<span id="page-0-1"></span><span id="page-0-0"></span>[SOLVE/RESOLVE Home](#page-0-0) | [SOLVE Home](#page-3-0) [| RESOLVE Home](#page-5-0) [| License for SOLVE/ RESOLVE](#page-7-0) | [Download SOLVE/RESOLVE](#page-8-0)

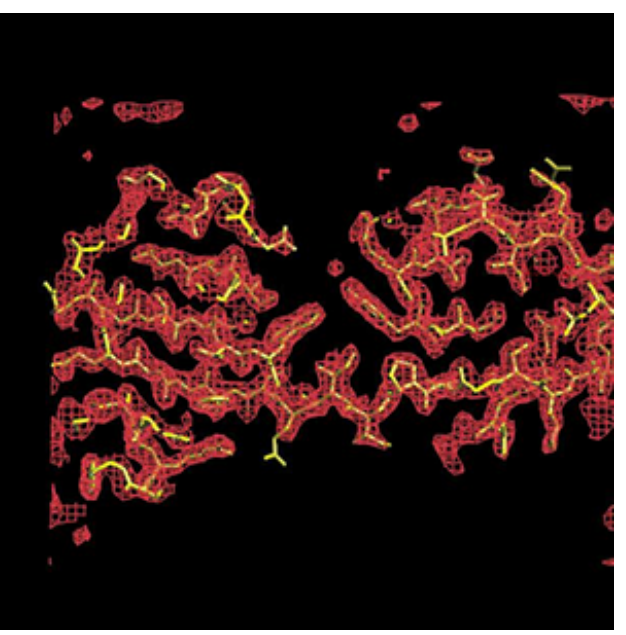

**SOLVE/RESOLVE electron-density map and auto-built atomic model for initiation factor 5a at a resolution of 2.1A. Multiwavelength diffraction data courtesy of Tom Peat; refinement with Garib Murshudov's [refmac5](http://www.ysbl.york.ac.uk/~garib/refmac/index.html); graphics drawn with Alwyn Jones' [O](http://alpha2.bmc.uu.se/alwyn/index.html)**

> SOLVE: Automated crystallographic structure solution for MIR, SAD, and MAD

> > RESOLVE:

Statistical density modification, local pattern matching, automated model-building, automated ligand-fitting, and prime-and-switch minimum bias phasing

[Thomas C. Terwilliger](file:///C|/_/terwilliger/index.html)

Los Alamos National Laboratory

**Download SOLVE/RESOLVE website [PDF \(12 Mb\)](file:///C|/_/SOLVE_RESOLVE_213.pdf) including the SOLVE/RESOLVE manual** 

**Subscribe to the [SOLVE / RESOLVE mailing list](#page-11-0)!**

## **References for [SOLVE](#page-12-0) and [RESOLVE](#page-14-0)**

SOLVE: Terwilliger, T.C. and J. Berendzen. (1999) "Automated MAD and MIR structure solution". Acta Crystallographica D55, 849-861.

RESOLVE: Terwilliger, T. C. (2000) "Maximum likelihood density modification," Acta Cryst. D56, 965-972.

RESOLVE model-building: Terwilliger, T. C. (2003) "Automated main-chain model building by template matching and iterative fragment extension" Acta Cryst. D59, 38- 44.

# **Features of version 2.13 of SOLVE / RESOLVE**

*RESOLVE can now use [multi-domain NCS in density modification.](#page-19-0)* RESOLVE now allows you to specify up to 100 separate regions for applying NCS symmetry. Each one can have a separate set of NCS operators. The regions can be specified with PDB files.

*Automated loop fitting* RESOLVE now has a very powerful loop-fitting algorithm. You provide the residues on the ends of the loop and an mtz file with information for calculating a map, tell it how many residues are in the loop including the ends and how hard to try, and RESOLVE will fit the loop. It takes just a few seconds to run in most cases. If you want to do this in a fully automated way, try using the ResolveBuild and IterativeBuild wizards in [PHENIX](http://www.phenix-online.org/)!

Automated fitting of flexible ligands to electron density maps with the resolve ligand fit script: RESOLVE now is capable of fitting ligands with many rotatable bonds to maps. RESOLVE starts by finding the location and orientation of the largest fixed part of the ligand, then builds all the other parts sequentially to this core. You can even give RESOLVE a list of ligands and the [resolve\\_ligand\\_id](#page-40-0) script will fit each one to the map and score them all, identifying which may be correct.

*[Merging of NCS copies](#page-24-0)* is now automatically carried out during iterative model-building and refinement with the [RESOLVE\\_BUILD script](#page-46-0).

*New standard procedures:* The best way to use SOLVE/RESOLVE now on SAD/MAD/MIR data is: (1) edit and run one of the standard [SOLVE scripts,](#page-89-0) (2) follow this by editing and running the [RESOLVE\\_BUILD script,](#page-46-0) which begins with the output of SOLVE and then does pattern-matching, fragment identification, density modification, and iterative autobuilding. The [RESOLVE\\_BUILD script](#page-46-0) is improved from the original script in version 2.06. With fast model-building, the whole process takes only a few hours for a small protein and overnight to a few days for a moderate-sized one.

*Evaluate your final model automatically:* The [RESOLVE\\_BUILD script](#page-46-0) will automatically calculate a prime-and-switch composite omit map at the very end of modelbuilding and [evaluate the model and give you a report](#page-24-0) on how well your model fits the map. You can also use this script to evaluate a model you built yourself.

*Local pattern matching:* [RESOLVE\\_PATTERN](#page-21-0) can identify local patterns in your map and use them to improve your phases. Local pattern matching can make a big difference if your map is of moderate quality. This is automatically carried out using the new [RESOLVE\\_BUILD script.](#page-46-0)

*CCP4 version 4 libraries:* CCP4 version 4 libraries are used in versions of SOLVE/RESOLVE starting with version 2.11. Version 2.13 will work with output from previous versions. You can compile SOLVE/RESOLVE yourself with version 5 libraries if you wish (the differences are minimal for SOLVE/RESOLVE).

*PHENIX Alpha release NOW AVAILABLE*: The [PHENIX project \(www.phenix-online.org\)](http://www.phenix-online.org/) is a collaboration aimed at developing a comprehensive and integrated

Solve/Resolve: Automated structure determination for macromolecular crystallography

platform for determining macromolecular structures. The PHENIX software has graphical tools to let you choose your structure determination pathway from pre-packaged modules and to combine them in many ways, and it has Wizards that lead you through structure determination. You can run the PHENIX Wizards from a GUI or with scripts. PHENIX has full refinement (phenix.refine), dual-space heavy-atom search (HYSS), automated model-building (RESOLVE,TEXTAL), molecular replacement and maximum-likelihood phasing (PHASER), and many other powerful features. Just about anything that SOLVE/RESOLVE scripts can do, PHENIX can do (better)! Give it a try, and be sure to update as new versions become available because it is changing rapidly!

*Fragment identification:* RESOLVE can identify the presence of fragments of structure (helices, strands) in your map and use them to improve your phases. Like local pattern matching, this can make a big difference if your map is of moderate quality. This is also automatically carried out using the new [RESOLVE\\_BUILD script.](#page-46-0)

**[Superquick model-building:](#page-22-0)** RESOLVE now can build your model at a rate of up to 1 residue every 2-3 seconds if you have a good map ("superquick build"). Even the more thorough standard model-building in RESOLVE is now 3 times faster than earlier versions.

*Swap-space needs for SOLVE/RESOLVE:* For the standard versions, 1 GB or more of swap space is recommended (700 MB minimum). On linux machines you can now run resolve\_huge, and even go as high as "isizeit = 36" if you have 4 GB of swap space. RESOLVE runs best on linux machines if they have 1 GB or more of memory

You can give SOLVE and RESOLVE all your MAD/SAD data and it will decide at what resolution the signal-to-noise is high enough to use for phasing.

SOLVE carries out all the steps of macromolecular structure determination from scaling data to calculation of an electron density map, automatically.

RESOLVE uses statistical density modification (previously called maximum-likelihood density modification) to improve electron density maps

Prime-and-switch phasing in RESOLVE removes model bias from model-phased maps. See some amazing [prime-and-switch examples](#page-91-0)!

RESOLVE automatically identifies NCS in heavy-atom sites and applies it for you.

Version 2.13 contains all of earlier SOLVE and RESOLVE versions. Now you [download SOLVE and RESOLVE](#page-8-0) both at once.

Your version 2 license is good for all versions 2.xx of SOLVE/RESOLVE. No need for new access codes.

#### **Los Alamos National Laboratory** • Est 1943

Operated by [Los Alamos National Security, LLC](http://lansllc.com/index.html) for the [U.S. Department of Energy's](http://www.energy.gov/) NNSA

<span id="page-3-0"></span>SOLVE Home

#### [LANL Home](http://www.lanl.gov/) | [Phone](http://phonebook.lanl.gov/)

#### [SOLVE/RESOLVE Home](#page-0-0) | [SOLVE Home](#page-3-0) [|RESOLVE Home|](#page-5-0) [License for SOLVE/ RESOLVE](#page-7-0) | [Download SOLVE/RESOLVE](#page-8-0)

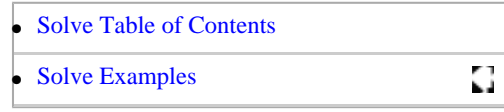

<span id="page-3-1"></span>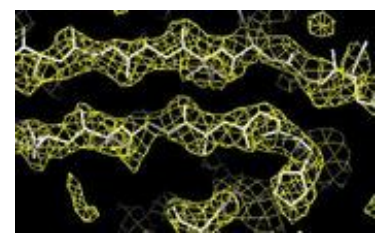

**SOLVE/RESOLVE electron density map calculated after automatic solution at 2.4 A of a MAD structure with 56 selenium atoms followed by automatic maximum-likelihood density modification. Data and model courtesy of Ward Smith and Cheryl Janson. Graphics made with Alwyn Jone's [O](http://alpha2.bmc.uu.se/alwyn/index.html)**

## **What is SOLVE?**

SOLVE is a program that can carry out all the steps of macromolecular structure determination from scaling data to calculation of an electron density map, automatically.

# **What can SOLVE do?**

SOLVE does everything crystallographers do to solve an MIR or MAD structure, but automatically. It scales data, solves Patterson functions, calculates difference Fouriers, looks at a native Fourier to see if there are distinct solvent and protein regions, and can score partial MAD and MIR solutions to build up a complete solution. SOLVE has solved MIR and MAD structures with up to 66 heavy-atom sites. Check out some [examples](#page-97-0) and look at the [on-line manual](#page-93-0) for more info!

### **Many new features for versions 1.18 to 2.13 of SOLVE:**

You can tell SOLVE to ignore big peaks in the Patterson with the flag uvw\_remove.

SOLVE now will analyze your MAD/SAD data to identify to what resolution there is significant signal in your data; then it will carry out heavy-atom searches and phasing to this resolution. It will write out all the data for RESOLVE to read in and use in phase extension. You can set the working resolution with "res\_phase", too.

SOLVE Home

SOLVE now has easy scripts for SAD phasing.

SOLVE now writes out heavy atom sites in fractional coordinates in solve.xyz and also the inverse in solve inverse.xyz. You can copy these into your script and use ANALYZE\_SOLVE to easily re-run either a modification or the inverse.

SOLVE has even better MAD phasing! SOLVE now re-refines scattering factors using the final heavy atom parameters, improving the final phases. In combination with RESOLVE, the final maps are greatly improved over earlier versions.

Much faster search for solutions: SOLVE now follows only the very best solution by default, greatly speeding up the search in most cases.

You can start from MR or other input phases.

You can read CCP4 unmerged intensities directly.

You can specify a SOLVETMPDIR where SOLVE will write scratch files.

You can tell SOLVE where some sites are and go on from there easily with ANALYZE\_SOLVE and with ADDSOLVE.

There is now a SOLVE FAQS page.

You can load the SOLVE manual with a web browser just by typing "solvehelp" on your terminal!

Versions 1.19 and 2.01 correct bugs in SAD phasing and allows 6 derivatives again.

Tom Terwilliger, Los Alamos National Laboratory

Last updated 2-Feb-2007 (version 2.13)

#### [Disclaimer](http://www.lanl.gov/Misc/disclaimer.html)

#### **Los Alamos National Laboratory** • Est 1943

Operated by [Los Alamos National Security, LLC](http://lansllc.com/index.html) for the [U.S. Department of Energy's](http://www.energy.gov/) NNSA

#### <span id="page-5-0"></span>[SOLVE/RESOLVE Home](#page-0-0) | [SOLVE Home](#page-3-0) [| RESOLVE Home](#page-5-0) [| License for SOLVE/ RESOLVE](#page-7-0) | [Download SOLVE/RESOLVE](#page-8-0)

<span id="page-5-1"></span>**[Resolve Table of Contents](#page-99-0) • [Resolve Examples](#page-91-0)** 

Ω

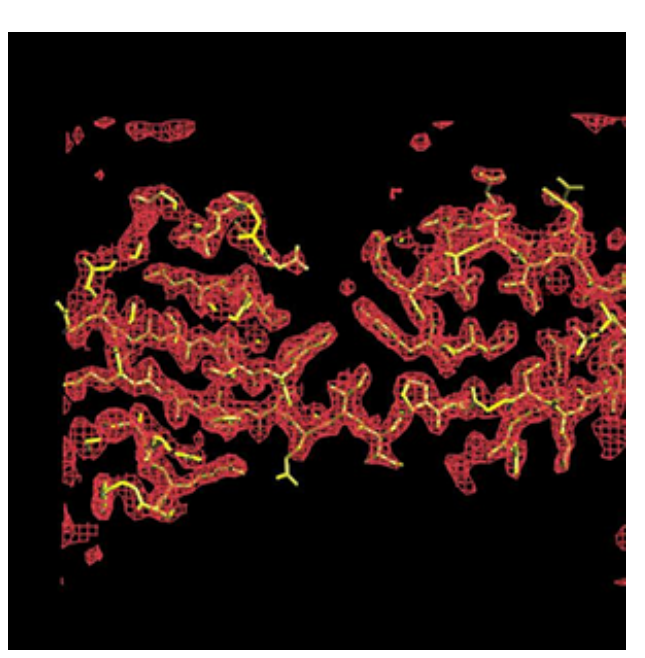

SOLVE/RESOLVE electron-density map and auto-built atomic model for initiation factor 5a at a resolution of 2.1A. Multiwavelength diffraction data courtesy of Tom Peat; refinement with Garib Murshudov's [refmac5;](http://www.ysbl.york.ac.uk/~garib/refmac/index.html) graphics drawn with Alwyn Jones' [O](http://alpha2.bmc.uu.se/alwyn/index.html)

## **What is RESOLVE?**

RESOLVE is a program that improves electron density maps.

RESOLVE uses a statistical approach to combine experimental X-ray diffraction information with knowledge about the expected characteristics of an electron density map of a macromolecule.

You can run RESOLVE to improve your maps right after using [SOLVE](#page-3-0) or another program to solve your structure.

Version 2.02 and higher of RESOLVE will build a model of your structure automatically. Version 2.03 and higher can be used for iterative model-building and file:///C|/\_/Resolve/resolve.html (1 of 2)2/4/2007 10:04:23 AM

refinement.

## **How is does RESOLVE differ from other density-modification programs?**

RESOLVE uses a new mathematical formulation to directly maximize the total probability of the phases. Most other approaches rely on phase recombination where the optimal statistical weighting of experimental and modified phases is not known.

# **What is prime-and-switch phasing and how does it minimize model bias?**

Prime-and-switch phasing primes density modification with biased model phases, then switches entirely to an independent source of phase information (the probability of the map) to remove the model bias. Prime-and-switch phasing can give excellent unbiased maps even for crystals with very low solvent content (provided that the biased model did have substantial correct phase information!)

## **What are other new features of version 2 of RESOLVE?**

In addition to prime-and-switch phasing, version 2.0 of RESOLVE can find non-crystallographic symmetry in your heavy-atom sites and apply it automatically. Version 2.02 and higher can build a model for you as well. Versions 2.05 and higher can identify local patterns and use them to improve your phases. Versions 2.06 and higher can carry out iterative pattern id, fragment id, and model-building. RESOLVE versions 2.08 and higher can carry out automated ligand fitting as well.

# **How can I read more about RESOLVE?**

The mathematics behind RESOLVE and examples of its use are described in the article "[Maximum likelihood density modification,"](#page-101-0) appearing in Acta Cryst. D56, 965--- 972 (2000).

**Los Alamos National Laboratory** • Est 1943

Operated by [Los Alamos National Security, LLC](http://lansllc.com/index.html) for the [U.S. Department of Energy's](http://www.energy.gov/) NNSA

<span id="page-7-1"></span><span id="page-7-0"></span>[SOLVE/RESOLVE Home](#page-0-1) | [SOLVE Home](#page-3-1) | [RESOLVE Home](#page-5-1) [| License for SOLVE/ RESOLVE](#page-7-1) | [Download SOLVE/RESOLVE](#page-8-1)

# **SOLVE/RESOLVE Licensing Information**

# **[U.S. Universities, non-profits, other non-governmental institutions](http://ext.lanl.gov/cgi-bin/orgs/citpo/license/solveform.pl?http://ext.lanl.gov/orgs/citpo/forms/solve.gif,http://www.solve.lanl.gov/,SOLVE=Version=2.0,SOLVE,of=the=U.S.=copyright,On-line:=www.solve.lanl.gov,Q,five=hundred=($500)=dollars.)**

A one-time \$500 license fee is good for versions 2.00 to 2.99 for all machines at your institution. You can get a free 45-day trial license, too.

# **[U.S. Government institutions](http://www.lanl.gov/partnerships/forms/govuseform.html)**

For U.S. government institutions, the SOLVE/RESOLVE license is free of charge. One license is good for versions 2.00 to 2.99 for all machines at your institution.

# **[U.S. Commercial institutions](#page-110-0)**

Contact the Los Alamos Technology Transfer Division for commercial licenses. You can get a free 45 day trial license if you wish.

# **[Non-U.S. Non-commercial institutions](http://www.lanl.gov/partnerships/forms/solvefornform.html)**

A one-time \$600 license and export fee is good for versions 2.00 to 2.99 for all machines at your institution.

# **[Non-U.S. Commercial institutions](#page-110-0)**

Contact the Los Alamos Technology Transfer Division for non-U.S. commercial licenses.

## **Los Alamos National Laboratory** • Est 1943

Operated by [Los Alamos National Security, LLC](http://lansllc.com/index.html) for the [U.S. Department of Energy's](http://www.energy.gov/) NNSA

# <span id="page-8-1"></span><span id="page-8-0"></span>[SOLVE/RESOLVE Home](#page-0-1) | [SOLVE Home](#page-3-1) | [RESOLVE Home](#page-5-1) | [License for SOLVE/ RESOLVE](#page-7-1) | [Download SOLVE/](#page-8-1) [RESOLVE](#page-8-1)

# **Downloading and upgrading SOLVE/RESOLVE**

The current version of the SOLVE/RESOLVE package is version 2.13.

Please note: One [license](#page-7-1) is good for all machines at your institution for all versions from 2.00 to 2.99 (it goes in "solve2. access" and the upgrade is free for academic/non-profits)

There are three easy parts to installing SOLVE/RESOLVE on your system:

- you need to figure out which version of SOLVE/RESOLVE matches your system
- you need to copy a compressed file to your computer, uncompress it, and run install.csh to put the files in the right places on your system and set up solvehelp (a link to the local version of the manual).
- you need to put the "solve2.access" file you get from us by email in the right place on your system

Once you have SOLVE/RESOLVE installed you can view the manuals just by typing "solvehelp".

1. First you need to choose the file that matches your computer. If none does, then you can get a version compiled on your computer directly by emailing me at "[terwilliger@lanl.gov"](mailto:terwilliger@lanl.gov). Each download file contains "solve" and "solve\_giant" and "solve\_huge". Same for RESOLVE. The giant-size and even bigger huge versions are for huge unit cells and are not usually necessary. Also if you have a really enormous unit cell you may need an even bigger version which you can receive by emailing me directly.

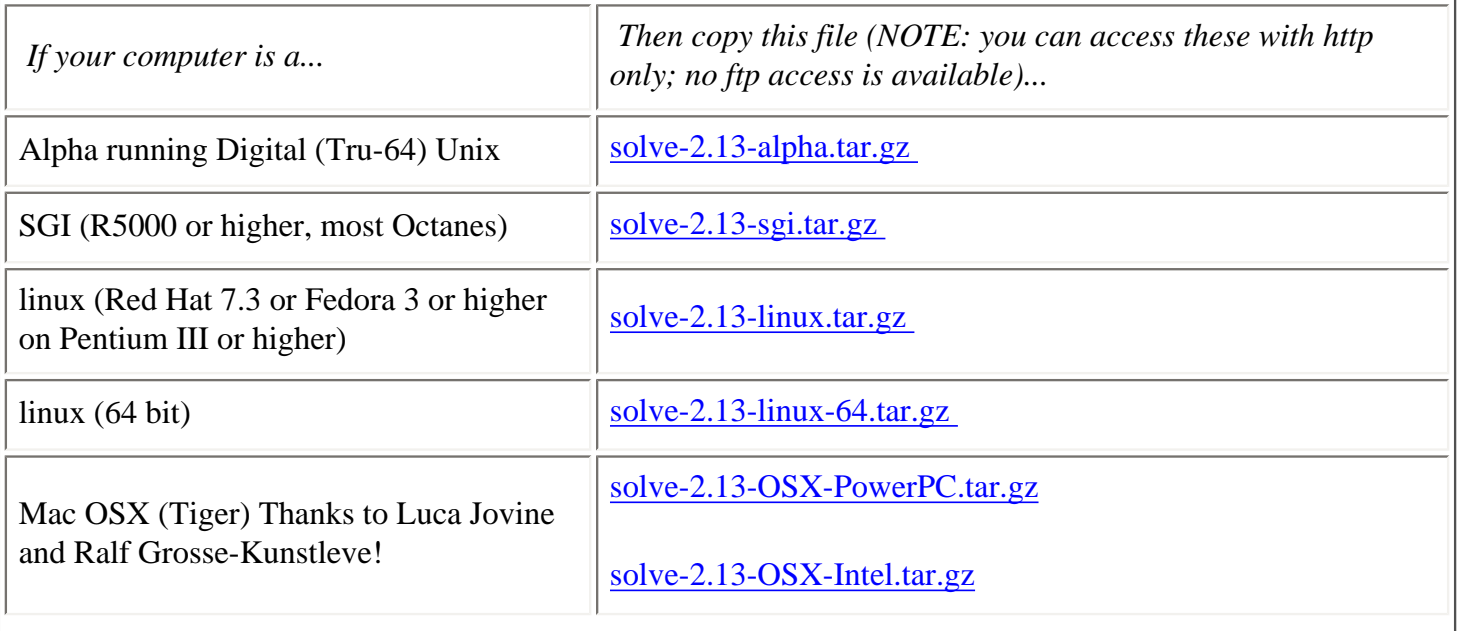

l r

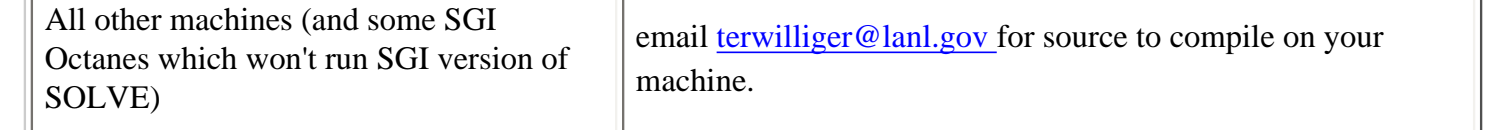

2. Here is how to get the file containing the SOLVE and RESOLVE programs from the web, uncompress it, and put the files in the right places on your system. (Note that you can substitute any directory you want for "/usr/local/lib/solve" in the install.csh script and then set the environmental variable SOLVEDIR to point to that directory in everyone's .login or .login\_custom file.)

- Make the directory /usr/local/lib/solve on your computer and get into it as "root"
- Click on the http links above or this one to download the file you need:

<http://solve.lanl.gov/pub/solve/2.13/>

● If this does not work, then there is one more option if you have *wget* on your system: you can get these files from the command line like this (note that there is unfortunately no ftp service on this server):

wget "http://solve.lanl.gov/pub/solve/2.13/solve-

```
2.13-linux.tar.gz"
```
• Then uncompress and extract the files:

```
 gunzip solve*.gz 
 tar xof solve*.tar
```
• install SOLVE by running install.csh (after editing it if you wish):

```
 cd solve-2.13/
```

```
 ./install.csh
```
- Please note: on some systems the binaries supplied use shared libraries. If your system does not have the shared libraries you will get an error message when you run the programs. The solution is to compile the program on your own machine. Just email [terwilliger@lanl.gov](mailto:terwilliger@lanl.gov) and I'll send you instructions.
- You are just about ready to go. Now you can run SOLVE or RESOLVE (usually in /usr/local/bin/solve and /usr/ local/bin/resolve) for regular-size runs, and solve\_giant and resolve\_giant or the bigger solve\_huge and resolve\_huge for huge unit cells.
- Now this directory also has in it all the symmetry files
- This directory also has the local on-line manual. You can access the on-line manual just by typing "solvehelp" now. (It may only take effect after you log in again).
- Change for versions 2.08 and higher: RESOLVE uses the CCP4 version 5 libraries. In your scripts you will now want to specify both SYMOP (as in earlier versions) and SYMINFO. These are located in the same place. If you use the ones supplied with SOLVE/RESOLVE, they are located in:

```
Solve/RESOLVE download
```
setenv SYMOP /usr/local/lib/solve/symop.lib

setenv SYMINFO /usr/local/lib/solve/syminfo.lib

- Finally, you need to set the CCP4\_OPEN environmental variable. Put in your .login\_custom or else at the beginning of all files to run SOLVE the following command. (It allows ccp4 routines to overwrite existing files. If you don't do this SOLVE will stop the second time you run it when it tries to open solve.mtz)
	- ❍ setenv CCP4\_OPEN UNKNOWN # for sh or csh shells
	- ❍ export CCP4\_OPEN=UNKNOWN # for bash or ksh shells
- You may also wish to set the environmental variable SOLVEDIR which tells SOLVE and RESOLVE where to look for solve2.access and symmetry files. (Change the directory if you don't use the default one.)
	- ❍ setenv SOLVEDIR /usr/local/lib/solve/ # for sh or csh shell
	- ❍ export SOLVEDIR=/usr/local/lib/solve/ # for bash or ksh shells
- You are now ready to go as soon as your solve2. access file is ready

3. Here is how to set up your solve2.access file. After your license is completed you should receive an email from us with the two lines of information for the solve2.access file. (Note that the old solve.access file for version 1 won't work any more.) They will look like:

License for SOLVE/RESOLVE version 2 expiring 01-jan-03 X89A943951

- There should be exactly 10 characters left justified on the second line. This is the access code.
- Please note: There must be a carriage return at the end of the second line of solve2.access for RESOLVE to read it correctly.
- Put the 2 lines into a file called "solve2.access" and put this file in the directory /usr/local/lib/solve or else in the directory named by the environmental variable SOLVEDIR. (See "Intro/Getting Started/The SOLVEDIR environmental variable" for more information on setting that variable.)
- You are ready to go. You should be able to run SOLVE by typing "solve" from any directory if your path is set up to look in /usr/local/bin for programs. You can always type "/usr/local/bin/solve" to run SOLVE if your path isn't set.

If you have problems getting SOLVE/RESOLVE going then:

- try again a couple times following the instructions as closely as possible
- check that the machine you are working on matches the file you have copied
- email me for help at [terwilliger@lanl.gov](mailto:terwilliger@lanl.gov)

## **Los Alamos National Laboratory** • Est 1943

Operated by [Los Alamos National Security, LLC](http://lansllc.com/index.html) for the [U.S. Department of Energy's](http://www.energy.gov/) NNSA

<span id="page-11-0"></span>Solve/Resolve Mailing list

[LANL Home](http://www.lanl.gov/) | [Phone](http://phonebook.lanl.gov/)

# [SOLVE/RESOLVE Home](#page-0-1) | [SOLVE Home](#page-3-1) [| RESOLVE Home](#page-5-1) [| License for SOLVE/ RESOLVE](#page-7-1) | [Download](#page-8-1) [SOLVE/RESOLVE](#page-8-1)

Now you can correspond with other SOLVE/RESOLVE users with this email newsgroup.

[Subscribe to Solve mailing list](mailto:listmanager@listserv.lanl.gov?subject=Subscribe Solve&body=Subscribe Solve)

[Unsubscribe to Solve mailing list](mailto:listmanager@listserv.lanl.gov?subject=Unsubscribe Solve&body=Unsubscribe Solve)

To send a message to everyone on the list, just send an email to

• [solve@lanl.gov](mailto:solve@lanl.gov)

## **Los Alamos National Laboratory** • Est 1943

Operated by [Los Alamos National Security, LLC](http://lansllc.com/index.html) for the [U.S. Department of Energy's](http://www.energy.gov/) NNSA

<span id="page-12-0"></span>[SOLVE/RESOLVE Home](#page-0-1) | [SOLVE Home](#page-3-1) | [RESOLVE Home](#page-5-1) [| License for SOLVE/ RESOLVE](#page-7-1) | [Download SOLVE/RESOLVE](#page-8-1)

# **SOLVE References**

If you use SOLVE for structure determination, please cite the appropriate papers from this list and also please cite the web site "www.solve.lanl.gov". The overall paper describing SOLVE is :

1. Terwilliger, T.C. and J. Berendzen. (1999) "Automated MAD and MIR structure solution". Acta Crystallographica D55, 849-861.

# **For automated MAD structure determinations, references 1-4, 6 , 7, and 12 are appropriate; for automated MIR structure determinations, references 1-4 and 11 are appropriate.**

- 2. Terwilliger, T. C., Kim, S.-H., and D. Eisenberg. (1987). Generalized method of determining heavy-atom positions using the difference Patterson function. Acta Cryst. A43, 1-5.
- 3. Terwilliger, T. C. and D. Eisenberg. (1983). Unbiased three-dimensional refinement of heavyatom parameters by correlation of origin-removed Patterson functions. Acta Cryst. A39, 813-817.
- 4.Terwilliger, T. C. and D. Eisenberg. (1987). Isomorphous replacement: effects of errors on the phase probability distribution. Acta Cryst. A43, 6-13.
- 5. Terwilliger, T. C. and J. Berendzen (1996) Correlated phasing of multiple isomorphous replacement data. Acta Cryst. D52, 749-757.
- 6. Terwilliger, T. C. (1994). MAD phasing: treatment of dispersive differences as isomorphous replacement information. Acta Cryst. D50, 17-23.
- 7. Terwilliger, T. C. (1994) MAD phasing: Bayesian estimates of Fa. Acta Cryst. D50, 11-16.
- 8. Terwilliger, T. C. and J. Berendzen (1995). Difference refinement: a method for estimating differences between related structures. Acta Cryst. D51, 609-618.
- 9.Terwilliger, T. C. and Berendzen, J. (1996). Bayesian difference refinement. Acta Crystallographica section D52, 1004-1011.
- 10. Terwilliger, T. C. and Berendzen, J. (1996). Bayesian weighting for macromolecular crsytallographic refinement. Acta Cryst. D52, 743-748.
- 11. Terwilliger, T. C. and Berendzen, J. (1996). Correlated phasing in multiple isomorphous replacement. Acta Cryst D52, 749-757.
- 12. Terwilliger, T. C. and Berendzen, J. (1997). Bayesian MAD phasing. Acta Cryst. D53, 571-579.

# **Los Alamos National Laboratory** • Est 1943

Operated by [Los Alamos National Security, LLC](http://lansllc.com/index.html) for the [U.S. Department of Energy's](http://www.energy.gov/) NNSA

<span id="page-14-1"></span><span id="page-14-0"></span>[SOLVE/RESOLVE Home](#page-0-1) [| RESOLVE Home](#page-5-1) | [RESOLVE Table of Contents](#page-99-1) | [Index for RESOLVE](#page-117-0)  [Manual](#page-117-0)

# **RESOLVE references**

- 1. T. C. Terwilliger (1999) "Reciprocal-space solvent flattening," *Acta Crystallographica* **D**55,1863- 1871.
- 2. T. C. Terwilliger (2000) "[Maximum likelihood density modification,](#page-101-1)" *Acta Cryst.* D**56**, 965-972
- 3. T. C. Terwilliger (2001) "[Maximum-likelihood density modification with pattern recognition of](#page-152-0)  [structural motifs](#page-152-0)" *Acta Cryst.,* **D**57, 1755-1762
- 4. T. C. Terwilliger (2001) "[Map-likelihood phasing](#page-161-0)" *Acta Cryst.,* **D**57, 1763-1775
- 5. Terwilliger, T. C. (2004) Using prime-and-switch phasing to reduce model bias in molecular replacement. *Acta Cryst.,* **D**60, 2144-2149
- 6. Terwilliger, T. C. (2002). [Statistical density modification with non-crystallographic symmetry.](#page-175-0) Acta Cryst. **D**58, 2082-2086.
- 7. Terwilliger, T. C. (2002). [Rapid Automatic NCS identification Using Heavy-Atom Substructures](#page-181-0). Acta Cryst. **D**58, 2213-2215.
- 8. Terwilliger, T. C. (2003). [Automated main-chain model building by template matching and](#page-185-0) [iterative fragment extension](#page-185-0). Acta Cryst. **D**59, 38-44.
- 9. Terwilliger, T. C. (2003). [Automated side-chain model building and sequence assignment by](#page-193-0)  [template-matching.](#page-193-0) Acta Cryst. **D**59, 45-49.
- 10. Terwilliger, T. C. (2003). [Improving macromolecular atomic models at moderate resolution by](#page-199-0)  [automated iterative model building, statistical density modification and refinement](#page-199-0). Acta Cryst. **D**59, 1174-1182.
- 11. Terwilliger, T. C. (2003) [Statistical density modification using local pattern matching.](#page-209-0) Acta Cryst. **D**59, 1688-1701.
- 12. Terwilliger, T. C. (2006) [Automated ligand fitting by core-fragment fitting and extension into](#page-224-0) [density.](#page-224-0) Acta Cryst. **D**62, 915-922.

# [Disclaimer](http://www.lanl.gov/Misc/disclaimer.html)

# **Los Alamos National Laboratory** • Est 1943

Operated by [Los Alamos National Security, LLC](http://lansllc.com/index.html) for the [U.S. Department of Energy's](http://www.energy.gov/) NNSA

[SOLVE/RESOLVE Home](#page-0-1) [| RESOLVE Home](#page-5-1) | [RESOLVE Table of Contents](#page-99-1) | [Index for RESOLVE Manual](#page-117-0)

# <span id="page-15-2"></span>**Introduction to RESOLVE**

- [Why another density modification approach?](#page-15-0)
- [Problems with the phase recombination approach to density modification.](#page-15-1)
- [The statistical approach to density modification](#page-16-0)
- [Using all the available information for density modification](#page-16-1)
- [Carrying out density modification with RESOLVE](#page-17-0)
- [Removing model bias with prime-and-switch phasing](#page-18-0)
- [NCS averaging in RESOLVE](#page-19-1)
- [Local pattern matching in RESOLVE](#page-21-1)
- [Fragment identification in RESOLVE](#page-21-2)
- [Automated model-building and iterative model-building in RESOLVE](#page-22-1)
- [Automated fitting of flexible ligands to an electron-density map](#page-24-1)
- Merging NCS-related copies of a model in RESOLVE

### [Back to Top](#page-15-2)

## <span id="page-15-0"></span>**Why another density modification approach?**

Although density modification (solvent flattening, non-crystallographic symmetry, phase extension, histogram matching, etc.) has been a very powerful tool, its potential is much greater than has been achieved so far. There are two reasons for this:

- The statistical basis of density modification has not been well developed
- The range of potential information included in density modification has not been fully utilized.

#### [Back to Top](#page-15-2)

## <span id="page-15-1"></span>**Problems with the phase recombination approach to density modification.**

RESOLVE uses a statistical approach to density modification, while other methods use an approach in which a map is modified to meet expectations and the new phases are recombined with experimental phases. For the mathematical details, see the [references for RESOLVE](#page-14-1) . You might also wish to see the discussion and extensions in Kevin Cowtan's article "[Gaussian Likelihoods in real and reciprocal space](http://www.dl.ac.uk/CCP/CCP4/newsletter38/07_gaussian.html)" in the CCP4 newsletter.

Principal problems with the phase recombination method

Resolve Introduction

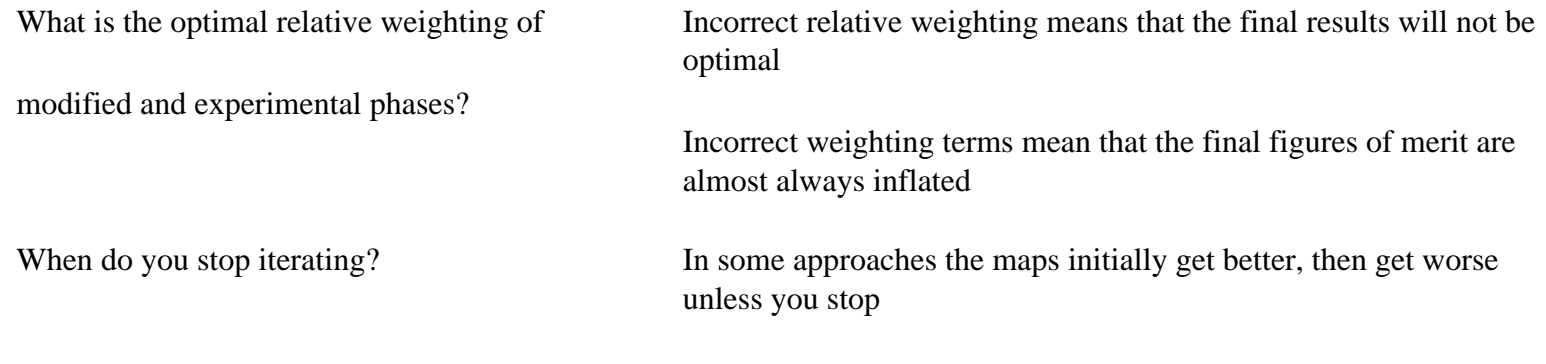

### [Back to Top](#page-15-2)

## <span id="page-16-0"></span>**Statistical approach to density modification**

Density modification can be thought of as a way to adjust crystallographic phases (or amplitudes) to make them simultaneously consistent with the experimental data and with our expectations of what an electron density map should look like. The statistical approach is a mathematical way to formulate this statement. By using this formulation, the weighting factors and problems with convergence are taken care of automatically.

In RESOLVE, any set of structure factor amplitudes and phases has an associated probability composed of two simple parts:

Probability of a set of phases (and amplitudes)

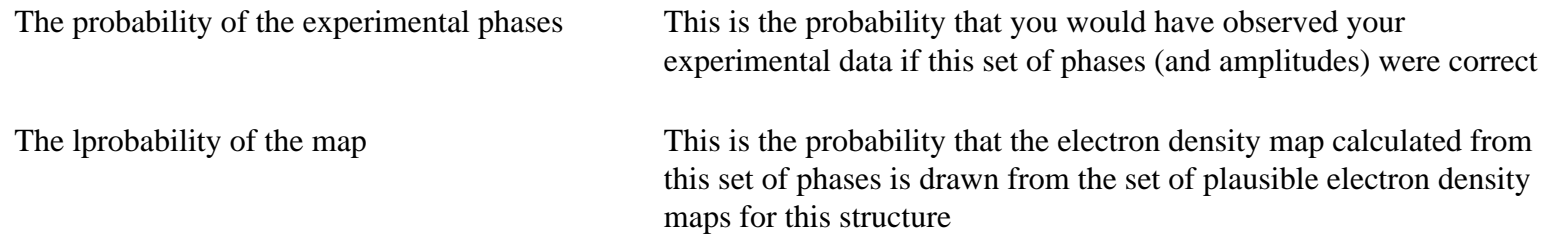

RESOLVE adjusts your crystallographic phases so as to maximize the total (posterier) probability of those phases. The mathematics is a little complicated but the idea is very simple. To see the mathematics in detail, have a look at T. C. Terwilliger (2000) "[Maximum likelihood density modification,](#page-101-1)" *Acta Cryst.* D**56**, 965-972.

Note on terminology: The approach used by RESOLVE is now called "Statistical density modification," a name suggested by Kevin Cowtan. It used to be called "Maximum-likelihood density modification", using the term "likelihood" in a colloquial sense of probability. The old name (as pointed out by Gerard Bricogne and others) is confusing because the maximum-likelihood method is a specific technique that uses a specific definition of "likelihood" that is not used in this approach. Sorry to all for the confusion, and hoping that it will now be more clear. The mathematics remains exactly the same.

<span id="page-16-1"></span>[Back to Top](#page-15-2)

## **Using all the available information for density modification**

Density modification is usually thought of as a process that is carried out on an experimental electron density map prior to model building, but iterative model-building methods such as **ARP/wARP** can also be thought of as density modification techniques. With the statistical approach, partial model information can be seamlessly incorporated into the total expression for the probability of the phases. This allows a hierachical approach to incorporating information about phase probability:

Types of information that can be used in statistical density modification

- Experimental phases (if available)
- Low-resolution structural information (solvent boundary)
- Non-crystallographic symmetry
- Partial model information (molecular replacement or model building)
- Full atomic model information

The current version of RESOLVE can incorporate all of these types of information.

## [Back to Top](#page-15-2)

## <span id="page-17-0"></span>**Carrying out density modification with RESOLVE**

RESOLVE carries out density modification on several levels:

Each "mask cycle":

- RESOLVE estimates the probability that each point in the map is within the protein or solvent region (a probabilistic "mask")
- RESOLVE refines NCS symmetry operators, if present
- RESOLVE then carries out one or more minor cycles:
	- ❍ Fitting of the histogram of density in the protein and solvent regions to model histograms (yielding beta = quality of this fit, and sigma= the overall error in the map)
	- ❍ Estimation of target density (a probability function)at each point based on these histograms for solvent and protein regions
	- ❍ Estimation of target density and uncertainty at each point from NCS or a model map, if present
	- ❍ Calculations of derivatives of map probability with respect to phases
	- ❍ Estimation of phase probability from experimental phase probabilities and the map probability function

RESOLVE carries out mask cycles (up to 5) until no further changes occur in the phases.

If NCS is present, then RESOLVE carries out an initial mask cycle, not including any NCS, to estimate uncertainties in density estimated from NCS copies. Then RESOLVE carries out another initial mask cycle, using NCS but not solvent flattening, to estimate "sigma", the overall error in the map.

If "use\_input\_solv" is not set and "hklstart" is not specified, then RESOLVE uses the R factor to estimate the solvent content of the crystal. Solvent contents from 0.1 to 0.9 are tested, and the value leading to the minimum R is chosen. This optimal solvent content is written to the file "resolve.solvent." Note: if "use\_input\_solv" is specified, then RESOLVE

Resolve Introduction

assumes that the solvent content is already known and reads it from "solvent\_content" if specified, or else from "resolve. solvent" if present, or else the default (0.40) is used.

RESOLVE also uses the R-factor to identify which histogram of solvent densities and protein densities to use in density modification. The file "rho.list" in \$SOLVEDIR/segments/ contains several histogram profiles, all based on model electron density maps. These are at resolutions from 1.2 A to 4 A. RESOLVE carries out a test of each histogram initially and chooses the one leading to the lowest R factor. The histogram can be set using "database". The optimal database entry is written to "resolve.database".

Resolve estimates the optimal smoothing radius using a simple formula. For cycles where no density modification has occurred yet (first cycle normally, unless "phases\_from\_resolve" has been set), R is set with the equation: R=2.41 (dmin) \*\*0.9 (fom)\*\*-0.26. For all other cycles (after density modification has begun), the smoothing radius is 4 A. These can also be set with "wang\_radius", "wang\_radius\_cycle", "wang\_radius\_start", or "wang\_radius\_finish".

If "n\_restore" is set by the user to be non-zero (default  $= 0$ ), then after the phases have converged, the whole process is repeated again, starting with the original phases, but using the current probabilistic solvent mask. This allows an optimized mask to be used in the "first" cycle of density modification.

## [Back to Top](#page-15-2)

## <span id="page-18-0"></span>**Removing model bias with prime-and-switch phasing**

Electron density maps obtained using phases calculated from atomic models often show peaks at the coordinates of atoms in the models, even when those atoms are incorrectly placed. This effect can be reduced by careful weighting such as can be accomplished by Randy Read's SIGMAA approach, but it cannot be eliminated unless the phases are changed.

Prime-and-switch phasing is a way to remove model bias by using statistical density modification, *but without including the phase information coming from the model* once an initial map has been calculated.

The basic procedure is simple:

- Use the best existing amplitudes, phases, and weights to calculate a map
- Identify the probability that each point in the map is in solvent/macromolecule/NC-symmetry regions, etc
- Identify the expected distribution of electron density for points in each class (solvent/macromolecule etc)
- Calculate the log-probability of this map
- Identify how the log-probability of the map would change if the phases were changed
- Adjust the phases to maximize the log-probability of the map

The initial biased phase information from the model is required to get the procedure going. The final phases are essentially unbiased by the model because they are based on the features of the map, not on the prior phase probabilities.

The final phases are generally improved the most when:

- The starting phases are accurate (even if they are biased!)
- There is substantial solvent  $(25\%$  is enough, the more the better)
- The data are accurate and high resolution (3 A is fine, the higher resolution the better provided there is accurate starting phase information at the high resolution limit)

There are some ways that prime-and-switch phasing can have residual bias:

- If there is low solvent content and not enough cycles are carried out (prime-and-switch phasing converges more slowly for low solvent content)
- If the starting model is highly refined and not enough cycles are carried out (if the model is refined, then the phases have already been adjusted to minimize the density in the solvent region, and prime-and-switch phasing converges more slowly)

<span id="page-19-0"></span>There are some cases where prime-and-switch phasing does not yield a nice-looking map

- Usually these are cases where the model-based phases were very inaccurate (though they might have made a nicelooking biased map)
- The estimated corrected figure of merit output by RESOLVE will generally be very low in these cases, so you know that there just was not enough phase information

## [Back to Top](#page-15-2)

## <span id="page-19-1"></span>**NCS averaging in RESOLVE**

Non-crystallographic symmetry is an important source of information about the probability of an electron density map. RESOLVE can begin with transformation matrices and an estimate of the center-of-mass of molecule 1 that you input. RESOLVE can also figure out the transformations and center-of-mass automatically from the NCS in heavy-atom sites in a PDB file (if the default file "ha.pdb" exists and you don't specify NCS transformations, RESOLVE will try to find the NCS in those sites). RESOLVE can figure out the region over which to apply the NCS relationships automatically. You can help it by restricting the region to search for NCS with the keyword "ncs\_domain\_pdb xxxx.pdb" and supplying a PDB file that contains dummy atoms in the region where NCS exists (all copies must be supplied in the PDB file).

See also the sample script at resolve sample scripts

- RESOLVE uses NCS information in the following way (see Terwilliger, T. C. 2002 ["Statistical density](#page-175-0) [modification with non-crystallographic symmetry"](#page-175-0). Acta Cryst. D58, 2082-2086 and Terwilliger, T. C. (2002). "[Rapid Automatic NCS identification Using Heavy-Atom Substructures"](#page-181-0) Acta Cryst. D58, 2213-2215.)
- ●
- Use the best existing amplitudes, phases, and weights to calculate a map
- Identify the region near the center-of-mass of molecule 1 for which the NCS transformations (on average) result in significant correlation
- Define the asymmetric unit of NCS such that all points in it are close together and within the region of significant correlation, and such that no point in it is equivalent to any other point either by crystallographic or noncrystallographic symmetry.
- Estimate the overall correlation among NCS-related molecules as a function of position in the NCS asymmetric unit (so that the edges might be allowed to vary more than the centers, for example)
- Map all N copies of the NCS asymmetric unit on to identical grids
- Generate target density for each molecule using all the other N-1 copies only
- Map all the target densities back onto the original asymmetric unit of the crystal and use agreement between target density and the map as part of the probability of the map

NOTE: If there is more than one type of NCS relationship in the crystal, RESOLVE can carry out NCS averaging

Resolve Introduction

separately for each group of molecules related by an NCS relationship. If you use this, you should specify the maximum extent of the region over which to apply each NCS relationship with the ncs\_domain\_pdb command. In that case RESOLVE can refine the NCS operators using only the part of the molecule that you specify (and not be confused by some other region that is part of another NCS group). If the regions for several NCS groups overlap, the NCS group that will be used for the overlapping points in NCS averaging will be whichever NCS group has the higher NCS correlation near those points.

NOTE If you want to input the NCS operators manually, then the keywords rota\_matrix, tran\_orth, center\_orth (see the list of [resolve keywords](#page-235-0)) are useful. For example:

```
 (Mapping molecule j onto molecule 1) 
 (As input)
```
Operator # 1

New X-prime=  $1.0000 \text{ X} + 0.0000 \text{ Y} + 0.0000 \text{ Z} + 0.0000$ New Y-prime=  $0.0000 \text{ X} + 1.0000 \text{ Y} + 0.0000 \text{ Z} + 0.0000$ New Z-prime=  $0.0000 \text{ X} + 0.0000 \text{ Y} + 1.0000 \text{ Z} + 0.0000$ 

 Approximate center\_of\_mass of this object (from center\_of\_mass of object 1 and NC symmetry) is -28.39 18.81 -16.36

Operator  $\#$  2

New X-prime=  $-1.0000 \text{ X} + -0.0035 \text{ Y} + -0.0040 \text{ Z} + -4.1335$ New Y-prime=  $0.0043 X + -0.1070 Y + -0.9943 Z + -21.6192$ New Z-prime=  $0.0031 X + -0.9943 Y + 0.1070 Z +-19.2559$ 

 Approximate center\_of\_mass of this object (from center\_of\_mass of object 1 and NC symmetry) is 24.44 -7.12 -39.79

would be input as:

rota\_matrix 1.0000 0.0000 0.0000 rota\_matrix 0.0000 1.0000 0.0000 rota\_matrix 0.0000 0.0000 1.0000 tran\_orth 0.0000 0.0000 0.0000 center\_orth -28.3915 18.8125 -16.3621

rota\_matrix -1.0000 -0.0035 -0.0040 rota\_matrix 0.0043 -0.1070 -0.9943 rota\_matrix 0.0031 -0.9943 0.1070 tran\_orth -4.1335 -21.6192 -19.2559 center\_orth 24.4419 -7.1171 -39.7930

### <span id="page-21-0"></span>[Back to Top](#page-15-2)

## <span id="page-21-1"></span>**Local pattern matching in RESOLVE**

RESOLVE can use the local patterns of density in your electron density map in statistical density modification to improve crystallographic phases. The basic idea is that on a local level (within a sphere of radius 2 A) there are patterns of electron density that are associated with high density at the center of the pattern, and other patterns associated with low density at the center. RESOLVE goes through your electron density map, and at each point it compares the nearby density with a set of 20 templates (it does not use the density at the point of interest or right around it in this analysis). RESOLVE\_PATTERN uses this analysis to come up with a new estimate of the density at each point in the map. This new estimate of density (the "image") has the remarkable property that errors in the image are almost uncorrelated with errors in the map used to create it. This means that phase information from the "image" can be combined with phase information from other sources in a simple way. You can see the details of all this in Terwilliger, T. C. (2003) Statistical [density modification using local pattern matching.](#page-209-0) Acta Cryst. D59, 1688-1701.

The resolve\_build script uses image-based phasing. Image-based phasing is the use of an electron density map that typically comes from either an atomic model or from pattern-matching or from NCS, along with observed values of FP, to estimate phases. The process results in phases and figures of merit similar to those obtained with Randy Read's SIGMAA, but the values come directly from map-probability phasing. The electron density map provided is used as a target for statistical density modification: crystallographic phases are found that, when combined with observed amplitudes, give a map that is as close as possible to the target map. The figures of merit reflect how precisely each phase can be determined using this approach. The phases from image-based phasing are not the same as those from an FC calculation and they are not always unimodal like FC, SIGMAA or Sim-weighted phases.

#### [Back to Top](#page-15-2)

#### <span id="page-21-2"></span>**Fragment identification in RESOLVE**

RESOLVE can carry out an FFT-based search for fragments of structure (currently helices, strands), refine the locations of these fragments, and use them in density modification even if a complete model cannot be built. The approach to finding fragments ("[Maximum-likelihood density modification with pattern recognition of structural motifs](#page-152-0)",Terwilliger, T. Acta Cryst D. 57, 1755-1762; 2001) is very similar to Kevin Cowtan's FFT-based search (Cowtan, K., Acta Cryst D54, 750- 756, 1998). A template consisting of averaged helical density (or strand density) is rotated over a range of orientations designed to cover most possibilities within about 20 degrees and an FFT convolution is carried out for each orientation to find locations where the template and map match. The best matches are identified and the orientiations and positions are refined. Then a pseudo-map is constructed consisting of the original templates, oriented based on the refined positions found in the search, and weighted by the local correlation coefficient. This pseudo-map is used as a source of phase information through map-probability phasing ([Map-likelihood phasing"](#page-161-0), Terwilliger, T., Acta Cryst., D57, 1763-1775). This approach is similar to the one described in the original publication ("Maximum-likelihood density modification with [pattern recognition of structural motifs"](#page-152-0),Terwilliger, T. Acta Cryst D. 57, 1755-1762; 2001) but works much better than the original method.

Fragment identification is normally carried out right after model-building because the same FFT search can be used for both. The RESOLVE build script includes it.

## <span id="page-22-0"></span>[Back to Top](#page-15-2)

## <span id="page-22-1"></span>**Automated model-building and iterative model-building in RESOLVE**

After the completion of density modification, RESOLVE builds a model of your structure. For versions 2.02 and higher, the model needs sequence information from you. You specify a file with the keyword "seq\_file" and RESOLVE expects a sequence of amino acids in 1-letter format. If there are more than one type of chain, RESOLVE expects them separated by a line containing ">>>". . Typically RESOLVE can build 70-90% of the residues for a good map at 2-3 A resolution. You can tell if the model is correct by noting how good the match is to the sequence and by noting the NCS correspondence among chains (if NCS exists). The PDB file that RESOLVE writes out will have the model and also as HETATM records at the end with the heavy atom sites from SOLVE output file ha.pdb.

You can read all the details about RESOLVE automated model-building in Terwilliger, T. C. (2003). [Automated main](#page-185-0)[chain model-building by template-matching and iterative fragment extension](#page-185-0). Acta Cryst. D59, 38-44 and Terwilliger, T. C. (2003). [Automated side-chain model-building and sequence assignment by template-matching](#page-193-0). Acta Cryst. D59, 45-49.

RESOLVE now has superquick model building! The standard RESOLVE model-building for version 2.05 and higher is about 3 times faster than earlier versions. This is made possible by a more selective choice of which fragments to consider extending (no need to work on a fragment that covers a region that is already built). Versions 2.05 and higher also have the option of "superquick\_build" which is about 10 times faster than previous versions of RESOLVE model-building. For a very good map (one where RESOLVE can build >80% of the model) superquick\_build typically gives almost the same model as the standard build. For a moderate-quality map, the standard build or even the "thorough\_build" may give up to 10% more model built.

RESOLVE versions 2.05 and higher include cycles of model-building in which the thresholds for fit of the model to the map are sequentially lowered. This allows much more of the model to be built, while keeping the accuracy of most of the model high. You can use "aggressive\_build" to try and build as much as possible, or "conservative\_build" to build only the best parts.

RESOLVE versions 2.06 and higher include the capability of identifying fragments (helices; strands) in a map and including them in density modification

RESOLVE builds a model in the following way.

- Use the best existing amplitudes, phases, and weights to calculate a map
- Identify locations of helices and strands using an FFT-based correlation search with a standard set of helix/strand templates
- Using a library of actual helical/beta templates, find the best match to density near each helix/strand
- Trim the templates down to match the density
- Extend the templates using a template library of short fragments
- Assemble fragments into longer fragments
- Match side-chain density to library of side-chain densities, get probability of each possible sequence alignment, choose those with very high probability
- Map all the fragments to one asymmetric unit so that they are as close together as possible
- Write out PDB file with the fragments as a main-chain model.
- Note: RESOLVE writes out "resolve.mtz" before it starts building the model, so if you don't want to wait, your

phases are already ready for you.

## **Pattern identification, fragment identification, density modification, in iterative model-building**

RESOLVE (versions 2.06 and higher) can carry out pattern identification, fragment identification, density modification, and iterative model-building and refinement in combination with [refmac5](http://www.yorvic.york.ac.uk/~garib/refmac/latest_refmac.html) (versions 5.1.24 and higher only!)

- In the first cycle, RESOLVE carries out density modification and builds a model as usual. The model is refined and extended as much as possible. Then the current electron density map is searched for local patterns and for fragments (helices/strands), and maps are created based just on these features.
- On the next cycles, RESOLVE uses the pattern and fragment maps, along with a map created from all models built so far, to generate model density for the asymmetric unit. This density is used along with solvent flattening, NCS, and histogram matching in the next cycle of density modification.
- Additionally, a prime-and-switch composite omit map is created in which all the above information is used except that in each "omit" region of the map, the model-based information is left out; and the omit regions are then spliced together to form a composite omit map. This omit map is used in identifying the "patterns" for the next cycle so as to minimize bias in this step.
- RESOLVE then builds a new model based on the combined phase information. It also uses fragments from the last model as candidates for parts of the new model.
- The process is iterated as long as desired (typically 5-10 cycles are plenty). If the model is not as complete as desired after about 10 cycles (i.e., R-factor > .40) then the model is used in model rebuilding with phase information. This is just like model rebuilding (below) except that experimental phase information is included throughout.
- You can use a standard script " [resolve\\_build.csh](#page-46-1) " to carry this out.

## **Iterative model-REbuilding**

RESOLVE (versions 2.03 and higher) can also carry out iterative model-rebuilding. This is like model-building except that you start with just a model of some kind and measured amplitudes and RESOLVE does everything from there. This works much more slowly than model-building with experimental phases.

- Rebuilding can be carried out either with or without composite omit maps. Omit maps are recommended for rebuilding of a model with possible model errors.
- Each cycle, RESOLVE starts with input model and create an electron density map (image). Then RESOLVE uses this map as a target in statistical density modification along with the measured FP to estimate phases. Then these phases are used as the starting phases (but not probabilities) in a cycle of density modification including (1) any experimental phase probabilities, (2) solvent flattening, histogram matching, NCS, and (3) model density based on a composite of the last 20 models.
- RESOLVE then builds a model, the model is refined with refmac5, and the model is then extended and rebuilt. On each cycle that is not an omit cycle, RESOLVE uses fragments from the previous model along with fragments identified from the map itself as possibilities for constructing the new model.
- This process is repeated (typically 100 cycles)
- You can use a standard script " [resolve\\_build.csh](#page-46-1) " to carry this out (it is the same script as for autobuilding). It can take a long time for rebuilding!

<span id="page-24-0"></span>Resolve Introduction

## **Evaluating a model based on a map**

RESOLVE\_BUILD (versions 2.06 and higher) can automatically evaluate a model, given a set of amplitudes FP (and phases PHIB and FOM if available). First RESOLVE will rebuild the model (to reduce any bias due to refinement). Then RESOLVE will calculate a prime-and-switch composite omit map (as used in rebuilding) based on the rebuilt model and any phase information you give it. Then RESOLVE will compare the original model to this map and summarize the fit for you.

## **Ligand fitting**

<span id="page-24-1"></span>RESOLVE (versions 2.08 and higher) can carry out fitting of FLEXIBLE LIGANDS to an electron density map. The only inputs needed are an electron density map (or difference map), and either just one (recommended) or else 5-10 copies (ok also) of the ligand in random but stereochemically ideal conformations in a PDB format file. The routine will figure out the allowed bond rotations from the copies of the ligand, and then will fit the ligand into the density starting with the biggest rigid part of the ligand. Parts of the ligand that do not fit are built as reasonably as possible, but may be built out of density or may be left off.

You can use the sample script [resolve\\_ligand\\_fit.com](#page-35-1) script which allows you to find one or more than one copy of a ligand in a map.

You can even take a list of PDB files containing different ligands, fit each one to your map, and score them to identify which ligand may be bound, using the sample script [resolve\\_ligand\\_id.com.](#page-40-1)

See the additional descriptions in resolve\_sample\_scripts too.

Also see the list of [resolve keywords](#page-249-0) for additional options.

Thanks to Herb Klei for emphasizing the need for ligand fitting and for suggesting the idea of first finding the biggest fixed part of the ligand and then building the rest from this core!

## **Merging NCS copies**

<span id="page-24-2"></span>RESOLVE (versions 2.08 and higher) will automatically merge NCS-related copies of your model during iterative modelbuilding and refinement. The merging is done in the "extend\_only" mode of model-building. An mtz file with FP PHIB FOM, a model (with >1 NCS copy) and a coordinate file with positions of atoms or pseudo-atoms (ha\_file) used to deduce the NCS relationships are read in. The coordinates of each NCS-related copy are placed at all NCS-related positions, merged (if possible) and then are extended if possible into the density. If you do not want this to be done, use the flag no merge ncs copies. You can merge models yourself with RESOLVE too: use the extend only flag for model-building and include your model with: pdb\_in your-current-model . Note that you need to supply an mtz file with a map to do this. You can specify the keywords trim or no\_trim to tell RESOLVE to trim the resulting model back to the density or not.

[Back to Top](#page-15-2)

**[Disclaimer](http://www.lanl.gov/Misc/disclaimer.html)** 

## **Los Alamos National Laboratory** • Est 1943

Operated by [Los Alamos National Security, LLC](http://lansllc.com/index.html) for the [U.S. Department of Energy's](http://www.energy.gov/) NNSA

<span id="page-26-1"></span><span id="page-26-0"></span>[SOLVE/RESOLVE Home](#page-0-1) [| RESOLVE Home](#page-5-1) | [RESOLVE Table of Contents](#page-99-1) | [Index for RESOLVE Manual](#page-117-0)

# **Sample scripts for resolve**

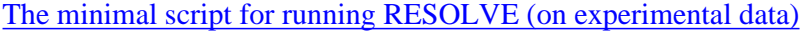

[Keywords for running RESOLVE with a different input file](#page-27-0)

[Running RESOLVE with different numbers of cycles or resolution](#page-27-1)

[Running RESOLVE with NCS](#page-28-0)

[Prime-and-switch phasing starting from an MR model](#page-29-0)

Iterative model-building (starting from solve.mtz, solve\_image.mtz or an MR model)and refinement with RESOLVE and refmac5

[Density modification using local patterns](#page-26-0)

Adding HL coefficients to a file

[Adjusting origin of phase set to match another phase set](#page-31-0)

Merging phase sets with different origins

Fitting a loop (with fixed ends)

Fitting flexible ligands to difference electron density maps

**The minimal script for running resolve: (Some sample data and input files are located the library directory where SOLVE and RESOLVE are installed, usually located in the directory referred to by \$SOLVEDIR/ examples\_resolve/ )**

```
#!/bin/csh
#
# Here is a minimal script to run resolve:
#
# Set CCP4 variables for symmetry information and
# for file handling:
#
setenv SYMOP /usr/local/lib/solve/symop.lib
setenv SYMINFO /usr/local/lib/solve/syminfo.lib
setenv CCP4_OPEN UNKNOWN
#
# Now run resolve:
#
```
resolve<<EOD

solvent\_content 0.4 1 1 1 your solvent content goes here. Next line is your sequence file

seq\_file protein.seq EOD

RESOLVE assumes "solve.mtz" as input with FP PHIB FOM HLA HLB HLC HLD

Output is "resolve.mtz" with FP PHIM FOMM HLAM HLBM HLCM HLDM (M is for modified)

You need to tell RESOLVE the solvent content (approximately)

If you want to save time and do not want a model, specify the keyword: no\_build

The sequence file for your protein should look like:

MIVLTVHYSSEGILV [put the sequence of chain type 1 here, up to 80 characters per line] >>> [this defines the end of chain 1] MKLVERWISSTV [put the sequence of chain type 2 here, up to 80 characters per line]

NOTE: just input 1 copy of each unique chain

#### [Back to Top](#page-26-1)

#### <span id="page-27-0"></span>**Keywords for running RESOLVE with a different input file:**

```
hklin other.mtz
LABIN FP=F PHIB=PHI FOM=W HLA=HLA HLB=HLB HLC=HLC HLD=HLD
hklout resolve.mtz
solvent_content 0.4 1 ! your solvent content goes here. Next line is your
                              sequence file
seq_file protein.seq
```
The input file is named with HKLIN

The column names can be specified with the LABIN keyword

The output file can be specified with the HKLOUT keyword.

#### [Back to Top](#page-26-1)

#### <span id="page-27-1"></span>**Running RESOLVE with a different number of cycles or changing resolution:**

```
mask_cycles 4 ! number of cycles of solvent mask generation (default = 
5)
minor_cycles 3 ! cycles of iteration for each mask cycle (default = 10)
solvent_content 0.4 1 ! your solvent content goes here. Next line is your
                          sequence file
seq_file protein.seq
mask_cycles 4 ! number of cycles of solvent mask generation
resolution 20 3.5 ! You can limit the resolution if you want
```
You might want fewer mask cycles to save time if the phase change in the last cycles is very small.

Alternatively you might want more minor cycles for each mask cycle if the phase change in the last minor cycles of each mask cycle is not very small.

You can limit the resolution if you want. Currently, RESOLVE does not fill in reflections that are not in the input file. RESOLVE will fill in phase information for any reflections that it reads in that have a non-zero structure factor amplitude

#### [Back to Top](#page-26-1)

#### <span id="page-28-0"></span>**Running RESOLVE with NCS**

You can have RESOLVE identify NCS from atoms in a PDB file:

ha\_file ha.pdb

You can also generate an appropriate file for molecular replacement cases by selecting 3 equivalent atoms in each molecule and creating a PDB file with just these 3\*N atoms.

In some cases the NCS correlation in the starting map is very low and NCS will be rejected. You can sometimes override this with the keyword

force\_ncs which will use NCS even if the correlation is very low. Also if you know the number of NCS operators is 6 you might want to try

ncs\_restrict 6

Alternatively, you can enter NCS operators directly to resolve. In this case you also need to enter an estimate of the center-ofmass of molecule 1.

You need to input N sets of rotation matrices/translations/centers-of-mass, 1 for each copy in the asymmetric unit. Start with the identity for molecule 1. You can conveniently get all the numbers you need from the CCP4 program lsqkab if you have a model that you are starting with. The rotation/translation matrices and the center-of-mass are all input in a form appropriate for operating on orthogonal Angstrom coordinates (not fractional coordinates).

 rota\_matrix .92 .01 .33 !rotation matrix for molecule j ->molecule 1 rota\_matrix -.01 -.99 .03

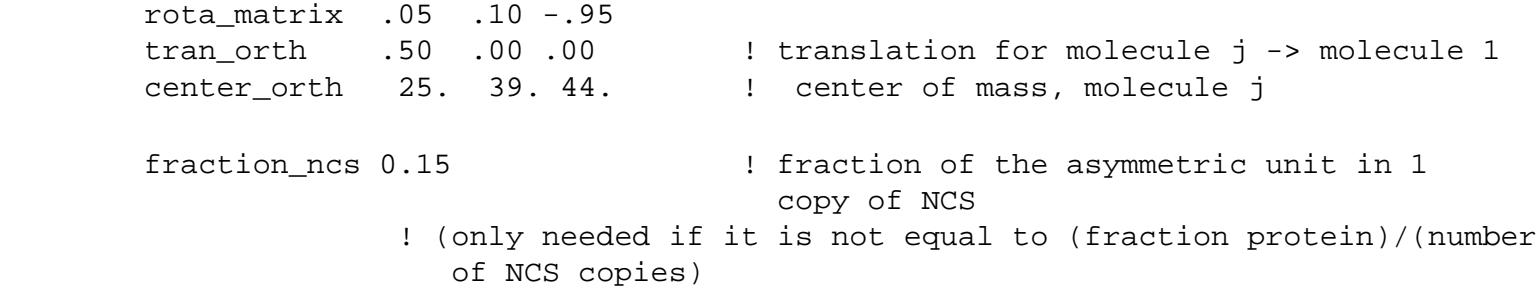

If you have more than one type of domain/molecule to use in NCS, then you can specify them separately. Before each new group of NCS relationships, just enter the keyword

#### new\_ncs\_group

If you are using multi-domain averaging then it is best if you can specify the maximum extent of the region over which each set of NCS operators is to be applied. You can do this for each ncs group by specifying

ncs\_domain\_pdb domain\_1.pdb

where domain\_1.pdb has dummy atoms that cover the region of this domain. Only the region within domain\_1.pdb that actually has some NCS correlation will be used. You can specify the radius of spheres to be drawn around each of these atoms in constructing the region with the keyword

#### rad\_mask 2.5

RESOLVE automatically identifies a mask for NCS, but requires an estimate of the center of molecule 1, in orthogonal A units ("center\_orth")

 RESOLVE expects rotation matrices ("rota\_matrix") and translation vectors ("trans\_orth") in orthogonal Angstrom units that map each of the N molecules onto molecule 1 in the asymmetric unit. This is the form produced by the CCP4 program lsqkab with xyzin1 (reference)= molecule 1 and xyzin2 (working)= molecule j. If you have transformations that go from molecule 1 to molecule N, you can specify "invert" to invert the transformations.

Input the matrices first (three lines of "rota\_matrix" for each matrix); then the translation vector

Input the identity as the first rotation matrix, with a zero translation vector

For at least the first molecule, you need to enter an estimate of the center of the molecule ("center\_orth"). If you enter centers for others, RESOLVE will verify that the centers match the positions expected from the symmetry you input

#### **Back to Top**

#### <span id="page-29-0"></span>**Prime-and-switch phasing starting from a SIGMAA-weighted map (see also script above starting right from an MR model)**

To carry out prime-and-switch phasing starting with a model and SIGMAA phases: *(Sample data and input files are located the library directory where SOLVE and RESOLVE are installed, usually located in the directory referred to by \$SOLVEDIR/ examples\_resolve/ )*

1. Run Randy Read's SIGMAA program to get as unbiased a starting map as possible into "sigmaa.mtz"

2. Go to the directory where you ran sigmaa and type (or put in a command file):

```
#!/bin/csh
# Here is a very minimal script to run prime-and-switch phasing
#
# Set CCP4 variables for symmetry information and
# for file handling:
#
setenv SYMOP /usr/local/lib/solve/symop.lib
setenv SYMINFO /usr/local/lib/solve/syminfo.lib
setenv CCP4_OPEN UNKNOWN
#
# Now run prime-and-switch phasing:
#
resolve<<EOD
hklin sigmaa.mtz
labin FP=FP FC=FC PHIC=PHIC FOM=WCMB FWT=FWT
hklout ps.mtz
solvent_content 0.4 ! your solvent content goes here. Next line is your
                                   sequence file
seq_file protein.seq
prime_and_switch
EOD
#
# Now "ps.mtz" has the output amplitudes, phases,
# figure of merit and HL-coeffs in columns labelled: FP PHIM FOMM HLAM HLBM HLCM HLDM
#
```
Note: The least biased map from SIGMAA is FWT exp(i PHIC), so RESOLVE works best starting with FWT from SIGMAA. However, you can leave out FWT if you wish. You need FP FC PHIC at a minimum.

Output is "resolve.mtz" with FP PHIM FOMM HLAM HLBM HLCM HLDM (M is for modified)

#### **Back to Top**

#### **Iterative model-building with RESOLVE and refmac5**

You can carry out model-building and refinement iteratively with RESOLVE and [refmac5](http://www.ysbl.york.ac.uk/~garib/refmac/). A script that you can edit and use is [resolve\\_build.csh.](#page-46-1) This is convenient for starting with solve.mtz (right from SOLVE)

You can also carry out iterative model-rebuilding (starting from an MR model, for example) with [resolve\\_build.csh.](#page-46-1)

#### **Back to Top**

#### **Adding HL coeffs**

You can convert from PHI FOM to PHI FOM HL ABCD in an approximate way with this script:

hklin phases.mtz

```
labin FP=FP PHIB=PHIB FOM=FOM
scale_refl 0. ! just use prior phase information
mask_cycles 1
minor_cycles 1
solvent_content 0.5 !any number, not used but needed
no_build
hklout phases_hl.mtz
```
#### [Back to Top](#page-26-1)

#### <span id="page-31-0"></span>**Adjusting origin to match another phase set**

You can apply an offset of the origin for a dataset to match the origin in another phase set. It uses an FFT convolution to find the best allowed offset between the maps calculated with the two phase sets. Unlike merging two phase sets (below) HL coefficients are optional. Note: the FP and SIGFP in the output file will come from the hklin file NOT the hklmerge file.

hklin random\_1\_hl.mtz ! File with target map (fixed) labin FP=FP PHIB=PHIM FOM=FOMM hklmerge random\_2\_hl.mtz ! File to be offset labmerge FP=FP PHIB=PHIM FOM=FOMM HLA=HLAM HLB=HLBM HLC=HLCM HLD=HLDM hkl\_offset\_file resolve\_off.mtz ! The hklmerge file, offset all by itself

#### [Back to Top](#page-26-1)

#### **Merging phase sets with different origins**

You can merge phase sets with different origins with this script. It uses an FFT convolution to find the best allowed offset between the maps calculated with the two phase sets. Merging the files REQUIRES HL coefficients (see above for generating them if you do not have them). Note: the FP and SIGFP in the output file will come from the hklin file NOT the hklmerge file:

```
hklin random 1 hl.mtz  ! File with target map (fixed)
labin FP=FP PHIB=PHIM FOM=FOMM HLA=HLAM HLB=HLBM HLC=HLCM HLD=HLDM
hklmerge random_2_hl.mtz ! File to be offset
labmerge FP=FP PHIB=PHIM FOM=FOMM HLA=HLAM HLB=HLBM HLC=HLCM HLD=HLDM
hkl_offset_file resolve_off.mtz ! The hklmerge file, offset all by itself
hkl_merge_file resolve_merge.mtz ! The hklmerge file offset, then merged with hklin
```
[Back to Top](#page-26-1) 

Fitting a loop (with fixed ends)

You can now fit a loop if you know the ends. Put the two amino acids before the loop and the two after the loop in a pdb file (loop\_ends.pdb) and put all the rest of your model in another PDB file (all\_but\_loops.pdb) that will be used as a mask to prevent building where your model exists. Then run the script below, specifying the number of residues in the loop, including the 2 on each end that you are supplying.

hklin resolve.mtz

```
labin FP=FP PHIB=PHIM FOM=FOMM
pdb_in loop_ends.pdb ! Just 2 residues at beginning of loop, 2 at end.
seq_file seq.dat
extend_only
loop_only ! just fit the loop
model all_but_loop.pdb
build_outside_model ! don't build in region defined by model
no_sub_segments ! fit the whole loop to sequence, not parts
n_random_loop 20
loop_length 8 \qquad ! exact length of loop, including ends in pdb_in
                        ! you can leave it out if unknown
rms_random_loop 0.3 ! how much to vary each try of building the loop
EOD
```
[Back to Top](#page-26-1) 

#### **Fitting flexible ligands to difference electron density maps**

You can fit a flexible ligand into a difference electron density map.

You have two choices of input for the ligand. You can either input a single copy (preferred method) and the program will guess acceptable configurations, or you can make about 10 copies of the ligand in different allowed conformations and put them all into a one PDB file.

In either case, RESOLVE will identify the rigid parts of the molecule and all allowed relationships between them from this group of structures. It will then build the ligand into the electron density map. See the list of [RESOLVE keywords](#page-249-0) for additional options (i.e., delta\_phi\_ligand...)

hklin difference\_density.mtz ! File with map labin FP=FP PHIB=PHIM FOM=FOMM ligand\_file ligand\_in\_1\_or\_10\_conformations.pdb

That's it. RESOLVE will fit the ligand into the density and write it out to "ligand\_fit.pdb" along with an analysis of the fit.

If you want to input an experimental map and a model for most of the structure you can add the keyword model:

model protein\_model.pdb

and RESOLVE will subtract off the density from the model and just fit the remaining (ligand) density.

For more information on ligand fitting, see the introduction in [ligand fitting.](#page-24-1)

A script you can edit is [resolve\\_ligand\\_fit.com.](#page-35-1)

To score many ligands against your map, use [resolve\\_ligand\\_id.com](#page-40-1).

If you want to calculate a map with difference density for the ligand, then use [resolve\\_difference](#page-253-0) script. This script starts with an mtz file containing native amplitudes (FP) and a PDB file containing a model for the structure without the ligand and calculates a simple difference map. You can also use any other suitable program to calculate this map. The output file resolve\_diff.mtz (with

FP PHIM FOMM) can then be used for ligand fitting with [resolve\\_ligand\\_fit.com](#page-35-1) (for fitting one type of ligand), [resolve\\_ligand\\_id.com](#page-40-1) (for testing a list of ligands), or a simple script like:

hklin resolve\_map.mtz ! File with map labin FP=FP PHIB=PHIM FOM=FOMM ligand\_file ligand\_in\_1\_or\_10\_conformations.pdb model protein\_model.pdb

If the ligand-fitting routine does not fit your ligand well, there are some options to get it to try harder:

You can tell RESOLVE to screen more potential locations of fragments in the FFT convolution search (default=300) with:

n\_ligand\_pos 400

You can tell RESOLVE to refine more potential locations of fragments in the FFT convolution search (default=100) with:

n\_ligand\_pos\_ref 200

You can tell RESOLVE to search more finely for potential locations of fragments in the FFT convolution search (default=40 degrees) with:

delta\_phi\_ligand 20

You can tell RESOLVE to keep track of more placements (default=100) of partially-built ligands with:

n\_keep\_plac 200

Resolve will always take all the refined placements of fragments as a group and try to build from them, keeping the top n\_keep\_plac all the time. Resolve also tries one at a time if n\_indiv\_tries\_min > 0. You can tell RESOLVE to try to build starting with more individual placements (defaults min:0, max:5) of each sub-fragment with:

n\_indiv\_tries\_min 20

n\_indiv\_tries\_max 20

You can tell RESOLVE to try more sub-fragments as possible starting points for ligand building with:

n\_group\_search 10

You can center the search at a desired position (A) with:

search\_center 3 25 6

[Back to Top](#page-26-1) 

[Disclaimer](http://www.lanl.gov/Misc/disclaimer.html)

**Los Alamos National Laboratory** • Est 1943

Operated by [Los Alamos National Security, LLC](http://lansllc.com/index.html) for the [U.S. Department of Energy's](http://www.energy.gov/) NNSA

```
#!/bin/csh 
#
#
# Resolve ligand-fitting script 
# T. Terwilliger 05-Jan-2005
#
# This script requires resolve version 2.08 and ccp4 version 5.0.2
#
# Before running this script, please get map coefficients with 
# resolve_completion.com script(output is resolve_map.mtz optimized for ligand )
# or else input map coefficients of your own in hklin and labin
#
#
setenv SOLVEDIR /usr/local/lib/solve/
setenv SOLVETMPDIR .
setenv SYMOP $SOLVEDIR/symop.lib
setenv SYMINFO $SOLVEDIR/syminfo.lib
setenv CCP4_OPEN UNKNOWN
unlimit
#
echo "Resolve ligand-fitting script version 2.08.8 of 05-Jan-2005"
echo ""
# get N ligands in N passes through map, 
# excluding previous as we go
#
set hklin = resolve_diff.mtz
set labin = "FP=FP PHIB=PHIM FOM=FOMM"
set number of ligands = 1 # number of copies of ligand to find
set ligand_template = ligand_template.pdb \# file with 1-10 copies of ligand
set model = PARTIAL_MODEL.pdb \# model without ligand or ""
set resolve = /u1/terwill/resolve/work/resolve.linux # where is resolve
set dmin = \text{NONE} # \text{NONE} to use all data
set dmax = NONE # NONE to use all data
#
# some parameters you can set if you want to...
#
set n_indiv_tries_min = 10 \pm usually 0-10, but set up to 100 to try harder to find soln
set n indiv tries max = 10 # usually 5-10, but set up to 100 to try harder to find soln
set n_group_search = 3 # usually 3, but set up to 10 to try harder to find soln
set search_dist = 10 # usually 10 A; always at least 5; smaller speeds up search
set no_local_search = "" \# usually ""; "no_local_search" to force complete search
set delta_phi_ligand = 40 # usually 40 degree increments; set lower to search more
```
```
#
if (\deltadmin == NONE ||\deltadmax == NONE) then
set resolution line = ""
else
set resolution line = "resolution  $dmin $dmax"
 echo "Resolution limits: $dmin $dmax A"
endif
#
echo "Input mtz file with map: $hklin"
if (! -f $hklin ) then
  echo "Sorry, the file $hklin does not seem to exist?"
  exit
endif
echo "Labin line for $hklin is $labin"
echo "Number of copies of ligand to find: $number_of_ligands"
echo "Template PDB file containing 1 to 10 copies of ligand: $ligand_template"
if ( ! -f $ligand_template) then
  echo "Sorry, the file $ligand_template does not seem to exist?"
  exit
endif
if ($model != "") then
 echo "The model $model will be used to mask out part of the map"
 if ( ! -f $model) then
  echo "Sorry, the file $model does not seem to exist?"
  exit
 endif
set model_use = "model ALL.PDB"
else
set model use = ""endif
#
echo "Location of resolve: $resolve"
if ( ! -f $resolve) then
  echo "Sorry, the program $resolve does not seem to exist?"
  exit
endif
echo "Number of groups (fragments) to search for with FFT: $n_group_search"
echo "FFT search will be in increments of $delta_phi_ligand degrees"
if ($no_local_search != "") then
 echo "Entire map will be searched"
endif
echo "Fitting will finish when number of tries is $n_indiv_tries_max or when"
```
echo "all atoms are found and the number of tries is at least \$n\_indiv\_tries\_min" # echo "" #------------------------------------------------------------------------------ #-------------------------------------------------------------- # figure out if this machine uses grep -a or just grep for text files: echo "A" > test\_a.dat set test\_grep = `grep -a "a" test\_a.dat >& tmp.dat` if ( \$status ) then # there was an error...do not use grep -a set  $\text{grey\_type} = " \text{grey}$ " else set grep\_type  $=$  "grep -a" endif set test\_grep = `\$grep\_type "A" test\_a.dat` if ( $$$ #test\_grep != 1) then echo "Sorry, unable to set the grep command on this system...giving up" exit endif rm test\_a.dat #-------------------------------------------------------------- #------------------------------------------------------------------------------ # if (\$model != "")then cp \$model ALL.PDB cat ALL.PDB|\$grep\_type 'CRYST1' > resolve\_ligand.pdb cat ALL.PDB|\$grep\_type 'ORIGX[1-3]' >> resolve\_ligand.pdb cat ALL.PDB|\$grep\_type 'SCALE[1-3]' >> resolve\_ligand.pdb # make sure the headers exist... @ header\_lines  $=$  `cat resolve\_ligand.pdb |wc -l` if ( $$header_lines \geq 4$ ) goto ok1 echo "The input PDB file \$model needs to have at least 4 lines of headers with " echo "CRYST1 SCALE1 SCALE2 SCALE3" echo "Yours seems to have instead \$header\_lines of headers" cat resolve\_ligand.pdb exit ok1: else if ( -f ALL.PDB ) rm -f ALL.PDB if ( -f resolve\_ligand.pdb ) rm -f resolve\_ligand.pdb endif #

set  $cycle = 1$ while ( $\text{cycle} \leq \text{Snumber_of ligands}$ ) # echo "Searching for copy \$cycle of ligand..." \$resolve<<EOD \$resolution\_line hklin \$hklin labin \$labin ha\_file NONE no\_build delta\_phi\_ligand \$delta\_phi\_ligand \$no\_local\_search search dist \$search dist \$model\_use ! exclude region defined by model ligand\_file \$ligand\_template ligand\_resno \$cycle # label ligand with \$cycle n indiv tries min \$n\_indiv\_tries\_min n\_indiv\_tries\_max \$n\_indiv\_tries\_max n\_group\_search \$n\_group\_search ! how many groups to search for ! some more parameters that can be set: ! search\_center 3 25 6 ! center the search here ! group search 3 ! use this group in FFT search ! fit\_phi\_range -180 180 ! range of torsion angles to check ! fit\_phi\_inc 20 ! increment for torsion angle check EOD # if (\$cycle  $== 1$ ) then cp ligand\_map.mtz ligand\_map\_all.mtz cp ligand\_map.map ligand\_map\_all.map endif # cp ligand\_fit.pdb ligand\_\$cycle.pdb # # add new ligand to ALL.PDB and to resolve\_ligand.pdb # if ( -f ALL.PDB )then cat ligand\_fit.pdb |\$grep\_type ATOM >> ALL.PDB else cp ligand\_fit.pdb ALL.PDB endif if ( -f resolve\_ligand.pdb ) then cat ligand\_fit.pdb |\$grep\_type ATOM >> resolve\_ligand.pdb else

```
 cp ligand_fit.pdb resolve_ligand.pdb
endif
#
@ cycle ++
end
#
cp ligand_map_all.mtz ligand_map.mtz
cp ligand_map_all.map ligand_map.map
#
echo "Evaluating fit of ligand to map...."
$resolve<<EOD>TEMP.DAT
hklin $hklin
labin $labin
$resolution_line
model resolve_ligand.pdb
evaluate_model
EOD
$grep_type 'region of model' TEMP.DAT|$grep_type Map
rm -f TEMP.DAT
echo ""
#
```
echo "All done...your fitted \$number\_of\_ligands copies of ligand are in resolve\_ligand.pdb" echo "and coefficients for a map showing just the ligand regions are in ligand\_map.mtz"

```
#!/bin/csh 
#
#
# Resolve ligand identification script 
# T. Terwilliger 05-Jan-2005
#
# This script requires resolve version 2.08 and ccp4 version 5.0.2
#
# Before running this script, please get map coefficients with 
# resolve_completion.com script(output is resolve_map.mtz optimized for ligand )
# or else input map coefficients of your own in hklin and labin
#
#
setenv SOLVEDIR /usr/local/lib/solve/
setenv SOLVETMPDIR .
setenv SYMOP $SOLVEDIR/symop.lib
setenv SYMINFO $SOLVEDIR/syminfo.lib
setenv CCP4_OPEN UNKNOWN
unlimit
#
echo "Resolve ligand identification script version 2.08.5 of 05-Jan-2005"
echo ""
#
# Test many ligands for fit to map and identify the best
#
set hklin = resolve diff.mtz
set labin = "FP=FP PHIB=PHIM FOM=FOMM"
set ligand_list_file = ./ligand_list_1.dat # file containing list of ligand PDB files
set model = PARTIAL_MODEL.pdb
set resolve = /u1/terwill/resolve/work/resolve.linux # where is resolve
set dmin = 2.6set dmax = 200#
# some parameters you can set if you want to...
#
set n_indiv_tries_min = 10 \# usually 0 to 10, but set up to 20 to try harder to find soln
set n_indiv_tries_max = 10 # usually 5-10, but set up to 20 to try harder to find soln
set n_group_search = 3 \# usually 3, but set up to 10 to try harder to find soln
set search_dist = 10 # usually 10 A; always at least 5; smaller speeds up search
set no_local_search = "" # usually ""; "no_local_search" to force complete search
set delta_phi_ligand = 40 # usually 40 degree increments; set lower to search more
#
```

```
echo "Resolution limits: $dmin $dmax A"
echo "Input mtz file with map: $hklin"
if (! -f $hklin ) then
  echo "Sorry, the file $hklin does not seem to exist?"
  exit
endif
echo "Labin line for $hklin is $labin"
echo "File containing list of template PDB files is $ligand_list_file"
if ( ! -f $ligand_list_file) then
  echo "Sorry, the file $ligand_list_file does not seem to exist?"
  exit
endif
if ($model != "") then
 echo "The model $model will be used to mask out part of the map"
 if ( ! -f $model) then
  echo "Sorry, the file $model does not seem to exist?"
  exit
 endif
set model_use = "model $model"
else
set model_use = ""
endif
#
echo "Location of resolve: $resolve"
if ( ! -f $resolve) then
  echo "Sorry, the program $resolve does not seem to exist?"
  exit
endif
echo "Number of groups (fragments) to search for with FFT: $n_group_search"
echo "FFT search will be in increments of $delta_phi_ligand degrees"
if ($no_local_search != "") then
 echo "Entire map will be searched"
endif
@ n1 = \sin indiv tries max + 1
\omega nn = $n_indiv_tries_min + 1
echo "Fitting will finish when number of tries is $n1 or when"
echo "all atoms are found and the number of tries is at least $nn"
#
echo ""
#------------------------------------------------------------------------------
#--------------------------------------------------------------
# figure out if this machine uses grep -a or just grep for text files:
```

```
echo "A" > test_a.dat
set test_grep = `grep -a "a" test_a.dat >& tmp.dat`
if ( $status ) then
# there was an error...do not use grep -a
set grep_type = "grep"
else
set grep_type = "grep -a"
endif
set test_grep = `$grep_type "A" test_a.dat`
if ($#test_grep != 1) then
 echo "Sorry, unable to set the grep command on this system...giving up"
 exit
endif
rm test_a.dat
#--------------------------------------------------------------
#------------------------------------------------------------------------------
#
if ($model != "")then
# make sure the headers exist...
@ header_lines = `cat $model |wc -l`
if ($header_lines \geq 4) goto ok1
 echo "The input PDB file $model needs to have at least 4 lines of headers with "
 echo "CRYST1 SCALE1 SCALE2 SCALE3"
 echo "Yours seems to have instead $header_lines of headers"
 cat resolve_ligand.pdb
 exit
ok1:
endif
#
# make sure all the ligand files in $ligand_list_file exist
set count = 0set keep_going = 1set lines = `cat $ligand_list_file |wc -l`
echo "Number of files in $ligand_list_file is $lines"
set count = $lineswhile (\text{Scount} > 0)
set file = `tail -${count} $ligand_list_file |head -1 `
 #echo "File: $file"
 if ( ! -f $file ) then
  echo "Sorry the file $file from $ligand_list_file does not exist?"
  exit
 endif
```

```
@ count--
end
#
echo "Evaluating all ligands in $ligand_list_file now...and placing fitted"
echo "ligand xx in resolve_ligand_xx.pdb"
echo ""
echo " LIGAND ATOMS PLACED CC SCORE TEMPLATE FILE"
set count = $lines
set count_up = 0while ($count > 0)
@ count_up++
set file = \tauiail -${count} $ligand_list_file |head -1 \tau #echo "Evaluating ligand $file"
#
$resolve<<EOD > resolve_fit_id_$count_up.log
resolution $dmax $dmin
hklin $hklin
labin $labin
ha_file NONE
no_build
delta_phi_ligand $delta_phi_ligand
$no local search
search dist $search dist
$model_use ! exclude region defined by model
ligand file $file
ligand_resno 1 # label ligand with 
n_indiv_tries_min $n_indiv_tries_min
n_indiv_tries_max $n_indiv_tries_max
n_group_search $n_group_search ! how many groups to search for
! some more parameters that can be set:
! search_center 3 25 6 ! center the search here
! group_search 3 ! use this group in FFT search
! fit_phi_range -180 180 ! range of torsion angles to check
! fit_phi_inc 20 ! increment for torsion angle check
EOD
#
if ( -f ligand_fit.pdb )then
if(\text{\%count\_up} == "1") then
 cat ligand_fit.pdb > all_ligands.pdb
 else
  cat ligand_fit.pdb|$grep_type ATOM >> all_ligands.pdb
 endif
$resolve<<EOD>TEMP.DAT
```

```
hklin $hklin
labin $labin
resolution $dmin $dmax
model ligand_fit.pdb
evaluate_model
EOD
else
echo "" > TEMP.DAT
echo "" > resolve.ligand_scores
endif
#
set correl_line = `$grep_type 'region of model' TEMP.DAT|$grep_type Map`
#if (-f TEMP.DAT ) rm -f TEMP.DAT
if ($#correl_line > 0) then
set correl = $correl_line[$#correl_line-$#correl_line]
else
set correl = 0endif
#
set score_line = `cat resolve.ligand_scores |\$grep_type MODIFIED`
set placed_line = `cat resolve.ligand_scores |$grep_type "ATOMS PLACED"
set poss_line = `cat resolve.ligand_scores |$grep_type TOTAL`
if ($#score_line > 0 ) then
set score = $score line[1-1]
else
set score = 0endif
if ($#placed_line > 0 ) then
set placed = \philaced_line[1-1]:r
else
set placed = 0endif
if ($\text{#poss} line > 0) then
set poss = $poss line[1-1]:r
else
set poss = 0endif
cp ligand_fit.pdb resolve_ligand_${count_up}.pdb
echo " $count_up ${placed}/${poss} $correl $score $file"
@ count --
end
#--------------------------------------------------------------------
#--------------------------------------------------------------------
```

```
echo ""
echo "Re-evaluating all ligands in $ligand_list_file now over common region"
echo ""
echo " LIGAND CC TEMPLATE FILE"
set count = $lines
set count_up = 0head -10000 all_ligands.pdb > model_2.pdb # limit to 10000 atoms
while ($count > 0)
@ count_up++
set file = `tail -${count} $ligand_list_file |head -1 `
 #echo "Evaluating ligand $file"
#
$resolve<<EOD>TEMP.DAT
hklin $hklin
labin $labin
resolution $dmin $dmax
model resolve_ligand_${count_up}.pdb
model_2 model_2.pdb ! evaluate in region of model_2
evaluate_model
EOD
#
set correl_line = `$grep_type 'region of model' TEMP.DAT|$grep_type Map`
#if (-f TEMP.DAT ) rm -f TEMP.DAT
if ($#correl_line > 0) then
set correl = $correl line[$#correl_line-$#correl_line]
else
set correl = 0endif
#
echo " $count_up $correl $file"
@ count --
end
#
#
```
#

```
#!/bin/csh 
set main_version = 2set minor version = 11set edit version = 3#
# NOTE: This script requires resolve version 2.08 or higher 
echo " "
echo "RESOLVE build script version $main_version.$minor_version.$edit_version "
echo " "
echo "Date: `date`"
echo "Working directory: `pwd`"
echo " "
#
# RESOLVE iterative model-building script
# 2-Feb-2007
#
# Tom Terwilliger
# Los Alamos National Laboratory 
#
#
# Input: FP and SIGFP, experimental phases.
# Input model (optional)
#
# Autobuilding: Iteratively improve phases using statistical density
# modification including solvent flattening, histogram-matching,
# NCS, local pattern recognition, local fragment identification,
# and model-building and refinement. Optionally include cycles of 
# rebuilding (see below); accept if R decreases.
#
# Rebuilding: Start with input model and calculate phases using
# density modification including the model information. Optionally
# calculate and use prime-and-switch composite omit map. 
# Build new model into the map...iterate
#
# Model evaluation: as rebuilding, but just evaluate the model using the
# prime-and-switch composite omit map
#
# Output: Optimized phases in resolve_best.mtz 
# Partially-refined model in resolve_best.pdb
# Log file for best cycle in resolve_best.log
# CCP4-style map file in resolve_best.map
#
# Major changes: Version 2.08 allows you to build
# outside of a region defined by a model.
# Version 9 allows definition of a mask with a PDB file
#
#======================================================================
# EDIT THE NEXT FEW SETS OF LINES TO MATCH YOUR DATA AND SYSTEM
```

```
#
# PLEASE NOTE: each of the " = " below must have a SPACE on either
# side (hklin = solve.mtz NOT hklin=solve.mtz )
#
#======================================================================
#
# Anything special for your location (SOLVEDIR etc);
#
setenv SOLVEDIR $PHENIX_SOLVEDIR
setenv TMPDIR . # large scratch files go here
#
# location of resolve and resolve libraries; place for large scratch files
#
set resolve = $PHENIX_SOLVEBIN/resolve
set resolve_pattern = $PHENIX_SOLVEBIN/resolve_pattern
#
# location of refmac5
#
set refmac5 = refmac5 \# NONE if you do not have refmac5
#
# Input mtz file with at least FP and SIGFP and PHIB
#
set hklin = perfect.mtz
set labin = 'FP=FP SIGFP=SIGFP '
set labin \text{cont} = "#
# Optional input model to be rebuilt 
#
set pdb_in = start.pdb \# NONE if no model to rebuild
#
# resolution, solvent_content, sequence, heavy-atom file
#
set dmin = 3.0 \qquad # high-res limit
set dmax = 200 \qquad \qquad \# low-res limit
set solvent_content = 0.40 # solvent content (required)
set seq_file = seq.dat \#\ amino acid sequence file (up to 80 char/line)
set ha_file = NONE \# e.g., ha.pdb or NONE; used to get NCS
#
set refine_model = YES \# say NO if resolution > 3 A usually
set compare_file = start.pdb # NONE if no comparison file
#
# Just build outside the region defined by input model? (Only use if input model has
# side-chains. Not for a backbone model)
#
set mask_pdb_file = NONE # PDB file specifying mask for density modification
#
# criteria for ending..
#
set n_cycle_build_max = 20 \# try 20
```

```
set n_cycle_build_min = 3 # try 3
set unacceptable_r = 0.4 # try 0.4 keep going if R > unacceptable_r
set n_cycle_rebuild_max = 30 \# try 30 for build, 50 for rebuild
set n_cycle_rebuild_min = 20 # try 20 (Rebuild skipped if R < unacceptable_r)
set n_cycle_rebuild_omit = 10 # every n'th cycle do omit if
                  # omit_on_rebuild is YES (starting with nth cycle)
#
# misc optional parameters...
#
set use_resolve_fragments = \text{AUTO} # \text{AUTO} or YES or NO (AUTO usually)
set use_resolve_pattern = \text{AUTO} # \text{AUTO} or YES or NO (AUTO usually)
#
set superquick_build = NO # usually NO. Use YES to get a quick answer
#
set clean_up = YES # YES usually
set extra_verbose = NO # only for debugging
set omit_on_rebuild = NO # NO usually
set quick_as_possible = NO # NO usually
set n_cycle_image_min = 3 \# 3 usually use image info for at least these cycles
set cycle_start = 1 + 1 usually
set evaluate_only = NO # NO usually; YES ok; NEVER skip
set use_prob_mask = NO # NO usually; yes for version 2.0 probability mask
set simple_scaling = NO # YES to use SCALE TYPE SIMPLE in refmac5
#
#==============================================================================
# Normally no need to edit below here...
#==============================================================================
#
# Last edits: 091206: added SIGFP=SIGFP to all statements with labin FP=FP 
# containing also HLA. Also added simple_scaling option.
#
set skip = NO
#
set main_version_minimum = 2set minor_version_minimum = 08
set build_outside_model = NO # Does not always work. refmac5 fails if resolve writes a residue
                  # with same residue number as a residue in pdb_in
#
setenv SYMOP $SOLVEDIR/symop.lib
setenv SYMINFO $SOLVEDIR/syminfo.lib
setenv CCP4_OPEN UNKNOWN
unlimit
limit coredumpsize 0
#
if ($extra\_verbose == YES) then
set ip = 1else
set ip = 0endif
```

```
#--------------------------------------------------------------
# figure out if this machine uses grep -a or just grep for text files:
echo "A" > test_a.dat
 set test_grep = `grep -a "a" test_a.dat >& tmp.dat`
if ( $status ) then
# there was an error...do not use grep -a
set grep_type = "grep"
else
set grep_type = "grep -a"
endif
set test_grep = `$grep_type "A" test_a.dat`
if ($#test\_grey != 1) then
 echo "Sorry, unable to set the grep command on this system...giving up"
 exit
endif
rm -f test_a.dat
#-----------------------
# check for all the library files we will need etc
#
if ( \text{Stesolve} = \text{NONE} \parallel \text{Stesolve} \perp \text{pattern} = \text{NONE} ) then
 echo "Sorry, you need to define resolve and resolve_pattern..."
 exit
endif
foreach program ($resolve $resolve_pattern $refmac5)
if ( \sin ) echo "Checking for the program $program ..."
if ( -f $program ) then
 if ( $ip ) echo "OK"
 goto ok
endif
if (\text{Sprogram} == \text{NONE}) then
 if ( $ip ) echo "This program is not used"
 goto ok
endif
which $program >& tmp.dat
set test = `head -1 tmp.dat`
if ($#test != 1) goto bad
if ( -f $test ) then
 if ( $ip ) echo "OK"
 goto ok
endif
bad:
 echo "Sorry, the program $program does not exist?"
 echo "Please check its definition in this script..."
 exit
endif
ok:
end
#
#
```
foreach lib\_file ( symop.lib segments/rho.list \ segments/fragment\_1\_0.pdb segments/fragment\_2\_0.pdb \ segments/segment\_001\_1.pdb segments/segment\_001\_2.pdb \ segments/side\_chains\_best.dat segments/side\_chains\_rho.dat \ segments/gap\_library.dat \ segments/template\_30\_mean\_1.ezd segments/template\_30\_mask\_1.ezd \ segments/template\_30\_corr\_1.ezd segments/template\_30\_mean\_2.ezd \ segments/template\_30\_mask\_2.ezd segments/template\_30\_corr\_2.ezd \ hist.sol 91 hist.sol 92  $\setminus$  patterns/hist\_cc\_0.8.dat patterns/index\_95.dat \ patterns/patterns.info patterns/box001.dat ) # if ( \$ip ) echo "Checking for library file \$SOLVEDIR/\$lib\_file..." if ( ! -f \$SOLVEDIR/\$lib\_file) then echo "Sorry, the library file \$lib\_file does not exist?" echo "Please check the definition of SOLVEDIR in your script: \$SOLVEDIR" exit endif end #-------------------------------------------------------------- # if ( $\text{Squick}_\text{as}$  possible == YES) then echo "Trying to do everything as quickly as possible..." echo "Setting superquick\_build, no refinement, no rebuild, no pattern ID," echo "no fragment ID, minimum cycles" set refine  $model = NO$ set superquick\_build =  $YES$  set use\_resolve\_pattern = NO set use\_resolve\_fragments = NO endif if ( $\text{Sevaluate\_only} == \text{YES}$ ) then echo "Just evaluating the model \$pdb\_in" set n\_cycle\_rebuild\_max =  $0$ set  $n$ \_cycle\_rebuild\_min = 0 endif if ( (  $\dagger$  )  $\ddagger$  = NONE )  $\&&$  (  $\ast$  evaluate only == YES )  $\&&$  ( ! -f  $\ast$ pdb in ) ) then echo "Sorry cannot find the model \$pdb\_in ... required for evaluate\_only" exit endif if (  $\text{Build\_outside\_model} == \text{NO} \parallel \text{\$pdb\_in} == \text{NONE}$  )then # do nothing else echo "Building only around model \$pdb\_in (excluding region in existing model)" endif if ( -f HEADER.pdb ) rm -f HEADER.pdb if (\$pdb in  $!=$  NONE )then \$grep\_type CRYST1 \$pdb\_in >>HEADER.pdb \$grep\_type ORIGX1 \$pdb\_in >>HEADER.pdb \$grep\_type ORIGX2 \$pdb\_in >>HEADER.pdb

```
file:///C|/_/Resolve/html_resolve_manual/resolve_build.txt
```

```
$grep_type ORIGX3 $pdb_in >>HEADER.pdb
$grep_type SCALE1 $pdb_in >>HEADER.pdb
$grep_type SCALE2 $pdb_in >>HEADER.pdb
$grep_type SCALE3 $pdb_in >>HEADER.pdb
# make sure the headers exist...
@ header_lines = `cat HEADER.pdb |wc -l`
if ( \betaheader_lines >= 4 ) goto ok1
 echo "The input PDB file $pdb_in needs to have at least 4 lines of headers with "
 echo "CRYST1 SCALE1 SCALE2 SCALE3"
 echo "Yours seems to have instead $header_lines of headers"
 cat HEADER.pdb
 exit
ok1:
echo "REMARK RESOLVE MODEL" >> HEADER.pdb
endif
#
if (\text{\$n\_cycle\_build\_min} < 1) then
   echo "Sorry, please set n_cycle_build_min to at least 1"
  exit
endif
if (\text{\$n\_cycle\_build\_max < 1$}) then
   echo "Sorry, please set n_cycle_build_max to at least 1"
  exit
endif
if (\text{\$n\_cycle\_rebuild\_min} < 0) then
  set n_cycle_rebuild_min = 0
endif
if (\text{\$n\_cycle\_rebuild\_max} < 0) then
  set n_cycle_rebuild_max = 0
endif
#
#
set past_cycle = $n_cycle_build_min 
set n cycle = n cycle build max
set n_cycle_rebuild = n_cycle_rebuild_max
# (set n_cycle to n_cycle_rebuild_max later)
#
set minimum_coverage = 0#
#
#
# check for resolve and resolve_pattern
if ( -f resolve.ok ) rm -f resolve.ok
if ( -f resolve.version ) rm -f resolve.version
$resolve <<EOD >& resolve.log_0
 quit 
EOD
if ( ! -f resolve.ok ) then
 echo "Sorry please check the location of resolve..."
```

```
 echo " is it really $resolve?"
 exit
endif
# make sure this sort of worked...
set test_ok = `cat resolve.ok`
set test_ok_mem = $test_ok[$#test_ok-$#test_ok]
if ( $test_ok_mem != "ALLOCATED" ) then
 echo "Sorry, resolve was not able to run properly at all"
 echo "The end of the resolve log file says..."
 echo "---------------------------------------------------------"
 tail -12 resolve.log_0
 echo "---------------------------------------------------------"
 exit
endif
if ( ! -f resolve.version ) then
 echo "Sorry, this script requires version $main_version_minimum.$minor_version_minimum or higher of resolve"
 exit
endif
\omega version = `cat resolve.version|head -1`
set version_minimum = "$main_version_minimum$minor_version_minimum" 
if ( $version < $version_minimum )then
 echo "Sorry, this script requires version $main_version_minimum.$minor_version_minimum or higher of resolve"
 exit
else
 if ( $ip ) echo "Running version $version of resolve"
endif 
if ( -f resolve_pattern.ok ) rm -f resolve_pattern.ok
$resolve_pattern <<EOD >& /dev/null
end 
EOD
if ( ! -f resolve_pattern.ok ) then
 echo "Sorry please check the location of resolve_pattern... "
 echo " is it really $resolve_pattern?"
 exit
endif
#
# make sure we have these files...
#
if ( -f $hklin ) then
   echo "Data are in the mtz file $hklin" 
else
   echo "Sorry, cannot find the mtz file $hklin" 
  exit
endif
echo "LABIN information: $labin $labin_cont"
echo " "
#
if ( \text{Seq}\_file != NONE && -f \text{Seq}\_file ) then
  echo "Sequence information from ${seq_file}"
```

```
else if (\seq_file != NONE) then
  echo "Sorry, cannot find the seq_file file $seq_file"
  exit
endif
#
if ( \sinh( \sinh( = NONE ) \&\& ( -f \sinh( \sinh( \sinh( \sinh( \sinh( \sinh( \sinh( \sinh( \sinh( \sinh( \sinh( \sinh( \sinh( \sinh( \sinh( \sinh( \sinh( \sinh( \sinh( \sinh( \sinh( \sinh( \sinh( \sinh( \sinh( \sinh( 
  echo "Atom information for NCS from $ha_file"
else if ($ha-file != NONE) then
  echo "Sorry, cannot find the ha_file file $ha_file"
  exit
endif
#
if ( (\text{ipdb}_i := \text{NONE}) \& \& \text{ } (\text{! -f } \text{ipdb}_i)) then
 echo "Sorry, cannot find your pdb_in file $pdb_in"
 exit 
else if ( \text{cyclic\_start} = 1 ) & \& \text{cSpub_in} = \text{NONE} ) then
 set use_resolve_fragments = NO
 set use_resolve_pattern = NO
endif
#
if (\text{\$superquick\_build == YES}) then
 set superquick_build = "superquick_build"
else
 set superquick_build = " "
endif
#
@ grep_phib = `echo $labin $labin_cont | $grep_type 'PHIB='|wc -m`
@ grep_fp = `echo $labin $labin_cont | $grep_type 'FP='|wc -m`
#
if (\text{Serep}_{\text{}} fp = 0) then
 echo "Sorry, FP is always required in the labin line..."
 exit
endif
if ( \text{Serep}_phi == 0 && \text{pdb}_i = = \text{NONE} ) then
 echo "Sorry if you have no pdb_in file you need phases (PHIB=...)"
 exit
else if (\text{ipdb}_i = \text{NONE}) then
 echo "Using phase probabilities from $hklin in rebuilding"
endif
if ($pdb_ in == NONE) then
set scale = 1.0else if (\gamma =phib != 0) then
set scale = 1.0else
set scale = 0.2endif
#
echo " "
echo "solvent content ${solvent_content}"
```

```
echo "resolution ${dmin} ${dmax}"
if (\text{Srefine} \mod = \text{NO}) then
 echo "Model will not be refined"
else
 echo "Model will be refined"
endif
echo " "
if ( $compare_file != NONE ) then
 echo "Coordinates for comparison from $compare_file"
endif
if ( \text{Scompare}\ file != NONE && ! ( -f \text{Scompare}\ file ) ) then
  echo "Sorry, cannot find the comparison PDB file $compare_file"
  exit
endif
#
set blank = " "
#
if (\diamondpdb_in != NONE) then
  set combine_resolve_fragments = $blank
  echo "Not using fragment ID"
else if (\text{Suse} resolve_fragments == YES) then
  set combine_resolve_fragments = "combine_map fragments.map"
  echo "Using fragment ID"
else if (\text{Suse\_resolve\_fragments} == \text{AUTO}) then
  set combine_resolve_fragments = "combine_map fragments.map"
  echo "Testing using fragment ID"
else 
  set combine_resolve_fragments = $blank
  echo "Not using fragment ID"
endif 
if ($pdb_in != <b>NONE</b>) then
  set combine_resolve_pattern = $blank
  echo "Not using resolve_pattern"
else if (\text{Suse\_resolve}\_\text{pattern} == \text{YES}) then
  set combine_resolve_pattern = "combine_map pattern.map"
  echo "Using resolve_pattern"
else if ( $use_resolve_pattern == AUTO) then
  set combine_resolve_pattern = "combine_map pattern.map"
  echo "Testing using resolve_pattern"
else
  set combine_resolve_pattern = $blank
  echo "Not using resolve_pattern"
endif
# make n_unacceptable_r have 5 digits exactly
set n_unacceptable_r =$unacceptable_r:e
if (\text{\$n\_unacceptable_r < 1$}) then
set n_unacceptable_r = 10000endif
while (\text{\$n\_unacceptable_r} < 10000)
```

```
@ n_unacceptable_r = n_unacceptable_r * 10
end
if ( (\text{§pdb_in} != \text{NONE}) \&\& (\text{§evaluate\_only} != \text{YES}) ) then
 echo "If R-factor < 0.$n_unacceptable_r then no rebuilding will be done"
 echo "If R-factor >= 0.$n_unacceptable_r then maximum cycles will be done"
endif
if ($mask_pdb_file != NONE & \& ! -f $mask_pdb_file)then
  echo "Sorry, could not find the mask pdb file $mask_pdb_file"
  exit
else if ($mask_pdb_file != NONE )then
  set mask_line = "model $mask_pdb_file"
  set use_mask_line = "use_model_mask"
  echo "Using $mask_pdb_file to define mask for density modification"
else if $use_prob_max == YES)then
  set mask_line = ""
  set use_mask_line = "use_prob"
  echo "Using probability-based mask (version 2.0)"
else
  set mask_line = ""
  set use_mask_line = ""
endif
if (\sin\theta -scaling == YES)then
  set simple_scaling_line = "SCALe TYPE SIMPLE"
  echo "Using simple scaling in refmac5"
else
  set simple_scaling_line = "SCALe TYPE BULK"
  echo "Using BULK scaling in refmac5"
endif
#
#
# SETUP:
#
# =======================================================================
# =======================================================================
# hklin_image will be our combined phase information 
#
set hklin_image = start_image.mtz
set labin_image = 'FP=FP PHIB=PHIM FOM=FOMM HLA=HLAM HLB=HLBM HLC=HLCM HLD=HLDM'
set labin_image_cont = 'FreeR_flag=FreeR_flag'
#
# hklin_exp is the file we will use to evaluate phase quality. 
set hklin_exp = exp.mtz
set labin_exp = 'FP=FP PHIB=PHIM FOM=FOMM HLA=HLAM HLB=HLBM HLC=HLCM HLD=HLDM'
set labin_exp_cont = 'SIGFP=SIGFP FreeR_flag=FreeR_flag'
#
set build_score_best_overall = -1000
set build_score_best_overall_cycle = -1000
set r_best_overall = 99999
#
```

```
# =======================================================================
set cycle = \$cycle\_startset cycle_prev = $cycle
@ cycle_prev --
# =======================================================================
if (\text{cycle\_start} == 1) then
 goto cycle_one
endif
echo "Starting at cycle $cycle_start"
#
cycle_one:
# =======================================================================
set jump = NOif (\text{Sjump} == \text{YES}) then
set best_cc_value = 0000set read_mask = " "echo "JUMPING TO MIDDLE OF FILE AT CYCLE $cycle_start"
endif
if (\text{Sjump} = \text{YES}) goto jump_point
# =======================================================================
#
while (\text{cycle} \leq \text{sn\_cycle})
#
set cycle_prev = $cycle
@ cycle_prev --
#
if (\sin) echo " "
if ( $ip ) echo "Cycle $cycle -------------------------------------------"
#
#
if ( -f resolve.log_$cycle ) then
 if ( $ip ) echo "removing previously-existing log file resolve.log_$cycle"
 rm -f resolve.log_$cycle
endif
set build_score_best = -1000
set placed_best = 0set built_best = 0if ( -f work_model.pdb ) then
  rm -f work_model.pdb
endif
#
if (\text{cycle} > 1) then
 goto cycle_point
endif
#
# =======================================================================
#
# First cycle:
#
```

```
# remove all the files from previous runs..
if ( -f pattern.map ) then
 if ( $ip ) echo "removing existing pattern.map"
 rm -f pattern.map
endif
if ( -f fragments.map ) then
 if ( $ip ) echo "removing existing fragments.map"
 rm -f fragments.map
endif
if ( -f combine.map ) then
 if ( $ip ) echo "removing existing combine.map"
 rm -f combine.map
endif
if ( -f current_model.pdb ) then
  if ( $ip ) echo "Removing current_model.pdb"
  rm -f current_model.pdb
endif
if ( -f resolve_peaks.dat ) then
  if ( $ip ) echo "removing resolve_peaks.dat"
  rm -f resolve_peaks.dat
endif
if ( -f resolve_peaks.use) then
  if ( $ip ) echo "removing resolve_peaks.use"
  rm -f resolve_peaks.use
endif
if ( -f fragments.dat ) then
  if ( $ip ) echo "removing fragments.dat"
  rm -f fragments.dat
endif
foreach best_file (resolve_best.pdb resolve_best.log resolve_best.mtz \
   refmac_best.log )
if ( -f $best_file ) rm -f $best_file
end
#
#==============================================================================
echo "Copying phase information from $hklin to $hklin_exp"
${resolve}<<EOD >>resolve.log_0
! Copying over $hklin to $hklin_exp
hklin $hklin
labin $labin
labin $labin_cont
hklout $hklin_exp
solvent_content $solvent_content
resolution $dmin $dmax
res_start $dmin
mask_cycles 1
minor_cycles 0
ha_file NONE
no_build
```
EOD

```
#
# make sure this sort of worked...
if ( \text{`cat} resolve.ok\text{`} != 'OK' ) then
 echo "Sorry, resolve was not able to finish even the first cycle"
 echo "The end of the resolve log file says..."
 echo "---------------------------------------------------------"
 tail -10 resolve.log_0
 echo "---------------------------------------------------------"
 exit
endif
#
# for model start we go right on to rebuilding...cycle 2
#
if ($pdb_in != NONE) then
 echo " "
 echo "Going right on to rebuilding/model evaluation now..."
 break
endif
#
# First cycle just do std density modification...2x with
# 2 sets of parameters
#
set best_dm_type = "quick"
#
if (\text{Squick}_\text{as} possible == YES) then
set types = "quick"
else
set types = "quick"
endif
foreach build_type ( $types )
if (\text{Build\_type} == \text{``quick''}) then
set build_1 = "mask_cycles 3"
set build_2 = "minor_cycles 1"else
set build 1 = $blankset build2 =$blank
endif
echo "Testing $build_type density modification..."
#
if ( -f resolve.built ) rm -f resolve.built
$resolve <<EOD >>resolve.log_$cycle
! Resolve_build script
! Cycle $cycle...testing $build_type density modification
resolution $dmin $dmax
hklin $hklin
labin $labin
labin $labin_cont
solvent_content $solvent_content
```

```
ha_file $ha_file
seq_file $seq_file
$superquick_build
compare_file $compare_file
hklout dummy.mtz
$build_1
$build_2
$mask_line
$use_mask_line
EOD
#
# make sure this sort of worked...
if ( `cat resolve.ok` != 'OK' ) then
 echo "Sorry, resolve was not able to finish even the first cycle"
 echo "The end of the resolve log file says..."
 echo "---------------------------------------------------------"
 tail -10 resolve.log_0
 echo "---------------------------------------------------------"
 exit
endif
# 
# score this build:
#
if ( -f resolve.built ) then
  set built = `cat resolve.built|head -1`
  set placed = `cat resolve.built | head -2|tail -1`
  set build_score = `cat resolve.built | head -4|tail -1`
 echo "Score for $build_type : $build_score built: $built placed: $placed"
else
set build_score = 0set built = 0set placed = 0endif
#
if ( $build_score > $build_score_best ) then
set best_dm_type = \text{\$build_type} set build_score_best = $build_score
set built_best = $built
 set placed_best = $placed
 cp dummy.mtz resolve.mtz_$cycle
 cp resolve.mtz_$cycle omit.mtz
 cp resolve_peaks.dat resolve_peaks.use
 cp resolve.pdb work_model.pdb 
endif
#
end
echo "Best density modification obtained with $best_dm_type approach"
echo $best_dm_type > resolve.type
#
```

```
echo "
echo "Starting building at cycle $cycle"
echo " "
echo "-------------------------------------------------------------"
echo " RESIDUES SIDE-CHAINS"
echo " CYCLE BUILT PLACED SCORE R Free R BEST"
#
goto finish
#
#==============================================================================
cycle_point:
#
# Figure out if we need to try alternate ncs:
if ( -f resolve.ncs_used ) then
 set ncs_used = `cat resolve.ncs_used|head -1`
else
set ncs used = NO
endif
if ( ( $ncs_used == NO ) && ( -f ncs_test.pdb ) ) then
set ha_file = ncs_test.pdb
 echo "Trying NCS from $ha_file based on last model built..."
endif
#
# for first few cycles always use image info if available...
if ( \text{ (%cycle} \leq \text{$_{n}$_cycle\_image\_min} \ \&\ \& \ \text{ (--f combine-map)} \ \text{ )} then
 goto use_image
endif
#
# density-modify with model information only:
#
if ( -f resolve.built ) rm -f resolve.built
${resolve}<<EOD>>resolve.log_$cycle
! map with model information only cycle $cycle
hklin $hklin_exp
labin $labin_exp
labin $labin_exp_cont
hklout resolve.mtz_$cycle
solvent_content $solvent_content
ha_file $ha_file
seq_file $seq_file
$superquick_build
compare_file $compare_file
composite_all
composite_pdb refine.pdb_
composite_pdb_first 1 
composite_pdb_last $cycle_prev
pdb_in refine.pdb_$cycle_prev
image
mask_cycles 1
```

```
nohl
$mask_line
$use_mask_line
EOD
#
if ( -f resolve.built ) then
  set built = `cat resolve.built|head -1`
  set placed = `cat resolve.built | head -2|tail -1`
  set build_score = `cat resolve.built | head -4|tail -1`
 if ( $ip ) echo "Build score with model but no image info: $build_score built: $built placed: $placed"
else
set build score = 0set built = 0set placed = 0 echo "REMARK No model built" > resolve.pdb
 echo "REMARK No model built" 
endif
#
set best_method = "no_image"
set build_score_best = $build_score
set built_best = $built
set placed_best = $placed
cp resolve_peaks.dat resolve_peaks.use
cp resolve.pdb work_model.pdb 
#
# Include model information with image info and build a new model:
#
if ( ! -f combine.map ) then
 goto skip_image
endif
#
use_image:
#
#
 if ( $ip ) echo "Adding in information from combine.map to $hklin_image"
#
${resolve}<<EOD >>resolve.log_$cycle
! applying combine info cycle $cycle
resolution $dmin $dmax
hklin $hklin_exp
labin $labin_exp
labin $labin_exp_cont
solvent_content $solvent_content
pattern_phase
hklout $hklin_image
cc_map_file combine.map
ha_file NONE
no_build
EOD
```
## #

```
if ( -f resolve.built ) rm -f resolve.built
${resolve}<<EOD>>resolve.log_$cycle
! Get map with model and image information cycle $cycle
hklin $hklin_image
labin $labin_image
labin $labin_image_cont
hklout dummy.mtz
solvent_content $solvent_content
ha_file $ha_file
seq_file $seq_file
$superquick_build
compare_file $compare_file
composite_all
composite_pdb refine.pdb_
composite_pdb_first 1
composite_pdb_last $cycle_prev
pdb_in refine.pdb_$cycle_prev
image
mask_cycles 1
nohl
$mask_line
$use_mask_line
EOD
#
# score this build:
#
if ( -f resolve.built ) then
  set built = `cat resolve.built|head -1`
  set placed = `cat resolve.built | head -2|tail -1`
  set build_score = `cat resolve.built | head -4|tail -1`
 if ( $ip ) echo "Score for build using image info : $build_score built: $built placed: $placed"
else
set build score = 0set built = 0set placed = 0endif
if ( $build_score > $build_score_best ) then
 set best_method = "image"
 set build_score_best = $build_score
 set built_best = $built
 set placed_best = $placed
 cp resolve_peaks.dat resolve_peaks.use
 cp resolve.pdb work_model.pdb 
 cp dummy.mtz resolve.mtz_$cycle
 if ( $ip ) echo "Including image information"
else if (\text{Suse\_resolve\_fragments} = \text{AUTO}) then
 echo "No longer including image information"
  set combine_resolve_pattern = $blank
```
 set combine\_resolve\_fragments = \$blank rm -f combine.map goto skip\_image else if ( \$ip ) echo "Not using image information on this cycle" endif # # Also get the omit map if we are using images... # if ( \$ip ) echo "Getting composite ps omit map..." if ( -f omit.mtz ) then rm -f omit.mtz endif \$resolve <<EOD >>resolve.log\_\$cycle ! Cycle \$cycle...composite prime-and-switch omit density modification hklin \$hklin\_image labin \$labin\_image labin \$labin\_image\_cont hklout omit.mtz solvent\_content \$solvent\_content no\_build ha\_file \$ha\_file composite\_all composite\_pdb refine.pdb\_ composite\_pdb\_first 1 composite\_pdb\_last \$cycle\_prev add\_mask image omit mask\_cycles 1 nohl \$mask\_line \$use\_mask\_line EOD # skip\_image: # finish: # # Start of refine-extend cycles # foreach extend\_cycle ( 0 1 2) # if ( \$ip ) echo "Extend cycle \$extend\_cycle" if( $$extend_cycle > 0$ ) then if ( \$ip ) echo "Extending model" # if ( -f resolve.built ) rm -f resolve.built \${resolve}<<EOD >> resolve.log\_\$cycle

```
hklin resolve.mtz_$cycle
labin FP=FP PHIB=PHIM FOM=FOMM 
hklout dummy.mtz
solvent_content $solvent_content
resolution ${dmin} ${dmax}
extend_only
ha_file $ha_file
seq_file $seq_file
compare_file $compare_file
pdb_in resolve.pdb
no_trim
nohl
EOD
endif
if ( ( $extend_cycle > 0 ) & & ( -f resolve.built ) ) then
  set built = `cat resolve.built|head -1`
  set placed = \text{cat} resolve.built | head -2|tail -1\text{`}set build_score = `cat resolve.built | head -4|tail -1`
 if ( $ip ) echo "Score for extension: $build_score built: $built placed: $placed"
else if ($ext{end\_cycle} > 0) then
set build score = 0set built = 0set placed = 0endif
if ( ( $extended_{cycle} > 0 ) & & ( $build_{score} > $build_{score} $best ) then
set build score best = $build\; score set built_best = $built
 set placed_best = $placed
 cp resolve.pdb work_model.pdb
else if ($extend\_cycle > 0) then
 if ( $ip ) echo "Extension did not improve score...going on"
# break to end of extend cycles..
 break
endif
#
#
# decide if we refine model this cycle..
#
if ( -f resolve.coverage ) then
set coverage1 = `cat resolve.coverage|head -3|tail -1`
set coverage = 0 if ( $#coverage1> 0 ) set coverage= $coverage1[$#coverage1-$#coverage1]:e
else
set coverage = 0endif
if ($refine_model == NO) then
set refine_it = NOelse if ($build\_score\_best < 2$) then
set refine it = NO
```

```
else if ( $coverage < $minimum_coverage )then
set refine it = NOelse if ( ! -f work_model.pdb ) then
set refine_it = NO echo "REMARK No model built" > work_model.pdb
 echo "REMARK No model built extend cycle $extend_cycle" 
else
set refine_it = YESendif
if (\text{Srefine}_it == \text{YES}) then
set ncyc = 20else
set ncyc = 0endif
if ( ( \text{Srefmac5} != NONE ) && ( \text{Build\_score\_best} > 1 ) ) then
if ( $ip ) echo "Refining model $ncyc cycles and placing it in refine.pdb_$cycle"
#
cat work_model.pdb | $grep_type -v HETATM > resolve.pdb
#
# --------refine with refine.--------------
#
# NOTE: refine against "best" map = resolve.mtz_$cycle
#
$refmac5 xyzin resolve.pdb hklin resolve.mtz_$cycle xyzout refine.pdb \
PROTOUT $CCP4_SCR/protout.dat \
PROTCOUNTS $CCP4 SCR/counts.dat \
PROTSCR $CCP4_SCR/counts.scr \
<<EOD > refmac.log_${cycle}
MAKE HYDRogens No
MAKE CHECK 0
LABI FP=FP SIGFP=SIGFP HLA=HLAM HLB=HLBM HLC=HLCM HLD=HLDM FREE=FreeR_flag
REFI TYPE RESTrained RESOlution ${dmax} ${dmin}
# Maximum likelihood refinement
REFI RESI MLKF
# Overall B value refinement
REFI BREF OVER ! Refine overall B-values
# Tight restraints Lowered further 051403
WEIG MATR 0.05
# Scale down shifts at every cycle by factor 0.5
DAMP 0.5 0.5
# No Blur (scale down reliability of) phases
REFI PHASed BBLUrring 00.0 SCBLurring 1.
# Babinet's bulk solvent scale parameters. But fix B value
$simple_scaling_line
SCALe LSSCale FIXBulk BBULk 200.0
# Anisotropic scaling. It is default
SCALe LSSCale ANISotropic
# Fix Babinet's bulkd solvent for sigmaA
SCAL MLSC FIXBulk BBULk 200.0 SCBUlk -0.05
```

```
NCYC $ncyc
MONI MEDI
BINS 10
EOD
#----------------------------------------------------------
#
cp refine.pdb refine.pdb_$cycle
else if ($build\_score\_best > 1) then
# no refmac5...just copy over
 cat work_model.pdb | $grep_type -v HETATM > resolve.pdb
 cp resolve.pdb refine.pdb
 cp refine.pdb refine.pdb_$cycle
else
if ( $ip ) echo "No model built this try"
 echo "REMARK No model built cycle $cycle " > refine.pdb_$cycle
 echo "REMARK No model built cycle $cycle " 
endif
#
end_of_extend:
end
#
#
# Get R and freeR value on refine.pdb_$cycle:
#
set freer_line = `$grep_type 'FREE R VALUE :' refine.pdb_$cycle|tail -1`
set r_line = `$grep_type 'R VALUE (WORKING SET) :' refine.pdb_$cycle|tail -1`
if ($#freer_line > 0) then
 set freer = $freer_line[$#freer_line-$#freer_line]:e
else
 set freer = 99999
endif
if ($#r_line > 0) then
set r = r_{{\text{line}}}\#r_line-\frac{4}{r_{{\text{line}}}} = :e
else
set r = 99999endif
if (\text{Spec} = 0)then
set freer = $r
endif
#
if ( $ip ) echo " R/freeR for this model: 0.$r/0.$freer"
#
if (\text{cycle} < 10) then
set b1 = "else
set b1 = ""
endif
if (\text{5built} best < 100) then
set b2 = "
```

```
else
set b2 = ""
endif
if (\deltaplaced_best >= 100) then
set b3 = ""
else if (\philaced_best >= 10 )then
set b3 = "
else
set h3 = "endif
if ($build\_score\_best < 100)then
set b4 = "else
set b4 = ""
endif
# Decide how to score. If R < unacceptable_r or r_best_overall < unacceptable_r
# then use R. Otherwise use score
#
if ( (\frac{1}{5}r < \frac{1}{5}n_{\text{underable}}r) & (\frac{1}{5}r < \frac{1}{5}r_{\text{right-overall}})) then
set this _is best = YES
else if ( (\frac{r}{r}best</u> over all \geq \frac{r}{r}numacceptable_r) \&&\ ( $build_score_best > $build_score_best_overall ) ) then
set this is best = YESelse
set this is best = NOendif
if ($this_is\_best == YES) then
 if ( $ip ) echo "This is the best model overall so far. Previous best had score of $build_score_best_overall"
 if ( $ip ) echo "Copied refine.pdb_$cycle to resolve_best.pdb"
 if ( $ip ) echo "Copied resolve.log_$cycle resolve_best.log"
 if ( $ip ) echo "Copied resolve.mtz_$cycle to resolve_best.mtz"
 @ build_score_best_overall = $build_score_best
 @ build_score_best_overall_cycle = $cycle
@ r_best_overall = $r
 cp refine.pdb_$cycle resolve_best.pdb
 cp resolve.log_$cycle resolve_best.log
 cp resolve.mtz_$cycle resolve_best.mtz
 if( -f refmac.log_$cycle ) cp refmac.log_$cycle refmac_best.log
echo " ${b1}$cycle ${b2}$built_best ${b3}$placed_best ${b4}$build_score_best 0.$r 0.$freer
else
echo " {b1}$cycle ${b2}$built_best ${b3}$placed_best ${b4}$build_score_best 0.$r 0.$freer
endif
#
#
#====================================================================
#====================================================================
#
#
set have_map = NO
```

```
file:///C|/_/Resolve/html_resolve_manual/resolve_build.txt
```

```
if ( ( "$combine_resolve_fragments" != $blank ) \&& ( -f resolve_peaks.dat ) ) then
if ( $ip ) echo "Carrying out fragment ID based on resolve.mtz_$cycle"
cp resolve_peaks.use resolve_peaks.dat
#
$resolve <<EOD >> resolve.log_$cycle
hklin resolve.mtz_$cycle
labin FP=FP PHIB=PHIM FOM=FOMM
solvent_content $solvent_content
nohl
build_image
noget_peaks ! Don't need peaks because we just got them!
mask_cycles 0
minor_cycles 0
superquick_build
ha_file NONE
$mask_line
$use_mask_line
EOD
cp dump.map fragments.map
set have_map = YES
endif
#
if ( "$combine_resolve_pattern" != $blank ) then
if ( $ip ) echo "Carrying out pattern ID based on omit.mtz"
$resolve_pattern<<EOD >> resolve.log_$cycle
hklin omit.mtz
labin FP=FP PHIB=PHIM FOM=FOMM
recover_image
cc_map_file dump.map
EOD
cp dump.map pattern.map
set have_map = YES
endif
#
# Decide which to combine..
#
if ($have\_map == YES) then
if ( $ip ) echo "Combining all image information into combine.map"
#
$resolve<<EOD >> resolve.log_$cycle
hklin omit.mtz
labin FP=FP PHIB=PHIM FOM=FOMM
$combine_resolve_pattern
$combine_resolve_fragments
ha_file NONE
EOD
#
else
 if ( $ip ) echo "No image information generated this cycle"
```

```
file:///C|/_/Resolve/html_resolve_manual/resolve_build.txt
```

```
 if ( -f combine.map ) rm -f combine.map
endif
#
#
# Decide if we should keep going or quit...
# quit if 
# r_best_overall < n_unacceptable_r and 
# it has been at least past_cycle cycles since things got better
#
@ cutoff_cycle = $cycle - $past_cycle
if ( ( \bullet soluild_score_best_overall_cycle \lt = \bullet cutoff_cycle ) && ( \bullet r_best_overall \lt \bullet n_unacceptable_r ) ) then
 echo "Best model was built on cycle $build_score_best_overall_cycle which was"
 echo " more than $past_cycle cycles ago..."
 @ cycle ++
 break 
endif
#
end_of_cycle:
#
# clean up...
#
if ( \text{Sclean\_up} == \text{YES} \&\& \text{-f} resolve.log_\text{Scycle} ) then
 if ( -f resolve.log_$cycle ) rm -f resolve.log_$cycle
 if ( -f refmac.log$cycle ) rm -f refmac.log_$cycle
 if ( -f resolve.mtz_$cycle ) rm -f resolve.mtz_$cycle
endif
#===========================================================================
#
if ( $ip ) echo "END OF CYCLE $cycle"
@ cycle ++
end
#
if (\diamondpdb_in != NONE) then
 echo "Copying $pdb_in to resolve_group.pdb and resolve_best.pdb for rebuilding/evaluation..."
 cp $pdb_in resolve_best.pdb
 cp $pdb_in resolve_group.pdb
 goto start_rebuild
endif
#
echo "" > resolve_group.pdb
@ cyc = $cycle - 5
if (\text{cyc} < 1) set \text{cyc} = 1while (\text{cyc} < \text{cyc})
 echo "Adding refine.pdb_$cyc to resolve_group.pdb"
 cat refine.pdb_$cyc >>resolve_group.pdb
 @ cyc ++
end
echo "Starting PDB group model for rebuild is in resolve_group.pdb"
#
```

```
if ( -f resolve_best.pdb ) then
 echo "Best model was built on cycle $build_score_best_overall_cycle"
 echo "This model is now in resolve_best.pdb"
else
 echo "No model was built...quitting"
 exit
endif
#
#===================================================================
if (\text{Squick}_\text{as} possible == YES) then
 goto wrap_up
endif
if (\frac{r}{r} best_overall < \frac{r}{r} unacceptable_r ) then
 goto wrap_up
endif
if (\text{\$n\_cycle\_rebuild\_max == 0$}) then
 goto wrap_up
endif
 echo " "
 echo "Our best R-factor (0.$r_best_overall) is > cutoff of $unacceptable_r"
 echo "so we are going to try and rebuild the model..."
 echo " "
#===================================================================
#
start_rebuild:
#
set past_cycle = $n_cycle_rebuild_min
\omega cycle_start = $cycle + 1
\omega n_cycle = $cycle_start + $n_cycle_rebuild - 1
#
#
#
set pdb_start = resolve_group.pdb \qquad # starting PDB file
#
if ($pdb_ in == NONE) then
set scale = 1.0 set extend = NO
 set reuse_chain = NO
else if (\text{Serep}_phi := 0) then
\# we have phases, so use scale = 1.0...but we are rebuilding model, so
# use extend and reuse_chain to get maximum building
set scale = 1.0 set extend = YES
set reuse chain = YESelse
# slightly different rules for rebuilding from scratch from a model
# without any phase information:
set scale = 0.2set extend = YES
```

```
 set reuse_chain = YES
endif
#
set r_max = 0.\text{Sr}\_\text{best}\_\text{overall} # maximum free R to write anything to resolve_best.pdb
#
if ( $ip ) echo "Output density-modified phases will be in image_only_dm_image.mtz_[cycle]"
#
#
if ( \text{Sevaluate\_only} != YES && \text{Sextend} == NO )then
 echo "Model will not be extended each cycle"
set extend_flag = '0'else if ( $evaluate_only != YES ) then
 echo "Model will be extended each cycle"
set extend_flag = '012'endif
#
if ( \text{Sevaluate\_only} != YES && \text{Somit\_on\_rebuild} == \text{YES} )then
 echo "Omit prime-and-switch phasing will be used every $n_cycle_rebuild_omit cycle"
set omit = 'omit'
else 
 echo "Standard image-based phasing will be used"
set omit =' '
endif
if ( $ip ) echo "Scale on map weighting is $scale"
set n_r_max = r_{max:e}if (\text{cycle\_start} > 2) then
 echo "Maximum R to save model: 0.$n_r_max "
endif
#
echo " "
#
\omega cycle = $cycle_start - 1
@ cycle_pdb_start = $cycle
#
echo "Copying ${pdb_start} to refine.pdb_$cycle"
cp ${pdb_start} refine.pdb_$cycle
#
#======================================================================
@ cycle ++
if (\text{Sevaluate\_only} != YES) then
echo "Starting rebuilding at cycle $cycle of total of $n_cycle cycles"
#=============================================================
#=============================================================
#
echo " "
echo "-------------------------------------------------------------"
echo " RESIDUES SIDE-CHAINS"
echo " CYCLE BUILT PLACED SCORE R Free R BEST"
endif
```
### #

```
set n_omit_cycle = 0while (\text{cycle} \leq \text{sn\_cycle})
@ n_omit_cycle ++
if (\text{\$n\_cycle\_rebuild\_omit == 0$}) then
# is_omit_cycle is NO for this one; defaults for omit_use and pdb_in
#
 set is_omit_cycle = NO
 set omit_use = $omit
 set pdb_in_current_model = 'pdb_in current_model.pdb'
else if (\text{\$n\_omit\_cycle} == 1 \parallel \text{\$n\_omit\_cycle} == \text{\$n\_cycle\_rebuild\_omit}) then
set n_omit_cycle = 1set is \text{omit cycle} = \text{YES} if ( $ip ) echo "Using $omit model phasing on this cycle and building from scratch"
set omit use = 5omit
 set pdb_in_current_model = ' '
else
set omit_use = ' '
 set pdb_in_current_model = 'pdb_in current_model.pdb'
 set is_omit_cycle = NO
endif
#
set cycle_prev = $cycle
@ cycle_prev --
#
if ( -f resolve.log_$cycle ) then
 if ( $ip ) echo "removing previously-existing log file resolve.log_$cycle"
 rm -f resolve.log_$cycle
endif
set build_score_best = -1000
set built best = 0set placed_best = 0#
if ( -f work_model.pdb ) then
  if ( $ip ) echo "removing work_model.pdb"
  rm -f work_model.pdb
endif
#
if (\text{Build\_outside\_model} == \text{YES}) then
# put all current models in all.pdb
if ( -f all.pdb ) rm -f all.pdb
set c_cycle = \text{Scycle}_p pdb_start
set c_end = \text{Scycle\_prev}while (\text{Sc}_\text{cycle} \leq \text{Sc}_\text{end})if ( -f refine.pdb_\S[c_cycle] ) cat refine.pdb_\S[c_cycle] >> all.pdb
@c_cycle++end
set add mask = 'add \ mask'
```
file:///C|/\_/Resolve/html\_resolve\_manual/resolve\_build.txt

```
set model_all = 'model all.pdb'
set build outside = 'build outside model'
else
set add mask = "set model_all = "
set build outside = "
endif
# 
# get image of pdb_start and all models up to now into image.mtz. 
# Reflns from hklin_exp
#
if ( $ip ) echo "Getting map of ${pdb_start} and all models built into binary file dump.map"
#
${resolve}<<EOD >> resolve.log_$cycle
hklin $hklin_exp
labin $labin_exp
labin $labin_exp_cont
resolution ${dmin} ${dmax}
composite_pdb refine.pdb_
composite_pdb_start $cycle_pdb_start
composite_pdb_end $cycle_prev
composite_all
dump_composite
EOD
#
if ( $ip ) echo "Getting image of ${pdb_start} and built models using dump.map into image_only.mtz"
#
${resolve}<<EOD >> resolve.log_$cycle
hklin $hklin_exp
labin $labin_exp
labin $labin_exp_cont
resolution ${dmin} ${dmax}
no_build
pattern_phase
prior_weight 1.0
hklout image_only.mtz
read_cc_map
cc_map_file dump.map
nohl
EOD
# make sure this sort of worked...
if ( `cat resolve.ok` != 'OK' ) then
 echo "Sorry, resolve was not able to finish on the first cycle"
 echo "The end of the resolve log file says..."
 echo "---------------------------------------------------------"
 tail -10 resolve.log_$cycle
 echo "---------------------------------------------------------"
 exit
endif
```
### #

```
if ( $ip ) echo "Density-modifying image of $pdb_start and prev models to get image_only_dm.mtz"
#
${resolve}<<EOD >> resolve.log_$cycle
hklin image_only.mtz
labin FP=FP SIGFP=SIGFP PHIB=PHIM FOM=FOMM HLA=HLAM HLB=HLBM HLC=HLCM HLD=HLDM
hklout image_only_dm.mtz
solvent_content $solvent_content 
prior_weight 1.0
database 5
resolution ${dmin} ${dmax}
$add_mask ! optionally add mask based on all.pdb (model_all)
$model_all
mask_cycles 1
no_build
nohl
EOD
#
if ( $ip ) echo "Carrying out $omit_use phasing using image_only_dm.mtz "
if (\sin) echo " and \sinbe start} and building model"
#
#
# either build using this map, or build around starting model only!
#
if ( -f resolve.built ) rm -f resolve.built
if ( -f built_model.pdb ) rm -f built_model.pdb
if ( -f resolve.pdb ) rm -f resolve.pdb
#
if ( \text{Build\_outside\_model} == \text{NO} \parallel \text{$pdb_in} == \text{NONE} )then
 if ($ip) echo "Standard build"
#
{\scriptstyle \frac{1}{2} {resolve} << EOD >> resolve.log_$ {cycle }
!standard build
hklin $hklin_exp
labin $labin_exp
labin $labin_exp_cont
hklstart image_only_dm.mtz
labstart FP=FP PHIB=PHIM FOM=FOMM 
hklout image_only_dm_image.mtz_${cycle}
solvent_content $solvent_content 
database 5
resolution ${dmin} ${dmax}
composite_pdb refine.pdb_
composite_pdb_start $cycle_pdb_start
composite_pdb_end $cycle_prev
composite_all
prior_weight 1.0
scale_refl $scale
image
```
\$omit\_use mask\_cycles 0 \$superquick\_build ha\_file \$ha\_file seq\_file \$seq\_file compare\_file \$compare\_file \$pdb\_in\_current\_model nohl \$mask\_line \$use\_mask\_line EOD if ( -f resolve.pdb ) cp resolve.pdb work\_model.pdb if ( -f resolve.pdb ) cp resolve.pdb built\_model.pdb cp HEADER.pdb work\_model\_start.pdb # else # if (\$ip) echo "Building around model \$pdb\_in in 2 steps" cp HEADER.pdb work\_model.pdb cp HEADER.pdb built\_model.pdb cat \$pdb\_in |\$grep\_type ATOM >>work\_model.pdb cat \$pdb\_in |\$grep\_type HETATM >>work\_model.pdb cp work\_model.pdb work\_model\_start.pdb # \${resolve}<<EOD >> resolve.log\_\${cycle} ! building around model \$pdb\_in in 2 steps hklin \$hklin\_exp labin \$labin\_exp labin \$labin\_exp\_cont hklstart image\_only\_dm.mtz labstart FP=FP PHIB=PHIM FOM=FOMM hklout image\_only\_dm\_image.mtz\_\${cycle} solvent\_content \$solvent\_content database 5 resolution \${dmin} \${dmax} composite\_pdb refine.pdb\_ composite\_pdb\_start \$cycle\_pdb\_start composite\_pdb\_end \$cycle\_prev composite\_all prior\_weight 1.0 scale\_refl \$scale image \$omit\_use mask\_cycles 0 no\_build ha\_file \$ha\_file seq\_file \$seq\_file compare\_file \$compare\_file \$pdb\_in\_current\_model

```
$add_mask ! add mask from model to rmsd mask
$model_all
$mask_line
$use_mask_line
nohl
EOD
#
{\scriptstyle \frac{1}{2} {resolve} << EOD >> resolve.log_$ {cycle }
! Building outside input model $pdb_in only
hklin image_only_dm_image.mtz_${cycle}
labin FP=FP PHIB=PHIM FOM=FOMM
ha_file NONE
add_mask
model work_model_start.pdb
database 5
solvent_content $solvent_content
resolution ${dmin} ${dmax}
nohl
build_only
build_outside_model
ha_file $ha_file
seq_file $seq_file
compare_file $compare_file
$superquick_build
EOD
 if ( -f resolve.built) $grep_type ATOM resolve.pdb >>work_model.pdb 
 if ( -f resolve.built) $grep_type ATOM resolve.pdb >>built_model.pdb
endif
#
if (\text{5omit\_use} == \text{omit})then
 cp resolve_composite_map.mtz build.mtz
 if ( $ip ) echo "Copied resolve_composite_map.mtz to build.mtz"
else
 cp image_only_dm_image.mtz_${cycle} build.mtz
 if ( $ip ) echo "Copied image_only_dm_image.mtz to build.mtz"
endif
 cp image_only_dm_image.mtz_${cycle} refine.mtz
 if ( $ip ) echo "Copied image_only_dm_image.mtz to refine.mtz"
#
#
if ( -f resolve.built ) then
  set built = `cat resolve.built|head -1`
  set placed = `cat resolve.built | head -2|tail -1`
  set build_score = `cat resolve.built | head -4|tail -1`
   cp resolve.pdb built_model.pdb
else 
set build_score = 0set built = 0set placed = 0
```
file:///C|/\_/Resolve/html\_resolve\_manual/resolve\_build.txt

```
 echo "REMARK No model built" > work_model.pdb
 if ( -f built_model.pdb ) rm -f built_model.pdb
 echo "REMARK No model built" 
endif
set build_score_best = $build_score
set built_best = $built
set placed_best = $placed
 if ( $ip ) echo "Score : $build_score built: $built placed: $placed"
#
#==================================================================
#
# Start of refine-extend cycles
#
if ( \text{fluid\_outside\_model} == \text{YES} \&\& \text{$pdb_in != \text{NONE}} )then
set add_mask_use = 'add_mask'
set model_in = 'model work_model_start.pdb'
set build_outside_model_use = 'build_outside_model'
else 
set add_mask_use = ''
set model_in = "
set build_outside_model_use = ''
endif
foreach extend_cycle ( $extend_flag ) 
#
if ( $ip ) echo "Extend cycle $extend_cycle"
if( -f built_model.pdb && $extend_cycle > 0) then
 if ( $ip ) echo "Extending model"
#
if ( -f resolve.built ) rm -f resolve.built
${resolve}<<EOD >> resolve.log_$cycle
hklin build.mtz
labin FP=FP PHIB=PHIM FOM=FOMM 
hklout dummy.mtz
solvent_content $solvent_content
resolution ${dmin} ${dmax}
extend_only
$add_mask_use
$model_in ! building outside work_model_start only
$build_outside_model_use ! and map to the region of this model too
ha_file $ha_file
seq_file $seq_file
compare_file $compare_file
pdb_in built_model.pdb ! extend what we just built (only)
no_trim
nohl
$mask_line
$use_mask_line
EOD
endif
```

```
if ( ( $extend\_cycle > 0 ) && ( -f resolve.built ) ) then
  set built = `cat resolve.built head -1`
  set placed = \text{cat} resolve.built | head -2|tail -1\text{`}set build_score = `cat resolve.built | head -4|tail -1`
 if ( $ip ) echo "Score for extension: $build_score built: $built placed: $placed"
else if ($extend\_cycle > 0) then
set build score = 0set built = 0set placed = 0endif
if ( ( $extended_{cycle} > 0 ) & & ( $build_{score} > $build_{score} $best ) then
set build score best = \deltabuild score
set built best = 3built
 set placed_best = $placed
 cp resolve.pdb built_model.pdb
 cp work_model_start.pdb work_model.pdb
 $grep_type ATOM built_model.pdb >>work_model.pdb
 if ( $ip ) echo "Adding extended model to starting work model"
else if ($extend_cycle > 0) then
 if ( $ip ) echo "Extension did not improve score...going on"
# break to end of the extend cycles...
 break
endif
#
#
# decide if we refine model this cycle..
#
if ( -f resolve.coverage ) then
set coverage1 = \text{`cat} resolve.coverage|head -3|tail -1\text{`}set coverage = 0 if ( $#coverage1> 0 ) set coverage= $coverage1[$#coverage1-$#coverage1]:e
else
set coverage = 0endif
if ($refine_model == NO) then
set refine it = NOelse if ($build\_score\_best < 2$) then
set refine_it = NOelse if ( \text{ (scoverage} < \text{5.1}) in \text{1.1} \text{1.2} \text{1.3} \text{1.4} \text{1.5} \text{1.6} \text{1.7} \text{1.7} \text{1.8} \text{1.7} \text{1.7} \text{1.8} \text{1.7} \text{1.7} \text{1.7} \text{1.7} \text{1.7} \text{1.7} \text{1.7} 
set refine_it = NOelse if ( ! -f work_model.pdb ) then
 echo "REMARK No model built" > work_model.pdb
 echo "REMARK No model built extend cycle $extend_cycle"
set refine it = NOelse
set refine it = YESendif
if (\text{Srefine}_it == \text{YES}) then
set ncyc = 20
```

```
else
set ncyc = 0endif
if ( ( \text{Srefmac5} != NONE ) && ( \text{Build\_score\_best} > 1 ) ) then
if ( $ip ) echo "Refining model $ncyc cycles and placing it in refine.pdb_$cycle"
#
cat work_model.pdb | $grep_type -v HETATM > resolve.pdb
#
# --------refine with refine.--------------
#
# NOTE: refine against "best" map = refine.mtz
#
cp resolve.pdb refine.pdb \# in case it doesn't work...
#
$refmac5 xyzin resolve.pdb hklin refine.mtz xyzout refine.pdb \
PROTOUT $CCP4_SCR/protout.dat \
PROTCOUNTS $CCP4_SCR/counts.dat \
PROTSCR $CCP4_SCR/counts.scr \
<<EOD > refmac.log_${cycle}
MAKE HYDRogens No
MAKE CHECK 0
LABI FP=FP SIGFP=SIGFP HLA=HLAM HLB=HLBM HLC=HLCM HLD=HLDM FREE=FreeR_flag
REFI TYPE RESTrained RESOlution ${dmax} ${dmin}
# Maximum likelihood refinement
REFI RESI MLKF
# Overall B value refinement
REFI BREF OVER ! Refine overall B-values
# Tight restraints Lowered further 051403
WEIG MATR 0.05
# Scale down shifts at every cycle by factor 0.5
DAMP 0.5 0.5
# No Blur (scale down reliability of) phases
REFI PHASed BBLUrring 00.0 SCBLurring 1.
# Babinet's bulk solvent scale parameters. But fix B value
$simple_scaling_line
SCALe LSSCale FIXBulk BBULk 200.0
# Anisotropic scaling. It is default
SCALe LSSCale ANISotropic
# Fix Babinet's bulkd solvent for sigmaA
SCAL MLSC FIXBulk BBULk 200.0 SCBUlk -0.05
NCYC $ncyc
MONI MEDI
BINS 10
EOD
#----------------------------------------------------------
#
cp refine.pdb refine.pdb_$cycle
else if ($build\_score\_best > 1) then
# no refmac5...just copy over
```
file:///C|/\_/Resolve/html\_resolve\_manual/resolve\_build.txt

```
 cat work_model.pdb | $grep_type -v HETATM > resolve.pdb
 cp resolve.pdb refine.pdb
 cp refine.pdb refine.pdb_$cycle
else
 if ( $ip ) echo "No model built this try"
 echo "REMARK No model built cycle $cycle " > refine.pdb_$cycle
 echo "REMARK No model built cycle $cycle "
endif
#
end_of_extend:
end
#
# Get R and freeR value on refine.pdb_$cycle:
set freer_line = `$grep_type 'FREE R VALUE :' refine.pdb_$cycle|tail -1`
set r_line = `$grep_type 'R VALUE (WORKING SET) :' refine.pdb_$cycle|tail -1`
#
if ($#freer_line > 0) then
 set freer = $freer_line[$#freer_line-$#freer_line]:e
else
 set freer = 99999
endif
if ($#r<sup>line > 0 ) then</sup>
set r = $r_line[$#r_line-$#r_line]:e
else
set r = 99999endif
if (\text{Spec} = 0)then
set freer = $r
endif
#
if ( $ip ) echo " R/freeR for this model: 0.$r/0.$freer"
#
if (\text{cycle} < 10) then
set b1 = "else
set b1 = ""
endif
if (\text{5built\_best} < 100) then
set b2 = "else
set b2 = ""
endif
if (\philaced_best >= 100) then
set b3 = ""
else if (\philaced_best >= 10 )then
set b3 = "
else
set b3 = " "endif
```

```
if ($build\_score\_best < 100)then
set b4 = "else
set b4 = ""
endif
# Decide how to score. If R < unacceptable_r or r_best_overall < unacceptable_r
# then use R. Otherwise use score
#
if ( (* < $n_unacceptable_r ) && (* < $r < $r_best_overall ) ) then
set this _is\_best = YESelse if ( (\frac{\text{sr}}{\text{best}} \text{overall}) = \frac{\text{m}}{\text{max}} unacceptable r \frac{\text{kg}}{\text{kg}}(\text{$s$r} \leq \text{$s$n_r_max}) \&\&\ ( $build_score_best > $build_score_best_overall ) ) then
set this_is_best = YESelse
set this is best = NOendif
if ($this_is\_best == YES) then
 if ( $ip ) echo "This is the best model overall so far. Previous best had score of $build_score_best_overall"
 if ( $ip ) echo "Copied refine.pdb_$cycle to resolve_best.pdb"
 if ( $ip ) echo "Copied resolve.log_$cycle resolve_best.log"
 if ( $ip ) echo "Copied refine.mtz to resolve_best.mtz"
\omega build score best overall = $build score best
 @ build_score_best_overall_cycle = $cycle
@ r_best_overall = $r
 cp refine.pdb_$cycle resolve_best.pdb
 cp resolve.log_$cycle resolve_best.log
 cp refine.mtz resolve_best.mtz
 if( -f refmac.log_$cycle ) cp refmac.log_$cycle refmac_best.log
echo " \{b1\}$cycle $\{b2\}$built_best $\{b3\}$placed_best $\{b4\}$build_score_best 0.$r 0.$freer
else
echo " {\{b1\}}$cycle ${\{b2\}}$built_best ${\{b3\}}$placed_best ${\{b4\}}$build_score_best 0.$r 0.$freer
endif
#
#==================================================================
# 
if ( $reuse_chain == YES )then
 cat refine.pdb > current_model.pdb
 if ( $ip ) echo " Using refine.pdb fragments as part of next build cycle"
else if ( -f current_model.pdb ) then
  rm -f current_model.pdb
endif
#
#
if (\sin) echo ""
if ( $ip ) echo "End of cycle $cycle with score of $build_score_best"
if (\sin) echo ""
#
# Decide if we should keep going or quit..
```

```
@ cutoff_cycle = $cycle - $past_cycle
if ( ( \bullet soluild_score_best_overall_cycle \lt = \bullet cutoff_cycle ) && ( \bullet r_best_overall \lt \bullet n_unacceptable_r ) ) then
 echo "Our best model was built on cycle $build_score_best_overall_cycle which was"
 echo " more than $past_cycle cycles ago...calling it quits with this model,"
 echo " now in resolve_best.pdb"
 break 
endif
#
# clean up...
#
if (\text{Sclean\_up} == \text{YES}) then
 if ( -f resolve.log_$cycle ) rm -f resolve.log_$cycle
 if ( -f refmac.log_$cycle ) rm -f refmac.log_$cycle
 if ( -f resolve.mtz_$cycle ) rm -f resolve.mtz_$cycle
 if ( -f refine.mtz ) rm -f refine.mtz
 if ( -f image_only_dm_image.mtz_$cycle ) rm -f image_only_dm_image.mtz_$cycle
endif
#
if ( is_omit_cycle == YES) then
# set this cycle as first one to consider when creating composite from PDB files
 set cycle_pdb_start = $cycle
endif
#
@ cycle ++#
# end of build cycle
#
end
#
wrap_up:
if ($evaluate_only == NEVER)then
  exit
endif
#
#==============
#==========================================================================
echo " "
echo "Analyzing model based on prime-and-switch composite omit map"
#
echo "First rebuilding current model to remove refinement bias..."
if ( ! -f resolve_best.pdb ) then
 echo "Sorry cannot find resolve_best.pdb?"
 exit
else
 cp resolve_best.pdb test.pdb_0
endif
if (\text{\$skip} == YES) then
 goto evaluate_it
endif
```
### #

```
\{\csc{FOD} > \csc{revall} \log_1 1hklin $hklin_exp
labin $labin_exp
labin $labin_exp_cont
resolution ${dmin} ${dmax}
composite_pdb test.pdb_
composite_pdb_start 0
composite_pdb_end 0
composite_all
dump_composite
EOD
#
${resolve}<<EOD >> resolve_eval.log_1
hklin $hklin_exp
labin $labin_exp
labin $labin_exp_cont
resolution ${dmin} ${dmax}
no_build
pattern_phase
prior_weight 1.0
hklout image_only.mtz
read_cc_map
cc_map_file dump.map
nohl
EOD
#
if ( $ip ) echo "Density-modifying image of resolve_best.pdb to get image_only_dm.mtz"
#
{\frac{\gamma}{2}} {resolve} << EOD >> resolve_eval.log_1
hklin image_only.mtz
labin FP=FP SIGFP=SIGFP PHIB=PHIM FOM=FOMM HLA=HLAM HLB=HLBM HLC=HLCM HLD=HLDM
hklout image_only_dm.mtz
solvent_content $solvent_content 
prior_weight 1.0
database 5
resolution ${dmin} ${dmax}
no_build
nohl
EOD
#
if ( $ip ) echo "Carrying out phasing using image_only_dm.mtz "
if ( $ip ) echo " and resolve_best.pdb and rebuilding model"
#
if ( -f resolve.built ) rm -f resolve.built
\{\text{resolve}\} \le EOD \gg \text{resolve}\;eval.log\;1hklin $hklin_exp
labin $labin_exp
labin $labin_exp_cont
```
file:///C|/\_/Resolve/html\_resolve\_manual/resolve\_build.txt

hklstart image\_only\_dm.mtz labstart FP=FP PHIB=PHIM FOM=FOMM hklout image\_only\_dm\_image.mtz solvent\_content \$solvent\_content database 5 resolution \${dmin} \${dmax} composite\_pdb test.pdb\_ composite\_pdb\_start 0 composite\_pdb\_end 0 composite\_all prior\_weight 1.0 scale\_refl \$scale image mask\_cycles 0 \$superquick\_build seq\_file \$seq\_file compare\_file \$compare\_file ha\_file \$ha\_file hklout test.mtz\_1 nohl \$mask\_line \$use\_mask\_line EOD if ( -f resolve.pdb ) then cp resolve.pdb test.pdb\_1 else echo "Sorry, no model obtained on rebuilding...quitting" exit endif if ( -f resolve.built ) then set built = `cat resolve.built|head -1` set placed =  $\text{cat}$  resolve.built | head -2|tail -1 $\text{`}$ set build\_score = `cat resolve.built | head -4|tail -1` else set build\_score  $= 0$ set built  $= 0$ set placed  $= 0$  echo "Sorry, no model obtained on rebuilding...quitting" exit endif # # report what happened in our rebuilding... echo "Rebuilt model...\$built residues built, \$placed with side-chains in test.pdb\_1" # echo "Generating composite prime-and-switch composite omit map based on rebuilt model" # \${resolve}<<EOD >> resolve\_eval.log\_1 hklin \$hklin\_exp labin \$labin\_exp

```
labin $labin_exp_cont
resolution ${dmin} ${dmax}
composite_pdb test.pdb_
composite_pdb_start 1
composite_pdb_end 1
composite_all
dump_composite
EOD
#
${resolve}<<EOD >> resolve_eval.log_1
hklin $hklin_exp
labin $labin_exp
labin $labin_exp_cont
resolution ${dmin} ${dmax}
no_build
pattern_phase
prior_weight 1.0
hklout image_only.mtz
read_cc_map
cc_map_file dump.map
nohl
EOD
#
if ( $ip ) echo "Density-modifying image of test.pdb_1 to get image_only_dm.mtz"
#
${resolve}<<EOD >> resolve_eval.log_1
hklin image_only.mtz
labin FP=FP SIGFP=SIGFP PHIB=PHIM FOM=FOMM HLA=HLAM HLB=HLBM HLC=HLCM HLD=HLDM
hklout image_only_dm.mtz
solvent_content $solvent_content 
prior_weight 1.0
database 5
resolution ${dmin} ${dmax}
no_build
nohl
$mask_line
$use_mask_line
EOD
#
if ( $ip ) echo "Getting composite ps omit map using image_only_dm.mtz "
if ( $ip ) echo " and test.pdb_1"
#
{\frac{\gamma}{2}} {resolve} << EOD >> resolve_eval.log_1
hklin $hklin_exp
labin $labin_exp
labin $labin_exp_cont
hklstart image_only_dm.mtz
labstart FP=FP PHIB=PHIM FOM=FOMM 
hklout image_only_dm_image.mtz
```
solvent\_content \$solvent\_content database 5 resolution \${dmin} \${dmax} composite\_pdb test.pdb\_ composite\_pdb\_start 1 composite\_pdb\_end 1 composite\_all prior\_weight 1.0 scale\_refl \$scale image omit mask\_cycles 0 no\_build nohl \$mask\_line \$use\_mask\_line EOD cp resolve\_composite\_map.mtz build.mtz if ( \$ip ) echo "Composite omit is in build.mtz" # evaluate\_it: # # Get R-factor for the model resolve\_best.pdb...relative to hklin\_exp # # \$refmac5 xyzin resolve\_best.pdb hklin \$hklin\_exp xyzout refine.pdb \ PROTOUT \$CCP4\_SCR/protout.dat \ PROTCOUNTS \$CCP4\_SCR/counts.dat \ PROTSCR \$CCP4\_SCR/counts.scr \  $< > refmac_eval.log_${cycle}$ MAKE HYDRogens No MAKE CHECK 0 LABI FP=FP SIGFP=SIGFP FREE=FreeR\_flag REFI TYPE RESTrained RESOlution \${dmax} \${dmin} # Maximum likelihood refinement REFI RESI MLKF # Overall B value refinement REFI BREF OVER ! Refine overall B-values # Tight restraints Lowered further 051403 WEIG MATR 0.05 # Scale down shifts at every cycle by factor 0.5 DAMP 0.5 0.5 # No Blur (scale down reliability of) phases REFI PHASed BBLUrring 00.0 SCBLurring 1. # Babinet's bulk solvent scale parameters. But fix B value \$simple\_scaling\_line SCALe LSSCale FIXBulk BBULk 200.0 # Anisotropic scaling. It is default SCALe LSSCale ANISotropic

file:///C|/\_/Resolve/html\_resolve\_manual/resolve\_build.txt

```
# Fix Babinet's bulkd solvent for sigmaA
SCAL MLSC FIXBulk BBULk 200.0 SCBUlk -0.05
NCYC 0
MONI MEDI
BINS 10
EOD
#----------------------------------------------------------
#
# Get R and freeR value on refine.pdb:
set freer_line = `$grep_type 'FREE R VALUE :' refine.pdb|tail -1`
set r_line = `$grep_type 'R VALUE (WORKING SET) :' refine.pdb|tail -1`
#
if ($#freer line > 0) then
 set freer = $freer_line[$#freer_line-$#freer_line]:e
else
set freer = 99999endif
if ($#r<sup>line > 0 ) then</sup>
set r = r_{{\text{line}}}\#r_line-\frac{4}{r_{{\text{line}}}} = :e
else
set r = 99999endif
#
echo " "
echo "======================================================================"
if ( \text{Sevaluate} only == YES ) then
 echo "Work R-factor for input model $pdb_in : 0.$r free R: 0.$freer"
 echo "Evaluation of $pdb_in using prime-and-switch composite omit map:"
else
 echo "Work R-factor for resolve_best.pdb: 0.$r free R: 0.$freer"
 echo "Evaluation using prime-and-switch composite omit map:"
endif
#
#
# Evaluate the model relative to the composite omit ps map:
#
${resolve} <<EOD > evaluate.log
hklin build.mtz
labin FP=FP PHIB=PHIM FOM=FOMM
model resolve_best.pdb
evaluate_model
EOD
#
#==========================================================================
echo "See evaluate.log for more details on the analysis of this model"
echo " "
echo "All done...please carefully evaluate your model."
echo "Your best indicators are the free R factor and the match"
echo "to the prime-and-switch composite omit map in evaluate.log."
```

```
echo "Note that no waters are built in this model."
echo " "
echo "Output files are:"
if ( -f resolve_best.pdb ) then
 echo "resolve_best.pdb ... partially-refined model"
endif
if ( -f resolve_best.log ) then
 echo "resolve_best.log ... log file in which this model was built"
endif
if ( -f resolve_best.mtz ) then
$resolve<<EOD>final.log
hklin resolve_best.mtz
labin FP=FP PHIB=PHIM FOM=FOMM
mask_cycles 1
minor_cycles 0
no_build
ccp4_map_file resolve_best.map
EOD
 echo "resolve_best.mtz ... FP, SIGFP, best overall phases, freeR_flag...."
 echo "resolve_best.map ... ccp4-style map from resolve_best.mtz"
endif
if ( -f refmac_best.log ) then
 echo "refmac_best.log ... log file for refinement of resolve_best.pdb"
endif
if ( -f build.mtz ) then
$resolve <<EOD>> final.log
hklin build.mtz
labin FP=FP PHIB=PHIM FOM=FOMM
mask_cycles 1
minor_cycles 0
no_build
ccp4_map_file resolve_composite_omit.map
EOD
#
 echo "resolve_composite_omit.map ... composite omit map "
endif
#==================================================================
```
<span id="page-89-0"></span>[LANL Home](http://www.lanl.gov/) | [Phone](http://phonebook.lanl.gov/)

## [SOLVE/RESOLVE Home](#page-0-0) [|SOLVE Home](#page-3-0) [|SOLVE Table of Contents](#page-93-0) | [Solve Index](#page-260-0)

# **Sample scripts for SOLVE**

Choose one of the following sample control files, edit it to match your data (you may need to check on [data formats\)](#page-328-0), and run SOLVE with it. You can watch SOLVE run by looking at the end of the ["solve.](#page-332-0) [status"](#page-332-0) with "tail -30f solve.status". This file will tell you where to look if something got typed in wrong and it will keep you informed about the structure determination as it goes.

If you want to change some parameters that are not listed in this file you should have a look at the [list of](#page-334-0) [keywords for SOLVE automated operation](#page-334-0).

Each control file also comes with a script you can use to generate a dummy dataset and an output solve. prt file that will be similar to the one you should get if you run the control file on the dummy dataset. (Note: it won't necessarily be identical, because slight differences between machines can lead to somewhat different output files. The overall answers are usually about the same, though. The files here were generated on a DEC alpha.) You can use these to make sure everything is working properly.

Note in particular the keywords

- READDENZO/READFORMATTED/READTREK
- UNMERGED/PREMERGED
- READ\_INTENSITIES/READ\_AMPLITUDES

LABIN / HKLIN (for CCP4 files, see example ccp4 [MAD](#page-340-0)or [MIRs](#page-341-0)cripts)

ADDSOLVE and ANALYZE\_SOLVE. Note also if you know some of your sites at the beginning you can tell SOLVE to use them:

- under "lambda 1" or "derivative 1" specify
	- $\circ$  atomname xx ! xx is your atom
	- ❍ xyz x y z ! coordinates of this atom
	- ❍ .. more xyz values
- before ANALYZE\_MAD or ANALYZE\_MIR or SAD specify:
	- o ADDSOLVE ! ADDSOLVE (add on more sites) or **ANALYZE\_SOLVE** (refine input sites)
- SOLVE will refine these sites and go on from there.
- See [sample solve.com file for ADDSOLVE.](#page-345-0)

Solve sample scripts

• See [sample solve.com file for ANALYZE\\_SOLVE.](#page-347-0)

### **Single datasets**

Command files for running SOLVE with...

- 1 SAD dataset: [generate](#page-349-0) one or [solve](#page-350-0) one or look at the solve. prt output from generate followed by solve.
- 1 MAD dataset: [generate](#page-360-0) one or [solve](#page-362-0) one or look at the solve prt output from generate followed by solve.
- 1 MIR dataset: [generate](#page-379-0) one or [solve](#page-381-0) one or look at the solve. prt output from generate followed by solve.
- 1 MIR dataset with anomalously scatter ing atoms in the native: [generate](#page-389-0) one or [solve](#page-391-0) one (requires version 1.10 or higher) or look at the [solve.prt](#page-394-0) output from generate followed by solve.

### **Multiple datasets**

If you have several types of datasets on the same crystal, then you can combine them into one pseudo-MIR dataset (see also the documentation on [COMBINE\)](#page-411-0). You can also analyze MAD data with more than one type of anomalous scatterer with this method. Edit these control files for combining datasets (Note: all these require version 1.10 or higher):

- MAD + MIR datasets: [generate](#page-412-0) one or [solve](#page-414-0) one or look at the solve prt output from generate followed by solve.
- 2 MAD datasets: [generate](#page-437-0) one or [solve](#page-440-0) one or look at the solve. prt output from generate followed by solve.
- 2 MIR datasets: [generate](#page-466-0) one or [solve](#page-468-0) one or look at the solve prt output from generate followed by solve.
- 1 MAD dataset with 2 anomalously scattering atoms: [generate](#page-490-0) one or [solve](#page-493-0) one or look at the [solve.prt](#page-496-0) output from generate followed by solve.

## [Disclaimer](http://www.lanl.gov/Misc/disclaimer.html)

## **Los Alamos National Laboratory** • Est 1943

Operated by [Los Alamos National Security, LLC](http://lansllc.com/index.html) for the [U.S. Department of Energy's](http://www.energy.gov/) NNSA

[Inside](http://int.lanl.gov/) | [© Copyright 2006](http://www.lanl.gov/copyright.shtml) [Los Alamos National Security, LLC](http://lansllc.com/index.html) All rights reserved | [Disclaimer/Privacy](http://www.lanl.gov/copyright.shtml) | [Web Contact](http://www.lanl.gov/www-team/forms/wwwgen.php?view=exthome)

<span id="page-91-0"></span>[LANL Home](http://www.lanl.gov/) | [Phone](http://phonebook.lanl.gov/)

## [SOLVE/RESOLVE Home](#page-0-0) | [SOLVE Home](#page-3-0) [| RESOLVE Home](#page-5-0) [| License for SOLVE/ RESOLVE](#page-7-0) | [Download SOLVE/RESOLVE](#page-8-0)

œ

- [Resolve Table of Contents](#page-99-0)
- **[Resolve Examples](#page-91-0)**

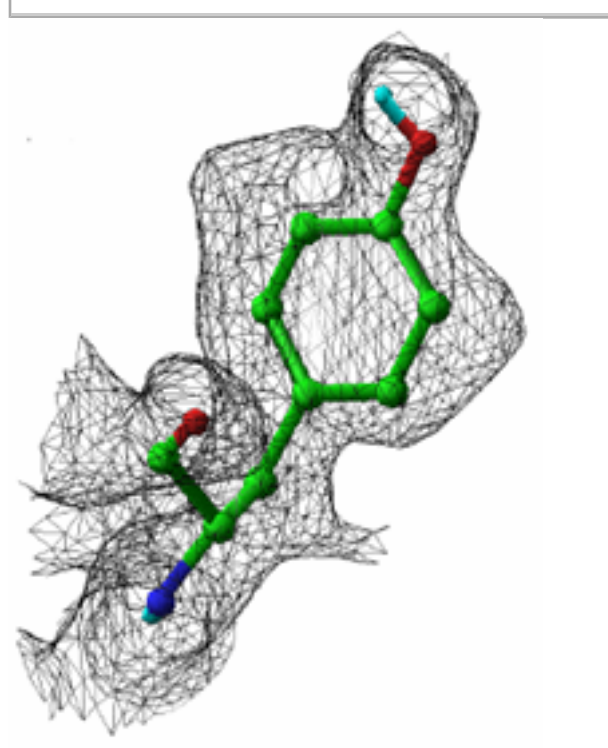

# **RESOLVE Examples**

**Removal of model bias with prime-and-switch phasing**

[IF5A molecular replacement phasing](#page-518-0)

[Dehalogenase molecular replacement phasing](#page-519-0)

# **Improvement of experimentally- phased maps**

[IF5A MAD map](#page-522-0)

### **Los Alamos National Laboratory** • Est 1943

Operated by [Los Alamos National Security, LLC](http://lansllc.com/index.html) for the [U.S. Department of Energy's](http://www.energy.gov/) NNSA

[Inside](http://int.lanl.gov/) | [© Copyright 2006](http://www.lanl.gov/copyright.shtml) [Los Alamos National Security, LLC](http://lansllc.com/index.html) All rights reserved | [Disclaimer/Privacy](http://www.lanl.gov/copyright.shtml) | [Web Contact](http://www.lanl.gov/www-team/forms/wwwgen.php?view=exthome)

<span id="page-93-0"></span>Solve Table of Contents

[LANL Home](http://www.lanl.gov/) | [Phone](http://phonebook.lanl.gov/)

[SOLVE/RESOLVE Home](#page-0-0) | [SOLVE Home](#page-3-0) [| RESOLVE Home](#page-5-0) [| License for SOLVE/ RESOLVE](#page-7-0) | [Download SOLVE/RESOLVE](#page-8-0)

# **Table of Contents for SOLVE on-line manual version 2.13**

[SOLVE Alphabetical Index](#page-260-0)

## **[SOLVE FAQS page](#page-525-0)**

## **Introduction to SOLVE**

- [What SOLVE does](#page-111-0)
- Getting Started
	- ❍ [Scripts](#page-111-0)
	- ❍ Useful commands
	- ❍ Running more than one SOLVE job at a time
	- ❍ Symmetry files
	- ❍ Data files

## **Your license**

**The SOLVEDIR, SOLVETMPDIR, and CCP4\_OPEN environmental variables**

## **Getting more help**

## **KEYWORD and COMMAND LISTS**

- [List of most commonly-used keywords that apply to SOLVE automated operation](#page-334-0)
- [List of all SOLVE keywords](#page-530-0)
- [List of all SOLVE commands](#page-547-0)

## **Automated structure determination with SOLVE**

- [What you will need to input to SOLVE](#page-549-0)
- [How to run SOLVE](#page-549-1)

Solve Table of Contents

- [Data formats for automated structure determination with SOLVE](#page-328-0)
- [Sample scripts for SOLVE](#page-89-0)
- [How to interpret the solve.status file](#page-332-0)
- [What to do next after you've run SOLVE](#page-342-0)
- [How to interpret the output from SOLVE](#page-551-0)
- How to export your output from SOLVE to other packages
- [Commands for controlling how SOLVE works in automated mode](#page-334-0)
- [How SOLVE works](#page-555-0)
- [Solve examples](#page-97-0)
	- ❍ [Gene 5 protein](#page-557-0)
	- ❍ Armadillo repeat of [beta-catenin](#page-564-0)
	- ❍ [Granulocyte-macrophage colony stimulating factor](#page-574-0)

## **[GENERATE: generating and solving model datasets with errors](#page-582-0)**

## **SCALING and ANALYSIS OF MIR and MAD data**

- **[SCALE\\_MAD: Scaling MAD data](#page-586-0)**
- **[ANALYZE\\_MAD: Analyzing MAD data](#page-588-0)**
- **[MADMRG: Converting MAD data to pseudo SIRAS](#page-593-0)**
- **[MADBST: Bayesian Fa estimates](#page-597-0)**
- **[SCALE\\_NATIVE: Scaling native data](#page-600-0)**
- **[SCALE\\_MIR: Scaling derivative data](#page-603-0)**
- **[ANALYZE\\_MIR: Analyzing MIR data](#page-606-0)**
- **[COMBINE: Combining multiple MAD or MIR datasets](#page-411-0)**
- **[HASSP: Searches for solutions to Patterson](#page-609-0)**
- **[HEAVY: Heavy atom refinement and phasing](#page-612-0)**

# **Local scaling and merging of data**

- **[Local scaling of data](#page-620-0)**
- **Merging data to the asymmetric unit**
- **Completeness of datasets**

**DATA formats, and import/export**

- **[Binary formats used by SOLVE](#page-625-0)**
- **[Importing and Exporting data in SOLVE](#page-628-0)**
- **[File merging](#page-635-0)**

### **Working with maps**

- **[Calculating maps](#page-637-0)**
- **[Peaksearching](#page-639-0)**
- **[MAPtoASYM: map a PDB file to asymmetric unit or near an object](#page-640-0)**
- **[RHO: electron density at coordinates in a PDB file](#page-641-0)**
- **[Omit\\_map: calculate overlapping omit maps](#page-641-1)**
- **[Avg\\_omit: average overlapping omit maps](#page-641-2)**

### **Miscellaneous commands**

- **[HA\\_PDB: Write out a heavy atom solution in PDB format](#page-644-0)**
- **[COMPARE\\_SOLN: Comparing two heavy-atom input files](#page-644-1)**
- **[MATH: Perform simple operations on datasets](#page-645-0)**
- **[GETISO: Get isomorphous differences](#page-648-0)**
- **[GETANOM: Get anomalous differences and Fbar](#page-648-1)**
- **[GETPHASES: Get phases and F from A, B](#page-648-2)**
- **[Weights: weighting for macromolecular refinement](#page-649-0)**
- **[Bayesian difference refinement](#page-651-0)**
- **[CART\\_TO\\_FRACT and FRACT\\_TO\\_CART: conversion from fractional to cartesian](#page-645-1)  [coordinates](#page-645-1)**

**[New features for versions 1.18/1.19/2.01/2.02/2.03/2.04/2.05/2.06/2.08/2.09/2.10 of SOLVE/](#page-653-0) [RESOLVE](#page-653-0)**

**[References for SOLVE](#page-12-0)**

**[Copyright statement for SOLVE](#page-656-0)**

**[Disclaimer](http://www.lanl.gov/Misc/disclaimer.html)**

**Los Alamos National Laboratory • Est 1943** 

**Operated by [Los Alamos National Security, LLC](http://lansllc.com/index.html) for the [U.S. Department of Energy's](http://www.energy.gov/) NNSA**

**[Inside](http://int.lanl.gov/) | [© Copyright 2006](http://www.lanl.gov/copyright.shtml) [Los Alamos National Security, LLC](http://lansllc.com/index.html) All rights reserved | [Disclaimer/Privacy](http://www.lanl.gov/copyright.shtml) | [Web Contact](http://www.lanl.gov/www-team/forms/wwwgen.php?view=exthome)**

<span id="page-97-0"></span>[LANL Home](http://www.lanl.gov/) | [Phone](http://phonebook.lanl.gov/)

## [SOLVE/RESOLVE Home](#page-0-0) | [SOLVE Home](#page-3-0) [|RESOLVE Home](#page-5-0)[| License for SOLVE/ RESOLVE](#page-7-0) | [Download SOLVE/RESOLVE](#page-8-0)

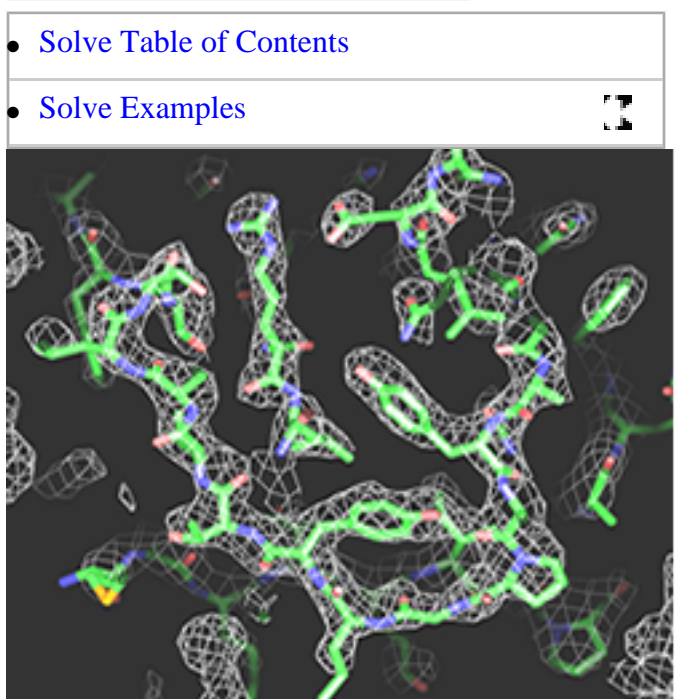

# **SOLVE Examples**

This page gives three examples of what SOLVE can do. Each is an automatic structure determination carried out starting with raw data and a minimal amount of information from the user. In each case the top solution was correct and had the correct handedness (anomalous differences were used in each structure determination). The examples are:

- [Gene 5 protein](#page-557-0) (MAD data, 2800 reflections to 2.6 A, 87 amino acids, 2 selenium sites)
- Armadillo repeat of [beta-catenin](#page-564-0) (MAD data, 17000 reflections to 2.7 A, 537 amino acids, 15 selenium sites; data courtesy of Andy Huber and Bill Weis)
- [Granulocyte-macrophage colony stimulating factor](#page-574-0) (MIR data, 4800 reflections to 3.5 A, 4 derivatives, 254 amino acids; data courtesy of Kay Diederichs)

For each structure determination, this page shows:

• A description of the structure determination by SOLVE

Solve Examples

- The input script file used to run SOLVE
- The summary of the structure solution from the output "solve.prt"
- The end of the solve status file that showed the progress of the structure solution file

## [Disclaimer](http://www.lanl.gov/Misc/disclaimer.html)

### **Los Alamos National Laboratory** • Est 1943

Operated by [Los Alamos National Security, LLC](http://lansllc.com/index.html) for the [U.S. Department of Energy's](http://www.energy.gov/) NNSA

[Inside](http://int.lanl.gov/) | [© Copyright 2006](http://www.lanl.gov/copyright.shtml) [Los Alamos National Security, LLC](http://lansllc.com/index.html) All rights reserved | [Disclaimer/Privacy](http://www.lanl.gov/copyright.shtml) | **[Web Contact](http://www.lanl.gov/www-team/forms/wwwgen.php?view=exthome)** 

<span id="page-99-0"></span>[LANL Home](http://www.lanl.gov/) | [Phone](http://phonebook.lanl.gov/)

[SOLVE/RESOLVE Home](#page-0-0) [| RESOLVE Home](#page-5-0) | [RESOLVE Table of Contents](#page-99-0) | [Index for RESOLVE](#page-117-0)  [Manual](#page-117-0)

# **RESOLVE**

# **RESOLVE Table of Contents**

**[Index for RESOLVE Manual](#page-117-0)**

# **QuickStart**

• [How to use RESOLVE](#page-657-0) and how to run RESOLVE right after [SOLVE](#page-3-0)

# **[Introduction to RESOLVE](#page-15-0)**

- [Why another density modification approach](#page-15-1)
- [Problems with the phase recombination approach to density modification.](#page-15-2)
- [A statistical approach to density modification](#page-16-0)
- [Using all the available information for density modification](#page-16-1)
- [Removing model bias with prime-and-switch phasing](#page-18-0)
- [Using NCS in RESOLVE](#page-19-0)
- [Automated model-building and iterative model-building with RESOLVE](#page-22-0)
- [Automated fitting of flexible ligands to electron density maps](#page-15-0)
- [Merging of NCS-related models](#page-24-0)

# **[Running RESOLVE](#page-233-0)**

- [Summary](#page-233-1)
- [Input and output mtz files](#page-234-0)
- [Keywords](#page-235-0)
- [Sample scripts](#page-26-0)

# **[RESOLVE output](#page-659-0)**

# **[References for RESOLVE](#page-14-0)**

## **[RESOLVE example maps](#page-91-0)**

- Removal of model bias with prime-and-switch phasing
- Improvement of experimentally-phased maps

# **[RESOLVE FAQ page](#page-806-0)**

- [What do I do if RESOLVE says...](#page-806-1)
- [Can RESOLVE..](#page-807-0).

## [Disclaimer](http://www.lanl.gov/Misc/disclaimer.html)

### **Los Alamos National Laboratory** • Est 1943

Operated by [Los Alamos National Security, LLC](http://lansllc.com/index.html) for the [U.S. Department of Energy's](http://www.energy.gov/) NNSA

[Inside](http://int.lanl.gov/) | [© Copyright 2006](http://www.lanl.gov/copyright.shtml) [Los Alamos National Security, LLC](http://lansllc.com/index.html) All rights reserved | [Disclaimer/Privacy](http://www.lanl.gov/copyright.shtml) | [Web Contact](http://www.lanl.gov/www-team/forms/wwwgen.php?view=exthome)

Acta Crystallographica Section D **Biological Crystallography** ISSN 0907-4449

**Maximum-likelihood density modification**

**Thomas C. Terwilliger**

Copyright © International Union of Crystallography

Author(s) of this paper may load this reprint on their own web site provided that this cover page is retained. Republication of this article or its storage in electronic databases or the like is not permitted without prior permission in writing from the IUCr.

Acta Crystallographica Section D Biological Crystallography

ISSN 0907-4449

### Thomas C. Terwilliger

Structural Biology Group, Mail Stop M888, Los Alamos National Laboratory, Los Alamos, NM 87545, USA

Correspondence e-mail: terwilliger@lanl.gov

A likelihood-based approach to density modification is developed that can be applied to a wide variety of cases where some information about the electron density at various points in the unit cell is available. The key to the approach consists of developing likelihood functions that represent the probability that a particular value of electron density is consistent with prior expectations for the electron density at that point in the unit cell. These likelihood functions are then combined with likelihood functions based on experimental observations and with others containing any prior knowledge about structure factors to form a combined likelihood function for each structure factor. A simple and general approach to

Maximum-likelihood density modification

maximizing the combined likelihood function is developed. It is found that this likelihood-based approach yields greater phase improvement in model and real test cases than either conventional solvent flattening and histogram matching or a recent reciprocal-space solvent-flattening procedure [Terwilliger (1999), Acta Cryst. D55, 1863–1871].

#### Received 6 December 1999 Accepted 17 April 2000

### 1. Introduction

The phase information obtained from experimental measurements on macromolecules using either multiple isomorphous replacement or multiwavelength anomalous diffraction is often insufficient by itself for constructing a electron-density map useful for model building and interpretation. Many density-modification methods have been developed in recent years for improving the quality of electron-density maps by incorporation of prior knowledge about the features expected in these maps when they are obtained at high or moderate resolution  $(2-4 \text{ Å})$ . Among the most powerful of these methods are solvent flattening, noncrystallographic symmetry averaging, histogram matching, phase extension, molecular replacement, entropy maximization and iterative model building (Abrahams, 1997; Bricogne, 1984, 1988; Cowtan & Main, 1993, 1996; Giacovazzo & Siliqi, 1997; Goldstein & Zhang, 1998; Gu et al., 1997; Lunin, 1993; Perrakis et al., 1997; Podjarny et al., 1987; Prince et al., 1988; Refaat et al., 1996; Roberts & Brünger, 1995; Rossmann & Arnold, 1993; Vellieux et al., 1995; Wilson & Agard, 1993; Xiang et al., 1993; Zhang & Main, 1990; Zhang, 1993; Zhang et al., 1997). The fundamental basis of density-modification methods is that there are many possible sets of structurefactor amplitudes and phases that are all reasonably probable based on the limited experimental data, and those structure factors that lead to maps that are most consistent with both the experimental data and the prior knowledge are the most likely overall. In these methods, the choice of prior information that is to be used and the procedure for combining prior infor-

 $© 2000 International Union of Crystalography$ Printed in Denmark - all rights reserved

mation about electron density with experimentally derived phase information are crucial parts.

Until recently, density modification, the combination of knowledge about expected features of an electron-density map with experimental phase information, has generally been carried out in a two-step procedure that is iterated until convergence. In the first step, an electron-density map obtained experimentally is modified in real space in order to make it consistent with expectations. This can consist of flattening solvent regions, averaging non-crystallographic symmetry-related regions or histogram matching, for example. In the second step, phases are calculated from the modified map and are combined with the experimental phases to form a new phase set.

The disadvantage of this real-space modification approach is that it is not at all clear how to weight the observed phases with those obtained from the modified map. This is a consequence of the fact that the modified map contains some of the same information as the original map and some new information. This difficulty has been recognized for a long time and a number of approaches have been designed to improve the relative weighting from these two sources, recently including the use of maximum-entropy methods and the use of weighting optimized using cross-validation (Xiang et al., 1993; Roberts & Brünger, 1995; Cowtan & Main, 1996) and 'solvent flipping' (Abrahams, 1997).

### 2. Density modification by reciprocal-space-based likelihood optimization

We have recently developed a very different approach to combinining experimental phase information with prior knowledge about expected electron-density distributions in maps. Our approach is based on maximization of a combined likelihood function (Terwilliger, 1999). The fundamental idea is to express our knowledge about the probability of a set of structure factors  ${F_h}$  in terms of two quantities: (i) the likelihood of having measured the observed set of structure factors  $\{F_{\mathbf{h}}^{\mathrm{OBS}}\}$  if this structure-factor set were correct and (ii) the likelihood that the map resulting from this structure-factor set  ${F_h}$  is consistent with our prior knowledge about this and other macromolecular structures.

When set up in this way, the overlap of information that occurred in the real-space modification methods is not present because the experimental and prior information are kept separate. Consequently, proper weighting of experimental and prior information only requires estimates of probability functions for each source of information.

The likelihood-based density-modification approach has a second very important advantage. This is that the derivatives of the likelihood functions with respect to individual structure factors can be readily calculated in reciprocal space by FFTbased methods. As a consequence, density modification simply becomes an optimization of a combined likelihood function by adjustment of structure factors. This makes density modification a remarkably simple but powerful approach, only requiring that suitable likelihood functions be constructed for

each aspect of prior knowledge that is to be incorporated. We previously showed that such an approach could be applied to solvent flattening and that the resulting algorithm was greatly improved over methods depending on real-space modification and phase recombination (Terwilliger, 1999).

Here, we extend the idea of likelihood-based density modification to include prior information on the electrondensity distribution from a wide variety of potential sources and demonstrate it on both the electron density in the solvent region and the region occupied by a macromolecule. First, we describe the mathematics of likelihood-based density modification in a practical formulation that is modified somewhat from the one we used for reciprocal-space solvent flattening (Terwilliger, 1999). We then show how a likelihood function for a map that includes information on both the solvent- and macromolecule-containing regions can be constructed and used.

### 3. Likelihood-based density modification

The basic idea of our likelihood-based density-modification procedure is that there are two key kinds of information about the structure factors for a crystal of a macromolecule. The first is the experimental phase and amplitude information. This can be thought of in terms of a likelihood (or log-likelihood) function LL<sup>OBS</sup>( $F<sub>h</sub>$ ) for each structure factor  $F<sub>h</sub>$ , where the probability distribution for the structure factor  $p^{OBS}(F_h)$  is given by

$$
p^{\text{OBS}}(F_{\mathbf{h}}) = \exp\{\text{LL}^{\text{OBS}}(F_{\mathbf{h}})\}.
$$
 (1)

For reflections with accurately measured amplitudes, the chief uncertainty in  $F<sub>h</sub>$  will be in the phase, while for unmeasured or poorly measured reflections it will be in both phase and amplitude.

The second kind of information about structure factors in this formulation is the likelihood of the map resulting from them. For example, for most macromolecular crystals a set of structure factors  ${F_{\bf h}}$  that leads to a map with a flat region corresponding to solvent is more likely to be correct than one that leads to a map with uniform variation everywhere. This map-likelihood function describes the probability that the map obtained from a set of structure factors is compatible with our expectations,

$$
p^{\text{MAP}}(F_{\mathbf{h}}) = \exp\{\text{LL}^{\text{MAP}}(F_{\mathbf{h}})\}.
$$
 (2)

We then combine our two principal sources of information along with any prior knowledge of the structure factors to yield the likelihood of a particular set of structure factors,

$$
\mathcal{LL}(\{F_{\mathbf{h}}\}) = \mathcal{LL}^o(\{F_{\mathbf{h}}\}) + \mathcal{LL}^{\text{OBS}}(\{F_{\mathbf{h}}\}) + \mathcal{LL}^{\text{MAP}}(\{F_{\mathbf{h}}\}), \quad (3)
$$

where  $LL^o(F_h)$  includes any structure-factor information that is known in advance, such as the distribution of intensities of structure factors (Wilson, 1949).

#### 3.1. Approximating the likelihood function to simplify the procedure

In order to maximize the overall likelihood function in (3) we are going to need to know how the map-likelihood function changes in response to changes in structure factors. In the case of the map-likelihood function  $LL^{MAP}({F_h})$  this can be thought of as two separate relationships, the response of the likelihood function to changes in electron density and the changes in electron density as a function of changes in structure factors. In principle, the likelihood of a particular map is a complicated function of the electron density over the entire map. Furthermore, the value of any structure factor affects the electron density everywhere in the map. To simplify the mathematics, we explicitly use a low-order approximation to the likelihood function for a map instead of attempting to evaluate the function precisely. As Fourier transformation is a linear process, each reflection contributes independently to the electron density at a given point in the cell. Although the log-likelihood of the electron density might have any form, we expect that for sufficiently small changes in structure factors, a first-order approximation to the log-likelihood function would apply and each reflection would also contribute relatively independently to changes in the log-likelihood function.

Consequently, we construct a local approximation to the map-likelihood function, neglecting correlations among different points in the map and between reflections, expecting that it might describe reasonably accurately how the likelihood function would vary in response to small changes in structure factors.

By neglecting correlations among different points in the map, we can write the log-likelihood for the whole electrondensity map as the sum of the log-likelihoods of the densities at each point in the map, normalized to the volume of the unit cell and the number of reflections used to construct it (Terwilliger, 1999),

$$
\mathbf{LL}^{\text{MAP}}(\{F_{\mathbf{h}}\}) \simeq (N_{\text{REF}}/V) \int\limits_{V} \mathbf{LL}[\rho(\mathbf{x}, \{F_{\mathbf{h}}\})] d^3 \mathbf{x}.
$$
 (4)

Additionally, by treating each reflection as independently contributing to the likelihood function, we can write a local approximation to the log-likelihood of the density at each point. This approximation is given by the sum over all reflections of first few terms of a Taylor's series expansion around the value obtained with the starting structure factors  ${F_{\bf h}^o}$  used in a cycle of density modification, LL[ $\rho({\bf x}, {F_{\bf h}^o})$ ],

$$
LL[\rho(\mathbf{x}, \{F_{\mathbf{h}}\})] \simeq LL[\rho(\mathbf{x}, \{F_{\mathbf{h}}^o)\}]
$$
  
+ 
$$
\sum_{\mathbf{h}} \left\{\Delta F_{\mathbf{h}, \parallel} \frac{\partial}{\partial F_{\mathbf{h}, \parallel}} LL[\rho(\mathbf{x}, \{F_{\mathbf{h}}\})]
$$
  
+ 
$$
\frac{1}{2} \Delta F_{\mathbf{h}, \parallel}^2 \frac{\partial^2}{\partial F_{\mathbf{h}, \parallel}^2} LL[\rho(\mathbf{x}, \{F_{\mathbf{h}}\})]
$$
  
+ 
$$
\Delta F_{\mathbf{h}, \perp} \frac{\partial}{\partial F_{\mathbf{h}, \perp}^2} LL[\rho(\mathbf{x}, \{F_{\mathbf{h}}\})]
$$
  
+ 
$$
\frac{1}{2} \Delta F_{\mathbf{h}, \perp}^2 \frac{\partial^2}{\partial F_{\mathbf{h}, \perp}^2} LL[\rho(\mathbf{x}, \{F_{\mathbf{h}}\})] + ... \right\}, \qquad (5)
$$

where  $\Delta F_{\mathbf{h}, \parallel}$  and  $\Delta F_{\mathbf{h}, \perp}$  are the differences between  $F_{\mathbf{h}}$  and  $F_{\mathbf{h}}^{\circ}$ along the directions of  $F_{\mathbf{h}}^o$  and  $iF_{\mathbf{h}}^o$ , respectively.

Combining (4) and (5), we can write an expression for the map log-likelihood function,

$$
LL^{MAP}(\lbrace F_{\mathbf{h}} \rbrace) \simeq LL^{MAP}[\rho(\mathbf{x}, \lbrace F_{\mathbf{h}}^{\circ} \rbrace)]
$$
  
+  $(N_{REF}/V) \sum_{\mathbf{h}} \Delta F_{\mathbf{h}, \parallel} \int_{V} \frac{\partial}{\partial F_{\mathbf{h}, \parallel}}$   $LL[\rho(\mathbf{x}, \lbrace F_{\mathbf{h}} \rbrace)] d^{3} \mathbf{x}$   
+  $\frac{1}{2} \Delta F_{\mathbf{h}, \parallel}^{2} \int_{V} \frac{\partial^{2}}{\partial F_{\mathbf{h}, \parallel}^{2}} LL[\rho(\mathbf{x}, \lbrace F_{\mathbf{h}} \rbrace)] d^{3} \mathbf{x}$   
+  $\Delta F_{\mathbf{h}, \perp} \int_{V} \frac{\partial}{\partial F_{\mathbf{h}, \perp}}$   $LL[\rho(\mathbf{x}, \lbrace F_{\mathbf{h}} \rbrace)] d^{3} \mathbf{x}$   
+  $\frac{1}{2} \Delta F_{\mathbf{h}, \perp}^{2} \int_{V} \frac{\partial^{2}}{\partial F_{\mathbf{h}, \perp}^{2}} LL[\rho(\mathbf{x}, \lbrace F_{\mathbf{h}} \rbrace)] d^{3} \mathbf{x}$ . (6)

#### 3.2. FFT-based calculation of the reciprocal-space derivatives of log-likelihood of electron density LL[ $\rho$ (x, { $F_h$ })]

The integrals in (6) can be rewritten in a form that is suitable for evaluation by an FFT-based approach. Considering the first integral in  $(6)$ , we use the chain rule to write that

$$
\frac{\partial}{\partial F_{\mathbf{h},\parallel}} \text{LL}[\rho(\mathbf{x}, \{F_{\mathbf{h}}\})] = \frac{\partial}{\partial \rho(\mathbf{x})} \text{LL}[\rho(\mathbf{x}, \{F_{\mathbf{h}}\})] \frac{\partial}{\partial F_{\mathbf{h},\parallel}} \rho(\mathbf{x}) \tag{7}
$$

and note that the derivative of  $\rho(\mathbf{x})$  with respect to  $F_{\mathbf{h},\parallel}$  for a particular index h is given by

$$
\frac{\partial}{\partial F_{\mathbf{h},\parallel}} \rho(\mathbf{x}) = \frac{2}{V} \text{Re}[\exp(i\varphi_{\mathbf{h}}) \exp(-2\pi i \mathbf{h} \cdot \mathbf{x})]. \tag{8}
$$

Now we can rearrange and rewrite the first integral in  $(6)$  in the form

$$
\int\limits_V \frac{\partial}{\partial F_{\mathbf{h},\parallel}} \mathbf{LL}[\rho(\mathbf{x}, \{F_{\mathbf{h}}\})] d^3 \mathbf{x} = \frac{2}{V} \text{Re}[\exp(i\varphi_{\mathbf{h}}) a_{\mathbf{h}}^*],\tag{9}
$$

where the complex number  $a_h$  is a term in the Fourier transform of  $\{\partial/[\partial \rho(\mathbf{x})]\}\text{LL}[\rho(\mathbf{x}, \{F_{\mathbf{h}}\})],$ 

$$
a_{\mathbf{h}} = \int\limits_{V} \frac{\partial}{\partial \rho(\mathbf{x})} \text{LL}[\rho(\mathbf{x}, \{F_{\mathbf{h}}\})] \exp(2\pi i \mathbf{h} \cdot \mathbf{x}) d^3 \mathbf{x}.
$$
 (10)

In space groups other than  $P1$ , only a unique set of structure factors need to be specified to calculate an electron-density map. Taking space-group symmetry into account, (9) can be generalized (Terwilliger, 1999) to read

$$
\int_{V} \frac{\partial}{\partial F_{\mathbf{h}, \parallel}} \mathcal{L} \mathcal{L}[\rho(\mathbf{x}, \{F_{\mathbf{h}}\})] d^3 \mathbf{x} = \frac{2}{V} \sum_{\mathbf{h}'} \mathcal{R} \mathbf{e}[\exp(i\varphi_{\mathbf{h}'}) a_{\mathbf{h}'}^*], \quad (11)
$$

where the indices  $h'$  are all indices equivalent to  $h$  owing to space-group symmetry.

A similar procedure can be used to rewrite the second integral in (6), yielding the expression

### research papers

$$
\int_{V} \frac{\partial^2}{\partial F_{\mathbf{h}, \parallel}^2} \text{LL}[\rho(\mathbf{x}, \{F_{\mathbf{h}}\})] d^3 \mathbf{x} =
$$
\n
$$
\frac{2}{V^2} \sum_{\mathbf{h}', \mathbf{k}'} \text{Re}[\exp(-i\varphi_{\mathbf{h}'}) \exp(i\varphi_{\mathbf{k}'}) b_{\mathbf{h}' - \mathbf{k}'}
$$
\n
$$
+ \exp(-i\varphi_{\mathbf{h}'}) \exp(-i\varphi_{\mathbf{k}'}) b_{\mathbf{h}' + \mathbf{k}'}], \qquad (12)
$$

where the indices  $h'$  and  $k'$  are each all indices equivalent to **h** owing to space-group symmetry and where the coefficients  $b_h$  are again terms in a Fourier transform, this time of the second derivative of the log-likelihood of the electron density,

$$
b_{\mathbf{h}} = \int_{V} \frac{\partial^2}{\partial \rho(\mathbf{x})^2} \text{LL}[\rho(\mathbf{x}, \{F_{\mathbf{h}}\})] \exp(2\pi i \mathbf{h} \cdot \mathbf{x}) d^3 \mathbf{x}.
$$
 (13)

The third and fourth integrals in (6) can be rewritten in a similar way, yielding the expressions

$$
\int_{V} \frac{\partial}{\partial F_{\mathbf{h}, \perp}} \text{LL}[\rho(\mathbf{x}, \{F_{\mathbf{h}}\})] d^{3} \mathbf{x} = \frac{2}{V} \sum_{\mathbf{h}'} \text{Re}[i \exp(i \varphi_{\mathbf{h}'}) a_{\mathbf{h}'}^{*}] \qquad (14)
$$

and

$$
\int_{V} \frac{\partial^{2}}{\partial F_{\mathbf{h},\parallel}^{2}} LL[\rho(\mathbf{x}, \{F_{\mathbf{h}}\})] d^{3} \mathbf{x} =
$$
\n
$$
\frac{2}{V^{2}} \sum_{\mathbf{h}', \mathbf{k}'} Re[\exp(-i\varphi_{\mathbf{h}'}) \exp(i\varphi_{\mathbf{k}'}) b_{\mathbf{h}'-\mathbf{k}'}
$$
\n
$$
- \exp(-i\varphi_{\mathbf{h}'}) \exp(-i\varphi_{\mathbf{k}'}) b_{\mathbf{h}'+\mathbf{k}'}].
$$
\n(15)

The significance of  $(4)$  through  $(15)$  is that we now have a simple expression (6) describing how the maplikelihood function  $LL^{MAP}$ ( $\overline{F_{h}}$ ) varies when small changes are made in the structure factors. Evaluating this expression only requires that we be able to calculate the first and second derivatives of log-likelihood of the electron density with respect to electron density at each point in the map and carry out an FFT. Furthermore, maximization of the (local) overall likelihood function (3) becomes straightforward, as every reflection is treated independently. It consists simply of adjusting each structure factor to maximize its contribution to the approximation to the likelihood function through (3) to (15).

In practice, instead of directly maximizing the overall likelihood function, we use it here to estimate the probability distribution for each structure factor (Terwilliger, 1999) and then integrate this probability distribution over the phase (or phase and amplitude) of the reflection to obtain a weighted mean estimate of the structure factor. Using (3) to (15), the probability distribution for an individual structure factor can be written as

$$
\ln p(F_{\mathbf{h}}) \simeq \mathbf{L} \mathbf{L}^{\circ} (F_{\mathbf{h}}) + \mathbf{L} \mathbf{L}^{\text{OBS}}(F_{\mathbf{h}})
$$
  
+  $(2N_{\text{REF}}/V^2) \Delta F_{\mathbf{h},\parallel} \sum_{\mathbf{h}'} \text{Re}[\exp(i\varphi_{\mathbf{h}'})a_{\mathbf{h}'}^{*}]$   
+  $(2N_{\text{REF}}/V^3) \Delta F_{\mathbf{h},\parallel}^2 \sum_{\mathbf{h}',\mathbf{k}'} \text{Re}[\exp(-i\varphi_{\mathbf{h}'}) \exp(i\varphi_{\mathbf{k}'})b_{\mathbf{h}'-\mathbf{k}'}$   
+  $\exp(-i\varphi_{\mathbf{h}'}) \exp(-i\varphi_{\mathbf{k}}')b_{\mathbf{h}'+\mathbf{k}'}]$   
+  $(2N_{\text{REF}}/V^2) \Delta F_{\mathbf{h},\perp} \sum_{\mathbf{h}'} \text{Re}[i \exp(i\varphi_{\mathbf{h}'})a_{\mathbf{h}'}^{*}]$   
+  $(2N_{\text{REF}}/V^3) \Delta F_{\mathbf{h},\perp}^2 \sum_{\mathbf{h}',\mathbf{k}'} \text{Re}[\exp(-i\varphi_{\mathbf{h}'}) \exp(i\varphi_{\mathbf{k}'})b_{\mathbf{h}'-\mathbf{k}'}$   
-  $\exp(-i\varphi_{\mathbf{h}'}) \exp(-i\varphi_{\mathbf{k}'})b_{\mathbf{h}'+\mathbf{k}}],$  (16)

where, as above, the indices  $h'$  and  $k'$  are each all indices equivalent to h owing to space-group symmetry and the coefficients  $a_h$  and  $b_h$  are given in (10) and (13). Also as before,  $\Delta F_{h\parallel}$  and  $\Delta F_{h\perp}$  are the differences between  $F_h$  and  $F_{\bf h}^o$  along the directions of  $F_{\bf h}^o$  and  $iF_{\bf h}^o$ , respectively. All the quantities in (16) can be readily calculated once a likelihood function for the electron density and its derivatives are obtained.

### 4. Likelihood function for an electron-density map with errors

A key step in likelihood-based density modification is the decision as to the likelihood function for values of the electron density at a particular location in the map. For the present purpose, an expression for the log-likelihood of the electron density  $LL[\rho(\mathbf{x}, \{F_{\mathbf{h}}\})]$  at a particular location **x** in a map is needed that depends on whether the point x is within the solvent region or the protein region. In general, this function might depend on whether the point satisfies any of a wide variety of conditions, such as being at a certain location in a known fragment of structure or being at a certain distance from some other feature of the map. We discussed previously (Terwilliger, 1999) how one might incorporate information on the environment of  $x$  by writing the log-likelihood function as the log of the sum of conditional probabilities dependent on the environment of x,

$$
\begin{aligned} \text{LL}[\rho(\mathbf{x}, \{F_{\mathbf{h}}\})] &= \ln\{p[\rho(\mathbf{x})|\text{PROT}]\rho_{\text{PROT}}(\mathbf{x}) \\ &+ p[\rho(\mathbf{x})|\text{SOLV}]\rho_{\text{SOLV}}(\mathbf{x})\}, \end{aligned} \tag{17}
$$

where  $p_{\text{PROT}}(x)$  is the probability that x is in the protein region and  $p[\rho(\mathbf{x})]$ PROT] is the conditional probability for  $\rho(\mathbf{x})$  given that **x** is in the protein region, and  $p_{SOLV}(\mathbf{x})$  and  $p[\rho(\mathbf{x})|SOLV]$ are the corresponding quantities for the solvent region. The probability that x is in the protein or solvent regions is estimated by a modification of the methods of Wang (1985) and Leslie (1987) as described previously (Terwilliger, 1999). If there were more than just solvent and protein regions that identified the environment of each point, then (17) could be modified to include those as well.

In developing (13) to (15), the derivatives of the likelihood function for electron density were intended to represent how the likelihood function changed when small changes in one structure factor were made. Surprisingly, the likelihood function that is most appropriate for our present purposes in this case is not a globally correct one. Instead, it is a likelihood function that represents how the overall likelihood function varies in response to small changes in one structure factor, keeping all others constant. To see the difference, consider the electron density in the solvent region of a macromolecular crystal. In an idealized situation with all possible reflections included, the electron density might be exactly equal to a constant in this region. The goal in using (16) is to obtain the relative probabilites for each possible value of a particular unknown structure factor  $F_{\rm h}$ . If all other structure factors were exact, then the globally correct likelihood function for the electron density (zero unless the solvent region is perfectly flat) would correctly identify the correct value of the unknown structure factor. Now suppose we had imperfect phase information. The solvent region would have a significant amount of noise and its value would no longer be a constant. If we use the globally correct likelihood function for the electron density, we would assign a zero probability to any value of the structure factor that did not lead to an absolutely flat solvent region. This is clearly unreasonable, because all the other (incorrect) structure factors are contributing noise that exists regardless of the value of this structure factor.

This situation is very similar to the one encountered in structure refinement of macromolecular structures where there is a substantial deficiency in the model. The errors in all the other structure factors in the present discussion correspond to the deficiency in the macromolecular model in the refinement case. The appropriate variance to use as a weighting factor in refinement includes the estimated model error as well as the error in measurement (e.g. Terwilliger & Berendzen, 1996; Pannu & Read, 1996). Similarly, the appropriate likelihood function for electron density for use in the present method is one in which the overall uncertainty in the electron density arising from all reflections other than the one being considered is included in the variance.

A likelihood function of this kind for the electron density can be developed using a model in which the electron density arising from all reflections but one is treated as a random variable (Terwilliger & Berendzen, 1996; Pannu & Read, 1996). Suppose that the true value of the electron density at **x** was known and was given by  $\rho_T$ . Then consider that we have estimates of all the structure factors, but that substantial errors exist in each one. The expected value of the estimate of this electron density obtained from current estimates of all the structure factors ( $\rho_{\text{OBS}}$ ) will be given by  $\langle \rho_{\text{OBS}} \rangle$ =  $\beta \rho_T$  and the expected value of the variance by  $\langle (\rho_{\text{OBS}} \langle \beta \rho_T \rangle^2$  =  $\sigma_{\text{MAP}}^2$ . The factor  $\beta$  represents the expectation that the calculated value of  $\rho$  will be smaller than the true value. This is for two reasons. One is that such a estimate may be calculated using figure-of-merit weighted estimates of structure factors, which will be smaller than the correct ones. The other is that phase error in the structure factors systematically leads to a bias towards a smaller component of the structure factor along the direction of the true structure factor. This is the same effect that leads to the D correction factor in maximum-likelihood refinement (Pannu & Read, 1996).

A probability function for the electron density at this point that is appropriate for assessing the probabilities of values of the structure factor for one reflection can now be written as

$$
p(\rho) = \exp\bigg[-\frac{(\rho - \beta \rho_T)^2}{2\sigma_{MAP}^2}\bigg].\tag{18}
$$

In a slightly more complicated case, where the value of  $\rho_T$  is not known exactly but rather has an uncertainty  $\sigma_T$ , (18) becomes

$$
p(\rho) = \exp\bigg[-\frac{(\rho - \beta \rho_T)^2}{2(\beta^2 \sigma_T^2 + \sigma_{\text{MAP}}^2)}\bigg].\tag{19}
$$

Finally, in the case where only a probability distribution  $p(\rho_T)$ for  $\rho$ <sup>T</sup> is known, (18) becomes

$$
p(\rho) = \int_{\rho_T} p(\rho_T) \exp\left[-\frac{(\rho - \beta \rho_T)^2}{2\sigma_{\text{MAP}}^2}\right] d\rho_T.
$$
 (20)

### 4.1. Likelihood function for solvent- and macromoleculecontaining regions of a map

Using (19) and (20), we are now in a position to use a histogram-based approach (Goldstein & Zhang, 1998; Lunin, 1993; Zhang & Main, 1990) to develop likelihood functions for the solvent region of a map and for the macromoleculecontaining region of a map. The approach is simple. The probability distribution for true electron density in the solvent or macromolecule regions of a crystal structure is obtained from an analysis of model structures and represented as a sum of Gaussian functions of the form

$$
p(\rho_T) = \sum_k w_k \exp\bigg[-\frac{(\rho_T - c_k)^2}{2\sigma_k^2}\bigg].
$$
 (21)

If the values of  $\beta$  and  $\sigma_{MAP}$  were known for an experimental map with unknown errors but identified solvent and protein regions, then using (19) we could write the probability distribution for electron density in the each region of the map as

$$
p(\rho_T) = \sum_k w_k \exp\bigg[-\frac{(\rho_T - \beta c_k)^2}{2(\beta^2 \sigma_k^2 + \sigma_{\text{MAP}}^2)}\bigg],\tag{22}
$$

with the appropriate values of  $\beta$  and  $\sigma_{MAP}$ . In practice, the values of  $\beta$  and  $\sigma_{\text{MAP}}$  are estimated by a least-squares fitting of the probability distribution given in (22) to the one found in the experimental map. This procedure has the advantage that the scale of the experimental map does not have to be accurately determined. Then (22) is used with the refined values of  $\beta$  and  $\sigma_{\text{MAP}}$  as the probability function for electron density in the corresponding region (solvent or macromolecule) of the map.

### 5. Evaluation of maximum-likelihood density modification with model and real data

To evaluate the utility of maximum-likelihood density modi fication as described here, we carried out tests using the same

### research papers

model and experimental data that we previously analyzed using reciprocal-space solvent flattening and by real-space solvent flattening (Terwilliger, 1999). The first test case

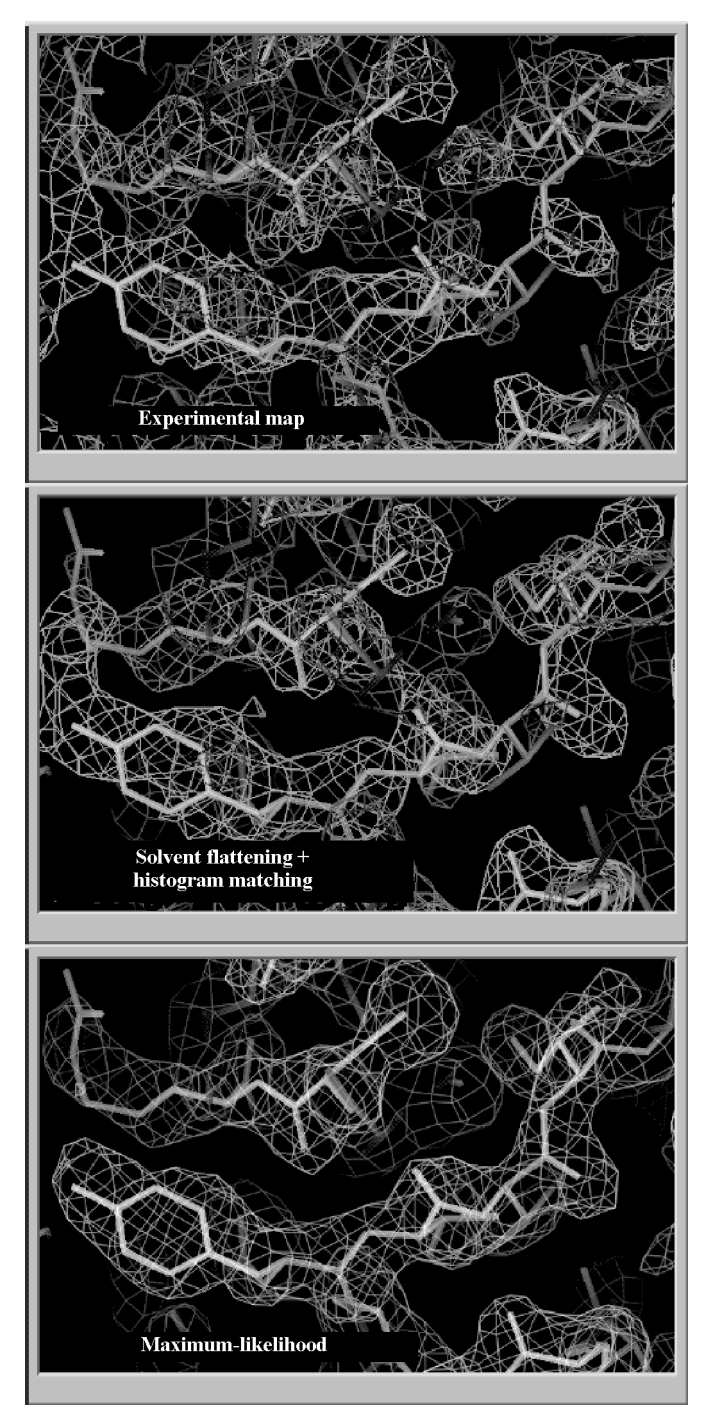

#### Figure 1

Sections of electron density obtained before and after density modification of phases obtained for IF-5A (Peat et al., 1998) phased using one Se atom in the asymmetric unit. Density modification was carried out by real-space solvent flattening and histogram matching or by maximumlikelihood solvent flattening. Values for real-space density modification were carried out using the program  $dm$  (Cowtan & Main, 1996), version 1.8, using solvent flattening with histogram matching. Starting phases were calculated with SOLVE (Terwilliger & Berendzen, 1999). The correlation coefficient between the map calculated based on the refined model of IF-5A and the starting map was 0.37, for the real-space modifed map it was 0.65 and for the maximum-likelihood map it was 0.79.

consisted of a set of phases constructed from a model with 32– 68% of the volume of the unit cell taken up by protein. The initial effective figure of merit of the phases overall  $[\langle cos(\Delta \varphi) \rangle]$  was about 0.40. In our previous tests, we showed that both real-space and reciprocal-space solvent flattening improved the quality of phasing considerably. In the current tests, the real-space density modification included both solvent flattening and histogram matching to be as comparable as possible to the maximum-likelihood density modification we have developed.

Table 1 shows the the quality of phases obtained after each method for density modification was applied to this model case. In all cases, maximum-likelihood density modification of this map resulted in phases with an effective figure of merit  $[\langle cos(\Delta \varphi) \rangle]$  higher than any of the other methods. When the fraction of solvent in the model unit cell was 50%, for example, maximum-likelihood density modification yielded an effective figure of merit of 0.83, while real-space solvent flattening and histogram matching resulted in an effective figure of merit of 0.62 and reciprocal-space solvent flattening gave an effective figure of merit of 0.67.

The utility of maximum-likelihood density modification was also compared with real-space density modification and with reciprocal-space solvent flattening using experimental multiwavelength (MAD) data on initiation factor 5A (IF-5A) recently determined in our laboratory (Peat et al., 1998). IF-5A crystallizes in space group I4, with unit-cell parameters  $a = 114$ ,  $b = 114$ ,  $c = 33$  Å, one molecule in the asymmetric unit and a solvent content of about 60%. The structure was solved using MAD phasing based on three Se atoms in the asymmetric unit at a resolution of 2.2 A. For purposes of testing density-modification methods, only one of the three selenium sites was used in phasing here, resulting in a starting map with a correlation coefficient to the map calculated using the final refined structure of 0.37. The resulting electron-density map was improved by real-space density modification using solvent flattening and histogram matching with  $dm$  (Cowtan & Main, 1996), by real-space density modification using solvent flipping (Abrahams, 1997) and after maximum-likelihood density modification. The 'experimental' map, the *dm*-modified map and the maximum-likelihood map are shown in Fig. 1. As anticipated, the real-space modified map obtained with  $dm$  is improved over the starting map; it has a correlation coefficient of 0.65. Density modification including solvent flipping yielded a similar improvement, with a correlation coefficient of 0.61 to the model map. The maximimum-likelihood modified map was much more substantially improved, with a correlation coefficient to the map based on a refined model of 0.79.

#### 6. Discussion

We have shown here that a maximum-likelihood approach can be used to carry out density modification on macromolecular crystal structures and that this approach is much more powerful than either conventional density modification based on solvent flattening and histogram matching or our recent reciprocal-space solvent-flattening procedure (Terwilliger,
#### Table 1

Correlation of density-modified phases with true phases  $[\langle \cos(\Delta \varphi) \rangle]$  for model data in a unit cell containing 32-68% solvent.

Data and analysis using reciprocal-space solvent flattening are from Terwilliger (1999). Phases with simulated errors for 6906 data from  $\infty$  to  $3.0 \text{ Å}$  were constructed using a model consisting of coordinates from a dehalogenase enzyme from Rhodococcus species ATCC 55388 (American Type Culture Collection, 1992) determined recently in our laboratory (Newman et al., 1999; PDB entry 1bn7), except that some of the atoms were not included in order to vary the fraction of solvent in the unit cell. The cell was in space group  $P2_12_12$ , with unit-cell parameters  $a = 94$ ,  $b = 80$ ,  $c = 43$  Å and one molecule in the asymmetric unit. Phases with simulated errors were generated by adding phase errors as described in Terwilliger (1999) to yield an average value of the cosine of the phase error (i.e. the true figure of merit of the phasing) of  $\langle \cos(\Delta \varphi) \rangle = 0.42$  for acentric and 0.39 for centric reflections. The model data with simulated errors was then density modified by the maximum-likelihood method described here, by reciprocal-space solvent flattening (Terwilliger, 1999) and by a real-space method as implemented in the program dm (Cowtan & Main, 1996), version 1.8, using solvent flattening and histogram matching.

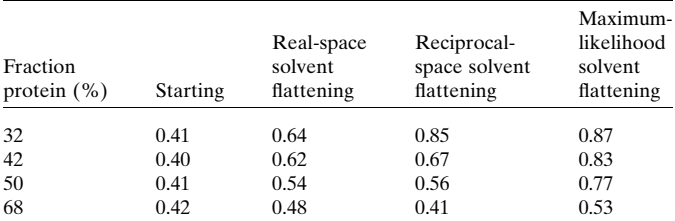

1999). The reason the approach works so well is that the relative weighting of experimental phase information and of expected electron-density distributions is taken care of automatically by keeping the two sources of information clearly delineated and by defining suitable probability distributions for each.

The maximum-likelihood approach to improvement of crystallographic phases has been developed extensively by Bricogne and others (e.g. Bricogne, 1984, 1988; Lunin, 1993). The importance of the present work and of our recent work on reciprocal-space solvent flattening (Terwilliger, 1999) is that we have developed a simple, effective and general way to carry it out.

Although we have demonstrated here only two sources of expected electron-density distributions (probability distributions for solvent regions and for protein-containing regions), the methods developed here can be applied directly to a wide variety of sources of information. For example, any source of information about the expected electron density at a particular point in the unit cell that can be written in a form such as the one in (22) can be used in our procedure to describe the likelihood that a particular value of electron density is consistent with expectations.

Sources of expected electron-density information that are especially suitable for application to our method include noncrystallographic symmetry and the knowledge of the location of fragments of structure in the unit cell. In the case of noncrystallographic symmetry, the probability distribution for electron density at one point in the unit cell can be written using (22) with a value of  $\rho_T$  equal to the weighted mean at all non-crystallographically equivalent points in the cell. The

value of  $\sigma_T$  could be calculated based on their variance and the value of  $\sigma_{MAP}$ . In the case of knowledge of locations of fragments in the unit cell, this knowledge can be used to calculate estimates of the electron-density distribution for each point in the neighborhood of the fragment. These electron-density distributions can then in turn be used just as described above to estimate  $\rho_T$  and  $\sigma_T$  in this region. An iterative process, in which fragment locations are identified by cross-correlation or related searches (density modification) is applied and additional searches are carried out to further generate a model for the electron density, could even be developed, in an extension of the iterative chain-tracing methods described by Wilson & Agard (1993). Such a process could potentially even be used to construct a complete probabilistic model of a macromolecular structure using structure-factor estimates obtained from molecular replacement with fragments of macromolecular structures as a starting point. In all these cases, the electrondensity information could be included in much the same way as the probability distributions we used here for the solvent and protein regions of maps. In each case, the key is an estimate of the probability distribution for electron density at a point in the map that contains some information that restricts the likely values of electron density at that point. The procedure could be further extended by having probability distributions describing the likelihood that a particular point in the unit cell is within protein, within solvent, within a particular location in a fragment of protein structure, within a noncrystallographically related region and so on. These probability distributions could be overlapping or non-overlapping. Then for each category of points, the probability distribution for electron density within that category could be formulated as in (22) and our current methods applied.

The procedure described here differs from the reciprocalspace solvent-flattening procedure described previously (Terwilliger, 1999) in two important ways. One is that the expected electron-density distribution in the non-solvent region is included in the calculations and a formalism for incorporating information about the electron-density map from a wide variety of sources is developed. The second is that the probability distribution for the electron density is calculated using (22) for both solvent and non-solvent regions and values of the scaling parameter  $\beta$  and the map uncertainty  $\sigma_{MAP}$  are estimated by a fitting of model and observed electron-density distributions. This fitting process makes the whole procedure very robust with respect to scaling of the experimental data, which otherwise would have to be very accurate in order that the model electron-density distributions be applicable.

Software for carrying out maximum-likelihood density modification ('Resolve') and complete documentation is available on the WWW at http://resolve.lanl.gov.

The author would like to thank Joel Berendzen for helpful discussions and the NIH and the US Department of Energy for generous support.

#### References

- Abrahams, J. P. (1997). Acta Cryst. D53, 371-376.
- American Type Culture Collection (1992). Catalogue of Bacteria and Bacteriophages, 18th ed., pp. 271-272.
- Bricogne, G. (1984). Acta Cryst. A40, 410-445.
- Bricogne, G. (1988). Acta Cryst. A44, 517-545.
- Cowtan, K. D. & Main, P. (1993). Acta Cryst. D49, 148-157
- Cowtan, K. D. & Main, P. (1996). Acta Cryst. D52, 43-48.
- Giacovazzo, C. & Siliqi, D. (1997). Acta Cryst. A53, 789-798.
- Goldstein, A. & Zhang, K. Y. J. (1998). Acta Cryst. D54, 1230-1244.
- Gu, Y., Zheng, Ch., Zhao, Y., Ke, H. & Fan, H. (1997). Acta Cryst. D53, 792-794.
- Leslie, A. G. W. (1987). Proceedings of the CCP4 Study Weekend, pp. 25-31. Warrington: Daresbury Laboratory.
- Lunin, V. Y. (1993). Acta Cryst. D49, 90-99.
- Newman, J., Peat, T. S., Richard, R., Kan, L., Swanson, P. W., Affholter, J. A., Holmes, I. H., Schindler, J. F., Unkefer, C. J. & Terwilliger, T. C. (1999). Biochemistry, 38, 16105-16114.
- Pannu, N. S. & Read, R. J. (1996). Acta Cryst. A52, 659-668.
- Peat, T. S., Newman, J., Waldo, G. S., Berendzen, J. & Terwilliger, T. C. (1998). Structure, 15, 1207-1214.
- Perrakis, A., Sixma, T. K., Wilson, K. S. & Lamzin, V. S. (1997). Acta Cryst. D53, 448-455.
- Podjarny, A. D., Bhat, T. N. & Zwick, M. (1987). Annu. Rev. Biophys. Biophys. Chem. **16**, 351-373.
- Prince, E., Sjolin, L. & Alenljung, R. (1988). Acta Cryst. A44, 216± 222.
- Refaat, L. S., Tate, C. & Woolfson, M. M. (1996). Acta Cryst. D52, 252±256.
- Roberts, A. L. U. & Brünger, A. T. (1995). Acta Cryst. D51, 990-1002.
- Rossmann, M. G. & Arnold, E. (1993). International Tables for Crystallography. Vol. B, edited by U. Shmueli, pp. 230-258. Dordrecht/Boston/London: Kluwer Academic Publishers.
- Terwilliger, T. C. (1999). Acta Cryst. D55, 1863-1871.
- Terwilliger, T. C. & Berendzen, J. (1996). Acta Cryst. D51, 609-618.
- Terwilliger, T. C. & Berendzen, J. (1999). Acta Cryst. D55, 849-861.
- Vellieux, F. M. D. A. P., Hunt, J. F., Roy, S. & Read, R. J. (1995). J. Appl. Cryst. 28, 347-351.
- Wang, B.-C. (1985). Methods Enzymol. 115, 90-112.
- Wilson, A. J. C. (1949). Acta Cryst. 2, 318-321.
- Wilson, C. & Agard, D. A. (1993). Acta Cryst. A49, 97-104.
- Xiang, S., Carter, C. W. Jr, Bricogne, G. & Gilmore, C. J. (1993). Acta Cryst. D49, 193-212.
- Zhang, K. Y. J. (1993). Acta Cryst. D49, 213-222.
- Zhang, K. Y. J., Cowtan, K. D. & Main, P. (1997). Methods Enzymol. 277, 53-64.
- Zhang, K. Y. J. & Main, P. (1990). Acta Cryst. A46, 41-46.

# **Licensing for commercial organizations**

For commercial institutions, you need to contact our licensing office to obtain the forms. Please contact Doruk Aytulu in the Technology Transfer Division at the address: Doruk Aytulu Technology Transfer Division, MS C333 Los Alamos National Laboratory Los Alamos, NM 87545 Phone: (505) 667-5315 Fax: (505) 665-3125

email: [doruk@lanl.gov](mailto:doruk@lanl.gov)

[LANL Home](http://www.lanl.gov/) | [Phone](http://phonebook.lanl.gov/)

[SOLVE/RESOLVE Home](#page-0-0) [|SOLVE Home](#page-3-0) |[SOLVE Table of Contents](#page-93-0) | [Solve Index](#page-260-0)

# **Introduction to SOLVE**

What SOLVE does

SOLVE is a program that can carry out all the steps of structure determination for MAD and MIR, starting with raw intensities (e.g., Scalepack output), and ending with phases and a NEWEZD electron density map that you can read right into "O". SOLVE can make all the decisions in this process and come up with a map all by itself if you want. On the other hand, if you know something about your system that SOLVE doesn't seem to realize, you can guide it through the process by editing script files that SOLVE writes out and continuing in the fashion that you choose.

To use SOLVE on your data, first read the rest of this introduction and the Getting Started section that follows. Then go right on to [Automated structure determination](#page-549-0) to solve your structure.

To get an idea of what SOLVE does, you might want to have a look at some [examples](#page-808-0) of MAD and MIR structure solutions using SOLVE.

Then you might want to try SOLVE out on some test data in your space group using the **GENERATE** feature. This allows you to create a MAD or MIR dataset with any heavy atom sites you want and then run SOLVE on it. If you start with a PDB coordinate file, you can generate a dataset, solve it, and use "O" to display the EZD electron density map that SOLVE creates along with the correct structure.

# **Getting Started**

[Scripts | Useful commands | Symmetry files | Data files ]

[ Your license |SOLVEDIR, SOLVETMPDIR, CCP4\_OPEN environmental variables| More help]

### **Scripts**

This manual is set up to provide you with short scripts that you can edit to carry out MIR and MAD structure determinations and to carry out any of the other functions of SOLVE.

If you want, you can put the standard information for your dataset in to a file "solve.setup":

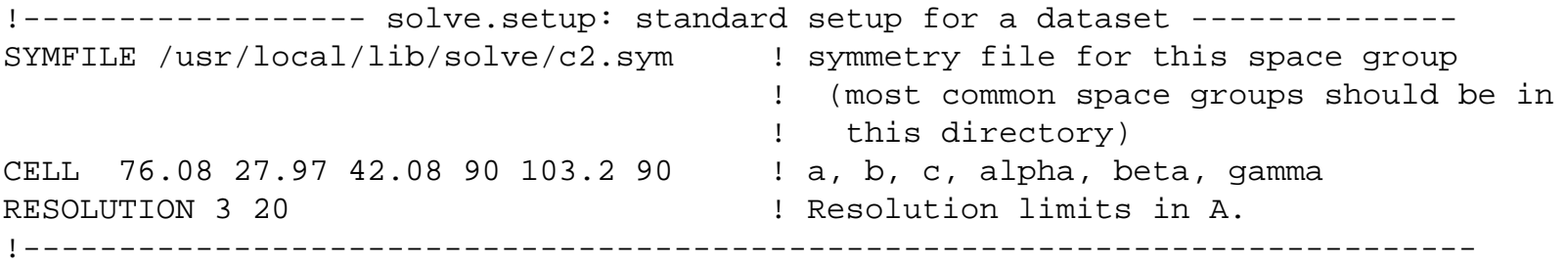

Now each time you start up SOLVE, just type:@solve.setup and the program will read in this information. You can put any keywords or commands into script files that you can type at the terminal. You can also put this information right into your scripts for running SOLVE if you prefer.

## **Useful commands and information about running SOLVE**

#### *The "solve.status" file*

SOLVE continuously updates a file called "solve.status" in your working directory. The tail end of the file shows the current status of your SOLVE job. You may find it convenient in unix to open a window, get in this directory, and type "tail -30f solve.status". This will continuously update your screen with the current status of SOLVE. In general, good datasets take a lot less time than poor ones because SOLVE recognizes a correct partial solution very early in a good dataset and can just follow it until all the sites are found.

#### *The "solve.control" file*

SOLVE will read a file called "solve.control" in your working directory while it is running. This file can be used to tell SOLVE to finish up as soon as practical if you think it has found the best solution already and you don't want it to keep looking any longer. Once SOLVE has read the file it writes the keyword IGNORE at the end of the file. This tells it not to read the file again (until you delete or comment out the keyword IGNORE). The most useful commands that can be read from this file are:

!-------- solve.control: control solve operation in real time-------------- FINISH ! finish up cleanly as soon as possible (do not look for any new solutions) NTOPSOLVE n ! only consider n solutions at a time NSEEDSOLVE n ! only use n seeds as starting points for SOLVE NTOPDERIV n ! only try out up to n peaks from a difference Fourier when adding ! on new sites to a solution

#### *Useful commands*

Some commands that you might find useful right away are "Help", "?" "@" and "History".

HELP will print out a list of available commands.

? [keyword or command]

?ALL will print out a list of all keywords applying to each command and the keyword values.

? followed by a command will print out a list of all keywords that apply to that command and their values. Example: "? maps" will list all keywords that apply to "MAPS".

? followed by a keyword will print out the value of that keyword. Example: "?cell" will print out the current cell

Solve Intro

constants a, b, c, alpha, beta, gamma. This is useful for making sure that the values are what you think they are and for finding out what the defaults are.

#### *@ filename*

The "@" symbol is used to read in the contents of a file as commands. In the above example, "filename" will be opened and interpreted as keywords and commands just as if they were entered from the terminal.

#### *HISTORY*

This command will print out a list of the most recent commands and keywords input. The number listed is controlled by the keyword NLIST. Example:

nlist 100 history

will print out the 100 most recent commands and keywords.

#### *Abbreviating commands*

You can abbreviate commands as long as what you type is unique. That is, you can type "hist" and SOLVE will recognize this as "history". Any text appearing after a "!" or a "[" on a keyword or command line is ignored. This lets you enter comments in your script files. SOLVE reads commands one line at a time. This means any information for a keyword has to appear on the same line as the keyword. Also you can only enter one keyword per line. You can end the program by typing "stop".

### *Alias*

If you don't like a command name SOLVE uses, you can create an alias of your choice. For example, if you tell SOLVE:

alias quit stop

then any time you type "quit", SOLVE will interpret this as "stop" (and it will stop). If you want to know what the current aliases are, type,

?alias

and SOLVE will list them for you.

### **Running more than one SOLVE job at a time.**

You can run more than one SOLVE job on your computer at one time, but they must be in separate directories. This is because SOLVE writes out lots of temporary files with standard names and they would be mixed up if two jobs were running simultaneously in one directory.

# **Symmetry files**

Solve Intro

You need to tell SOLVE about your space group symmetry with a symmetry file using the information in the International Tables. The directory /usr/local/lib/solve (or else the directory named if you type "echo \$SOLVEDIR") on your computer should contain the most common space groups as they are supplied with the installation of SOLVE.

Here is the symmetry file for space group C2 which you would find in "/usr/local/lib/solve/c2.sym":

```
4 ! Line 1 of the file is the number of symmetry elements to follow
x,y,z
-x, y, -zx+1/2, y+1/2, z-x+1/2, y+1/2, -z
```
Enter the identity "x,y,z" as the first operation always. For centered cells, enter the members of the centered sets in the same order for each centering operation.

NOTE: dashes (-) and underscores ( $\Box$ ) in the space group file name have meanings. Don't confuse r3.sym with r-3.sym!

For space groups like P2/m that contain slashes, the space group file name has an underscore instead of the slash (p2\_m. sym is P2/m). Similarly, for space groups like P1-bar, the file name for the space group has a dash (p-1.sym is p1-bar)

## **Data Files**

The data files used by SOLVE are binary. To look at one, you can use the keywords "INFILE", "NLIST", and "VIEW". Here is a script to look at the file "data.drg":

!--------------------------------------------------------------------------- ! script file to VIEW a .drg file @solve.setup INFILE data.drg NLIST 20 VIEW !---------------------------------------------------------------------------

If you want to convert SOLVE datafiles to another format, then you can use the IMPORT and EXPORT commands. See the ["Importing and Exporting data"](#page-628-0) section for details on this and for details on converting binary maps to other formats.

If you want to look at all occurrences of the reflection "-1 3 6" and its symmetry equivalents, you can use the keyword "HKL\_VIEW" with "NLIST -1":

```
!---------------------------------------------------------------------------
! script file to VIEW a reflection and sym equivalents in .drg file
@solve.setup
INFILE data.drg
NLIST -1
HKL -1 3 6
VIEW
!---------------------------------------------------------------------------
```
For automated analysis of MAD and MIR data, you can start with Scalepack output or other formatted data. If you used mosflm and have an .mtz file with your data, you can read that right into SOLVE as well.

For other operations of SOLVE, you will need to IMPORT your data into "dorgbn-style" files. See the description of "IMPORT" later in this documentation. Missing data is represented by either "-1.0" or "0.0" in this package.

#### **Your license**

Users of SOLVE are issued an "solve2.access" license file that looks like:

```
License for SOLVE expiring 3-jan-1999
AX9481VA991
```
You should name your license file "solve2.access" and put it in the directory named in the environmental variable "SOLVEDIR" (see below). That is, if you type "echo \$SOLVEDIR" and your computer responds "/usr/local/lib/solve" then your license file should be located in "/usr/local/lib/solve/solve2.access".

#### **The SOLVEDIR, SOLVETMPDIR and CCP4\_OPEN environmental variables**

SOLVE expects to find the file "solve2.access" and your symmetry files (e.g., c2.sym) in your working directory or else in the directory named by the environmental variable "SOLVEDIR". If you put these files in the directory "/usr/local/lib/ solve" then you should add a line something like the following to your .cshrc or .cshrc\_custom login file (or the corresponding files if you use another shell):

setenv SOLVEDIR /usr/local/lib/solve

You should then be able to check that the variable is set by typing

echo \$SOLVEDIR

and your computer should respond

/usr/local/lib/solve

By default, SOLVE writes temporary files in your working directory. If you are running on one machine and your directories are on another, this can slow SOLVE down. SOLVE now allows you to set a SOLVETMPDIR environmental variable that specifies where these files are written. You can set it to a directory on your local machine to speed up SOLVE. (If the directory does not exist, SOLVE will stop.)

setenv SOLVETMPDIR /var/tmp

SOLVE now uses ccp4 library routines. To allow overwriting of existing files, you need to set the CCP4\_OPEN environmental variable:

#### setenv CCP4\_OPEN UNKNOWN

#### **Getting more help**

You can get more help with this program and report bugs by emailing the **[SOLVE/Resolve mailing list](#page-11-0)**. You can also email the author at ["terwilliger@LANL.gov](mailto:terwilliger@lanl.gov)". Before you do this, however, please check that you have the most recent version of the program and documentation as your bug may already have been corrected.

#### [Disclaimer](http://www.lanl.gov/Misc/disclaimer.html)

## **Los Alamos National Laboratory** • Est 1943

Operated by [Los Alamos National Security, LLC](http://lansllc.com/index.html) for the [U.S. Department of Energy's](http://www.energy.gov/) NNSA

[Inside](http://int.lanl.gov/) | [© Copyright 2006](http://www.lanl.gov/copyright.shtml) [Los Alamos National Security, LLC](http://lansllc.com/index.html) All rights reserved | [Disclaimer/Privacy](http://www.lanl.gov/copyright.shtml) | [Web Contact](http://www.lanl.gov/www-team/forms/wwwgen.php?view=exthome)

<span id="page-117-0"></span>[LANL Home](http://www.lanl.gov/) | [Phone](http://phonebook.lanl.gov/)

[SOLVE/RESOLVE Home](#page-0-0) [| RESOLVE Home](#page-5-0) | [RESOLVE Table of Contents](#page-99-0) | [Index for RESOLVE](#page-117-0)  [Manual](#page-117-0)

# **Index for RESOLVE manual**

- acceptable
	- ❍ ./resolve\_sample\_scripts.htm (ligand\_fit)
- acceptable\_offset
	- ❍ [./resolve\\_running.htm \(ligand\\_fit\)](#page-249-0)
- access\_file
	- ❍ [./resolve\\_running.htm \(keywords\)](#page-235-0)
	- ❍ [./resolve\\_running.htm \(resolve\\_pattern\)](#page-251-0)
- adjusted resolution
	- ❍ [./resolve\\_output.htm](#page-659-0)
- aggressive build
	- ❍ [./resolve\\_introduction.htm \(model\)](#page-22-0)
	- ❍ [./resolve\\_running.htm \(keywords\)](#page-235-0)
- aggressively
	- ❍ [./resolve\\_running.htm \(keywords\)](#page-235-0)
- alignment
	- ❍ [./resolve\\_introduction.htm \(model\)](#page-22-0)
	- ❍ [./resolve\\_running.htm \(keywords\)](#page-235-0)
- all but loop
	- ❍ ./resolve\_sample\_scripts.htm (loop)
- all\_but\_loops
	- ❍ ./resolve\_sample\_scripts.htm (loop)
- alwyn
	- o [../resolve.html](#page-5-0)
- arp
- o [./resolve\\_introduction.htm \(using\\_all\\_info\)](#page-16-0)
- assemble
	- ❍ [./resolve\\_introduction.htm \(model\)](#page-22-0)
	- ❍ [./resolve\\_running.htm \(keywords\)](#page-235-0)
- assemble only
	- ❍ [./resolve\\_running.htm \(keywords\)](#page-235-0)
- assembly
	- ❍ [./resolve\\_running.htm \(keywords\)](#page-235-0)
- assignment
- ❍ [./resolve\\_introduction.htm \(model\)](#page-22-0)
- ❍ [./resolve\\_references.htm](#page-14-0)
- autobuilding
	- ❍ [./resolve\\_introduction.htm \(model\)](#page-22-0)
- bias
	- ❍ [./resolve\\_examples.htm](#page-91-0)
	- ❍ [./resolve\\_introduction.htm \(top\)](#page-15-0)
	- ❍ [./resolve\\_introduction.htm \(ps\)](#page-18-0)
	- ❍ [./resolve\\_introduction.htm \(model\)](#page-22-0)
	- ❍ [./resolve\\_introduction.htm \(evaluate\)](#page-24-0)
- biased
	- ❍ [./resolve\\_introduction.htm \(ps\)](#page-18-0)
	- ❍ [./resolve\\_output.htm](#page-659-0)
	- ❍ [./resolve\\_sample\\_scripts.htm \(ps\)](#page-29-0)
	- o [../resolve.html](#page-5-0)
- big cycle
	- ❍ [./resolve\\_output.htm](#page-659-0)
- binaries
	- ❍ [./resolve\\_faq.htm \(what\)](#page-806-0)
- **b**ond
	- ❍ [./resolve\\_introduction.htm \(ligand\\_fit\)](#page-24-1)
- build image
	- ❍ [./resolve\\_running.htm \(keywords\)](#page-235-0)
- build only
	- ❍ [./resolve\\_running.htm \(keywords\)](#page-235-0)
- build\_outside\_model
	- ❍ [./resolve\\_running.htm \(keywords\)](#page-235-0)
	- ❍ ./resolve\_sample\_scripts.htm (loop)
- building
	- ❍ [./resolve\\_faq.htm \(what\)](#page-806-0)
	- ❍ [./resolve\\_faq.htm \(can\\_resolve\)](#page-807-0)
	- ❍ [./resolve\\_introduction.htm \(top\)](#page-15-0)
	- ❍ [./resolve\\_introduction.htm \(using\\_all\\_info\)](#page-16-0)
	- ❍ [./resolve\\_introduction.htm \(fragment\)](#page-21-0)
- cc\_map\_file
	- ❍ [./resolve\\_running.htm \(keywords\)](#page-235-0)
	- ❍ [./resolve\\_running.htm \(resolve\\_pattern\)](#page-251-0)
- cc\_ratio
	- ❍ [./resolve\\_running.htm \(keywords\)](#page-235-0)
- $\bullet$  ccp4
- ❍ [./resolve\\_faq.htm \(what\)](#page-806-0)
- ❍ [./resolve\\_introduction.htm \(problems\)](#page-15-1)
- ❍ [./resolve\\_quick\\_start.htm \(solve-quick\)](#page-657-0)
- ❍ [./resolve\\_running.htm \(summary\)](#page-233-0)
- ❍ [./resolve\\_running.htm \(basic script\)](#page-233-1)
- $\bullet$  ccp4\_open
	- ❍ [./resolve\\_quick\\_start.htm \(solve-quick\)](#page-657-0)
	- ❍ [./resolve\\_running.htm \(summary\)](#page-233-0)
	- ❍ [./resolve\\_running.htm \(basic script\)](#page-233-1)
	- ❍ ./resolve\_sample\_scripts.htm (minimal)
	- ❍ [./resolve\\_sample\\_scripts.htm \(ps\)](#page-29-0)
- $\bullet$  cell
- ❍ [./resolve\\_output.htm](#page-659-0)
- ❍ [./resolve\\_running.htm \(keywords\)](#page-235-0)
- center
	- ❍ [./resolve\\_introduction.htm \(ncs\)](#page-19-0)
	- ❍ [./resolve\\_introduction.htm \(pattern\)](#page-21-1)
	- ❍ [./resolve\\_running.htm \(keywords\)](#page-235-0)
	- ❍ [./resolve\\_sample\\_scripts.htm \(ncs\)](#page-28-0)
	- ❍ ./resolve\_sample\_scripts.htm (ligand\_fit)
- center\_of\_mass
	- ❍ [./resolve\\_introduction.htm \(ncs\)](#page-19-0)
- center orth
	- ❍ [./resolve\\_introduction.htm \(ncs\)](#page-19-0)
	- ❍ [./resolve\\_running.htm \(keywords\)](#page-235-0)
	- ❍ [./resolve\\_sample\\_scripts.htm \(ncs\)](#page-28-0)
- centering
	- ❍ [./resolve\\_output.htm](#page-659-0)
- centers
	- ❍ [./resolve\\_introduction.htm \(ncs\)](#page-19-0)
	- ❍ [./resolve\\_sample\\_scripts.htm \(ncs\)](#page-28-0)
- centric
	- ❍ [./resolve\\_output.htm](#page-659-0)
- coarse
	- ❍ [./resolve\\_running.htm \(keywords\)](#page-235-0)
	- ❍ [./resolve\\_running.htm \(resolve\\_pattern\)](#page-251-0)
- coarse\_grid
	- ❍ [./resolve\\_running.htm \(keywords\)](#page-235-0)
	- ❍ [./resolve\\_running.htm \(resolve\\_pattern\)](#page-251-0)
- code
- ❍ [./resolve\\_faq.htm \(what\)](#page-806-0)
- ❍ [./resolve\\_quick\\_start.htm \(solve-quick\)](#page-657-0)
- ❍ [./resolve\\_running.htm \(keywords\)](#page-235-0)
- $\bullet$  column
	- ❍ [./resolve\\_output.htm](#page-659-0)
	- ❍ [./resolve\\_running.htm \(mtz notes\)](#page-234-0)
	- ❍ [./resolve\\_sample\\_scripts.htm \(vary\\_file\)](#page-27-0)
- columns
	- o [./resolve\\_output.htm](#page-659-0)
	- ❍ [./resolve\\_quick\\_start.htm \(solve-quick\)](#page-657-0)
	- ❍ [./resolve\\_running.htm \(basic script\)](#page-233-1)
	- ❍ [./resolve\\_running.htm \(mtz notes\)](#page-234-0)
	- ❍ [./resolve\\_running.htm \(keywords\)](#page-235-0)
- compile
	- ❍ [./resolve\\_faq.htm \(what\)](#page-806-0)
- compiled
	- ❍ [./resolve\\_faq.htm \(what\)](#page-806-0)
- complete\_omit
	- ❍ [./resolve\\_running.htm \(keywords\)](#page-235-0)
- complete\_omit\_hist
	- ❍ [./resolve\\_running.htm \(keywords\)](#page-235-0)
- composite
	- ❍ [./resolve\\_introduction.htm \(model\)](#page-22-0)
	- ❍ [./resolve\\_introduction.htm \(evaluate\)](#page-24-0)
	- ❍ [./resolve\\_running.htm \(keywords\)](#page-235-0)
- composite\_pdb
	- ❍ [./resolve\\_running.htm \(keywords\)](#page-235-0)
- composite\_pdb\_first
	- ❍ [./resolve\\_running.htm \(keywords\)](#page-235-0)
- composite\_pdb\_last
	- ❍ [./resolve\\_running.htm \(keywords\)](#page-235-0)
- configuration
	- ❍ [./resolve\\_running.htm \(ligand\\_fit\)](#page-249-0)
- configurations
	- ❍ [./resolve\\_running.htm \(keywords\)](#page-235-0)
	- ❍ [./resolve\\_running.htm \(ligand\\_fit\)](#page-249-0)
	- o ./resolve\_sample\_scripts.htm (ligand\_fit)
- conformation
	- ❍ [./resolve\\_running.htm \(ligand\\_fit\)](#page-249-0)
- conformations
- ❍ [./resolve\\_introduction.htm \(ligand\\_fit\)](#page-24-1)
- ❍ [./resolve\\_running.htm \(keywords\)](#page-235-0)
- ❍ [./resolve\\_running.htm \(ligand\\_fit\)](#page-249-0)
- ❍ ./resolve\_sample\_scripts.htm (ligand\_fit)
- conservative\_build
	- ❍ [./resolve\\_introduction.htm \(model\)](#page-22-0)
	- ❍ [./resolve\\_running.htm \(keywords\)](#page-235-0)
- converged
	- ❍ [./resolve\\_introduction.htm \(carrying out density modification\)](#page-17-0)
- convergence
	- ❍ [./resolve\\_introduction.htm \(statistical\)](#page-16-1)
- convert
	- ❍ ./resolve\_sample\_scripts.htm (hl\_coeffs)
- convolution
	- ❍ [./resolve\\_introduction.htm \(fragment\)](#page-21-0)
	- ❍ [./resolve\\_sample\\_scripts.htm \(offset\\_phases\)](#page-31-0)
	- ❍ ./resolve\_sample\_scripts.htm (merge\_phases)
	- ❍ ./resolve\_sample\_scripts.htm (ligand\_fit)
- coordinates
	- ❍ [./resolve\\_introduction.htm \(ps\)](#page-18-0)
	- ❍ [./resolve\\_introduction.htm \(merge\)](#page-24-2)
	- ❍ [./resolve\\_quick\\_start.htm \(topquick\)](#page-657-1)
	- ❍ [./resolve\\_running.htm \(basic script\)](#page-233-1)
	- ❍ [./resolve\\_running.htm \(keywords\)](#page-235-0)
- coords
	- ❍ [./resolve\\_running.htm \(keywords\)](#page-235-0)
- correlated
	- ❍ [./resolve\\_output.htm](#page-659-0)
- correlation
	- ❍ [./resolve\\_introduction.htm \(ncs\)](#page-19-0)
	- ❍ [./resolve\\_introduction.htm \(fragment\)](#page-21-0)
	- ❍ [./resolve\\_introduction.htm \(model\)](#page-22-0)
	- ❍ [./resolve\\_output.htm](#page-659-0)
	- ❍ [./resolve\\_quick\\_start.htm \(solve-quick\)](#page-657-0)
- create free
	- ❍ [./resolve\\_running.htm \(keywords\)](#page-235-0)
- $\bullet$  cut 1
	- ❍ [./resolve\\_running.htm \(keywords\)](#page-235-0)
- $\bullet$  cut 2
	- ❍ [./resolve\\_running.htm \(keywords\)](#page-235-0)
- cut close
	- ❍ [./resolve\\_running.htm \(ligand\\_fit\)](#page-249-0)
- cut\_up\_model
	- ❍ [./resolve\\_running.htm \(keywords\)](#page-235-0)
- cutoff
	- ❍ [./resolve\\_output.htm](#page-659-0)
- cyclic
	- ❍ [./resolve\\_running.htm \(ligand\\_fit\)](#page-249-0)
- damp
	- ❍ [./resolve\\_running.htm \(keywords\)](#page-235-0)
- dataset
	- ❍ [./resolve\\_faq.htm \(what\)](#page-806-0)
	- ❍ [./resolve\\_running.htm \(summary\)](#page-233-0)
	- ❍ [./resolve\\_sample\\_scripts.htm \(offset\\_phases\)](#page-31-0)
	- ❍ [../if5a-mad-map.html](#page-522-0)
- datasize
	- ❍ [./resolve\\_faq.htm \(what\)](#page-806-0)
- delfwt
	- ❍ [./resolve\\_output.htm](#page-659-0)
- delta\_phi\_ligand
	- ❍ [./resolve\\_running.htm \(ligand\\_fit\)](#page-249-0)
	- ❍ ./resolve\_sample\_scripts.htm (ligand\_fit)
- densities
	- ❍ [./resolve\\_introduction.htm \(carrying out density modification\)](#page-17-0)
	- ❍ [./resolve\\_introduction.htm \(ncs\)](#page-19-0)
	- ❍ [./resolve\\_introduction.htm \(model\)](#page-22-0)
- density min
	- ❍ [./resolve\\_running.htm \(ligand\\_fit\)](#page-249-0)
- density offset
	- ❍ [./resolve\\_running.htm \(ligand\\_fit\)](#page-249-0)
- derivatives
	- ❍ [./resolve\\_introduction.htm \(carrying out density modification\)](#page-17-0)
- difference\_density
	- ❍ ./resolve\_sample\_scripts.htm (ligand\_fit)
- difference\_map
	- ❍ [./resolve\\_running.htm \(keywords\)](#page-235-0)
- dist close
	- ❍ [./resolve\\_running.htm \(keywords\)](#page-235-0)
- dist\_cut\_met
	- ❍ [./resolve\\_running.htm \(keywords\)](#page-235-0)

- dist fixed
	- $\circ$  ./resolve running.htm (ligand fit)
- $\bullet$  dmin
	- ❍ [./resolve\\_introduction.htm \(carrying out density modification\)](#page-17-0)
	- ❍ [./resolve\\_output.htm](#page-659-0)
- do\_all\_cycles
	- ❍ [./resolve\\_running.htm \(keywords\)](#page-235-0)
- domain
	- ❍ [./resolve\\_sample\\_scripts.htm \(ncs\)](#page-28-0)
- domain 1
	- ❍ [./resolve\\_running.htm \(keywords\)](#page-235-0)
	- ❍ [./resolve\\_sample\\_scripts.htm \(ncs\)](#page-28-0)
- entry
	- ❍ [./resolve\\_introduction.htm \(carrying out density modification\)](#page-17-0)
	- ❍ [./resolve\\_running.htm \(keywords\)](#page-235-0)
- evaluate model
	- ❍ [./resolve\\_running.htm \(keywords\)](#page-235-0)
- examples\_resolve
	- o [./resolve\\_output.htm](#page-659-0)
	- ❍ ./resolve\_sample\_scripts.htm (minimal)
	- ❍ [./resolve\\_sample\\_scripts.htm \(ps\)](#page-29-0)
- exclude free
	- ❍ [./resolve\\_running.htm \(keywords\)](#page-235-0)
- extend
	- ❍ [./resolve\\_faq.htm \(can\\_resolve\)](#page-807-0)
	- ❍ [./resolve\\_introduction.htm \(model\)](#page-22-0)
	- ❍ [./resolve\\_running.htm \(keywords\)](#page-235-0)
- extend only
	- ❍ [./resolve\\_introduction.htm \(merge\)](#page-24-2)
	- ❍ [./resolve\\_running.htm \(keywords\)](#page-235-0)
	- ❍ ./resolve\_sample\_scripts.htm (loop)
- extended
	- ❍ [./resolve\\_introduction.htm \(model\)](#page-22-0)
	- ❍ [./resolve\\_introduction.htm \(merge\)](#page-24-2)
- extending
	- ❍ [./resolve\\_introduction.htm \(model\)](#page-22-0)
- extension
	- ❍ [./resolve\\_introduction.htm \(why\\_another\)](#page-15-2)
	- ❍ [./resolve\\_introduction.htm \(model\)](#page-22-0)
	- ❍ [./resolve\\_quick\\_start.htm \(solve-quick\)](#page-657-0)
- ❍ [./resolve\\_references.htm](#page-14-0)
- ❍ [./resolve\\_running.htm \(keywords\)](#page-235-0)
- extensions
	- ❍ [./resolve\\_introduction.htm \(problems\)](#page-15-1)
- extrapolated
	- ❍ [./resolve\\_running.htm \(keywords\)](#page-235-0)
- $\bullet$  f000
	- ❍ [./resolve\\_output.htm](#page-659-0)
- $\bullet$  f2mtz
	- ❍ [./resolve\\_faq.htm \(what\)](#page-806-0)
- faq
- ❍ [./resolve\\_faq.htm](#page-806-1)
- ❍ [./resolve\\_table\\_of\\_contents.htm](#page-99-0)
- fft
- ❍ [./resolve\\_introduction.htm \(fragment\)](#page-21-0)
- ❍ [./resolve\\_introduction.htm \(model\)](#page-22-0)
- ❍ [./resolve\\_running.htm \(keywords\)](#page-235-0)
- ❍ [./resolve\\_sample\\_scripts.htm \(offset\\_phases\)](#page-31-0)
- ❍ ./resolve\_sample\_scripts.htm (merge\_phases)
- fill
- o [./resolve\\_faq.htm \(can\\_resolve\)](#page-807-0)
- ❍ [./resolve\\_running.htm \(keywords\)](#page-235-0)
- ❍ [./resolve\\_sample\\_scripts.htm \(vary\\_cycles\)](#page-27-1)
- filled
	- ❍ [./resolve\\_faq.htm \(can\\_resolve\)](#page-807-0)
- fit\_phi\_inc
	- ❍ [./resolve\\_running.htm \(ligand\\_fit\)](#page-249-0)
- fit phi range
	- ❍ [./resolve\\_running.htm \(ligand\\_fit\)](#page-249-0)
- fitted
	- ❍ [./resolve\\_running.htm \(ligand\\_fit\)](#page-249-0)
- fitting
	- ❍ [./resolve\\_introduction.htm \(top\)](#page-15-0)
	- ❍ [./resolve\\_introduction.htm \(carrying out density modification\)](#page-17-0)
	- ❍ [./resolve\\_introduction.htm \(evaluate\)](#page-24-0)
	- ❍ [./resolve\\_introduction.htm \(ligand\\_fit\)](#page-24-1)
	- ❍ [./resolve\\_output.htm](#page-659-0)
- $\bullet$  fix ncs
	- ❍ [./resolve\\_running.htm \(keywords\)](#page-235-0)
- flexible
- ❍ [./resolve\\_introduction.htm \(top\)](#page-15-0)
- ❍ [./resolve\\_introduction.htm \(ligand\\_fit\)](#page-24-1)
- ❍ [./resolve\\_sample\\_scripts.htm \(top\)](#page-26-0)
- ❍ ./resolve\_sample\_scripts.htm (ligand\_fit)
- ❍ [./resolve\\_table\\_of\\_contents.htm](#page-99-0)
- fom cut
	- ❍ [./resolve\\_running.htm \(keywords\)](#page-235-0)
- fom target
	- ❍ [./resolve\\_running.htm \(keywords\)](#page-235-0)
- force ncs
	- ❍ [./resolve\\_running.htm \(keywords\)](#page-235-0)
	- ❍ [./resolve\\_sample\\_scripts.htm \(ncs\)](#page-28-0)
- formatted
	- ❍ [./resolve\\_output.htm](#page-659-0)
- fraction
	- ❍ [./resolve\\_output.htm](#page-659-0)
	- ❍ [./resolve\\_running.htm \(mtz notes\)](#page-234-0)
	- ❍ [./resolve\\_running.htm \(keywords\)](#page-235-0)
	- ❍ [./resolve\\_sample\\_scripts.htm \(ncs\)](#page-28-0)
- fraction ncs
	- ❍ [./resolve\\_running.htm \(keywords\)](#page-235-0)
	- ❍ [./resolve\\_sample\\_scripts.htm \(ncs\)](#page-28-0)
- fraction ncs min
	- ❍ [./resolve\\_running.htm \(keywords\)](#page-235-0)
- fractional
	- ❍ [./resolve\\_sample\\_scripts.htm \(ncs\)](#page-28-0)
- fragment
	- ❍ [./resolve\\_faq.htm \(what\)](#page-806-0)
	- ❍ [./resolve\\_introduction.htm \(top\)](#page-15-0)
	- ❍ [./resolve\\_introduction.htm \(fragment\)](#page-21-0)
	- ❍ [./resolve\\_introduction.htm \(model\)](#page-22-0)
	- ❍ [./resolve\\_references.htm](#page-14-0)
- fragment file
	- ❍ [./resolve\\_running.htm \(keywords\)](#page-235-0)
- fragments
	- o [./resolve\\_faq.htm \(what\)](#page-806-0)
	- ❍ [./resolve\\_introduction.htm \(fragment\)](#page-21-0)
	- ❍ [./resolve\\_introduction.htm \(model\)](#page-22-0)
	- ❍ [./resolve\\_running.htm \(keywords\)](#page-235-0)
	- ❍ ./resolve\_sample\_scripts.htm (ligand\_fit)

- freer\_flag
	- ❍ [./resolve\\_running.htm \(mtz notes\)](#page-234-0)
	- ❍ [./resolve\\_running.htm \(keywords\)](#page-235-0)
- $\bullet$  fwt
- ❍ [./resolve\\_output.htm](#page-659-0)
- ❍ [./resolve\\_running.htm \(mtz notes\)](#page-234-0)
- ❍ [./resolve\\_running.htm \(keywords\)](#page-235-0)
- ❍ [./resolve\\_sample\\_scripts.htm \(ps\)](#page-29-0)
- gaussian
	- ❍ [./resolve\\_introduction.htm \(problems\)](#page-15-1)
	- ❍ [./resolve\\_output.htm](#page-659-0)
- generate
	- ❍ [./resolve\\_introduction.htm \(ncs\)](#page-19-0)
	- ❍ [./resolve\\_introduction.htm \(model\)](#page-22-0)
	- ❍ [./resolve\\_running.htm \(keywords\)](#page-235-0)
	- ❍ [./resolve\\_running.htm \(ligand\\_fit\)](#page-249-0)
	- ❍ [./resolve\\_sample\\_scripts.htm \(ncs\)](#page-28-0)
- generation
	- ❍ [./resolve\\_output.htm](#page-659-0)
	- ❍ [./resolve\\_running.htm \(keywords\)](#page-235-0)
	- ❍ [./resolve\\_sample\\_scripts.htm \(vary\\_cycles\)](#page-27-1)
- get histograms
	- ❍ [./resolve\\_running.htm \(keywords\)](#page-235-0)
- get\_mask\_wang
	- ❍ [./resolve\\_output.htm](#page-659-0)
- giant
	- ❍ [./resolve\\_faq.htm \(what\)](#page-806-0)
- group\_search
	- ❍ [./resolve\\_running.htm \(ligand\\_fit\)](#page-249-0)
- ha file
	- ❍ [./resolve\\_introduction.htm \(merge\)](#page-24-2)
	- ❍ [./resolve\\_running.htm \(keywords\)](#page-235-0)
	- ❍ [./resolve\\_sample\\_scripts.htm \(ncs\)](#page-28-0)
- ha\_ncs
	- ❍ [./resolve\\_running.htm \(keywords\)](#page-235-0)
- ha\_occ
	- ❍ [./resolve\\_running.htm \(keywords\)](#page-235-0)
- helical
	- ❍ [./resolve\\_introduction.htm \(fragment\)](#page-21-0)
	- ❍ [./resolve\\_introduction.htm \(model\)](#page-22-0)

- helices
	- ❍ [./resolve\\_introduction.htm \(fragment\)](#page-21-0)
	- ❍ [./resolve\\_introduction.htm \(model\)](#page-22-0)
	- ❍ [./resolve\\_running.htm \(keywords\)](#page-235-0)
- $\bullet$  helix
	- o [./resolve\\_faq.htm \(what\)](#page-806-0)
	- ❍ [./resolve\\_introduction.htm \(model\)](#page-22-0)
- hetatm
	- ❍ [./resolve\\_introduction.htm \(model\)](#page-22-0)
	- ❍ [./resolve\\_running.htm \(keywords\)](#page-235-0)
- hierachical
	- ❍ [./resolve\\_introduction.htm \(using\\_all\\_info\)](#page-16-0)
- histogram
	- ❍ [./resolve\\_introduction.htm \(why\\_another\)](#page-15-2)
	- ❍ [./resolve\\_introduction.htm \(carrying out density modification\)](#page-17-0)
	- ❍ [./resolve\\_introduction.htm \(model\)](#page-22-0)
	- ❍ [./resolve\\_running.htm \(keywords\)](#page-235-0)
	- ❍ [../if5a-mad-map.html](#page-522-0)
- histograms
	- ❍ [./resolve\\_introduction.htm \(carrying out density modification\)](#page-17-0)
	- ❍ [./resolve\\_output.htm](#page-659-0)
	- ❍ [./resolve\\_running.htm \(keywords\)](#page-235-0)
- hkl\_merge\_file
	- ❍ ./resolve\_sample\_scripts.htm (merge\_phases)
- hkl\_offset\_file
	- ❍ [./resolve\\_sample\\_scripts.htm \(offset\\_phases\)](#page-31-0)
	- ❍ ./resolve\_sample\_scripts.htm (merge\_phases)
- $\bullet$  hklin
	- o [./resolve\\_output.htm](#page-659-0)
	- ❍ [./resolve\\_running.htm \(basic script\)](#page-233-1)
	- ❍ [./resolve\\_running.htm \(keywords\)](#page-235-0)
	- ❍ [./resolve\\_running.htm \(resolve\\_pattern\)](#page-251-0)
	- ❍ [./resolve\\_sample\\_scripts.htm \(vary\\_file\)](#page-27-0)
- hklmerge
	- ❍ [./resolve\\_sample\\_scripts.htm \(offset\\_phases\)](#page-31-0)
	- ❍ ./resolve\_sample\_scripts.htm (merge\_phases)
- hklout
	- ❍ [./resolve\\_output.htm](#page-659-0)
	- ❍ [./resolve\\_running.htm \(basic script\)](#page-233-1)
	- ❍ [./resolve\\_running.htm \(keywords\)](#page-235-0)
- ❍ [./resolve\\_running.htm \(resolve\\_pattern\)](#page-251-0)
- ❍ [./resolve\\_sample\\_scripts.htm \(vary\\_file\)](#page-27-0)
- hklperfect
	- ❍ [./resolve\\_running.htm \(keywords\)](#page-235-0)
- **hklstart** 
	- ❍ [./resolve\\_introduction.htm \(carrying out density modification\)](#page-17-0)
	- ❍ [./resolve\\_running.htm \(keywords\)](#page-235-0)
- hlb
- ❍ [./resolve\\_output.htm](#page-659-0)
- ❍ [./resolve\\_running.htm \(basic script\)](#page-233-1)
- ❍ [./resolve\\_running.htm \(mtz notes\)](#page-234-0)
- ❍ [./resolve\\_running.htm \(keywords\)](#page-235-0)
- ❍ [./resolve\\_running.htm \(resolve\\_pattern\)](#page-251-0)
- hlbm
	- ❍ [./resolve\\_output.htm](#page-659-0)
	- ❍ [./resolve\\_quick\\_start.htm \(solve-quick\)](#page-657-0)
	- ❍ [./resolve\\_running.htm \(mtz notes\)](#page-234-0)
	- ❍ ./resolve\_sample\_scripts.htm (minimal)
	- ❍ [./resolve\\_sample\\_scripts.htm \(ps\)](#page-29-0)
- $\bullet$  hlc
- ❍ [./resolve\\_output.htm](#page-659-0)
- ❍ [./resolve\\_running.htm \(basic script\)](#page-233-1)
- ❍ [./resolve\\_running.htm \(mtz notes\)](#page-234-0)
- ❍ [./resolve\\_running.htm \(keywords\)](#page-235-0)
- ❍ [./resolve\\_running.htm \(resolve\\_pattern\)](#page-251-0)
- $\bullet$  hlcm
	- ❍ [./resolve\\_output.htm](#page-659-0)
	- ❍ [./resolve\\_quick\\_start.htm \(solve-quick\)](#page-657-0)
	- ❍ [./resolve\\_running.htm \(mtz notes\)](#page-234-0)
	- ❍ ./resolve\_sample\_scripts.htm (minimal)
	- ❍ [./resolve\\_sample\\_scripts.htm \(ps\)](#page-29-0)
- hld
- ❍ [./resolve\\_output.htm](#page-659-0)
- ❍ [./resolve\\_running.htm \(basic script\)](#page-233-1)
- ❍ [./resolve\\_running.htm \(mtz notes\)](#page-234-0)
- ❍ [./resolve\\_running.htm \(keywords\)](#page-235-0)
- ❍ [./resolve\\_running.htm \(resolve\\_pattern\)](#page-251-0)
- hldm
	- ❍ [./resolve\\_output.htm](#page-659-0)
- ❍ [./resolve\\_quick\\_start.htm \(solve-quick\)](#page-657-0)
- ❍ [./resolve\\_running.htm \(mtz notes\)](#page-234-0)
- ❍ ./resolve\_sample\_scripts.htm (minimal)
- ❍ [./resolve\\_sample\\_scripts.htm \(ps\)](#page-29-0)
- i ran seed
	- ❍ [./resolve\\_running.htm \(keywords\)](#page-235-0)
- ideal
	- ❍ [./resolve\\_introduction.htm \(ligand\\_fit\)](#page-24-1)
	- ❍ [./resolve\\_running.htm \(ligand\\_fit\)](#page-249-0)
- ideal rho
	- ❍ [./resolve\\_output.htm](#page-659-0)
- idealized
	- ❍ [./resolve\\_output.htm](#page-659-0)
- ignore
	- ❍ [./resolve\\_quick\\_start.htm \(solve-quick\)](#page-657-0)
	- ❍ [./resolve\\_running.htm \(keywords\)](#page-235-0)
	- ❍ [./resolve\\_running.htm \(ligand\\_fit\)](#page-249-0)
- ignore\_map
	- ❍ [./resolve\\_running.htm \(ligand\\_fit\)](#page-249-0)
- ignored
	- ❍ [./resolve\\_running.htm \(mtz notes\)](#page-234-0)
- image
	- ❍ [./resolve\\_introduction.htm \(pattern\)](#page-21-1)
	- ❍ [./resolve\\_introduction.htm \(model\)](#page-22-0)
	- ❍ [./resolve\\_output.htm](#page-659-0)
	- ❍ [./resolve\\_running.htm \(keywords\)](#page-235-0)
	- ❍ [./resolve\\_running.htm \(resolve\\_pattern\)](#page-251-0)
- include free
	- ❍ [./resolve\\_running.htm \(keywords\)](#page-235-0)
- killed
	- ❍ [./resolve\\_faq.htm \(what\)](#page-806-0)
- label
	- ❍ [./resolve\\_output.htm](#page-659-0)
- labels
	- ❍ [./resolve\\_output.htm](#page-659-0)
- labin
	- ❍ [./resolve\\_faq.htm \(what\)](#page-806-0)
	- ❍ [./resolve\\_output.htm](#page-659-0)
	- ❍ [./resolve\\_running.htm \(basic script\)](#page-233-1)
	- ❍ [./resolve\\_running.htm \(mtz notes\)](#page-234-0)
- ❍ [./resolve\\_running.htm \(keywords\)](#page-235-0)
- labmerge
	- ❍ [./resolve\\_sample\\_scripts.htm \(offset\\_phases\)](#page-31-0)
	- ❍ ./resolve\_sample\_scripts.htm (merge\_phases)
- labperfect
	- ❍ [./resolve\\_running.htm \(keywords\)](#page-235-0)
- labstart
	- ❍ [./resolve\\_running.htm \(keywords\)](#page-235-0)
- levels
	- ❍ [./resolve\\_introduction.htm \(carrying out density modification\)](#page-17-0)
- **libraries** 
	- ❍ [./resolve\\_faq.htm \(what\)](#page-806-0)
- library
	- ❍ [./resolve\\_faq.htm \(what\)](#page-806-0)
	- ❍ [./resolve\\_introduction.htm \(model\)](#page-22-0)
	- ❍ [./resolve\\_output.htm](#page-659-0)
	- ❍ [./resolve\\_running.htm \(keywords\)](#page-235-0)
	- ❍ [./resolve\\_running.htm \(resolve\\_pattern\)](#page-251-0)
- ligand
	- ❍ [./resolve\\_introduction.htm \(evaluate\)](#page-24-0)
	- ❍ [./resolve\\_introduction.htm \(ligand\\_fit\)](#page-24-1)
	- ❍ [./resolve\\_references.htm](#page-14-0)
	- ❍ [./resolve\\_running.htm](#page-233-2)
	- ❍ [./resolve\\_running.htm \(ligand\\_fit\)](#page-249-0)
- ligand\_file
	- o [./resolve\\_running.htm \(ligand\\_fit\)](#page-249-0)
	- ❍ ./resolve\_sample\_scripts.htm (ligand\_fit)
- ligand\_fit
	- ❍ ./resolve\_sample\_scripts.htm (ligand\_fit)
- ligand in 1 or 10 conformations
	- ❍ ./resolve\_sample\_scripts.htm (ligand\_fit)
- ligand resno
	- ❍ [./resolve\\_running.htm \(ligand\\_fit\)](#page-249-0)
- ligands
	- ❍ [./resolve\\_introduction.htm \(top\)](#page-15-0)
	- ❍ [./resolve\\_introduction.htm \(ligand\\_fit\)](#page-24-1)
	- ❍ [./resolve\\_sample\\_scripts.htm \(top\)](#page-26-0)
	- ❍ ./resolve\_sample\_scripts.htm (ligand\_fit)
	- ❍ [./resolve\\_table\\_of\\_contents.htm](#page-99-0)
- likelihoods
- [./resolve\\_introduction.htm \(problems\)](#page-15-1)
- linux
	- ❍ [./resolve\\_faq.htm \(what\)](#page-806-0)
- $\bullet$  loop
	- ❍ [./resolve\\_running.htm \(keywords\)](#page-235-0)
	- ❍ [./resolve\\_sample\\_scripts.htm \(top\)](#page-26-0)
	- ❍ ./resolve\_sample\_scripts.htm (loop)
- loop ends
	- ❍ ./resolve\_sample\_scripts.htm (loop)
- loop\_length
	- ❍ ./resolve\_sample\_scripts.htm (loop)
- loop\_only
	- ❍ [./resolve\\_running.htm \(keywords\)](#page-235-0)
	- ❍ ./resolve\_sample\_scripts.htm (loop)
- loops
	- ❍ [./resolve\\_running.htm \(mtz notes\)](#page-234-0)
- lovell
	- ❍ [./resolve\\_running.htm \(keywords\)](#page-235-0)
- macro cycles
	- ❍ [./resolve\\_running.htm \(keywords\)](#page-235-0)
- macromolecule
	- ❍ [./resolve\\_introduction.htm \(ps\)](#page-18-0)
	- o [../resolve.html](#page-5-0)
- mask
	- ❍ [./resolve\\_faq.htm \(can\\_resolve\)](#page-807-0)
	- ❍ [./resolve\\_introduction.htm \(carrying out density modification\)](#page-17-0)
	- ❍ [./resolve\\_output.htm](#page-659-0)
	- ❍ [./resolve\\_running.htm \(keywords\)](#page-235-0)
	- ❍ [./resolve\\_running.htm \(ligand\\_fit\)](#page-249-0)
- mask as mtz
	- ❍ [./resolve\\_running.htm \(keywords\)](#page-235-0)
- mask\_cycle
	- ❍ [./resolve\\_running.htm \(keywords\)](#page-235-0)
- mask\_cycles
	- ❍ [./resolve\\_output.htm](#page-659-0)
	- ❍ [./resolve\\_running.htm \(keywords\)](#page-235-0)
	- ❍ [./resolve\\_sample\\_scripts.htm \(vary\\_cycles\)](#page-27-1)
	- ❍ ./resolve\_sample\_scripts.htm (hl\_coeffs)
- mask model
	- ❍ [./resolve\\_faq.htm \(can\\_resolve\)](#page-807-0)

- masked
	- ❍ [./resolve\\_faq.htm \(can\\_resolve\)](#page-807-0)
	- ❍ [./resolve\\_output.htm](#page-659-0)
- masks
	- ❍ [./resolve\\_running.htm \(keywords\)](#page-235-0)
- mass
	- ❍ [./resolve\\_introduction.htm \(ncs\)](#page-19-0)
	- ❍ [./resolve\\_running.htm \(keywords\)](#page-235-0)
	- ❍ [./resolve\\_sample\\_scripts.htm \(ncs\)](#page-28-0)
- matrices
	- ❍ [./resolve\\_introduction.htm \(ncs\)](#page-19-0)
	- ❍ [./resolve\\_quick\\_start.htm \(topquick\)](#page-657-1)
	- ❍ [./resolve\\_running.htm \(keywords\)](#page-235-0)
	- ❍ [./resolve\\_sample\\_scripts.htm \(ncs\)](#page-28-0)
- matrix
	- ❍ [./resolve\\_running.htm \(keywords\)](#page-235-0)
	- ❍ [./resolve\\_sample\\_scripts.htm \(ncs\)](#page-28-0)
- max\_segment
	- ❍ [./resolve\\_running.htm \(keywords\)](#page-235-0)
- maximize
	- ❍ [./resolve\\_introduction.htm \(statistical\)](#page-16-1)
	- ❍ [./resolve\\_introduction.htm \(ps\)](#page-18-0)
	- ❍ [../resolve.html](#page-5-0)
- memory
	- ❍ [./resolve\\_faq.htm \(what\)](#page-806-0)
- merge
	- ❍ [./resolve\\_introduction.htm \(merge\)](#page-24-2)
	- ❍ [./resolve\\_running.htm \(keywords\)](#page-235-0)
	- ❍ ./resolve\_sample\_scripts.htm (merge\_phases)
- merge ncs copies
	- ❍ [./resolve\\_running.htm \(keywords\)](#page-235-0)
- merged
	- ❍ [./resolve\\_introduction.htm \(merge\)](#page-24-2)
	- ❍ ./resolve\_sample\_scripts.htm (merge\_phases)
- minimize
	- ❍ [./resolve\\_introduction.htm \(ps\)](#page-18-0)
	- ❍ [./resolve\\_introduction.htm \(model\)](#page-22-0)
	- ❍ [../resolve.html](#page-5-0)
- minor\_cycles
	- o [./resolve\\_output.htm](#page-659-0)
- ❍ [./resolve\\_running.htm \(keywords\)](#page-235-0)
- ❍ [./resolve\\_sample\\_scripts.htm \(vary\\_cycles\)](#page-27-1)
- ❍ ./resolve\_sample\_scripts.htm (hl\_coeffs)
- mir
- ❍ [./resolve\\_quick\\_start.htm \(topquick\)](#page-657-1)
- ❍ [./resolve\\_running.htm \(basic script\)](#page-233-1)
- ❍ [./resolve\\_running.htm \(mtz notes\)](#page-234-0)
- modelled
	- o [./resolve\\_output.htm](#page-659-0)
- modified
	- ❍ [./resolve\\_introduction.htm \(problems\)](#page-15-1)
	- ❍ [./resolve\\_quick\\_start.htm \(solve-quick\)](#page-657-0)
	- ❍ [./resolve\\_running.htm \(mtz notes\)](#page-234-0)
	- ❍ [./resolve\\_running.htm \(keywords\)](#page-235-0)
	- ❍ ./resolve\_sample\_scripts.htm (minimal)
- modifies
	- ❍ [./resolve\\_running.htm \(keywords\)](#page-235-0)
- molecular
	- ❍ [./resolve\\_examples.htm](#page-91-0)
	- ❍ [./resolve\\_introduction.htm \(using\\_all\\_info\)](#page-16-0)
	- ❍ [./resolve\\_output.htm](#page-659-0)
	- o [./resolve\\_references.htm](#page-14-0)
	- ❍ [./resolve\\_sample\\_scripts.htm \(ncs\)](#page-28-0)
- molecules
	- ❍ [./resolve\\_introduction.htm \(ncs\)](#page-19-0)
	- ❍ [./resolve\\_sample\\_scripts.htm \(ncs\)](#page-28-0)
- mtz
	- ❍ [./resolve\\_faq.htm \(what\)](#page-806-0)
	- ❍ [./resolve\\_introduction.htm \(model\)](#page-22-0)
	- ❍ [./resolve\\_introduction.htm \(merge\)](#page-24-2)
	- ❍ [./resolve\\_output.htm](#page-659-0)
	- ❍ [./resolve\\_quick\\_start.htm \(topquick\)](#page-657-1)
- mtzdump
	- ❍ [./resolve\\_faq.htm \(what\)](#page-806-0)
- multiwavelength
	- ❍ [../resolve.html](#page-5-0)
- n\_box\_target
	- ❍ [./resolve\\_running.htm \(keywords\)](#page-235-0)
- n\_group\_search
	- ❍ [./resolve\\_running.htm \(ligand\\_fit\)](#page-249-0)
- ❍ ./resolve\_sample\_scripts.htm (ligand\_fit)
- n image cycle
	- ❍ [./resolve\\_running.htm \(keywords\)](#page-235-0)
- n\_indiv\_tries\_max
	- ❍ [./resolve\\_running.htm \(ligand\\_fit\)](#page-249-0)
	- ❍ ./resolve\_sample\_scripts.htm (ligand\_fit)
- n\_indiv\_tries\_min
	- o [./resolve\\_running.htm \(ligand\\_fit\)](#page-249-0)
	- ❍ ./resolve\_sample\_scripts.htm (ligand\_fit)
- $\bullet$  n keep plac
	- ❍ [./resolve\\_running.htm \(ligand\\_fit\)](#page-249-0)
	- ❍ ./resolve\_sample\_scripts.htm (ligand\_fit)
- n\_ligand\_pos
	- ❍ [./resolve\\_running.htm \(ligand\\_fit\)](#page-249-0)
	- ❍ ./resolve\_sample\_scripts.htm (ligand\_fit)
- n\_ligand\_pos\_ref
	- ❍ [./resolve\\_running.htm \(ligand\\_fit\)](#page-249-0)
	- ❍ ./resolve\_sample\_scripts.htm (ligand\_fit)
- n\_map\_max
	- ❍ [./resolve\\_faq.htm \(what\)](#page-806-0)
- n\_random\_frag
	- ❍ [./resolve\\_running.htm \(keywords\)](#page-235-0)
- n random loop
	- ❍ [./resolve\\_running.htm \(keywords\)](#page-235-0)
	- ❍ ./resolve\_sample\_scripts.htm (loop)
- n\_refl\_max
	- ❍ [./resolve\\_faq.htm \(what\)](#page-806-0)
- n\_restore
	- ❍ [./resolve\\_introduction.htm \(carrying out density modification\)](#page-17-0)
	- ❍ [./resolve\\_running.htm \(keywords\)](#page-235-0)
- n\_template\_atom
	- ❍ [./resolve\\_running.htm \(ligand\\_fit\)](#page-249-0)
- n\_try\_rebuild
	- ❍ [./resolve\\_running.htm \(keywords\)](#page-235-0)
- nan
- ❍ [./resolve\\_faq.htm \(what\)](#page-806-0)
- ❍ [./resolve\\_output.htm](#page-659-0)
- native
	- ❍ ./resolve\_sample\_scripts.htm (ligand\_fit)
- ncs
- ❍ [./resolve\\_introduction.htm \(top\)](#page-15-0)
- ❍ [./resolve\\_introduction.htm \(carrying out density modification\)](#page-17-0)
- ❍ [./resolve\\_introduction.htm \(ncs\)](#page-19-0)
- ❍ [./resolve\\_introduction.htm \(pattern\)](#page-21-1)
- ❍ [./resolve\\_introduction.htm \(model\)](#page-22-0)
- ncs\_domain\_pdb
	- ❍ [./resolve\\_introduction.htm \(ncs\)](#page-19-0)
	- ❍ [./resolve\\_running.htm \(keywords\)](#page-235-0)
	- ❍ [./resolve\\_sample\\_scripts.htm \(ncs\)](#page-28-0)
- ncs\_mask\_file
	- ❍ [./resolve\\_running.htm \(keywords\)](#page-235-0)
- ncs\_only
	- ❍ [./resolve\\_running.htm \(keywords\)](#page-235-0)
- ncs\_restrict
	- ❍ [./resolve\\_running.htm \(keywords\)](#page-235-0)
	- ❍ [./resolve\\_sample\\_scripts.htm \(ncs\)](#page-28-0)
- new\_ncs\_group
	- ❍ [./resolve\\_running.htm \(keywords\)](#page-235-0)
	- ❍ [./resolve\\_sample\\_scripts.htm \(ncs\)](#page-28-0)
- nfree
	- ❍ [./resolve\\_running.htm \(keywords\)](#page-235-0)
- no build
	- ❍ [./resolve\\_running.htm \(keywords\)](#page-235-0)
	- ❍ ./resolve\_sample\_scripts.htm (minimal)
	- ❍ ./resolve\_sample\_scripts.htm (hl\_coeffs)
- no complete omit
	- ❍ [./resolve\\_running.htm \(keywords\)](#page-235-0)
- no\_cut\_up\_model
	- ❍ [./resolve\\_running.htm \(keywords\)](#page-235-0)
- no\_damp
	- ❍ [./resolve\\_running.htm \(keywords\)](#page-235-0)
- no\_erase\_protein
	- ❍ [./resolve\\_running.htm \(keywords\)](#page-235-0)
- no expand ncs
	- ❍ [./resolve\\_running.htm \(keywords\)](#page-235-0)
- no fill
	- ❍ [./resolve\\_running.htm \(keywords\)](#page-235-0)
- no find ncs
	- ❍ [./resolve\\_running.htm \(keywords\)](#page-235-0)
- no\_ha
- ❍ [./resolve\\_running.htm \(keywords\)](#page-235-0)
- no local search
	- ❍ [./resolve\\_running.htm \(ligand\\_fit\)](#page-249-0)
- no\_merge\_ncs\_copies
	- ❍ [./resolve\\_introduction.htm \(merge\)](#page-24-2)
	- ❍ [./resolve\\_running.htm \(keywords\)](#page-235-0)
- no\_phase\_extend
	- ❍ [./resolve\\_running.htm \(keywords\)](#page-235-0)
- no\_restore
	- ❍ [./resolve\\_running.htm \(keywords\)](#page-235-0)
- no\_sub\_segments
	- ❍ [./resolve\\_running.htm \(keywords\)](#page-235-0)
	- ❍ ./resolve\_sample\_scripts.htm (loop)
- no\_trim
	- ❍ [./resolve\\_introduction.htm \(merge\)](#page-24-2)
	- ❍ [./resolve\\_running.htm \(keywords\)](#page-235-0)
- no\_unassigned
	- ❍ [./resolve\\_running.htm \(keywords\)](#page-235-0)
- noget\_fragments
	- ❍ [./resolve\\_running.htm \(keywords\)](#page-235-0)
- noget\_peaks
	- ❍ [./resolve\\_running.htm \(keywords\)](#page-235-0)
- nohl
	- ❍ [./resolve\\_running.htm \(keywords\)](#page-235-0)
- normalized
	- ❍ [./resolve\\_output.htm](#page-659-0)
- nrefl
	- ❍ [./resolve\\_output.htm](#page-659-0)
- obs\_rho
	- ❍ [./resolve\\_output.htm](#page-659-0)
- occ
- ❍ [./resolve\\_running.htm \(keywords\)](#page-235-0)
- offset
	- ❍ [./resolve\\_output.htm](#page-659-0)
	- ❍ [./resolve\\_running.htm \(ligand\\_fit\)](#page-249-0)
	- ❍ [./resolve\\_sample\\_scripts.htm \(offset\\_phases\)](#page-31-0)
	- ❍ ./resolve\_sample\_scripts.htm (merge\_phases)
- omit
	- ❍ [./resolve\\_introduction.htm \(model\)](#page-22-0)
	- ❍ [./resolve\\_introduction.htm \(evaluate\)](#page-24-0)
- ❍ [./resolve\\_running.htm \(keywords\)](#page-235-0)
- ❍ [../if5a-molecular-replacement.html \(molecular-replacement\)](#page-518-0)
- ❍ [../if5a-molecular-replacement.html \(dehalogenase\)](#page-519-0)
- omit\_boundary
	- ❍ [./resolve\\_running.htm \(keywords\)](#page-235-0)
- omit box
	- ❍ [./resolve\\_running.htm \(keywords\)](#page-235-0)
- operators
	- ❍ [./resolve\\_introduction.htm \(carrying out density modification\)](#page-17-0)
	- ❍ [./resolve\\_introduction.htm \(ncs\)](#page-19-0)
	- ❍ [./resolve\\_running.htm \(keywords\)](#page-235-0)
	- ❍ [./resolve\\_sample\\_scripts.htm \(ncs\)](#page-28-0)
- origin
	- ❍ [./resolve\\_sample\\_scripts.htm \(top\)](#page-26-0)
	- ❍ [./resolve\\_sample\\_scripts.htm \(offset\\_phases\)](#page-31-0)
- origins
	- ❍ [./resolve\\_sample\\_scripts.htm \(top\)](#page-26-0)
	- ❍ ./resolve\_sample\_scripts.htm (merge\_phases)
- orthogonal
	- ❍ [./resolve\\_running.htm \(keywords\)](#page-235-0)
	- ❍ [./resolve\\_sample\\_scripts.htm \(ncs\)](#page-28-0)
- overlap
	- ❍ [./resolve\\_introduction.htm \(ncs\)](#page-19-0)
	- ❍ [./resolve\\_running.htm \(keywords\)](#page-235-0)
- overlap\_min
	- ❍ [./resolve\\_running.htm \(keywords\)](#page-235-0)
- override
	- ❍ [./resolve\\_sample\\_scripts.htm \(ncs\)](#page-28-0)
- p\_ideal
	- ❍ [./resolve\\_output.htm](#page-659-0)
- p\_model
	- ❍ [./resolve\\_output.htm](#page-659-0)
- parse
	- ❍ [./resolve\\_faq.htm \(what\)](#page-806-0)
- path patterns
	- ❍ [./resolve\\_running.htm \(resolve\\_pattern\)](#page-251-0)
- pattern
	- ❍ [./resolve\\_introduction.htm \(top\)](#page-15-0)
	- ❍ [./resolve\\_introduction.htm \(pattern\)](#page-21-1)
	- ❍ [./resolve\\_introduction.htm \(fragment\)](#page-21-0)
- ❍ [./resolve\\_introduction.htm \(model\)](#page-22-0)
- ❍ [./resolve\\_references.htm](#page-14-0)
- pattern\_phase
	- ❍ [./resolve\\_running.htm \(keywords\)](#page-235-0)
- patterns
	- ❍ [./resolve\\_introduction.htm \(pattern\)](#page-21-1)
	- ❍ [./resolve\\_introduction.htm \(model\)](#page-22-0)
	- ❍ [./resolve\\_running.htm \(resolve\\_pattern\)](#page-251-0)
	- ❍ [./resolve\\_sample\\_scripts.htm \(top\)](#page-26-0)
	- o [../resolve.html](#page-5-0)
- phase\_extend
	- ❍ [./resolve\\_running.htm \(keywords\)](#page-235-0)
- phase with perf
	- ❍ [./resolve\\_running.htm \(keywords\)](#page-235-0)
- phases
	- ❍ [./resolve\\_faq.htm \(can\\_resolve\)](#page-807-0)
	- ❍ [./resolve\\_introduction.htm \(problems\)](#page-15-1)
	- ❍ [./resolve\\_introduction.htm \(statistical\)](#page-16-1)
	- ❍ [./resolve\\_introduction.htm \(using\\_all\\_info\)](#page-16-0)
	- ❍ [./resolve\\_introduction.htm \(carrying out density modification\)](#page-17-0)
- phases\_from\_resolve
	- ❍ [./resolve\\_introduction.htm \(carrying out density modification\)](#page-17-0)
	- ❍ [./resolve\\_running.htm \(keywords\)](#page-235-0)
- phases\_from\_solve
	- ❍ [./resolve\\_running.htm \(keywords\)](#page-235-0)
- phases hl
	- ❍ ./resolve\_sample\_scripts.htm (hl\_coeffs)
- phasing
	- o [./resolve\\_examples.htm](#page-91-0)
	- ❍ [./resolve\\_faq.htm \(can\\_resolve\)](#page-807-0)
	- ❍ [./resolve\\_introduction.htm \(top\)](#page-15-0)
	- ❍ [./resolve\\_introduction.htm \(ps\)](#page-18-0)
	- ❍ [./resolve\\_introduction.htm \(pattern\)](#page-21-1)
- pieces
	- ❍ [./resolve\\_running.htm \(keywords\)](#page-235-0)
- pieces only
	- ❍ [./resolve\\_running.htm \(keywords\)](#page-235-0)
- placements
	- ❍ [./resolve\\_running.htm \(ligand\\_fit\)](#page-249-0)
	- ❍ ./resolve\_sample\_scripts.htm (ligand\_fit)

- posterier
	- ❍ [./resolve\\_introduction.htm \(statistical\)](#page-16-1)
- prime
	- o [./resolve\\_examples.htm](#page-91-0)
	- ❍ [./resolve\\_faq.htm \(can\\_resolve\)](#page-807-0)
	- ❍ [./resolve\\_introduction.htm \(top\)](#page-15-0)
	- ❍ [./resolve\\_introduction.htm \(ps\)](#page-18-0)
	- ❍ [./resolve\\_introduction.htm \(ncs\)](#page-19-0)
- prime and switch
	- ❍ [./resolve\\_output.htm](#page-659-0)
	- ❍ [./resolve\\_running.htm \(keywords\)](#page-235-0)
	- ❍ [./resolve\\_sample\\_scripts.htm \(ps\)](#page-29-0)
- prior
	- ❍ [./resolve\\_introduction.htm \(using\\_all\\_info\)](#page-16-0)
	- ❍ [./resolve\\_introduction.htm \(ps\)](#page-18-0)
	- ❍ [./resolve\\_output.htm](#page-659-0)
	- ❍ [./resolve\\_running.htm \(keywords\)](#page-235-0)
	- ❍ ./resolve\_sample\_scripts.htm (hl\_coeffs)
- prior\_weight
	- ❍ [./resolve\\_running.htm \(keywords\)](#page-235-0)
- probabilistic
	- ❍ [./resolve\\_introduction.htm \(carrying out density modification\)](#page-17-0)
- protein mask file
	- ❍ [./resolve\\_running.htm \(keywords\)](#page-235-0)
- protein\_model
	- ❍ ./resolve\_sample\_scripts.htm (ligand\_fit)
- protocol
	- ❍ [./resolve\\_running.htm \(keywords\)](#page-235-0)
- qopen
	- ❍ [./resolve\\_output.htm](#page-659-0)
- question
	- ❍ [./resolve\\_faq.htm \(what\)](#page-806-0)
- quick build
	- ❍ [./resolve\\_running.htm \(keywords\)](#page-235-0)
- quickstart
	- ❍ [./resolve\\_table\\_of\\_contents.htm](#page-99-0)
- r\_end
	- ❍ [./resolve\\_running.htm \(keywords\)](#page-235-0)
- r\_match
	- ❍ [./resolve\\_running.htm \(keywords\)](#page-235-0)

- $\bullet$  r\_min
	- ❍ [./resolve\\_running.htm \(keywords\)](#page-235-0)
- r\_min\_side
	- ❍ [./resolve\\_running.htm \(keywords\)](#page-235-0)
- r\_overall
	- ❍ [./resolve\\_running.htm \(keywords\)](#page-235-0)
- rad
- ❍ [./resolve\\_running.htm \(keywords\)](#page-235-0)
- rad\_mask
	- ❍ [./resolve\\_faq.htm \(can\\_resolve\)](#page-807-0)
	- ❍ [./resolve\\_running.htm \(keywords\)](#page-235-0)
	- ❍ [./resolve\\_sample\\_scripts.htm \(ncs\)](#page-28-0)
- rad mask ligand
	- ❍ [./resolve\\_running.htm \(ligand\\_fit\)](#page-249-0)
- rad\_ncs\_mask\_max
	- ❍ [./resolve\\_running.htm \(keywords\)](#page-235-0)
- radius
	- ❍ [./resolve\\_faq.htm \(can\\_resolve\)](#page-807-0)
	- ❍ [./resolve\\_introduction.htm \(carrying out density modification\)](#page-17-0)
	- ❍ [./resolve\\_introduction.htm \(pattern\)](#page-21-1)
	- ❍ [./resolve\\_output.htm](#page-659-0)
	- ❍ [./resolve\\_running.htm \(keywords\)](#page-235-0)
- random 1 hl
	- ❍ [./resolve\\_sample\\_scripts.htm \(offset\\_phases\)](#page-31-0)
	- ❍ ./resolve\_sample\_scripts.htm (merge\_phases)
- random 2 hl
	- ❍ [./resolve\\_sample\\_scripts.htm \(offset\\_phases\)](#page-31-0)
	- ❍ ./resolve\_sample\_scripts.htm (merge\_phases)
- readonly
	- ❍ [./resolve\\_output.htm](#page-659-0)
- rebuild
	- ❍ [./resolve\\_introduction.htm \(evaluate\)](#page-24-0)
	- ❍ [./resolve\\_running.htm \(keywords\)](#page-235-0)
- rebuild\_in\_place
	- ❍ [./resolve\\_running.htm \(keywords\)](#page-235-0)
- rebuilding
	- ❍ [./resolve\\_faq.htm \(can\\_resolve\)](#page-807-0)
	- ❍ [./resolve\\_introduction.htm \(model\)](#page-22-0)
	- ❍ [./resolve\\_introduction.htm \(evaluate\)](#page-24-0)
	- ❍ ./resolve\_sample\_scripts.htm (iterative)

- rebuilt
	- ❍ [./resolve\\_introduction.htm \(model\)](#page-22-0)
	- ❍ [./resolve\\_introduction.htm \(evaluate\)](#page-24-0)
- recombined
	- ❍ [./resolve\\_introduction.htm \(problems\)](#page-15-1)
- recover\_image
	- ❍ [./resolve\\_running.htm \(resolve\\_pattern\)](#page-251-0)
- recovered\_map
	- ❍ [./resolve\\_running.htm \(keywords\)](#page-235-0)
	- ❍ [./resolve\\_running.htm \(resolve\\_pattern\)](#page-251-0)
- references
	- ❍ [./resolve\\_introduction.htm \(problems\)](#page-15-1)
	- o [./resolve\\_references.htm](#page-14-0)
	- ❍ [./resolve\\_table\\_of\\_contents.htm](#page-99-0)
- refine
	- ❍ [./resolve\\_introduction.htm \(ncs\)](#page-19-0)
	- ❍ [./resolve\\_introduction.htm \(fragment\)](#page-21-0)
	- ❍ [./resolve\\_running.htm \(keywords\)](#page-235-0)
	- ❍ [./resolve\\_running.htm \(ligand\\_fit\)](#page-249-0)
	- ❍ ./resolve\_sample\_scripts.htm (ligand\_fit)
- refinement
	- ❍ [./resolve\\_introduction.htm \(model\)](#page-22-0)
	- ❍ [./resolve\\_introduction.htm \(evaluate\)](#page-24-0)
	- ❍ [./resolve\\_introduction.htm \(merge\)](#page-24-2)
	- ❍ [./resolve\\_references.htm](#page-14-0)
	- ❍ [./resolve\\_running.htm \(keywords\)](#page-235-0)
- refmac
	- ❍ [./resolve\\_running.htm \(keywords\)](#page-235-0)
- $\bullet$  refmac5
	- ❍ [./resolve\\_introduction.htm \(model\)](#page-22-0)
	- ❍ [./resolve\\_sample\\_scripts.htm \(top\)](#page-26-0)
	- ❍ ./resolve\_sample\_scripts.htm (iterative)
	- o [../resolve.html](#page-5-0)
- replace\_existing
	- ❍ [./resolve\\_running.htm \(keywords\)](#page-235-0)
- res\_start
	- ❍ [./resolve\\_running.htm \(keywords\)](#page-235-0)
- resolutions
	- ❍ [./resolve\\_introduction.htm \(carrying out density modification\)](#page-17-0)
- resolve best

- ❍ [./resolve\\_running.htm \(keywords\)](#page-235-0)
- resolve build
	- ❍ [./resolve\\_introduction.htm \(pattern\)](#page-21-1)
	- ❍ [./resolve\\_introduction.htm \(model\)](#page-22-0)
	- ❍ [./resolve\\_introduction.htm \(evaluate\)](#page-24-0)
	- ❍ [./resolve\\_quick\\_start.htm \(topquick\)](#page-657-1)
	- ❍ ./resolve\_sample\_scripts.htm (iterative)
- resolve compare
	- ❍ [./resolve\\_running.htm \(keywords\)](#page-235-0)
- resolve diff
	- ❍ ./resolve\_sample\_scripts.htm (ligand\_fit)
- resolve difference
	- ❍ ./resolve\_sample\_scripts.htm (ligand\_fit)
- resolve giant
	- ❍ [./resolve\\_faq.htm \(what\)](#page-806-0)
- resolve\_huge
	- ❍ [./resolve\\_faq.htm \(what\)](#page-806-0)
- resolve ligand fit
	- $\circ$  ./resolve introduction.htm (ligand fit)
	- ❍ ./resolve\_sample\_scripts.htm (ligand\_fit)
- resolve ligand id
	- $\circ$  ./resolve introduction.htm (ligand fit)
	- ❍ ./resolve\_sample\_scripts.htm (ligand\_fit)
- resolve\_map
	- ❍ ./resolve\_sample\_scripts.htm (ligand\_fit)
- resolve merge
	- ❍ ./resolve\_sample\_scripts.htm (merge\_phases)
- resolve off
	- ❍ [./resolve\\_sample\\_scripts.htm \(offset\\_phases\)](#page-31-0)
	- ❍ ./resolve\_sample\_scripts.htm (merge\_phases)
- resolve\_pattern
	- ❍ [./resolve\\_introduction.htm \(pattern\)](#page-21-1)
	- ❍ [./resolve\\_running.htm](#page-233-2)
	- ❍ [./resolve\\_running.htm \(keywords\)](#page-235-0)
	- ❍ [./resolve\\_running.htm \(resolve\\_pattern\)](#page-251-0)
- resolve peaks
	- ❍ [./resolve\\_running.htm \(keywords\)](#page-235-0)
- resolve\_ps
	- ❍ [./resolve\\_output.htm](#page-659-0)
- resolve\_sample\_scripts
- ❍ [./resolve\\_introduction.htm \(ncs\)](#page-19-0)
- ❍ [./resolve\\_introduction.htm \(ligand\\_fit\)](#page-24-1)
- resolvehelp
	- ❍ [./resolve\\_output.htm](#page-659-0)
- rho bar
	- ❍ [./resolve\\_running.htm \(keywords\)](#page-235-0)
- rho\_min\_main\_base
	- ❍ [./resolve\\_running.htm \(keywords\)](#page-235-0)
- rho\_min\_main\_low
	- ❍ [./resolve\\_running.htm \(keywords\)](#page-235-0)
- rho\_overlap\_min
	- ❍ [./resolve\\_running.htm \(keywords\)](#page-235-0)
- richardson rotamers
	- ❍ [./resolve\\_running.htm \(keywords\)](#page-235-0)
- rigid
	- ❍ [./resolve\\_introduction.htm \(ligand\\_fit\)](#page-24-1)
	- o [./resolve\\_running.htm \(ligand\\_fit\)](#page-249-0)
	- ❍ ./resolve\_sample\_scripts.htm (ligand\_fit)
- rms random frag
	- ❍ [./resolve\\_running.htm \(keywords\)](#page-235-0)
- rms\_random\_loop
	- ❍ [./resolve\\_running.htm \(keywords\)](#page-235-0)
	- ❍ ./resolve\_sample\_scripts.htm (loop)
- rmsd
	- ❍ [./resolve\\_output.htm](#page-659-0)
	- ❍ [./resolve\\_running.htm \(ligand\\_fit\)](#page-249-0)
	- ❍ [../if5a-molecular-replacement.html \(molecular-replacement\)](#page-518-0)
	- ❍ [../if5a-molecular-replacement.html \(dehalogenase\)](#page-519-0)
- rota\_matrix
	- ❍ [./resolve\\_introduction.htm \(ncs\)](#page-19-0)
	- ❍ [./resolve\\_running.htm \(keywords\)](#page-235-0)
	- ❍ [./resolve\\_sample\\_scripts.htm \(ncs\)](#page-28-0)
- rotamer
	- ❍ [./resolve\\_running.htm \(keywords\)](#page-235-0)
- rotations
	- ❍ [./resolve\\_introduction.htm \(ligand\\_fit\)](#page-24-1)
- s\_step
	- ❍ [./resolve\\_running.htm \(keywords\)](#page-235-0)
- sad
- ❍ [./resolve\\_quick\\_start.htm \(topquick\)](#page-657-1)
- ❍ [./resolve\\_running.htm \(basic script\)](#page-233-0)
- ❍ [./resolve\\_running.htm \(mtz notes\)](#page-234-0)
- scale refl
	- ❍ [./resolve\\_running.htm \(keywords\)](#page-235-0)
	- ❍ ./resolve\_sample\_scripts.htm (hl\_coeffs)
- scale refl end
	- ❍ [./resolve\\_running.htm \(keywords\)](#page-235-0)
- scale refl start
	- ❍ [./resolve\\_running.htm \(keywords\)](#page-235-0)
- scaling
	- ❍ [./resolve\\_output.htm](#page-659-0)
- score
	- ❍ [./resolve\\_introduction.htm \(ligand\\_fit\)](#page-24-0)
	- ❍ [./resolve\\_running.htm \(keywords\)](#page-235-0)
	- ❍ ./resolve\_sample\_scripts.htm (ligand\_fit)
- score\_only
	- ❍ [./resolve\\_running.htm \(keywords\)](#page-235-0)
- score tert
	- ❍ [./resolve\\_running.htm \(keywords\)](#page-235-0)
- scratch
	- ❍ [./resolve\\_running.htm \(keywords\)](#page-235-0)
- script
	- ❍ [./resolve\\_introduction.htm \(ncs\)](#page-19-0)
	- ❍ [./resolve\\_introduction.htm \(pattern\)](#page-21-0)
	- ❍ [./resolve\\_introduction.htm \(fragment\)](#page-21-1)
	- ❍ [./resolve\\_introduction.htm \(model\)](#page-22-0)
	- ❍ [./resolve\\_introduction.htm \(ligand\\_fit\)](#page-24-0)
- search center
	- ❍ [./resolve\\_running.htm \(ligand\\_fit\)](#page-249-0)
	- ❍ ./resolve\_sample\_scripts.htm (ligand\_fit)
- search dist
	- ❍ [./resolve\\_running.htm \(ligand\\_fit\)](#page-249-0)
- searched
	- ❍ [./resolve\\_introduction.htm \(model\)](#page-22-0)
- searches
	- ❍ [./resolve\\_running.htm \(ligand\\_fit\)](#page-249-0)
- searching
	- ❍ [./resolve\\_running.htm \(keywords\)](#page-235-0)
- segment
	- ❍ [./resolve\\_faq.htm \(what\)](#page-806-0)
- ❍ [./resolve\\_running.htm \(keywords\)](#page-235-0)
- segments
	- ❍ [./resolve\\_faq.htm \(what\)](#page-806-0)
	- o ./resolve introduction.htm (carrying out density modification)
	- ❍ [./resolve\\_running.htm \(keywords\)](#page-235-0)
- seq
- ❍ [./resolve\\_quick\\_start.htm \(solve-quick\)](#page-657-0)
- ❍ [./resolve\\_running.htm \(basic script\)](#page-233-0)
- ❍ [./resolve\\_running.htm \(keywords\)](#page-235-0)
- ❍ ./resolve\_sample\_scripts.htm (minimal)
- ❍ [./resolve\\_sample\\_scripts.htm \(vary\\_file\)](#page-27-0)
- seq\_file
	- ❍ [./resolve\\_introduction.htm \(model\)](#page-22-0)
	- ❍ [./resolve\\_quick\\_start.htm \(solve-quick\)](#page-657-0)
	- ❍ [./resolve\\_running.htm \(basic script\)](#page-233-0)
	- ❍ [./resolve\\_running.htm \(keywords\)](#page-235-0)
	- ❍ ./resolve\_sample\_scripts.htm (minimal)
- seq\_prob\_min
	- ❍ [./resolve\\_running.htm \(keywords\)](#page-235-0)
- side\_avg\_min
	- ❍ [./resolve\\_running.htm \(keywords\)](#page-235-0)
- $\bullet$  sigfp
	- ❍ [./resolve\\_output.htm](#page-659-0)
	- ❍ [./resolve\\_running.htm \(mtz notes\)](#page-234-0)
	- ❍ [./resolve\\_sample\\_scripts.htm \(offset\\_phases\)](#page-31-0)
	- ❍ ./resolve\_sample\_scripts.htm (merge\_phases)
- $\bullet$  sigma
	- ❍ [./resolve\\_introduction.htm \(carrying out density modification\)](#page-17-0)
	- ❍ [./resolve\\_output.htm](#page-659-0)
	- ❍ [./resolve\\_running.htm \(keywords\)](#page-235-0)
	- ❍ [./resolve\\_running.htm \(ligand\\_fit\)](#page-249-0)
	- ❍ [../if5a-molecular-replacement.html \(molecular-replacement\)](#page-518-0)
- sigma\_target
	- ❍ [./resolve\\_running.htm \(keywords\)](#page-235-0)
- sigmaa
	- ❍ [./resolve\\_introduction.htm \(ps\)](#page-18-0)
	- ❍ [./resolve\\_introduction.htm \(pattern\)](#page-21-0)
	- ❍ [./resolve\\_running.htm \(mtz notes\)](#page-234-0)
	- ❍ [./resolve\\_running.htm \(keywords\)](#page-235-0)
- ❍ [./resolve\\_sample\\_scripts.htm \(ps\)](#page-29-0)
- $\bullet$  sizes
	- ❍ [./resolve\\_running.htm \(keywords\)](#page-235-0)
- $\bullet$  skew
	- ❍ [./resolve\\_running.htm \(keywords\)](#page-235-0)
- $\bullet$  skip
	- ❍ [./resolve\\_running.htm \(keywords\)](#page-235-0)
- skip\_hetatm
	- ❍ [./resolve\\_running.htm \(keywords\)](#page-235-0)
- smoothing
	- ❍ [./resolve\\_introduction.htm \(carrying out density modification\)](#page-17-0)
- solve
	- ❍ [./resolve\\_examples.htm](#page-91-0)
	- ❍ [./resolve\\_faq.htm](#page-806-1)
	- ❍ [./resolve\\_faq.htm \(what\)](#page-806-0)
	- ❍ [./resolve\\_introduction.htm](#page-15-0)
	- ❍ [./resolve\\_introduction.htm \(model\)](#page-22-0)
- $\bullet$  solve2
	- ❍ [./resolve\\_faq.htm \(what\)](#page-806-0)
	- ❍ [./resolve\\_running.htm \(keywords\)](#page-235-0)
	- ❍ [./resolve\\_running.htm \(resolve\\_pattern\)](#page-251-0)
- solve image
	- ❍ [./resolve\\_sample\\_scripts.htm \(top\)](#page-26-0)
- solvent content
	- ❍ [./resolve\\_introduction.htm \(carrying out density modification\)](#page-17-0)
	- ❍ [./resolve\\_output.htm](#page-659-0)
	- ❍ [./resolve\\_quick\\_start.htm \(solve-quick\)](#page-657-0)
	- ❍ [./resolve\\_running.htm \(basic script\)](#page-233-0)
	- ❍ [./resolve\\_running.htm \(keywords\)](#page-235-0)
- source
	- ❍ [./resolve\\_introduction.htm \(ncs\)](#page-19-0)
	- ❍ [./resolve\\_introduction.htm \(fragment\)](#page-21-1)
	- ❍ [../resolve.html](#page-5-0)
- spheres
	- ❍ [./resolve\\_sample\\_scripts.htm \(ncs\)](#page-28-0)
- spliced
	- ❍ [./resolve\\_introduction.htm \(model\)](#page-22-0)
- stages
	- ❍ [./resolve\\_running.htm \(ligand\\_fit\)](#page-249-0)
- start\_chain
- ❍ [./resolve\\_running.htm \(keywords\)](#page-235-0)
- start\_segment
	- ❍ [./resolve\\_running.htm \(keywords\)](#page-235-0)
- statistics
	- ❍ [./resolve\\_running.htm \(mtz notes\)](#page-234-0)
- strand
	- ❍ [./resolve\\_faq.htm \(what\)](#page-806-0)
	- ❍ [./resolve\\_introduction.htm \(fragment\)](#page-21-1)
	- ❍ [./resolve\\_introduction.htm \(model\)](#page-22-0)
- strands
	- ❍ [./resolve\\_introduction.htm \(fragment\)](#page-21-1)
	- ❍ [./resolve\\_introduction.htm \(model\)](#page-22-0)
	- ❍ [./resolve\\_running.htm \(keywords\)](#page-235-0)
- strict\_match
	- ❍ [./resolve\\_running.htm \(keywords\)](#page-235-0)
- subdivisions
	- ❍ [./resolve\\_output.htm](#page-659-0)
- substructures
	- ❍ [./resolve\\_introduction.htm \(ncs\)](#page-19-0)
	- ❍ [./resolve\\_references.htm](#page-14-0)
- superquick
	- ❍ [./resolve\\_introduction.htm \(model\)](#page-22-0)
- superquick build
	- ❍ [./resolve\\_introduction.htm \(model\)](#page-22-0)
	- ❍ [./resolve\\_running.htm \(keywords\)](#page-235-0)
- swap
	- ❍ [./resolve\\_faq.htm \(what\)](#page-806-0)
- switch
	- ❍ [./resolve\\_examples.htm](#page-91-0)
	- o [./resolve\\_faq.htm \(can\\_resolve\)](#page-807-0)
	- ❍ [./resolve\\_introduction.htm \(top\)](#page-15-1)
	- ❍ [./resolve\\_introduction.htm \(ps\)](#page-18-0)
	- ❍ [./resolve\\_introduction.htm \(model\)](#page-22-0)
- syminfo
	- ❍ [./resolve\\_faq.htm \(what\)](#page-806-0)
	- ❍ [./resolve\\_quick\\_start.htm \(solve-quick\)](#page-657-0)
	- ❍ [./resolve\\_running.htm \(summary\)](#page-233-1)
	- ❍ [./resolve\\_running.htm \(basic script\)](#page-233-0)
	- ❍ ./resolve\_sample\_scripts.htm (minimal)
- symmetry
- ❍ [./resolve\\_faq.htm \(what\)](#page-806-0)
- ❍ [./resolve\\_introduction.htm \(why\\_another\)](#page-15-2)
- ❍ [./resolve\\_introduction.htm \(using\\_all\\_info\)](#page-16-0)
- ❍ [./resolve\\_introduction.htm \(carrying out density modification\)](#page-17-0)
- ❍ [./resolve\\_introduction.htm \(ps\)](#page-18-0)
- symop
	- ❍ [./resolve\\_faq.htm \(what\)](#page-806-0)
	- ❍ [./resolve\\_output.htm](#page-659-0)
	- ❍ [./resolve\\_quick\\_start.htm \(solve-quick\)](#page-657-0)
	- ❍ [./resolve\\_running.htm \(summary\)](#page-233-1)
	- ❍ [./resolve\\_running.htm \(basic script\)](#page-233-0)
- target
	- ❍ [./resolve\\_introduction.htm \(carrying out density modification\)](#page-17-0)
	- ❍ [./resolve\\_introduction.htm \(ncs\)](#page-19-0)
	- ❍ [./resolve\\_introduction.htm \(pattern\)](#page-21-0)
	- ❍ [./resolve\\_introduction.htm \(model\)](#page-22-0)
	- ❍ [./resolve\\_running.htm \(keywords\)](#page-235-0)
- template
	- ❍ [./resolve\\_introduction.htm \(fragment\)](#page-21-1)
	- ❍ [./resolve\\_introduction.htm \(model\)](#page-22-0)
	- o [./resolve\\_references.htm](#page-14-0)
- templates
	- ❍ [./resolve\\_introduction.htm \(pattern\)](#page-21-0)
	- ❍ [./resolve\\_introduction.htm \(fragment\)](#page-21-1)
	- ❍ [./resolve\\_introduction.htm \(model\)](#page-22-0)
- tertiary
	- ❍ [./resolve\\_running.htm \(keywords\)](#page-235-0)
- thorough\_build
	- ❍ [./resolve\\_introduction.htm \(model\)](#page-22-0)
	- ❍ [./resolve\\_running.htm \(keywords\)](#page-235-0)
- thresholds
	- ❍ [./resolve\\_introduction.htm \(model\)](#page-22-0)
	- ❍ [./resolve\\_running.htm \(keywords\)](#page-235-0)
- torsion
	- ❍ [./resolve\\_running.htm \(ligand\\_fit\)](#page-249-0)
- tran\_orth
	- ❍ [./resolve\\_introduction.htm \(ncs\)](#page-19-0)
	- ❍ [./resolve\\_running.htm \(keywords\)](#page-235-0)
	- ❍ [./resolve\\_sample\\_scripts.htm \(ncs\)](#page-28-0)
- trans\_orth
- ❍ [./resolve\\_sample\\_scripts.htm \(ncs\)](#page-28-0)
- transformation
	- ❍ [./resolve\\_introduction.htm \(ncs\)](#page-19-0)
- transformations
	- ❍ [./resolve\\_introduction.htm \(ncs\)](#page-19-0)
	- ❍ [./resolve\\_sample\\_scripts.htm \(ncs\)](#page-28-0)
- transition
	- ❍ [./resolve\\_output.htm](#page-659-0)
- translation
	- ❍ [./resolve\\_running.htm \(keywords\)](#page-235-0)
	- o ./resolve\_running.htm (ligand fit)
	- ❍ [./resolve\\_sample\\_scripts.htm \(ncs\)](#page-28-0)
	- ❍ [../if5a-mad-map.html](#page-522-0)
	- ❍ [../if5a-molecular-replacement.html \(molecular-replacement\)](#page-518-0)
- tries
	- ❍ ./resolve\_sample\_scripts.htm (ligand\_fit)
- trimers
	- ❍ [./resolve\\_running.htm \(keywords\)](#page-235-0)
- truncate
	- ❍ [./resolve\\_running.htm \(keywords\)](#page-235-0)
- truncated
	- ❍ [./resolve\\_running.htm \(mtz notes\)](#page-234-0)
- uncertainties
	- ❍ [./resolve\\_introduction.htm \(carrying out density modification\)](#page-17-0)
- uncorrelated
	- ❍ [./resolve\\_introduction.htm \(pattern\)](#page-21-0)
- unimodal
	- ❍ [./resolve\\_introduction.htm \(pattern\)](#page-21-0)
- unit cell
	- ❍ [./resolve\\_output.htm](#page-659-0)
	- ❍ [./resolve\\_running.htm \(keywords\)](#page-235-0)
- unlimit
	- ❍ [./resolve\\_faq.htm \(what\)](#page-806-0)
- use\_all\_for\_test
	- ❍ [./resolve\\_running.htm \(keywords\)](#page-235-0)
- use free for test
	- ❍ [./resolve\\_running.htm \(keywords\)](#page-235-0)
- use\_input\_db
	- ❍ [./resolve\\_running.htm \(keywords\)](#page-235-0)
- use\_input\_solv
- ❍ [./resolve\\_introduction.htm \(carrying out density modification\)](#page-17-0)
- ❍ [./resolve\\_running.htm \(keywords\)](#page-235-0)
- use\_met\_in\_align
	- ❍ [./resolve\\_running.htm \(keywords\)](#page-235-0)
- use model mask
	- ❍ [./resolve\\_faq.htm \(can\\_resolve\)](#page-807-0)
- verbose
	- ❍ [./resolve\\_running.htm \(keywords\)](#page-235-0)
- waldo
	- ❍ [../if5a-mad-map.html](#page-522-0)
	- ❍ [../if5a-molecular-replacement.html \(molecular-replacement\)](#page-518-0)
- wang
	- ❍ [./resolve\\_output.htm](#page-659-0)
	- ❍ [./resolve\\_running.htm \(keywords\)](#page-235-0)
- wang radius
	- ❍ [./resolve\\_introduction.htm \(carrying out density modification\)](#page-17-0)
	- ❍ [./resolve\\_running.htm \(keywords\)](#page-235-0)
- wang radius cycle
	- ❍ [./resolve\\_introduction.htm \(carrying out density modification\)](#page-17-0)
	- ❍ [./resolve\\_running.htm \(keywords\)](#page-235-0)
- wang\_radius\_finish
	- ❍ [./resolve\\_introduction.htm \(carrying out density modification\)](#page-17-0)
	- ❍ [./resolve\\_running.htm \(keywords\)](#page-235-0)
- wang\_radius\_start
	- ❍ [./resolve\\_introduction.htm \(carrying out density modification\)](#page-17-0)
	- ❍ [./resolve\\_running.htm \(keywords\)](#page-235-0)
- warning
	- o [./resolve\\_output.htm](#page-659-0)
- warp
	- ❍ [./resolve\\_introduction.htm \(using\\_all\\_info\)](#page-16-0)
- wcmb
	- ❍ [./resolve\\_output.htm](#page-659-0)
	- ❍ [./resolve\\_running.htm \(keywords\)](#page-235-0)
	- ❍ [./resolve\\_sample\\_scripts.htm \(ps\)](#page-29-0)
- weight
	- ❍ [./resolve\\_output.htm](#page-659-0)
	- ❍ [./resolve\\_running.htm \(keywords\)](#page-235-0)
- weighted
	- ❍ [./resolve\\_introduction.htm \(pattern\)](#page-21-0)
	- ❍ [./resolve\\_introduction.htm \(fragment\)](#page-21-1)
- ❍ [./resolve\\_output.htm](#page-659-0)
- ❍ [./resolve\\_quick\\_start.htm \(solve-quick\)](#page-657-0)
- ❍ [./resolve\\_sample\\_scripts.htm \(ps\)](#page-29-0)
- weighting
	- ❍ [./resolve\\_introduction.htm \(problems\)](#page-15-3)
	- ❍ [./resolve\\_introduction.htm \(statistical\)](#page-16-1)
	- ❍ [./resolve\\_introduction.htm \(ps\)](#page-18-0)
	- ❍ [./resolve\\_running.htm \(keywords\)](#page-235-0)
	- ❍ [../resolve.html](#page-5-0)
- weights
	- ❍ [./resolve\\_introduction.htm \(ps\)](#page-18-0)
	- ❍ [./resolve\\_introduction.htm \(ncs\)](#page-19-0)
	- ❍ [./resolve\\_introduction.htm \(model\)](#page-22-0)
- wilson
	- ❍ [./resolve\\_output.htm](#page-659-0)
- $\bullet$  z\_cut
	- ❍ [./resolve\\_running.htm \(keywords\)](#page-235-0)
- z cut extend
	- ❍ [./resolve\\_running.htm \(keywords\)](#page-235-0)
- zeros
	- ❍ [./resolve\\_faq.htm \(what\)](#page-806-0)

## [Disclaimer](http://www.lanl.gov/Misc/disclaimer.html)

## **Los Alamos National Laboratory** • Est 1943

Operated by [Los Alamos National Security, LLC](http://lansllc.com/index.html) for the [U.S. Department of Energy's](http://www.energy.gov/) NNSA

[Inside](http://int.lanl.gov/) | [© Copyright 2006](http://www.lanl.gov/copyright.shtml) [Los Alamos National Security, LLC](http://lansllc.com/index.html) All rights reserved | [Disclaimer/Privacy](http://www.lanl.gov/copyright.shtml) | [Web Contact](http://www.lanl.gov/www-team/forms/wwwgen.php?view=exthome)

Acta Crystallographica Section D **Biological Crystallography** ISSN 0907-4449

# **Maximum-likelihood density modification using pattern recognition of structural motifs**

**Thomas C. Terwilliger**

Copyright © International Union of Crystallography

Author(s) of this paper may load this reprint on their own web site provided that this cover page is retained. Republication of this article or its storage in electronic databases or the like is not permitted without prior permission in writing from the IUCr.

Acta Crystallographica Section D Biological Crystallography

ISSN 0907-4449

#### Thomas C. Terwilliger

Bioscience Division, Mail Stop M888, Los Alamos National Laboratory, Los Alamos, NM 87545, USA

Correspondence e-mail: terwilliger@lanl.gov

# Maximum-likelihood density modification using pattern recognition of structural motifs

Received 17 April 2001 Accepted 17 August 2001

The likelihood-based approach to density modification [Terwilliger (2000), Acta Cryst. D56, 965-972] is extended to include the recognition of patterns of electron density. Once a region of electron density in a map is recognized as corresponding to a known structural element, the likelihood of the map is reformulated to include a term that reflects how closely the map agrees with the expected density for that structural element. This likelihood is combined with other aspects of the likelihood of the map, including the presence of a flat solvent region and the electron-density distribution in the protein region. This likelihood-based pattern-recognition approach was tested using the recognition of helical segments in a largely helical protein. The pattern-recognition method yields a substantial phase improvement over both conventional and likelihood-based solvent-flattening and histogrammatching methods. The method can potentially be used to recognize any common structural motif and incorporate prior knowledge about that motif into density modification.

## 1. Density modification by likelihood optimization

Although very powerful experimental methods exist for determining crystallographic phases in macromolecular crystallography, it is frequently necessary to improve or extend these phases before an atomic model of the macromolecule can be built. A variety of tools for density modification have been developed for this purpose, including solvent flattening, non-crystallographic symmetry averaging, histogram matching, phase extension, molecular replacement, entropy maximization and iterative model building (Abrahams & Leslie, 1996; Abrahams, 1997; Béran & Szöke, 1995; Bricogne, 1984, 1988; Cowtan & Main, 1993, 1996; Giacovazzo & Siliqi, 1997; Goldstein & Zhang, 1998; Gu et al., 1997; Lunin, 1993; Perrakis et al., 1997; Podjarny et al., 1987; Prince et al., 1988; Refaat et al., 1996; Roberts & Brünger, 1995; Rossmann & Arnold, 1993; Shneerson et al., 2001; Szöke, 1993; Szöke et al., 1997; Terwilliger, 2000; Vellieux et al., 1995; Wilson & Agard, 1993; Xiang et al., 1993; Zhang & Main, 1990; Zhang, 1993; Zhang et al., 1997). The basis of density modification is that there are many possible sets of phases that are reasonably consistent with the experimental data and the most likely of these sets of phases are those that lead to electron-density maps that are most consistent with expectations for a macromolecule. The most common way to carry out density modification has been to calculate an electron-density map, modify it to meet expectations, calculate modified phases and combine the modified phases with experimental phases to yield new estimates of the crystallographic phases. This method has the disadvantages that optimal weighting of

 $©$  2001 International Union of Crystallography Printed in Denmark - all rights reserved

**electronic reprint**

modified and experimental phases is difficult and that it is not clear when to stop iterating. The difficulty in weighting in particular is well known and a number of approaches have been designed to circumvent it, including the use of maximumentropy methods and the use of weighting optimized using cross-validation (Xiang et al., 1993; Roberts & Brünger, 1995; Cowtan & Main, 1996) and 'solvent flipping' (Abrahams  $\&$ Leslie, 1996).

We have recently developed a method for carrying out density modification that consists of directly maximizing the likelihood of the structure factors, including both experimental information and the characteristics of the electron density resulting from the structure factors (Terwilliger, 1999, 2000). The general idea is very simple. We express the total likelihood of a set of structure factors  ${F_h}$  in terms of three quantities: (i) any prior knowledge we have from other sources about these structure factors, (ii) the likelihood that we would have measured the observed set of structure factors  ${F}_{\mathbf{h}}^{\text{OBS}}$  if this set of structure factors were correct and (iii) the likelihood that the map resulting from this set of structure factors  ${F_{h}}$  is consistent with our prior knowledge about this and other macromolecular structures. This can be written as

$$
LL(\lbrace F_{\mathbf{h}} \rbrace) = LL^o(\lbrace F_{\mathbf{h}} \rbrace) + LL^{OBS}(\lbrace F_{\mathbf{h}} \rbrace) + LL^{MAP}(\lbrace F_{\mathbf{h}} \rbrace), \quad (1)
$$

where  $LL({F_h})$  is the log-likelihood of a possible set of crystallographic structure factors  $F_{\mathbf{h}}$ ,  $LL^{\circ}({F_{\mathbf{h}}})$  is the log-likelihood of these structure factors based on any information that is known in advance, such as the distribution of intensities of structure factors (Wilson, 1949), LL<sup>OBS</sup>( ${F_h}$ ) is the log-likelihood of these phases given the experimental data alone and  $LL^{MAP}({F_h})$  is the log-likelihood of the electrondensity map resulting from these phases. In this formulation, density modification consists of maximizing the total likelihood given by (1). To maximize this likelihood, it is necessary both to define a map-likelihood function and to have a practical way of finding structure factors that maximize it.

We recently developed a formulation of the map-likelihood function that often allows a straightforward and rapid optimization of the total likelihood in (1). The log-likelihood for the electron-density map  $LL^{MAP}({F}_{h})$  is written as the integral over the map of a local log-likelihood of electron density,  $LL[\rho(\mathbf{x}, \{F_{\mathbf{h}}\})],$ 

$$
LL^{MAP}(\{F_{\mathbf{h}}\}) \simeq \frac{N_{REF}}{V} \int_{V} LL[\rho(\mathbf{x}, \{F_{\mathbf{h}}\})] d^{3}\mathbf{x}.
$$
 (2)

This formulation neglects contributions to the log-likelihood of the map that involve more than one point at a time, but is nevertheless very useful in describing the overall likelihood of the map (Terwilliger, 1999, 2000).

As long as the first and second derivatives of the local loglikelihood of electron density with respect to electron density can be calculated, a steepest-ascent method can be used to optimize the total likelihood in (1) (Terwilliger, 1999, 2000). In this broad class of situations, an FFT-based method can be used to approximate derivatives of the total map loglikelihood function with respect to each structure factor (Terwilliger, 1999, 2000). These derivatives can then in turn be used in a Taylor's series expansion to approximate the total map log-likelihood function as a function of each structure factor. This makes it practical to optimize the total likelihood in (1) because the other terms (a priori knowledge of phases, and experimental phase information) are also normally expressed separately for each structure factor. In each cycle of optimization, a new probability distribution for each structure factor (or phase) is obtained by calculating the relative likelihood of each possible value of that structure factor using (1) with this approximation for the map log-likelihood function.

The local map log-likelihood function in (2) is a critical element in our maximum-likelihood density-modification approach. This likelihoood function could include any type of expectations about the electron-density value at a particular point in the map. In particular, we have shown that expectations about electron-density values at points both in the solvent region and in the protein region of a protein crystal can be included in maximum-likelihood density modification and that this approach can be very powerful for improving crystallographic phases (Terwilliger, 1999, 2000). We show here that the same approach can be used to incorporate detailed information about patterns of electron density in a map such as those corresponding to secondary-structural elements in a protein structure.

## 2. Local log-likelihood function for a map

The local map log-likelihood function is essentially a statement of the plausibility of each possible value of electron density at a point in the electron-density map. It is important to recognize that for the present purpose this probability of electron density is in the context of all the errors in the map caused by uncertainty in structure factors (Terwilliger, 2000). This distinction is necessary because in any one cycle of our approach each phase is optimized independently of all others. Consequently, as one phase (or structure factor) is being optimized it is in the context of the errors remaining in all other phases. This means that even in an idealized case in which the value of the true electron density was known exactly at a particular point in the map, the correct value of a particular phase would not ordinarily lead to exactly this value of electron density. Instead, the probability distribution of plausible electron densities at this point would have a finite breadth corresponding to the overall error in the map.

Following this approach, the probability distribution  $p(\rho)$ for electron density at the point  $x$  in a map with substantial phase errors can be written as

$$
p(\rho) = \int_{\rho_T} p(\rho_T) \exp\left[-\frac{(\rho - \beta \rho_T)^2}{2\sigma_{\text{MAP}}^2}\right] d\rho_T, \tag{3}
$$

where  $p(\rho_T)$  is the probability distribution for electron density in a model (perfect) case,  $\sigma_{MAP}^2$  is the variance in the map and  $\beta$  is a scale factor (Terwilliger, 2000).

As it is generally not known for certain whether a particular point x is in the protein or solvent region, it is useful to write the local map-likelihood function as the sum of conditional

probabilities dependent on which environment the point is located in,

$$
LL[\rho(\mathbf{x}, \{F_{\mathbf{h}}\})] = \ln\{p[\rho(\mathbf{x}) | \text{PROT}]\} p_{\text{PROT}}(\mathbf{x}) + p[\rho(\mathbf{x}) | \text{SOLV}]\} p_{\text{SOLV}}(\mathbf{x})\},\tag{4}
$$

where  $p_{\text{PROT}}(x)$  is the probability that x is in the protein region,  $p[\rho(\mathbf{x})]$ PROT] is the conditional probability for  $\rho(\mathbf{x})$ given that **x** is in the protein region and  $p_{SOLV}(\mathbf{x})$  and  $p[\rho(\mathbf{x})]$ SOLV] are the corresponding quantities for the solvent region. The probability that x is in the protein or solvent regions can estimated by a modification of the methods of Wang (1985) and Leslie (1987) as described earlier (Terwilliger, 1999).

## 3. Incorporating information obtained from image reconstruction

The local log-likelihood function for the map in (4) is based simply on probability distributions for the protein and solvent regions of the map. The same approach can be applied to information on the likely values of electron density at a particular point derived from any other source. In particular, suppose that it were known that there is the probability  $p<sub>H</sub>$ that there is a helix in a particular orientation located at a particular place in the unit cell. Then our prior knowledge about the electron-density distribution in a helix could be used in just the same way as our knowledge about the electron density in the solvent region of the unit cell. At each point within and in the immediate vicinity of this helix, a probability distribution for plausible values of electron density could be constructed using model values of electron density for a helix along with (3). These probability distributions could then be used in a local log-likelihood function that is an extension of (4):

$$
LL[\rho(\mathbf{x}, \{F_{\mathbf{h}}\})] = \ln\{p[\rho(\mathbf{x}) | \text{PROT}]\rho_{\text{PROT}}(\mathbf{x})\n+ p[\rho(\mathbf{x}) | \text{SOLV}]\rho_{\text{SOLV}}(\mathbf{x}) + p[\rho(\mathbf{x}) | H]\rho_H(\mathbf{x})\},
$$
\n(5)

where  $p_H(x)$  refers to the probability that there is a helix at a known location, with a known orientation, somewhere near the point **x**;  $p[\rho(\mathbf{x})|H]$  is the probability distribution for electron density at this point given that this helix actually is present. As there is nothing special about helices (other than their relative regularity), (5) could equally well be used to include any other type of structural motif or indeed any other pattern of electron density that can be recognized. The significance of  $(5)$  is that it provides a way to incorporate pattern recognition (the probability that there is a helix with this orientation at this point) into density modification. If the pattern to be detected involves a large part of the map, then it might be identifiable even when errors in the map are very large. Then if the pattern is well defined the last term in  $(5)$ could potentially contribute very substantially to the local loglikelihood function and therefore to density modification. This approach can be thought of as a likelihood-based extension of the iterative skeletonization procedure for phase improvement (Baker et al., 1993; Wilson & Agard, 1993) and of the

iterative model-building procedures incorporated into ARP and wARP (Perrakis et al., 1999).

The formulation in (5) essentially segments the map into points within protein, within solvent and within another pattern (helix) of electron density. Strictly speaking, these categories are clearly not mutually exclusive, as a point can be both within protein and within a helix. Furthermore, a particular point could be within more than one helix pattern (as the template used to identify a helix might be shorter than the actual helix and several overlapping patterns of helix might be recognized). It is convenient, however, to use the most informative piece of information when there is either type of overlap. If a point is both within the protein region and within a helix, for example, the fact that it is within a helix is far more informative because it defines the electron density very precisely, while the fact that the point is within the protein only gives a very broad range for possible values of electron density. In practice, if more than one pattern has information about the electron density at a particular point, then the pattern that has the highest probability is used. Then the probabilities that the point is in protein or solvent are modi fied from our earlier expressions (Terwilliger, 1999, 2000) by normalizing their total to simply be whatever the probability is that the point is not in this pattern.

## 4. Image reconstruction by template matching

Template matching has been used as an aid to map interpretation for some time in X-ray crystallography (Kleywegt & Jones, 1997, 1998; Cowtan, 1998). Many structural elements in proteins are quite uniform and can sometimes be recognized in even a noisy electron-density map. In the context of image reconstruction, once an element such as a helical region is recognized, the electron density in the neighborhood of the main-chain atoms can often be estimated more accurately from the model of a helix than from the map itself.

To make optimal use of (5), a method is needed for estimating the probability that a particular pattern of electron density (e.g. one corresponding to a helix) is located at each possible position and with each possible orientation in the unit cell. To make this practical, it is convenient to separate it into three steps. First, a template is constructed that is an average of the patterns of electron density found in many instances where it occurs. Next, locations and orientations of a template (such as the electron density for a helix) that match the electron density in the map to some degree are identified. Then the probabilities of these possibilities are estimated.

## 4.1. Construction of a template for a helix

Although helices are relatively regular secondary structures, there is some variation from one to another in the precise locations of atoms and in their thermal factors. Even more importantly, the side chains in one helix may be completely different to those in another. Consequently, construction of a template that has average features is useful for the purpose of pattern matching. Additionally, it is helpful to have a point-by-point estimate of the standard deviation of this density that can be used to identify regions within the template that have more or less variation. We used a simple method to generate a template and standard deviation of the template for helices. Residues 133-138 of myoglobin (PDB entry 1a6m) were chosen as a model helical segment. Then 326 segments of six amino acids from the largely helical protein phycoerythrin (Chang et al., 1996; PDB code1lia) for which the N, C,  $C^{\alpha}$  and O atoms could be superimposed on the corresponding atoms in the myoglobin helix with an r.m.s. deviation of  $0.5 \text{ Å}$  or less were used to generate an average template for  $\alpha$ -helices.

The template was constructed by superimposing each sixamino-acid helical segment of phycoerythrin on the myoglobin helix and calculating an electron-density map at a resolution of  $3 \text{ Å}$  based on all atoms of the phycoerythrin structure that fell inside a  $20 \text{ Å}$  cube with the helix at the center. The resulting electron density within  $2.5 \text{ Å}$  of an atom in the myoglobin helix was averaged to yield our helical template. The average density in the template region was adjusted to a value of zero and all points outside the template region were set to values of zero. At the same time, the standard deviation of electron density at the same set of points was determined.

Fig. 1 shows the resulting helical template. The positions of  $C^{\beta}$  atoms are visible, but all further side-chain atoms are sufficiently different at different positions that no density is visible.

## 4.2. Matching a helix template to an electron-density map

We used an FFT-based convolution method to identify rotations and translations of our helix template that match the electron density in a map to some degree (Kleywegt & Jones, 1997; Cowtan, 1998). The helix template was rotated in real space and placed at the origin of a unit cell with dimensions identical to the map to be searched. Structure factors for the rotated template were calculated in space group P1 and the convolution of the template and the electron-density map was calculated using an FFT. Each point in this convolution corresponds to a translation of the rotated template. The value of the convolution at each point is essentially the integral over the template region of the density in the rotated translated

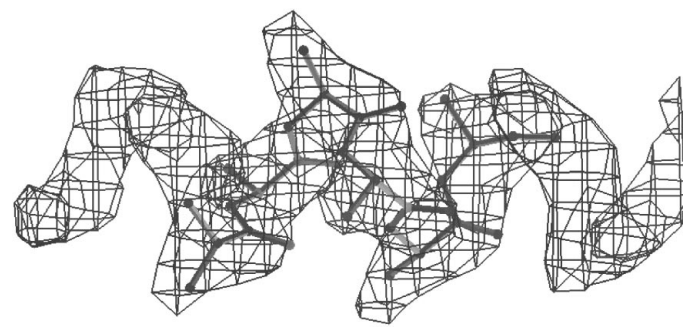

#### Figure 1

Averaged helical template. The template was calculated at a resolution of  $3 \text{ Å}$  as described in the text.

template, multiplied by the density in the map. This product is expected to be high if the rotated translated template has a high correspondence to the map and low otherwise.

In our implementation of a helix search, the template is rotated in increments of  $10^{\circ}$  over three rotation axes. As our  $\alpha$ -helix template is essentially symmetric when rotated 100 $^{\circ}$ about its axis, the search only included  $100^{\circ}$  of rotation about the helix axis.

To identify peaks in this search that are reasonably likely to correspond to actual helical segments in the electron-density map, a height cutoff was calculated such that in a random map only about one peak would be chosen every other rotation. The cutoff was estimated from the number of reflections (an estimate of the number of degrees of freedom in the map), the mean and standard deviation of the convolution function. Typically, the cutoff was in the range of  $3\sigma$  to  $4\sigma$  and typically about 200-2000 peaks were saved. In cases where there are templates with center-to-center distances of less than  $2 \text{ Å}$ , the one with the higher peak height was chosen.

Once matches of template to map are identified in this fashion, the rotation and translation parameters are refined by minimizing the residual error in the fit between the map and the template. This residual error  $\sigma_{\text{RESID}}$  is estimated from the r.m.s. difference  $\sigma_{\text{FIT}}$  between the map and the template (after multiplying the template by a scale factor  $\alpha$  and adding an adjustable offset) and the uncertainty in the template itself  $\sigma_H$ (based on the variability in electron densities for model helices),

$$
\sigma_{\text{RESID}}^2 = \sigma_{\text{FIT}}^2 - (\alpha \sigma_H)^2. \tag{6}
$$

## 4.3. Estimating probabilities of matches of a template to a map

In the scheme described above (5) for incorporating information about patterns of electron density in a map, it is essential to have an estimate of the probability  $p_H$  that a template is actually located at a particular position and with a particular orientation. The convolution-based search we use to identify plausible matches is not entirely suitable for this purpose because the peak heights are just a measure of how good the match is, not how likely it is that this pattern really is located there. To see the difference, consider a case where it is known somehow that there are no helices of six amino acids in length in a particular protein, but where there is a stretch of three amino acids in an  $\alpha$ -helical conformation. A convolution-based search might show a large peak corresponding to overlap of the template and these three amino acids, yet only part of the template pattern is really present. In this example, it might be reasonable to say that there is a 50% chance that any given point in the template is a good description of the true electron density in the map, but not to say that this chance is 100%.

We use a combination of prior knowledge of the helical content of the protein in the crystal and the correlation coefficient of each match of template to map to estimate the

probability that each match correctly identifies a region of the map with this pattern of electron density. First, the mean CC and standard deviation  $\sigma_{\text{CC}}$  of correlation coefficients were determined for randomly chosen template orientations and translations. This allows an estimate for each match of template to map of the probability  $p(CC_{\text{OBS}}|not H)$  that this match with a correlation coefficient of  $CC<sub>OBS</sub>$  would have occurred entirely by chance (that is, if there were no helical pattern at this location),

$$
p(CC_{\text{OBS}}|\text{not } H) \propto \exp\left[-\frac{(CC_{\text{OBS}} - \overline{CC})^2}{2\sigma_{\text{CC}}^2}\right].
$$
 (7)

Next, we estimate the number of templates that are likely to be needed to describe all the helical regions in the unit cell. This is necessarily rather approximate both because the number of residues in helical conformation is not ordinarily known very accurately and because in our method the templates describing a helix can overlap. Using the prior knowledge of the fraction  $f_H$  of the macromolecule that is in a helical conformation and of the fraction  $f_{\text{PROT}}$  of the unit cell that is occupied by macromolecule, the cell volume  $V$  and the template volume  $V_{\text{template}}$ , and using the empirical observations that about 70%  $(f_{template})$  of the volume in a model helical protein is within a corresponding helical template and that only about  $35\%$  ( $f_{\text{unique}}$ ) of each template does not overlap with another template, we can write that

$$
N_{\text{template}} \simeq \frac{f_H f_{\text{PROT}} f_{\text{template}} V}{f_{\text{unique}} V_{\text{template}}}.
$$
\n(8)

Now we can estimate the relative probability  $p(H|CC<sub>OBS</sub>)$  that each template match, with correlation coefficient  $CC<sub>OBS</sub>$ , is at least partially correct (that is, it does not arise by chance),

$$
p(H|CC_{\text{OBS}}) = \frac{p_o(H) p(CC_{\text{OBS}}|H)}{p_o(H) p(CC_{\text{OBS}}|H) + p_o(\text{not } H) p(CC_{\text{OBS}}|\text{not } H)},\tag{9}
$$

where  $p_o(H)$  and  $p_o(\text{not } H)$  are the *a priori* probabilities that there is or is not a helix located at this position and orientation and  $p(CC<sub>OBS</sub>|H)$  and  $p(CC<sub>OBS</sub>|not H)$  are the probabilities that this correlation coefficient would be found for correct and incorrect matches, respectively. As the vast majority of locations and orientations do not correspond to a correct match, we can reasonably assume that  $p_o(\text{not } H) \simeq 1$ . Additionally, as we are only considering the highest peaks in the convolution, it is reasonable to assume that correct matches could have led to any of the peak heights observed, so that  $p(CC_{\text{OBS}}|H) \simeq 1$ . As we have an expression for  $p(CC<sub>OBS</sub>|not H)$  (7), the only unknown term in (9) is  $p<sub>o</sub>(H)$ , the *a priori* probability that there is a helix in this position and orientation. We estimate  $p<sub>o</sub>(H)$  by adjusting it so that the total number of templates is equal to  $N_{\text{template}}$  (7–9):

$$
N_{\text{template}} = \sum_{\text{template}} p(H | CC_{\text{OBS}}), \tag{10}
$$

where the probability that each template match is at least partially correct is

$$
p(H|CC_{\text{OBS}}) = \frac{p_o(H)}{p_o(H) + \exp[-[(CC_{\text{OBS}} - \overline{CC})^2/(2\sigma_{\text{CC}}^2)]}.
$$
 (11)

Although all possible matches with all levels of probability might ideally be included in the image-reconstruction process, we find that in practice only the most probable ones contribute in a useful way. Consequently, only template matches with a value of  $p(H|CC<sub>OBS</sub>) > 0.8$  are included.

Finally, as discussed above there may be many cases where part of the template matches a pattern in the map but another part does not. We estimate this fraction that matches the pattern  $(f_{match})$  based on the ratio of the correlation coefficient for each match  $(CC<sub>OBS</sub>)$  to the highest correlation coefficient for any match in the map  $(CC_{MAX})$ ,

$$
f_{\text{match}} \simeq \frac{\text{CC}_{\text{OBS}}}{\text{CC}_{\text{MAX}}}.\tag{12}
$$

Using (11) along with the average helix template and its standard deviation, we are now in a position to evaluate the new terms in (5). The probability  $p_H(x)$  that there is a helix at a particular location and orientation that contributes some information about the electron density at point x is given by

$$
p_H(\mathbf{x}) \simeq f_{\text{match}} p(H|CC_{\text{OBS}}),\tag{13}
$$

where the probability that this template match is at least partially correct is  $p(H|CC<sub>OBS</sub>)$  (11), where the estimated fraction of the template that is involved in the match is  $f_{\text{match}}$ and where  $H$  refers to a template match that overlaps the point x. The probability distribution for electron density at x is given by (3), where the ideal electron-density distribution  $p(\rho_T)$  is based on the mean  $\rho_{\text{template}}$  and standard deviation  $\sigma_{\text{template}}$  of the rotated translated template at the point **x**,

$$
p(\rho_T) \simeq \exp \left[-\frac{\left(\rho_T - \beta \rho_{\text{template}}\right)^2}{2\sigma_{\text{template}}^2}\right].
$$
 (14)

## 5. Application to density modification of a map of an a-helical protein

We tested our pattern-matching approach to density modification using the armadillo repeat region of  $\beta$ -catenin, which is largely  $\alpha$ -helical (Huber et al., 1997). This structure was solved using MAD phasing on 15 Se atoms incorporated into methionine residues in the protein. To make the test suitably difficult, we used only three of the 15 Se atoms in calculating initial phases. As expected, this led to a very noisy map; the correlation coefficient of this map with a map calculated using phases from the refined model was only 0.29 (Fig. 2a). We carried out real-space density modification using  $DM$  (Cowtan & Main, 1996), resulting in some improvement of the map and a correlation coefficient of only 0.42 (not shown). The maximum-likelihood density-modification approach we described earlier (without any pattern recognition) resulted in a substantial improvement in the map, with a correlation coefficient of  $0.62$  (Fig. 2b). The pattern recognition of helices is illustrated in Fig.  $2(c)$ . In order to visualize the templates,

# research papers

the map shows the electron density in the rotated translated templates (from Fig. 1), multiplied by the probability that the template is a correct match (13). The density in the templates is a fairly good but not perfect match to the refined atomic model. The maximum-likelihood density modification with pattern recognition of helices improved the map even more substantially, with an overall correlation coefficient of 0.67  $(Fig. 2d)$ .

An even more difficult map to interpret is illustrated in Fig. 3. This map was created in the same way as the one in Fig. 2, except that only one selenium was used in phasing the 700 amino-acid residue protein. The starting correlation coefficient of the map with the model map was just 0.24; maximum-likelihood density modification increased this to  $0.32$  and density modification with pattern recognition to  $0.51$ .

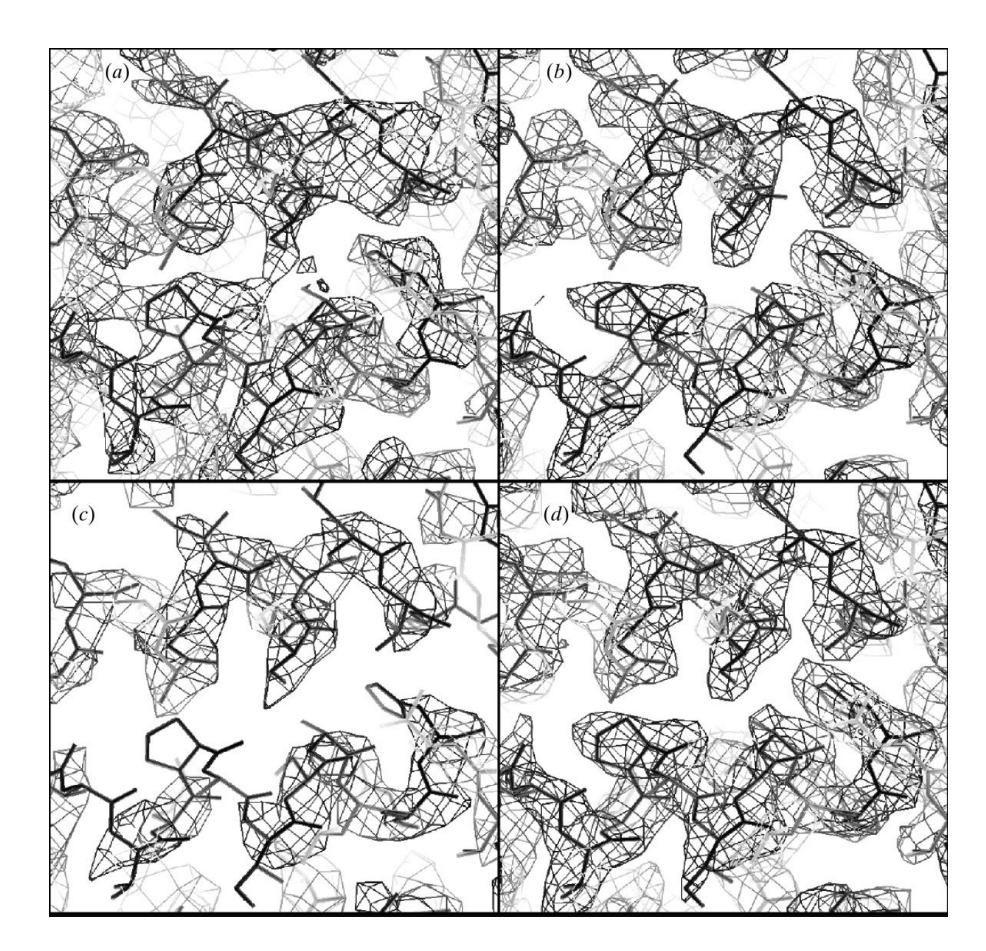

## Figure 2

Experimental, real-space density-modified, maximum-likelihood density-modified and maximumlikelihood with pattern-recognition modified maps of an  $\alpha$ -helical protein. The armadillo repeat region of  $\beta$ -catenin crystallizes in space group C222<sub>1</sub>, with unit-cell parameters  $a = 64$ ,  $b = 102$ ,  $c =$ 187 Å and a solvent content of about 50% (Huber *et al.*, 1997). Phases were calculated with  $SOLVE$  (Terwilliger & Berendzen, 1999) using three selenium sites at a resolution of 3  $\AA$ . A section of this map is shown in  $(a)$ . Real-space density modification was carried out with DM (Cowtan & Main, 1996) using solvent flattening with a solvent content of  $50\%$  and histogram matching (not shown). Maximum-likelihood density modification without image reconstruction was carried out as described earlier (Terwilliger, 2000) using a solvent content of 50% (b). Templates found in the experimental electron-density map are illustrated in  $(c)$ . Maximumlikelihood density modification with pattern recognition was carried out as described in the text, using a solvent content of 50% and a fraction helical secondary structure of 80%  $(d)$ . Template matches with a probability less than 0.8 were not included.

## 6. Discussion

The density-modification procedures developed here and in our recent work (Terwilliger, 1999, 2000) contain two substantial changes from existing methods. One is the use of optimization of a likelihood function rather than phase recombination between experimental and modified maps. The second is the use of a log-likelihood function for a map.

The optimization of a likelihood function (more precisely a posterior probability function in this case, e.g. equation 1) is important, as discussed in depth by others (Bricogne, 1984, 1988; Lunin, 1993), because it places density modification on a sound statistical foundation. In the present case, it also eliminates difficulties in weighting of experimental and modified phases. This optimization is made practical by the approaches

> we have developed involving reciprocalspace calculations of derivatives of the likelihood function with respect to structure factors.

> A more far-reaching change from existing methods is in the development of a likelihood function for a map. This likelihood function is a statement of the plausibility of an electron-density map calculated from some set of structure factors. The plausibility can include any information about patterns of electron density that are expected and not expected. Our implementation of the likelihood function for a map (2) is a simplified version in which each point in the map is treated independently. The overall log-likelihood of the map is the integral over the unit cell of the local map log-likelihood function.

> The use of a map-likelihood function is related to the methods of Szöke (1993; Szöke et al., 1997) and Béran & Szöke (1995) in which crystallographic phases are obtained by matching the electron density in a part of the unit cell to a target value. The maximum-likelihood approach described here differs from these methods in that probabilistic descriptions of the expected electron density are used, allowing a calculation of phase probability distributions, rather than searching for a set of phases that is consistent with constraints.

> The local log-likelihood function for a map can readily incorporate information about solvent and protein regions in the map if they are identified by some means (Terwilliger, 2000). After taking into consideration the noise in the map (3), the electron density at a point known to be in the solvent region is plausible only

if it has values within a narrow range expected in the solvent. Similary, the density at a point in the protein region is plausible only if it has a value in the somewhat greater range expected in the protein region.

The patterns of electron density that are included in the local log-likelihood function need not be as simple as the probability distribution for electron density in solvent or protein regions. They can also include detailed information about the electron density in a region. (5) shows how to incorporate information on a pattern of density corresponding to a structural motif such as a fragment of  $\alpha$ -helix. Any other fragment density information could be incorporated in a similar fashion.

It is important to recognize that the use of partial structure information in a likelihood function for a map is fundamentally different than using what may appear to be the same partial structure information in a  $\sigma_A$  or related model phase calculation (Read, 1986). The difference is that in the  $\sigma_A$ model phase calculation, the errors in the partial structure information are assumed to be the same everywhere in the unit cell, while in the map-likelihood approach, the errors can be explicitly specified for each point in the map. The method of Szöke (1993) also has this property.

The difference can be best appreciated in an idealized case where a only small fragment of structure is missing from an

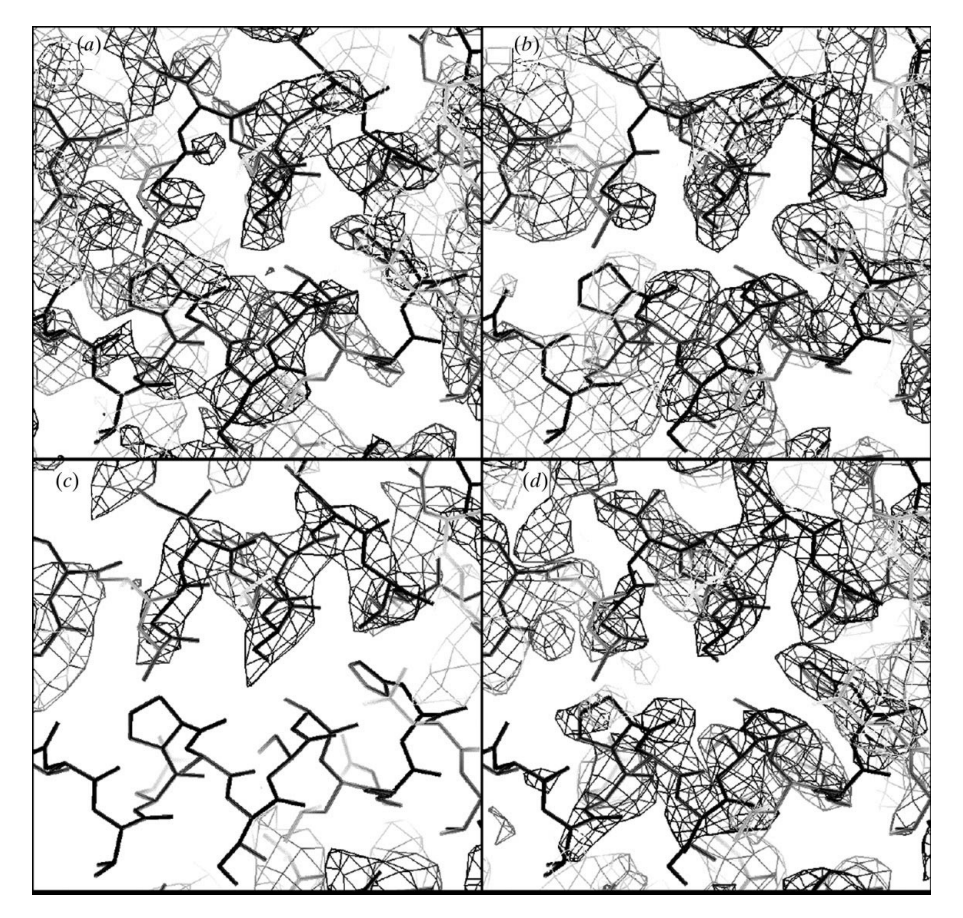

#### Figure 3

Template matching with a very noisy map. Analyses were carried out as in Fig. 2, starting with a map calculated using one selenium for phasing.

otherwise perfect model and a difference Fourier or similar calculation is carried out to identify the missing fragment. In the  $\sigma_A$ -weighted map, the difference density can be located anywhere in the map (though much will be in the correct region). In the map-likelihood approach, the fact that the density is known exactly everywhere except in the region of the missing fragment is explicitly taken into account. Consequently, in this approach all the difference density would be located in the region where the missing fragment is located.

In a more accessible case the same principle applies as well. In the examples described in this work,  $\alpha$ -helices are identified in a map and used to improve phases. In the model phase calculation approach, the rotated translated templates (or coordinates of atoms in a model helix) would be used to calculate model phases and a  $\sigma_A$ -weighted combined phase map would be calculated. As in the more extreme example above, the uncertainties in electron density based on the model alone would be assumed to be distributed over the entire unit cell. In the map-likelihood method, uncertainties in electron density are relatively low in the entire region of each helical template (where the model electron density is relatively well known) and higher elsewhere in the protein region (where it is poorly known) and once again lower in the solvent region (where it is very precisely known). This point-by-point specification of uncertainty in the map allows a much more

> complete use of the available information about the partial model than the model phase method.

> The key to the use of the local loglikelihood function for a map is the specification of a probability distribution for the electron density for some subset of points in the map. It does not matter if this specification says that all the points in a region have the same electron density or whether the points in this region have a particular pattern of electron density such as a part of a helix. Much the same amount of information is conveyed in either case and essentially the same amount of improvement in phases or structure factors can potentially be obtained in either case.

## 7. Conclusions

The methods we have developed here and in recent work (Terwilliger, 1999, 2000) provide a simple and practical way to incorporate prior knowledge of the electron density in a crystal structure into probability distributions for structure factors. The prior knowledge can range from the locations of solvent and protein regions to detailed information on a local pattern of electron density corresponding to a fragment of structure.

There are a number of important extensions of our approaches that can be readily envisioned. One is the incorporation of non-crystallographic symmetry information. Electron-density information from one copy of a macromolecule in the asymmetric unit can be used in our approach in the same way as other partial structure information. The ability to specify separate probability distributions for electron density at each point in the map will make it possible to take into account the different amounts of error in different parts of the partial model. In that way, the parts that are most similar can effectively be weighted more strongly and the parts that are more different be weighted less strongly, a property that is more difficult to achieve with current methods.

A second is in the area of molecular replacement. The calculation of phases from a partial model is currently problematic owing to model bias. The ability to specify, on a point-by-point basis, the uncertainties in a model could substantially improve the quality of phasing that can be obtained. A third is in automated model building. The approach described here for identification of  $\alpha$ -helices and incorporation of model information into density modification is essentially the first step in automated model building. The iterative approaches incorporated into ARP and wARP (Perrakis et al., 1999) could be modified to incorporate the likelihood functions we have described here.

The author would like to thank Joel Berendzen for helpful discussions and the NIH and the US Department of Energy for generous support.

## References

- Abrahams, J. P. (1997). Acta Cryst. D53, 371-376.
- Abrahams, J. P. & Leslie, A. G. W. (1996). Acta Cryst. D52, 30-32.
- Baker, D., Bystroff, C., Fletterick, R. J. & Agard, D. A. (1993). Acta Cryst. D49, 429-439.
- Béran, P. & Szöke, A. (1995). Acta Cryst. A51, 20-27.
- Bricogne, G. (1984). Acta Cryst. A40, 410-445.
- Bricogne, G. (1988). Acta Cryst. A44, 517-545.
- Chang, W. R., Jiang, T., Wan, Z. L., Zhang, J. P., Yang, Z. X. & Liang, D. C. (1996). J. Mol. Biol. 262, 721-731.
- Cowtan, K. D. (1998). Acta Cryst. D54, 750-756.
- Cowtan, K. D. & Main, P. (1993). Acta Cryst. D49, 148-157.
- Cowtan, K. D. & Main, P. (1996). Acta Cryst. D52, 43-48.
- Giacovazzo, C. & Siliqi, D. (1997). Acta Cryst. A53, 789-798.
- Goldstein, A. & Zhang, K. Y. J. (1998). Acta Cryst. D54, 1230-1244.
- Gu, Y., Zheng, C., Zhao, Y., Ke, H. & Fan, H. (1997). Acta Cryst. D53, 792±794.
- Huber, A. H., Nelson, W. J. & Weis, W. I. (1997). Cell, 90, 871-882.
- Kleywegt, G. J. & Jones, T.A. (1997). Acta Cryst. D53, 179-185.
- Kleywegt, G. J. & Jones, T.A. (1998). Acta Cryst. D54, 1119-1131.
- Leslie, A. G. W. (1987). Proceedings of the CCP4 Study Weekend, pp. 25-31. Warrington: Daresbury Laboratory.
- Lunin, V. Y. (1993). Acta Cryst. D49, 90-99.
- Perrakis, A., Morris, R. & Lamzin, V. S. (1999). Nature Struct. Biol. 6, 458±463.
- Perrakis, A., Sixma, T. K., Wilson, K. S. & Lamzin, V. S. (1997). Acta Cryst. D53, 448-455.
- Podjarny, A. D., Bhat, T. N. & Zwick, M. (1987). Annu. Rev. Biophys. Biophys. Chem.  $16$ ,  $351-373$ .
- Prince, E., Sjolin, L. & Alenljung, R. (1988). Acta Cryst. A44, 216± 222.
- Read, R. J. (1986). Acta Cryst. A42, 140-149.
- Refaat, L. S., Tate, C. & Woolfson, M. M. (1996). Acta Cryst. D52, 252±256.
- Roberts, A. L. U. & Brünger, A. T. (1995). Acta Cryst. D51, 990-1002.
- Rossmann, M. G. & Arnold, E. (1993). International Tables for Crystallography, Vol. B, edited by U. Shmueli, pp. 230-258. Dordrecht: Kluwer Academic Publishers.
- Shneerson, V. L., Wild, D. L. & Saldin, D. K. (2001). Acta Cryst. A57, 163±175.
- Szöke, A. (1993). Acta Cryst. A49, 853-866.
- Szöke, A., Szöke, H. & Somoza, J. R. (1997). Acta Cryst. A53, 291-313.
- Terwilliger, T. C. (1999). Acta Cryst. D55, 1863-1871.
- Terwilliger, T. C. (2000). Acta Cryst. D56, 965–972.
- Terwilliger, T. C. & Berendzen, J. (1996). Acta Cryst. D51, 609-618. Vellieux, F. M. D. A. P., Hunt, J. F., Roy, S. & Read, R. J. (1995). J. Appl. Cryst. 28, 347-351.
- Wang, B.-C. (1985). Methods Enzymol. 115, 90-112.
- Wilson, A. J. C. (1949). Acta Cryst. 2, 318-321.
- Wilson, C. & Agard, D. A. (1993). Acta Cryst. A49, 97-104.
- Xiang, S., Carter, C. W. Jr, Bricogne, G. & Gilmore, C. J. (1993). Acta Cryst. D49, 193-212.
- Zhang, K. Y. J. (1993). Acta Cryst. D49, 213-222.
- Zhang, K. Y. J., Cowtan, K. D. & Main, P. (1997). Methods Enzymol.  $277, 53-64.$
- Zhang, K. Y. J. & Main, P. (1990). Acta Cryst. A46, 41-46.

Acta Crystallographica Section D Biological **Crystallography** ISSN 0907-4449

**Map-likelihood phasing**

**Thomas C. Terwilliger**

Copyright © International Union of Crystallography

Author(s) of this paper may load this reprint on their own web site provided that this cover page is retained. Republication of this article or its storage in electronic databases or the like is not permitted without prior permission in writing from the IUCr.

Received 17 April 2001 Accepted 17 August 2001

Acta Crystallographica Section D Biological Crystallography

ISSN 0907-4449

#### Thomas C. Terwilliger

Bioscience Division, Mail Stop M888, Los Alamos National Laboratory, Los Alamos, NM 87545, USA

Correspondence e-mail: terwilliger@lanl.gov

# Map-likelihood phasing

The recently developed technique of maximum-likelihood density modification [Terwilliger (2000), Acta Cryst. D56, 965-972] allows a calculation of phase probabilities based on the likelihood of the electron-density map to be carried out separately from the calculation of any prior phase probabilities. Here, it is shown that phase-probability distributions calculated from the map-likelihood function alone can be highly accurate and that they show minimal bias towards the phases used to initiate the calculation. Map-likelihood phase probabilities depend upon expected characteristics of the electron-density map, such as a defined solvent region and expected electron-density distributions within the solvent region and the region occupied by a macromolecule. In the simplest case, map-likelihood phase-probability distributions are largely based on the flatness of the solvent region. Though map-likelihood phases can be calculated without prior phase information, they are greatly enhanced by high-quality starting phases. This leads to the technique of prime-andswitch phasing for removing model bias. In prime-and-switch phasing, biased phases such as those from a model are used to prime or initiate map-likelihood phasing, then final phases are obtained from map-likelihood phasing alone. Map-likelihood phasing can be applied in cases with solvent content as low as 30%. Potential applications of map-likelihood phasing include unbiased phase calculation from molecular-replacement models, iterative model building, unbiased electron-density maps for cases where  $2F_o - F_c$  or  $\sigma_A$ -weighted maps would currently be used, structure validation and *ab initio* phase determination from solvent masks, non-crystallographic symmetry or other knowledge about expected electron density.

## 1. Introduction

Density-modification techniques are a firmly established and important tool for macromolecular structure determination. These methods include such powerful approaches as solvent flattening, non-crystallographic symmetry averaging, histogram matching, phase extension, molecular replacement, entropy maximization and iterative model building (Abrahams, 1996; Béran & Szöke, 1995; Bricogne, 1984, 1988; Cowtan & Main, 1993, 1996; Giacovazzo & Siliqi, 1997; Goldstein & Zhang, 1998; Gu et al., 1997; Lunin, 1993; Perrakis et al., 1997; Podjarny et al., 1987; Prince et al., 1988; Refaat et al., 1996; Roberts & Brünger, 1995; Rossmann & Arnold, 1993; Szöke, 1993; Szöke et al., 1997; Terwilliger, 2000; van der Plas & Millane, 2000; Vellieux et al., 1995; Wang, 1985; Wilson & Agard, 1993; Xiang et al., 1993; Zhang & Main, 1990; Zhang, 1993; Zhang et al., 1997). The central basis of these

 $©$  2001 International Union of Crystallography Printed in Denmark - all rights reserved

approaches is that prior knowledge about expected values of the electron density in part or all of the unit cell can be a very strong constraint on the crystallographic structure factors. For example, prior knowledge about electron density often consists of the identification of a region where the electron density is flat owing to the presence of disordered solvent (Wang, 1985). Real-space information of this kind has generally been used to improve the quality of crystallographic phases obtained by other means, such as multiple isomorphous replacement or multiwavelength experiments, but phase information from such real-space constraints can sometimes be so powerful as to be useful in ab initio phase determination (Béran & Szöke, 1995; van der Plas & Millane, 2000; Wang et al., 1998; Roversi et al., 2000).

## 2. Maximum-likelihood density modification

We recently developed maximum-likelihood density modification, a method for carrying out density modification in which the phasing information coming from various sources is explicitly kept separate (Terwilliger, 1999, 2000). This separation of phasing information allowed a statistical formulation for density modification that was very straightforward and avoided major existing difficulties with density modification. In maximum-likelihood density modification, the total likelihood of a set of structure factors  ${F_h}$  is defined in terms of three quantities: (i) any prior knowledge from other sources about these structure factors, (ii) the likelihood of measuring the observed set of structure factors  $\{F_{\mathbf{h}}^{\mathrm{OBS}}\}$  if this set of structure factors were correct and (iii) the likelihood that the map resulting from this set of structure factors  ${F_h}$  is consistent with our prior knowledge about this and other macromolecular structures. This can be written as

$$
\mathbf{LL}(\{F_{\mathbf{h}}\}) = \mathbf{LL}^{\circ}(\{F_{\mathbf{h}}\}) + \mathbf{LL}^{\text{OBS}}(\{F_{\mathbf{h}}\}) + \mathbf{LL}^{\text{MAP}}(\{F_{\mathbf{h}}\}), \quad (1)
$$

where  $LL({F_h})$  is the log-likelihood of a possible set of crystallographic structure factors  $F_{\mathbf{h}}$ ,  $LL^o({F_{\mathbf{h}}})$  is the loglikelihood of these structure factors based on any information that is known in advance, such as the distribution of intensities of structure factors (Wilson, 1949), LL<sup>OBS</sup>( ${F_h}$ ) is the loglikelihood of these phases given the experimental data alone and  $LL^{MAP}({F_h})$  is the log-likelihood of the electron-density map resulting from these phases. In this formulation, density modification consists of maximizing the total likelihood given by  $(1)$ .

We showed previously that the total likelihood in (1) could be maximized efficiently by an iterative procedure in which a probability distribution for each phase is calculated independently of those for all other phases in each cycle (Terwilliger, 1999, 2000). In one cycle of optimization, an electron density map is calculated using current estimates of the structure factors. Each structure factor is then considered separately from the others and a phase-probability distribution for that structure factor is calculated from the variation of the total likelihood in (1) with the phase (or phase and amplitude) of that structure factor.

## 3. Map-likelihood phasing

In previous applications of the maximum-likelihood densitymodification approach, phase information was derived from a combination of experimental probabilities and from the characteristics of the map (Terwilliger, 1999, 2000). In principle, however, experimentally derived or other prior phase information need not necessarily be included in the maximumlikelihood density-modification procedure. Instead, phase information could be derived from the agreement of the map with expectations alone.

The overall procedure for one cycle of map-likelihood phasing has five basic steps which are based on the methods used for maximum-likelihood density modification (Terwilliger, 2000). First, a starting set of phases is used to calculate a figure-of-merit-weighted electron-density map. This map is important because a comparison of this map with expected electron-density distributions in the unit cell will form the basis for the determination of phase probabilities. Next, the expectations about the electron-density distributions in this map are evaluated. As described in more detail below, this can consist of probability distributions for electron density in the protein and solvent regions along with probability estimates of whether each point in the map is within the protein or solvent region, for example. These probability distributions are crucial for defining the prior expectations about the electron-density map and therefore the log-likelihood of the map. Third, the log-likelihood of this map and the first and second derivatives of this log-likelihood with respect to electron density at each point in the map are calculated. These derivatives will be used to predict how the log-likelihood of the map will change as the electron density in the map is changed. Fourth, using the chain rule and an FFT-based algorithm, the first and second derivatives of the log-likelihood of the map with respect to structure factors are calculated. Fifth, for each reflection  $k$  the variation of the log-likelihood of the map with the phase (or phase and amplitude) of the reflection is estimated from these derivatives. This is the key step in map-likelihood phasing. Through the use of the derivatives of the log-likelihood of the map with respect to the structure factor  $k$ , map-likelihood phasing allows relative probabilities to be assigned for each possible value of the phase of reflection  $k$ . These phase probabilities are used to estimate a new weighted mean estimate of the structure factor k.

In this calculation of the phase-probability distribution for reflection  $k$ , ordinarily the measured amplitude is kept fixed and the allowed phases for this reflection are sampled at regular intervals (typically increments of  $5^\circ$  for acentric reflections). The log-likelihood of the map is approximated in terms of a Taylor's series based on the derivatives with respect to structure factors as described previously (Terwilliger, 2000), with the addition of a cross-term in the Taylor's series as suggested by Cowtan (2000). To the extent that this approximation is accurate (that is, that higher order terms do not contribute substantially), this phase-probability calculation estimates how the log-likelihood of the map will vary with the phase of reflection  $k$  without regard to the value of the phase

that was used to calculate the original electron-density map. Once all five steps in map-likelihood phasing are carried out, it is possible to calculate a new figure-of-merit-weighted electron-density map using the newly estimated phaseprobability distributions. These phases can then be used to initiate a new cycle of map-likelihood phasing. As the phases are modified in this fashion, it is useful to update the analysis of the probability estimates for whether each point in the map is in the protein or solvent region and any other analyses based on the map.

The effect of each cycle in this procedure is to obtain a probability distribution for each phase independently of all the others, based on the agreement of the electron-density map with expectations. In the phase-probability calculations, all possible values of the phases are considered without any preference for the values used in the previous cycle.

The iteration of phasing and analysis of the map is ordinarily repeated until phase changes are minimal. As described below, however, in some cases where there is relatively little phase information available from the map-likelihood function it is useful to end the iterative process before complete convergence. Also, in some cases iterations of this procedure lead to some oscillations in which the changes in the weighted mean estimate of structure factor k are strongly anticorrelated from one cycle to the next. In such cases a damping factor (typically 0.5) can be applied to the changes from one cycle to the next to reduce the oscillations.

Map-likelihood phasing is related to the methods of Béran & Szöke (1995) and to the application of NCS phase refinement starting from a solvent mask (Braik et al., 1994; Kleywegt & Read, 1997; van der Plas & Millane, 2000; Wang et al., 1998) in which crystallographic phases are obtained by matching the electron density in a part of the unit cell to a target value. The method of Béran & Szöke (1995), which employs simulated annealing to find a set of phases consistent with constraints on electron density, was shown to be capable of ab initio phase determination using a solvent mask. Similarly, high-order noncrystallographic symmetry has been shown to be sufficient to determine crystallographic phases starting just from a solvent mask (Braik et al., 1994; Kleywegt & Read, 1997; van der Plas & Millane, 2000; Wang et al., 1998). The maximum-likelihood approach described here and in Terwilliger (2000) differs from the methods of Béran & Szöke (1995), van der Plas & Millane (2000) and Wang et al. (1998) in that probabilistic descriptions of the expected electron density are used, allowing a calculation of phase-probability distributions, rather than searching for a set of phases that is consistent with constraints.

The phase information coming from the map-likelihood function  $LL^{MAP}({F_h})$  comes from the agreement of the electron-density map with prior expectations about that map. This agreement depends on the phase of each reflection, in the context of the phases of all other reflections. In the implementation used in maximum-likelihood density modification, the probability (based on the map likelihood) for a particular structure factor that the phase has a value  $\varphi$  is given by the relative likelihood of the map obtained with this value of the phase. For example, a simple map-likelihood function might be based on defined regions containing the macromolecule and containing disordered solvent. A value of the phase for a particular reflection  $k$  that leads to a map with a relatively flat solvent is more likely to be correct than a phase that does not.

In a more general case, a map-likelihood function can be defined that describes solvent and 'protein' regions of the electron-density map and probability distributions for electron density in each such region. The probability of a particular phase for a particular reflection can then be estimated from how well the resulting map matches these expected characteristics. The concept can also be extended further to include non-crystallographic symmetry. A map-likelihood function could be constructed that reflects the extent to which symmetry-related density in the map is indeed similar, for example.

A formulation of the map log-likelihood function  $LL^{MAP}({F}_{h})$  that follows this approach (Terwilliger, 2000) can be written as the integral over the map of a local log-likelihood of electron density,  $LL[\rho(\mathbf{x}, \{F_{\mathbf{h}}\})],$ 

$$
LL^{MAP}(\{F_{\mathbf{h}}\}) \simeq \frac{N_{REF}}{V} \int_{V} LL[\rho(\mathbf{x}, \{F_{\mathbf{h}}\})] d^{3}\mathbf{x}.
$$
 (2)

where this local log-likelihood of electron density describes the plausibility of the map at each point.

The local log-likelihood function, in turn, can be expressed in terms of whether the point is in the solvent or protein regions and the expected electron-density distributions in each case. As it is often uncertain whether a particular point x is in the protein or solvent region, it is useful to write the local map-likelihood function as the sum of conditional probabilities dependent on which environment the point is located in,

$$
LL[\rho(\mathbf{x}, \{F_{\mathbf{h}}\})] = \ln\{p[\rho(\mathbf{x}) | \text{PROT} | p_{\text{PROT}}(\mathbf{x}) + p[\rho(\mathbf{x}) | \text{SOLV} | p_{\text{SOLV}}(\mathbf{x})\},\tag{3}
$$

where  $p_{\text{PROT}}(x)$  is the probability that x is in the protein region,  $p[\rho(\mathbf{x})]$ PROT] is the conditional probability for  $\rho(\mathbf{x})$ given that **x** is in the protein region and  $p_{SOLV}(\mathbf{x})$  and  $p[\rho(\mathbf{x})]$ SOLV] are the corresponding quantities for the solvent region. The probability that x is in the protein or solvent regions can estimated by a modification of the methods of Wang (1985) and Leslie (1987) as described earlier (Terwilliger, 1999) or by other probability-based methods (Roversi et al., 2000).

The probability distributions for electron density given that a point is in the protein or solvent regions are central to mapbased phasing. They define the expectations about electron density in the map. These expectations about electron-density distributions in the map are not derived from 'perfect' maps, but rather from the current electron-density map. There are several reasons for doing this (Terwilliger, 2000). The key reason is that it is unreasonable to expect any value of the phase for a particular reflection to lead to a map matching expectations of a perfect map because the map has large errors from all the other reflections. In particular, the correct value of the phase for reflection  $k$  can only be expected to

reduce the variation in the solvent region only slightly, not to make it perfectly flat. The amount by which the solvent can be expected to be flattened by adjusting just one reflection is dependent on the overall noise in the map. In effect, the expectations about the electron-density map include not just the features of a perfect map, but also effects of the errors in all of the structure factors other than the one under consideration. Consequently, for a starting phase set with large phase errors, the target probability distribution of electron density in the solvent region is very broad, while for a starting phase set that is very accurate this distribution can be very narrow.

Because the targeted features of the electron-density map are only weakly defined for poor starting phase sets but are more precisely defined for accurate ones, the phase information coming from the map-likelihood function becomes stronger as the phases improve. In essence, the more accurate the starting phases and the less noise in the map, the more precisely the phase of a particular reflection can be expected to lead to a map that matches the characteristics of a perfect map, and the more precisely the values of each phase can be determined.

## 4. Bias and map-likelihood phases

Somewhat paradoxically, although the quality of the starting phase set is an important factor in determining the phase information that comes from the map, the phase probability for a reflection obtained from map-likelihood phasing is completely unbiased with respect to the prior probabilities for that phase. On the other hand, the map-likelihood phase probability for a reflection can be biased by a model used to calculate all starting phases.

To see how the map-likelihood phase for a reflection can be unbiased with respect to prior probabilities for that phase, consider using map-likelihood phasing to obtain a probability distribution for the phase of reflection  $k$ . In order to make the situation clear, the procedure described will be a little simpler than the one used in practice. First, calculate an electrondensity map using all reflections other than  $k$ . This map clearly has no bias towards the prior value for reflection  $k$ , as reflection  $k$  was not even used to obtain the map. Now examine all possible phases of the reflection  $k$  in question. For each phase, add to the map the electron density that would result from reflection  $k$  with this phase. Then compare the characteristics of the resulting electron-density map with the ones that we expect, given the location of solvent and macromolecule and given the expected distributions of electron density in solvent and protein regions. Some values of the phase of reflection  $k$  will generally lead to more plausible maps than others. This defines our probability distribution for the phase of reflection  $k$  and the process has made no use whatsoever of any prior information about this reflection. Consequently, the resulting phases are completely unbiased with respect to any prior information about reflection  $k$ . In practice, this cross-validation procedure is carried out with all the reflections at once employing an approximation and an FFT-based method (Terwilliger, 2000). The resulting phaseprobability distributions are essentially the same as the ones described above, however.

Each individual phase-probability distribution obtained with map-likelihood phasing is independent of the prior phase-probability distribution for that reflection. Nevertheless, there are kinds of bias that can affect map-likelihood phasing. If the set of phases used to initiate map-likelihood phasing has been adjusted as a whole in a way that leads to a relatively flat solvent region, for example, then the first few cycles of map-likelihood phasing will tend to find these starting phases to be probable ones (because they lead to a flat solvent when combined with all the other starting phases) even if these starting phases are incorrect. This situation can occur for example if a model has been used to calculate the starting phases, as the solvent region will tend to be relatively flat even if the model is not entirely correct. It can also occur if the phases have been refined in order to flatten the solvent region. Fortunately, as described below, this type of model bias is generally removed by iterative application of maplikelihood phasing.

As described above, other approaches to using expectations about electron-density distributions in a map for determining crystallographic phases without including phase-probability distributions from other sources have been demonstrated (Wang et al., 1998; van der Plas & Millane, 2000; Béran & Szöke, 1995). Each of these approaches begins with no prior phase information and is designed to result in an ab initio phase determination. These approaches could be modified to begin with a starting phase set as described here for maplikelihood phasing; however, the probability-based approach described here is more general and can include a variety of expectations about the map. Additionally, map-likelihood phasing leads to phase-probability distributions rather than phases consistent with expectations, so that optimally weighted maps can be calculated.

## 5. Prime-and-switch phasing to remove model bias

Model bias is a very serious problem in macromolecular crystallography (Adams et al., 1999; Hodel et al., 1992; Kleywegt, 2000). A bias in phases that leads to electrondensity patterns that are incorrect, yet look like features of a macromolecule, is very difficult to detect. Such a bias is much more serious than an equivalent amount of noise in a map that is distributed in a random fashion in the unit cell. Bias of this kind commonly occurs when crystallographic phases are calculated based on a model that contains atoms that are incorrectly placed. Maps that are based on these phases tend to show peaks at the positions of these atoms even if the correct electron density would not.

Model bias in an electron-density map does not necessarily mean that the phases are very inaccurate. Relatively accurate phases, calculated from a largely correct model with some atoms in incorrect locations, can still lead to peaks at the coordinates of the incorrectly placed atoms. In this sense, the phases are biased. In the sense that the phases are close to the true phases, the phases are still relatively accurate. As in many

situations, there is an important trade-off between accuracy and bias in the calculation of electron-density maps. In the crystallographic case, this trade-off is fundamentally related to the difference between errors in electron density that are randomly distributed about the unit cell and those that are focused on certain locations in the cell. In many situations, the most accurate map (the one with the minimum expected mean-square error, for example) will be one that is based on all available information. Unfortunately, in the crystallographic situation the errors in such a map can be highly nonrandom. As mentioned above, high peaks can be obtained at the specific positions of atoms in a model used to calculate phases, even if those atoms are incorrectly placed. Such a map, though accurate, can be highly misleading. A map that is less accurate, but that does not suffer from this bias, could in many cases be far more informative.

Many methods for reducing model bias in electron density maps have been developed. One of the most widely used approaches is the  $\sigma_A$  method of Read (1986), in which the weighting and amplitudes of structure factors (but not the phases) are optimized for minimizing effects of model bias. As the phases remain based on the model,  $\sigma_A$  weighting retains some model bias (Hodel et al., 1992). Another important method is the use of omit maps, in which all atoms in a region of the unit cell in the model are removed before using the model to calculate phases. This method reduces model bias, but leads to electron-density maps that are intrinsically much noisier than those calculated with all atoms present. Omit maps can still contain some model bias despite the omission of atoms in a region of space, as refinement can adjust the parameters describing all the other atoms in such a way as to leave a 'memory' of the coordinates of the omitted atoms (Hodel et al., 1992). This memory in omit maps corresponds to the model bias described above that can occur in the first few cycles of map-likelihood phasing. The residual bias in omit maps can be reduced by simulated annealing of the partial model (Hodel et al., 1992), if the resolution of the data and the accuracy of the starting model allows atomic refinement. In general terms, this corresponds to the iterative application of map-likelihood phasing to remove residual bias. Maximumlikelihood refinement of the model structure can also be used to reduce model bias even in cases where  $\sigma_A$ -weighted electron-density maps are not interpretable (Adams et al., 1999).

The technique of prime-and-switch phasing takes advantage of the lack of bias in map-likelihood phasing and the strong dependence of the accuracy of map-likelihood phases on the quality of the phases used to initiate the process discussed above. In this technique, all available phase information, including any coming from a model, is used to initiate maplikelihood phasing. The model phases are then set aside and not used further. As discussed above, model-based phases can be relatively accurate and biased at the same time. Owing to their accuracy, they can be useful in initiating map-likelihood phasing. Owing to their bias, setting them aside during maplikelihood phasing can reduce the bias in the final phases. As prime-and-switch phasing does not use all the phase information available, the final phases could be less accurate than a set that could be obtained using all this information. As shown below, in most cases any loss of accuracy is compensated for by a corresponding decrease in bias.

Map-likelihood phasing has the potential for producing electron-density maps that have little or no bias, as the phase probabilities for each reflection are independent of the prior phases for that reflection. However, as described above, it is possible for map-likelihood phasing to be biased by a starting phase set that has a systematic bias, for example by a starting set of incorrect phases that has a relatively flat solvent region. The iteration of cycles of map-likelihood phasing is a useful tool in reducing or eliminating this bias. The reason for expecting that an iterative application of map-likelihood phasing would remove the bias present in a single cycle is that the bias for an individual reflection comes from the set of starting phases as a whole. Once many of the phases in the set are substantially changed, the bias might be greatly reduced.

## 6. Convergence of map-likelihood phasing

There are two general cases that could arise in carrying out iterative cycles of map-likelihood phasing. If the solvent content or non-crystallographic symmetry are high, then the phases are likely to be well determined and simple iterative map-likelihood phasing would be effective. If the solvent content is low and non-crystallographic symmetry is lacking, however, the phases might not be entirely determined by the map-likelihood function. In this case, it might be necessary to trade off a small bias towards the starting phase set in order to obtain a well defined set of phases. One way to carry out such a trade-off is simply to end the iteration of map-likelihood phasing before complete convergence. This is generally the preferable alternative in practice because, as shown below, map-likelihood phases often change very rapidly during early cycles then only very gradually after that.

An alternate procedure is to introduce a small weighting towards the model-based prior phases. This introduction of some model-based phase information has several effects. One is to reintroduce some bias into the final phases. A second is to stabilize the phasing process. A third is (at least potentially) to increase the overall accuracy of the phases. The degree of bias towards the starting phase set in map-likelihood phasing can be adjusted using a weight on the prior phase probabilities. In cases where the phase information in the map is insufficient to fully define the phases (such as substantially less than  $50\%$ ) solvent content with no non-crystallographic symmetry), it is sometimes useful to trade off a small amount of bias in order to increase the stability of the iterative phasing process. This can typically be accomplished with a weighting of a few percent on the prior phase-probability distribution.

## 7. The bias ratio  $a_R$

A useful measure of the degree of bias towards model-based or other prior phases used to initiate prime-and-switch phasing or used as a source of combined phase information is the bias ratio  $\alpha_B$ , defined as

$$
\alpha_B = \frac{\langle \cos(\varphi_{\text{PRIOR}} - \varphi_{\text{MAP}}) \rangle}{\langle m_{\text{PRIOR}} \rangle \langle m_{\text{MAP}} \rangle},\tag{4}
$$

where  $\varphi_{\text{PRIOR}}$  is the centroid phase based on prior phase information,  $\varphi_{MAP}$  is that based on the map-likelihood function,  $\langle m_{\text{PRIOR}} \rangle$  and  $\langle m_{\text{MAP}} \rangle$  are estimates of  $\langle \cos(\varphi_{\text{PRIOR}})\rangle$  $-\varphi_{\text{TRUE}}$ ) and  $\langle \cos(\text{map} - \varphi_{\text{TRUE}}) \rangle$ , the mean cosines of the phase differences between the true phase  $\varphi_{\text{TRUE}}$  and  $\varphi_{\text{PRIOR}}$  or  $\varphi$ <sub>MAP</sub>, respectively, and the averages are taken over all reflections.

If the estimates of  $\langle m_{\text{PRIOR}} \rangle$  and  $\langle m_{\text{MAP}} \rangle$  are reasonably accurate, the bias ratio  $\alpha_B$  can be a useful measure of the extent of correlation between the prior phases  $\varphi_{\text{PRIOR}}$  and the map-likelihood phases  $\varphi_{MAP}$ , compared with the correlation expected for two independent sources of phasing. The numerator  $\langle \cos(\varphi_{\text{PRIOR}} - \varphi_{\text{MAP}}) \rangle$  is a measure of the actual correlation between prior and map-likelihood phases. If these sources of phase information are independent, then the errors in each are independent and we can write that

$$
\langle \cos(\varphi_{\text{PRIOR}} - \varphi_{\text{MAP}}) \rangle \simeq \langle \cos(\varphi_{\text{PRIOR}} - \varphi_{\text{TRUE}}) \rangle
$$
  
 
$$
\times \langle \cos(\varphi_{\text{MAP}} - \varphi_{\text{TRUE}}) \rangle \qquad (5)
$$

or

$$
\langle \cos(\varphi_{\text{PRIOR}} - \varphi_{\text{MAP}}) \rangle \simeq \langle m_{\text{PRIOR}} \rangle \langle m_{\text{MAP}} \rangle, \tag{6}
$$

leading to a bias ratio  $\alpha_B$  of about unity. In contrast, if the sources of phase information are not independent, such as might occur if the bias in the model-based phases was not completely removed by iterative map-likelihood phasing, then the correlation between prior and map-likelihood phases will typically be greater than when they are independent,

$$
\langle \cos(\varphi_{\text{PRIOR}} - \varphi_{\text{MAP}}) \rangle > \langle \cos(\varphi_{\text{PRIOR}} - \varphi_{\text{TRUE}}) \rangle \times \langle \cos(\varphi_{\text{MAP}} - \varphi_{\text{TRUE}}) \rangle, \quad (7)
$$

and the bias ratio  $\alpha_B$  will generally be greater than unity.

The utility of the bias ratio is dependent on having reasonable estimates of the figures of merit of phasing  $\langle m_{\text{PRIOR}} \rangle$  and  $\langle m_{\text{MAP}} \rangle$  for the prior and map-likelihood phases. If these are overestimated, for example, then the bias ratio will be underestimated. In an extreme case, a bias ratio of substantially less than unity can be used as a diagnostic for overestimated values of the figures of merit of one or both of these sources of phasing. The bias ratio can potentially be used in a third approach for handling situations where the maplikelihood phase information is insufficient in itself to fully define the phases. In this approach, iterations of maplikelihood phasing are carried out until the bias ratio reaches a value of approximately unity, indicating that much of the bias from the prior model-based phases has been removed.

## 8. Examples of map-likelihood phasing

## 8.1. Separation of experimental and map-likelihood phase information

Fig. 1 illustrates how the phase information in maximumlikelihood density modification can be separated into experimentally derived phase information and map-likelihood phase information. Fig.  $1(a)$  shows an experimental electron-density map based on MAD phasing of initiation factor 5a (Peat et al., 1998). Fig. 1(b) shows an electron-density map calculated from the map-likelihood phase probabilities obtained on the first cycle of maximum-likelihood density modification using the experimental map in Fig.  $1(a)$  as a starting point. The crystals of initiation factor 5a contain about 60% solvent, so the phasing information that can be obtained from the map likelihood is very substantial. The map-likelihood phased map in Fig.  $1(b)$  is clearly of equivalent or higher quality than the experimental map in Fig.  $1(a)$ . This is quite remarkable when it is recognized that the phase probabilities for the map in Fig.  $1(b)$  are obtained simply by matching calculated and expected electron-density distributions in the solvent and protein regions. Fig.  $1(c)$  illustrates that the accuracy of the starting phase set used in map-likelihood phasing has a substantial effect on the final phase-probability distributions. In this panel, the starting phases were those obtained after maximum-likelihood density modification with the program RESOLVE (Terwilliger, 2000) was applied to the data used in Fig.  $1(a)$ . This electron-density map is of even higher quality than those in Fig.  $1(a)$  or Fig.  $1(b)$ .

## 8.2. Convergence and phase improvement in map-likelihood phasing

In order to evaluate the range of applicability of maplikelihood phasing and the utility of iterative phase improvement with this technique, several tests were carried out with model data, where the quality of phasing could readily be assessed. Figs. 2 and 3 illustrate the convergence properties of map-likelihood phasing as a function of percentage of the asymmetric unit that is occupied by disordered solvent. Model data sets were constructed based on the refined structure of dehalogenase enzyme from Rhodococcus (Newman et al., 1999) to a resolution of 3  $\AA$  as described in Terwilliger (2000). To simulate varying amounts of solvent, varying numbers of water molecules and C-terminal residues were left out of the phase calculations. This led to models with disordered solvent content ranging from 31% (as in the actual crystals) to 73%. Starting phase sets with simulated errors were constructed and used along with the model amplitudes in map-likelihood phasing. In these simulations, a mask defining the solvent and protein regions was calculated from the atomic coordinates in the model, defining all points within 2.5  $\AA$  of an atom as being within the protein region. In each test, 20 cycles of phase calculation followed by figure-of-merit weighted map calculation were carried out. For each cycle, the mean true figure of merit, given by the cosine of the phase error  $\langle \cos \Delta \varphi \rangle$  is plotted.

Fig.  $2(a)$  shows the effect of the percentage of the cell occupied by the macromolecule and by `solvent' (actually simply absence of atoms in these simulations) on the phases obtained from map-likelihood phasing starting with very poor initial phases. The starting mean true figure of merit in each case was  $0.32$  and the data extended to a resolution of  $3 \text{ Å}$ . For simulations with about 50% solvent or greater, each cycle of map-likelihood phasing resulted in phases that were at least as accurate as those in the previous cycle, with convergence essentially complete within 20 cycles. For those with 39% solvent, the phases became slightly worse with map-likelihood phasing compared with the starting phases; for the case with 31% solvent they were considerably worse. Fig.  $2(b)$  illustrates the effect of high-resolution and low-resolution cutoffs on the

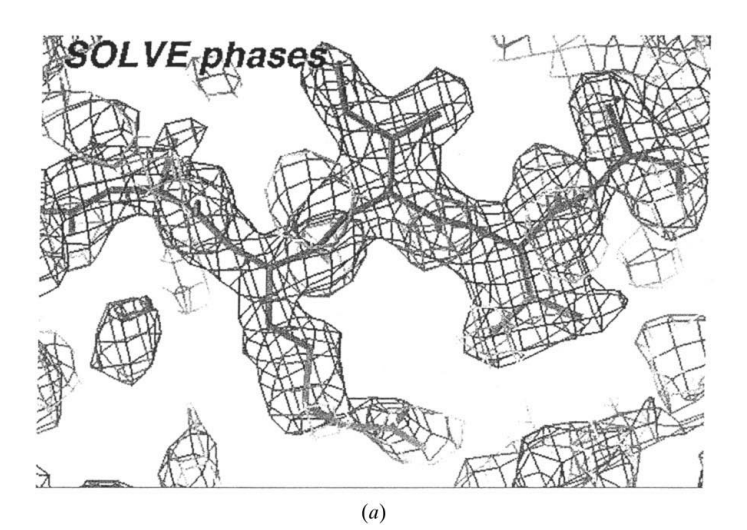

quality of the phasing for the simulation with 53% solvent shown in Fig.  $2(a)$ . When all the data from 2.8 to 20 Å are included, the final mean true figure of merit was 0.56. When data from only 2.8 to  $6 \text{ Å}$  are included, the resulting true figure of merit decreases to only 0.44 and when data from only 2.8 to  $5 \text{ Å}$  are included, to only 0.34. Conversely, when data from only 5 to 20  $\AA$  are included, the resulting true figure of merit is only 0.28 and, as high-resolution data to  $2.8 \text{ Å}$  are included, this increases to 0.56.

Fig. 3 expands on the simulation shown in Fig. 2, illustrating the stability and convergence of phasing beginning with phases with varying errors, for solvent contents of 31, 47 and 73%. In the case of 31% solvent content, for all starting phase sets the quality of phases generally decreased with each cycle of map-likelihood phasing, although when the starting true figure of merit was about 0.6 or greater, the overall phasing process was relatively stable. In contrast, for the simulation with 47% solvent the quality of phases increased slightly with each cycle. Starting from phase sets with a true figure of merit of about 0.45 or greater, all of the test simulations converged to phase sets with similar true figures of merit of about 0.6. For 73% solvent, the quality of the phases reached the same very high true figure of merit of about 0.8, regardless of the true figure of merit of the starting set of phases in the range 0.3–0.8.

Fig. 4 illustrates the effect of errors in the definition of solvent and protein regions on phasing. The simulations in this figure were carried out in the same way as those in Fig. 2, except that the mask used was based on a model that was missing about 10% of the atoms, so that about 10% of the 'protein' region was classified as 'solvent'. The quality of the

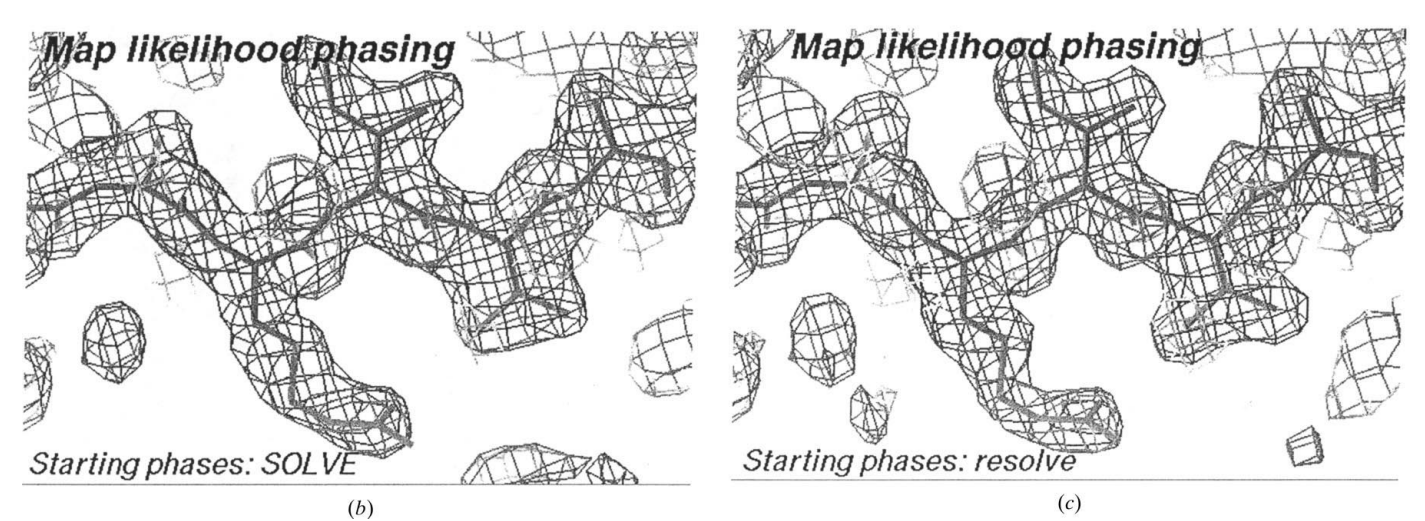

#### Figure 1

Map-likelihood phasing of initiation factor 5a. (a) Experimental (MAD) map. (b) Map-likelihood phased map, using experimental phases as a starting phase set. (c) Map-likelihood phased map, using maximum-likelihood density-modified phases as starting phase set. Experimental (MAD) phases for initiation factor 5a (Peat et al., 1998) had an overall figure of merit of 0.61 to 2.2 Å. The refined model of initiation factor 5a (PDB entry 1bkb; Berman et  $al$ , 2000) is overlaid on the experimental map. The map is contoured at 1.5 $\sigma$ . In (b), one cycle of map-likelihood phasing was carried out and phase probabilities were calculated from the map likelihood only. The figure of merit of map-likelihood phases was 0.37. The calculation of the solvent mask and the map-likelihood phasing was carried out as described for maximum-likelihood density modification (Terwilliger, 2000), except that experimental phases were not used in the phase-probability calculation. Experimental phases were used in determining the mask, as in maximum-likelihood density modification. In  $(c)$ , a full set of five mask cycles of maximum-likelihood density modification, each with ten minor cycles of phase improvement, were carried out. These phases were then used to calculate a mask and to initiate one cycle of map-likelihood phasing as in  $(b)$ . The figure of merit of maplikelihood phasing was 0.50.

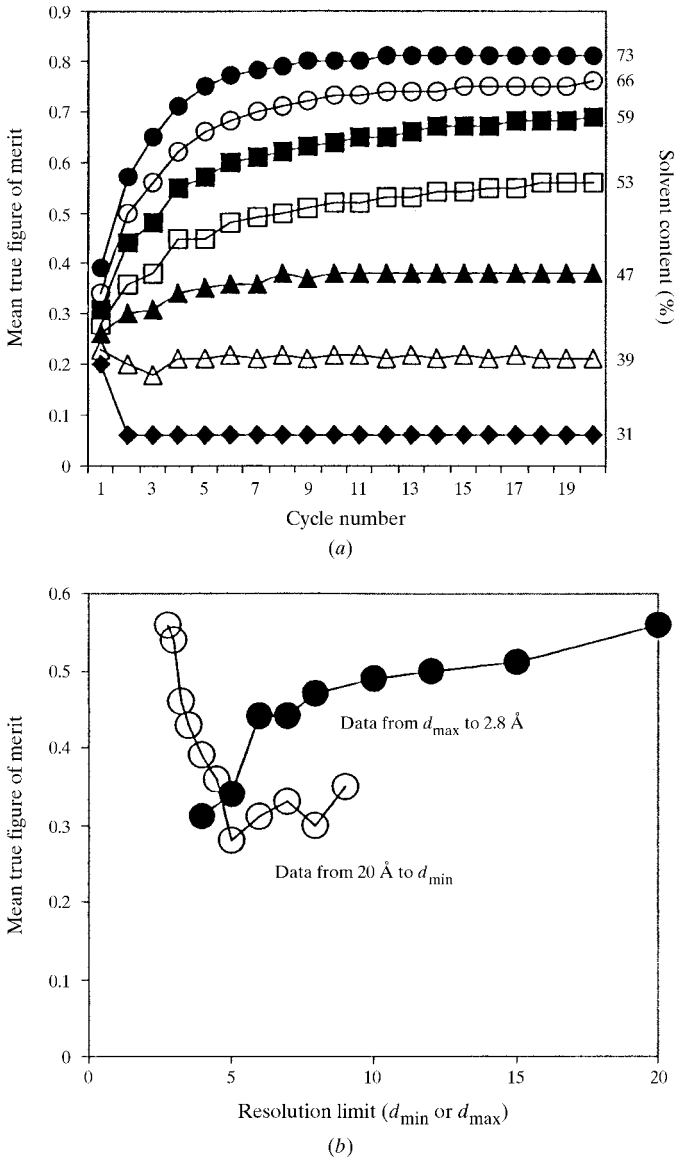

#### Figure 2

Effect of solvent content on map-likelihood phasing. Mean true figure of merit ( $\langle \cos \Delta \varphi \rangle$ ) is plotted as a function of cycle number for simulations phased based on map likelihood with model cases having solvent contents of 31 (closed diamonds), 39 (open triangles), 47 (closed triangles), 53 (open squares), 59 (closed squares), 66 (open circles) and 73% (closed circles). Model phases were calculated from a model based on the refined structure of dehalogenase from Rhodococcus (Newman et al., 1999; PDB entry 1bn7), except that varying numbers of atoms were omitted from the calculation to simulate varying solvent content. The space group is  $P2_12_12$ , with unit-cell parameters 93.8, 79.8 and 43.1 Å, and the resolution limits used were from 20 to 2.8 Å. The protein atoms in the simulations in Fig.  $2(a)$  occupy from 27 to 69% of the unit cell, based on an algorithm in which all points within  $2.5 \text{ Å}$  of an atom in the model are considered occupied by protein. In each simulation, a starting set of phases was generated by adding Gaussian errors to the model phases so as to achieve a mean true figure of merit ( $\langle \cos \Delta \varphi \rangle$ ) of 0.32. This starting set of phases, along with model amplitudes, was used to initiate map-likelihood phasing. Solvent masks were based on the atomic models in this simulation. In  $(a)$ , the mean true figure of merit ( $\langle \cos \Delta \varphi \rangle$ ) is plotted as a function of cycle number for simulations with solvent content of 31 (closed diamonds), 43 (open triangles), 47 (closed triangles), 53 (open squares), 59 (closed squares), 66 (open circles) and 73% (closed circles). In  $(b)$ , the simulation with 53% solvent was repeated using varying high-resolution cutoffs (open circles) or low-resolution cutoff (closed circles) and the final mean true figure of merit after 20 cycles is plotted.

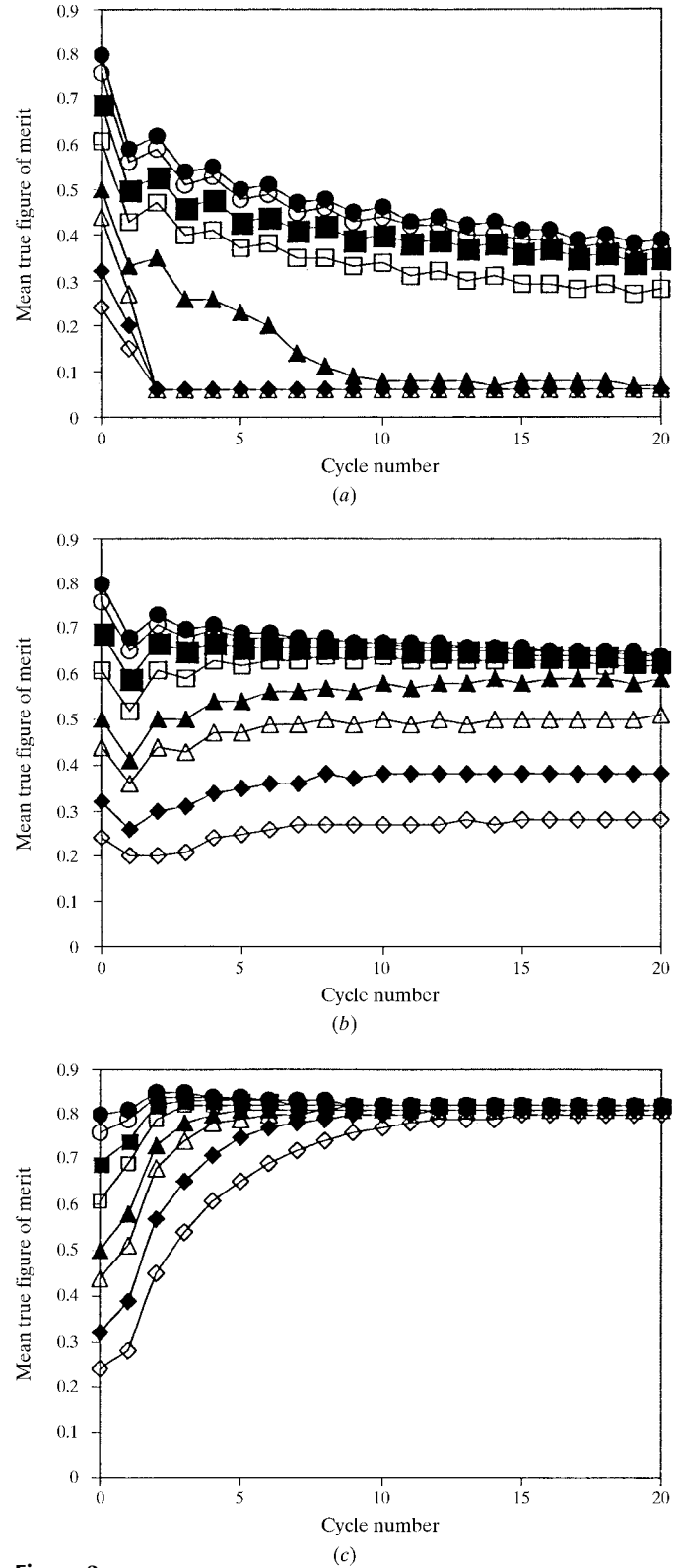

Effect of starting phase accuracy on map-likelihood phasing. The mean true figure of merit ( $\langle cos \Delta \varphi \rangle$ ) is plotted as a function of cycle number for simulations with starting mean true figure of merit of 0.24 (open diamonds), 0.32 (closed diamonds), 0.44 (open triangles), 0.50 (closed triangles), 0.61 (open squares), 0.69 (closed squares), 0.76 (open circles) and 0.80 (closed circles) and with solvent contents of  $(a)$  31,  $(b)$  47 and  $(c)$ 73%. All simulations were carried out as in Fig. 2 except for the starting phase sets.

map-likelihood phases obtained was less than that obtained with the correct mask; even so, in the cases with about 50% or greater solvent content the phase quality with map-likelihood phasing improves over the starting phase set.

## 8.3. Ab initio phase determination with map-likelihood phasing

Fig.  $3(c)$  showed that in cases with very high solvent content (73%), map-likelihood phasing yielded very substantial phase improvements and converged to essentially the same point regardless of the starting phase set used. Fig. 5 explores this further by illustrating the phase quality obtained by maplikelihood phasing as a function of solvent content, beginning with zero phase information (a blank map), but with a perfect solvent mask calculated from the atomic model. Fig. 5 shows that in cases with 66 and 73% solvent, map-likelihood phasing is sufficient in itself to determine crystallographic phases with high accuracy. In the model cases with 59 and 53% solvent, modest phase quality was obtained. These results are similar to those obtained by Béran & Szöke (1995) using a very different approach (simulated annealing) to find phase sets for model data that are compatible with defined solvent and protein regions.

It should be noted that although the map-likelihood approach was successful in ab initio phasing when using model data, tests carried out so far with experimental data have not resulted in substantial phase improvement. Presumably, this is because of complications from measurement errors and from the smaller differentiation between solvent and protein

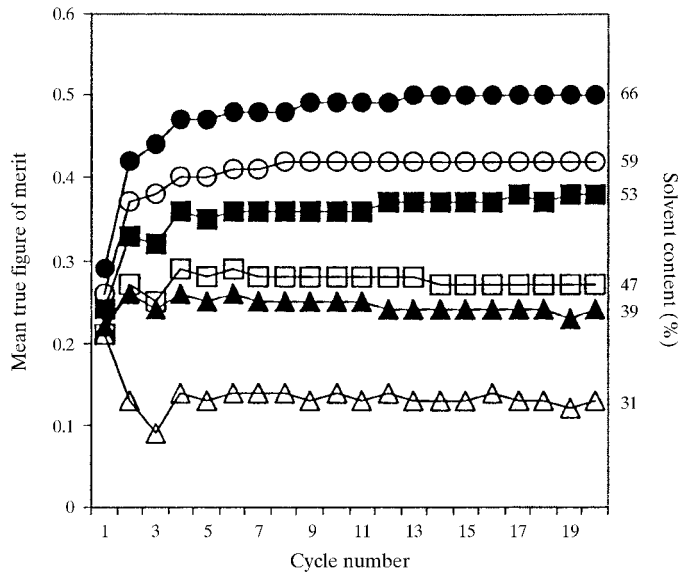

#### Figure 4

Effect of solvent content on map-likelihood phasing with a partially incorrect mask. Mean true figure of merit ( $\langle \cos \Delta \varphi \rangle$ ) is plotted as a function of cycle number for simulations with solvent contents of 31 (open triangles), 39 (closed triangles), 47 (open squares), 53 (closed squares), 59 (open circles) and 66% (closed circles). In each case the solvent mask used was based on the correct atomic model, except that the last approximately 10% of atoms in the structure were omitted in order to create an incorrect mask. All simulations were carried out as in Fig. 2 except for the starting phase sets.

regions in real crystals compared with the model data sets examined here.

## 8.4. Reduction of model bias with prime-and-switch phasing

A very important feature of map-likelihood phasing is the potential for reducing or eliminating model bias in electrondensity map calculations through the technique of prime-andswitch phasing. Test cases with model data were set up in order to examine how thoroughly model bias could be removed using prime-and-switch phasing and how this depended on the solvent content of the crystal. Additionally, the effect of including some prior phase information on bias and map quality for various solvent contents was examined.

Model data sets were constructed using the refined structure of dehalogenase enzyme from Rhodococcus (Newman et al., 1999) and leaving out varying numbers of water molecules and atoms from the C-terminus to simulate varying amounts of solvent content as in Fig. 2. These models were considered the `correct' structures in the tests. Then, from each correct model, a 'molecular replacement' model was constructed by varying the coordinates of atoms in the correct model by an r.m.s.d. of  $1.4 \text{ Å}$ , using a function that varied sinusoidally in space so that the connectivity of the molecule remained intact. Next, all the atoms in the molecular-replacement model that were placed incorrectly were identified by noting the value of

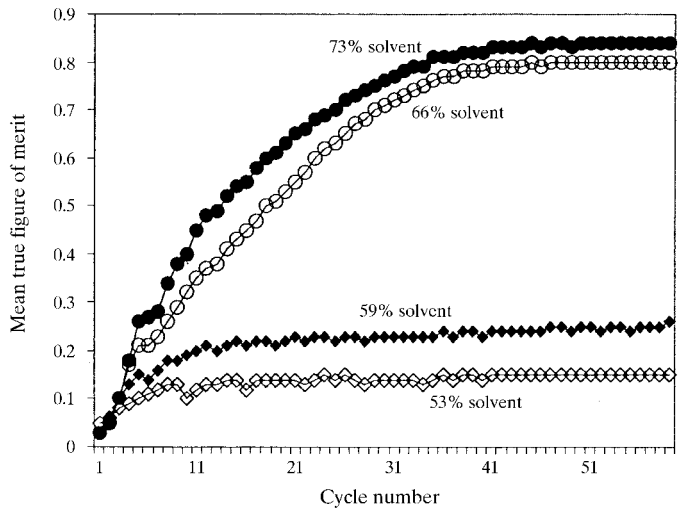

Effect of solvent content on map-likelihood phasing with no prior phase information. The mean true figure of merit ( $\langle \cos \Delta \varphi \rangle$ ) is plotted as a function of cycle number for simulations with solvent contents of 53, 59, 66 and 73%. Simulations were started with zero phase information (a flat map). Starting probability distributions for electron density in the protein and solvent regions were taken from the first cycle of the simulation shown in Fig.  $2(a)$  (for the simulation with 73% solvent). For all subsequent cycles, probability distributions were estimated by crossvalidation as follows. The general procedure was to obtain an `omit' map in which each point was derived from a density-modification cycle in which that point had not been included in the solvent mask. An 'omit' region was uniformly defined as 'protein', regardless of its actual location. Three cycles of density modification were carried out and the 'omit' region was saved. Omit regions covering the entire asymmetric unit were calculated and combined to make a complete `omit' map of the asymmetric unit. This map was used to estimate probability distributions for density in the protein and solvent region for the next overall cycle.

the electron density in a `perfect' map calculated with structure factors based on the correct model. All those atoms in the molecular-replacement model that were in density from  $-0.5\sigma$ to  $0.5\sigma$  were considered to be incorrectly placed. From 20 to 30% of the atoms in the molecular-replacement models were incorrectly placed according to this criterion. The mean density at coordinates of these incorrectly placed atoms in the perfect electron-density maps for the simulations with various solvent content ranged from  $0.03\sigma$  to  $0.06\sigma$  and the mean density at the coordinates of atoms in the correct model in the perfect electron-density map ranged from  $1.7\sigma$  to  $2.9\sigma$ , with the higher values corresponding to higher solvent contents (in which most of the cell is solvent, so the ratio of peak height to the r.m.s. density of the map is higher even with perfect data).

In the tests of model bias, the overall accuracy of electrondensity maps in these tests was assessed from the normalized mean value of electron density at the coordinates of atoms in the correct model. The model bias was assessed from the normalized mean value of electron density at coordinates of incorrectly placed atoms in the molecular-replacement model used in phasing. Fig.  $6(a)$  shows the overall accuracy and model bias obtained by prime-and-switch phasing (with no prior phase information included in probability calculations) as a function of the solvent content in the model crystals. For comparison, the accuracy and model bias for  $\sigma_A$ -weighted maps based on the same data are shown. The overall accuracy of both the  $\sigma_A$ -weighted and prime-and-switch phased maps was quite high in all cases, with the prime-and-switch phased maps showing greater accuracy in all cases except at very low solvent content. The  $\sigma_A$ -weighted maps had mean values of electron density at coordinates of atoms in the correct model ranging from  $0.9\sigma$  (31% solvent) to  $1.8\sigma$  (73% solvent), while the prime-and-switch phased maps had mean values of electron density at coordinates of atoms in the correct model ranging from 0.9 $\sigma$  (31% solvent) to 2.6 $\sigma$  (73% solvent).

The level of bias was very different in the two methods. The  $\sigma_A$ -weighted maps had mean values of electron density at coordinates of incorrectly placed atoms in the molecularreplacment model ranging from 0.5 $\sigma$  (31% solvent) to 1.1 $\sigma$ (73% solvent). In contrast, the map-likelihood phased maps had values ranging from just  $0.01\sigma$  (31% solvent) to  $0.13\sigma$ (73% solvent), only slightly higher than the values of  $0.03\sigma$  to  $0.06\sigma$  found for a perfect map. Overall, the fractional bias, the ratio of the mean values of electron density at incorrectly placed to correctly placed atoms, for  $\sigma_A$ -weighted maps was in the range  $0.5-0.6$  for all values of solvent content (Fig. 6b). The fractional bias using prime-and-switch phasing was in the range 0.03–0.09 for all values of the solvent content, indicating that bias was nearly eliminated in all cases.

Fig. 7 illustrates the relationship between including modelbased phase information and the resulting bias in the electrondensity map. The overall quality of maps and fractional bias (as in Fig. 6) for map-likelihood phasing with 31, 47 and 73% solvent and including varying amounts of prior phase information, ranging from zero weight on prior phases to equal weighting of prior phases and map-likelihood phases, are shown. For the simulations with solvent content of 31 and

47%, the overall quality of the maps generally increases as expected with inclusion of prior phase information and then slowly decreases, with mean electron density at coordinates of atoms in the perfect model with 31% solvent increasing from 0.89 (zero prior phase information) to 1.09 (10% weight on

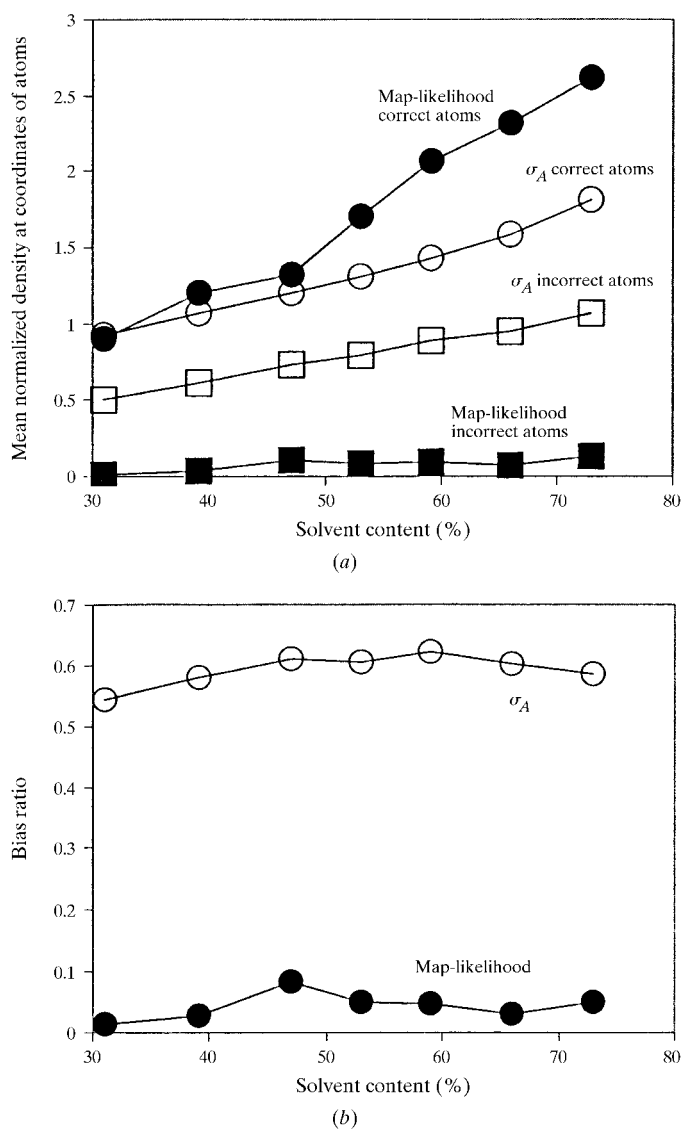

Bias in prime-and-switch phasing. Model data sets with varying solvent contents and `molecular-replacement' models with atomic coordinates differing from the perfect models by an r.m.s.d. of  $1.4 \text{ A}$  were constructed as described in the text. Phases were calculated with  $\sigma_A$  weighting and with prime-and-switch phasing. The prime-and-switch phasing was carried out beginning with the  $\sigma_A$ -weighted phases; ten cycles of solvent-mask identification each with 40 iterations of phasing were carried out. In all cases, essentially complete convergence was achieved within this number of cycles. In  $(a)$ , the normalized electron density in the  $\sigma_A$ -weighted map (open circles) or prime-and-switch phased map (closed circles) at coordinates of atoms in the perfect model are shown. Additionally, the normalized electron density in the  $\sigma_A$ -weighted map (open squares) or prime-and-switch phased map (closed squares) at coordinates of incorrectly placed atoms in the molecular-replacement model used for phasing are shown. In  $(b)$ , the ratio of the electron density at incorrectly placed atoms to correctly placed atoms is shown for the  $\sigma_A$ weighted map (open circles) or prime-and-switch phased map (closed circles).

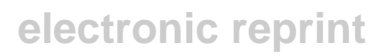

prior information). When equal weight is placed on the prior information, overall quality decreases slightly, indicating that the prior phase-probability distributions may not be quite optimal. For the simulation with 73% solvent, inclusion of prior phase information had only a small and generally negative effect on the overall accuracy of phasing. This is presumably owing to the very high amount of unbiased phase information in the map-likelihood function in this case of high solvent content.

Fig. 8 illustrates the convergence of the map-likelihood phasing procedure as a function of the solvent content of the unit cell. In an ordinary application of map-likelihood phasing about 50 cycles of iteration would be carried out. In order to examine the convergence properties in more detail, 400 cycles were carried out for each simulation, with weights on the prior

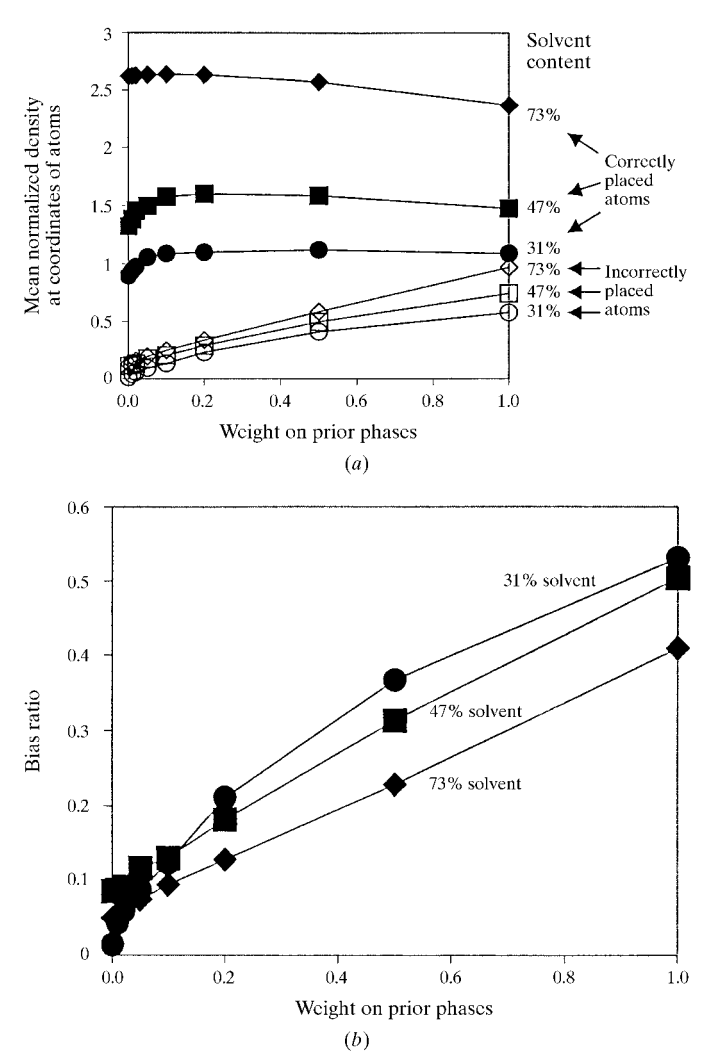

#### Figure 7

Effect of including prior phase information on map quality and on bias. Iterative map-likelihood phasing was carried out on the model data with 31 (circles), 47 (squares) and 73% (diamonds) solvent as in Fig. 6, except that prior  $\sigma_A$ -based phase probabilities were included with varying weights. The mean electron density at coordinates of atoms in the perfect model (filled symbols) and the mean density at coordinates of incorrectly placed atoms (open symbols) are shown in  $(a)$  and the ratio of electron density at incorrectly placed atoms to density at correctly placed atoms is shown in  $(b)$  (filled symbols).

phase information ranging from zero to unity. The procedure converges rapidly for the cases with 73% solvent, requiring fewer than 50 cycles for essentially complete convergence. In the cases with 53% and with 31% solvent, convergence was not fully achieved even after 400 cycles. This illustrates cases where one of the simple procedures discussed above for stopping the iterative phasing procedure before full convergence or for the introduction of a limited amount of prior phase information to stabilize the phasing process would be applicable.

#### 8.5. Structure validation

An important application of map-likelihood phasing is likely to be structure validation (Wilson et al., 1998; Kleywegt, 2000). An unbiased method of comparing a model with amplitudes of structure factors that can identify specific places in the structure that are not fully compatible with the data would be of great help in structure validation. The maplikelihood phasing method is well suited to this task as it produces phase probabilities that are essentially unbiased by the starting phase set. Fig. 9 illustrates an example of this. The structure of gene 5 protein has been determined several times, and one of the earlier structures, refined at the moderate resolution of 2.3  $\AA$  (PDB entry 2gn5; Berman et al., 2000; Brayer & McPherson, 1983), differed in the loops and consequently in the register of the  $\beta$ -strands from structures determined at the higher resolution of 1.8  $\AA$  (PDB entry 1vqb; Skinner *et al.*, 1994) and by NMR (Folkers *et al.*, 1994).

Structure validation of PDB entry 2gn5 was carried out in two steps. The data used consisted of the atomic model 2gn5 and measured structure factors from 20 to 2.6  $\AA$ . First, the atomic model 2gn5 was used to calculate model phases and the  $\sigma_A$  approach of Read (1986) was used to estimate phase probability distributions for all of the structure factors. A

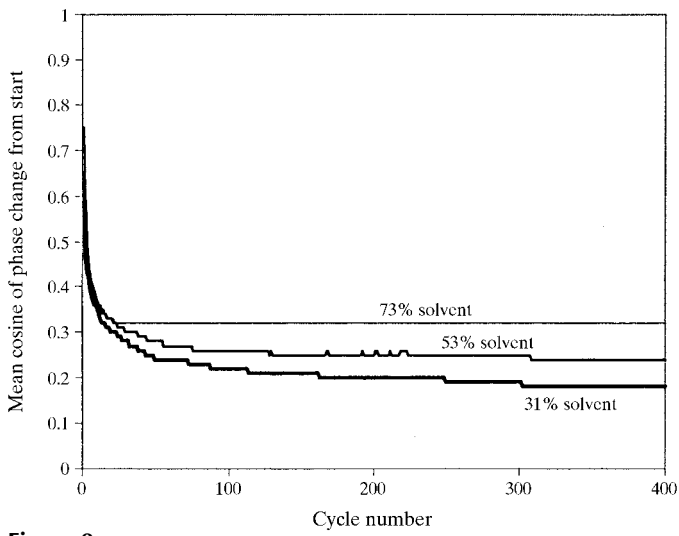

Convergence of prime-and-switch phasing as a function of solvent content. The mean cosine of the phase angle difference between the starting model phases and the iterative prime-and-switch phases obtained using the same data as in Fig. 6 is plotted as a function of cycle number for solvent contents of 31, 53 and 73%.

## research papers

region of the  $\sigma_A$ -weighted map containing the loop at residues 64 $-67$  of gene 5 protein is shown in Figs. 9(*a*) and 9(*b*). In Fig.  $9(a)$ , the atomic model from PDB entry 2gn5 is overlaid on the map and in Fig.  $9(b)$  the atomic model from the higher resolution model 1vqb is overlaid on the map. Somewhat surprisingly, considering the difference in register between the models, in general this map agrees quite well with both structures. In the region from residues 64–67, neither model fits it perfectly and neither is entirely incompatible with the map. Next, the  $\sigma_A$ -weighted phases were used to initiate maplikelihood phasing and five cycles of solvent-mask identifica-

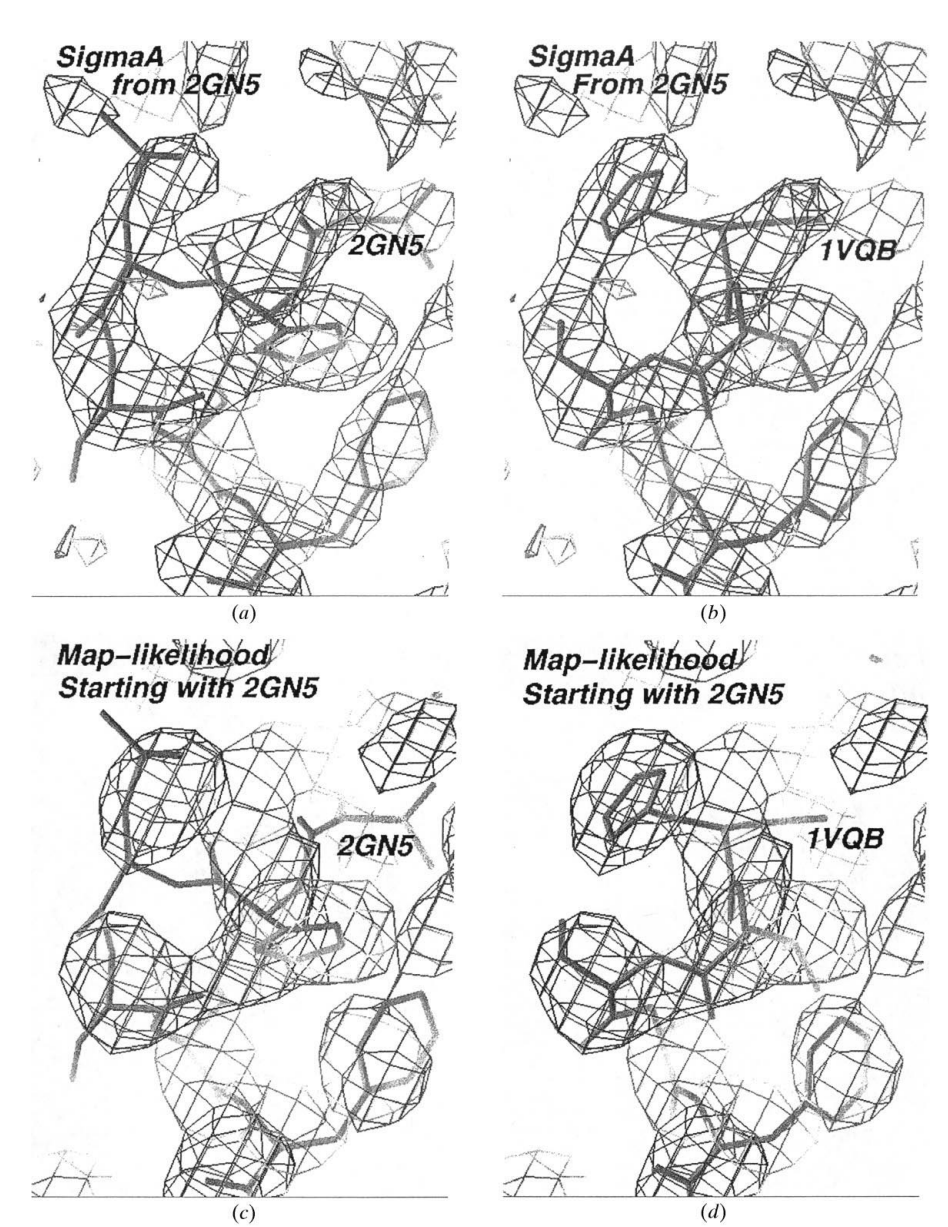

## Figure 9

Structure validation with map-likelihood phasing. The atomic model in PDB entry 2gn5 was used with amplitudes of structure factors from 20 to 2.6  $\AA$ . Structure-factor amplitudes were from selenomethionine-containing gene 5 protein at  $\lambda = 0.9794$ ; they consisted of the FP values output by SOLVE (Terwilliger & Berendzen, 1999) when run on the gene 5 protein MAD data (Skinner et al., 1994). (a) and (b) are  $\sigma_A$ -weighted maps. (c) and (d) are from map-likelihood phasing as described in the text. The atomic coordinates of residues 60-70 of PDB entry 2gn5 are overlaid on the map in (a) and (c); those of the same residues from 1vqb are overlaid in (b) and (d). The maps are all contoured at  $1\sigma$ .

tion, each with ten minor cycles of phase optimization, were carried out. In this map-likelihood phasing process, the  $\sigma_A$ weighted starting phases were only used to initiate the first cycle of phasing and were not used in phase-probability calculations or in subsequent cycles of phasing. The crystals of gene 5 protein contain about 40% solvent. Figs.  $6(c)$  and  $6(d)$ illustrate the same region shown in Figs.  $6(a)$  and  $6(b)$ , this time with the prime-and-switch based phasing. Once again, overall the map agrees relatively well with both structures, but the prime-and-switch based phasing results in a map that is clearly more consistent with the higher resolution structure

> 1vqb. Figs.  $6(c)$  and  $6(d)$  illustrate, for example, that in the region of residues 64±67, this map shows connectivity that is in excellent agreement with the higher-resolution atomic model 1vqb, even though it is derived from the model 2gn5.

## 9. Applications of map-likelihood and prime-and-switch phasing

The technique of map-likelihood phasing has potential applications in many situations in X-ray crystallography. The critical characteristics of map-likelihood phasing are (i) that it derives phase information from the agreement of features of the electrondensity map with expectation and (ii) that it produces phase (or amplitude and phase) probability information that is minimally biased by the starting phase set. The phases it produces are complementary to those obtained by experimental (e.g. MIR, MAD) approaches because the source of phase information is completely separate  $(e.g.$  solvent flatness versus MAD measurements). For the same reason, phases are also complementary to phases calculated from a model or partial model by  $\sigma_A$ based (Read, 1986) or related approaches. Prime-and-switch phasing is a special case of map-likelihood phasing in which an accurate but potentially biased source of prior phase information such as might be obtained from an atomic model is used to initiate maplikelihood phasing but then is not used further in the phasing process.

The characteristics of map-likelihood phasing make it suited for a diverse set of applications, including minimally biased phase calculations from search models in the method of molecular replacement (Rossmann, 1990, 1995), iterative model-building (Perrakis et al., 1999), structure validation (Wilson et al., 1998) and ab initio phase determination from solvent masks or non-crystallographic symmetry (Béran & Szöke, 1995; Rossmann, 1995; van der Plas & Millane, 2000; Wang et al., 1998).

The approach is applicable to any situation in which phase probabilities unbiased by a starting phase set are desirable and in which some characteristics of the electron-density map can be anticipated in advance. It is most readily applied to cases where a starting set of phases exists although, as shown above, this is not required.

The accuracy of the phases obtained using map-likelihood phasing can be expected to depend largely on two factors. One is the extent of constraints that are known in advance about the electron-density map. If the structure contains a very large amount of solvent, for example, then much phase information can be obtained because electron density in the solvent region is very highly constrained. The other is the quality of the starting phase information. In an extreme case, if the phases of all reflections with significant intensities except one were known perfectly, then the phase of the final reflection could be determined perfectly because only the perfect phase would lead to a perfectly flat solvent region. In general, the higher the quality of starting phase information, the better defined the resulting probability distributions.

The author would like to thank Joel Berendzen for discussion and the NIH and the US Department of Energy for generous support. Map-likelihood phasing is available in version 2.0 of the program RESOLVE, available from http:// resolve.lanl.gov.

## References

- Abrahams, J. P. & Leslie, A. G. W. (1996). Acta Cryst. D52, 30-32.
- Adams, P. D., Pannu, N. S., Read, R. J. & Brunger, A. T. (1999). Acta  $Crvst.$  D55, 181–190.
- Béran, P. & Szöke, A. (1995). Acta Cryst. A51, 20-27.
- Berman, H. M., Westbrook, J., Feng., Z., Gilliland, G., Bhat, T. N., Weissig, H., Shindyalov, I. N. & Bourne, P. E. (2000). Nucleic Acids Res. 28, 235–242.
- Braik, K., Otwinowski, Z., Hegde, R., Boisvert, D. D., Joachimiak, A., Horwich, A. L. & Sigler, P. B. (1994). Nature (London), 371, 578-586.
- Brayer, G. D. & McPherson, A. (1983). J. Mol. Biol. 169, 565-596.
- Bricogne, G. (1984). Acta Cryst. A40, 410-445.
- Bricogne, G. (1988). Acta Cryst. A44, 517-545.
- Cowtan, K. D. (2000). Acta Cryst. D56, 1612-1621.
- Cowtan, K. D. & Main, P. (1993). Acta Cryst. D49, 148-157.
- Cowtan, K. D. & Main, P. (1996). Acta Cryst. D52, 43-48.
- Folkers, P. J. M., Nilges, M., Folmer, R. H. A., Konings, R. N. H. & Hilbers, C. W. (1994). J. Mol. Biol. 236, 229-246.
- Giacovazzo, C. & Siliqi, D. (1997). Acta Cryst. A53, 789-798.
- Goldstein, A. & Zhang, K. Y. J. (1998). Acta Cryst. D54, 1230-1244. Gu, Y., Zheng, C., Zhao, Y., Ke, H. & Fan, H. (1997). Acta Cryst. D53, 792±794.
- Hodel, A., Kim, S.-H. & Brünger, A. T. (1992). Acta Cryst. A48 851-858.
- Kleywegt, G. J. (2000). Acta Cryst. D56, 249–265.
- Kleywegt, G. J. & Read, R. J. (1997). Structure, 5, 1557-1569.
- Leslie, A. G. W. (1987). Proceedings of the CCP4 Study Weekend, pp. 25-31. Warrington: Daresbury Laboratory.
- Lunin, V. Y. (1993). Acta Cryst. D49, 90-99.
- Newman, J., Peat, T. S., Richard, R., Kan, L., Swanson, P. E., Affholter, J. A., Holmes, I. H., Schindler, J. F., Unkefer, C. J. & Terwilliger, T. C. (1999). Biochemistry, 38, 16105-16114.
- Peat, T. S., Newman, J., Waldo, G. S. Berendzen, J. & Terwilliger, T. C. (1998). Structure, **15**, 1207-1214.
- Perrakis, A., Morris, R. & Lamzin, V. S. (1999). Nature Struct. Biol. 6, 458±463.
- Perrakis, A., Sixma, T. K., Wilson, K. S. & Lamzin, V. S. (1997). Acta Cryst. D53, 448-455.
- Plas, J. L. van der & Millane, R. P. (2000). Proc. SPIE, 4123, 249-260.
- Podjarny, A. D., Bhat, T. N. & Zwick, M (1987). Annu. Rev. Biophys. Biophys. Chem. **16**, 351-373.
- Prince, E., Sjolin, L. & Alenljung, R. (1988). Acta Cryst. A44, 216-222.
- Read, R. J. (1986). Acta Cryst. A42, 140-149.
- Refaat, L. S., Tate, C. & Woolfson, M. M. (1996). Acta Cryst. D52, 252±256.
- Roberts, A. L. U. & Brünger, A. T. (1995). Acta Cryst. D51, 990-1002.
- Rossmann, M. G. (1990). Acta Cryst. A46, 73-82.
- Rossmann, M. G. (1995). Curr. Opin. Struct. Biol. 5, 650-655.
- Rossmann, M. G. & Arnold, E. (1993). International Tables for Crystallography, Vol. B. edited by U. Shmueli, pp. 230-258. Dordrecht: Kluwer Academic Publishers.
- Roversi, P., Blanc, E., Vonrhein, C., Evans, G. & Bricogne, G. (2000). Acta Cryst. D56, 1316-1323.
- Skinner, M. M., Zhang, H., Leschnitzer, D. H., Guan, Y., Bellamy, H., Sweet, R. M., Gray, C. W., Konings, R. N. H., Wang, A. H.-J. & Terwilliger, T. C. (1994). Proc. Natl Acad. Sci. USA, 91, 2071-2075. Szöke, A. (1993). Acta Cryst. A49, 853-866.
- 
- Szöke, A., Szöke, H. & Somoza, J. R. (1997). Acta Cryst. A53, 291-313.
- Terwilliger, T. C. (1999). Acta Cryst. D55, 1863-1871.
- Terwilliger, T. C. (2000). Acta Cryst. D56, 965-972.
- Terwilliger, T. C. & Berendzen, J. (1999). Acta Cryst. D55, 849-861. Vellieux, F. M. D. A. P., Hunt, J. F., Roy, S. & Read, R. J. (1995). J.
- Appl. Cryst. 28, 347-351. Wang, B.-C. (1985). Methods Enzymol. 115, 90-112.
- Wang, J. M., Hartling, J. A. & Flanagan, J. M. (1998). J. Struct. Biol. 124, 151-163.
- Wilson, A. J. C. (1949). Acta Cryst. 2, 318-321.
- Wilson, C. & Agard, D. A. (1993). Acta Cryst. A49, 97-104.
- Wilson, K. S., Butterworth, S., Dauter, Z., Lamzin, V. S., Walsh, M., Wodak, S., Pontius, J., Richelle, J., Vaguine, A., Sander, C., Hooft, R. W. W. & Vriend, G. (1998). J. Mol. Biol. 276, 417-436.
- Xiang, S., Carter, C. W. Jr, Bricogne, G. & Gilmore, C. J. (1993). Acta Cryst. D49, 193-212.
- Zhang, K. Y. J. (1993). Acta Cryst. D49, 213-222.
- Zhang, K. Y. J., Cowtan, K. D. & Main, P. (1997). Methods Enzymol. 277, 53-64.
- Zhang, K. Y. J. & Main, P. (1990). Acta Cryst. A46, 41-46.

Acta Crystallographica Section D **Biological Crystallography** ISSN 0907-4449

**Statistical density modification with non-crystallographic symmetry Thomas C. Terwilliger**

Copyright © International Union of Crystallography

Author(s) of this paper may load this reprint on their own web site provided that this cover page is retained. Republication of this article or its storage in electronic databases or the like is not permitted without prior permission in writing from the IUCr.

## research papers

Acta Crystallographica Section D Biological Crystallography

ISSN 0907-4449

## Thomas C. Terwilliger

Mail Stop M888, Los Alamos National Laboratory, Los Alamos, NM 87545, USA

Correspondence e-mail: terwilliger@lanl.gov

# Statistical density modification with non-crystallographic symmetry

Statistical density modification is a technique for phase improvement through a calculation of the posterior probability of the phases, given experimental phase information and expectations about features of the electron-density map. The technique can take advantage of both estimates of electron density in the map and uncertainties or probability distributions for those estimates. For crystals with noncrystallographic symmetry (NCS), this allows the use of the expected similarity of electron density at NCS-related points without requiring an implicit assumption that these regions are identical.

#### 1. Introduction

Non-crystallographic symmetry (NCS) can be a powerful aid in improving the quality of macromolecular electron-density maps (Bricogne, 1974; Rossmann, 1972; Kleywegt & Read, 1997). When present, NCS is often used along with solvent flattening (Wang, 1985) as a constraint on the electron density in a map, resulting indirectly in an improvement of the phases. Largely because it is difficult to do otherwise, in this process the NCS is generally treated as if it were exact, even if it might not be or if NCS-related density might be more similar in one region than in another. In the holographic method of Szöke et al. (1997), the possibility of imperfect NCS was introduced into the density-modification process by using a cost function to describe the expected similarity of NCS copies. In the method of Abrahams & Leslie (1996), imperfect NCS was also considered in weighting the various NCS copies during averaging.

Recently, we developed a method for improving crystallographic phases through the use of expectations about the electron density in a map that can take advantage of both the estimates of electron density in the map and uncertainties or probability distributions for those estimates (Terwilliger, 1999, 2000). This 'statistical density-modification' technique (previously known as 'maximum-likelihood density modification') combines experimental phase probabilities with phase probabilities derived from the expectations about the electron-density map to yield posterior (combined) phase probabilities. The key elements in this method are the use of a map-probability function to describe the plausibility of an electron-density map and the calculation of derivatives of the probability function to describe how this plausibility would change if an individual phase were changed.

The map-probability function in statistical density modification consists of the integral over all points in the map of a local log probability of the map. In turn, the local log probability of the map is the logarithm of the a priori probability of the value of the electron-density map at that point.

 $©$  2002 International Union of Crystallography Printed in Denmark - all rights reserved

Received 22 April 2002 Accepted 10 September 2002 The *a priori* probability distributions for plausible values of the electron density at each point in the map can come from any source, including the flatness of the solvent, the expected range of electron densities in the region of a macromolecule and, in the present case, non-crystallographic symmetry. As the map-probability function uses probability distributions rather than expected electron densities, it takes into account both the expected electron density (the mean of the probability distribution) and uncertainties in this expectation (through the distribution itself). In the case of NCS, this means that statistical density modification can take NCS into account without requiring an implicit assumption that the NCS is exact or even that the deviations from perfect NCS are the same everywhere in the region where NCS applies.

#### 2. Methods

#### 2.1. Identification of NCS operators.

Non-crystallographic symmetry operators were identified using the NCS in heavy-atom sites (Terwilliger, 2002). Additionally, approximate centers of regions where they would apply were estimated from the centroids of the coordinates of each of the  $n_{NCS}$  sets of heavy-atom sites that could be related to another set of heavy-atom sites through NCS. These NCS operations were then checked by determining the covariance of density in regions related by the NCS operators as a function of distance  $d$  from the (approximate) centers of the regions where NCS applies, fitting this covariance to a Gaussian centered at  $d = 0$ , extrapolating the covariance to  $d = 0$ and only including NCS if the extrapolated covariance  $\langle \rho_i \rho_j \rangle$ was at least 0.1 times the mean-square value of the electron density in the map (it was typically 0.5 to 2 times the meansquare value of the map).

#### 2.2. Identification of 'NCS asymmetric unit'

The region over which NCS applies and which is repeated  $n_{NCS}$  times in the asymmetric unit of the crystal was identified using the covariance in a fashion similar to that used for checking the NCS operators and similar to the automatic method described by Cowtan (1998). A local mean covariance of density among the  $n_{NCS}$  regions of NCS was used to identify this region. For each point on a grid centered at the center of one of the presumed regions where NCS applies, the mean value of the covariance of density  $\langle \rho_i, \rho_j \rangle$  for a sphere with radius of r around all pairs of points related by NCS to this one was calculated. The radius  $r$  was typically taken to be the same as the radius used for smoothing the squared electron density in mask calculation for solvent flattening (Wang, 1985). The NCS asymmetric unit was then defined by sequentially testing all points on the grid, starting with those close to the origin and then moving further away. If the point had a mean covariance of density greater than a cutoff  $c_{MIN}$  and was not related by crystallographic symmetry or NCS to any other point already in the NCS asymmetric unit, it was included. The cutoff  $c_{MIN}$  was chosen by testing a range of values and picking the one that yielded approximately the same fraction of the

unit cell within the  $n_{NCS}$  regions of NCS as was expected to be within the macromolecule *(i.e.* not solvent) region of the unit cell.

#### 2.3. Estimation of expected electron-density probability distribution from NCS

The electron density  $\rho_i$  at a point *i* related by NCS symmetry to  $n_{NCS} - 1$  other points in the asymmetric unit was estimated from the weighted mean of the density at the  $n_{NCS}$  – 1 NCS-related points. The weights and the uncertainty in this estimate were estimated from the local covariance of density  $\langle \rho_i, \rho_j \rangle$  mentioned above as follows. A simple error model for the relationship between the density  $\rho_i$  and  $\rho_j$  at two NCS-related points  $i$  and  $j$  was used,

$$
\rho_i = x + z_i,\tag{1}
$$

$$
\rho_j = x + z_j,\tag{2}
$$

where  $x$  corresponds to the contribution to electron density that is shared by NCS-related points and  $z_i$  and  $z_j$  correspond the contributions that are unique to NCS copies  $i$  and  $j$ (including both errors in the map and true differences). The expected value of  $x^2$  can then be estimated from the covariance of  $\rho_i$  and  $\rho_i$ ,

$$
\langle x^2 \rangle = \langle \rho_i \rho_j \rangle, \tag{3}
$$

where the average is taken over all points in the NCS asymmetric unit and all pairs of NCS copies  $i$  and  $j$ . The expected value of  $z_i^2$  can then be estimated using (1), again averaged over the NCS asymmetric unit,

$$
\sigma_i^2 = \langle z_i^2 \rangle = \langle \rho_i^2 \rangle - \langle x^2 \rangle. \tag{4}
$$

Using this error model, if  $\rho_i$  is used as an estimate of the electron density shared by all NCS copies for this point  $(x)$ , then the expected variance in this estimate of x is given by  $\sigma_i^2$ .

This variance was used as the weighting term for averaging the  $n_{NCS}$  – 1 values of electron density used to estimate the value of x for each point in the NCS asymmetric unit and for estimating the variance in this estimate. This estimate and variance  $x$  then formed the basis for a Gaussian probability distribution of the expected electron density at this point derived from NCS.

Several modifications to the simple model resulting in (4) were made to take into account local variations in similarity among NCS-related molecules and to reduce bias in the estimation of  $\langle x^2 \rangle$  arising from the iterative nature of density modification. The estimates of  $\langle x^2 \rangle$ , the mean-square electron density shared by all NCS copies, are calculated in (3) as an average over the NCS asymmetric unit. In this formulation, all NCS copies and all points within the NCS asymmetric unit have the same value of  $\langle x^2 \rangle$ . To take into account variation in the overall similarity between pairs of NCS-related molecules, an estimate  $c_{ij} = \langle x^2 \rangle_{ij}$  was estimated separately for each pair. Then, to take into account local variations in similarity among NCS-related molecules, a local estimate of  $\langle x^2 \rangle$  corresponding to the local mean-square density in common between all NCSrelated copies was obtained by using a locally averaged value

of  $c(x) = \langle \rho_i \rho_i \rangle$  in (3), where the local average was taken over a sphere with the same radius  $r$  used above in the identification of the NCS asymmetric unit. Then, the overall estimate of  $\langle x^2 \rangle$ for a particular pair of NCS-related points in molecules  $i$  and  $j$ was the product of  $c_{ii}$  and  $c(x)$ .

In this density-modification procedure, the electron density at points in  $n_{NCS} - 1$  NCS-related copies of the NCS asymmetric unit are use to estimate the expected density at points in the remaining copy. After one or more cycles of density modification, the density at all  $n_{NCS}$  copies of the NCS asymmetric unit tend to become increasingly similar. This is desirable of course, as the point of using NCS in density modification is to take advantage of the fact that the density in the various NCS copies really is more similar than is found in the initial map. However, in practice the density-modification procedure can sometimes make the NCS copies even more similar than they really are, leading to an overestimate of  $\langle x^2 \rangle$ and an underestimate of the variance  $\sigma_i^2$ . To obtain a less biased estimate of the variance  $\sigma_i^2$ , a cross-validation approach was used. At the start of the density-modification procedure several cycles were carried out without including NCS information in the phasing process, but including the calculation of  $\langle x^2 \rangle$ . This overall covariance estimate was used as a 'free' or unbiased estimate throughout the density-modification procedure. Then, to account for local variation in the covariance of density  $\langle x^2 \rangle$ , the overall values were multiplied for each cycle of density modification by the current ratio of the locally averaged value of  $\langle \rho_i \rho_j \rangle$  (as described above) to the overall mean value of  $\langle \rho_i \rho_j \rangle$ .

## 2.4. Combination of information from NCS with a priori probability distribution of electron density in the macromolecule region

Even in the absence of NCS, a substantial amount of information exists on the expected distribution of electron density at points in the region of the macromolecule. As discussed earlier (Terwilliger, 2000), the *a priori* probability distribution of electron density in this region can be expressed in terms of the distribution found for model electron density,  $\rho_M$ 

$$
p(\rho_M) = \sum_k w_k \exp\bigg[-\frac{(\rho_M - d_k)^2}{2\sigma_k^2}\bigg],\tag{5}
$$

where the coefficients  $w_k$ ,  $d_k$  and  $\sigma_k^2$  are estimated by fitting  $p(\rho_M)$  to the model electron density. A similar description can be obtained for the solvent-containing region of the model map. The *a priori* probability distribution for electron density in the macromolecule-containing region of an experimental map with errors can then be described by

$$
p(\rho) = \sum_{k} w_k \exp\bigg[-\frac{(\rho - \beta d_k)^2}{2(\beta^2 \sigma_k^2 + \sigma_{\text{MAP}}^2)}\bigg],\tag{6}
$$

where the coefficients  $\beta$  and  $\sigma_{MAP}^2$  are estimated by fitting (6) and the corresponding equation for the solvent region (with the same values of  $\beta$  and  $\sigma_{MAP}^2$  and different values of  $w_k$ ,  $c_k$ 

and  $\sigma_k^2$ ) to the electron density in the experimental map. For simplicity we rewrite (6) as

$$
p(\rho) = \sum_{k} a_k \exp[-b_k(\rho - c_k)^2],\tag{7}
$$

where

$$
a_k = w_k,\tag{8a}
$$

$$
b_k = \frac{1}{2(\beta^2 \sigma_k^2 + \sigma_{\text{MAP}}^2)},
$$
\n(8b)

$$
c_k = \beta d_k. \tag{8c}
$$

The NCS-based information consists of an estimate,  $\rho'$ , of the density at each point in the map, with an associated variance  $\sigma^2$ 

$$
p(\rho) \simeq \frac{1}{\sigma(2\pi)^{1/2}} \exp\left[-\frac{(\rho-\rho')^2}{2\sigma^2}\right]
$$
 (9)

or

$$
p(\rho) \simeq A \exp[-B(\rho - C)^2], \qquad (10)
$$

where,

$$
A = \frac{1}{\sigma(2\pi)^{1/2}},\tag{11a}
$$

$$
B = \frac{1}{2\sigma^2},\tag{11b}
$$

$$
C = \rho'.\tag{11c}
$$

Combining this with (7) yields the expression

$$
p(\rho) = \sum_{k} a'_{k} \exp[-b'_{k}(\rho - c'_{k})^{2}],
$$
 (12)

where the coefficients  $a'_k$ ,  $b'_k$  and  $c'_k$  are given by

$$
a'_{k} = a_{k}A \exp\bigg[-\frac{b_{k}B}{(b_{k}+B)}(c_{k}-C)^{2}\bigg],
$$
 (13*a*)

$$
b'_k = b_k + B,\tag{13b}
$$

$$
c'_{k} = \frac{b_k c_k + BC}{b_k + B}.
$$
\n(13*c*)

## 3. Results and discussion

## 3.1. Automatic identification and verification of NCS

The procedure for identifying (Terwilliger, 2002) and testing for NCS described here was tested by applying it to phases obtained from four MAD experiments and one SAD experiment on crystals with twofold, threefold, fourfold and sixfold NCS. In each case, the SOLVE software (Terwilliger & Berendzen, 1999) was used to identify selenium sites and calculate a starting electron-density map. The MAD data sets included a nucleotide diphosphate kinase with nine selenium sites from Pyrobaculum aerophilum (Pédelacq et al., 2002), a hypothetical protein with 16 selenium sites from P. aerophilum (J. D. Pedelacq, E. Liong & T. C. Terwilliger, unpublished work), a red fluorescent protein with 26 selenium sites (Yarbrough et al., 2001) and a formate dehydrogenase with 12

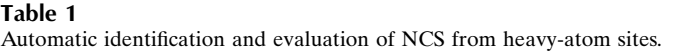

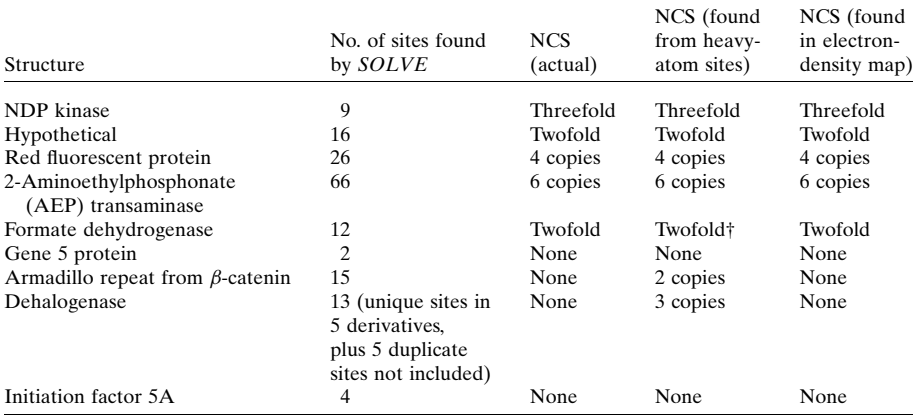

 $\dagger$  Only identified automatically when tolerance for NCS in heavy-atom sites was increased from 1.4 to 3 Å.

## Table 2

Use of NCS in statistical density modification.

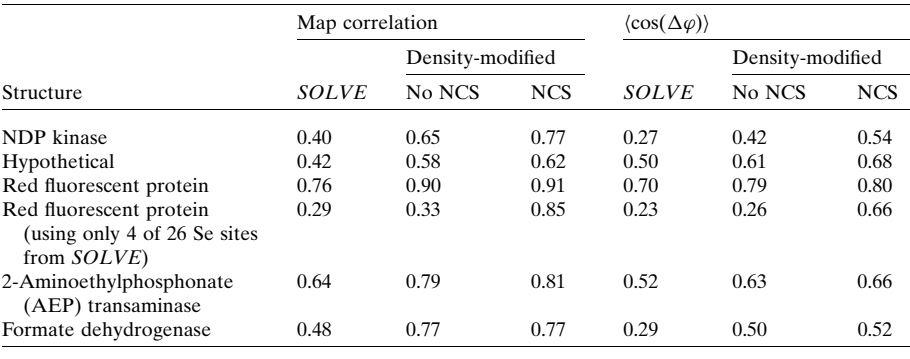

selenium sites from *P. aerophilum* (T. S. Peat, J. M. Newman, G. S. Waldo & T. C. Terwilliger, unpublished work; PDB entry 1qp8). The SAD data set was 2-aminoethylphosphonate transaminase with 66 selenium sites (Chen et al., 2000).

Table 1 lists these crystals, with the number of NCS copies in the asymmetric unit, the number of NCS operators found from the selenium sites by the automatic procedure we developed recently (Terwilliger, 2002) and the number of NCS operators found after comparing the electron density at the potentially NCS-related positions. In all five cases, the NCS could be identified correctly from the heavy-atom sites and confirmed using the electron density in the map. In one of the cases (the dehydrogenase from *P. aerophilum*), the NCS in the selenium sites could only be detected when the allowed deviation of the sites from perfect NCS was increased from the default value of 1.4  $\AA$  (half the resolution) to 3.0  $\AA$ .

As a further test, the procedure for identifying and verifying NCS was applied to three MAD data sets and one MIR data set in which the crystals had no NCS (Table 1). The MAD data sets were gene 5 protein (Skinner *et al.*, 1994), the armadillo repeat region from  $\beta$ -catenin (Huber *et al.*, 1997) and initiation factor 5A from *P. aerophilum* (Peat *et al.*, 1998), and the MIR data set was dehalogenase from Rhodococcus (Newman et al., 1999). In each case, the two-step procedure of searching for NCS in the heavy-atom sites and verifying any NCS that was present in the heavy-atom sites resulted correctly in the conclusion that no NCS was present. In two cases  $(\beta$ -catenin and dehalogenase), the correct conclusion was drawn after NCS was found in the heavy-atom sites but not in the electron-density map.

## 3.2. Incorporation of NCS in statistical density modification

Table 2 illustrates the utility of NCS information in the context of statistical density modification, comparing the quality of the final electron-density maps with and without the inclusion of NCS information. The quality of the maps was assessed using two measures. One was the mean effective figure of merit of the phases, calculated from the mean cosine of the phase difference between the phases from this procedure and the phases from a refined model. The other was the correlation coefficient of the map calculated from this procedure with the map calculated using phases from the refined model.

The extent of phase improvement resulting from the use of the NCS information varied considerably from case to case (Table 2). The starting correlation of the map obtained from

MAD or SAD phasing with the map calculated from the refined models and the starting mean cosine of the phase error is listed for each. Additionally, the corresponding values for the maps obtained after statistical density modification, with and without NCS, are shown. In both of the cases with twofold symmetry, the NCS information improved the phasing very slightly. This was a little surprising considering that the twofolds were not parallel to crystallographic symmetry axes in either case and the weights on NCS were sufficient to bring the correlation coefficients between NCS copies to 0.81 (formate dehydrogenase) and 0.93 (the hypothetical protein).

In the case of threefold symmetry, the inclusion of NCS made a very large difference, increasing the correlation of the resulting map with the map calculated from the refined model from 0.65 to 0.77. Somewhat surprisingly, in the cases with four and six NCS-related molecules the inclusion of NCS had a relatively small effect. On the other hand, the phases were very accurate even without NCS (correlations with the model map of 0.90 and 0.79, respectively), so in these cases there might simply not be much additional information available from the inclusion of NCS. This conclusion was tested by creating a test set of phases from the red fluorescent protein data set using just four of the 26 sites for phasing. As anticipated, beginning with a map correlation of 0.29, the inclusion of NCS had a very large effect, raising the final map correla-
tion from 0.33 to 0.85, nearly as high as that obtained using all the selenium sites for phasing.

### 3.3. Estimation of variances in estimates of electron density from NCS

A key element of the statistical method for density modi fication is the ability to specify a probability distribution for the expected electron density in a map. In the case of NCS, this means that the method can, in principle, take into account the similarity of NCS-related molecules. It can also take into account the differences between NCS-related copies in a map that arise from errors in phases. In the present implementation of NCS in statistical density modification,  $(4)$  is used to estimate the uncertainty in target values of electron density used as prior information based on NCS. We tested whether these estimates are optimal by carrying out a systematic investigation of the phase improvement obtained when these variance estimates are multiplied by each of a range of values from 0.1 to 150.

Fig. 1 shows the result of this test applied to the NDP-kinase data, with the threefold NCS applied. When NCS variance estimates are multiplied by a large scale factor (150) so that NCS is effectively not used in density modification, the final correlation of the NCS-related regions of the map after density modification was just 0.66 and the correlation between the density-modified map and the map based on the refined structure of NDP-kinase was 0.66 (Fig. 1). At the other extreme, when variance estimates are multiplied by a small scale factor (0.1) so that NCS is strongly emphasized in density modification, the final correlation of the NCS-related regions of the map was 0.97, but a map correlation between the density-modified map and the map based on the refined structure of NDP-kinase is still only 0.68. At intermediate values of the scale factor (e.g.  $0.8-1.2$ ), corresponding closely to the estimates of the variance obtained with (4), NCS is included in density modification, but in a balanced way. The resulting final correlation of the NCS-related regions of the map is 0.94–0.95 and the final map correlation with the model map is 0.76–0.77. Overall, Fig. 1 indicates that the estimates of

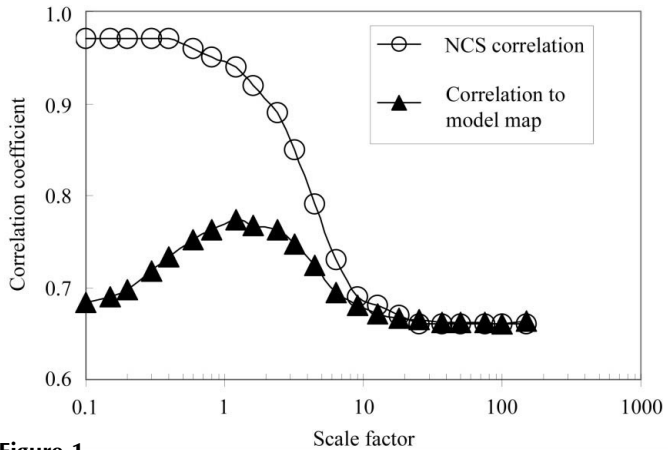

Figure 1

Effect of scale factor multiplying NCS variance estimates on correlation to model map and on NCS correlation.

variances obtained using (4) are very close to optimal in carrying out statistical density modification with NCS.

#### 4. Conclusions

The map-probability function in statistical density modification provides a way to incorporate information using a different probability distribution of expected values of electron density for every point in a map. This flexibility means that it is not necessary to assume that all NCS-related copies of a molecule in a crystal are identical, or even to assume that all parts of a single molecule are equally similar to the NCSrelated parts of another molecule. The extent of local similarity among NCS-related molecules can be assessed using the local correlation of density and bias in these estimates owing to the iterative nature of density modification can be reduced by estimating the overall correlation by cross-validation.

The methods described here are implemented in the software RESOLVE (Terwilliger, 2000) available from http:// solve.lanl.gov.

The author is grateful to the NIH and the PHENIX software-development consortium for generous support, to Li-Wei Hung for helpful discussions, to Thomas Peat for use of the formate dehydrogenase data prior to publication and to Osnat Herzberg for the use of the aminoethylphosphonate transaminase data prior to publication.

#### References

- Abrahams, J. P. & Leslie, A. G. W. (1996). Acta Cryst. D52, 30-42.
- Bricogne, G. (1974). Acta Cryst. A30, 395-405.
- Chen, C. C. H., Kim, A., Zhang, H., Howard, A. J., Sheldrick, G. M., Dunaway-Mariano, D. & Herzberg, O. (2000). Am. Crystallogr. Assoc. Annu. Meet., Abstract 02.06.03.
- Cowtan, K. (1998). Acta Cryst. D54, 750-756.
- Huber, A. H., Nelson, W. J. & Weis, W. I (1997). Cell, 90, 871-882.
- Kleywegt, G. J. & Read, R. J. (1997). Structure, 5, 1557-1569.
- Newman, J., Peat, T. S., Richard, R., Kan, L., Swanson, P. E., Affholter, J. A., Holmes, I. H., Schindler, J. F., Unkefer, C. J. & Terwilliger, T. C. (1999). Biochemistry, 38, 16105-16114.
- Peat, T. S., Newman, J., Waldo, G. S., Berendzen, J. & Terwilliger, T. C.  $(1998)$ . Structure, **6**, 1207–1214.
- Pédelacq, J.-D., Piltch, E., Liong, E. E., Berendzen, J., Kim, C.-Y., Rho, B.-S., Park, M. S., Terwilliger, T. C. & Waldo, G. S. (2002). In the press.
- Rossmann, M. G. (1972). The Molecular Replacement Method. New York: Gordon & Breach.
- Skinner, M. M., Zhang, H., Leschnitzer, D. H., Guan, Y., Bellamy, H., Sweet, R. M., Gray, C. W., Konings, R. N. H., Wang, A. H.-J. & Terwilliger, T. C. (1994). Proc. Natl Acad. Sci. USA, 91, 2071-2075.
- Szöke, A., Szöke, H. & Somoza, J. R. (1997). Acta Cryst. A53, 291-313.
- Terwilliger, T. C. (1999). Acta Cryst. D55, 1863-1871.
- Terwilliger, T. C. (2000). Acta Cryst. D56, 965-972.
- Terwilliger, T. C. (2002). Acta Cryst. D58, 2213-2215.
- Terwilliger, T. C. & Berendzen, J. (1999). Acta Cryst. D55, 849-861.
- Wang, B.-C. (1985). Methods Enzymol. 115, 90-112.
- Yarbrough, D., Wachter, R. M., Kallio, K., Matz, M. V. & Remington, S. J. (2001). Proc. Natl Acad. Sci. USA, 98, 462-467.

Acta Crystallographica Section D **Biological Crystallography** ISSN 0907-4449

**Rapid automatic NCS identification using heavy-atom substructures Thomas C. Terwilliger**

Copyright © International Union of Crystallography

Author(s) of this paper may load this reprint on their own web site provided that this cover page is retained. Republication of this article or its storage in electronic databases or the like is not permitted without prior permission in writing from the IUCr.

Acta Crystallographica Section D Biological Crystallography

ISSN 0907-4449

#### Thomas C. Terwilliger

Mail Stop M888, Los Alamos National Laboratory, Los Alamos, NM 87545, USA

Correspondence e-mail: terwilliger@lanl.gov

## Rapid automatic NCS identification using heavy-atom substructures

An important component of a fully automated system for structure solution and phase improvement through density modification is a capability for identification of non-crystallographic symmetry as early in the process as possible. Algorithms exist for finding NCS in heavyatom sites, but currently require of the order of  $N^5$  comparisons to be made, where  $N$  is the number of sites to be examined, including crystallographically related locations. A method described here based on considering only sets of sites that have common interatomic distances reduces the computational time by several orders of magnitude. Additionally, searches for proper symmetry allow the identification of NCS in cases where only one heavy atom is present per NCS copy.

#### 1. Introduction

Non-crystallographic symmetry (NCS) can be a powerful aid in improving the quality of macromolecular electron-density maps (Rossmann, 1972; Kleywegt & Read, 1998). There are many methods for finding NCS (e.g. Kleywegt & Read, 1998; Choi et al., 1997; Colman et al., 1976; Bailey et al., 1988; Lu, 1999). One particularly useful method for identifying NCS early in the structure-solution process is to search for symmetries in the heavy-atom sites obtained by MAD, SAD or MIR (Buehner et al., 1974). Recently, Lu (1999) described an automatic method for identifying symmetry in heavy-atom sites. The method consisted of trying all possible combinations of groups of three sites in an effort to find matching triangles and was demonstrated to be highly effective in finding NCS. The method was rather slow, however, requiring approximately  $N^5$  comparisons to be examined, where N is the number of heavy-atom sites in the region considered for NCS, including all crystallographically related sites.

Here, we describe a related approach for the identification of NCS in heavy-atom sites that is very fast because the only comparisons that are considered are those where interatomic distances in one group at least partially match those in another. Consequently, only a fraction of the possible comparisons need to be made. Additionally, a method using searches for proper symmetry allows the identification of NCS in cases where as few as one heavy atom is present in each NCS copy.

#### 1.1. Summary of the method

The basic idea of this method is similar to that of Lu (1999). Imagine a crystal with six Received 22 April 2002 Accepted 10 September 2002

heavy-atom sites. A particular subset of three of these heavy-atom sites  $(A-B-C)$  might be NCS-related to another set  $(D-E-F)$  if all the interatomic distances in the first set  $(A - B,$  $A - C$ ,  $B - C$ ) match interatomic distances in the second set  $(D-E, D-F, E-F)$ . The method of Lu (1999) is to expand the heavyatom sites using space-group symmetry, then to take all sets of three sites, compare them with all sets of three other sites and find those sets that match in their interatomic distances. These pairs of sets could be related by NCS. If additional sites are present, then they are grouped into existing NCS sets or into new sets with the same interatomic distances if possible. The NCS operators for the crystal are then deduced based on the relationships of these sets. The method works well, but is very slow because of the very large number of comparisons that are required.

The computational requirements of this method can be greatly reduced by noting that a set  $(A-B-E)$  cannot possibly be related to a second set  $(C-D-F)$  if any one of the three intertomic distances does not match. This means that if  $A$ –E does not match  $C$ –F, we do not have to even consider the distances  $A-B$ ,  $B-E$  etc. Furthermore, it means that the pairs  $A-E$  and  $C-F$ , which have different interatomic distances, never have to be considered as corresponding parts of triplets in combination with any other sites. This vastly reduces the number of comparisons that need to be made.

For example, suppose we have six heavyatom positions in space group P1, with interatomic distances as in Table 1, and suppose further that we are expecting two sets of three heavy-atom positions related by NCS. Before examining the distances in Table 1, any

 $©$  2002 International Union of Crystallography Printed in Denmark - all rights reserved

pair of atoms  $(A-E)$  might conceivably be NCS-related to any other pair (e.g.  $C-F$ ). The distances in Table 1 limit these possibilities in a very systematic way. The pair  $A-$ B, for example, might be related to the pair  $D-E$  or  $D-F$  (because the interatomic distances are the same), but not to the pairs  $C-D$  or  $C-E$  or  $C-F$  (because the distances are very different).

It is possible to take advantage of the requirement for pairs of distances to match by sorting all pairs of sites according to their interatomic distances and only performing comparisons using pairs of sites that are close together in sequence in the list. In this way, for examples, the pairs  $C-D$ ,  $C-E$  and  $C-F$  need never be compared with the pair  $A-B$  because they will be far apart in sequence in this list. This is the key element of the present method.

Continuing with the example in Table 1, the NCS can be identified in the following steps. Firstly, the pair  $A-B$  is considered as a possible pair of vertices in a triangle representing three sites in one NCS copy. All possible other pairs that could conceivably be the corresponding two vertices in an NCS-related triangle are then listed. These other pairs must share the same interatomic distance. In this case there are only two such possibilities  $(D-E \text{ and } D-F)$ , both of which have the same interatomic distance as  $A-B$  $(20.6 \text{ Å})$ . These matching pairs can be obtained without performing comparisons among all pairs because the three pairs  $A-B$ ,  $D-E$  and  $D-F$  will all be very close together in the list of pairs sorted by interatomic distances.

At this point, a reasonable possibility (among many) for Table 1 is that  $A-B$ corresponds to  $D-E$ . All remaining sites could be considered as possible third vertices in the two triangles. Once again, however, the fact that the interatomic distances must match reduces the number of comparisons that have to be made. In this simple example, there are just two sites (C and  $F$ ) that are not yet used, but in another case there might be hundreds. The approach in this case is to note that if site C becomes part of the first triangle with  $A-B$  and F becomes part of the triangle with  $D-E$ , then the distance  $A - C$  must match the distance  $D-F$ . Accordingly, the pairs  $A-C$  and  $D-F$ must be close in sequence in the list of pairs sorted by interatomic distances and only such pairs of pairs need to be considered. In this example,  $A-C$  and  $D-F$  are both 20.6  $\AA$ and this combination is plausible. In the case of the twofold axis considered in Table 1, the other possibility  $(A-B-F \text{ and } D-E-C)$  is also possible and in fact equally plausible.

#### Table 1

Mock interatomic distances  $(A)$  for six sites in space group  $P1$ , where sites  $A$ ,  $B$  and  $C$  are related by a twofold rotation to sites  $C$ ,  $D$  and  $E$ .

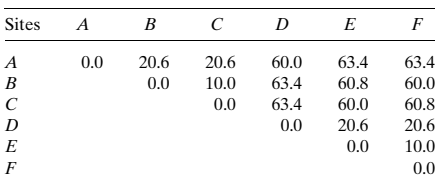

### 2. Methods

The core of this method is the sorting of all pairs of sites according to their interatomic distances. The possible pairs of sites that need to be considered can then be limited to those with similar interatomic distances. In general, a set of  $m$  pairs of sites has the potential for representing m NCS copies only if all  $m$  pairs share (approximately) the same interatomic distance d.

The first step is to generate a list of all unique sites crystallographically equivalent to any one of the heavy-atom sites, but as close to the origin as possible. This list is then expanded using crystallographic symmetry to include all sites within a specified distance of the origin, which by default is chosen to be the smallest of the cell translations. This expansion must be over a large enough volume that all the NCS copies are represented at least once.

The second step is to sort all pairs of sites in this list according to their interatomic distances. This is the key step in this procedure; only pairs of sites near to each other in the sequence of this list can be corresponding pairs in different NCS copies.

The third step is to find two or more sets of three sites that have all interatomic distances in common. This step is greatly aided by the sorting of pairs of sites carried out in step 2, because a set of three sites from NCS copy a can only be related to three sites from NCS copy b if each set of two sites from copy a matches a set of two sites from copy b. Consequently, it is possible to build up a potential set of three sites in two NCS copies  $a$  and  $b$  as follows. Firstly, start with two pairs pair1 $a$  and pair1 $b$  of sites that have equal interatomic distances d1. Then consider all additional sets of two pairs of sites pair $2a$  and pair $2b$  with equal interatomic distances d2. Finally, consider only the intersection of these two groups where one atom in pair $1a$  is the same as one atom in pair $2a$  and one atom in pair $1b$  is the same as one atom in pair2b. In this case, the three atoms in pair $1a$  and pair $2a$  share all interatomic distances with the three atoms in pair1b and pair2b. These groups are

reasonable candidates for being NCSrelated. Additionally, any additional sets of three atoms with the same set of interatomic distances are reasonable candidates for being part of a larger group of NCS-related molecules.

Fourthly, once a group of  $m$  sets of three atoms is found for which all sets have the same interatomic distances, a set of transformations relating the  $m$  NCS copies can be identified (provided the interatomic distances are not equal). Any additional atoms that are related to other atoms by these transformations can then be identified and grouped into the corresponding NCS copies.

The fifth step is to refine and score potential NCS solutions. A solution is refined by grouping all the heavy-atom sites into NCS copies (or not including them), then refining the NCS transformations to minimize the r.m.s. deviation among NCSrelated sites. The scoring is performed in much the same way as described by Lu (1999). A set of NCS copies is most likely to be correct if (i) most or all heavy-atom sites are part of an NCS copy and (ii) NCSrelated sites are very closely predicted by the NCS transformations. The NCS relationship is particularly likely to be correct if proper NCS is found and if two solutions are found, the one with the higher number of copies is generally more likely to be correct.

Based on these guidelines, two solutions a and b are compared. Let  $N_{NCS,a}$  and  $N_{NCS,b}$ be the numbers of sites that are part of an NCS copy for solutions  $a$  and  $b$  and let  $N_{\text{SYM},a}$  and  $N_{\text{SYM},b}$  be the number of NCS copies for solutions  $a$  and  $b$ . If solution  $a$  has the same or higher symmetry compared with solution b ( $N_{\text{SYM},a} \geq N_{\text{SYM},b}$ ) and solution a has more sites as part of an NCS copy  $(N_{NCS,a} > N_{NCS,b})$ , solution *a* is always considered better. Also, if solution a has lower symmetry ( $N_{\text{SYM},a} < N_{\text{SYM},b}$ ), but has many more sites as part of an NCS copy  $(N_{\text{NCS},a}N_{\text{SYM},a} > N_{\text{NCS},b}N_{\text{SYM},b})$ , then solution a is always considered better.

If all these are equal, then three more quantities are calculated for each solution to help identify which solution is more likely. The first quantity is the r.m.s.d. of the NCSrelated sites from positions predicted by NCS  $(r.m.s.d._{NCS,a}$  and  $r.m.s.d._{NCS,b}$ , for solutions  $a$  and  $b$ , respectively). The second is a variable which is 1 if the NCS has pointgroup symmetry and 0 if not ( $pg_{NCS,a}$  and  $pg_{NCS,b}$ , for solutions *a* and *b*, respectively). The third is the r.m.s. distance among all the sites in each NCS group  $(r.m.s.,_{NCS,a}$  and r.m.s. $_{NCS,b}$ , for solutions a and b, respectively). Whichever of the two solutions has the lower r.m.s.d. of NCS-related sites from positions predicted by NCS (r.m.s.d. $_{NCSa}$  or r.m.s.d. $_{NCS,b}$ ) is considered better. If these are equal, then whichever solution has the greater point-group symmetry is considered better. If these are also equal, then whichever solution has the lower r.m.s. distance among all the sites in each NCS group  $(r.m.s.<sub>NCS,a</sub>$  or  $r.m.s.<sub>NCS,b</sub>$  is considered better. If all these are also equal, the solutions are considered to be of equal quality.

For cases where fewer than three heavyatom sites exist per NCS copy, but where proper NCS exists, an alternative approach can be taken. Two general cases can be imagined where NCS can still be deduced. Firstly, NCS can be deduced if there is a twofold axis of symmetry and two sites exist per NCS copy and secondly, NCS can be deduced if there is a threefold or higher axis of symmetry and one or more sites exist per NCS copy.

For the case with a twofold axis and two sites per NCS copy, the sorting of pairs of sites by interatomic distances can again be used to identify potential sets of two pairs of sites that could be related by a twofold axis. Each of these sets of pairs of sets is tested to see whether the four atoms could be related by a twofold axis. This is straightforward because the twofold must pass through two points defined by the mid-points between each potentially twofold-related atom.

For the case with an N-fold axis and one site per NCS copy, the sorting of pairs of sites is once again useful because the N-fold axis must be made up of a set of N atoms, all of which have the same interatomic distance to two other atoms. Consequently, only a very few sets of sites need to be considered at all as potentially N-fold related.

In each of these methods, some criterion must be applied to define whether two distances are approximately equal or whether two sites are approximately the same. In practice, a cutoff of about half the resolution of the data is suitable for each of these criteria.

#### 3. Results

These approaches for finding NCS in heavyatom sites were tested using the locations of Se atoms in four data sets containing between nine and 66 sites and containing either proper twofold or threefold symmetry or improper NCS containing up to six copies (Table 2). The cases tested were a nucleotide diphosphate kinase with nine selenium sites from Pyrobaculum aerophilum (Pédelacq et al., 2002), a hypothetical protein with 16 selenium sites from P. aerophilum (J. D.

#### Table 2

NCS relationships found.

| Structure                                     | Space group | <b>Sites</b> | <b>NCS</b>                             | Time<br>$(RESOLVE)$ (s) | Time<br>$(FINDNCS)$ (s) |
|-----------------------------------------------|-------------|--------------|----------------------------------------|-------------------------|-------------------------|
| NDP kinase                                    | C2          | 9            | Threefold                              |                         | 624                     |
| Hypothetical                                  | C2          | 16           | Twofold                                | 8                       | 3700                    |
| Red fluorescent protein                       | P21         | 26           | 4 copies (no point-<br>group symmetry) | 12                      | >9000                   |
| 2-Aminoethylphosphonate<br>(AEP) transaminase | P2,         | 66           | 6 copies (no point-<br>group symmetry) | 78                      | >13000                  |

Pedelacq, E. Liong & T. C. Terwilliger, unpublished work), a red fluorescent protein with 26 selenium sites (Yarbrough et al., 2001) and 2-aminoethylphosphonate transaminase with 66 selenium sites (Chen et al., 2000). In each case, the sites were those found by running the software SOLVE (Terwilliger & Berendzen, 1999).

In each case the algorithms described above found the known NCS. The CPU time required for finding, sorting, scoring and coming up with a single solution for each case ranged from 1 to 78 s. This compares with 600 to over 10 000 s using the bruteforce methods described by Lu (1999) and implemented in the program FINDNCS, using defaults for all parameters or half the cell dimensions as limits for the search region, whichever was successful in the shorter time. In the cases of the 26 sites in red fluorescent protein and the 66 sites of AEP, the FINDNCS program was unable to complete the search as a matrix used in calculation was singular.

The approach described here can find NCS relationships in many cases, but does have limitations. For example, some distance cutoff must be used in considering whether two pairs of atoms are likely to be NCSrelated, or an infinite number of possibilities would have to be considered. In practice, a cutoff of the smallest of the cell translations works well for this, but in some cases NCS could still be missed. At the other extreme, a cutoff for how similar two distances must be for them to be considered to be NCS-related is also necessary. The cutoff of half the resolution works well in many cases, but might not in cases where heavy-atom sites are not in quite the same places in different molecules. Also, in some cases the scoring system used to choose the NCS may not be optimally weighted. The user has the option to specify the number of NCS copies, however, and this can be used to limit the search to that number.

#### 4. Conclusions

The methods described here for rapid identification of NCS in heavy-atom substructures are well suited to being a part of automated structure-solution procedures because they are robust and very quick. They have already proven very useful in automatic NCS symmetry averaging in RESOLVE (Terwilliger, 2000).

The author is grateful to the NIH and the PHENIX software-development project for generous support. The methods described here are implemented in the software RESOLVE (Terwilliger, 2000) available from http://solve.lanl.gov. Stand-alone software that carries out just these methods 'HA\_NCS' is also freely available from http://solve.lanl.gov.

#### References

- Bailey, S., Dodson, E. & Phillips, S. (1988). Editors. Proceedings of the CCP4 Study Weekend. Improving Protein Phases. Warrington: SERC Daresbury Laboratory.
- Buehner, M., Ford, G. C., Moras, D., Olsen, K. W. & Rossmann, M. G. (1974). J. Mol. Biol. 82, 563±585.
- Chen, C. C. H., Kim, A., Zhang, H., Howard, A. J., Sheldrick, G. M., Dunaway-Mariano, D. & Herzberg, O. (2000). Am. Crystallogr. Assoc. Annu. Meet., Abstract 02.06.03.
- Choi, H., Lu, G., Wengler, G. & Rossmann, M. G. (1997). Proteins Struct. Funct. Genet. 27, 345-359.
- Colman, P. M., Fehlhammer, H. & Barteis, K. (1976). Crystallographic Computing Techniques, edited by F. R. Ahmed, K. Huml & B. Sedlacek, pp. 248-258. Copenhagen: Munksgaard.
- Kleywegt, G. & Read, R. (1998). Structure, 15, 1557±1569.
- Lu, G. (1999). J. Appl. Cryst. 32, 365-368.
- Pédelacq, J.-D., Piltch, E., Liong, E. E., Berendzen, J., Kim, C.-Y., Rho, B.-S., Park, M. S., Terwilliger, T. C. & Waldo, G. S. (2002). In the press.
- Rossmann, M. G. (1972). The Molecular Replacement Method. New York: Gordon & Breach.
- Terwilliger, T. C. (2000). Acta Cryst. D56, 965-972.
- Terwilliger, T. C. & Berendzen, J. (1999). Acta Cryst. D55, 849-861.
- Yarbrough, D., Wachter, R. M., Kallio, K., Matz, M. V. & Remington, S. J. R. (2001). Proc. Natl Acad. Sci. USA, 98, 462-467.

Acta Crystallographica Section D **Biological Crystallography** ISSN 0907-4449

# **Automated main-chain model building by template matching and iterative fragment extension**

**Thomas C. Terwilliger**

Copyright © International Union of Crystallography

Author(s) of this paper may load this reprint on their own web site provided that this cover page is retained. Republication of this article or its storage in electronic databases or the like is not permitted without prior permission in writing from the IUCr.

## research papers

Acta Crystallographica Section D Biological Crystallography

ISSN 0907-4449

#### Thomas C. Terwilliger

Mail Stop M888, Los Alamos National Laboratory, Los Alamos, NM 87545, USA

Correspondence e-mail: terwilliger@lanl.gov

# Automated main-chain model building by template matching and iterative fragment extension

An algorithm for the automated macromolecular model building of polypeptide backbones is described. The procedure is hierarchical. In the initial stages, many overlapping polypeptide fragments are built. In subsequent stages, the fragments are extended and then connected. Identification of the locations of helical and  $\beta$ -strand regions is carried out by FFT-based template matching. Fragment libraries of helices and  $\beta$ -strands from refined protein structures are then positioned at the potential locations of helices and strands and the longest segments that fit the electron-density map are chosen. The helices and strands are then extended using fragment libraries consisting of sequences three amino acids long derived from refined protein structures. The resulting segments of polypeptide chain are then connected by choosing those which overlap at two or more  $C^{\alpha}$  positions. The fully automated procedure has been implemented in RESOLVE and is capable of model building at resolutions as low as  $3.5 \text{ Å}$ . The algorithm is useful for building a preliminary main-chain model that can serve as a basis for refinement and side-chain addition.

### 1. Introduction

Model building is a key and often time-consuming step in macromolecular structure determination. This step is important because model building is the initial interpretation of the experimental electron-density map in terms of the locations of atoms in the structure. If the resolution of the X-ray data is high ( $\langle 2 \, \mathring{A}$ ), then atomic refinement of the model is highly effective and errors in the initial interpretation can often be corrected. If the resolution of the X-ray data is low ( $\sim$ 3 Å), however, atomic refinement is less effective and it may be very difficult to correct any errors in this initial interpretation (Kleywegt & Jones, 1997). Although manual model building using a very good electron-density map can require less than a day for 100 or more residues, when the electron-density map is less clear the process can be much slower.

It has been recognized for some time that automated procedures for model building would speed up the macromolecular structure determination process considerably and several procedures for doing this have been developed. Most of these procedures are based on the connectivity of the polypeptide chain or on the presence of regular structure (helices and  $\beta$ -strands, common motifs) in the chain. Greer (1985) devised a rapid procedure (`bones') for tracing the path of the polypeptide chain using the connectivity of regions of high electron density in the map. This procedure was extended by Swanson (1994) to allow threshold-independent tracing of

 $©$  2003 International Union of Crystallography Printed in Denmark - all rights reserved

Received 1 July 2002 Accepted 1 October 2002 connected regions in a map. Feigenbaum et al. (1977) used artificial intelligence methods to identify features in electrondensity maps. Jones & Thirup (1986) and Jones et al. (1991) fitted electron density with fragments from known protein structures. Oldfield (2002) described a method for automated model building that began by identifying helices and strands and then extending these segments one amino acid at a time to trace a polypeptide chain. Cowtan (1998, 2001) and later Terwilliger (2001) used FFT-based approaches to identify the locations of helices,  $\beta$ -strands and other structure in an electron-density map by template matching. Holton et al. (2000) used machine-learning techniques to identify side chains in a map. McRee (1999) has described a semi-automated method for building main-chain and side-chain models in a map, beginning with the identification of  $C^{\alpha}$  positions and fitting fragments from a main-chain library and continuing with using a rotamer library to fit side chains. Pavelcik et al.  $(2002)$ described an alternative and very rapid method for template matching of arbitrary fragments of structure to a map. Levitt (2001) uses a stepwise approach to model building, beginning with the 'bones' of Greer (1985) to identify helices and strands and extending them one amino acid at a time using  $\psi$ ,  $\varphi$  angles from tables of allowed values. The most widely used automated model-building procedure in current use, ARP/wARP, has been described by Lamzin & Wilson (1993), Perrakis *et al.* (1999) and Morris et al. (2002). This procedure is very different from all those described above because it is based on an interpretation of the electron-density map in terms of individual atoms, iteratively followed by atomic refinement and an interpretation of the atomic coordinates in terms of a polypeptide chain. The requirement for atomicity limits the application of the method to electron-density maps at a resolution of about  $2.3 \text{ Å}$ , but for data at this resolution or better the method is exceptionally powerful for automatic model building and atomic refinement.

Here, we describe a procedure for automated model building that is related to those described by Oldfield (2002), McRee (1999) and Levitt (2001), but which uses alternative approaches to carry out each of the constituent steps. The method of Cowtan (1998) is used as a sensitive method for identifying the locations of helices and  $\beta$ -strands. Correlations of template density and map density rather than density at atomic coordinates are used for refinement of the position and orientation of fragments. A fragment-placement method based on tripeptides from refined protein structure and related to the method of Jones & Thirup (1986) is used to extend segments of structure. Chain connectivity and the correct chain direction are determined by requiring that independently built segments must overlap at two or more consecutive  $C^{\alpha}$  positions before they are merged into a single segment.

## 2. Methods

As in previous methods for main-chain model building at moderate resolution (Oldfield, 2002; Levitt, 2001), our procedure is carried out in hierarchical steps. Firstly, helices and  $\beta$ -strands are located and fitted, with multiple interpretations of each of these secondary structures typically kept. Each helix or strand is then extended in an iterative fashion with libraries of tripeptides from refined protein structures. The collection of (overlapping) partially extended fragments are then assembled into a polypeptide chain by requiring that two or more consecutive  $C^{\alpha}$  positions overlap for two segments to be merged, by requiring that there be no atomic overlaps and by beginning with the best-fitting segments. Each of these steps and the generation of templates and fragment libraries is described below. In all steps, space-group symmetry is used to identify positions that are equivalent in the unit cell and the distance between two points is considered to be the smallest distance between one of the points and any point symmetry-related to the other.

## 2.1. Helical and  $\beta$ -strand templates

An averaged helical template similar to that described in Terwilliger (2001) was used to identify helical segments in a map. This template consists of the average electron density calculated from a collection of  $\alpha$ -helical segments six amino acids in length (from phycoerythrin; PDB code 1lia; Chang et al., 1996; Berman et al., 2000), all superimposed on a standard  $\alpha$ -helical segment (from myoglobin; PDB code 1a6m; Vojtechovsky et al., 1999; Berman et al., 2000). The template included all points within 4 Å of a main-chain or  $C^{\beta}$  atom in the standard segment. The template was calculated at a resolution of  $3 \text{ Å}$ . An averaged  $\beta$ -strand template was constructed in the same fashion, except that the segments used in the template were four amino acids long.

## 2.2. Fragment libraries

Four fragment libraries were constructed. One consisted of 17  $\alpha$ -helical segments from six to 24 residues long in the protein phycoerythrin. Each segment of more than six residues was superimposed on the standard helical segment in three positions: one with the N-terminal six residues of the segment superimposed on the standard segment, one with the C-terminal six residues superimposed and one with the middle six residues superimposed. In this way, a short helical segment that is identified can potentially be extended in either direction. A second library consisted of 17  $\beta$ -strand segments from four to nine amino acids long from chain A of carboxypeptidase A (PDB code 1bav; Massova et al., 1996; Berman et  $al.$ , 2000), superimposed on the standard  $\beta$ -strand fragment in the same way as for the helical segments.

The third and fourth libraries consisted of segments of protein structure three amino acids in length chosen to represent all three-amino-acid segments in a set of refined protein structures [chosen arbitrarily from non-redundant PDB files (Hobohm et al., 1993) with R factors of  $20\%$  or lower and resolution  $1.8 \text{ Å}$  or better]. The two libraries differed in that one contained all main-chain and  $C^{\beta}$  atoms of a tripeptide and the other contained the  $C^{\alpha}$ , C and O of one residue plus the following two full residues. The first library was designed for extending a polypeptide chain in the

N-terminal direction by superimposing the last  $C^{\alpha}$ , C and O atoms of the template with the corresponding atoms of the N-terminal residue in a chain. The second library was designed for extending in the C-terminal direction, superimposing the same three atoms. The two libraries were subsets of the set of all tripeptides (or tripeptides minus the  $N$ ) in a set of refined protein structures. In each case, the library was constructed by picking members that differed from each other by at least  $0.5$  Å r.m.s. and such that all tripeptides matched a member of the library with an r.m.s. deviation of less than  $0.5$  Å. The N-terminal library was based on 298 proteins and contained 9232 members, and the C-terminal library was based on 567 protein structures and contained 4869 members.

## 2.3. Convolution-based identification of the locations of helical and  $\beta$ -strand segments

The approximate locations and orientations of helices and  $\beta$ -strands were identified using the helical and  $\beta$ -strand templates mentioned above and an FFT-based convolution method for identifying locations of molecular fragments in a map (Cowtan, 1998, 2001) as implemented in Terwilliger (2001). The rotation-angle step size ( $\theta$ ) was typically 30°. In order to minimize the number of orientations that needed to be tested, the helical and  $\beta$ -strand templates described above were oriented so that the axis of the helix and the strand direction were both along the x axis. In this way, the step size of the sampling of possible rotations around the x axis could be maximized and the number of rotations minimized. The rotation step size about x is 30 $\degree$  for helical templates and 40 $\degree$ for strands. The number of rotations was reduced for the helical template by only considering  $100^\circ$  of rotation about the helical axis, as any further rotation yields a near-duplicate that differs by translation. The number of rotations was further decreased by skipping all rotations that through space-group symmetry resulted in a convolution that duplicated any other rotation. With these reductions, a typical convolution search in space group  $C2$  at a resolution of 2.6 Å requires about 100 rotations for the helical template and 950 rotations for the  $\beta$ -strand template.

## 2.4. Correlation-based refinement of orientation and location of helices and strands

The convolution search for helical and  $\beta$ -strand segments results in a list of locations and orientations sorted by the overlap integral of the template with the map at those locations and with those orientations. The locations and orientations were refined by maximizing the correlation of the template with the map. After refinement, the lists of helices and strands were shortened by removing all those with low correlation coefficients, typically cutting off at a correlation of  $\frac{1}{2}\langle m \rangle$ , where  $\langle m \rangle$  is the mean figure of merit of the data used to calculate the map.

## 2.5. Helix- and strand-fragment placement

The refined position and orientation of each  $\beta$ -strand and helical fragment is then used as a potential location of a strand or helix. Each member of the  $\beta$ -strand or helical fragment libraries is then placed in one such position and orientation and tested for a match to the electron density nearby. For each position/orientation of the standard helical fragment, for example, all 43 members of the helical fragment library were superimposed on the standard fragment, each in three different positions as described above. Then, for each placement of a helical fragment, a segment from the fragment is chosen that fits the electron density in the region. The segment included is the longest contiguous segment of the helix in which the mean density for all atoms is above a threshold  $(r_{\text{overall}}\rho_{\text{c}}$ , typically  $r_{\text{overall}} = \frac{3}{4}$ , where  $\rho_c$  is the mean density at atoms near the center of the fragment) and the atoms on the ends were in density above a second threshold  $(r_{end}\rho_c)$ , typically  $r_{\text{end}} = \frac{1}{2}$ ). An identical procedure is used for  $\beta$ -strand segments. Each placement of a segment of helix or strand is then scored with a score  $Q$  based on the mean electron density at coordinates of atoms in the segment and the number of atoms in the segment:  $Q = \langle \rho \rangle N^{1/2}$ . For each position/orientation, the top-scoring segment is saved. Once all helix and strand placements have been analyzed in this fashion, the mean and standard deviation of scores for helices and for strands are calculated, and a Z score is obtained for each placement,  $Z = (Q - \langle Q \rangle)/\sigma(Q)$ . At this point, all placements where the top-scoring segment has a Z score below a threshold (typically 0.5) are discarded.

## 2.6. Segment extension

Construction of a segment of a polypeptide chain is accomplished by iterative fragment extension. The goal in extending a segment by one or a few residues is to find a configuration of the main chain that is physically reasonable, that matches the electron-density map and that can be further extended into additional density. A look-ahead procedure was used to extend segments in either the N-terminal or C-terminal directions. The essence of the procedure is to extend with a tripeptide that matches the density and which can itself be extended with a second tripeptide that also matches the density. To accomplish this, each tripeptide from the C-terminal library is tested as a possible extension by superimposing the first residue of the tripeptide on the last residue in the current segment and evaluating the mean density in the map at the coordinates of atoms in the next two residues of the fragment. The top-scoring 'first-level' fragment or fragments are then tested for steric overlaps (distance of any atom in the fragment of <3.5 Å from any  $C^{\alpha}$  atoms at least two residues away in the segment already built) and any physically implausible fragments are rejected. Then the lookahead step is carried out. Each of these first-level top-scoring fragments is then used as a starting point for a second extension and the second-level top-scoring addition to each is noted. The overall score for each of the first-level fragments is the mean electron density at the coordinates of atoms in the fragment plus its extension (i.e. at the positions of atoms in four amino acids). The top-scoring first-level fragment (two amino acids) is then used to extend the segment.

In this extension process, all main-chain atoms in the fragment are required to be above a threshold  $(r_{\min}\rho_{\rm{r.m.s.}},$  typically  $r_{\text{min}} = 1$ , where  $\rho_{\text{r.m.s.}}$  is the r.m.s. of the map in the region of the macromolecule) or they are rejected. Additionally, each fragment to be considered as an extension is tested to verify that the density is relatively uniform in the fragment. The procedure described above for truncation of helical segments to the region of helical density is followed (identifying the longest contiguous segment of the helix in which the mean density for all atoms is above a threshold and where the atoms at the ends were in density above a second threshold) and any fragments for which either end is removed by this procedure are rejected.

The procedure for extension described above will stop if no fragment can be found to extend the segment. Several backup procedures are used in this case. Firstly, the procedure is repeated testing a larger number of first-level fragments (one was tested on the first try, ten were tested on the second try and 40 on the third). If this also fails, then the procedure is repeated starting one amino acid back in the segment (fragments are added two amino acids at a time, so backing up one is a new starting point). If this fails, no further additions are made to this end of the segment.

When a segment can no longer be extended in either direction, it is scored, with the score equal to the mean density at coordinates of atoms in the segment times the square root of the number of atoms in the segment.

#### 2.7. Chain assembly

The procedures described above generate a set of segments that may correspond to portions of polypeptide chain. As they begin from helices or strands that may have been overlapping, some pairs of segments may be almost identical. Also, as they may have had extensions on either end, the segments may overlap through their extensions. The goal of the chainassembly step is to identify sets of segments that are likely to correspond to a continuous polypeptide chain. The step is carried out iteratively. In each cycle, the top-scoring segment identified above that is not already used and that does not overlap with a previously built chain is taken as a starting point for building a continuous chain. All segments are then considered, in order of their scores, as a possible extension to this new chain. If a segment matches the current new chain at two  $C^{\alpha}$  atoms or more including one or both ends (matching typically defined as within  $r_{\text{match}} < 1.6$  Å), extends it in either direction and the extension does not result in any implausibly close atoms (distance  $<$  3.5 Å), then the chain is extended using the residues in the segment. This becomes the new current chain and the process is repeated until no further additions can be made to the chain. A new chain is then begun as above and the overall chain-assembly process is repeated until no new chains can be created. This results in a set of continuous polypeptide chains, none of which overlap with any other.

#### 3. Results and discussion

#### 3.1. Optimizing values of parameters

The automated model-building procedure described here has been incorporated into the RESOLVE software (Terwilliger, 2000). The model-building procedure described here depends on a number of parameters mentioned above. To test the sensitivity of the model-building procedure to the values of key parameters, the density-modified electron-density map for NDP kinase (Pédelacq et al., 2002) was used as a starting point, parameters were systematically varied and their effects on the number of residues built and the r.m.s. difference from the refined structure were examined. The NDP kinase map was chosen because it was at moderate resolution  $(2.6 \text{ Å})$ , a moderate fraction of residues could be successfully built (78%) and the map was of moderate quality after density modification ( $\langle m \rangle = 0.56$ ).

The parameters in the model-building procedure that seem most likely to affect the overall results of the procedure include  $\theta$ , the rotation-angle step for the convolution-based search for helices and strands,  $r_{\text{min}}$ , the minimum normalized electron density allowed at atomic positions, and  $r_{\text{match}}$ , the maximum distance two  $C^{\alpha}$  atoms can be from each other to be considered a match for fragment assembly. Each of these was tested for its effects on the NDP kinase model building. In

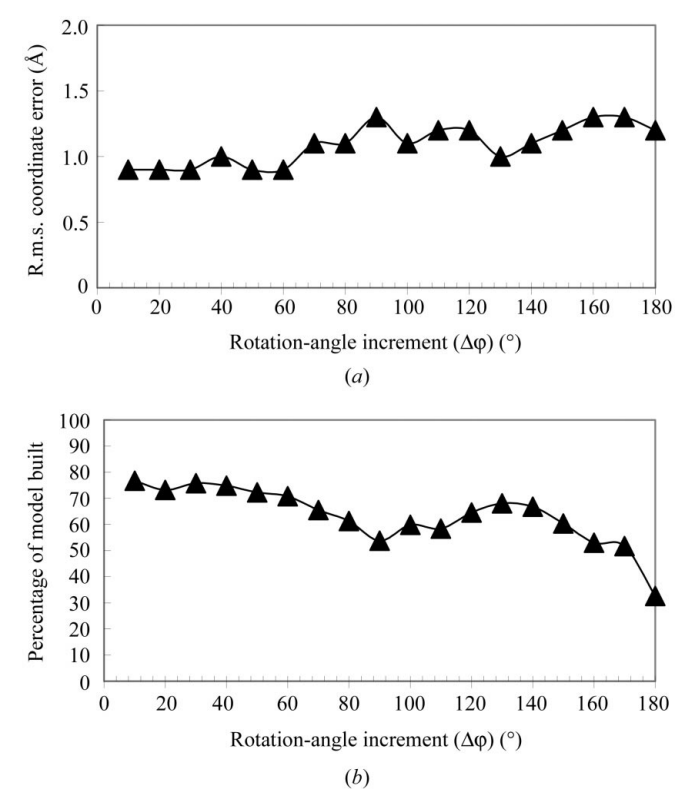

#### Figure 1

Effect of sampling interval on the FFT-based fragment search. Models were built for  $\overline{\text{NDP}}$  kinase (Pédelacq et al., 2002) as described in the text, varying only the values of the angular increment between FFT-based fragement searches. The percentage of the model built and the r.m.s. coordinate difference between the resulting (main chain and  $C^{\beta}$ ) model and the refined model of NDP kinase are shown.

these tests, the values of all the parameters except the one to be varied were fixed at the values of  $\theta = 30^{\circ}$ ,  $r_{\text{min}} = 1$  and  $r_{\text{match}} = 1$  Å. (The value of  $r_{\text{match}}$  used in this test is not the optimal value of 1.6  $\AA$ ; however, as noted below, the results are relatively insensitive to this parameter and this test was carried out before the optimum was known.) The quality of each of the models was assessed by comparing it to the refined model of NDP kinase. As the sequence is not assigned in the main-chain models, we assessed this quality as the r.m.s. coordinate difference between each main-chain atom in the models and the nearest atom with the same name in the refined structures, excluding any atoms more than 10 A from any atoms in the refined structures.

Figs. 1, 2 and 3 shows the results of these tests. For each value of each parameter, the number of residues built and the r.m.s. deviation of the model coordinates from the refined coordinates of NDP kinase were determined. Fig. 1 illustrates the effect of varying the sampling interval in the FFT-based fragment search. As expected, the coordinate error is lowest  $(0.9 \text{ A})$  and the completeness of the model is highest (77%) when the fragment search is carried out on a fine grid  $(10-30^{\circ}$ intervals, with a total of 5000 rotations considered for the 10 interval and 138 rotations considered for the  $30^{\circ}$  interval).

Somewhat surprisingly, however, even at the most coarse grid considered (nominally 180°, but actually six rotations considered for the  $\beta$ -strand template) fragments could still be identified and much of the model could still be built. The r.m.s. difference between the coordinates of atoms in the model built automatically and those of the refined model increased slightly (from 0.9 to 1.3  $\AA$ ) as the grid was made more coarse. Based on this experiment, it appears that a grid search with a nominal interval of about  $30^\circ$  is optimal for this modelbuilding procedure.

Fig. 2 shows the effect of varying the minimum density allowed at the coordinates of main-chain atoms added during fragment extension. For values of  $r_{\min}$  (the minimum allowed density, normalized to  $\rho_{\rm r.m.s.}$ , the r.m.s. of the map in the region occupied by the macromolecule) of about 0.5 or less, the coordinate error is quite high  $(1.5-2 \text{ Å})$ , while for values of about 1 or greater, the coordinate error is about  $0.9 \text{ Å}$ . The fraction of the model built decreases somewhat as this parameter is increased. It does not drop to zero because much of the model is built of fragments obtained in the FFT-based search and that part of model-building is not affected by this parameter.

Fig. 3 illustrates the effect of changing the value of  $r_{\text{match}}$ , the maximum distance between matching  $C^{\alpha}$  atoms to be

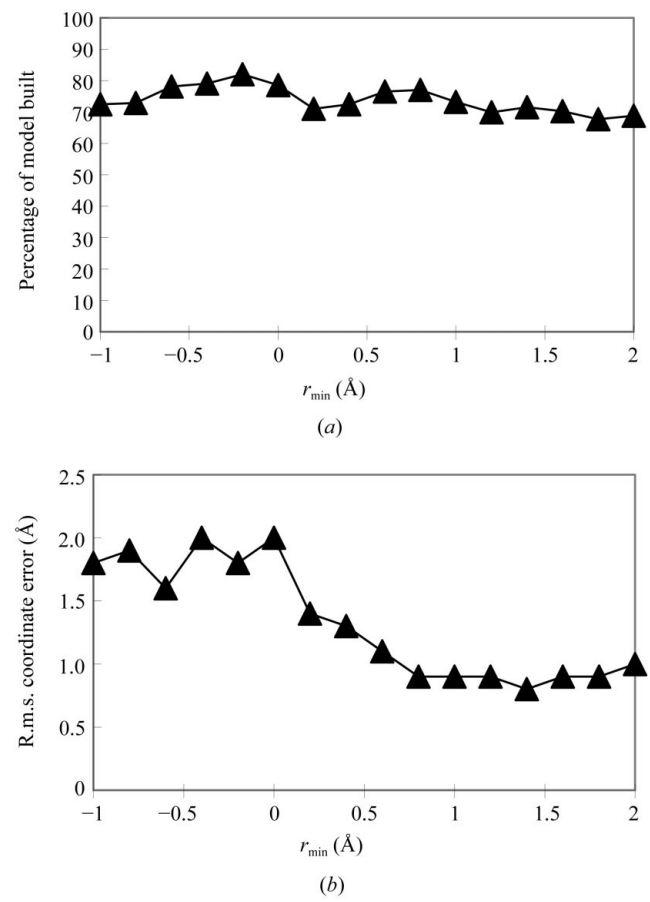

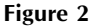

Effect of minimum-density cutoff at atomic positions on model building. Models were built and tested as in Fig. 1, varying only  $r_{\min}$ , the minimum allowed density, normalized to  $\rho_{r.m.s.}$ , the r.m.s. of the map in the region occupied by the macromolecule.

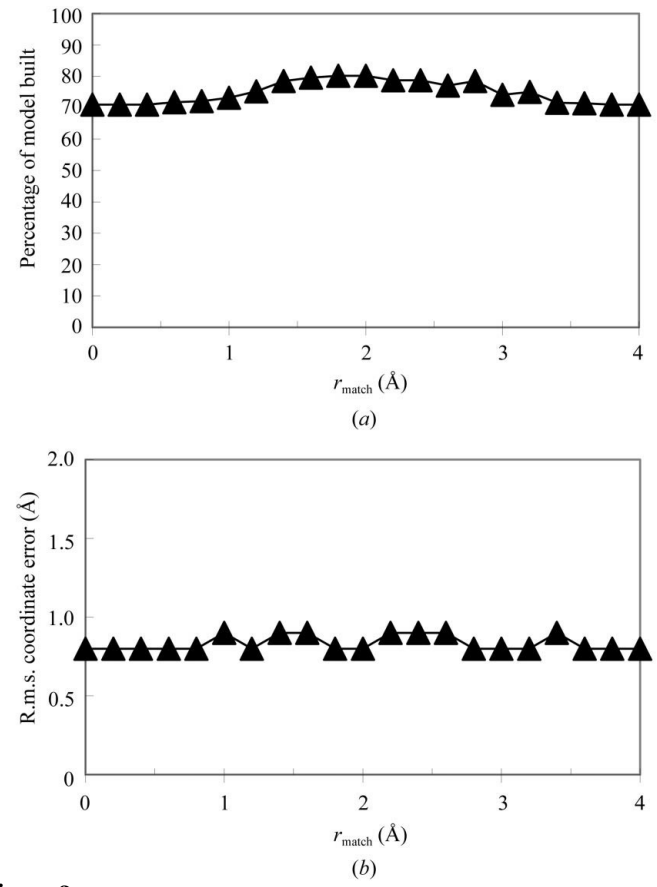

#### Figure 3

Effect of maximum-distance cutoff for matching atoms in chain assembly. Models were built and tested as in Fig. 1, varying only  $r_{\text{match}}$ , the maximum distance between matching  $C^{\alpha}$  atoms to be considered a match for fragment assembly.

**electronic reprint**

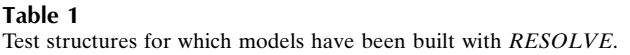

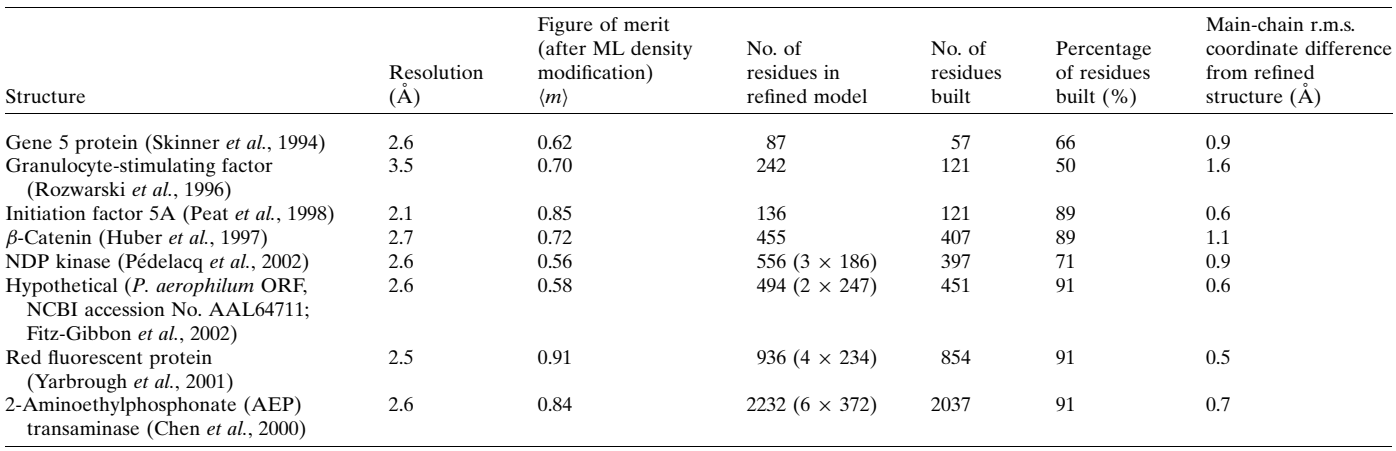

considered a match for fragment assembly. There is only a slight dependence of the model building on this parameter, but for intermediate values  $(1.5-2.5 \text{ Å})$  somewhat more residues could be built than for lower or higher values. The r.m.s. error in the coordinates also increases slightly for these intermediate values, however. When the value of this parameter is very low, no chain assembly is performed. The number of residues built does not go to zero, however, because the chain can still be built up by extension of the templates from their ends.

#### 3.2. Tests with structures solved by MAD and SAD

The procedure for automated main-chain model-building described here was further tested by applying it to a set of eight experimental maps with varying resolution, quality (figure of merit) and number of residues in the asymmetric unit. Two of these maps (NDP kinase and gene 5 protein) were used in the development of the algorithm, so that parameters could potentially be specifically optimized for them. The other six were not used to optimize parameters and therefore can give a somewhat more independent evaluation of the procedure. In each case, experimental MAD or SAD phases were first improved with statistical density modification (Terwilliger, 2000) including non-crystallographic symmetry information in the analysis. The resulting maps were used for model building. The values of the parameters tested in Figs. 1, 2 and 3 were fixed at values of  $\theta = 30^{\circ}$ ,  $r_{\text{min}} = 1$  and  $r_{\text{match}} = 1.6$  Å. In the cases tested in Table 1, from 51 to 93% of the main chain could be built. Even the relatively poor map at  $3.5 \text{ Å}$  of granulocyte-stimulating factor could be partially interpreted, although the chain direction was incorrect in several instances for this model.

This r.m.s. coordinate difference between the models built with the present method and refined models ranged from 0.6 Å (for maps at resolutions of 2.1 and 2.6 Å) to 1.6 Å (for the map at a resolution of  $3.5 \text{ Å}$ ). Considering that the models have been built from fragment libraries designed to match fragments from known proteins within about  $0.5 \text{ Å}$  and no refinement has been carried out, this agreement is quite close. It seems possible that even closer agreement might be achieved by using larger fragment libraries, but this would come at the expense of more time spent examining the fits of fragments to the map. Alternatively, the agreement could be improved by refinement of the models that are obtained.

The author is grateful to the NIH for generous support. This work was carried out as part of the PHENIX project and the methods described here are implemented in the software RESOLVE (Terwilliger, 2000), available from http:// solve.lanl.gov.

## References

- Berman, H. M., Westbrook, J., Feng, Z., Gilliland, G., Bhat, T. N., Weissig, H., Shindyalov, I. N. & Bourne, P. E. (2000). Nucleic Acids Res. 28, 235-242.
- Chang, W. R., Jiang, T., Wan, Z. L., Zhang, J. P., Yang, Z. X. & Liang, D. C. (1996). J. Mol. Biol. 262, 721-731.
- Chen, C. C. H., Kim, A., Zhang, H., Howard, A. J., Sheldrick, G. M., Dunaway-Mariano, D. & Herzberg, O. (2000). Am. Crystallogr. Assoc. Annu. Meet., Abstract 02.06.03.
- Cowtan, K. D. (1998). Acta Cryst. D54, 750-756.
- Cowtan, K. D. (2001). Acta Cryst. D57, 1435-1444.
- Feigenbaum, E. A., Engelmore, R. S. & Johnson, C. K. (1977). Acta Cryst. A33, 13-18.
- Fitz-Gibbon, S. T., Ladner, H., Kim, U. J., Stetter, K. O., Simon, M. I. & Miller, J. H. (2002). Proc. Natl Acad. Sci. USA, 99, 984-989.
- Greer, J. (1985). Methods Enzymol. 115, 206-224.
- Hobohm, U., Scharf, M. & Schneider, R. (1993). Protein Sci. 1, 409-417.
- Holton, T., Ioerger, T. R., Christopher, J. A. & Sacchettini, J. C. (2000). Acta Cryst. D56, 722-734.
- Huber, A. H., Nelson, W. J. & Weis, W. I. (1997). Cell, 90, 871-882.
- Jones, T. A. & Thirup, S. (1986). EMBO J. 5, 819-822.
- Jones, T. A., Zou, J.-Y., Cowan, S. W. & Kjeldgaard, M. (1991). Acta Cryst. A47, 110-119.
- Kleywegt, G. J. & Jones, T. A. (1997). Acta Cryst. D53, 179-185.
- Lamzin, V. S. & Wilson, K. S. (1993). Acta Cryst. D49, 129-147.
- Levitt, D. G. (2001). Acta Cryst. D57, 1013-1019.
- McRee, D. (1999). J. Struct. Biol. 125, 156-165.
- Massova, I., Martin, P., deMel, S., Tanaka, Y., Edwards, B. & Mobashery, S. (1996). J. Am. Chem. Soc. 118, 12479-12480.
- Morris, R. J., Perrakis, A. & Lamzin, V. S. (2002). Acta Cryst. D58, 968±975.

## research papers

- Oldfield, T. (2002). Acta Cryst. D58, 487-493.
- Pavelcik, F., Zelinka, J. & Otwinowski, Z. (2002). Acta Cryst. D58, 275±283.
- Peat, T. S., Newman, J., Waldo, G. S., Berendzen, J. & Terwilliger, T. C. (1998). Structure, 6, 1207-1214.
- Pédelacq, J.-D., Piltch, E., Liong, E. C., Berendzen, J., Kim, C.-Y., Rho, B.-S., Park, M. S., Terwilliger, T. C. & Waldo, G. S. (2002). Nature Biotechnol. 20, 927-932.
- Perrakis, A., Morris, R. M. & Lamzin, V. S. (1999). Nature Struct. Biol. 6, 458-463.
- Rozwarski, D. A., Diederichs, K., Hecht, R., Boone, T. & Karplus,

P. A. (1996). Proteins, 26, 304-313.

- Skinner, M. M., Zhang, H., Leschnitzer, D. H., Guan, Y., Bellamy, H., Sweet, R. M., Gray, C. W., Konings, R. N. H., Wang, A. H.-J. & Terwilliger, T. C. (1994). Proc. Natl Acad. Sci. USA, 91, 2071-2075.
- Swanson, S. M. (1994). Acta Cryst. D50, 695-708.
- Terwilliger, T. C. (2000). Acta Cryst. D56, 965-972.
- Terwilliger, T. C. (2001). Acta Cryst. D57, 1755-1762.
- Vojtechovsky, J., Chu, K., Berendzen, J., Sweet, R. M. & Schlichting, I. (1999). Biophys. J. 77, 2153-2174.
- Yarbrough, D., Wachter, R. M., Kallio, K., Matz, M. V. & Remington, S. J. (2001). Proc. Natl Acad. Sci. USA, 98, 462-467.

Acta Crystallographica Section D **Biological Crystallography** ISSN 0907-4449

# **Automated side-chain model building and sequence assignment by template matching**

**Thomas C. Terwilliger**

Copyright © International Union of Crystallography

Author(s) of this paper may load this reprint on their own web site provided that this cover page is retained. Republication of this article or its storage in electronic databases or the like is not permitted without prior permission in writing from the IUCr.

Acta Crystallographica Section D Biological Crystallography

ISSN 0907-4449

#### Thomas C. Terwilliger

Mail Stop M888, Los Alamos National Laboratory, Los Alamos, NM 87545, USA

Correspondence e-mail: terwilliger@lanl.gov

# Automated side-chain model building and sequence assignment by template matching

Received 1 July 2002 Accepted 1 October 2002

An algorithm is described for automated building of side chains in an electron-density map once a main-chain model is built and for alignment of the protein sequence to the map. The procedure is based on a comparison of electron density at the expected side-chain positions with electron-density templates. The templates are constructed from average amino-acid side-chain densities in 574 refined protein structures. For each contiguous segment of main chain, a matrix with entries corresponding to an estimate of the probability that each of the 20 amino acids is located at each position of the main-chain model is obtained. The probability that this segment corresponds to each possible alignment with the sequence of the protein is estimated using a Bayesian approach and high-confidence matches are kept. Once sidechain identities are determined, the most probable rotamer for each side chain is built into the model. The automated procedure has been implemented in the RESOLVE software. Combined with automated main-chain model building, the procedure produces a preliminary model suitable for refinement and extension by an experienced crystallographer.

#### 1. Introduction

Building side chains of an atomic model into an electrondensity map is a very different problem to building the main chain. Normally the main chain is built first, so the approximate location of the  $C^{\beta}$  atom of the side chain and the approximate direction of the  $C^{\alpha} - C^{\beta}$  and  $C^{\alpha} - C$  bonds are already known by the time side chains are built. On the other hand, the identities of the side chains at each position in the map are normally not known at this stage, and at moderate resolution ( $\sim$ 2–3 Å) in a map of moderate quality it can be very difficult to distinguish many of the side chains. Consequently, the bulk of the problem is not placing the side chains but rather identifying them.

A number of methods have been developed to address the problem of identifying and fitting side-chain density. Most of the methods use the electron density at the coordinates of atoms of a side-chain model to evaluate the model. Jones et al. (1991) used a rotamer library (Ponder & Richards, 1987) to assist in manual fitting of side chains. Oldfield (2002) and Levitt (2001) fit a rotamer libraries to side-chain density, considering density at the positions of the atomic coordinates. In contrast, Morris et al. (2002) directly build a side-chain model from the coordinates of free atoms representing peaks in the density. In another very different approach, Holton et al. (2000) used machine-learning techniques to identify side chains in a map using methods that are rotation-independent, so that they require  $C^{\alpha}$  positions but not the directions of the

 $©$  2003 International Union of Crystallography Printed in Denmark - all rights reserved

 $C^{\alpha} - C^{\beta}$  or  $C^{\alpha} - C$  bonds; the fitting of side chains to the density is then carried out by maximizing the correlation of density with that from a side-chain template. Pavelcik et al. (2002) described a method for template matching of arbitrary fragments of structure to a map by a rotation/translation search that could be used to identify side chains without knowledge of the main-chain coordinates.

Here, we describe a method for side-chain identification that uses the correlation of side-chain rotamer templates with density in the map to evaluate the fit of a side chain to the map. The side-chain templates are built from average density in refined models so that they reflect the patterns of density found in real structures. A Bayesian approach is used to estimate the probability that each side chain is present at each site. These probabilities are then used to align the protein sequence to the main-chain tracing of the map.

## 2. Methods

## 2.1. Side-chain rotamer library

Libraries of side-chain rotamers have been constructed numerous times (Ponder & Richards, 1987; Dunbrack & Cohen, 1997; Lovell et al., 2000) and it would be possible to use one of these as the basis for modeling side chains. However, for the present purposes it was necessary to have a paired rotamer library and corresponding averaged template density library, so it was most convenient to construct both libraries at once from the same database. A library of sidechain rotamers was constructed using 574 refined protein structures chosen arbitrarily from non-redundant PDB files (Berman et al., 2000; Hobohm et al., 1993) with R factors of 20% or lower and a resolution of 1.8  $\AA$  or better. In order to limit the total number of rotamers for all amino acids, the maximum number of rotamers considered for any one amino acid was 40. For each amino-acid position in these refined protein structures, the coordinates of the main-chain N,  $C^{\alpha}$  and C atoms were used to place the side chain in a standard orientation. Then, for each amino-acid type, all conformations of the amino-acid side chain in this group of structures were listed. A library was generated consisting of the smallest subset of these conformations that could be found such that every conformation in the list differed from a member of the library by at most  $0.8 \text{ Å}$  r.m.s. For several amino acids (methionine, lysine, glutamine, glutamate, asparagine and tyrosine) this was not possible with just 40 rotamers in the library and in these cases some configurations are not represented. Additionally, for arginine the  $N^{\eta_1}$  and  $N^{\eta_2}$  atoms were not included in the r.m.s.d. calculation for defining the libraries; even so, more than 40 rotamers would have been required to represent all configurations found and the list was truncated at 40 rotamers. A total of 503 side-chain rotamers were present in the entire library of side chains.

## 2.2. Side-chain rotamer electron-density templates

The library of side-chain rotamers was used to cluster all conformations of each side chain from the 574 refined protein

structures into rotamer groups. These groups contained from one to 18 543 conformations. For each rotamer group, a template was then constructed from the average electron density for the entire group, calculated using the coordinates and thermal factors from the refined structures (mapped into the standard orientation). In this way, the electron-density templates reflected both the variability in side-chain conformation within a rotamer group and the pattern of thermal factors from atom to atom in a rotamer. The electron-density templates were sampled on a grid with a spacing of  $1 \text{ Å}$ . All points within  $3 \text{ Å}$  of an atom in a side chain in one or more of the conformations present in the corresponding rotamer group were contained in the templates and all other points excluded. The templates for different amino acids and for different rotamers were therefore sampled at partially overlapping sets of lattice points. The region defining the template for glycine is not well defined by these criteria and as a special case the template for glycine was calculated in the same region as the template for alanine.

## 2.3. Estimation of the side-chain probability

The relative probability that each of the 20 amino-acid side chains was located at a side-chain position in a polypeptide chain was estimated in several steps. The overall strategy at each position in the chain was to find the rotamer of each side chain that fitted the density best, then to use the fits of these 20 side chains to the density to obtain the probability for each possible side chain at that position.

Firstly, the correlation coefficient  $cc_{ik}$  of each side-chain rotamer density template  $j$  with the electron density at each side-chain position  $k$  in the polypeptide chain was determined. This was accomplished after transforming the density in the map to the standard reference frame defined by the mainchain N,  $C^{\alpha}$  and C positions. For each side-chain type, only the best-fitting rotamer was considered further.

Next, a  $Z$  score was calculated for the fit of each side-chain template to each side-chain position. The Z score was based on the correlation  $cc_{jk}$  for the fit and the correlations for the fits of this template  $j$  to all other side-chain positions. The  $Z$ score calculated in this way describes how likely it is that the value of the correlation  $cc_{ik}$  would be obtained by chance. This was used to estimate the probability of measuring a value  $cc_{ik}$ for a template that is incorrect. We further assumed that the correct template can have any value of the correlation. This is a useful assumption because although we expect that a correct template will have a high value of the correlation, it is difficult to specify how high this value should be.

Using these assumptions, the mean correlation for the template *j* to all side-chain positions,  $\langle cc_i \rangle$ , was used as an estimate of the correlation to be expected for this side chain to arbitrary side-chain density (i.e. generally not associated with this rotamer). Similarly, the standard deviation of this correlation,  $\langle \sigma_i \rangle$ , was used as an estimate of the variation of this correlation to be expected for arbitrary side chains. Then the Z score,  $Z_{jk} = (cc_{jk} - \langle cc_j \rangle)/\sigma_j$ , was expected to be related to the probability of obtaining this value of the correlation by

chance (that is, if side chain  $j$  is *not* the correct side chain at position k) using the relation  $p(cc_{jk}) \simeq \exp(-Z_{jk}^2/2)$ . In order to prevent very poor fits from being confused with very good ones,  $p(cc_{ik})$  was taken to be unity for values of  $Z < 0$  in this calculation.

Finally, the probability that amino-acid type  $i$  is the correct one at position  $k$  was calculated from Bayes' rule. The  $a$  priori probability for each amino acid  $p_{oj}$  was estimated from numbers of each amino acid *j* in the protein,  $n_j$ . The probability of observing the set of correlations  ${cc_{ik}}$  at position k if the correct amino acid at this position is  $i$  is the product over all of the other amino-acid types  $j$  (not including the correct one, i) of the probabilities of observing the correlations  ${cc<sub>ik</sub>}$ by chance,

$$
P({cc_{jk}}|i
$$
 is the correct amino acid)  $\simeq \exp(-\sum_{j\neq i} Z_{jk}^2/2)$ .

Using Bayes' rule, we then estimate the probability,  $p_{ik}$ , that amino acid  $i$  is the correct one at position  $k$ , yielding, after some simplification,

$$
p_{ik} = p_{oi} \exp(\frac{Z_{ik}^2}{2}) / [\sum_i p_{oi} \exp(\frac{Z_{ik}^2}{2})]. \tag{1}
$$

#### 2.4. Alignment of fragments of main-chain model to the protein sequence

A fragment of main-chain model containing  $n$  residues was matched to the protein sequence using the matrix of probability estimates  $p_{ik}$  describing the probability that amino acid i is the correct type at position  $k$  in the model. As the mainchain model might sometimes be missing amino acids (commonly at loop positions) or might cross from one segment of chain to another incorrectly, a first step in the alignment was to identify the sub-fragment of the fragment which could be matched to the sequence with the highest probability. This was considered likely to be the longest segment that is contiguous in the protein chain. The match of this sub-fragment was identified and the remainder of the fragment was then considered independently as a separate fragment.

To accomplish the identification of a contiguous subfragment and its match to the sequence, the alignment procedure described next was carried out  $n(n - 1)/2$  times, once for each possible sub-fragment of the n-residue model fragment. Two different scoring algorithms were used in this process. For comparisons between sub-fragments of the same length, the probability of the alignment of each sub-fragment was used as the score. For comparisons between sub-fragments of different lengths, the probability estimates were not a good indicator of the relative qualities of the alignments and instead the score for each was  $\langle Z \rangle N^{1/2}$ , where N is the number of residues in the sub-fragment and  $\langle Z \rangle$  is the mean Z score  $\langle Z_{ik} \rangle$ of the amino acids in this alignment.

For a given sub-fragment or fragment with *m* residues, all possible alignments  $l$  of the model with  $m$  sequential amino acids in the protein were considered. The relative probability  $p_l$  that alignment l, with amino-acid type  $t_k$  matched to position

 $k$  in the model, was correct was estimated assuming that the probability estimates for all the residues in the model were independent, leading to

$$
p_l = \prod_k p_{t_k} / \sum_l \left( \prod_k p_{t_k} \right). \tag{2}
$$

The sequence alignment was considered to be reliably identified if the probability for one match was at least 95% (that is, the combined probability of all other matches was 5% or less). Once a reliable sequence alignment was identified, the aminoacid sequence was mapped onto the model fragment. At each residue, the most probable rotamer corresponding to the amino acid assigned to that residue was built into the model.

#### 3. Results and discussion

The reliability of the probabilistic method described here for side-chain assignment and sequence alignment was examined using the density-modified electron-density map for eight different experimental maps with varying resolution, quality (figure of merit) and number of residues in the asymmetric unit. The main chain was built into each map as described in Terwilliger (2003). The coordinates of the main-chain atoms were then used to place side chains.

We first evaluated the utility of  $(1)$  by determining how well it actually predicts the probability that a particular side chain is present at a particular position in the model. Fig. 1 shows a histogram of the fraction of correct amino-acid side-chain assignments as a function of the probability assessed using (1). A total of 4349 side-chain densities from the eight experimental electron-density maps were compared with 20 sidechain templates to generate the histogram. The correct side chain at each position was identified from the refined model of the corresponding protein. Overall, Fig. 1 shows that the probability estimates obtained from (1) give a very good indication of the actual probability that the assignments are correct for these test cases.

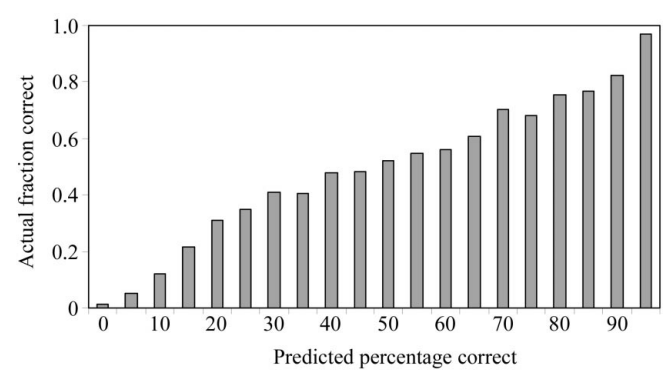

#### Figure 1

Fraction of correct amino-acid side-chain assignments as a function of the probability estimated from (1). For each residue in the main-chain models for the eight structures listed in Table 1, the relative probabilities for each of the possible side chains were obtained using (1). The correct side chains were identified as the nearest amino acid in the refined model of each structure. The fraction of correct amino-acid side-chain assignments is tabulated as a function of the probability estimates.

#### Table 1

Test structures for which side-chain models have been built with RESOLVE.

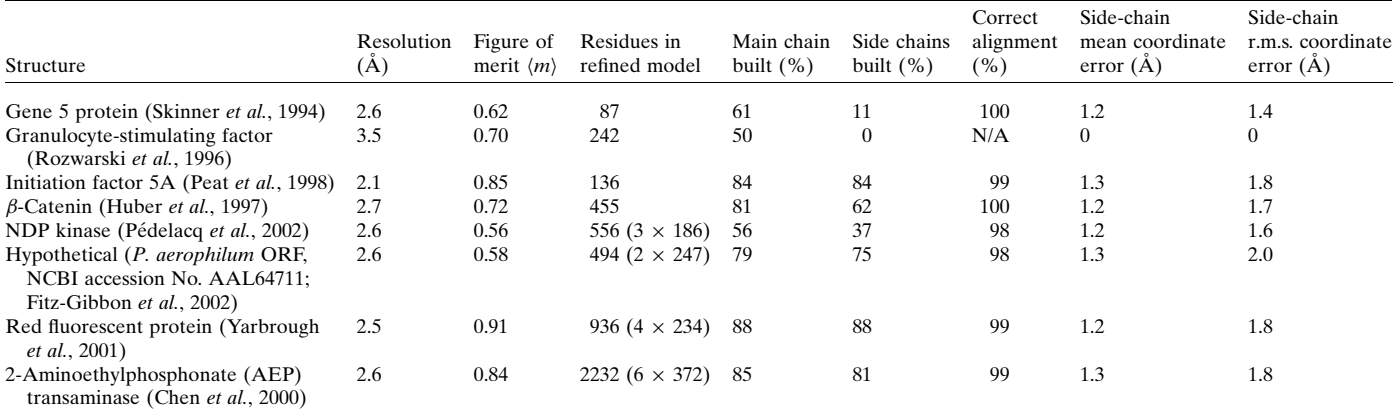

We next evaluated how well the sequence-alignment probabilities estimated with (2) relate to the actual probabilities. Fig. 2 shows a histogram of the fraction of correct sequence alignments as a function of the probabilities of correct assignments estimated using (2). Assignments were considered correct if 90% or more of the residues in the alignment match the closest residue in the refined structure. A total of 85 very strong predictions with confidence >97% were obtained and all but one of these were correct assignments. Overall, the probability estimates for sequence alignment using (2) are fairly accurate, though there is less of a clear discrimination among alignments with moderate probability than in the case of the side-chain assignments.

The overall side-chain modeling results are summarized in Table 1. The side-chain modeling procedure identified and aligned the protein sequence to 71% of the 5131 residues in eight proteins. These eight proteins included two that were used in the development of the method (NDP kinase and gene 5 protein). They also included two that were among those in

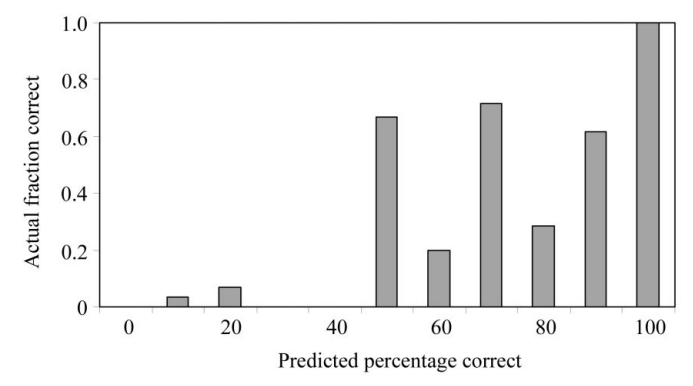

#### Figure 2

Fraction of correct fragment alignments as functions of the probabilities estimated from (2). For each main-chain fragment built, the sub-fragment with the highest weighted  $Z$  score was identified as described in §2. All alignments of this sub-fragment with the protein sequence were considered and the relative probabilities of each alignment were estimated with (2). An alignment was considered correct if the residue numbers of 90% of the residues in the fragment matched those of the nearest amino acid in the refined model.

the database of proteins used to construct side-chain templates (gene 5 protein, PDB code 1vqb;  $\beta$ -catenin, PDB code 1dow). These three may therefore be slightly better fitted than a typical protein. The remaining five are likely to be relatively good indicators of the utility of the method. For the set of eight proteins as a whole, 99% of the sequence assignments were correct. The mean difference in coordinates between the side-chain atoms of the model and those of the corresponding refined structures was  $1.3 \text{ Å}$  and the r.m.s. difference was  $1.8 \text{ Å}$ , including lysine and arginine residues, where the positions of atoms in even the refined structures is often somewhat uncertain, but excluding atoms more than  $10 \text{ Å}$  away from any atom in the refined structures.

To test the resolution-dependence of side-chain model building, the IF5A structure was built at a variety of resolutions, truncating the data in each case. This of course does not fully simulate the ability to build a model for a poorly diffracting crystal, as the data and phases are very good to the resolution cutoff in this test. Nevertheless, it can give an idea of what is possible with very good data. Fig.  $3(a)$  shows the number of main-chain residues and side chains built as a function of the high-resolution cutoff. Fig.  $3(b)$  shows the r.m.s. coordinate error in main-chain and side-chain atoms for the same models. Fig. 3 illustrates that in the presence of very good data, as much as 75% of the main chain and 50% of the side chains can be built at a resolution as low as  $3.4 \text{ Å}$  and with an r.m.s. coordinate error that is only slightly higher than at a resolution of 2.1  $\AA$ .

#### 4. Conclusions

The probabilistic methods described here for identifying side chains and their rotamers in the electron density at positions derived from a main-chain tracing are found to be very effective. With a map of reasonable quality and a segment of ten residues or longer, the alignment to the sequence can often be identified with a confidence greater than 98%.

As a side effect of aligning the model to the sequence, the quality of the main-chain protein tracing can be considerably improved. This is largely owing to the identification of errors in the main chain and elimination of the corresponding segments of main-chain model. For example, mis-tracings caused by tracing the chain through a loop region using fewer residues than are present in the actual loop are removed in this procedure. The procedure of finding the longest subfragment of a main-chain fragment that had a very strong match to the protein sequence was very useful for identifying these cases. This removal of residues is the reason for the differences between the number of main-chain residues in the models in this work compared with those obtained when using only the main-chain tracing algorithm (Terwilliger, 2003).

The algorithm for side-chain fitting and alignment developed here does have significant limitations. The side-chain rotamer libraries used are not as complete or as accurate as others available (e.g. Dunbrack & Cohen, 1997; Lovell et al., 2000). This means that not all reasonable rotamers in proteins can be accurately represented by one of those in the library and that some side chains will therefore be poorly fitted. This could be improved by using a more complete library, but at a cost of examining a larger number of templates for a fit to the electron-density map. A possible compromise would be to use

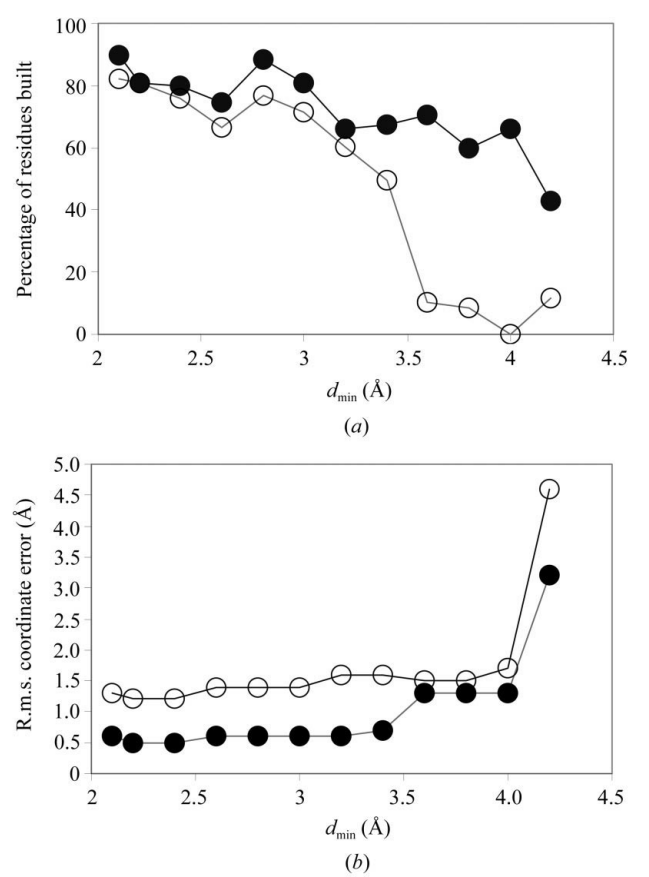

#### Figure 3

Effect of resolution on model building of IF5A. The phases and amplitudes for IF5A (Peat et al., 1998) after density modification were truncated at varying resolutions and the resulting maps were used for automated main-chain and side-chain model building. (a) Percentage of the main chain (closed circles) and the side chains (open circles) in the refined structure that were built.  $(b)$  R.m.s. coordinate error for mainchain (closed circles) and side-chain (open circles) atoms. Side-chain atoms include  $C^{\beta}$ .

a more complete library only for those side chains that are not well fitted with a rotamer from the standard one. It could also be improved by using a filtered library such as that of Lovell et al. (2000), which removes conformations that are unlikely to be correct, or by explicitly checking side chains for poor contacts. An additional limitation is that some common situations are not recognized by the rotamer libraries (and by the main-chain model building that precedes side-chain fitting). These include disulfide bonds in proteins, unusual amino acids and all non-protein electron density. In most of these situations, the model simply does not include the corresponding region. There could be cases where such density is misinterpreted in terms of main-chain and sidechain conformations that are in the corresponding libraries, however.

The author would like to thank Li-Wei Hung for discussion and the NIH for generous support. The work was carried out as part of the PHENIX project and the methods described here are implemented in the software RESOLVE (Terwilliger, 2000), available from http://solve.lanl.gov.

#### References

- Berman, H. M., Westbrook, J., Feng, Z., Gilliland, G., Bhat, T. N., Weissig, H., Shindyalov, I. N. & Bourne, P. E. (2000). Nucleic Acids Res. 28, 235-242.
- Chen, C. C. H., Kim, A., Zhang, H., Howard, A. J., Sheldrick, G. M., Dunaway-Mariano, D. & Herzberg, O. (2000). Am. Crystallogr. Assoc. Annu. Meet., Abstract 02.06.03.
- Dunbrack, R. L. & Cohen, F. E. (1997). Protein Sci. 6, 1661-1681.
- Fitz-Gibbon, S. T., Ladner, H., Kim, U. J., Stetter, K. O., Simon, M. I. & Miller, J. H. (2002). Proc. Natl Acad. Sci. USA, 99, 984-989.
- Hobohm, U., Scharf, M. & Schneider, R. (1993). Protein Sci. 1, 409-417.
- Holton, T., Ioerger, T. R., Christopher, J. A. & Sacchettini, J. C. (2000). Acta Cryst. D56, 722-734.
- Huber, A. H., Nelson, W. J. & Weis, W. I. (1997). Cell, 90, 871-882.
- Jones, T. A., Zou, J. Y., Cowan, S. W. & Kjeldgaard, M. (1991). Acta Cryst. A47, 110-119.
- Levitt, D. G. (2001). Acta Cryst. D57, 1013-1019.
- Lovell, S. C., Word, J. M., Richardson, J. S. & Richardson, D. C.  $(2000)$ . Proteins Struct. Funct. Genet.  $40, 389-408$ .
- Morris, R. J., Perrakis, A. & Lamzin, V. S. (2002). Acta Cryst. D58, 968±975.
- Oldfield, T. (2002). Acta Cryst. D58, 487-493.
- Pavelcik, F., Zelinka, J. & Otwinowski, Z. (2002). Acta Cryst. D58, 275±283.
- Peat, T. S., Newman, J., Waldo, G. S., Berendzen, J. & Terwilliger, T. C. (1998). Structure, 6, 1207-1214.
- Pédelacq, J.-D., Piltch, E., Liong, E. C., Berendzen, J., Kim, C.-Y., Rho, B.-S., Park, M. S., Terwilliger, T. C. & Waldo, G. S. (2002). Nature Biotechnol. 20, 927-932.
- Ponder, J. W. & Richards, F. M. (1987). J. Mol. Biol. 193, 775-791.
- Rozwarski, D. A., Diederichs, K., Hecht, R., Boone, T. & Karplus, P. A. (1996). *Proteins*, **26**, 304–313.
- Skinner, M. M., Zhang, H., Leschnitzer, D. H., Guan, Y., Bellamy, H., Sweet, R. M., Gray, C. W., Konings, R. N. H., Wang, A. H.-J. & Terwilliger, T. C. (1994). Proc. Natl Acad. Sci. USA, 91, 2071-2075.
- Terwilliger, T. C. (2000). Acta Cryst. D56, 965-972.
- Terwilliger, T. C. (2003). Acta Cryst. D59, 38-44.
- Yarbrough, D., Wachter, R. M., Kallio, K., Matz, M. V. & Remington, S. J. (2001). Proc. Natl Acad. Sci. USA, 98, 462-467.

Acta Crystallographica Section D **Biological Crystallography** ISSN 0907-4449

**Improving macromolecular atomic models at moderate resolution by automated iterative model building, statistical density modification and refinement**

**Thomas C. Terwilliger**

Copyright © International Union of Crystallography

Author(s) of this paper may load this reprint on their own web site provided that this cover page is retained. Republication of this article or its storage in electronic databases or the like is not permitted without prior permission in writing from the IUCr.

 $T$ erwilliger  $\cdot$  Iterative model building, statistical density modification and refinement

## research papers

Acta Crystallographica Section D Biological Crystallography

ISSN 0907-4449

### Thomas C. Terwilliger

Mail Stop M888, Los Alamos National Laboratory, Los Alamos, NM 87545, USA

Correspondence e-mail: terwilliger@lanl.gov

# Improving macromolecular atomic models at moderate resolution by automated iterative model building, statistical density modification and refinement

An iterative process for improving the completeness and quality of atomic models automatically built at moderate resolution (up to about  $2.8 \text{ Å}$ ) is described. The process consists of cycles of model building interspersed with cycles of refinement and combining phase information from the model with experimental phase information (if any) using statistical density modification. The process can lead to substantial improvements in both the accuracy and completeness of the model compared with a single cycle of model building. For eight test cases solved by MAD or SAD at resolutions ranging from 2.0 to 2.8  $\AA$ , the fraction of models built and assigned to sequence was  $46-91\%$  (mean of  $65\%$ ) after the first cycle of building and refinement, and 78-95% (mean of 87%) after 20 cycles. In an additional test case, an incorrect model of gene 5 protein (PDB code 2gn5; r.m.s.d. of main-chain atoms from the more recent refined structure 1vqb at  $1.56 \text{ Å}$ ) was rebuilt using only structure-factor amplitude information at varying resolutions from 2.0 to 3.0 Å. Rebuilding was effective at resolutions up to about  $2.5 \text{ Å}$ . The resulting models had 60±80% of the residues built and an r.m.s.d. of main-chain atoms from the refined structure of  $0.20$  to  $0.62$  Å. The algorithm is useful for building preliminary models of macromolecules suitable for an experienced crystallographer to extend, correct and fully refine.

### 1. Introduction

Iterative model building and refinement has proven to be an exceptionally powerful tool for automatic interpretation of macromolecular electron-density maps where the diffraction data extend beyond about  $2.3 \text{ Å}$  (Lamzin & Wilson, 1993; Perrakis et al., 1997, 1999, 2001; Morris et al., 2002). In this approach, implemented in ARP (Lamzin & Wilson, 1993) and later in wARP (Perrakis et al., 1999), electron density in a map is interpreted initially in terms of peaks corresponding to atomic coordinates. These `free atoms' are subsequently refined and interpreted in terms of a macromolecular structure, which can be further refined. The refined model or models are then used to provide updated estimates of crystallographic phases, leading to a new electron-density map, and the process is repeated until no further improvements to the model occur.

The free-atom model-building approach works well when data is available to near-atomic resolution or better  $(<2.3 \text{ Å};$ Perrakis et al., 1999), but is limited by the need to identify peaks of density at the positions of atomic coordinates. At lower resolution, atoms are not well defined in the electron density and the free-atom method of initiating model building has not been as useful, although related methods have been used to improve electron-density maps at resolutions up to 3 Å (Vellieux, 1998). Recently, several methods for automated

 $©$  2003 International Union of Crystallography Printed in Denmark - all rights reserved

Received 18 January 2003 Accepted 6 May 2003

model building at moderate resolution  $( $3 \text{ Å}$ ) have been$ developed. Each of these methods relies on features of macromolecular electron-density maps on a larger scale than individual atoms to begin model building. Oldfield (2002) described a method to identify helices and sheets and then extended these segments one amino acid at a time to trace a polypeptide. Levitt (2001) uses an interpretation of the connected regions of the map (the `bones' of Greer, 1985) to identify helices and sheets and then also extends them to trace a polypeptide. Ioerger & Sacchettini (2002) used a patternmatching approach to identify  $C^{\alpha}$  positions and trace polypeptide backbones. We recently described another method (Terwilliger,  $2001a$ ,  $2003a$ , b) for identifying the locations of helices and sheets based on the template-convolution method of Cowtan (1998), followed by correlation-based refinement of the position and orientations of the templates and choosing a fragment of a helical or sheet region from a library constructed from refined protein structures. These helices and sheets are then extended using tripeptide fragments from a library constructed from a set of refined protein structures.

Here, we show that the quality and completeness of automatic model building at moderate resolution can be substantially improved by alternating model-building cycles with cycles of phase improvement. The phase improvement is carried out with statistical density modification (previously known as maximum-likelihood density modification; Terwilliger, 2000) and can include information based on the refined partial model, information from experiments and information from classical density-modification sources such as solvent flattening and non-crystallographic symmetry.

## 2. Methods

## 2.1. Initial phase calculations from SAD or MAD data

Initial phase calculations were carried out using statistical density modification with RESOLVE (Terwilliger, 2000) based on phase probability distributions obtained from SAD or MAD data using SOLVE (Terwilliger & Berendzen, 1999). Non-crystallographic symmetry (NCS) in the structures was identified from any NCS present in the heavy-atom sites and was verified by analysis of the correlation of density at NCSrelated positions in the SOLVE electron-density map (Terwilliger,  $2002a,b$ ). NCS was used as a source of prior information about the electron-density map in much the same way as the flatness of the solvent region (Terwilliger, 2000,  $2002b$ ). The statistical density-modified map and the NCS operations, if any, were used as the input to automated model building.

## 2.2. Model building

Automated model building was carried out as described previously (Terwilliger,  $2003a,b$ ). This procedure requires an electron-density map, the sequences of any protein chains and any non-crystallographic symmetry information that is available. It produces an atomic model consisting of linked fragments of polypeptide chain from fragment libraries and side chains from rotamer libraries.

### 2.3. Refinement

Restrained maximum-likelihood refinement was carried out with REFMAC5 (version 5.1.24; Murshudov et al., 1997) and default parameters for a poor low-resolution model, except that no scaling of reliability of phases was performed. Phase information from the current best phase set was included in refinement. Overall thermal factor refinement was used with tight restraints (Wmat =  $0.15$ ) and damping of shifts was included (Pdamp =  $0.5$ , Bdamp =  $0.5$ ). A bulk-solvent model was included with Bbulk =  $200$  and SCbulk =  $-0.05$ . It should be noted that these parameters were not optimized and that optimal values are likely to depend on the resolution of the data and the quality of the model. A total of 20 cycles of refinement were carried out for each application of REFMAC5. Reflections were divided randomly into a test set (5%) and a working set (95%) at the beginning of iterative refinement and the same test set was used throughout the process. Non-crystallographic symmetry restraints were not included in refinement; however, some model-based noncrystallographic symmetry information could be propagated through the image-based phasing procedure (which includes non-crystallographic symmetry), so there is a possibility that the free  $R$  factors for cases with non-crystallographic symmetry could be slightly biased. A user-defined test set can be read in using the CCP4 conventions (Collaborative Computational Project, Number 4, 1994) in order to reduce this potential non-crystallographic symmetry bias (Kleywegt, 1996).

#### 2.4. Estimation of electron density based on one model

Electron density was calculated from unrefined or partially refined models in two steps. Firstly, electron density was calculated directly from the model for all points within the distance rad\_max of an atom, where rad\_max corresponds to the resolution of the data or  $2.5 \text{ Å}$ , whichever is larger. The electron density calculated in this way is therefore only defined at points near to atoms. An overall thermal factor and an incremental thermal factor for side-chain atoms (depending on the number of bonds between the atom and  $C^{\alpha}$ ) were then estimated by maximizing the correlation of the calculated electron density with the density in the current best electron-density map. In cases where no prior electron-density map exists, these parameters were not optimized.

### 2.5. Estimation of electron density based on several non-independent models

To combine estimates of electron density from several atomic models, a real-space procedure related to the reciprocal-space weighting procedure of Perrakis et al. (1997) was used. The potential advantage of a real-space averaging method is that two models that cover partially overlapping regions of the asymmetric unit can be combined in different ways in the regions where they overlap and the regions where only one model has density. Two methods were used to combine electron density from multiple models. In the first (unweighted average) method, the electron density at each point was the simple average of the electron-density values for all models that have density defined at that point. In the second (weighted average) method, the covariances of the electron densities for each pair of the various models were calculated in the regions where both members of each pair are defined. This covariance matrix was then used to calculate a minimum-variance estimate of the electron density as described by Read (2001). This calculation requires estimates of the correlations between each electron-density map and the true map. These correlations and their overall average  $cc_{avg}$ were estimated as the mean correlations of  $F_{obs}$  with  $F_{calc}$ , estimated in shells of resolution. Although the map correlation and the structure-factor amplitude correlation are not expected to be equal, they have the same range  $(-1 \text{ to } 1)$ , similar values and similar trends (increasing values with increasing quality of the model), which is sufficient for the present purpose. In cases where the covariance matrix was singular or any weights on any electron-density maps were negative, the map with the most negative weight was removed and the calculation was repeated. For all points where electron density from some models was not defined, the weights on the remaining models were increased to yield the same sum of weights. The two methods of estimation of electron density based on several models were generally both used during a set of cycles of model building and phase recombination, with the weighted average method being used on most cycles and the unweighted average method used every fifth cycle.

## 2.6. Statistical density modification with an electron-density target for part of the asymmetric unit (image-based phase estimation)

Information about the electron density in part of the asymmetric unit was used as a source of phase information in statistical density modification in the same way as information about solvent flatness or NCS symmetry. For each of these sources of information, an estimate of the probability distribution for possible values of electron density at each point in the map is needed. For the overall distributions of density in the solvent- and macromolecule-containing regions, these distributions have been described (Terwilliger, 2000) and consist of fits of distributions for solvent and protein regions calculated from model data, broadened by Gaussian functions. For NCS-related points in the map, the distributions are modeled by a single Gaussian with a width based on the r.m.s. difference between densities at NCS-related points (Terwilliger, 2002b). For the calculated electron-density map, the distributions were also modeled by a single Gaussian function. Model density was scaled to the density in the current best electron-density map (if any) and used as the target electron density. The uncertainty in the target electron-density values  $\sigma$ was calculated from the estimates made above of the mean correlation  $cc_{avg}$  of the model and true electron density and the r.m.s. value of the current electron-density map,  $\rho_{r.m.s.}$ ,

using the approximate relation  $\sigma = \rho_{r.m.s.}(1 - c c_{avg}^2)^{1/2}$ . If no electron-density map was available, then the r.m.s. value of the model electron-density map was used in this relation instead. Once probability distributions for electron density at each point in the asymmetric unit are defined, the map probability function (previously known as the map likelihood function; Terwilliger, 2001b) can be used to estimate phase probabilities from this information alone or in combination with prior phase information.

## 2.7. Iterative phase combination using statistical density modification

Phase combination by statistical density modification was carried out iteratively. For each iteration, the electron-density map produced in the previous iteration (or a starting densitymodified experimental map) was used as the starting electron-density map for density modification. Any prior phase probability information and the starting values of NCS operators used were identical to those used in the initial statistical density-modification calculation. The probability that each point was in the solvent was recalculated after each iteration using the starting electron-density map. In this process, the calculated electron density from the model was the principal source of information about the expected map density that varied from iteration to iteration of the modelbuilding and density-modification process. Three cycles of density modification were carried out during each iteration of statistical density modification. Additional cycles had little effect because all the sources of information about expected values of density in the map were constant during a given iteration and the statistical density-modification procedure converged rapidly. Once density modification was complete, a new map was calculated and the process was repeated.

## 2.8. Cross-validated statistical density modification with information from a model (omit prime-and-switch phasing)

A reduced-bias electron-density map was calculated from an atomic model in two steps. Firstly, target electron density was estimated from the model as described above and one cycle of image-based phase estimation was carried out to yield a starting set of phases and figures of merit. Next, the asymmetric unit was divided into approximately 20 omit regions. In each cycle of cross-validation, prime-and-switch phasing was carried out as described previously (Terwilliger, 2001b) beginning with the image-based starting set of phases, but additionally including the target electron-density map based on the model for all points except those in one omit region (Shah et al., 1997). Three cycles of prime-and-switch phasing with the omit electron-density target were carried out as part of each cycle of cross-validation, yielding an `omit' electrondensity map defined in the region where model electron density was not included. The omit regions from all the cycles of cross-validation were then combined to create a composite `omit prime-and-switch' electron-density map.

#### 2.9. Combination of model building and model refinement

Model building and refinement were combined in one of two ways: a simple alternation of model building and refinement and a multi-step procedure of model building, refinement, model extension and side-chain refitting. In the multistep procedure, a model is built into an electron-density map as described previously (Terwilliger,  $2003a,b$ ). The model is then refined and the refined model is used as a starting point for a model-rebuilding step. In the rebuilding step, chains in the refined model are trimmed back to match electron density in the current map and are then extended using tripeptidefragment libraries in the same way as during initial model building (Terwilliger,  $2003a$ ). The side chains are identified in the same fashion (Terwilliger, 2003b), except that now the definition of the side-chain orientation is based on a refined model, not the initial model. In the multi-step procedure this refinement, extension and side-chain refitting process was carried out twice. In each iteration of the whole process the model was rebuilt, but fragments of the model from the previous iteration were used as starting points for rebuilding in addition to any helix or strand positions found in the FFTbased pattern-matching process used for initial model building (Terwilliger, 2003a).

### 3. Results and discussion

The key step in this iterative model-building, densitymodification and refinement procedure is to use electron density from a refined model as a source of information for statistical density modification. The ARP/wARP procedure (Perrakis et al., 1999) has demonstrated clearly that a model can be built and refined with some accuracy beginning with a

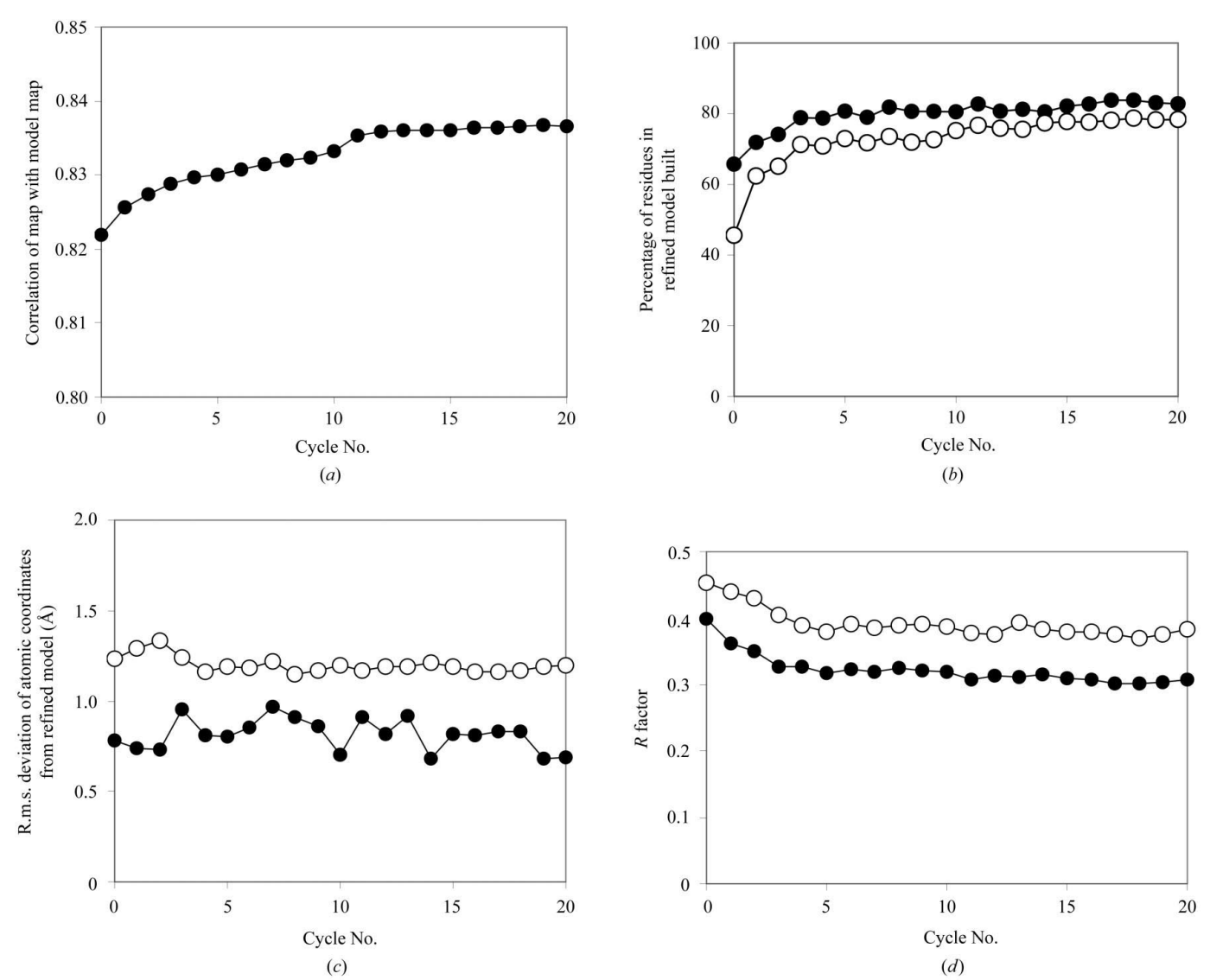

#### Figure 1

Iterative model building of UTP synthase (Gordon et al., 2001) at 2.8 A. (a) Correlation of statistical density-modified map with map calculated from reference refined model of UTP synthase (Gordon et al., 2001) at the end of each cycle. (b) Percentage of main-chain atoms (filled circles) and side-chain atoms (open circles) built in each cycle. (c) R.m.s. coordinate difference between models built in each cycle with the reference refined model for mainchain atoms (filled circles) and side-chain atoms (open circles). (d) Working R factor (filled circles) and free R factor (open circles) at the end of each cycle.

## research papers

map that has a significant level of noise and that the electron density calculated from such a model can be more accurate (in the region occupied by the model) than the original map. The novel aspects of the present method are the use of a modelbuilding procedure that is effective at moderate resolution (Terwilliger,  $2003a,b$ ) and the use of statistical density modification in the phase-recombination step of iterative model building and refinement.

#### 3.1. Iterative model building, density modification and refinement with experimental phase information

Fig. 1 shows the progress of iterative model building in the case of SAD data from UTP synthase at a resolution of  $2.8 \text{ Å}$ (Gordon et al., 2001). To evaluate the quality of models built by this procedure, the model of UTP synthase refined at a resolution of  $2.0 \text{ Å}$  (PDB code 1e8c) was used as a reference. Fig.  $1(a)$  shows the correlation of the density-modified map at the beginning of each cycle with the map based on the reference model. On the zeroth cycle this density-modified map is

that produced by statistical density modification without using model information (Terwilliger, 2000) and for this UTP synthase SAD data the starting correlation was 0.822. Over the course of 20 cycles of model building, this correlation gradually increased to 0.837. Each of these cycles consisted of density modification using electron density from the current model, model building, refinement of the model and two cycles of chain extension and refinement. In Figs.  $1(b)-1(d)$ , the characteristics of the refined models at the end of each cycle are shown. As in Fig.  $1(a)$ , the zeroth cycle corresponds to the model built and refined on the basis of the initial densitymodified map. In this zeroth cycle of model building, 71% of main-chain residues and 52% of the corresponding side chains were built. By the end of 20 cycles, 79% of the both main-chain residues and side chains were built. The overall accuracy of atomic coordinates improved slightly during the course of model building. In the zeroth cycle the r.m.s. difference in position between main-chain atom coordinates in the model built by the present procedure and those in the refined reference model was  $0.78 \text{ Å}$ ; after 20 cycles it was reduced to

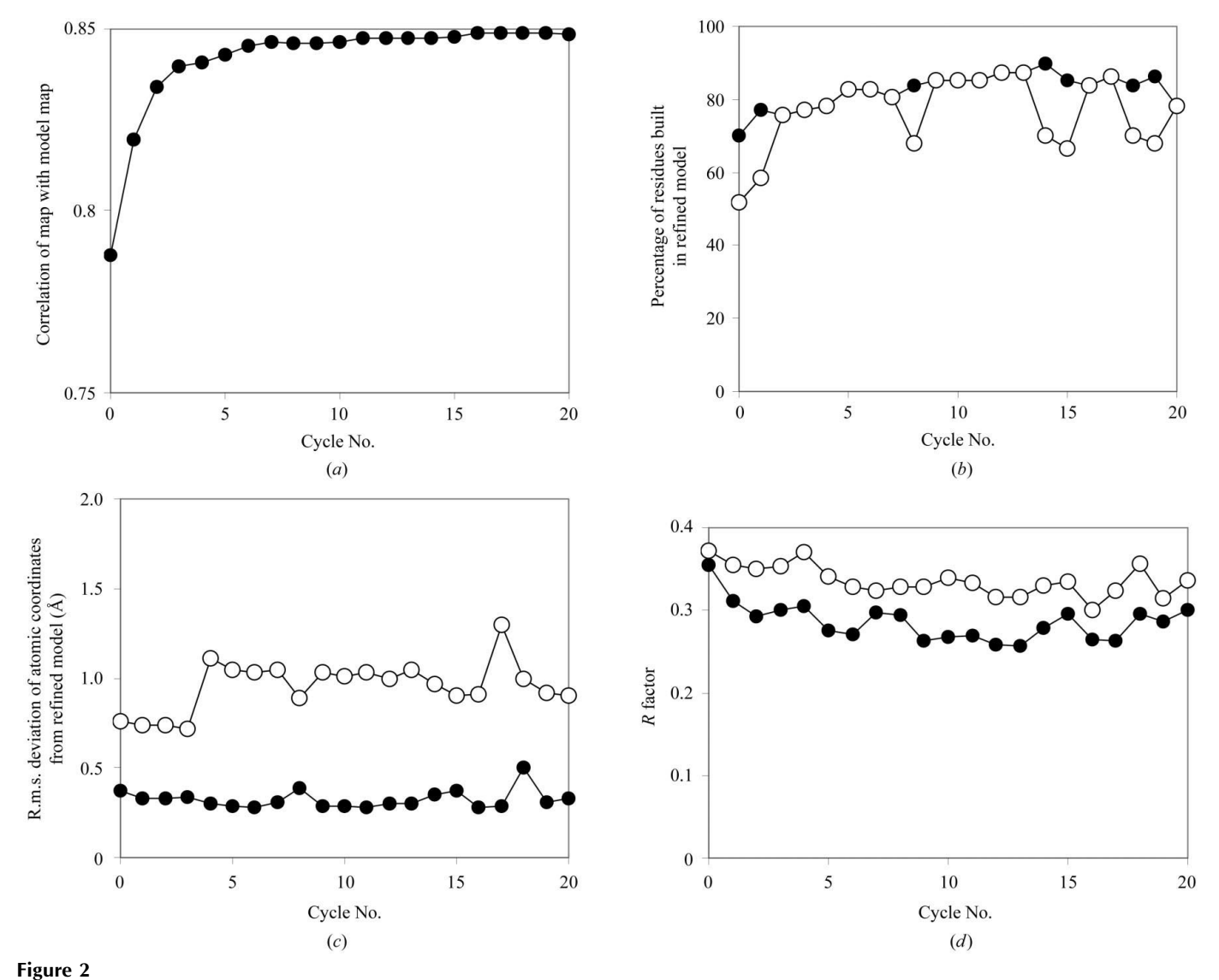

Iterative model building of gene 5 protein (Skinner et al., 1994) at 2.6 Å. (a)–(d) as in Fig. 1.

#### Table 1

Test structures built using iterative model building and refinement.

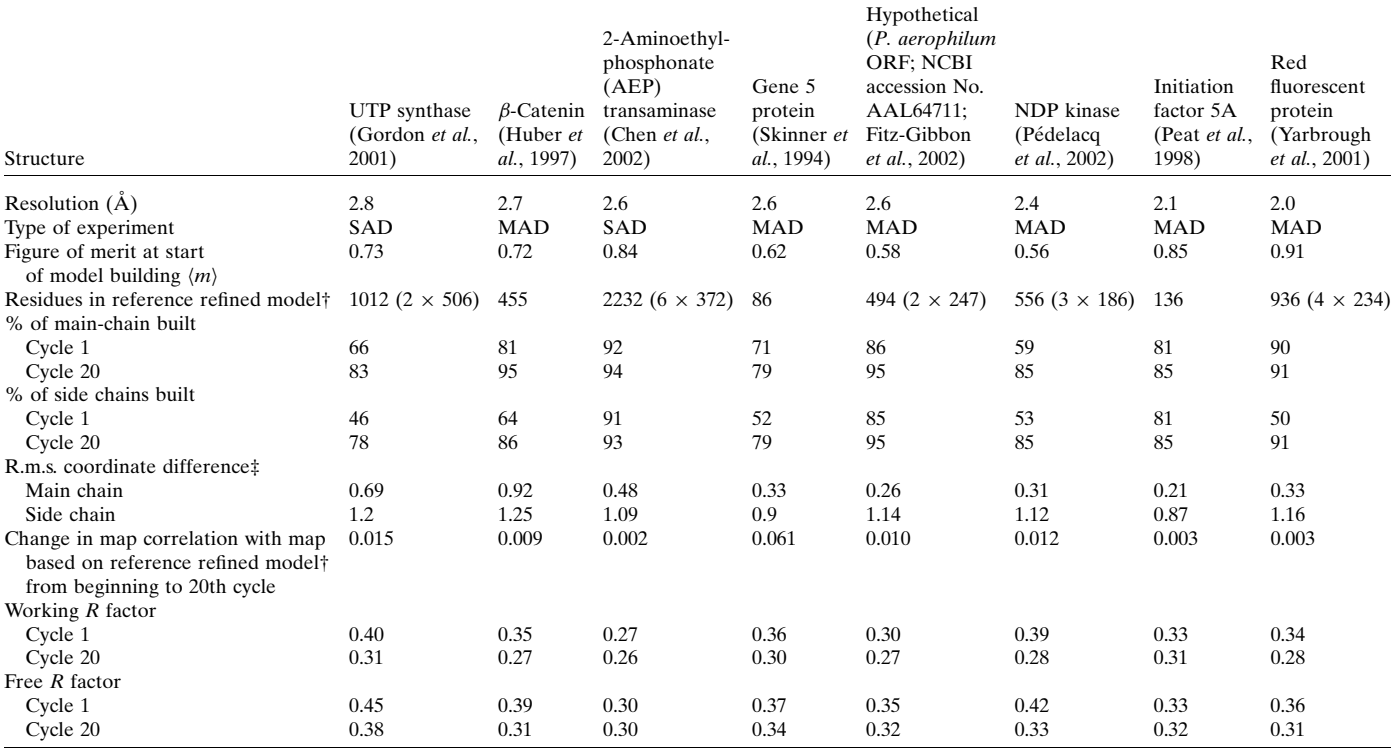

<sup>†</sup> The reference refined model in each case is either the deposited PDB entry for this structure or the unpublished refined structure, in each case built without using RESOLVE model building.  $\ddagger$  R.m.s. coordinate difference between model at the 20th cycle and reference refined model  $(A)$ .

0.69 Å. The working R factor (at  $2.8 \text{ Å}$ ) of the models decreased from 0.40 at the end of refinement of the initial model in the zeroth cycle to 0.31 in the 20th cycle. The corresponding free  $R$  factors decreased from 0.45 to 0.38 (however, there could be a slight bias in these free  $R$  factors as the twofold symmetry of UTP synthase was used in the density-modification steps).

Fig. 2 shows the benefit of iterative model building in the case of slightly higher resolution  $(2.6 \text{ Å})$  data from gene 5 protein (Skinner et al., 1994). The reference model was PDB entry 1vqb, refined at 1.8  $\AA$  (Skinner *et al.*, 1994). The correlation of the density-modified maps with the map based on the reference model improved very substantially from 0.79 to 0.85 during the course of iterative model building in this case. Automatic model building was able to place 79% of the mainchain residues and 52% of side chains in the first cycle and 79% of both main chain and side chains in the 20th cycle (Fig. 2b). The r.m.s. difference between main-chain atoms and the refined coordinates of gene 5 protein (Skinner *et al.*, 1994) decreased from about  $0.37$  to  $0.33 \text{ Å}$  during the iterative model building (Fig. 2c) and for side-chain atoms it became slightly worse overall, increasing from  $0.76$  to  $0.90$  Å. The working R factor at 2.6 A decreased from 0.36 to 0.30 during the course of iterative refinement and model building and the free R factor decreased from 0.37 to 0.34. Fig. 3 illustrates representative sections of the refined model (in yellow), the model after one cycle of building (red) and the model after 20 cycles of building (green).

Table 1 summarizes iterative model building results for eight proteins, including the UTP synthase and gene 5 protein cases shown in Figs. 1 and 2. In all eight cases, the iteration of model building resulted in a substantially more complete and more accurate model than was obtainable in the first cycle of model building. Overall, the fraction of the models built and assigned to sequence was  $46-91\%$  (mean of  $65\%$ ) after the first cycle of building and refinement, and 78–95% (mean of 87%) after 20 cycles.

The preceding examples show that iterative statistical density modification, model building and refinement can be useful in improving the completeness of atomic models at moderate resolution (at least up to about  $2.8 \text{ Å}$ ) in cases where a starting set of experimental phase probability estimates is available. The experimental phase probabilities are very useful in this procedure because they can be combined with model-based information during every cycle of the process and often contribute as much or more to the phase information as the model.

## 3.2. Iterative model building, density modification and refinement without experimental phase information

A more difficult problem is that of iterative model-building when no experimental phase probability distributions are available, such as in the case of rebuilding models in molecular replacement (Rossmann, 1972). The iterative model-building and refinement process carried out by ARP/wARP (Perrakis et al., 1999) has been very successful in this application (Perrakis et al., 2001). In addition to the absence of experimental phase information in this case, model bias arising from the starting model can exist. To reduce model bias, we use a variation on our method of 'prime-and-switch' phasing (Terwilliger, 2001b) to calculate a reduced-bias initial electron-density map. In the method described earlier (Terwilliger, 2001b), a starting set of phases is calculated from a model and then in an iterative process phases are estimated by maximizing the agreement of the features of the map with expectations ( $e.g.$  a flat solvent or the presence of NCS), without reference to the starting set of phases. In the variation used here, a similar process is carried out but using some additional information and an `omit' procedure, as described above. For each cycle, several `omit' sub-cycles are carried out. In each sub-cycle, a calculated electron-density map is included as the information for imagebased phasing (see  $\S2$ ) for all points in the asymmetric unit outside of an `omit' region. The omitted regions for all the subcycles are then combined to form a composite electron-density map.

We used the gene 5 protein structure to test the application of iterative model building, density modification and refinement to a case of model rebuilding. The structure of gene 5 protein has been determined several times by X-ray

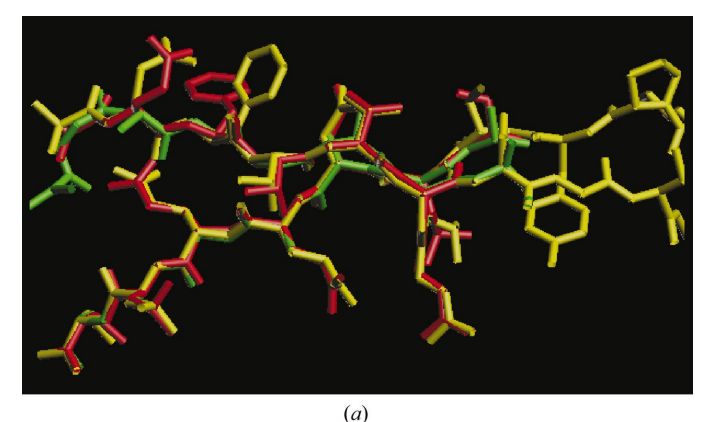

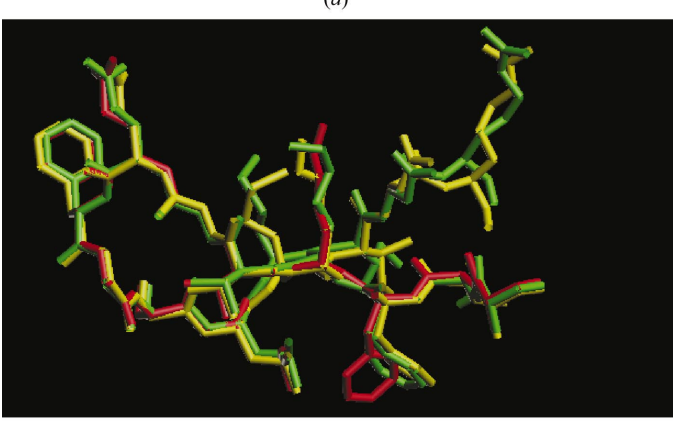

#### Figure 3

Segments of gene 5 protein models built automatically.  $(a)$  Residues 11-33.  $(b)$  Residues 66-80. In each case the refined model is in yellow, the model after one cycle of building is in red and the model after 20 cycles of building is in green. Figures constructed with  $O$  version 8.0 (Jones *et al.*, 1991).

 $(b)$ 

crystallographic methods (McPherson et al., 1979; Brayer & McPherson, 1983; Skinner et al., 1994). The two more recent determinations were carried out using crystals of gene 5 protein in the same space group  $C2$  crystal form, first by MIR methods (Brayer & McPherson, 1983) and later by MAD phasing (Skinner et al., 1994). We take the structure of Skinner et al. (1994) (PDB code 1vqb) as our reference in this analysis because it is at the higher resolution of these structures  $(1.8 \text{ Å})$ ; it has subsequently been refined at even higher resolution (1.6 Å; S. Su, Y.-G. Gao, H. Zhang, T. C. Terwilliger & A. H.-J. Wang, unpublished results; PDB code 1gvp) and it is very similar to a structure built on the basis of NMR data (Folkers et al., 1994). The structure of Brayer & McPherson (1983) (PDB code 2gn5) was determined at the moderate resolution of  $2.3 \text{ Å}$  and differs from the higher resolution structure 1 vq b in the loops and in the register of the  $\beta$ -strands. The overall r.m.s. difference between corresponding protein atoms in 2gn5 and 1vqb is  $1.75 \text{ Å}$  for main-chain atoms and  $3.53 \text{ Å}$  for side-chain atoms.

We used the structure 2gn5 as a starting point for iterative model building, density modification and refinement. In this procedure, the structure-factor amplitudes used were those measured from the C2 crystal form of gene 5 protein and which had been used as the basis for refinement of the 1vqb structure (Skinner et al., 1994). These structure-factor amplitudes were measured to a resolution of  $1.8 \text{ Å}$ . For the present purpose, data at varying resolutions were used to assess the utility of the method. Fig.  $4(a)$  shows the number of residues built and assigned to sequence using data to  $2.3$ ,  $2.5$  and  $2.7$   $\AA$ . Using data to  $2.3 \text{ Å}$ , 70 of the 87 residues in gene 5 protein could be built and side chains could be built and correctly assigned to the sequence for all of them. The total number of residues built (whether side chains were built or not) increased from 46 in the first cycle (with six side chains built and assigned to sequence) to 70 in the 50th cycle (with all assigned to sequence). At a resolution of  $2.5 \text{ Å}$ , 61 residues could be built in 50 cycles, of which 47 residues could be assigned to the sequence. At 2.7  $\AA$ , 52 residues could be built in 50 cycles, but just six residues could be assigned to the sequence.

Fig.  $4(b)$  shows the r.m.s. coordinate difference between partially refined intermediate models built using data to 2.3, 2.5 and 2.7  $\AA$  and the corresponding atoms in the reference model 1vqb (Skinner et al., 1994). At a resolution of 2.3  $\dot{A}$ , the r.m.s. coordinate difference decreases from  $1.75 \text{ Å}$  (for the starting model) to just  $0.2 \text{ Å}$  over the course of 50 cycles. At resolutions of  $2.5$  and  $2.7 \text{ Å}$  the coordinate differences are somewhat higher:  $0.62$  and  $1.02$  Å, respectively.

Fig.  $4(c)$  shows the number of residues built as a function of resolution as well as the number of side chains placed in the corresponding models, while Fig.  $4(d)$  shows the corresponding main-chain coordinate differences from the reference model 1vqb. At resolutions of about  $2.5 \text{ Å}$  or better, the iterative algorithm is capable of building much of the main chain (61 or more of 87) and side chains (43 or more of 87) and the r.m.s. coordinate difference between these models and the reference model 1vqb is  $0.6 \text{ Å}$  or less.

#### 3.3. Basis for model improvement through iterative model building, density modification and refinement

There are several reasons why iterative cycles of model building and density modification might be expected to improve the overall completeness and accuracy of the model produced. The most obvious one, and the principal reason for applying the method, is that the map used for model building can be more accurate after inclusion of phase information from the partial model. Over the course of iterative model building, the model contains a larger number of atoms and the resulting phase information improves. While this seems likely to be the major contribution to the utility of the method, it may not be the only important factor because the extent of phase improvement is relatively small (on average,

an increase in the effective figure of merit of 0.015 over the course of iterations in the eight test cases). A possible additional mechanism whereby a small improvement in the map could lead to a large improvement in the overall completeness of model building is that the inclusion of the refinement step leads iteratively to improved side-chain placement. Side-chain atom placement is dependent on the main-chain atoms in this procedure, as the side chains are identified and placed by superimposing templates for sidechain rotamers on the map using the coordinates of mainchain N, Ca and C atoms. Consequently, it seems possible that part of the large improvement in the quantity of side-chain atoms placed is owing to the refinement of main-chain atomic positions.

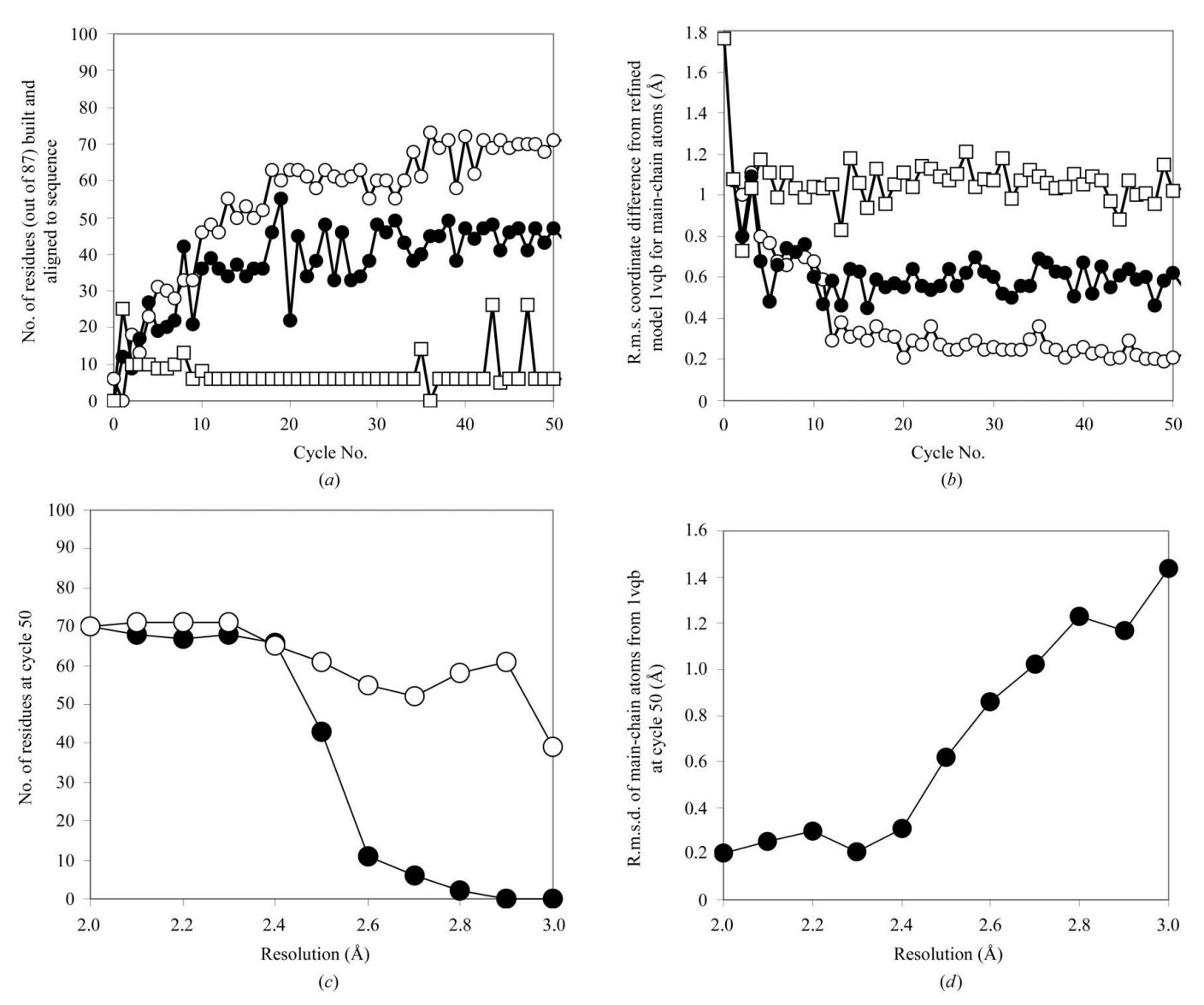

#### Figure 4

Iterative rebuilding of gene 5 protein beginning with structure 2gn5 and using structure-factor amplitudes corresponding to 1vqb. (a) Number of residues built and aligned to sequence as a function of cycle number and resolution of data used (open circles, 2.3 A; closed circles, 2.5 A; open squares, 2.7 A). Gene 5 protein has 87 amino-acid residues; the refined model 1vqb contains 86.  $(b)$  R.m.s. coordinate difference between refined intermediate models and 1vqb for main-chain atoms (symbols as in  $a$ ). (c) Number of residues built in 50 cycles as a function of resolution of data used. Open circles, main chain; closed circles, side chains. (d) R.m.s. coordinate difference between refined intermediate models at cycle 50 as a function of the resolution of the data used.

### 3.4. Other algorithms for iterative model building at moderate resolution

The procedures described here were carried out with statistical density-modification procedures (Terwilliger, 2000) and with an automatic model-building procedure (Terwilliger,  $2003a,b$ ) based on placing fragments from a library built from refined protein structures. The approach is not specific to these particular methods, however. Other means of phase combination such as  $\sigma_A$ -weighted phase recombination (Read, 2001) and other model-building procedures such as those of Ioerger & Sacchettini (2002), Levitt (2001) or Oldfield (2002) that can function at moderate resolution and procedures that include atomic refinement could also potentially yield improvement with an iterative approach.

### 3.5. Limitations of the method

The algorithm described here is useful for building a preliminary model, but is not suitable in its current form for fully automatic model building because it does not build a complete model and it does not fully check the model it builds for consistency with known features of macromolecules. At present, only features in its database are recognized; unusual amino acids, ligands, water molecules and nucleic acids are not yet in the databases used. The model-building software performs rudimentary checks for overlap of atomic positions (Terwilliger, 2003a) and nearly all the model building is carried out with templates from refined protein structures, but the algorithm does not currently include a systematic check of conformations or van der Waals contacts. An additional limitation is that non-crystallographic symmetry restraints are currently not applied during the refinement process. It is likely that considerably improved models could be obtained by including them. Owing to these limitations, the current algorithm can provide an experienced crystallographer with a very good starting point for final model building and refinement but not with a final model.

## 4. Conclusions

Iterative model building and phase combination is found to yield considerably more accurate and more complete models than simply building a model into an electron-density map for cases where phase information is available at moderate resolution  $(\leq 2.8 \text{ A})$ . The use of automated model-building algorithms capable of building models at moderate resolution has therefore extended the range of applicability of iterative model building and refinement (Perrakis et al., 1999) up to about 2.8 A. The procedures described here have been implemented in version 2.03 of RESOLVE and are available from http://solve.lanl.gov.

The author would like to thank Li-Wei Hung for discussion, the NIH for generous support and J. Remington, O. Herzberg, W. Weis and E. Gordon for the use of their data. This work is carried out as part of the PHENIX project (Adams et al., 2002).

## References

- Adams, P. D., McCoy, A. J., Grosse-Kunstleve, R. W., Hung, L.-W., Ioerger, T. R., Moriarty, N. W., Read, R. J., Sacchettini, J. C., Sauter, N. K. & Terwilliger, T. C. (2002). Acta Cryst. D58, 1948–1954.
- Brayer, G. D. & McPherson, A. (1983). J. Mol. Biol. 169, 565-596.
- Chen, C. C. H., Kim, A., Zhang, H., Howard, A. J., Sheldrick, G. M., Dunaway-Mariano, D. & Herzberg, O. (2002). Biochemistry, 41, 13162±13169.
- Collaborative Computational Project, Number 4 (1994). Acta Cryst. D50, 760-763.
- Cowtan, K. D. (1998). Acta Cryst. D54, 750-756.
- Fitz-Gibbon, S. T., Ladner, H., Kim, U. J., Stetter, K. O., Simon, M. I. & Miller, J. H. (2002). Proc. Natl Acad. Sci. USA, 99, 984-989.
- Folkers, P. J. M., Nilges, M., Folmer, R. H. A., Konings, R. N. H. & Hilbers, C. W. (1994). J. Mol. Biol. 236, 229-246.
- Gordon, E. J., Flouret, B., Chantalat, L., van Heijenoort, J., Mengin-Lecreulx, D. & Dideberg, O. (2001). J. Biol. Chem. 276, 10999-11006.
- Greer, J. (1985). Methods Enzymol. 115, 206-224.
- Huber, A. H., Nelson, W. J. & Weis, W. I. (1997). Cell, 90, 871-882.
- Ioerger, T. R. & Sacchettini, J. C. (2002). Acta Cryst. D58, 2043-2054.
- Jones, T. A., Zou, J. Y., Cowan, S. W. & Kjeldgaard, M. (1991). Acta Cryst. A47, 110-119.
- Kleywegt, G. J. (1996). Acta Cryst. D52, 842-857.
- Lamzin, V. S. & Wilson, K. S. (1993). Acta Cryst. D49, 129-147.
- Levitt, D. G. (2001). Acta Cryst. D57, 1013-1019.
- McPherson, A., Jurnak, F. A., Wang, A. H. J., Molineux, I. & Rich, I. (1979). J. Mol. Biol. 134, 379-400.
- Morris, R. J., Perrakis, A. & Lamzin, V. S. (2002). Acta Cryst. D58, 968±975.
- Murshudov, G. N., Vagin, A. A. & Dodson, E. J. (1997). Acta Cryst. D53, 240-255.
- Oldfield, T. (2002). Acta Cryst. D58, 487-493.
- Peat, T. S., Newman, J., Waldo, G. S., Berendzen, J. & Terwilliger, T. C. (1998). Structure, 6, 1207-1214.
- Pédelacq, J.-D., Piltch, E., Liong, E. E., Berendzen, J., Kim, C.-Y., Rho, B.-S., Park, M. S., Terwilliger, T. C. & Waldo, G. S. (2002). Nature Biotechnol. 20, 927-932.
- Perrakis, A., Harkiolaki, M., Wilson, K. S. & Lamzin, V. S. (2001). Acta Cryst. D57, 1445-1450.
- Perrakis, A., Morris, R. M. & Lamzin, V. S. (1999). Nature Struct. Biol. 6, 458-463.
- Perrakis, A., Sixma, T. K., Wilson, K. S. & Lamzin, V. S. (1997). Acta Cryst. D53, 448-455.
- Read, R. J. (2001). Acta Cryst. D57, 1373-1382.
- Rossmann, M. G. (1972). The Molecular Replacement Method. New York: Gordon & Breach.
- Shah, S. A., Shen, B. W. & Brünger, A. T. (1997). Structure, 5, 1067-1075.
- Skinner, M. M., Zhang, H., Leschnitzer, D. H., Guan, Y., Bellamy, H., Sweet, R. M., Gray, C. W., Konings, R. N. H., Wang, A. H.-J. & Terwilliger, T. C. (1994). Proc. Natl Acad. Sci. USA, 91, 2071-2075.
- Terwilliger, T. C. (2000). Acta Cryst. D56, 965-972.
- Terwilliger, T. C. (2001a). Acta Cryst. D57, 1755-1762.
- Terwilliger, T. C. (2001b). Acta Cryst. D57, 1763-1775.
- Terwilliger, T. C. (2002a). Acta Cryst. D58, 2213-2215.
- Terwilliger, T. C. (2002b). Acta Cryst. D58, 2082-2086.
- Terwilliger, T. C. (2003a). Acta Cryst. D59, 38-44.
- Terwilliger, T. C. (2003b). Acta Cryst D59, 45-49.
- Terwilliger, T. C. & Berendzen, J. (1999). Acta Cryst. D55, 849-861.
- Vellieux, F. M. D. (1998). Acta Cryst. D54, 81-85.
- Yarbrough, D., Wachter, R. M., Kallio, K., Matz, M. V. & Remington, S. J. (2001). Proc. Natl Acad. Sci. USA, 98, 462-467.

Acta Crystallographica Section D Biological **Crystallography** ISSN 0907-4449

**Statistical density modification using local pattern matching Thomas C. Terwilliger**

Copyright © International Union of Crystallography

Author(s) of this paper may load this reprint on their own web site provided that this cover page is retained. Republication of this article or its storage in electronic databases or the like is not permitted without prior permission in writing from the IUCr.

## research papers

Acta Crystallographica Section D Biological Crystallography

ISSN 0907-4449

### Thomas C. Terwilliger

Mail Stop M888, Los Alamos National Laboratory, Los Alamos, NM 87545, USA

Correspondence e-mail: terwilliger@lanl.gov

# Statistical density modification using local pattern matching

A method for improving crystallographic phases is presented that is based on the preferential occurrence of certain local patterns of electron density in macromolecular electrondensity maps. The method focuses on the relationship between the value of electron density at a point in the map and the pattern of density surrounding this point. Patterns of density that can be superimposed by rotation about the central point are considered equivalent. Standard templates are created from experimental or model electron-density maps by clustering and averaging local patterns of electron density. The clustering is based on correlation coefficients after rotation to maximize the correlation. Experimental or model maps are also used to create histograms relating the value of electron density at the central point to the correlation coefficient of the density surrounding this point with each member of the set of standard patterns. These histograms are then used to estimate the electron density at each point in a new experimental electron-density map using the pattern of electron density at points surrounding that point and the correlation coefficient of this density to each of the set of standard templates, again after rotation to maximize the correlation. The method is strengthened by excluding any information from the point in question from both the templates and the local pattern of density in the calculation. A function based on the origin of the Patterson function is used to remove information about the electron density at the point in question from nearby electron density. This allows an estimation of the electron density at each point in a map, using only information from other points in the process. The resulting estimates of electron density are shown to have errors that are nearly independent of the errors in the original map using model data and templates calculated at a resolution of 2.6 A. Owing to this independence of errors, information from the new map can be combined in a simple fashion with information from the original map to create an improved map. An iterative phase-improvement process using this approach and other applications of the image-reconstruction method are described and applied to experimental data at resolutions ranging from 2.4 to 2.8  $\AA$ .

## 1. Introduction

Electron-density maps corresponding to macromolecules such as proteins have features that differ in fundamental ways from those found in maps calculated with random phases. These differences have been used in many ways, ranging from improving the accuracy of crystallographic phases to evaluating the quality of electron-density maps. For example, maps corresponding to proteins often have large regions of

 $©$  2003 International Union of Crystallography Printed in Denmark - all rights reserved

Received 1 May 2003 Accepted 8 July 2003 relatively featureless solvent and large regions containing of polypeptide chains, while a map calculated with random phases has similar fluctuations in density everywhere (Bricogne, 1974). This observation is the basis of the powerful solvent-flattening approach (Bricogne, 1974; Wang, 1985) as well as methods for evaluating the quality of macromolecular electron-density maps (e.g. Terwilliger & Berendzen, 1999). Similarly, the presence of non-crystallographic symmetry in macromolecular electron-density maps has been useful in phase improvement (Bricogne, 1974; Rossmann, 1972; Kleywegt & Read, 1997). Additionally, maps corresponding to macromolecules can be interpreted in terms of atomic models, providing a powerful basis for map-quality evaluation and improvement (Agarwal & Isaacs, 1977; Lunin & Urzhumtsev, 1984; Lamzin & Wilson, 1993; Perrakis et al., 1997, 1999, 2001; Morris et al., 2002). On a statistical level, the density in the protein region of a macromolecular electron-density map has a distribution that is very different to that in a map calculated with random phases. This has been extensively used in histogram matching and related methods for phase improvement (Harrison, 1988; Lunin, 1988; Zhang & Main, 1990; Zhang et al., 1997; Goldstein & Zhang, 1998; Nieh & Zhang, 1999; Cowtan, 1999).

In this work, the focus is on local patterns of density that are common in macromolecular protein structures. Macromolecules are built from small regular repeated units and the packing of these units is highly constrained owing to van der Waals interactions. Owing to the regularity of macromolecules on a local scale, their electron-density maps have local features that are distinctive and very different from those of maps calculated from random phases (Lunin, 2000; Urzhumtsev et al., 2000; Main & Wilson, 2000; Wilson & Main, 2000; Colovos et al., 2000). This property has been used to evaluate the quality of electron-density maps and to improve phases at low resolution. Lunin (2000), Urzhumtsev et al. (2000), Main & Wilson (2000) and Wilson & Main (2000) use histogram and wavelet analysis to improve electron density in low-resolution maps by requiring the wavelet coefficients to be similar to those of model structures. Colovos et al. (2000) analyze the local features of high- and medium-resolution electron-density maps and compare them with those of model maps to evaluate the quality of the maps and suggest that their approaches may also be useful for phase improvement.

We recently developed a method for density modification that consisted of the identification of the locations of helical or other highly regular features in an electron-density map, followed by statistical density modification using an idealized version of this density as the `expected' electron density nearby (Terwilliger, 2001). This method was shown to yield some phase improvement, but suffered the serious disadvantage that after an initial cycle the features that were initially identified became greatly accentuated and few new features could be found. We suspect that this is a consequence of the inherent feedback in the method, where a feature in the original electron density that partially matches a helical template is restrained to look like this template, making it an even better match for the template in the next round (even if the true density in the region is not helical). We have therefore developed a very different approach to using the information inherent in local features of an electron-density map which does not have this feedback and which therefore might have substantially improved capability for phase improvement.

Here, we show that the local patterns of density surrounding any point in a map can be used to estimate the electron density at that point. This observation makes it possible to begin with an electron-density map with errors, to obtain a new estimate of the density at each point in the map without using the density at that point and thereby to construct a new estimate of electron density that has errors which are nearly uncorrelated with the errors in the original map. This recovered `image' of the electron density has many uses, including phase improvement and evaluation of map quality.

## 2. Methods

## 2.1. Estimation of electron density from local patterns in a map

The central approach of this work is to use the density surrounding each point in a map to construct a new estimate of electron density at that point. There are three overall steps. The first two create templates and evaluate statistics of these templates using data from experimental or model maps, with and without additional errors. The third applies these results to other maps. In the applications described here, we have used density-modified experimental maps obtained from MAD or SAD data at a resolution of  $2.6 \text{ Å}$  to create the templates and histograms, but a similar procedure could be carried out using either experimental or model maps at any resolution. In the first step,  $N$  templates of averaged density are created. These templates were based on the local density in a density-modified experimental protein electron-density map and are grouped by correlation coefficient. Secondly, the relationship between the density at point  $x$  and the template which has the highest correlation with the density near  $x$  is tabulated using additional density-modified experimental electron-density maps. Finally, the method is applied to other experimental maps. The density near each point  $x$  in a map is used to construct a new estimate of the density at  $x$ . In this process, the local density is corrected in a way that removes the information about the density at  $x$  from all its neighbors.

### 2.2. Removal of information about density at x from local density

In our approach, the goal is to obtain an estimate of the value of the electron density at a point  $x$  in the unit cell in such a way that the new estimate has errors that are not correlated with the errors in the original electron-density map at  $x$ . To do this, the method uses information from the electron density at points surrounding the point  $x$  in obtaining a new estimate of the value of the electron density at  $x$ . One way to remove the information about the electron density at  $x$  would simply be to consider the electron density in a spherical shell around the point x. If the inner radius of the shell were large enough, then

the values of electron density inside the shell would be relatively uncorrelated with the electron density at x. The choice of an inner radius, however, is not obvious because the electron-density map is a Fourier sum of terms with widely varying spatial frequencies. Consequently, there is significant correlation between values of electron density at point x with points even as far away as the resolution of the map. Additionally, it is disadvantageous to exclude all density close to  $x$ in the calculations because the patterns to be considered are very local.

An alternative method is to create a local density function for points near  $x$  that has values that are similar to the electron density near  $x$ , but that are adjusted in such a way that the values are uncorrelated with the electron density at  $x$ . This modified local density  $g_x(\Delta x)$  will depend on the coordinate difference  $\Delta x$  between each point near x and x. The function  $g_x(\Delta x)$  is a function of both x and  $\Delta x$  and therefore must be calculated separately for each point x and offset  $\Delta x$  in the map. We would like the value of the function  $g_x(\Delta x)$  to be generally similar to the value of the electron density at  $x + \Delta x$ , which we will represent by  $\rho(x + \Delta x)$ . As  $\Delta x$  is increased, we would like  $g_x(\Delta x)$  to become very close to  $\rho(x + \Delta x)$ . That is, we would like

$$
g_x(\Delta x) \simeq \rho(x + \Delta x), \tag{1}
$$

$$
g_x(\Delta x) \to \rho(x + \Delta x) \text{ for large } \Delta x. \tag{2}
$$

We would also like the function  $g_x(\Delta x)$  to be uncorrelated everywhere with the value of the electron density at  $x$ , given by  $\rho(x)$ . The function  $g_x(\Delta x)$  gives modified values of the density at  $x + \Delta x$ . We would like to be able to say that if we compare the modified density at  $x + \Delta x$  [given by  $g_x(\Delta x)$ ] with the density at x [given by  $\rho(x)$ ], these quantities should be unrelated [that is,  $g_x(\Delta x)$  does not contain information about the value of  $\rho(x)$ . One way to specify this is to require that for any offset  $\Delta x$ , if we go through the entire map and calculate  $g_x(\Delta x)$  for each point x, then  $g_x(\Delta x)$  and  $\rho(x)$  are to be uncorrelated,

$$
\langle g_x(\Delta x)\rho(x)\rangle_x = 0 \ \forall \ \Delta x. \tag{3}
$$

A final desirable property of  $g_x(\Delta x)$  for the current purpose is to have its value at  $\Delta x = 0$  be equal to the mean value of  $g_x(\Delta x)$  for nearby points  $\Delta x$ . The reason this is desirable is that we would like to compare local patterns to a template based on the correlation of densities and have no contribution from the mean value of local density. Setting the value of  $g_x(\Delta x)$  to any fixed value (e.g. zero) at  $\Delta x = 0$  would introduce a contribution that comes from the mean value of local density  $\rho(x)$  to the correlation between  $g_x(\Delta x)$  and a template. A way to remove information about the mean value of local density is to specify the requirement that

$$
g_x(\Delta x = 0) = \langle g_x(\Delta x) \rangle_{\Delta x}, \tag{4}
$$

where all values of  $\Delta x$  in the region to be used later in calculations of correlations of densities are considered in the averaging.

A function  $g_x(\Delta x)$  that has all these properties is

where the weighting function  $W(\Delta x)$  is given by

$$
W(\Delta x) = U(\Delta x) / [1 - \langle U(\Delta x) \rangle_{\Delta x}], \tag{6}
$$

and where the function  $U(\Delta x)$  is the normalized value of the Patterson function near the origin, calculated from the electron-density map itself using the relation

$$
U(\Delta x) = \langle \rho(x)\rho(x + \Delta x) \rangle_x / \langle \rho^2(x) \rangle_x. \tag{7}
$$

In essence,  $g_x(\Delta x)$  is equal to the value of the electron density at  $x + \Delta x$ , after correction for the difference between  $\rho(x)$ , the value of the electron density at x, and  $\langle \rho(x + \Delta x)\rangle_{\Delta x}$ , the mean of nearby values, all using the weighting function  $W(\Delta x)$ . It can be verified by substitution that both  $(3)$  or  $(4)$  are satisfied by this function. Additionally,  $(1)$  and  $(2)$  are satisfied because the normalized rotationally averaged Patterson function is normally quite small everywhere except near the origin and normally becomes very small for points far from the origin.

#### 2.3. Local pattern identification

The first step in the procedure for density modification by pattern matching is to obtain templates that correspond to common patterns of local electron density. These templates are generated using the local electron density near each point  $x$  in density-modified experimental electron-density maps, modified to remove information from the central point  $x$ , as described in the previous section. The maps can be calculated at any resolution, but a set of templates is normally associated with a particular resolution (typically  $d_{\text{min}} = 2.6$  Å). The approach used here to obtain templates is hierarchical. First, three separate sets of  $N_{\text{max}}$  (typically 40) templates are generated using only points in an electron-density map that have low, medium or high electron density. A subset (typically 40) of these templates that have low mutual correlation is then selected. Finally, an even smaller subset of  $N<sub>final</sub>$  (typically 20) templates is chosen from this group in order to maximize the predictive power of the templates while maintaining a fixed number of total templates.

To generate a set of templates, each grid point in an electron-density map is considered, one at a time, only including points that are associated with either low  $(\rho < \overline{\rho} - 0.8\sigma)$ , medium  $(\overline{\rho} - 0.2\sigma < \rho < \overline{\rho} + 0.2\sigma)$  or high electron density  $(\bar{\rho} + 1.5\sigma < \rho)$ , where  $\bar{\rho}$  and  $\sigma$  are the mean and standard deviation of the map, depending on the set of templates to be created. For each appropriate grid point  $(x)$ , the modified local electron density  $g_x(\Delta x)$  is calculated for all neighboring points within a radius  $r_{\text{max}}$  (typically,  $r_{\text{max}} = 2 \text{ Å}$ ) when  $d_{\min}$  = 2.6 Å). This modified electron density is compared with all existing templates using the correlation coefficient of density in the template with the modified local density as a measure of similarity. The grid used is normally the same grid as is used for all FFT, NCS-averaging and other density calculations and is typically between 1/6 and 1/4 of the resolution of the map. The number of points typically used in a template is approximately 100. For each existing template,  $N_{\text{rot}}$ different rotations of the template are considered so as to

attempt to match the modified local density in any orientation and the highest correlation coefficient of the match for all rotations of the template is noted. In the examples considered here, we use a total of  $N_{\text{rot}} = 158$  rotations to sample the possible three-dimensional rotations of an object with a rotation of about  $50^{\circ}$  relating neighboring orientations. If the correlation coefficient of the local modified electron density at this point x with an existing template k is greater than  $CC_{min}$ (typically,  $CC_{min} = 0.85$ ), then the local modified density at this point is included in the definition of template  $k$  by rotating the density to match the current template  $k$  and including the rotated local modified density in the average density for this template. If the local modified electron density does not have a correlation with any existing template greater than  $CC_{min}$ , then the local modified density is used to start a new template. Once  $N_{\text{max}}$  templates have been created (typically,  $N_{\text{max}} = 40$ ), then the local modified density at each subsequent point is included in whichever template it matches most closely.

By repeating the generation of templates using points in the electron-density map that have low, medium and high density, a relatively diverse set of templates is created. Next, a subset (typically 1/3) of these is chosen based on mutual correlation coefficients in order to obtain a set of templates with the minimum possible similarity to each other. To do this, the correlation coefficients of all pairs of templates are calculated and the template with the highest correlation to another template is eliminated. The process is repeated until the desired number of templates is obtained. The final selection of templates based on predictive power is carried out after analyzing the statistics associated with each of the  $N_{\text{max}}$ templates obtained at this stage, as described in a later section.

#### 2.4. Statistics of local patterns: general approach

The second overall step in this process is to identify the relationships between the correlation of each template with local modified density in a map and the value of the electron density at x. This is peformed for experimental maps both with and without added errors. There are many possible ways to describe these relationships, but a simple approach used here is to break it down into two parts.

The first part consists of an examination of the statistics of high-quality experimental maps. We have found that the electron density at a point  $x$  in a map is quite strongly dependent on the two templates  $k$  and  $l$  that have the highest  $(k)$  and next-highest  $(l)$  correlation coefficients with the local modified density at  $x$ . That is, for electron-density maps of proteins, the probability distribution  $p(\rho|k, l)$  can be very informative about the electron density  $\rho$  at x.

The second part is to consider the relationship between maps with and without added errors. The approach is to begin with the observed correlation coefficients of all the templates at a point  $x$  to a map that contains errors and then to use these in a calculation of the probability that a particular pair of templates  $k$  and  $l$  would have the highest two correlation coefficients in the corresponding high-quality map. In this case, the statistics of density for the high-quality maps  $p(\rho|k, l)$ obtained above can then be applied.

To carry this process out, a second set of probabilities are needed. These are the probabilities  $p(CC_k|CC_{obs,k})$  that the correlation coefficient for template  $k$  to a point  $x$  in a highquality map would have the value  $CC_k$ , given the observation that this template has a correlation coefficient of  $CC_{obs,k}$  to the same point in a map with additional errors. To account for differing levels of error in the experimental map, these probabilities are tabulated as a function of the overall figure of merit of the map with errors.

To apply these probability distributions to data near the point  $x$  in a new ('observed') electron-density map, the correlation coefficient of each template  $k$  to the local modified density near  $x$  is first determined (once again, after trying many rotations and choosing the one for each template that maximizes the correlation coefficient). This set of correlation coefficients  ${CC_{\rm obs}}$  and the two probability distributions  $p(\rho|k, l)$  and  $p(\text{CC}_k \text{CC}_{\text{obs},k})$  can then be combined as follows to obtain an estimate of the electron density  $\rho$  at x in a highquality version of the same map.

If we somehow knew which two templates  $k$  and  $l$  have the highest correlation coefficients to the local modified density near  $x$  in a high-quality version of the new 'observed' map, then we could use our probability distribution  $p(\rho|k, l)$  directly to estimate the probability distribution for  $\rho$ . We do not know the identity of  $k$  and  $l$ , but suppose instead that we had probabilities,  $p(k, l|\{CC_{\text{obs}}\})$ , for each possible pair k and l based on the correlation coefficients observed for the `observed' map. Combining these, we could write that

$$
p(\rho|\{CC_{\text{obs}}\}) = \sum p(\rho|k, l)p(k, l|\{CC_{\text{obs}}\}),\tag{8}
$$

where the sum is over all possible pairs of templates  $k$  and  $l$ . An estimate of the electron density at  $x$  can then be obtained from the weighted mean

$$
\rho_{\rm est} = \int \rho \; p(\rho | \{CC_{\rm obs}\}) \; d\rho. \tag{9}
$$

The probability,  $p(k, l|\{CC_{\text{obs}}\})$ , that the pair k and l have the highest correlation coefficients to the local modified density near  $x$  in a high-quality version of the 'observed' map can in turn be estimated from the observed correlation coefficients of all the templates to this map,  ${CC_{\rm obs}}$ , in several steps. We separate the probability into two parts, one for the probability that template  $k$  has the highest correlation and one for the probability that template  $l$  has the next highest, given that template k has the highest correlation,

$$
p(k, l | \{CC_{\text{obs}}\}) = p(l|k, \{CC_{\text{obs}}\}) p(k | \{CC_{\text{obs}}\}).
$$
 (10)

We can now estimate the probability that template  $k$  has the highest correlation with the (non-existent) high-quality version of the `observed' map. We will integrate over all possible values of  $CC_k$ , the correlation of template k with the high-quality map. For each value of  $CC_k$ , we will calculate the probability that this is indeed the value of the correlation of template k, given by  $p(CC_k) = p(CC_k|CC_{obs,k})$ , and the probability that all other templates have a correlation coefficient less than  $CC_k$ ,

## research papers

$$
p(k|\{CC_{\text{obs}}\}) = \int p(CC_k) \prod_{j \neq k} p(CC_j < CC_k) \, dCC_k,\tag{11}
$$

where the integral is over all values of  $CC_k$ . The probability that template  $l$  has the next-highest correlation is given by

$$
p(l|\{k, \text{CC}_{\text{obs}}\}) = \int p(\text{CC}_l) \prod_{j \neq k, l} p(\text{CC}_j < \text{CC}_l) \text{ dCC}_l. \tag{12}
$$

#### 2.5. Statistics of local patterns: tabulating histograms

An important part of this step consists of generating histograms of values for the electron density at  $x$  as a function of the correlation coefficients of the  $N_{\text{max}}$  templates with the local modified density at x. Each of the  $N_{\text{max}}$  templates is compared with the modified local density at all points in a set of high-quality maps. At each point  $x$ , the two templates  $k$  and  $l$  that have the highest and next-highest correlation coefficients, respectively, with the local modified density at  $x$  are identified (after rotation to maximize this value). The value of the (unmodified) electron density  $\rho(x)$  is then tabulated as a function of  $k$  and  $l$ . These histograms are then normalized to yield an estimate of the probability distribution,  $p(\rho|k, l)$ .

The second part of this step is to obtain probability distributions,  $p(CC_k|CC_{obs,k})$ , relating the correlation coefficient value,  $CC_{obs,k}$ , observed for a particular template at a point x in a map that contains added errors to the correlation coefficient,  $CC_k$ , that would be observed for the identical template at the identical point  $x$  in the corresponding map without any added errors. These probability distributions are calculated by using paired sets of high-quality experimental maps with and without added errors. At each point in a map, the correlation coefficient of each template  $k$  to the map without added errors,  $CC_k$ , and the correlation to the map with added errors,  $CC<sub>obs,k</sub>$ , are noted. Normalization of the resulting histograms leads to an estimate of the probability,  $p(CC_k|CC_{obs,k})$ , that  $CC_k$  is the correlation to the map without added errors if the value  $CC_{\text{obs},k}$  is observed in the map with added errors. This calculation is repeated for maps with varying levels of additional errors by creating simulated phase sets with Gaussian distributions of phase errors with varying overall values of the cosine of phase error,  $\langle \cos \Delta \varphi \rangle$ , ranging typically from 0.5 to 0.8. In application to new `observed' map, the probability distribution obtained using data with added phase errors with a mean cosine  $\langle \cos \Delta \varphi \rangle$  similar to the figure of merit of the experimental map is used.

#### 2.6. Selection of templates based on predictive power

The final selection of  $N<sub>final</sub>$  templates is based on predictive power. A subset of  $N_{final}$  templates is selected from the  $N_{max}$ templates obtained earlier using high-quality electron-density maps. The subset is selected to maximize the correlation between the electron density calculated using (9) and the electron density in the maps. The histograms that form the basis of (9) are calculated from experimental density for one set of proteins and the correlation is calculated for another. The pair of templates that yields the highest correlation is first identified. Then, one by one, the template that increases this correlation by the largest amount is added to the group, until  $N<sub>final</sub>$  templates are chosen.

#### 2.7. Indexing the rotations for each template to reduce computational requirements

The slowest step in applying the procedures described here consists of calculating the maximum correlation of local modified density with each of the  $N<sub>final</sub>$  templates, considering as many as 158 rotations of each template (or local density) for each point. We have developed a simple indexing system that reduces the number of rotations that need to be considered for each template. The index for a point  $x$  is based on the density at M points near x (typically,  $M = 9$  and the points are chosen to be approximately uniformly distributed on a sphere of radius  $0.9r_{\text{max}}$  centered at x). Point *m* is given an local index  $i_m$ from 0 to 3, based on the local density at that point ( $\rho \leq -\sigma$ ,  $-\sigma < \rho \leq 0, 0 < \rho \leq \sigma$  or  $\rho > \sigma$ ), where  $\sigma$  is the r.m.s. of the entire map. An overall index I is then calculated for the local density from the relation

$$
I = \sum i_m 4^{(m-1)},
$$

where the sum is over the M nearby points. Next, the relationship between the index I and the best rotation is tabulated for each of the templates using high-quality experimental maps containing added errors. For each point in each map used above to calculate statistics of the correlation of templates with local modified density, the index  $I$  is calculated and the optimal rotation is noted for each template. An indexing table is then constructed in which each index  $I$  is associated with a list of preferred rotations for each template. The table is constructed so that about 95% of the time the optimal rotation for a given template is contained in the list. This indexing procedure reduces the number of rotations that need to be considered by about a factor of five. Other indexing methods could be applied that might further reduce the number of rotations to be considered (e.g. Funkhouser et al., 2003).

#### 2.8. Using local patterns to create a new estimate of electron density

The pattern of density near a point  $x$  in an electron-density map can be analyzed using (8) to produce a probability distribution,  $p(\rho | {CC_{obs}})$ , for the electron density at x. The estimate from (9) of density at x,  $\rho_{est}$  (and the uncertainty in this estimate,  $\sigma_{est}$ , if desired), can then be used to construct a new estimate of the electron density in the map. This `recovered image' of the electron-density map can be visualized with or without smoothing, can be used as a target for statistical density modification (Terwilliger, 2000) or can be combined directly with the original electron-density map to obtain an improved map.

We have used an iterative procedure to combine the information from the recovered image with the information present in an experimental electron density (Fig. 1). In the first cycle, the starting phase probabilities are experimental values and in all cycles the amplitudes are experimental values. In each cycle, the starting phases and amplitudes are subjected to density modification (e.g. statistical density modification or other related methods) to obtain the best possible electrondensity map without using any pattern-based information. This density-modified map is then analyzed for local patterns and an image of the map is recovered. Thirdly, the density in the recovered image is used all by itself to estimate phase probabilities. This third step is carried out here using statistical density modification (Terwilliger, 2000) as described below, but could be performed using  $\sigma_A$ -based methods (Read, 1986). Finally, the phase probabilities from the recovered image are combined with the original experimental phase probabilities to yield the starting phase probabilities for the next cycle. The process is iterated until changes in the density-modified map from cycle to cycle are small (typically one to five cycles). The density-modified map from the final cycle is then suitable for interpretation.

### 2.9. Using statistical density modification to estimate phases based on a target electron-density function

Statistical density modification (Terwilliger, 2000) is a procedure for calculating crystallographic phase probabilities based on the agreement of the map resulting from these phases with prior expectations. Any set of prior expectations about the map can be included in this procedure. In particular, if an estimate of electron density is available for all points in the map (e.g. the recovered image obtained in the procedure described above), then this estimate can be used as prior information about the map. In this procedure, observed values of the amplitudes of structure factors are used and an estimate of uncertainty in the electron density is required. This procedure is used to estimate phase probabilities from a recovered image, where the expected electron density is simply the best estimate from (9) and the uncertainty is taken

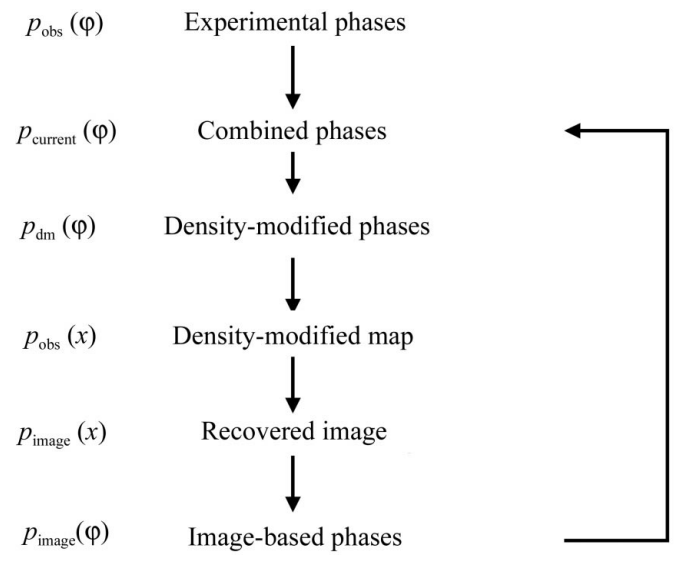

#### Figure 1

Outline of procedure for density modification using local patterns.

to be a constant everywhere given by the r.m.s. of a map calculated with the observed structure-factor amplitudes.

#### 3. Results and discussion

### 3.1. Removing information about electron density at  $x$  from the local electron density

An important aspect of the pattern-matching densitymodification method presented here is that it is designed to yield an estimate of the electron density that has errors uncorrelated with the errors in the original map. This is accomplished by using only information from the region around a point  $x$  to estimate the density at  $x$  and not including any information about the density at  $x$  in the process, as described in §2. Fig. 2 illustrates this process of removing information about electron density at x. Fig.  $2(a)$  shows a section of a density-modified MAD electron-density map for initiation factor 5A (IF5A; Peat et al., 1998) in the region near a particular point x (the point x is designated by a star at the center of the figure). Note that the density at  $x$  is positive in this case. In Fig.  $2(b)$ , the density is adjusted to remove the information about the density at  $x$  from  $x$  and from all neighboring points. This calculation essentially consists of subtracting the origin of a normalized Patterson function corresponding to this map, multiplied by the value of the density at  $x$  minus the mean local density, from all neighboring points, as described in  $\S2$ . This calculation has the effect of setting the value of the density at x to the mean density in the local region, setting the density very near  $x$  to intermediate values and leaving the value of points far from  $x$  unchanged.

#### 3.2. Common local patterns in protein electron-density maps

The analysis of local patterns in electron-density maps was carried out using the density-modified MAD electron-density map from IF5A, calculated at a resolution of  $2.6 \text{ Å}$  (PDB code 1bkb; Berman et al., 2000; Peat et al., 1998). This was a very

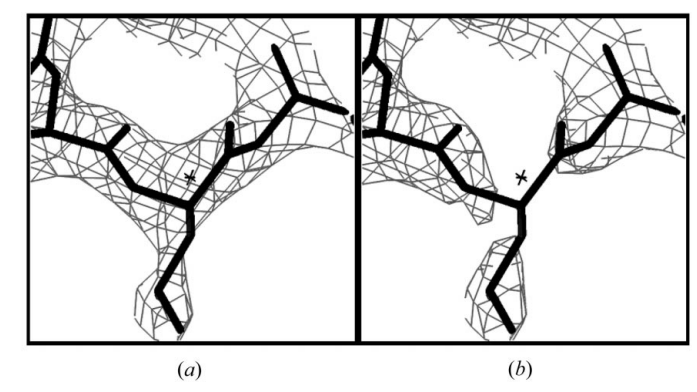

#### Figure 2

Creating the local modified density function  $g_x(\Delta x)$ . (a) Density in the IF5A electron-density map is shown with contours at  $1.5\sigma$ . The atomic model used to calculate the map is shown and the central point  $(x)$  is marked with an asterisk. (b) Modified local density  $g_x(\Delta x)$  calculated using  $(5)$  corresponding to the map in  $(a)$  is shown. All electron-density maps were created with MAPMAN (Kleywegt & Jones, 1996) and O version 8.0 (Jones et al., 1991).
clear map with a correlation coefficient to the map calculated from the final refined model of IF5A of 0.82. Local patterns were analyzed for regions centered on each point in this grid, only considering points within  $2.5 \text{ Å}$  of an atom in the model. Local patterns were identified as described in  $\S$ 2 using the modified local density surrounding each point. This approach removes information about the density at  $x$  from the nearby density. The patterns are selected after considering rotations about the central point, so any rotational differences between templates are not significant in determining their features.

The final templates were chosen on the basis of their predictive power. The  $N_{\text{max}} = 40$  templates that were initially

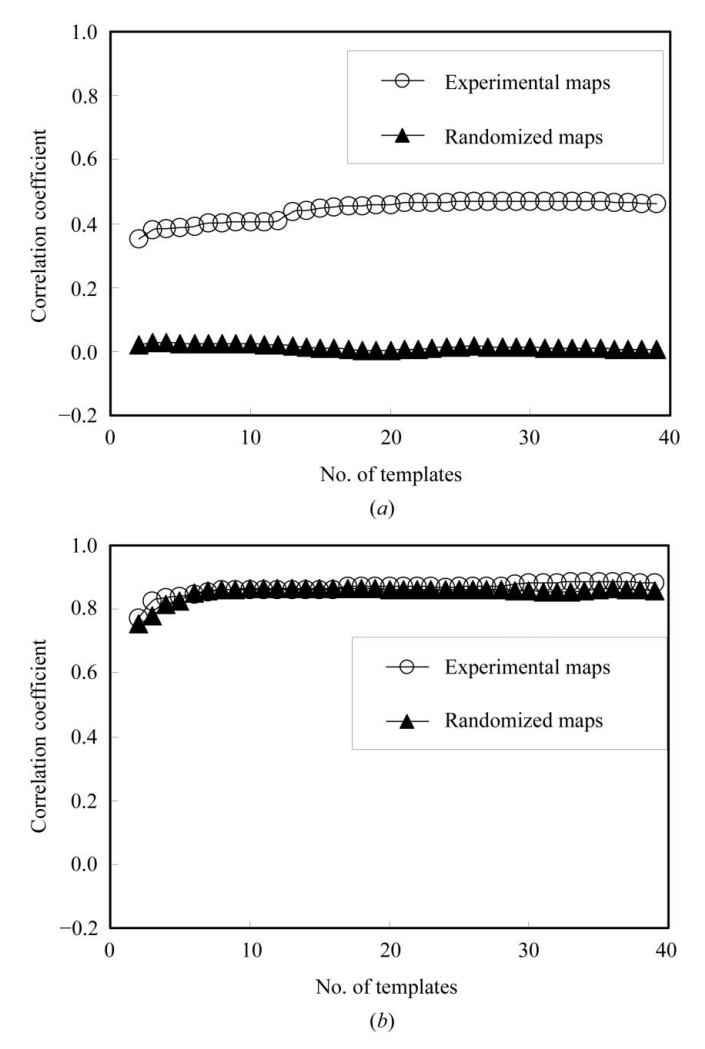

# Figure 3

Predictive power of templates. (a) Correlation of the recovered density function with true density for the IF5A map (open circles) and for the randomized IF5A map (closed triangles). The correlation of  $\rho_{\text{est}}$ calculated from (9) with model density  $\rho$  is plotted as a function of the number of templates used. For the open circles, the templates were derived from the IF5A map, the histograms from  $\beta$ -catenin and red fluorescent protein maps and the model density and recovered density were from the IF5A map. For the closed triangles, phases were randomized for all three maps before carrying out the calculations. (b) As in (a), except that the local density was not adjusted to remove information about the density at the central point, so that  $g<sub>x</sub>(\Delta x)$  =  $\rho(x + \Delta x)$ .

created using the model electron-density map for IF5A were then compared with all points in two other density-modified experimental electron-density maps, the armadillo repeat of  $\beta$ -catenin (Huber et al., 1997) and red fluorescent protein (Yarbrough  $et$   $al$ , 2001), and correlation coefficients for each template at each point were obtained. The same 40 templates were then compared in the same way with the IF5A map. Finally, subsets of the 40 templates were considered. For each subset of templates, the  $\beta$ -catenin and red fluorescent protein electron-density maps were used to generate histograms and the IF5A map was used to compare the estimates of electron density obtained using (9) with IF5A electron density. In the first cycle of identifying templates, all pairs of templates were considered and the pair yielding the highest correlation was chosen. In subsequent cycles, the additional template that yielded the greatest improvement in correlation was chosen. Fig. 3(a) (open circles) shows the correlation of estimated and model density as a function of the number of templates used. Much of the information is contained in just two templates and almost all the rest is in the first 20. Based on this observation, we have used 20 templates for the remainder of this work.

The fundamental property of macromolecular electrondensity maps that is used in our approach is that different local patterns of density in these maps are associated with different values of the density at their central point. The open circles in Fig.  $3(a)$  show that such an association exists and that only a small number of templates are needed to describe it. We next tested whether a similar association exists for random maps. The closed triangles in Fig.  $3(a)$  were obtained in the same way the open circles, except that all the maps were calculated after randomizing all the crystallographic phases. The closed triangles in Fig.  $3(a)$  show that there is essentially no association between local patterns of density and density at their central points for the random maps. This means that the correlations between patterns and densities at their central points is a feature of protein-like maps and not a feature of maps with random phases.

An important part of the present approach was the removal of information about the density at a point  $x$  in the analysis of the patterns surrounding x using  $(5)$ . The reason for doing this was to obtain an estimate of the density at point  $x$  that is independent of the current value of density at that point. Fig.  $3(b)$  shows that this choice of methods is also important for discriminating between patterns that arise from noise and those that arise from protein-like features. Fig.  $3(b)$  was calculated in exactly the same way as Fig.  $3(a)$ , except that the local density was not adjusted to remove information about the value of the density at the central point and a completely new set of templates and statistics was used, reflecting this different approach. This was accomplished by not applying (5) to the local density. The open circles in Fig.  $3(b)$  show that if the local density is not adjusted to remove information about the central point, then templates can be obtained that give a very high correlation between the value of the density calculated from (9) and the actual density. However, this correlation is likely to be almost entirely due to the fact that information about the central point is included in both the

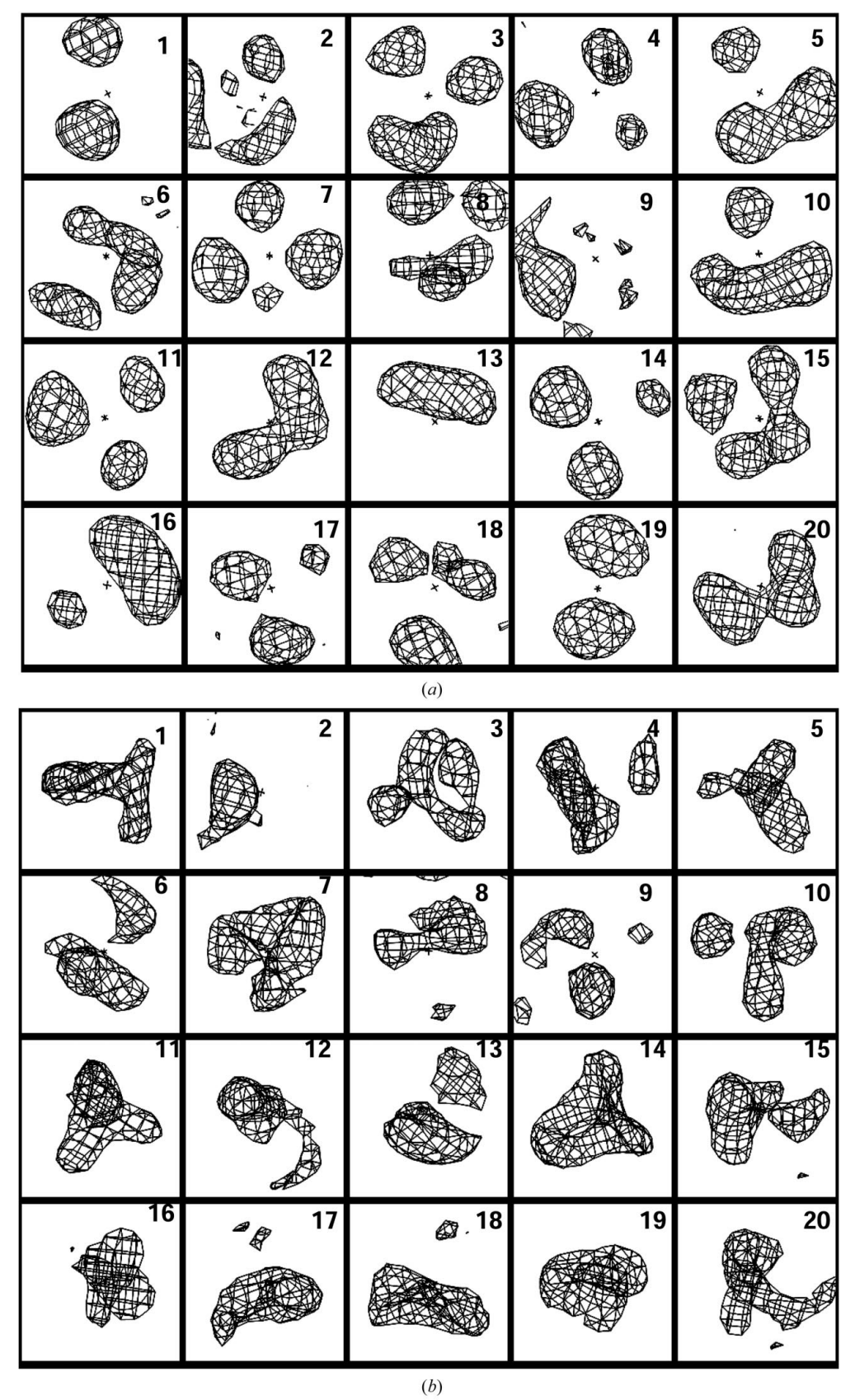

## Figure 4

Templates of local density calculated at a resolution of 2.6 Å. The templates are arranged in order of decreasing contribution to the information about the density at the central point. The sections shown are  $8 \times 8$  Å; only the spherical region 4 Å in diameter at the center of each figure is used in the pattern-matching process. Contours at  $+1.5\sigma$  (a) and  $-1.5\sigma$  (b, templates in the same orientation as in a) are shown.

templates and the correlations. Supporting this interpretation, the closed triangles in Fig.  $3(b)$ show that randomized maps give essentially the same correlations as protein electron-density maps when the information about the central point is not removed from the calculations.

Figs.  $4(a)$  and  $4(b)$  show contours of positive density corresponding to the  $N_{\text{max}} = 20$ templates obtained. The templates are arranged in order of decreasing contribution to the estimates of density. The patterns are very simple, typically containing one to three spherical or extended regions of positive density and one or more rings or regions of negative density in various relations to the central point. Some of the pairs of templates are similar (for example, Nos. 17 and 18) and, as shown in Fig. 3, the number could be reduced further with just a small reduction in predictive power. The patterns found in some of the templates are related in a simple way to atomic coordinates in the structures used to generate the templates. For example, Fig. 2 shows the density surrounding a point located near a  $C^{\alpha}$  atom, the junction of three chains of atoms. This density, after removing the information about the density right at this point, is most closely similar to pattern No. 12 in Fig. 3, which consists of a curved lobe of density adjacent to the origin.

The core of the method described here is the association of different templates with different expected values of electron density at the point that is at the center of the templates. The electron density near a point  $x$  in a map is compared with the 20 templates and the two templates that match the density most closely

# Table 1

Templates of local electron density calculated at a resolution of  $2.6 \text{ Å}$ .

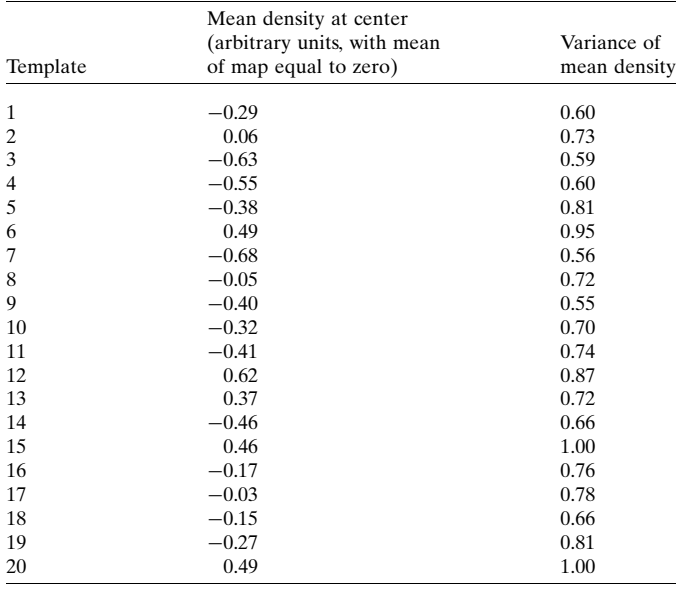

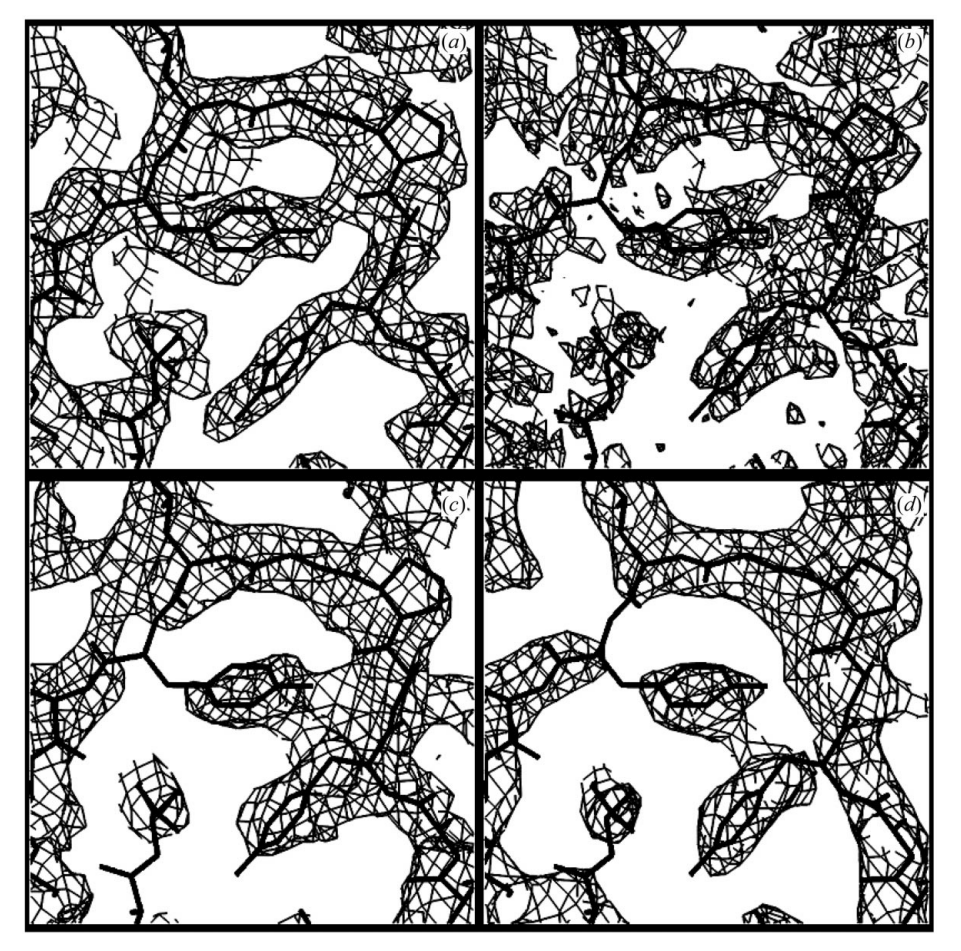

### Figure 5

Template matching using model electron density with errors based on the structure of gene 5 protein at a resolution of 2.6 Å. (a) Model map with Gaussian phase errors adjusted to yield a correlation to the perfect map of 0.81. (b) Estimated electron density reconstructed from the map in  $(a)$ . (c) Density in (b) after smoothing with a spherical smoothing function with a radius of 1.5 Å. (d) Map calculated with model structure-factor amplitudes and with phases estimated using statistical density modification based on the reconstructed density in (c). All contours are at  $0.8\sigma$ .

1696 Terwilliger • Density modification using pattern matching and acta Cryst. (2003). D59, 1688–1701 **electronic reprint**

are identified. The procedure is first performed with highquality experimental maps to associate pairs of templates with expected density and then with an observed map to estimate the values of electron density in a high-quality version of the observed map. In order to use as much information as possible, the process is carried out in a probabilistic fashion, considering the possibility that any pair of patterns might best match the density in a high-quality version of the observed map.

The 20 patterns are each associated with different average values of density at their central points. For example, template No. 1 contains two spherical regions of positive density situated on opposite sides of the origin. At locations where this pattern is the one that best matches the density in model maps, the mean density at the central point is about  $-0.3 \pm 0.6$ (on an arbitrary scale with the mean of the map equal to zero). Template No. 12 contains a curved lobe of positive density immediately adjacent to the origin. Template No. 12 is associated with mean density of about  $0.6 \pm 0.9$ . Table 1 lists the density associated with locations where each of the 20 templates best match the local modified density in

model maps.

# 3.3. Reconstructing model electron density using correlations with local patterns

The templates shown in Fig. 4 and the density typically associated with them listed in Table 1 can be used to reconstruct an image of an electrondensity map. Fig. 5 shows an example using model data so that errors can be readily analyzed. Fig.  $5(a)$  shows a section of model electron density with errors calculated using the structure of gene 5 protein (PDB code 1vqb; Skinner *et al.*, 1994) at a resolution of  $2.6$  Å. The errors in the phases were adjusted so that the map had a correlation coefficient to the perfect map of 0.81. The estimated electron density reconstructed from this map is shown in Fig.  $5(b)$  and a version of this density, smoothed with a radius of  $1.5 \text{ Å}$ , is shown in Fig.  $5(c)$ . Finally, phases were estimated using statistical density modification based on the model structure-factor amplitudes from the reconstructed density (Fig. 5d). The reconstructed density has a correlation coefficient to the original (model) map of 0.19, the smoothed image has a correlation of 0.38 and the map calculated with phases obtained from the reconstructed density and model amplitudes has a correlation coefficient of 0.46.

As model data were used to obtain the images in Fig. 5, it is possible to analyze the errors in the recovered image and determine whether they are in fact independent of the errors in the original map. The errors in electron-density maps are somewhat complicated as they come from errors in phase angles. A simplified error model in which the values of the electron density in two maps  $y_1(x)$  and  $y_2(x)$  have correlated errors is assumed for the present analysis. For convenience, in this analysis the maps  $y_1(x)$ ,  $y_2(x)$  are each normalized to an r.m.s. value of unity and a mean of zero. In this error model, each map has a component that is related to  $t(x)$ , the true density in a perfect map (also normalized in the same way), each map has a component  $c(x)$  that is an error term unrelated to  $t(x)$  but that is the same in the two maps and each map has an independent error term  $e_1(x)$  and  $e_2(x)$ . As this is model data, we know the values of  $t(x)$  as well as the values of  $y_1(x)$ and  $y_2(x)$ ,

$$
y_1(x) = \alpha_1 t(x) + c(x) + e_1(x), \tag{13}
$$

$$
y_2(x) = \alpha_2 t(x) + c(x) + e_2(x). \tag{14}
$$

In this model case, the coefficients  $\alpha_1$  and  $\alpha_1$  can be estimated from the known maps  $t(x)$ ,  $y_1(x)$  and  $y_2(x)$ ,

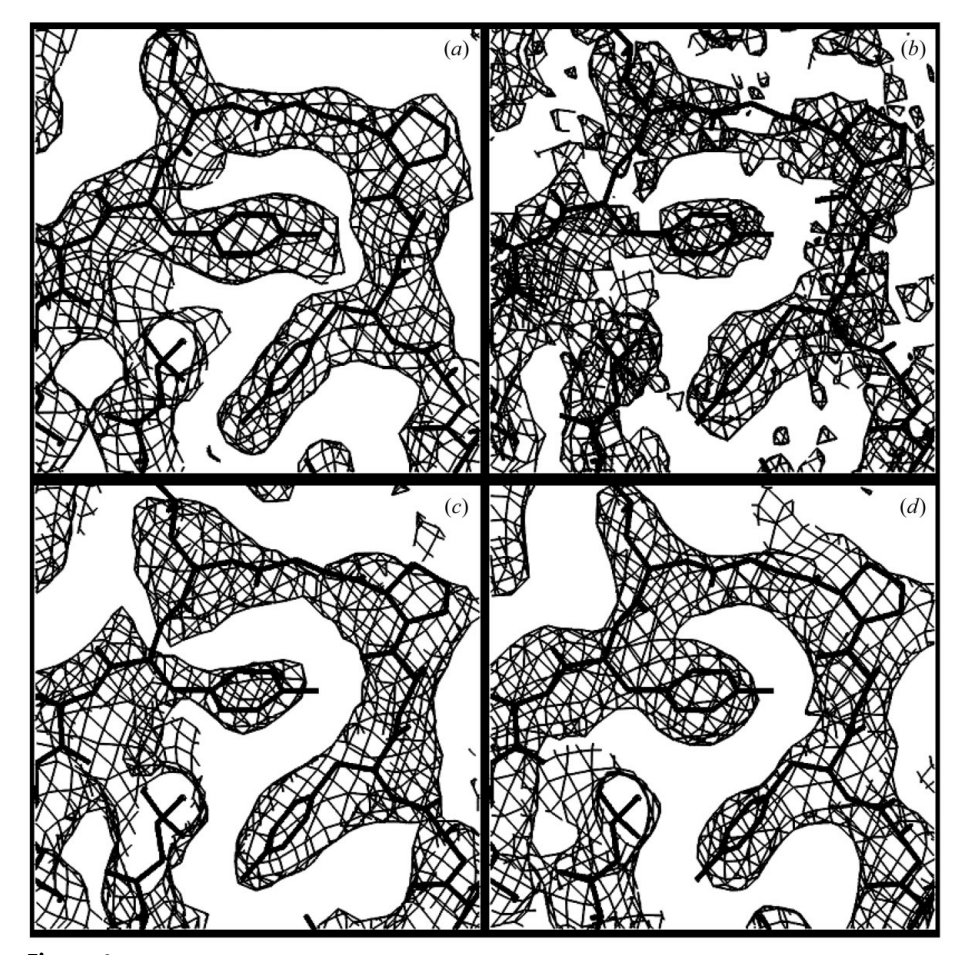

# Figure 6

Template-matching using gene 5 protein MAD data. As in Fig. 5, but using experimental MAD data instead of model data.

$$
\alpha_2 \simeq \langle y_2(x)t(x) \rangle. \tag{16}
$$

We can then estimate the correlation of errors  $CC_{\text{errors}}$  with the relation

$$
CC_{\text{errors}} \simeq \frac{\langle [y_1(x) - \alpha_1 t(x)][y_2(x) - \alpha_2 t(x)] \rangle}{\{\langle [y_1(x) - \alpha_1 t(x)]^2 \rangle \langle [y_2(x) - \alpha_2 t(x)]^2 \rangle\}^{1/2}}.
$$
 (17)

Using  $(17)$ , we find that the correlation coefficient of the errors in the starting map with errors with the errors in the recovered map in Fig.  $5(b)$  is  $-0.01$ . The same calculation for the recovered smoothed map in Fig.  $5(c)$  leads to a correlation coefficient of the errors of  $-0.02$ . Similarly, the calculation for the map in Fig.  $5(d)$  obtained using phases calculated from the recovered image and model amplitudes lead to a correlation of errors of  $-0.04$ . This indicates that the errors in the recovered image are not correlated with the errors in the original map.

We have found that the independence of errors is not as perfect when density-modified phases are used. To examine this, we started with model phases and amplitudes, introduced errors into the phases, leading to an electron-density map with a correlation to the perfect map of 0.6, and then carried out statistical density modification on this map (not including any

> local pattern information), leading to a density-modified map with a correlation to the perfect map of 0.83. This density-modified map was then analyzed for local patterns as described above. In this case the smoothed recovered image had a correlation to the perfect map of 0.50. The correlation of errors with the density-modified map was 0.21, considerably higher than in the case where the map used for pattern identification had completely random errors. This suggests that the method might not be quite as effective when used on density-modified maps as on experimental maps.

# 3.4. Reconstructing electron density from density-modified experimental maps using correlations with local patterns

The analysis described above was carried out with electron density calculated from models so that the error analysis could be performed in detail. We next applied the method to electron density obtained from a MAD experiment so that its utility with real data could be examined. The electron density obtained after applying statistical density modification (Terwilliger, 2000) to three-wavelength MAD data from gene 5 protein (PDB code 1vqb;

Skinner *et al.*, 1994) was used as the starting point for this analysis. This RESOLVE electron-density map had a correlation coefficient of 0.79 to the model density calculated from PDB entry 1vqb. Fig.  $6(a)$  shows a section through this density-modified map. Local pattern analysis was applied to this map as described above. Fig.  $6(b)$  shows the image that was recovered from this map, Fig.  $6(c)$  shows a smoothed version of this image and Fig.  $6(d)$  shows the map obtained using phases calculated from the recovered image and observed structure-factor amplitudes. The recovered image in Fig. 6(b) has a correlation of 0.25, the smoothed recovered image in Fig.  $6(c)$  has a correlation of 0.42 and the map calculated using phases from the recovered image in Fig.  $6(d)$ has a correlation of 0.52.

An approximate version of the error analysis described in the previous section for Fig. 4 was carried out for the maps in Fig. 6. In this analysis, the 'true' density was taken to be the density calculated from the model of gene 5 protein (PDB code 1vqb). The correlation of errors between the starting  $RESOLVE$  map in Fig.  $6(a)$  with the errors in the recovered image in Fig.  $6(b)$  was 0.15 and the correlation of errors between the starting RESOLVE map with the errors in the smoothed recovered image in Fig.  $6(c)$  was 0.23. The correlation of errors in the map calculated using phases from the recovered image in Fig.  $6(d)$  with the errors in the starting RESOLVE map was 0.36. This means that the errors are not highly correlated in this analysis, but that they are also not

# $(c)$

# Figure 7

Phase improvement using template matching on gene 5 protein MAD data. (a) SOLVE electron-density map for gene 5 protein. (b) Electron-density map calculated using observed structure-factor amplitudes and combined phases. The combined phases consisted of the SOLVE phase estimates combined with the phases estimated using statistical density modification based on the reconstructed density shown in Fig.  $6(b)$ . (c) RESOLVE electron-density map after one cycle of statistical density modification starting with the map shown in  $(b)$ . All contours are at  $0.8\sigma$ .

completely independent. Part of the correlation of `errors' could be because of the fact that the `true' density is not known and the errors are estimated using model density for gene 5 protein. Consequently, any errors in this model density would lead to correlation of 'errors' in all the maps in this analysis.

# 3.5. Combination of phase information from local pattern identification with experimental phase information

Fig.  $6(d)$  shows an electron-density map calculated using observed structure-factor amplitudes for gene 5 protein and phase probabilities obtained using statistical density modification on the reconstructed image in Fig.  $6(b)$ . These phase probabilities were then combined with the original phase probabilities from the three-wavelength MAD experiment to yield a set of phase probabilities and a new electron-density map. The original *SOLVE* electron-density map (Terwilliger & Berendzen, 1999) using experimental phases is shown in Fig.  $7(a)$ . This map has a correlation with the model gene 5 protein map of 0.56. The electron-density map calculated from combined phases is shown in Fig.  $7(b)$ . This new electrondensity map has a correlation to the model map of 0.65. Finally, the combined phases and the experimental structurefactor amplitudes were used in statistical density modification using the same parameters as those used to obtain the original RESOLVE phase probabilities. The resulting map is shown in

Fig.  $7(c)$ ; it is very similar to the original RESOLVE map shown in Fig.  $5(a)$ , but is slightly improved, with a correlation to the model gene 5 protein map of 0.82 (compared with 0.79 for the original RESOLVE map).

A key element of the process used here is to remove information about the density at each point  $x$  from the analysis of patterns of density around of x. We tested the importance of this step by repeating the entire process of generating templates and histograms and then applying them to the gene 5 protein MAD data, but without removing this information. In this case, the recovered image had a higher correlation with the model map than in the test case described above (0.55 compared with 0.25) and the smoothed recovered image had a correlation of 0.59, compared with 0.42. On the other hand, the correlation of errors between the recovered image and the starting RESOLVE map was also much higher (0.68 compared with 0.15), as was the correlation of errors between the smoothed recovered image and the starting RESOLVE map (0.85) compared with 0.23). Finally, the

## Table 2

Application of iterative statistical density modification with local pattern recognition.

For each experimental data set, density modification was carried out using default inputs for RESOLVE (Terwilliger, 2000) and phase probabilities calculated using SOLVE (Terwilliger & Berendzen, 1999). The process shown in Fig. 1 was then carried out, including the identification and use of local patterns of density. Non-crystallographic symmetry was not included in any density-modification procedures in these tests. The correlation coefficient of the resulting electron-density maps to those calculated with phases obtained from the refined models of each structure are listed. Additionally, the number of residues that could be automatically modeled and assigned to sequence and the number that could be modeled (whether or not assigned to sequence) with RESOLVE (Terwilliger,  $2003a,b$ ) using default parameters are listed. As the number of residues obtained with automated model building is somewhat sensitive to the parameters and details of the methods used, models were built with versions 2.02, 2.03, 2.04 and 2.05 of RESOLVE and the average numbers of residues built are reported.

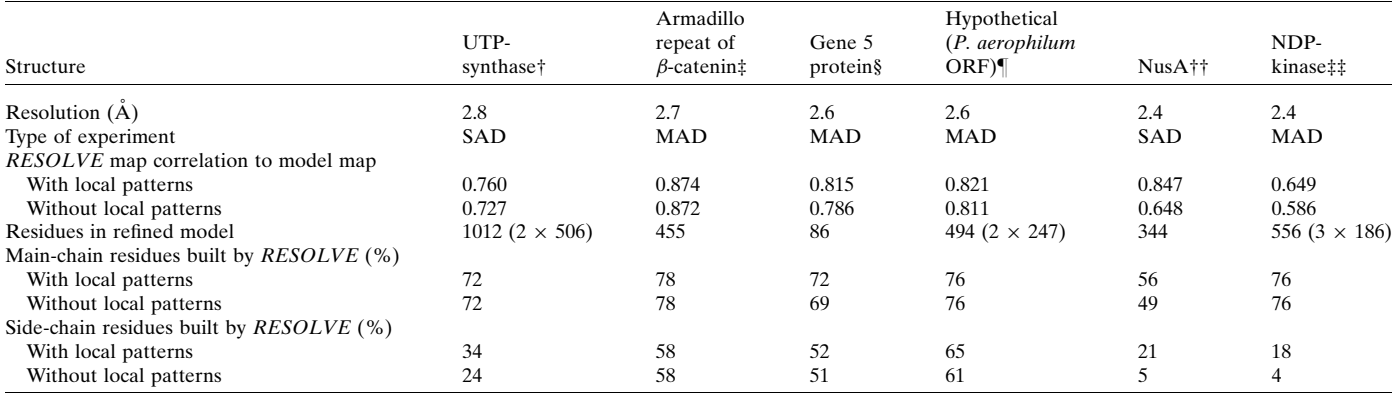

 $\dagger$  Gordon et al. (2001).  $\ddagger$  Huber et al. (1997). § Skinner et al. (1994).  $\blacksquare$  NCBI accession No. AAL64711; Fitz-Gibbon et al. (2002).  $\dagger \uparrow$  D. H. Shin, H. T. Nguyen, J. Jancarik, H. Yokota, R. Kim & S.-H. Kim, unpublished work; PDB code 112f.  $\ddagger$  Pédelacq et al. (2002).

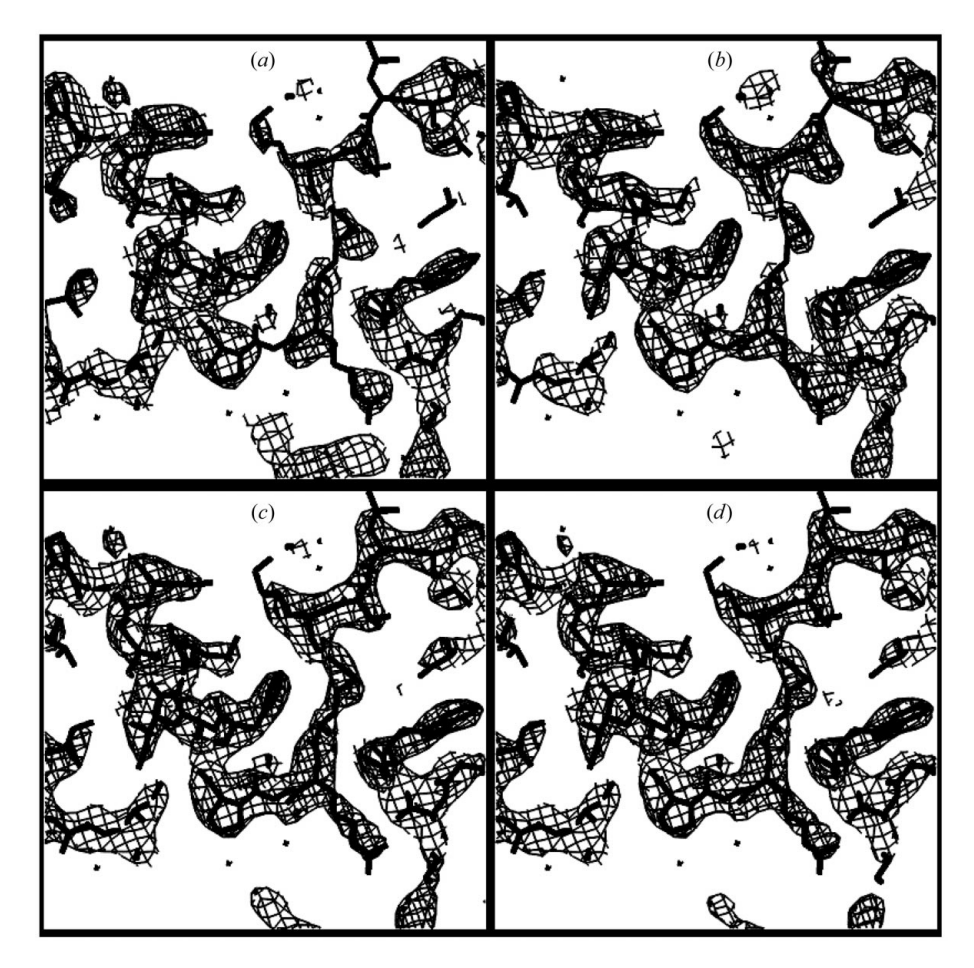

### Figure 8

Phase improvement using template matching on nusA SAD data. (a) RESOLVE electron-density map for nusA protein calculated without pattern matching.  $(b)$ ,  $(c)$  and  $(d)$  Electron-density maps after one, three and five cycles of density modification including pattern matching, respectively. All contours are at  $1.5\sigma$ .

resulting combined phases were used as a starting point for density modification, but in this case no improvement in the final map was obtained (correlation coefficient with the model map of 0.79 in both cases), supporting the idea that this step is an important element in the process.

# 3.6. Iterative local pattern identification and density modification

Fig. 1 illustrated an iterative process for phase improvement based on the local pattern identification described here. In this process, the patternidentification step is always carried out on the best available map and then the resulting phase information is combined with experimental phase information to yield an improved starting point for density modification. The first cycle in this iterative process for phase improvement is identical to the process described above. Subsequent cycles simply iterate the process. Fig. 8 shows the results of applying the process to SAD data collected on nusA protein from Thermotoga maritima (D. H. Shin, H. T. Nguyen, J. Jancarik, H. Yokota, R. Kim & S.-H. Kim, unpublished data; PDB code 1l2f) at a resolution of 2.4 Å. Fig.  $8(a)$  shows a section through the RESOLVE electron-density map obtained without using local pattern matching. Figs.  $8(a)$ ,  $8(b)$  and  $8(c)$  show the density-modified map after one, three and five cycles using local pattern matching. The correlation coefficient of the starting RESOLVE electron-density map with a map calculated from the refined model of nusA is  $0.65$ ; the map after five cycles has a correlation of 0.85.

Table 2 summarizes the results of applying this process to experimental data from crystals of several different proteins. The greatest improvement in map quality was obtained for cases where the original RESOLVE map had a correlation with the model map of less than 0.7, with smaller improvements obtained when the RESOLVE map was better than this. To provide a rough measure of the utility of the method, the automatic model-building capability of RESOLVE was applied to the maps obtained for each structure with and without information from local patterns (Table 2). The percentage of main-chain residues built was essentially the same with and without information from local patterns for all the structures except nusA, which increased from 49 to 56% with the use of local patterns. On the other hand, the percentage of residues assigned to sequence and side chains built increased, on average, from 11 to 24% for those structures where the map correlation was considerably improved (UTP-synthase, nusA, NDP-kinase). This indicates that the map improvement can be enough to make a significant difference in the ability of automated procedures to build a complete atomic model.

Although the templates used in this procedure were calculated using data to  $2.6 \text{ Å}$ , the procedure is not strongly dependent on resolution. Using the nusA data as a test case, the effect of resolution was examined by truncating the analysis at resolutions of 2.4 (all data), 2.6, 2.8 and 3.0  $\AA$ , respectively. The correlation of the original RESOLVE maps at each of these resolutions with the model maps calculated at the same resolutions were similar (0.65, 0.66, 0.69 and 0.69, respectively), as were the correlations of the final maps density modified including the local pattern information (0.85, 0.85, 0.85 and 0.86, respectively).

# 4. Prospects

We have shown here that local features of electron-density maps can be used as an important source of information in a density-modification procedure. The improvements in map quality obtained using the information from local patterns range from none (0.87 to 0.87 for  $\beta$ -catenin) to small (from  $0.79$  to  $0.82$  in correlation coefficient for gene 5 protein) to very substantial (from  $0.65$  to  $0.85$  in correlation coefficient for nusA).

The computational requirements of the methods are moderate. Carrying out a complete set of five cycles of pattern identification and density modification using local patterns takes 90 min on a Compaq 833 Mhz Alpha for the `hypothetical' protein from P. aerophilum listed in Table 2 (494 amino acids); standard density modification without using local pattern information takes about 5 min. Memory requirements are moderate as well: the libraries of patterns and indexing tables are large and (along with other parts of the software) require approximately 700 MB of swap space or more.

There are many additional applications of the procedures that we have developed here. A key aspect of the methods is that the image that is recovered from an electron-density map has errors that are relatively uncorrelated with those in the original map. This allows the use of the recovered image in phase improvement in the moderate-resolution range demonstrated here. It is also possible that the same approaches could be used for low-resolution as well as very high resolution phasing and phase extension. Additionally, the independence of errors means that an image recovered from a random map will have little or no correlation to the original map, while an image recovered from a map that has proteinlike features will have a correlation. Consequently, the method could be used to evaluate the quality of protein electrondensity maps. Similarly, points that are in the solvent region of a crystal will have local features unlike those found in the protein region and the methods described here could be used to distinguish the protein from solvent regions.

A weakness of the pattern-matching approach developed here is that it cannot readily distinguish protein-like features that are the result of systematic bias or errors in a map from those that actually reflect protein structure. This may be reflected in the small but significant correlation of errors between the density-modified model gene 5 protein map and its recovered image described above. Perhaps more importantly, it means that the method in its present form is not as well suited to improving maps that contain significant bias towards protein-like patterns of density, such as those obtained using phases from an atomic model, as it is to improving maps in which the errors are essentially random, such as those obtained by experiment.

A useful extension of the methods described here will be to recalculate the templates and histograms using data in various resolution ranges and using various radii for the regions considered in obtaining templates and to apply the appropriate set to experimental data. The effects of the grid spacing used in calculations could also be investigated. The use of correlations to more than two templates could be used in (8) in estimates of local density (although our preliminary investigations indicated that using a third template added very little information to the calculation). In each of the cases described here, the templates and histograms were obtained from model maps calculated at a resolution of  $2.6 \text{ Å}$ . The use of templates at varying resolutions could potentially increase the applicability of the method to a wider resolution range. Other extensions include examining the patterns in different classes of protein structures and in crystals that contain other structures such as nucleic acids or various ligands.

The author would like to thank the NIH for generous support, many colleagues for discussion, W. Weis for the use of  $\beta$ -catenin MAD data, E. Gordon for the use of dUTPase data,

J. Remington for the use of RFP MAD data, S.-H. Kim for the use of nusA data and helpful reviewers for useful suggestions. The work has been carried out as part of the PHENIX project and methods described here are implemented in the software RESOLVE version 2.05, available from http://solve.lanl.gov.

# References

- Agarwal, R. C. & Isaacs, N. W. (1977). Proc. Natl Acad. Sci. USA, 74, 2835±2839.
- Berman, H. M., Westbrook, J., Feng, Z., Gilliland, G., Bhat, T. N., Weissig, H., Shindyalov, I. N. & Bourne, P. E. (2000). Nucleic Acids Res. 28, 235-242.
- Bricogne, G. (1974). Acta Cryst. A30, 395-405.
- Colovos, C., Toth, E. A. & Yeates, T. O. (2000). Acta Cryst. D56, 1421– 1429.
- Cowtan, K. (1999). Acta Cryst. D55, 1555-1567.
- Fitz-Gibbon, S. T., Ladner, H., Kim, U. J., Stetter, K. O., Simon, M. I. & Miller, J. H. (2002). Proc. Natl Acad. Sci. USA, 99, 984-989.
- Funkhouser, T., Min, P., Kazhdan, M., Chen, J., Halderman, A., Dobkin, D. & Jacobs, D. (2003). ACM Trans. Graph. 22, 83-105.
- Goldstein, A. & Zhang, K. Y. J. (1998). Acta Cryst. D54, 1230-1244. Gordon, E. J., Flouret, B., Chantalat, L. & van Heijenoort, J (2001). J.
- Biol. Chem. 276, 10999-11006.
- Harrison, R. W. (1988). J. Appl. Cryst. 21, 949-952.
- Huber, A. H., Nelson, W. J. & Weis, W. I. (1997). Cell, 90, 871-882.
- Jones, T. A., Zou, J. Y., Cowan, S. W. & Kjeldgaard, M. (1991). Acta Cryst. A47, 110-119.
- Nieh, Y. P. & Zhang, K. Y. J. (1999). Acta Cryst. D55, 1893-1900.
- Kleywegt, G. J. & Jones, T. A. (1996). Acta Cryst. D52, 826–828.
- Kleywegt, G. J. & Read, R. J. (1997). Structure, 5, 1557-1569.
- Lamzin, V. S. & Wilson, K. S. (1993). Acta Cryst. D49, 129-147.
- Lunin, V. Y. (1988). Acta Cryst. A44, 144-150.
- Lunin, V. Y. (2000). Acta Cryst. A56, 73-84.
- Lunin, V. Y. & Urzhumtsev, A. G. (1984). Acta Cryst. A40, 269-277.
- Main, P. & Wilson, J. (2000). Acta Cryst. D56, 618-624.
- Morris, R. J., Perrakis, A. & Lamzin, V. S. (2002). Acta Cryst. D58, 968±975.
- Peat, T. S., Newman, J., Waldo, G. S., Berendzen, J. & Terwilliger, T. C.  $(1998)$ . Structure, 6, 1207–1214.
- Pédelacq, J.-D., Piltch, E., Liong, E. E., Berendzen, J., Kim, C.-Y., Rho, B.-S., Park, M. S., Terwilliger, T. C. & Waldo, G. S (2002). Nature Biotechnol. 20, 927-932.
- Perrakis, A., Harkiolaki, M., Wilson, K. S. & Lamzin, V. S. (2001). Acta Cryst. D57, 1445-1450.
- Perrakis, A., Morris, R. M. & Lamzin, V. S. (1999). Nature Struct. Biol. 6, 458-463.
- Perrakis, A., Sixma, T. K., Wilson, K. S. & Lamzin, V. S. (1997). Acta Cryst. D53, 448-455.
- Read, R. J. (1986). Acta Cryst. A42, 140-149.
- Rossmann, M. G. (1972). The Molecular Replacement Method. New York: Gordon & Breach.
- Skinner, M. M., Zhang, H., Leschnitzer, D. H., Guan, Y., Bellamy, H., Sweet, R. M., Gray, C. W., Konings, R. N. H., Wang, A. H.-J. & Terwilliger, T. C. (1994). Proc. Natl Acad. Sci. USA, 91, 2071-2075.
- Terwilliger, T. C. (2000). Acta Cryst. D55, 1863-1871.
- Terwilliger, T. C. (2001). Acta Cryst. D57, 1755-1762.
- Terwilliger, T. C. (2003a). Acta Cryst. D59, 38-44.
- Terwilliger, T. C. (2003b). Acta Cryst. D59, 45-49.
- Terwilliger, T. C. & Berendzen, J. (1999). Acta Cryst. D55, 501-505.
- Urzhumtsev, A. G., Lunina, N. L., Skovoroda, T. P., Podjarny, A. D. & Lunin, V. Y. (2000). Acta Cryst. D56, 1233-1244.
- Wang, B.-C. (1985). Methods Enzymol. 115, 90-112.
- Wilson, J. & Main, P. (2000). Acta Cryst. D56, 625-633.
- Yarbrough, D., Wachter, R. M., Kallio, K., Matz, M. V. & Remington, S. J. (2001). Proc. Natl Acad. Sci. USA, 98, 462-467.
- Zhang, K. Y. J., Cowtan, K. & Main, P. (1997). Methods Enzymol. 277, 53-64.
- Zhang, K. Y. J. & Main, P. (1990). Acta Cryst. A46, 41-46.

Acta Crystallographica Section D **Biological Crystallography** ISSN 0907-4449 Editors: E. N. Baker and Z. Dauter

# **Automated ligand fitting by core-fragment fitting and extension into density**

**Thomas C. Terwilliger, Herbert Klei, Paul D. Adams, Nigel W. Moriarty and Judith D. Cohn**

Copyright © International Union of Crystallography

Author(s) of this paper may load this reprint on their own web site provided that this cover page is retained. Republication of this article or its storage in electronic databases or the like is not permitted without prior permission in writing from the IUCr.

Acta Cryst. (2006). D62, 915-922

Terwilliger  $et al.$  Automated ligand fitting

Received 26 January 2006 Accepted 9 May 2006

Acta Crystallographica Section D Biological Crystallography

ISSN 0907-4449

# Thomas C. Terwilliger,<sup>a\*</sup> Herbert Klei, $<sup>b</sup>$  Paul D. Adams, $<sup>c</sup>$  Nigel W.</sup></sup> Moriarty<sup>c</sup> and Judith D. Cohn<sup>a</sup>

<sup>a</sup>Los Alamos National Laboratory, Mailstop M888, Los Alamos, NM 87545, USA, b Bristol-Myers Squibb Pharmaceutical Research Institute, PO Box 4000, Princeton, New Jersey 08543-4000, USA, and <sup>c</sup>Lawrence Berkeley National Laboratory, One Cyclotron Road, BLDG 64R0121, Berkeley, CA 94720, USA

Correspondence e-mail: terwilliger@lanl.gov

Automated ligand fitting by core-fragment fitting and extension into density

A procedure for fitting of ligands to electron-density maps by first fitting a core fragment of the ligand to density and then extending the remainder of the ligand into density is presented. The approach was tested by fitting 9327 ligands over a wide range of resolutions (most are in the range 0.8–4.8  $\AA$ ) from the Protein Data Bank (PDB) into  $(F<sub>o</sub> - F<sub>c</sub>)$ exp(i $\varphi<sub>c</sub>$ ) difference density calculated using entries from the PDB without these ligands. The procedure was able to place 58% of these 9327 ligands within 2  $\AA$  (r.m.s.d.) of the coordinates of the atoms in the original PDB entry for that ligand. The success of the fitting procedure was relatively insensitive to the size of the ligand in the range 10–100 non-H atoms and was only moderately sensitive to resolution, with the percentage of ligands placed near the coordinates of the original PDB entry for fits in the range 58–73% over all resolution ranges tested.

## 1. Introduction

Fitting of ligand density is an important step in the completion of macromolecular structures. It is often carried out as one of the very last steps in structure determination, after essentially the entire macromolecule and most solvent molecules have been fitted and refined. In pharmaceutical settings, many hundreds of structures may be solved in which the principal difference between these structures is the ligand (e.g. Tickle et al., 2004).

The ligand-fitting step has often been carried out using interactive graphics tools (Jones *et al.*, 1991), but more recently several techniques have been developed that automate this process (Diller et al., 1999; Oldfield, 2001; Tickle et al., 2004; Zwart et al., 2004; Evrard et al., 2006; Emsley & Cowtan, 2004). The X-Ligand (Oldfield, 2001), Coot (Emsley & Cowtan, 2004) and BLOB (Diller et al., 1999) methods identify density that fits a predefined conformation of the ligand and then adjust the conformation of the ligand to optimize this fit. In contrast, the ARP/wARP method identifies atomic features of a large compact region of high density in a map and interprets them in terms of the connectivity of the ligand (Zwart et al., 2004; Evrard et al., 2006). A third method has recently been described in which the shape of the density to be fitted is described with a spine-tracing algorithm that is relatively insensitive to noise which is then used as a template for fitting the ligand (Aishima et al., 2005). Each of these methods can work very well, particularly for ligands of small or moderate size (up to about 50 non-H atoms) at moderate to high reso-

 $\odot$  2006 International Union of Crystallography Printed in Denmark – all rights reserved

# research papers

lution  $(\leq 2.5 \text{ Å})$ . Fitting larger ligands with many rotatable bonds and fitting at lower resolution remains somewhat more difficult.

We have developed an approach to ligand fitting that is tailored to the fitting of large ligands and that can be used at both high and lower resolution. The basic idea is very simple: it is to find the location of any rigid part of the ligand (the core) and then to build the remainder of the ligand from this core by following the density, keeping in mind the stereochemical constraints of the ligand. This approach is attractive because it is similar to the approach that an experienced crystallographer would use. More importantly, it is suitable for large flexible ligands because the process is sequential and scales relatively linearly with the size of the ligand. We describe here the method and its application to over 9000 ligands from the PDB.

# 2. Methods

# 2.1. Geometrical analysis of a ligand

We assume that the conformation of the ligand in the structure to be modeled can be generated from another conformation of the same ligand by simple rotations around bonds. A few simple rules are used to decompose the ligand into a set of overlapping fragments, each of which has no internal rotatable bonds but which is connected to at least one other fragment through a rotatable bond. Only non-H atoms are considered in the analysis of a ligand. These rules are, owing to their simplicity, quite incomplete; they are intended to give a first approximation to the geometrical features of the ligand.

Our rules are as follows.

(i) Any two atoms separated by less than the sum of their 'maximum half-bond lengths' (defined below) are bonded.

(ii) Any set of atoms in a ring or set of rings with 20 or fewer atoms are in a fixed arrangement.

(iii) Any two atoms  $A$  and  $C$  bonded to a central atom  $B$  are in a fixed arrangement (*i.e.* the angle  $A - B - C$  is fixed).

(iv) Any set of four bonded atoms  $A - B - C - D$  that are coplanar are in a fixed arrangement (i.e. no rotations are allowed around the  $B - C$  bond).

(v) All sets of four bonded atoms  $A - B - C - D$  that are not specified as having a fixed arrangement can have any rotation about the  $B - C$  bond that does not place  $A - B - C - D$  within a specified tolerance (typically  $0.1 \text{ Å}$ ) of being coplanar and that does not place any atoms separated by two or more bonds closer than a specified tolerance.

In this analysis, a group of atoms that is always in a fixed arrangement is considered a fixed 'fragment' of the ligand. Pairs of fragments that are connected (through a rotatable bond) will always have the two atoms that form this bond in common and will share no other atoms.

Once a ligand has been broken down into a set of rigid fragments connected by rotatable bonds using these rules, it is simple to construct possible conformations of the ligand. Firstly, the location and orientation of any rigid fragment is fixed. Any one of the fragments that are connected to this fixed fragment is then placed. The placement of this second fragment is determined by the bond that connects the two fragments and by the rotations allowed around this bond by rule (v) above. This process is repeated until all fragments are placed. The procedure can start with any of the rigid fragments and any order of addition of fragments connected to each other can be followed.

A limited default set of maximum half-bond lengths is used to identify commonly bonded atoms. These are essentially the half-bond lengths for these atoms plus a tolerance of about 0.1–0.3 Å. The maximum half-bond-lengths used are C, N, O,  $0.8$  Å; S, Br, I, 1.5 Å; P, F, 1.0 Å. The algorithm is not very sensitive to these values because the van der Waals radii of most atoms are far greater than their half-bond lengths so that there is usually little question as to whether two atoms are bonded. Maximum half-bond lengths for atoms that are not in the default set are estimated from the distance to the nearest other atom in the ligand and the half-bond length of that atom.

Our rules have limitations, but they are sufficient in many cases to identify most or all of the rotatable bonds. A general limitation of the approach is that the bond angles and lengths are all assumed to be identical in the ligand to be fitted and the ligand used to generate it. While significant, this limitation can in principle be overcome by subsequent refinement of the ligand structure. Another significant limitation is that the conformations of all the atoms in a ring are assumed to be fixed. While nearly true for aromatic rings, rings such as those in sugars can have alternative conformations that are quite different from each other. Similarly, two groups of atoms connected by an  $sp^2$ -hybridized bond are treated as fixed, while they could have either of two possible configurations. These limitations mean that a complete search for the conformation of a ligand that has more than one possible conformation of atoms in a ring or about an  $sp^2$ -bonded pair of atoms needs to be carried out more than once, beginning with examples of the ligand that have each of these conformations. In essence, the same ligand with different conformations of these types needs to be treated as two different ligands in our approach. We use antibumping constraints to ensure that atoms in the ligand avoid serious overlap with other atoms in the ligand and with other atoms in the structure of the macromolecule. If any two atoms in the ligand are not bonded to each other, they must be separated by at least the sum of their maximum half-bond lengths plus  $1 \, \text{\AA}$  or by the distance that they are separated by in the starting ligand conformation minus  $0.5 \text{ Å}$ , whichever is smaller.

# 2.2. FFT-based identification of the location and orientation of a core fragment of a ligand

Our approach to modeling a ligand begins with finding plausible placements of core fragments of the ligand in density. We use a simple approach to limit the search for the locations of these fragments to a small region within the unit cell by only searching within and near the largest and highest contiguous region of density in the map. This approach is similar to that

used in several other ligand-fitting algorithms (Oldfield, 2001; Zwart et al., 2004; Emsley & Cowtan, 2004). The identification of the location of this region is carried out in two steps. Firstly, a threshold of density is chosen such that the volume of the largest contiguous region within the map where all grid points are at or above this threshold is approximately the same as the volume of the ligand. The ligand is then assumed to be within this region. To speed up subsequent FFT-based convolution searches, the electron density within a box approximately 20 A on a side, centered on this region of contiguous high density, is used to create a small pseudo-map in space group P1 with the same grid spacing as the original map and all the searches are performed within this small map.

The positions and orientations of core fragments of the ligand are identified using an FFT-based convolution search (e.g. Cowtan, 1998; Terwilliger, 2001). Each core fragment is placed at the origin of the small cell of electron density in space group P1 created above and possible orientations are then constructed (typically at  $40^\circ$  intervals) and used in a convolution search for similarly shaped density in the map. The orientation and positions (typically 300) yielding the highest overlap between the core fragment and the map are then refined based on correlation coefficient of density calculated from the core fragment and density in the map and the top refined placements (typically 100) are saved. These top placements of each of several rigid fragments of the ligand form the starting points for ligand-building trials.

## 2.3. Building a ligand by iterative extension into density

Once a rigid core fragment has been placed at a particular location and in a particular orientation in the unit cell, building the remainder of the ligand consists of an iterative procedure. A fragment that can be connected to the already built part of the ligand but which is not yet placed is picked, a placement for this fragment is chosen and the new partial or complete ligand is scored as described below. Typically, possible orientations for the additional fragment are sampled at intervals of  $20^{\circ}$ . At any point, a list of top-scoring partial and complete ligands is maintained (typically 300). The scoring procedure is designed to favor larger (i.e. more complete) ligands as long as the density is positive. The procedure terminates when all the top-scoring ligands have served as templates for addition of further fragments and no new top-scoring ligands are found.

### 2.4. Scoring of a fit of a partially built ligand to density

In this ligand-fitting procedure, the central criteria for choosing a particular configuration of a ligand or partially built ligand is the fit of the ligand to the density. Aside from the initial fitting of core fragments to density described above, we use a simple score for this fit that is based on the density at the coordinates of the N atoms in the ligand  $(\rho_i)$  and on the atomic number of each atom in the ligand  $(Z_i)$ . The score Q is given by

$$
Q = N \langle Z_i \rho_i \rangle / \langle Z_i \rangle. \tag{1}
$$

This score has the desirable property that it generally increases with an increase the number of atoms placed, increasing the density at coordinates of atoms and increasing the correlation of density with atomic number.

An additional criterion is used to help ensure that all atoms in the ligand are above a threshold of minimum density. Typically, the minimum allowed density for any atom in the ligand is  $-1.0$  times the r.m.s. of the map.

Configurations of partially built cyclic ligands that cannot possibly be made to cyclize are also eliminated. These are identified as configurations in which any two fragments are so far apart that no arrangement of the fragments linking them can possibly connect.

# 2.5. Recombination among separately built copies of a ligand and ligand completion

The procedure described above produces a list of partial and complete fitted ligands ranked by their fit to the electrondensity map. These fitted ligands will have been generated starting from different core fragments and therefore will have in general been traced beginning from different parts of the density for the ligand. We developed a procedure for recombination among the fitted ligands to increase the quality of the fit to density followed by further addition of fragments to increase the completeness of the ligand. In this step the requirement that all atoms be above a minimum threshold is removed so as to create essentially fully complete ligands even if some atoms do not match the density. The recombination is carried out among pairs of ligands in the top group of saved ligands (typically 100). A new ligand is built from fragments of the two existing ligands, beginning with a fragment from one ligand, adding fragments connected to the original fragment one at a time, then at selected points crossing over to the corresponding fragment from the other ligand. Crossovers of this kind are made only between two copies of a fragment where the coordinates of atoms in the two copies match within a specified tolerance (typically  $1 \text{ Å}$ ). During the creation of crossovers, the score of a ligand is modified based on the r.m.s.d. between atoms in the fragments, with the offset in score O for each crossover given typically by

$$
O = \begin{cases} -3.0(\text{r.m.s.d.}/\text{tol})^3 & \text{r.m.s.d.} > \text{tol} \\ -3.0 & \text{r.m.s.d.} < \text{tol} \end{cases},
$$
 (2)

where tol is the tolerance above (typically  $1 \text{ Å}$ ).

## 3. Results and discussion

### 3.1. Fitting ligands from the PDB

We tested our algorithm for ligand fitting by using it to fit 9327 ligands from 6209 X-ray structures in the PDB (Berman et al., 2000). The high-resolution limits of the corresponding PDB entries ranged from  $0.8$  to  $10 \text{ Å}$ , with all but two in the resolution range 0.8–4.8 Å. The PDB entries and ligands chosen were from X-ray structures in the November 2004 release of the PDB for which all of the following held: (i) the entry contained coordinates for at least one polypeptide

# research papers

macromolecule with a minimum of 20 amino acids, (ii) the entry contained coordinates for at least one non-macromolecule, defined by an mmCIF entity id (Greer et al., 2002), with 6–150 heavy atoms and, if a polypeptide, containing no more than two residues, (iii) the entry had structure-factor amplitudes or intensities that, with minor automatic editing, could be read using the CCP4 program cif2mtz (Collaborative Computational Project, Number 4, 1994), (iv) at least one ligand in the entry could be analyzed by our procedure as described in  $\S2$  and (v) if the entry was one of a series of sequentially named PDB entries all containing the same ligand, the entry was the first in that series. Criterion (v) was a simple way to remove entries that were near-duplicates of other entries. A total of 7025 PDB entries met criteria (i), (ii)

and (iii). Of the 23 514 ligands in those entries, 952 (4%) were eliminated by criterion (iv). Furthermore, of the remaining 6881 PDB entries, 672 were rejected based on criterion (v), leaving 6209 unique PDB entries containing at least one polypeptide macromolecule and at least one ligand with associated structure-factor information.

For each PDB entry, one copy of each unique ligand was selected. A unique ligand was defined as an mmCIF entity containing a unique ordered list of hetero codes and non-H atom names. In this way, a set of 9327 ligands from 6209 PDB entries was chosen to represent nearly all of the unique ligand–PDB entry combinations with associated structure factors available in the November 2004 release of the PDB. The 9327 ligands represent 3299 unique ligands.

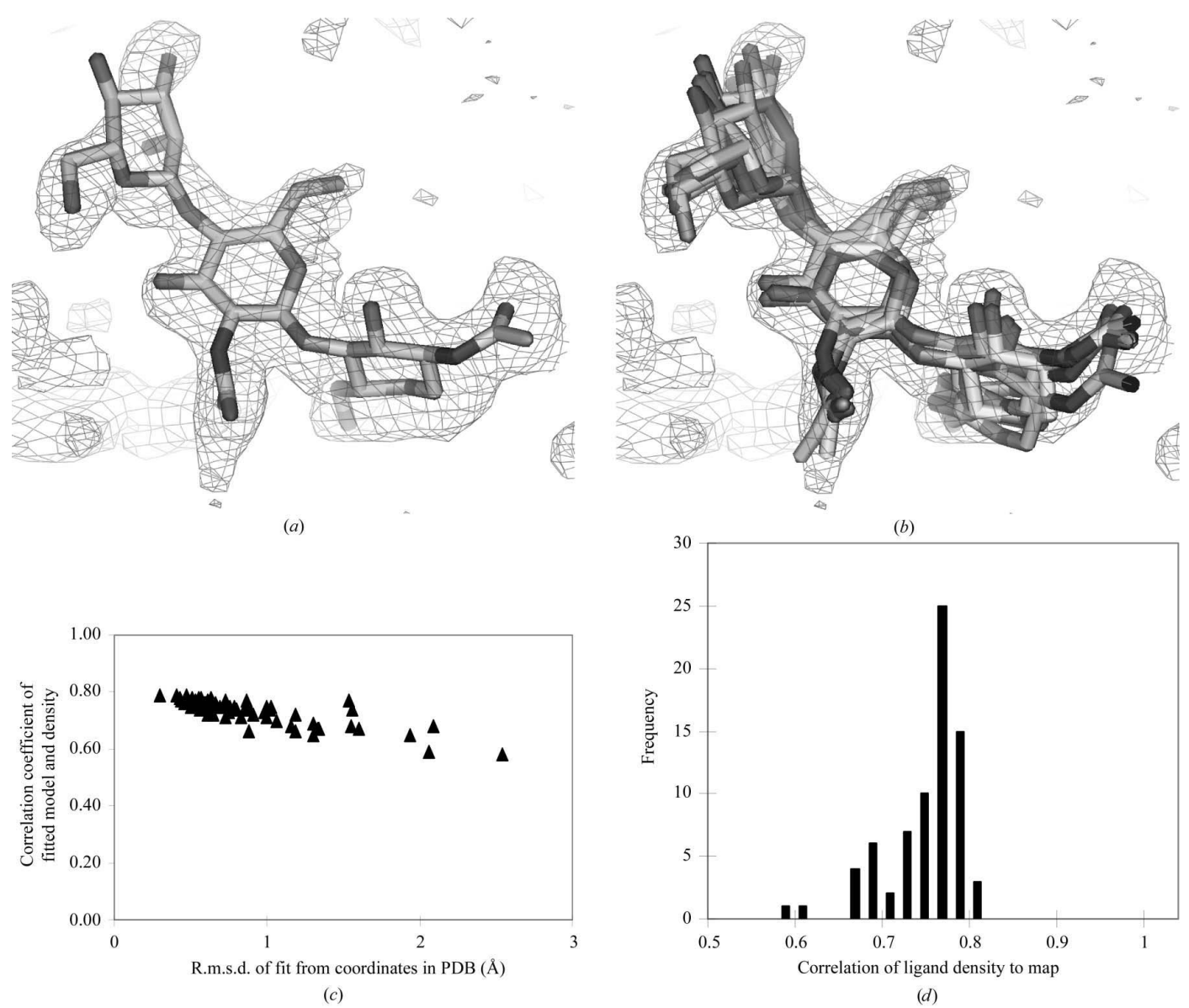

Figure 1

(a)  $F_0 - F_c$  difference density for NAG-NAG-MAN (PDB entry 1d7d, 1.95 Å; Hallberg *et al.*, 2000) fitted beginning with the same ligand from a different PDB entry. (b) The same map fitted beginning with ligands from five different PDB entries. (c) R.m.s.d. of fits beginning with NAG-NAG-MAN from 74 different PDB entries to the original ligand in PDB entry 1d7d and correlation coefficient of fitted ligand to the difference density map. (d) Histogram of r.m.s.d. of fits from  $(c)$ .

The 9327 ligands were fitted in the following way. For each ligand, two separate PDB files were generated: one containing non-H-atom records for the ligand only (ligand file) and one containing all other non-H-atom records in the same PDB entry (minus file). These files were generated from an Oracle database that had been populated using v.1.5.1 of the openMMS Toolkit (Greer et al., 2002) with data from mmCIF files obtained from ftp://beta.rcsb.org/pub/pdb/uniformity/ data/mmCIF/divided. Structure factors were calculated using the coordinates with the ligand removed and an  $(F_o - F_c)$ exp( $i\varphi_c$ ) difference map was calculated. The correlation coefficient of the original ligand with this  $F_0 - F_c$ difference density (cc<sub>orig</sub>) was noted and used as a basis for classifying the quality of the difference density. Ligand fitting was then carried out using a second ligand file generated from another copy of the same ligand. In most cases, the second ligand file was derived from a different PDB entry (6930 ligands). If this was not possible, the second ligand file was derived from a second instance of the ligand in the same PDB entry (862 ligands) or, if there were no other instances of the unique ligand (1535 ligands), the original ligand was used but oriented arbitrarily so that it could not be simply replaced.

The difference map, the second copy of the ligand and a mask calculated from the coordinates without the ligand were used as the inputs to the ligand-building procedure described in x2. For each combination of map, ligand and mask, the number of fragments used in the FFT convolutions, the number of placements of each fragment considered and the number of top solutions saved were initially set to low values and increased over five fitting attempts until all attempts were made or a correlation of the ligand with density of at least 0.75 was obtained. This procedure was carried out in order to speed up the fitting of ligands that could be readily fitted while still fitting the more complex ligands.

Table 1 summarizes the results of fitting ligands into difference density from entries in the PDB after removing ligands one at a time. The  $F_0 - F_c$  difference maps were classified according to the correlation of difference density and density calculated from the original ligand in the PDB entry ( $cc<sub>orie</sub>$ ). There were 6590 ligand–PDB entry combinations with clear density for the ligand as found in the PDB entries ( $cc_{\text{orig}} \geq 0.75$ ). For these cases, the mean correlation after fitting was lower (0.76) than the mean correlation for the original ligands (0.85). However, 41% of the fitted ligands had r.m.s. coordinate differences relative to the original ligands of less than 1.0  $\AA$  and 71% had an r.m.s.d. of 2.0  $\AA$  or less from the coordinates of the original ligands. Only 310 (5%) were placed very differently from the original ligands (with an r.m.s.d. of more than 10  $\AA$  from the coordinates of the original ligands). For the 2737 ligand–PDB entry combinations with weak density for the ligand as found in the PDB entries  $(cc<sub>orio</sub>)$  $< 0.75$ ), 41% had an r.m.s.d. of more than 10 A from of the coordinates of the original ligands; however, the mean correlation of the fitted ligands (0.60) was nearly the same on average as that of the original ligands as found in the PDB (0.61), suggesting that equally well fitting density was found in most cases.

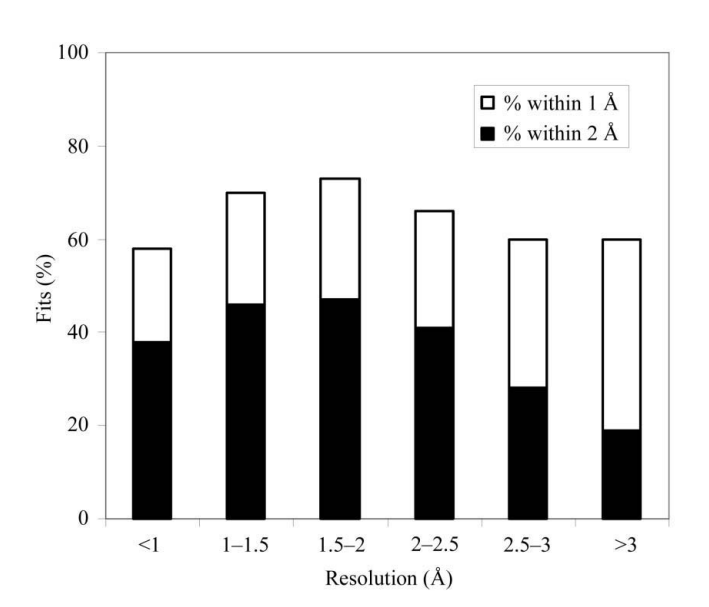

# research papers

## Figure 2

Histogram of number of fits with an r.m.s.d. to the original coordinates in the PDB within 1  $\AA$  (filled bars) and within 2  $\AA$  (entire length of bars including filled and unfilled parts) as a function of the resolution of the maps, considering only ligand–PDB combinations where the original ligand had a correlation with the  $F_o - F_c$  map of 0.75 or greater.

For the entire set of 9327 ligand–PDB entry combinations, 5421 (58%) were rebuilt with an r.m.s.d. of 2.0  $\AA$  or less from of the coordinates of the original ligands and 1425 (15%) had an r.m.s.d. more than  $10 \text{ Å}$  from of the coordinates of the original ligands.

In an actual fitting experiment, water molecules would normally either already be placed (including placements in the ligand-binding site) or would never be placed at all. Furthermore, the structure would normally be refined without the ligand present, leading potentially to weaker density for the ligand. We did not test the effect of refinement, but we did test the effect of including the solvent. We expected that solvent molecules in the PDB entries could have an effect on the ligand-fitting procedure both through exclusion of some locations from being considered as a place for a ligand to be located and through contributions to structure factors. We tested this effect by carrying out a matched pair of fitting experiments which differed in that all water molecules were removed prior to map calculation and fitting for one experiment. In these experiments, ligand fitting was carried out beginning with the original ligand from the PDB entry under consideration. We tested an arbitrarily chosen set of 2641 ligand–protein pairs (including multiple instances of a ligand from the same PDB entry) fitted with and without solvent molecules and the two approaches were found to yield similar but not identical results. The mean of the correlation coefficient between matched ligand–PDB entry pairs was 0.02 higher with solvent. The fraction of ligands rebuilt with an r.m.s.d. of 2.0  $\AA$  or less from of the coordinates of the original ligands was 67% for this set of ligand–PDB entries including water molecules and 58% after removing them. These results suggest that the fitting obtained with the inclusion of water

# research papers

## Table 1

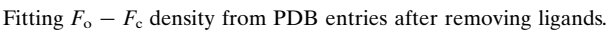

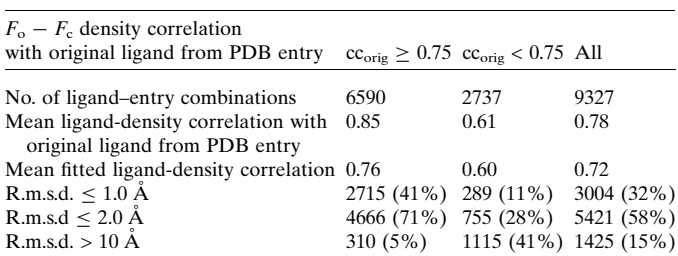

molecules as detailed in Table 1 may be slightly better than the results would be in an actual fitting experiment.

# 3.2. Sensitivity to starting ligand conformation

We next examined the reproducibility of the procedure and sensitivity to the starting ligand conformation by fitting a NAG-NAG-NAM ligand 74 different times, each time using a different conformation of the ligand from an entry in the PDB. Fig.  $1(a)$  illustrates the fit of a single copy of this ligand and Fig.  $1(b)$  the fits of five copies. Fig.  $1(c)$  shows the range of r.m.s.d. values of 74 fits from the coordinates in the original ligand in the PDB entry and the correlation coefficients of each fitted ligand to the  $F_0 - F_c$  density map and Fig. 1(d) shows histograms of the correlation coefficients. Most of the 74 fits yield correlations between 0.7 and 0.8 and r.m.s.d. values less than 1.5  $\AA$ . This indicates that the procedure, while

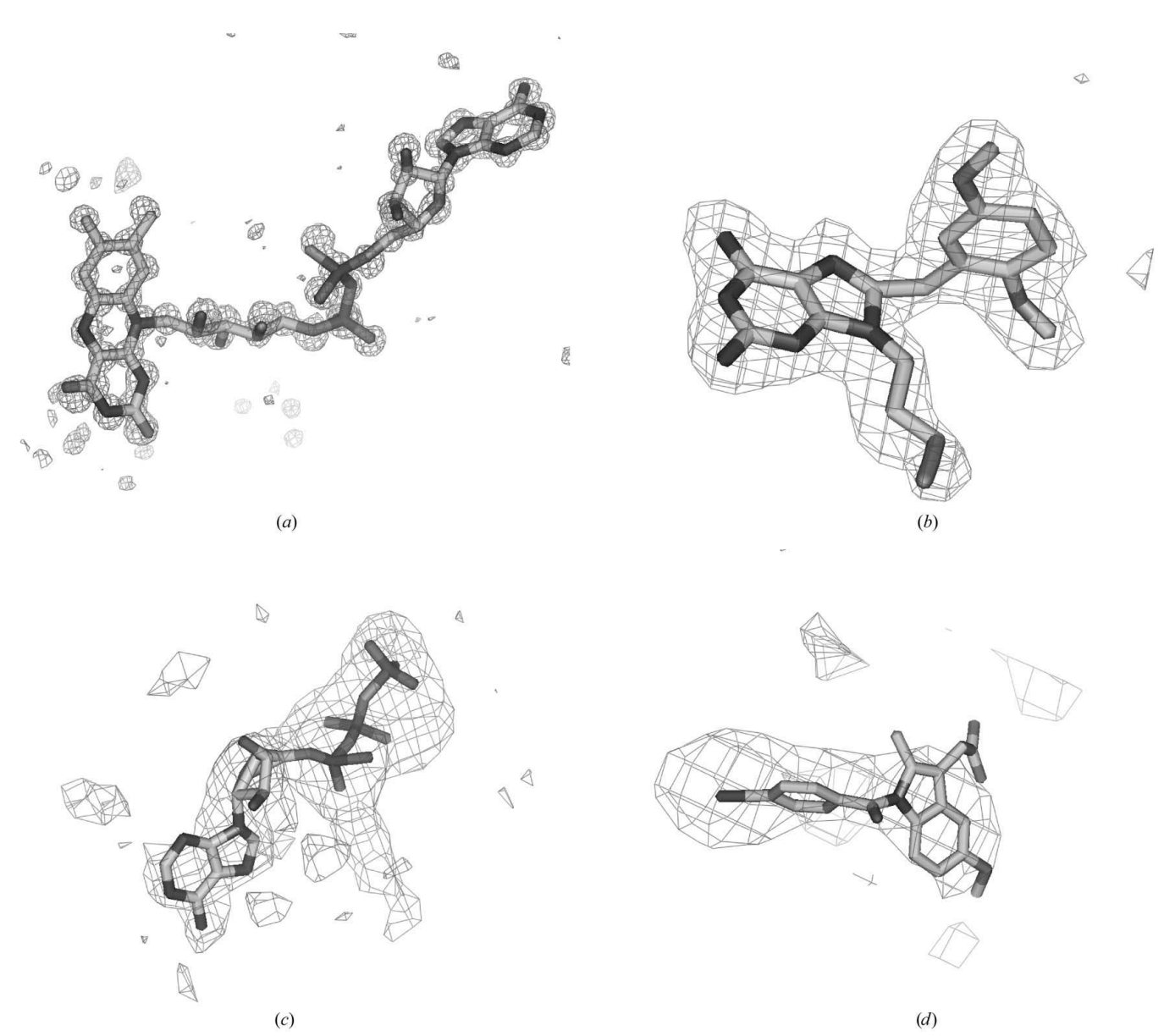

### Figure 3

Fitting ligands at resolutions from 0.95 to 4.5 Å. (a) Fit of  $F_0 - F_c$  difference density at 0.95 Å of FAD (PDB entry 1n1p; Lario & Vrielink, 2003). (b) Fit at 2.2 Å of 8-(2,5-dimethoxybenzyl)-2-fluoro-9-pent-9H-purin-6-ylamine (PDB entry 1uyi; Wright et al., 2004). (c) Fit at 3 Å of ATP (PDB entry 1nbm; Orriss et al., 1998). (d) Fit at 4.5 A of 1-(4-iodobenzoyl)-5-methoxy-2-methyl-indole-3-acetic acid (PDB entry 1pgf; Loll et al., 1996).

not giving precisely the same conformation in every trial beginning with a different conformation of the ligand, gives a relatively reproducible fit of the ligand to density.

## 3.3. Sensitivity to resolution and size of ligand

Fig. 2 summarizes the fits of ligands to  $F_o - F_c$  density from the PDB according to the resolution of the data used. In order to focus on the resolution of the data and minimize effects of differing qualities of maps at different resolutions, only the 6590 ligand–PDB combinations for which the correlation of the original ligand to the  $F_0 - F_c$  map is at least 0.75 are included. Fig. 2 indicates that the ligand-fitting procedure is able to fit about 60% of ligands to within about  $2 \text{ Å}$  of the coordinates of the original ligand in the PDB, relatively independent of the resolution of the map, but highest in the resolution range 1.0–2.0 Å. The percentage of ligands that are fitted very accurately (within an r.m.s. of  $1 \text{ Å}$  of the coordinates of the original ligand in the PDB) in contrast is much higher for ligands fitted in the range  $1.0-2.0$  A than for ligands fitted at resolutions  $>3.0$  Å.

Fig. 3 shows examples of fitting ligands at resolutions from 0.95 to 4.5  $\AA$ . The ligand-fitting procedure places the ligands in positions and conformations at each resolution that are compatible with the  $F_0 - F_c$  difference maps, though the precision with which the resulting model can be defined is clearly much better for the higher resolution maps than those at lower resolution.

Fig. 4 summarizes the fits of ligands as a function of the number of non-H atoms in the ligand, limiting the ligand–PDB combinations to the 6590 for which the correlation of the original ligand to the  $F_o - F_c$  map is at least 0.75. It indicates that very small ligands are fitted relatively poorly; just 44% are

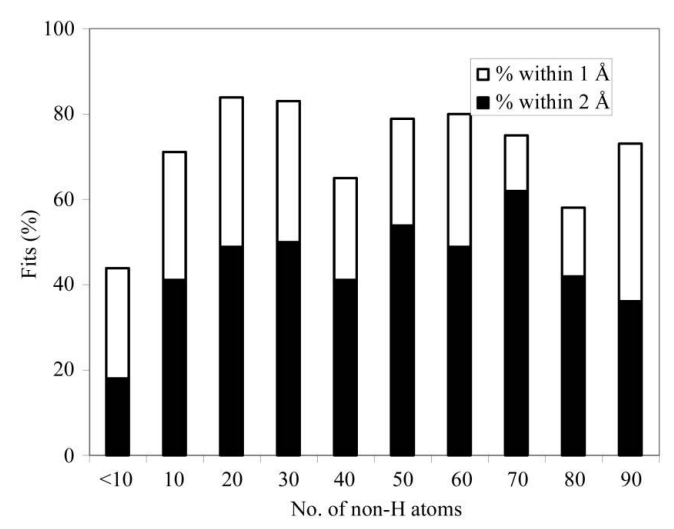

## Figure 4

Histogram of number of fits with an r.m.s.d. to the original coordinates in the PDB within within 1 Å (filled bars) and within 2 Å (entire length of bars including filled and unfilled parts) as a function of the number of non-H atoms in the ligand, considering only ligand–PDB combinations where the original ligand had a correlation with the  $F_0 - F_c$  map of 0.75 or greater. The number of non-H atoms in the ligands considered ranged from 6 to 150.

fitted within an r.m.s.d. of  $2 \text{ Å}$  of the original ligand in the PDB. In contrast, the percentages of ligands with 10–90 atoms fitting within an r.m.s.d. of  $2 \text{ Å}$  of the original ligand in the PDB is high and relatively constant, with a mean value of 74  $\pm$ 8%.

# 4. Conclusion

We have developed a procedure for fitting flexible ligands that is useful over a wide range of resolutions and that works well for ligands with over 90 non-H atoms. There remain significant improvements that could be made to the procedure. In particular, our simplistic method for analysis of allowable torsion angles and for ligand geometry could be replaced with results from semi-empirical or quantum-mechanical calculations. This would remove the limitations on the method arising from assuming that atoms in rings have fixed relative positions, for example. Other significant improvements that could be made might include a more detailed analysis of alternative choices for the location of the ligand, optimization of the scoring function used and optimization of the choices of the numbers of partially built ligands to keep at each stage. Additionally, subsequent to building of ligand models, the refinement of these models would be expected to improve their geometries and fit to the density. We expect that this procedure may prove useful as one of the tools that can be routinely applied during the final stages of model building for macromolecular crystallography to assist in model completion. Additionally, non-bonded interactions among atoms in the ligand may be useful in optimizing the conformation of the ligand.

The authors would like to thank Peter Zwart and Li-Wei Hung for discussion and the NIH for generous support of the PHENIX project. The algorithms described here are available in the SOLVE/RESOLVE and PHENIX software suites and the source code describing the methods in detail is available to anyone with a SOLVE/RESOLVE license.

# References

- Aishima, J., Russel, D. S., Guibas, L. J., Adams, P. D. & Brunger, A. T. (2005). Acta Cryst. D61, 1354–1363.
- Berman, H. M., Westbrook, J., Feng, Z., Gilliland, G., Bhat, T. N., Weissig, I. N., Shindyalov, I. N. & Bourne, P. E. (2000). Nucleic Acids Res. 28, 235–242.
- Collaborative Computational Project, Number 4 (1994). Acta Cryst. D50, 760-763.
- Cowtan, K. (1998). Acta Cryst. D54, 750–756.
- Diller, D., Pohl, E., Redinbo, M., Hovey, B. & Hol, W. (1999). Proteins, 36, 512–525.
- Emsley, P. & Cowtan, K. (2004). Acta Cryst. D60, 2126–2132.
- Evrard, G. X., Langer, G. G., Perrakis, A. & Lamzin, V. S. (2006).
- Submitted. Greer, D. S., Westbrook, J. D. & Bourne, P. E. (2002). Bioinformatics, 18, 1280–1281.
- Hallberg, B. M., Bergfors, T., Backbro, K., Pettersson, G., Henriksson, G. & Divne, C. (2000). Structure Fold. Des. 8, 79–88.

# research papers

- Jones, T. A., Zou, J.-Y., Cowan, S. W. & Kjeldgaard, M. (1991). Acta Cryst. A47, 110–119.
- Lario, P. I. & Vrielink, A. (2003). J. Am. Chem. Soc. 125, 12787– 12794.
- Loll, P. J., Picot, D., Ekabo, O. & Garavito, R. M. (1996). Biochemistry, 35, 7330–7340.
- Oldfield, T. J. (2001). Acta Cryst. D57, 696–705.
- Orriss, G. L., Leslie, A.G., Braig, K. & Walker, J. E. (1998). Structure, 6, 831–837.
- Tickle, I., Sharff, A., Vinkovic, M., Yon, J. & Jhoti, H. (2004). Chem. Soc. Rev. 33, 558–565.
- Wright, L., Barril, X., Dymock, B., Sheridan, L., Surgenor, A., Beswick, M., Drysdale, M., Collier, A., Massey, A., Davies, N., Fink, A., Fromont, C., Aherne, W., Boxall, K., Sharp, S., Workman, P. & Hubbard, R. (2004). Chem. Biol. 11, 775–785.
- Terwilliger, T. C. (2001). Acta Cryst. D57, 1755–1762.
- Zwart, P. H., Langer, G. G. & Lamzin, V. (2004). Acta Cryst. D60, 2230–2239.

[LANL Home](http://www.lanl.gov/) | [Phone](http://phonebook.lanl.gov/)

[SOLVE/RESOLVE Home](#page-0-0) [| RESOLVE Home](#page-5-0) | [RESOLVE Table of Contents](#page-99-0) | [Index for RESOLVE Manual](#page-117-0)

# **Running RESOLVE**

- [Summary](#page-233-0)
- [A basic script](#page-233-1)
- [Notes on input/output mtz files](#page-234-0)
- [Keywords for RESOLVE](#page-235-0)
- [Keywords for RESOLVE\\_PATTERN](#page-251-0)
- [Keywords for RESOLVE ligand fitting](#page-249-0)

# <span id="page-233-0"></span>**Summary**

# **To run RESOLVE, you need:**

- *[SOLVE and RESOLVE](#page-0-0) installed on your computer*
- *the [CCP4 suite](http://www.dl.ac.uk/CCP/CCP4/main.html) installed on your computer (or at least the file "symop.lib" somewhere)*
- *A CCP4 mtz file with at least FP, PHI, FOM for your dataset*
- *An estimate of the solvent content of your crystal*
- *To set the CCP4 environmental variables for file control and symmetry (modifying as appropriate for the location of symop. lib on your system):*

setenv SYMOP /usr/local/lib/solve/symop.lib

setenv SYMINFO /usr/local/lib/solve/syminfo.lib

setenv CCP4\_OPEN UNKNOWN

# <span id="page-233-1"></span>**The most basic RESOLVE script (see the [sample scripts](#page-26-0) for more cases):**

#!/bin/csh # # Here is a minimal script to run RESOLVE on MAD/MIR/SAD etc data: # # Set CCP4 variables for symmetry information and # for file handling:

#

```
Running Resolve
```

```
setenv SYMOP /usr/local/lib/solve/symop.lib
setenv SYMINFO /usr/local/lib/solve/syminfo.lib
setenv CCP4_OPEN UNKNOWN
#
# Now run RESOLVE:
#
resolve<<EOD
hklin solve.mtz
LABIN FP=FP PHIB=PHIB FOM=FOM HLA=HLA HLB=HLB HLC=HLC HLD=HLD
hklout resolve.mtz
solvent_content 0.4 ! your solvent content goes here.
              ! Next line is the file with your protein sequence.
seq_file protein.seq 
EOD
#
# Now "resolve.mtz" has the output amplitudes, phases,
# and figure of merit in columns labelled: FP PHIM FOMM. 
# A model of your structure is in resolve.pdb. 
#
```
- RESOLVE will read from "solve.mtz" and write out new structure factor amplitudes and phases.
- If you have a file "ha.pdb" in your directory, RESOLVE will try to use the PDB coordinates in it to identify and apply NCS.
- Additionally, Hendrickson-Lattman coefficients are written.
- A model of your structure is built and placed in resolve.pdb
- You can use "resolve.mtz" in the same way as you use any mtz file in the [CCP4 suite.](http://www.dl.ac.uk/CCP/CCP4/main.html)

# <span id="page-234-0"></span>**Notes on input and output mtz files (see the [sample scripts](#page-26-0)**

# **RESOLVE expects to read data from a CCP4 mtz file**

• at least FP, PHI, FOM are needed for MAD/MIR/SAD data

- for prime-and-switch, you need FP FC PHIC FOM, with optional FWT (from sigmaa)
- it works much better for MAD/MIR/SAD data if you also input Hendrickson-Lattman coefficients (HLA HLB HLC HLD)
- you specify the columns with the LABIN keyword as in the CCP4 suite
- LABIN FP=yourFPcolumn PHIB=yourPHIBestcolumn FOM=yourFOMcolumn HLA=yourHLAcolumn etc)
- If your input file has reflections with non-zero F within your resolution range, it will automatically attempt to phase all of them.
- You can input a FreeR\_flag column.

# **RESOLVE will write a CCP4 mtz file**

- The output columns of data are H K L FP SIGFP PHIM FOMM HLAM HLBM HLCM HLDM FreeR\_flag
- FP is just what was input; SIGFP is 1.0 if not input. NOTE: the SIGFP behavior may not be what you expect: If you do not specify SIGFP in your labin statement, RESOLVE will write out SIGFP = 1.0. If you specify SIGFP=something, the data in column "something" will be copied out to SIGFP in the output file. If you use the default labin (FP=FP SIGFP=SIGFP PHIB=PHIB FOM=FOM HLA=HLA HLB=HLB HLC=HLC HLD=HLD) it will copy it out correctly.
- PHIM is the modified "best" or centroid phase
- FOMM is the figure of merit of PHIM. Use in a map with  $F = FP * FOMIM * exp(i PHIM)$ .
- HLAM, HLBM, HLCM, HLDM are Hendrickson-Lattman coefficients for the final phases.
- Reflections with FreeR\_flag  $= 0$  are used as the "free" set in RESOLVE. Normally all reflections are used for all steps except the identification of the solvent fraction and a database for density statistics (i.e., the FreeR\_flag is ignored for most steps).

# **RESOLVE will write out a PDB file with a model of your structure**

- The model will usually not be fully complete, depending on the quality of the map
- Some loops won't be present in most cases
- Side chains will be built on the better parts of the model if you specify a file with the protein sequence
- Side chains not in density will be truncated to CB

# <span id="page-235-0"></span>**Keywords for resolve** KEYWORD DEFAULT WHAT IT IS access\_file solve2.access Name of solve2.access file. If it is not in the /usr/local/lib/solve/ directory or in the current directory or in the directory \$SOLVEDIR then you will want to tell RESOLVE where it is hklin solve.mtz mtz file with input phases and phase probabilities hklout resolve.mtz mtz file with output phases

# LABIN FP=FP PHIB=PHIB FOM=FOM HLA=HLA HLB=HLB HLC=HLC HLD=HLD LABIN statement identifying the columns of data in the hklin mtz file

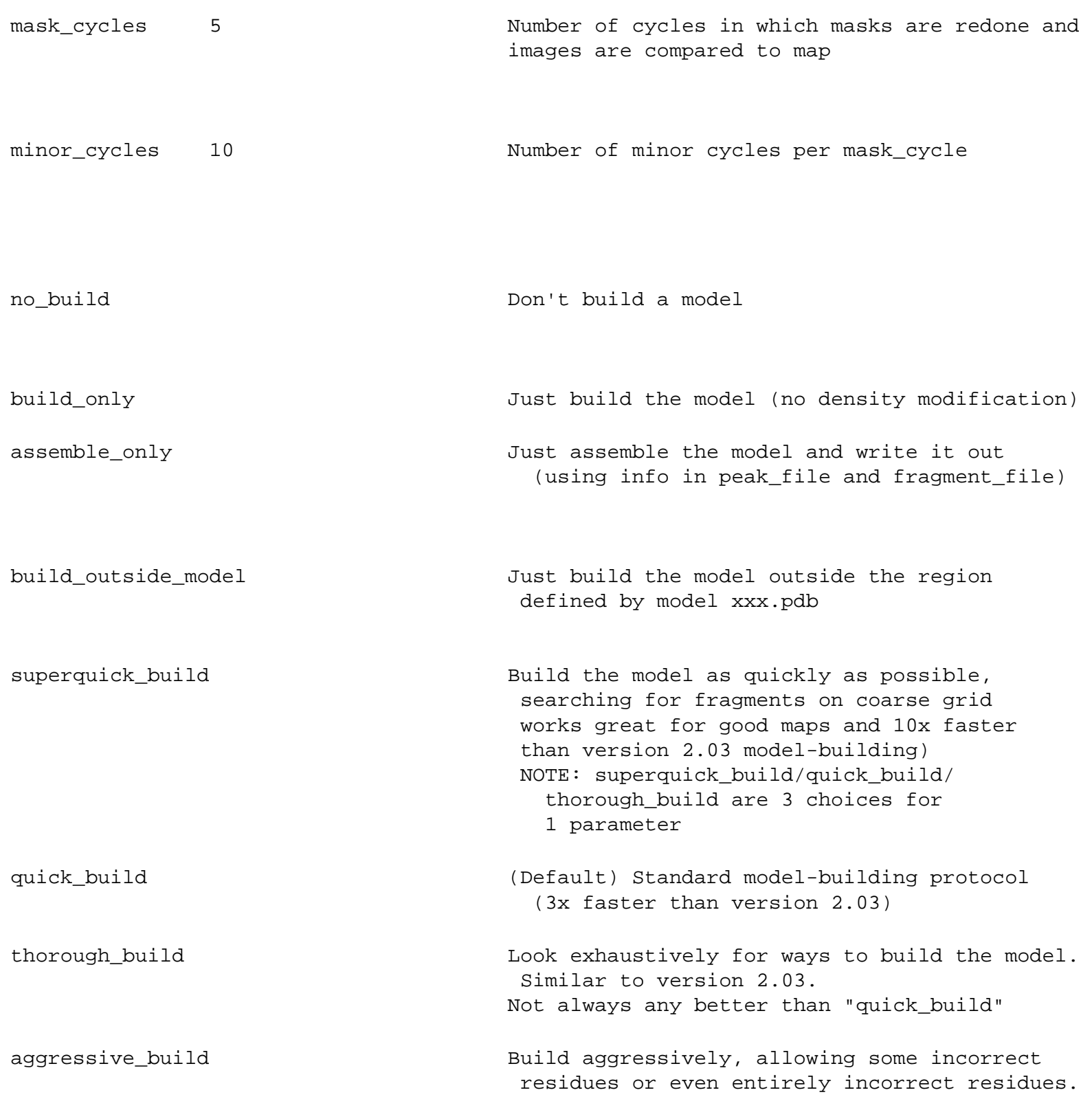

Same as "macro\_cycles 3". Not recommended.

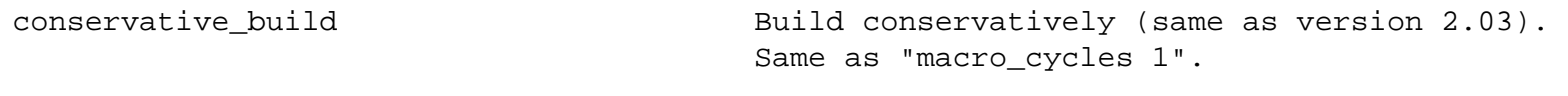

seq\_file protein.seq entitle containing protein sequence Format: 1-letter code sequence of each chain, separated by lines starting with &rt&rt&rt. No need to put in duplicate chains.

no\_expand\_ncs Don't expand number of copies of each chain beyond what was found with ha sites

within this distance (default=2/3 of

 SC Lovell, JM Word, JS Richardson and DC Richardson (2000) " The Penultimate Rotamer Library" Proteins: Structure Function and

seq\_prob\_min 0.95 Minimum confidence of sequence match to place side chains on a fragment

positions

resolution)

Genetics 40 389-408.

data from peak\_file

use\_met\_in\_align Use heavy-atom positions as markers for MET

dist\_cut\_met 2.0 Consider a heavy-atom close to SD of Met if

richardson\_rotamers Use Richardson Penultimate rotamer library from

noget\_peaks Skip searching for helices/strands and use

noget\_fragments Skip searching for fragments and use data from fragment\_file

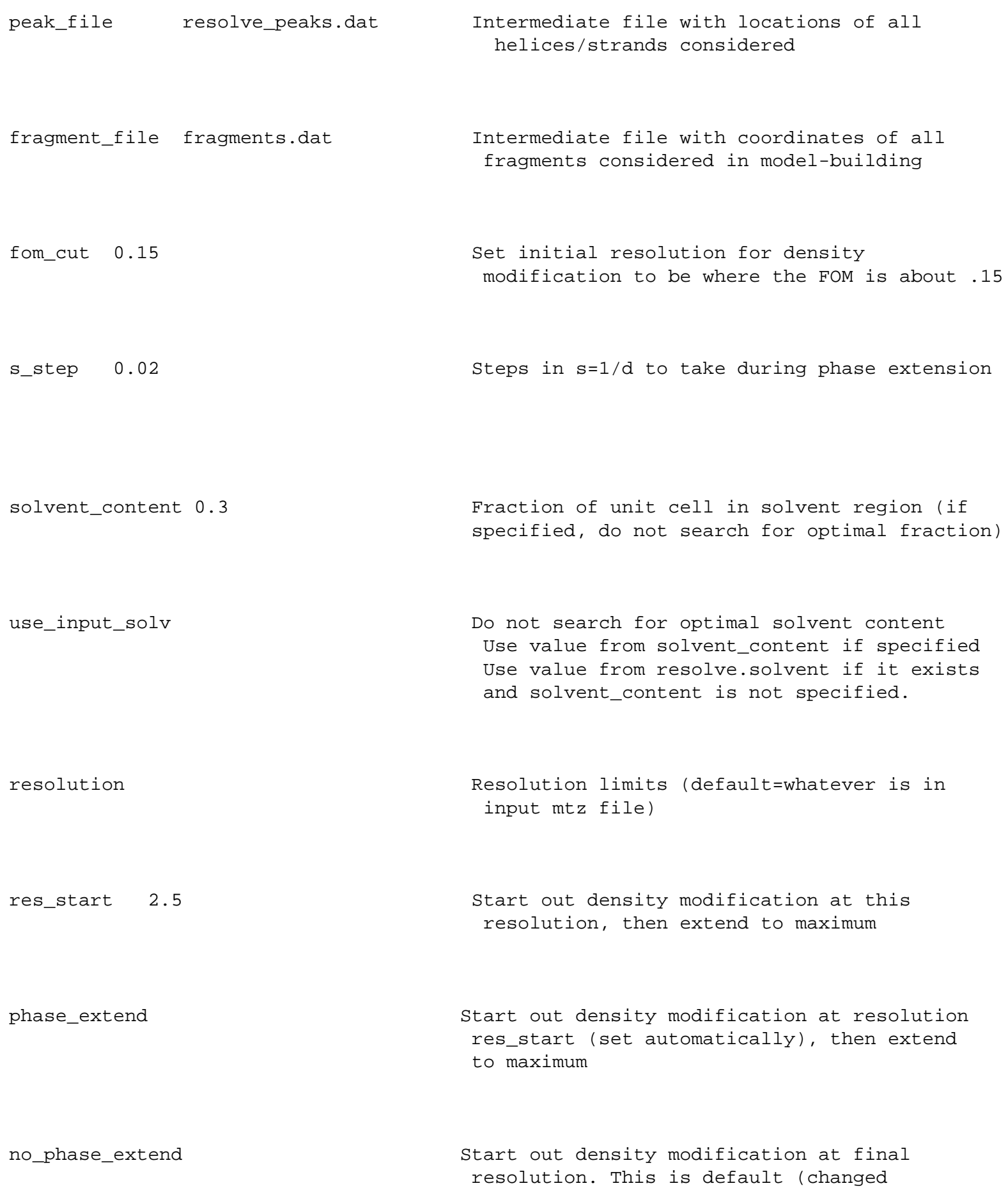

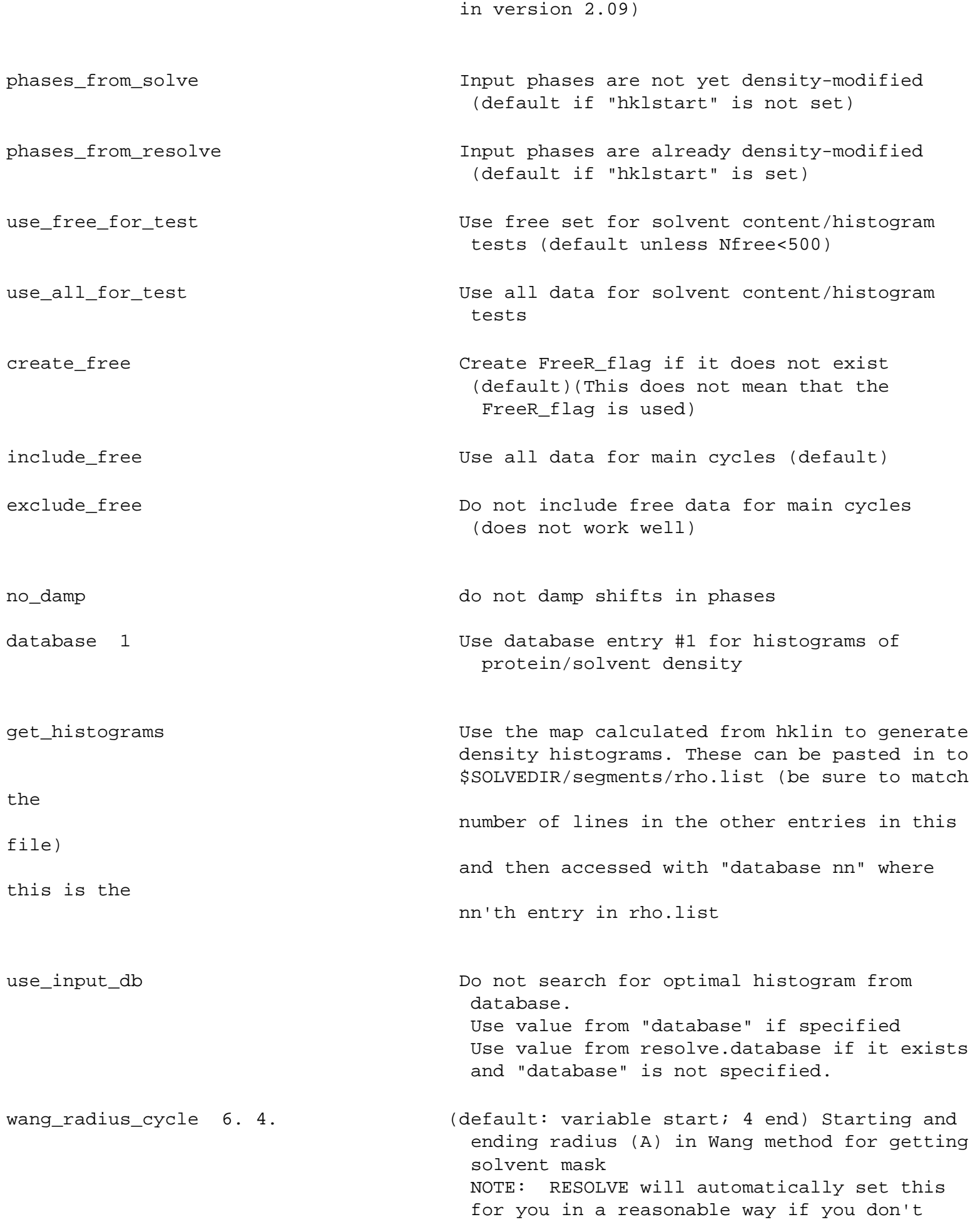

specify it.

wang\_radius\_finish 4. (default: 4.0) Ending radius(A)in Wang method for getting solvent mask wang\_radius\_start 6. (default: variable) Starting radius(A)in Wang method for getting solvent mask wang radius 6. The contract of the matrix radius to be used for all cycles NOTE: In RESOLVE you don't want or need a small radius for getting the solvent probability. It works better with a medium large radius (but really it makes very little difference what radius you use) hklstart mtz file with a starting set of phases. RESOLVE will start with these phases (but use probabilities from hklin). Useful for running a few cycles, getting an output resolve\_1.mtz, then continuing on from there. Goes with labstart. labstart FP=FP PHIB=PHIB FOM=FOM LABIN statement for hklstart. only PHIB and FOM used. hklperfect mtz file with a model set of phases labperfect FP=FP PHIB=PHIB FOM=FOM LABIN statement for hklperfect difference\_map calculate difference map FP hklin-FP hklperfect phase\_with\_perf use PHIB and FOM from hklperfect in diff map (default is use PHIB and FOM from hklin)

cc\_ratio 0.1 Cut off prime-and-switch phasing at resolution where CC of FP with  $FC < cc$  ratio

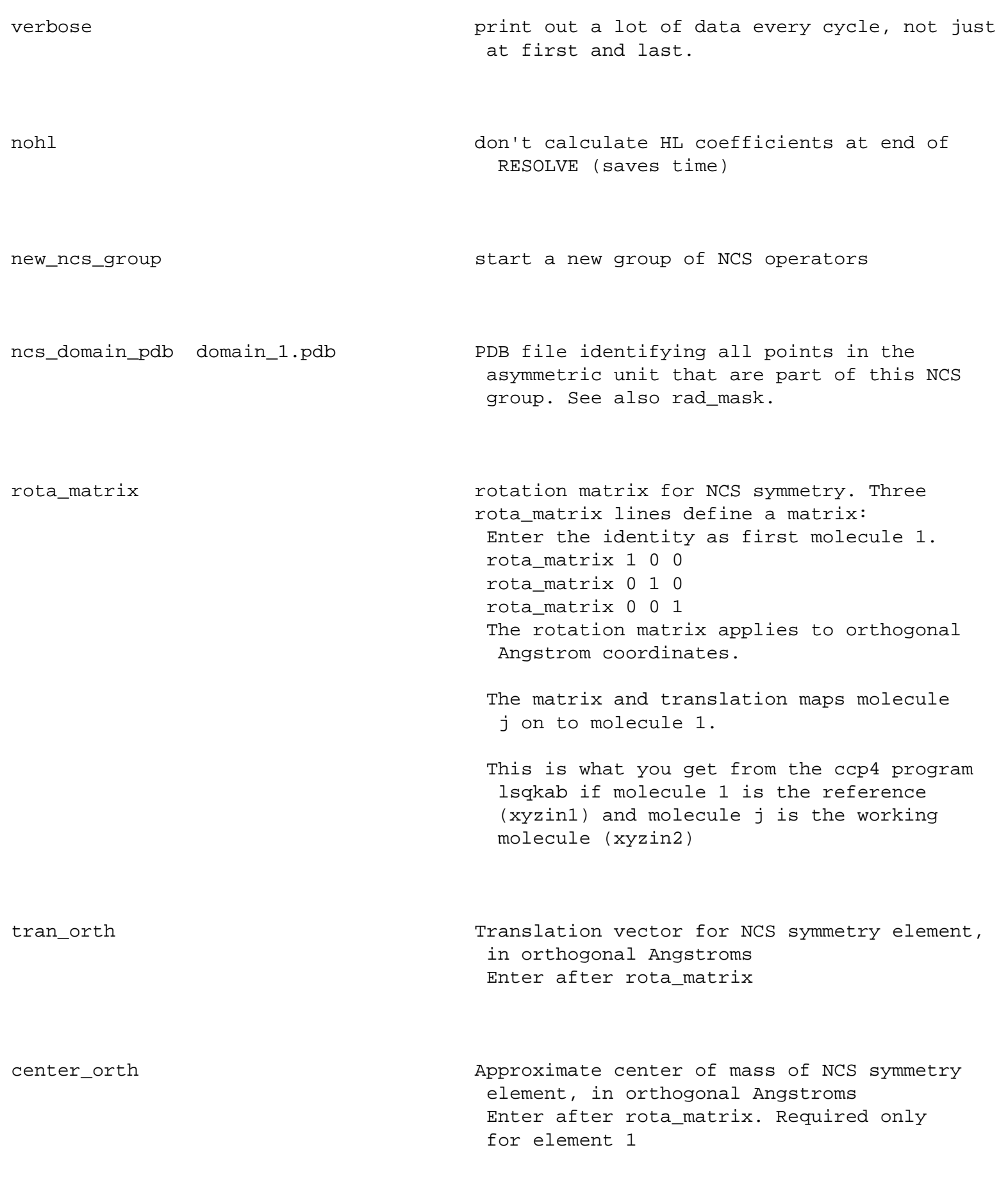

fraction\_ncs 0.15 fraction of asymmetric unit occupied by 1

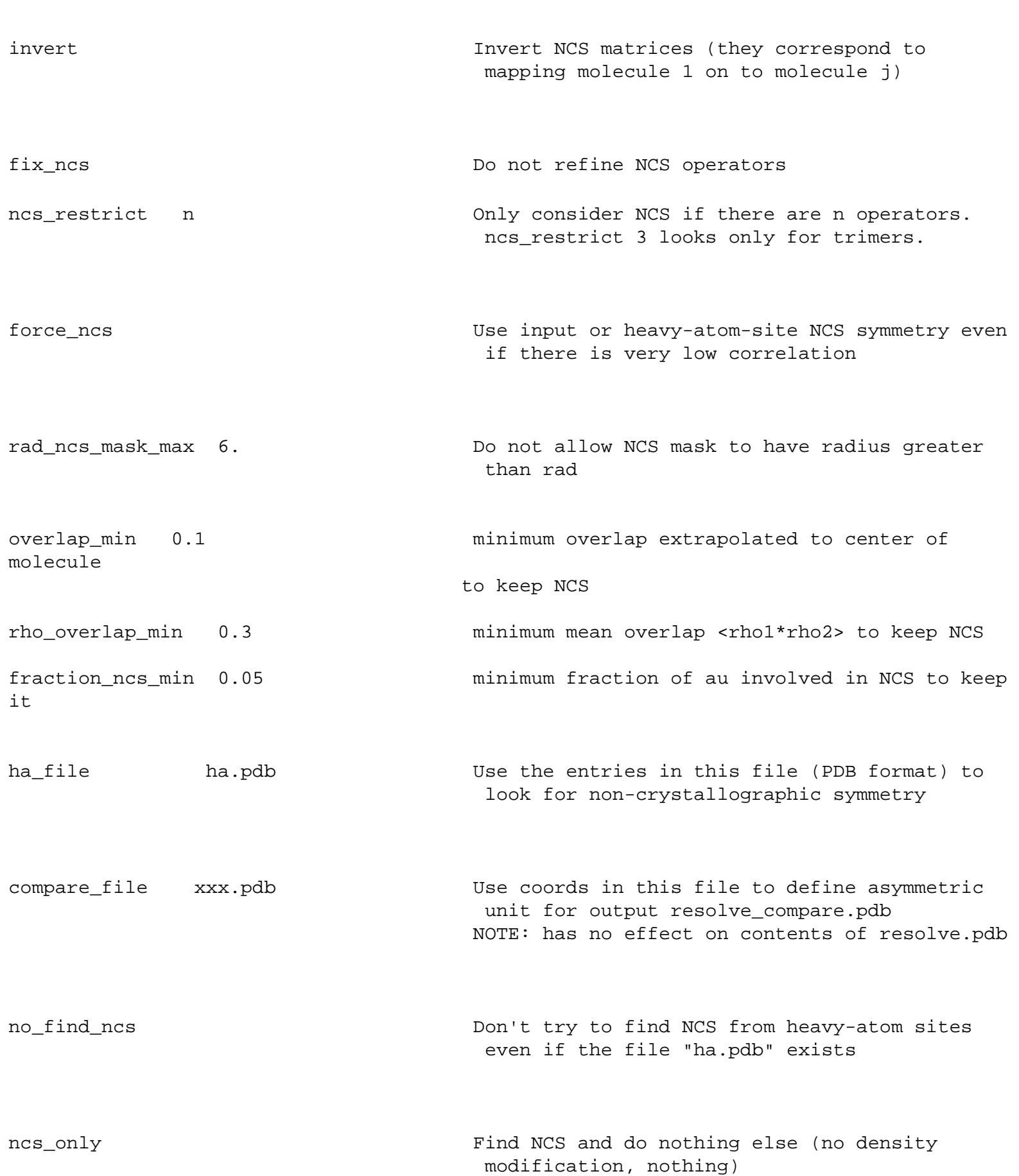

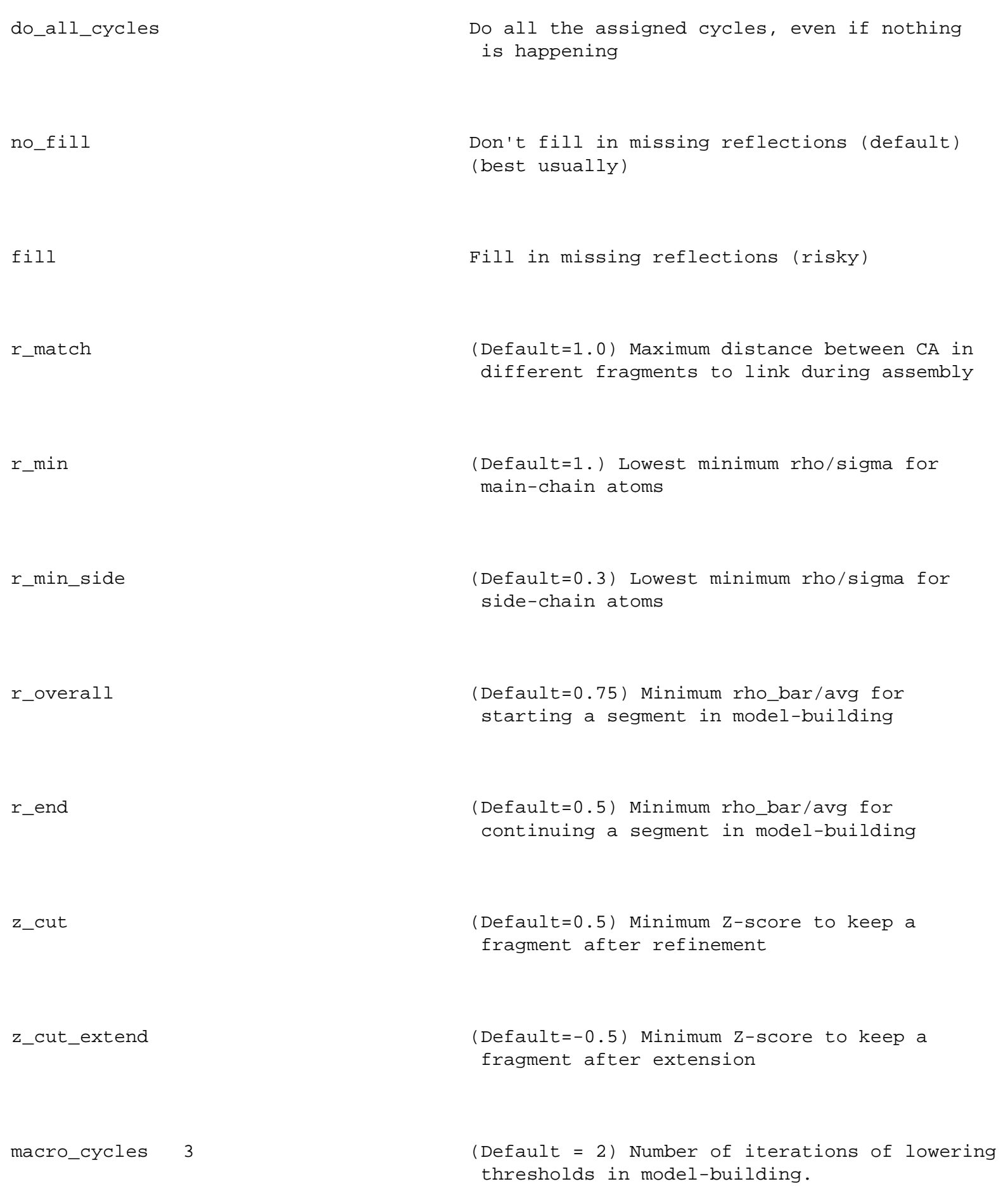

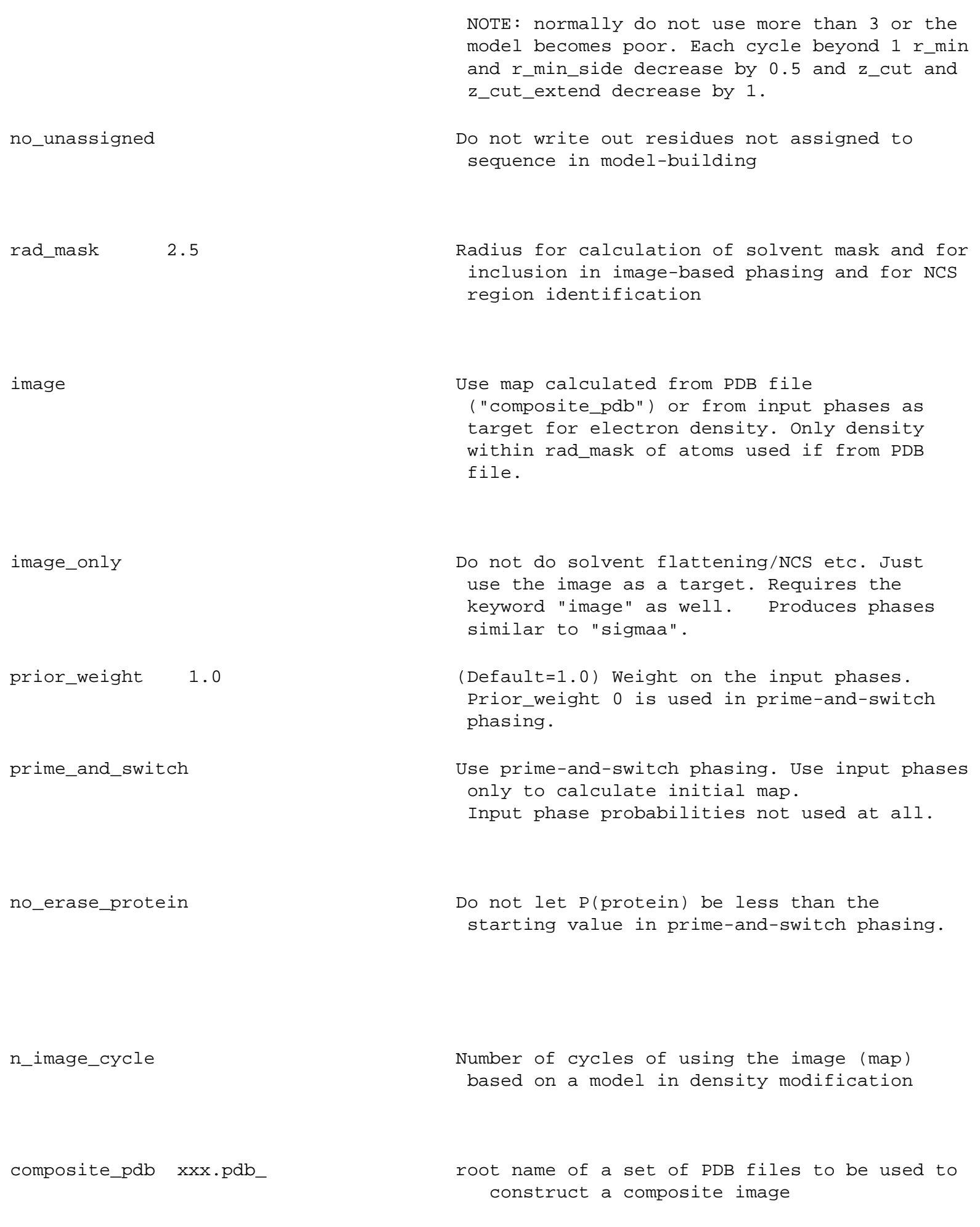

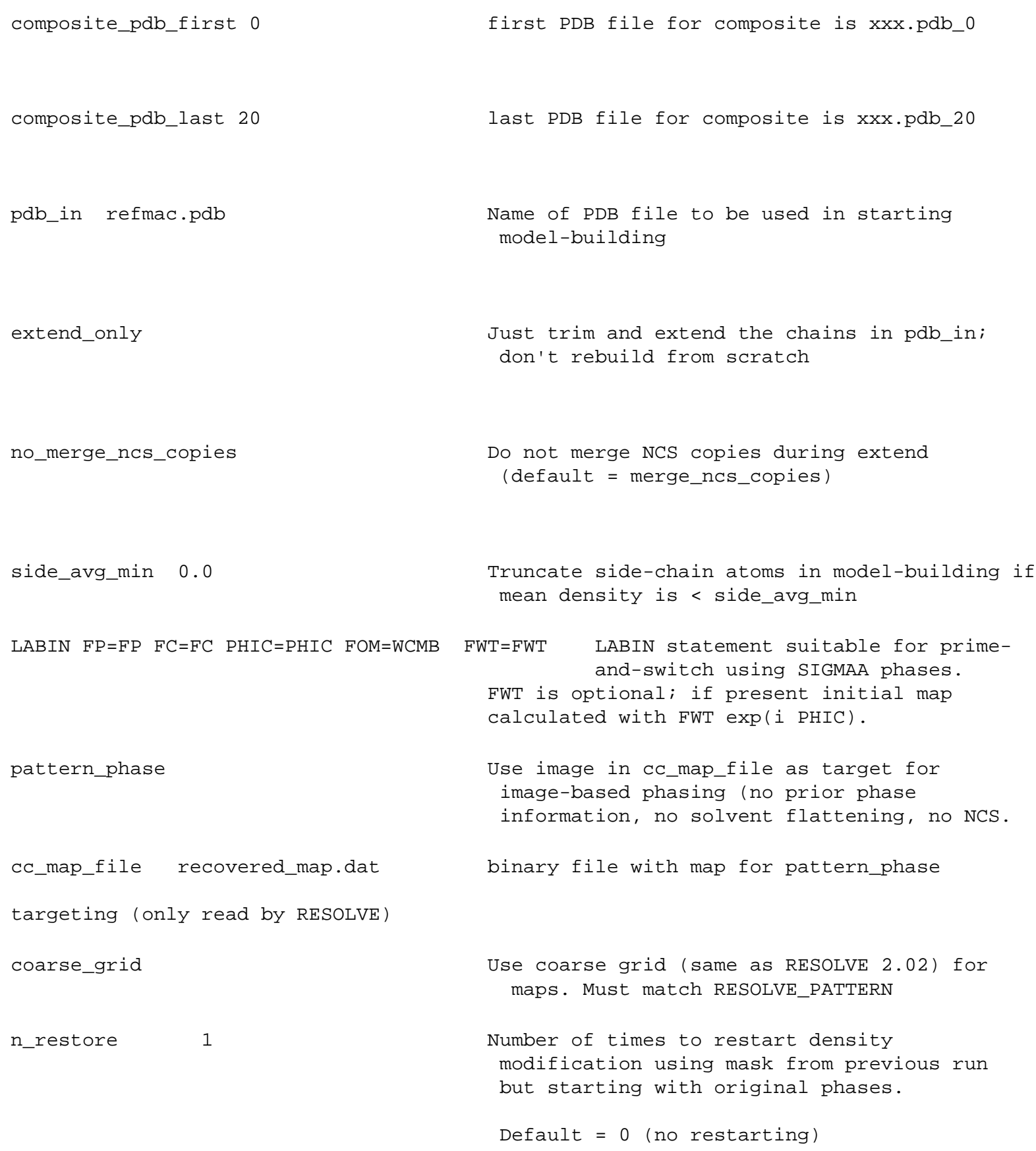

Running Resolve

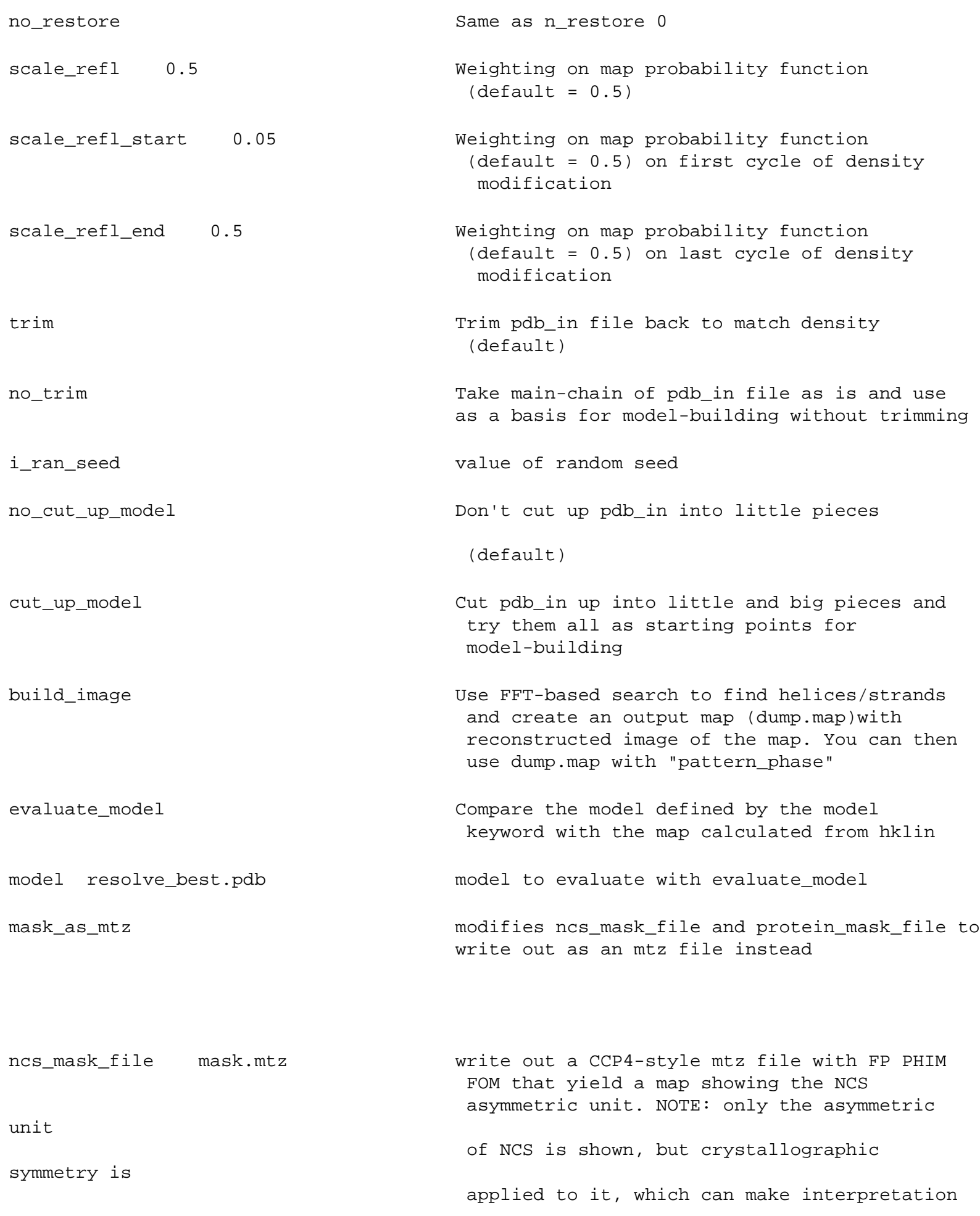

Running Resolve

| оf                         |                                                                                                    |
|----------------------------|----------------------------------------------------------------------------------------------------|
|                            | the mask a little confusing.                                                                                                    |
| protein_mask_file mask.mtz | write out a CCP4-style mtz file with FP PHIM<br>FOM that yield a map showing the protein<br>region. NOTE: only the asymmetric unit<br>of the protein mask is shown, but |
| crystallographic           | symmetry is applied to it, which can make<br>interpretation of the mask a little confusing.                                                                             |
| add_mask                   | Require that the region defined by the PDB file<br>read in with model xxx.pdb is protein use<br>rad_mask radius in definition of region                                 |
| no_ha                      | do not write heavy-atom sites out to the<br>resolve. pdb model file                                                                                                    |
| 1.0<br>ha_occ              | set occ of heavy-atoms written out from<br>ha.pdb to resolve.pdb to this value<br>$(detault=0.0)$                                                                       |
| 1 23<br>start_chain        | start chain 1 with residue number 23<br>$(detault = 1)$                                                                                                    |
| start_segment<br>n         | read segments files starting with number "n"                                                                                                    |
| max_segment<br>m           | read up to "m" segments files. These are files<br>with information about helices/strands etc.                                                                           |
| score_only                 | score an electron density map (skew, ha_ncs,<br>correlation of map from map-probability phases<br>with original map, correlation of local rms)                          |
| score_tert                 | score tertiary structure                                                                                                    |
| loop_only                  | Fit a loop only. Requires pdb_in and<br>extend only                                                                                                    |
| n_random_loop 20           | Number of loop conformations to try. If<br>negative, try only randomized configurations.                                                                                |
| rms_random_loop 0.3        | RMS random variation in loop coordinates                                                                                                    |
| n_random_frag 0            | Number of randomized fragment conformations<br>to try                                                                                                    |
| rms_random_frag 0.3        | RMS random variation in frag coordinates                                                                                                    |
| pieces_only<br>10          | Used with cut_up_model;                                                                                                    |

do not include the uncut part and cut into sizes pieces\_only. If negative,

 start at every amino acid and make a fragment of length pieces\_only and try to extend. skip hetatm  $I$ gnore HETATM records in PDB files. cut\_1 0.5 Minimum rho for residue/average to continue segment cut\_2 0.75 Minimum rho for residue/average to start/stop a segment dist\_close 1.0 (0.5 for cross of 2 models) Maximum distance of CA to be considered the same (A) rebuild\_in\_place The model in segments, preserving sequence alignment. n\_try\_rebuild 1 Number of times to try to find each segment replace\_existing  $\qquad \qquad \qquad$  Replace existing segments in rebuild\_in\_place even if worse than starting coordinates (default is to keep existing if better) rho\_min\_main\_low 1.0 Minimum density at atoms in loop. Default=1, try 0.5; goes with rho\_min\_main\_base rho\_min\_main\_base 1.0 Minimum density at atoms in loop. Default=1, try 0.5; goes with rho\_min\_main\_low no\_sub\_segments Fit entire segments to sequence (do not break up) omit\_box n Omit all points in omit box n from density modification n\_box\_target m Try to set up m omit boxes

omit\_boundary 2.0 Increase the size of the omit region defined by omit\_box in all directions by this amount

complete\_omit Do not include solvent flattening or histogram matching in omit region (default)

no\_complete\_omit Include solvent flattening and histogram matching even in omit region

complete\_omit\_hist Include histogram matching even in omit region

leave\_out [123] xx In generation of data with errors, leave out planes of reflections in direction 1=h 2=k 3=l to throw away a fraction xx of the total. Part of (goes with fom\_target and sigma\_target)

Running Resolve

- strict\_match match atoms with identical names and residues only in comparison of two PDB files
- modify modify the density near ha sites to be < 2.5 sigma at start of density modification (useful for cases where very high ha sites are present)
- modify\_outside modify the density outside region defined by model in model\_2 but inside "protein" region (requires model\_2 to be set). Density in this region will be renormalized to make the distribution of density match that in the region that is defined by the model. This is useful to "bring up" density that really is in the protein region but has no phase information from the model.
- scale\_cut region of ligand is defined in evaluate\_ligand as the region actually occupied by the ligand, and any adjacent contiguous density at least scale\_cut \* sigma of map.
- max\_copies number of copies of chain in side\_chain will be limited to max\_copies (side\_chain estimates how many copies from the number of segments with the same sequence; this will override that value. Different than ncs restrict, which applies to estimation of the number of ncs copies estimated from heavy-atom sites.
- keep\_f\_mag  $I = \inf$  set, the hklstart dataset will keep  $|F|$ . Otherwise this is overwritten with F from hklin.

track\_libs Keep track of the libraries used to build models

# <span id="page-249-0"></span>**Keywords for RESOLVE ligand fitting**

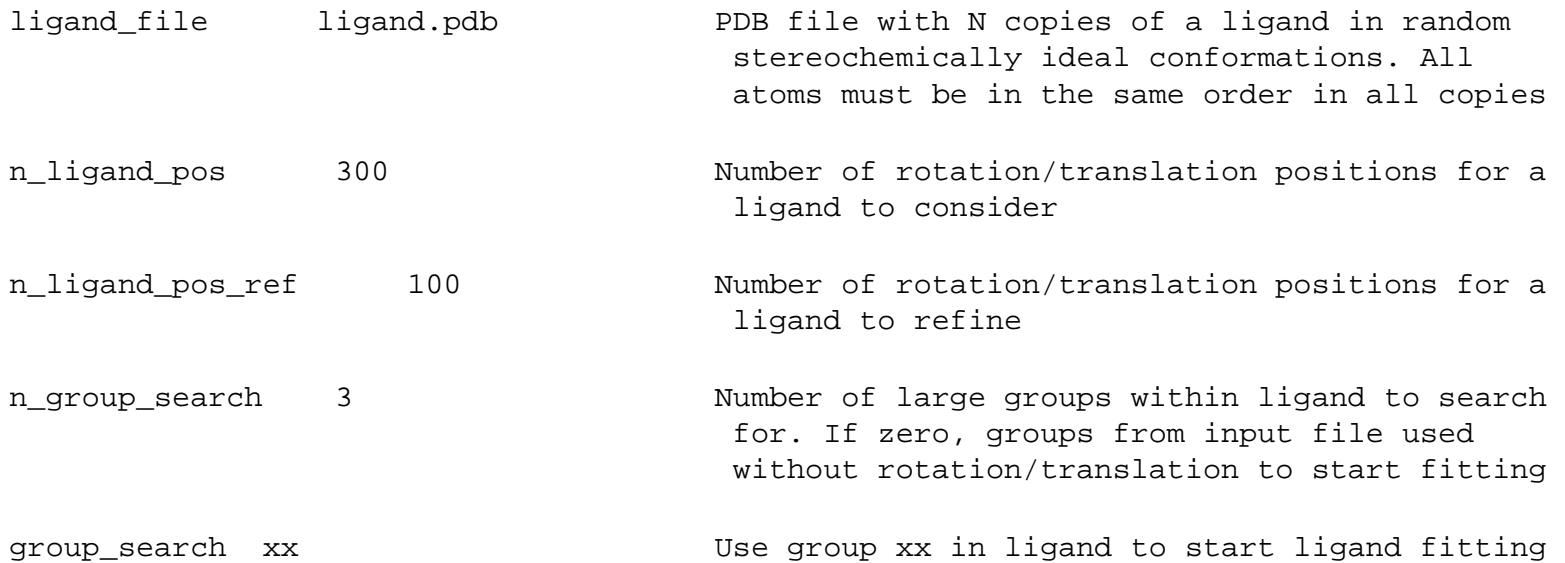

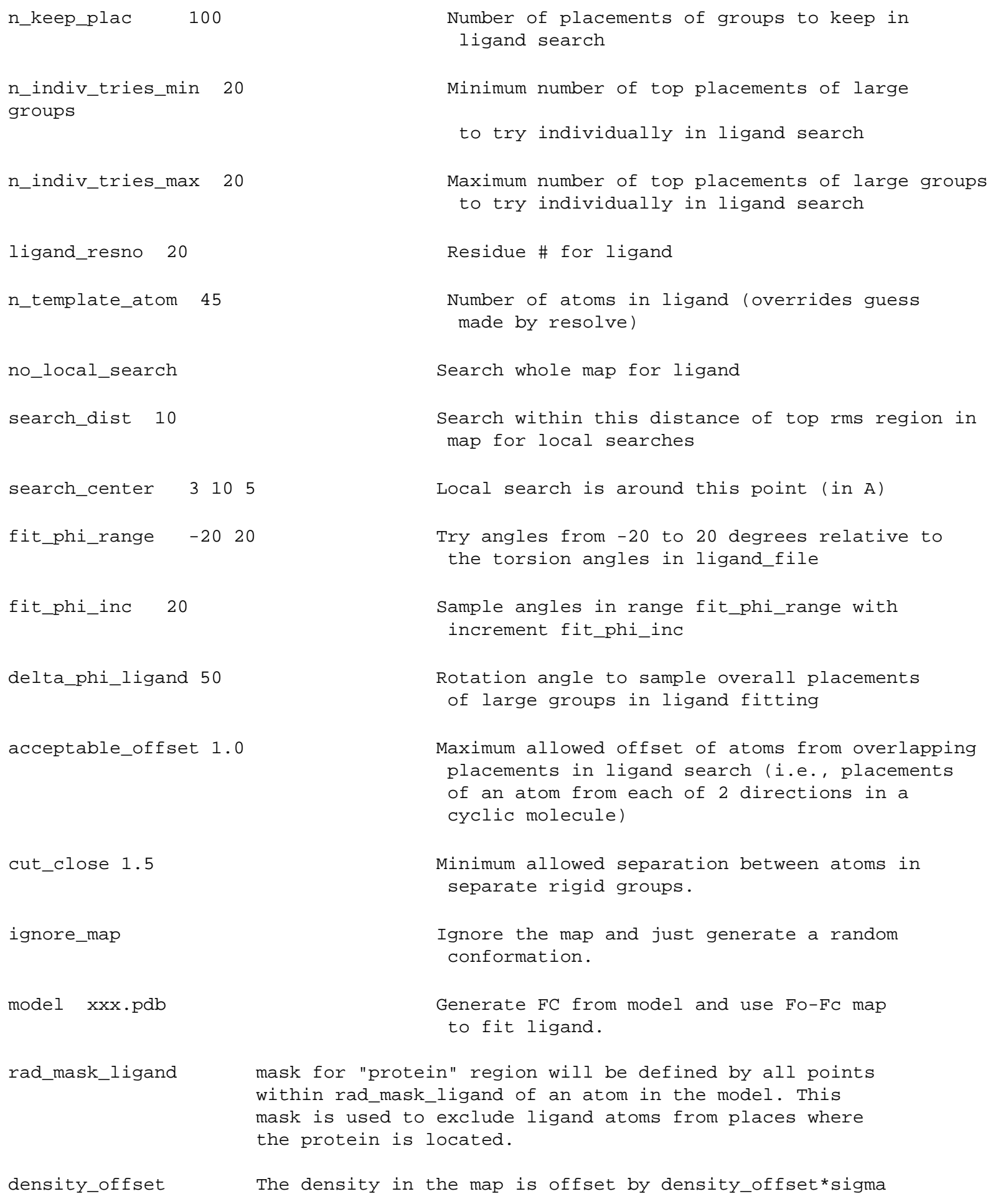

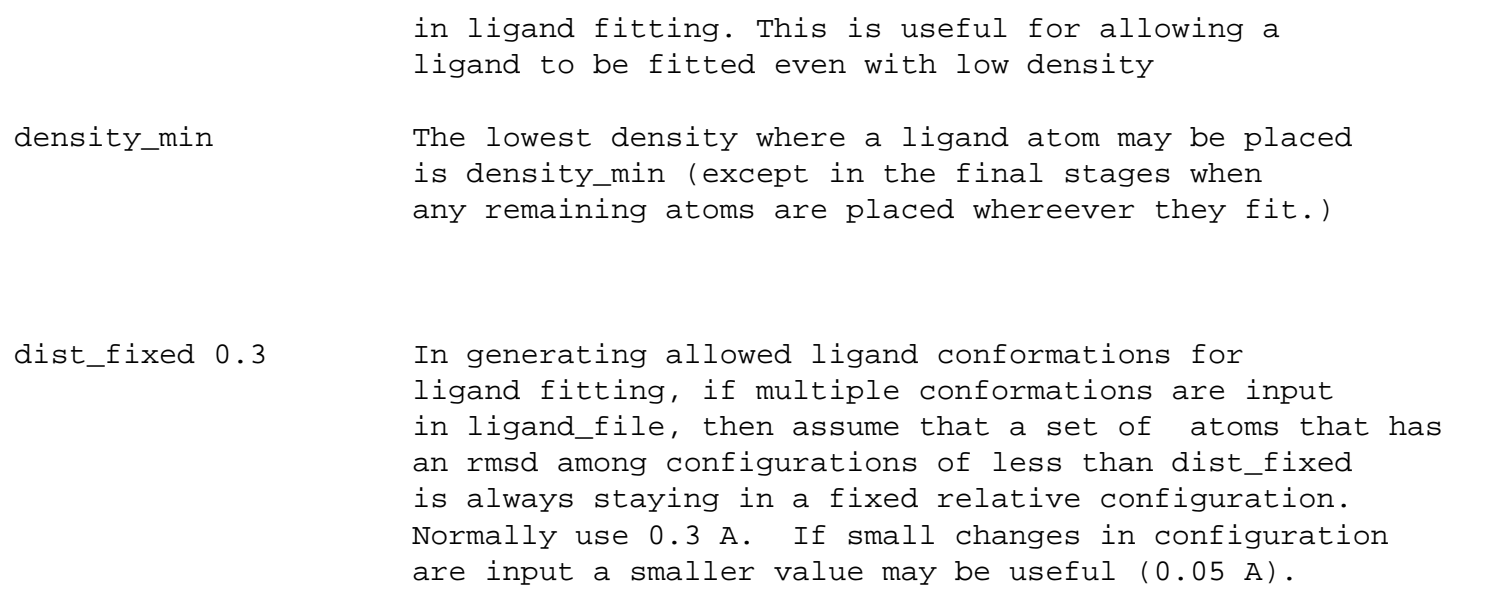

# <span id="page-251-0"></span>**Keywords for resolve\_pattern**

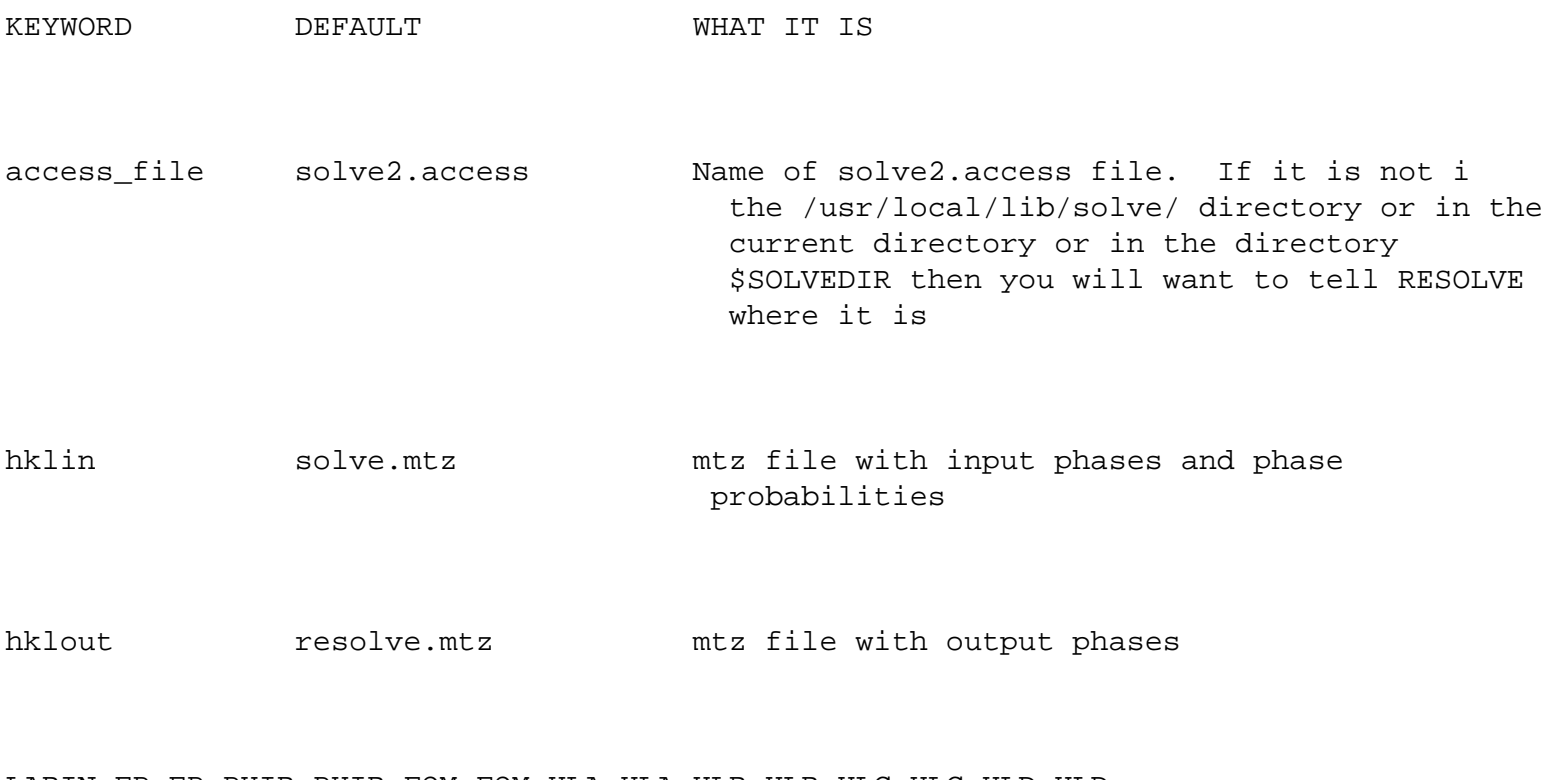

LABIN FP=FP PHIB=PHIB FOM=FOM HLA=HLA HLB=HLB HLC=HLC HLD=HLD LABIN statement identifying the columns of data in the hklin mtz file
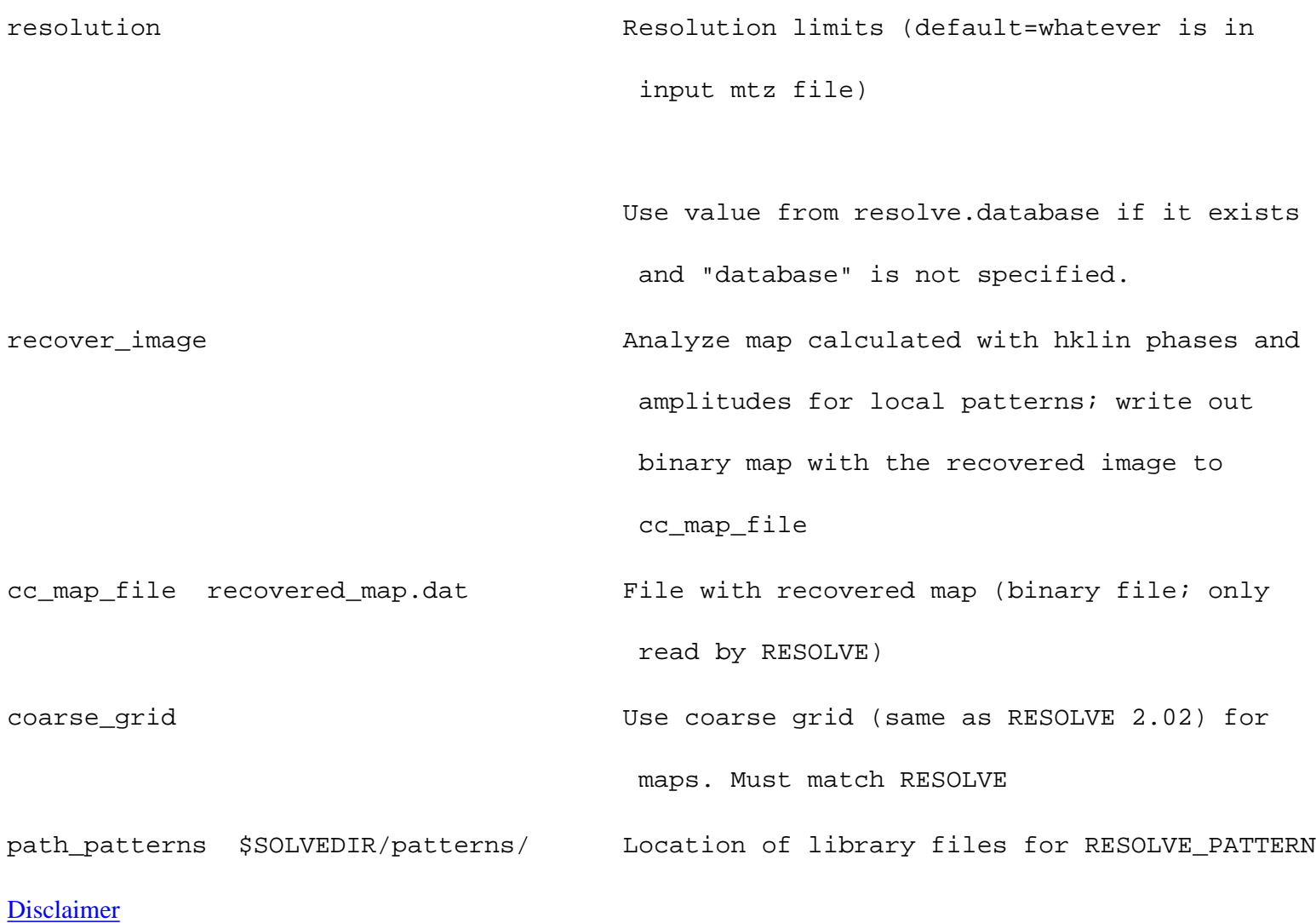

## **Los Alamos National Laboratory** • Est 1943

Operated by [Los Alamos National Security, LLC](http://lansllc.com/index.html) for the [U.S. Department of Energy's](http://www.energy.gov/) NNSA

[Inside](http://int.lanl.gov/) | [© Copyright 2006](http://www.lanl.gov/copyright.shtml) [Los Alamos National Security, LLC](http://lansllc.com/index.html) All rights reserved | [Disclaimer/Privacy](http://www.lanl.gov/copyright.shtml) | [Web Contact](http://www.lanl.gov/www-team/forms/wwwgen.php?view=exthome)

```
#!/bin/csh 
set main version = 2set minor version = 08set edit_version = 07echo " "
echo "RESOLVE difference map script version $main_version.$minor_version.$edit_version "
echo " "
echo "Date: `date`"
echo "Working directory: `pwd`"
echo " "
#
# RESOLVE difference map script
# 05-Jan-2005
#
# Tom Terwilliger
# Los Alamos National Laboratory 
#
#
# Input: FP, model
#
# Methods: Just calculate a difference map using phases from model
#
# Output: Map coefficients FP PHIM FOMM in resolve_diff.mtz
# CCP4-style map file in resolve_diff.map
#
#======================================================================
# EDIT THE NEXT FEW SETS OF LINES TO MATCH YOUR DATA AND SYSTEM
#
# PLEASE NOTE: each of the " = " below must have a SPACE on either
\# side (hklin = solve.mtz NOT hklin=solve.mtz)
#
#======================================================================
#
# Anything special for your location (SOLVEDIR etc);
#
setenv SOLVEDIR /usr/local/lib/solve/
#
# location of resolve and resolve libraries; place for large scratch files
#
set resolve = /u1/terwill/resolve/work/resolve.linux
setenv TMPDIR . # large scratch files go here
#
set hklin = FOBS.mtz
set labin = 'FP=FP SIGFP=SIGFP'
set labin \text{cont} = "#
```
file:///C|/\_/Resolve/html\_resolve\_manual/resolve\_difference.txt

```
# input model
#
set pdb_in = PARTIAL_MODEL.pdb
#
# resolution
#
set dmin = NONE # NONE to use all data...high-res limit
set dmax = NONE # NONE to use all data... low-res limit
#
#==============================================================================
# Normally no need to edit below here...
#==============================================================================
#==============================================================================
#
set main_version_minimum = 2set minor_version_minimum = 08
#
setenv SYMOP $SOLVEDIR/symop.lib
setenv SYMINFO $SOLVEDIR/syminfo.lib
setenv CCP4_OPEN UNKNOWN
unlimit
limit coredumpsize 0
#
set ip = 0#--------------------------------------------------------------
# check for all the library files we will need etc
#
if (\text{Stesolve} == \text{NONE}) then
 echo "Sorry, you need to define resolve ..."
 exit
endif
foreach program ($resolve)
if ( \sin ) echo "Checking for the program $program ..."
if ( -f $program ) then
 if ( $ip ) echo "OK"
 goto ok
endif
if (\text{sprogram} == \text{NONE}) then
 if ( $ip ) echo "This program is not used"
 goto ok
endif
which $program >& tmp.dat
set test = `head -1 tmp.dat`
if ($#test != 1) goto bad
if ( -f $test ) then
 if ( $ip ) echo "OK"
 goto ok
```

```
endif
bad:
 echo "Sorry, the program $program does not exist?"
 echo "Please check its definition in this script..."
 exit
endif
ok:
end
#
#
foreach lib_file ( symop.lib syminfo.lib)
#
if ( $ip ) echo "Checking for library file $SOLVEDIR/$lib_file..."
if ( ! -f $SOLVEDIR/$lib_file) then
 echo "Sorry, the library file $lib_file does not exist?"
 echo "Please check the definition of SOLVEDIR in your script: $SOLVEDIR"
 exit
endif
end
#--------------------------------------------------------------
#
# check for resolve 
if ( -f resolve.ok ) rm resolve.ok
if ( -f resolve.version ) rm resolve.version
\frac{\text{fsesolve}}{\text{F}} \times \text{EOD} > \& \frac{\text{resolve}}{\text{F}} quit
EOD
if ( ! -f resolve.ok ) then
 echo "Sorry please check the location of resolve..."
 echo " is it really $resolve?"
 exit
endif
# make sure this sort of worked...
set test ok = \text{`cat} resolve.ok`
set test_ok_mem = $test_ok[$#test_ok-$#test_ok]
if ( $test_ok_mem != "ALLOCATED" ) then
 echo "Sorry, resolve was not able to run properly at all"
 echo "The end of the resolve log file says..."
 echo "---------------------------------------------------------"
 tail -12 resolve.log
 echo "---------------------------------------------------------"
 exit
endif
if ( ! -f resolve.version ) then
 echo "Sorry, this script requires version $main_version_minimum.$minor_version_minimum or higher of resolve"
 exit
endif
```

```
\omega version = `cat resolve.version|head -1`
set version_minimum = "$main_version_minimum$minor_version_minimum" 
if ( $version < $version_minimum )then
 echo "Sorry, this script requires version $main_version_minimum.$minor_version_minimum or higher of resolve"
 exit
else
 if ( $ip ) echo "Running version $version of resolve"
endif 
#
# make sure we have these files...
#
if ( -f $hklin ) then
   echo "Data are in the mtz file $hklin" 
else
   echo "Sorry, cannot find the mtz file $hklin" 
   exit
endif
echo "LABIN information: $labin $labin_cont"
echo " "
#
if ( (\text{ipdb}_i = \text{NONE}) \& \& \text{ } (\text{! -f } \text{ipdb}_i)) then
 echo "Sorry, cannot find your pdb_in file $pdb_in"
 exit 
endif
#
#--------------------------------------------------------------
# figure out if this machine uses grep -a or just grep for text files:
echo "A" > test_a.dat
set test_grep = `grep -a "a" test_a.dat >& tmp.dat`
if ( $status ) then
# there was an error...do not use grep -a
 set grep_type = "grep"
else
set grep_type = "grep -a"
endif
set test_grep = `$grep_type "A" test_a.dat`
if ($#test\_grey != 1) then
 echo "Sorry, unable to set the grep command on this system...giving up"
 exit
endif
rm test_a.dat
#--------------------------------------------------------------
#
@ grep_phib = `echo $labin $labin_cont | $grep_type 'PHIB='|wc -m`
@ grep_fp = `echo $labin $labin_cont | $grep_type 'FP='|wc -m`
```
#

file:///C|/\_/Resolve/html\_resolve\_manual/resolve\_difference.txt

```
if (\text{Sgreen}_{\text{}f} = 0) then
 echo "Sorry, FP is always required in the labin line..."
 exit
endif
if ($pdb in == NONE) then
 echo "Sorry you need a pdb_in file"
 exit
endif
#
if (\deltadmin == NONE ||\deltadmax == NONE)then
 set resolution line = ""
else
  set resolution_line = "resolution $dmin $dmax"
endif
echo " "
echo "${resolution_line} "
echo " "
#
set blank = " "
#
# SETUP:
#
# =======================================================================
# =======================================================================
# hklin_image will be our combined phase information 
#
set hklin_image = start_image.mtz
set labin_image = 'FP=FP PHIB=PHIM FOM=FOMM HLA=HLAM HLB=HLBM HLC=HLCM HLD=HLDM'
set labin_image_cont = 'FreeR_flag=FreeR_flag'
#
set hklin_exp = exp.mtzset labin_exp = 'FP=FP PHIB=PHIM FOM=FOMM HLA=HLAM HLB=HLBM HLC=HLCM HLD=HLDM'
set labin_exp_cont = 'FreeR_flag=FreeR_flag'
#
echo "Copying information from $hklin to $hklin_exp"
${resolve}<<EOD >>resolve.log
! Copying over $hklin to $hklin_exp
hklin $hklin
labin $labin
labin $labin_cont
hklout $hklin_exp
$resolution_line
mask_cycles 1
minor_cycles 0
no_build
EOD
#
```
file:///C|/\_/Resolve/html\_resolve\_manual/resolve\_difference.txt

# make sure this sort of worked... if ( `cat resolve.ok`  $!=$  'OK' ) then echo "Sorry, resolve was not able to finish even the first cycle" echo "The end of the resolve log file says..." echo "---------------------------------------------------------" tail -10 resolve.log echo "---------------------------------------------------------" exit endif # # set pdb\_start =  $$pdb$ \_in # starting PDB file cp \$pdb\_in refine.pdb\_0 # echo " " # \${resolve}<<EOD >>resolve.log hklin \$hklin\_exp labin \$labin\_exp labin \$labin\_exp\_cont \$resolution\_line fcalc \$pdb\_in hklout fcalc.mtz EOD # # make sure this sort of worked... if ( `cat resolve.ok`  $!=$  'OK' ) then echo "Sorry, resolve was not able to finish on the first cycle" echo "The end of the resolve log file says..." echo "---------------------------------------------------------" tail -10 resolve.log echo "---------------------------------------------------------" exit endif # \$resolve<<EOD>>resolve.log hklin \$hklin\_exp labin \$labin\_exp labin \$labin\_exp\_cont hklperfect fcalc.mtz labperfect FP=FP PHIB=PHIM difference\_map phase\_with\_perf hklout resolve\_diff.mtz EOD #

if ( -f resolve\_map.mtz ) then \$resolve<<EOD>>resolve.log hklin resolve\_diff.mtz labin FP=FP PHIB=PHIM FOM=FOMM mask\_cycles 1 minor\_cycles 0 no\_build ccp4\_map\_file resolve\_diff.map EOD echo "resolve\_diff.mtz ... Coefficients for difference map only FP PHIM FOMM" echo "resolve\_diff.map ... ccp4-style map from resolve\_diff.mtz" endif #================================================================== <span id="page-260-0"></span>[LANL Home](http://www.lanl.gov/) | [Phone](http://phonebook.lanl.gov/)

[SOLVE/RESOLVE Home](#page-0-0) [|SOLVE Home](#page-3-0) [|SOLVE Table of Contents](#page-93-0) | [Solve Index](#page-260-0)

## **Index for SOLVE manual**

Note: The links in this index will put you before the position of the word you are looking for. You may need to use FIND (control-F) on your browser to find the word itself.

- $\bullet$  a\_b\_to\_f\_phi
	- ❍ [./misc.html \(math\)](#page-644-0)
	- ❍ [./misc.html \(script for math\)](#page-644-0)
- acceptance
	- ❍ [./all\\_keywords.html \(veryquick\)](#page-536-0)
	- ❍ [./auto\\_keywords.html](#page-334-0)
	- ❍ [./different.html](#page-833-0)
	- ❍ [./next.html \(addsolve\)](#page-342-0)
	- ❍ [notes/solve\\_brief\\_examples.html \(beta-catenin\)](#page-815-0)
- accidentally
	- ❍ [./new.html](#page-653-0)
- acentrics
	- ❍ [./misc.html \(weights\)](#page-649-0)
- address
	- ❍ [notes/commercial.html](#page-110-0)
- addsolve
	- ❍ [./all\\_keywords.html \(file\\_names\)](#page-530-0)
	- ❍ [./all\\_keywords.html \(solve\\_control\)](#page-530-0)
	- ❍ [./auto\\_keywords.html](#page-334-0)
	- ❍ [./FAQS.html \(input\)](#page-526-0)
	- ❍ [./FAQS.html \(input2\)](#page-526-1)
- affected
	- ❍ [./FAQS.html](#page-525-0)
- algorithm
	- ❍ [./new.html](#page-653-0)
- alias
	- ❍ [./all\\_commands.html](#page-547-0)
	- ❍ [./intro.html \(commands\)](#page-111-0)
- aliases
	- ❍ [./intro.html \(commands\)](#page-111-0)
- all\_keywords
	- ❍ [./auto\\_keywords.html](#page-334-0)
- allocated

- o [./FAQS.html \(sbin\\_loader\)](#page-528-0)
- analyze mad
	- ❍ [./all\\_commands.html](#page-547-0)
	- ❍ [./all\\_keywords.html \(file\\_names\)](#page-530-0)
	- ❍ [./analyze\\_mad.html](#page-588-0)
	- ❍ [./analyze\\_mad.html \(keywords-analyze\\_mad\)](#page-588-0)
	- ❍ [./generate.html](#page-582-0)
- analyze\_mir
	- ❍ [./all\\_commands.html](#page-547-0)
	- ❍ [./all\\_keywords.html \(file\\_names\)](#page-530-0)
	- ❍ [./analyze\\_mir.html](#page-606-0)
	- ❍ [./analyze\\_mir.html \(script-analyze\\_mir\)](#page-606-0)
	- ❍ [./generate.html](#page-582-0)
- analyze\_solve
	- ❍ [./all\\_keywords.html \(file\\_names\)](#page-530-0)
	- ❍ [./all\\_keywords.html \(solve\\_control\)](#page-530-0)
	- ❍ [./auto\\_keywords.html](#page-334-0)
	- ❍ [./FAQS.html \(input\)](#page-526-0)
	- ❍ [./FAQS.html \(input2\)](#page-526-1)
- anatscale
	- ❍ [./all\\_keywords.html \(heavy\\_control\)](#page-530-0)
- ancut
	- ❍ [./all\\_keywords.html \(read\\_reject\)](#page-530-0)
	- ❍ [./localscale.html \(keywords for localscale\)](#page-620-0)
- anisotropic
	- ❍ [./all\\_keywords.html \(veryquick\)](#page-536-0)
	- ❍ [./all\\_keywords.html \(atom\\_input\)](#page-530-0)
- anofourier
	- ❍ [./maps.html](#page-637-0)
	- ❍ [./maps.html \(keywords for maps\)](#page-637-0)
- anomalous
	- ❍ [./all\\_keywords.html \(column\\_numbers\)](#page-530-0)
	- ❍ [./all\\_keywords.html \(solve\\_control\)](#page-530-0)
	- ❍ [./all\\_keywords.html \(heavy\\_control\)](#page-530-0)
	- ❍ [./analyze\\_mad.html](#page-588-0)
	- ❍ [./analyze\\_mir.html](#page-606-0)
- anomalous difference
	- ❍ [./all\\_keywords.html \(column\\_numbers\)](#page-530-0)
	- ❍ [./analyze\\_mad.html](#page-588-0)
	- ❍ [./analyze\\_mir.html](#page-606-0)
	- ❍ [./formats.html \(ccp4 mtz\)](#page-328-0)
	- ❍ [./heavy.html \(statistical output\)](#page-612-0)

- anomalous differences
	- ❍ [./all\\_keywords.html \(solve\\_control\)](#page-530-0)
	- ❍ [./all\\_keywords.html \(heavy\\_control\)](#page-530-0)
	- ❍ [./analyze\\_mad.html](#page-588-0)
	- ❍ [./analyze\\_mir.html](#page-606-0)
	- ❍ [./auto\\_keywords.html](#page-334-0)
- anomalous patterson
	- ❍ ./output.html (patt\_ano)
- anomalous pattersons
	- o [./analyze\\_mad.html](#page-588-0)
- anomalously
	- ❍ [./all\\_keywords.html \(crystal\\_info\)](#page-530-0)
	- ❍ [./all\\_keywords.html \(scatter\)](#page-530-0)
	- ❍ [./analyze\\_mad.html](#page-588-0)
	- ❍ [./analyze\\_mad.html \(keywords-analyze\\_mad\)](#page-588-0)
	- ❍ [./auto\\_keywords.html](#page-334-0)
- anoonly
	- ❍ [./all\\_keywords.html \(heavy\\_control\)](#page-530-0)
- anorefine
	- ❍ [./all\\_keywords.html \(heavy\\_control\)](#page-530-0)
	- ❍ [./auto\\_keywords.html](#page-334-0)
- asymmetric unit
	- ❍ [./all\\_commands.html](#page-547-0)
	- ❍ [./all\\_keywords.html \(crystal\\_info\)](#page-530-0)
	- ❍ [./analyze\\_mad.html](#page-588-0)
	- ❍ [./analyze\\_mad.html \(keywords-analyze\\_mad\)](#page-588-0)
	- ❍ [./auto\\_keywords.html](#page-334-0)
- atomname
	- ❍ [./all\\_keywords.html \(atom\\_input\)](#page-530-0)
	- ❍ [./analyze\\_mir.html \(script-analyze\\_mir\)](#page-606-0)
	- ❍ [./auto\\_keywords.html](#page-334-0)
	- ❍ [./generate.html](#page-582-0)
	- ❍ [./heavy.html \(mad phasing\)](#page-612-0)
- aval
- ❍ [./all\\_keywords.html \(scatter\)](#page-530-0)
- ❍ [./all\\_keywords.html \(atom\\_input\)](#page-530-0)
- ❍ [./auto\\_keywords.html](#page-334-0)
- o [./FAQS.html \(scatt\\_2\)](#page-527-0)
- ❍ [./heavy.html \(mad phasing\)](#page-612-0)
- aval mad
	- ❍ [./madbst.html \(keywords\)](#page-597-0)
	- ❍ [./madmrg.html \(keywords\)](#page-593-0)
- avg\_omit
- ❍ [./all\\_commands.html](#page-547-0)
- ❍ [./maps.html](#page-637-0)
- ❍ [./maps.html \(omit\\_map\)](#page-637-0)
- ❍ [./maps.html \(avg\\_omit\)](#page-637-0)
- ❍ [../solve-manual-contents.html](#page-93-0)
- bayes
	- ❍ [./all\\_keywords.html \(veryquick\)](#page-536-0)
	- ❍ [./analyze\\_mad.html \(keywords-analyze\\_mad\)](#page-588-0)
	- ❍ [./madbst.html \(how madbst works\)](#page-597-0)
	- ❍ [./solve.html \(solve\\_script\\_mir\)](#page-835-0)
- bayesdiff
	- ❍ [./fdiff.html \(script for fdiff\)](#page-651-0)
- bayesian
	- ❍ [./all\\_keywords.html \(file\\_names\)](#page-530-0)
	- ❍ [./all\\_keywords.html \(veryquick\)](#page-536-0)
	- ❍ [./all\\_keywords.html \(heavy\\_control\)](#page-530-0)
	- ❍ [./analyze\\_mad.html](#page-588-0)
	- ❍ [./analyze\\_mad.html \(keywords-analyze\\_mad\)](#page-588-0)
- bijvoet
	- ❍ [./scale\\_mad.html](#page-586-0)
- $\bullet$  bin
- ❍ [notes/solve\\_brief\\_examples.html \(gene 5 protein\)](#page-808-0)
- ❍ [notes/solve\\_brief\\_examples.html \(beta-catenin\)](#page-815-0)
- ❍ [notes/solve\\_brief\\_examples.html \(gmcsf\)](#page-808-1)
- ❍ [../armadillo.html](#page-564-0)
- ❍ [../gene5-protein.html](#page-557-0)
- bins
	- ❍ [./all\\_keywords.html \(heavy\\_control\)](#page-530-0)
- bmax
	- ❍ [./all\\_keywords.html \(heavy\\_control\)](#page-530-0)
- bmin
	- ❍ [./all\\_keywords.html \(heavy\\_control\)](#page-530-0)
	- ❍ [./FAQS.html \(bmin\)](#page-527-1)
	- ❍ [./new.html](#page-653-0)
- **bossfile** 
	- ❍ [./import\\_export.html \(ffttoboss\)](#page-628-0)
	- ❍ [./maps.html](#page-637-0)
	- ❍ [./maps.html \(keywords for maps\)](#page-637-0)
- bossgrid
	- ❍ [./all\\_keywords.html \(grids\)](#page-530-0)
	- ❍ [./import\\_export.html \(ffttoccp4\)](#page-628-0)
	- ❍ [./import\\_export.html \(script for ffttomapview\)](#page-628-0)

- ❍ [./import\\_export.html \(keywords for ffttomapview\)](#page-628-0)
- btof
- ❍ [./all\\_commands.html](#page-547-0)
- ❍ [./import\\_export.html](#page-628-0)
- ❍ [./import\\_export.html \(btof-ftob\)](#page-628-0)
- building
	- ❍ [./new.html](#page-653-0)
	- ❍ [./next.html](#page-342-0)
- built
	- ❍ [./new.html](#page-653-0)
- bval
	- ❍ [./all\\_keywords.html \(scatter\)](#page-530-0)
	- ❍ [./all\\_keywords.html \(atom\\_input\)](#page-530-0)
	- ❍ [./auto\\_keywords.html](#page-334-0)
	- ❍ [./FAQS.html \(scatt\\_2\)](#page-527-0)
	- ❍ [./heavy.html \(mad phasing\)](#page-612-0)
- bval\_mad
	- ❍ [./madbst.html \(keywords\)](#page-597-0)
- bvalue
	- ❍ [./all\\_keywords.html \(scatter\)](#page-530-0)
	- ❍ [./all\\_keywords.html \(atom\\_input\)](#page-530-0)
	- ❍ [./all\\_keywords.html \(heavy\\_control\)](#page-530-0)
	- ❍ [./auto\\_keywords.html](#page-334-0)
	- ❍ [./generate.html](#page-582-0)
- cad
- ❍ [sample\\_scripts/ccp4\\_mad.html](#page-340-0)
- ❍ [sample\\_scripts/ccp4\\_mir.html](#page-341-0)
- calcium
	- ❍ [./new.html](#page-653-0)
- cart
	- ❍ [./misc.html \(#fract\\_to\\_cart\)](#page-644-0)
- cart to fract
	- ❍ [./all\\_commands.html](#page-547-0)
	- ❍ [./misc.html](#page-644-0)
	- ❍ [./misc.html \(#fract\\_to\\_cart\)](#page-644-0)
	- ❍ [../solve-manual-contents.html](#page-93-0)
- cartesian
	- ❍ [./all\\_commands.html](#page-547-0)
	- ❍ [./misc.html](#page-644-0)
	- ❍ [./misc.html \(#fract\\_to\\_cart\)](#page-644-0)
	- ❍ [../solve-manual-contents.html](#page-93-0)
- catenin y
	- ❍ [notes/solve\\_brief\\_examples.html \(beta-catenin\)](#page-815-0)

- ❍ [../armadillo.html](#page-564-0)
- $\bullet$  ccp4
	- ❍ [./all\\_commands.html](#page-547-0)
	- ❍ [./all\\_keywords.html \(crystal\\_info\)](#page-530-0)
	- ❍ [./all\\_keywords.html \(read\\_reject\)](#page-530-0)
	- ❍ [./all\\_keywords.html \(file\\_names\)](#page-530-0)
	- ❍ [./auto\\_keywords.html](#page-334-0)
- $\bullet$  ccp4\_map
	- ❍ [./next.html](#page-342-0)
	- ❍ [./output.html](#page-551-0)
	- ❍ ./output.html (solve\_ccp4)
- $\text{ccp4\_open}$ 
	- ❍ [./auto.html \(run\)](#page-549-0)
	- ❍ [./intro.html \(started\)](#page-111-0)
	- ❍ [./intro.html \(solvedir\)](#page-111-0)
	- ❍ [notes/solve\\_brief\\_examples.html \(gene 5 protein\)](#page-808-0)
	- ❍ [notes/solve\\_brief\\_examples.html \(beta-catenin\)](#page-815-0)
- ccp4mapfile
	- ❍ [./all\\_keywords.html \(file\\_names\)](#page-530-0)
	- ❍ [./import\\_export.html \(ffttoccp4\)](#page-628-0)
- cell
- ❍ [./all\\_commands.html](#page-547-0)
- ❍ [./all\\_keywords.html](#page-530-0)
- ❍ [./all\\_keywords.html \(crystal\\_info\)](#page-530-0)
- ❍ [./all\\_keywords.html \(scatter\)](#page-530-0)
- ❍ [./all\\_keywords.html \(generate\)](#page-530-0)
- cell derivative
	- ❍ [./all\\_keywords.html \(generate\)](#page-530-0)
	- ❍ [./generate.html](#page-582-0)
- cells
	- ❍ [./hassp.html \(more about hassp\)](#page-609-0)
	- ❍ [./intro.html \(symmetry\)](#page-111-0)
	- ❍ [./maps.html \(keywords for maps\)](#page-637-0)
- centered
	- ❍ [./intro.html \(symmetry\)](#page-111-0)
- centering
	- o [./intro.html \(symmetry\)](#page-111-0)
- centric
	- ❍ [./heavy.html \(refinement\)](#page-612-0)
	- ❍ [./heavy.html \(statistical output\)](#page-612-0)
	- ❍ [./heavy.html \(correlated phasing\)](#page-612-0)
	- ❍ [./misc.html \(weights\)](#page-649-0)
- centrosymmetric
- ❍ [./all\\_keywords.html \(solve\\_control\)](#page-530-0)
- ❍ [./auto\\_keywords.html](#page-334-0)
- changes
	- ❍ [./new.html](#page-653-0)
- character
	- ❍ [./new.html](#page-653-0)
- charge
	- ❍ [notes/licensing.html](#page-842-0)
- checksolve
	- ❍ [./all\\_keywords.html \(file\\_names\)](#page-530-0)
	- ❍ [./all\\_keywords.html \(solve\\_control\)](#page-530-0)
	- ❍ [./auto\\_keywords.html](#page-334-0)
	- ❍ [./FAQS.html \(checksolve\)](#page-526-2)
	- ❍ [./generate.html](#page-582-0)
- clus aval
	- ❍ [./all\\_keywords.html \(scatter\)](#page-530-0)
- clus\_bval
	- ❍ [./all\\_keywords.html \(scatter\)](#page-530-0)
- clus cval
	- ❍ [./all\\_keywords.html \(scatter\)](#page-530-0)
- clus  $fp$ 
	- ❍ [./all\\_keywords.html \(scatter\)](#page-530-0)
- clus\_fp\_aval
	- ❍ [./all\\_keywords.html \(scatter\)](#page-530-0)
- clus fp bval
	- ❍ [./all\\_keywords.html \(scatter\)](#page-530-0)
- clus\_fp\_cval
	- ❍ [./all\\_keywords.html \(scatter\)](#page-530-0)
- $\bullet$  clus fpp
	- ❍ [./all\\_keywords.html \(scatter\)](#page-530-0)
- clus\_fpp\_aval
	- ❍ [./all\\_keywords.html \(scatter\)](#page-530-0)
- clus\_fpp\_bval
	- ❍ [./all\\_keywords.html \(scatter\)](#page-530-0)
- clus\_fpp\_cval
	- ❍ [./all\\_keywords.html \(scatter\)](#page-530-0)
- cluster
	- ❍ [./all\\_keywords.html \(scatter\)](#page-530-0)
- clusters
	- ❍ [./auto\\_keywords.html](#page-334-0)
- cns
- ❍ [./fdiff.html \(script for fdiff\)](#page-651-0)
- ❍ [./formats.html \(molecular replacement?\)](#page-330-0)

- code
	- ❍ [./FAQS.html \(access\\_cr\)](#page-526-3)
- $\bullet$  cols
- ❍ [./filemerge.html \(script\)](#page-635-0)
- ❍ [./localscale.html \(merge\)](#page-620-0)
- column
	- ❍ [./all\\_keywords.html](#page-530-0)
	- ❍ [./all\\_keywords.html \(read\\_reject\)](#page-530-0)
	- ❍ [./all\\_keywords.html \(column\\_numbers\)](#page-530-0)
	- ❍ [./all\\_keywords.html \(heavy\\_control\)](#page-530-0)
	- ❍ [./auto\\_keywords.html](#page-334-0)
- columns
	- ❍ [./all\\_commands.html](#page-547-0)
	- ❍ [./all\\_keywords.html \(read\\_reject\)](#page-530-0)
	- ❍ [./analyze\\_mad.html](#page-588-0)
	- ❍ [./analyze\\_mad.html \(keywords-analyze\\_mad\)](#page-588-0)
	- ❍ [./analyze\\_mir.html](#page-606-0)
- combine\_all
	- ❍ [./FAQS.html \(combine\\_all\)](#page-528-1)
- combine\_all\_data
	- ❍ [./all\\_commands.html](#page-547-0)
	- o [./all\\_keywords.html \(solve\\_control\)](#page-530-0)
	- ❍ [./combine.html](#page-411-0)
	- ❍ [./FAQS.html \(combine\)](#page-528-2)
	- ❍ [./new.html](#page-653-0)
- combined
	- ❍ [./all\\_commands.html](#page-547-0)
	- ❍ [./analyze\\_mad.html \(keywords-analyze\\_mad\)](#page-588-0)
	- ❍ [./binary.html \(dorgbn files\)](#page-625-0)
	- ❍ [./combine.html](#page-411-0)
	- ❍ [./madbst.html \(keywords\)](#page-597-0)
- commercial
	- ❍ [notes/commercial.html](#page-110-0)
	- ❍ [notes/licensing.html](#page-842-0)
- compare\_soln
	- ❍ [./all\\_commands.html](#page-547-0)
	- ❍ [./misc.html](#page-644-0)
	- ❍ [./misc.html \(compare\\_soln\)](#page-644-0)
	- ❍ [../solve-manual-contents.html](#page-93-0)
- comparisonfile
	- ❍ [./all\\_keywords.html \(file\\_names\)](#page-530-0)
	- ❍ [./FAQS.html \(checksolve\)](#page-526-2)
- ❍ [./generate.html](#page-582-0)
- ❍ [notes/solve\\_brief\\_examples.html \(gene 5 protein\)](#page-808-0)
- ❍ [notes/solve\\_brief\\_examples.html \(beta-catenin\)](#page-815-0)
- compound
	- ❍ [./all\\_keywords.html \(scatter\)](#page-530-0)
- compounds
	- ❍ [./all\\_keywords.html \(scatter\)](#page-530-0)
- compress
	- ❍ [./heavy.html \(mad phasing\)](#page-612-0)
- compressed
	- ❍ [./all\\_keywords.html \(veryquick\)](#page-536-0)
	- ❍ [./analyze\\_mad.html \(keywords-analyze\\_mad\)](#page-588-0)
	- ❍ [./solve.html](#page-835-0)
	- ❍ [./solve.html \(solve\\_script\\_mad\)](#page-835-0)
	- ❍ [./solve.html \(solve\\_script\\_mir\)](#page-835-0)
- continue mad
	- ❍ [./all\\_keywords.html \(veryquick\)](#page-536-0)
- continue sad
	- ❍ [./all\\_keywords.html \(veryquick\)](#page-536-0)
- contributing
	- ❍ [notes/solve\\_brief\\_examples.html \(gene 5 protein\)](#page-808-0)
	- ❍ [notes/solve\\_brief\\_examples.html \(correlation\)](#page-819-0)
	- ❍ ../armadillo.html (correlation)
	- ❍ [../gene5-protein.html](#page-557-0)
- conversion
	- ❍ [./import\\_export.html \(btof-ftob\)](#page-628-0)
	- ❍ [./import\\_export.html \(ffttoboss\)](#page-628-0)
	- ❍ [./import\\_export.html \(script for ffttomapview\)](#page-628-0)
	- ❍ [./madmrg.html](#page-593-0)
	- ❍ [./misc.html \(script for math\)](#page-644-0)
- conversions
	- ❍ [./misc.html \(math\)](#page-644-0)
- coordinatefile
	- ❍ [./all\\_keywords.html \(generate\)](#page-530-0)
	- ❍ [./generate.html](#page-582-0)
- coordinates
	- ❍ [./all\\_commands.html](#page-547-0)
	- ❍ [./all\\_keywords.html \(atom\\_input\)](#page-530-0)
	- ❍ [./all\\_keywords.html \(heavy\\_control\)](#page-530-0)
	- ❍ [./all\\_keywords.html \(hassp\)](#page-530-0)
	- ❍ [./all\\_keywords.html \(generate\)](#page-530-0)
- correlation
	- ❍ [./analyze\\_mad.html](#page-588-0)
- ❍ [./analyze\\_mir.html](#page-606-0)
- ❍ [./FAQS.html \(good\)](#page-525-1)
- ❍ [./FAQS.html \(checksolve\)](#page-526-2)
- ❍ [./fdiff.html](#page-651-0)
- correlations
	- ❍ [./analyze\\_mad.html](#page-588-0)
	- ❍ [./analyze\\_mir.html](#page-606-0)
	- ❍ [./heavy.html \(correlated phasing\)](#page-612-0)
- correlphase
	- ❍ [./all\\_keywords.html \(heavy\\_control\)](#page-530-0)
	- ❍ [./heavy.html \(correlated phasing\)](#page-612-0)
- cross vector
	- ❍ [./all\\_keywords.html \(hassp\)](#page-530-0)
	- ❍ [./hassp.html \(more about hassp\)](#page-609-0)
- cross vectors
	- ❍ [./all\\_keywords.html \(hassp\)](#page-530-0)
	- ❍ [./different.html](#page-833-0)
	- ❍ [./hassp.html \(more about hassp\)](#page-609-0)
	- ❍ [./hassp.html \(analyzing a solution\)](#page-609-0)
	- ❍ [notes/solve\\_brief\\_examples.html \(gene 5 protein\)](#page-808-0)
- cryptic
	- ❍ [./new.html](#page-653-0)
- crystallographers
	- ❍ [../solve.html](#page-3-0)
- crystalname
	- ❍ [./all\\_keywords.html \(crystal\\_info\)](#page-530-0)
- cut delete
	- ❍ [./all\\_keywords.html \(veryquick\)](#page-536-0)
- cutoff
	- ❍ [./different.html](#page-833-0)
	- ❍ [./misc.html \(compare\\_soln\)](#page-644-0)
- cutoff\_deriv
	- ❍ [./all\\_keywords.html \(heavy\\_control\)](#page-530-0)
	- ❍ [./auto\\_keywords.html](#page-334-0)
	- ❍ [./different.html](#page-833-0)
- cval
- o [./all\\_keywords.html \(scatter\)](#page-530-0)
- ❍ [./all\\_keywords.html \(atom\\_input\)](#page-530-0)
- ❍ [./auto\\_keywords.html](#page-334-0)
- o [./FAQS.html \(scatt\\_2\)](#page-527-0)
- ❍ [./heavy.html \(mad phasing\)](#page-612-0)
- cval\_mad
	- ❍ [./madbst.html \(keywords\)](#page-597-0)

- damped
	- ❍ [./all\\_keywords.html \(read\\_reject\)](#page-530-0)
	- ❍ [./localscale.html \(keywords for localscale\)](#page-620-0)
- damping
	- ❍ [./all\\_keywords.html \(read\\_reject\)](#page-530-0)
	- ❍ [./all\\_keywords.html \(heavy\\_control\)](#page-530-0)
	- ❍ [./localscale.html \(keywords for localscale\)](#page-620-0)
- datafile
	- ❍ [./all\\_keywords.html \(file\\_names\)](#page-530-0)
	- ❍ [./all\\_keywords.html \(veryquick\)](#page-536-0)
	- ❍ [./analyze\\_mad.html](#page-588-0)
	- ❍ [./analyze\\_mad.html \(keywords-analyze\\_mad\)](#page-588-0)
	- ❍ [./analyze\\_mir.html](#page-606-0)
- dataset
	- ❍ [./all\\_commands.html](#page-547-0)
	- ❍ [./all\\_keywords.html \(crystal\\_info\)](#page-530-0)
	- ❍ [./all\\_keywords.html \(read\\_reject\)](#page-530-0)
	- ❍ [./all\\_keywords.html \(file\\_names\)](#page-530-0)
	- ❍ [./all\\_keywords.html \(solve\\_control\)](#page-530-0)
- dataset?
	- ❍ [./formats.html](#page-328-0)
- datasetname
	- ❍ [./all\\_keywords.html \(crystal\\_info\)](#page-530-0)
- datasets
	- ❍ [./all\\_commands.html](#page-547-0)
	- ❍ [./combine.html](#page-411-0)
	- ❍ [./different.html](#page-833-0)
	- ❍ [./FAQS.html \(combine\\_all\)](#page-528-1)
	- ❍ [./fdiff.html](#page-651-0)
- decay
	- ❍ [./FAQS.html](#page-525-0)
- delano
	- ❍ [./all\\_keywords.html \(file\\_names\)](#page-530-0)
	- ❍ [./all\\_keywords.html \(heavy\\_control\)](#page-530-0)
	- ❍ [./analyze\\_mad.html](#page-588-0)
	- ❍ [./analyze\\_mad.html \(keywords-analyze\\_mad\)](#page-588-0)
	- ❍ [./analyze\\_mir.html](#page-606-0)
- delanom
	- ❍ [./all\\_commands.html](#page-547-0)
	- ❍ [./scale\\_mir.html](#page-603-0)
- delfano
	- ❍ [./madbst.html \(how madbst works\)](#page-597-0)
- delhg

- ❍ [./formats.html \(ccp4 mtz\)](#page-328-0)
- deliso
	- ❍ [./madmrg.html \(notes\)](#page-593-0)
- delmax
	- ❍ [./maps.html](#page-637-0)
	- ❍ [./maps.html \(keywords for maps\)](#page-637-0)
- $\bullet$  denzo
	- ❍ [./formats.html \(denzo/scalepack\)](#page-328-0)
- depends
	- ❍ [./FAQS.html \(close sites\)](#page-528-3)
- deriv
	- ❍ [./all\\_keywords.html \(column\\_numbers\)](#page-530-0)
	- ❍ [./all\\_keywords.html \(atom\\_input\)](#page-530-0)
	- ❍ [./all\\_keywords.html \(heavy\\_control\)](#page-530-0)
	- ❍ [./analyze\\_mir.html \(script-analyze\\_mir\)](#page-606-0)
	- ❍ [./auto\\_keywords.html](#page-334-0)
- derivative
	- ❍ [./all\\_keywords.html \(read\\_reject\)](#page-530-0)
	- ❍ [./all\\_keywords.html \(file\\_names\)](#page-530-0)
	- ❍ [./all\\_keywords.html \(solve\\_control\)](#page-530-0)
	- ❍ [./all\\_keywords.html \(veryquick\)](#page-536-0)
	- ❍ [./all\\_keywords.html \(atom\\_input\)](#page-530-0)
- derivatives
	- ❍ [./all\\_keywords.html \(atom\\_input\)](#page-530-0)
	- ❍ [./all\\_keywords.html \(heavy\\_control\)](#page-530-0)
	- ❍ [./combine.html](#page-411-0)
	- ❍ [./different.html](#page-833-0)
	- ❍ [./generate.html](#page-582-0)
- derscale
	- ❍ [./all\\_keywords.html \(atom\\_input\)](#page-530-0)
- dertemp
	- ❍ [./all\\_keywords.html \(atom\\_input\)](#page-530-0)
- difference fourier
	- ❍ [./all\\_keywords.html \(solve\\_control\)](#page-530-0)
	- ❍ [./all\\_keywords.html \(veryquick\)](#page-536-0)
	- ❍ [./all\\_keywords.html \(heavy\\_control\)](#page-530-0)
	- ❍ [./auto\\_keywords.html](#page-334-0)
	- ❍ [./FAQS.html](#page-525-0)
- difference fouriers
	- ❍ [./all\\_keywords.html \(read\\_reject\)](#page-530-0)
	- ❍ [./all\\_keywords.html \(solve\\_control\)](#page-530-0)
	- ❍ [./auto\\_keywords.html](#page-334-0)
	- ❍ [./formats.html \(molecular replacement?\)](#page-330-0)
- ❍ [./how\\_solve\\_works.html](#page-555-0)
- difference patterson
	- ❍ [./hassp.html](#page-609-0)
	- ❍ [./hassp.html \(more about hassp\)](#page-609-0)
	- ❍ [./how\\_solve\\_works.html](#page-555-0)
	- ❍ ./how\_solve\_works.html (refine)
	- o [./madbst.html \(keywords\)](#page-597-0)
- difference pattersons
	- ❍ [./analyze\\_mad.html](#page-588-0)
	- ❍ [./analyze\\_mir.html](#page-606-0)
	- ❍ [./scoring.html](#page-844-0)
- dimension
	- ❍ [./FAQS.html \(cell\\_dim\\_error\)](#page-528-4)
	- ❍ [./new.html](#page-653-0)
- dimensioning
	- ❍ [./new.html](#page-653-0)
- dismax
	- ❍ [./maps.html \(maptoasym\)](#page-637-0)
- dismin
	- ❍ [./maps.html \(maptoasym\)](#page-637-0)
- dispersive
	- ❍ [./analyze\\_mad.html](#page-588-0)
	- ❍ [./FAQS.html \(good\)](#page-525-1)
	- ❍ ./how\_solve\_works.html (refine)
	- ❍ [./madbst.html \(keywords\)](#page-597-0)
	- ❍ [notes/solve\\_brief\\_examples.html \(gene 5 protein\)](#page-808-0)
- dmax
	- ❍ [./all\\_keywords.html \(crystal\\_info\)](#page-530-0)
	- ❍ [./auto\\_keywords.html](#page-334-0)
	- ❍ [./import\\_export.html \(import\)](#page-628-0)
	- ❍ [./misc.html \(math\)](#page-644-0)
- dmin
	- ❍ [./all\\_keywords.html \(crystal\\_info\)](#page-530-0)
	- ❍ [./auto\\_keywords.html](#page-334-0)
	- ❍ [./heavy.html \(correlated phasing\)](#page-612-0)
	- ❍ [./import\\_export.html \(import\)](#page-628-0)
	- ❍ [./misc.html \(math\)](#page-644-0)
- dna
- ❍ [./new.html](#page-653-0)
- dorgbn
	- ❍ [./all\\_commands.html](#page-547-0)
	- ❍ [./analyze\\_mad.html](#page-588-0)
	- ❍ [./analyze\\_mad.html \(keywords-analyze\\_mad\)](#page-588-0)
- ❍ [./analyze\\_mir.html](#page-606-0)
- ❍ [./analyze\\_mir.html \(script-analyze\\_mir\)](#page-606-0)
- doubleprime
	- ❍ [./new.html](#page-653-0)
	- ❍ [notes/solve\\_brief\\_examples.html \(gene 5 protein\)](#page-808-0)
	- ❍ [sample\\_scripts/ccp4\\_mad.html](#page-340-0)
	- ❍ [../gene5-protein.html](#page-557-0)
- $\bullet$  dph1
	- ❍ [./formats.html \(ccp4 mtz\)](#page-328-0)
	- ❍ [sample\\_scripts/ccp4\\_mad.html](#page-340-0)
	- ❍ [sample\\_scripts/ccp4\\_mir.html](#page-341-0)
- $\bullet$  dph<sub>2</sub>
	- ❍ [sample\\_scripts/ccp4\\_mad.html](#page-340-0)
	- ❍ [sample\\_scripts/ccp4\\_mir.html](#page-341-0)
- $\bullet$  dph3
	- ❍ [sample\\_scripts/ccp4\\_mad.html](#page-340-0)
- drgtoxplor
	- ❍ [./all\\_commands.html](#page-547-0)
	- ❍ [./all\\_keywords.html \(column\\_numbers\)](#page-530-0)
	- ❍ [./import\\_export.html](#page-628-0)
	- ❍ [./import\\_export.html \(dorgbn-to-xplor\)](#page-628-0)
- drgtoxplr
	- ❍ [./import\\_export.html \(dorgbn-to-xplor\)](#page-628-0)
- ead
- ❍ [./all\\_keywords.html \(heavy\\_control\)](#page-530-0)
- earlier
	- ❍ [./FAQS.html \(bmin\)](#page-527-1)
	- ❍ [./new.html](#page-653-0)
	- ❍ [../solve.html](#page-3-0)
- eis
- ❍ [./all\\_keywords.html \(heavy\\_control\)](#page-530-0)
- encounters
	- ❍ [./FAQS.html \(error in reading this file\)](#page-529-0)
- eod
- ❍ [notes/solve\\_brief\\_examples.html \(gene 5 protein\)](#page-808-0)
- ❍ [notes/solve\\_brief\\_examples.html \(beta-catenin\)](#page-815-0)
- ❍ [notes/solve\\_brief\\_examples.html \(gmcsf\)](#page-808-1)
- ❍ [sample\\_scripts/ccp4\\_mad.html](#page-340-0)
- ❍ [sample\\_scripts/ccp4\\_mir.html](#page-341-0)
- exec
- ❍ [./FAQS.html \(exec\\_error\)](#page-528-5)
- export
	- ❍ [./all\\_commands.html](#page-547-0)
- ❍ [./all\\_keywords.html \(file\\_names\)](#page-530-0)
- ❍ [./binary.html \(data\)](#page-625-0)
- ❍ [./FAQS.html \(convert\)](#page-528-6)
- ❍ [./import\\_export.html](#page-628-0)
- exported
	- o *[./binary.html \(data\)](#page-625-0)*
- exportfile
	- ❍ [./all\\_keywords.html \(file\\_names\)](#page-530-0)
	- ❍ [./next.html \(addsolve\)](#page-342-0)
- exporting
	- o *[./binary.html \(data\)](#page-625-0)*
	- ❍ [./binary.html \(map\)](#page-625-0)
	- ❍ [./import\\_export.html](#page-628-0)
	- ❍ [./intro.html \(data\\_files\)](#page-111-0)
	- ❍ [./output.html \(export\)](#page-551-0)
- $\bullet$  ezd
- ❍ [./all\\_keywords.html \(file\\_names\)](#page-530-0)
- ❍ [./FAQS.html \(look\)](#page-528-7)
- o [./generate.html](#page-582-0)
- ❍ [./import\\_export.html \(ffttoboss\)](#page-628-0)
- ❍ [./import\\_export.html \(ffttoccp4\)](#page-628-0)
- ezd draw
	- ❍ [./import\\_export.html \(ffttoboss\)](#page-628-0)
	- ❍ ./output.html (solve\_ezd)
- ezdgrid
	- ❍ [./all\\_keywords.html \(grids\)](#page-530-0)
	- ❍ [./auto\\_keywords.html](#page-334-0)
	- ❍ [./import\\_export.html \(ffttoboss\)](#page-628-0)
- ezdmapfile
	- ❍ [./all\\_keywords.html \(file\\_names\)](#page-530-0)
	- ❍ [./import\\_export.html \(ffttoboss\)](#page-628-0)
- ezdnew
	- ❍ [./all\\_commands.html](#page-547-0)
- $\bullet$  f2mtz
	- ❍ [./FAQS.html \(convert\)](#page-528-6)
- f\_o
- ❍ [./all\\_keywords.html \(scatter\)](#page-530-0)
- f\_phi\_to\_a\_b
	- ❍ [./misc.html \(math\)](#page-644-0)
- faq
	- ❍ [./FAQS.html](#page-525-0)
- faqs
	- ❍ [./new.html](#page-653-0)

- ❍ [../solve.html](#page-3-0)
- ❍ [../solve-manual-contents.html](#page-93-0)
- $\bullet$  fax
- ❍ [notes/commercial.html](#page-110-0)
- fbar
- ❍ [./all\\_commands.html](#page-547-0)
- ❍ [./all\\_keywords.html \(read\\_reject\)](#page-530-0)
- ❍ [./all\\_keywords.html \(file\\_names\)](#page-530-0)
- ❍ [./all\\_keywords.html \(column\\_numbers\)](#page-530-0)
- ❍ [./analyze\\_mad.html](#page-588-0)
- fc1
- ❍ [./all\\_keywords.html \(read\\_reject\)](#page-530-0)
- ❍ [./auto\\_keywords.html](#page-334-0)
- fcalc
	- ❍ [./all\\_keywords.html \(column\\_numbers\)](#page-530-0)
	- ❍ [./fdiff.html](#page-651-0)
	- ❍ [./fdiff.html \(script for fdiff\)](#page-651-0)
	- ❍ [./fdiff.html \(keywords for fdiff\)](#page-651-0)
	- o [./misc.html \(weights\)](#page-649-0)
- fder
- ❍ [./all\\_keywords.html \(heavy\\_control\)](#page-530-0)
- ❍ [./binary.html \(dorgbn files\)](#page-625-0)
- ❍ [./heavy.html \(statistical output\)](#page-612-0)
- ❍ [./localscale.html \(more on localscale\)](#page-620-0)
- ❍ [./madmrg.html \(notes\)](#page-593-0)
- fderiv
	- ❍ [./analyze\\_mad.html \(keywords-analyze\\_mad\)](#page-588-0)
	- ❍ [./binary.html \(dorgbn files\)](#page-625-0)
	- ❍ [./madmrg.html \(notes\)](#page-593-0)
- fdiff
	- ❍ [./all\\_commands.html](#page-547-0)
	- ❍ [./all\\_keywords.html \(column\\_numbers\)](#page-530-0)
	- ❍ [./fdiff.html](#page-651-0)
	- ❍ [./fdiff.html \(script for fdiff\)](#page-651-0)
	- ❍ [./fdiff.html \(keywords for fdiff\)](#page-651-0)
- fdoubleprime
	- ❍ [./all\\_keywords.html \(scatter\)](#page-530-0)
- fft
- ❍ [./all\\_commands.html](#page-547-0)
- ❍ [./all\\_keywords.html](#page-530-0)
- ❍ [./all\\_keywords.html \(file\\_names\)](#page-530-0)
- ❍ [./all\\_keywords.html \(grids\)](#page-530-0)

- ❍ [./auto\\_keywords.html](#page-334-0)
- fftfile
	- ❍ [./all\\_keywords.html \(file\\_names\)](#page-530-0)
	- ❍ [./hassp.html \(script for hassp\)](#page-609-0)
	- ❍ [./import\\_export.html \(ffttoboss\)](#page-628-0)
	- ❍ [./import\\_export.html \(ffttoccp4\)](#page-628-0)
	- ❍ [./import\\_export.html \(script for ffttomapview\)](#page-628-0)
- fftgrid
	- ❍ [./all\\_keywords.html \(hassp\)](#page-530-0)
	- ❍ [./all\\_keywords.html \(grids\)](#page-530-0)
	- ❍ [./auto\\_keywords.html](#page-334-0)
	- ❍ [./hassp.html \(analyzing a solution\)](#page-609-0)
	- ❍ [./import\\_export.html \(ffttoboss\)](#page-628-0)
- ffttoboss
	- ❍ [./maps.html](#page-637-0)
	- ❍ [./maps.html \(keywords for maps\)](#page-637-0)
	- ❍ [./maps.html \(keywords for peaksearch\)](#page-637-0)
- ffttoccp4
	- ❍ [./all\\_commands.html](#page-547-0)
	- ❍ [./import\\_export.html \(ffttoezd\)](#page-628-0)
	- ❍ [./import\\_export.html \(ffttoccp4\)](#page-628-0)
- ffttoccp4is
	- ❍ [./import\\_export.html \(ffttoccp4\)](#page-628-0)
- ffttoezd
	- ❍ [./all\\_commands.html](#page-547-0)
	- ❍ [./binary.html \(map\)](#page-625-0)
	- ❍ [./FAQS.html \(look\)](#page-528-7)
	- o [./import\\_export.html](#page-628-0)
	- ❍ [./import\\_export.html \(ffttoezd\)](#page-628-0)
- ffttomapview
	- ❍ [./all\\_commands.html](#page-547-0)
	- ❍ [./import\\_export.html](#page-628-0)
	- ❍ [./import\\_export.html \(ffttoezd\)](#page-628-0)
	- ❍ [./import\\_export.html \(ffttoccp4\)](#page-628-0)
	- ❍ [./import\\_export.html \(script for ffttomapview\)](#page-628-0)
- fhbar
	- ❍ [./all\\_keywords.html \(heavy\\_control\)](#page-530-0)
- fhg
- ❍ [./formats.html \(ccp4 mtz\)](#page-328-0)
- filemerge
	- ❍ [./all\\_commands.html](#page-547-0)
	- ❍ [./fdiff.html](#page-651-0)
- ❍ [./filemerge.html](#page-635-0)
- ❍ [./filemerge.html \(script\)](#page-635-0)
- ❍ [./import\\_export.html \(import\)](#page-628-0)
- fileout
	- ❍ [./filemerge.html \(script\)](#page-635-0)
- filetitle
	- ❍ [./all\\_keywords.html \(file\\_names\)](#page-530-0)
	- ❍ [./import\\_export.html \(ffttoboss\)](#page-628-0)
	- ❍ [./localscale.html \(keywords for localscale\)](#page-620-0)
- fitting
	- ❍ [./new.html](#page-653-0)
- fixscattfactors
	- ❍ [./all\\_keywords.html \(scatter\)](#page-530-0)
	- ❍ [./analyze\\_mad.html](#page-588-0)
	- ❍ [./analyze\\_mad.html \(keywords-analyze\\_mad\)](#page-588-0)
	- ❍ [./auto\\_keywords.html](#page-334-0)
	- ❍ [./different.html](#page-833-0)
- fluorescence
	- ❍ [./FAQS.html \(scatt\\_factors\)](#page-527-2)
- fmin
	- ❍ [./all\\_keywords.html \(heavy\\_control\)](#page-530-0)
- fminu
	- ❍ [./all\\_keywords.html \(column\\_numbers\)](#page-530-0)
	- ❍ [./localscale.html \(keywords for localscale\)](#page-620-0)
- fminus
	- ❍ [./all\\_keywords.html \(column\\_numbers\)](#page-530-0)
	- ❍ [./madmrg.html \(keywords\)](#page-593-0)
- fminusfile
	- ❍ [./misc.html \(math\)](#page-644-0)
- fnat
- ❍ [./all\\_keywords.html \(heavy\\_control\)](#page-530-0)
- ❍ [./analyze\\_mir.html](#page-606-0)
- ❍ [./analyze\\_mir.html \(script-analyze\\_mir\)](#page-606-0)
- ❍ [./heavy.html \(refinement\)](#page-612-0)
- ❍ [./heavy.html \(statistical output\)](#page-612-0)
- fnative
	- ❍ [./analyze\\_mad.html \(keywords-analyze\\_mad\)](#page-588-0)
	- ❍ [./binary.html \(dorgbn files\)](#page-625-0)
	- ❍ [./madmrg.html \(notes\)](#page-593-0)
	- ❍ ./output.html (solve\_mtz)
	- ❍ ./output.html (phases-hl\_export)
- fobs\_sig\_from\_f\_err
	- ❍ [./misc.html \(math\)](#page-644-0)

- fofc
- ❍ [./maps.html](#page-637-0)
- ❍ [./maps.html \(keywords for maps\)](#page-637-0)
- ❍ [./misc.html \(script for weights\)](#page-644-0)
- fold
- ❍ [./hassp.html \(more about hassp\)](#page-609-0)
- $\bullet$  fommin
	- ❍ [./all\\_keywords.html \(heavy\\_control\)](#page-530-0)
- form factor
	- ❍ [./all\\_keywords.html \(scatter\)](#page-530-0)
- formats
	- ❍ [./binary.html](#page-625-0)
	- ❍ [./binary.html \(map\)](#page-625-0)
	- ❍ [./FAQS.html \(two\\_formats\)](#page-528-8)
	- ❍ [./formats.html](#page-328-0)
	- ❍ [./import\\_export.html](#page-628-0)
- formatting
	- ❍ [./all\\_keywords.html \(read\\_reject\)](#page-530-0)
	- ❍ [./auto\\_keywords.html](#page-334-0)
	- ❍ [./scale\\_mir.html](#page-603-0)
	- ❍ [./scale\\_native.html \(script-scale\\_native\)](#page-600-0)
- forms
	- ❍ [notes/commercial.html](#page-110-0)
	- ❍ [notes/government.html](#page-846-0)
- formulas
	- ❍ [./all\\_keywords.html \(scatter\)](#page-530-0)
- fourcofile
	- ❍ [./maps.html \(keywords for maps\)](#page-637-0)
- fourier
	- ❍ [./all\\_commands.html](#page-547-0)
	- ❍ [./all\\_keywords.html \(solve\\_control\)](#page-530-0)
	- ❍ [./all\\_keywords.html \(veryquick\)](#page-536-0)
	- ❍ [./all\\_keywords.html \(heavy\\_control\)](#page-530-0)
	- ❍ [./all\\_keywords.html \(maps\)](#page-530-0)
- fp\_or\_fm
	- ❍ [./all\\_keywords.html \(read\\_reject\)](#page-530-0)
	- ❍ [./auto\\_keywords.html](#page-334-0)
	- ❍ [./different.html](#page-833-0)
	- ❍ [./misc.html \(getanom\)](#page-644-0)
	- ❍ [./scale\\_mir.html](#page-603-0)
- fpfm\_only
	- ❍ [./all\\_keywords.html \(read\\_reject\)](#page-530-0)
	- ❍ [./auto\\_keywords.html](#page-334-0)
- ❍ [./different.html](#page-833-0)
- ❍ [./misc.html \(getanom\)](#page-644-0)
- ❍ [./scale\\_mir.html](#page-603-0)
- $\bullet$  fph1
	- ❍ [./formats.html \(ccp4 mtz\)](#page-328-0)
	- ❍ [sample\\_scripts/ccp4\\_mad.html](#page-340-0)
	- ❍ [sample\\_scripts/ccp4\\_mir.html](#page-341-0)
- $\bullet$  fph<sub>2</sub>
	- ❍ [./formats.html \(ccp4 mtz\)](#page-328-0)
	- ❍ [sample\\_scripts/ccp4\\_mad.html](#page-340-0)
	- ❍ [sample\\_scripts/ccp4\\_mir.html](#page-341-0)
- fph3
- ❍ [sample\\_scripts/ccp4\\_mad.html](#page-340-0)
- fphbar
	- ❍ [./all\\_keywords.html \(heavy\\_control\)](#page-530-0)
- fplus
	- ❍ [./all\\_keywords.html \(column\\_numbers\)](#page-530-0)
	- ❍ [./localscale.html \(keywords for localscale\)](#page-620-0)
	- ❍ [./madmrg.html \(keywords\)](#page-593-0)
- fplusfile
	- ❍ [./misc.html \(math\)](#page-644-0)
- fprime
	- ❍ [./all\\_keywords.html \(scatter\)](#page-530-0)
- fprimv
	- ❍ [./all\\_keywords.html \(scatter\)](#page-530-0)
	- ❍ [./analyze\\_mir.html \(script-analyze\\_mir\)](#page-606-0)
	- ❍ [./auto\\_keywords.html](#page-334-0)
	- ❍ [./FAQS.html \(scatt\\_2\)](#page-527-0)
	- ❍ [./heavy.html \(mad phasing\)](#page-612-0)
- fprimv\_mad
	- ❍ [./all\\_keywords.html \(scatter\)](#page-530-0)
	- ❍ [./analyze\\_mad.html](#page-588-0)
	- ❍ [./analyze\\_mad.html \(keywords-analyze\\_mad\)](#page-588-0)
	- ❍ [./auto\\_keywords.html](#page-334-0)
	- ❍ [./generate.html](#page-582-0)
- fprprv
	- ❍ [./all\\_keywords.html \(scatter\)](#page-530-0)
	- ❍ [./analyze\\_mir.html \(script-analyze\\_mir\)](#page-606-0)
	- ❍ [./auto\\_keywords.html](#page-334-0)
	- ❍ [./FAQS.html \(scatt\\_2\)](#page-527-0)
	- ❍ [./heavy.html \(mad phasing\)](#page-612-0)
- fprprv\_mad
	- ❍ [./all\\_keywords.html \(scatter\)](#page-530-0)
- ❍ [./analyze\\_mad.html](#page-588-0)
- ❍ [./analyze\\_mad.html \(keywords-analyze\\_mad\)](#page-588-0)
- ❍ [./auto\\_keywords.html](#page-334-0)
- ❍ [./generate.html](#page-582-0)
- fract\_to\_cart
	- ❍ [./all\\_commands.html](#page-547-0)
	- ❍ [./misc.html](#page-644-0)
	- ❍ [./misc.html \(#fract\\_to\\_cart\)](#page-644-0)
	- ❍ [../solve-manual-contents.html](#page-93-0)
- fractional
	- ❍ [./all\\_commands.html](#page-547-0)
	- ❍ [./all\\_keywords.html \(atom\\_input\)](#page-530-0)
	- ❍ [./all\\_keywords.html \(hassp\)](#page-530-0)
	- ❍ [./auto\\_keywords.html](#page-334-0)
	- ❍ [./maps.html \(keywords for maps\)](#page-637-0)
- fragment
	- ❍ [./new.html](#page-653-0)
- freedom
	- ❍ [./new.html](#page-653-0)
- fsigmin
	- ❍ [./all\\_keywords.html \(heavy\\_control\)](#page-530-0)
- full inverse
	- ❍ [./all\\_keywords.html \(solve\\_control\)](#page-530-0)
- generate
	- ❍ [./all\\_commands.html](#page-547-0)
	- ❍ [./all\\_keywords.html](#page-530-0)
	- ❍ [./all\\_keywords.html \(generate\)](#page-530-0)
	- ❍ [./auto.html \(run\)](#page-549-0)
	- ❍ [./FAQS.html \(checksolve\)](#page-526-2)
- generate\_mad
	- ❍ [./all\\_commands.html](#page-547-0)
	- ❍ [./generate.html](#page-582-0)
- generate mir
	- ❍ [./all\\_commands.html](#page-547-0)
	- ❍ [./all\\_keywords.html \(generate\)](#page-530-0)
	- ❍ [./generate.html](#page-582-0)
- generated
	- ❍ [./all\\_keywords.html \(solve\\_control\)](#page-530-0)
	- ❍ [./auto\\_keywords.html](#page-334-0)
	- ❍ [./fdiff.html](#page-651-0)
	- ❍ [./generate.html](#page-582-0)
	- ❍ [./heavy.html](#page-612-0)
- genf\_phi

- ❍ [./misc.html \(math\)](#page-644-0)
- gensolvemad
	- ❍ [./generate.html](#page-582-0)
- gensolvemir
	- ❍ [./generate.html](#page-582-0)
- getanom
	- ❍ [./all\\_commands.html](#page-547-0)
	- ❍ [./misc.html](#page-644-0)
	- ❍ [./misc.html \(getanom\)](#page-644-0)
	- ❍ [../solve-manual-contents.html](#page-93-0)
- getgroups
	- ❍ [./all\\_keywords.html \(atom\\_input\)](#page-530-0)
	- ❍ [./all\\_keywords.html \(heavy\\_control\)](#page-530-0)
	- ❍ [./heavy.html \(correlated phasing\)](#page-612-0)
- getiso
	- ❍ [./all\\_commands.html](#page-547-0)
	- ❍ [./maps.html \(script for maps\)](#page-637-0)
	- ❍ [./misc.html](#page-644-0)
	- ❍ [./misc.html \(getiso\)](#page-644-0)
	- ❍ [../solve-manual-contents.html](#page-93-0)
- getphases
	- ❍ [./all\\_commands.html](#page-547-0)
	- ❍ [./misc.html](#page-644-0)
	- ❍ [./misc.html \(getphases\)](#page-644-0)
	- ❍ [../solve-manual-contents.html](#page-93-0)
- gm\_offset
	- ❍ [notes/solve\\_brief\\_examples.html \(gmcsf\)](#page-808-1)
	- ❍ [../granulocyte-macrophage.html](#page-574-0)
- gotoatom
	- ❍ [./all\\_keywords.html \(atom\\_input\)](#page-530-0)
	- ❍ [./heavy.html \(goto\)](#page-612-0)
	- ❍ [./solve.html \(solve\\_script\\_mir\)](#page-835-0)
- gotoder
	- ❍ [./generate.html](#page-582-0)
- gotoderiv
	- ❍ [./all\\_keywords.html \(atom\\_input\)](#page-530-0)
	- ❍ [./analyze\\_mir.html](#page-606-0)
	- ❍ [./auto\\_keywords.html](#page-334-0)
	- ❍ [./heavy.html \(goto\)](#page-612-0)
	- ❍ [./solve.html \(solve\\_script\\_mir\)](#page-835-0)
- governmental
	- ❍ [notes/licensing.html](#page-842-0)
- ha\_pdb
- ❍ [./all\\_commands.html](#page-547-0)
- ❍ [./misc.html](#page-644-0)
- ❍ [./misc.html \(ha\\_pdb\)](#page-644-0)
- ❍ [../solve-manual-contents.html](#page-93-0)
- hand
	- o [./FAQS.html \(checksolve\)](#page-526-2)
	- ❍ [./FAQS.html \(hand\)](#page-526-4)
	- ❍ [./intro.html](#page-111-0)
	- ❍ [./solve.html](#page-835-0)
- handed
	- ❍ [./misc.html \(#fract\\_to\\_cart\)](#page-644-0)
- handedness
	- ❍ [./misc.html \(compare\\_soln\)](#page-644-0)
	- ❍ [notes/solve\\_brief\\_examples.html](#page-808-1)
	- ❍ [../solve-examples.html](#page-97-0)
- handy
	- o /FAQS.html (checksolve)
- hang
	- ❍ [./new.html](#page-653-0)
- hard
	- o [./FAQS.html \(all\\_data\)](#page-527-3)
- harker
	- ❍ [./hassp.html \(more about hassp\)](#page-609-0)
- hassp
	- ❍ [./all\\_commands.html](#page-547-0)
	- ❍ [./all\\_keywords.html](#page-530-0)
	- ❍ [./all\\_keywords.html \(hassp\)](#page-530-0)
	- ❍ [./hassp.html](#page-609-0)
	- ❍ [./hassp.html \(script for hassp\)](#page-609-0)
- having
	- ❍ [./FAQS.html \(access\\_cr\)](#page-526-3)
- heap
	- ❍ [./FAQS.html \(sbin\\_loader\)](#page-528-0)
- heard
	- ❍ [./FAQS.html \(scatt\\_2\)](#page-527-0)
- heavy
	- ❍ [./all\\_commands.html](#page-547-0)
	- ❍ [./all\\_keywords.html](#page-530-0)
	- ❍ [./all\\_keywords.html \(control\)](#page-530-0)
	- ❍ [./all\\_keywords.html \(crystal\\_info\)](#page-530-0)
	- ❍ [./all\\_keywords.html \(file\\_names\)](#page-530-0)
- hetatm
	- ❍ [./new.html](#page-653-0)

- hexagonal
	- ❍ [./new.html](#page-653-0)
- histograms
	- ❍ [./new.html](#page-653-0)
- hkl\_view
	- o [./intro.html \(data\\_files\)](#page-111-0)
- hklin
	- ❍ [./all\\_keywords.html \(read\\_reject\)](#page-530-0)
	- ❍ [./auto\\_keywords.html](#page-334-0)
	- ❍ [./formats.html \(ccp4 mtz\)](#page-328-0)
	- ❍ [sample\\_scripts/ccp4\\_mad.html](#page-340-0)
	- ❍ [sample\\_scripts/ccp4\\_mir.html](#page-341-0)
- hla
- o ./output.html (solve\_mtz)
- hlb
- ❍ ./output.html (solve\_mtz)
- hlc
- o ./output.html (solve\_mtz)
- hld
- o ./output.html (solve\_mtz)
- hopefully
	- ❍ [./FAQS.html](#page-525-0)
- how\_solve\_works
	- o [./how\\_solve\\_works.html](#page-555-0)
- http
- o [./next.html](#page-342-0)
- $\bullet$  i to f
	- ❍ [./localscale.html \(more on merge\)](#page-620-0)
	- ❍ [./misc.html \(math\)](#page-644-0)
- iangle
	- ❍ [./all\\_keywords.html \(heavy\\_control\)](#page-530-0)
- $\bullet$  icol
- ❍ [./filemerge.html](#page-635-0)
- icrmax
	- ❍ [./all\\_keywords.html \(hassp\)](#page-530-0)
	- ❍ [./different.html](#page-833-0)
	- ❍ [./FAQS.html](#page-525-0)
- identifying
	- ❍ [./FAQS.html \(close sites\)](#page-528-3)
- iegroup
	- ❍ [./all\\_keywords.html \(atom\\_input\)](#page-530-0)
	- ❍ [./heavy.html \(correlated phasing\)](#page-612-0)
- ignore
- ❍ [./all\\_keywords.html \(hassp\)](#page-530-0)
- ❍ [./intro.html \(commands\)](#page-111-0)
- ❍ [./new.html](#page-653-0)
- ❍ [../solve.html](#page-3-0)
- ignoring
	- o [./all\\_keywords.html \(hassp\)](#page-530-0)
- ihassplist
	- ❍ [./all\\_keywords.html \(hassp\)](#page-530-0)
- ihassptype
	- o [./all\\_keywords.html \(hassp\)](#page-530-0)
- iheavyproc
	- ❍ [./all\\_keywords.html \(heavy\\_control\)](#page-530-0)
	- ❍ [./heavy.html \(typical cycle\)](#page-612-0)
- ikeepflag
	- ❍ [./localscale.html \(merge\)](#page-620-0)
- imadphase
	- ❍ [./all\\_keywords.html \(heavy\\_control\)](#page-530-0)
	- ❍ [./heavy.html \(mad phasing\)](#page-612-0)
	- ❍ [./solve.html \(solve\\_script\\_mad\)](#page-835-0)
	- ❍ [./solve.html \(solve\\_script\\_mir\)](#page-835-0)
- import
	- ❍ [./all\\_commands.html](#page-547-0)
	- ❍ [./binary.html \(data\)](#page-625-0)
	- ❍ [./FAQS.html \(convert\)](#page-528-6)
	- ❍ [./fdiff.html](#page-651-0)
	- ❍ [./import\\_export.html](#page-628-0)
- imported
	- ❍ [./binary.html \(data\)](#page-625-0)
- importing
	- ❍ [./binary.html \(data\)](#page-625-0)
	- ❍ [./binary.html \(map\)](#page-625-0)
	- ❍ [./import\\_export.html](#page-628-0)
	- ❍ [./import\\_export.html \(import\)](#page-628-0)
	- ❍ [./intro.html \(data\\_files\)](#page-111-0)
- inall
	- ❍ [notes/solve\\_brief\\_examples.html \(gmcsf\)](#page-808-1)
	- ❍ [../granulocyte-macrophage.html](#page-574-0)
- inanal
	- ❍ [./all\\_keywords.html \(heavy\\_control\)](#page-530-0)
- inano
	- ❍ [./all\\_keywords.html \(heavy\\_control\)](#page-530-0)
	- ❍ [./auto\\_keywords.html](#page-334-0)
	- ❍ [./different.html](#page-833-0)
- ❍ [./generate.html](#page-582-0)
- ❍ [./misc.html \(compare\\_soln\)](#page-644-0)
- incorporates
	- ❍ [./new.html](#page-653-0)
- increased
	- ❍ [./new.html](#page-653-0)
- industrial
	- ❍ [notes/government.html](#page-846-0)
- $\bullet$  infile
	- ❍ [./all\\_keywords.html \(file\\_names\)](#page-530-0)
	- ❍ [./fdiff.html \(script for fdiff\)](#page-651-0)
	- ❍ [./fdiff.html \(keywords for fdiff\)](#page-651-0)
	- ❍ [./import\\_export.html \(scripts for import\)](#page-628-0)
	- ❍ [./import\\_export.html \(export\)](#page-628-0)
- inhend
	- ❍ [./all\\_keywords.html \(heavy\\_control\)](#page-530-0)
- inold
	- ❍ [./all\\_keywords.html \(heavy\\_control\)](#page-530-0)
	- ❍ [./heavy.html \(typical cycle\)](#page-612-0)
- $\bullet$  inosig
	- ❍ [./all\\_keywords.html \(heavy\\_control\)](#page-530-0)
- inphas
	- ❍ [./all\\_keywords.html \(heavy\\_control\)](#page-530-0)
	- ❍ [./heavy.html \(typical cycle\)](#page-612-0)
- inphase
	- ❍ [./all\\_keywords.html \(heavy\\_control\)](#page-530-0)
	- ❍ [./analyze\\_mad.html \(keywords-analyze\\_mad\)](#page-588-0)
	- ❍ [./auto\\_keywords.html](#page-334-0)
	- ❍ [./heavy.html \(typical cycle\)](#page-612-0)
	- ❍ [./solve.html \(solve\\_script\\_mad\)](#page-835-0)
- inprnt
	- ❍ [./all\\_keywords.html \(heavy\\_control\)](#page-530-0)
- inresd
	- ❍ [./all\\_keywords.html \(heavy\\_control\)](#page-530-0)
	- ❍ [./heavy.html \(typical cycle\)](#page-612-0)
- installation
	- ❍ [./intro.html \(symmetry\)](#page-111-0)
- institution
	- ❍ [notes/licensing.html](#page-842-0)
- institutions
	- ❍ [notes/commercial.html](#page-110-0)
	- ❍ [notes/government.html](#page-846-0)
	- ❍ [notes/licensing.html](#page-842-0)

- intensities
	- ❍ [./all\\_keywords.html \(read\\_reject\)](#page-530-0)
	- ❍ [./all\\_keywords.html \(generate\)](#page-530-0)
	- ❍ [./auto\\_keywords.html](#page-334-0)
	- ❍ [./FAQS.html \(error in reading this file\)](#page-529-0)
	- ❍ [./formats.html](#page-328-0)
- interference
	- o [./FAQS.html \(all\\_data\)](#page-527-3)
- internally
	- ❍ [./all\\_keywords.html \(heavy\\_control\)](#page-530-0)
- introduces
	- ❍ [./new.html](#page-653-0)
- inverse
	- ❍ [./all\\_keywords.html \(solve\\_control\)](#page-530-0)
	- ❍ [./auto\\_keywords.html](#page-334-0)
	- ❍ [./FAQS.html \(hand\)](#page-526-4)
	- ❍ [./misc.html \(math\)](#page-644-0)
	- ❍ [./new.html](#page-653-0)
- inverses
	- ❍ [./all\\_keywords.html \(solve\\_control\)](#page-530-0)
	- ❍ [./auto\\_keywords.html](#page-334-0)
- inversion
	- ❍ [./misc.html \(compare\\_soln\)](#page-644-0)
- inversions
	- ❍ ./how\_solve\_works.html (speed)
- $\bullet$  in
- ❍ [../armadillo.html](#page-564-0)
- o [../gene5-protein.html](#page-557-0)
- irefcy
	- ❍ [./all\\_keywords.html \(heavy\\_control\)](#page-530-0)
	- ❍ [./heavy.html \(typical cycle\)](#page-612-0)
- isignf
	- ❍ [./hassp.html \(more about hassp\)](#page-609-0)
- isoano
	- ❍ [./all\\_keywords.html \(heavy\\_control\)](#page-530-0)
- isofourier
	- ❍ [./maps.html](#page-637-0)
	- ❍ [./maps.html \(keywords for maps\)](#page-637-0)
- isomorphism
	- ❍ [./combine.html](#page-411-0)
	- ❍ [./generate.html](#page-582-0)
	- ❍ [./heavy.html \(statistical output\)](#page-612-0)
	- ❍ [./heavy.html \(correlated phasing\)](#page-612-0)

- isomorphisms
	- ❍ [./combine.html](#page-411-0)
	- ❍ ./how\_solve\_works.html (refine)
- isomorphous
	- ❍ [./all\\_keywords.html \(heavy\\_control\)](#page-530-0)
	- ❍ [./analyze\\_mir.html](#page-606-0)
	- ❍ [./different.html](#page-833-0)
	- ❍ [./heavy.html \(statistical output\)](#page-612-0)
	- ❍ [./madmrg.html](#page-593-0)
- isoonly
	- ❍ [./all\\_keywords.html \(heavy\\_control\)](#page-530-0)
- isymmetry
	- ❍ [./maps.html \(keywords for maps\)](#page-637-0)
	- ❍ [./maps.html \(keywords for peaksearch\)](#page-637-0)
- iter\_frag\_place
	- ❍ [./new.html](#page-653-0)
- iterative
	- ❍ [./new.html](#page-653-0)
- jalt
- ❍ [./all\\_keywords.html \(heavy\\_control\)](#page-530-0)
- ❍ [./heavy.html \(refinement\)](#page-612-0)
- ❍ [./heavy.html \(typical cycle\)](#page-612-0)
- janson
	- ❍ [../solve.html](#page-3-0)
- $\bullet$  jcol
- ❍ [./filemerge.html](#page-635-0)
- jone
- ❍ [../solve.html](#page-3-0)
- jstd
- ❍ [./all\\_keywords.html \(column\\_numbers\)](#page-530-0)
- ❍ [./analyze\\_mad.html](#page-588-0)
- ❍ [./analyze\\_mad.html \(keywords-analyze\\_mad\)](#page-588-0)
- ❍ [./madmrg.html \(keywords\)](#page-593-0)
- ❍ [./solve.html \(solve\\_script\\_mad\)](#page-835-0)
- kalt
	- ❍ [./all\\_keywords.html \(heavy\\_control\)](#page-530-0)
	- ❍ [./heavy.html \(refinement\)](#page-612-0)
	- ❍ [./heavy.html \(typical cycle\)](#page-612-0)
- kder
- ❍ [./all\\_keywords.html \(heavy\\_control\)](#page-530-0)
- o [./heavy.html \(typical cycle\)](#page-612-0)
- keepall
	- ❍ [./all\\_keywords.html \(read\\_reject\)](#page-530-0)
- ❍ [./localscale.html \(keywords for localscale\)](#page-620-0)
- ❍ [./localscale.html \(keywords for merge\)](#page-620-0)
- kleywegt
	- ❍ [./generate.html](#page-582-0)
- $\bullet$  kout
	- ❍ [./all\\_keywords.html \(file\\_names\)](#page-530-0)
	- ❍ [./all\\_keywords.html \(heavy\\_control\)](#page-530-0)
	- ❍ [./heavy.html \(typical cycle\)](#page-612-0)
- kramers
	- ❍ [./FAQS.html \(scatt\\_factors\)](#page-527-0)
- kronig
	- ❍ [./FAQS.html \(scatt\\_factors\)](#page-527-0)
- label
	- ❍ [./all\\_keywords.html \(atom\\_input\)](#page-530-0)
	- ❍ [./analyze\\_mad.html](#page-588-0)
	- ❍ [./analyze\\_mir.html \(script-analyze\\_mir\)](#page-606-0)
	- ❍ [./madmrg.html \(keywords\)](#page-593-0)
	- ❍ [notes/solve\\_brief\\_examples.html \(gene 5 protein\)](#page-808-0)
- labelled
	- ❍ [./all\\_keywords.html \(hassp\)](#page-530-0)
- labels
	- ❍ [./formats.html \(ccp4\\_unmerged\)](#page-330-0)
- labin
	- ❍ [./all\\_keywords.html \(read\\_reject\)](#page-530-0)
	- ❍ [./auto\\_keywords.html](#page-334-0)
	- ❍ [./formats.html \(ccp4 mtz\)](#page-328-0)
	- ❍ [./formats.html \(ccp4\\_unmerged\)](#page-330-0)
	- ❍ [sample\\_scripts/ccp4\\_mad.html](#page-340-0)
- lambda
	- ❍ [./all\\_keywords.html \(scatter\)](#page-530-0)
	- ❍ [./all\\_keywords.html \(atom\\_input\)](#page-530-0)
	- ❍ [./analyze\\_mad.html](#page-588-0)
	- ❍ [./analyze\\_mad.html \(keywords-analyze\\_mad\)](#page-588-0)
	- ❍ [./auto\\_keywords.html](#page-334-0)
- lattice
	- ❍ [./misc.html \(math\)](#page-644-0)
- letters
	- ❍ [./formats.html \(ccp4 mtz\)](#page-328-0)
- $\bullet$  libccp4
	- ❍ [./FAQS.html \(bigger\)](#page-526-0)
- libraries
	- ❍ [./FAQS.html](#page-525-0)
- library
- ❍ [./FAQS.html \(bigger\)](#page-526-0)
- ❍ [./intro.html \(solvedir\)](#page-111-0)
- licenses
	- ❍ [notes/licensing.html](#page-842-0)
- licensing
	- ❍ [notes/commercial.html](#page-110-0)
	- ❍ [notes/government.html](#page-846-0)
	- ❍ [notes/licensing.html](#page-842-0)
- ligand
	- ❍ [./new.html](#page-653-0)
- limitation
	- ❍ [./FAQS.html \(combine\)](#page-528-0)
- load
- ❍ [../solve.html](#page-3-0)
- localscale
	- ❍ [./all\\_commands.html](#page-547-0)
	- ❍ [./all\\_keywords.html \(read\\_reject\)](#page-530-0)
	- ❍ [./heavy.html \(rejecting data\)](#page-612-0)
	- ❍ [./import\\_export.html \(import\)](#page-628-0)
	- ❍ [./localscale.html](#page-620-0)
- localscaling
	- ❍ [./how\\_solve\\_works.html](#page-555-0)
	- ❍ ./how\_solve\_works.html (refine)
	- ❍ [./localscale.html \(script for localscale\)](#page-620-0)
- logfile
	- ❍ [./all\\_keywords.html \(control\)](#page-530-0)
	- ❍ [./all\\_keywords.html \(file\\_names\)](#page-530-0)
	- ❍ [./analyze\\_mad.html](#page-588-0)
	- ❍ [./analyze\\_mad.html \(keywords-analyze\\_mad\)](#page-588-0)
	- ❍ [./analyze\\_mir.html \(script-analyze\\_mir\)](#page-606-0)
- login custom
	- ❍ [./auto.html \(run\)](#page-549-0)
- loop
	- ❍ [./new.html](#page-653-0)
- lowercase
	- ❍ [./formats.html \(ccp4 mtz\)](#page-328-0)
- lsort
	- ❍ [./import\\_export.html \(import\)](#page-628-0)
- lswap
	- ❍ [./import\\_export.html \(import\)](#page-628-0)
- machines
	- ❍ [notes/licensing.html](#page-842-0)
	- ❍ [sample\\_scripts/script\\_list.html](#page-89-0)

- mad atom
	- ❍ [./all\\_keywords.html \(scatter\)](#page-530-0)
	- ❍ [./analyze\\_mad.html](#page-588-0)
	- ❍ [./analyze\\_mad.html \(keywords-analyze\\_mad\)](#page-588-0)
	- ❍ [./auto\\_keywords.html](#page-334-0)
	- ❍ [./generate.html](#page-582-0)
- mad atomname
	- ❍ [notes/solve\\_brief\\_examples.html \(gene 5 protein\)](#page-808-0)
	- ❍ [../gene5-protein.html](#page-557-0)
- mad fbar
	- ❍ [./all\\_keywords.html \(file\\_names\)](#page-530-0)
	- ❍ [./analyze\\_mad.html](#page-588-0)
	- ❍ [./analyze\\_mad.html \(keywords-analyze\\_mad\)](#page-588-0)
	- ❍ [./binary.html \(dorgbn files\)](#page-625-0)
	- ❍ [./FAQS.html \(convert\)](#page-528-1)
- mad\_fpfm
	- ❍ [./all\\_keywords.html \(file\\_names\)](#page-530-0)
	- ❍ [./analyze\\_mad.html](#page-588-0)
	- o [./analyze\\_mad.html \(keywords-analyze\\_mad\)](#page-588-0)
	- ❍ [./binary.html \(dorgbn files\)](#page-625-0)
	- ❍ [./scale\\_mad.html](#page-586-0)
- madatom
	- ❍ [./all\\_keywords.html \(atom\\_input\)](#page-530-0)
- madbst
	- ❍ [./all\\_commands.html](#page-547-0)
	- ❍ [./all\\_keywords.html \(file\\_names\)](#page-530-0)
	- ❍ [./analyze\\_mad.html](#page-588-0)
	- ❍ [./analyze\\_mad.html \(keywords-analyze\\_mad\)](#page-588-0)
	- ❍ [./binary.html \(dorgbn files\)](#page-625-0)
- madbstfile
	- ❍ [./all\\_keywords.html \(file\\_names\)](#page-530-0)
	- ❍ [./analyze\\_mad.html](#page-588-0)
	- ❍ [./analyze\\_mad.html \(keywords-analyze\\_mad\)](#page-588-0)
	- ❍ [./binary.html \(dorgbn files\)](#page-625-0)
- madfbarfile
	- ❍ [./all\\_keywords.html \(file\\_names\)](#page-530-0)
	- ❍ [./analyze\\_mad.html](#page-588-0)
	- ❍ [./analyze\\_mad.html \(keywords-analyze\\_mad\)](#page-588-0)
	- ❍ [./binary.html \(dorgbn files\)](#page-625-0)
	- ❍ [./scale\\_mad.html](#page-586-0)
- madfpfmfile
	- ❍ [./all\\_keywords.html \(file\\_names\)](#page-530-0)
- ❍ [./analyze\\_mad.html](#page-588-0)
- ❍ [./analyze\\_mad.html \(keywords-analyze\\_mad\)](#page-588-0)
- ❍ [./binary.html \(dorgbn files\)](#page-625-0)
- ❍ [./scale\\_mad.html](#page-586-0)
- madmrg
	- ❍ [./all\\_commands.html](#page-547-0)
	- ❍ [./all\\_keywords.html \(file\\_names\)](#page-530-0)
	- ❍ [./all\\_keywords.html \(veryquick\)](#page-536-0)
	- ❍ [./analyze\\_mad.html](#page-588-0)
	- ❍ [./analyze\\_mad.html \(keywords-analyze\\_mad\)](#page-588-0)
- madmrgfile
	- ❍ [./all\\_keywords.html \(file\\_names\)](#page-530-0)
	- ❍ [./analyze\\_mad.html](#page-588-0)
	- ❍ [./analyze\\_mad.html \(keywords-analyze\\_mad\)](#page-588-0)
	- ❍ [./binary.html \(dorgbn files\)](#page-625-0)
- madphase
	- ❍ [./all\\_keywords.html \(heavy\\_control\)](#page-530-0)
	- ❍ [./solve.html \(solve\\_script\\_mad\)](#page-835-0)
- mapman
	- ❍ [./binary.html \(map\)](#page-625-0)
	- ❍ [./FAQS.html \(look\)](#page-528-2)
	- ❍ [./generate.html](#page-582-0)
	- ❍ ./output.html (solve\_ezd)
	- ❍ ./output.html (patt\_ano)
- maps
	- ❍ [./all\\_commands.html](#page-547-0)
	- ❍ [./all\\_keywords.html](#page-530-0)
	- ❍ [./all\\_keywords.html \(solve\\_control\)](#page-530-0)
	- ❍ [./all\\_keywords.html \(heavy\\_control\)](#page-530-0)
	- ❍ [./all\\_keywords.html \(maps\)](#page-530-0)
- maptoasym
	- ❍ [./all\\_commands.html](#page-547-0)
	- ❍ [./maps.html](#page-637-0)
	- ❍ [./maps.html \(maptoasym\)](#page-637-0)
	- ❍ [../solve-manual-contents.html](#page-93-0)
- maptoobject
	- ❍ [./all\\_commands.html](#page-547-0)
	- ❍ [./maps.html \(maptoasym\)](#page-637-0)
- mapview
	- ❍ [./all\\_commands.html](#page-547-0)
	- ❍ [./all\\_keywords.html \(file\\_names\)](#page-530-0)
	- ❍ [./all\\_keywords.html \(grids\)](#page-530-0)
- ❍ [./import\\_export.html](#page-628-0)
- ❍ [./import\\_export.html \(ffttoccp4\)](#page-628-0)
- mapviewfile
	- ❍ [./all\\_keywords.html \(file\\_names\)](#page-530-0)
	- ❍ [./import\\_export.html \(script for ffttomapview\)](#page-628-0)
	- ❍ [./import\\_export.html \(keywords for ffttomapview\)](#page-628-0)
	- ❍ [./maps.html](#page-637-0)
	- ❍ [./maps.html \(keywords for maps\)](#page-637-0)
- matters
	- ❍ [./formats.html \(ccp4 mtz\)](#page-328-0)
- mediumquick
	- ❍ ./how\_solve\_works.html (speed)
- memory
	- ❍ [./FAQS.html \(sbin\\_loader\)](#page-528-3)
- mentioned
	- ❍ [./all\\_keywords.html \(scatter\)](#page-530-0)
- merge
	- ❍ [./all\\_commands.html](#page-547-0)
	- ❍ [./all\\_keywords.html \(read\\_reject\)](#page-530-0)
	- ❍ [./FAQS.html \(nomerge\)](#page-527-1)
	- ❍ [./formats.html](#page-328-0)
	- ❍ [./heavy.html \(typical cycle\)](#page-612-0)
- merged
	- ❍ [./all\\_keywords.html \(read\\_reject\)](#page-530-0)
	- ❍ [./auto\\_keywords.html](#page-334-0)
	- ❍ [./formats.html](#page-328-0)
	- ❍ [./formats.html \(denzo/scalepack\)](#page-328-0)
	- ❍ [./import\\_export.html \(import\)](#page-628-0)
- merging
	- ❍ [./filemerge.html](#page-635-0)
	- ❍ [./localscale.html](#page-620-0)
	- ❍ [./localscale.html \(merge\)](#page-620-0)
	- ❍ [./localscale.html \(keywords for merge\)](#page-620-0)
	- ❍ [../solve-manual-contents.html](#page-93-0)
- $\bullet$  meritx 100
	- ❍ [notes/solve\\_brief\\_examples.html \(gene 5 protein\)](#page-808-0)
	- ❍ [notes/solve\\_brief\\_examples.html \(correlation\)](#page-819-0)
	- ❍ [notes/solve\\_brief\\_examples.html \(gmcsf\)](#page-808-1)
	- ❍ ../armadillo.html (correlation)
	- ❍ [../gene5-protein.html](#page-557-0)
- message
	- ❍ [./FAQS.html \(error in reading this file\)](#page-529-0)
- ❍ [./new.html](#page-653-0)
- ❍ [notes/government.html](#page-846-0)
- ❍ [notes/maling-list2.htm](#page-11-0)
- $\bullet$  mhz
- ❍ [notes/solve\\_brief\\_examples.html \(gene 5 protein\)](#page-808-0)
- ❍ [notes/solve\\_brief\\_examples.html \(beta-catenin\)](#page-815-0)
- ❍ [notes/solve\\_brief\\_examples.html \(gmcsf\)](#page-808-1)
- ❍ [../armadillo.html](#page-564-0)
- ❍ [../gene5-protein.html](#page-557-0)
- min
- ❍ [notes/solve\\_brief\\_examples.html \(gene 5 protein\)](#page-808-0)
- ❍ [notes/solve\\_brief\\_examples.html \(correlation\)](#page-819-0)
- ❍ [notes/solve\\_brief\\_examples.html \(gmcsf\)](#page-808-1)
- ❍ ../armadillo.html (correlation)
- ❍ [../gene5-protein.html](#page-557-0)
- minor
	- ❍ [./new.html](#page-653-0)
- $\bullet$  mir
- ❍ [./all\\_commands.html](#page-547-0)
- ❍ [./all\\_keywords.html \(atom\\_input\)](#page-530-0)
- ❍ [./all\\_keywords.html \(heavy\\_control\)](#page-530-0)
- ❍ [./analyze\\_mir.html](#page-606-0)
- ❍ [./analyze\\_mir.html \(script-analyze\\_mir\)](#page-606-0)
- mir fbar
	- ❍ [./analyze\\_mir.html](#page-606-0)
	- ❍ [./analyze\\_mir.html \(script-analyze\\_mir\)](#page-606-0)
	- ❍ [sample\\_scripts/ccp4\\_mir.html](#page-341-0)
	- ❍ [./scale\\_mir.html](#page-603-0)
	- ❍ [./solve.html \(solve\\_script\\_mir\)](#page-835-0)
- mir\_fpfm
	- ❍ [./scale\\_mir.html](#page-603-0)
- mirfbarfile
	- ❍ [./analyze\\_mir.html \(script-analyze\\_mir\)](#page-606-0)
	- ❍ [./scale\\_mir.html](#page-603-0)
- mirfpfmfile
	- ❍ [./scale\\_mir.html](#page-603-0)
- molecular
	- ❍ [./formats.html \(molecular replacement?\)](#page-330-1)
- mosflm
	- ❍ [./intro.html \(data\\_files\)](#page-111-0)
- mtz
- ❍ [./all\\_keywords.html \(read\\_reject\)](#page-530-0)
- ❍ [./all\\_keywords.html \(solve\\_control\)](#page-530-0)
- ❍ [./auto\\_keywords.html](#page-334-0)
- ❍ [./combine.html](#page-411-0)
- ❍ [./FAQS.html \(convert\)](#page-528-1)
- multiplies
	- ❍ [./all\\_keywords.html \(scatter\)](#page-530-0)
- mutually
	- ❍ [./misc.html \(#fract\\_to\\_cart\)](#page-644-0)
- myfc
	- ❍ [./formats.html \(molecular replacement?\)](#page-330-1)
- myfom
	- ❍ [./formats.html \(molecular replacement?\)](#page-330-1)
- n\_ca\_max
	- ❍ [./new.html](#page-653-0)
- $\bullet$  n\_f\_bins
	- ❍ [./all\\_keywords.html \(heavy\\_control\)](#page-530-0)
- n\_refl
	- ❍ [./new.html](#page-653-0)
- nancy
	- ❍ [notes/government.html](#page-846-0)
- nanof
	- ❍ [./all\\_keywords.html \(column\\_numbers\)](#page-530-0)
	- ❍ [./localscale.html \(keywords for localscale\)](#page-620-0)
- nanomalous
	- ❍ [./all\\_keywords.html \(crystal\\_info\)](#page-530-0)
	- ❍ [./analyze\\_mad.html](#page-588-0)
	- o [./analyze\\_mad.html \(keywords-analyze\\_mad\)](#page-588-0)
	- ❍ [./auto\\_keywords.html](#page-334-0)
	- ❍ [./different.html](#page-833-0)
- nanos
	- ❍ [./all\\_keywords.html \(column\\_numbers\)](#page-530-0)
	- ❍ [./localscale.html \(keywords for localscale\)](#page-620-0)
- natfourier
	- ❍ [./maps.html](#page-637-0)
	- ❍ [./maps.html \(keywords for maps\)](#page-637-0)
	- ❍ [notes/solve\\_brief\\_examples.html \(gene 5 protein\)](#page-808-0)
	- ❍ [notes/solve\\_brief\\_examples.html \(correlation\)](#page-819-0)
	- ❍ [notes/solve\\_brief\\_examples.html \(gmcsf\)](#page-808-1)
- native
	- ❍ [./all\\_commands.html](#page-547-0)
	- ❍ [./all\\_keywords.html \(read\\_reject\)](#page-530-0)
	- ❍ [./all\\_keywords.html \(file\\_names\)](#page-530-0)
	- ❍ [./all\\_keywords.html \(column\\_numbers\)](#page-530-0)
	- ❍ [./all\\_keywords.html \(solve\\_control\)](#page-530-0)

- native\_f
	- ❍ [./scale\\_mir.html](#page-603-0)
	- ❍ [./scale\\_native.html](#page-600-0)
	- ❍ [./scale\\_native.html \(script-scale\\_native\)](#page-600-0)
- nbst
- ❍ [./all\\_keywords.html \(heavy\\_control\)](#page-530-0)
- ncameron
	- ❍ [notes/government.html](#page-846-0)
- ncol
- ❍ [./binary.html \(dorgbn files\)](#page-625-0)
- ❍ [./import\\_export.html \(dorgbn files\)](#page-628-0)
- ❍ [./madbst.html \(output\)](#page-597-0)
- ncola
	- o [./misc.html \(math\)](#page-644-0)
- $\bullet$  ncolb
	- o [./misc.html \(math\)](#page-644-0)
- ncoldelf
	- ❍ [./all\\_keywords.html \(column\\_numbers\)](#page-530-0)
	- ❍ [./madbst.html \(keywords\)](#page-597-0)
	- ❍ [./madmrg.html \(keywords\)](#page-593-0)
	- ❍ [./solve.html \(solve\\_script\\_mad\)](#page-835-0)
	- ❍ [./solve.html \(solve\\_script\\_mir\)](#page-835-0)
- $\bullet$  ncolf
	- ❍ [./maps.html \(keywords for maps\)](#page-637-0)
	- ❍ [./misc.html \(math\)](#page-644-0)
- ncolf\_merge
	- ❍ [./all\\_keywords.html \(column\\_numbers\)](#page-530-0)
	- o *./localscale.html* (merge)
	- ❍ [./localscale.html \(keywords for merge\)](#page-620-0)
- $\bullet$  ncolfa
	- ❍ [./maps.html \(keywords for maps\)](#page-637-0)
	- ❍ [./misc.html \(getphases\)](#page-644-0)
- ncolfb
	- ❍ [./maps.html \(keywords for maps\)](#page-637-0)
	- ❍ [./misc.html \(getphases\)](#page-644-0)
- ncolfbar
	- ❍ [./all\\_keywords.html \(column\\_numbers\)](#page-530-0)
	- ❍ [./madbst.html \(keywords\)](#page-597-0)
	- ❍ [./madmrg.html \(keywords\)](#page-593-0)
	- ❍ [./solve.html \(solve\\_script\\_mad\)](#page-835-0)
	- ❍ [./solve.html \(solve\\_script\\_mir\)](#page-835-0)
- ncolfc
	- ❍ [./all\\_keywords.html \(column\\_numbers\)](#page-530-0)
- ❍ [./fdiff.html \(script for fdiff\)](#page-651-0)
- ❍ [./fdiff.html \(keywords for fdiff\)](#page-651-0)
- ❍ [./maps.html \(keywords for maps\)](#page-637-0)
- ❍ [./misc.html \(script for weights\)](#page-644-0)
- ncolfcmut
	- ❍ [./all\\_keywords.html \(column\\_numbers\)](#page-530-0)
	- ❍ [./fdiff.html \(keywords for fdiff\)](#page-651-0)
- ncolfhcos
	- ❍ [./madbst.html \(keywords\)](#page-597-0)
	- ❍ [./solve.html \(solve\\_script\\_mad\)](#page-835-0)
	- ❍ [./solve.html \(solve\\_script\\_mir\)](#page-835-0)
- ncolfhsin
	- ❍ [./madbst.html \(keywords\)](#page-597-0)
	- ❍ [./solve.html \(solve\\_script\\_mad\)](#page-835-0)
	- ❍ [./solve.html \(solve\\_script\\_mir\)](#page-835-0)
- ncolfigm
	- ❍ [./maps.html](#page-637-0)
- ncolfm
	- ❍ [./misc.html \(getanom\)](#page-644-0)
- ncolfminus
	- ❍ [./all\\_keywords.html \(column\\_numbers\)](#page-530-0)
	- ❍ [./heavy.html \(mad phasing\)](#page-612-0)
	- ❍ [./solve.html \(solve\\_script\\_mad\)](#page-835-0)
- ncolfobs
	- ❍ [./maps.html \(keywords for maps\)](#page-637-0)
- ncolfomut
	- ❍ [./all\\_keywords.html \(column\\_numbers\)](#page-530-0)
	- ❍ [./fdiff.html \(script for fdiff\)](#page-651-0)
	- ❍ [./fdiff.html \(keywords for fdiff\)](#page-651-0)
- ncolfowt
	- ❍ [./all\\_keywords.html \(column\\_numbers\)](#page-530-0)
	- ❍ [./fdiff.html \(script for fdiff\)](#page-651-0)
	- ❍ [./fdiff.html \(keywords for fdiff\)](#page-651-0)
	- ❍ [./misc.html \(script for weights\)](#page-644-0)
	- ❍ [./misc.html \(keywords for weights\)](#page-644-0)
- ncolfp
	- ❍ [./misc.html \(getanom\)](#page-644-0)
- ncolfplus
	- ❍ [./all\\_keywords.html \(column\\_numbers\)](#page-530-0)
	- ❍ [./heavy.html \(mad phasing\)](#page-612-0)
	- ❍ [./solve.html \(solve\\_script\\_mad\)](#page-835-0)
- ncoli
	- ❍ [./misc.html \(math\)](#page-644-0)

- ncolpatt
	- ❍ [./maps.html \(keywords for maps\)](#page-637-0)
	- ❍ [./maps.html \(script for maps\)](#page-637-0)
- ncolpattsig
	- ❍ [./maps.html](#page-637-0)
	- ❍ [./maps.html \(keywords for maps\)](#page-637-0)
- ncolphi
	- ❍ [./maps.html \(keywords for maps\)](#page-637-0)
	- ❍ [./misc.html \(math\)](#page-644-0)
- ncolrtest
	- ❍ [./all\\_keywords.html \(column\\_numbers\)](#page-530-0)
	- ❍ [./fdiff.html \(script for fdiff\)](#page-651-0)
	- ❍ [./fdiff.html \(keywords for fdiff\)](#page-651-0)
	- ❍ [./misc.html \(script for weights\)](#page-644-0)
	- ❍ [./misc.html \(keywords for weights\)](#page-644-0)
- ncolsdelf
	- ❍ [./all\\_keywords.html \(column\\_numbers\)](#page-530-0)
	- ❍ [./madbst.html \(keywords\)](#page-597-0)
	- ❍ [./madmrg.html \(keywords\)](#page-593-0)
	- ❍ [./solve.html \(solve\\_script\\_mad\)](#page-835-0)
	- ❍ [./solve.html \(solve\\_script\\_mir\)](#page-835-0)
- ncolsfbar
	- ❍ [./all\\_keywords.html \(column\\_numbers\)](#page-530-0)
	- ❍ [./madbst.html \(keywords\)](#page-597-0)
	- ❍ [./madmrg.html \(keywords\)](#page-593-0)
	- ❍ [./solve.html \(solve\\_script\\_mad\)](#page-835-0)
	- ❍ [./solve.html \(solve\\_script\\_mir\)](#page-835-0)
- $\bullet$  ncolsfm
	- ❍ [./misc.html \(getanom\)](#page-644-0)
- ncolsfomut
	- ❍ [./fdiff.html \(script for fdiff\)](#page-651-0)
- ncolsfp
	- ❍ [./misc.html \(getanom\)](#page-644-0)
- ncolsig
	- ❍ [./misc.html \(math\)](#page-644-0)
- ncolsig\_merge
	- ❍ [./all\\_keywords.html \(column\\_numbers\)](#page-530-0)
	- ❍ [./localscale.html \(merge\)](#page-620-0)
	- ❍ [./localscale.html \(keywords for merge\)](#page-620-0)
- ncolsigi
	- ❍ [./misc.html \(math\)](#page-644-0)
- ncolsigminus
	- ❍ [./all\\_keywords.html \(column\\_numbers\)](#page-530-0)

- ❍ [./heavy.html \(mad phasing\)](#page-612-0)
- ❍ [./solve.html \(solve\\_script\\_mad\)](#page-835-0)
- ncolsigplus
	- ❍ [./all\\_keywords.html \(column\\_numbers\)](#page-530-0)
	- ❍ [./heavy.html \(mad phasing\)](#page-612-0)
	- ❍ [./solve.html \(solve\\_script\\_mad\)](#page-835-0)
- ncolsmut
	- ❍ [./all\\_keywords.html \(column\\_numbers\)](#page-530-0)
	- ❍ [./fdiff.html \(keywords for fdiff\)](#page-651-0)
- ncolswt
	- ❍ [./all\\_keywords.html \(column\\_numbers\)](#page-530-0)
	- ❍ [./fdiff.html \(script for fdiff\)](#page-651-0)
	- ❍ [./fdiff.html \(keywords for fdiff\)](#page-651-0)
	- ❍ [./misc.html \(script for weights\)](#page-644-0)
	- ❍ [./misc.html \(keywords for weights\)](#page-644-0)
- ncs
- o [./FAQS.html \(ncs\)](#page-527-2)
- ❍ [./new.html](#page-653-0)
- ncycle
	- ❍ [./all\\_keywords.html \(heavy\\_control\)](#page-530-0)
	- ❍ [./heavy.html \(typical cycle\)](#page-612-0)
- nderf
	- ❍ [./all\\_keywords.html \(column\\_numbers\)](#page-530-0)
	- ❍ [./localscale.html \(script for localscale\)](#page-620-0)
	- ❍ [./localscale.html \(keywords for localscale\)](#page-620-0)
	- ❍ [./maps.html \(script for maps\)](#page-637-0)
	- ❍ [./misc.html \(getiso\)](#page-644-0)
- nders
	- ❍ [./all\\_keywords.html \(column\\_numbers\)](#page-530-0)
	- ❍ [./localscale.html \(script for localscale\)](#page-620-0)
	- ❍ [./localscale.html \(keywords for localscale\)](#page-620-0)
	- ❍ [./maps.html \(script for maps\)](#page-637-0)
	- ❍ [./misc.html \(getiso\)](#page-644-0)
- negative only
	- ❍ [./maps.html \(keywords for peaksearch\)](#page-637-0)
- nequiv
	- ❍ [./hassp.html \(more about hassp\)](#page-609-0)
- nequiv\_separate
	- ❍ [./misc.html \(math\)](#page-644-0)
- new dataset
	- ❍ [./all\\_commands.html](#page-547-0)
	- ❍ [./all\\_keywords.html \(solve\\_control\)](#page-530-0)
	- ❍ [./combine.html](#page-411-0)
- ❍ [./FAQS.html \(combine\\_all\)](#page-528-4)
- newatomtype
	- ❍ [./all\\_keywords.html \(scatter\)](#page-530-0)
	- ❍ [./all\\_keywords.html \(atom\\_input\)](#page-530-0)
	- ❍ [./analyze\\_mad.html \(keywords-analyze\\_mad\)](#page-588-0)
	- ❍ [./analyze\\_mir.html \(script-analyze\\_mir\)](#page-606-0)
	- ❍ [./auto\\_keywords.html](#page-334-0)
- newezd
	- ❍ [./all\\_keywords.html \(grids\)](#page-530-0)
	- ❍ [./auto.html \(run\)](#page-549-0)
	- ❍ [./auto\\_keywords.html](#page-334-0)
	- ❍ [./binary.html \(map\)](#page-625-0)
	- ❍ [./generate.html](#page-582-0)
- newfile
	- ❍ [./all\\_keywords.html \(file\\_names\)](#page-530-0)
	- ❍ [./heavy.html](#page-612-0)
- newscriptfile
	- ❍ [./all\\_keywords.html \(file\\_names\)](#page-530-0)
	- ❍ [./next.html \(addsolve\)](#page-342-0)
- newsgroup
	- ❍ [notes/maling-list2.htm](#page-11-0)
- nfigm
	- ❍ [./all\\_keywords.html \(heavy\\_control\)](#page-530-0)
	- ❍ [./maps.html \(keywords for maps\)](#page-637-0)
- nfile
	- ❍ [./filemerge.html](#page-635-0)
- nfiles
	- ❍ [./localscale.html \(keywords for merge\)](#page-620-0)
- nice
	- o *./FAQS.html* (all\_data)
- nlist
- ❍ [./intro.html \(commands\)](#page-111-0)
- ❍ [./intro.html \(data\\_files\)](#page-111-0)
- ❍ [./maps.html \(keywords for maps\)](#page-637-0)
- ❍ [./maps.html \(keywords for peaksearch\)](#page-637-0)
- nmaps
	- o [./maps.html \(avg\\_omit\)](#page-637-0)
- nmp
	- ❍ [./all\\_keywords.html \(heavy\\_control\)](#page-530-0)
- nnatf
	- ❍ [./all\\_keywords.html \(column\\_numbers\)](#page-530-0)
	- ❍ [./all\\_keywords.html \(heavy\\_control\)](#page-530-0)
	- ❍ [./localscale.html \(script for localscale\)](#page-620-0)
- ❍ [./localscale.html \(keywords for localscale\)](#page-620-0)
- ❍ [./localscale.html \(complete\)](#page-620-0)
- nnatf deriv
	- ❍ [./all\\_keywords.html \(heavy\\_control\)](#page-530-0)
- nnats
	- ❍ [./all\\_keywords.html \(column\\_numbers\)](#page-530-0)
	- ❍ [./all\\_keywords.html \(heavy\\_control\)](#page-530-0)
	- ❍ [./localscale.html \(script for localscale\)](#page-620-0)
	- ❍ [./localscale.html \(keywords for localscale\)](#page-620-0)
	- ❍ [./localscale.html \(complete\)](#page-620-0)
- nnats deriv
	- ❍ [./all\\_keywords.html \(heavy\\_control\)](#page-530-0)
- no\_anisotropic\_b
	- ❍ [./all\\_keywords.html \(veryquick\)](#page-536-0)
- no\_duplicate\_sites
	- ❍ [./all\\_keywords.html \(veryquick\)](#page-536-0)
- no\_fom
	- ❍ [./all\\_keywords.html \(solve\\_control\)](#page-530-0)
- no fourier
	- ❍ [./all\\_keywords.html \(solve\\_control\)](#page-530-0)
- no\_native\_fourier
	- ❍ [./all\\_keywords.html \(solve\\_control\)](#page-530-0)
- no\_patterson
	- ❍ [./all\\_keywords.html \(solve\\_control\)](#page-530-0)
- no\_sim
	- ❍ [./all\\_keywords.html \(heavy\\_control\)](#page-530-0)
	- ❍ [./auto\\_keywords.html](#page-334-0)
- no use f bins
	- ❍ [./all\\_keywords.html \(heavy\\_control\)](#page-530-0)
- noanorefine
	- ❍ [./all\\_keywords.html \(heavy\\_control\)](#page-530-0)
	- ❍ [./auto\\_keywords.html](#page-334-0)
	- ❍ [./different.html](#page-833-0)
	- ❍ [notes/solve\\_brief\\_examples.html \(gmcsf\)](#page-808-1)
	- o [sample\\_scripts/ccp4\\_mir.html](#page-341-0)
- nobayes
	- ❍ [./all\\_keywords.html \(veryquick\)](#page-536-0)
	- ❍ [./analyze\\_mad.html \(keywords-analyze\\_mad\)](#page-588-0)
	- ❍ [./auto\\_keywords.html](#page-334-0)
	- ❍ [./heavy.html \(statistical output\)](#page-612-0)
	- ❍ [./new.html](#page-653-0)
- nobfactor
	- ❍ [./all\\_keywords.html \(read\\_reject\)](#page-530-0)

- ❍ [./localscale.html \(keywords for localscale\)](#page-620-0)
- nodamping
	- ❍ [./all\\_keywords.html \(read\\_reject\)](#page-530-0)
	- ❍ [./localscale.html \(keywords for localscale\)](#page-620-0)
- noinano
	- ❍ [./different.html](#page-833-0)
	- ❍ [./scale\\_mir.html](#page-603-0)
- noinphase
	- ❍ [./all\\_keywords.html \(heavy\\_control\)](#page-530-0)
	- ❍ [./auto\\_keywords.html](#page-334-0)
- nolog
	- ❍ [./all\\_commands.html](#page-547-0)
- none
	- ❍ [./all\\_commands.html](#page-547-0)
	- ❍ [./all\\_keywords.html](#page-530-0)
	- ❍ [./all\\_keywords.html \(heavy\\_control\)](#page-530-0)
	- ❍ [./analyze\\_mad.html](#page-588-0)
	- ❍ [./analyze\\_mir.html](#page-606-0)
- nooverallscale
	- ❍ [./all\\_keywords.html \(read\\_reject\)](#page-530-0)
	- ❍ [./localscale.html \(keywords for localscale\)](#page-620-0)
- norefinescale
	- ❍ [./all\\_keywords.html \(heavy\\_control\)](#page-530-0)
	- ❍ [./madmrg.html \(notes\)](#page-593-0)
	- ❍ [./solve.html \(solve\\_script\\_mad\)](#page-835-0)
	- ❍ [./solve.html \(solve\\_script\\_mir\)](#page-835-0)
- normalized
	- ❍ [./all\\_keywords.html \(scatter\)](#page-530-0)
	- ❍ [notes/solve\\_brief\\_examples.html \(gene 5 protein\)](#page-808-0)
	- ❍ [notes/solve\\_brief\\_examples.html \(gmcsf\)](#page-808-1)
	- ❍ [./status.html](#page-332-0)
	- o [../gene5-protein.html](#page-557-0)
- normally
	- ❍ [./new.html](#page-653-0)
- nrep
	- o [./all\\_keywords.html \(heavy\\_control\)](#page-530-0)
	- ❍ [./heavy.html \(typical cycle\)](#page-612-0)
- nres
- ❍ [./all\\_keywords.html \(crystal\\_info\)](#page-530-0)
- ❍ [./analyze\\_mad.html](#page-588-0)
- ❍ [./analyze\\_mad.html \(keywords-analyze\\_mad\)](#page-588-0)
- ❍ [./auto\\_keywords.html](#page-334-0)
- ❍ [./different.html](#page-833-0)

- nseedsolve
	- ❍ [./all\\_keywords.html \(solve\\_control\)](#page-530-0)
	- ❍ [./all\\_keywords.html \(veryquick\)](#page-536-0)
	- ❍ [./auto\\_keywords.html](#page-334-0)
	- ❍ [./different.html](#page-833-0)
	- ❍ [./intro.html \(commands\)](#page-111-0)
- nseedtest
	- ❍ [./all\\_keywords.html \(solve\\_control\)](#page-530-0)
	- ❍ [./auto\\_keywords.html](#page-334-0)
- nset
- ❍ [./localscale.html \(merge\)](#page-620-0)
- nshells
	- ❍ [./all\\_keywords.html \(control\)](#page-530-0)
	- ❍ [./analyze\\_mad.html \(keywords-analyze\\_mad\)](#page-588-0)
	- ❍ [./analyze\\_mir.html \(script-analyze\\_mir\)](#page-606-0)
	- ❍ [./localscale.html \(keywords for localscale\)](#page-620-0)
	- ❍ [./localscale.html \(keywords for merge\)](#page-620-0)
- nsignf
	- ❍ [./all\\_keywords.html \(hassp\)](#page-530-0)
- nskip
	- ❍ [./all\\_keywords.html \(read\\_reject\)](#page-530-0)
	- ❍ [./auto\\_keywords.html](#page-334-0)
	- ❍ [./scale\\_mir.html](#page-603-0)
	- ❍ [./scale\\_native.html \(script-scale\\_native\)](#page-600-0)
- nsolsite
	- ❍ [./all\\_keywords.html \(solve\\_control\)](#page-530-0)
	- ❍ [./auto\\_keywords.html](#page-334-0)
	- ❍ [./different.html](#page-833-0)
	- o /generate.html
	- ❍ [./next.html \(addsolve\)](#page-342-0)
- nsolsite deriv
	- ❍ [./all\\_keywords.html \(solve\\_control\)](#page-530-0)
	- ❍ [./all\\_keywords.html \(heavy\\_control\)](#page-530-0)
	- ❍ [./auto\\_keywords.html](#page-334-0)
	- ❍ [./different.html](#page-833-0)
	- ❍ [notes/solve\\_brief\\_examples.html \(gmcsf\)](#page-808-1)
- nsym
	- ❍ [./all\\_keywords.html \(read\\_reject\)](#page-530-0)
	- ❍ [./auto\\_keywords.html](#page-334-0)
	- ❍ [./hassp.html \(more about hassp\)](#page-609-0)
	- ❍ [./scale\\_mir.html](#page-603-0)
	- ❍ [./scale\\_native.html \(script-scale\\_native\)](#page-600-0)

- ntol site
	- ❍ [./all\\_keywords.html \(veryquick\)](#page-536-0)
	- ❍ [./auto\\_keywords.html](#page-334-0)
	- ❍ [./FAQS.html \(close sites\)](#page-528-5)
- ntol soln
	- ❍ [./all\\_keywords.html \(veryquick\)](#page-536-0)
	- ❍ [./auto\\_keywords.html](#page-334-0)
- ntopderiv
	- ❍ [./all\\_keywords.html \(solve\\_control\)](#page-530-0)
	- ❍ [./auto\\_keywords.html](#page-334-0)
	- ❍ [./intro.html \(commands\)](#page-111-0)
- ntopfour
	- ❍ [./all\\_keywords.html \(solve\\_control\)](#page-530-0)
	- ❍ [./auto\\_keywords.html](#page-334-0)
- ntophassp
	- ❍ [./all\\_keywords.html \(hassp\)](#page-530-0)
	- ❍ [./FAQS.html](#page-525-0)
- ntopsolve
	- ❍ [./all\\_keywords.html \(solve\\_control\)](#page-530-0)
	- ❍ [./all\\_keywords.html \(veryquick\)](#page-536-0)
	- ❍ [./auto\\_keywords.html](#page-334-0)
	- ❍ [./different.html](#page-833-0)
	- ❍ [./intro.html \(commands\)](#page-111-0)
- numbr
	- ❍ [./hassp.html \(more about hassp\)](#page-609-0)
- nxplorf
	- ❍ [./all\\_keywords.html \(column\\_numbers\)](#page-530-0)
	- ❍ [./import\\_export.html \(dorgbn-to-xplor\)](#page-628-0)
- nxplorsig
	- ❍ [./all\\_keywords.html \(column\\_numbers\)](#page-530-0)
	- ❍ [./import\\_export.html \(dorgbn-to-xplor\)](#page-628-0)
- occ
- ❍ [./all\\_keywords.html \(atom\\_input\)](#page-530-0)
- ❍ [./all\\_keywords.html \(heavy\\_control\)](#page-530-0)
- ❍ [./auto\\_keywords.html](#page-334-0)
- ❍ [./generate.html](#page-582-0)
- ❍ [./heavy.html \(typical cycle\)](#page-612-0)
- occup
	- ❍ [notes/solve\\_brief\\_examples.html \(gene 5 protein\)](#page-808-0)
	- ❍ [notes/solve\\_brief\\_examples.html \(correlation\)](#page-819-0)
	- ❍ [notes/solve\\_brief\\_examples.html \(gmcsf\)](#page-808-1)
- occupancies
	- ❍ [./different.html](#page-833-0)
- ❍ [./heavy.html \(mad phasing\)](#page-612-0)
- ❍ [./heavy.html \(refinement\)](#page-612-0)
- ❍ [./heavy.html \(typical cycle\)](#page-612-0)
- ❍ ./how\_solve\_works.html (refine)
- occupancy
	- ❍ [./all\\_keywords.html \(atom\\_input\)](#page-530-0)
	- ❍ [./all\\_keywords.html \(heavy\\_control\)](#page-530-0)
	- ❍ [./auto\\_keywords.html](#page-334-0)
	- ❍ [./generate.html](#page-582-0)
	- ❍ [./heavy.html \(typical cycle\)](#page-612-0)
- occurs
	- ❍ [./FAQS.html \(error in reading this file\)](#page-529-0)
- office
	- ❍ [notes/commercial.html](#page-110-0)
	- ❍ [notes/government.html](#page-846-0)
- offset
	- ❍ [notes/solve\\_brief\\_examples.html \(beta-catenin\)](#page-815-0)
	- ❍ [../armadillo.html](#page-564-0)
- omit
	- ❍ [./all\\_commands.html](#page-547-0)
	- ❍ [./maps.html \(omit\\_map\)](#page-637-0)
	- ❍ [./maps.html \(avg\\_omit\)](#page-637-0)
	- ❍ [../solve-manual-contents.html](#page-93-0)
- omit\_map
	- ❍ [./maps.html](#page-637-0)
	- ❍ [./maps.html \(omit\\_map\)](#page-637-0)
	- o [./maps.html \(avg\\_omit\)](#page-637-0)
	- ❍ [../solve-manual-contents.html](#page-93-0)
- optimal
	- o [./new.html](#page-653-0)
- organizations
	- ❍ [notes/commercial.html](#page-110-0)
- origin
	- ❍ [./all\\_keywords.html \(heavy\\_control\)](#page-530-0)
	- ❍ [./analyze\\_mad.html](#page-588-0)
	- ❍ [./analyze\\_mir.html](#page-606-0)
	- ❍ [./FAQS.html \(checksolve\)](#page-526-1)
	- ❍ [./generate.html](#page-582-0)
- origin\_removed
	- ❍ [./maps.html](#page-637-0)
- origin\_removed\_patt
	- ❍ [./maps.html \(keywords for maps\)](#page-637-0)
- origins

- ❍ [./heavy.html \(typical cycle\)](#page-612-0)
- orthogonal
	- ❍ [./all\\_keywords.html \(atom\\_input\)](#page-530-0)
	- ❍ [./auto\\_keywords.html](#page-334-0)
- outfile
	- ❍ [./all\\_keywords.html \(file\\_names\)](#page-530-0)
	- ❍ [./fdiff.html \(script for fdiff\)](#page-651-0)
	- ❍ [./fdiff.html \(keywords for fdiff\)](#page-651-0)
	- ❍ [./import\\_export.html \(export\)](#page-628-0)
	- ❍ [./import\\_export.html \(btof-ftob\)](#page-628-0)
- outliers
	- ❍ [./localscale.html \(merge\)](#page-620-0)
- overallscale
	- ❍ [./all\\_keywords.html \(read\\_reject\)](#page-530-0)
	- ❍ [./auto\\_keywords.html](#page-334-0)
	- ❍ [./localscale.html \(keywords for localscale\)](#page-620-0)
	- ❍ [./scale\\_mir.html](#page-603-0)
	- ❍ [./scale\\_native.html \(script-scale\\_native\)](#page-600-0)
- overestimated
	- ❍ [./FAQS.html \(good\)](#page-525-1)
- overrun
	- ❍ [./new.html](#page-653-0)
- overwriting
	- ❍ [./intro.html \(solvedir\)](#page-111-0)
	- ❍ [sample\\_scripts/ccp4\\_mir.html](#page-341-0)
- $\bullet$  p2 m
	- o [./intro.html \(symmetry\)](#page-111-0)
- paper
	- ❍ [./all\\_keywords.html \(scatter\)](#page-530-0)
	- ❍ [./references.html](#page-847-0)
	- ❍ [../solve-references.html](#page-12-0)
- param
	- ❍ [../gene5-protein.html](#page-557-0)
- partially
	- ❍ [./new.html](#page-653-0)
- partnership
	- ❍ [notes/government.html](#page-846-0)
- patpk
	- ❍ [./all\\_keywords.html \(hassp\)](#page-530-0)
- patt\_ano\_orig\_removed\_der1
	- ❍ [./output.html](#page-551-0)
	- ❍ ./output.html (patt\_ano)
- patt\_fa
- ❍ [./output.html](#page-551-0)
- ❍ ./output.html (patt\_ano)
- patt\_iso\_orig\_removed\_der1
	- ❍ [./output.html](#page-551-0)
	- ❍ ./output.html (patt\_ano)
- pattern
	- ❍ [./new.html](#page-653-0)
- patterns
	- ❍ [./new.html](#page-653-0)
- patterson
	- ❍ [./all\\_commands.html](#page-547-0)
	- ❍ [./all\\_keywords.html \(file\\_names\)](#page-530-0)
	- ❍ [./all\\_keywords.html \(solve\\_control\)](#page-530-0)
	- ❍ [./all\\_keywords.html \(veryquick\)](#page-536-0)
	- ❍ [./all\\_keywords.html \(heavy\\_control\)](#page-530-0)
- pattersons
	- ❍ [./all\\_keywords.html \(solve\\_control\)](#page-530-0)
	- ❍ [./analyze\\_mad.html](#page-588-0)
	- ❍ [./analyze\\_mir.html](#page-606-0)
	- ❍ [./analyze\\_mir.html \(script-analyze\\_mir\)](#page-606-0)
	- ❍ [./auto\\_keywords.html](#page-334-0)
- pattfftfile
	- ❍ [./madbst.html \(keywords\)](#page-597-0)
	- ❍ [./solve.html \(solve\\_script\\_mad\)](#page-835-0)
	- ❍ [./solve.html \(solve\\_script\\_mir\)](#page-835-0)
- pattgrid
	- ❍ [./all\\_keywords.html \(grids\)](#page-530-0)
	- ❍ [./auto\\_keywords.html](#page-334-0)
	- ❍ [./import\\_export.html \(ffttoboss\)](#page-628-0)
	- ❍ [./import\\_export.html \(keywords for ffttomapview\)](#page-628-0)
- pdb
- ❍ [./all\\_commands.html](#page-547-0)
- ❍ [./all\\_keywords.html \(atom\\_input\)](#page-530-0)
- ❍ [./all\\_keywords.html \(generate\)](#page-530-0)
- ❍ [./auto.html \(run\)](#page-549-0)
- ❍ [./auto\\_keywords.html](#page-334-0)
- pdb\_xyz\_in
	- ❍ [./all\\_keywords.html \(atom\\_input\)](#page-530-0)
	- ❍ [./auto\\_keywords.html](#page-334-0)
	- ❍ [./misc.html \(compare\\_soln\)](#page-644-0)
- peakfile
	- ❍ [./maps.html](#page-637-0)
- ❍ [./maps.html \(keywords for maps\)](#page-637-0)
- ❍ [./maps.html \(script for peaksearch\)](#page-637-0)
- ❍ [./maps.html \(keywords for peaksearch\)](#page-637-0)
- peaksearch
	- ❍ [./all\\_commands.html](#page-547-0)
	- ❍ [./heavy.html \(typical cycle\)](#page-612-0)
	- ❍ [./maps.html](#page-637-0)
	- ❍ [./maps.html \(peaksearch\)](#page-637-0)
	- ❍ [./maps.html \(script for peaksearch\)](#page-637-0)
- peaksearching
	- ❍ [../solve-manual-contents.html](#page-93-0)
- $\bullet$  peak
	- ❍ ../armadillo.html (correlation)
	- ❍ [../gene5-protein.html](#page-557-0)
	- ❍ [../granulocyte-macrophage.html](#page-574-0)
- percent\_error
	- ❍ [./all\\_keywords.html \(generate\)](#page-530-0)
	- ❍ [./generate.html](#page-582-0)
- phasefile
	- ❍ [./all\\_keywords.html \(file\\_names\)](#page-530-0)
	- ❍ [./next.html \(addsolve\)](#page-342-0)
- phases
	- ❍ [./all\\_keywords.html \(read\\_reject\)](#page-530-0)
	- ❍ [./all\\_keywords.html \(file\\_names\)](#page-530-0)
	- ❍ [./all\\_keywords.html \(veryquick\)](#page-536-0)
	- ❍ [./all\\_keywords.html \(heavy\\_control\)](#page-530-0)
	- ❍ [./auto\\_keywords.html](#page-334-0)
- phases\_formatted
	- ❍ [./all\\_keywords.html \(read\\_reject\)](#page-530-0)
	- ❍ [./auto\\_keywords.html](#page-334-0)
	- ❍ [./formats.html \(molecular replacement?\)](#page-330-1)
- phases labin
	- ❍ [./all\\_keywords.html \(read\\_reject\)](#page-530-0)
	- ❍ [./auto\\_keywords.html](#page-334-0)
	- ❍ [./formats.html \(molecular replacement?\)](#page-330-1)
- phases mtz
	- ❍ [./all\\_keywords.html \(read\\_reject\)](#page-530-0)
	- ❍ [./auto\\_keywords.html](#page-334-0)
	- ❍ [./formats.html \(molecular replacement?\)](#page-330-1)
- phasing
	- ❍ [./all\\_keywords.html](#page-530-0)
	- ❍ [./all\\_keywords.html \(crystal\\_info\)](#page-530-0)
- ❍ [./all\\_keywords.html \(veryquick\)](#page-536-0)
- ❍ [./all\\_keywords.html \(heavy\\_control\)](#page-530-0)
- ❍ [./analyze\\_mad.html \(keywords-analyze\\_mad\)](#page-588-0)
- $\bullet$  phenix
	- ❍ [./new.html](#page-653-0)
- phib
	- ❍ ./output.html (solve\_mtz)
- phibest
	- ❍ [./all\\_keywords.html \(heavy\\_control\)](#page-530-0)
- phimostprobable
	- ❍ [./all\\_keywords.html \(heavy\\_control\)](#page-530-0)
- phosphorous
	- ❍ [./new.html](#page-653-0)
- plot\_formfactors
	- ❍ [./all\\_keywords.html \(scatter\)](#page-530-0)
- positiveonly
	- ❍ [./maps.html \(keywords for peaksearch\)](#page-637-0)
- prefer
	- ❍ [./intro.html \(scripts\)](#page-111-0)
- preferences
	- ❍ [./all\\_commands.html](#page-547-0)
- premerged
	- ❍ [./all\\_keywords.html \(read\\_reject\)](#page-530-0)
	- ❍ [./auto\\_keywords.html](#page-334-0)
	- ❍ [./formats.html](#page-328-0)
	- ❍ [./formats.html \(denzo/scalepack\)](#page-328-0)
	- ❍ [./formats.html \(free-format i\)](#page-328-0)
- preserve
	- ❍ [./all\\_keywords.html \(scatter\)](#page-530-0)
- prevented
	- ❍ [./new.html](#page-653-0)
- preventing
	- ❍ [./new.html](#page-653-0)
- prime
	- ❍ [notes/solve\\_brief\\_examples.html \(gene 5 protein\)](#page-808-0)
	- ❍ [notes/solve\\_brief\\_examples.html \(correlation\)](#page-819-0)
	- ❍ ../armadillo.html (correlation)
	- ❍ [../gene5-protein.html](#page-557-0)
- printout
	- ❍ [./all\\_keywords.html \(heavy\\_control\)](#page-530-0)
- problems
	- ❍ [./new.html](#page-653-0)
- profits
- ❍ [notes/licensing.html](#page-842-0)
- progress
	- ❍ [notes/solve\\_brief\\_examples.html](#page-808-1)
	- ❍ [../solve-examples.html](#page-97-0)
- project
	- ❍ [./all\\_keywords.html \(crystal\\_info\)](#page-530-0)
- projectname
	- ❍ [./all\\_keywords.html \(crystal\\_info\)](#page-530-0)
- properly
	- ❍ [./FAQS.html \(bmin\)](#page-527-4)
	- ❍ [sample\\_scripts/script\\_list.html](#page-89-0)
- proportion
	- ❍ [./new.html](#page-653-0)
- quantities
	- ❍ [./all\\_keywords.html \(scatter\)](#page-530-0)
- quicker
	- ❍ [./all\\_keywords.html \(solve\\_control\)](#page-530-0)
- r12000
	- ❍ [./FAQS.html \(exec\\_error\)](#page-528-6)
- r5000
	- ❍ [./FAQS.html \(exec\\_error\)](#page-528-6)
- rare
- ❍ [./FAQS.html \(hand\)](#page-526-2)
- ratmin
	- ❍ [./all\\_keywords.html \(read\\_reject\)](#page-530-0)
	- ❍ [./auto\\_keywords.html](#page-334-0)
	- ❍ [./different.html](#page-833-0)
	- ❍ [./fdiff.html](#page-651-0)
	- ❍ [./fdiff.html \(keywords for fdiff\)](#page-651-0)
- rawderivfile
	- ❍ [./all\\_keywords.html \(file\\_names\)](#page-530-0)
	- ❍ [./auto\\_keywords.html](#page-334-0)
	- ❍ [./generate.html](#page-582-0)
	- ❍ [notes/solve\\_brief\\_examples.html \(gmcsf\)](#page-808-1)
	- ❍ [sample\\_scripts/ccp4\\_mir.html](#page-341-0)
- rawmadfile
	- ❍ [./all\\_keywords.html \(file\\_names\)](#page-530-0)
	- ❍ [./auto\\_keywords.html](#page-334-0)
	- ❍ [./generate.html](#page-582-0)
	- ❍ [notes/solve\\_brief\\_examples.html \(gene 5 protein\)](#page-808-0)
	- ❍ [notes/solve\\_brief\\_examples.html \(beta-catenin\)](#page-815-0)
- rawmadfiles
	- ❍ [./all\\_keywords.html \(read\\_reject\)](#page-530-0)
- ❍ [./auto\\_keywords.html](#page-334-0)
- ❍ [./scale\\_mir.html](#page-603-0)
- ❍ [./scale\\_native.html \(script-scale\\_native\)](#page-600-0)
- rawmirfile
	- ❍ [./scale\\_mir.html](#page-603-0)
- rawnativefile
	- ❍ [./all\\_keywords.html \(file\\_names\)](#page-530-0)
	- ❍ [./auto\\_keywords.html](#page-334-0)
	- ❍ [./generate.html](#page-582-0)
	- ❍ [notes/solve\\_brief\\_examples.html \(gmcsf\)](#page-808-1)
	- ❍ [sample\\_scripts/ccp4\\_mir.html](#page-341-0)
- read amplitudes
	- ❍ [./all\\_keywords.html \(read\\_reject\)](#page-530-0)
	- ❍ [./auto\\_keywords.html](#page-334-0)
	- ❍ [./formats.html \(free-format i\)](#page-328-0)
	- ❍ [notes/solve\\_brief\\_examples.html \(gene 5 protein\)](#page-808-0)
	- ❍ [sample\\_scripts/script\\_list.html](#page-89-0)
- read intensities
	- ❍ [./formats.html \(denzo/scalepack\)](#page-328-0)
	- ❍ [./formats.html \(free-format i\)](#page-328-0)
	- ❍ [notes/solve\\_brief\\_examples.html \(gene 5 protein\)](#page-808-0)
	- ❍ [sample\\_scripts/script\\_list.html](#page-89-0)
	- ❍ [./scale\\_mir.html](#page-603-0)
- read intensitites
	- ❍ [./all\\_keywords.html \(read\\_reject\)](#page-530-0)
	- ❍ [./auto\\_keywords.html](#page-334-0)
- readccp4\_unmerged
	- ❍ [./all\\_keywords.html \(read\\_reject\)](#page-530-0)
	- ❍ [./formats.html \(ccp4\\_unmerged\)](#page-330-0)
	- ❍ [notes/solve\\_brief\\_examples.html \(beta-catenin\)](#page-815-0)
	- ❍ [sample\\_scripts/ccp4\\_mad.html](#page-340-0)
	- ❍ [../armadillo.html](#page-564-0)
- readdenzo
	- ❍ [./all\\_keywords.html \(read\\_reject\)](#page-530-0)
	- ❍ [./auto\\_keywords.html](#page-334-0)
	- ❍ [./formats.html \(denzo/scalepack\)](#page-328-0)
	- ❍ [./formats.html \(ccp4\\_unmerged\)](#page-330-0)
	- ❍ [notes/solve\\_brief\\_examples.html \(gene 5 protein\)](#page-808-0)
- readformatted
	- ❍ [./all\\_keywords.html \(read\\_reject\)](#page-530-0)
	- ❍ [./auto\\_keywords.html](#page-334-0)
	- ❍ [./combine.html](#page-411-0)

- ❍ [./FAQS.html \(combine\)](#page-528-0)
- ❍ [./formats.html \(free-format i\)](#page-328-0)
- readtrek
	- ❍ [./all\\_keywords.html \(read\\_reject\)](#page-530-0)
	- ❍ [./auto\\_keywords.html](#page-334-0)
	- ❍ [./formats.html \(ccp4\\_unmerged\)](#page-330-0)
	- ❍ [./formats.html \(d\\*trek\)](#page-328-0)
	- ❍ [notes/solve\\_brief\\_examples.html \(gene 5 protein\)](#page-808-0)
- rebuilding
	- ❍ [./new.html](#page-653-0)
- recalculated
	- ❍ [./new.html](#page-653-0)
- redefine
	- ❍ [./all\\_keywords.html \(read\\_reject\)](#page-530-0)
- references
	- ❍ [./references.html](#page-847-0)
	- ❍ [../solve-manual-contents.html](#page-93-0)
	- ❍ [../solve-references.html](#page-12-0)
- $\bullet$  refine
	- ❍ [./all\\_commands.html](#page-547-0)
	- ❍ [./all\\_keywords.html \(scatter\)](#page-530-0)
	- ❍ [./all\\_keywords.html \(heavy\\_control\)](#page-530-0)
	- ❍ [./analyze\\_mad.html](#page-588-0)
	- ❍ [./analyze\\_mad.html \(keywords-analyze\\_mad\)](#page-588-0)
- refineall
	- ❍ [./all\\_keywords.html \(heavy\\_control\)](#page-530-0)
	- ❍ [./auto\\_keywords.html](#page-334-0)
	- ❍ [./heavy.html \(typical cycle\)](#page-612-0)
	- ❍ [./solve.html \(solve\\_script\\_mad\)](#page-835-0)
	- ❍ [./solve.html \(solve\\_script\\_mir\)](#page-835-0)
- $\bullet$  refineb
	- ❍ [./all\\_keywords.html \(heavy\\_control\)](#page-530-0)
- refined
	- ❍ [./all\\_keywords.html \(atom\\_input\)](#page-530-0)
	- ❍ [./all\\_keywords.html \(heavy\\_control\)](#page-530-0)
	- ❍ [./fdiff.html](#page-651-0)
	- ❍ [./heavy.html \(mad phasing\)](#page-612-0)
	- ❍ [./heavy.html \(typical cycle\)](#page-612-0)
- refinement
	- ❍ [./all\\_commands.html](#page-547-0)
	- ❍ [./all\\_keywords.html](#page-530-0)
	- ❍ [./all\\_keywords.html \(control\)](#page-530-0)

- ❍ [./all\\_keywords.html \(atom\\_input\)](#page-530-0)
- ❍ [./all\\_keywords.html \(heavy\\_control\)](#page-530-0)
- refinenone
	- ❍ [./all\\_keywords.html \(heavy\\_control\)](#page-530-0)
	- ❍ [./auto\\_keywords.html](#page-334-0)
	- ❍ [./heavy.html \(mad phasing\)](#page-612-0)
	- ❍ [./heavy.html \(goto\)](#page-612-0)
- refineocc
	- ❍ [./all\\_keywords.html \(heavy\\_control\)](#page-530-0)
- refineoccb
	- ❍ [./all\\_keywords.html \(heavy\\_control\)](#page-530-0)
- refinetemp
	- ❍ [./all\\_keywords.html \(heavy\\_control\)](#page-530-0)
- refinex
	- ❍ [./all\\_keywords.html \(heavy\\_control\)](#page-530-0)
- refinexyz
	- ❍ [./all\\_keywords.html \(heavy\\_control\)](#page-530-0)
- refinexyzb
	- ❍ [./heavy.html \(goto\)](#page-612-0)
- refiney
	- ❍ [./all\\_keywords.html \(heavy\\_control\)](#page-530-0)
- refinez
	- ❍ [./all\\_keywords.html \(heavy\\_control\)](#page-530-0)
- refscattfactors
	- ❍ [./all\\_keywords.html \(scatter\)](#page-530-0)
	- ❍ [./analyze\\_mad.html \(keywords-analyze\\_mad\)](#page-588-0)
	- ❍ [./auto\\_keywords.html](#page-334-0)
	- ❍ [./different.html](#page-833-0)
	- ❍ [./madmrg.html \(keywords\)](#page-593-0)
- rejected
	- ❍ [./hassp.html \(more about hassp\)](#page-609-0)
	- ❍ [./localscale.html \(more on merge\)](#page-620-0)
	- ❍ [./madbst.html \(how madbst works\)](#page-597-0)
	- ❍ [./new.html](#page-653-0)
- rejecting
	- ❍ [./all\\_keywords.html](#page-530-0)
	- ❍ [./all\\_keywords.html \(read\\_reject\)](#page-530-0)
	- ❍ [./heavy.html](#page-612-0)
	- ❍ [./heavy.html \(rejecting data\)](#page-612-0)
- rejects
	- ❍ [./FAQS.html](#page-525-0)
	- ❍ [./localscale.html \(merge\)](#page-620-0)
	- ❍ [./localscale.html \(more on merge\)](#page-620-0)

- remove
	- ❍ [./all\\_keywords.html \(hassp\)](#page-530-0)
	- ❍ [./FAQS.html \(error in reading this file\)](#page-529-0)
	- ❍ [./formats.html \(ccp4 mtz\)](#page-328-0)
- requested
	- o [./new.html](#page-653-0)
- res phase
	- ❍ [./all\\_keywords.html \(crystal\\_info\)](#page-530-0)
	- ❍ [./all\\_keywords.html \(heavy\\_control\)](#page-530-0)
	- ❍ [./auto\\_keywords.html](#page-334-0)
	- ❍ [./different.html](#page-833-0)
	- ❍ [../solve.html](#page-3-0)
- rescales
	- ❍ [./FAQS.html \(good\)](#page-525-1)
	- ❍ [./scale\\_mad.html](#page-586-0)
- residual
	- ❍ [./all\\_keywords.html \(heavy\\_control\)](#page-530-0)
	- ❍ [./heavy.html \(statistical output\)](#page-612-0)
	- ❍ [./madbst.html \(how madbst works\)](#page-597-0)
- residuals
	- ❍ [./all\\_keywords.html \(heavy\\_control\)](#page-530-0)
	- ❍ [./heavy.html](#page-612-0)
	- ❍ [./heavy.html \(statistical output\)](#page-612-0)
	- ❍ [./heavy.html \(correlated phasing\)](#page-612-0)
	- ❍ [./heavy.html \(typical cycle\)](#page-612-0)
- residues
	- ❍ [./all\\_keywords.html \(crystal\\_info\)](#page-530-0)
	- ❍ [./analyze\\_mad.html](#page-588-0)
	- ❍ [./analyze\\_mad.html \(keywords-analyze\\_mad\)](#page-588-0)
	- ❍ [./auto\\_keywords.html](#page-334-0)
	- ❍ [./generate.html](#page-582-0)
- resolution
	- ❍ [./all\\_keywords.html](#page-530-0)
	- ❍ [./all\\_keywords.html \(crystal\\_info\)](#page-530-0)
	- ❍ [./all\\_keywords.html \(veryquick\)](#page-536-0)
	- ❍ [./all\\_keywords.html \(heavy\\_control\)](#page-530-0)
	- ❍ [./auto.html](#page-549-0)
- resolution\_steps
	- o [./all\\_keywords.html \(veryquick\)](#page-536-0)
	- ❍ [./different.html](#page-833-0)
	- ❍ [./new.html](#page-653-0)
- resolutions

- ❍ [./FAQS.html \(compare\\_z\)](#page-528-7)
- ❍ [./hassp.html \(more about hassp\)](#page-609-0)
- resolve
	- ❍ [./all\\_commands.html](#page-547-0)
	- ❍ [./all\\_keywords.html](#page-530-0)
	- ❍ [./analyze\\_mad.html](#page-588-0)
	- ❍ [./analyze\\_mir.html](#page-606-0)
	- ❍ [./auto.html](#page-549-0)
- resolve\_autobuild
	- ❍ [./new.html](#page-653-0)
- resolve\_build
	- ❍ [./FAQS.html \(hand\)](#page-526-2)
	- ❍ [./new.html](#page-653-0)
- resources
	- ❍ [./FAQS.html \(sbin\\_loader\)](#page-528-3)
- restores
	- ❍ [./new.html](#page-653-0)
- resulted
	- ❍ [./new.html](#page-653-0)
- return
	- ❍ [./FAQS.html \(access\\_cr\)](#page-526-3)
- reverse
	- ❍ [./FAQS.html \(hand\)](#page-526-2)
- reversed
	- ❍ [./FAQS.html \(hand\)](#page-526-2)
- sad
- ❍ [./all\\_commands.html](#page-547-0)
- ❍ [./all\\_keywords.html \(veryquick\)](#page-536-0)
- ❍ [./all\\_keywords.html \(heavy\\_control\)](#page-530-0)
- ❍ [./auto\\_keywords.html](#page-334-0)
- ❍ [./FAQS.html](#page-525-0)
- save files
	- ❍ [./all\\_keywords.html \(control\)](#page-530-0)
- $\bullet$  sbin
	- ❍ [./FAQS.html \(sbin\\_loader\)](#page-528-3)
- scale\_derivative
	- ❍ [./all\\_keywords.html \(read\\_reject\)](#page-530-0)
	- ❍ [./auto\\_keywords.html](#page-334-0)
	- ❍ [sample\\_scripts/ccp4\\_mir.html](#page-341-0)
- scale\_mad
	- ❍ [./all\\_commands.html](#page-547-0)
	- ❍ [./all\\_keywords.html \(read\\_reject\)](#page-530-0)
	- ❍ [./all\\_keywords.html \(file\\_names\)](#page-530-0)

- ❍ [./analyze\\_mad.html](#page-588-0)
- ❍ [./auto\\_keywords.html](#page-334-0)
- scale mir
	- ❍ [./all\\_commands.html](#page-547-0)
	- ❍ [./all\\_keywords.html \(read\\_reject\)](#page-530-0)
	- ❍ [./analyze\\_mir.html](#page-606-0)
	- ❍ [./generate.html](#page-582-0)
	- ❍ ./how\_solve\_works.html (refine)
- scale native
	- ❍ [./all\\_commands.html](#page-547-0)
	- ❍ [./all\\_keywords.html \(read\\_reject\)](#page-530-0)
	- ❍ [./auto\\_keywords.html](#page-334-0)
	- ❍ [./generate.html](#page-582-0)
	- ❍ ./how\_solve\_works.html (refine)
- scaled
	- ❍ [./all\\_keywords.html \(read\\_reject\)](#page-530-0)
	- ❍ [./auto\\_keywords.html](#page-334-0)
	- ❍ [./formats.html](#page-328-0)
	- ❍ [./formats.html \(ccp4 mtz\)](#page-328-0)
	- ❍ [./heavy.html \(mad phasing\)](#page-612-0)
- scalednativefile
	- ❍ [./scale\\_mir.html](#page-603-0)
	- ❍ [./scale\\_native.html](#page-600-0)
	- ❍ [./scale\\_native.html \(script-scale\\_native\)](#page-600-0)
- scalepack
	- ❍ [./all\\_keywords.html \(read\\_reject\)](#page-530-0)
	- ❍ [./auto.html](#page-549-0)
	- ❍ [./auto\\_keywords.html](#page-334-0)
	- ❍ [./FAQS.html \(nomerge\)](#page-527-1)
	- ❍ [./FAQS.html \(error in reading this file\)](#page-529-0)
- scaling
	- ❍ [./all\\_commands.html](#page-547-0)
	- ❍ [./all\\_keywords.html](#page-530-0)
	- ❍ [./all\\_keywords.html \(read\\_reject\)](#page-530-0)
	- ❍ [./all\\_keywords.html \(atom\\_input\)](#page-530-0)
	- ❍ [./all\\_keywords.html \(heavy\\_control\)](#page-530-0)
- scatter
	- ❍ [sample\\_scripts/script\\_list.html \(sad phasing\)](#page-89-0)
- score
	- ❍ [./all\\_keywords.html \(veryquick\)](#page-536-0)
	- ❍ [./auto\\_keywords.html](#page-334-0)
	- ❍ [./different.html](#page-833-0)
- ❍ [./FAQS.html](#page-525-0)
- ❍ ./how\_solve\_works.html (speed)
- scoring
	- ❍ [./all\\_keywords.html \(solve\\_control\)](#page-530-0)
	- ❍ [./all\\_keywords.html \(veryquick\)](#page-536-0)
	- ❍ [./auto\\_keywords.html](#page-334-0)
	- ❍ [./different.html](#page-833-0)
	- ❍ [./new.html](#page-653-0)
- scoring\_table
	- ❍ [./all\\_keywords.html \(solve\\_control\)](#page-530-0)
	- ❍ [./auto\\_keywords.html](#page-334-0)
	- ❍ [./next.html \(addsolve\)](#page-342-0)
- scratch
	- ❍ [./all\\_keywords.html \(control\)](#page-530-0)
	- ❍ [./new.html](#page-653-0)
	- ❍ [../solve.html](#page-3-0)
- script
	- ❍ [./all\\_keywords.html \(file\\_names\)](#page-530-0)
	- ❍ [./all\\_keywords.html \(solve\\_control\)](#page-530-0)
	- ❍ [./all\\_keywords.html \(veryquick\)](#page-536-0)
	- ❍ [./analyze\\_mad.html](#page-588-0)
	- ❍ [./analyze\\_mad.html \(keywords-analyze\\_mad\)](#page-588-0)
- scriptfile
	- ❍ [./analyze\\_mad.html \(keywords-analyze\\_mad\)](#page-588-0)
	- ❍ [./analyze\\_mir.html \(script-analyze\\_mir\)](#page-606-0)
- sdiff
	- ❍ [./fdiff.html \(keywords for fdiff\)](#page-651-0)
- sdub
	- ❍ [./all\\_keywords.html \(hassp\)](#page-530-0)
- searchregion
	- ❍ [./all\\_keywords.html \(hassp\)](#page-530-0)
	- ❍ [./hassp.html \(analyzing a solution\)](#page-609-0)
- seeds
	- ❍ [./all\\_keywords.html \(solve\\_control\)](#page-530-0)
	- ❍ [./auto\\_keywords.html](#page-334-0)
	- ❍ [./different.html](#page-833-0)
	- ❍ ./how\_solve\_works.html (speed)
	- ❍ [./intro.html \(commands\)](#page-111-0)
- separateano
	- ❍ [./misc.html \(math\)](#page-644-0)
- separates
	- ❍ [./scale\\_mad.html](#page-586-0)
- sept

- ❍ [./FAQS.html \(bmin\)](#page-527-4)
- serious
	- ❍ [./new.html](#page-653-0)
- set\_program\_attributes
	- ❍ [./FAQS.html \(sbin\\_loader\)](#page-528-3)
- settings
	- o [./FAQS.html \(scatt\\_factors\)](#page-527-0)
- severely
	- ❍ [./FAQS.html](#page-525-0)
- sigbar
	- ❍ [./all\\_keywords.html \(heavy\\_control\)](#page-530-0)
- sigdelhg
	- ❍ [./formats.html \(ccp4 mtz\)](#page-328-0)
- sigderscale
	- ❍ [./all\\_keywords.html \(atom\\_input\)](#page-530-0)
- $\bullet$  sigdph1
	- ❍ [./formats.html \(ccp4 mtz\)](#page-328-0)
	- ❍ [sample\\_scripts/ccp4\\_mad.html](#page-340-0)
	- ❍ [sample\\_scripts/ccp4\\_mir.html](#page-341-0)
- sigdph2
	- ❍ [sample\\_scripts/ccp4\\_mad.html](#page-340-0)
	- ❍ [sample\\_scripts/ccp4\\_mir.html](#page-341-0)
- $\bullet$  sigdph3
	- o [sample\\_scripts/ccp4\\_mad.html](#page-340-0)
- $\bullet$  sigfp
	- o [./formats.html \(ccp4 mtz\)](#page-328-0)
	- ❍ ./output.html (solve\_mtz)
	- ❍ [sample\\_scripts/ccp4\\_mad.html](#page-340-0)
	- ❍ [sample\\_scripts/ccp4\\_mir.html](#page-341-0)
- $\bullet$  sigfph1
	- ❍ [./formats.html \(ccp4 mtz\)](#page-328-0)
	- ❍ [sample\\_scripts/ccp4\\_mad.html](#page-340-0)
	- ❍ [sample\\_scripts/ccp4\\_mir.html](#page-341-0)
- $\bullet$  sigfph2
	- ❍ [sample\\_scripts/ccp4\\_mad.html](#page-340-0)
	- ❍ [sample\\_scripts/ccp4\\_mir.html](#page-341-0)
- $\bullet$  sigfph3
	- ❍ [sample\\_scripts/ccp4\\_mad.html](#page-340-0)
- $\bullet$  sighg
	- o [./formats.html \(ccp4 mtz\)](#page-328-0)
- sigi
- ❍ [./all\\_keywords.html \(read\\_reject\)](#page-530-0)
- ❍ [./formats.html \(ccp4\\_unmerged\)](#page-330-0)

- $\bullet$  sigma
	- ❍ [./all\\_commands.html](#page-547-0)
	- ❍ [./all\\_keywords.html \(read\\_reject\)](#page-530-0)
	- ❍ [./all\\_keywords.html \(file\\_names\)](#page-530-0)
	- ❍ [./all\\_keywords.html \(column\\_numbers\)](#page-530-0)
	- ❍ [./all\\_keywords.html \(veryquick\)](#page-536-0)
- sigma\_i\_ratio
	- ❍ [./all\\_keywords.html \(read\\_reject\)](#page-530-0)
- sigma\_remove
	- ❍ [./all\\_keywords.html \(hassp\)](#page-530-0)
- sigma scale
	- ❍ [./misc.html \(math\)](#page-644-0)
- sigmas
	- ❍ [./all\\_keywords.html \(read\\_reject\)](#page-530-0)
	- ❍ [./all\\_keywords.html \(atom\\_input\)](#page-530-0)
	- ❍ [./all\\_keywords.html \(heavy\\_control\)](#page-530-0)
	- ❍ [./binary.html \(dorgbn files\)](#page-625-0)
	- ❍ [./FAQS.html \(good\)](#page-525-1)
- $\bullet$  sign
- ❍ [./new.html](#page-653-0)
- signal
	- ❍ [./all\\_keywords.html \(crystal\\_info\)](#page-530-0)
	- ❍ [./all\\_keywords.html \(heavy\\_control\)](#page-530-0)
	- ❍ [./auto\\_keywords.html](#page-334-0)
	- ❍ [./different.html](#page-833-0)
	- ❍ [./FAQS.html \(good\)](#page-525-1)
- signatscale
	- ❍ [./all\\_keywords.html \(heavy\\_control\)](#page-530-0)
- $\bullet$  signif
	- ❍ [./hassp.html \(more about hassp\)](#page-609-0)
- significance
	- ❍ [./all\\_keywords.html \(hassp\)](#page-530-0)
	- ❍ [./hassp.html \(more about hassp\)](#page-609-0)
- significant
	- ❍ [../solve.html](#page-3-0)
- signify
	- ❍ [./filemerge.html](#page-635-0)
- sim
- ❍ [./all\\_keywords.html \(heavy\\_control\)](#page-530-0)
- ❍ [./auto\\_keywords.html](#page-334-0)
- ❍ [./new.html](#page-653-0)
- $\bullet$  sinc
- ❍ [./all\\_keywords.html \(scatter\)](#page-530-0)

- siras
	- ❍ [./all\\_keywords.html \(file\\_names\)](#page-530-0)
	- ❍ [./analyze\\_mad.html](#page-588-0)
	- ❍ [./analyze\\_mad.html \(keywords-analyze\\_mad\)](#page-588-0)
	- ❍ [./binary.html \(dorgbn files\)](#page-625-0)
	- ❍ [./FAQS.html \(fom\)](#page-527-5)
- sitesbecause
	- ❍ [./FAQS.html](#page-525-0)
- siv
- ❍ [./all\\_keywords.html \(scatter\)](#page-530-0)
- ❍ [./analyze\\_mad.html \(keywords-analyze\\_mad\)](#page-588-0)
- ❍ [./analyze\\_mir.html \(script-analyze\\_mir\)](#page-606-0)
- ❍ [./auto\\_keywords.html](#page-334-0)
- sized
	- ❍ [./FAQS.html \(bigger\)](#page-526-0)
- skew
	- ❍ [./new.html](#page-653-0)
- $\bullet$  skip
	- ❍ [./all\\_keywords.html \(read\\_reject\)](#page-530-0)
	- ❍ [./auto\\_keywords.html](#page-334-0)
	- ❍ [./scale\\_mir.html](#page-603-0)
	- ❍ [./scale\\_native.html \(script-scale\\_native\)](#page-600-0)
- skipped
	- o [./all\\_keywords.html \(read\\_reject\)](#page-530-0)
	- ❍ [./auto\\_keywords.html](#page-334-0)
	- ❍ [./scale\\_mir.html](#page-603-0)
	- ❍ [./scale\\_native.html \(script-scale\\_native\)](#page-600-0)
- $\bullet$  slash
	- ❍ [./intro.html \(symmetry\)](#page-111-0)
- slashes
	- ❍ [./intro.html \(symmetry\)](#page-111-0)
- $\bullet$  smith
	- ❍ [../solve.html](#page-3-0)
- $\bullet$  sn\_min
	- ❍ [./all\\_keywords.html \(crystal\\_info\)](#page-530-0)
	- ❍ [./all\\_keywords.html \(heavy\\_control\)](#page-530-0)
	- ❍ [./auto\\_keywords.html](#page-334-0)
	- ❍ [./different.html](#page-833-0)
- sn\_ratio\_min
	- ❍ [./all\\_keywords.html \(crystal\\_info\)](#page-530-0)
	- ❍ [./all\\_keywords.html \(heavy\\_control\)](#page-530-0)
	- ❍ [./auto\\_keywords.html](#page-334-0)
	- ❍ [./different.html](#page-833-0)

- soln
- ❍ [notes/solve\\_brief\\_examples.html \(gene 5 protein\)](#page-808-0)
- ❍ [notes/solve\\_brief\\_examples.html \(correlation\)](#page-819-0)
- ❍ [notes/solve\\_brief\\_examples.html \(gmcsf\)](#page-808-1)
- ❍ ../armadillo.html (correlation)
- ❍ [../gene5-protein.html](#page-557-0)
- solve
	- ❍ [./all\\_commands.html](#page-547-0)
	- ❍ [./all\\_keywords.html](#page-530-0)
	- ❍ [./all\\_keywords.html \(read\\_reject\)](#page-530-0)
	- ❍ [./all\\_keywords.html \(file\\_names\)](#page-530-0)
	- ❍ [./all\\_keywords.html \(solve\\_control\)](#page-530-0)
- $\bullet$  solve2
	- ❍ [./FAQS.html \(new\\_access\)](#page-526-4)
	- ❍ [./FAQS.html \(access\\_cr\)](#page-526-3)
	- ❍ [./intro.html \(license\)](#page-111-0)
	- ❍ [./intro.html \(solvedir\)](#page-111-0)
- solve combine
	- ❍ [./combine.html](#page-411-0)
- solve\_fast\_sad
	- ❍ [./all\\_keywords.html \(veryquick\)](#page-536-0)
- solve giant
	- o [./FAQS.html \(bigger\)](#page-526-0)
- solve\_huge
	- o [./FAQS.html \(bigger\)](#page-526-0)
- solve inverse
	- ❍ [./FAQS.html \(hand\)](#page-526-2)
	- ❍ [./new.html](#page-653-0)
	- ❍ [../solve.html](#page-3-0)
- solve mad
	- o [./all\\_keywords.html \(file\\_names\)](#page-530-0)
	- ❍ [./all\\_keywords.html \(veryquick\)](#page-536-0)
	- ❍ [./analyze\\_mad.html](#page-588-0)
	- ❍ [./analyze\\_mad.html \(keywords-analyze\\_mad\)](#page-588-0)
	- ❍ [./next.html \(addsolve\)](#page-342-0)
- solve mir
	- ❍ [./all\\_keywords.html \(file\\_names\)](#page-530-0)
	- ❍ [./all\\_keywords.html \(veryquick\)](#page-536-0)
	- ❍ [./analyze\\_mir.html](#page-606-0)
	- ❍ [./analyze\\_mir.html \(script-analyze\\_mir\)](#page-606-0)
	- ❍ [./next.html \(addsolve\)](#page-342-0)
- solvedatafile
	- ❍ [./all\\_keywords.html \(file\\_names\)](#page-530-0)
- ❍ [./analyze\\_mad.html \(keywords-analyze\\_mad\)](#page-588-0)
- ❍ [./binary.html \(dorgbn files\)](#page-625-0)
- solvefile
	- ❍ [./generate.html](#page-582-0)
- solvehelp
	- o [../solve.html](#page-3-0)
- solvetmpdir
	- ❍ [./intro.html \(started\)](#page-111-0)
	- ❍ [./intro.html \(solvedir\)](#page-111-0)
	- ❍ [./new.html](#page-653-0)
	- ❍ [notes/solve\\_brief\\_examples.html \(gene 5 protein\)](#page-808-0)
	- ❍ [notes/solve\\_brief\\_examples.html \(beta-catenin\)](#page-815-0)
- somewhat
	- ❍ [sample\\_scripts/script\\_list.html](#page-89-0)
- spaces
	- ❍ [./all\\_keywords.html \(crystal\\_info\)](#page-530-0)
- specification
	- ❍ [./all\\_keywords.html \(read\\_reject\)](#page-530-0)
	- ❍ [./auto\\_keywords.html](#page-334-0)
	- ❍ [./new.html](#page-653-0)
- specifications
	- ❍ [./new.html](#page-653-0)
- speeding
	- ❍ [./new.html](#page-653-0)
	- ❍ [../solve.html](#page-3-0)
- ssft
- o [./all\\_keywords.html \(hassp\)](#page-530-0)
- $\bullet$  ssin
	- o [./all\\_keywords.html \(hassp\)](#page-530-0)
- staff
	- ❍ [./auto.html](#page-549-0)
	- o [./FAQS.html \(scatt\\_factors\)](#page-527-0)
- stage
	- ❍ [./all\\_keywords.html \(solve\\_control\)](#page-530-0)
- statistics
	- ❍ [./all\\_keywords.html \(heavy\\_control\)](#page-530-0)
	- o [./FAQS.html \(all\\_data\)](#page-527-3)
	- ❍ [./heavy.html \(statistical output\)](#page-612-0)
	- ❍ [./heavy.html \(correlated phasing\)](#page-612-0)
	- ❍ [./heavy.html \(typical cycle\)](#page-612-0)
- strongly
	- ❍ [./all\\_keywords.html \(scatter\)](#page-530-0)
- strp

- ❍ [./all\\_keywords.html \(hassp\)](#page-530-0)
- subscribe
	- ❍ [notes/maling-list2.htm](#page-11-0)
- substituting
	- ❍ [./new.html](#page-653-0)
- succeeded
	- ❍ [./new.html](#page-653-0)
- superposition
	- ❍ [./hassp.html](#page-609-0)
- superquick\_build
	- ❍ [./new.html](#page-653-0)
- swap
	- ❍ [./all\\_keywords.html \(read\\_reject\)](#page-530-0)
	- ❍ [./auto\\_keywords.html](#page-334-0)
	- ❍ [./import\\_export.html \(import\)](#page-628-0)
	- ❍ [./import\\_export.html \(scripts for import\)](#page-628-0)
- swap\_ano
	- o [./all\\_keywords.html \(read\\_reject\)](#page-530-0)
	- ❍ [./auto\\_keywords.html](#page-334-0)
	- ❍ [./FAQS.html \(hand\)](#page-526-2)
- swapped
	- ❍ [./all\\_keywords.html \(read\\_reject\)](#page-530-0)
	- ❍ [./auto\\_keywords.html](#page-334-0)
	- ❍ [./new.html](#page-653-0)
- swapping
	- ❍ [./new.html](#page-653-0)
- symfile
	- ❍ [./all\\_keywords.html \(crystal\\_info\)](#page-530-0)
	- ❍ [./all\\_keywords.html \(file\\_names\)](#page-530-0)
	- ❍ [./auto\\_keywords.html](#page-334-0)
	- ❍ [./generate.html](#page-582-0)
	- ❍ [./intro.html \(scripts\)](#page-111-0)
- syminfo
	- ❍ [./FAQS.html](#page-525-0)
	- ❍ [notes/solve\\_brief\\_examples.html \(gene 5 protein\)](#page-808-0)
	- ❍ [notes/solve\\_brief\\_examples.html \(beta-catenin\)](#page-815-0)
	- ❍ [notes/solve\\_brief\\_examples.html \(gmcsf\)](#page-808-1)
	- ❍ [../armadillo.html](#page-564-0)
- symmetry
	- ❍ [./all\\_commands.html](#page-547-0)
	- ❍ [./all\\_keywords.html \(crystal\\_info\)](#page-530-0)
	- ❍ [./all\\_keywords.html \(file\\_names\)](#page-530-0)
	- ❍ [./all\\_keywords.html \(hassp\)](#page-530-0)

- ❍ [./auto\\_keywords.html](#page-334-0)
- symop
	- ❍ [./FAQS.html](#page-525-0)
	- ❍ [notes/solve\\_brief\\_examples.html \(gene 5 protein\)](#page-808-0)
	- ❍ [notes/solve\\_brief\\_examples.html \(beta-catenin\)](#page-815-0)
	- ❍ [notes/solve\\_brief\\_examples.html \(gmcsf\)](#page-808-1)
	- ❍ [../armadillo.html](#page-564-0)
- symptom
	- ❍ [./new.html](#page-653-0)
- technology
	- ❍ [notes/commercial.html](#page-110-0)
	- ❍ [notes/licensing.html](#page-842-0)
- terminated
	- ❍ [./new.html](#page-653-0)
- tertiary
	- ❍ [./new.html](#page-653-0)
- thereby
	- ❍ [./new.html](#page-653-0)
- thorough
	- ❍ [./all\\_keywords.html \(veryquick\)](#page-536-0)
	- ❍ [./auto\\_keywords.html](#page-334-0)
	- ❍ [./different.html](#page-833-0)
- threshold
	- ❍ [./all\\_keywords.html \(heavy\\_control\)](#page-530-0)
- toss
- ❍ [./all\\_keywords.html \(read\\_reject\)](#page-530-0)
- ❍ [./auto\\_keywords.html](#page-334-0)
- ❍ [./localscale.html \(keywords for localscale\)](#page-620-0)
- ❍ [./localscale.html \(keywords for merge\)](#page-620-0)
- ❍ [./misc.html \(getanom\)](#page-644-0)
- tossbad
	- ❍ [./all\\_keywords.html \(read\\_reject\)](#page-530-0)
	- ❍ [./heavy.html \(rejecting data\)](#page-612-0)
	- ❍ [./localscale.html \(keywords for localscale\)](#page-620-0)
	- ❍ [./localscale.html \(keywords for merge\)](#page-620-0)
- tossing
	- ❍ [./different.html](#page-833-0)
- transfer
	- ❍ [notes/commercial.html](#page-110-0)
	- ❍ [notes/licensing.html](#page-842-0)
- transformation
	- ❍ [./FAQS.html \(scatt\\_factors\)](#page-527-0)
- translation
- ❍ [./import\\_export.html \(import\)](#page-628-0)
- trialsite
	- ❍ [./all\\_keywords.html \(hassp\)](#page-530-0)
- triggered
	- ❍ [./FAQS.html \(access\\_cr\)](#page-526-0)
- trigonal
	- ❍ [./new.html](#page-653-0)
- trouble
	- ❍ [./FAQS.html \(close sites\)](#page-528-0)
- unclear
	- ❍ [./all\\_keywords.html \(scatter\)](#page-530-0)
- uncorrelated
	- o [./heavy.html \(correlated phasing\)](#page-612-0)
- underscore
	- ❍ [./intro.html \(symmetry\)](#page-111-0)
- underscores
	- ❍ [./intro.html \(symmetry\)](#page-111-0)
- unformatted
	- ❍ [./binary.html \(dorgbn files\)](#page-625-0)
	- ❍ [./import\\_export.html \(dorgbn files\)](#page-628-0)
- unique
	- ❍ [./hassp.html \(more about hassp\)](#page-609-0)
	- ❍ [./hassp.html \(analyzing a solution\)](#page-609-0)
	- ❍ [./heavy.html \(correlated phasing\)](#page-612-0)
	- ❍ [./intro.html \(commands\)](#page-111-0)
- uniquely
	- ❍ [./new.html](#page-653-0)
- unit cell
	- ❍ [./auto.html](#page-549-0)
	- ❍ [./FAQS.html \(cell\\_dim\\_error\)](#page-528-1)
	- ❍ [./hassp.html \(more about hassp\)](#page-609-0)
	- ❍ [./hassp.html \(analyzing a solution\)](#page-609-0)
	- ❍ [./import\\_export.html \(ffttoboss\)](#page-628-0)
- units
	- ❍ [./all\\_keywords.html \(veryquick\)](#page-536-0)
	- ❍ [./auto\\_keywords.html](#page-334-0)
	- ❍ [./FAQS.html \(close sites\)](#page-528-0)
	- ❍ [./hassp.html \(more about hassp\)](#page-609-0)
	- ❍ [./heavy.html \(correlated phasing\)](#page-612-0)
- universities
	- ❍ [notes/licensing.html](#page-842-0)
- unlimit
	- ❍ [./FAQS.html \(sbin\\_loader\)](#page-528-2)

Solve Index

- unmerged
	- ❍ [./all\\_keywords.html \(read\\_reject\)](#page-530-0)
	- ❍ [./auto\\_keywords.html](#page-334-0)
	- ❍ [./formats.html](#page-328-0)
	- ❍ [./formats.html \(denzo/scalepack\)](#page-328-0)
	- ❍ [./formats.html \(free-format i\)](#page-328-0)
- unscaled
	- ❍ [./how\\_solve\\_works.html](#page-555-0)
- unsubscribe
	- ❍ [notes/maling-list2.htm](#page-11-0)
- uppercase
	- o [./formats.html \(ccp4 mtz\)](#page-328-0)
- use\_f\_bins
	- ❍ [./all\\_keywords.html \(heavy\\_control\)](#page-530-0)
- use\_input\_phases
	- ❍ [./all\\_keywords.html \(veryquick\)](#page-536-0)
- uvw
	- o [./all\\_keywords.html \(hassp\)](#page-530-0)
- uvw\_remove
	- ❍ [./all\\_keywords.html \(hassp\)](#page-530-0)
	- ❍ [../solve.html](#page-3-0)
- vectorsum
	- ❍ [./misc.html \(math\)](#page-644-0)
- verbose
	- ❍ [./all\\_keywords.html \(control\)](#page-530-0)
	- ❍ [./auto\\_keywords.html](#page-334-0)
- versa
	- ❍ [./different.html](#page-833-0)
- veryquick
	- ❍ [./all\\_keywords.html \(veryquick\)](#page-536-0)
	- ❍ ./how\_solve\_works.html (speed)
- viewing
	- ❍ ./output.html (solve\_ccp4)
- volume
	- ❍ [./FAQS.html \(scatt\\_2\)](#page-527-0)
- ward
	- ❍ [../solve.html](#page-3-0)
- wavelength
	- ❍ [./all\\_keywords.html \(read\\_reject\)](#page-530-0)
	- ❍ [./all\\_keywords.html \(file\\_names\)](#page-530-0)
	- ❍ [./all\\_keywords.html \(column\\_numbers\)](#page-530-0)
	- ❍ [./all\\_keywords.html \(scatter\)](#page-530-0)
	- ❍ [./all\\_keywords.html \(atom\\_input\)](#page-530-0)

Solve Index

- wavelengths
	- ❍ [./analyze\\_mad.html](#page-588-0)
	- ❍ [./analyze\\_mad.html \(keywords-analyze\\_mad\)](#page-588-0)
	- ❍ [./FAQS.html](#page-525-0)
	- ❍ [./generate.html](#page-582-0)
	- o [./heavy.html \(mad phasing\)](#page-612-0)
- wavelength
	- ❍ ../armadillo.html (correlation)
	- ❍ [../gene5-protein.html](#page-557-0)
- wclu
	- ❍ [./all\\_keywords.html \(scatter\)](#page-530-0)
- weighing
	- ❍ [./all\\_keywords.html \(heavy\\_control\)](#page-530-0)
	- ❍ [./auto\\_keywords.html](#page-334-0)
- weight
	- ❍ [./fdiff.html](#page-651-0)
	- ❍ [./fdiff.html \(script for fdiff\)](#page-651-0)
	- ❍ [./fdiff.html \(keywords for fdiff\)](#page-651-0)
	- ❍ [./madmrg.html \(notes\)](#page-593-0)
	- ❍ [./misc.html \(weights\)](#page-649-0)
- weighted
	- ❍ [./binary.html \(dorgbn files\)](#page-625-0)
	- o [./heavy.html \(statistical output\)](#page-612-0)
	- ❍ [./madbst.html \(how madbst works\)](#page-597-0)
	- ❍ [./madbst.html \(output\)](#page-597-0)
	- ❍ [./madmrg.html \(notes\)](#page-593-0)
- weighting
	- ❍ [./all\\_commands.html](#page-547-0)
	- ❍ [./all\\_keywords.html \(veryquick\)](#page-536-0)
	- ❍ [./auto\\_keywords.html](#page-334-0)
	- ❍ [./fdiff.html](#page-651-0)
	- ❍ [./heavy.html \(refinement\)](#page-612-0)
- weights
	- ❍ [./all\\_commands.html](#page-547-0)
	- ❍ [./fdiff.html](#page-651-0)
	- ❍ [./misc.html](#page-644-0)
	- ❍ [./misc.html \(weights\)](#page-649-0)
	- ❍ [./misc.html \(script for weights\)](#page-644-0)
- whenever
	- ❍ [./new.html](#page-653-0)
- wilson
	- o [./all\\_keywords.html \(read\\_reject\)](#page-530-0)

Solve Index

- ❍ [./localscale.html](#page-620-0)
- ❍ [./localscale.html \(keywords for localscale\)](#page-620-0)
- ❍ [./madbst.html \(how madbst works\)](#page-597-0)
- ❍ [./misc.html \(math\)](#page-644-0)
- xplor
	- o [./all\\_keywords.html \(file\\_names\)](#page-530-0)
	- ❍ [./import\\_export.html](#page-628-0)
	- ❍ [./import\\_export.html \(dorgbn-to-xplor\)](#page-628-0)
	- ❍ [./misc.html \(script for weights\)](#page-644-0)
- yield
	- ❍ [./FAQS.html \(good\)](#page-525-1)

## [Disclaimer](http://www.lanl.gov/Misc/disclaimer.html)

## **Los Alamos National Laboratory** • Est 1943

Operated by [Los Alamos National Security, LLC](http://lansllc.com/index.html) for the [U.S. Department of Energy's](http://www.energy.gov/) NNSA

[Inside](http://int.lanl.gov/) | [© Copyright 2006](http://www.lanl.gov/copyright.shtml) [Los Alamos National Security, LLC](http://lansllc.com/index.html) All rights reserved | [Disclaimer/Privacy](http://www.lanl.gov/copyright.shtml) | [Web Contact](http://www.lanl.gov/www-team/forms/wwwgen.php?view=exthome)

<span id="page-328-0"></span>[LANL Home](http://www.lanl.gov/) | [Phone](http://phonebook.lanl.gov/)

[SOLVE/RESOLVE Home](#page-0-0) [|SOLVE Home](#page-3-0) [|SOLVE Table of Contents](#page-93-0) | [Solve Index](#page-260-0)

# **Data formats for automated structure determination with SOLVE**

**Your choices about input data include:**

- Premerged or unmerged data?
- One data file or more per dataset?
- What data format? Intensities or amplitudes? ([Scalepack](#page-328-1), [formatted,](#page-329-0) [CCP4 mtz,](#page-329-1) [d\\*trek](#page-330-0))
- An additional [file with phases](#page-330-1) (i.e. from  $MR$ )?

## **These choices are discussed below in more detail. See also the [SAMPLE SCRIPTS.](#page-89-0)**

### *Should you merge your data to the asymmetric unit before running SOLVE?*

SOLVE can read unmerged data or data merged to the asymmetric unit.

- PREMERGED data is best if your data is already well scaled
- UNMERGED data is best if your data has not been thoroughly scaled already

### *Can you input more than one data file for a native, derivative, or wavelength?*

For each native, derivative, or wavelength dataset, you can input one or more separate data files.

- If a dataset has just one data file, just read in the datafile
- If a dataset consists of several data files, just read them in one after another

### *What data format? Amplitudes or intensities?*

<span id="page-328-1"></span>if you have DENZO/SCALEPACK output as your raw data...

...and the data is NOT MERGED to the asymmetric unit, you will use the flags:

- READDENZO
- UNMERGED
- READ\_INTENSITIES

if the data is ALREADY MERGED to the asymmetric unit, substitute the flag:

• PREMERGED

<span id="page-329-0"></span>if you have FREE-FORMAT intensities or amplitudes as your raw data...

...and the data looks like: H K L I SIGMA, use the flags

- READFORMATTED
- UNMERGED
- READ\_INTENSITIES

if the data looks like: H K L I+ SIGMA+ I- SIGMA-, substitute the flag:

● PREMERGED

if you have free-format F(hkl) instead of intensities:

• substitute the flag READ\_AMPLITUDES

<span id="page-329-1"></span>if you have a CCP4 MTZ file with amplitudes scaled and reduced to the asymmetric unit as your raw data...

- You will have to make sure that this mtz file contains only the data you want and not lots of other columns of data
- Note what you have called your data columns
- The column names that SOLVE will want assigned are:
	- ❍ MAD data:
		- FPH1 (amplitude at wavelength 1)
		- SIGFPH1 (sigma of FPH1)
		- DPH1 (anomalous difference wavelength 1)
		- SIGDPH1 (sigma of DPH1)
		- $\blacksquare$  FPH2 (etc for wavelength 2, 3 ...)
- MIR data:
	- $\circ$  FP (amplitude for native)
	- ❍ SIGFP (sigma of FP)
	- $\circ$  FPH1 (amplitude for deriv 1)
	- ❍ SIGFPH1 (sigma of FPH1)
	- ❍ DPH1 (anomalous difference deriv 1)
	- ❍ SIGDPH1 (sigma of DPH1)
	- $\circ$  FPH2 (etc for derivs 2, 3 ...)

use the flags LABIN and HKLIN to tell SOLVE how to read your mtz file. You can use multiple LABIN statements if you can't fit it all on one line. A sample LABIN statement where native F is called FP and sigma is SIG and deriv F is called FHG and sig of deriv F is SIGHG and anom diff for deriv is called DELHG and its sigma is SIGDELHG and with an input file of input.mtz is:

- LABIN FP=FP SIGFP=SIG FPH1=FHG SIGFPH1=SIGHG
- LABIN DPH1=DELHG SIGDPH1=SIGDELHG
- HKLIN input.mtz
- NOTE: use uppercase letters (unless your column names are lowercase) because case matters here
- SOLVE figures out if this is MIR or MAD data based on whether or not you define FP and SIGFP.
- When SOLVE reads the HKLIN statement it will read in the file using the information in all previous LABIN statements. HKLIN can be specified only once in a SOLVE run.
- You do not need to input cell dimensions or space group if you use HKLIN. The values read from the mtz file are used unless you change them with a keyword after the HKLIN statement. SOLVE writes out a symmetry file in the local directory based on the symmetry information in the mtz file that you can use later if you wish. It is named with the space group name.
- NOTE: remove the SCALE\_MAD command from your script file as your data is assumed to be scaled already
- if you have a set of CCP4 MTZ files with unmerged intensities (LABIN I=I SIGI=SIGI)use the flag:
	- ❍ READCCP4\_UNMERGED !(instead of readdenzo or readformatted or readtrek)
	- ❍ Enter data file names just as for readdenzo or premerged
	- ❍ You may not specify a LABIN line with this option. Your mtz file must contain I and SIGI as the column labels.

<span id="page-330-0"></span>if you have a d\*TREK file with intensities as your raw data...

use the flag READTREK (just one flag needed)

# <span id="page-330-1"></span>**What if I have phases from molecular replacement?**

- If you have an "mtz" file containing FC PHIC FOM then specify (myFC is your column name for FC, etc):
	- ❍ PHASES\_LABIN FC=myFC PHIC=myPHIC FOM=myFOM
	- ❍ PHASES\_MTZ xxxx.mtz
- If you have a formatted file with H K L FC PHIC FOM (one record per line; there can be text in between the numbers, such as in CNS or X-PLOR formatted files), then specify: ❍ PHASES\_FORMATTED xxxxx.fmt
- That's it. Put these lines somewhere in your input file before "SOLVE" and SOLVE will read in these phases and use them in initial difference Fouriers to find sites.

### [Disclaimer](http://www.lanl.gov/Misc/disclaimer.html)

# **Los Alamos National Laboratory** • Est 1943

Operated by [Los Alamos National Security, LLC](http://lansllc.com/index.html) for the [U.S. Department of Energy's](http://www.energy.gov/) NNSA

[Inside](http://int.lanl.gov/) | [© Copyright 2006](http://www.lanl.gov/copyright.shtml) [Los Alamos National Security, LLC](http://lansllc.com/index.html) All rights reserved | [Disclaimer/Privacy](http://www.lanl.gov/copyright.shtml) | [Web Contact](http://www.lanl.gov/www-team/forms/wwwgen.php?view=exthome)

[LANL Home](http://www.lanl.gov/) | [Phone](http://phonebook.lanl.gov/)

#### [SOLVE/RESOLVE Home](#page-0-0) [|SOLVE Home](#page-3-0) [|SOLVE Table of Contents](#page-93-0) | [Solve Index](#page-260-0)

## **How to interpret the solve.status file**

The solve.status file keeps a running summary of the status of SOLVE. As additional steps are carried out by SOLVE, the results are added to the end of the solve.status file. It is convenient to look at this file continuously using the unix command "tail -30f solve.status" which will show the last 30 lines in the file, updating them every few seconds.

The solve.status file will show you:

- The title of the experiment if you have input one
- The step that SOLVE is currently on (e.g., SCALE\_MAD, SOLVE)
- The time SOLVE has spent on this step
- If the program has begun automated structure determination (SOLVE) then the solve status file will show statistics on the best solution found so far:
	- $\circ$  The figure of merit (m) and overall [Z-score](#page-844-0)
	- ❍ The coordinates, occupancies and overall B-factors for each atom in the solution
	- ❍ The peak heights (normalized to the rms of the maps) of each heavy atom site in cross-validation difference Fouriers
	- ❍ The current resolution that SOLVE is working at
- The total time that SOLVE has been running
- If SOLVE is unable to carry out a command (e.g., an input file is missing) then the bottom of the solve. status file will tell you where to look for more detailed information about what happened (usually it will tell you to look at the end of the logfile).

The solve.status file can give you a pretty good indication of whether SOLVE has found a good solution. A correct solution will have high values of peak heights for all the heavy atom sites in the crossvalidation difference Fouriers (for most good solutions these peak heights will all be more than 5 or 10 sigma). A good solution will have a high Z-score (typically above 20; this score is higher for structures with more heavy atoms). A good solution will have a figure of merit around 0.6 to 0.7 as well.

See [How to interpret the output from SOLVE](#page-551-0) as well for information on this.

#### [Disclaimer](http://www.lanl.gov/Misc/disclaimer.html)

#### **Los Alamos National Laboratory** • Est 1943

Operated by [Los Alamos National Security, LLC](http://lansllc.com/index.html) for the [U.S. Department of Energy's](http://www.energy.gov/) NNSA

[Inside](http://int.lanl.gov/) | [© Copyright 2006](http://www.lanl.gov/copyright.shtml) [Los Alamos National Security, LLC](http://lansllc.com/index.html) All rights reserved | [Disclaimer/Privacy](http://www.lanl.gov/copyright.shtml) | [Web Contact](http://www.lanl.gov/www-team/forms/wwwgen.php?view=exthome)

<span id="page-334-0"></span>[LANL Home](http://www.lanl.gov/) | [Phone](http://phonebook.lanl.gov/)

[SOLVE/RESOLVE Home](#page-0-0) |[SOLVE Home](#page-3-0) |[SOLVE Table of Contents](#page-93-0) | [Solve Index](#page-260-0) 

#### **Commands for controlling how SOLVE works in automated mode**

This is a list of the most commonly-used keywords for SOLVE that apply to SOLVE operation in automated mode. Also see the list of [all SOLVE keywords](#page-530-0) and the list of [all commands](#page-547-0) .

These keywords are usually in your solve.setup file:

SYMFILE xxxxx symmetry file for this space group CELL a b c alpha beta gamma RESOLUTION dmin dmax

RES\_PHASE xx Carry out phasing heavy-atom searches at resolution XX (but write out all data in resolution range set by the keyword "resolution"). Usually you should let SOLVE set this.

FFTGRID xs xe xtotal ys ye ytotal zs ze ztotal grid for FFT calculations PATTGRID xs xe xtotal ys ye ytotal zs ze ztotal grid for Patterson EZDGRID xs xe ys ye zs ze se grid for NEWEZD map

These keywords are usually in your main command file:

VERBOSE write out a lot of output to logfile RAWMADFILE xxx.int File xxx.int will be read in as data for the current mad wavelength

RAWNATIVEFILE xxx.int File &xxx.int& will be read in as data for the native

RAWDERIVFILE xxx.int File xxx.int will be read in as data for the current derivative

READ\_INTENSITITES (default) The raw data files contain intensity measurements READ\_AMPLITUDES The raw data files contain amplitudes (F) not intensities (I) (This is valid only with READFORMATTED)

PREMERGED The data in all RAWMADFILEs have H K L and 4 other columns:  $I+/F+$ , sigma,  $I-/F-$ , sigma UNMERGED The data in all RAWMADFILEs have H K L and 2 other columns: I/F, sigma

- READDENZO All datafiles are written by Scalepack. For unmerged data they will be read with the formatting:(6i4,i6,2i2,i3,2f8.0) and nsym\*2+1 lines are skipped at the top of the file. For merged data the formatting is: (3i4,4f8.0) and 3 lines are skipped at the top of the file.
- READFORMATTED All datafiles will be read with "\*" formatting and contain H K L I/F sigma or H K L I+/F+ sigma I-/F- sigma

Solve auto keywords READTREK The datafiles were written by  $d*$ trek and contain columns with intensities LABIN specify column assignments for HKLIN in standard CCP4 fashion (FC=FC1 PHIC=PHIC FOM=FOM) etc HKLIN xxx.mtz mtz file containing scaled amplitudes PHASES FORMATTED xxx.fmt File xxx.fmt contains H K L FC PHIC FOM and the phases and fom will be used in SOLVE with difference Fouriers to find initial sites PHASES\_LABIN specification of column assignments for PHASES\_MTZ file Normal use is FC=FC PHIC=PHIC FOM=FOM. NOTE: MUST come before PHASES\_MTZ! PHASES\_MTZ xxx.mtz as PHASES\_FORMATTED, but mtz-file. FC PHIC FOM required NSKIP n Skip exactly n lines at the top of each data file NSKIP 0 Do not skip any lines at the top of each data file NSKIP -1 Skip 0 lines at the top of each data file unless the keywords READDENZO and PREMERGED are set in which case the default number of lines are skipped (see above) RATMIN xx Minumum ratio of F/sig to read in data for a reflection at all is xx [default=2.0]. This is useful for eliminating weak data. FPFM\_ONLY Toss all acentric reflections where either F+ or F- is missing [this is the default for MAD data] FP OR FM WSe F+ or F- as an estimate of Fbar if F+ and F- are not both present. This is useful if your data is not that complete. It is much better to obtain complete data however. OVERALLSCALE Do not do local scaling; just an overall scale factor for F+, F- at each wavelength. Use this if you already have scaled the data and you don't want any more scaling done.

SWAP\_ANO Swap H K L -> -H -K -L as data are read in to SOLVE in scale\_native, scale\_derivative, and scale\_mad. This is to correct for a detector or indexing that swapped F+ for F-

The atom types recognized by SOLVE are: H, H-1, He, Li, Li+1, Be, Be+2, B, C, Cv, N, O, O-1, F, F-1, Ne, Na, Na+1, Mg, Mg+2, Al, Al+3, Si, Siv, Si+4,

P, S, Cl, Cl-1, Ar, K, K+1, Ca, Ca+2, Sc, Sc+3, Ti, Ti+2, Ti+3, Ti+4, V, V+2, V+3, V+5, Cr, Cr+2, Cr+3, Mn, Mn+2, Mn+3, Mn+4, Fe, Fe+2, Fe+3, Co, Co+2, Co+3, Ni, Ni+2, Ni+3, Cu, Cu+1, Cu+2, Zn, Zn+2, Ga, Ga+3, Ge, Ge+4, As, Se, Br, Br-1, Kr, Rb, Rb+1, Sr, Sr+2, Y, Y+3, Zr, Zr+4, Nb, Nb+3, Nb+5, Mo, Mo+3, Mo+5, Mo+6, Tc, Ru, Ru+3, Ru+4, Rh, Rh+3, Rh+4, Pd, Pd+2, Pd+4, Ag, Ag+1, Ag+2, Cd, Cd+2, In, In+3, Sn, Sn+2, Sn+4, Sb, Sb+3, Sb+5, Te, I, I-1, Xe, Cs, Cs+1, Ba, Ba+2, La, La+3, Ce, Ce+3, Ce+4, Pr, Pr+3, Pr+4, Nd, Nd+3, Pm, Pm+3, Sm, Sm+3, Eu, Eu+2, Eu+3, Gd, Gd+3, Tb, Tb+3, Dy, Dy+3, Ho, Ho+3, Er, Er+3, Tm, Tm+3, Yb, Yb+2, Yb+3, Lu, Lu+3, Hf, Hf+4, Ta, Ta+5, W, W+6, Re, Os, Os+4, Ir, Ir+3, Ir+4, Pt, Pt+2, Pt+4, Au, Au+1, Au+3, Hg, Hg+1, Hg+2, Tl, Tl+1, Tl+3, Pb, Pb+2, Pb+4, Bi, Bi+3, Bi+5, Po, At, Rn, Fr, Ra, Ra+2, Ac, Ac+3, Th, Th+4, Pa, U, U+3, U+4, U+6, Np, Np+3, Np+4, Np+6, Pu, Pu+3, Pu+4, Pu+6, Am, Cm, Bk, Cf

newatomtype xxxx define scattering properties of atom xxxx not recognized by SOLVE HINT: to get the aval, bval, cval values from Int tables for atoms recognized by SOLVE, type mad\_atom [atomname] and SOLVE will list them for you. aval a1 a2 a3 a4 4 real numbers (a1,a2,a3,a4) from International Tables for the most recently defined newatomtype bval b1 b2 b3 b4 b values for newatomtype cval c c value for newatomtype fprimv xx f' value for newatomtype fprprv xx f" value for newatomtype

> For CLUSTERS, follow the instructions in all keywords.

mad atom xxxx name of the anomalously scattering atom is xxxx. If SOLVE does not recognize this atom, first input its scattering parameters with newatomtype

fprimv\_mad f' value for anomalously scattering atom

at this wavelength (must be input after each wavelength)

- fprprv\_mad f" value for this wavelength
- FIXSCATTFACTORS Fix scattering factors at their input values. This is a good idea if you have a reasonable idea of the f' and f" values. [this is the default]
- REFSCATTFACTORS refine scattering factors f' and f". If you refine them, be sure to look at their new values at the end of the routine MADMRG and verify that they are reasonable.

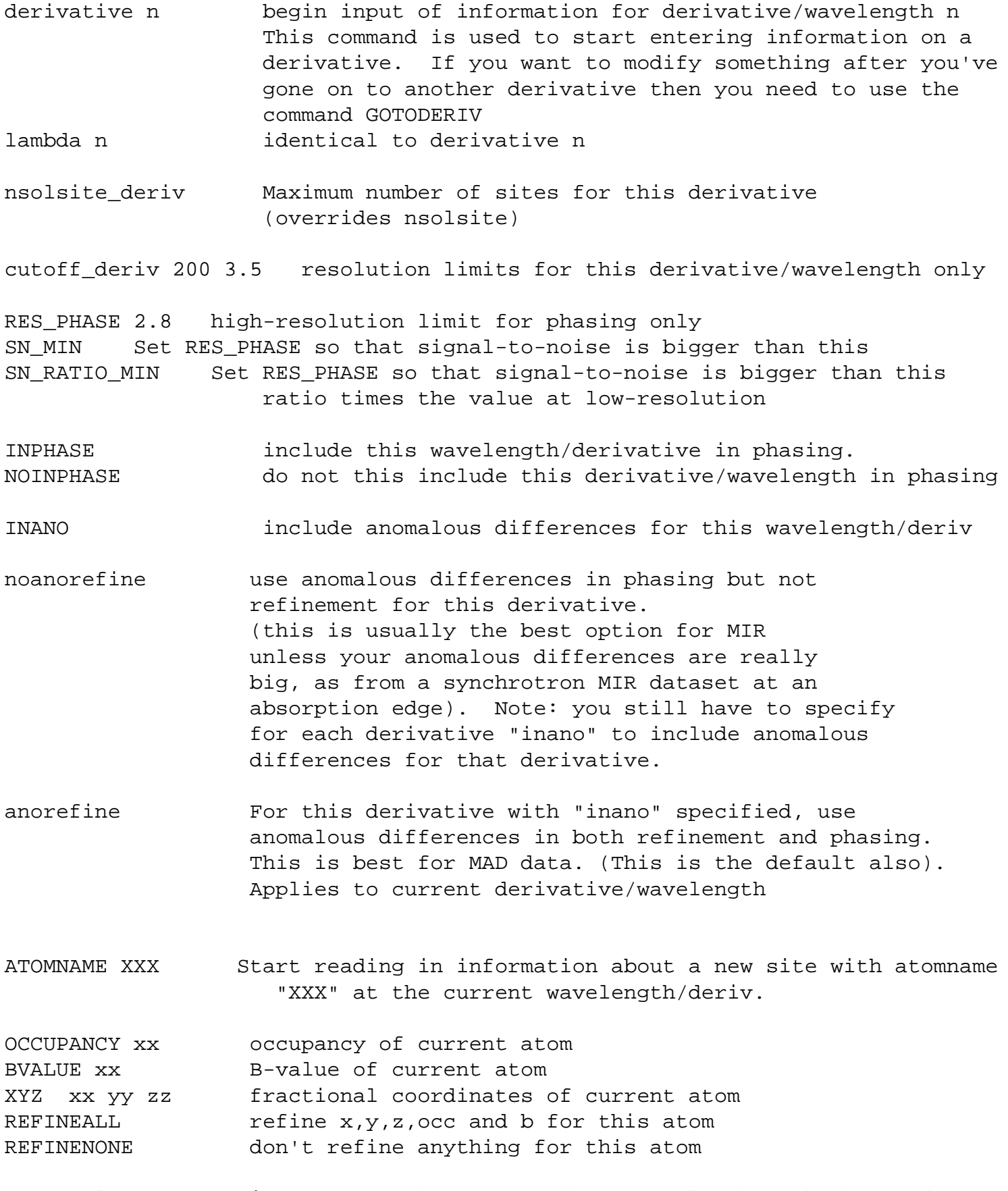

Note: Flags for refinement of a heavy atom do not apply when the keyword SOLVE is used (only with HEAVY)

PDB\_XYZ\_IN PDB file with orthogonal A coordinates of all heavy-atoms for this derivative/wavelength NOTE: you cannot use XYZ/OCC/BVALUE/REFINEMENT parameters along with pdb\_xyz\_in. NRES n # of residues in asymmetric unit [default=100] NANOMALOUS n # of anomalously scattering atoms in asymmetric unit. Used to estimate how big the Fa values might be. Also used to set max # of heavy atoms if nsolsite is not set nobayes do not use Bayesian correlated phasing in SOLVE. ntopfour xx Number of Fourier peaks to pick from a map ntopderiv xx Number of Fourier peaks to be tested for inclusion in the model nsolsite xx Maximum number of sites in a derivative unless overridden by nsolsite\_deriv nseedtest xx Mumber of seeds per derivative to try (before sorting) nseedsolve xx Number of seeds (total) to try after sorting them ntopsolve xx Number of solutions to print out at the end and number of solutions to keep track of at any one time addsolve Add on to solution that is input [default=off] checksolve Compare all solutions to input solution [default=off] analyze\_solve Analyze input solution without doing anything else [default=off] [no]delete do [not] check out all solutions by testing all one-site deletions [default=delete] [no]inverse do [not] check out all solutions by testing their inverses (does not apply if a solution is centrosymmetric or if anomalous differences are not used). [default=inverse] SCORING\_TABLE (8 values) Scoring table (usually generated by SOLVE) consisting of mean and standard deviation of scores for trial solutions for Pattersons, Cross-fouriers, Native Fourier maps, and mean figure of merit. This keyword is useful

 when you are running SOLVE after modifying the script file it writes out at the end.

- QUICK **once a plausible solution is found, don't keep looking,** just add on sites to it and check it at the end. [default]
- THOROUGH keep looking anyways until a limit set by ntopsolve, nseedsolve, etc is reached.
- NTOL\_SITE a site within ntol\_site grid units of an existing site is considered to be a duplicate and is ignored. [default=8]
- NTOL\_SOLN a heavy-atom solution for which every site matches another solution within ntol\_soln grid units is considered to be a duplicate and is ignored. [default=2]
- ACCEPTANCE xx the weighting function for scoring patterson and free difference fourier peak heights is adjusted so that a new site with height relative to the previous average height of ACCEPTANCE or higher will generally give a solution with a higher score than the solution without this site.  $[default =0.2]$
- SN\_MIN xx Identify working resolution as the point where signal to-noise in the data goes down to about XX. Default =0.5
- SN\_RATIO\_MIN xx Identify working resolution as the point where signal to-noise in the data goes down to about XX times its maximum value. Larger of value of S/N obtained by SN\_MIN and SN\_RATIO\_MIN\_used. Default = 0.1

#### NO\_SIM Do not use Sim weighing with heavy-atom structure factors in SAD

#### [Disclaimer](http://www.lanl.gov/Misc/disclaimer.html)

#### **Los Alamos National Laboratory** • Est 1943

Operated by [Los Alamos National Security, LLC](http://lansllc.com/index.html) for the [U.S. Department of Energy's](http://www.energy.gov/) NNSA

[Inside](http://int.lanl.gov/) | [© Copyright 2006](http://www.lanl.gov/copyright.shtml) [Los Alamos National Security, LLC](http://lansllc.com/index.html) All rights reserved | [Disclaimer/Privacy](http://www.lanl.gov/copyright.shtml) | [Web Contact](http://www.lanl.gov/www-team/forms/wwwgen.php?view=exthome)

```
# solve.com -- take 1 mad dataset and solve it
# version that reads ccp4 mtz data file
#
setenv CCP4_OPEN UNKNOWN
solve <<EOD
logfile solve.logfile \qquad \qquad ! write out most information to this file.
resolution 20 3.0 ! you need resolution. Cell params read
                               ! from the mtz file.
! get the data from ccp4 file mad_fbar-cad.mtz:
! NOTE: do not put in FP=FP SIGFP=SIGFP because SOLVE will assume it is MIR!
! Also you can EITHER use labin/hklin OR readccp4_unmerged but not both.
labin FPH1=FPH1 SIGFPH1=SIGFPH1 DPH1=DPH1 SIGDPH1=SIGDPH1
labin FPH2=FPH2 SIGFPH2=SIGFPH2 DPH2=DPH2 SIGDPH2=SIGDPH2
labin FPH3=FPH3 SIGFPH3=SIGFPH3 DPH3=DPH3 SIGDPH3=SIGDPH3
hklin mad_fbar-cad.mtz
! scaled data is all ready
mad_atom se
lambda 1
label set 1 with 2 se atoms, lambda 1
wavelength .9782 | Wavelength value
fprimv_mad -10 ! f' value at this wavelength
fprprv_mad 3 ! f doubleprime value
ATOMNAME Se ! we're about to enter data on an 
atom 
lambda 2
wavelength 0.977865
fprimv_mad -7.5fprprv_mad 5
lambda 3
wavelength 0.8856
fprimv_mad -2fprprv_mad 3.5
nres 80
nanomalous 2
!
analyze_mad
solve
!--------all done----------
EOD
```
# command file to solve a 2-deriv MIR dataset using ccp4 mtz input # It looks just like one\_mir\_dataset.html except it has LABIN and HKLIN # and it has no rawnativefile or rawderivfile and no scale\_native or # scale derivative # CCP4\_OPEN environmental variable set to UNKNOWN so file overwriting will work setenv CCP4\_OPEN UNKNOWN solve <<EOD ! ccp4 mtz file input ! solve a 2-deriv MIR dataset logfile mir.logfile  $\qquad \qquad$  ! write out most information to this file. ! summary info will be written to solve.prt resolution 20 3 The State of Pouch Pouch Poinced resolution. space group and cell ! dimensions read from mtz file. get the mtz file information and read it in: labin FP=FP SIGFP=SIGFP FPH1=FPH1 SIGFPH1=SIGFPH1 DPH1=DPH1 SIGDPH1=SIGDPH1 labin FPH2=FPH2 SIGFPH2=SIGFPH2 DPH2=DPH2 SIGDPH2=SIGDPH2 hklin mir\_fbar-cad.mtz ! now we're ready with scaled data derivative 1  $\qquad \qquad$  ! about to enter information on derivative #1 label deriv 1 HG  $\qquad$  ! a label for this deriv atomname hg inano ! You need to tell it if anomalous diffs are ! to be used noanorefine  $\qquad \qquad$  ! use anomalous differences in phasing ! but not refinement (best option for MIR) nsolsite deriv 2 <sup>! max 2</sup> sites this deriv derivative 2 label deriv 2 also hg atomname hg inano noanorefine  $\qquad \qquad \qquad$  ! use anomalous differences in phasing ! but not refinement (best option for MIR) acceptance 0.35 <br> 1 accept a new site if it has a ! peak height about 1/3 of avg or more nsolsite 2 ! number of sites per deriv ! (use nsolsite\_deriv to set individual values) ANALYZE\_MIR ! analyze this mir data and set up for SOLVE SOLVE EOD

[LANL Home](http://www.lanl.gov/) | [Phone](http://phonebook.lanl.gov/)

[SOLVE/RESOLVE Home](#page-0-0) [|SOLVE Home](#page-3-0) [|SOLVE Table of Contents](#page-93-0) | [Solve Index](#page-260-0)

# **What to do next after you've run SOLVE**

After you have run SOLVE you should first:

• Have a look at [how to interpret your output](#page-551-0)

If SOLVE successfully solved your structure you might:

- look at your solve.ezd map directly with Alwyn Jones' "O" program ([http://alpha2.bmc.uu.se/](http://alpha2.bmc.uu.se/alwyn/index.html) [alwyn/index.html](http://alpha2.bmc.uu.se/alwyn/index.html)) or your equivalent solve.ccp4\_map with CCP4.\
- go on to density modification and automated model-building with [RESOLVE](#page-99-0)
- Check out how to export your output to other packages

If SOLVE got most of the heavy atom solution you can:

- analyze variations on your solution with ANALYZE\_SOLVE
- try and add more sites using ADDSOLVE

and if SOLVE was not able to find a good solution you should:

- See if you should rerun SOLVE with [different control parameters](#page-833-0)
- If you have a MAD dataset...try SOLVE with just the peak wavelength and the SAD script.

## *ANALYZE\_SOLVE: Analyzing a known solution with SOLVE ADDSOLVE: Getting more heavy atom sites if you have a partial solution.*

You can use ANALYZE\_SOLVE or ADDSOLVE to input some sites you have obtained already. Here is the easiest way to do it:

- In your solve.com file, under "lambda 1" or "derivative 1" specify
	- ❍ atomname xx ! xx is your atom
	- ❍ xyz x y z ! coordinates of this atom
	- ❍ .. more xyz values
- anywhere *before* ANALYZE\_MAD or ANALYZE\_MIR or SAD specify:
	- ❍ ANALYZE\_SOLVE (refine input sites) or ADDSOLVE (start from input sites)
- SOLVE will refine these sites and either just phase with them (ANALYZE\_SOLVE) or go on

Solve next

and find more sites (ADDSOLVE)

• See the sample solve.com file for [ANALYZE\\_SOLVE](#page-347-0) and the one for [ADDSOLVE](#page-345-0) for examples.

There is another way to do the same thing that is more complicated, but does not require re-running scaling and analysis. If you have already run SOLVE, you can also use SOLVE to analyze a MAD or MIR solution that you have already obtained. Start with your solve\_mad.script file or solve\_mir.script file that was written out during automated SOLVE operation by the routine [ANALYZE\\_MAD](#page-588-0) or [ANALYZE\\_MIR](#page-606-0) and:

- edit it to include the heavy atom sites that you want to check. For MAD data, you only need to specify the heavy atom sites for the one wavelength designated as the standard wavelength (this is indicated in your solve\_mad.script file by the lines "This is the "standard" wavelength from MADMRG" and "Put your heavy atom parameters here"), they are copied automatically to the others. For more info on the keywords in the solve\_mad.script and solve\_mir.script files see the writeups for [solve\\_mad.script \(MAD data\)](#page-835-0) or [solve\\_mir.script \(MIR data\)](#page-838-0)
- copy the 1-line scoring table from your phases-hl.script output file into your solve\_mad.script or solve\_mir.script file. The keyword is scoring\_table.
- Then specify the following keywords:

ANALYZE\_SOLVE SOLVE

- then move all your ouput files from previous runs to somewhere safe so that SOLVE does not overwrite them
- then run SOLVE using the edited solve\_mad.script or solve\_mir.script file as input

The program will read in these heavy atom parameters and will refine them. It will do a phasing calculation and will analyze the derivatives relative to the pattersons and with cross-difference Fouriers. This analysis is the same as you would get at the end of SOLVE ordinarily. (SOLVE will also write out the files "phases-hl.export; .drg; .script as it does when running originally. Be sure you move your original ones out of the way or use the keywords "EXPORTFILE", "PHASEFILE", and "NEWSCRIPTFILE" to define new filenames for these output files so SOLVE does not overwrite them.)

SOLVE can be used to generate additional sites if you have a partial heavy atom solution. You do this in exactly the same way as described above for ANALYZE\_SOLVE except you substitute ADDSOLVE for ANALYZE\_SOLVE. Then run SOLVE. It will read in your solution and generate other solutions that are based on it and then it will analyze them for you and write out the best ones. This is a good thing to do once SOLVE has found a good, but not complete solution for you. You may need to increase the

number of sites allowed in a solution (NSOLSITE) to allow more sites to be found. You may also want to reduce the value of "ACCEPTANCE" so as to include weak sites.

If you use ADDSOLVE, then you might also wish to specify the keyword "CHECKSOLVE". If you do this, then the analysis routine will compare each solution you obtain to the one you input at the beginning. This way you can see how things are going.

#### [Disclaimer](http://www.lanl.gov/Misc/disclaimer.html)

#### **Los Alamos National Laboratory** • Est 1943

Operated by [Los Alamos National Security, LLC](http://lansllc.com/index.html) for the [U.S. Department of Energy's](http://www.energy.gov/) NNSA

[Inside](http://int.lanl.gov/) | [© Copyright 2006](http://www.lanl.gov/copyright.shtml) [Los Alamos National Security, LLC](http://lansllc.com/index.html) All rights reserved | [Disclaimer/Privacy](http://www.lanl.gov/copyright.shtml) | [Web Contact](http://www.lanl.gov/www-team/forms/wwwgen.php?view=exthome)

```
#!/bin/csh
#
# solve.com file to run SOLVE/RESOLVE version 2.01
#
setenv SYMINFO /usr/local/lib/solve/syminfo.lib
# set CCP4 and SOLVETMPDIR and SYMOP variables:
#
setenv CCP4_OPEN UNKNOWN
setenv SOLVETMPDIR /var/tmp
setenv SYMOP /usr/local/lib/solve/symop.lib
setenv SYMINFO /usr/local/lib/solve/syminfo.lib
#
# use all system resources:
#
unlimit
#
#
# command file to use addsolve on a SAD dataset 
#
#
solve<<EOD > solve.log
logfile solve.logfile 
resolution 20 3.0
cell 76 28 42 90 103 90
symfile /usr/local/lib/solve/c2.sym
```
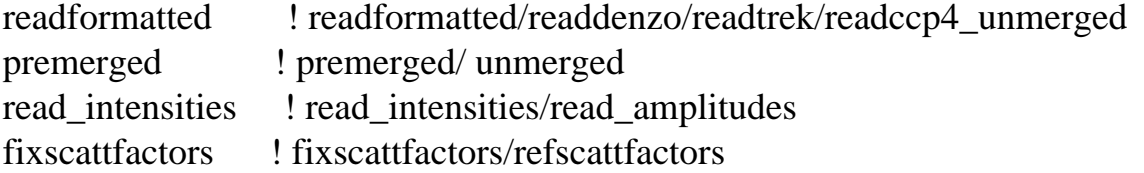

addsolve ! look for more sites then refine and phase

mad\_atom se

lambda 1 label SAD data for Pt rawmadfile lam1.intensities fprprv\_mad 5.0 xyz 0.9770 0.2439 1.1071 ! put sites here file:///C|/\_/Solve/manual/sample\_scripts/addsolve.txt

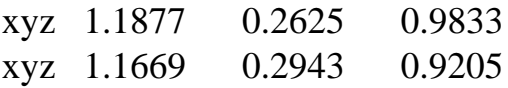

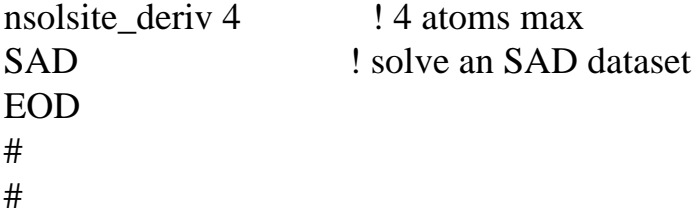

```
#!/bin/csh
#
# solve.com file to run SOLVE/RESOLVE version 2.01
#
setenv SYMINFO /usr/local/lib/solve/syminfo.lib
# set CCP4 and SOLVETMPDIR and SYMOP variables:
#
setenv CCP4_OPEN UNKNOWN
setenv SOLVETMPDIR /var/tmp
setenv SYMOP /usr/local/lib/solve/symop.lib
setenv SYMINFO /usr/local/lib/solve/syminfo.lib
#
# use all system resources:
#
unlimit
#
#
# command file to use analyze_solve on a SAD dataset 
#
#
solve<<EOD > solve.log
logfile solve.logfile 
resolution 20 3.0
cell 76 28 42 90 103 90
symfile /usr/local/lib/solve/c2.sym
readformatted ! readformatted/readdenzo/readtrek/readccp4_unmerged
premerged ! premerged/ unmerged
read intensities ! read intensities/read amplitudes
fixscattfactors ! fixscattfactors/refscattfactors
analyze_solve ! do not look for sites...just refine and phase
mad_atom se
lambda 1
label SAD data for Pt
rawmadfile lam1.intensities
fprprv_mad 5.0
xyz 0.9770 0.2439 1.1071 ! put sites here
```
file:///C|/\_/Solve/manual/sample\_scripts/analyze\_solve.txt

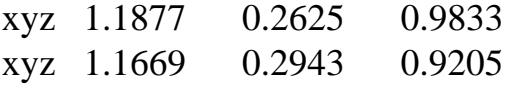

refinenone ! put this and the next line here to fix xyz refineoccb !

nsolsite\_deriv 4 ! 4 atoms max SAD ! solve an SAD dataset EOD #

```
#!/bin/csh
#
# set CCP4 and SOLVETMPDIR variables:
#
setenv CCP4_OPEN UNKNOWN
setenv SOLVETMPDIR /var/tmp
#
# generate SAS dataset (ano scatterer in native)
#
solve <<EOD
! generate Se SAD dataset
resolution 20 3.0
cell 76 28 42 90 103 90
symfile /usr/local/lib/solve/c2.sym
logfile generate.logfile
solvefile generate.prt
coordinatefile coords.pdb
percent_error 0.5
iranseed 31933
mad_atom Pt
lambda 1
label 0.9797 A Se SAD dataset
wavelength 0.9797
fprimv_mad -8 ! f' value at this wavelength
fprprv_mad 10
ATOMNAME Pt
xyz 0.44 0.16 0.38 
occ 1.0 
bvalue 20 
ATOMNAME Pt
xyz 0.14 0.36 0.28 
occ 1.0 
bvalue 20 
generate_mad
! now lam_1.intensities = SAS intensity data at 0.9797 A
end
EOD
```

```
#!/bin/csh
#
# solve.com file to run SOLVE/RESOLVE version 2.01
#
setenv SYMINFO /usr/local/lib/solve/syminfo.lib
# set CCP4 and SOLVETMPDIR and SYMOP variables:
#
setenv CCP4_OPEN UNKNOWN
setenv SOLVETMPDIR /var/tmp
setenv SYMOP /usr/local/lib/solve/symop.lib
setenv SYMINFO /usr/local/lib/solve/syminfo.lib
#
# use all system resources:
#
unlimit
#
#
# command file to solve an SAD dataset (Pt 1-wavelength)
#
#
solve<<EOD > solve.log
logfile solve.logfile 
resolution 20 3.0
cell 76 28 42 90 103 90
symfile /usr/local/lib/solve/c2.sym
```
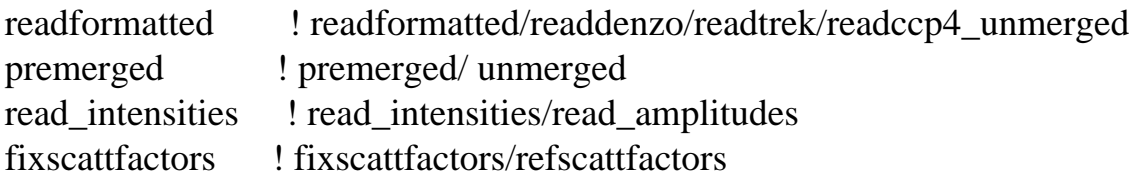

mad\_atom se

lambda 1 label SAD data for Pt rawmadfile lam1.intensities fprprv\_mad 5.0

nsolsite\_deriv 2 ! 2 atoms max SAD : solve an SAD dataset EOD

#

- # Now do density modification and build a model:
- resolve<<EOD>resolve.log
- !solvent\_content 0.40

seq\_file seq.dat ! sequence file

EOD

- # All done; your output phases are in resolve.mtz and
- # your model is in resolve.pdb

#

------------------------ COPYRIGHT NOTICE ---------------------------------

Los Alamos National Laboratory

 This program was prepared by the Regents of the University of California at Los Alamos National Laboratory (the University) under Contract No. W-7405-ENG-36 with the U.S. Department of Energy (DOE). The University has certain rights in the program pursuant to the contract and the program should not be copied or distributed outside your organization. All rights in the program are reserved by the DOE and the University. Neither the U.S. Government nor the University makes any warranty, express or implied, or assumes any liability or responsibility for the use of this software.

 \*\*\*\*\*\*\*\*\*\*\*\*\*\*\*\*\*\*\*\*\*\*\*\*\*\*\*\*\*\*\*\*\*\*\*\*\*\*\*\*\*\*\*\*\*\*\*\*\*\*\*\*\*\*\*  $*$  --- SOLVE ---  $*$  $*$  \* Automated structure solution for MAD and MIR \*  $*$  \* Please type "solvehelp" for on-line help \* \* or see "http://solve.lanl.gov" \* \*\*\*\*\*\*\*\*\*\*\*\*\*\*\*\*\*\*\*\*\*\*\*\*\*\*\*\*\*\*\*\*\*\*\*\*\*\*\*\*\*\*\*\*\*\*\*\*\*\*\*\*\*\*\*

(version 2.09 of 02-Apr-2005 / Size = 6) Tom Terwilliger, Los Alamos National Laboratory, "terwilliger@LANL.gov"

Dataset title: SOLVE 06-Apr-05

Space group number is: 5 Space group name from file name is: c2 Rescaling standard dataset to put it on approximate absolute scale. NRES = 200;  $\langle F^{**}2 \rangle$  expected = 196000.0  $\zeta$  <F\*\*2> observed in lowest resolution shell = 489643.2 ... Scale factor =  $0.4002915$ 

--------------------------------------------------

\*\*\* Analysis of this scaled MAD data set \*\*\*

Fbar, sigma, Delano, sigma for 1 wavelengths written to: mad\_fbar.scl

F+,sigma,F-,sigma for 1 wavelengths written to: mad\_fpfm.scl

\*\* Completeness of Fbar data at each wavelength: \*\*

Completeness of dataset  $1 (F > 2.000000 * sigma)$ SAD data for Pt

Reflections observed:

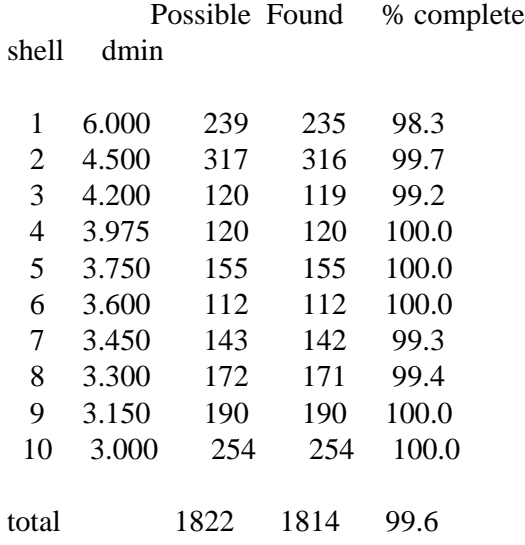

\*\* R-factors for F-bar data dispersive differences \*\*

Anomalous differences lambda  $1 (f'' = 5.000000)$ 

Differences by shell:

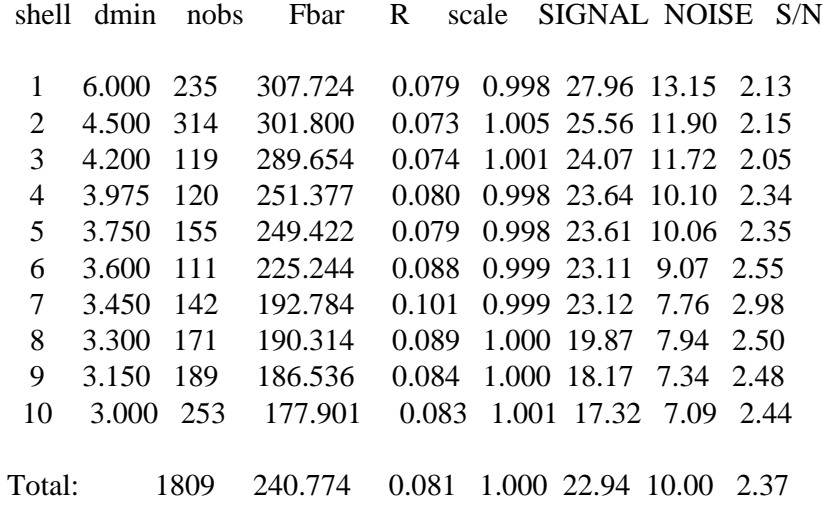

Recommended resolution cut-off = 3.00

 SAD analysis: defining pseudo-native based on Fbar for the SAD data and pseudo-derivative based on Fbar and del anom for the SAD data

 Script file suitable for running SOLVE written to: solve\_mir.script

\*\*\*\* SOLVE: Solutions to MIR or SIR datasets \*\*\*\*\*\*

Derivatives considered: 1 (NSET) Cross-vectors tested in HASSP: 20 (ICRMAX, DEFAULT=20) HASSP solutions saved per deriv: 30 (NTOPHASSP, DEFAULT=30)

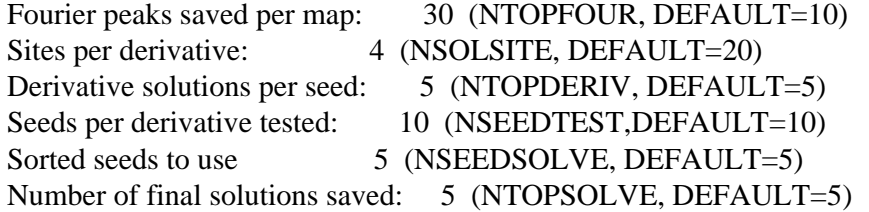

 Sites per derivative vary with derivative. Derivative Max sites 1 2

 Solutions obtained will be compared to input solution (ICHECKSOLVE) Correlated phasing used (CORRELPHASE) Standard difference fouriers will be calculated for derivative 1

Datafile with 4 columns of data: Title:mad\_fbar.scl Fnat,sig,(fbar,sig,delano,sig)n Data: Fbar SAD data for Pt Data: Sig of Fbar SAD data for Pt Data: Del Ano (F+ - F-) SAD data for Pt Data: sig of Del Ano SAD data for Pt

Fnat, sigma taken from columns 1 2 Fder, sig, Delano, sig deriv 1 from cols: 1 2 3 4

Check solution to be compared to all solutions found:

Derivative 1: Site X Y Z 1 0.140 0.360 0.280 2 0.440 0.160 0.380

\*\*\*\*\*\*\*\*\*\*\*\*\*\*\*\*\*\*\*\*\*\*\*\*\*\*\*\*\*\*\*\*\*\*\*\*\*\*\*\*\*\*\*\*\*\*\*\*\*\*\*\*\*\*\*\*\*\*

ANALYZE\_SOLVE: analysis of top 1 solutions

\*\*\*\*\*\*\*\*\*\*\*\*\*\*\*\*\*\*\*\*\*\*\*\*\*\*\*\*\*\*\*\*\*\*\*\*\*\*\*\*\*\*\*\*\*\*\*\*\*\*\*\*\*\*\*\*\*\*\*\*\*

Solution 1

\*\*\*\*\*\*\*\*\*\*\*\*\*\*\*\*\*\*\*\*\*\*\* Analysis of this solution \*\*\*\*\*\*\*\*\*\*\*\*\*\*

\*\*\*\*\*\* Analysis of non-randomness of native Fourier map \*\*\*\*\*\*

 A. Maps with distinct solvent regions havea high standard deviation of local r.m.s. electron density.

For this map the SD of this local r.m.s. is 0.2269217

 B. Maps with distinct solvent regions also have a high correlation of local r.m.s. electron density with density at neighboring locations. Typical values for poor maps in this structure solution are 3.6363978E-02 +/- 2.8206760E-02 For this map the correlation of r.m.s. density in neighboring boxes is 0.1060753 The correlation coefficient is used here in scoring.

Skew of the map is: 0.1197042

\*\*\*\*\*\*\* Analysis of derivative solutions with the difference Patterson \*\*\*\*\*\* and with cross-validation difference Fouriers

-----------------------------------------------

Derivative  $# \t 1$ 

List of sites analyzed for compatibility with difference Patterson

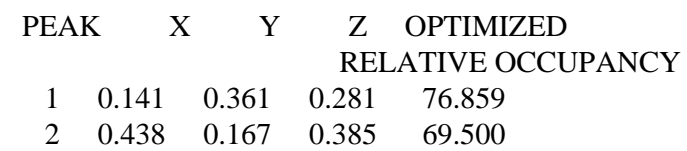

 Evaluation of this test soln with 2 sites after optimizing occupancy of each site

Cross-vectors for sites 1 and 1 (excluding origin;  $1000 = 1$  sigma): # U V W HEIGHT PRED HEIGHT SYMM# 1 -0.281 0.000 -0.562 10586.4 11814.6 2

Cross-vectors for sites 2 and 1 (excluding origin;  $1000 = 1$  sigma): # U V W HEIGHT PRED HEIGHT SYMM# 1 0.297 -0.194 0.104 8196.26 5341.68 1 2 -0.578 -0.194 -0.667 7865.75 5341.68 1

Cross-vectors for sites 2 and 2 (excluding origin;  $1000 = 1$  sigma): # U V W HEIGHT PRED HEIGHT SYMM# 1 -0.875 0.000 -0.771 8177.69 9660.44 2

```
 Overall quality of this Patterson soln = 10019.1 
Overall quality of the fit to patters on = 1.90927Avg normalized peak height = 4480.66
```
 Cross-validation fouriers calculated with all heavy atoms in all derivs except the site being evaluated and any sites equivalent to it.

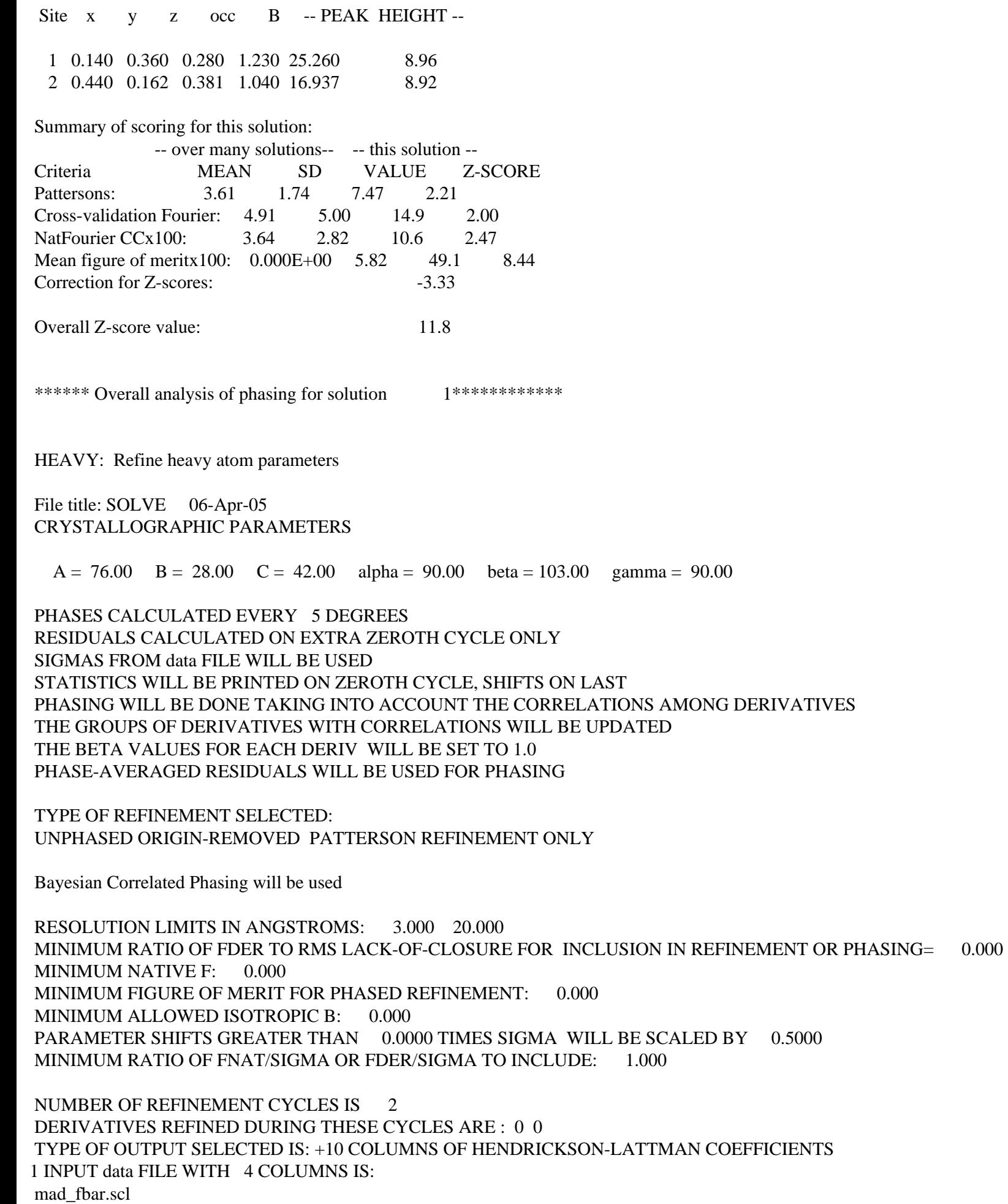

 COLUMN 0 : mad\_fbar.scl Fnat,sig,(fbar,sig,delano,sig)n COLUMN 1 : Fbar SAD data for Pt COLUMN 2 : Sig of Fbar SAD data for Pt COLUMN 3 : Del Ano (F+ - F-) SAD data for Pt COLUMN 4 : sig of Del Ano SAD data for Pt

data COLUMNS FOR NATIVE F AND SIGMA: 1 2 data COLUMNS FOR BEST AND MOST PROB PHASES AND FIGURE OF MERIT: 0 0 0 OVERALL SCALE FACTOR FOR ALL data = 1.000 SCALE FACTOR FOR NATIVE SIGMAS  $=$  1.000

#### DERIVATIVE INFORMATION FOR 1 COMPOUNDS

 COMPOUND 1 SAD data for Pt COLUMNS FOR F, SIGMA, AND ANOM DIFF and sig  $(=F+ - F-)$  1 2 3 4 THIS DERIVATIVE WILL BE USED IN PHASING ANOMALOUS DIFFERENCES WILL BE USED IN PHASING FOR THIS DERIVATIVE OVERALL SCALING FOR THIS DERIVATIVE WILL BE REFINED ONLY ANO DIFFERENCES WILL BE USED IN REFINEMENT AND PHASING FOR THIS DERIVATIVE. AFTER OVERALL SCALING OBSERVED STRUCTURE FACTORS AND SIGMAS WILL BE DIVIDED BY :  $1.000*EXP(0.000*(SIN theta/LAMBDA)*2)$ THEN SIGMAS WILL BE MULTIPLIED BY 1.000

Sim weighting on heavy-atoms used assuming  $FO/F$ " = 6.478219 CARRYING OUT STANDARD REFINEMENT Total of 2 cycles will be done Derivs refined will be  $\qquad \qquad 0 \qquad \qquad 0$ 

SUMMARY OF RESULTS ON FINAL CYCLE:

 NUMBER OF REFLECTIONS READ = 1814 NUMBER OF F.GT. FMIN  $= 1814$  NUMBER OF F IN RES. LIMITS = 1814 NUMBER OF F.GT. MIN  $|M \rangle = 1798$ NUMBER OF F USED TO REFINE  $=$  0

 FIGURE OF MERIT < 0.1 0.2 0.3 0.4 0.5 0.6 0.7 0.8 0.9 1.0 # OF REFLECTIONS 221 152 138 160 155 143 188 191 278 187

 FIGURE OF MERIT WITH RESOLUTION DMIN: TOTAL 9.91 6.56 5.22 4.46 3.96 3.60 3.32 3.10 N: 1813 104 150 202 218 247 277 296 319 MEAN FIG MERIT: 0.52 0.46 0.51 0.51 0.50 0.53 0.53 0.55 0.54  COMPOUND 1 SAD data for Pt DMIN: TOTAL 9.91 6.56 5.22 4.46 3.96 3.60 3.32 3.10

 ANOM DIFFS: 1555. 72. 115. 171. 189. 211. 244. 263. 290. RMS OBS DIFF: 26.2 36.4 31.9 30.1 28.5 27.3 25.3 21.1 19.8 RMS CALC DIFF: 23.1 33.0 28.5 26.1 24.6 23.6 22.3 18.6 18.1 RMS RESIDUAL: 11.1 14.0 12.5 14.0 13.3 11.6 10.1 8.8 8.0 RATIO ISO/ANO: 0.00 0.00 0.00 0.00 0.00 0.00 0.00 0.00 0.00

 ESTIMATES OF LACK-OF-CLOSURE RESIDUALS LESS AVERAGE VALUE OF SIGMAS IN data (AS INPUT TO NEXT CYCLE) CENTRIC LOC: 0.0 0.0 0.0 0.0 0.0 0.0 0.0 0.0 ANOMALOUS LOC: 0.0 5.3 7.1 5.8 5.8 5.5 3.8 3.5 RMS FPH : 431.6 319.1 343.3 338.2 284.9 240.7 223.1 202.9 RMS FH : 0.0 0.0 0.0 0.0 0.0 0.0 0.0 0.0 RMS SIGMA: 10.8 8.0 8.6 8.5 7.1 6.0 5.6 5.1

#### PARAMETER SHIFTS FOR DERIV 1 : SAD data for Pt

 SCALE FACTOR OVERALL B CURRENT VALUES: 1.0000 0.0000

SITE ATOM OCCUP X Y Z B

CURRENT VALUES: 1 Se 1.2302 0.1398 0.3600 0.2805 25.2597

CURRENT VALUES: 2 Se 1.0403 0.4400 0.1619 0.3808 16.9368

 \*\*\*\*\*\*\*\*\*\*\*\*\*\*\*\*\*\*\*\*\*\*\*\*\*\*\*\*\*\*\*\*\*\*\*\*\*\*\*\*\*\*\*\*\*\*\*\*\*\*\*\*\*\*\*\*\*\*\*\*\* \*\*\*\*\*\*\*\*\*\*\*\*\*\*\*\*\*\*\*\*\*\*\*\*\*\*\*\*\*\*\*\*\*\*\*\*\*\*\*\*\*\*\*\*\*\*\*\*\*\*\*\*\*\*\*\*\*\*\*\*\*

 \*\*\* Summary of solutions and their relationships to each other and to check solution \*\*\*

solution  $\#$  1 with overall quality = 11.79113 Derivative 1 with 2 sites. Overall scale =  $1.000000$  and overall b of  $0.0000000E+00$  0.1397693 0.3600000 0.2804537 1.230202 25.25968 0.4400216 0.1619363 0.3808324 1.040293 16.93677 Best match of solution 1 -> solution 2:

----------------------------------------------------------

-------- solution 1 -------- ----------------------solution 2 -----site x  $y$  z site x  $y$  z DIST (A) Derivative 1

 1 0.140 0.360 0.280 1 0.140 0.360 0.280 0.03 2 0.440 0.162 0.381 2 0.440 0.160 0.380 0.06 Comparison of this solution with check solution: Number of sites in this solution matching check= 2 ... and number not matching  $=$  0 by derivative, this is... Deriv nsame ndifferent 1 2 0

All sites in this solution are contained in check soln
```
#!/bin/csh
#
# set CCP4 and SOLVETMPDIR variables:
#
setenv CCP4_OPEN UNKNOWN
setenv SOLVETMPDIR /var/tmp
#
#
# generate 1 mad dataset
#
solve <<EOD
! GENERATE 1 MAD DATASET:
@solve.setup
percent_error 0.5
coordinatefile coords.pdb
iranseed -199753
logfile generate.logfile
solvefile generate.prt
mad_atom se \qquad ! define the scattering factors...
!
lambda 1
label set 1 with 2 se atoms, lambda 1
wavelength 0.9782 ! wavelength value
fprimv_mad -10 ! f' value at this wavelength
fprprv_mad 3 
ATOMNAME Se
xyz 0.44 0.16 0.38 
occ 1.5
bvalue 20.
ATOMNAME Se
xyz 0.23 0.45 0.165 
occ 1.5
bvalue 20. 
!
lambda 2
```

```
fprimv_mad -7.5
fprprv_mad 5
```
wavelength 0.977865

lambda 3 wavelength 0.8856 fprimv\_mad -2 fprprv\_mad 3.5 ! ! EOD

GENERATE\_MAD ! generate the MAD dataset now.

```
#!/bin/csh
#
# solve.com file to run SOLVE/RESOLVE version 2.01
#
setenv SYMINFO /usr/local/lib/solve/syminfo.lib
# set CCP4 and SOLVETMPDIR and SYMOP variables:
#
setenv CCP4_OPEN UNKNOWN
setenv SOLVETMPDIR /var/tmp
setenv SYMOP /usr/local/lib/solve/symop.lib
setenv SYMINFO /usr/local/lib/solve/syminfo.lib
#
# use all system resources:
#
unlimit
#
# solve a MAD dataset
#
solve<<EOD > solve.log
logfile solve.logfile 
resolution 20 3.0
cell 60 60 50 90 90 90
symfile /usr/local/lib/solve/p21212.sym
readformatted ! readformatted/readdenzo/readtrek/readccp4_unmerged
premerged ! premerged/ unmerged
read_intensities ! read_intensities/read_amplitudes
refscattfactors ! fixscattfactors/refscattfactors
mad_atom se : ! the anomalously-scattering atom
lambda 1
label set 1 with 2 se atoms, lambda 1
wavelength .9782 ! wavelength value
fprimv_mad -9 ! f' value at this wavelength
fprprv_mad 3.5 ! f doubleprime value
rawmadfile lam1.intensities ! datafile for this wavelength
lambda 2
wavelength 0.977865
fprimv_mad -8
fprprv_mad 4.5
```
# rawmadfile lam2.intensities

```
lambda 3
wavelength 0.8856
fprimv_mad -2.5
fprprv_mad 3.0
rawmadfile lam3.intensities
nres 80 : number of residues in au
nanomalous 2 ! number of anomalously-scattering atoms in au
!
scale_mad
analyze_mad
solve
EOD
#
# Now run Resolve to do density modification and build a model
#
resolve << EOD > resolve.log 
!solvent_content 0.70 ! solvent fraction 
seq_file seq.dat <br> 1 sequence file
EOD
#
# That's it! Now resolve.mtz has your updated phases
# and resolve.pdb has your model
#
```
------------------------ COPYRIGHT NOTICE ---------------------------------

Los Alamos National Laboratory

 This program was prepared by the Regents of the University of California at Los Alamos National Laboratory (the University) under Contract No. W-7405-ENG-36 with the U.S. Department of Energy (DOE). The University has certain rights in the program pursuant to the contract and the program should not be copied or distributed outside your organization. All rights in the program are reserved by the DOE and the University. Neither the U.S. Government nor the University makes any warranty, express or implied, or assumes any liability or responsibility for the use of this software.

 \*\*\*\*\*\*\*\*\*\*\*\*\*\*\*\*\*\*\*\*\*\*\*\*\*\*\*\*\*\*\*\*\*\*\*\*\*\*\*\*\*\*\*\*\*\*\*\*\*\*\*\*\*\*\*  $*$  --- SOLVE ---  $*$  $*$  \* Automated structure solution for MAD and MIR \*  $*$  \* Please type "solvehelp" for on-line help \* \* or see "http://solve.lanl.gov" \* \*\*\*\*\*\*\*\*\*\*\*\*\*\*\*\*\*\*\*\*\*\*\*\*\*\*\*\*\*\*\*\*\*\*\*\*\*\*\*\*\*\*\*\*\*\*\*\*\*\*\*\*\*\*\*

(version 2.09 of 02-Apr-2005 / Size = 6) Tom Terwilliger, Los Alamos National Laboratory, "terwilliger@LANL.gov"

Dataset title: SOLVE 06-Apr-05

Space group number is: 18 Space group name from file name is: p21212 Rescaling standard dataset to put it on approximate absolute scale. NRES = 80;  $\langle F^{**}2 \rangle$  expected = 39200.00  $\frac{1}{2}$  <F\*\*2> observed in lowest resolution shell = 321198.7  $\ldots$  Scale factor = 0.1220428

--------------------------------------------------

\*\*\* Analysis of this scaled MAD data set \*\*\*

 Fbar,sigma,Delano,sigma for 3 wavelengths written to: mad\_fbar.scl

 F+,sigma,F-,sigma for 3 wavelengths written to: mad\_fpfm.scl

\*\* Completeness of Fbar data at each wavelength: \*\*

Completeness of dataset  $1 (F > 2.000000 * sigma)$ set 1 with 2 se atoms, lambda 1

Reflections observed:

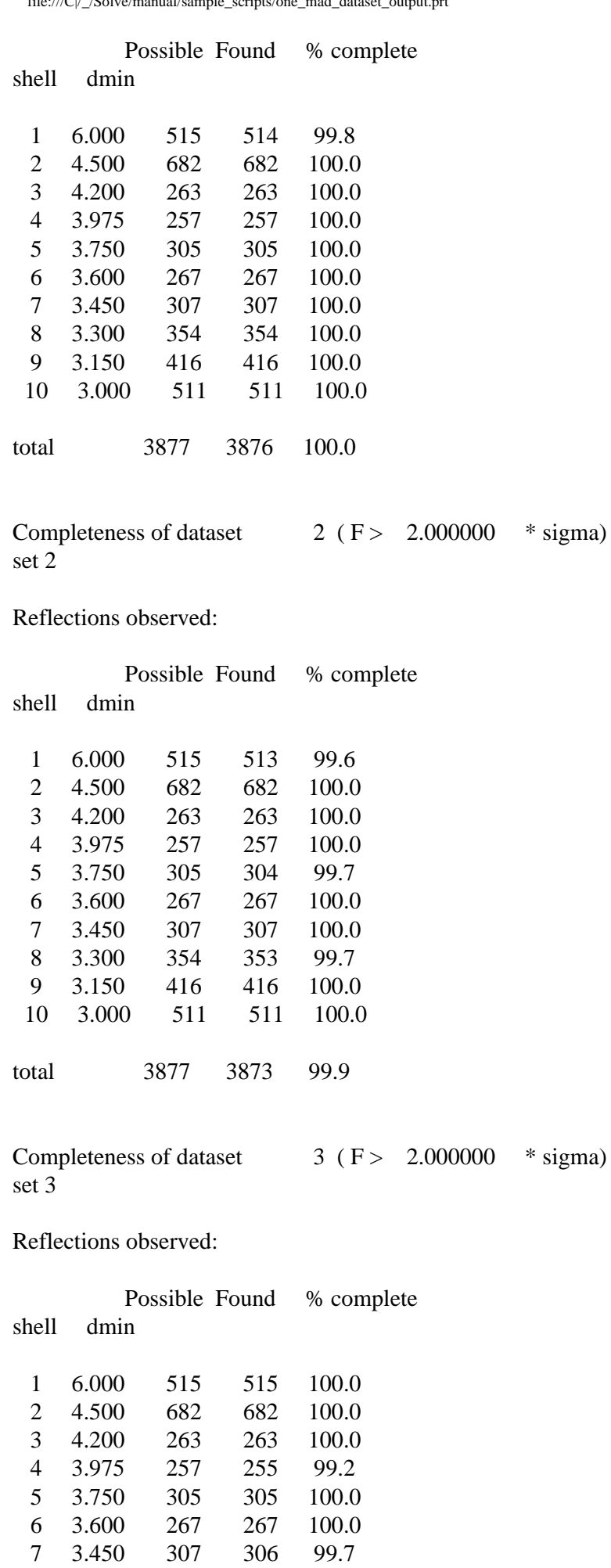

 $3.450$ 

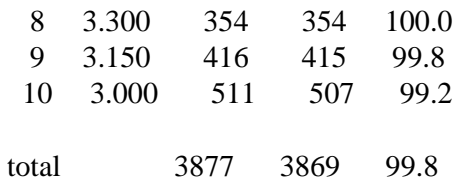

\*\* R-factors for F-bar data dispersive differences \*\*

Dispersive differences lambda 2 - lambda 1  $(Delta f-prime = 1.000000)$ 

Differences by shell:

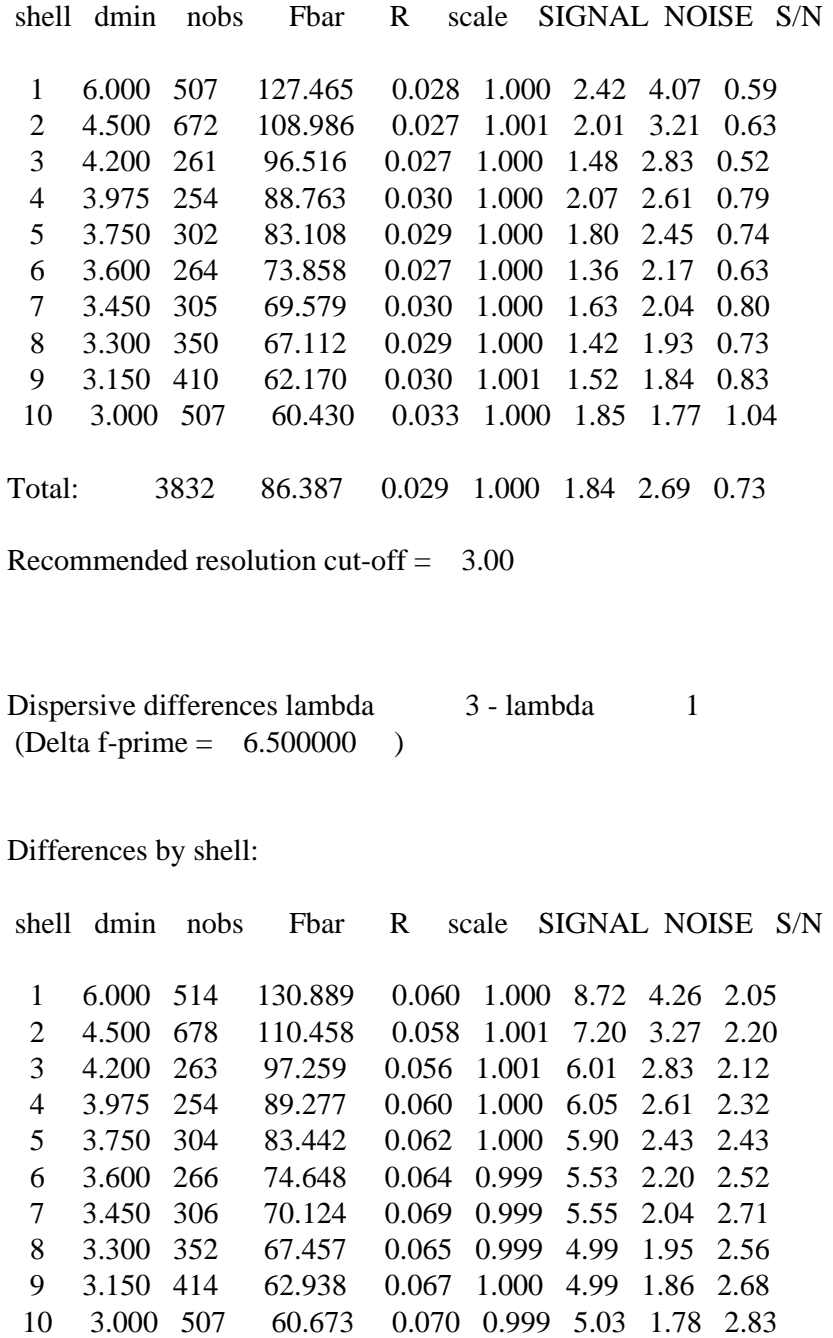

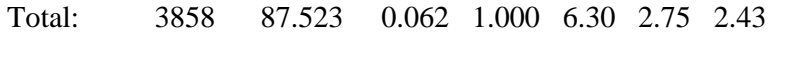

file:///C|/\_/Solve/manual/sample\_scripts/one\_mad\_dataset\_output.prt (3 of 15)2/4/2007 10:06:18 AM

Recommended resolution cut-off = 3.00

Dispersive differences lambda 3 - lambda 2 (Delta f-prime = 5.500000 )

Differences by shell:

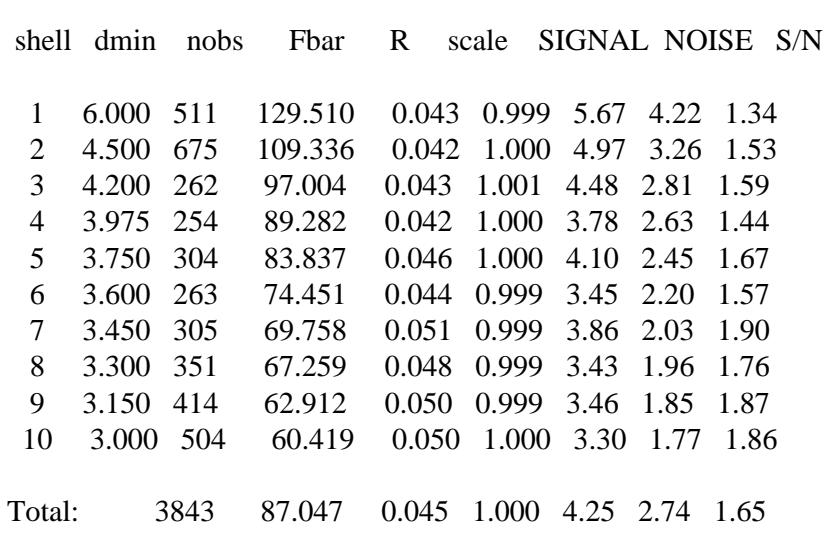

Recommended resolution cut-off = 3.00

Anomalous differences lambda  $1 (f'' = 3.500000)$ 

Differences by shell:

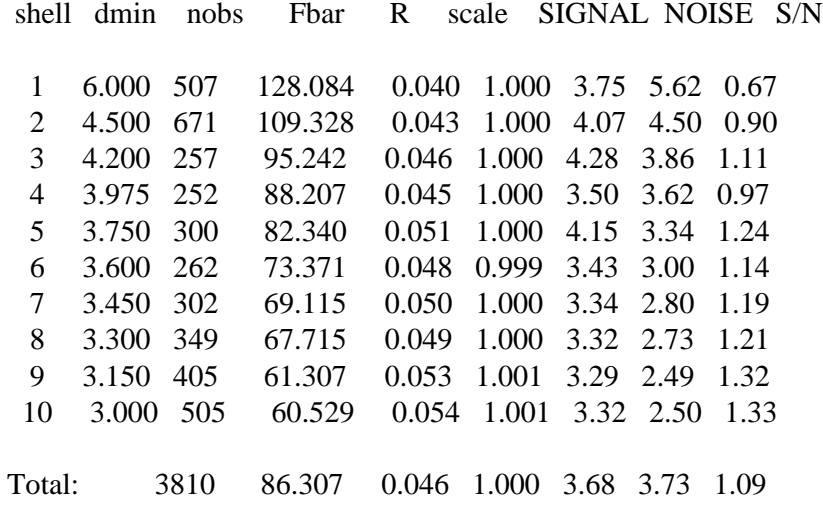

Recommended resolution cut-off = 3.00

Anomalous differences lambda  $2 (f'' = 4.500000)$ 

Differences by shell:

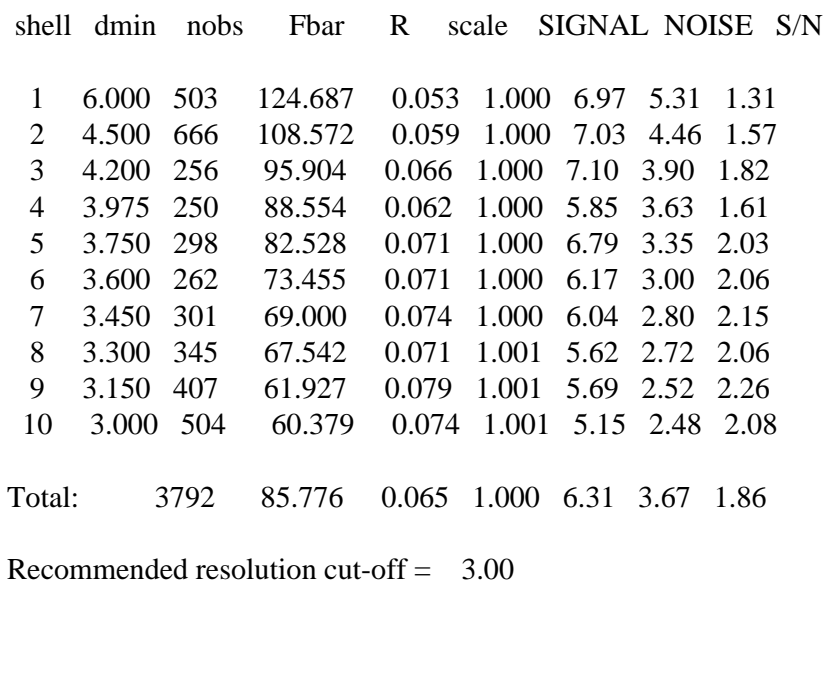

Anomalous differences lambda  $3 (f'' = 3.000000)$ 

Differences by shell:

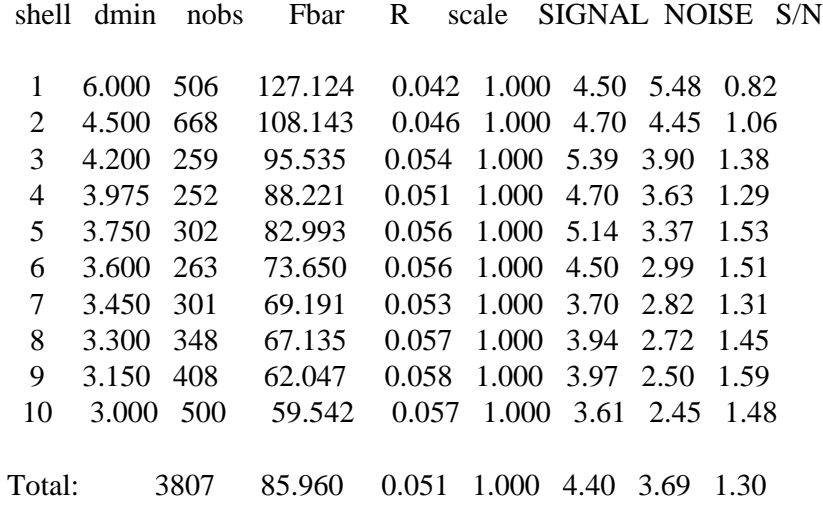

Recommended resolution cut-off = 3.00

## ANALYZE\_MAD: Run MADMRG and MADBST on MAD data to get ready for SOLVE

Correlation of anomalous differences at different wavelengths. (You should probably cut your data off at the resolution where this drops below about 0.3. A good dataset has correlation between peak and remote of at least 0.7 overall. Data with

correlations below about 0.5 probably are not contributing much.)

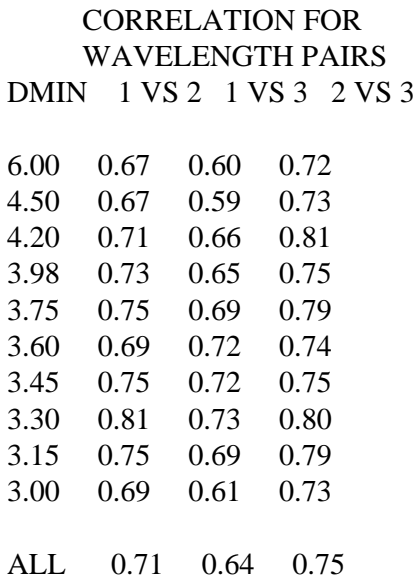

Final refined values of fprime and fdoubleprime

 Form factors at lambda = 0.9782 f-prime  $= -9.40$  $f'' = 3.17$ 

 Form factors at lambda = 0.9779 f-prime  $= -7.41$  $f'' = 5.13$ 

Form factors at lambda  $=$  0.8856  $f\text{-prime} = -3.43$  $f'' = 3.55$ 

 Fa Patterson from MADBST to be written to: patterson.patt

 Script file suitable for running SOLVE written to: solve\_mad.script

 Datafile for SOLVE with MADMRG-compressed dataset ("Fnat",sig,"Fder",sig,"Delano",sig,iso diffs, ano diffs, <Fhcos>, <Fhsin> from MADBST) is: solve.data

```
**** SOLVE: Solutions to MIR or SIR datasets ******
```
Derivatives considered: 3 (NSET)

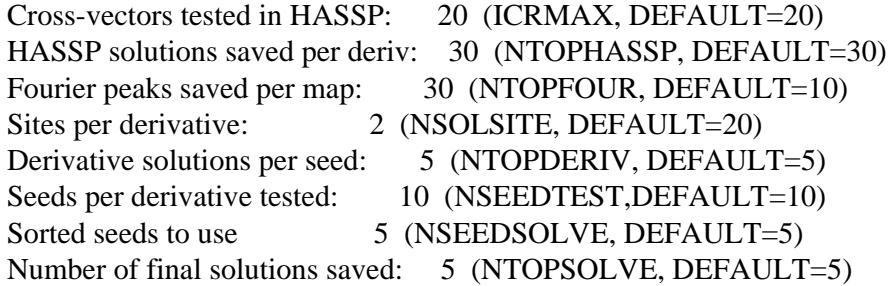

 Solutions obtained will be compared to input solution (ICHECKSOLVE) Correlated phasing used (CORRELPHASE) Patterson map for derivative 2 will be read directly from: patterson.patt

For derivative 2 the heavy atom structure factor components parallel to and perpendicular to the native structure factor will be read from columns 9 and 10

Datafile with 10 columns of data: Title:MADMRG output (cols 1 to 8) and MADBST fh cos,sin theta (c Data: madmrg: MOCK FNAT Data: madmrg: MOCK sig FNAT Data: madmrg: MOCK FDER Data: madmrg: MOCK sig FDER Data: madmrg: MOCK DEL ANO Data: madmrg: MOCK sig DEL ANO Data: madmrg: Del iso for Patterson Data: madmrg: Sigma of del iso for Patterson Data:  $\langle$ Fa cos theta $\rangle$  = Fa component along Fo weighted by fom Data:  $\langle$ Fa sin theta $\rangle$  = weighted Fa component perpendicular to Fo

Fnat, sigma taken from columns 1 2 Fder, sig, Delano, sig deriv 2 from cols: 3 4 5 6

Check solution to be compared to all solutions found:

Derivative 1: Site X Y Z Derivative 2: Site X Y Z 1 0.440 0.160 0.380 2 0.230 0.450 0.165 Derivative 3: Site X Y Z \*\*\*\*\*\*\*\*\*\*\*\*\*\*\*\*\*\*\*\*\*\*\*\*\*\*\*\*\*\*\*\*\*\*\*\*\*\*\*\*\*\*\*\*\*\*\*\*\*\*\*\*\*\*\*\*\*\* ANALYZE\_SOLVE: analysis of top 1 solutions

\*\*\*\*\*\*\*\*\*\*\*\*\*\*\*\*\*\*\*\*\*\*\*\*\*\*\*\*\*\*\*\*\*\*\*\*\*\*\*\*\*\*\*\*\*\*\*\*\*\*\*\*\*\*\*\*\*\*\*\*\*

#### Solution 1

\*\*\*\*\*\*\*\*\*\*\*\*\*\*\*\*\*\*\*\*\*\*\* Analysis of this solution \*\*\*\*\*\*\*\*\*\*\*\*\*

\*\*\*\*\*\*\* Analysis of non-randomness of native Fourier map \*\*\*\*\*\*

 A. Maps with distinct solvent regions havea high standard deviation of local r.m.s. electron density. For this map the SD of this local r.m.s. is 0.4349099

 B. Maps with distinct solvent regions also have a high correlation of local r.m.s. electron density with density at neighboring locations. Typical values for poor maps in this structure solution are 0.1916740 +/- 0.1049155 For this map the correlation of r.m.s. density in neighboring boxes is 0.4667333 The correlation coefficient is used here in scoring.

Skew of the map is: 0.7527540

\*\*\*\*\*\* Analysis of derivative solutions with the difference Patterson \*\*\*\*\*\* and with cross-validation difference Fouriers

 ----------------------------------------------- Derivative # 2

List of sites analyzed for compatibility with difference Patterson

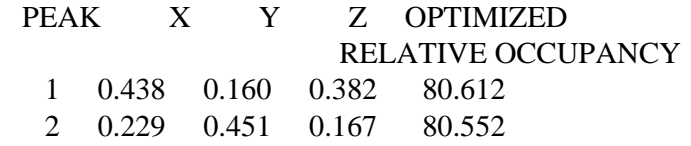

 Evaluation of this test soln with 2 sites after optimizing occupancy of each site

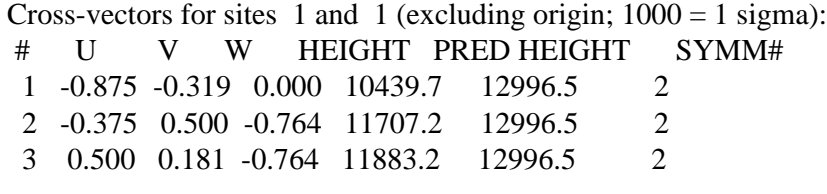

Cross-vectors for sites 2 and 1 (excluding origin;  $1000 = 1$  sigma): # U V W HEIGHT PRED HEIGHT SYMM#

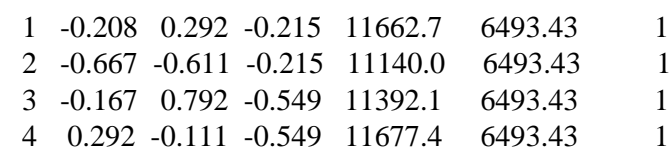

Cross-vectors for sites 2 and 2 (excluding origin;  $1000 = 1$  sigma): # U V W HEIGHT PRED HEIGHT SYMM# 1 -0.458 -0.903 0.000 11677.5 12977.3 2

 2 0.042 0.500 -0.333 11344.2 12977.3 2 3 0.500 -0.403 -0.333 10936.5 12977.3 2

 Overall quality of this Patterson soln = 19766.4 Overall quality of the fit to patterson  $= 3.26333$ Avg normalized peak height =  $5959.79$ 

 Cross-validation fouriers calculated with all heavy atoms in all derivs except the site being evaluated and any sites equivalent to it.

Site x y z occ B -- PEAK HEIGHT -- 1 0.440 0.159 0.380 0.603 26.069 20.25 2 0.230 0.450 0.165 0.549 20.622 19.75

Summary of scoring for this solution:

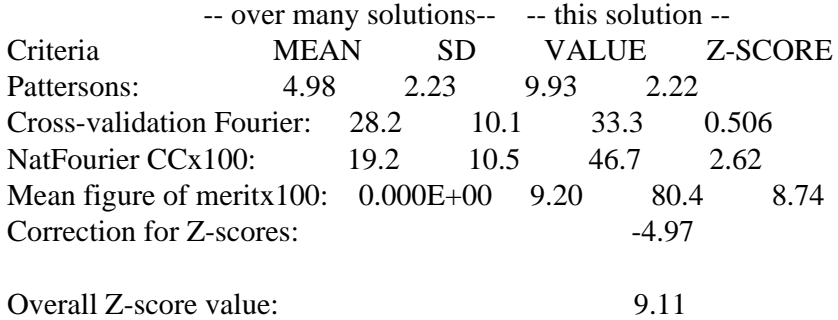

\*\*\*\*\*\* Overall analysis of phasing for solution 1\*\*\*\*\*\*\*\*\*\*\*\*\*

\*\*\* Re-estimation of scattering factors by refinement of occupancies using \*\*\* dispersive and anomalous differences.

 Estimation of scattering factors at each wavelength by refinement of occupancies relative to those found from the initial refinement carried out with data from MADMRG.

Refining iso occupancies for iso diffs lambda 2 - lambda 1

 Results of refinement: Ratio of occupancies to standard refinement: 1.249 +/- 0.048 Delta f-prime based on input f-prime values: 1.986 New estimate of delta f-prime: 2.481 +/- 0.095

with sign of: 1. and Z of 39.7

Refining iso occupancies for iso diffs lambda 3 - lambda 1

 Results of refinement: Ratio of occupancies to standard refinement: 1.051 +/- 0.040 Delta f-prime based on input f-prime values: 5.973 New estimate of delta f-prime: 6.278 +/- 0.236 with sign of: 1. and  $Z$  of 55.6

Refining iso occupancies for iso diffs lambda 3 - lambda 2

 Results of refinement: Ratio of occupancies to standard refinement: 1.045 +/- 0.006 Delta f-prime based on input f-prime values: 3.987 New estimate of delta f-prime: 4.166 +/- 0.026 with sign of: 1. and  $Z$  of 51.5

Refining ano occupancies for ano diffs lambda 1

 Results of refinement: Ratio of occupancies to standard refinement: 0.899 +/- 0.024 f" value based on input values: 3.167 New estimate of f": 2.849 +/- 0.075

Refining ano occupancies for ano diffs lambda 2

 Results of refinement: Ratio of occupancies to standard refinement: 0.881 +/- 0.034 f" value based on input values: 5.134 New estimate of f": 4.522 +/- 0.174

Refining ano occupancies for ano diffs lambda 3

 Results of refinement: Ratio of occupancies to standard refinement: 0.919 +/- 0.039 f" value based on input values: 3.547 New estimate of f": 3.261 +/- 0.137

Fitting f-prime values.

 Restraints: Lambda Target f-prime final f-prime weight

1 -9.400 -9.811 0.001

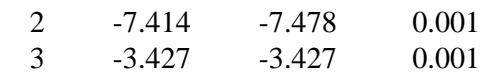

Delta-fprime targets:

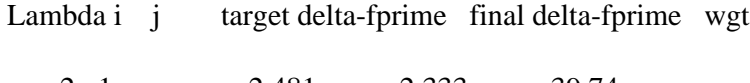

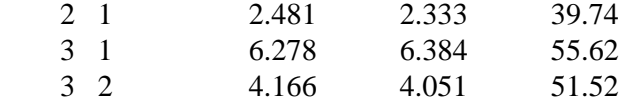

 Residual for restraints: 0.13144E-01 Residual for targets: 1.4718

Final refined values of f-prime and f"

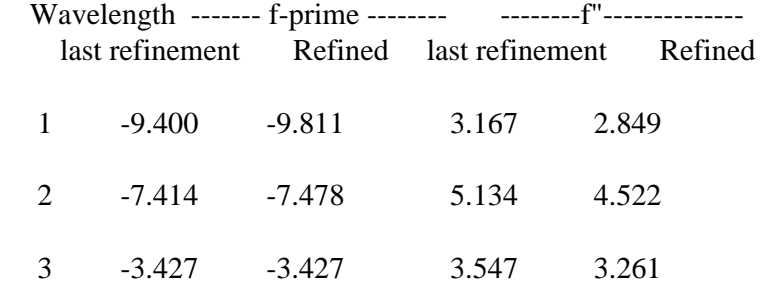

\*\*\* Done with re-estimation of scattering factors \*\*\*

HEAVY: Refine heavy atom parameters

File title: SOLVE 06-Apr-05 CRYSTALLOGRAPHIC PARAMETERS

 $A = 60.00$  B = 60.00 C = 50.00 alpha = 90.00 beta = 90.00 gamma = 90.00

 PHASES CALCULATED EVERY 5 DEGREES RESIDUALS CALCULATED ON EXTRA ZEROTH CYCLE ONLY SIGMAS FROM data FILE WILL BE USED STATISTICS WILL BE PRINTED ON ZEROTH CYCLE, SHIFTS ON LAST PHASING WILL BE DONE TAKING INTO ACCOUNT THE CORRELATIONS AMONG DERIVATIVES THE GROUPS OF DERIVATIVES WITH CORRELATIONS WILL BE UPDATED THE BETA VALUES FOR EACH DERIV WILL BE SET TO 1.0 PHASE-AVERAGED RESIDUALS WILL BE USED FOR PHASING

## TYPE OF REFINEMENT SELECTED: UNPHASED ORIGIN-REMOVED PATTERSON REFINEMENT ONLY

Bayesian correlated MAD phasing will be used with wavelength 2 as the reference wavelength.

 RESOLUTION LIMITS IN ANGSTROMS: 3.000 20.000 MINIMUM RATIO OF FDER TO RMS LACK-OF-CLOSURE FOR INCLUSION IN REFINEMENT OR PHASING= 0.000 MINIMUM NATIVE F: 0.000 MINIMUM FIGURE OF MERIT FOR PHASED REFINEMENT: 0.000 MINIMUM ALLOWED ISOTROPIC B: 0.000 PARAMETER SHIFTS GREATER THAN 0.0000 TIMES SIGMA WILL BE SCALED BY 0.5000 MINIMUM RATIO OF FNAT/SIGMA OR FDER/SIGMA TO INCLUDE: 1.000 NUMBER OF REFINEMENT CYCLES IS 2 DERIVATIVES REFINED DURING THESE CYCLES ARE : 0 0 TYPE OF OUTPUT SELECTED IS: +10 COLUMNS OF HENDRICKSON-LATTMAN COEFFICIENTS 1 INPUT data FILE WITH 12 COLUMNS IS: mad\_fpfm.scl COLUMN  $0:$  mad\_fpfm.scl Fnat,sig, $(F+$ ,sig, $F-$ ,sig)n COLUMN  $1:$  F from I\_TO\_F set 1 with 2 se atoms, lambda 1 COLUMN 2: SIGMA of F set 1 with 2 se atoms, lambda 1 COLUMN  $3:$  F from  $I\_TO\_F$  set 1 with 2 se atoms, lambda 1 COLUMN 4 : SIGMA of F set 1 with 2 se atoms, lambda 1 COLUMN  $5:$  F from  $I_TO_F$  set 2 COLUMN 6 : SIGMA of F set 2 COLUMN  $7:$  F from  $I_TO_F$  set 2 COLUMN  $8:$  SIGMA of F set 2 COLUMN 9: F from I\_TO\_F set 3 COLUMN 10 : SIGMA of F set 3 COLUMN  $11 : F$  from  $I_TO_F$  set 3 COLUMN  $12: SIGMA$  of F set 3

DERIVATIVE INFORMATION FOR 3 COMPOUNDS

 COMPOUND 1 TEST REFINEMENT LAMBDA 3 (ANO ONLY) COLUMNS FOR F+, SIGMA, F-, SIGMA 1 2 3 4 THIS DERIVATIVE WILL NOT BE USED IN PHASING ANOMALOUS DIFFERENCES WILL BE USED IN PHASING FOR THIS DERIVATIVE ONLY ANO DIFFERENCES WILL BE USED IN REFINEMENT AND PHASING FOR THIS DERIVATIVE. AFTER OVERALL SCALING OBSERVED STRUCTURE FACTORS AND SIGMAS WILL BE DIVIDED BY :  $1.000*EXP(0.000*(SIN theta/LAMBDA)*2)$  THEN SIGMAS WILL BE MULTIPLIED BY 1.000 NO PARAMETERS REFINED FOR ATOM LAM1 WITH ZERO OCCUPANCY

 COMPOUND 2 set 2 COLUMNS FOR F+, SIGMA, F-, SIGMA 5 6 7 8 THIS DERIVATIVE WILL BE USED IN PHASING ANOMALOUS DIFFERENCES WILL BE USED IN PHASING FOR THIS DERIVATIVE AFTER OVERALL SCALING OBSERVED STRUCTURE FACTORS AND SIGMAS WILL BE DIVIDED BY :  $1.000*EXP(0.000*(SIN theta/LAMBDA)*2)$ THEN SIGMAS WILL BE MULTIPLIED BY 1.000

 COMPOUND 3 set 3 COLUMNS FOR F $+$ , SIGMA, F $-$ , SIGMA 9 10 11 12 THIS DERIVATIVE WILL NOT BE USED IN PHASING ANOMALOUS DIFFERENCES WILL BE USED IN PHASING FOR THIS DERIVATIVE AFTER OVERALL SCALING OBSERVED STRUCTURE FACTORS AND SIGMAS WILL BE

DIVIDED BY :  $1.000*EXP(0.000*(SIN theta/LAMBDA)*2)$  THEN SIGMAS WILL BE MULTIPLIED BY 1.000 NO PARAMETERS REFINED FOR ATOM LAM3 WITH ZERO OCCUPANCY CARRYING OUT STANDARD REFINEMENT Total of 2 cycles will be done Derivs refined will be  $\qquad \qquad 0 \qquad \qquad 0$ 

SUMMARY OF RESULTS ON FINAL CYCLE:

 NUMBER OF REFLECTIONS READ = 3877 NUMBER OF F.GT. FMIN  $= 3877$  NUMBER OF F IN RES. LIMITS = 3877 NUMBER OF F.GT. MIN  $|M \rangle = 3854$ NUMBER OF F USED TO REFINE  $=$  0

 FIGURE OF MERIT < 0.1 0.2 0.3 0.4 0.5 0.6 0.7 0.8 0.9 1.0 # OF REFLECTIONS 91 81 83 93 97 101 141 241 478 2467

 FIGURE OF MERIT WITH RESOLUTION DMIN: TOTAL 9.91 6.56 5.22 4.46 3.96 3.60 3.32 3.09 N: 3873 231 344 416 469 538 598 627 650 MEAN FIG MERIT: 0.84 0.79 0.87 0.83 0.84 0.83 0.85 0.85 0.83

RMS ANOMALOUS FH/E [f" PART OF FH / RMS ANO ERROR]:

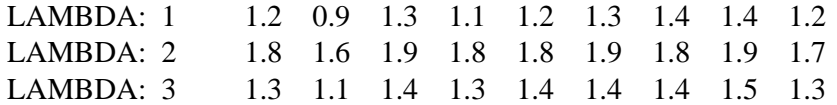

RMS DISPERSIVE FH/E [Delta-f-prime PART OF FH / RMS DISPERSIVE ERROR]:

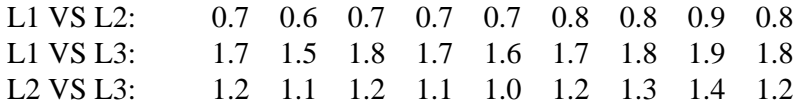

RMS ANOMALOUS FH [f" PART OF FH] AS % of F:

 LAMBDA: 1 3.1 2.4 3.2 2.9 2.9 3.3 3.5 3.6 3.6 LAMBDA: 2 5.0 4.0 5.1 4.6 4.6 5.2 5.5 5.6 5.7 LAMBDA: 3 3.6 2.8 3.7 3.3 3.4 3.7 3.9 4.1 4.1

RMS DISPERSIVE FH [Delta-f-prime PART OF FH] AS % of F:

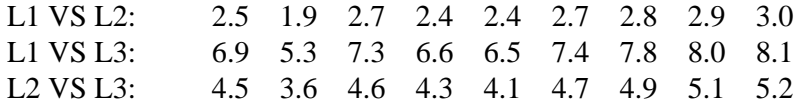

RMS ANOMALOUS ERRORS [ CALC - OBS VALUE OF (F+ - F-)/2], IN % OF RMS F:

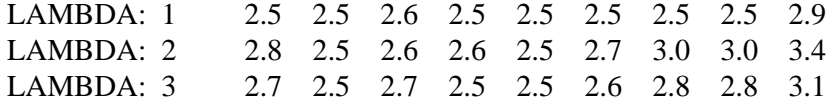

RMS DISPERSIVE ERRORS [ CALC - OBS VALUE OF  $(F(i)$  -  $F(j)$  ], IN % OF RMS F: L1 VS L2: 3.5 3.4 3.6 3.5 3.3 3.5 3.5 3.4 3.6 L1 VS L3: 4.0 3.6 4.1 3.8 4.0 4.3 4.4 4.3 4.5 L2 VS L3: 3.8 3.3 3.9 3.8 4.0 3.8 3.9 3.7 4.1

CORRELATED ANOMALOUS ERRORS BY WAVELENGTH (%):

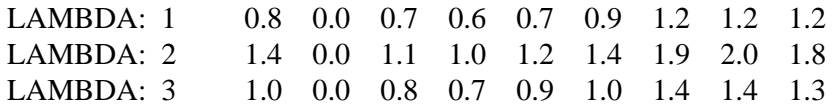

RMS F BY WAVELENGTH:

LAMBDA: 1 102.3 187.9 123.7 128.7 117.6 97.2 84.0 76.5 69.5 LAMBDA: 2 100.4 172.7 125.0 124.5 117.9 96.6 83.6 76.7 69.0 LAMBDA: 3 101.6 180.5 123.8 127.6 117.1 98.3 84.5 77.1 69.6

PARAMETER SHIFTS FOR DERIV 2 : set 2

 SCALE FACTOR OVERALL B CURRENT VALUES: 1.0000 0.0000

SITE ATOM OCCUP X Y Z B

CURRENT VALUES: 1 Se 0.6032 0.4396 0.1591 0.3797 26.0691

CURRENT VALUES: 2 Se 0.5493 0.2302 0.4500 0.1646 20.6222

 \*\*\*\*\*\*\*\*\*\*\*\*\*\*\*\*\*\*\*\*\*\*\*\*\*\*\*\*\*\*\*\*\*\*\*\*\*\*\*\*\*\*\*\*\*\*\*\*\*\*\*\*\*\*\*\*\*\*\*\*\* \*\*\*\*\*\*\*\*\*\*\*\*\*\*\*\*\*\*\*\*\*\*\*\*\*\*\*\*\*\*\*\*\*\*\*\*\*\*\*\*\*\*\*\*\*\*\*\*\*\*\*\*\*\*\*\*\*\*\*\*\*

 \*\*\* Summary of solutions and their relationships to each other and to check solution \*\*\*

----------------------------------------------------------

solution  $\#$  1 with overall quality = 9.114912 Derivative 2 with 2 sites. Overall scale =  $1.000000$  and overall b of  $0.0000000E+00$  0.4396450 0.1591296 0.3797142 0.6032023 26.06913 0.2302192 0.4500228 0.1646223 0.5493416 20.62219 Best match of solution  $1 \rightarrow$  solution 2:

-------- solution 1 -------- -----------------solution 2 -----site x  $y$  z site x  $y$  z DIST (A) Derivative 2 1 0.440 0.159 0.380 1 0.440 0.160 0.380 0.06

file:///C|/\_/Solve/manual/sample\_scripts/one\_mad\_dataset\_output.prt (14 of 15)2/4/2007 10:06:18 AM

 2 0.230 0.450 0.165 2 0.230 0.450 0.165 0.02 Comparison of this solution with check solution: Number of sites in this solution matching check= 2 ... and number not matching  $=$  0 by derivative, this is... Deriv nsame ndifferent 1 0 0 2 2 0 3 0 0

All sites in this solution are contained in check soln

```
#!/bin/csh
#
# set CCP4 and SOLVETMPDIR variables:
#
setenv CCP4_OPEN UNKNOWN
setenv SOLVETMPDIR /var/tmp
#
# command file to generate a 2-deriv MIR dataset
#
solve << EOD 
resolution 20 3.0
cell 76 28 42 90 103 90
symfile /usr/local/lib/solve/c2.sym
coordinatefile coords.pdb 
percent_error 10
iranseed -124093
OVERWRITE ! overwrite duplicate file names without
                       ! asking
logfile generate.logfile
solvefile generate.prt
!
deriv 1 : letter parameters for deriv 1
!
inano ! use anom diffs
atom hg
occ 0.8 
bvalue 40. 
xyz -0.620932 -0.0765346 -0.637333
atom hg
occ 0.4 
bvalue 25. 
xyz -0.315098 -0.512727 -0.664318
!
deriv 2
inano
atom hg
occ 0.8 
bvalue 30. 
xyz 0.620932 0.5765346 0.337333
atom hg
occ 0.6
```
file:///C|/\_/Solve/manual/sample\_scripts/one\_mir\_dataset\_generate.txt

bvalue 25. xyz 0.515098 0.212727 0.364318

GENERATE\_MIR ! generate the MIR dataset now.

! EOD

```
#!/bin/csh
#
# solve.com file to run SOLVE/RESOLVE version 2.01
#
setenv SYMINFO /usr/local/lib/solve/syminfo.lib
# set CCP4 and SOLVETMPDIR and SYMOP variables:
#
setenv CCP4_OPEN UNKNOWN
setenv SOLVETMPDIR /var/tmp
setenv SYMOP /usr/local/lib/solve/symop.lib
setenv SYMINFO /usr/local/lib/solve/syminfo.lib
#
# use all system resources:
#
unlimit
#
# solve.com solve an MIR problem
#
solve<<EOD > solve.log
logfile solve.logfile 
resolution 20 3.0
cell 76 28 42 90 103 90
symfile /usr/local/lib/solve/c2.sym
readformatted ! readformatted/readdenzo/readtrek/readccp4_unmerged
premerged ! premerged/ unmerged
read intensities ! read intensities/read amplitudes
fixscattfactors ! fixscattfactors/refscattfactors
rawnativefile native.intensities ! native data H K L Iobs Sigma usually
```
! NOTE: all datafiles must be in the same format

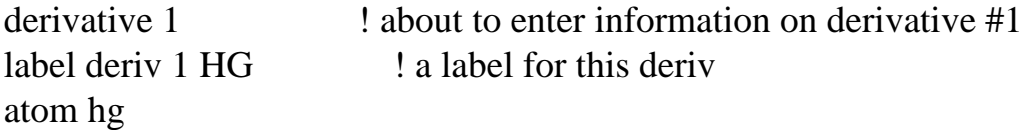

rawderivfile der1.intensities ! derivative data inano ! You need to tell it if anomalous diffs are to be used noanorefine ! use anomalous differences in phasing ! but not refinement (best option for MIR)

nsolsite\_deriv 2 ! max 2 sites this deriv

```
derivative 2
label deriv 2 also hg
atom hg
```
inano

```
noanorefine ! use anomalous differences in phasing
                     ! but not refinement (best option for MIR)
rawderivfile der2.intensities <sup>!</sup> the derivative data is in this file
```

```
acceptance 0.35 ! accept a new site if it has a
                  ! peak height about 1/3 of avg or more
nsolsite 2 : l number of sites per deriv
                  ! (use nsolsite_deriv to set individual values) 
SCALE_NATIVE : scale the native dataset
SCALE_MIR ! scale the derivs to the native
ANALYZE_MIR ! analyze this mir data and set up for SOLVE
SOLVE
EOD
#
# Now run Resolve to do density modification and build a model
#
resolve << EOD > resolve.log 
!solvent_content 0.40 ! solvent fraction 
seq_file seq.dat ! sequence file
EOD
#
# That's it! Now resolve.mtz has your updated phases
# and resolve.pdb has your model
#
```
 ------------------------ COPYRIGHT NOTICE --------------------------------- Los Alamos National Laboratory This program was prepared by the Regents of the University of California at Los Alamos National Laboratory (the University) under Contract No. W-7405-ENG-36 with the U.S. Department of Energy (DOE). The University has certain rights in the program pursuant to the contract and the program should not be copied or distributed outside your organization. All rights in the program are reserved by the DOE and the University. Neither the U.S. Government nor the University makes any warranty, express or implied, or assumes any liability or responsibility for the use of this software.

 \*\*\*\*\*\*\*\*\*\*\*\*\*\*\*\*\*\*\*\*\*\*\*\*\*\*\*\*\*\*\*\*\*\*\*\*\*\*\*\*\*\*\*\*\*\*\*\*\*\*\*\*\*\*\*  $*$  --- SOLVE ---  $*$  $*$  \* Automated structure solution for MAD and MIR \*  $*$  \* Please type "solvehelp" for on-line help \* \* or see "http://solve.lanl.gov" \* \*\*\*\*\*\*\*\*\*\*\*\*\*\*\*\*\*\*\*\*\*\*\*\*\*\*\*\*\*\*\*\*\*\*\*\*\*\*\*\*\*\*\*\*\*\*\*\*\*\*\*\*\*\*\*

(version 2.09 of 02-Apr-2005 / Size = 6) Tom Terwilliger, Los Alamos National Laboratory, "terwilliger@LANL.gov"

Dataset title: SOLVE 08-Apr-05

Space group number is: 5 Space group name from file name is: c2 Rescaling standard dataset to put it on approximate absolute scale. NRES = 200;  $\langle F^{**}2 \rangle$  expected = 196000.0  $\zeta$  <F\*\*2> observed in lowest resolution shell = 440464.3 ... Scale factor  $= 0.4449850$ Reflections observed:

 Possible Found % complete shell dmin

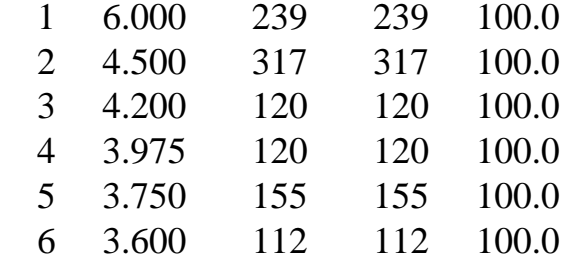

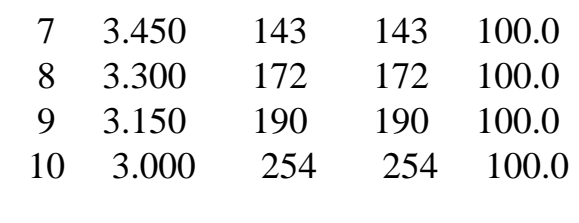

total 1822 1822 100.0

SCALE\_MIR for dataset 1 Scale derivatives to previously-scaled native.

 Default of "fp\_or\_fm" ( use either F+ or F- if available) will be used as this flag was not set

Analysis of this MIR dataset.

Fnative, sigma, and (Fbar, sigma, delano, sig) for 2 derivatives written to: mir\_fbar.scl

Fnative, sigma, and (F+,sigma,F-,sig) for 2 derivatives written to: mir\_fpfm.scl

\*\* Completeness of native data  $(F > 2.000000$  \* sigma)

Reflections observed:

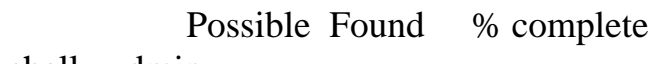

shell dmin

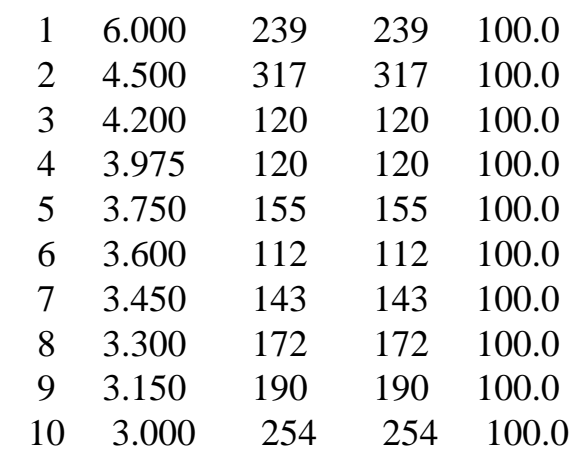

total 1822 1822 100.0

--------------------------------------------------

\*\*\* Analysis of this scaled deriv data set \*\*\*

\*\* Completeness of Fbar data for each derivative: \*\*

Derivative 1 deriv 1 HG ! a label for this deriv

Reflections observed:

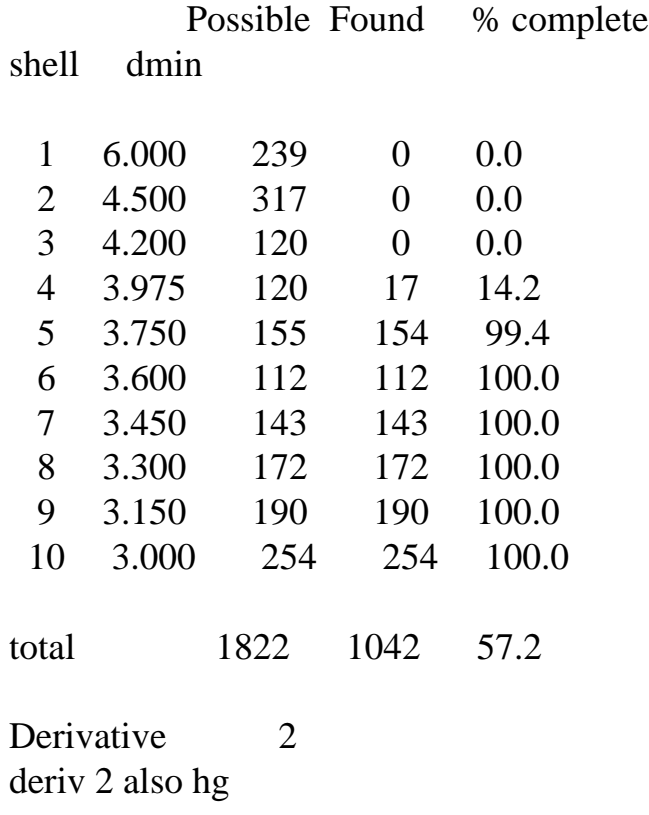

Reflections observed:

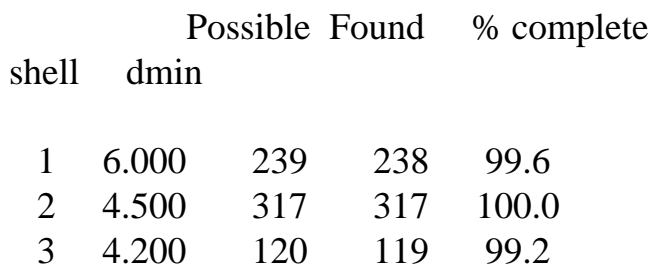

| 4     | 3.975 | 120  | 120  | 100.0 |
|-------|-------|------|------|-------|
| 5     | 3.750 | 155  | 155  | 100.0 |
| 6     | 3.600 | 112  | 112  | 100.0 |
| 7     | 3.450 | 143  | 143  | 100.0 |
| 8     | 3.300 | 172  | 172  | 100.0 |
| 9     | 3.150 | 190  | 190  | 100.0 |
| 10    | 3.000 | 254  | 253  | 99.6  |
|       |       |      |      |       |
| total |       | 1822 | 1819 | 99.8  |

\*\* R-factors for F-bar data isomorphous differences \*\*

isomorphous differences derivs 1 - native

Differences by shell:

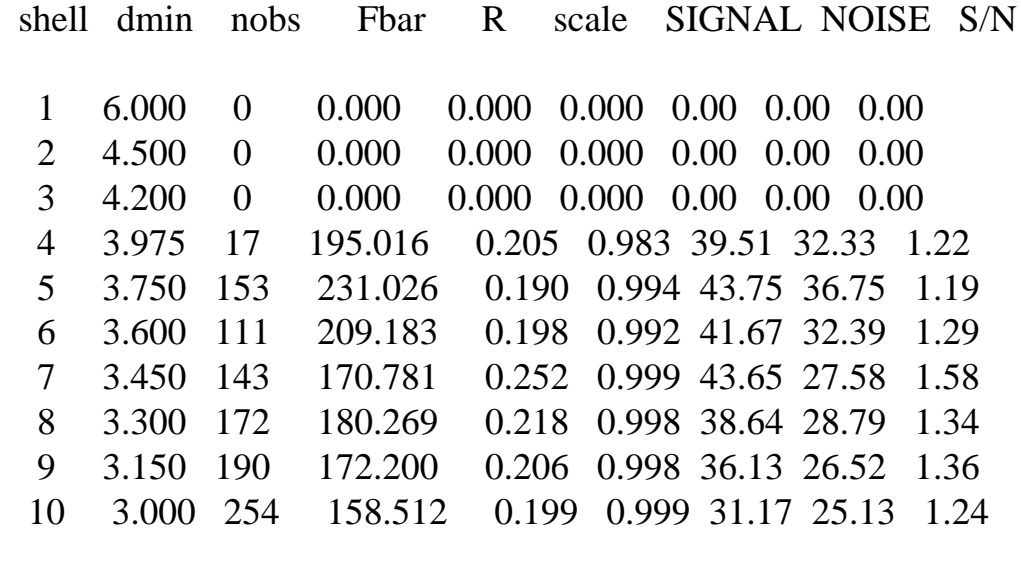

Total: 1040 182.971 0.208 0.997 38.44 29.19 1.32

Recommended resolution cut-off = 3.00

isomorphous differences derivs 2 - native

Differences by shell:

shell dmin nobs Fbar R scale SIGNAL NOISE S/N

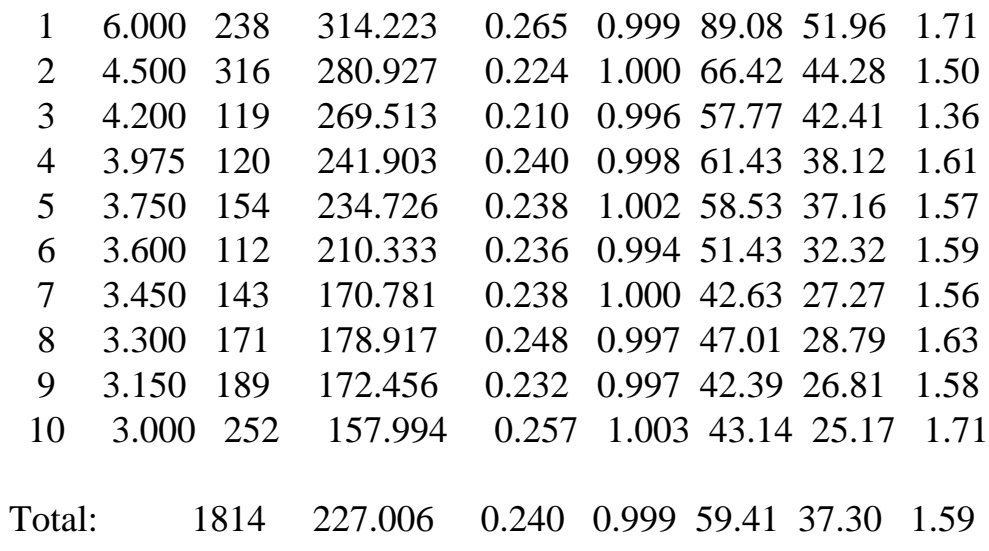

Recommended resolution cut-off = 3.00

\*\* R-factors for anomalous differences \*\*

anomalous differences deriv 1

Differences by shell:

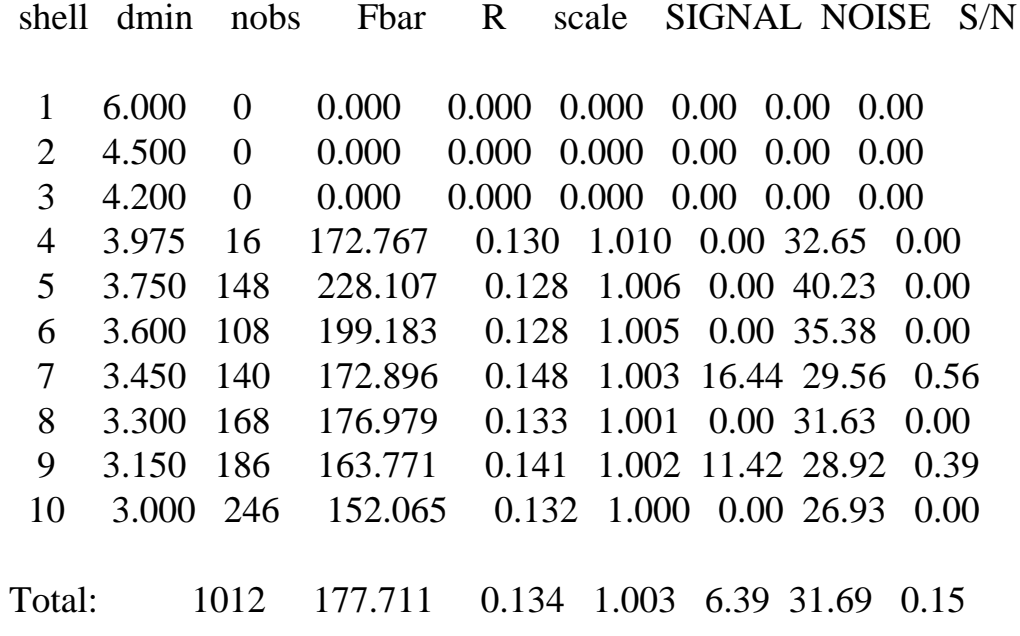

Recommended resolution cut-off = 3.00

anomalous differences deriv 2

Differences by shell:

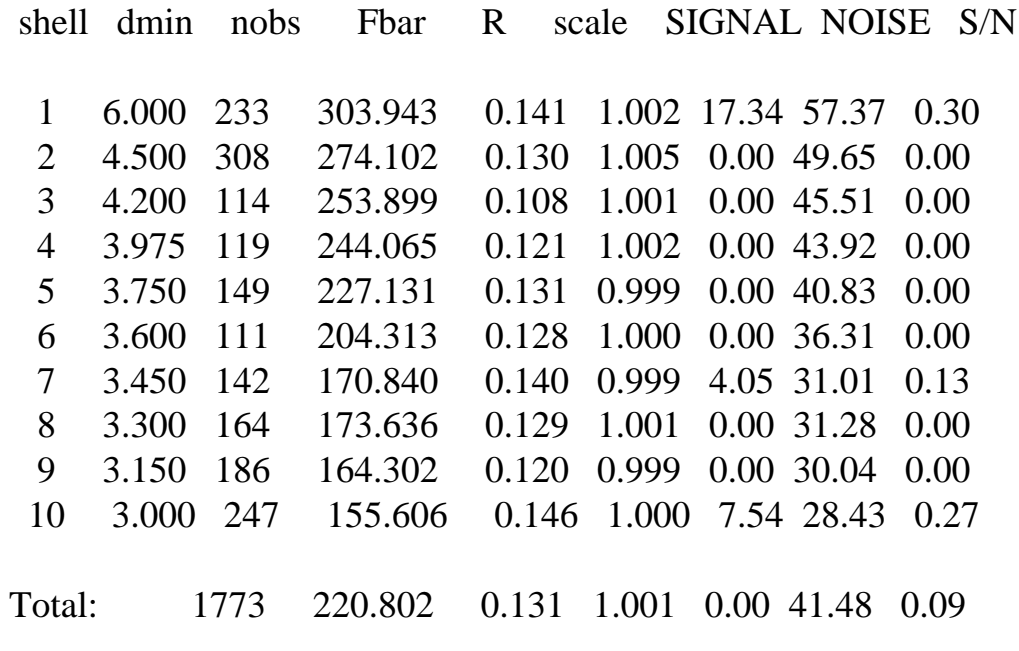

Recommended resolution cut-off = 4.50

 Script file suitable for running SOLVE written to: solve\_mir.script

```
#!/bin/csh
#
# set CCP4 and SOLVETMPDIR variables:
#
setenv CCP4_OPEN UNKNOWN
setenv SOLVETMPDIR /var/tmp
#
# generate MIR dataset with ano scatterer in native
#
solve <<EOD
! generate fe-native + MIR dataset
resolution 20 3.0
cell 76 28 42 90 103 90
symfile /usr/local/lib/solve/c2.sym
logfile generate.logfile
solvefile generate.prt
coordinatefile coords.pdb
percent_error 1 
iranseed 31933
! native dataset treated as 1-wavelength Fe data
!
mad_atom fe
lambda 1
label 1.5418 A Fe-native dataset
wavelength 1.5418
fprimv_mad -1 ! f' value at this wavelength
fprprv_mad 3 
ATOMNAME fe
xyz 0.44 0.16 0.38 
occ 1.0 
bvalue 20 
generate_mad
! now lam_1.intensities = native intensity data at 1.5418 A
end
EOD
```

```
solve <<EOD
```
! generate fe-native + MIR dataset @solve.setup logfile generate\_mir.logfile solvefile generate\_mir.prt coordinatefile coords.pdb percent\_error 4 iranseed 184231 deriv 1 inano atom hg occ 1.0 bvalue 31. xyz 0.15 0.25 0.35 deriv 2 inano atomname hg occ 1.0 bvalue 25 xyz 0.51 0.31 0.145 GENERATE\_MIR ! generate the MIR dataset now. ! now der1.intensities, der2.intensities have deriv data ! native.intensities has native data WITHOUT anom data (don't use) EOD

```
#!/bin/csh
#
# solve.com file to run SOLVE/RESOLVE version 2.01
#
setenv SYMINFO /usr/local/lib/solve/syminfo.lib
# set CCP4 and SOLVETMPDIR and SYMOP variables:
#
setenv CCP4_OPEN UNKNOWN
setenv SOLVETMPDIR /var/tmp
setenv SYMOP /usr/local/lib/solve/symop.lib
setenv SYMINFO /usr/local/lib/solve/syminfo.lib
#
# use all system resources:
#
unlimit
#
# command file to solve a 2-deriv MIR dataset + anom diffs in native
#
solve<<EOD > solve.log
logfile solve.logfile 
resolution 20 3.0
cell 76 28 42 90 103 90
symfile /usr/local/lib/solve/c2.sym
```
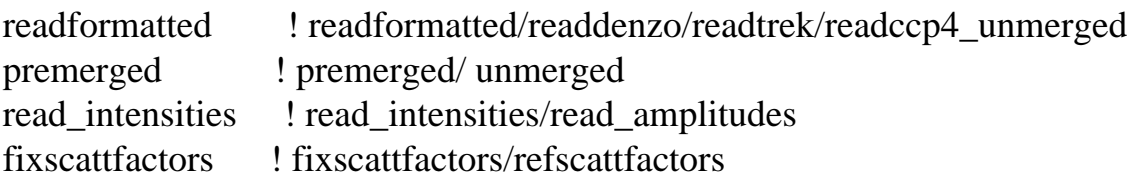

rawnativefile lam1.intensities ! native data

! now read in native data again as a pseudo-deriv 1: ! put in scattering factors for pseudo-atom fel1 with only ano ! scattering

newatomtype FEL1 aval 0 0 0 0 bval 0 0 0 0 cval 0.001 fprimv 0

file:///C|/\_/Solve/manual/sample\_scripts/one\_mir\_dataset+ano\_solve.txt

fprprv 3

```
derivative 1
label native data with ano diffs, treated as deriv 1
nsolsite deriv 1 ! just 1 site
rawderivfile lam1.intensities
inano
anoonly contract in the isomorphous diffs, just ano
atomname fel1 ! use our pseudo-atom with no iso scattering
! now read in the regular 2 derivs:
derivative 2 \qquad ! about to enter information on derivative #1
label deriv 1 HG <sup>1</sup> a label for this deriv
nsolsite_deriv 1 . lone site in this deriv
rawderivfile der1.intensities ! data from generate.com
inano ! You need to tell it if anomalous diffs are
                   ! to be used
noanorefine ! do not use ano diffs for refinement
atomname Hg \qquad ! tell SOLVE what the heavy atom is
derivative 3
label deriv 2 also hg
rawderivfile der2.intensities <sup>!</sup> the derivative data is in this file
nsolsite_deriv 2
inano
noanorefine ! do not use ano diffs for refinement
atomname hg
acceptance 0.35 ! accept a new site if it has a
                   ! peak height about 1/3 of avg or more
SCALE_NATIVE : scale the native dataset
SCALE_MIR ! scale the derivs to the native
ANALYZE_MIR ! analyze this mir data and set up for SOLVE
SOLVE
EOD
#
# Now run Resolve to do density modification and build a model
#
resolve << EOD > resolve.log 
!solvent content 0.4 ! solvent fraction
EOD
#
# That's it! Now resolve.mtz has your updated phases
# and resolve.pdb has your model
```
file:///C|/\_/Solve/manual/sample\_scripts/one\_mir\_dataset+ano\_solve.txt

#

------------------------ COPYRIGHT NOTICE ---------------------------------

Los Alamos National Laboratory

 This program was prepared by the Regents of the University of California at Los Alamos National Laboratory (the University) under Contract No. W-7405-ENG-36 with the U.S. Department of Energy (DOE). The University has certain rights in the program pursuant to the contract and the program should not be copied or distributed outside your organization. All rights in the program are reserved by the DOE and the University. Neither the U.S. Government nor the University makes any warranty, express or implied, or assumes any liability or responsibility for the use of this software.

 \*\*\*\*\*\*\*\*\*\*\*\*\*\*\*\*\*\*\*\*\*\*\*\*\*\*\*\*\*\*\*\*\*\*\*\*\*\*\*\*\*\*\*\*\*\*\*\*\*\*\*\*\*\*\*  $*$  --- SOLVE ---  $*$  $*$  \* Automated structure solution for MAD and MIR \*  $*$  \* Please type "solvehelp" for on-line help \* \* or see "http://solve.lanl.gov" \* \*\*\*\*\*\*\*\*\*\*\*\*\*\*\*\*\*\*\*\*\*\*\*\*\*\*\*\*\*\*\*\*\*\*\*\*\*\*\*\*\*\*\*\*\*\*\*\*\*\*\*\*\*\*\*

(version 2.09 of 02-Apr-2005 / Size = 6) Tom Terwilliger, Los Alamos National Laboratory, "terwilliger@LANL.gov"

Dataset title: SOLVE 06-Apr-05

Space group number is: 5 Space group name from file name is: c2 Rescaling standard dataset to put it on approximate absolute scale. NRES = 200;  $\langle F^{**}2 \rangle$  expected = 196000.0  $\zeta$ ;  $\langle$ F<sup>\*\*</sup>2> observed in lowest resolution shell = 430905.9  $\ldots$  Scale factor = 0.4548557 Reflections observed:

 Possible Found % complete shell dmin

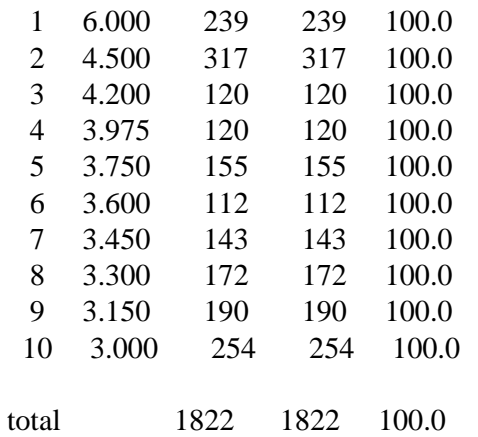

SCALE MIR for dataset 1 Scale derivatives to previously-scaled native.

Default of "fp\_or\_fm" ( use either F+ or

F- if available) will be used as this flag was not set

Analysis of this MIR dataset.

Fnative, sigma, and (Fbar, sigma, delano, sig) for 3 derivatives written to: mir\_fbar.scl

Fnative, sigma, and  $(F+, sigma, F-, sig)$  for 3 derivatives written to: mir\_fpfm.scl

\*\* Completeness of native data (F > 2.000000 \* sigma)

Reflections observed:

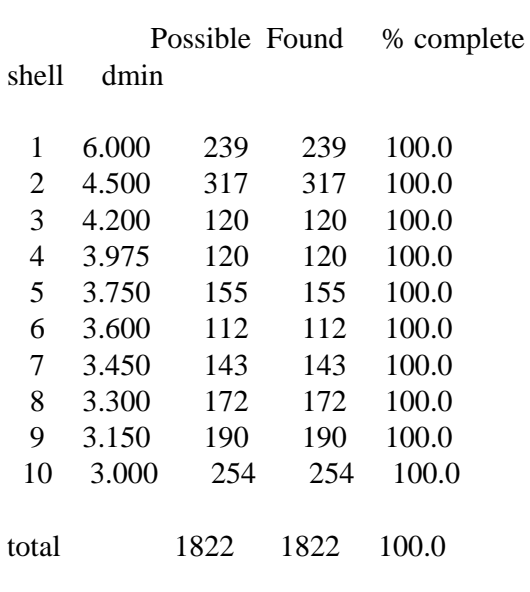

\*\*\* Analysis of this scaled deriv data set \*\*\*

--------------------------------------------------

\*\* Completeness of Fbar data for each derivative: \*\*

Derivative 1 native data with ano diffs, treated as deriv 1

## Reflections observed:

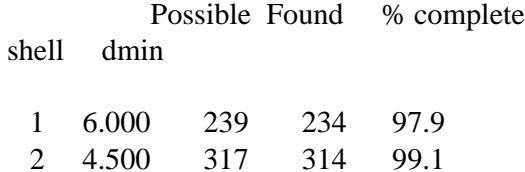

 3 4.200 120 118 98.3 4 3.975 120 117 97.5
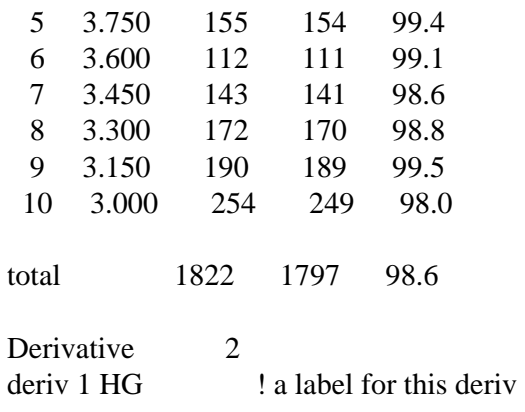

## Reflections observed:

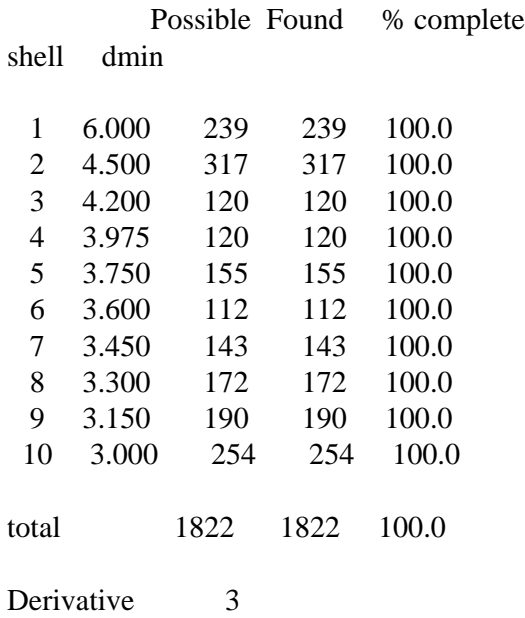

deriv 2 also hg

## Reflections observed:

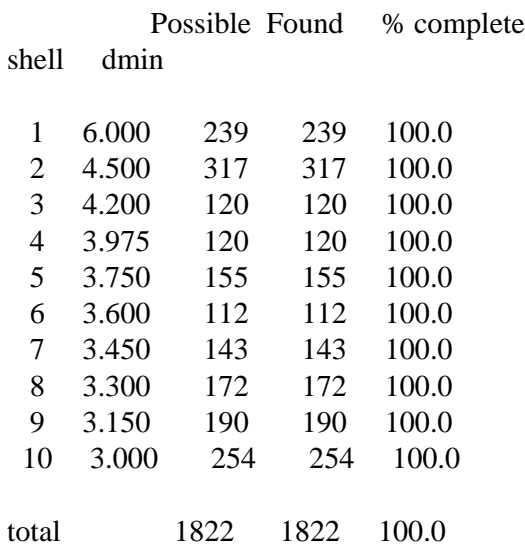

\*\* R-factors for F-bar data isomorphous differences \*\*

isomorphous differences derivs 1 - native

Differences by shell:

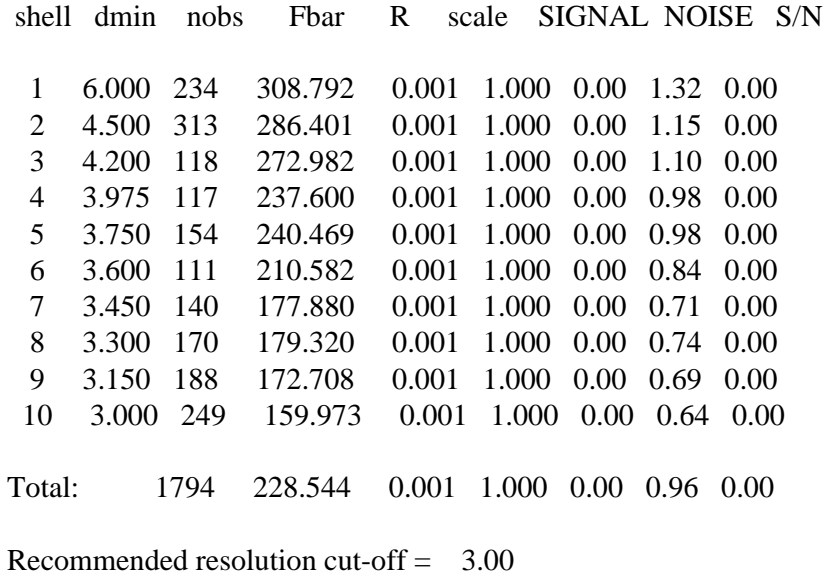

isomorphous differences derivs 2 - native

Differences by shell:

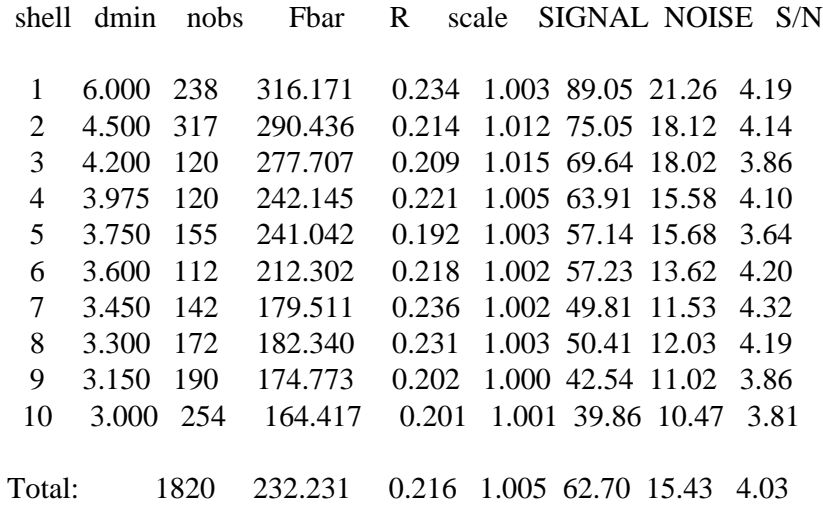

Recommended resolution cut-off = 3.00

isomorphous differences derivs 3 - native

Differences by shell:

shell dmin nobs Fbar R scale SIGNAL NOISE S/N

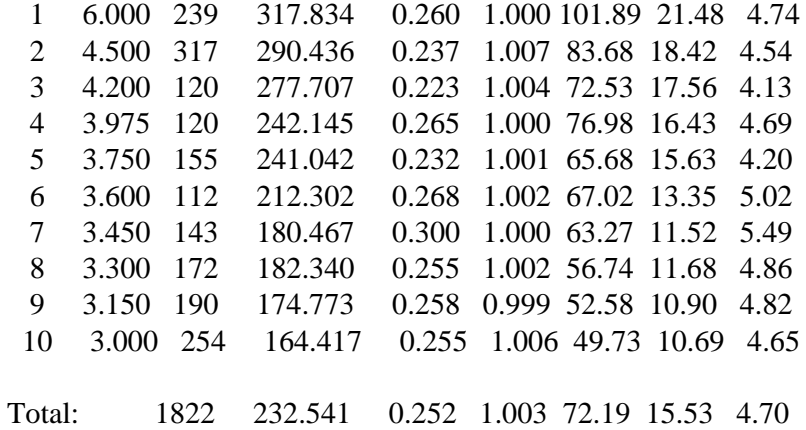

Recommended resolution cut-off = 3.00

\*\* R-factors for anomalous differences \*\*

anomalous differences deriv 1

Differences by shell:

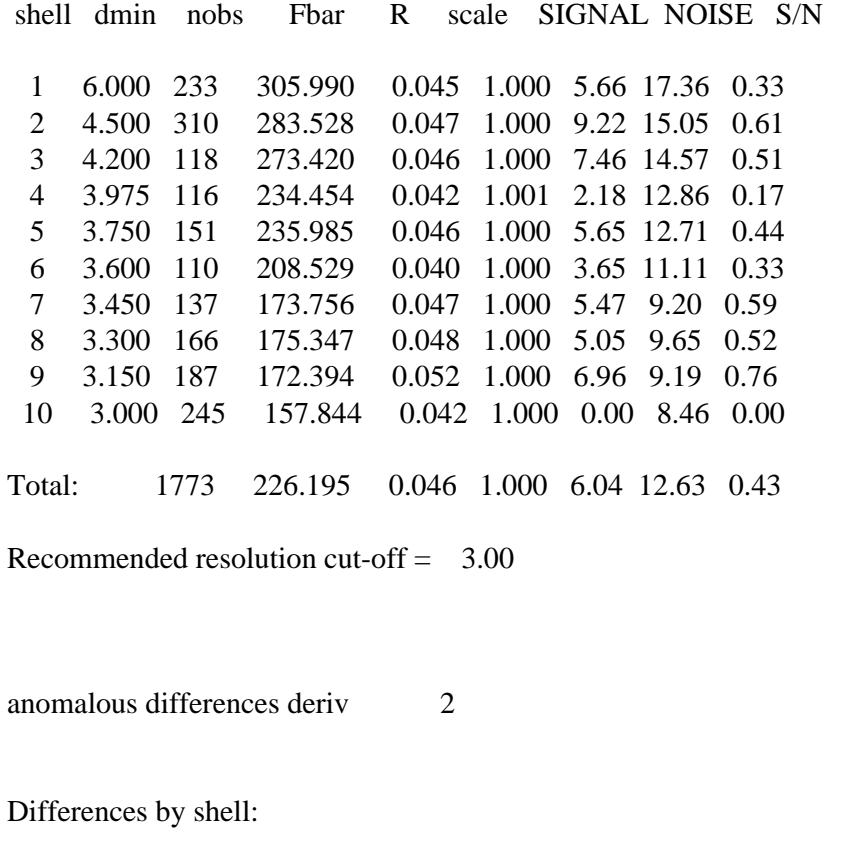

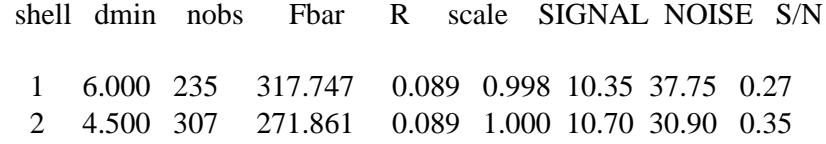

file:///C|/\_/Solve/manual/sample\_scripts/one\_mir\_dataset+ano\_output.prt (5 of 17)2/4/2007 10:06:21 AM

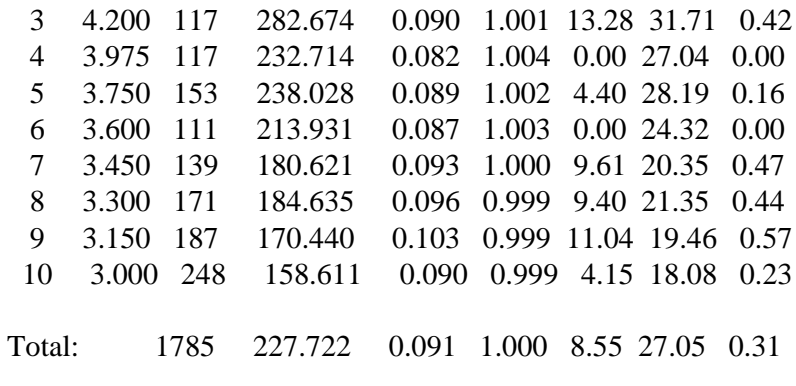

Recommended resolution cut-off = 3.00

anomalous differences deriv 3

Differences by shell:

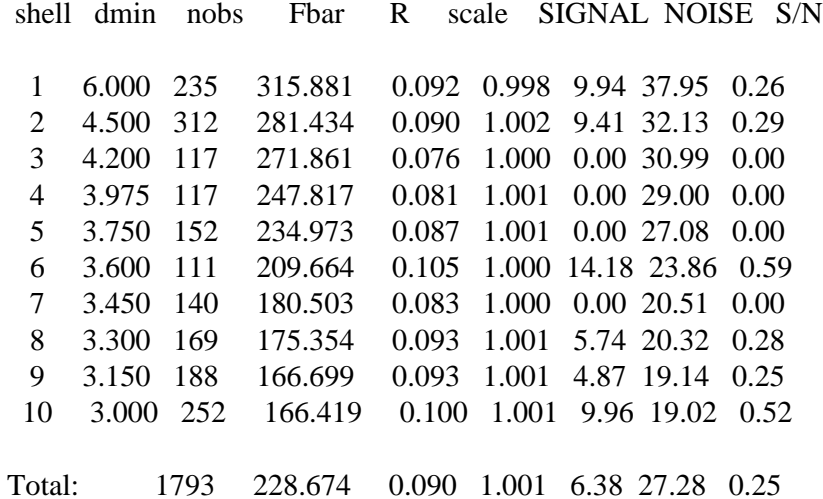

Recommended resolution cut-off = 3.00

 Script file suitable for running SOLVE written to: solve\_mir.script

\*\*\*\* SOLVE: Solutions to MIR or SIR datasets \*\*\*\*\*\*

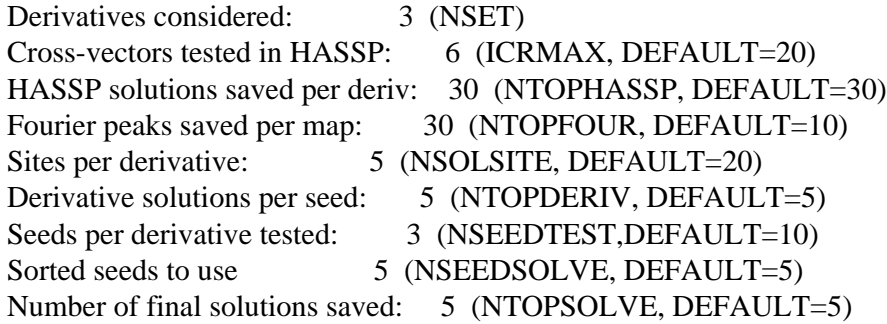

 Sites per derivative vary with derivative. Derivative Max sites

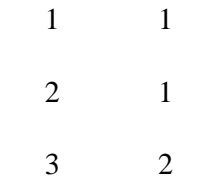

 Solutions obtained will be compared to input solution (ICHECKSOLVE) Correlated phasing used (CORRELPHASE) Standard difference fouriers will be calculated for derivative 1 Standard difference fouriers will be calculated for derivative 2 Standard difference fouriers will be calculated for derivative 3 Datafile with 14 columns of data: Title:mir\_fbar.scl Fnat,sig,(fbar,sig,delano,sig)n Data: Native F data Data: Native sigma of F data Data: Fbar native data with ano diffs, treated as d Data: Sig of Fbar native data with ano diffs, treated as d Data: Del Ano (F+ - F-) native data with ano diffs, treated as d Data: sig of Del Ano native data with ano diffs, treated as d Data: Fbar deriv 1 HG ! a label for t Data: Sig of Fbar deriv 1 HG ! a label for t Data: Del Ano  $(F + - F -)$  deriv 1 HG ! a label for t Data: sig of Del Ano deriv 1 HG ! a label for t Data: Fbar deriv 2 also hg Data: Sig of Fbar deriv 2 also hg Data: Del Ano (F+ - F-) deriv 2 also hg Data: sig of Del Ano deriv 2 also hg Fnat, sigma taken from columns 1 2 Fder, sig, Delano, sig deriv 1 from cols: 3 4 5 6 Fder, sig, Delano, sig deriv 2 from cols: 7 8 9 10 Fder, sig, Delano, sig deriv 3 from cols: 11 12 13 14

Check solution to be compared to all solutions found:

Derivative 1: Site X Y Z 1 0.440 0.160 0.380 Derivative 2: Site X Y Z 1 0.150 0.250 0.350 Derivative 3: Site X Y Z

#### 1 0.510 0.310 0.145

\*\*\*\*\*\*\*\*\*\*\*\*\*\*\*\*\*\*\*\*\*\*\*\*\*\*\*\*\*\*\*\*\*\*\*\*\*\*\*\*\*\*\*\*\*\*\*\*\*\*\*\*\*\*\*\*\*\*

ANALYZE\_SOLVE: analysis of top 1 solutions

\*\*\*\*\*\*\*\*\*\*\*\*\*\*\*\*\*\*\*\*\*\*\*\*\*\*\*\*\*\*\*\*\*\*\*\*\*\*\*\*\*\*\*\*\*\*\*\*\*\*\*\*\*\*\*\*\*\*\*\*\*

Solution 1

\*\*\*\*\*\*\*\*\*\*\*\*\*\*\*\*\*\*\*\*\*\*\* Analysis of this solution \*\*\*\*\*\*\*\*\*\*\*\*\*\*

\*\*\*\*\*\* Analysis of non-randomness of native Fourier map \*\*\*\*\*\*

 A. Maps with distinct solvent regions havea high standard deviation of local r.m.s. electron density. For this map the SD of this local r.m.s. is 0.3133972

 B. Maps with distinct solvent regions also have a high correlation of local r.m.s. electron density with density at neighboring locations. Typical values for poor maps in this structure solution are 0.1325388 +/- 7.8560203E-02 For this map the correlation of r.m.s. density in neighboring boxes is 0.3252193 The correlation coefficient is used here in scoring.

Skew of the map is: 0.6867959

\*\*\*\*\*\*\* Analysis of derivative solutions with the difference Patterson \*\*\*\*\*\* and with cross-validation difference Fouriers

 ----------------------------------------------- Derivative # 1

List of sites analyzed for compatibility with difference Patterson

 PEAK X Y Z OPTIMIZED RELATIVE OCCUPANCY 1 0.443 0.167 0.385 44.174

Evaluation of this test soln with 1 sites after optimizing occupancy of each site

Cross-vectors for sites 1 and 1 (excluding origin;  $1000 = 1$  sigma): # U V W HEIGHT PRED HEIGHT SYMM# 1 -0.885 0.000 -0.771 3902.67 3902.67 2

 Overall quality of this Patterson soln = 1379.80 Overall quality of the fit to patterson  $= 0.690534E-06$ Avg normalized peak height =  $975.668$ 

 Cross-validation fouriers calculated with all heavy atoms in all derivs except the site being evaluated and any sites equivalent to it.

Site x y z occ B -- PEAK HEIGHT --

1 0.443 0.160 0.381 1.254 60.000 13.41

-----------------------------------------------

Derivative # 2

List of sites analyzed for compatibility with difference Patterson

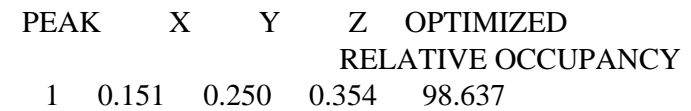

 Evaluation of this test soln with 1 sites after optimizing occupancy of each site

Cross-vectors for sites 1 and 1 (excluding origin;  $1000 = 1$  sigma): # U V W HEIGHT PRED HEIGHT SYMM# 1 -0.302 0.000 -0.708 19458.5 19458.5 2

 Overall quality of this Patterson soln = 6879.60 Overall quality of the fit to patterson  $= 0.138107E-05$ Avg normalized peak height =  $4864.61$ 

 Cross-validation fouriers calculated with all heavy atoms in all derivs except the site being evaluated and any sites equivalent to it.

Site x y z occ B -- PEAK HEIGHT --

1 0.151 0.254 0.350 0.593 29.336 27.89

 ----------------------------------------------- Derivative # 3

List of sites analyzed for compatibility with difference Patterson

 PEAK X Y Z OPTIMIZED RELATIVE OCCUPANCY 1 0.510 0.319 0.146 102.387

Evaluation of this test soln with 1 sites after optimizing occupancy of each site

Cross-vectors for sites 1 and 1 (excluding origin;  $1000 = 1$  sigma): # U V W HEIGHT PRED HEIGHT SYMM# 1 -1.021 0.000 -0.292 20966.1 20966.1 2

 Overall quality of this Patterson soln = 7412.63 Overall quality of the fit to patterson  $= 0.110485E-04$ Avg normalized peak height =  $5241.52$ 

 Cross-validation fouriers calculated with all heavy atoms in all derivs except the site being evaluated and any sites equivalent to it.

Site x y z occ B -- PEAK HEIGHT --1 0.510 0.313 0.145 0.653 25.943 27.67

Summary of scoring for this solution:

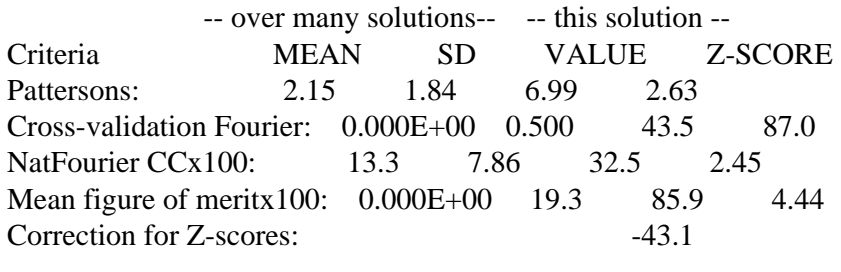

Overall Z-score value: 53.4

\*\*\*\*\*\* Overall analysis of phasing for solution 1\*\*\*\*\*\*\*\*\*\*\*\*

HEAVY: Refine heavy atom parameters

File title: SOLVE 06-Apr-05 CRYSTALLOGRAPHIC PARAMETERS

 $A = 76.00$  B = 28.00 C = 42.00 alpha = 90.00 beta = 103.00 gamma = 90.00

 PHASES CALCULATED EVERY 5 DEGREES RESIDUALS CALCULATED ON EXTRA ZEROTH CYCLE ONLY SIGMAS FROM data FILE WILL BE USED STATISTICS WILL BE PRINTED ON ZEROTH CYCLE, SHIFTS ON LAST PHASING WILL BE DONE TAKING INTO ACCOUNT THE CORRELATIONS AMONG DERIVATIVES THE GROUPS OF DERIVATIVES WITH CORRELATIONS WILL BE UPDATED THE BETA VALUES FOR EACH DERIV WILL BE SET TO 1.0 PHASE-AVERAGED RESIDUALS WILL BE USED FOR PHASING

## TYPE OF REFINEMENT SELECTED: UNPHASED ORIGIN-REMOVED PATTERSON REFINEMENT ONLY

Bayesian Correlated Phasing will be used

 RESOLUTION LIMITS IN ANGSTROMS: 3.000 20.000 MINIMUM RATIO OF FDER TO RMS LACK-OF-CLOSURE FOR INCLUSION IN REFINEMENT OR PHASING= 0.000 MINIMUM NATIVE F: 0.000 MINIMUM FIGURE OF MERIT FOR PHASED REFINEMENT: 0.000 MINIMUM ALLOWED ISOTROPIC B: 0.000 PARAMETER SHIFTS GREATER THAN 0.0000 TIMES SIGMA WILL BE SCALED BY 0.5000 MINIMUM RATIO OF FNAT/SIGMA OR FDER/SIGMA TO INCLUDE: 1.000 NUMBER OF REFINEMENT CYCLES IS 2 DERIVATIVES REFINED DURING THESE CYCLES ARE : 0 0 TYPE OF OUTPUT SELECTED IS: +10 COLUMNS OF HENDRICKSON-LATTMAN COEFFICIENTS 1 INPUT data FILE WITH 14 COLUMNS IS: mir fbar.scl COLUMN  $0$ : mir fbar.scl Fnat,sig,(fbar,sig,delano,sig)n COLUMN 1 : Native F data COLUMN 2 : Native sigma of F data COLUMN 3: Fbar native data with ano diffs, treated as deriv 1 COLUMN 4 : Sig of Fbar native data with ano diffs, treated as deriv 1 COLUMN  $5$ : Del Ano (F+ - F-) native data with ano diffs, treated as deriv 1 COLUMN 6 : sig of Del Ano native data with ano diffs, treated as deriv 1 COLUMN 7: Fbar deriv 1 HG ! a label for this deriv COLUMN 8: Sig of Fbar deriv 1 HG ! a label for this deriv COLUMN 9 : Del Ano  $(F + - F -)$  deriv 1 HG ! a label for this deriv COLUMN 10 : sig of Del Ano deriv 1 HG ! a label for this deriv COLUMN 11 : Fbar deriv 2 also hg COLUMN 12 : Sig of Fbar deriv 2 also hg COLUMN 13 : Del Ano (F+ - F-) deriv 2 also hg COLUMN 14 : sig of Del Ano deriv 2 also hg data COLUMNS FOR NATIVE F AND SIGMA: 1 2 data COLUMNS FOR BEST AND MOST PROB PHASES AND FIGURE OF MERIT: 0 0 0 OVERALL SCALE FACTOR FOR ALL data = 1.000 SCALE FACTOR FOR NATIVE SIGMAS = 1.000 DERIVATIVE INFORMATION FOR 3 COMPOUNDS COMPOUND 1 native data with ano diffs, treated as deriv 1 COLUMNS FOR F, SIGMA, AND ANOM DIFF and sig  $(=F+ - F-)$  3 4 5 6 THIS DERIVATIVE WILL BE USED IN PHASING ANOMALOUS DIFFERENCES WILL BE USED IN PHASING FOR THIS DERIVATIVE OVERALL SCALING FOR THIS DERIVATIVE WILL BE REFINED ONLY ANO DIFFERENCES WILL BE USED IN REFINEMENT AND PHASING FOR THIS DERIVATIVE. AFTER OVERALL SCALING OBSERVED STRUCTURE FACTORS AND SIGMAS WILL BE DIVIDED BY :  $1.001*EXP(0.000*(SIN theta/LAMBDA)*2)$ THEN SIGMAS WILL BE MULTIPLIED BY 1.000

COMPOUND 2 deriv 1 HG ! a label for this deriv COLUMNS FOR F, SIGMA, AND ANOM DIFF and sig  $(=F+ - F-)$  7 8 9 10 THIS DERIVATIVE WILL BE USED IN PHASING ANOMALOUS DIFFERENCES WILL BE USED IN PHASING FOR THIS DERIVATIVE

 OVERALL SCALING FOR THIS DERIVATIVE WILL BE REFINED AFTER OVERALL SCALING OBSERVED STRUCTURE FACTORS AND SIGMAS WILL BE DIVIDED BY :  $0.958*EXP(0.000*(SIN theta/LAMBDA)*2)$ THEN SIGMAS WILL BE MULTIPLIED BY 1.000

 COMPOUND 3 deriv 2 also hg COLUMNS FOR F, SIGMA, AND ANOM DIFF and sig  $(=F+ - F-)$  11 12 13 14 THIS DERIVATIVE WILL BE USED IN PHASING ANOMALOUS DIFFERENCES WILL BE USED IN PHASING FOR THIS DERIVATIVE OVERALL SCALING FOR THIS DERIVATIVE WILL BE REFINED AFTER OVERALL SCALING OBSERVED STRUCTURE FACTORS AND SIGMAS WILL BE DIVIDED BY :  $0.947*EXP(0.000*(SIN theta/LAMBDA)*2)$ THEN SIGMAS WILL BE MULTIPLIED BY 1.000 CARRYING OUT STANDARD REFINEMENT Total of 2 cycles will be done Derivs refined will be  $\qquad \qquad 0 \qquad \qquad 0$ 

SUMMARY OF RESULTS ON FINAL CYCLE:

 NUMBER OF REFLECTIONS READ = 1822 NUMBER OF F.GT. FMIN  $= 1822$  NUMBER OF F IN RES. LIMITS = 1822 NUMBER OF F.GT. MIN  $|M \rangle = 1822$ NUMBER OF F USED TO REFINE  $=$ 

 FIGURE OF MERIT < 0.1 0.2 0.3 0.4 0.5 0.6 0.7 0.8 0.9 1.0 # OF REFLECTIONS 14 20 16 36 46 51 83 155 286 1115

FIGURE OF MERIT WITH RESOLUTION

 DMIN: TOTAL 9.91 6.56 5.22 4.46 3.96 3.60 3.32 3.09 N: 1822 106 152 202 220 247 278 298 319 MEAN FIG MERIT: 0.86 0.85 0.88 0.86 0.86 0.86 0.88 0.86 0.83

 COMPOUND 1 native data with ano diffs, treated as deriv 1 DMIN: TOTAL 9.91 6.56 5.22 4.46 3.96 3.60 3.32 3.09

 ANOM DIFFS: 1537. 72. 114. 170. 185. 208. 241. 261. 286. RMS OBS DIFF: 14.1 19.9 17.3 19.1 15.8 13.7 12.1 11.4 9.5 RMS CALC DIFF: 6.5 12.1 10.3 8.9 7.0 5.8 4.9 4.0 3.1 RMS RESIDUAL: 13.1 18.3 16.6 17.6 15.6 12.7 11.0 10.2 8.7 RATIO ISO/ANO: 0.00 0.00 0.00 0.00 0.00 0.00 0.00 0.00 0.00

 ESTIMATES OF LACK-OF-CLOSURE RESIDUALS LESS AVERAGE VALUE OF SIGMAS IN data (AS INPUT TO NEXT CYCLE) CENTRIC LOC:  $0.0 \quad 0.0 \quad 0.0 \quad 0.0 \quad 0.0 \quad 0.0 \quad 0.0 \quad 0.0 \quad 0.0$ ANOMALOUS LOC: 0.0 6.7 5.7 0.0 0.0 0.0 0.0 0.0

 RMS FPH : 451.5 304.1 334.5 324.1 276.3 224.4 209.2 185.8 RMS FH : 0.0 0.0 0.0 0.0 0.0 0.0 0.0 0.0 RMS SIGMA: 15.9 10.7 11.8 11.5 9.8 7.9 7.4 6.6

COMPOUND 2 deriv 1 HG ! a label for this deriv DMIN: TOTAL 9.91 6.56 5.22 4.46 3.96 3.60 3.32 3.09

 CENTRIC REFLNS: 263. 33. 36. 31. 31. 36. 34. 33. 29. RMS HA F: 83.4 119.6 100.2 91.2 83.4 74.0 64.8 58.9 48.6 RMS RESIDUAL: 37.3 47.8 42.9 43.1 35.1 40.2 27.5 29.9 23.7 RMS(FH)/RMS(E): 2.23 2.50 2.34 2.12 2.38 1.84 2.36 1.97 2.05 CENTRIC R FACT: 0.42 0.32 0.42 0.47 0.36 0.49 0.42 0.52 0.47

 ACENTRIC REFLN: 1559. 73. 116. 171. 189. 211. 244. 265. 290. RMS DERIV FPH: 287.7 474.4 338.9 348.1 344.8 288.3 239.7 222.6 198.2 RMS SIGMA FPH: 14.3 23.5 16.9 17.2 17.2 14.4 12.0 11.1 9.9 RMS SIGMA FP: 6.9 11.4 7.8 8.4 8.2 7.0 5.7 5.3 4.7 RMS HA F: 74.6 112.8 104.3 91.6 81.1 72.7 65.4 57.0 52.5 RMS RESIDUAL: 26.0 35.9 31.8 30.8 28.1 26.2 24.2 22.9 18.7 RMS(FH)/RMS(E): 2.87 3.14 3.28 2.97 2.89 2.77 2.70 2.49 2.81

 ANOM DIFFS: 1558. 73. 116. 171. 189. 211. 244. 265. 289. RMS OBS DIFF: 32.1 48.7 42.6 41.0 36.7 30.3 26.3 25.5 22.0 RMS CALC DIFF: 11.3 16.7 14.7 13.9 11.5 11.3 10.0 9.2 8.6 RMS RESIDUAL: 29.9 45.2 40.8 38.8 34.7 28.6 24.2 23.2 19.8 RATIO ISO/ANO: 9.09 9.61 9.45 9.29 9.13 8.99 8.86 8.74 8.62

 ESTIMATES OF LACK-OF-CLOSURE RESIDUALS LESS AVERAGE VALUE OF SIGMAS IN data (AS INPUT TO NEXT CYCLE) CENTRIC LOC: 39.8 39.7 38.3 30.8 36.1 24.3 27.6 22.0 ANOMALOUS LOC: 0.0 22.9 17.9 4.6 0.0 3.8 6.3 2.7 RMS FPH : 474.4 338.9 348.1 344.8 288.3 239.7 222.6 198.2

 RMS FH : 112.8 104.3 91.6 81.1 72.7 65.4 57.0 52.5 RMS SIGMA: 26.1 18.6 19.1 19.0 16.0 13.2 12.4 11.0

 COMPOUND 3 deriv 2 also hg DMIN: TOTAL 9.91 6.56 5.22 4.46 3.96 3.60 3.32 3.09

 CENTRIC REFLNS: 263. 33. 36. 31. 31. 36. 34. 33. 29. RMS HA F: 94.4 130.3 115.6 107.0 82.5 90.3 76.9 66.0 58.3 RMS RESIDUAL: 39.0 56.7 43.2 43.1 37.8 37.8 30.7 24.2 27.7 RMS(FH)/RMS(E): 2.42 2.30 2.67 2.48 2.19 2.39 2.51 2.73 2.11

file:///C|/\_/Solve/manual/sample\_scripts/one\_mir\_dataset+ano\_output.prt (13 of 17)2/4/2007 10:06:21 AM

#### CENTRIC R FACT: 0.40 0.42 0.37 0.38 0.37 0.49 0.34 0.41 0.44

 ACENTRIC REFLN: 1559. 73. 116. 171. 189. 211. 244. 265. 290. RMS DERIV FPH: 291.4 478.6 340.6 356.1 338.5 304.9 242.7 220.0 203.9 RMS SIGMA FPH: 14.5 23.9 16.9 17.7 16.9 15.3 12.1 11.0 10.2 RMS SIGMA FP: 6.9 11.4 7.8 8.4 8.2 7.0 5.7 5.3 4.7 RMS HA F: 85.9 129.0 111.7 106.8 92.3 83.6 78.3 68.5 60.7 RMS RESIDUAL: 29.5 45.2 34.8 36.1 30.1 32.3 26.0 22.5 23.1 RMS(FH)/RMS(E): 2.91 2.85 3.20 2.96 3.07 2.59 3.01 3.05 2.63

 ANOM DIFFS: 1558. 73. 116. 171. 189. 210. 244. 265. 290. RMS OBS DIFF: 32.1 52.2 39.9 37.5 38.8 30.2 26.9 24.9 23.4 RMS CALC DIFF: 12.8 18.4 15.5 16.1 13.6 12.2 11.8 10.8 9.3 RMS RESIDUAL: 28.8 45.6 37.6 32.6 35.2 27.6 23.9 22.3 21.3 RATIO ISO/ANO: 9.09 9.61 9.45 9.29 9.13 8.99 8.86 8.74 8.62

## ESTIMATES OF LACK-OF-CLOSURE RESIDUALS LESS AVERAGE VALUE OF SIGMAS IN data (AS INPUT TO NEXT CYCLE)

 CENTRIC LOC: 49.5 40.1 38.7 32.5 33.8 28.1 21.5 26.1 ANOMALOUS LOC: 0.0 16.6 0.0 9.6 0.0 0.0 3.0 6.1 RMS FPH : 478.6 340.6 356.1 338.5 304.9 242.7 220.0 203.9 RMS FH : 129.0 111.7 106.8 92.3 83.6 78.3 68.5 60.7 RMS SIGMA: 26.5 18.6 19.5 18.8 16.8 13.4 12.3 11.2

 Analysis of correlated modeling and non-isomorphism errors obtained using phased residuals. The derivatives were grouped into 2 sets where the members of a set

had some mutual correlation.

Set 1 contains derivatives 1

Set 2 contains derivatives 2 3

#### SUMMARY OF CORRELATED ERRORS AMONG DERIVATIVES

DERIVATIVE: 1 CENTRIC REFLECTIONS:

 DMIN: ALL 9.91 6.56 5.22 4.46 3.96 3.60 3.32 3.09 RMS errors correlated and uncorrelated with others in group: Correlated: 0.0 0.0 0.0 0.0 0.0 0.0 0.0 0.0 0.0

Uncorrelated: 0.0 0.0 0.0 0.0 0.0 0.0 0.0 0.0 0.0

Correlation of errors with other derivs:

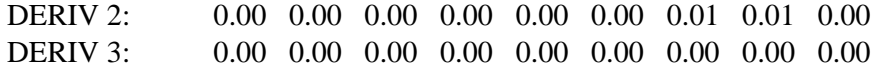

ACENTRIC REFLECTIONS:

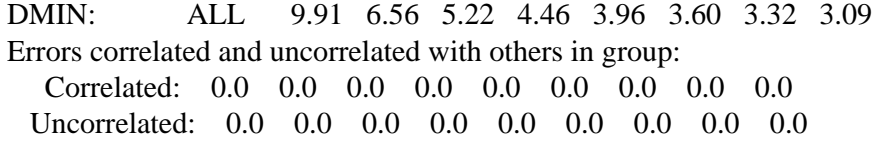

Correlation of errors with other derivs:

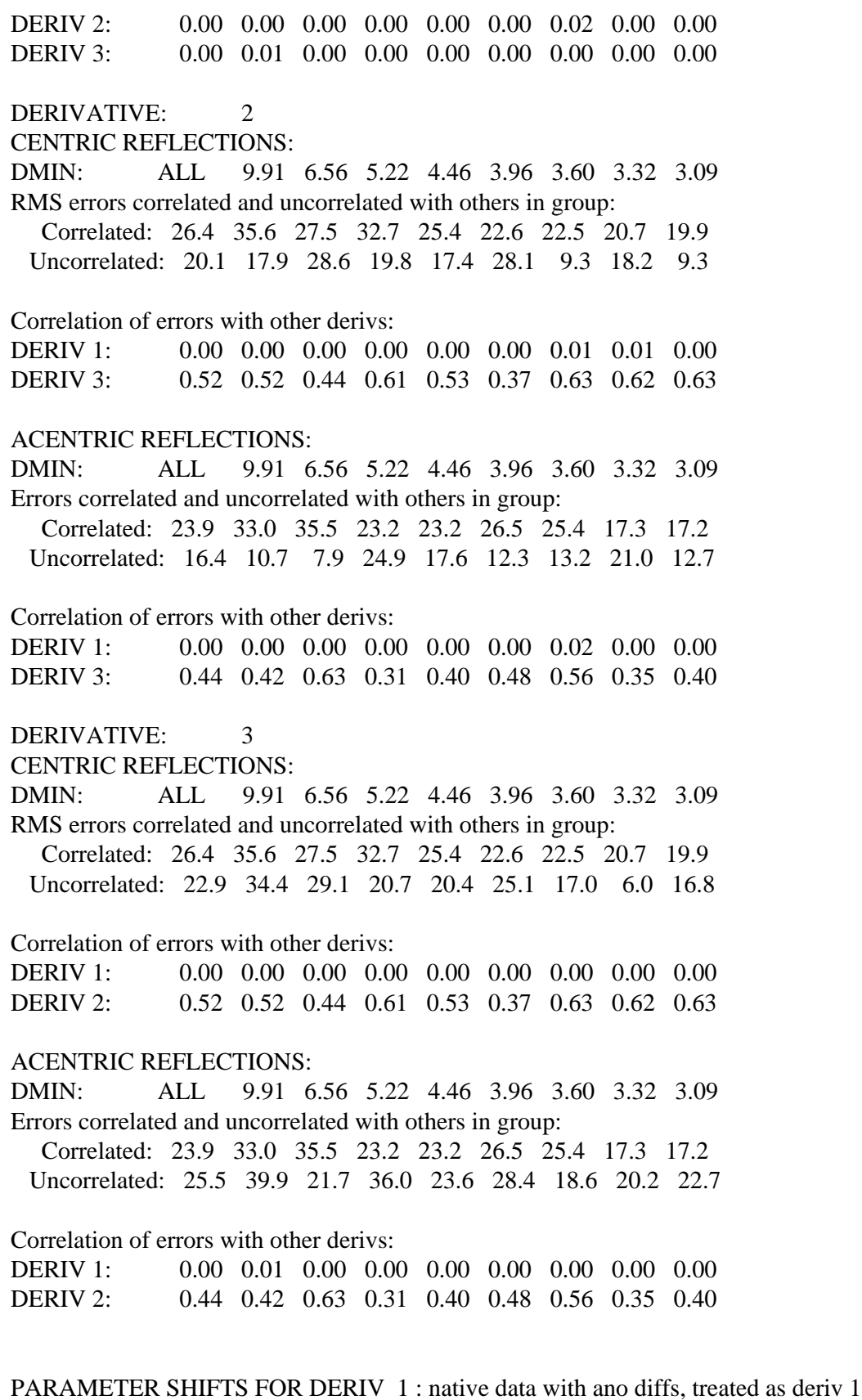

 SCALE FACTOR OVERALL B CURRENT VALUES: 1.0007 0.0000

SITE ATOM OCCUP X Y Z B

CURRENT VALUES: 1 FEL1 1.2540 0.4427 0.1600 0.3808 60.0000

PARAMETER SHIFTS FOR DERIV 2 : deriv 1 HG ! a label for this deriv

 SCALE FACTOR OVERALL B CURRENT VALUES: 0.9583 0.0000

SITE ATOM OCCUP X Y Z B

CURRENT VALUES: 1 Hg 0.5931 0.1505 0.2545 0.3504 29.3356

PARAMETER SHIFTS FOR DERIV 3 : deriv 2 also hg

 SCALE FACTOR OVERALL B CURRENT VALUES: 0.9467 0.0000

SITE ATOM OCCUP X Y Z B

CURRENT VALUES: 1 Hg 0.6534 0.5102 0.3131 0.1455 25.9431

 \*\*\*\*\*\*\*\*\*\*\*\*\*\*\*\*\*\*\*\*\*\*\*\*\*\*\*\*\*\*\*\*\*\*\*\*\*\*\*\*\*\*\*\*\*\*\*\*\*\*\*\*\*\*\*\*\*\*\*\*\* \*\*\*\*\*\*\*\*\*\*\*\*\*\*\*\*\*\*\*\*\*\*\*\*\*\*\*\*\*\*\*\*\*\*\*\*\*\*\*\*\*\*\*\*\*\*\*\*\*\*\*\*\*\*\*\*\*\*\*\*\*

 \*\*\* Summary of solutions and their relationships to each other and to check solution \*\*\*

----------------------------------------------------------

solution  $\#$  1 with overall quality = 53.40180 Derivative 1 with 1 sites. Overall scale =  $1.000737$  and overall b of  $0.0000000E+00$  0.4426706 0.1600000 0.3808467 1.254002 60.00000 Derivative 2 with 1 sites. Overall scale =  $0.9582843$  and overall b of  $0.0000000E+00$  0.1505051 0.2544911 0.3504136 0.5931091 29.33563 Derivative 3 with 1 sites. Overall scale =  $0.9466927$  and overall b of  $0.0000000E+00$  0.5102358 0.3130870 0.1454696 0.6533505 25.94308 Best match of solution 1 -> solution 2:

-------- solution 1 -------- -------------solution 2 ------

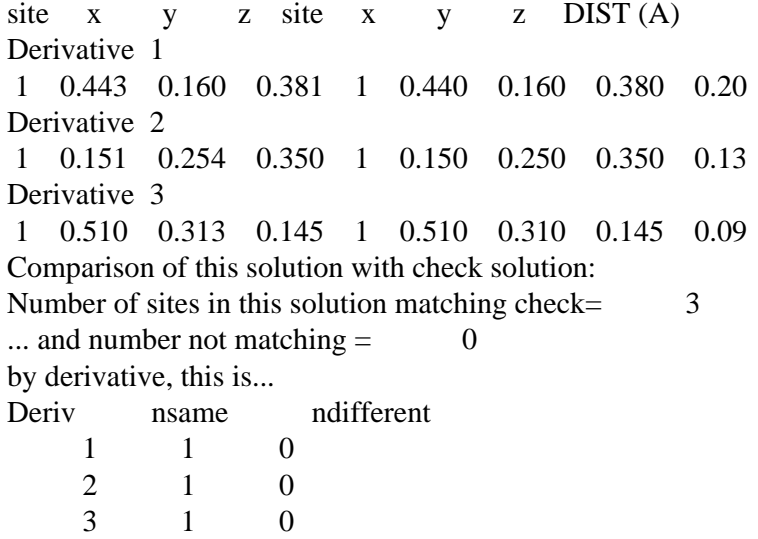

All sites in this solution are contained in check soln

Solve combine

[LANL Home](http://www.lanl.gov/) | [Phone](http://phonebook.lanl.gov/)

# [SOLVE/RESOLVE Home](#page-0-0) [|SOLVE Home](#page-3-0) [|SOLVE Table of Contents](#page-93-0) | [Solve Index](#page-260-0)

# **COMBINE: Combining multiple MAD and MIR datasets**

Combining multiple MAD or MIR datasets is easy with SOLVE. You simply read in one dataset, scale and analyze it, then you give SOLVE the keyword "NEW\_DATASET" and go on and read in the next dataset, scale and analyze it. When all datasets are input, you tell SOLVE to go ahead and solve the combined datasets with the command "COMBINE\_ALL\_DATA", followed by "SOLVE" as usual.

When combining datasets, SOLVE first converts MAD datasets to pseudo-MIR + anomalous scattering (i.e., native + 1 derivative + anomalous differences). Then SOLVE uses the first native dataset as the native. It treats the derivatives associated with that native as derivatives in the usual way. SOLVE treats the native for the other datasets as "derivatives" without heavy atoms, and the derivatives for these datasets as ordinary derivatives.

When the COMBINE command is used, SOLVE writes out individual script files (e.g., solve\_mad\_01. script) that could be used to analyze the individual datasets, then a final script file (solve\_combine. script) that can be used to analyze them all together.

SOLVE takes into account any non-isomorphisms among the different datasets by using Bayesian correlated phasing. This phasing method automatically corrects for non-isomorphism that is shared among a group of derivatives (or in this case derivatives and pseudo-derivatives).

NOTE: Unfortunately COMBINE cannot be used with multiple mtz files. If you have mtz data and want to use COMBINE you will need to dump your data out to a flat file and read it in using "readformatted".

# [Disclaimer](http://www.lanl.gov/Misc/disclaimer.html)

**Los Alamos National Laboratory** • Est 1943

Operated by [Los Alamos National Security, LLC](http://lansllc.com/index.html) for the [U.S. Department of Energy's](http://www.energy.gov/) NNSA

[Inside](http://int.lanl.gov/) | [© Copyright 2006](http://www.lanl.gov/copyright.shtml) [Los Alamos National Security, LLC](http://lansllc.com/index.html) All rights reserved | [Disclaimer/Privacy](http://www.lanl.gov/copyright.shtml) | [Web Contact](http://www.lanl.gov/www-team/forms/wwwgen.php?view=exthome)

```
#!/bin/csh
#
# set CCP4 and SOLVETMPDIR variables:
#
setenv CCP4_OPEN UNKNOWN
setenv SOLVETMPDIR /var/tmp
#
# generate 1 mad and 1 mir dataset to solve
#
solve <<EOD
! GENERATE MAD and MIR DATASETS:
```
! dataset 1: MAD dataset resolution 20 3.0 cell 76 28 42 90 103 90 symfile /usr/local/lib/solve/c2.sym

percent\_error 1 coordinatefile coords.pdb iranseed -199753 logfile generate\_mad.logfile solvefile generate\_mad.prt

mad\_atom se  $\blacksquare$  ! define the scattering factors... ! lambda 1 label set 1 with 2 se atoms, lambda 1 wavelength 0.9782 ! wavelength value fprimv\_mad -10 ! f' value at this wavelength fprprv\_mad 3 ATOMNAME Se xyz 0.44 0.16 0.38 occ 1.0 bvalue 20. ATOMNAME Se xyz 0.23 0.45 0.165 occ 1.0 bvalue 20. ! lambda 2 wavelength 0.977865

fprimv\_mad -7.5 fprprv\_mad 5 lambda 3 wavelength 0.8856 fprimv\_mad -2 fprprv\_mad 3.5 ! GENERATE\_MAD ! generate the MAD dataset now. ! EOD solve <<EOD ! NOW DATASET 2 (MIR) @solve.setup ! change cell slightly for non-isomorphism: cell 77 27 43 90 102 90 percent\_error 1 coordinatefile coords.pdb iranseed -189753 logfile generate\_mir.logfile solvefile generate\_mir.prt ! derivative 1 label set 1 with 1 pt atom atomname pt xyz 0.18 0.53 0.77 ! coords occ 1.0 bvalue 20. ! GENERATE\_MIR ! generate the Pt MIR dataset now. ! EOD # end of generating mad and mir datasets

```
#!/bin/csh
#
# solve.com file to run SOLVE/RESOLVE version 2.01
#
setenv SYMINFO /usr/local/lib/solve/syminfo.lib
# set CCP4 and SOLVETMPDIR and SYMOP variables:
#
setenv CCP4_OPEN UNKNOWN
setenv SOLVETMPDIR /var/tmp
setenv SYMOP /usr/local/lib/solve/symop.lib
setenv SYMINFO /usr/local/lib/solve/syminfo.lib
#
# use all system resources:
#
unlimit
#
solve<<EOD > solve.log
! 
! Take mad and mir datasets that may or may not
! be exactly isomorphous, combine them into one pseudo-mir dataset
! and solve it
!
logfile solve.logfile ! another log file
resolution 20 3.0
cell 76 28 42 90 103 90
symfile /usr/local/lib/solve/c2.sym
```
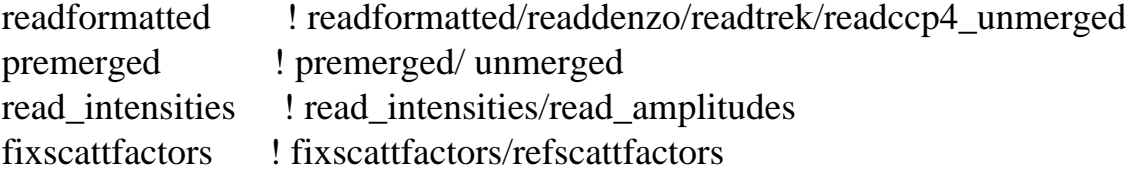

mad\_atom se ! define the anomalously-scattering atom

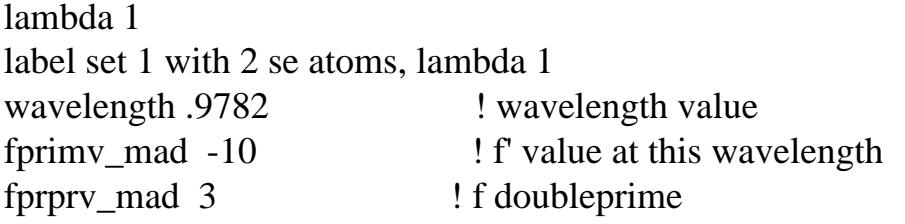

rawmadfile lam1.intensities ! data file

lambda 2 wavelength 0.977865 fprimv\_mad -7.5 fprprv\_mad 5 rawmadfile lam2.intensities lambda 3 wavelength 0.8856 fprimv\_mad -2 fprprv\_mad 3.5 rawmadfile lam3.intensities nres 100 [approx # of residues in protein molecule] nanomalous 2 [approx # of anomalously scattering atoms per protein] SCALE MAD ! read in and localscale the data ANALYZE\_MAD : run MADMRG and MADBST and analyze all the Pattersons

!------------------------end of first dataset -------------

new\_dataset

!----------------second dataset (MIR with Pt atoms) ----------

rawnativefile native.intensities ! derivative 1 label set 1 with 1 pt atoms, deriv 1 rawderivfile der1.intensities atomname pt

nsolsite 1 scale\_native scale\_mir analyze\_mir

!--------------------------end of second dataset --------------

! combine the datasets into one now...

combine

```
file:///C|/_/Solve/manual/sample_scripts/mad_mir_dataset_solve.txt
```

```
!------ go -------
solve
!--------all done----------
EOD
#
# Now run Resolve to do density modification
#
resolve << EOD > resolve.log 
!solvent_content 0.4 ! solvent fraction 
EOD
#
# That's it! Now resolve.mtz has your updated phases
# and resolve.pdb has your model
#
echo 'All done.'
```
------------------------ COPYRIGHT NOTICE ---------------------------------

Los Alamos National Laboratory

 This program was prepared by the Regents of the University of California at Los Alamos National Laboratory (the University) under Contract No. W-7405-ENG-36 with the U.S. Department of Energy (DOE). The University has certain rights in the program pursuant to the contract and the program should not be copied or distributed outside your organization. All rights in the program are reserved by the DOE and the University. Neither the U.S. Government nor the University makes any warranty, express or implied, or assumes any liability or responsibility for the use of this software.

 \*\*\*\*\*\*\*\*\*\*\*\*\*\*\*\*\*\*\*\*\*\*\*\*\*\*\*\*\*\*\*\*\*\*\*\*\*\*\*\*\*\*\*\*\*\*\*\*\*\*\*\*\*\*\*  $*$  --- SOLVE ---  $*$  $*$  \* Automated structure solution for MAD and MIR \*  $*$  \* Please type "solvehelp" for on-line help \* \* or see "http://solve.lanl.gov" \* \*\*\*\*\*\*\*\*\*\*\*\*\*\*\*\*\*\*\*\*\*\*\*\*\*\*\*\*\*\*\*\*\*\*\*\*\*\*\*\*\*\*\*\*\*\*\*\*\*\*\*\*\*\*\*

(version 2.09 of 02-Apr-2005 / Size = 6) Tom Terwilliger, Los Alamos National Laboratory, "terwilliger@LANL.gov"

Dataset title: SOLVE 06-Apr-05

Space group number is: 5 Space group name from file name is: c2 Rescaling standard dataset to put it on approximate absolute scale. NRES = 100;  $\langle F^{**}2 \rangle$  expected = 98000.00  $\frac{1}{2}$  <F\*\*2> observed in lowest resolution shell = 429063.8 ... Scale factor =  $0.2284043$ 

--------------------------------------------------

\*\*\* Analysis of this scaled MAD data set \*\*\*

 Fbar,sigma,Delano,sigma for 3 wavelengths written to: mad\_fbar.scl

 F+,sigma,F-,sigma for 3 wavelengths written to: mad\_fpfm.scl

\*\* Completeness of Fbar data at each wavelength: \*\*

Completeness of dataset  $1 (F > 2.000000 * sigma)$ set 1 with 2 se atoms, lambda 1

Reflections observed:

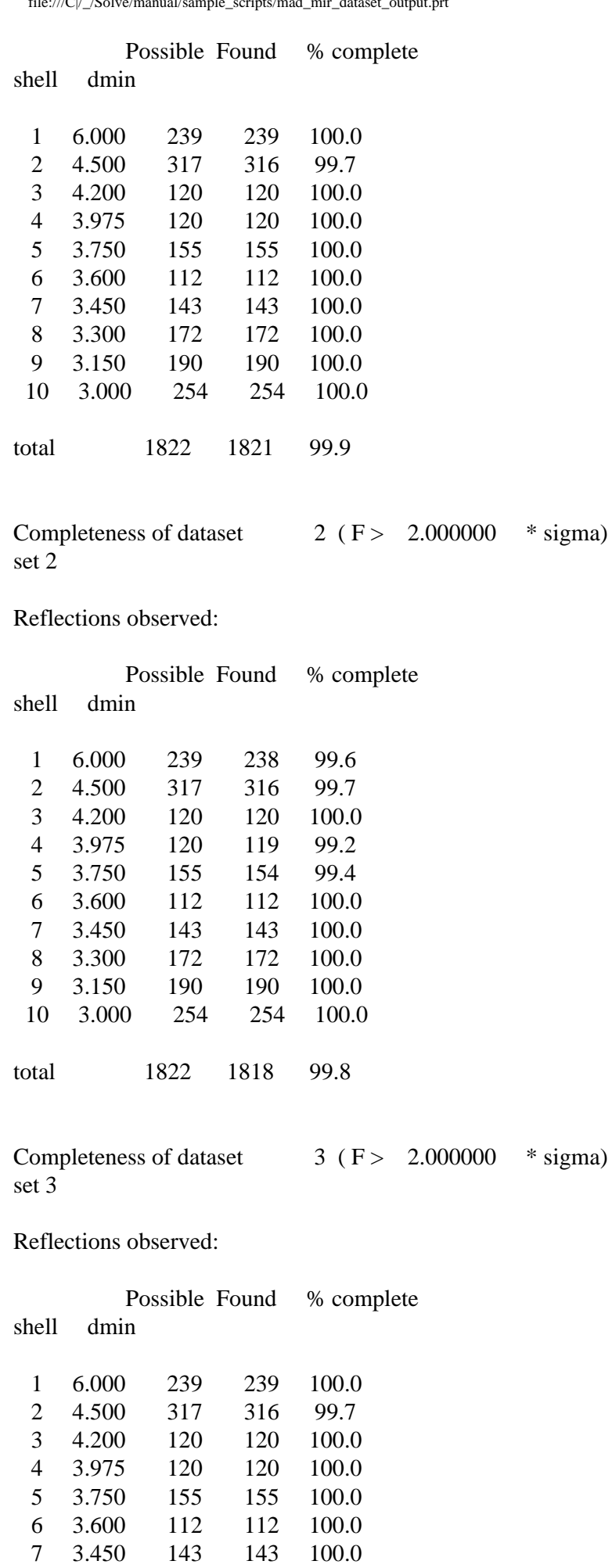

7 3.450 143 143

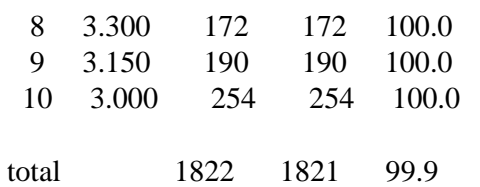

\*\* R-factors for F-bar data dispersive differences \*\*

Dispersive differences lambda 2 - lambda 1 (Delta f-prime = 2.500000 )

Differences by shell:

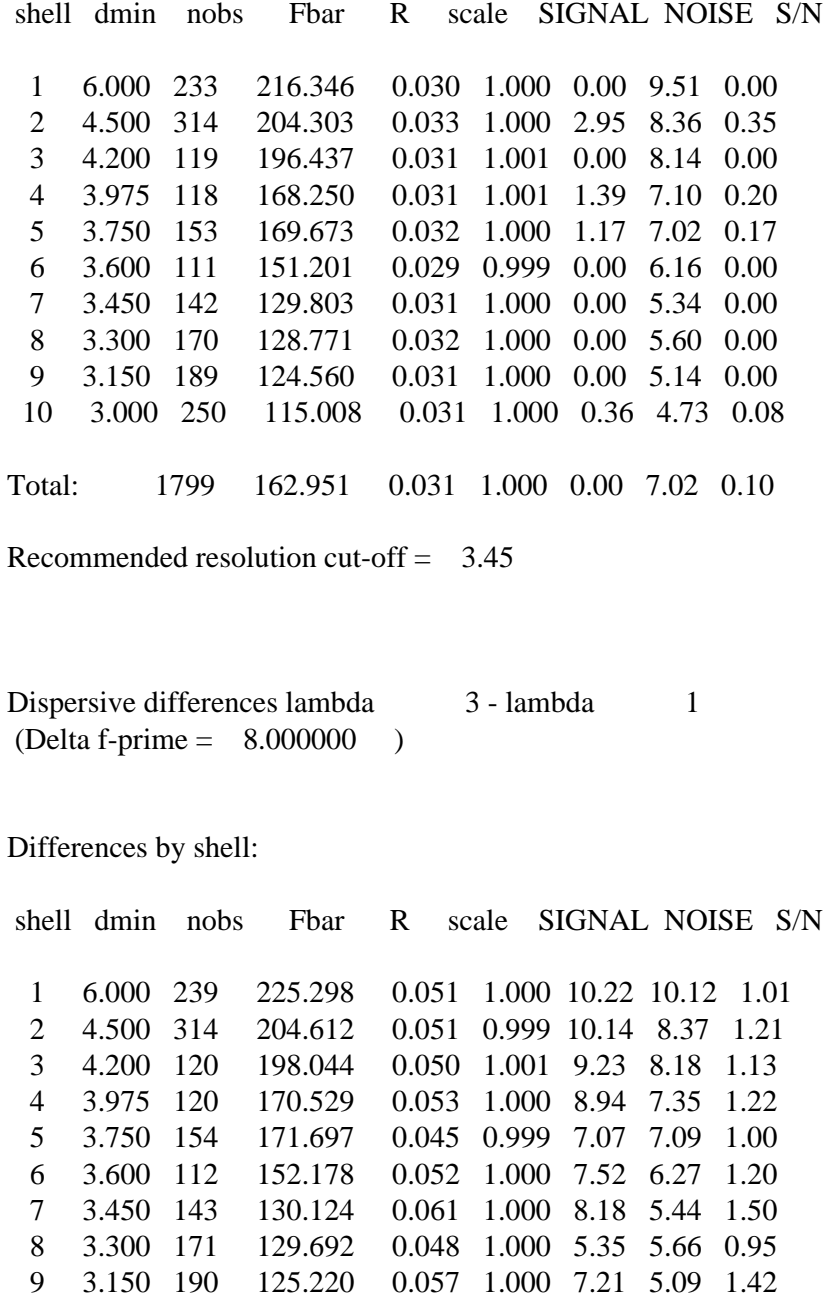

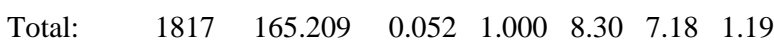

10 3.000 254 117.322 0.055 1.000 6.17 4.86 1.27

file:///C|/\_/Solve/manual/sample\_scripts/mad\_mir\_dataset\_output.prt (3 of 20)2/4/2007 10:06:23 AM

Recommended resolution cut-off = 3.00

Dispersive differences lambda 3 - lambda 2 (Delta f-prime = 5.500000 )

Differences by shell:

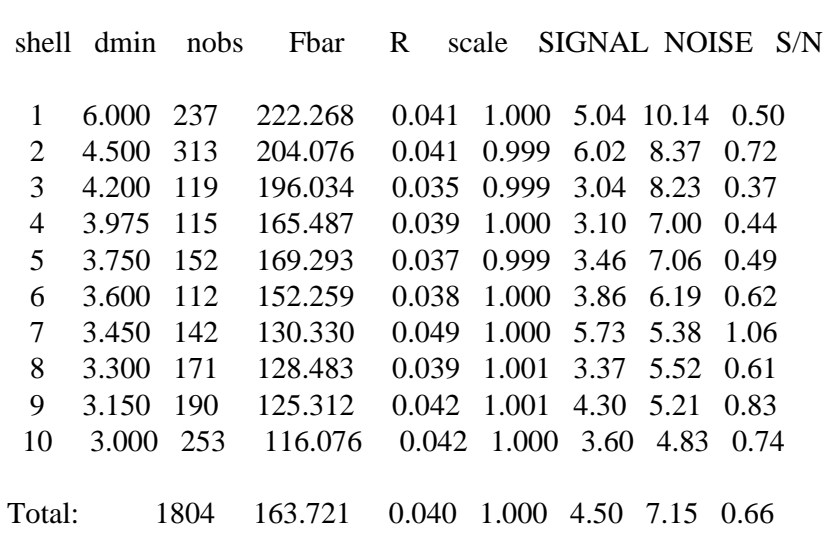

Recommended resolution cut-off = 3.00

Anomalous differences lambda  $1 (f'' = 3.000000)$ 

Differences by shell:

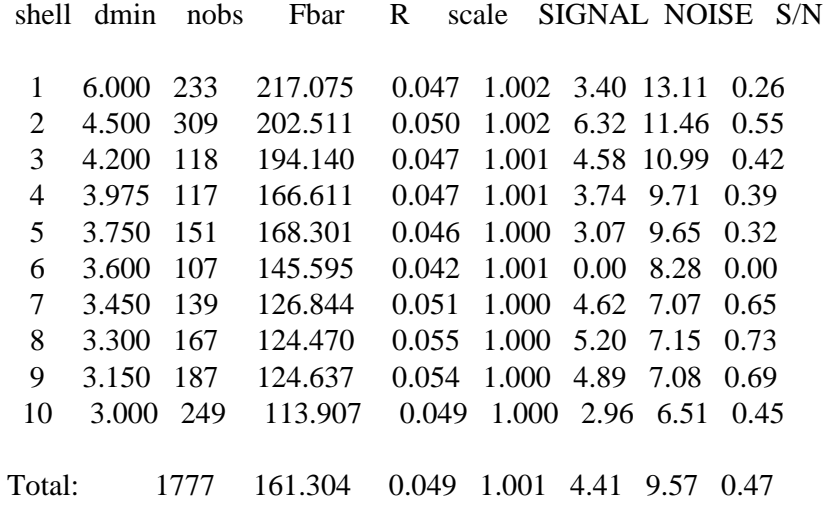

Recommended resolution cut-off = 3.00

Anomalous differences lambda  $2 (f'' = 5.000000)$ 

Differences by shell:

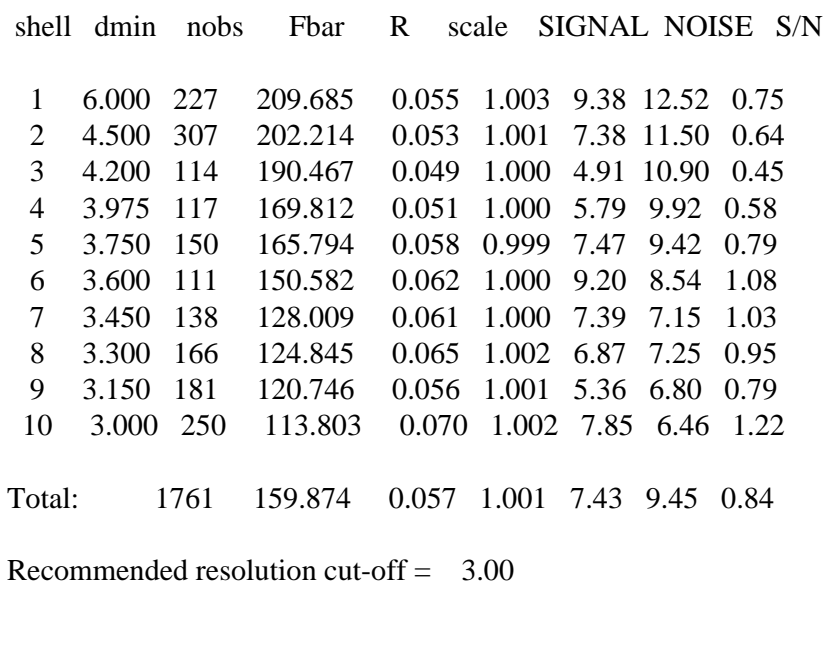

Anomalous differences lambda  $3 (f'' = 3.500000)$ 

Differences by shell:

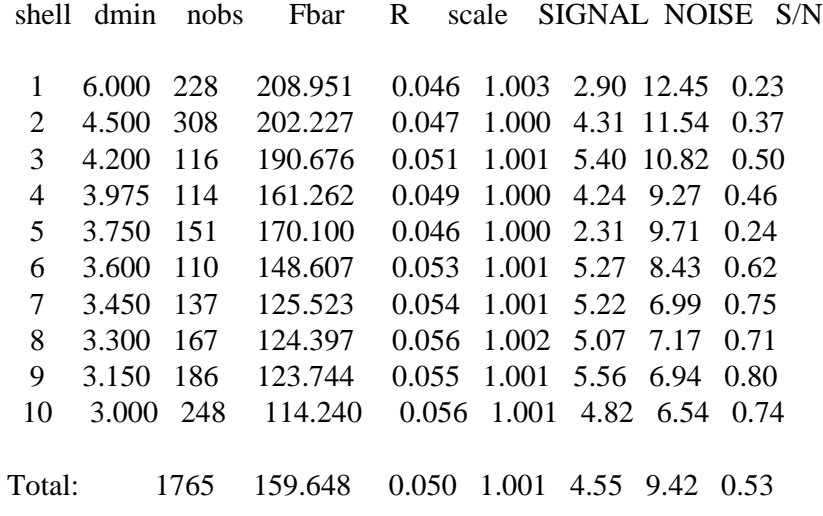

Recommended resolution cut-off = 3.00

### ANALYZE\_MAD: Run MADMRG and MADBST on MAD data to get ready for SOLVE

Correlation of anomalous differences at different wavelengths. (You should probably cut your data off at the resolution where this drops below about 0.3. A good dataset has correlation between peak and remote of at least 0.7 overall. Data with

correlations below about 0.5 probably are not contributing much.)

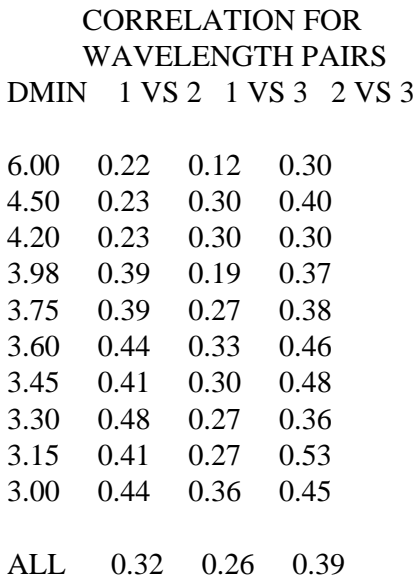

Final refined values of fprime and fdoubleprime

 Form factors at lambda = 0.9782  $f\text{-prime} = -10.00$  $f'' = 3.00$ 

 Form factors at lambda = 0.9779 f-prime  $= -7.50$  $f'' = 5.00$ 

Form factors at lambda  $=$  0.8856  $f\text{-prime} = -2.00$  $f'' = 3.50$ 

 Fa Patterson from MADBST to be written to: patterson.patt

 Script file suitable for running SOLVE written to: solve\_mad.script

 Datafile for SOLVE with MADMRG-compressed dataset ("Fnat",sig,"Fder",sig,"Delano",sig,iso diffs, ano diffs, <Fhcos>, <Fhsin> from MADBST) is: solve.data

----------NEW DATASET BEGINS HERE---------------

 Rescaling standard dataset to put it on approximate absolute scale. NRES = 100; <F\*\*2> expected = 98000.00  $\zeta$ ; <F\*\*2> observed in lowest resolution shell = 432624.4 ... Scale factor = 0.2265244 Reflections observed:

 Possible Found % complete shell dmin

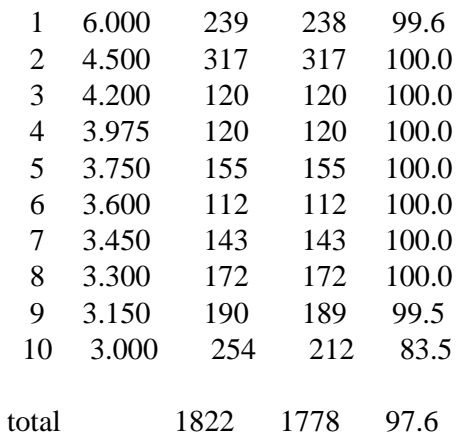

SCALE\_MIR for dataset 1 Scale derivatives to previously-scaled native.

 Default of "fp\_or\_fm" ( use either F+ or F- if available) will be used as this flag was not set

Analysis of this MIR dataset.

Fnative, sigma, and (Fbar, sigma, delano, sig) for 1 derivatives written to: mir\_fbar.scl

Fnative, sigma, and  $(F+, sigma, F-, sig)$  for 1 derivatives written to: mir\_fpfm.scl

\*\* Completeness of native data  $(F > 2.000000$  \* sigma)

Reflections observed:

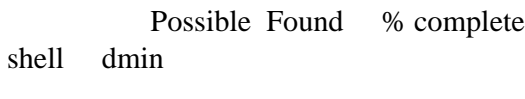

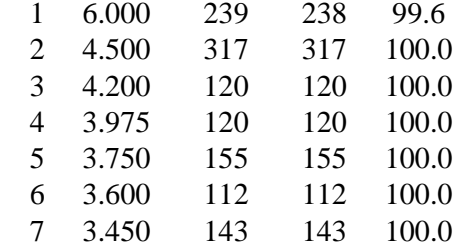

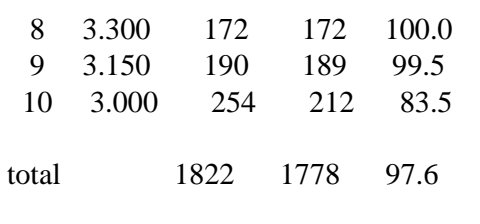

--------------------------------------------------

\*\*\* Analysis of this scaled deriv data set \*\*\*

\*\* Completeness of Fbar data for each derivative: \*\*

Derivative 1 set 1 with 1 pt atoms, deriv 1

Reflections observed:

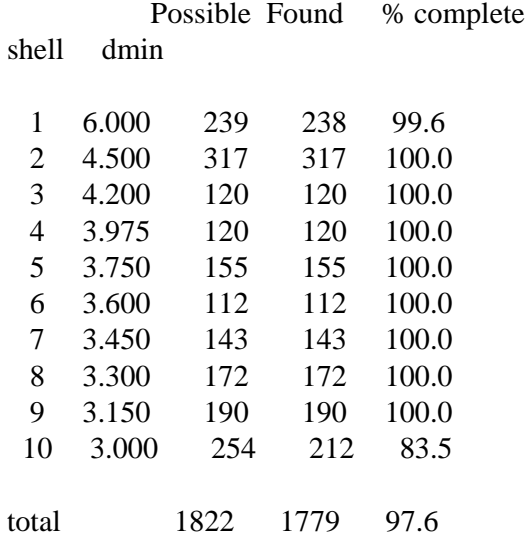

\*\* R-factors for F-bar data isomorphous differences \*\*

isomorphous differences derivs 1 - native

Differences by shell:

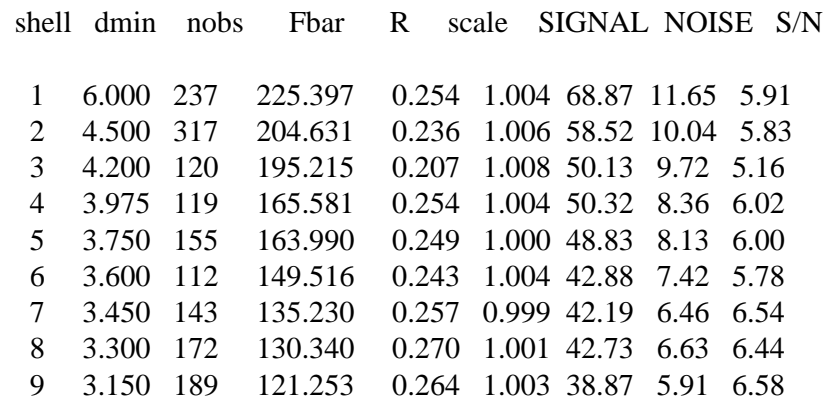

file:///C|/\_/Solve/manual/sample\_scripts/mad\_mir\_dataset\_output.prt (8 of 20)2/4/2007 10:06:23 AM

 10 3.000 211 114.502 0.262 1.004 36.19 5.71 6.33 Total: 1775 164.741 0.248 1.003 50.46 8.47 6.08

Recommended resolution cut-off  $= 3.00$ 

\*\* R-factors for anomalous differences \*\*

anomalous differences deriv 1

Differences by shell:

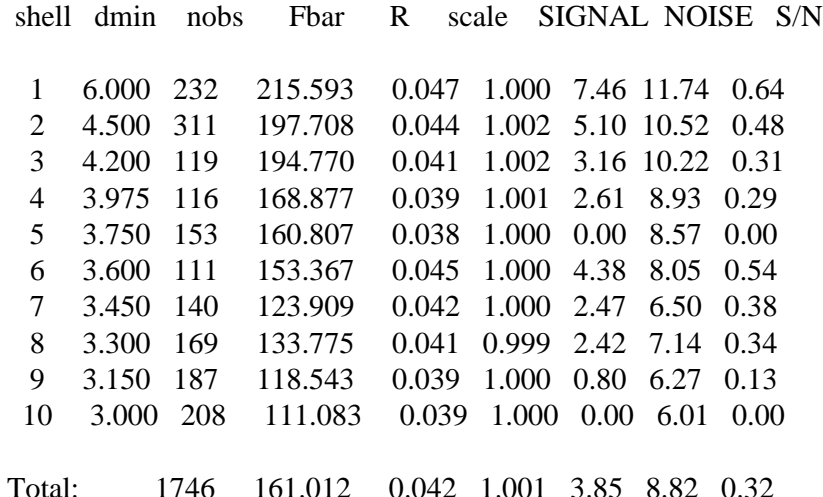

Recommended resolution cut-off = 3.87

 Script file suitable for running SOLVE written to: solve\_mir.script

------------------------------------------------

Combining a total of 1 MIR and 1 MAD datasets to form a composite dataset

----------NEW DATASET BEGINS HERE---------------

\*\*\*\* SOLVE: Solutions to MIR or SIR datasets \*\*\*\*\*\*

 Derivatives considered: 3 (NSET) Cross-vectors tested in HASSP: 6 (ICRMAX, DEFAULT=20) HASSP solutions saved per deriv: 30 (NTOPHASSP, DEFAULT=30) Fourier peaks saved per map: 30 (NTOPFOUR, DEFAULT=10) Sites per derivative: 2 (NSOLSITE, DEFAULT=20) Derivative solutions per seed: 5 (NTOPDERIV, DEFAULT=5) Seeds per derivative tested: 3 (NSEEDTEST, DEFAULT=10)

file:///C|/\_/Solve/manual/sample\_scripts/mad\_mir\_dataset\_output.prt (9 of 20)2/4/2007 10:06:23 AM

Sites per derivative vary with derivative.

Sorted seeds to use 5 (NSEEDSOLVE, DEFAULT=5) Number of final solutions saved: 5 (NTOPSOLVE, DEFAULT=5)

 Derivative Max sites 1 2 2 -1 3 1 Solutions obtained will be compared to input solution (ICHECKSOLVE) Correlated phasing used (CORRELPHASE) Patterson map for derivative 1 will be read directly from: patterson.patt For derivative 1 the heavy atom structure factor components parallel to and perpendicular to the native structure factor will be read from columns 9 and 10 Standard difference fouriers will be calculated for derivative 2 Standard difference fouriers will be calculated for derivative 3 For derivative 3 the corresponding native data will be read from columns  $11$  and  $12$ For derivative 3 the corresponding native dataset is "derivative" 2 Datafile with 16 columns of data: Title:solve.data (cols 1 to 10) and mir\_fbar.scl Data: madmrg: MOCK FNAT Data: madmrg: MOCK sig FNAT Data: madmrg: MOCK FDER Data: madmrg: MOCK sig FDER Data: madmrg: MOCK DEL ANO Data: madmrg: MOCK sig DEL ANO Data: madmrg: Del iso for Patterson Data: madmrg: Sigma of del iso for Patterson Data:  $\langle$ Fa cos theta $\rangle$  = Fa component along Fo weighted by fom Data:  $\leq$ Fa sin theta $>$  = weighted Fa component perpendicular to Fo Data: Native F data Data: Native sigma of F data Data: Fbar set 1 with 1 pt atoms, deriv 1 Data: Sig of Fbar set 1 with 1 pt atoms, deriv 1 Data: Del Ano (F+ - F-) set 1 with 1 pt atoms, deriv 1 Data: sig of Del Ano set 1 with 1 pt atoms, deriv 1 Fnat, sigma taken from columns 1 2 Fder, sig, Delano, sig deriv 1 from cols: 3 4 5 6

file:///C|/\_/Solve/manual/sample\_scripts/mad\_mir\_dataset\_output.prt (10 of 20)2/4/2007 10:06:23 AM

Fder, sig, Delano, sig deriv 2 from cols: 11 12

 0 0 Fder, sig, Delano, sig deriv 3 from cols: 13 14 15 16

Check solution to be compared to all solutions found:

Derivative 1: Site X Y Z

 1 0.440 0.160 0.380 2 0.230 0.450 0.165 3 0.180 0.530 0.770 Derivative 2: Site X Y Z Derivative 3: Site X Y Z 1 0.180 0.530 0.770 \*\*\*\*\*\*\*\*\*\*\*\*\*\*\*\*\*\*\*\*\*\*\*\*\*\*\*\*\*\*\*\*\*\*\*\*\*\*\*\*\*\*\*\*\*\*\*\*\*\*\*\*\*\*\*\*\*\* ANALYZE\_SOLVE: analysis of top 1 solutions \*\*\*\*\*\*\*\*\*\*\*\*\*\*\*\*\*\*\*\*\*\*\*\*\*\*\*\*\*\*\*\*\*\*\*\*\*\*\*\*\*\*\*\*\*\*\*\*\*\*\*\*\*\*\*\*\*\*\*\*\* Solution 1 \*\*\*\*\*\*\*\*\*\*\*\*\*\*\*\*\*\*\*\*\*\*\* Analysis of this solution \*\*\*\*\*\*\*\*\*\*\*\*\*\* \*\*\*\*\*\* Analysis of non-randomness of native Fourier map \*\*\*\*\*\* A. Maps with distinct solvent regions havea high standard deviation of local r.m.s. electron density. For this map the SD of this local r.m.s. is 0.2787053 B. Maps with distinct solvent regions also have a high correlation of local r.m.s. electron density with density at neighboring locations. Typical values for poor maps in this structure solution are 0.1283073 +/- 7.4281111E-02 For this map the correlation of r.m.s. density in neighboring boxes is 0.2468866 The correlation coefficient is used here in scoring.

Skew of the map is: 0.5446171

\*\*\*\*\*\*\* Analysis of derivative solutions with the difference Patterson \*\*\*\*\*\* and with cross-validation difference Fouriers

 ----------------------------------------------- Derivative  $\#$  1

List of sites analyzed for compatibility with difference Patterson

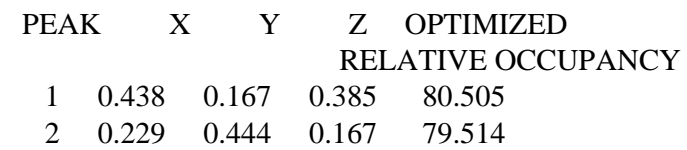

 Evaluation of this test soln with 2 sites after optimizing occupancy of each site

Cross-vectors for sites 1 and 1 (excluding origin;  $1000 = 1$  sigma): # U V W HEIGHT PRED HEIGHT SYMM# 1 -0.875 0.000 -0.771 10791.8 12962.0 2

Cross-vectors for sites 2 and 1 (excluding origin;  $1000 = 1$  sigma): # U V W HEIGHT PRED HEIGHT SYMM# 1 -0.208 0.278 -0.219 10796.0 6401.26 1 2 -0.667 0.278 -0.552 10793.2 6401.26 1

Cross-vectors for sites 2 and 2 (excluding origin;  $1000 = 1$  sigma): # U V W HEIGHT PRED HEIGHT SYMM# 1 -0.458 0.000 -0.333 10422.8 12645.0 2

Overall quality of this Patterson soln =  $11667.1$ Overall quality of the fit to patters on  $= 3.10646$ Avg normalized peak height =  $5217.70$ 

 Cross-validation fouriers calculated with all heavy atoms in all derivs except the site being evaluated and any sites equivalent to it.

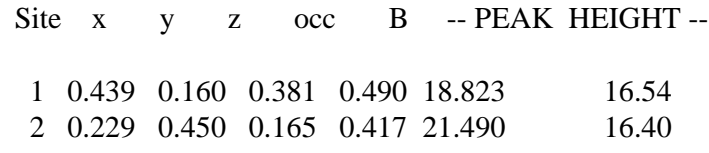

 ----------------------------------------------- Derivative # 2

 Cross-validation fouriers calculated with all heavy atoms in all derivs except the site being evaluated and any sites equivalent to it.

Site  $x \times y \times z \times 0$  occ B -- PEAK HEIGHT --

-----------------------------------------------

Derivative # 3

List of sites analyzed for compatibility with difference Patterson

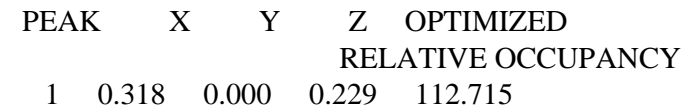

Evaluation of this test soln with 1 sites after optimizing occupancy of each site

Cross-vectors for sites 1 and 1 (excluding origin;  $1000 = 1$  sigma): # U V W HEIGHT PRED HEIGHT SYMM# 1 -0.635 0.000 -0.458 25409.5 25409.5 2

Overall quality of this Patterson soln  $= 8983.61$ Overall quality of the fit to patterson  $= 0.248592E-04$ Avg normalized peak height =  $6352.37$ 

 Cross-validation fouriers calculated with all heavy atoms in all derivs except the site being evaluated and any sites equivalent to it.

Site x y z occ B -- PEAK HEIGHT --1 0.320 0.000 0.230 0.499 25.316 22.48

Summary of scoring for this solution:

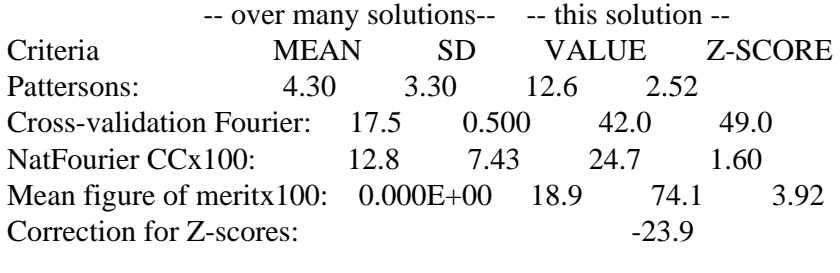

Overall Z-score value: 33.1

\*\*\*\*\*\* Overall analysis of phasing for solution 1\*\*\*\*\*\*\*\*\*\*\*\*

HEAVY: Refine heavy atom parameters

File title: SOLVE 06-Apr-05 CRYSTALLOGRAPHIC PARAMETERS

 $A = 76.00$  B = 28.00 C = 42.00 alpha = 90.00 beta = 103.00 gamma = 90.00

 PHASES CALCULATED EVERY 5 DEGREES RESIDUALS CALCULATED ON EXTRA ZEROTH CYCLE ONLY SIGMAS FROM data FILE WILL BE USED STATISTICS WILL BE PRINTED ON ZEROTH CYCLE, SHIFTS ON LAST  PHASING WILL BE DONE TAKING INTO ACCOUNT THE CORRELATIONS AMONG DERIVATIVES THE GROUPS OF DERIVATIVES WITH CORRELATIONS WILL BE UPDATED THE BETA VALUES FOR EACH DERIV WILL BE SET TO 1.0 PHASE-AVERAGED RESIDUALS WILL BE USED FOR PHASING

 TYPE OF REFINEMENT SELECTED: UNPHASED ORIGIN-REMOVED PATTERSON REFINEMENT ONLY

Bayesian Correlated Phasing will be used

 RESOLUTION LIMITS IN ANGSTROMS: 3.000 20.000 MINIMUM RATIO OF FDER TO RMS LACK-OF-CLOSURE FOR INCLUSION IN REFINEMENT OR PHASING= 0.000 MINIMUM NATIVE F: 0.000 MINIMUM FIGURE OF MERIT FOR PHASED REFINEMENT: 0.000 MINIMUM ALLOWED ISOTROPIC B: 0.000 PARAMETER SHIFTS GREATER THAN 0.0000 TIMES SIGMA WILL BE SCALED BY 0.5000 MINIMUM RATIO OF FNAT/SIGMA OR FDER/SIGMA TO INCLUDE: 1.000

NUMBER OF REFINEMENT CYCLES IS 2 DERIVATIVES REFINED DURING THESE CYCLES ARE : 0 0 TYPE OF OUTPUT SELECTED IS: +10 COLUMNS OF HENDRICKSON-LATTMAN COEFFICIENTS 1 INPUT data FILE WITH 16 COLUMNS IS: combine.scl 1 2 COLUMN 0: solve.data (cols 1 to 10) and mir\_fbar.scl ,cols 1 to COLUMN 1 : madmrg: MOCK FNAT COLUMN 2 : madmrg: MOCK sig FNAT COLUMN 3 : madmrg: MOCK FDER COLUMN 4 : madmrg: MOCK sig FDER COLUMN 5 : madmrg: MOCK DEL ANO COLUMN 6 : madmrg: MOCK sig DEL ANO COLUMN 7 : madmrg: Del iso for Patterson COLUMN 8 : madmrg: Sigma of del iso for Patterson COLUMN 9 :  $\langle$  Fa cos theta $\rangle$  = Fa component along Fo weighted by fom COLUMN 10 :  $\langle$ Fa sin theta $\rangle$  = weighted Fa component perpendicular to Fo COLUMN 11 : Native F data COLUMN 12 : Native sigma of F data COLUMN  $13:$  Fbar set 1 with 1 pt atoms, deriv 1 COLUMN 14 : Sig of Fbar set 1 with 1 pt atoms, deriv 1 COLUMN 15 : Del Ano (F+ - F-) set 1 with 1 pt atoms, deriv 1 COLUMN 16 : sig of Del Ano set 1 with 1 pt atoms, deriv 1

data COLUMNS FOR NATIVE F AND SIGMA: 1 2 data COLUMNS FOR BEST AND MOST PROB PHASES AND FIGURE OF MERIT: 0 0 0 OVERALL SCALE FACTOR FOR ALL data = 1.000 SCALE FACTOR FOR NATIVE SIGMAS  $=$  1.000

## DERIVATIVE INFORMATION FOR 3 COMPOUNDS

 COMPOUND 1 set 1 with 1 pt atoms, deriv 1 COLUMNS FOR F, SIGMA, AND ANOM DIFF and  $sig (=F+ - F-)$  3 4 5 6 THIS DERIVATIVE WILL BE USED IN PHASING

 ANOMALOUS DIFFERENCES WILL BE USED IN PHASING FOR THIS DERIVATIVE AFTER OVERALL SCALING OBSERVED STRUCTURE FACTORS AND SIGMAS WILL BE DIVIDED BY :  $1.000*EXP(0.000*(SIN theta/LAMBDA)*2)$ THEN SIGMAS WILL BE MULTIPLIED BY 1.000

 COMPOUND 2 Native from dataset # 2 (an MIR set) used as a deriv. COLUMNS FOR F, SIGMA, AND ANOM DIFF and sig  $(=F+ - F-)$  11 12 0 0 THIS DERIVATIVE WILL BE USED IN PHASING OVERALL SCALING FOR THIS DERIVATIVE WILL BE REFINED AFTER OVERALL SCALING OBSERVED STRUCTURE FACTORS AND SIGMAS WILL BE DIVIDED BY :  $1.000*EXP(0.000*(SIN theta/LAMBDA)*2)$ THEN SIGMAS WILL BE MULTIPLIED BY 1.000

 COMPOUND 3 set 1 with 1 pt atoms, deriv 1 COLUMNS FOR F, SIGMA, AND ANOM DIFF and sig  $(=F+ - F-)$  13 14 0 0 THIS DERIVATIVE WILL BE USED IN PHASING OVERALL SCALING FOR THIS DERIVATIVE WILL BE REFINED AFTER OVERALL SCALING OBSERVED STRUCTURE FACTORS AND SIGMAS WILL BE DIVIDED BY :  $0.947*EXP(0.000*(SIN theta/LAMBDA)*2)$ THEN SIGMAS WILL BE MULTIPLIED BY 1.000 CARRYING OUT STANDARD REFINEMENT Total of 2 cycles will be done Derivs refined will be  $\qquad \qquad 0 \qquad \qquad 0$ 

SUMMARY OF RESULTS ON FINAL CYCLE:

 NUMBER OF REFLECTIONS READ = 1822 NUMBER OF F.GT. FMIN  $= 1817$  NUMBER OF F IN RES. LIMITS = 1817 NUMBER OF F.GT. MIN  $|M \rangle = 1815$ NUMBER OF F USED TO REFINE  $= 0$ 

 FIGURE OF MERIT < 0.1 0.2 0.3 0.4 0.5 0.6 0.7 0.8 0.9 1.0 # OF REFLECTIONS 40 56 57 62 107 97 152 259 394 592

 FIGURE OF MERIT WITH RESOLUTION DMIN: TOTAL 9.91 6.56 5.22 4.46 3.96 3.60 3.32 3.10 N: 1816 105 152 202 219 247 278 295 318 MEAN FIG MERIT: 0.74 0.81 0.80 0.75 0.71 0.75 0.74 0.72 0.72

 COMPOUND 1 set 1 with 1 pt atoms, deriv 1 DMIN: TOTAL 9.91 6.56 5.22 4.46 3.96 3.60 3.32 3.10

 CENTRIC REFLNS: 262. 32. 36. 31. 31. 36. 34. 33. 29. RMS HA F: 33.7 46.6 39.1 39.4 29.2 33.9 27.6 21.6 23.8 RMS RESIDUAL: 30.2 38.9 25.4 15.2 25.0 19.6 55.6 18.6 18.2
RMS(FH)/RMS(E): 1.12 1.20 1.54 2.59 1.17 1.73 0.50 1.16 1.31 CENTRIC R FACT: 0.45 0.43 0.44 0.36 0.49 0.49 0.56 0.51 0.26

 ACENTRIC REFLN: 1543. 72. 116. 170. 188. 211. 241. 256. 289. RMS DERIV FPH: 194.0 318.1 221.4 236.9 234.6 197.9 159.2 146.7 136.0 RMS SIGMA FPH: 23.3 48.8 22.5 30.0 26.1 24.4 17.0 16.6 14.8 RMS SIGMA FP: 23.5 49.0 22.8 30.3 26.3 24.6 17.2 16.8 14.9 RMS HA F: 30.5 44.8 39.6 37.0 33.0 29.9 28.0 24.6 22.2 RMS RESIDUAL: 25.4 38.8 29.4 35.3 29.3 26.3 19.8 18.9 16.7 RMS(FH)/RMS(E): 1.20 1.15 1.34 1.05 1.12 1.14 1.42 1.30 1.33

 ANOM DIFFS: 1543. 72. 116. 170. 188. 211. 241. 256. 289. RMS OBS DIFF: 11.1 14.1 14.5 13.0 11.8 10.6 10.6 9.3 9.0 RMS CALC DIFF: 9.1 11.9 11.1 10.6 9.5 9.0 8.9 8.0 7.1 RMS RESIDUAL: 7.7 11.5 9.2 9.0 9.0 7.3 6.8 6.1 6.3 RATIO ISO/ANO: 4.65 5.15 4.99 4.83 4.68 4.56 4.44 4.33 4.23

 ESTIMATES OF LACK-OF-CLOSURE RESIDUALS LESS AVERAGE VALUE OF SIGMAS IN data (AS INPUT TO NEXT CYCLE) CENTRIC LOC: 0.0 0.0 0.0 0.0 0.0 52.6 10.7 12.6

 ANOMALOUS LOC: 0.0 0.0 0.0 0.0 0.0 0.0 0.0 1.7 RMS FPH : 318.1 221.4 236.9 234.6 197.9 159.2 146.7 136.0 RMS FH : 44.8 39.6 37.0 33.0 29.9 28.0 24.6 22.2 RMS SIGMA: 69.1 32.0 42.6 37.0 34.7 24.2 23.7 21.0

 COMPOUND 2 Native from dataset # 2 (an MIR set) used as a deriv. DMIN: TOTAL 9.91 6.56 5.22 4.46 3.96 3.60 3.32 3.10

 CENTRIC REFLNS: 260. 31. 36. 31. 31. 36. 34. 32. 29. RMS HA F: 0.0 0.0 0.0 0.0 0.0 0.0 0.0 0.0 0.0 RMS RESIDUAL: 68.8 86.5 57.1 83.2 70.2 73.1 58.0 66.3 47.5 RMS(FH)/RMS(E): 0.00 0.00 0.00 0.00 0.00 0.00 0.00 0.00 0.00 CENTRIC R FACT: 1.00 1.00 1.00 1.00 1.00 1.00 1.00 1.00 1.00

 ACENTRIC REFLN: 1512. 73. 116. 171. 188. 211. 244. 262. 247. RMS DERIV FPH: 194.0 320.8 216.3 235.8 230.9 192.7 161.5 149.0 133.8 RMS SIGMA FPH: 6.9 11.3 7.6 8.4 8.1 6.8 5.7 5.2 4.7 RMS SIGMA FP: 23.6 48.7 22.8 30.2 26.3 24.6 17.1 16.7 14.6 RMS HA F: 0.0 0.0 0.0 0.0 0.0 0.0 0.0 0.0 0.0 RMS RESIDUAL: 60.6 59.8 52.3 71.2 76.5 60.3 53.9 55.1 54.7 RMS(FH)/RMS(E): 0.00 0.00 0.00 0.00 0.00 0.00 0.00 0.00 0.00

 ESTIMATES OF LACK-OF-CLOSURE RESIDUALS LESS AVERAGE VALUE OF SIGMAS IN data (AS INPUT TO NEXT CYCLE) CENTRIC LOC: 78.2 53.4 78.1 66.8 69.8 56.2 65.2 46.4 RMS FPH : 320.8 216.3 235.8 230.9 192.7 161.5 149.0 133.8 RMS FH : 0.0 0.0 0.0 0.0 0.0 0.0 0.0 0.0 RMS SIGMA: 50.0 24.0 31.4 27.5 25.6 18.1 17.5 15.4

 COMPOUND 3 set 1 with 1 pt atoms, deriv 1 DMIN: TOTAL 9.91 6.56 5.22 4.46 3.96 3.60 3.32 3.10

 CENTRIC REFLNS: 261. 31. 36. 31. 31. 36. 34. 33. 29. RMS HA F: 70.4 95.2 87.2 74.5 71.7 62.8 53.6 55.8 47.3 RMS RESIDUAL: 71.8 78.9 66.2 80.4 76.0 73.3 62.6 79.9 52.7 RMS(FH)/RMS(E): 0.98 1.21 1.32 0.93 0.94 0.86 0.86 0.70 0.90 CENTRIC R FACT: 0.57 0.49 0.57 0.58 0.61 0.54 0.60 0.61 0.57

 ACENTRIC REFLN: 1512. 73. 116. 171. 188. 211. 244. 262. 247. RMS DERIV FPH: 204.8 333.4 238.2 251.6 240.7 200.8 170.4 157.8 140.5 RMS SIGMA FPH: 5.1 8.5 5.9 6.3 6.0 5.1 4.3 3.9 3.5 RMS SIGMA FP: 23.6 48.7 22.8 30.2 26.3 24.6 17.1 16.7 14.6 RMS HA F: 64.7 91.9 86.8 78.4 68.7 64.2 56.5 52.6 46.3 RMS RESIDUAL: 59.4 57.5 51.9 70.3 75.1 59.8 52.1 53.0 54.3 RMS(FH)/RMS(E): 1.09 1.60 1.67 1.11 0.91 1.07 1.09 0.99 0.85

 ESTIMATES OF LACK-OF-CLOSURE RESIDUALS LESS AVERAGE VALUE OF SIGMAS IN data (AS INPUT TO NEXT CYCLE) CENTRIC LOC: 70.1 63.2 75.4 73.0 70.1 61.1 79.1 51.7 RMS FPH : 333.4 238.2 251.6 240.7 200.8 170.4 157.8 140.5 RMS FH : 91.9 86.8 78.4 68.7 64.2 56.5 52.6 46.3 RMS SIGMA: 49.5 23.5 30.9 27.0 25.2 17.6 17.2 15.0

 Analysis of correlated modeling and non-isomorphism errors obtained using phased residuals.

 The derivatives were grouped into 2 sets where the members of a set had some mutual correlation.

Set 1 contains derivatives 1

Set 2 contains derivatives 2 3

### SUMMARY OF CORRELATED ERRORS AMONG DERIVATIVES

DERIVATIVE: 1 CENTRIC REFLECTIONS: DMIN: ALL 9.91 6.56 5.22 4.46 3.96 3.60 3.32 3.10 RMS errors correlated and uncorrelated with others in group: Correlated: 0.0 0.0 0.0 0.0 0.0 0.0 0.0 0.0 0.0 Uncorrelated: 19.8 0.0 0.0 0.0 0.0 0.0 52.6 10.7 12.6

 Correlation of errors with other derivs: DERIV 2: 0.14 0.36 0.00 0.09 0.17 0.11 0.00 0.35 0.12 DERIV 3: 0.13 0.31 0.00 0.09 0.25 0.09 0.00 0.25 0.15

 ACENTRIC REFLECTIONS: DMIN: ALL 9.91 6.56 5.22 4.46 3.96 3.60 3.32 3.10 Errors correlated and uncorrelated with others in group: Correlated: 0.0 0.0 0.0 0.0 0.0 0.0 0.0 0.0 0.0 Uncorrelated:  $0.0 \quad 0.0 \quad 0.0 \quad 0.0 \quad 0.0 \quad 0.0 \quad 0.0 \quad 0.0 \quad 0.0$  Correlation of errors with other derivs: DERIV 2: 0.27 0.31 0.36 0.37 0.31 0.17 0.25 0.22 0.24 DERIV 3: 0.25 0.26 0.32 0.35 0.30 0.16 0.22 0.25 0.23 DERIVATIVE: 2 CENTRIC REFLECTIONS: DMIN: ALL 9.91 6.56 5.22 4.46 3.96 3.60 3.32 3.10 RMS errors correlated and uncorrelated with others in group: Correlated: 62.7 69.6 55.4 76.1 66.7 63.7 51.9 66.4 47.5 Uncorrelated: 19.0 35.5 0.0 17.8 2.9 28.4 21.5 0.0 0.0 Correlation of errors with other derivs: DERIV 1: 0.14 0.36 0.00 0.09 0.17 0.11 0.00 0.35 0.12 DERIV 3: 0.88 0.89 0.91 0.98 0.91 0.84 0.79 0.86 0.94 ACENTRIC REFLECTIONS: DMIN: ALL 9.91 6.56 5.22 4.46 3.96 3.60 3.32 3.10 Errors correlated and uncorrelated with others in group: Correlated: 73.3 35.8 58.5 84.5 95.8 73.6 66.2 68.8 70.9 Uncorrelated: 27.6 29.7 29.8 32.2 31.9 23.1 27.9 26.9 22.1 Correlation of errors with other derivs: DERIV 1: 0.27 0.31 0.36 0.37 0.31 0.17 0.25 0.22 0.24 DERIV 3: 0.90 0.88 0.83 0.90 0.92 0.92 0.89 0.91 0.92 DERIVATIVE: 3 CENTRIC REFLECTIONS: DMIN: ALL 9.91 6.56 5.22 4.46 3.96 3.60 3.32 3.10 RMS errors correlated and uncorrelated with others in group: Correlated: 62.7 69.6 55.4 76.1 66.7 63.7 51.9 66.5 47.5 Uncorrelated: 27.8 8.5 30.5 0.0 29.7 29.3 32.1 42.8 20.5 Correlation of errors with other derivs: DERIV 1: 0.13 0.31 0.00 0.09 0.25 0.09 0.00 0.25 0.15 DERIV 2: 0.88 0.89 0.91 0.98 0.91 0.84 0.79 0.86 0.94 ACENTRIC REFLECTIONS: DMIN: ALL 9.91 6.56 5.22 4.46 3.96 3.60 3.32 3.10 Errors correlated and uncorrelated with others in group: Correlated: 73.3 35.8 58.5 84.5 95.8 73.6 66.2 68.8 70.9 Uncorrelated: 21.7 17.9 27.8 28.0 24.5 20.3 19.8 16.3 20.2 Correlation of errors with other derivs: DERIV 1: 0.25 0.26 0.32 0.35 0.30 0.16 0.22 0.25 0.23 DERIV 2: 0.90 0.88 0.83 0.90 0.92 0.92 0.89 0.91 0.92

PARAMETER SHIFTS FOR DERIV 1 : set 1 with 1 pt atoms, deriv 1

 SCALE FACTOR OVERALL B CURRENT VALUES: 1.0000 0.0000

SITE ATOM OCCUP X Y Z B

CURRENT VALUES: 1 Se 0.4903 0.4391 0.1600 0.3807 18.8234

CURRENT VALUES: 2 Se 0.4168 0.2291 0.4499 0.1651 21.4900

PARAMETER SHIFTS FOR DERIV 2 : Native from dataset # 2 (an MIR set) used as a deriv.

 SCALE FACTOR OVERALL B CURRENT VALUES: 1.0000 0.0000

SITE ATOM OCCUP X Y Z B

CURRENT VALUES: 1 Se 0.0100 0.0000 0.0000 0.0000 0.0000

PARAMETER SHIFTS FOR DERIV 3 : set 1 with 1 pt atoms, deriv 1

 SCALE FACTOR OVERALL B CURRENT VALUES: 0.9468 0.0000

SITE ATOM OCCUP X Y Z B

CURRENT VALUES: 1 Se 0.4992 0.3198 0.0000 0.2302 25.3165

 \*\*\*\*\*\*\*\*\*\*\*\*\*\*\*\*\*\*\*\*\*\*\*\*\*\*\*\*\*\*\*\*\*\*\*\*\*\*\*\*\*\*\*\*\*\*\*\*\*\*\*\*\*\*\*\*\*\*\*\*\* \*\*\*\*\*\*\*\*\*\*\*\*\*\*\*\*\*\*\*\*\*\*\*\*\*\*\*\*\*\*\*\*\*\*\*\*\*\*\*\*\*\*\*\*\*\*\*\*\*\*\*\*\*\*\*\*\*\*\*\*\*

 \*\*\* Summary of solutions and their relationships to each other and to check solution \*\*\*

solution  $\#$  1 with overall quality = 33.07686 Derivative 1 with 2 sites. Overall scale =  $1.000000$  and overall b of  $0.00000000E+00$ 0.4390541 0.1600000 0.3806592 0.4903179 18.82336

----------------------------------------------------------

file:///C|/\_/Solve/manual/sample\_scripts/mad\_mir\_dataset\_output.prt (19 of 20)2/4/2007 10:06:23 AM

 0.2291234 0.4498835 0.1651258 0.4168475 21.49002 Derivative 3 with 1 sites. Overall scale =  $0.9468162$  and overall b of  $0.0000000E+00$ 0.3198311 0.0000000E+00 0.2302399 0.4991650 25.31649 Best match of solution 1 -> solution 2:

 -------- solution 1 -------- -------------solution 2 ----- site x  $y$  z site x  $y$  z DIST (A) Derivative 1 1 0.439 0.160 0.381 1 0.440 0.160 0.380 0.08 2 0.229 0.450 0.165 2 0.230 0.450 0.165 0.07 Derivative 3 1 0.320 0.000 0.230 1 0.320 0.030 0.230 0.84 Comparison of this solution with check solution: Number of sites in this solution matching check= 3 ... and number not matching  $=$  0 by derivative, this is... Deriv nsame ndifferent 1 2 0 2 0 0 3 1 0

All sites in this solution are contained in check soln

```
#!/bin/csh
#
# set CCP4 and SOLVETMPDIR variables:
#
setenv CCP4_OPEN UNKNOWN
setenv SOLVETMPDIR /var/tmp
#
# generate 2 mad datasets
#
solve <<EOD
! GENERATE 2 MAD DATASETS:
! dataset 1
resolution 20 3.0
cell 76 28 42 90 103 90
symfile /usr/local/lib/solve/c2.sym
percent_error 4
coordinatefile coords.pdb
iranseed -199753
logfile generate.logfile
solvefile generate.prt
mad_atom se \qquad ! define the scattering factors...
!
lambda 1
label set 1 with 2 se atoms, lambda 1
wavelength 0.9782 ! wavelength value
fprimv_mad -10 ! f' value at this wavelength
fprprv_mad 3 
ATOMNAME Se
xyz 0.44 0.16 0.38 
occ 1.0
bvalue 20.
ATOMNAME Se
xyz 0.23 0.45 0.165 
occ 1.0
bvalue 20. 
!
lambda 2
```
wavelength 0.977865 fprimv\_mad -7.5 fprprv\_mad 5 lambda 3 wavelength 0.8856 fprimv\_mad -2 fprprv\_mad 3.5 ! GENERATE\_MAD ! generate the MAD dataset now. ! EOD mv lam1.intensities lam1\_se.intensities mv lam2.intensities lam2\_se.intensities mv lam3.intensities lam3\_se.intensities mv lambda\_1.fft dataset\_1.fft solve  $<<$ EOD ! NOW DATASET 2 (FE) @solve.setup percent\_error 2 coordinatefile coords.pdb iranseed -179753 logfile generate\_2.logfile solvefile generate\_2.prt mad\_atom fe  $\qquad$  ! define the scattering factors... ! lambda 1 label set 1 with 1 fe atoms, lambda 1 wavelength 1.74 ! wavelength value fprimv\_mad -9 ! f' value at this wavelength fprprv\_mad 2.5 ! f doubleprime value at this wavelength atomname fe xyz 0.18 0.53 0.77 ! coords occ 1.0 bvalue 20. lambda 2 label Fe PK wavelength 1.73647 fprimv\_mad -5

# fprprv\_mad 4.5

```
lambda 3
label Fe RM
wavelength 0.978
fprimv_mad 1
fprprv_mad 1.5
!
GENERATE_MAD ! generate the FE MAD dataset now.
!
EOD
mv lam1.intensities lam1_fe.intensities
mv lam2.intensities lam2_fe.intensities
```
mv lam3.intensities lam3\_fe.intensities mv lambda\_1.fft dataset\_2.fft # end of generating 2 mad datasets

file:///C|/\_/Solve/manual/sample\_scripts/two\_mad\_dataset\_generate.txt (3 of 3)2/4/2007 10:06:24 AM

```
#!/bin/csh
#
# solve.com file to run SOLVE/RESOLVE version 2.01
#
setenv SYMINFO /usr/local/lib/solve/syminfo.lib
# set CCP4 and SOLVETMPDIR and SYMOP variables:
#
setenv CCP4_OPEN UNKNOWN
setenv SOLVETMPDIR /var/tmp
setenv SYMOP /usr/local/lib/solve/symop.lib
setenv SYMINFO /usr/local/lib/solve/syminfo.lib
#
# use all system resources:
#
unlimit
#
# solve.com -- take 2 mad datasets that may or may not
# be exactly isomorphous, combine them into one pseudo-mir dataset
# and solve it
#
solve<<EOD > solve.log
logfile solve.logfile 
resolution 20 3.0
cell 76 28 42 90 103 90
symfile /usr/local/lib/solve/c2.sym
readformatted ! readformatted/readdenzo/readtrek/readccp4_unmerged
premerged ! premerged/ unmerged
read intensities ! read intensities/read amplitudes
fixscattfactors ! fixscattfactors/refscattfactors
!
!---------first MAD dataset (se atoms)---------
mad_atom se
lambda 1
label set 1 with 2 se atoms, lambda 1
wavelength .9782 ! wavelength value
fprimv_mad -10 ! f' value at this wavelength
fprprv_mad 3 ! f doubleprime value
rawmadfile lam1_se.intensities ! datafile
```
ATOMNAME Se  $\cdot$  ! we're about to enter data on an atom lambda 2 wavelength 0.977865 fprimv\_mad -7.5 fprprv\_mad 5 rawmadfile lam2\_se.intensities lambda 3 wavelength 0.8856 fprimv\_mad -2 fprprv\_mad 3.5 rawmadfile lam3\_se.intensities nres 80 nanomalous 2 ! scale\_mad analyze\_mad !------------------------end of first dataset ------------ new\_dataset ! tell solve we're about to start a new one !----------------second MAD dataset (fe atoms) --------- mad\_atom fe ! lambda 1 label set 1 with 1 fe atoms, lambda 1 wavelength 1.74 ! wavelength value fprimv\_mad -9 ! f' value at this wavelength fprprv\_mad 2.5 ! f doubleprime value at this wavelength rawmadfile lam1\_fe.intensities atomname fe lambda 2 label Fe PK wavelength 1.73647 fprimv\_mad -5 fprprv\_mad 4.5 rawmadfile lam2\_fe.intensities lambda 3 label Fe RM wavelength 0.978

fprimv\_mad 1 fprprv\_mad 1.5 rawmadfile lam3\_fe.intensities nres 80 nanomalous 1 scale\_mad analyze\_mad !--------------------------end of second dataset --------------

! combine the datasets into one now...

combine

! solve it... solve !--------all done----------

# EOD

# # Now run Resolve to do density modification and build a model # resolve << EOD > resolve.log !solvent\_content 0.40 ! solvent fraction EOD # # That's it! Now resolve.mtz has your updated phases # and resolve.pdb has your model

------------------------ COPYRIGHT NOTICE ---------------------------------

Los Alamos National Laboratory

 This program was prepared by the Regents of the University of California at Los Alamos National Laboratory (the University) under Contract No. W-7405-ENG-36 with the U.S. Department of Energy (DOE). The University has certain rights in the program pursuant to the contract and the program should not be copied or distributed outside your organization. All rights in the program are reserved by the DOE and the University. Neither the U.S. Government nor the University makes any warranty, express or implied, or assumes any liability or responsibility for the use of this software.

 \*\*\*\*\*\*\*\*\*\*\*\*\*\*\*\*\*\*\*\*\*\*\*\*\*\*\*\*\*\*\*\*\*\*\*\*\*\*\*\*\*\*\*\*\*\*\*\*\*\*\*\*\*\*\*  $*$  --- SOLVE ---  $*$  $*$  \* Automated structure solution for MAD and MIR \*  $*$  \* Please type "solvehelp" for on-line help \* \* or see "http://solve.lanl.gov" \* \*\*\*\*\*\*\*\*\*\*\*\*\*\*\*\*\*\*\*\*\*\*\*\*\*\*\*\*\*\*\*\*\*\*\*\*\*\*\*\*\*\*\*\*\*\*\*\*\*\*\*\*\*\*\*

(version 2.09 of 02-Apr-2005 / Size = 6) Tom Terwilliger, Los Alamos National Laboratory, "terwilliger@LANL.gov"

Dataset title: SOLVE 06-Apr-05

Space group number is: 5 Space group name from file name is: c2 Rescaling standard dataset to put it on approximate absolute scale. NRES = 80;  $\langle F^{**}2 \rangle$  expected = 78400.00  $\frac{1}{2}$  <F\*\*2> observed in lowest resolution shell = 432433.2  $\ldots$  Scale factor =  $0.1812997$ 

--------------------------------------------------

\*\*\* Analysis of this scaled MAD data set \*\*\*

 Fbar,sigma,Delano,sigma for 3 wavelengths written to: mad\_fbar.scl

 F+,sigma,F-,sigma for 3 wavelengths written to: mad\_fpfm.scl

\*\* Completeness of Fbar data at each wavelength: \*\*

Completeness of dataset  $1 (F > 2.000000 * sigma)$ set 1 with 2 se atoms, lambda 1

Reflections observed:

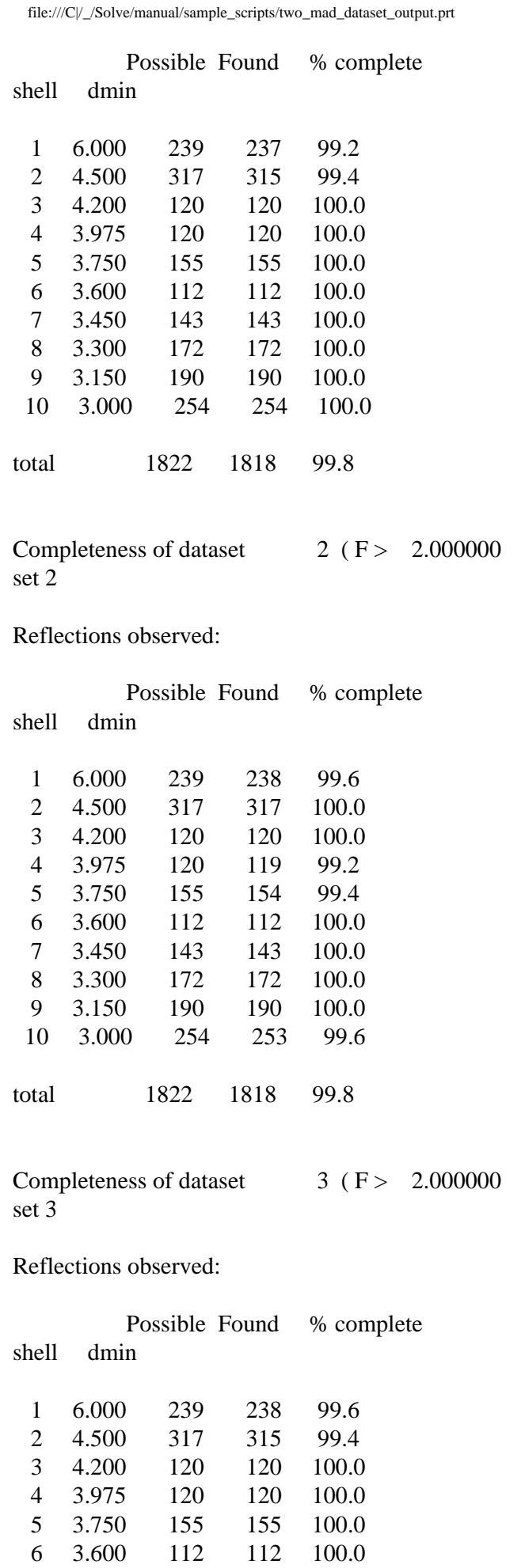

 $*$  sigma)

 $*$  sigma)

6  $3.600$ 

7 3.450 143 143 100.0

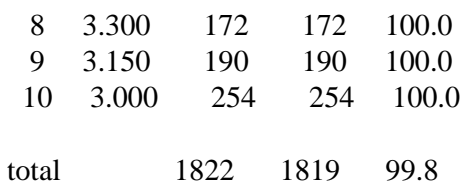

\*\* R-factors for F-bar data dispersive differences \*\*

Dispersive differences lambda 2 - lambda 1 (Delta f-prime = 2.500000 )

Differences by shell:

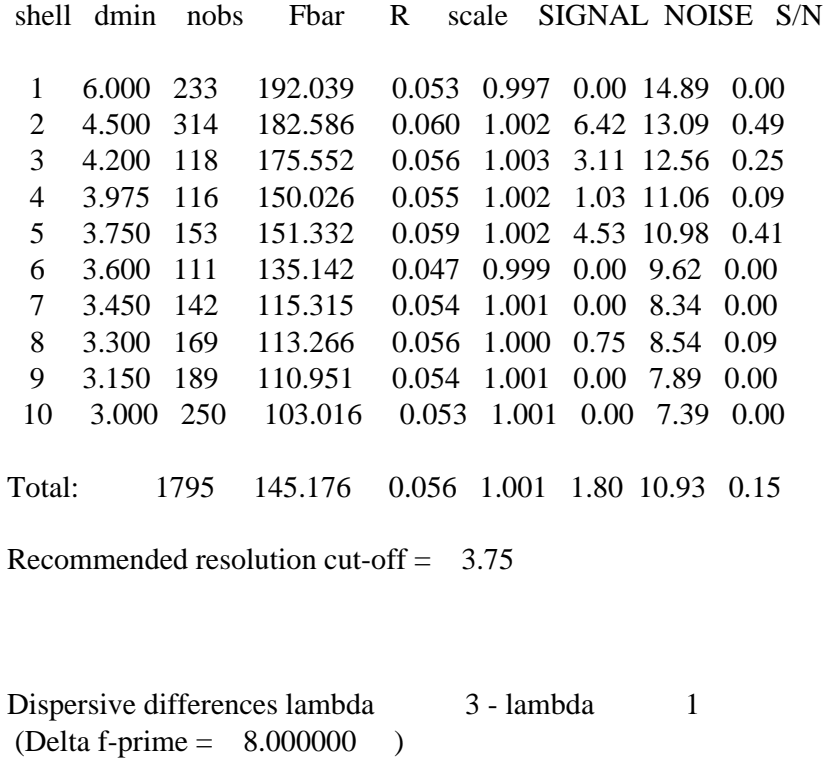

Differences by shell:

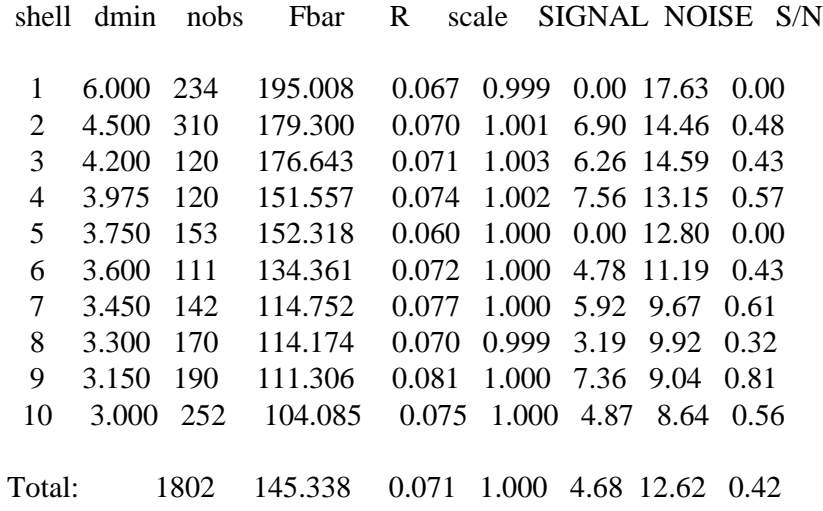

file:///C|/\_/Solve/manual/sample\_scripts/two\_mad\_dataset\_output.prt (3 of 23)2/4/2007 10:06:25 AM

Recommended resolution cut-off = 3.00

Dispersive differences lambda 3 - lambda 2 (Delta f-prime = 5.500000 )

Differences by shell:

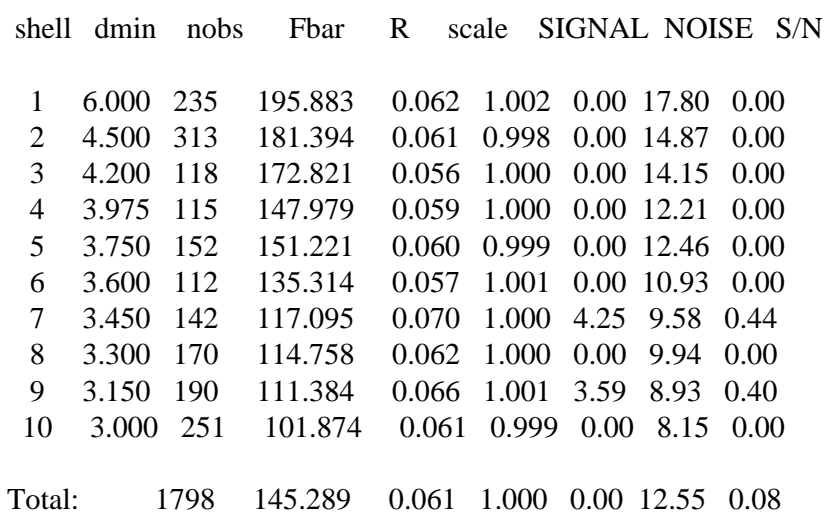

Recommended resolution cut-off = 3.00

Anomalous differences lambda  $1 (f'' = 3.000000)$ 

Differences by shell:

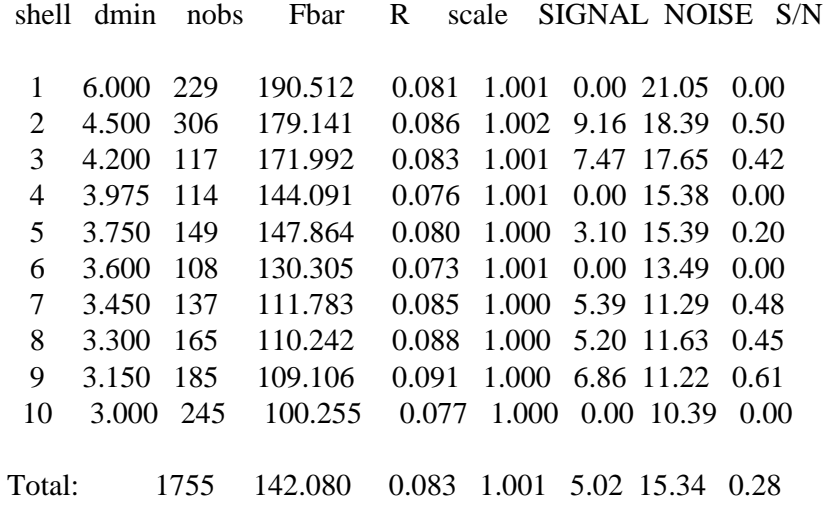

Recommended resolution cut-off = 3.00

Anomalous differences lambda  $2 (f'' = 5.000000)$ 

Differences by shell:

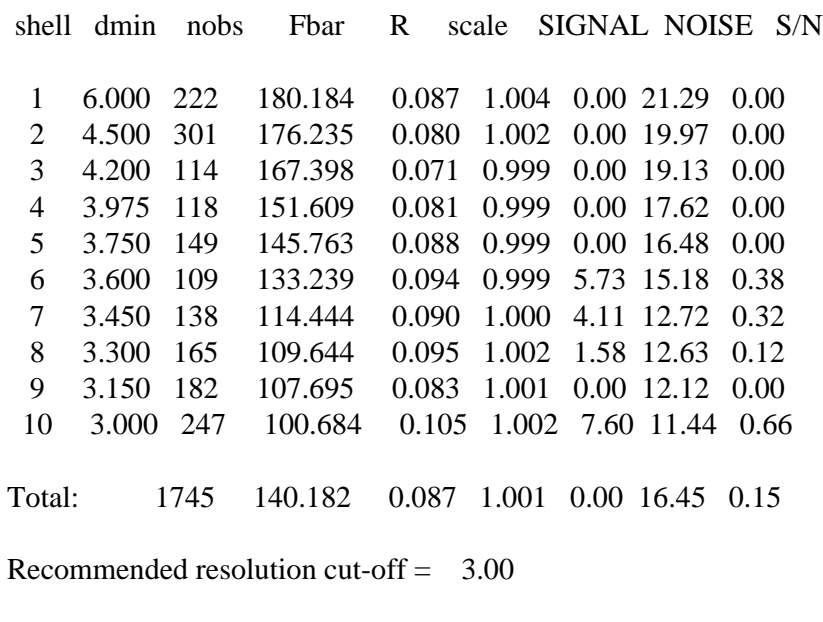

Anomalous differences lambda  $3 (f'' = 3.500000)$ 

Differences by shell:

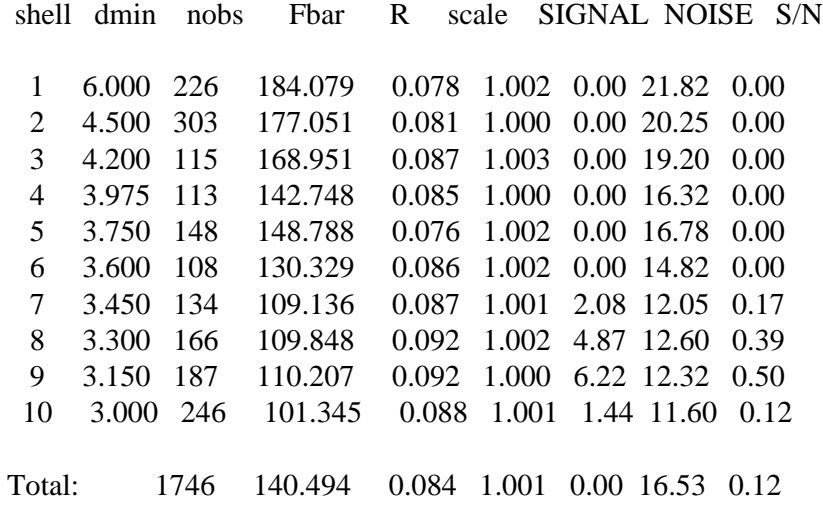

Recommended resolution cut-off = 3.00

#### ANALYZE\_MAD: Run MADMRG and MADBST on MAD data to get ready for SOLVE

Correlation of anomalous differences at different wavelengths. (You should probably cut your data off at the resolution where this drops below about 0.3. A good dataset has correlation between peak and remote of at least 0.7 overall. Data with

correlations below about 0.5 probably are not contributing much.)

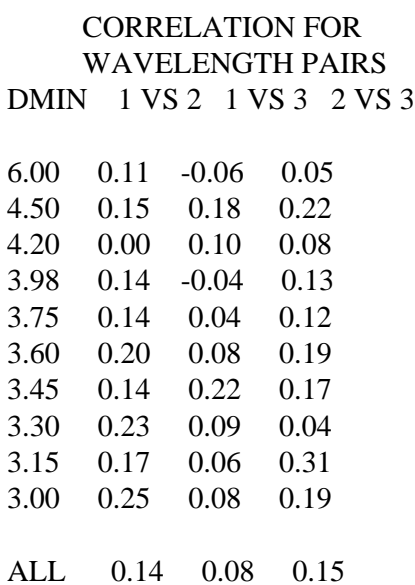

Final refined values of fprime and fdoubleprime

 Form factors at lambda = 0.9782  $f\text{-prime} = -10.00$  $f'' = 3.00$ 

 Form factors at lambda = 0.9779 f-prime  $= -7.50$  $f'' = 5.00$ 

Form factors at lambda  $=$  0.8856  $f\text{-prime} = -2.00$  $f'' = 3.50$ 

 Fa Patterson from MADBST to be written to: patterson.patt

 Script file suitable for running SOLVE written to: solve\_mad.script

 Datafile for SOLVE with MADMRG-compressed dataset ("Fnat",sig,"Fder",sig,"Delano",sig,iso diffs, ano diffs, <Fhcos>, <Fhsin> from MADBST) is: solve.data

----------NEW DATASET BEGINS HERE---------------

 Rescaling standard dataset to put it on approximate absolute scale. NRES = 80;  $\langle F^{**}2 \rangle$  expected = 78400.00  $\zeta$  <F\*\*2> observed in lowest resolution shell = 430408.9 ... Scale factor = 0.1821524

--------------------------------------------------

\*\*\* Analysis of this scaled MAD data set \*\*\*

 Fbar,sigma,Delano,sigma for 3 wavelengths written to: mad\_fbar.scl\_2

 F+,sigma,F-,sigma for 3 wavelengths written to: mad\_fpfm.scl

\*\* Completeness of Fbar data at each wavelength: \*\*

Completeness of dataset  $1 (F > 2.000000 * sigma)$ set 1 with 1 fe atoms, lambda 1

Reflections observed:

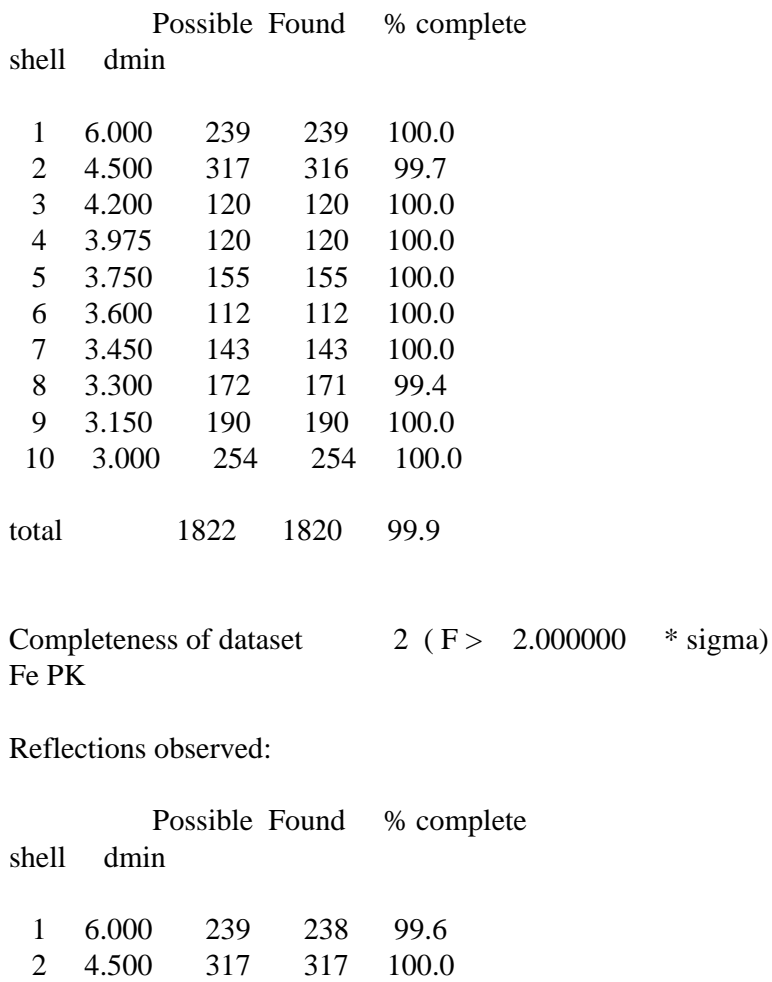

3 4.200 120 119 99.2

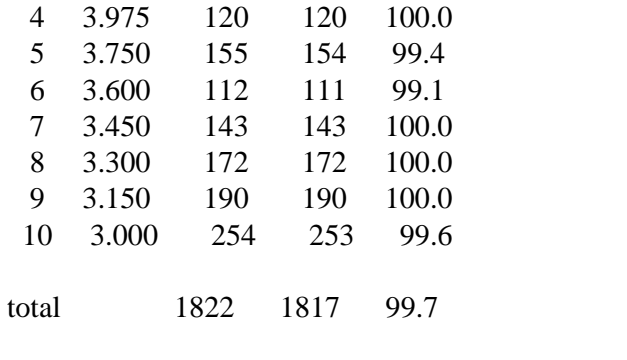

Completeness of dataset  $3 (F > 2.000000 * sigma)$ Fe RM

Reflections observed:

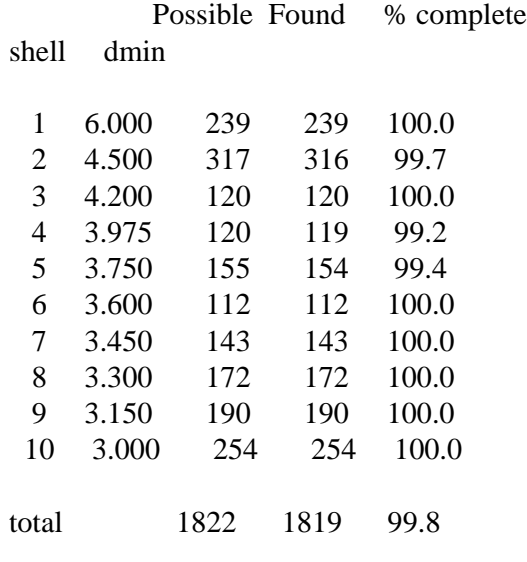

\*\* R-factors for F-bar data dispersive differences \*\*

Dispersive differences lambda 2 - lambda 1  $(Delta f-prime = 4.000000)$ 

Differences by shell:

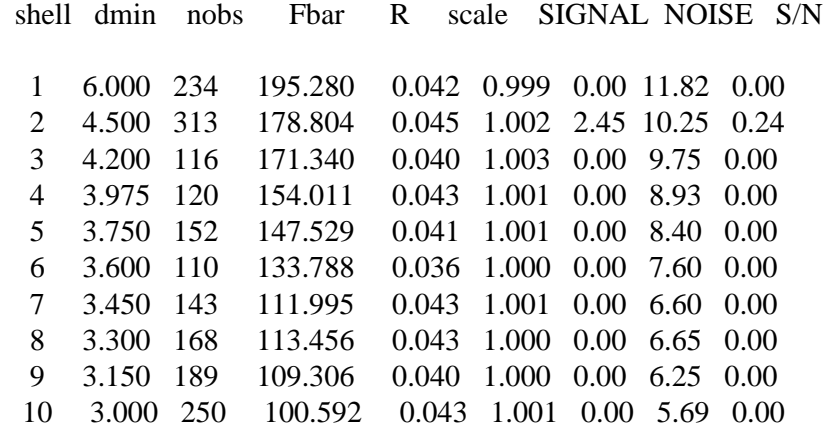

file:///C|/\_/Solve/manual/sample\_scripts/two\_mad\_dataset\_output.prt (8 of 23)2/4/2007 10:06:25 AM

Total: 1795 143.756 0.042 1.001 0.00 8.59 0.04

Recommended resolution cut-off = 3.30

Dispersive differences lambda 3 - lambda 1 (Delta f-prime = 10.00000 )

Differences by shell:

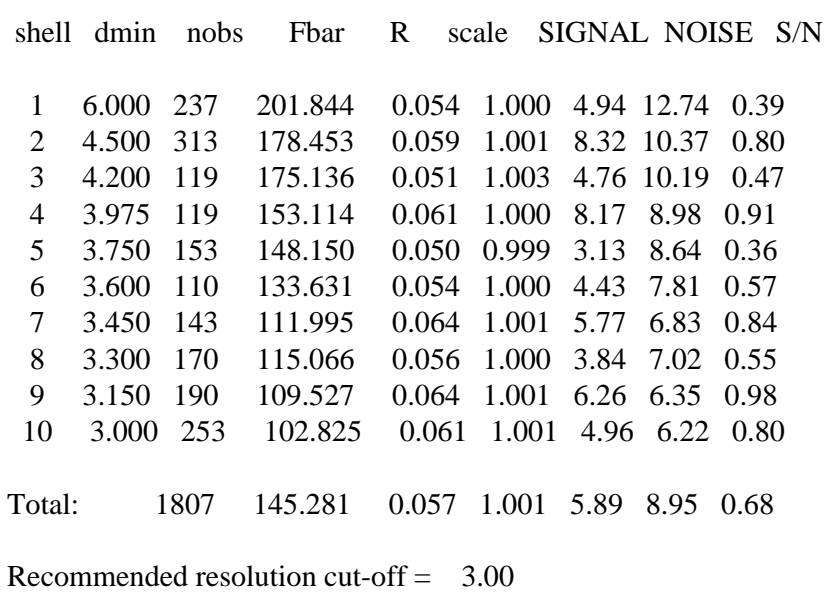

Dispersive differences lambda 3 - lambda 2 (Delta f-prime = 6.000000 )

Differences by shell:

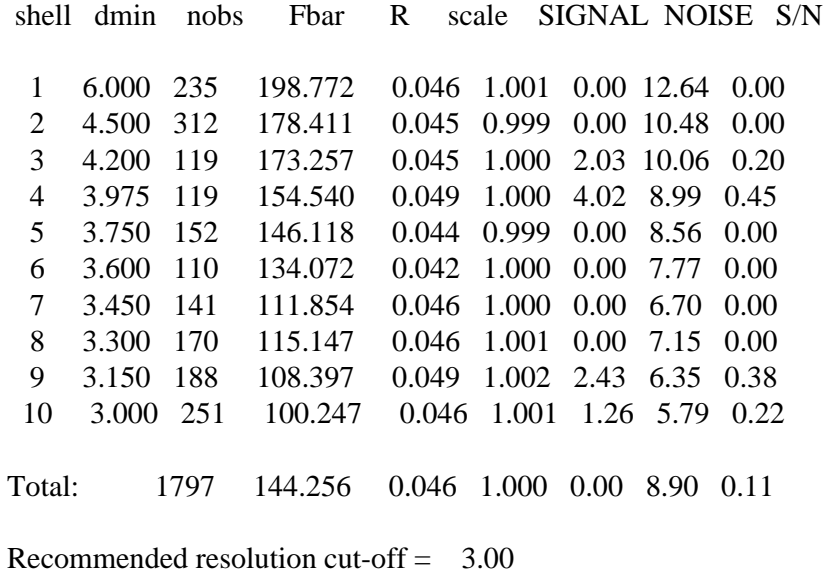

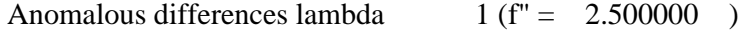

Differences by shell:

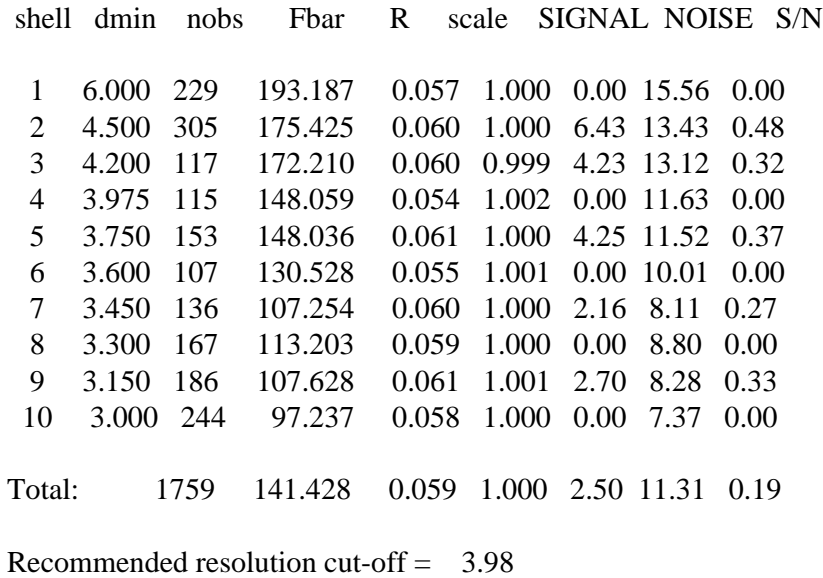

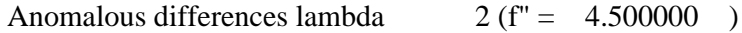

Differences by shell:

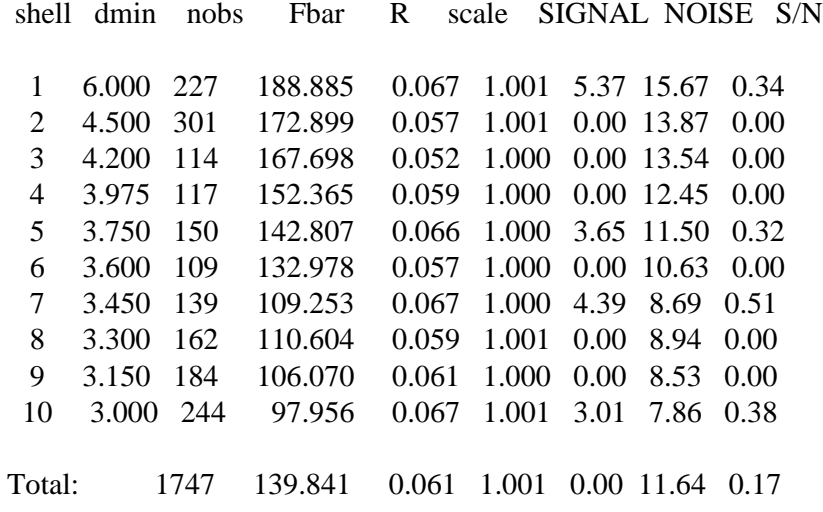

Recommended resolution cut-off = 3.75

Anomalous differences lambda  $3 (f'' = 1.500000)$ 

Differences by shell:

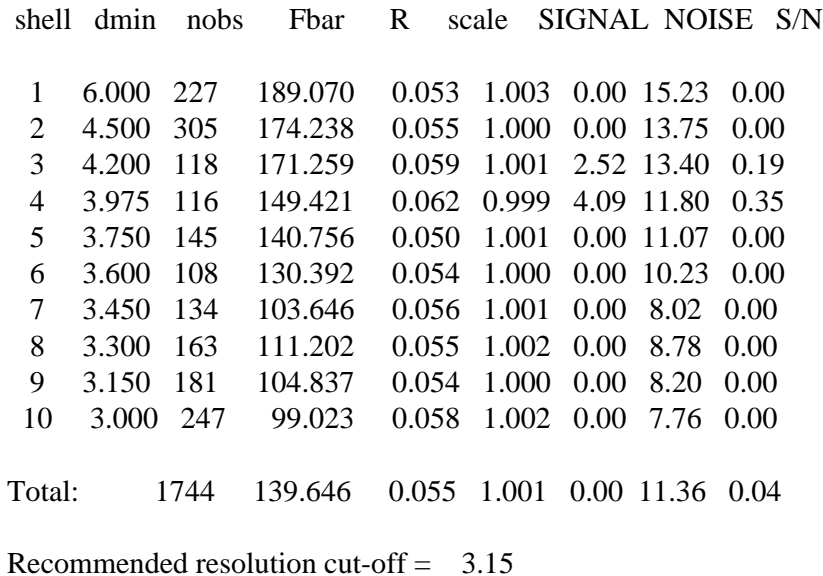

ANALYZE\_MAD: Run MADMRG and MADBST on MAD data to get ready for SOLVE

Final refined values of fprime and fdoubleprime

 Form factors at lambda = 1.7400 f-prime  $= -9.00$  $f'' = 2.50$ 

Form factors at lambda  $= 1.7365$ f-prime  $= -5.00$  $f'' = 4.50$ 

 Form factors at lambda = 0.9780  $f\text{-prime} = 1.00$  $f'' = 1.50$ 

 Fa Patterson from MADBST to be written to: patterson.patt\_2

 Script file suitable for running SOLVE written to: solve\_mad.script

 Datafile for SOLVE with MADMRG-compressed dataset ("Fnat",sig,"Fder",sig,"Delano",sig,iso diffs, ano diffs, <Fhcos>, <Fhsin> from MADBST) is: solve.data\_2

------------------------------------------------

Combining a total of 0 MIR and 2

MAD datasets to form a composite dataset

#### ----------NEW DATASET BEGINS HERE---------------

\*\*\*\* SOLVE: Solutions to MIR or SIR datasets \*\*\*\*\*\*

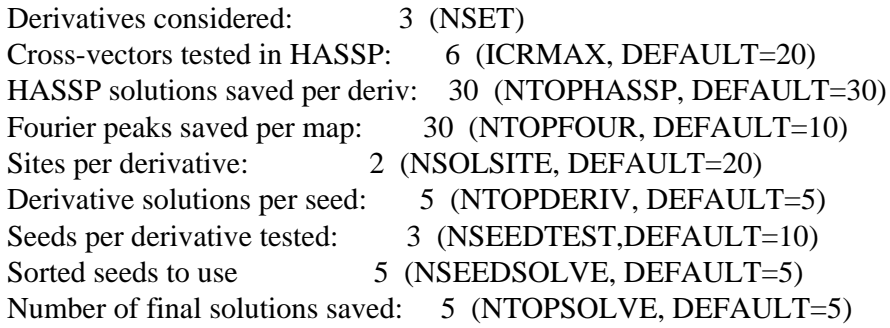

 Sites per derivative vary with derivative. Derivative Max sites

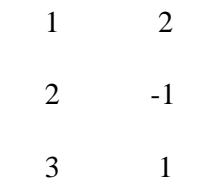

 Solutions obtained will be compared to input solution (ICHECKSOLVE) Correlated phasing used (CORRELPHASE) Patterson map for derivative 1 will be read directly from: patterson.patt Patterson map for derivative 3 will be read directly from: patterson.patt\_2 For derivative 1 the heavy atom structure factor components parallel to and perpendicular to the native structure factor will be read from columns 9 and 10 Standard difference fouriers will be calculated for derivative 2 For derivative 3 the heavy atom structure factor components parallel to and perpendicular to the native structure factor will be read from columns 19 and 20 For derivative 3 the corresponding native data

will be read from columns 11 and 12

For derivative 3 the corresponding native dataset is "derivative" 2

Datafile with 20 columns of data: Title:solve.data (cols 1 to 10) and solve.data\_2 Data: madmrg: MOCK FNAT

 Data: madmrg: MOCK sig FNAT Data: madmrg: MOCK FDER Data: madmrg: MOCK sig FDER Data: madmrg: MOCK DEL ANO Data: madmrg: MOCK sig DEL ANO Data: madmrg: Del iso for Patterson Data: madmrg: Sigma of del iso for Patterson Data:  $\langle$ Fa cos theta $\rangle$  = Fa component along Fo weighted by fom Data:  $\leq$ Fa sin theta $>$  = weighted Fa component perpendicular to Fo Data: madmrg: MOCK FNAT Data: madmrg: MOCK sig FNAT Data: madmrg: MOCK FDER Data: madmrg: MOCK sig FDER Data: madmrg: MOCK DEL ANO Data: madmrg: MOCK sig DEL ANO Data: madmrg: Del iso for Patterson Data: madmrg: Sigma of del iso for Patterson Data:  $\leq$  Fa cos theta $>$  = Fa component along Fo weighted by fom Data:  $\langle$ Fa sin theta $\rangle$  = weighted Fa component perpendicular to Fo

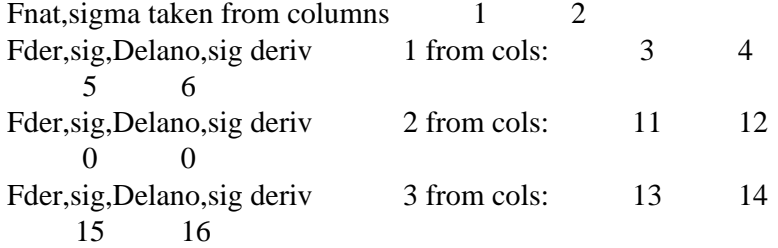

Check solution to be compared to all solutions found:

Derivative 1: Site X Y Z 1 0.440 0.160 0.380 2 0.230 0.450 0.165 Derivative 2: Site X Y Z Derivative 3: Site X Y Z 1 0.180 0.530 0.770 \*\*\*\*\*\*\*\*\*\*\*\*\*\*\*\*\*\*\*\*\*\*\*\*\*\*\*\*\*\*\*\*\*\*\*\*\*\*\*\*\*\*\*\*\*\*\*\*\*\*\*\*\*\*\*\*\*\* ANALYZE\_SOLVE: analysis of top 1 solutions \*\*\*\*\*\*\*\*\*\*\*\*\*\*\*\*\*\*\*\*\*\*\*\*\*\*\*\*\*\*\*\*\*\*\*\*\*\*\*\*\*\*\*\*\*\*\*\*\*\*\*\*\*\*\*\*\*\*\*\*\* Solution 1

\*\*\*\*\*\*\*\*\*\*\*\*\*\*\*\*\*\*\*\*\*\*\* Analysis of this solution \*\*\*\*\*\*\*\*\*\*\*\*\*\*

\*\*\*\*\*\* Analysis of non-randomness of native Fourier map \*\*\*\*\*\*

 A. Maps with distinct solvent regions havea high standard deviation of local r.m.s. electron density. For this map the SD of this local r.m.s. is 0.2271466

 B. Maps with distinct solvent regions also have a high correlation of local r.m.s. electron density with density at neighboring locations. Typical values for poor maps in this structure solution are 6.4755760E-02 +/- 3.4622770E-02 For this map the correlation of r.m.s. density in neighboring boxes is 0.1684203 The correlation coefficient is used here in scoring.

Skew of the map is: 0.1915549

\*\*\*\*\*\* Analysis of derivative solutions with the difference Patterson \*\*\*\*\*\* and with cross-validation difference Fouriers

-----------------------------------------------

Derivative # 1

List of sites analyzed for compatibility with difference Patterson

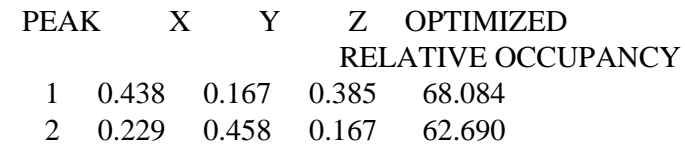

 Evaluation of this test soln with 2 sites after optimizing occupancy of each site

Cross-vectors for sites 1 and 1 (excluding origin;  $1000 = 1$  sigma): # U V W HEIGHT PRED HEIGHT SYMM# 1 -0.875 0.000 -0.771 7757.40 9270.82 2

Cross-vectors for sites 2 and 1 (excluding origin;  $1000 = 1$  sigma): # U V W HEIGHT PRED HEIGHT SYMM# 1 -0.208 0.292 -0.219 7339.48 4268.16 1 2 -0.667 0.292 -0.552 7571.71 4268.16 1

Cross-vectors for sites 2 and 2 (excluding origin;  $1000 = 1$  sigma): # U V W HEIGHT PRED HEIGHT SYMM# 1 -0.458 0.000 -0.333 6151.03 7860.00 2

Overall quality of this Patterson soln  $= 8017.65$  Overall quality of the fit to patterson = 2.26086 Avg normalized peak height =  $3585.60$ 

 Cross-validation fouriers calculated with all heavy atoms in all derivs except the site being evaluated and any sites equivalent to it.

Site x y z occ B -- PEAK HEIGHT -- 1 0.439 0.160 0.382 0.522 26.244 13.94 2 0.229 0.452 0.167 0.296 9.188 12.59 -----------------------------------------------

Derivative # 2

 Cross-validation fouriers calculated with all heavy atoms in all derivs except the site being evaluated and any sites equivalent to it.

Site x y z occ B -- PEAK HEIGHT --

 ----------------------------------------------- Derivative # 3

List of sites analyzed for compatibility with difference Patterson

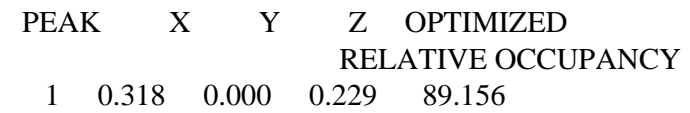

Evaluation of this test soln with 1 sites after optimizing occupancy of each site

Cross-vectors for sites 1 and 1 (excluding origin;  $1000 = 1$  sigma): # U V W HEIGHT PRED HEIGHT SYMM# 1 -0.635 0.000 -0.458 15897.5 15897.5 2

Overall quality of this Patterson soln  $= 5620.60$ Overall quality of the fit to patterson  $= 0.690534E-06$ Avg normalized peak height = 3974.37

 Cross-validation fouriers calculated with all heavy atoms in all derivs except the site being evaluated and any sites equivalent to it.

Site x y z occ B -- PEAK HEIGHT --

1 0.320 0.000 0.229 0.491 27.986 18.82

 Summary of scoring for this solution: -- over many solutions-- -- this solution -- Criteria MEAN SD VALUE Z-SCORE

file:///C|/\_/Solve/manual/sample\_scripts/two\_mad\_dataset\_output.prt (15 of 23)2/4/2007 10:06:25 AM

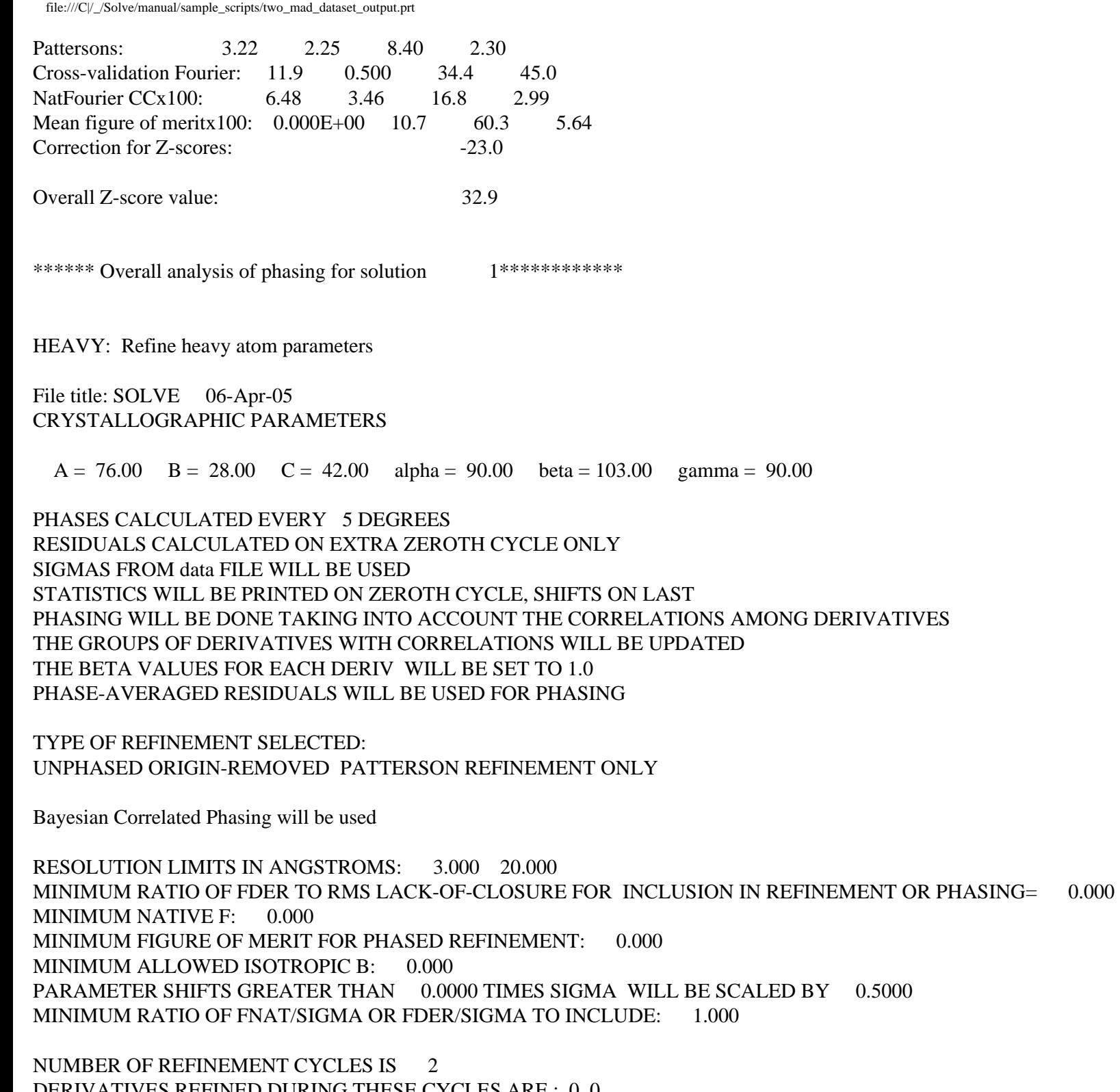

 DERIVATIVES REFINED DURING THESE CYCLES ARE : 0 0 TYPE OF OUTPUT SELECTED IS: +10 COLUMNS OF HENDRICKSON-LATTMAN COEFFICIENTS 1 INPUT data FILE WITH 20 COLUMNS IS: combine.scl\_1\_2 COLUMN 0 : solve.data (cols 1 to 10) and solve.data\_2 ,cols 1 to 1 COLUMN 1 : madmrg: MOCK FNAT COLUMN 2 : madmrg: MOCK sig FNAT COLUMN 3 : madmrg: MOCK FDER COLUMN 4 : madmrg: MOCK sig FDER COLUMN 5 : madmrg: MOCK DEL ANO COLUMN 6 : madmrg: MOCK sig DEL ANO COLUMN 7 : madmrg: Del iso for Patterson

 COLUMN 8 : madmrg: Sigma of del iso for Patterson COLUMN 9 :  $\langle$  Fa cos theta $\rangle$  = Fa component along Fo weighted by fom COLUMN 10 :  $\langle$ Fa sin theta $\rangle$  = weighted Fa component perpendicular to Fo COLUMN 11 : madmrg: MOCK FNAT COLUMN 12 : madmrg: MOCK sig FNAT COLUMN 13 : madmrg: MOCK FDER COLUMN 14 : madmrg: MOCK sig FDER COLUMN 15 : madmrg: MOCK DEL ANO COLUMN 16 : madmrg: MOCK sig DEL ANO COLUMN 17 : madmrg: Del iso for Patterson COLUMN 18 : madmrg: Sigma of del iso for Patterson COLUMN 19 :  $\langle$ Fa cos theta $\rangle$  = Fa component along Fo weighted by fom COLUMN 20 :  $\langle$ Fa sin theta $\rangle$  = weighted Fa component perpendicular to Fo

data COLUMNS FOR NATIVE F AND SIGMA: 1 2 data COLUMNS FOR BEST AND MOST PROB PHASES AND FIGURE OF MERIT: 0 0 0 OVERALL SCALE FACTOR FOR ALL data = 1.000 SCALE FACTOR FOR NATIVE SIGMAS = 1.000

## DERIVATIVE INFORMATION FOR 3 COMPOUNDS

 COMPOUND 1 set 1 with 1 fe atoms, lambda 1 COLUMNS FOR F, SIGMA, AND ANOM DIFF and sig  $(=F+ - F-)$  3 4 5 6 THIS DERIVATIVE WILL BE USED IN PHASING ANOMALOUS DIFFERENCES WILL BE USED IN PHASING FOR THIS DERIVATIVE AFTER OVERALL SCALING OBSERVED STRUCTURE FACTORS AND SIGMAS WILL BE DIVIDED BY :  $1.000*EXP(0.000*(SIN theta/LAMBDA)*2)$ THEN SIGMAS WILL BE MULTIPLIED BY 1.000

 COMPOUND 2 Native from dataset # 2 (a MAD set) used as a deriv. COLUMNS FOR F, SIGMA, AND ANOM DIFF and sig  $(=F+ - F-)$  11 12 0 0 THIS DERIVATIVE WILL BE USED IN PHASING OVERALL SCALING FOR THIS DERIVATIVE WILL BE REFINED AFTER OVERALL SCALING OBSERVED STRUCTURE FACTORS AND SIGMAS WILL BE DIVIDED BY :  $1.000*EXP(0.000*(SIN theta/LAMBDA)*2)$ THEN SIGMAS WILL BE MULTIPLIED BY 1.000

 COMPOUND 3 Fe RM COLUMNS FOR F, SIGMA, AND ANOM DIFF and sig (=F+ - F-) 13 14 15 16 THIS DERIVATIVE WILL BE USED IN PHASING ANOMALOUS DIFFERENCES WILL BE USED IN PHASING FOR THIS DERIVATIVE AFTER OVERALL SCALING OBSERVED STRUCTURE FACTORS AND SIGMAS WILL BE DIVIDED BY :  $1.000*EXP(0.000*(SIN theta/LAMBDA)*2)$ THEN SIGMAS WILL BE MULTIPLIED BY 1.000 CARRYING OUT STANDARD REFINEMENT Total of 2 cycles will be done Derivs refined will be  $0 \t 0$ 

SUMMARY OF RESULTS ON FINAL CYCLE:

NUMBER OF REFLECTIONS READ =  $1822$ 

NUMBER OF F.GT. FMIN  $= 1784$  NUMBER OF F IN RES. LIMITS = 1784 NUMBER OF F.GT. MIN  $|M \rangle = 1780$ NUMBER OF F USED TO REFINE  $=$ 

 FIGURE OF MERIT < 0.1 0.2 0.3 0.4 0.5 0.6 0.7 0.8 0.9 1.0 # OF REFLECTIONS 92 128 164 125 147 173 161 190 209 394

FIGURE OF MERIT WITH RESOLUTION

 DMIN: TOTAL 9.91 6.56 5.22 4.46 3.96 3.60 3.32 3.10 N: 1783 102 147 197 216 244 273 290 314 MEAN FIG MERIT: 0.60 0.59 0.64 0.58 0.55 0.58 0.63 0.61 0.63

 COMPOUND 1 set 1 with 1 fe atoms, lambda 1 DMIN: TOTAL 9.91 6.56 5.22 4.46 3.96 3.60 3.32 3.10

 CENTRIC REFLNS: 256. 32. 33. 31. 30. 36. 34. 32. 28. RMS HA F: 30.9 43.2 35.4 36.5 26.4 31.2 25.1 19.1 21.6 RMS RESIDUAL: 34.0 50.5 42.4 28.1 40.3 33.5 21.5 25.5 14.2 RMS(FH)/RMS(E): 0.91 0.86 0.84 1.30 0.66 0.93 1.17 0.75 1.52 CENTRIC R FACT: 0.55 0.50 0.60 0.46 0.65 0.55 0.53 0.58 0.46

 ACENTRIC REFLN: 1522. 70. 114. 165. 185. 208. 238. 256. 286. RMS DERIV FPH: 171.5 282.5 199.4 206.4 208.7 174.5 141.6 129.3 120.7 RMS SIGMA FPH: 39.5 81.3 41.6 45.1 46.5 39.6 34.3 27.8 24.6 RMS SIGMA FP: 39.7 81.8 42.1 45.7 45.6 40.0 34.6 28.1 24.9 RMS HA F: 27.8 41.0 35.8 33.7 29.9 27.3 25.7 22.6 20.3 RMS RESIDUAL: 39.1 57.1 48.3 54.3 42.9 39.1 31.0 29.8 28.2 RMS(FH)/RMS(E): 0.71 0.72 0.74 0.62 0.70 0.70 0.83 0.76 0.72

 ANOM DIFFS: 1522. 70. 114. 165. 185. 208. 238. 256. 286. RMS OBS DIFF: 14.1 19.6 17.9 17.4 16.6 13.0 12.4 11.5 10.9 RMS CALC DIFF: 8.4 11.2 9.9 9.8 8.7 8.4 8.3 7.5 6.6 RMS RESIDUAL: 12.3 17.9 15.3 15.2 15.4 11.4 10.1 9.4 9.2 RATIO ISO/ANO: 4.65 5.15 4.99 4.83 4.68 4.56 4.44 4.33 4.23

 ESTIMATES OF LACK-OF-CLOSURE RESIDUALS LESS AVERAGE VALUE OF SIGMAS IN data (AS INPUT TO NEXT CYCLE) CENTRIC LOC: 0.0 0.0 0.0 0.0 0.0 0.0 0.0 0.0 ANOMALOUS LOC: 0.0 0.0 0.0 0.0 0.0 0.0 0.0 0.0 RMS FPH : 282.5 199.4 206.4 208.7 174.5 141.6 129.3 120.7

 RMS FH : 41.0 35.8 33.7 29.9 27.3 25.7 22.6 20.3 RMS SIGMA: 115.4 59.2 64.2 65.1 56.3 48.8 39.5 35.0  COMPOUND 2 Native from dataset # 2 (a MAD set) used as a deriv. DMIN: TOTAL 9.91 6.56 5.22 4.46 3.96 3.60 3.32 3.10

 CENTRIC REFLNS: 251. 32. 33. 31. 28. 36. 34. 30. 27. RMS HA F: 0.0 0.0 0.0 0.0 0.0 0.0 0.0 0.0 0.0 RMS RESIDUAL: 24.3 43.0 23.3 19.8 21.7 28.9 15.6 13.8 8.2 RMS(FH)/RMS(E): 0.00 0.00 0.00 0.00 0.00 0.00 0.00 0.00 0.00 CENTRIC R FACT: 1.00 1.00 1.00 1.00 1.00 1.00 1.00 1.00 0.99

 ACENTRIC REFLN: 1518. 69. 114. 164. 186. 208. 237. 256. 284. RMS DERIV FPH: 172.3 282.3 198.4 215.1 207.7 175.2 141.7 129.9 118.7 RMS SIGMA FPH: 16.6 32.1 20.0 21.3 18.3 15.7 13.7 12.3 10.0 RMS SIGMA FP: 39.5 80.1 42.1 45.9 45.5 40.0 34.6 27.7 24.6 RMS HA F: 0.0 0.0 0.0 0.0 0.0 0.0 0.0 0.0 0.0 RMS RESIDUAL: 22.3 28.6 23.4 30.1 25.6 22.3 18.9 18.5 17.7 RMS(FH)/RMS(E): 0.00 0.00 0.00 0.00 0.00 0.00 0.00 0.00 0.00

 ESTIMATES OF LACK-OF-CLOSURE RESIDUALS LESS AVERAGE VALUE OF SIGMAS IN data (AS INPUT TO NEXT CYCLE) CENTRIC LOC: 0.0 0.0 0.0 0.0 0.0 0.0 0.0 0.0 RMS FPH : 282.3 198.4 215.1 207.7 175.2 141.7 129.9 118.7 RMS FH : 0.0 0.0 0.0 0.0 0.0 0.0 0.0 0.0 RMS SIGMA: 86.3 46.6 50.6 49.1 43.0 37.2 30.3 26.6

 COMPOUND 3 Fe RM DMIN: TOTAL 9.91 6.56 5.22 4.46 3.96 3.60 3.32 3.10

 CENTRIC REFLNS: 256. 32. 33. 31. 30. 36. 34. 32. 28. RMS HA F: 18.2 26.3 22.7 19.4 18.4 15.6 13.2 13.3 11.0 RMS RESIDUAL: 32.9 47.1 36.7 32.3 38.7 35.2 19.9 25.2 14.7 RMS(FH)/RMS(E): 0.55 0.56 0.62 0.60 0.48 0.44 0.66 0.53 0.75 CENTRIC R FACT: 0.63 0.55 0.71 0.60 0.71 0.62 0.62 0.65 0.59

 ACENTRIC REFLN: 1521. 69. 114. 165. 186. 208. 238. 256. 285. RMS DERIV FPH: 170.1 275.9 201.1 206.1 207.5 174.1 140.4 129.5 116.5 RMS SIGMA FPH: 16.3 31.8 19.8 21.0 18.0 15.5 13.5 12.1 9.8 RMS SIGMA FP: 39.4 80.1 42.1 45.8 45.5 40.0 34.6 27.7 24.6 RMS HA F: 16.4 25.6 23.5 20.6 17.6 16.0 13.7 12.6 10.9 RMS RESIDUAL: 35.9 50.1 44.1 50.6 39.1 35.5 28.3 27.5 27.4 RMS(FH)/RMS(E): 0.46 0.51 0.53 0.41 0.45 0.45 0.49 0.46 0.40

 ANOM DIFFS: 1521. 69. 114. 165. 186. 208. 238. 256. 285. RMS OBS DIFF: 11.4 15.2 14.5 15.3 13.9 10.7 9.3 8.4 8.1 RMS CALC DIFF: 5.7 8.2 7.7 6.7 6.2 5.7 5.0 4.6 4.2

 RMS RESIDUAL: 10.5 13.7 13.2 14.8 13.1 9.7 8.2 7.7 7.3 RATIO ISO/ANO: 4.03 4.50 4.34 4.19 4.05 3.93 3.83 3.73 3.64

 ESTIMATES OF LACK-OF-CLOSURE RESIDUALS LESS AVERAGE VALUE OF SIGMAS IN data (AS INPUT TO NEXT CYCLE) CENTRIC LOC: 0.0 0.0 0.0 0.0 0.0 0.0 13.6 0.0 ANOMALOUS LOC: 0.0 0.0 0.0 0.0 0.0 0.0 0.0 0.0 RMS FPH : 275.9 201.1 206.1 207.5 174.1 140.4 129.5 116.5 RMS FH : 25.6 23.5 20.6 17.6 16.0 13.7 12.6 10.9 RMS SIGMA: 86.2 46.5 50.4 49.0 42.9 37.1 30.2 26.5

 Analysis of correlated modeling and non-isomorphism errors obtained using phased residuals. The derivatives were grouped into 2 sets where the members of a set

had some mutual correlation.

Set 1 contains derivatives 1 3

Set 2 contains derivatives 2

### SUMMARY OF CORRELATED ERRORS AMONG DERIVATIVES

DERIVATIVE: 1 CENTRIC REFLECTIONS: DMIN: ALL 9.91 6.56 5.22 4.46 3.96 3.60 3.32 3.10 RMS errors correlated and uncorrelated with others in group: Correlated: 5.7 0.0 0.0 0.0 7.6 0.0 0.0 14.5 0.0 Uncorrelated: 0.0 0.0 0.0 0.0 0.0 0.0 0.0 0.0 0.0 Correlation of errors with other derivs: DERIV 2: 0.24 0.18 0.39 0.10 0.36 0.31 0.17 0.55 0.23 DERIV 3: 0.40 0.30 0.64 0.20 0.68 0.41 0.31 0.85 0.49 ACENTRIC REFLECTIONS: DMIN: ALL 9.91 6.56 5.22 4.46 3.96 3.60 3.32 3.10 Errors correlated and uncorrelated with others in group: Correlated: 6.4 0.0 4.2 15.0 0.0 0.0 0.0 0.0 8.9 Uncorrelated: 0.0 0.0 0.0 0.0 0.0 0.0 0.0 0.0 0.0 Correlation of errors with other derivs: DERIV 2: 0.29 0.12 0.35 0.41 0.28 0.29 0.25 0.35 0.46 DERIV 3: 0.48 0.21 0.65 0.68 0.44 0.48 0.39 0.58 0.69 DERIVATIVE: 2 CENTRIC REFLECTIONS: DMIN: ALL 9.91 6.56 5.22 4.46 3.96 3.60 3.32 3.10 RMS errors correlated and uncorrelated with others in group: Correlated: 0.0 0.0 0.0 0.0 0.0 0.0 0.0 0.0 0.0 Uncorrelated:  $0.0 \quad 0.0 \quad 0.0 \quad 0.0 \quad 0.0 \quad 0.0 \quad 0.0 \quad 0.0 \quad 0.0$  Correlation of errors with other derivs: DERIV 1: 0.24 0.18 0.39 0.10 0.36 0.31 0.17 0.55 0.23

file:///C|/\_/Solve/manual/sample\_scripts/two\_mad\_dataset\_output.prt (20 of 23)2/4/2007 10:06:25 AM

DERIV 3: 0.36 0.28 0.47 0.21 0.48 0.57 0.22 0.61 0.34

 ACENTRIC REFLECTIONS: DMIN: ALL 9.91 6.56 5.22 4.46 3.96 3.60 3.32 3.10 Errors correlated and uncorrelated with others in group: Correlated: 0.0 0.0 0.0 0.0 0.0 0.0 0.0 0.0 0.0 Uncorrelated: 0.0 0.0 0.0 0.1 0.0 0.0 0.0 0.0 0.0 Correlation of errors with other derivs: DERIV 1: 0.29 0.12 0.35 0.41 0.28 0.29 0.25 0.35 0.46 DERIV 3: 0.39 0.18 0.43 0.55 0.36 0.38 0.32 0.49 0.62 DERIVATIVE: 3 CENTRIC REFLECTIONS: DMIN: ALL 9.91 6.56 5.22 4.46 3.96 3.60 3.32 3.10 RMS errors correlated and uncorrelated with others in group: Correlated: 5.7 0.0 0.0 0.0 7.6 0.0 0.0 14.5 0.0 Uncorrelated: 0.0 0.0 0.0 0.0 0.0 0.0 0.0 0.0 0.0 Correlation of errors with other derivs: DERIV 1: 0.40 0.30 0.64 0.20 0.68 0.41 0.31 0.85 0.49 DERIV 2: 0.36 0.28 0.47 0.21 0.48 0.57 0.22 0.61 0.34 ACENTRIC REFLECTIONS: DMIN: ALL 9.91 6.56 5.22 4.46 3.96 3.60 3.32 3.10 Errors correlated and uncorrelated with others in group: Correlated: 6.7 0.0 4.2 14.2 0.0 0.0 0.0 0.0 10.6 Uncorrelated: 0.0 0.0 0.0 0.0 0.0 0.0 0.0 0.0 0.0 Correlation of errors with other derivs: DERIV 1: 0.48 0.21 0.65 0.68 0.44 0.48 0.39 0.58 0.69 DERIV 2: 0.39 0.18 0.43 0.55 0.36 0.38 0.32 0.49 0.62 PARAMETER SHIFTS FOR DERIV 1 : set 1 with 1 fe atoms, lambda 1 SCALE FACTOR OVERALL B CURRENT VALUES: 1.0000 0.0000 SITE ATOM OCCUP X Y Z B CURRENT VALUES: 1 Fe 0.5222 0.4391 0.1600 0.3825 26.2440 CURRENT VALUES: 2 Fe 0.2956 0.2289 0.4525 0.1668 9.1885

PARAMETER SHIFTS FOR DERIV 2 : Native from dataset # 2 (a MAD set) used as a deriv.

 SCALE FACTOR OVERALL B  $CURRENT VALUES: 1.0000 0.0000$ 

#### SITE ATOM OCCUP X Y Z B

CURRENT VALUES: 1 Fe 0.0100 0.0000 0.0000 0.0000 0.0000

PARAMETER SHIFTS FOR DERIV 3 : Fe RM

 SCALE FACTOR OVERALL B CURRENT VALUES: 1.0000 0.0000

SITE ATOM OCCUP X Y Z B

CURRENT VALUES: 1 Fe 0.4912 0.3196 0.0000 0.2287 27.9862

```
 *************************************************************
 *************************************************************
```
 \*\*\* Summary of solutions and their relationships to each other and to check solution \*\*\*

----------------------------------------------------------

solution  $\#$  1 with overall quality = 32.89179 Derivative 1 with 2 sites. Overall scale =  $1.000000$  and overall b of  $0.0000000E+00$  0.4391191 0.1600000 0.3824790 0.5222168 26.24403 0.2288599 0.4524674 0.1667664 0.2956249 9.188481 Derivative 3 with 1 sites. Overall scale =  $1.000000$  and overall b of  $0.0000000E+00$ 0.3196436 0.0000000E+00 0.2286830 0.4911909 27.98615 Best match of solution 1 -> solution 2:

 -------- solution 1 -------- -------------solution 2 ----- site x  $y$  z site x  $y$  z DIST (A) Derivative 1 1 0.439 0.160 0.382 1 0.440 0.160 0.380 0.14 2 0.229 0.452 0.167 2 0.230 0.450 0.165 0.14 Derivative 3 1 0.320 0.000 0.229 1 0.320 0.030 0.230 0.84 Comparison of this solution with check solution: Number of sites in this solution matching check= 3 ... and number not matching  $=$  0 by derivative, this is... Deriv nsame ndifferent 1 2 0 2 0 0

 3 1 0 All sites in this solution are contained in check soln

```
#!/bin/csh
#
# set CCP4 and SOLVETMPDIR variables:
#
setenv CCP4_OPEN UNKNOWN
setenv SOLVETMPDIR /var/tmp
#
# generate 2 mir datasets
#
solve <<EOD
```
! GENERATE 2 MIR DATASETS:

! dataset 1 resolution 20 3.0 cell 76 28 42 90 103 90 symfile /usr/local/lib/solve/c2.sym

percent\_error 4 coordinatefile coords.pdb iranseed -199753 logfile generate.logfile solvefile generate.prt

## !

```
derivative 1
label set 1 with 1 hg atoms, derivative 1
cell_deriv 76 28 42 90 103 90 
ATOMNAME hg 
xyz 0.44 0.16 0.38 
occ 1.0
bvalue 20.
derivative 2
label deriv 2 set 1, Iodine
cell_deriv 76 28 42 90 103 90
ATOMNAME I 
xyz 0.23 0.45 0.165 
occ 1.0
bvalue 20. 
!
GENERATE_MIR : generate the MAD dataset now.
!
```
file:///C|/\_/Solve/manual/sample\_scripts/two\_mir\_dataset\_generate.txt (1 of 2)2/4/2007 10:06:26 AM

file:///C|/\_/Solve/manual/sample\_scripts/two\_mir\_dataset\_generate.txt

## EOD

mv der1.intensities der1\_hg.intensities mv der2.intensities der2\_i.intensities mv native.intensities native\_1.intensities

solve <<EOD

! NOW DATASET 2 @solve.setup cell 76 28 42 90 103 90 percent\_error 4 coordinatefile coords.pdb iranseed 532131 logfile generate\_2.logfile solvefile generate\_2.prt

derivative 1 label set 2 with 1 Pt atoms, derivative 1 cell\_deriv 76 28 42 90 103 90 ATOMNAME pt xyz 0.71241 0.315 0.2167 occ 1.0 bvalue 25 GENERATE\_MIR ! generate the MAD dataset now. ! EOD mv der1.intensities der1\_pt.intensities mv native.intensities native\_2.intensities

# end of generating 2 mir datasets
```
#!/bin/csh
#
# solve.com file to run SOLVE/RESOLVE version 2.01
#
setenv SYMINFO /usr/local/lib/solve/syminfo.lib
# set CCP4 and SOLVETMPDIR and SYMOP variables:
#
setenv CCP4_OPEN UNKNOWN
setenv SOLVETMPDIR /var/tmp
setenv SYMOP /usr/local/lib/solve/symop.lib
setenv SYMINFO /usr/local/lib/solve/syminfo.lib
#
# use all system resources:
#
unlimit
#
# solve.com -- take 2 mir datasets that may or may not
# be exactly isomorphous, combine them into one pseudo-mir dataset
# and solve it
#
solve<<EOD > solve.log
logfile solve.logfile 
! solve.setup for test case
resolution 20 3.0
cell 76 28 42 90 103 90
symfile /usr/local/lib/solve/c2.sym
readformatted ! readformatted/readdenzo/readtrek/readccp4_unmerged
premerged ! premerged/ unmerged
```
read intensities ! read intensities/read amplitudes

fixscattfactors ! fixscattfactors/refscattfactors

!

!---------first MIR dataset (hg, i atoms)-------- rawnativefile native\_1.intensities derivative 1 label set 1 with 1 hg atoms, derivative 1 rawderivfile der1\_hg.intensities ATOMNAME hg derivative 2

label deriv 2 set 1, Iodine rawderivfile der2\_i.intensities ATOMNAME I

! scale\_native scale\_mir analyze\_mir

!------------------------end of first dataset -------------

new\_dataset ! tell solve we're about to start a new one

!----------------second MAD dataset (Pt atoms) --------- rawnativefile native\_2.intensities derivative 1 label set 2 with 1 hg atoms, derivative 1 rawderivfile der1\_pt.intensities ATOMNAME pt scale\_native scale\_mir analyze\_mir

! combine the datasets into one now...

combine

! solve it... solve !--------all done----------

# EOD

# # Now run Resolve to do density modification and build a model # resolve << EOD > resolve.log !solvent\_content 0.40 ! solvent fraction EOD # # That's it! Now resolve.mtz has your updated phases # and resolve.pdb has your model #

------------------------ COPYRIGHT NOTICE ---------------------------------

Los Alamos National Laboratory

 This program was prepared by the Regents of the University of California at Los Alamos National Laboratory (the University) under Contract No. W-7405-ENG-36 with the U.S. Department of Energy (DOE). The University has certain rights in the program pursuant to the contract and the program should not be copied or distributed outside your organization. All rights in the program are reserved by the DOE and the University. Neither the U.S. Government nor the University makes any warranty, express or implied, or assumes any liability or responsibility for the use of this software.

 \*\*\*\*\*\*\*\*\*\*\*\*\*\*\*\*\*\*\*\*\*\*\*\*\*\*\*\*\*\*\*\*\*\*\*\*\*\*\*\*\*\*\*\*\*\*\*\*\*\*\*\*\*\*\*  $*$  --- SOLVE ---  $*$  $*$  \* Automated structure solution for MAD and MIR \*  $*$  \* Please type "solvehelp" for on-line help \* \* or see "http://solve.lanl.gov" \* \*\*\*\*\*\*\*\*\*\*\*\*\*\*\*\*\*\*\*\*\*\*\*\*\*\*\*\*\*\*\*\*\*\*\*\*\*\*\*\*\*\*\*\*\*\*\*\*\*\*\*\*\*\*\*

(version 2.09 of 02-Apr-2005 / Size = 6) Tom Terwilliger, Los Alamos National Laboratory, "terwilliger@LANL.gov"

Dataset title: SOLVE 06-Apr-05

Space group number is: 5 Space group name from file name is: c2 Rescaling standard dataset to put it on approximate absolute scale. NRES = 200;  $\langle F^{**}2 \rangle$  expected = 196000.0  $\zeta$ ;  $\langle$ F<sup>\*\*</sup>2> observed in lowest resolution shell = 434796.6 ... Scale factor =  $0.4507855$ Reflections observed:

 Possible Found % complete shell dmin

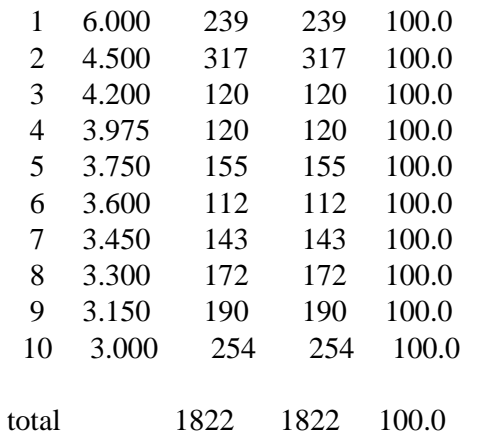

SCALE MIR for dataset 1 Scale derivatives to previously-scaled native.

Default of "fp\_or\_fm" ( use either F+ or

F- if available) will be used as this flag was not set

Analysis of this MIR dataset.

Fnative, sigma, and (Fbar, sigma, delano, sig) for 2 derivatives written to: mir\_fbar.scl

Fnative, sigma, and  $(F+, sigma, F-, sig)$  for 2 derivatives written to: mir\_fpfm.scl

\*\* Completeness of native data (F > 2.000000 \* sigma)

Reflections observed:

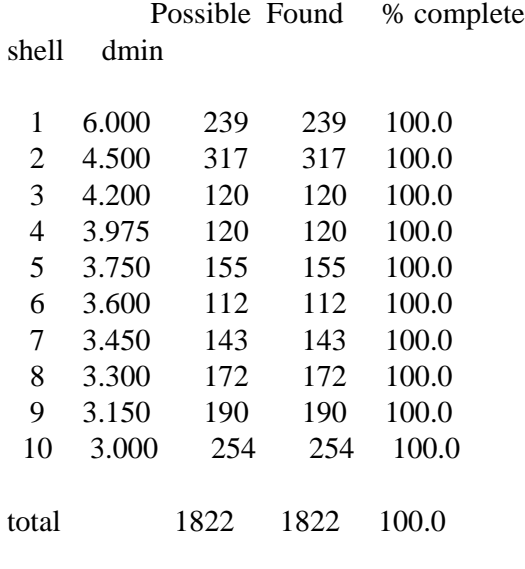

\*\*\* Analysis of this scaled deriv data set \*\*\*

--------------------------------------------------

\*\* Completeness of Fbar data for each derivative: \*\*

Derivative 1 set 1 with 1 hg atoms, derivative 1

# Reflections observed:

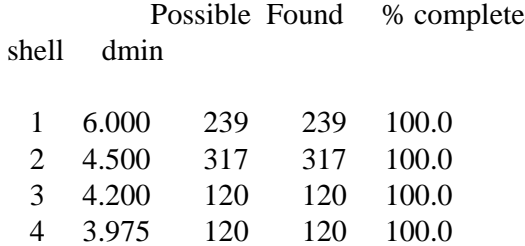

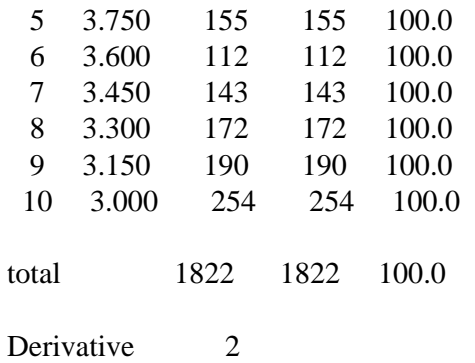

deriv 2 set 1, Iodine

Reflections observed:

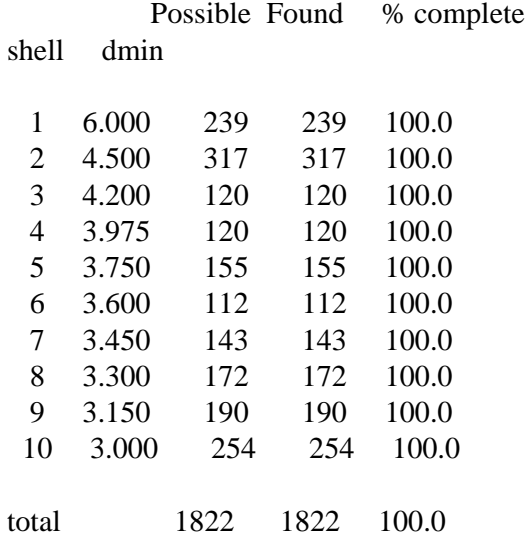

\*\* R-factors for F-bar data isomorphous differences \*\*

isomorphous differences derivs 1 - native

Differences by shell:

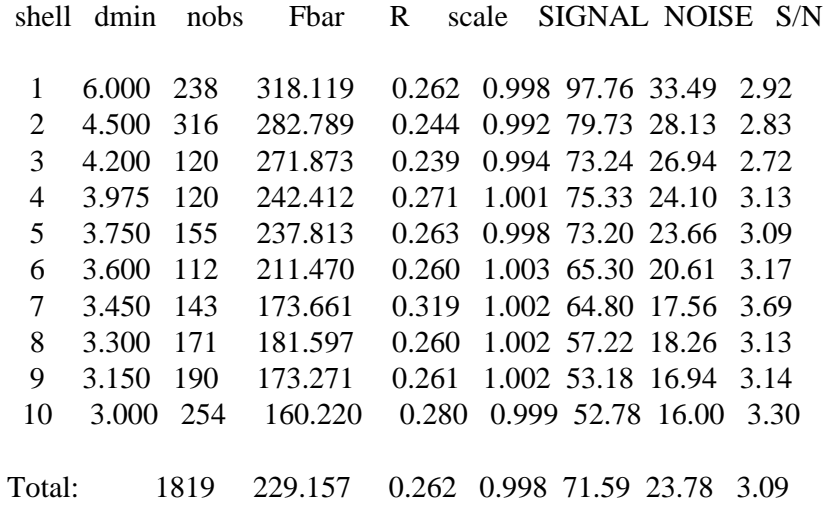

Recommended resolution cut-off = 3.00

isomorphous differences derivs 2 - native

Differences by shell:

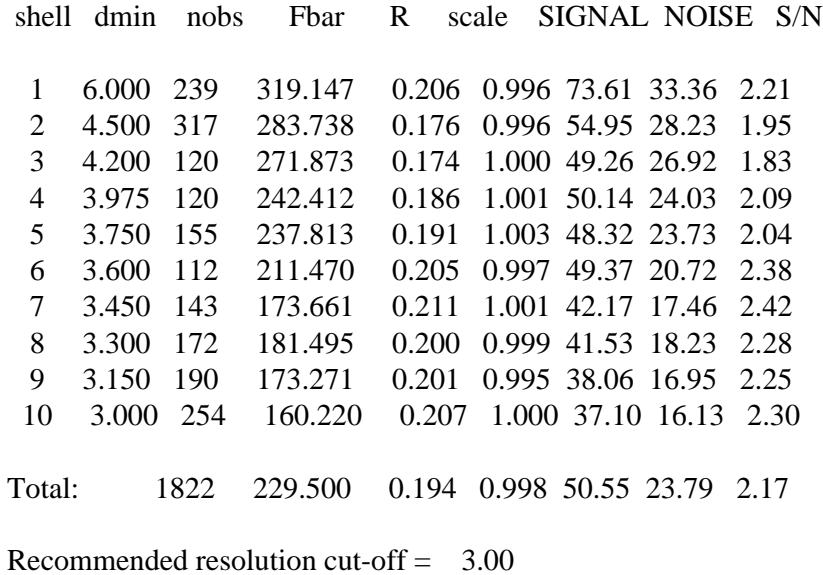

\*\* R-factors for anomalous differences \*\*

anomalous differences deriv 1

Differences by shell:

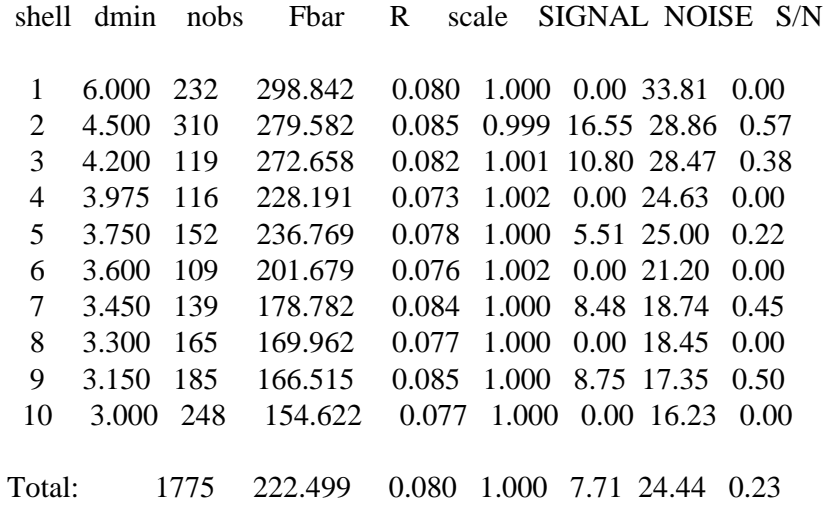

Recommended resolution cut-off = 3.98

anomalous differences deriv 2

Differences by shell:

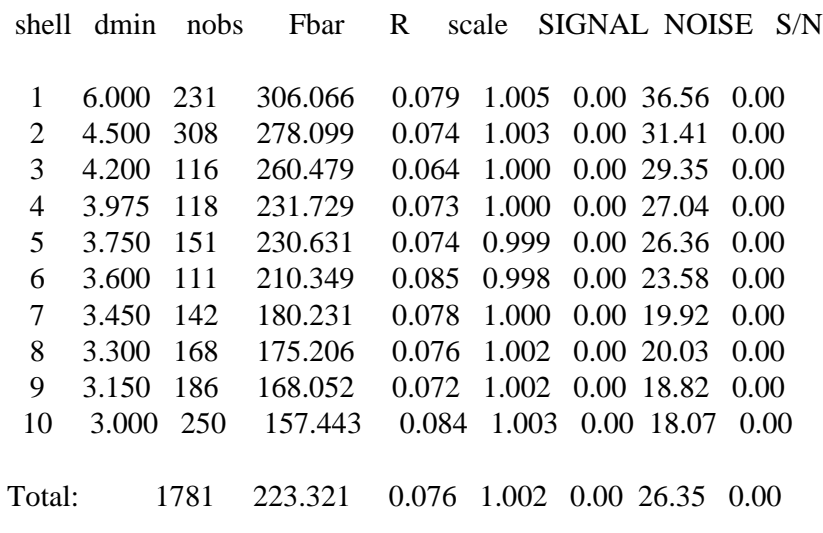

Recommended resolution cut-off = 3.00

 Script file suitable for running SOLVE written to: solve\_mir.script

----------NEW DATASET BEGINS HERE---------------

 Rescaling standard dataset to put it on approximate absolute scale. NRES = 200;  $\langle F^{**}2 \rangle$  expected = 196000.0  $\zeta$  <F\*\*2> observed in lowest resolution shell = 434796.6 ... Scale factor = 0.4507855 Reflections observed:

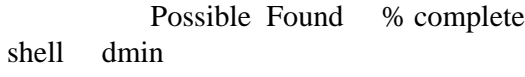

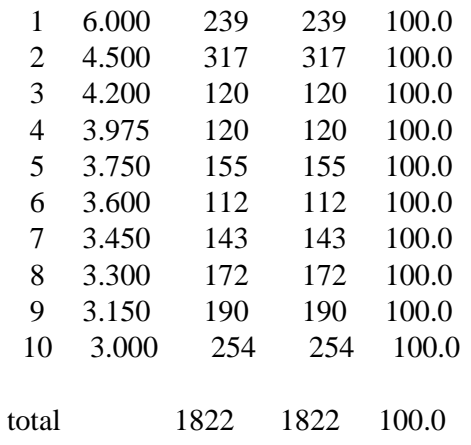

SCALE\_MIR for dataset 2 Scale derivatives to previously-scaled native.

 Default of "fp\_or\_fm" ( use either F+ or F- if available) will be used as this flag was not set

Analysis of this MIR dataset.

Fnative, sigma, and (Fbar, sigma, delano, sig) for 1 derivatives written to: mir\_fbar.scl\_2

```
Fnative, sigma, and (F+, sigma, F-, sig) for 1 derivatives written to:
 mir_fpfm.scl
```
\*\* Completeness of native data (F > 2.000000 \* sigma)

Reflections observed:

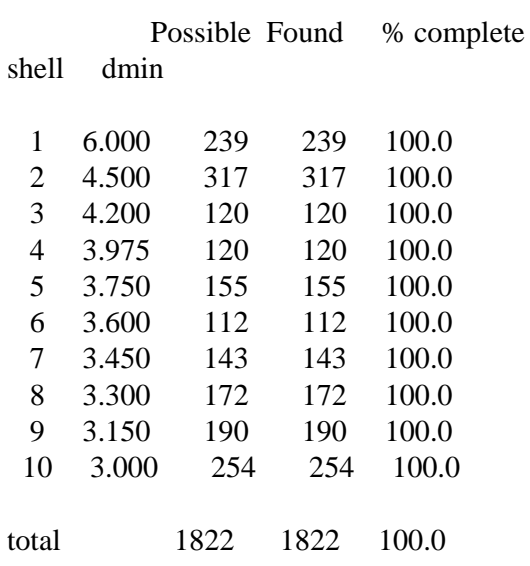

--------------------------------------------------

\*\*\* Analysis of this scaled deriv data set \*\*\*

\*\* Completeness of Fbar data for each derivative: \*\*

Derivative 1 set 2 with 1 hg atoms, derivative 1

Reflections observed:

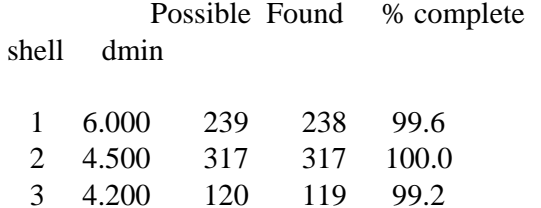

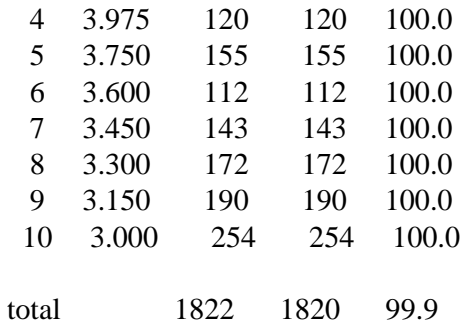

\*\* R-factors for F-bar data isomorphous differences \*\*

isomorphous differences derivs 1 - native

Differences by shell:

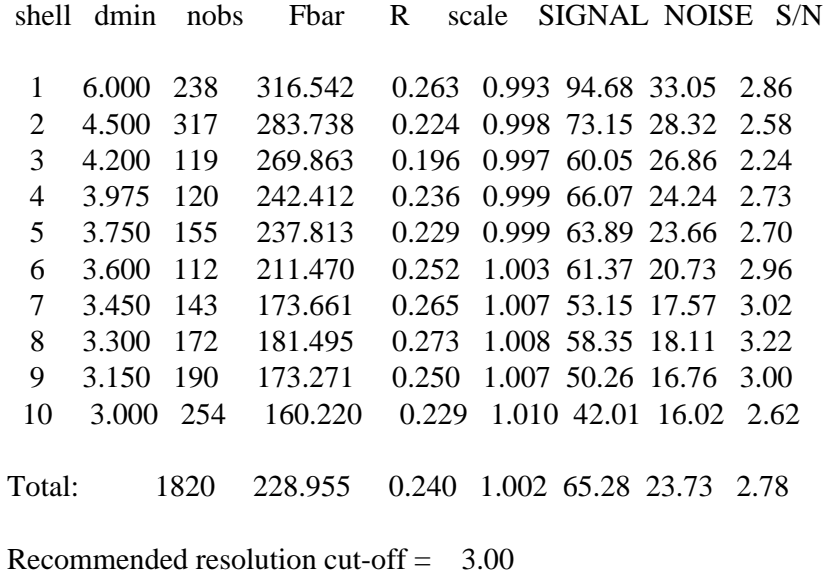

\*\* R-factors for anomalous differences \*\*

anomalous differences deriv 1

Differences by shell:

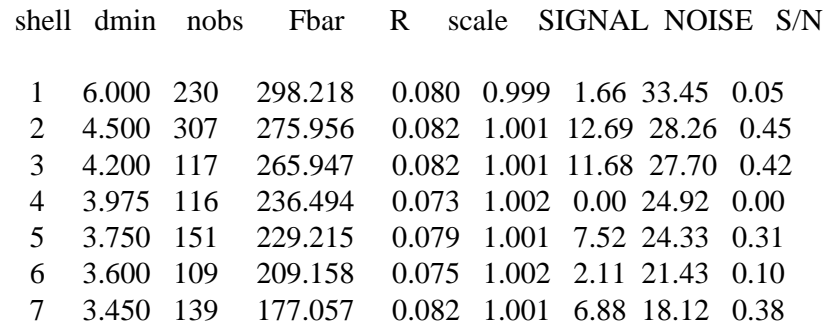

file:///C|/\_/Solve/manual/sample\_scripts/two\_mir\_dataset\_output.prt (7 of 20)2/4/2007 10:06:27 AM

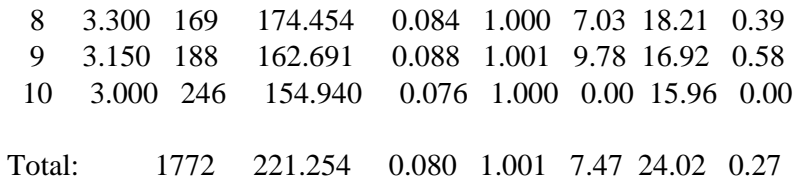

Recommended resolution cut-off  $= 3.00$ 

 Script file suitable for running SOLVE written to: solve\_mir.script

------------------------------------------------

Combining a total of  $2$  MIR and  $0$ MAD datasets to form a composite dataset

----------NEW DATASET BEGINS HERE---------------

\*\*\*\* SOLVE: Solutions to MIR or SIR datasets \*\*\*\*\*\*

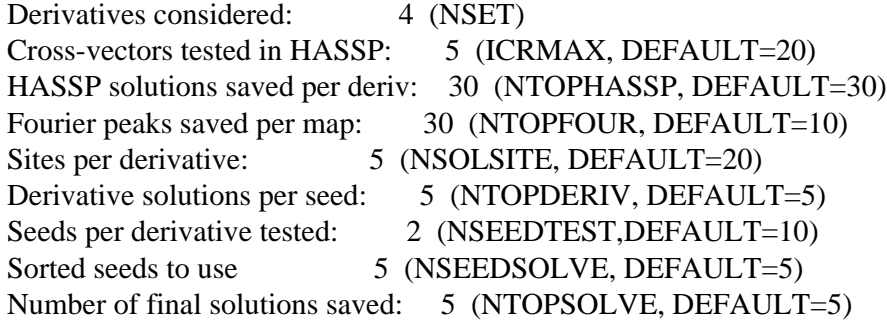

Sites per derivative vary with derivative.

Derivative Max sites

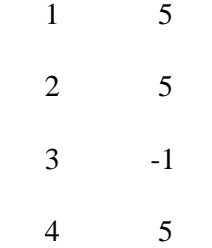

 Solutions obtained will be compared to input solution (ICHECKSOLVE) Correlated phasing used (CORRELPHASE) Standard difference fouriers will be calculated for derivative 1 Standard difference fouriers will be calculated for derivative 2 Standard difference fouriers will be calculated for derivative 3 Standard difference fouriers will be calculated for derivative 4

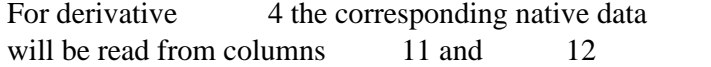

For derivative 4 the corresponding native dataset is "derivative" 3

Datafile with 16 columns of data: Title:mir\_fbar.scl (cols 1 to 10) and mir\_fbar.scl\_2 Data: Native F data Data: Native sigma of F data Data: Fbar set 1 with 1 hg atoms, derivative 1 Data: Sig of Fbar set 1 with 1 hg atoms, derivative 1 Data: Del Ano (F+ - F-) set 1 with 1 hg atoms, derivative 1 Data: sig of Del Ano set 1 with 1 hg atoms, derivative 1 Data: Fbar deriv 2 set 1, Iodine Data: Sig of Fbar deriv 2 set 1, Iodine Data: Del Ano (F+ - F-) deriv 2 set 1, Iodine Data: sig of Del Ano deriv 2 set 1, Iodine Data: Native F data Data: Native sigma of F data Data: Fbar set 2 with 1 hg atoms, derivative 1 Data: Sig of Fbar set 2 with 1 hg atoms, derivative 1 Data: Del Ano (F+ - F-) set 2 with 1 hg atoms, derivative 1 Data: sig of Del Ano set 2 with 1 hg atoms, derivative 1 Fnat, sigma taken from columns 1 2 Fder, sig, Delano, sig deriv 1 from cols: 3 4 5 6 Fder, sig, Delano, sig deriv 2 from cols: 7 8

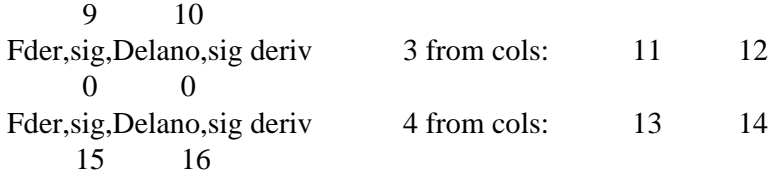

Check solution to be compared to all solutions found:

```
Derivative 1:
 Site X Y Z
  1 0.440 0.160 0.380
Derivative 2:
 Site X Y Z
  1 0.230 0.450 0.165
Derivative 3:
 Site X Y Z
Derivative 4:
 Site X Y Z
  1 0.712 0.315 0.217
 **********************************************************
ANALYZE_SOLVE: analysis of top 1 solutions
```
\*\*\*\*\*\*\*\*\*\*\*\*\*\*\*\*\*\*\*\*\*\*\*\*\*\*\*\*\*\*\*\*\*\*\*\*\*\*\*\*\*\*\*\*\*\*\*\*\*\*\*\*\*\*\*\*\*\*\*\*\*

## Solution 1

\*\*\*\*\*\*\*\*\*\*\*\*\*\*\*\*\*\*\*\*\*\*\* Analysis of this solution \*\*\*\*\*\*\*\*\*\*\*\*\*\*

\*\*\*\*\*\*\* Analysis of non-randomness of native Fourier map \*\*\*\*\*\*

 A. Maps with distinct solvent regions havea high standard deviation of local r.m.s. electron density. For this map the SD of this local r.m.s. is 0.3435877

 B. Maps with distinct solvent regions also have a high correlation of local r.m.s. electron density with density at neighboring locations. Typical values for poor maps in this structure solution are 0.2706311 +/- 4.8051257E-02 For this map the correlation of r.m.s. density in neighboring boxes is 0.3589191 The correlation coefficient is used here in scoring.

Skew of the map is: 0.7876190

\*\*\*\*\*\* Analysis of derivative solutions with the difference Patterson \*\*\*\*\*\* and with cross-validation difference Fouriers

-----------------------------------------------

Derivative # 1

List of sites analyzed for compatibility with difference Patterson

 PEAK X Y Z OPTIMIZED RELATIVE OCCUPANCY 1 0.438 0.167 0.385 99.551

 Evaluation of this test soln with 1 sites after optimizing occupancy of each site

Cross-vectors for sites 1 and 1 (excluding origin;  $1000 = 1$  sigma): # U V W HEIGHT PRED HEIGHT SYMM# 1 -0.875 0.000 -0.771 19820.8 19820.8 2

 Overall quality of this Patterson soln = 7007.73 Overall quality of the fit to patterson  $= 0.138107E-05$ Avg normalized peak height =  $4955.21$ 

Cross-validation fouriers calculated with all heavy atoms in

all derivs except the site being evaluated and any sites equivalent to it.

Site x y z occ B -- PEAK HEIGHT --1 0.440 0.160 0.380 0.652 20.946 30.70

Derivative # 2

-----------------------------------------------

List of sites analyzed for compatibility with difference Patterson

PEAK X Y Z OPTIMIZED RELATIVE OCCUPANCY 1 0.229 0.444 0.167 102.535

Evaluation of this test soln with 1 sites after optimizing occupancy of each site

Cross-vectors for sites 1 and 1 (excluding origin;  $1000 = 1$  sigma): # U V W HEIGHT PRED HEIGHT SYMM# 1 -0.458 0.000 -0.333 21027.1 21027.1 2

 Overall quality of this Patterson soln = 7434.20 Overall quality of the fit to patterson  $= 0.234782E-04$ Avg normalized peak height = 5256.77

 Cross-validation fouriers calculated with all heavy atoms in all derivs except the site being evaluated and any sites equivalent to it.

Site x y z occ B -- PEAK HEIGHT --

1 0.230 0.451 0.165 0.670 21.331 34.79

-----------------------------------------------

Derivative # 3

 Cross-validation fouriers calculated with all heavy atoms in all derivs except the site being evaluated and any sites equivalent to it.

Site x y z occ B -- PEAK HEIGHT --

 ----------------------------------------------- Derivative # 4

List of sites analyzed for compatibility with difference Patterson

 PEAK X Y Z OPTIMIZED RELATIVE OCCUPANCY 1 0.714 0.319 0.219 106.411

Evaluation of this test soln with 1 sites after optimizing occupancy of each site

Cross-vectors for sites 1 and 1 (excluding origin;  $1000 = 1$  sigma): # U V W HEIGHT PRED HEIGHT SYMM# 1 -1.427 0.000 -0.438 22646.4 22646.4 2

 Overall quality of this Patterson soln = 8006.72 Overall quality of the fit to patterson  $= 0.290024E-04$ Avg normalized peak height =  $5661.61$ 

 Cross-validation fouriers calculated with all heavy atoms in all derivs except the site being evaluated and any sites equivalent to it.

Site x y z occ B -- PEAK HEIGHT --1 0.712 0.314 0.217 0.646 23.616 31.07

Summary of scoring for this solution:

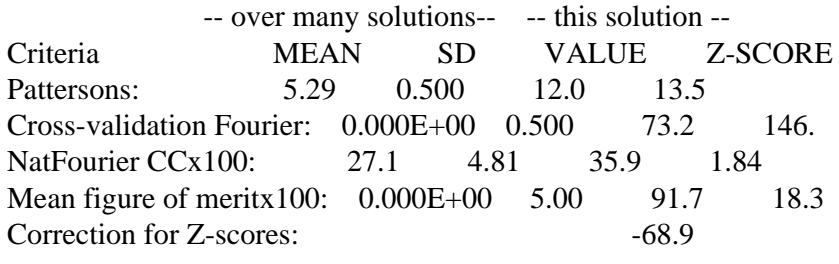

Overall Z-score value: 111.

\*\*\*\*\*\*\* Overall analysis of phasing for solution 1\*\*\*\*\*\*\*\*\*\*\*\*

HEAVY: Refine heavy atom parameters

# File title: SOLVE 06-Apr-05 CRYSTALLOGRAPHIC PARAMETERS

 $A = 76.00$  B = 28.00 C = 42.00 alpha = 90.00 beta = 103.00 gamma = 90.00

 PHASES CALCULATED EVERY 5 DEGREES RESIDUALS CALCULATED ON EXTRA ZEROTH CYCLE ONLY SIGMAS FROM data FILE WILL BE USED STATISTICS WILL BE PRINTED ON ZEROTH CYCLE, SHIFTS ON LAST PHASING WILL BE DONE TAKING INTO ACCOUNT THE CORRELATIONS AMONG DERIVATIVES THE GROUPS OF DERIVATIVES WITH CORRELATIONS WILL BE UPDATED THE BETA VALUES FOR EACH DERIV WILL BE SET TO 1.0 PHASE-AVERAGED RESIDUALS WILL BE USED FOR PHASING

 TYPE OF REFINEMENT SELECTED: UNPHASED ORIGIN-REMOVED PATTERSON REFINEMENT ONLY

Bayesian Correlated Phasing will be used

 RESOLUTION LIMITS IN ANGSTROMS: 3.000 20.000 MINIMUM RATIO OF FDER TO RMS LACK-OF-CLOSURE FOR INCLUSION IN REFINEMENT OR PHASING= 0.000 MINIMUM NATIVE F: 0.000 MINIMUM FIGURE OF MERIT FOR PHASED REFINEMENT: 0.000 MINIMUM ALLOWED ISOTROPIC B: 0.000 PARAMETER SHIFTS GREATER THAN 0.0000 TIMES SIGMA WILL BE SCALED BY 0.5000 MINIMUM RATIO OF FNAT/SIGMA OR FDER/SIGMA TO INCLUDE: 1.000 NUMBER OF REFINEMENT CYCLES IS 2 DERIVATIVES REFINED DURING THESE CYCLES ARE : 0 0 TYPE OF OUTPUT SELECTED IS: +10 COLUMNS OF HENDRICKSON-LATTMAN COEFFICIENTS 1 INPUT data FILE WITH 16 COLUMNS IS: combine.scl 1 2 COLUMN  $0: \text{mir\_fbar.scl}$  (cols 1 to 10) and mir $_{\text{inf.}bar.scl\_2}$  , cols 1 to COLUMN 1 : Native F data COLUMN 2 : Native sigma of F data COLUMN  $3:$  Fbar set 1 with 1 hg atoms, derivative 1 COLUMN  $4: Sig of Fbar$  set 1 with 1 hg atoms, derivative 1 COLUMN  $5$ : Del Ano (F+ - F-) set 1 with 1 hg atoms, derivative 1 COLUMN 6 : sig of Del Ano set 1 with 1 hg atoms, derivative 1 COLUMN 7 : Fbar deriv 2 set 1, Iodine COLUMN 8 : Sig of Fbar deriv 2 set 1, Iodine COLUMN 9 : Del Ano (F+ - F-) deriv 2 set 1, Iodine COLUMN 10 : sig of Del Ano deriv 2 set 1, Iodine COLUMN 11 : Native F data COLUMN 12 : Native sigma of F data COLUMN  $13:$  Fbar set 2 with 1 hg atoms, derivative 1 COLUMN  $14: Sig$  of Fbar set 2 with 1 hg atoms, derivative 1 COLUMN 15 : Del Ano  $(F + - F -)$  set 2 with 1 hg atoms, derivative 1 COLUMN 16 : sig of Del Ano set 2 with 1 hg atoms, derivative 1 data COLUMNS FOR NATIVE F AND SIGMA: 1 2 data COLUMNS FOR BEST AND MOST PROB PHASES AND FIGURE OF MERIT: 0 0 0 OVERALL SCALE FACTOR FOR ALL data = 1.000 SCALE FACTOR FOR NATIVE SIGMAS = 1.000 DERIVATIVE INFORMATION FOR 4 COMPOUNDS COMPOUND 1 set 1 with 1 hg atoms, derivative 1 COLUMNS FOR F, SIGMA, AND ANOM DIFF and sig  $(=F+ - F-)$  3 4 0 0 THIS DERIVATIVE WILL BE USED IN PHASING OVERALL SCALING FOR THIS DERIVATIVE WILL BE REFINED AFTER OVERALL SCALING OBSERVED STRUCTURE FACTORS AND SIGMAS WILL BE

DIVIDED BY :  $0.932*EXP(0.000*(SIN theta/LAMBDA)*2)$ 

THEN SIGMAS WILL BE MULTIPLIED BY 1.000

 COMPOUND 2 deriv 2 set 1, Iodine COLUMNS FOR F, SIGMA, AND ANOM DIFF and sig  $(=F+ - F-)$  7 8 0 0 THIS DERIVATIVE WILL BE USED IN PHASING OVERALL SCALING FOR THIS DERIVATIVE WILL BE REFINED AFTER OVERALL SCALING OBSERVED STRUCTURE FACTORS AND SIGMAS WILL BE DIVIDED BY :  $0.968*EXP(0.000*(SIN theta/LAMBDA)*2)$ THEN SIGMAS WILL BE MULTIPLIED BY 1.000

 COMPOUND 3 Native from dataset # 2 (an MIR set) used as a deriv. COLUMNS FOR F, SIGMA, AND ANOM DIFF and sig  $(=F+ - F-)$  11 12 0 0 THIS DERIVATIVE WILL BE USED IN PHASING OVERALL SCALING FOR THIS DERIVATIVE WILL BE REFINED AFTER OVERALL SCALING OBSERVED STRUCTURE FACTORS AND SIGMAS WILL BE DIVIDED BY :  $1.000*EXP(0.000*(SIN theta/LAMBDA)*2)$ THEN SIGMAS WILL BE MULTIPLIED BY 1.000

 COMPOUND 4 set 2 with 1 hg atoms, derivative 1 COLUMNS FOR F, SIGMA, AND ANOM DIFF and  $sig (=F<sup>+</sup> - F<sup>-</sup>)$  13 14 0 0 THIS DERIVATIVE WILL BE USED IN PHASING OVERALL SCALING FOR THIS DERIVATIVE WILL BE REFINED AFTER OVERALL SCALING OBSERVED STRUCTURE FACTORS AND SIGMAS WILL BE DIVIDED BY :  $0.939*EXP(0.000*(SIN theta/LAMBDA)*2)$ THEN SIGMAS WILL BE MULTIPLIED BY 1.000 CARRYING OUT STANDARD REFINEMENT Total of 2 cycles will be done Derivs refined will be  $0 \t 0$ 

SUMMARY OF RESULTS ON FINAL CYCLE:

 NUMBER OF REFLECTIONS READ = 1822 NUMBER OF F.GT. FMIN  $= 1822$ NUMBER OF F IN RES. LIMITS  $= 1822$ NUMBER OF F.GT. MIN  $|M \rangle = 1822$ NUMBER OF F USED TO REFINE  $=$  0

 FIGURE OF MERIT < 0.1 0.2 0.3 0.4 0.5 0.6 0.7 0.8 0.9 1.0 # OF REFLECTIONS 4 6 11 8 29 36 38 82 201 1407

 FIGURE OF MERIT WITH RESOLUTION DMIN: TOTAL 9.91 6.56 5.22 4.46 3.96 3.60 3.32 3.09 N: 1822 106 152 202 220 247 278 298 319 MEAN FIG MERIT: 0.92 0.92 0.90 0.92 0.90 0.93 0.91 0.92 0.92

 COMPOUND 1 set 1 with 1 hg atoms, derivative 1 DMIN: TOTAL 9.91 6.56 5.22 4.46 3.96 3.60 3.32 3.09

 CENTRIC REFLNS: 263. 33. 36. 31. 31. 36. 34. 33. 29. RMS HA F: 99.7 133.4 114.4 113.8 89.5 99.8 85.0 68.5 71.2 RMS RESIDUAL: 30.6 45.3 33.2 32.2 25.2 37.2 17.2 23.6 17.5 RMS(FH)/RMS(E): 3.26 2.95 3.45 3.54 3.55 2.69 4.93 2.90 4.08 CENTRIC R FACT: 0.31 0.33 0.37 0.19 0.41 0.32 0.25 0.32 0.32

 ACENTRIC REFLN: 1559. 73. 116. 171. 189. 211. 244. 265. 290. RMS DERIV FPH: 290.8 495.3 334.4 356.2 342.9 293.3 240.5 223.2 199.6 RMS SIGMA FPH: 14.6 25.4 16.7 17.6 17.2 14.7 12.0 11.2 9.9 RMS SIGMA FP: 19.2 32.3 21.8 23.3 22.9 19.5 15.9 14.9 13.2 RMS HA F: 91.9 130.0 113.2 113.0 97.8 90.4 85.5 76.7 69.0 RMS RESIDUAL: 28.3 61.2 33.0 33.4 28.8 24.5 26.2 20.5 18.3 RMS(FH)/RMS(E): 3.24 2.12 3.43 3.38 3.39 3.69 3.26 3.74 3.77

 ESTIMATES OF LACK-OF-CLOSURE RESIDUALS LESS AVERAGE VALUE OF SIGMAS IN data (AS INPUT TO NEXT CYCLE) CENTRIC LOC: 14.9 22.3 14.4 0.0 27.9 0.0 16.4 11.7 RMS FPH : 495.3 334.4 356.2 342.9 293.3 240.5 223.2 199.6 RMS FH : 130.0 113.2 113.0 97.8 90.4 85.5 76.7 69.0 RMS SIGMA: 41.1 27.5 29.2 28.6 24.4 19.9 18.7 16.5

 COMPOUND 2 deriv 2 set 1, Iodine DMIN: TOTAL 9.91 6.56 5.22 4.46 3.96 3.60 3.32 3.09

 CENTRIC REFLNS: 263. 33. 36. 31. 31. 36. 34. 33. 29. RMS HA F: 69.8 93.3 83.8 76.9 70.3 61.1 60.9 49.6 47.2 RMS RESIDUAL: 24.0 37.7 32.4 25.2 24.6 19.5 15.2 9.2 12.6 RMS(FH)/RMS(E): 2.91 2.48 2.59 3.06 2.85 3.13 4.01 5.40 3.75 CENTRIC R FACT: 0.28 0.36 0.31 0.28 0.31 0.23 0.27 0.17 0.20

 ACENTRIC REFLN: 1559. 73. 116. 171. 189. 211. 244. 265. 290. RMS DERIV FPH: 280.3 471.2 319.6 342.2 333.7 282.7 233.4 215.2 194.1 RMS SIGMA FPH: 14.0 24.1 15.8 17.0 16.9 14.0 11.6 10.7 9.7 RMS SIGMA FP: 19.2 32.3 21.8 23.3 22.9 19.5 15.9 14.9 13.2 RMS HA F: 64.0 93.1 83.7 75.8 68.5 63.5 56.6 54.1 47.5 RMS RESIDUAL: 24.5 42.3 30.2 29.6 27.6 24.2 19.5 20.1 17.2 RMS(FH)/RMS(E): 2.61 2.20 2.77 2.56 2.49 2.63 2.90 2.69 2.75

 ESTIMATES OF LACK-OF-CLOSURE RESIDUALS LESS AVERAGE VALUE OF SIGMAS IN data (AS INPUT TO NEXT CYCLE) CENTRIC LOC: 0.0 21.2 0.0 0.0 0.0 0.0 0.0 0.0 RMS FPH : 471.2 319.6 342.2 333.7 282.7 233.4 215.2 194.1

 RMS FH : 93.1 83.7 75.8 68.5 63.5 56.6 54.1 47.5 RMS SIGMA: 40.2 27.0 28.8 28.4 24.0 19.7 18.4 16.4

file:///C|/\_/Solve/manual/sample\_scripts/two\_mir\_dataset\_output.prt (15 of 20)2/4/2007 10:06:27 AM

 COMPOUND 3 Native from dataset # 2 (an MIR set) used as a deriv. DMIN: TOTAL 9.91 6.56 5.22 4.46 3.96 3.60 3.32 3.09

 CENTRIC REFLNS: 263. 33. 36. 31. 31. 36. 34. 33. 29. RMS HA F: 0.0 0.0 0.0 0.0 0.0 0.0 0.0 0.0 0.0 RMS RESIDUAL: 0.0 0.1 0.0 0.0 0.1 0.0 0.0 0.1 0.1 RMS(FH)/RMS(E): 0.82 0.69 0.89 0.00 0.54 0.00 0.86 0.68 0.76 CENTRIC R FACT: 10.52 0.00 0.00 0.00 0.00 0.00 0.00 0.00 0.00

 ACENTRIC REFLN: 1559. 73. 116. 171. 189. 211. 244. 265. 290. RMS DERIV FPH: 271.2 454.3 308.7 327.7 324.2 278.2 222.2 212.5 185.8 RMS SIGMA FPH: 19.2 32.3 21.8 23.3 22.9 19.5 15.9 14.9 13.2 RMS SIGMA FP: 19.2 32.3 21.8 23.3 22.9 19.5 15.9 14.9 13.2 RMS HA F: 0.0 0.0 0.0 0.0 0.0 0.0 0.0 0.0 0.0 RMS RESIDUAL: 0.1 0.1 0.1 0.1 0.1 0.1 0.0 0.0 0.0 RMS(FH)/RMS(E): 0.62 0.45 0.60 0.62 0.39 0.53 0.97 1.03 0.92

 ESTIMATES OF LACK-OF-CLOSURE RESIDUALS LESS AVERAGE VALUE OF SIGMAS IN data (AS INPUT TO NEXT CYCLE) CENTRIC LOC: 0.0 0.0 0.0 0.0 0.0 0.0 0.0 0.0 RMS FPH : 454.3 308.7 327.7 324.2 278.2 222.2 212.5 185.8 RMS FH : 0.0 0.0 0.0 0.0 0.0 0.0 0.0 0.0 RMS SIGMA: 45.6 30.9 33.0 32.3 27.6 22.4 21.1 18.7

 COMPOUND 4 set 2 with 1 hg atoms, derivative 1 DMIN: TOTAL 9.91 6.56 5.22 4.46 3.96 3.60 3.32 3.09

 CENTRIC REFLNS: 263. 33. 36. 31. 31. 36. 34. 33. 29. RMS HA F: 93.2 124.7 111.2 103.8 90.5 86.8 72.1 75.6 59.8 RMS RESIDUAL: 30.6 52.5 36.6 35.8 22.6 30.7 12.4 16.1 10.9 RMS(FH)/RMS(E): 3.05 2.37 3.04 2.90 4.01 2.83 5.80 4.68 5.46 CENTRIC R FACT: 0.29 0.36 0.31 0.26 0.31 0.28 0.25 0.19 0.34

 ACENTRIC REFLN: 1557. 72. 116. 171. 188. 211. 244. 265. 290. RMS DERIV FPH: 287.6 480.7 328.9 351.3 337.0 297.7 242.4 217.9 199.2 RMS SIGMA FPH: 14.4 24.0 16.4 17.6 16.8 14.9 12.1 10.9 9.9 RMS SIGMA FP: 19.1 31.4 21.8 23.3 22.8 19.5 15.9 14.9 13.2 RMS HA F: 85.0 122.1 111.8 101.0 93.2 83.9 76.3 69.8 62.9 RMS RESIDUAL: 28.1 58.7 31.5 35.3 30.7 25.1 24.7 19.8 17.8 RMS(FH)/RMS(E): 3.02 2.08 3.55 2.86 3.04 3.35 3.09 3.53 3.53

 ESTIMATES OF LACK-OF-CLOSURE RESIDUALS LESS AVERAGE VALUE OF SIGMAS IN data (AS INPUT TO NEXT CYCLE) CENTRIC LOC: 31.5 27.5 18.1 0.0 18.5 0.0 0.0 0.0 RMS FPH : 480.7 328.9 351.3 337.0 297.7 242.4 217.9 199.2

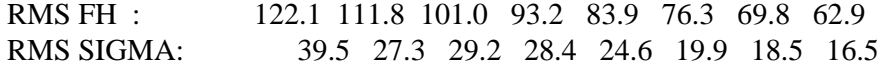

 Analysis of correlated modeling and non-isomorphism errors obtained using phased residuals.

 The derivatives were grouped into 3 sets where the members of a set had some mutual correlation.

Set 1 contains derivatives 1 4

Set 2 contains derivatives 2

Set 3 contains derivatives 3

#### SUMMARY OF CORRELATED ERRORS AMONG DERIVATIVES

DERIVATIVE: 1 CENTRIC REFLECTIONS.

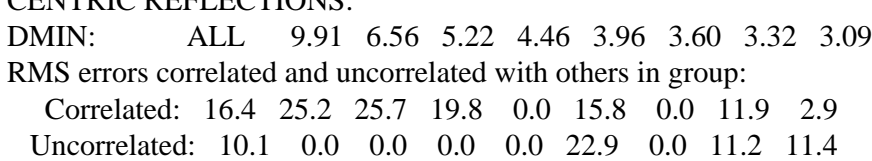

### Correlation of errors with other derivs:

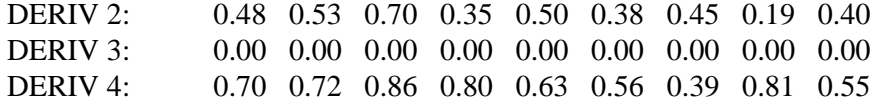

#### ACENTRIC REFLECTIONS:

 DMIN: ALL 9.91 6.56 5.22 4.46 3.96 3.60 3.32 3.09 Errors correlated and uncorrelated with others in group: Correlated: 17.9 53.4 22.0 20.5 12.7 4.8 19.2 7.1 8.8 Uncorrelated: 10.7 34.5 10.9 6.9 0.0 0.0 13.5 8.1 5.0

Correlation of errors with other derivs:

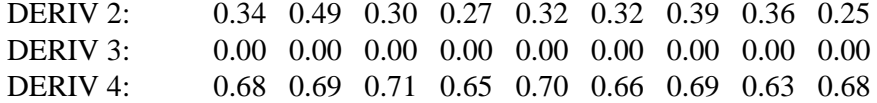

DERIVATIVE: 2

CENTRIC REFLECTIONS:

 DMIN: ALL 9.91 6.56 5.22 4.46 3.96 3.60 3.32 3.09 RMS errors correlated and uncorrelated with others in group: Correlated: 0.0 0.0 0.0 0.0 0.0 0.0 0.0 0.0 0.0 Uncorrelated: 7.9 0.0 21.2 0.0 0.0 0.0 0.0 0.0 0.0 0.0

Correlation of errors with other derivs:

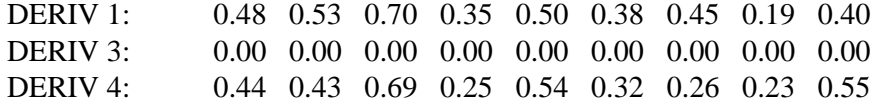

### ACENTRIC REFLECTIONS:

DMIN: ALL 9.91 6.56 5.22 4.46 3.96 3.60 3.32 3.09

 Errors correlated and uncorrelated with others in group: Correlated: 0.0 0.0 0.0 0.0 0.0 0.0 0.0 0.0 0.0 Uncorrelated: 8.6 17.1 18.2 8.0 0.0 0.0 0.0 11.0 6.6 Correlation of errors with other derivs: DERIV 1: 0.34 0.49 0.30 0.27 0.32 0.32 0.39 0.36 0.25 DERIV 3: 0.00 0.00 0.00 0.00 0.00 0.00 0.00 0.00 0.00 DERIV 4: 0.32 0.40 0.26 0.23 0.35 0.34 0.36 0.33 0.26 DERIVATIVE: 3 CENTRIC REFLECTIONS: DMIN: ALL 9.91 6.56 5.22 4.46 3.96 3.60 3.32 3.09 RMS errors correlated and uncorrelated with others in group: Correlated: 0.0 0.0 0.0 0.0 0.0 0.0 0.0 0.0 0.0 Uncorrelated: 0.0 0.0 0.0 0.0 0.0 0.0 0.0 0.0 0.0 Correlation of errors with other derivs: DERIV 1: 0.00 0.00 0.00 0.00 0.00 0.00 0.00 0.00 0.00 DERIV 2: 0.00 0.00 0.00 0.00 0.00 0.00 0.00 0.00 0.00 DERIV 4: 0.00 0.00 0.00 0.00 0.00 0.00 0.00 0.00 0.00 ACENTRIC REFLECTIONS: DMIN: ALL 9.91 6.56 5.22 4.46 3.96 3.60 3.32 3.09 Errors correlated and uncorrelated with others in group: Correlated: 0.0 0.0 0.0 0.0 0.0 0.0 0.0 0.0 0.0 Uncorrelated: 0.0 0.0 0.0 0.0 0.0 0.0 0.0 0.0 0.0 Correlation of errors with other derivs: DERIV 1: 0.00 0.00 0.00 0.00 0.00 0.00 0.00 0.00 0.00 DERIV 2: 0.00 0.00 0.00 0.00 0.00 0.00 0.00 0.00 0.00 DERIV 4: 0.00 0.00 0.00 0.00 0.00 0.00 0.00 0.00 0.00 DERIVATIVE: 4 CENTRIC REFLECTIONS: DMIN: ALL 9.91 6.56 5.22 4.46 3.96 3.60 3.32 3.09 RMS errors correlated and uncorrelated with others in group: Correlated: 16.4 25.2 25.7 19.8 0.0 15.8 0.0 11.9 2.9 Uncorrelated: 8.4 18.9 9.8 0.0 0.0 9.6 0.0 0.0 0.0 Correlation of errors with other derivs: DERIV 1: 0.70 0.72 0.86 0.80 0.63 0.56 0.39 0.81 0.55 DERIV 2: 0.44 0.43 0.69 0.25 0.54 0.32 0.26 0.23 0.55 DERIV 3: 0.00 0.00 0.00 0.00 0.00 0.00 0.00 0.00 0.00 ACENTRIC REFLECTIONS: DMIN: ALL 9.91 6.56 5.22 4.46 3.96 3.60 3.32 3.09 Errors correlated and uncorrelated with others in group: Correlated: 18.0 54.5 22.0 20.5 12.9 4.8 19.2 7.1 8.8 Uncorrelated: 9.1 27.0 0.0 17.6 7.5 0.0 5.2 5.2 0.0 Correlation of errors with other derivs: DERIV 1: 0.68 0.69 0.71 0.65 0.70 0.66 0.69 0.63 0.68 DERIV 2: 0.32 0.40 0.26 0.23 0.35 0.34 0.36 0.33 0.26 DERIV 3: 0.00 0.00 0.00 0.00 0.00 0.00 0.00 0.00 0.00

file:///C|/\_/Solve/manual/sample\_scripts/two\_mir\_dataset\_output.prt (18 of 20)2/4/2007 10:06:27 AM

PARAMETER SHIFTS FOR DERIV 1 : set 1 with 1 hg atoms, derivative 1

 SCALE FACTOR OVERALL B CURRENT VALUES: 0.9317 0.0000

#### SITE ATOM OCCUP X Y Z B

CURRENT VALUES: 1 Hg 0.6521 0.4399 0.1600 0.3804 20.9460

PARAMETER SHIFTS FOR DERIV 2 : deriv 2 set 1, Iodine

 SCALE FACTOR OVERALL B CURRENT VALUES: 0.9675 0.0000

#### SITE ATOM OCCUP X Y Z B

CURRENT VALUES: 1 I 0.6699 0.2303 0.4511 0.1652 21.3307

PARAMETER SHIFTS FOR DERIV 3 : Native from dataset # 2 (an MIR set) used as a deriv.

 SCALE FACTOR OVERALL B CURRENT VALUES:  $1.0000$  0.0000

SITE ATOM OCCUP X Y Z B

CURRENT VALUES: 1 NATV 0.0100 0.0000 0.0000 0.0000 0.0000

PARAMETER SHIFTS FOR DERIV 4 : set 2 with 1 hg atoms, derivative 1

 SCALE FACTOR OVERALL B CURRENT VALUES: 0.9388 0.0000

# SITE ATOM OCCUP X Y Z B

CURRENT VALUES: 1 Pt 0.6459 0.7123 0.3140 0.2174 23.6165

```
file:///C|/_/Solve/manual/sample_scripts/two_mir_dataset_output.prt
```
 \*\*\*\*\*\*\*\*\*\*\*\*\*\*\*\*\*\*\*\*\*\*\*\*\*\*\*\*\*\*\*\*\*\*\*\*\*\*\*\*\*\*\*\*\*\*\*\*\*\*\*\*\*\*\*\*\*\*\*\*\* \*\*\*\*\*\*\*\*\*\*\*\*\*\*\*\*\*\*\*\*\*\*\*\*\*\*\*\*\*\*\*\*\*\*\*\*\*\*\*\*\*\*\*\*\*\*\*\*\*\*\*\*\*\*\*\*\*\*\*\*\*

 \*\*\* Summary of solutions and their relationships to each other and to check solution \*\*\*

 --------------------------------------------------------- solution  $\#$  1 with overall quality = 111.1002 Derivative 1 with 1 sites. Overall scale =  $0.9316655$  and overall b of  $0.0000000E+00$  0.4398852 0.1600000 0.3804173 0.6521176 20.94600 Derivative 2 with 1 sites. Overall scale =  $0.9675072$  and overall b of  $0.0000000E+00$  0.2302904 0.4511112 0.1651833 0.6698623 21.33070 Derivative 4 with 1 sites. Overall scale =  $0.9388404$  and overall b of  $0.0000000E+00$  0.7123117 0.3139645 0.2173692 0.6458988 23.61647 Best match of solution 1 -> solution 2: -------- solution 1 -------- -------------solution 2 ----- site x  $y$  z site x  $y$  z DIST (A) Derivative 1 1 0.440 0.160 0.380 1 0.440 0.160 0.380 0.02 Derivative 2 1 0.230 0.451 0.165 1 0.230 0.450 0.165 0.04 Derivative 4 1 0.712 0.314 0.217 1 0.712 0.315 0.217 0.04 Comparison of this solution with check solution: Number of sites in this solution matching check= 3 ... and number not matching  $=$  0 by derivative, this is... Deriv nsame ndifferent 1 1 0 2 1 0 3 0 0 4 1 0

All sites in this solution are contained in check soln

```
#!/bin/csh
#
# solve.com file to run SOLVE/RESOLVE version 2.01
#
# set CCP4 and SOLVETMPDIR and SYMOP variables:
#
setenv CCP4_OPEN UNKNOWN
setenv SOLVETMPDIR /var/tmp
setenv SYMOP /usr/local/lib/solve/symop.lib
#
# use all system resources:
#
unlimit
#
solve <<EOD
! generate se + fe mad dataset
resolution 20 3.0
cell 76 28 42 90 103 90
symfile /usr/local/lib/solve/c2.sym
logfile generate.logfile
solvefile generate.prt
coordinatefile coords.pdb
percent_error 1.0
iranseed 11933
! need to define Fe scattering factors explicitly as it is the 2nd mad atom
! new atom types for Fe (2nd mad atom) at each wavelength:
newatomtype fel1
aval 11.76950 7.357300 3.522200 2.304500
bval 4.761100 0.3072000 15.35350 76.88050
cval 1.036900
fprimv 0.3
fprprv 1.5
newatomtype fel2
aval 11.76950 7.357300 3.522200 2.304500
bval 4.761100 0.3072000 15.35350 76.88050
cval 1.036900
fprimv 0.3
fprprv 1.5
newatomtype fel3
aval 11.76950 7.357300 3.522200 2.304500
```
file:///C|/\_/Solve/manual/sample\_scripts/one\_mad\_dataset\_2\_ano\_generate.txt

bval 4.761100 0.3072000 15.35350 76.88050 cval 1.036900 fprimv 0.3 fprprv 1.5 newatomtype fel4 aval 11.76950 7.357300 3.522200 2.304500 bval 4.761100 0.3072000 15.35350 76.88050 cval 1.036900 fprimv -9.0 fprprv 2.5 newatomtype fel5 aval 11.76950 7.357300 3.522200 2.304500 bval 4.761100 0.3072000 15.35350 76.88050 cval 1.036900 fprimv -5.0 fprprv 4.5 ! dataset treated as se MAD data with Fe as extra atom mad\_atom se  $\qquad$  ! define the scattering factors... ! lambda 1 label set 1 with  $se + Fe$ , lambda 1 wavelength 0.9000 ! wavelength value fprimv\_mad -1.6 ! f' value for Se (fe defined in fel1) fprprv\_mad 3.4 ATOMNAME Se ! generate automatically sets up se at all the other wavelengths too xyz 0.44 0.16 0.38 occ 1.0 bvalue 20 atomname fel1 ! generate automatically sets up fel2, fel3 etc at other wavelengths xyz 0.15 0.33 0.40 occ 1.0 bvalue 20 lambda 2 wavelength .9794 fprimv\_mad -8.5 fprprv\_mad 4.8 lambda 3

file:///C|/\_/Solve/manual/sample\_scripts/one\_mad\_dataset\_2\_ano\_generate.txt

wavelength 0.9797 fprimv\_mad -9.85 fprprv\_mad 2.86 lambda 4 wavelength 1.74 ! wavelength value fprimv\_mad -0.6 ! f prime value for Se (fe defined in fel4) fprprv\_mad 1.4 lambda 5 wavelength 1.736 ! wavelength value fprimv\_mad -0.6 ! f prime value for Se (fe defined in fel4) fprprv\_mad 1.4

generate\_mad

EOD

```
#!/bin/csh
#
# solve.com file to run SOLVE/RESOLVE version 2.01
#
setenv SYMINFO /usr/local/lib/solve/syminfo.lib
# set CCP4 and SOLVETMPDIR and SYMOP variables:
#
setenv CCP4_OPEN UNKNOWN
setenv SOLVETMPDIR /var/tmp
setenv SYMOP /usr/local/lib/solve/symop.lib
setenv SYMINFO /usr/local/lib/solve/syminfo.lib
#
# use all system resources:
#
unlimit
#
solve<<EOD > solve.log
```
! Solve 1 mad dataset with 2 anomalously-scattering atoms

logfile solve.logfile

resolution 20 3.0 cell 76 28 42 90 103 90 symfile /usr/local/lib/solve/c2.sym

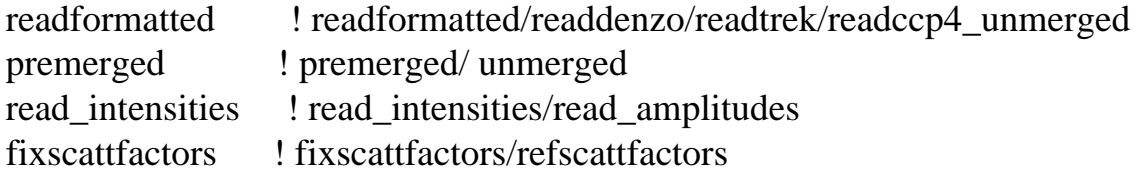

title 5-wavelength 2-ano scatterer MAD dataset ! a title for this dataset

! Read in the data twice: once treated as Se and once as Fe.

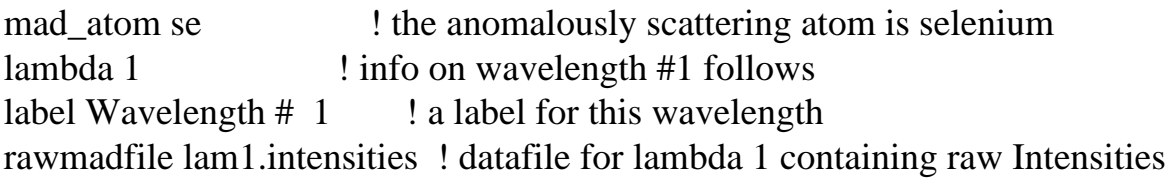

```
wavelength 0.9000 ! wavelength value
```
file:///C|/\_/Solve/manual/sample\_scripts/one\_mad\_dataset\_2\_ano\_solve.txt fprimv\_mad -1.6 ! f' value at this wavelength (for Se) fprprv\_mad 3.4 ! f doubleprime value at this wavelength atomname se ! the atom name lambda 2 rawmadfile lam2.intensities wavelength 0.9794 fprimv\_mad -8.5 fprprv\_mad 4.8 lambda 3 rawmadfile lam3.intensities wavelength 0.9797 fprimv\_mad -9.85 fprprv\_mad 2.86 nres 100 [approx # of residues of protein in asymmetric unit] nanomalous 1 [approx # of anomalously scattering Se atoms in a.u.] SCALE MAD ! read in and localscale the data ANALYZE\_MAD ! run MADMRG and MADBST and analyze all the Pattersons ! now do it all over for Fe instead of Se: NEW\_DATASET : itell solve we're starting a new dataset mad\_atom Fe : the anomalously scattering atom is Fe lambda 1 : info on wavelength #1 follows label Wavelength # 1 : a label for this wavelength rawmadfile lam4.intensities ! datafile for lambda 1 containing raw Intensities atomname fe

wavelength 1.74 ! wavelength value fprimv\_mad -9 ! f' value for Fe at this wavelength fprprv\_mad 2.5 ! f doubleprime at this wavelength

lambda 2 rawmadfile lam5.intensities wavelength 1.73647 fprimv\_mad -5 fprprv\_mad 4.5

lambda 3 rawmadfile lam3.intensities wavelength 0.9797 fprimv\_mad 0.3 fprprv\_mad 1.5 nres 100 [approx # of residues of protein in asymmetric unit] nanomalous 1 [approx # of anomalously scattering Fe atoms in a.u.] SCALE\_MAD ! read in and localscale the data ANALYZE\_MAD ! run MADMRG and MADBST and analyze all the Pattersons ! now combine the datasets into one COMBINE\_ALL\_DATA ! now solve it as a whole SOLVE ! Solve the structure !--------all done---------- EOD # # Now run Resolve to do density modification and build a model # resolve << EOD > resolve.log !solvent\_content 0.4 ! solvent fraction EOD # # That's it! Now resolve.mtz has your updated phases # and resolve.pdb has your model #

------------------------ COPYRIGHT NOTICE ---------------------------------

Los Alamos National Laboratory

 This program was prepared by the Regents of the University of California at Los Alamos National Laboratory (the University) under Contract No. W-7405-ENG-36 with the U.S. Department of Energy (DOE). The University has certain rights in the program pursuant to the contract and the program should not be copied or distributed outside your organization. All rights in the program are reserved by the DOE and the University. Neither the U.S. Government nor the University makes any warranty, express or implied, or assumes any liability or responsibility for the use of this software.

 \*\*\*\*\*\*\*\*\*\*\*\*\*\*\*\*\*\*\*\*\*\*\*\*\*\*\*\*\*\*\*\*\*\*\*\*\*\*\*\*\*\*\*\*\*\*\*\*\*\*\*\*\*\*\*  $*$  --- SOLVE ---  $*$  $*$  \* Automated structure solution for MAD and MIR \*  $*$  \* Please type "solvehelp" for on-line help \* \* or see "http://solve.lanl.gov" \* \*\*\*\*\*\*\*\*\*\*\*\*\*\*\*\*\*\*\*\*\*\*\*\*\*\*\*\*\*\*\*\*\*\*\*\*\*\*\*\*\*\*\*\*\*\*\*\*\*\*\*\*\*\*\*

(version 2.09 of 02-Apr-2005 / Size = 6) Tom Terwilliger, Los Alamos National Laboratory, "terwilliger@LANL.gov"

Dataset title: 5-wavelength 2-ano scatterer MAD dataset ! a title for th

Space group number is: 5 Space group name from file name is: c2 Rescaling standard dataset to put it on approximate absolute scale. NRES = 100;  $\langle F^{**}2 \rangle$  expected = 98000.00  $\frac{1}{2}$  <F\*\*2> observed in lowest resolution shell = 441085.0 ... Scale factor = 0.2221794

--------------------------------------------------

\*\*\* Analysis of this scaled MAD data set \*\*\*

 Fbar,sigma,Delano,sigma for 3 wavelengths written to: mad\_fbar.scl

 F+,sigma,F-,sigma for 3 wavelengths written to: mad\_fpfm.scl

\*\* Completeness of Fbar data at each wavelength: \*\*

Completeness of dataset  $1 (F > 2.000000 * sigma)$ Wavelength  $# 1$  ! a label for this wavelength

Reflections observed:

file:///C|/\_/Solve/manual/sample\_scripts/one\_mad\_dataset\_2\_ano\_output.prt

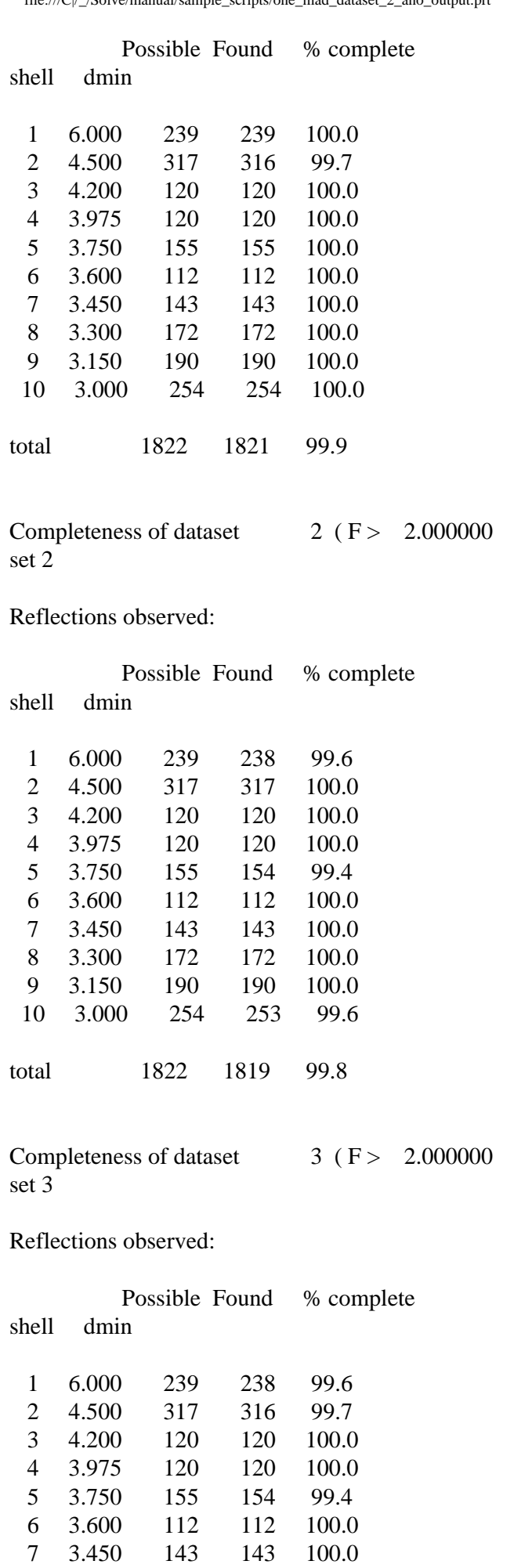

\* sigma)

\* sigma)

file:///C|/\_/Solve/manual/sample\_scripts/one\_mad\_dataset\_2\_ano\_output.prt (2 of 22)2/4/2007 10:06:29 AM

7 3.450 143 143

file:///C|/\_/Solve/manual/sample\_scripts/one\_mad\_dataset\_2\_ano\_output.prt

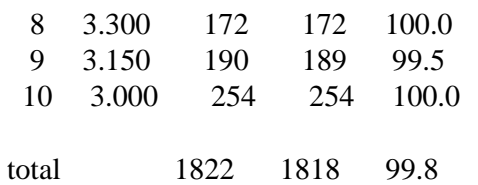

\*\* R-factors for F-bar data dispersive differences \*\*

Dispersive differences lambda 2 - lambda 1 (Delta f-prime = 6.900000 )

Differences by shell:

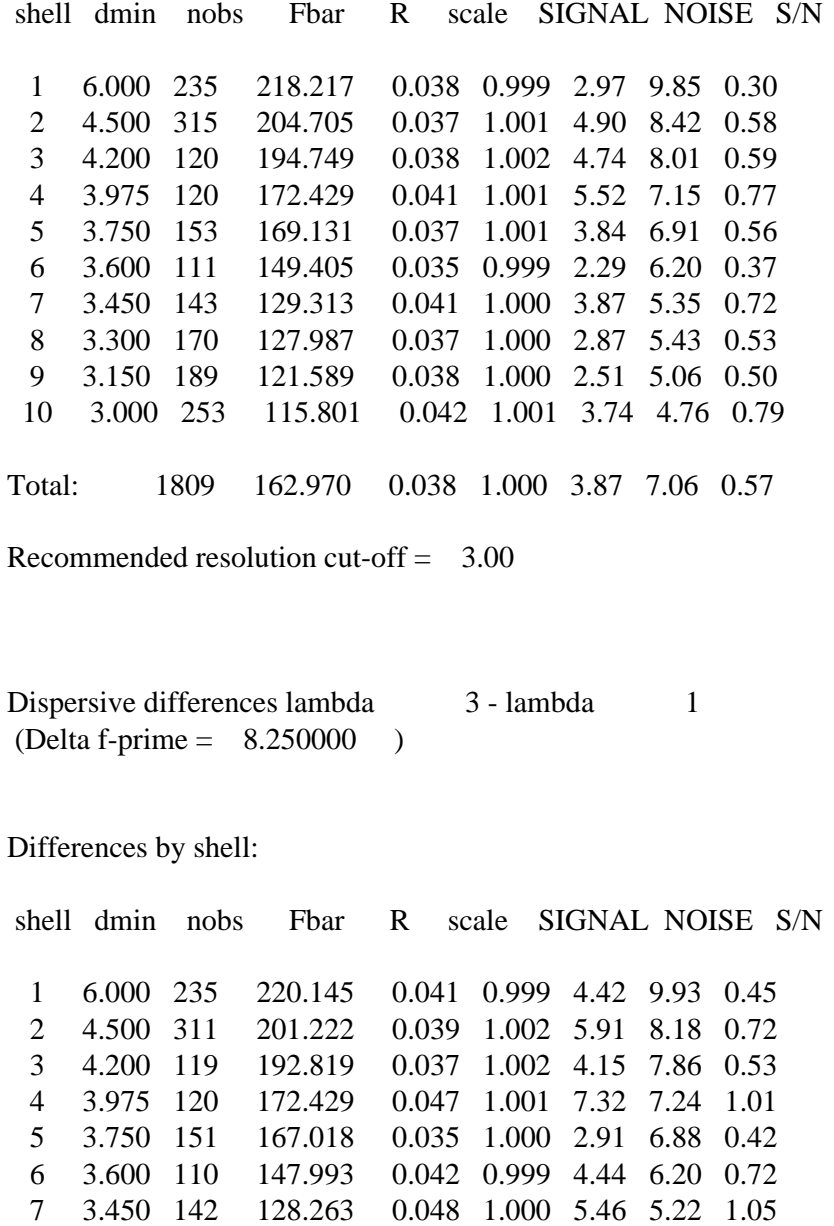

 8 3.300 169 127.759 0.043 0.998 4.38 5.39 0.81 9 3.150 189 121.449 0.045 1.000 4.45 5.02 0.89 10 3.000 254 116.982 0.050 0.999 5.25 4.93 1.07

Total: 1800 162.179 0.042 1.000 5.03 7.02 0.77

Recommended resolution cut-off = 3.00

Dispersive differences lambda 3 - lambda 2 (Delta f-prime =  $1.350000$ )

Differences by shell:

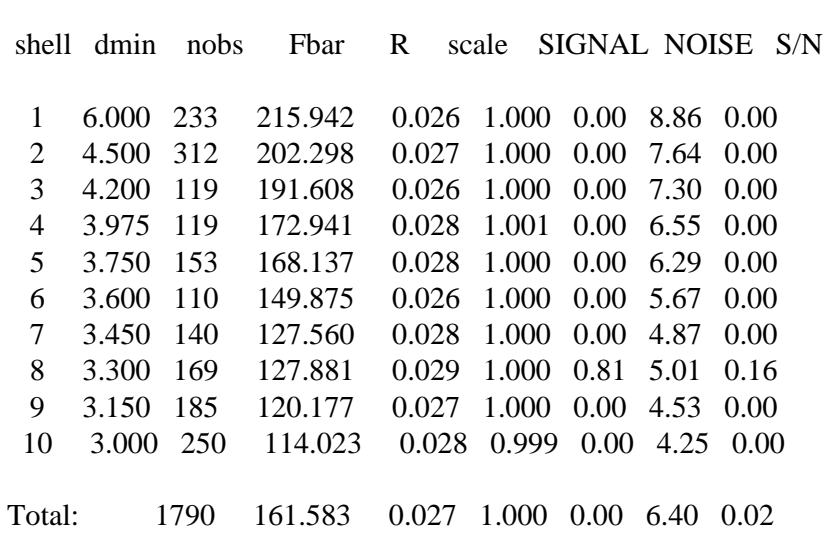

Recommended resolution cut-off = 3.00

Anomalous differences lambda  $1 (f'' = 3.400000)$ 

Differences by shell:

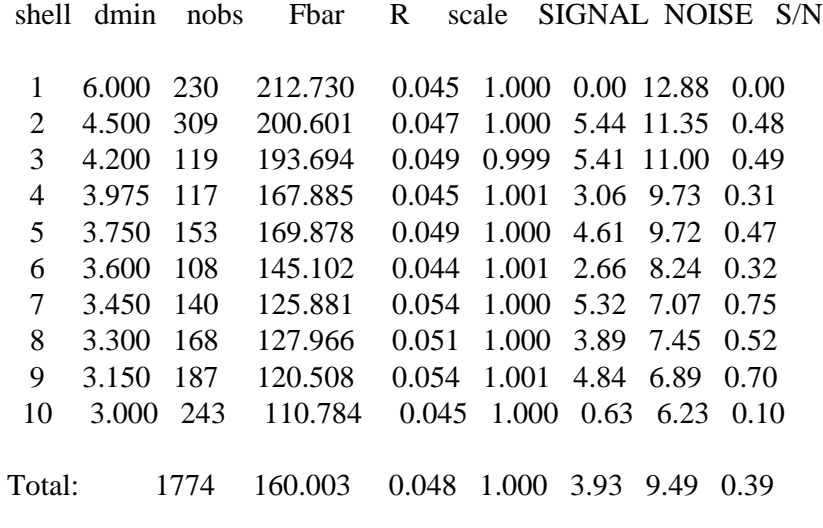

Recommended resolution cut-off = 3.00

file:///C|/\_/Solve/manual/sample\_scripts/one\_mad\_dataset\_2\_ano\_output.prt

Anomalous differences lambda  $2 (f'' = 4.800000)$ 

Differences by shell:

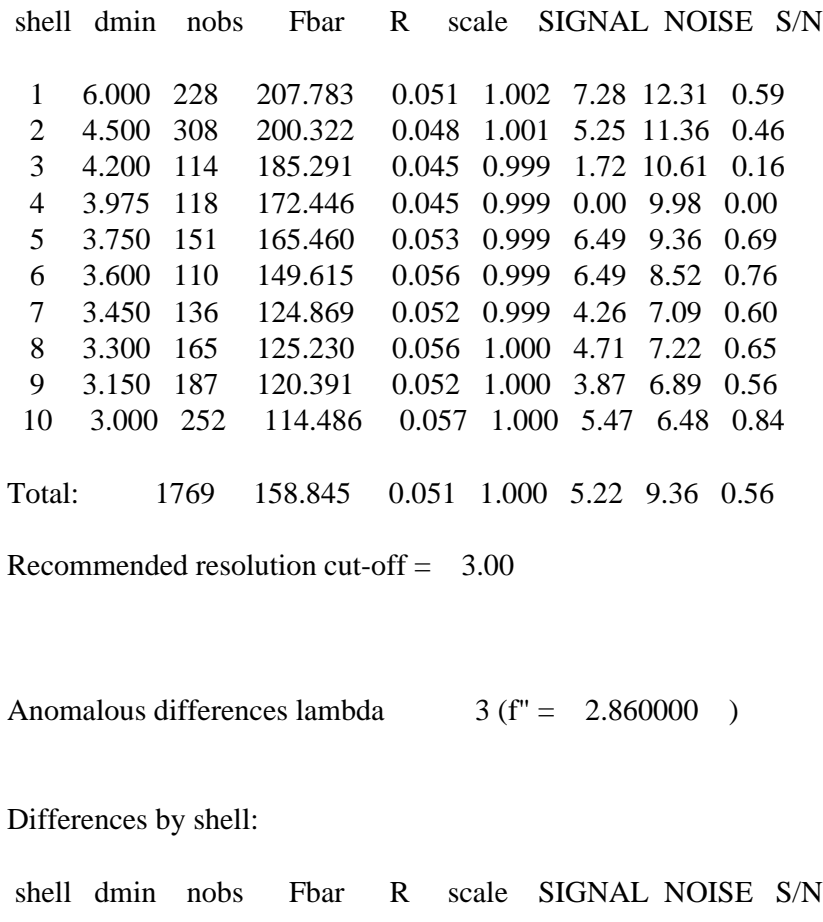

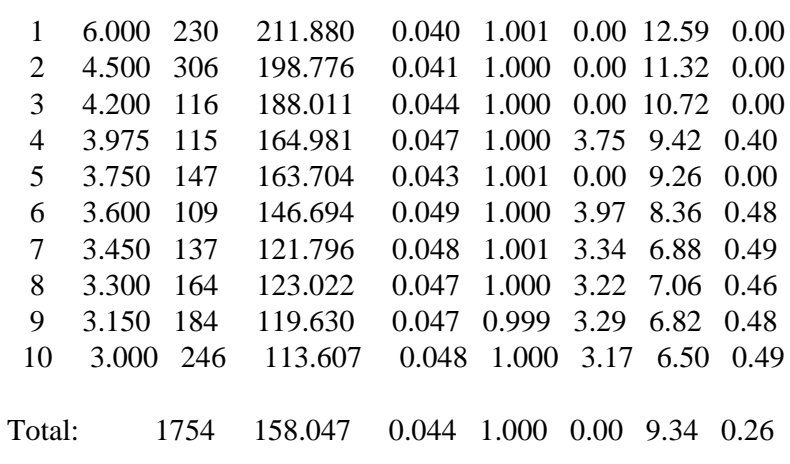

Recommended resolution cut-off = 3.00

## ANALYZE\_MAD: Run MADMRG and MADBST on MAD data to get ready for SOLVE

Correlation of anomalous differences at different wavelengths. (You should probably cut your data off at the resolution where this drops below about 0.3. A good dataset has correlation between peak and remote of at least 0.7 overall. Data with

correlations below about 0.5 probably are not contributing much.)

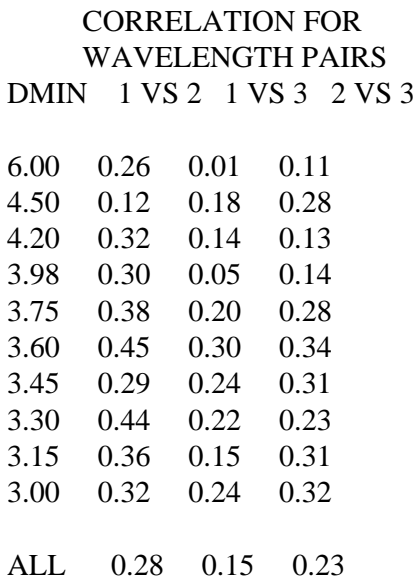

Final refined values of fprime and fdoubleprime

 Form factors at lambda = 0.9000  $f\text{-prime} = -1.60$  $f'' = 3.40$ 

```
 Form factors at lambda = 0.9794
f-prime = -8.50f'' = 4.80
```
 Form factors at lambda = 0.9797  $f\text{-prime} = -9.85$  $f'' = 2.86$ 

 Fa Patterson from MADBST to be written to: patterson.patt

 Script file suitable for running SOLVE written to: solve\_mad.script

 Datafile for SOLVE with MADMRG-compressed dataset ("Fnat",sig,"Fder",sig,"Delano",sig,iso diffs, ano diffs, <Fhcos>, <Fhsin> from MADBST) is: solve.data

----------NEW DATASET BEGINS HERE---------------

file:///C|/\_/Solve/manual/sample\_scripts/one\_mad\_dataset\_2\_ano\_output.prt

 Rescaling standard dataset to put it on approximate absolute scale. NRES = 100; <F\*\*2> expected = 98000.00  $\zeta$  <F\*\*2> observed in lowest resolution shell = 431826.0 ... Scale factor = 0.2269433

--------------------------------------------------

\*\*\* Analysis of this scaled MAD data set \*\*\*

 Fbar,sigma,Delano,sigma for 3 wavelengths written to: mad\_fbar.scl\_2

 F+,sigma,F-,sigma for 3 wavelengths written to: mad\_fpfm.scl

\*\* Completeness of Fbar data at each wavelength: \*\*

Completeness of dataset  $1 (F > 2.000000 * sigma)$ Wavelength # 1 : a label for this wavelength

Reflections observed:

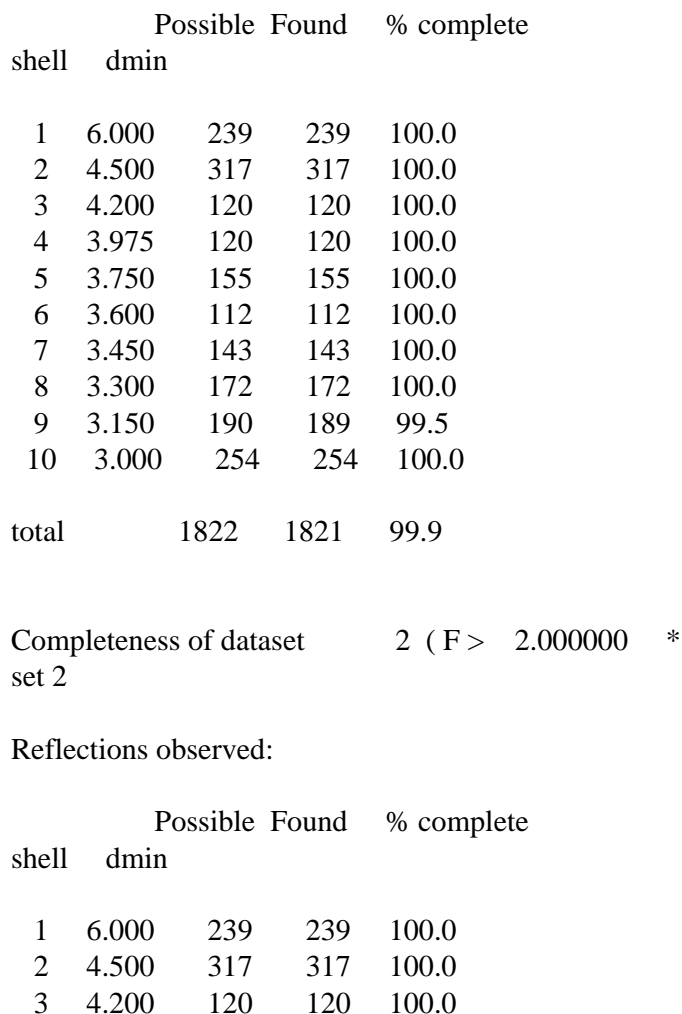

sigma)

file:///C|/\_/Solve/manual/sample\_scripts/one\_mad\_dataset\_2\_ano\_output.prt

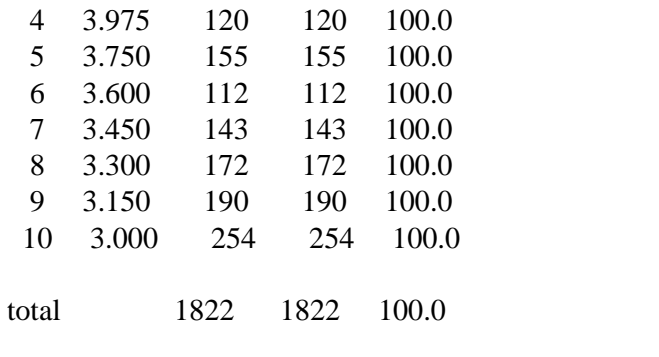

Completeness of dataset  $3 (F > 2.000000 * sigma)$ set 3

Reflections observed:

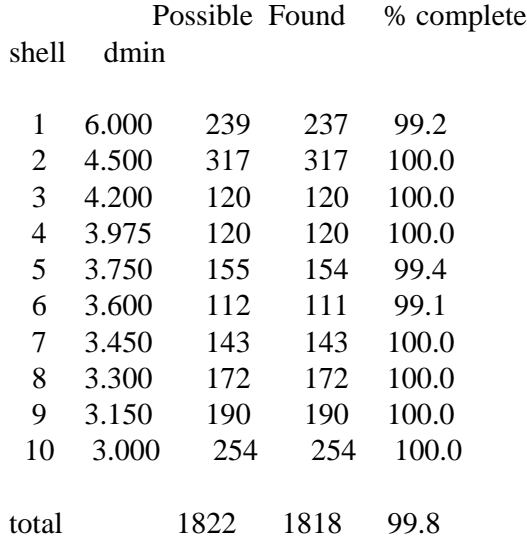

\*\* R-factors for F-bar data dispersive differences \*\*

Dispersive differences lambda 2 - lambda 1  $(Delta f-prime = 4.000000)$ 

Differences by shell:

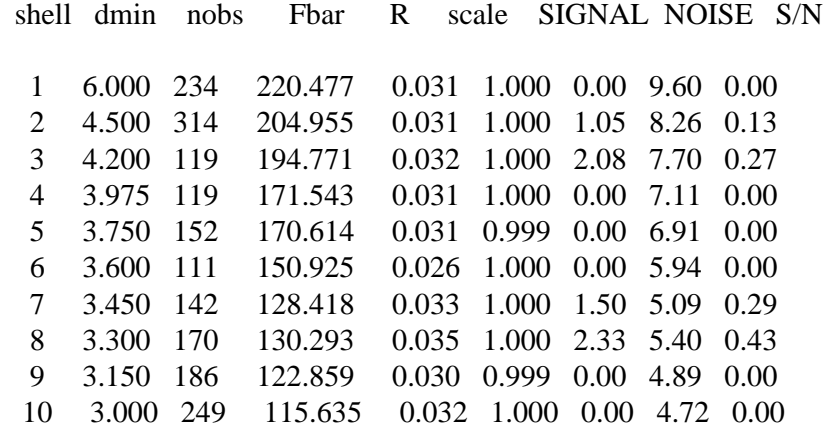
Total: 1796 163.839 0.031 1.000 0.00 6.91 0.10

Recommended resolution cut-off = 3.00

Dispersive differences lambda 3 - lambda 1 (Delta f-prime = 9.300000 )

Differences by shell:

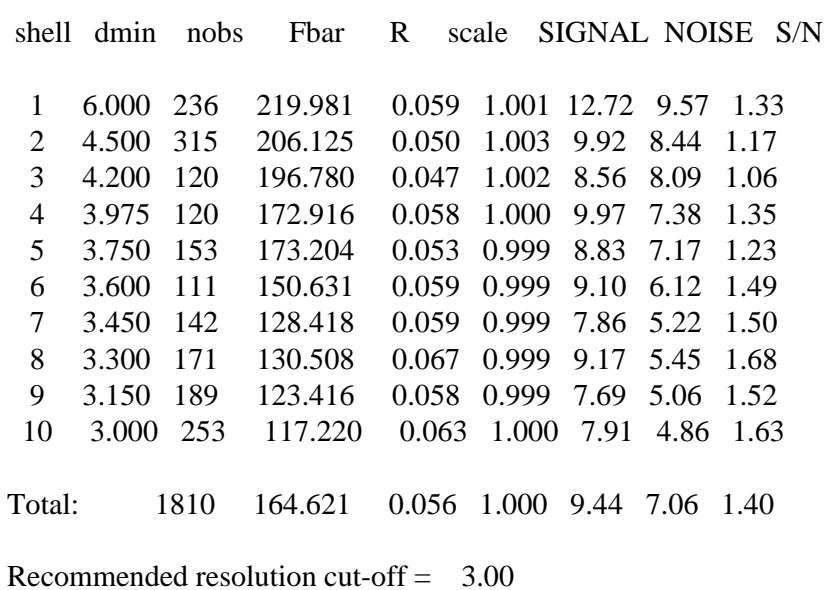

Dispersive differences lambda 3 - lambda 2 (Delta f-prime = 5.300000 )

Differences by shell:

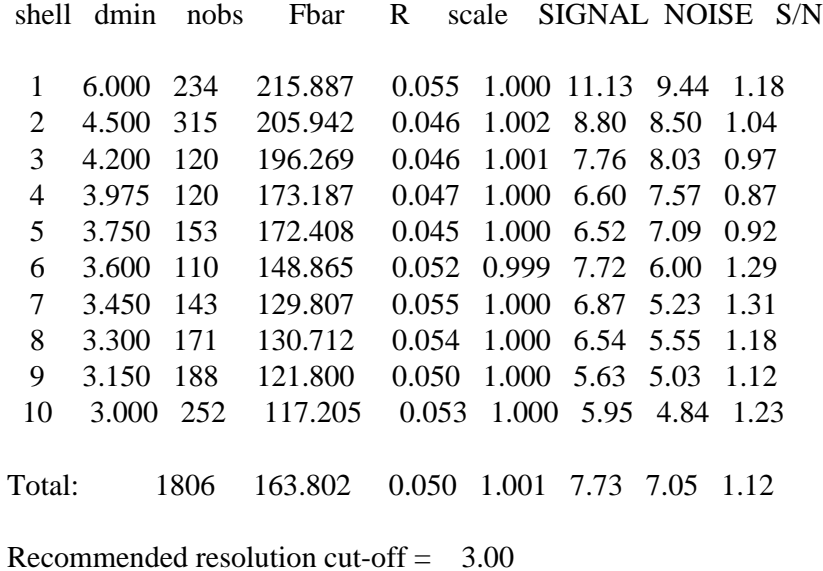

Anomalous differences lambda  $1 (f'' = 2.500000)$ 

Differences by shell:

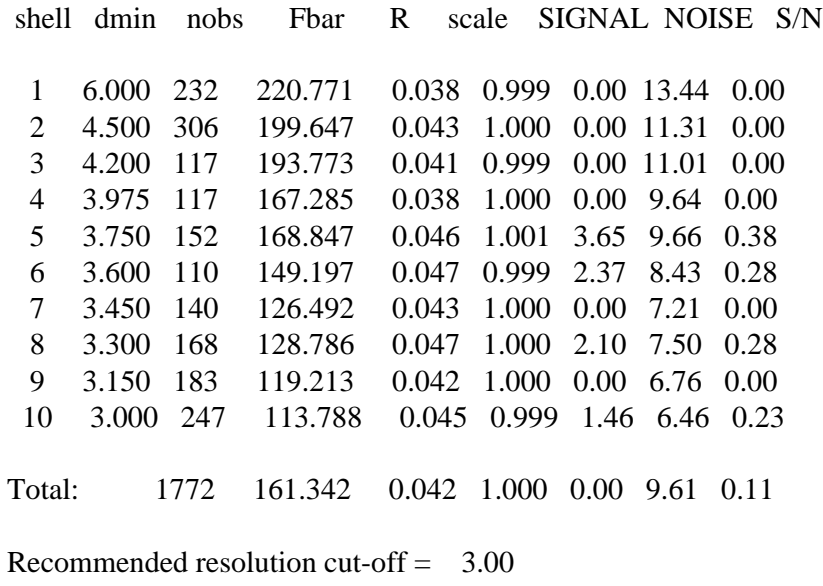

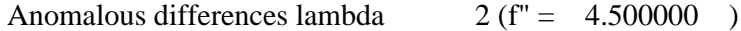

Differences by shell:

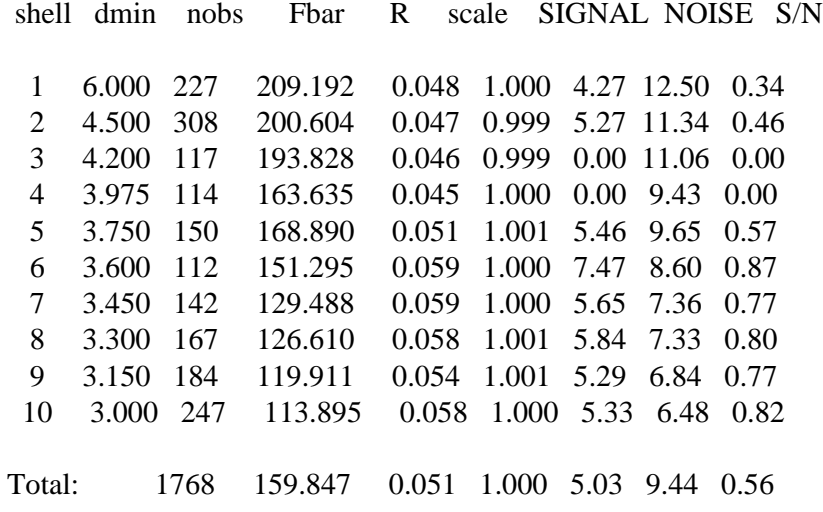

Recommended resolution cut-off = 3.00

Anomalous differences lambda  $3 (f'' = 1.500000)$ 

Differences by shell:

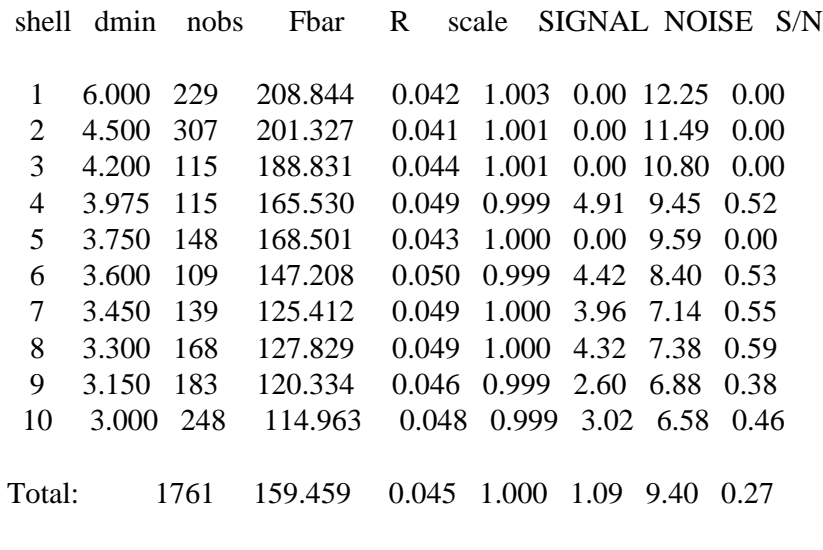

```
 Recommended resolution cut-off = 3.00
```
ANALYZE\_MAD: Run MADMRG and MADBST on MAD data to get ready for SOLVE

Final refined values of fprime and fdoubleprime

 Form factors at lambda = 1.7400 f-prime  $= -9.00$  $f'' = 2.50$ 

Form factors at lambda  $= 1.7365$ f-prime  $= -5.00$  $f'' = 4.50$ 

 Form factors at lambda = 0.9797  $f\text{-prime} = 0.30$  $f'' = 1.50$ 

 Fa Patterson from MADBST to be written to: patterson.patt\_2

 Script file suitable for running SOLVE written to: solve\_mad.script

 Datafile for SOLVE with MADMRG-compressed dataset ("Fnat",sig,"Fder",sig,"Delano",sig,iso diffs, ano diffs, <Fhcos>, <Fhsin> from MADBST) is: solve.data\_2

------------------------------------------------

Combining a total of 0 MIR and 2

MAD datasets to form a composite dataset

### ----------NEW DATASET BEGINS HERE---------------

\*\*\*\* SOLVE: Solutions to MIR or SIR datasets \*\*\*\*\*\*

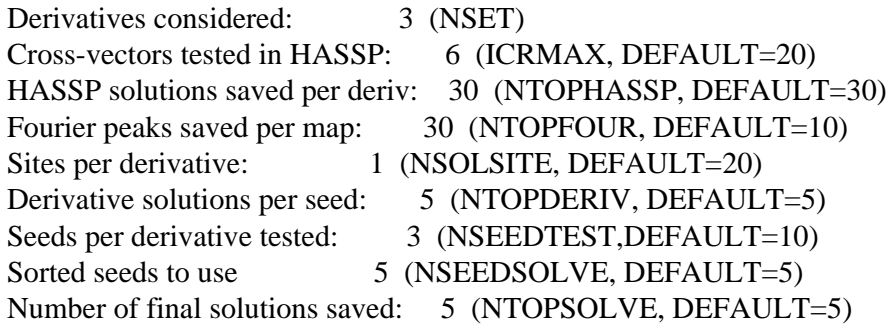

 Sites per derivative vary with derivative. Derivative Max sites

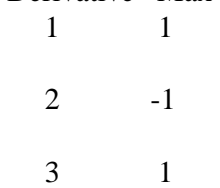

 Solutions obtained will be compared to input solution (ICHECKSOLVE) Correlated phasing used (CORRELPHASE) Patterson map for derivative 1 will be read directly from: patterson.patt Patterson map for derivative 3 will be read directly from: patterson.patt\_2 For derivative 1 the heavy atom structure factor components parallel to and perpendicular to the native structure factor will be read from columns 9 and 10 Standard difference fouriers will be calculated for derivative 2 For derivative 3 the heavy atom structure factor components parallel to and perpendicular to the native structure factor will be read from columns 19 and 20 For derivative 3 the corresponding native data will be read from columns 11 and 12 For derivative 3 the corresponding native dataset is "derivative"

2

Datafile with 20 columns of data: Title:solve.data (cols 1 to 10) and solve.data\_2 Data: madmrg: MOCK FNAT

 Data: madmrg: MOCK sig FNAT Data: madmrg: MOCK FDER Data: madmrg: MOCK sig FDER Data: madmrg: MOCK DEL ANO Data: madmrg: MOCK sig DEL ANO Data: madmrg: Del iso for Patterson Data: madmrg: Sigma of del iso for Patterson Data:  $\langle$ Fa cos theta $\rangle$  = Fa component along Fo weighted by fom Data:  $\leq$ Fa sin theta $>$  = weighted Fa component perpendicular to Fo Data: madmrg: MOCK FNAT Data: madmrg: MOCK sig FNAT Data: madmrg: MOCK FDER Data: madmrg: MOCK sig FDER Data: madmrg: MOCK DEL ANO Data: madmrg: MOCK sig DEL ANO Data: madmrg: Del iso for Patterson Data: madmrg: Sigma of del iso for Patterson Data:  $\leq$  Fa cos theta $>$  = Fa component along Fo weighted by fom Data:  $\langle$ Fa sin theta $\rangle$  = weighted Fa component perpendicular to Fo

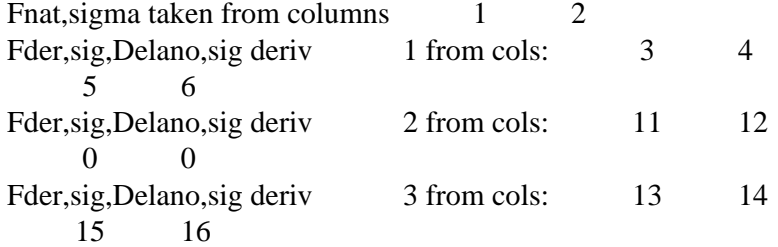

Check solution to be compared to all solutions found:

Derivative 1: Site X Y Z 1 0.440 0.160 0.380 Derivative 2: Site X Y Z Derivative 3: Site X Y Z 1 0.150 0.330 0.400 \*\*\*\*\*\*\*\*\*\*\*\*\*\*\*\*\*\*\*\*\*\*\*\*\*\*\*\*\*\*\*\*\*\*\*\*\*\*\*\*\*\*\*\*\*\*\*\*\*\*\*\*\*\*\*\*\*\*

ANALYZE\_SOLVE: analysis of top 1 solutions

\*\*\*\*\*\*\*\*\*\*\*\*\*\*\*\*\*\*\*\*\*\*\*\*\*\*\*\*\*\*\*\*\*\*\*\*\*\*\*\*\*\*\*\*\*\*\*\*\*\*\*\*\*\*\*\*\*\*\*\*\*

#### Solution 1

\*\*\*\*\*\*\*\*\*\*\*\*\*\*\*\*\*\*\*\*\*\*\* Analysis of this solution \*\*\*\*\*\*\*\*\*\*\*\*\*

\*\*\*\*\*\* Analysis of non-randomness of native Fourier map \*\*\*\*\*\*

 A. Maps with distinct solvent regions havea high standard deviation of local r.m.s. electron density. For this map the SD of this local r.m.s. is 0.2356218

 B. Maps with distinct solvent regions also have a high correlation of local r.m.s. electron density with density at neighboring locations. Typical values for poor maps in this structure solution are 9.0876520E-02 +/- 3.9091922E-02 For this map the correlation of r.m.s. density in neighboring boxes is 0.1658869 The correlation coefficient is used here in scoring.

Skew of the map is: 0.1755039

\*\*\*\*\*\*\* Analysis of derivative solutions with the difference Patterson \*\*\*\*\*\* and with cross-validation difference Fouriers

 ----------------------------------------------- Derivative # 1

List of sites analyzed for compatibility with difference Patterson

PEAK X Y Z OPTIMIZED RELATIVE OCCUPANCY 1 0.443 0.167 0.375 96.025

Evaluation of this test soln with 1 sites after optimizing occupancy of each site

Cross-vectors for sites 1 and 1 (excluding origin;  $1000 = 1$  sigma): # U V W HEIGHT PRED HEIGHT SYMM# 1 -0.885 0.000 -0.750 18441.7 18441.6 2

Overall quality of this Patterson soln  $= 6520.13$ Overall quality of the fit to patterson  $= 0.621481E-04$ Avg normalized peak height =  $4610.43$ 

 Cross-validation fouriers calculated with all heavy atoms in all derivs except the site being evaluated and any sites equivalent to it.

Site x y z occ B -- PEAK HEIGHT --

1 0.440 0.160 0.380 0.486 18.353 17.48

-----------------------------------------------

Derivative # 2

 Cross-validation fouriers calculated with all heavy atoms in all derivs except the site being evaluated and any sites equivalent to it.

Site x y z occ B -- PEAK HEIGHT --

-----------------------------------------------

Derivative # 3

List of sites analyzed for compatibility with difference Patterson

 PEAK X Y Z OPTIMIZED RELATIVE OCCUPANCY 1 0.151 0.333 0.396 75.507

 Evaluation of this test soln with 1 sites after optimizing occupancy of each site

Cross-vectors for sites 1 and 1 (excluding origin;  $1000 = 1$  sigma): # U V W HEIGHT PRED HEIGHT SYMM# 1 -0.302 0.000 -0.792 11402.6 11402.6 2

Overall quality of this Patterson soln  $= 4031.42$ Overall quality of the fit to patterson  $= 0.690534E-06$ Avg normalized peak height =  $2850.65$ 

 Cross-validation fouriers calculated with all heavy atoms in all derivs except the site being evaluated and any sites equivalent to it.

Site x y z occ B -- PEAK HEIGHT --

1 0.150 0.333 0.400 0.433 18.475 22.08

Summary of scoring for this solution:

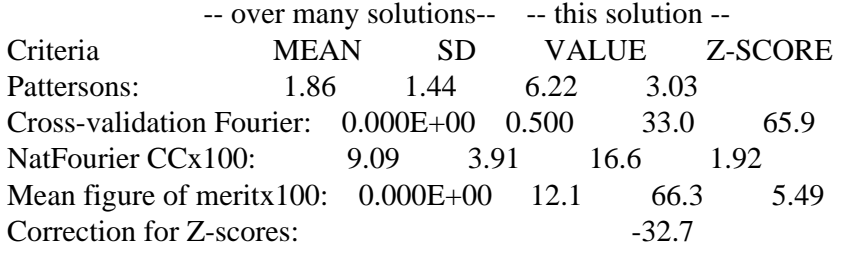

Overall Z-score value: 43.7

\*\*\*\*\*\* Overall analysis of phasing for solution 1\*\*\*\*\*\*\*\*\*\*\*\*

#### HEAVY: Refine heavy atom parameters

File title: 5-wavelength 2-ano scatterer MAD dataset ! a title for this d CRYSTALLOGRAPHIC PARAMETERS

 $A = 76.00$  B = 28.00 C = 42.00 alpha = 90.00 beta = 103.00 gamma = 90.00

 PHASES CALCULATED EVERY 5 DEGREES RESIDUALS CALCULATED ON EXTRA ZEROTH CYCLE ONLY SIGMAS FROM data FILE WILL BE USED STATISTICS WILL BE PRINTED ON ZEROTH CYCLE, SHIFTS ON LAST PHASING WILL BE DONE TAKING INTO ACCOUNT THE CORRELATIONS AMONG DERIVATIVES THE GROUPS OF DERIVATIVES WITH CORRELATIONS WILL BE UPDATED THE BETA VALUES FOR EACH DERIV WILL BE SET TO 1.0 PHASE-AVERAGED RESIDUALS WILL BE USED FOR PHASING

 TYPE OF REFINEMENT SELECTED: UNPHASED ORIGIN-REMOVED PATTERSON REFINEMENT ONLY

Bayesian Correlated Phasing will be used

 RESOLUTION LIMITS IN ANGSTROMS: 3.000 20.000 MINIMUM RATIO OF FDER TO RMS LACK-OF-CLOSURE FOR INCLUSION IN REFINEMENT OR PHASING= 0.000 MINIMUM NATIVE F: 0.000 MINIMUM FIGURE OF MERIT FOR PHASED REFINEMENT: 0.000 MINIMUM ALLOWED ISOTROPIC B: 0.000 PARAMETER SHIFTS GREATER THAN 0.0000 TIMES SIGMA WILL BE SCALED BY 0.5000 MINIMUM RATIO OF FNAT/SIGMA OR FDER/SIGMA TO INCLUDE: 1.000

NUMBER OF REFINEMENT CYCLES IS 2 DERIVATIVES REFINED DURING THESE CYCLES ARE : 0 0 TYPE OF OUTPUT SELECTED IS: +10 COLUMNS OF HENDRICKSON-LATTMAN COEFFICIENTS 1 INPUT data FILE WITH 20 COLUMNS IS: combine.scl\_1\_2 COLUMN  $0:$  solve.data (cols 1 to 10) and solve.data 2 ,cols 1 to 1 COLUMN 1 : madmrg: MOCK FNAT COLUMN 2 : madmrg: MOCK sig FNAT COLUMN 3 : madmrg: MOCK FDER COLUMN 4 : madmrg: MOCK sig FDER COLUMN 5 : madmrg: MOCK DEL ANO COLUMN 6 : madmrg: MOCK sig DEL ANO COLUMN 7 : madmrg: Del iso for Patterson COLUMN 8 : madmrg: Sigma of del iso for Patterson COLUMN 9 :  $\langle$ Fa cos theta $\rangle$  = Fa component along Fo weighted by fom COLUMN 10 :  $\langle$ Fa sin theta $\rangle$  = weighted Fa component perpendicular to Fo COLUMN 11 : madmrg: MOCK FNAT COLUMN 12 : madmrg: MOCK sig FNAT COLUMN 13 : madmrg: MOCK FDER COLUMN 14 : madmrg: MOCK sig FDER COLUMN 15 : madmrg: MOCK DEL ANO COLUMN 16 : madmrg: MOCK sig DEL ANO COLUMN 17 : madmrg: Del iso for Patterson COLUMN 18 : madmrg: Sigma of del iso for Patterson

COLUMN 19 :  $\langle$ Fa cos theta $\rangle$  = Fa component along Fo weighted by fom

COLUMN 20 :  $\langle$ Fa sin theta $\rangle$  = weighted Fa component perpendicular to Fo

data COLUMNS FOR NATIVE F AND SIGMA: 1 2 data COLUMNS FOR BEST AND MOST PROB PHASES AND FIGURE OF MERIT: 0 0 0 OVERALL SCALE FACTOR FOR ALL data = 1.000 SCALE FACTOR FOR NATIVE SIGMAS  $=$  1.000

### DERIVATIVE INFORMATION FOR 3 COMPOUNDS

COMPOUND 1 Wavelength  $\#$  1  $\#$  a label for this wavelength COLUMNS FOR F, SIGMA, AND ANOM DIFF and sig  $(=F+ - F-)$  3 4 5 6 THIS DERIVATIVE WILL BE USED IN PHASING ANOMALOUS DIFFERENCES WILL BE USED IN PHASING FOR THIS DERIVATIVE AFTER OVERALL SCALING OBSERVED STRUCTURE FACTORS AND SIGMAS WILL BE DIVIDED BY :  $1.000*EXP(0.000*(SIN theta/LAMBDA)*2)$ THEN SIGMAS WILL BE MULTIPLIED BY 1.000

 COMPOUND 2 Native from dataset # 2 (a MAD set) used as a deriv. COLUMNS FOR F, SIGMA, AND ANOM DIFF and sig  $(=F+ - F-)$  11 12 0 0 THIS DERIVATIVE WILL BE USED IN PHASING OVERALL SCALING FOR THIS DERIVATIVE WILL BE REFINED AFTER OVERALL SCALING OBSERVED STRUCTURE FACTORS AND SIGMAS WILL BE DIVIDED BY :  $1.000*EXP(0.000*(SIN theta/LAMBDA)*2)$ THEN SIGMAS WILL BE MULTIPLIED BY 1.000

 COMPOUND 3 set 3 COLUMNS FOR F, SIGMA, AND ANOM DIFF and sig  $(=F+ - F-)$  13 14 15 16 THIS DERIVATIVE WILL BE USED IN PHASING ANOMALOUS DIFFERENCES WILL BE USED IN PHASING FOR THIS DERIVATIVE AFTER OVERALL SCALING OBSERVED STRUCTURE FACTORS AND SIGMAS WILL BE DIVIDED BY :  $1.000*EXP(0.000*(SIN theta/LAMBDA)**2)$ THEN SIGMAS WILL BE MULTIPLIED BY 1.000 CARRYING OUT STANDARD REFINEMENT Total of 2 cycles will be done Derivs refined will be  $\qquad \qquad 0 \qquad \qquad 0$ 

SUMMARY OF RESULTS ON FINAL CYCLE:

 NUMBER OF REFLECTIONS READ = 1822 NUMBER OF F.GT. FMIN  $= 1813$  NUMBER OF F IN RES. LIMITS = 1813 NUMBER OF F.GT. MIN  $|M \rangle = 1810$ NUMBER OF F USED TO REFINE  $= 0$ 

 FIGURE OF MERIT < 0.1 0.2 0.3 0.4 0.5 0.6 0.7 0.8 0.9 1.0 # OF REFLECTIONS 81 96 110 111 114 123 162 202 357 456

 FIGURE OF MERIT WITH RESOLUTION DMIN: TOTAL 9.91 6.56 5.22 4.46 3.96 3.60 3.32 3.10  N: 1812 105 150 200 218 246 277 297 319 MEAN FIG MERIT: 0.66 0.64 0.67 0.64 0.60 0.64 0.68 0.69 0.70

COMPOUND 1 Wavelength # 1 ! a label for this wavelength DMIN: TOTAL 9.91 6.56 5.22 4.46 3.96 3.60 3.32 3.10

 CENTRIC REFLNS: 260. 33. 35. 31. 30. 36. 33. 33. 29. RMS HA F: 24.5 33.6 27.9 28.3 21.5 24.3 20.7 16.7 17.2 RMS RESIDUAL: 19.9 32.7 18.2 22.2 19.8 19.4 13.7 13.7 10.1 RMS(FH)/RMS(E): 1.23 1.03 1.54 1.27 1.09 1.25 1.51 1.22 1.70 CENTRIC R FACT: 0.46 0.48 0.44 0.42 0.52 0.54 0.51 0.42 0.32

 ACENTRIC REFLN: 1540. 72. 115. 169. 187. 210. 239. 260. 288. RMS DERIV FPH: 192.1 319.2 221.8 232.5 228.4 199.3 158.0 146.6 132.2 RMS SIGMA FPH: 23.4 30.0 44.2 20.4 23.7 22.5 19.7 17.9 18.1 RMS SIGMA FP: 23.7 30.6 44.4 21.0 24.1 22.9 20.0 18.2 18.3 RMS HA F: 22.6 32.5 28.1 27.9 24.1 22.2 20.9 18.7 16.8 RMS RESIDUAL: 21.1 26.5 43.9 23.2 20.4 19.6 15.0 13.5 14.5 RMS(FH)/RMS(E): 1.07 1.23 0.64 1.20 1.18 1.13 1.39 1.39 1.15

 ANOM DIFFS: 1540. 72. 115. 169. 187. 210. 239. 260. 288. RMS OBS DIFF: 9.4 12.5 11.6 11.0 10.4 9.6 8.8 7.8 7.2 RMS CALC DIFF: 6.8 8.8 7.8 8.2 6.9 6.9 6.7 6.1 5.5 RMS RESIDUAL: 7.3 10.5 8.7 8.9 8.7 7.1 6.2 5.6 5.6 RATIO ISO/ANO: 4.64 5.15 4.99 4.82 4.67 4.54 4.42 4.30 4.19

 ESTIMATES OF LACK-OF-CLOSURE RESIDUALS LESS AVERAGE VALUE OF SIGMAS IN data (AS INPUT TO NEXT CYCLE) CENTRIC LOC: 0.0 0.0 0.0 0.0 0.0 0.0 2.8 0.0 ANOMALOUS LOC: 0.0 0.0 0.0 0.0 0.0 0.0 0.0 0.0 RMS FPH : 319.2 221.8 232.5 228.4 199.3 158.0 146.6 132.2 RMS FH : 32.5 28.1 27.9 24.1 22.2 20.9 18.7 16.8 RMS SIGMA: 42.9 62.6 29.2 33.8 32.1 28.1 25.6 25.8

 COMPOUND 2 Native from dataset # 2 (a MAD set) used as a deriv. DMIN: TOTAL 9.91 6.56 5.22 4.46 3.96 3.60 3.32 3.10

 CENTRIC REFLNS: 245. 31. 32. 31. 27. 34. 32. 31. 27. RMS HA F: 0.0 0.0 0.0 0.0 0.0 0.0 0.0 0.0 0.0 RMS RESIDUAL: 55.7 85.0 59.7 69.4 51.5 47.0 41.8 39.4 28.5 RMS(FH)/RMS(E): 0.00 0.00 0.00 0.00 0.00 0.00 0.00 0.00 0.00 CENTRIC R FACT: 1.00 1.00 1.00 1.00 1.00 1.00 1.00 1.00 1.00

file:///C|/\_/Solve/manual/sample\_scripts/one\_mad\_dataset\_2\_ano\_output.prt (18 of 22)2/4/2007 10:06:29 AM

 ACENTRIC REFLN: 1530. 71. 114. 167. 188. 206. 241. 256. 287. RMS DERIV FPH: 196.5 327.9 222.3 243.9 232.5 192.3 163.7 154.6 138.3 RMS SIGMA FPH: 14.7 30.0 17.4 18.4 16.9 13.7 11.3 10.3 9.4 RMS SIGMA FP: 23.7 30.2 44.6 21.1 24.0 22.5 20.1 18.4 18.4 RMS HA F: 0.0 0.0 0.0 0.0 0.0 0.0 0.0 0.0 0.0 RMS RESIDUAL: 44.7 70.2 69.3 54.0 43.9 43.6 36.3 33.2 33.3 RMS(FH)/RMS(E): 0.00 0.00 0.00 0.00 0.00 0.00 0.00 0.00 0.00

 ESTIMATES OF LACK-OF-CLOSURE RESIDUALS LESS AVERAGE VALUE OF SIGMAS IN data (AS INPUT TO NEXT CYCLE) CENTRIC LOC: 75.1 53.3 23.9 44.8 40.8 37.9 37.0 26.1 RMS FPH : 327.9 222.3 243.9 232.5 192.3 163.7 154.6 138.3 RMS FH : 0.0 0.0 0.0 0.0 0.0 0.0 0.0 0.0 RMS SIGMA: 42.6 47.8 28.0 29.4 26.4 23.1 21.1 20.7

 COMPOUND 3 set 3 DMIN: TOTAL 9.91 6.56 5.22 4.46 3.96 3.60 3.32 3.10

 CENTRIC REFLNS: 257. 32. 34. 31. 29. 36. 33. 33. 29. RMS HA F: 18.0 23.9 21.7 20.7 17.0 15.9 15.5 12.6 12.8 RMS RESIDUAL: 39.0 59.6 41.4 47.4 37.6 32.4 31.6 28.4 18.5 RMS(FH)/RMS(E): 0.46 0.40 0.52 0.44 0.45 0.49 0.49 0.44 0.69 CENTRIC R FACT: 0.66 0.73 0.53 0.67 0.65 0.75 0.68 0.65 0.56

 ACENTRIC REFLN: 1544. 71. 115. 169. 188. 206. 244. 261. 290. RMS DERIV FPH: 193.1 317.8 223.0 234.6 230.9 194.7 161.5 150.0 135.6 RMS SIGMA FPH: 14.5 29.8 16.9 18.1 16.7 13.6 11.1 10.0 9.2 RMS SIGMA FP: 23.6 30.2 44.4 21.0 24.0 22.5 20.0 18.2 18.3 RMS HA F: 16.4 24.1 21.2 19.6 17.3 16.4 14.5 13.7 12.3 RMS RESIDUAL: 30.5 44.5 52.5 36.0 29.4 28.9 24.2 22.4 23.1 RMS(FH)/RMS(E): 0.54 0.54 0.40 0.54 0.59 0.57 0.60 0.61 0.53

 ANOM DIFFS: 1544. 71. 115. 169. 188. 206. 244. 261. 290. RMS OBS DIFF: 10.4 17.4 12.0 12.4 11.3 9.8 9.0 9.1 8.1 RMS CALC DIFF: 5.8 7.5 6.9 6.8 6.0 5.9 5.4 5.2 4.9 RMS RESIDUAL: 8.8 15.7 10.4 10.7 9.7 8.4 7.5 7.2 6.4 RATIO ISO/ANO: 4.03 4.50 4.34 4.19 4.05 3.93 3.83 3.73 3.64

 ESTIMATES OF LACK-OF-CLOSURE RESIDUALS LESS AVERAGE VALUE OF SIGMAS IN data (AS INPUT TO NEXT CYCLE) CENTRIC LOC: 45.0 32.5 0.0 28.6 23.3 26.5 25.2 15.0

 ANOMALOUS LOC: 0.0 0.0 0.0 0.0 0.0 0.0 0.0 0.0 RMS FPH : 317.8 223.0 234.6 230.9 194.7 161.5 150.0 135.6 RMS FH : 24.1 21.2 19.6 17.3 16.4 14.5 13.7 12.3 RMS SIGMA: 42.5 47.5 27.7 29.3 26.3 22.8 20.8 20.5

Analysis of correlated modeling and non-isomorphism errors

 obtained using phased residuals. The derivatives were grouped into 2 sets where the members of a set had some mutual correlation.

Set 1 contains derivatives 1

Set 2 contains derivatives 2 3

#### SUMMARY OF CORRELATED ERRORS AMONG DERIVATIVES

DERIVATIVE: 1 CENTRIC REFLECTIONS: DMIN: ALL 9.91 6.56 5.22 4.46 3.96 3.60 3.32 3.10 RMS errors correlated and uncorrelated with others in group: Correlated: 0.0 0.0 0.0 0.0 0.0 0.0 0.0 0.0 0.0 Uncorrelated: 1.0 0.0 0.0 0.0 0.0 0.0 0.0 2.8 0.0 Correlation of errors with other derivs: DERIV 2: 0.20 0.44 0.28 0.09 0.34 0.20 0.03 0.41 0.19 DERIV 3: 0.21 0.47 0.27 0.08 0.37 0.26 0.16 0.37 0.19 ACENTRIC REFLECTIONS: DMIN: ALL 9.91 6.56 5.22 4.46 3.96 3.60 3.32 3.10 Errors correlated and uncorrelated with others in group: Correlated: 0.0 0.0 0.0 0.0 0.0 0.0 0.0 0.0 0.0 Uncorrelated: 0.0 0.0 0.0 0.0 0.0 0.0 0.0 0.0 0.0 Correlation of errors with other derivs: DERIV 2: 0.36 0.30 0.51 0.47 0.33 0.33 0.25 0.23 0.29 DERIV 3: 0.39 0.33 0.58 0.49 0.35 0.35 0.26 0.22 0.32 DERIVATIVE: 2 CENTRIC REFLECTIONS: DMIN: ALL 9.91 6.56 5.22 4.46 3.96 3.60 3.32 3.10 RMS errors correlated and uncorrelated with others in group: Correlated: 34.7 60.1 41.4 0.0 34.9 31.6 29.0 28.5 18.7 Uncorrelated: 29.0 45.1 33.6 23.9 28.2 25.9 24.4 23.5 18.3 Correlation of errors with other derivs: DERIV 1: 0.20 0.44 0.28 0.09 0.34 0.20 0.03 0.41 0.19 DERIV 3: 0.81 0.91 0.83 0.67 0.82 0.86 0.80 0.81 0.81 ACENTRIC REFLECTIONS: DMIN: ALL 9.91 6.56 5.22 4.46 3.96 3.60 3.32 3.10 Errors correlated and uncorrelated with others in group: Correlated: 36.4 59.7 52.8 50.8 33.6 35.1 28.0 25.0 26.7 Uncorrelated: 33.4 51.4 47.3 40.9 31.6 34.2 28.2 26.4 25.4 Correlation of errors with other derivs: DERIV 1: 0.36 0.30 0.51 0.47 0.33 0.33 0.25 0.23 0.29 DERIV 3: 0.90 0.87 0.93 0.89 0.89 0.90 0.91 0.87 0.91

DERIVATIVE: 3

 CENTRIC REFLECTIONS: DMIN: ALL 9.91 6.56 5.22 4.46 3.96 3.60 3.32 3.10 RMS errors correlated and uncorrelated with others in group: Correlated: 34.9 60.3 41.6 0.0 35.2 31.8 29.1 28.6 18.8 Uncorrelated: 0.0 0.0 0.0 0.0 0.0 0.0 0.0 0.0 0.0 Correlation of errors with other derivs: DERIV 1: 0.21 0.47 0.27 0.08 0.37 0.26 0.16 0.37 0.19 DERIV 2: 0.81 0.91 0.83 0.67 0.82 0.86 0.80 0.81 0.81 ACENTRIC REFLECTIONS: DMIN: ALL 9.91 6.56 5.22 4.46 3.96 3.60 3.32 3.10 Errors correlated and uncorrelated with others in group: Correlated: 36.5 59.7 53.2 50.9 33.6 35.1 28.2 25.2 26.8 Uncorrelated: 0.0 0.0 0.0 0.0 0.0 0.0 0.0 0.0 0.0 Correlation of errors with other derivs: DERIV 1: 0.39 0.33 0.58 0.49 0.35 0.35 0.26 0.22 0.32 DERIV 2: 0.90 0.87 0.93 0.89 0.89 0.90 0.91 0.87 0.91 PARAMETER SHIFTS FOR DERIV 1 : Wavelength # 1 | a label for this wavelength SCALE FACTOR OVERALL B CURRENT VALUES: 1.0000 0.0000 SITE ATOM OCCUP X Y Z B CURRENT VALUES: 1 Fe 0.4865 0.4405 0.1600 0.3801 18.3530 PARAMETER SHIFTS FOR DERIV 2 : Native from dataset # 2 (a MAD set) used as a deriv. SCALE FACTOR OVERALL B CURRENT VALUES: 1.0000 0.0000 SITE ATOM OCCUP X Y Z B

CURRENT VALUES: 1 Fe 0.0100 0.0000 0.0000 0.0000 0.0000

PARAMETER SHIFTS FOR DERIV 3 : set 3

 SCALE FACTOR OVERALL B CURRENT VALUES: 1.0000 0.0000

# SITE ATOM OCCUP X Y Z B CURRENT VALUES: 1 Fe 0.4329 0.1499 0.3331 0.4001 18.4753 \*\*\*\*\*\*\*\*\*\*\*\*\*\*\*\*\*\*\*\*\*\*\*\*\*\*\*\*\*\*\*\*\*\*\*\*\*\*\*\*\*\*\*\*\*\*\*\*\*\*\*\*\*\*\*\*\*\*\*\*\* \*\*\*\*\*\*\*\*\*\*\*\*\*\*\*\*\*\*\*\*\*\*\*\*\*\*\*\*\*\*\*\*\*\*\*\*\*\*\*\*\*\*\*\*\*\*\*\*\*\*\*\*\*\*\*\*\*\*\*\*\* \*\*\* Summary of solutions and their relationships to each other and to check solution \*\*\* --------------------------------------------------------- solution  $\#$  1 with overall quality = 43.69228 Derivative 1 with 1 sites. Overall scale =  $1.000000$  and overall b of  $0.0000000E+00$  0.4404781 0.1600000 0.3801189 0.4864987 18.35298 Derivative 3 with 1 sites. Overall scale =  $1.000000$  and overall b of  $0.00000000E+00$  0.1498983 0.3331375 0.4001377 0.4328635 18.47534 Best match of solution  $1 \rightarrow$  solution 2: -------- solution 1 -------- -------------solution 2 ----- site x  $y$  z site x  $y$  z DIST (A) Derivative 1 1 0.440 0.160 0.380 1 0.440 0.160 0.380 0.04 Derivative 3 1 0.150 0.333 0.400 1 0.150 0.330 0.400 0.09 Comparison of this solution with check solution: Number of sites in this solution matching check= 2 ... and number not matching  $=$  0 by derivative, this is... Deriv nsame ndifferent 1 1 0 2 0 0 3 1 0

All sites in this solution are contained in check soln

[LANL Home](http://www.lanl.gov/) | [Phone](http://phonebook.lanl.gov/)

# [SOLVE/RESOLVE Home](#page-0-0) | [SOLVE Home](#page-3-0) [| RESOLVE Home](#page-5-0) [| License for SOLVE/ RESOLVE](#page-7-0) | [Download](#page-8-0)  [SOLVE/RESOLVE](#page-8-0)

● [Resolve Table of Contents](#page-99-0)

**[Resolve Examples](#page-91-0)** 

# **Removal of model bias with prime-and-switch phasing**

n,

# **IF5A molecular replacement phasing**

# **The system: initiation factor 5A (IF5A)**

**X-ray data on** *P. aerophilum* **IF5A to 2.2 A** *(Peat T.S., Newman J, Waldo G.S, Berendzen J. & Terwilliger T. C. Structure Of Translation Initiation-Factor 5a From Pyrobaculum aerophilum At 1.75 Angstrom Resolution. Structure 6, 1207-1214 (1998))*

### **60% solvent**

**atomic model from** *M. jannaschii* **IF5A (***Kim, K. K, Hung, L. W., Yokota, H., Kim, R. & Kim, S.-H. Crystal structures of eukaryotic translation initiation factor 5A from Methanococcus jannaschii at 1.8 angstrom resolution. Proc. Natl. Acad Sci. USA 95, 10419-10424 (1998))*

**RMSD between atomic model from** *M. jannaschii* **and refined** *P. aerophilum* **structure is 1.7 A.**

**The test: phase the** *P. aerophilum* **data with the** *M. jannaschii* **structure**

**Methods tested: (a) sigma-A, (b) prime-and-switch, (c) omit map, and (d) density modification (with RESOLVE)**

**Results: (MR model in blue, correct model in yellow). Sigma-A map looks a lot like the model in blue used to calculate it; prime-and-switch map looks just like the correct model in yellow. Omit map is noisy, and density-modified map is halfway between sigmaA and prime-and-switch.**

IF5A MR example

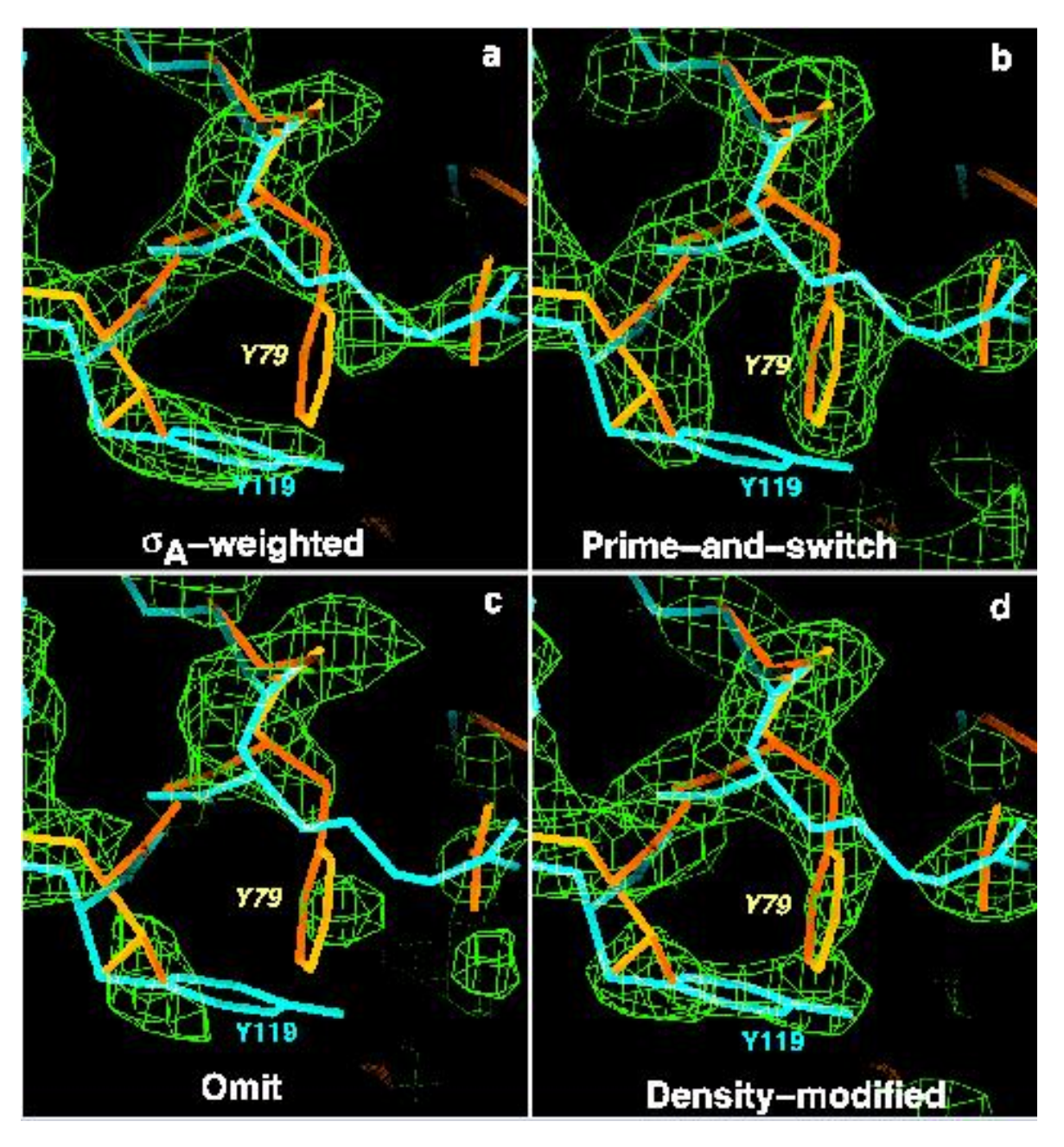

# **Removal of model bias with prime-and-switch phasing**

# **Dehalogenase molecular replacement phasing**

**The system:** *Rhodococcus* **dehalogenase (***dhlA***)**

**X-ray data on** *Rhodococcus dhlA* **to 1.5 A** *(Newman, J., Peat, T. S., Richard, R., Kan, L., Swanson, P. E., Affholter, J. A., Holmes, I. H., Schindler, J. F., Unkefer, C. J., & Terwilliger, T. C. Haloalkane dehalogenases:* 

```
IF5A MR example
```
*Structure of a Rhodococcus enzyme. Biochemistry 38, 16105-16114 (1999).)*

### **30% solvent**

**atomic model from dehalogenase** *linB* **from** *S. paucimobilis(Marek, J., Vevodova, J., Smatanova, I. K., Nagata, Y., Svensson, L. A., Newman, J., Takagi, M. & Damborsky, J. Crystal structure of the haloalkane dehalogenase from Sphingomonas paucimobilis UT26. Biochemistry 39, 14082-14086 (2000).)*

**RMSD between atomic model from** *S. paucimobilis lin B* **and refined** *RhodococcusdhlA* **structure is 1.4 A.**

**The test: phase the** *Rhodococcus dhlA* **data with the** *S. paucimobilis linB* **structure**

**Methods tested: (a) sigma-A, (b) prime-and-switch, (c) omit map, and (d) density modification (with RESOLVE)**

**Results: (MR model structure is in blue, correct model in yellow). SigmaA map looks like the MR model used to calculate it; prime-and-switch map looks like the correct model.**

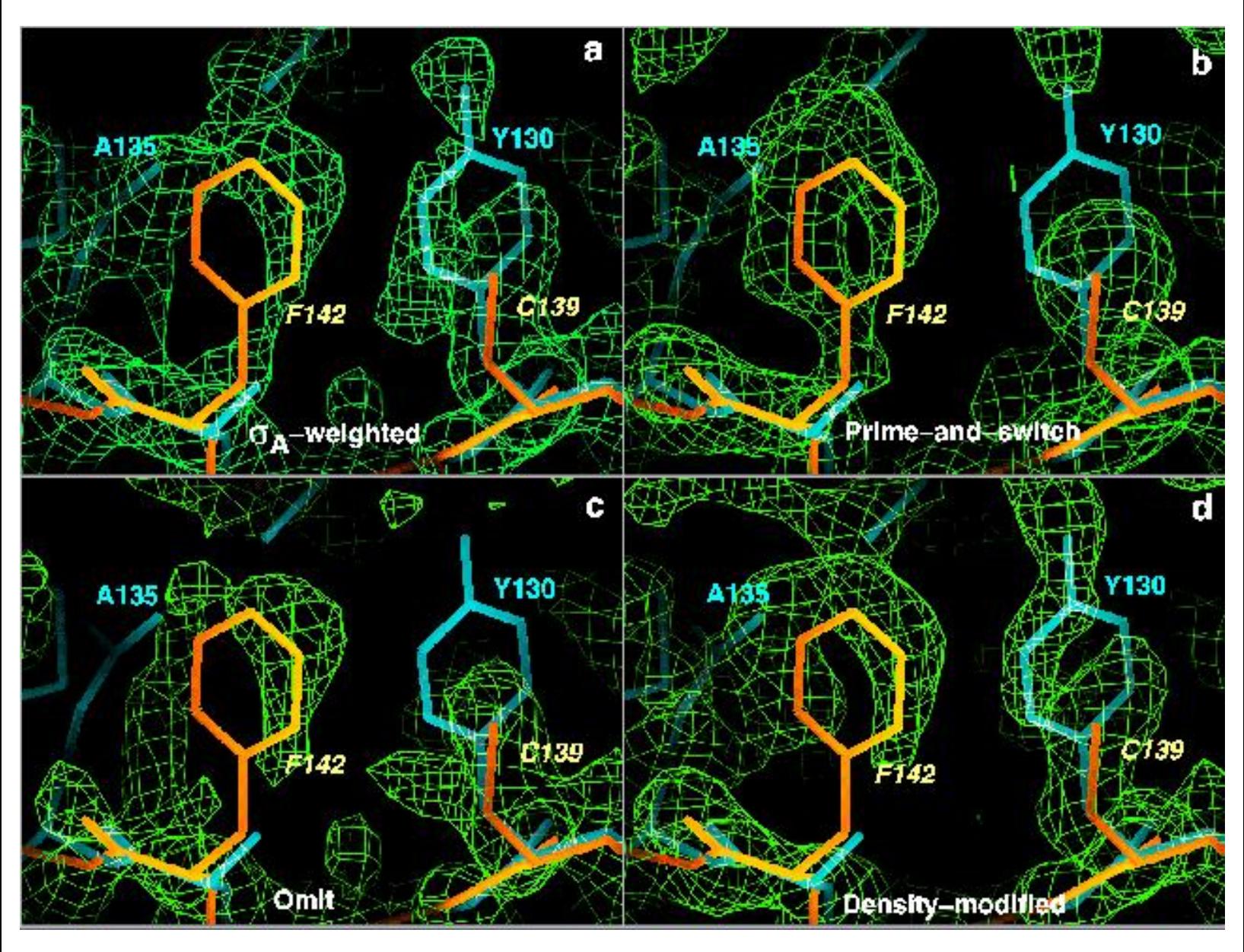

file:///C|/\_/Resolve/if5a-molecular-replacement.html (3 of 4)2/4/2007 10:06:31 AM

## **Los Alamos National Laboratory** • Est 1943

Operated by [Los Alamos National Security, LLC](http://lansllc.com/index.html) for the [U.S. Department of Energy's](http://www.energy.gov/) NNSA

[Inside](http://int.lanl.gov/) | [© Copyright 2006](http://www.lanl.gov/copyright.shtml) [Los Alamos National Security, LLC](http://lansllc.com/index.html) All rights reserved | [Disclaimer/Privacy](http://www.lanl.gov/copyright.shtml) | [Web](http://www.lanl.gov/www-team/forms/wwwgen.php?view=exthome)  **[Contact](http://www.lanl.gov/www-team/forms/wwwgen.php?view=exthome)** 

IF5A example

[LANL Home](http://www.lanl.gov/) | [Phone](http://phonebook.lanl.gov/)

# [SOLVE/RESOLVE Home](#page-0-0) | [SOLVE Home](#page-3-0) [| RESOLVE Home](#page-5-0) [| License for SOLVE/ RESOLVE](#page-7-0) | [Download SOLVE/RESOLVE](#page-8-0) ● [Resolve Table of Contents](#page-99-0) ● [Resolve Examples](#page-91-0)

# **Improvement of experimentally-phased maps**

™.

# **IF5A MAD map**

**(See: Peat, T. S., Newman, J., Waldo, G. S., Berendzen, J. & Terwilliger, T. C. (1998) "Structure of translation initiation factor 5A from Pyrobaculum aerophilum at 1.75 A resolution" Structure 15, 1207-1214.**

MAD dataset on initiation factor 5A

Only 1 of 3 selenium atoms in 147 residues used in phasing (just for this test example)

Solvent content was 60%

Resolution of 2 A, space group I4

Initial correlation of experimental map with one based on refined model was 0.37

Correlation after RESOLVE was 0.79

Correlation after conventional solvent flattening and histogram matching (using dm) was 0.65

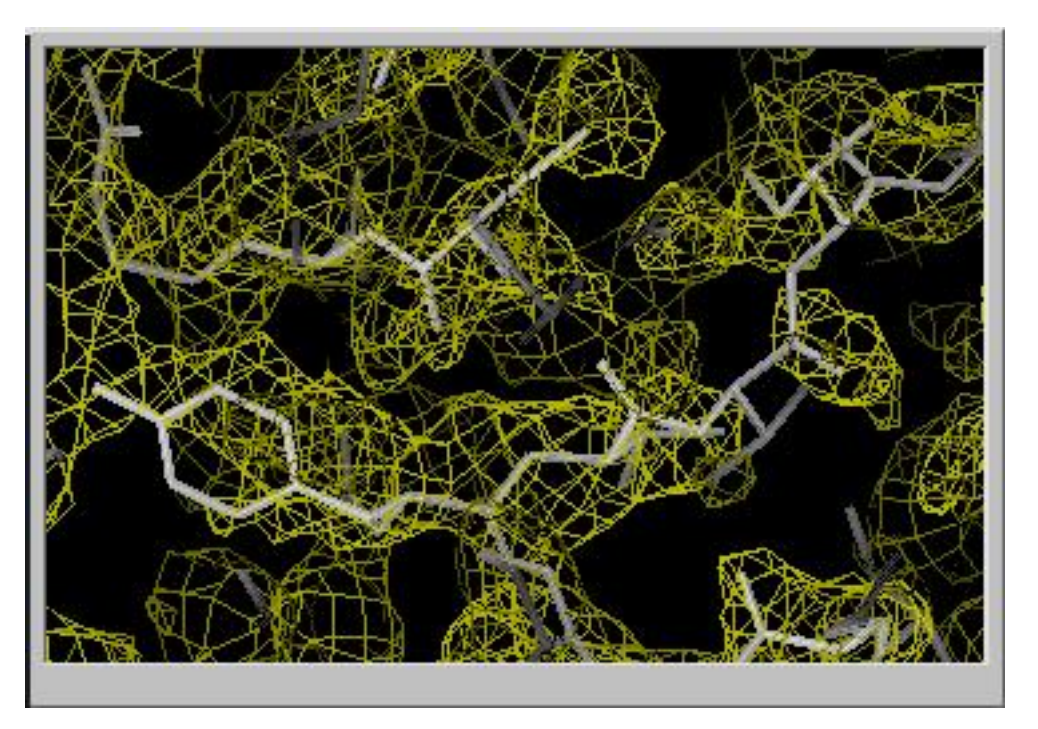

Initial MAD map (CC=0.37)

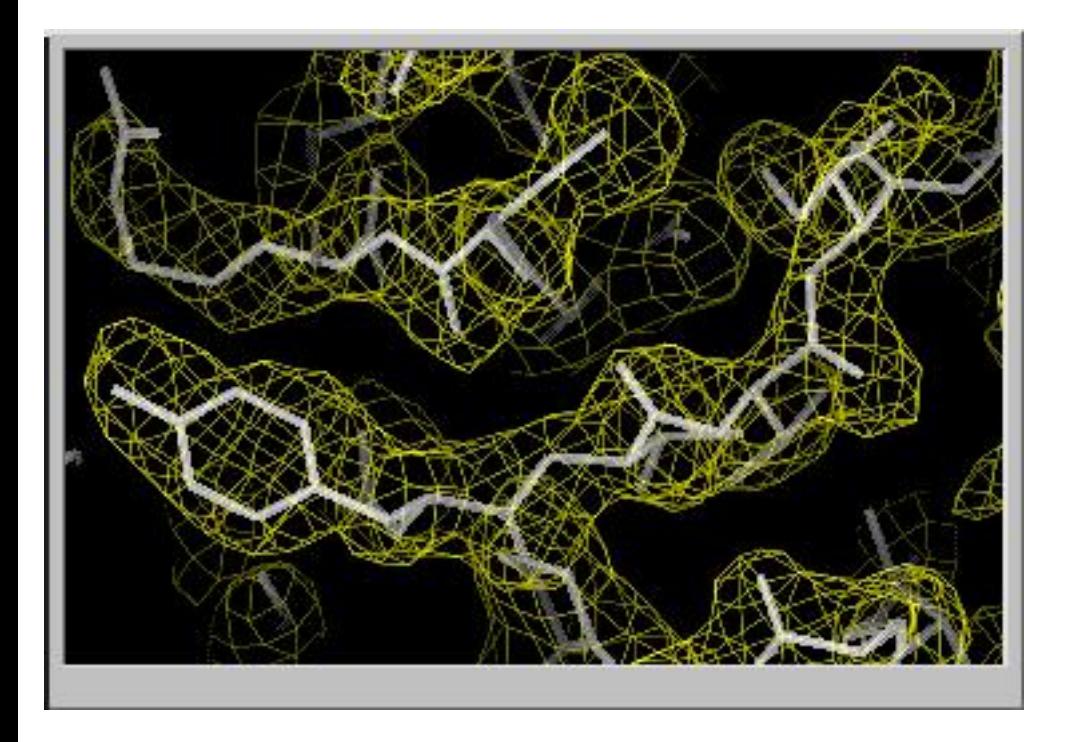

RESOLVE map (CC=0.79)

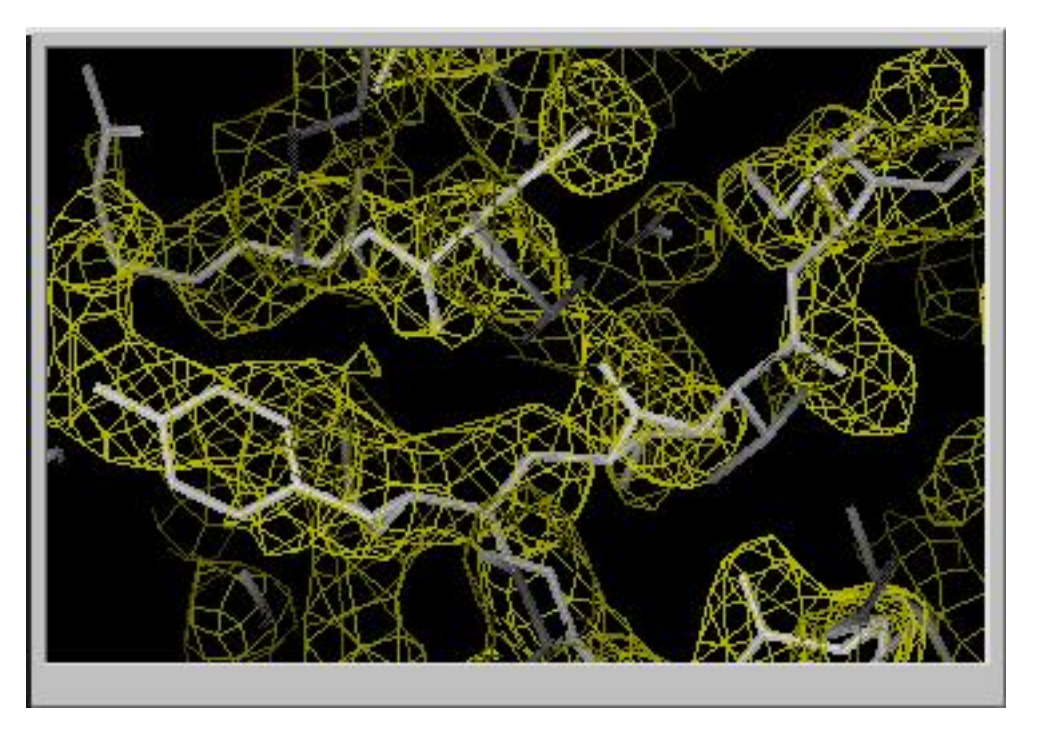

Conventional solvent flattening & histogram matching (CC=0.65)

## **Los Alamos National Laboratory** • Est 1943

Operated by [Los Alamos National Security, LLC](http://lansllc.com/index.html) for the [U.S. Department of Energy's](http://www.energy.gov/) NNSA

[Inside](http://int.lanl.gov/) | [© Copyright 2006](http://www.lanl.gov/copyright.shtml) [Los Alamos National Security, LLC](http://lansllc.com/index.html) All rights reserved | [Disclaimer/Privacy](http://www.lanl.gov/copyright.shtml) | [Web Contact](http://www.lanl.gov/www-team/forms/wwwgen.php?view=exthome)

Solve FAQ

[LANL Home](http://www.lanl.gov/) | [Phone](http://phonebook.lanl.gov/)

[SOLVE/RESOLVE Home](#page-0-0) [|SOLVE Home](#page-3-0) [|SOLVE Table of Contents](#page-93-0) | [Solve Index](#page-260-0)

## **Answers to SOLVE Frequently-asked questions**

### *Where is SYMINFO*?

SOLVE/RESOLVE versions 2.08 and higher use the CCP4 version 5.0 libraries. These require both SYMOP and SYMINFO to be defined. (They are both symmetry libraries). They can be defined (if you are using csh, for example) with:

setenv SYMOP /usr/local/lib/solve/symop.lib setenv SYMINFO /usr/local/lib/solve/syminfo.lib

## *What should I try if SOLVE cannot solve my MAD dataset*?

Try the SAD script right away if using your MAD data fails. In many cases, the data for the wavelengths collected later are severely affected by crystal decay, and in these cases using just the first wavelength collected (hopefully at the peak wavelength) may work much better than using all the data.

## *Why when I input MR phases doesn't SOLVE use the peaks it finds from the difference Fourier it calculated*?

One thing that often happens with the MR phases script is that SOLVE does look at the solution that is found from the MR phases, but then solve rejects the sitesbecause one of the solutions found from the patterson gives a higher score. Try adding these 2 lines to your solve input file:

ntophassp 0 icrmax 0

They should prevent solve from finding solutions on its own and adding them to your solution found by difference Fourier.

## *What is the best way to tell if my data are good*?

For MAD data, have a look at the correlation of anomalous differences. See the [table](#page-819-0) in the betacatenin dataset for example. For MIR data, check that your R-factors between derivative and native start out large at low resolution, get smaller, and then finally get bigger again (the last rise is due to the errors in measurement and indicate where to cut off).

For SOLVE version 2.01 and higher, you can look at the analysis of signal-to-noise in the data listed in

Solve FAQ

solve.prt. SOLVE estimates the noise from the sigmas in the data and the signal from MAD anomalous or dispersive differences, and from SAD anomalous differences. Note: If the sigmas in the data are clearly overestimated (rms(sigma) > rms (difference) then SOLVE rescales all the sigmas so as to yield rms(sigma)=rms(difference) in the highest resolution shell.

*Can I input sites that I already know into SOLVE*? Yes, you can. You just put them right in under the correct wavelength or derivative, add the keywords "addsolve" or "analyze\_solve" before the scaling command, and SOLVE will use them to find new sites (addsolve) or to refine and calculate phases (analyze\_solve). See addsolve and analyze\_solve instructions for examples.

*Can I use a solution at low resolution to run SOLVE at high resolution*? Yes, you can. The easiest way is with addsolve and analyze\_solve.

What do "checksolve" and "comparisonfile" do? [Checksolve](#page-582-0) tells SOLVE to compare all the solutions it gets with the one that you input. SOLVE finds the origin (and hand, if you do not have anomalous data) that best matches its trial solutions with the one you entered, and reports the solution relative to this origin and hand. [Comparisonfile](#page-582-0) allows you to input an FFT that SOLVE has previously calculated (at the same resolution as SOLVE is working); in combination with checksolve, SOLVE will calculate the correlation coefficient of every map that it examines to the one you input. This is handy when you have used "generate" to create a dataset.

*Will SOLVE give me the right hand for my structure?* Usually if you have good anomalous differences and MAD data, then yes, SOLVE will give you the correct hand. For SAD data, it is common for SOLVE not to get the correct hand. Run RESOLVE or the [RESOLVE\\_BUILD script.](#page-46-0) after SOLVE, and if it fails to build anything useful, rerun SOLVE with analyze\_solve and use the heavy-atom sites located in "solve\_inverse.xyz" which are just the inverse of the sites in your original SOLVE run. In very rare cases your anomalous differences might be reversed (due to incorrect analysis of data or detector hooked up backwards). In that case you can use "[swap\\_ano"](#page-334-0) to reverse the signs of the differences.

*How do I get a bigger version of SOLVE*? The distribution comes with the regular sized SOLVE and solve\_giant and solve\_huge. Try these first. If you need even a bigger version, then email me at [terwilliger@lanl.gov](mailto:terwilliger@lanl.gov) and I'll give you the source so you can compile a bigger version. You will need the CCP4 library file libccp4.a to compile SOLVE.

*Do I need a new access file for a new version of SOLVE*? No, the same access file is good for all versions from version 2.0 through 2.99. If you are upgrading from version 1 to version 2, yes you do need a [new access file](#page-842-0) (and the new one goes in "solve2.access").

*Why will SOLVE read my solve2.access file but not RESOLVE* ? This is a bug triggered by not having

a carriage return after the access code on the second line of solve2.access. Just put in the carriage return and it should work for RESOLVE too. Sorry!

*Why do I have to set BMIN=0 for high-resolution SAD data or other high-resolution data?* You just need to do this for SOLVE versions earlier than 2.03 (20-Sept-2002). The reason is that the default minimum B value for heavy-atom site is B=15. For high-resolution data, typically B values are 5-10 so this default is much too high. If you set BMIN=0 then SOLVE can properly refine these B values. For version 2.03 and higher, the default is 2.

*Where do I get f' and f'' scattering factors*? The best place to get f' and f" values for your MAD experiment is from the beamline staff where you collected your data. They will usually have made careful measurements of these for standard settings on their beamline, so if you do a Se experiment, for example, their values should be very good. You can also measure X-ray fluorescence from your own crystal and use the Kramers-Kronig transformation to estimate these values with the same programs the beamline staff used for their standard cases.

SOLVE does use the f' and f" values and they are very important. The wavelength values are not used in any important ways by SOLVE

*Where do I get scattering factors for atoms that SOLVE has not heard of*? They are on pp. 500-501 of Volume C of the international tables. For example (Nb:)

NEWATOMTYPE NB AVAL 17.6142 12.0144 4.04183 3.53346 BVAL 1.18865 11.7660 0.204785 69.7957 CVAL 3.75591 FPRIMV -.248 FPRPRV 2.48

*Why are the figures of merit in the solve.status file not quite the same as the final values*? The reason that the final phases look better for MAD data than the ones reported in the solve.status file is that SOLVE calculates phases at the very end using bayesian correlated mad phasing, which gives much better phases than the SIRAS-like phases used during the main part of the run (when the solve.status file is being written). The reason the full phasing is not used all the time is that it is very slow.

*Should I use all my data, or just the good data*? Though it would be nice to use all the data, it is far better to use just the good data. Unless your sigmas are perfect and the statistics were done perfectly, it is really hard to get rid of the interference caused by data containing noise and essentially no signal.

*Will SOLVE use NCS*? Regrettably, no.

Solve FAQ

*Why should I use NO MERGE ORIGINAL INDEX in scalepack*? You should use "no merge original index" in scalepack so that SOLVE can re-scale the data with local scaling. This flag tells scalepack to write out the place in reciprocal space that each reflection was measured. Then SOLVE can compare it to its neighbors in reciprocal space.

*Can I compare Z-scores for SOLVE runs in different space groups? At different resolutions*? No, Zscores are relative and therefore cannot be compared for different space groups or resolutions.

*Can I read in data in 2 different formats*? Unfortunately not.

*Can I convert SOLVE files like mad\_fbar.scl into mtz files*? Yes, you can. You will need to use "[export](#page-547-0)" to export the data to a flat file, then use the ccp4 routine f2mtz to import into mtz.

*Can I look at my patterson maps*? Yes, you can. SOLVE writes some of them out as ".ezd" files which you can read right into "O" or convert to anything else with ["mapman](http://alpha2.bmc.uu.se/usf/)". Others you can convert to ezd with ["ffttoezd"](#page-628-0).

*Why do I get an execution error with no output when I try to run SOLVE*? On an SGI, if you run a version of SOLVE that does not match your computer, you get an "exec error". Try a version of SOLVE for a lower version of your machine (i.e., r5000 instead of r12000).

*Why does SOLVE say CELL DIMENSION* <1 OR > 1000 FOUND? This happens if you try to use a really huge unit cell that SOLVE didn't expect. You'll have to cut back on the resolution a bit if it happens.

*Why does SOLVE say /sbin/loader: Fatal Error: set\_program\_attributes failed to set heap start*? This is an error that your Compaq Alpha might give you if you don't have enough memory allocated to you. The solution is to add a line to your .cshrc file that just says: "unlimit". This tells the system to give you all available resources.

*Why doesn't COMBINE\_ALL work for me*? For combine\_all to work, you have to be sure and input two or more complete datasets, separated by "new\_dataset".

*Why can't I use COMBINE\_ALL\_DATA with mtz files*? SOLVE won't let you read in more than one mtz file, unfortunately. Sorry about this limitation. This means you can't use COMBINE with mtz files. You would need to dump your mtz data into flat files and read it in with "readformatted" instead.

*Why can't SOLVE find 2 sites that are close together*? SOLVE won't let you find sites that are closer than a specified number of grid units. The distance depends on the grid size, which is typically 1/3 the resolution. The default ("ntol\_site") is 8, or about 2 to 3x the resolution. You can decrease it if you want; in which case SOLVE will have to consider more solutions and may have trouble identifying the Solve FAQ

best.

*What does it mean when SOLVE says "error in reading this file" when reading a scalepack file* ? When SOLVE encounters "\*\*\*\*\*\*\*\*" in a data file it will give you this error message. In scalepack (. sca) files this occurs if there is a reflection with a very large intensity that does not fit in the format of the file. One solution is just to edit the .sca file to remove these lines. Another is to re-run scalepack, specifying a scale factor to apply to all the intensities. You can do this with the keyword:

scale factor 10.0

in Scalepack.

[Disclaimer](http://www.lanl.gov/Misc/disclaimer.html)

## **Los Alamos National Laboratory** • Est 1943

Operated by [Los Alamos National Security, LLC](http://lansllc.com/index.html) for the [U.S. Department of Energy's](http://www.energy.gov/) NNSA

[Inside](http://int.lanl.gov/) | [© Copyright 2006](http://www.lanl.gov/copyright.shtml) [Los Alamos National Security, LLC](http://lansllc.com/index.html) All rights reserved | [Disclaimer/Privacy](http://www.lanl.gov/copyright.shtml) | [Web Contact](http://www.lanl.gov/www-team/forms/wwwgen.php?view=exthome)

[LANL Home](http://www.lanl.gov/) | [Phone](http://phonebook.lanl.gov/)

[SOLVE/RESOLVE Home](#page-0-0) [|SOLVE Home](#page-3-0) |[SOLVE Table of Contents](#page-93-0) | [Solve Index](#page-260-0)

### **All keywords for SOLVE**

This is a list of all the keywords for SOLVE. Keywords set values of parameters (number of heavy atom sites, f' value), while commands cause SOLVE to do something (solve a structure, scale data, search for heavy atoms, draw a map)

Also see the list of common [keywords that apply to automated SOLVE operation](#page-334-0) and the list of [all commands.](#page-547-0)

The keywords for SOLVE are listed here in the following groups:

- [Overall control parameters](#page-530-0)
- [Crystal data](#page-530-1) (cell, resolution, etc)
- Reading in, scaling and rejecting data
- [Specifying file names](#page-533-0)
- [Column numbers for data in data files](#page-534-0)
- [Control parameters for SOLVE structure determination](#page-535-0)
- [Defining heavy atom scattering factors](#page-537-0)
- [Input of heavy atom parameters](#page-539-0)
- [Control parameters for heavy atom refinement and phasing](#page-540-0)
- [Control parameters for HASSP](#page-545-0)
- [Working with maps](#page-546-0)
- [Grids used for FFT](#page-546-1)
- [Control parameters for GENERATE](#page-546-2)

#### <span id="page-530-0"></span>Overall control parameters

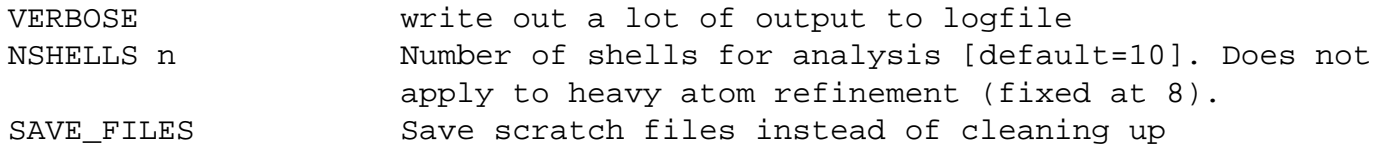

<span id="page-530-1"></span>Crystal data (cell, resolution, etc)

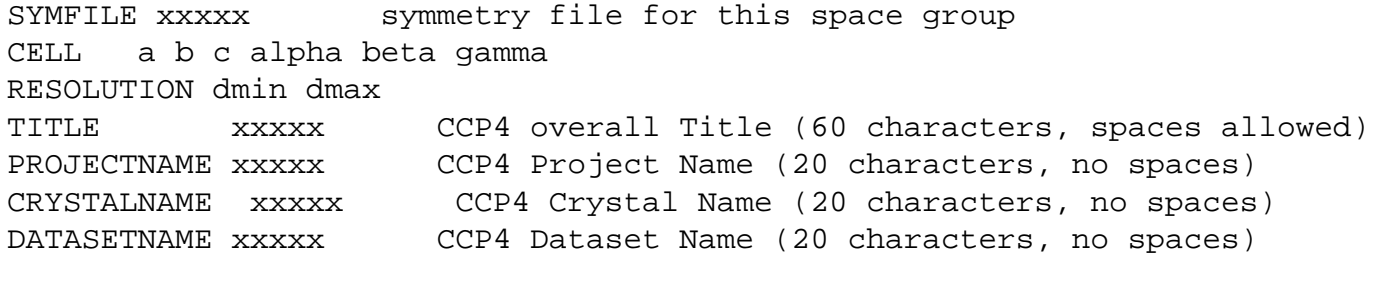

RES\_PHASE XX Just use data up to XX in phasing and heavy-atom

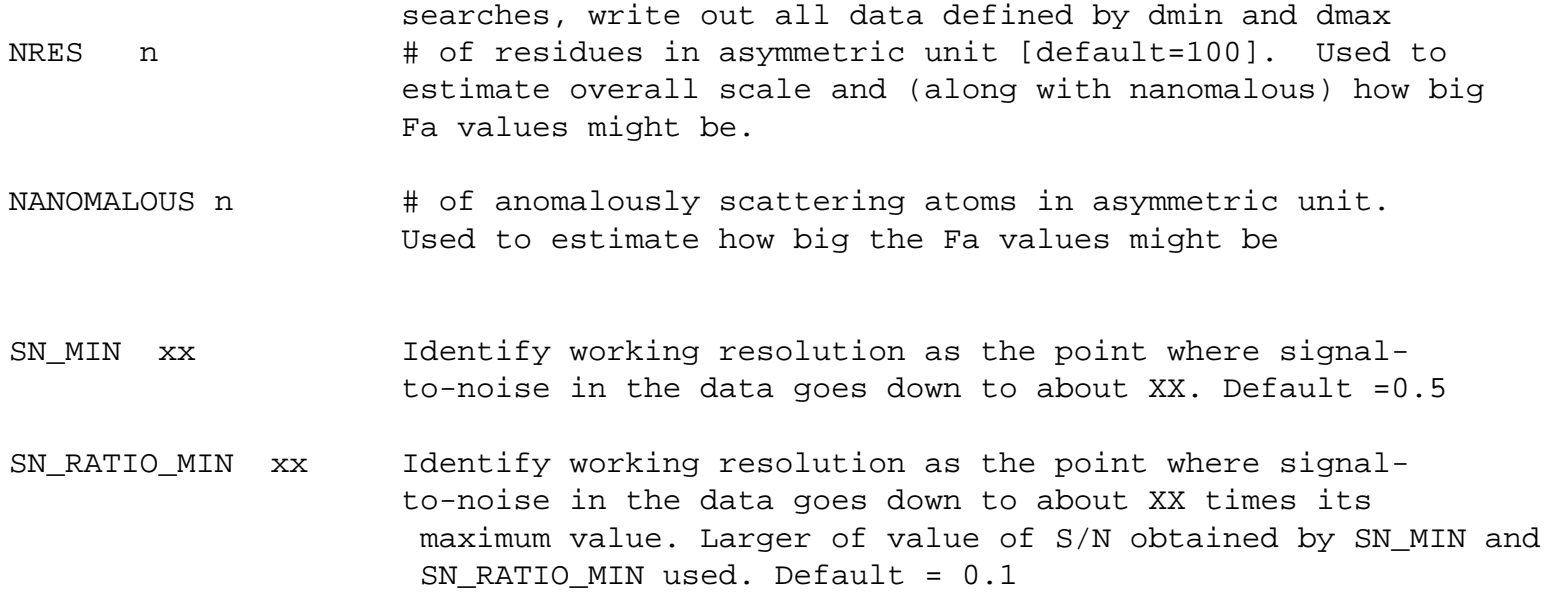

### <span id="page-531-0"></span>Reading in scaling, and rejecting data

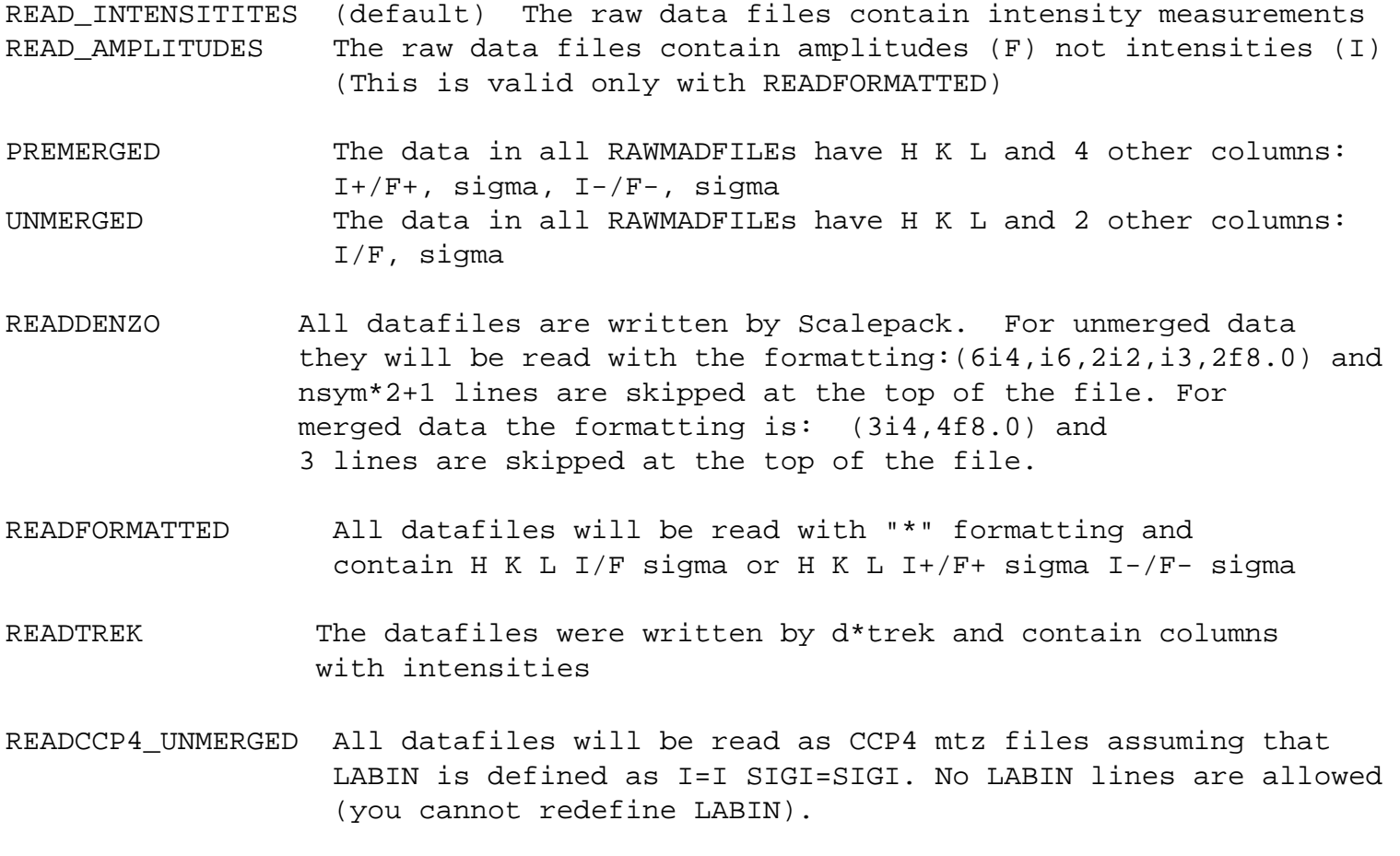

LABIN specify column assignments for HKLIN in standard CCP4 fashion (FC=FC1 PHIC=PHIC FOM=FOM) etc

HKLIN xxx.mtz mtz file containing scaled amplitudes

PHASES\_FORMATTED xxx.fmt File xxx.fmt contains H K L FC PHIC FOM and

 the phases and fom will be used in SOLVE with difference Fouriers to find initial sites

PHASES\_LABIN specification of column assignments for PHASES\_MTZ file Normal use is FC=FC PHIC=PHIC FOM=FOM. NOTE: MUST come before PHASES\_MTZ!

### PHASES\_MTZ xxx.mtz as PHASES\_FORMATTED, but mtz-file. FC PHIC FOM required

- NSKIP n Skip exactly n lines at the top of each data file NSKIP 0 Do not skip any lines at the top of each data file NSKIP -1 Skip 0 lines at the top of each data file unless the keywords READDENZO and PREMERGED are set in which case the default number of lines are skipped (see above)
- RATMIN xx Minumum ratio of F/sig or I/sig to read in data for a reflection at all is xx [default=2.0]. This is used to eliminate weak data.
- SIGMA\_I\_RATIO XX Data read in with "premerged" will be given sigmas of at least XX. Default=0.0
- FPFM\_ONLY Toss all acentric reflections where either F+ or F- is missing [this is the default for MAD data] FP OR FM WSe F+ or F- as an estimate of Fbar if F+ and F- are not both present.
- SWAP\_ANO Swap H K L -> -H -K -L as data are read in to SOLVE in scale\_native, scale\_derivative, and scale\_mad. This is to correct for a detector or indexing that swapped F+ for F-
- OVERALLSCALE Do not do local scaling; just an overall scale factor for F+, F- at each wavelength. Use this if you already have scaled the data and you don't want any more scaling done.
- KEEPALL keep reflections even with high differences TOSSBAD (default)Toss reflections if differences between native and derivative are more than 3 \* the rms found for other reflections. Note: KEEPALL and TOSSBAD apply to MERGE, LOCALSCALE, SCALE\_MAD, SCALE\_MIR, SCALE\_NATIVE. This is the place to reject derivative reflections with very large del F if you want to reject them at all. ANCUT minimum # of reflections to use to scale a reflection (30.) RATMIN minimum ratio of F/sigma to include (default=2) NOBFACTOR if specified, do not apply overall Wilson scaling before doing local scaling. Generally used only along with DAMPING=0. BFACTOR undoes NOBFACTOR. Do apply Wilson scaling before local scaling DAMPING xx scale factor (after Wilson scaling) is damped by taking it
	- to the power xx. Generally used with NOBFACTOR and a value of 0 to not do any scaling at all.

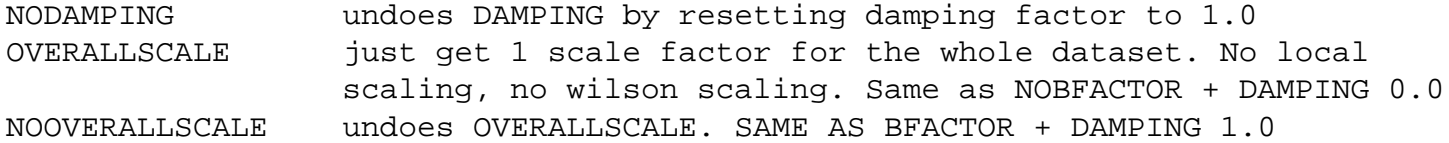

### <span id="page-533-0"></span>Specifying file names

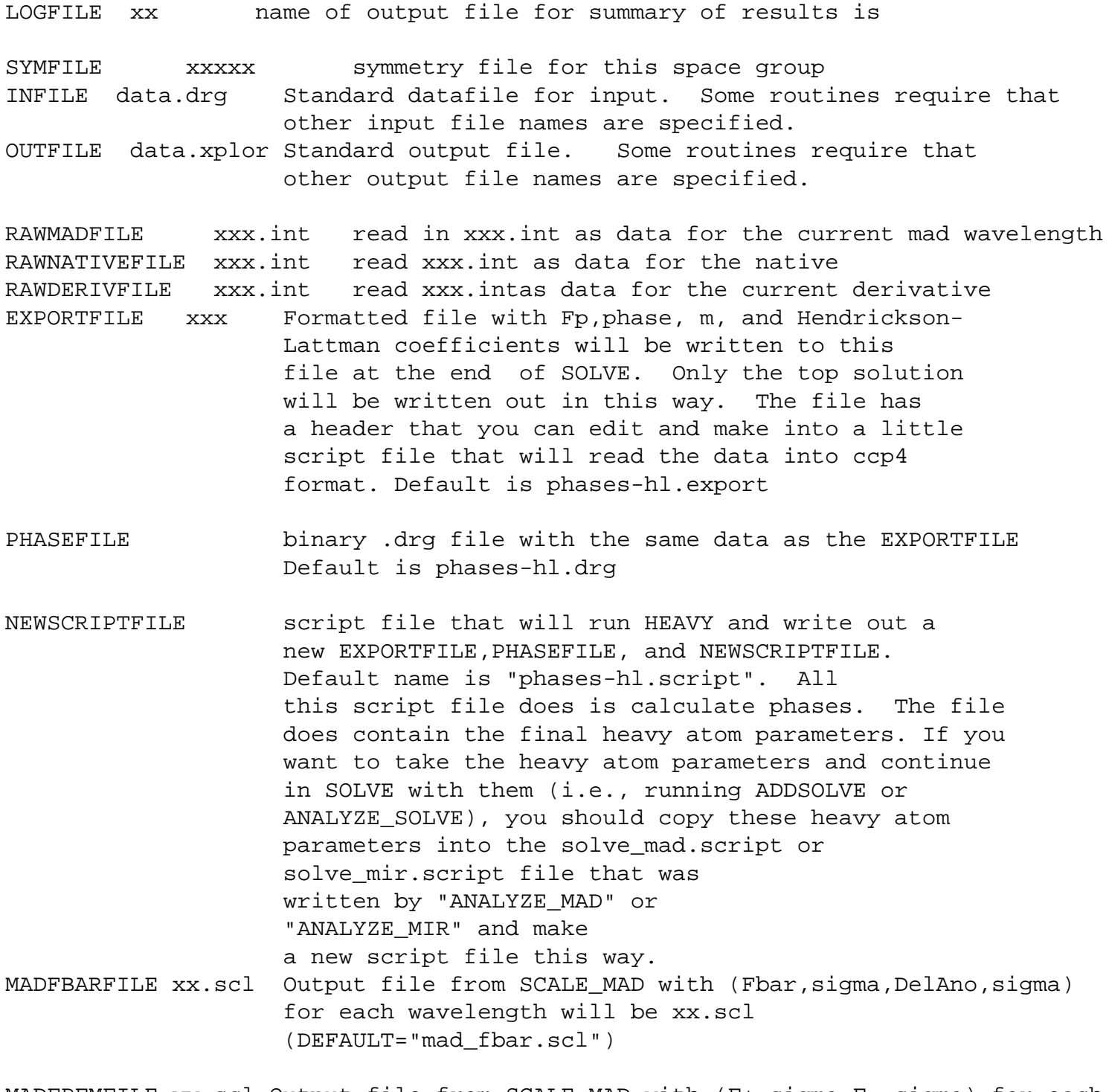

MADFPFMFILE yy.scl Output file from SCALE\_MAD with (F+,sigma,F-,sigma) for each wavelength will be yy.scl (DEFAULT="mad\_fpfm.scl")

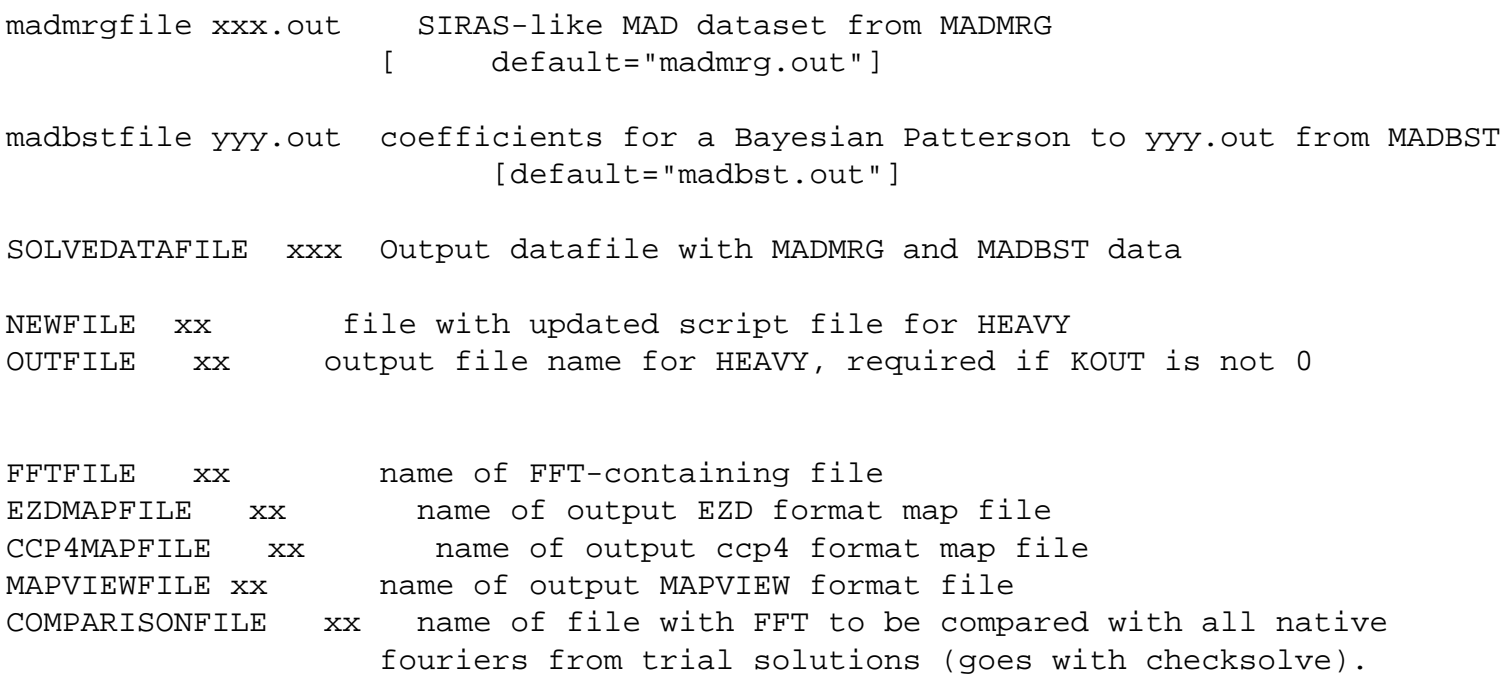

FILETITLE xxx optional title for a file

<span id="page-534-0"></span>Column numbers for data in data files

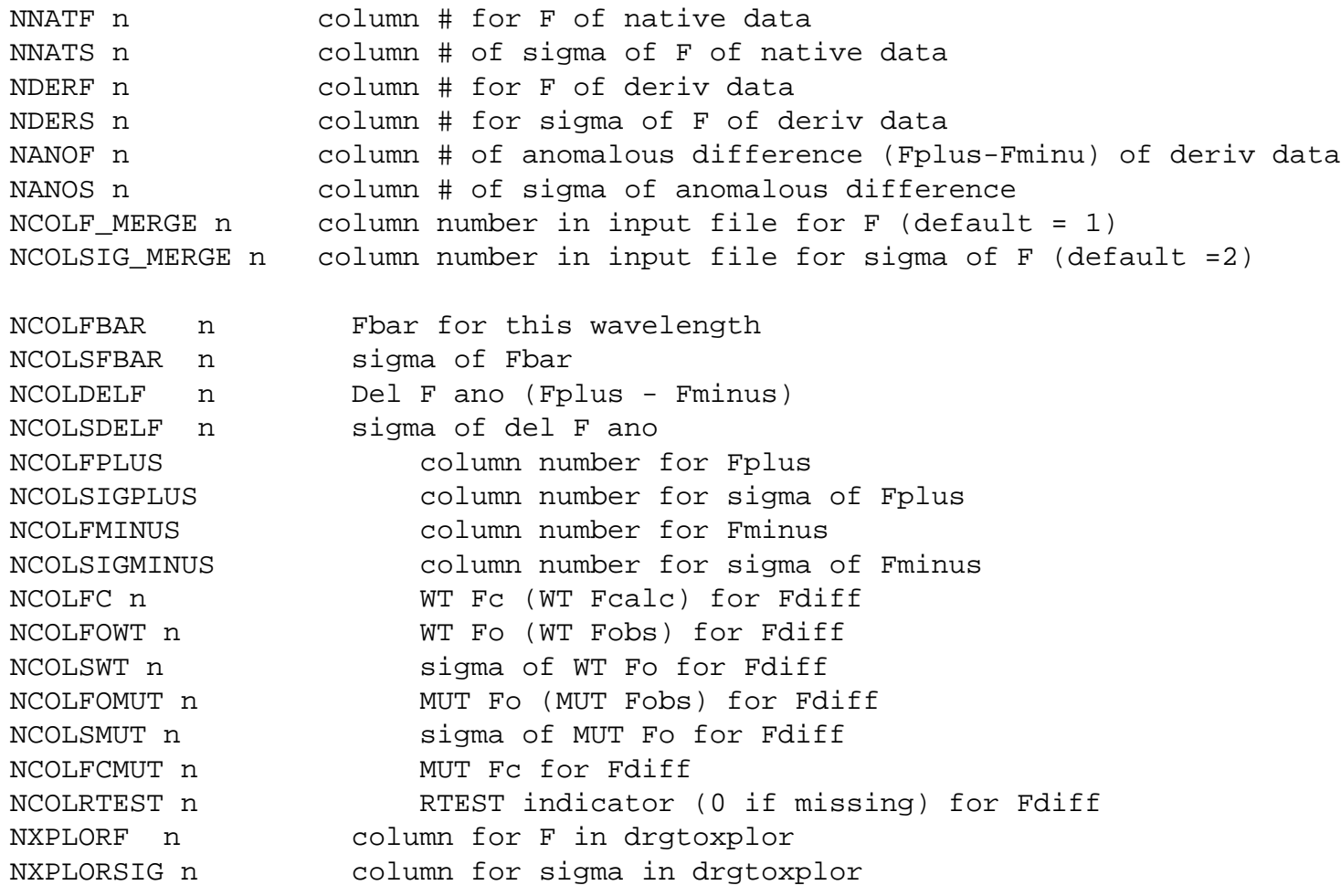

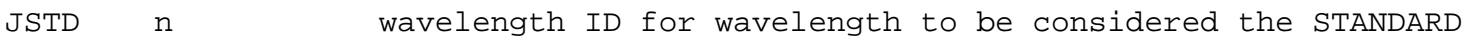

### <span id="page-535-0"></span>Control parameters for SOLVE structure determination

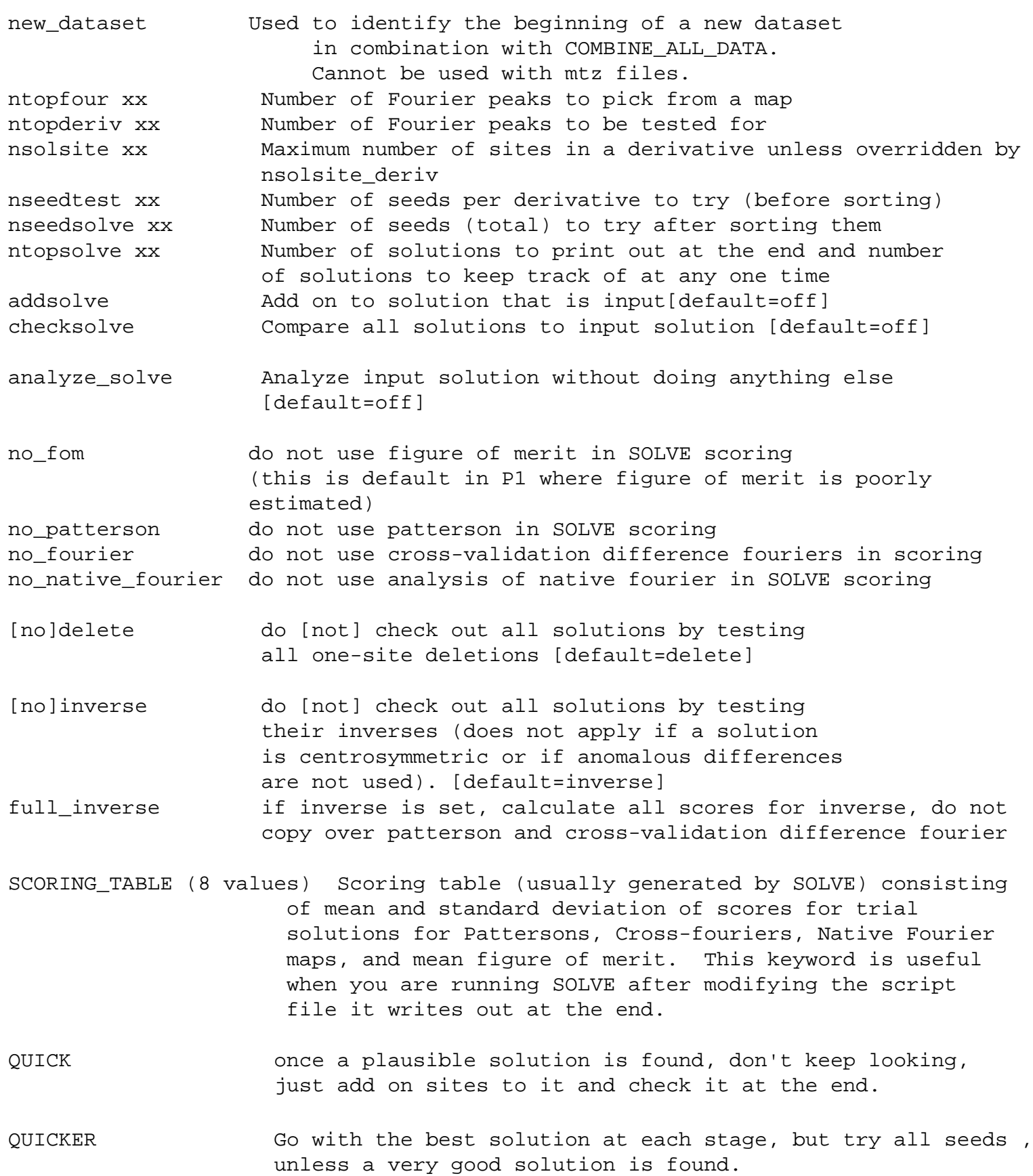

- VERYQUICK SOLVE will go with the best solution at each step, even if it is not very good. This will speed up SOLVE a lot for good data.
- THOROUGH keep looking anyways until a limit set by ntopsolve, nseedsolve, etc is reached. Opposite of QUICK.
- FINISH control parameter for solve.control file indicating that SOLVE should finish up as soon as possible without looking for any new solutions.
- RESOLUTION STEPS number of steps of resolution to use in the search for heavy-atom solutions. Default=3. If you specify 0 or 1 it will go right to the highest resolution available
- NTOL\_SITE a site within ntol\_site grid units of an existing site is considered to be a duplicate and is ignored. [default=8]
- NTOL\_SOLN a heavy-atom solution for which every site matches another solution within ntol\_soln grid units is considered to be a duplicate and is ignored. [default=2]
- ACCEPTANCE xx the weighting function for scoring patterson and free difference fourier peak heights is adjusted so that a new site with height relative to the previous average height of ACCEPTANCE or higher will generally give a solution with a higher score than the solution without this site.  $[default =0.2]$
- CUT\_DELETE xx Only sites with free-difference Fourier peak heights less than XX \*sigma of map will be will be considered for removal in generating new test solutions. Default = 5.0
- bayes Use Bayesian MAD phasing at the very end of SOLVE. (This is the default)
- nobayes Use the compressed MADMRG datafile for all phasing when program gets to SOLVE.
- NO\_ANISOTROPIC\_B no anisotropic b used in automated structure determination
- no\_duplicate\_sites Do not allow the same site to appear in more than one derivative.(default=off)
- CONTINUE\_SAD Continuing a SAD dataset (keyword used by SOLVE in solve\_fast\_sad.script
- CONTINUE\_MAD Continuing a SAD dataset (keyword used by SOLVE in solve\_mad.script

USE\_INPUT\_PHASES Using input phases (must be defined in input file) (keyword used by SOLVE in solve\_mad.script and solve\_mir.script)

<span id="page-537-0"></span>Defining heavy atom scattering factors

The atom types recognized by SOLVE are: H, H-1, He, Li, Li+1, Be, Be+2, B, C, Cv, N, O, O-1, F, F-1, Ne, Na, Na+1, Mg, Mg+2, Al, Al+3, Si, Siv, Si+4, P, S, Cl, Cl-1, Ar, K, K+1, Ca, Ca+2, Sc, Sc+3, Ti, Ti+2, Ti+3, Ti+4, V, V+2, V+3, V+5, Cr, Cr+2, Cr+3, Mn, Mn+2, Mn+3, Mn+4, Fe, Fe+2, Fe+3, Co, Co+2, Co+3, Ni, Ni+2, Ni+3, Cu, Cu+1, Cu+2, Zn, Zn+2, Ga, Ga+3, Ge, Ge+4, As, Se, Br, Br-1, Kr, Rb, Rb+1, Sr, Sr+2, Y, Y+3, Zr, Zr+4, Nb, Nb+3, Nb+5, Mo, Mo+3, Mo+5, Mo+6, Tc, Ru, Ru+3, Ru+4, Rh, Rh+3, Rh+4, Pd, Pd+2, Pd+4, Ag, Ag+1, Ag+2, Cd, Cd+2, In, In+3, Sn, Sn+2, Sn+4, Sb, Sb+3, Sb+5, Te, I, I-1, Xe, Cs, Cs+1, Ba, Ba+2, La, La+3, Ce, Ce+3, Ce+4, Pr, Pr+3, Pr+4, Nd, Nd+3, Pm, Pm+3, Sm, Sm+3, Eu, Eu+2, Eu+3, Gd, Gd+3, Tb, Tb+3, Dy, Dy+3, Ho, Ho+3, Er, Er+3, Tm, Tm+3, Yb, Yb+2, Yb+3, Lu, Lu+3, Hf, Hf+4, Ta, Ta+5, W, W+6, Re, Os, Os+4, Ir, Ir+3, Ir+4, Pt, Pt+2, Pt+4, Au, Au+1, Au+3, Hg, Hg+1, Hg+2, Tl, Tl+1, Tl+3, Pb, Pb+2, Pb+4, Bi, Bi+3, Bi+5, Po, At, Rn, Fr, Ra, Ra+2, Ac, Ac+3, Th, Th+4, Pa, U, U+3, U+4, U+6, Np, Np+3, Np+4, Np+6, Pu, Pu+3, Pu+4, Pu+6, Am, Cm, Bk, Cf

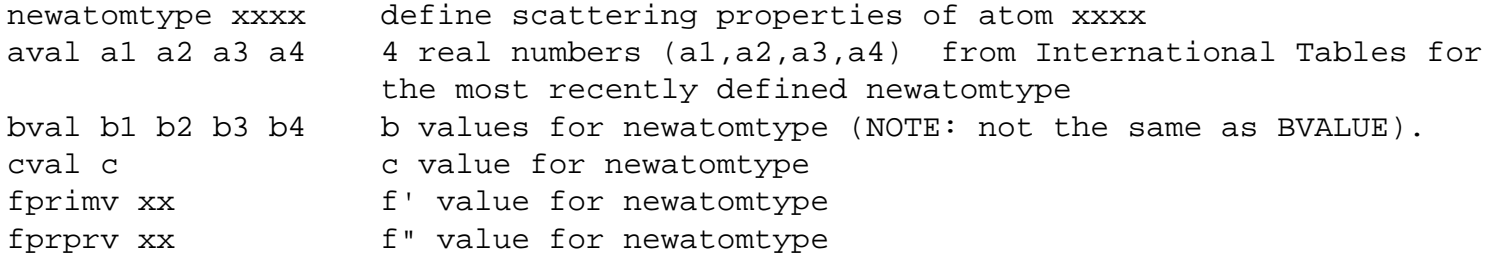

Where the fo scattering from this atom is: cval + sum  $\{i=1 \text{ to } 4\}$  (aval(i)\*exp(-bval(i)\*(sin(theta)/lambda)\*\*2) and the f" value is fprimv and the f"" value is fprprv

 For CLUSTER compounds, you may wish to specify instead fprimv, fprprv, plus 3 separate formulas, one for the f\_o part of the scattering factor, 1 for NORMALIZED f", and one for NORMALIZED f"". All three of these quantities will depend strongly on scattering angle.

NOTE: when you put in a cluster compound, it is a good idea to look at the form factors as a function of sin(theta)/lambda using the keyword

plot\_formfactors xxxx

The formulas used are:

f\_o formula:

```
The "clus_aval",
"clus_bval","clus_cval(1)" values
will be used almost as for regular atoms, but with 2 additional 
factors cval(2) and cval(3) that put in a sinc function as described
in Fu et al., Cell 98, 799 (1999):
clus_aval 4 real numbers (a1,a2,a3,a4)
clus_bval 4 real numbers
clus_cval 3 real numbers
 fo= clus\_eval(1) +
  sinc(clus_cval(2)*(sin(theta)/lambda)**clus_cval(3))**2 *
   [sum_{i=1} to 4] (clus_{aval(i)} * exp(-bval(i) * (sin(theta)/lambda) * * 2)]Note the sinc function multiplies the whole sum over the aval/bval terms
but NOT the cval(1) term (it is unclear how this was done
in the Fu et al paper).
                    f" and f"" formulas
clus_fp_aval 4 real numbers (a1,a2,a3,a4) for f"
clus_fp_bval 4 real numbers
clus fp cval 3 real numbers
clus_fpp_aval 4 real numbers (a1,a2,a3,a4) for f""
clus_fpp_bval 4 real numbers
clus_fpp_cval 3 real numbers
The formulas for f" and f"" are a little different so as to
preserve compatibility with the definitions for normal atoms. The 
definitions here are not used in the Fu et al article mentioned above.
In each case, the value used for f" and f"" 
in all the routines is equal to their INPUT values (fprimv and fprprv or
fprimv_mad and fprprv_mad) 
TIMES an overall form factor given by (for f"):
  form_factor= clus_fp_cval(1) + 
  clus_fp_cval(2)*sinc((sin(theta)/lambda)**clus_fp_cval(3))**2 *
   [sum_{i=1} to 4] (clus_{fp_{av}}) * exp(-bval(i) * (sin(theta)/lambda) *2)]and for f"":
  form_factor= clus_fpp_cval(1) + 
  clus_fpp_cval(2)*sinc((sin(theta)/lambda)**clus_fpp_cval(3))**2 *
   [sum_{i=1} to 4] (clus_{pp_aval(i)*exp(-bval(i)*(sin(theta)/lambda)*2)]Example of CLUSTER form factor input:
```
newatomtype wclu

<span id="page-539-0"></span>fprimv 100.0 ! fprime value, to be multiplied by clus\_fp form factor fprprv 50.0 ! fprime value, to be multiplied by clus\_fpp form factor clus\_aval 2093 5109.4  $-1197.1$  5254.3  $\;\;$  ! form factors for  $f$ \_o scattering clus\_bval 509.3 -37.8 849.4 108.5 clus\_cval 184 30 1.2 clus\_fp\_aval 0.185886 0.453782 -0.10632 0.466651 ! form factors for fprime clus\_fp\_bval 509.3 -37.8 849.4 108.5 clus\_fp\_cval 184 30 1.2 clus\_fpp\_aval 0.185886 0.453782 -0.10632 0.466651 !form factors, fdoubleprime clus\_fpp\_bval 509.3 -37.8 849.4 108.5 clus\_fpp\_cval 184 30 1.2 Example of CLUSTER form factor input for mad atom: Same as above for the newatomtype. Then specify: mad\_atom wclu and for each wavelength specify (just as usual) fprimv\_mad 100. fprprv\_mad 50. Then the clus\_fp\_aval etc will be applied to the fprimv\_mad value, and the clus\_fpp\_aval etc will be applied to the fprprv\_mad value as a function of sin(theta)/lambda. mad\_atom xxxx name of the anomalously scattering atom is xxxx. fprimy mad f' value for anomalously scattering atom at a particular wavelength (must be input after each wavelength) fprprv\_mad f" value for a particular wavelength FIXSCATTFACTORS Fix scattering factors at their input values [default] REFSCATTFACTORS refine scattering factors f' and f". Heavy atom parameters derivative n begin input of information for derivative/wavelength n This command is used to start entering information on a derivative. If you want to modify something after you've gone on to another derivative then you need to use the command GOTODERIV lambda n identical to derivative n gotoderiv n go to previously specified derivative (wavelength) n and get readyto read some modifications of the parameters for this derivative. LABEL text label for this wavelength
Solve All Keywords

IEGROUP n Group of correlated derivatives that this derivative belongs to. Determined automatically if GETGROUPS is set DERSCALE Dividing scale factor applied to all this derivative data after overall scale factor has been applied. DEFAULT=1.0 DERTEMP Dividing B-factor to apply to deriv data. DEFAULT = 0. SIGDERSCALE Scale factor to apply to derivative sigmas after all above scaling is applied. DEFAULT = 1.0

ATOMNAME XXXX XXXX is the atom type of an atom to be refined. Please note: the f' and f" values in SOLVE's database are for lambda=1.54 A. If you collected MIR data at a synchrotron then you should define a new atom type with NEWATOMTYPE and input the correct f' and f" values. HINT: you can get the aval, bval, and cval values for an atom recognized by SOLVE by typing madatom [atom name].

> When you type ATOMNAME, SOLVE assumes you are typing in a new atom and it zeroes out all the parameters for this new atom. If you want to go back to this atom later (i.e., in another cycle) use the keywords GOTODERIV and GOTOATOM to identify this atom.

When you have multiple sites for a particular derivative, use ATOMNAME XXXX for the first, then input all the data on that site, then start the next site with ATOMNAME YYYY, and so forth.

- gotoatom n go to the n'th atom in this derivative/wavelength and get ready to read some modifications of its parameters
- OCCUPANCY x Fractional occupancy of this atom Note: if occupancy is equal to 0.000 or refines to 0.000, the atom is ignored in refinement.
- BVALUE b Temperature factor for this atom. Anisotropic temperature factors are also supported (just input 6 numbers.) NOTE: bval is not the same as bvalue. BVAL refers to scattering factors for a newatomtype.
- XYZ x y z Fractional coordinates of this atom Note: if coordinates move dramatically during refinement, the occupancy is set to zero and the atom ignored.
- PDB XYZ IN PDB file with orthogonal A coordinates of all heavy-atoms for this derivative/wavelength NOTE: you cannot use XYZ/OCC/BVALUE/REFINEMENT parameters along with pdb\_xyz\_in.

Control parameters for HEAVY atom refinement and phasing

Solve All Keywords

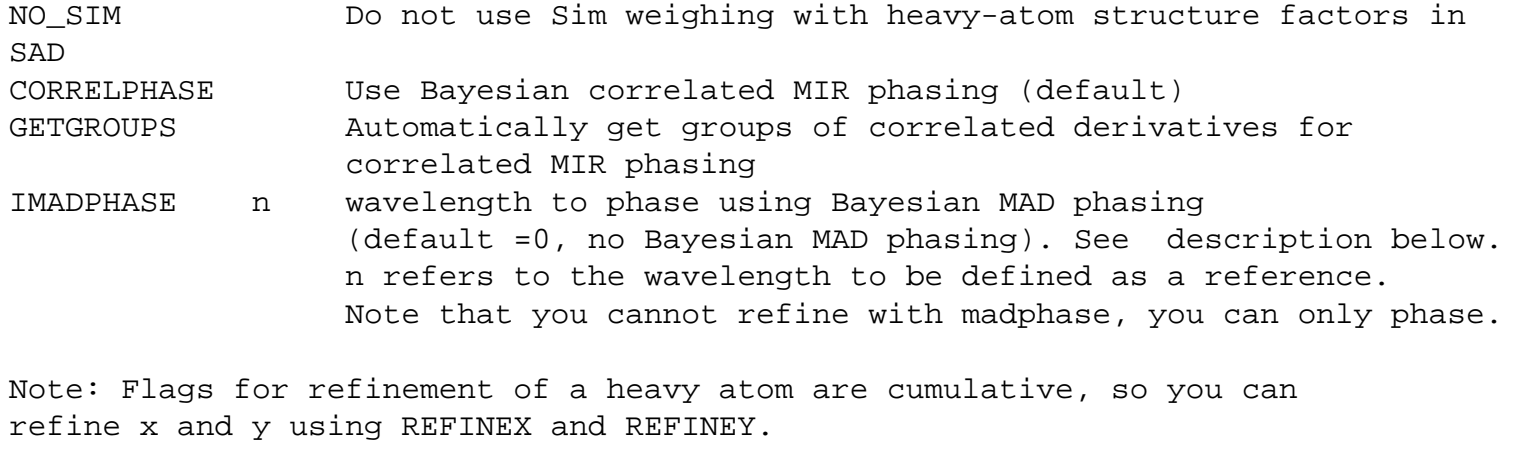

Note: Flags for refinement of a heavy atom do not apply when the keyword SOLVE is used (only with HEAVY)

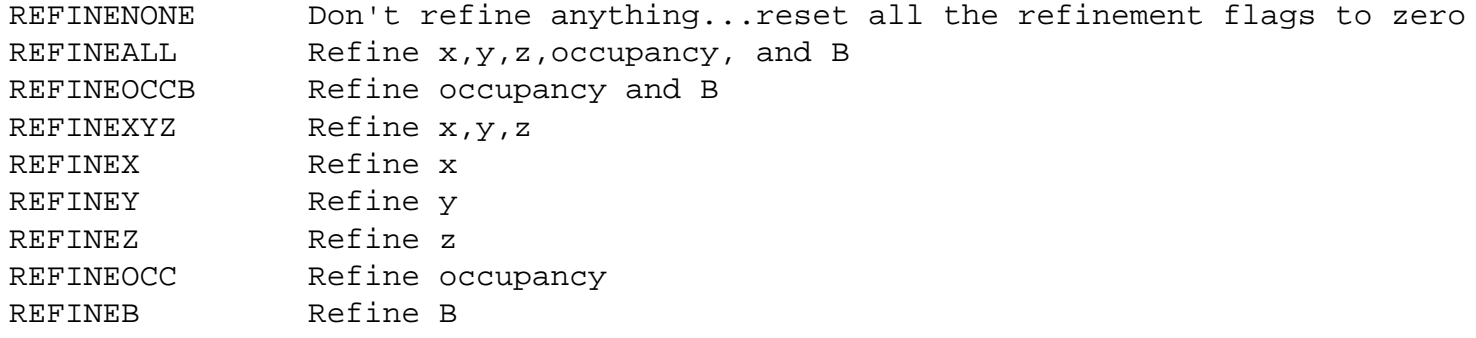

NOREFINESCALE Do not refine overall scale factor. Default = refined REFINETEMP Refine B-factor applied to deriv data. DEFAULT= not refined

nsolsite\_deriv Maximum number of sites for this derivative only cutoff\_deriv 200. 3.5 resolution limits for this derivative/wavelength only RES\_PHASE 2.2 high-resolution limit for phasing only SN\_MIN Set RES\_PHASE so that signal-to-noise is bigger than this SN RATIO MIN Set RES PHASE so that signal-to-noise is bigger than this ratio times the value at low-resolution INPHASE include this wavelength/derivative in phasing. NOINPHASE do not this include this derivative/wavelength in phasing INANO include anomalous differences for current wavelength/deriv noanorefine use anomalous differences in phasing but not refinement for this derivative. (this is usually the best option for MIR unless your anomalous differences are really big, as from a synchrotron MIR dataset at an absorption edge). Note: you still have to specify for each derivative "inano" to include anomalous

anorefine For this derivative with "inano" specified, use anomalous differences in both refinement and phasing.

differences for that derivative.

```
Solve All Keywords
```
 This is best for MAD data. (This is the default also). Applies to current derivative/wavelength ISOONLY use only isomorphous differences in phasing and refinement this deriv ANOONLY use only anomalous differences in phasing and refinement this deriv ISOANO use both isomorphous and anomalous differences this deriv (cancels ISOONLY and ANOONLY)(default) KOUT n type of output from HEAVY if any. DEFAULT = 0 (no binary output) KOUT...TYPE OF OUTPUT 0.... NONE 2.... DIFFERENCE FOURIER FOR KDER A=m(Fder-Fnat)cos(PhiBest) B=m(Fder-fnat)sin(PhiBest) 3.... ANOM DIFF FOURIER FOR KDER A=m(DelAno)cos(PhiBest-90) B=m(DelAno)sin(PhiBest-90) 4.... RESIDUAL MAP FOR KDER A=m(Fder-|Fnat+FH|)cos(PhiBest) B=m(fder-|Fnat+FH|)sin(PhiBest) (where Fnat+FH is the vector sum of Fnat and the heavy atom FH) 6.... NATIVE FOURIER A=m(Fnat)cos(PhiBest) B=m(Fnat)sin(PhiBest) 7.... PHASES AND FIGURE OF MERIT and fnat PhiBest (in degrees), PhiMostProbable, and figure of merit, and Fnat 8.... Fnat,phibest, phi most probable, figure of merit, HENDRICKSON-LATTMAN COEFFS 9.... HEAVY ATOM S. FACTORS FOR KDER A, B= real and imaginary parts of normal scattering from heavy atom. C, D= real and imaginary parts of anomalous scattering NOTE: m=the figure of merit, PhiBest is the "Best" phase, PhiMostProbable is the the most probable phase. KDER n derivative n is to be included in output IANGLE x phasing angle, minimum=5, default=5 INANAL n PHASE ANALYSIS. DEFAULT=0 1 for printing of extensive heavy atom statistics INRESD n RESIDUAL AND STATISTICS. DEFAULT = 0 -1 No residuals or statistics calculated. 0 zeroth cycle added before first refinement cycle. During zeroth cycle residuals and statistics are calculated and printed. No statistics are calculated on other cycles. 1 Residuals and statistics calculated every

```
Solve All Keywords
```
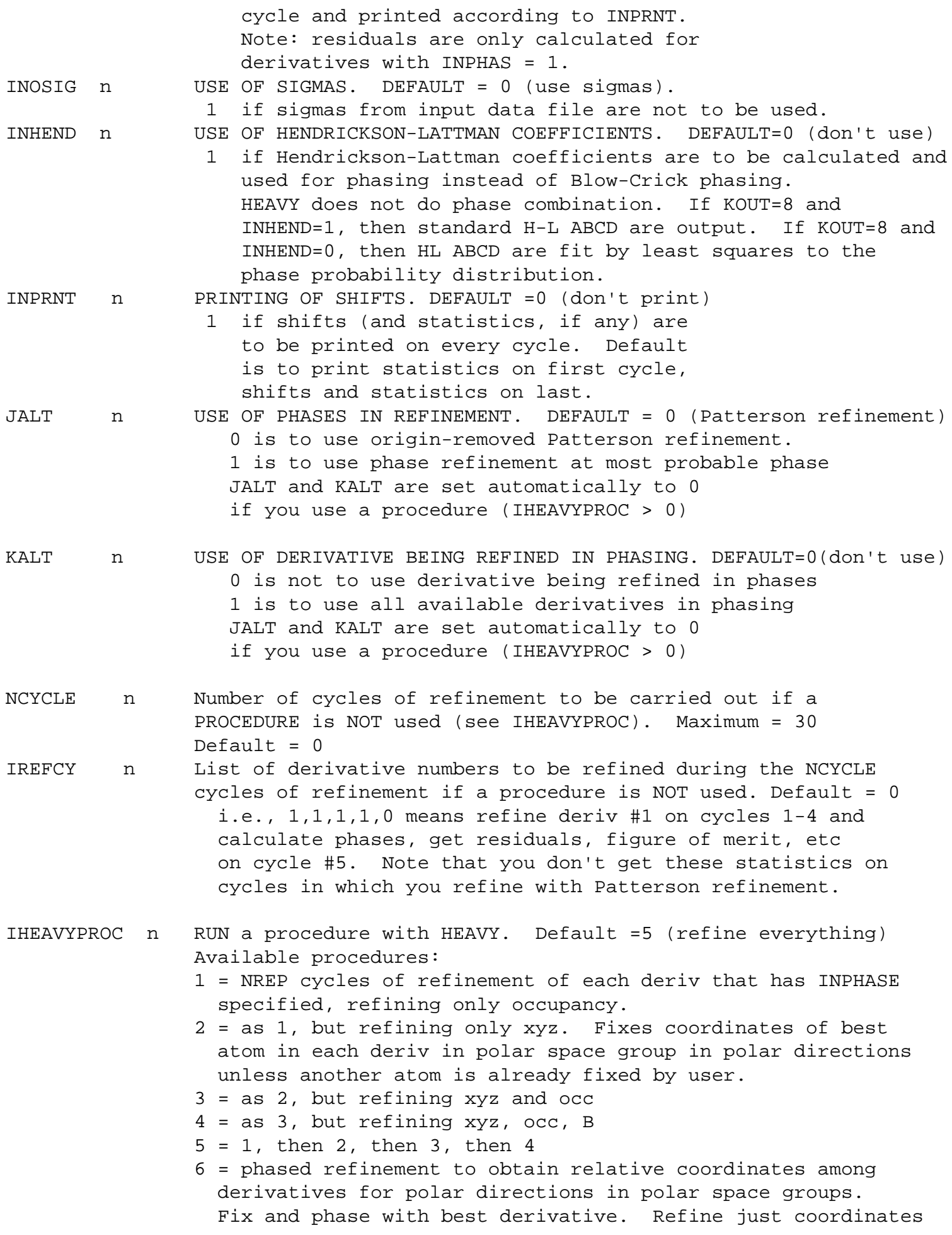

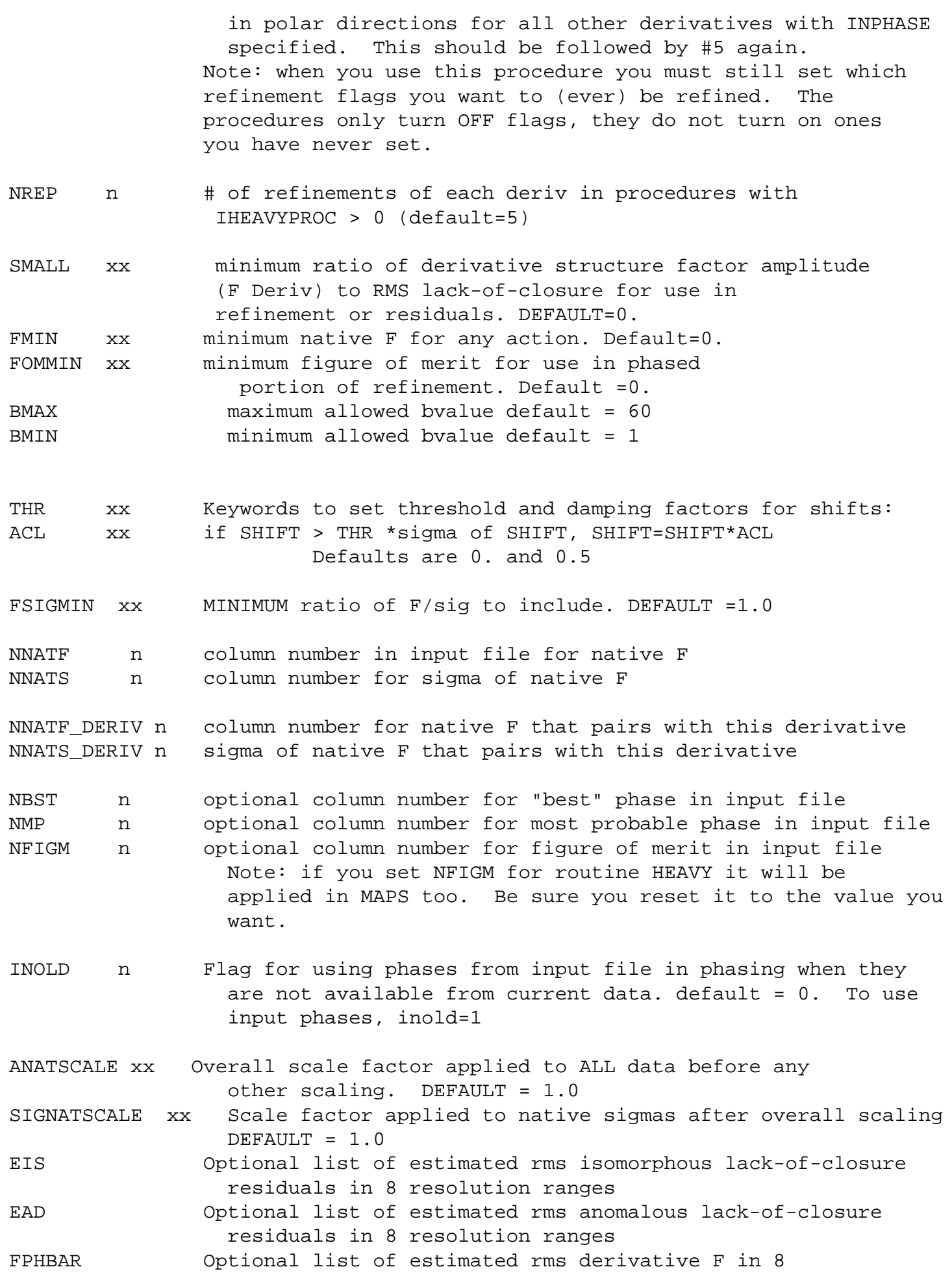

Solve All Keywords

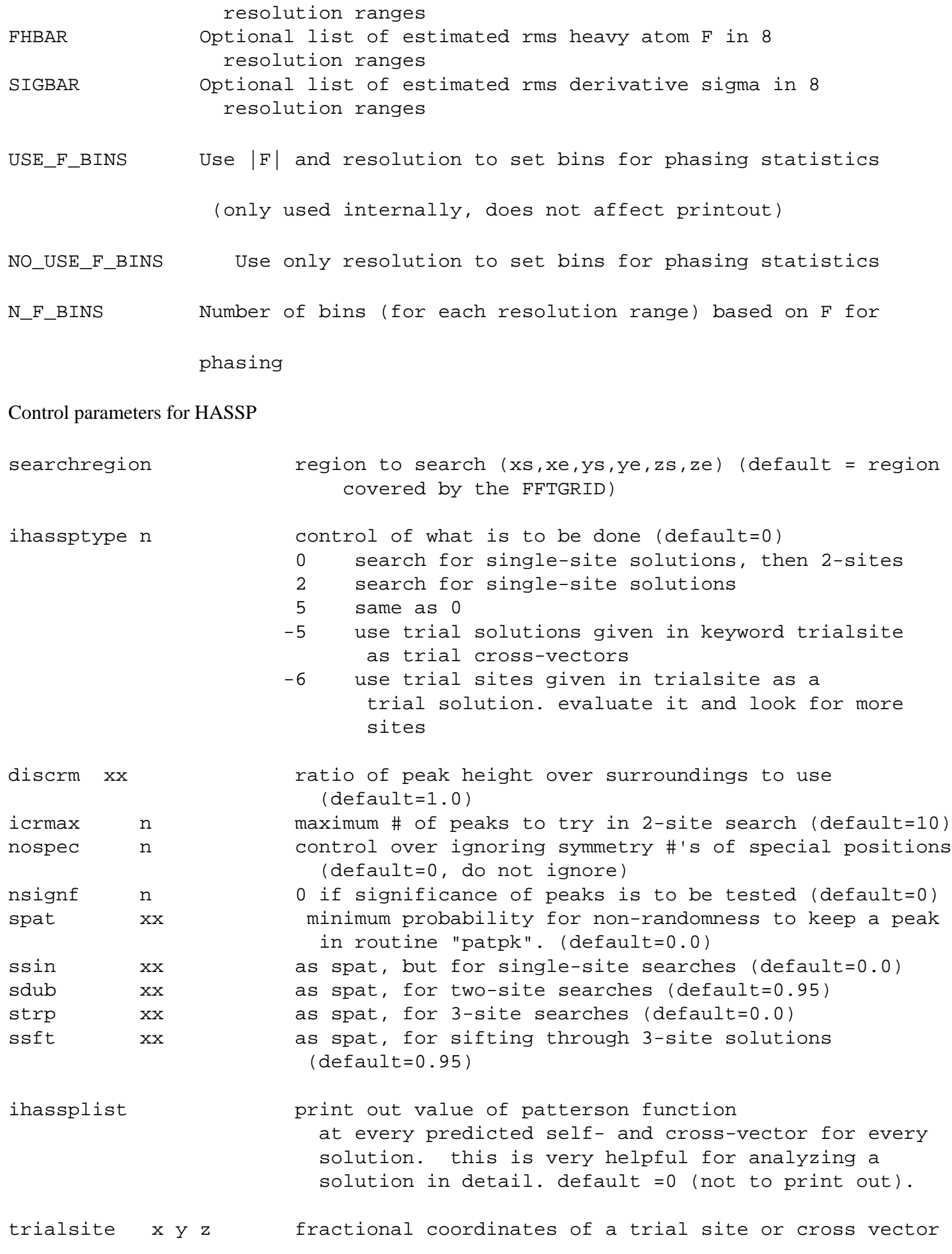

Solve All Keywords

(read in if ihassptype < 0)

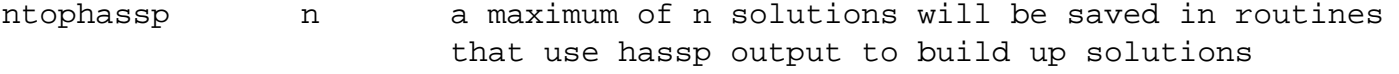

sigma\_remove n peaks labelled with uvw\_remove will be set to this value uvw\_remove u v w n in remove this uvw peak from the Patterson (set to sigma\_remove\*sigma)

Working with maps

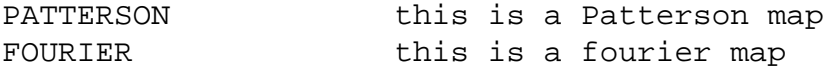

Grids used for FFT calculations

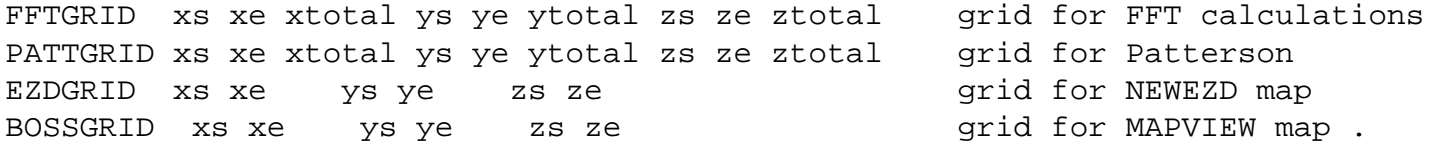

#### Control parameters for GENERATE

coordinatefile pdb file with coordinates for GENERATE percent\_error % error added to intensities in GENERATE cell\_derivative a b c alpha beta gamma (only for generate\_mir) cell parameters for this derivative.

#### [Disclaimer](http://www.lanl.gov/Misc/disclaimer.html)

#### **Los Alamos National Laboratory** • Est 1943

Operated by [Los Alamos National Security, LLC](http://lansllc.com/index.html) for the [U.S. Department of Energy's](http://www.energy.gov/) NNSA

[LANL Home](http://www.lanl.gov/) | [Phone](http://phonebook.lanl.gov/)

[SOLVE/RESOLVE Home](#page-0-0) [|SOLVE Home](#page-3-0) |[SOLVE Table of Contents](#page-93-0) | [Solve Index](#page-260-0)

# **All commands for SOLVE**

This is a list of all the commands for SOLVE. Commands cause SOLVE to do something (solve a structure, scale data, search for heavy atoms, draw a map), while keywords set values of parameters (number of heavy atom sites, f' value)

Also see the list of common [keywords that apply to automated SOLVE operation](#page-334-0) and the list of [all keywords.](#page-530-0)

 ALIAS: set an alternate name for a keyword ANALYZE\_MAD: analyze MAD data with MADBST and MADMRG ANALYZE\_MIR: analyze MIR data AVG\_OMIT: average key parts of a set of omit maps BTOF: convert from binary dorgbn file to formatted one CART TO FRACT: convert Cartesian coordinates to fractional COMBINE\_ALL\_DATA: put together several datasets into pseudo-MIR dataset COMPARE\_SOLN: compare two heavy-atom solutions and see if they are equivalent COMPLETE: determine completeness of a dataset DRGTOXPLOR: write out FOBS, SIGMA in X-PLOR format END: end the program EXPORT: write out h,k,l, data without any titles FDIFF: Create pseudo-mutant dataset for difference refinement FFTTOCCP4: convert asymmetric unit of FFT to asymmetric unit in ccp4 map format FFTTOEZD: convert asymmetric unit of FFT to any portion of cell in EZDNEW format (for O) FFTTOMAPVIEW: convert asymmetric unit of FFT to any portion of cell in a format for MAPVIEW FILEMERGE: combine or extract data columns from dorgbn files FTOB: convert from formatted dorgbn file to binary one FRACT\_TO\_CART: convert fractional coordinates to Cartesian GENERATE\_MAD: generate MAD dataset GENERATE MIR: generate MIR dataset GETANOM: convert from F+ and F- to Fbar and DelAnom GETISO: calculate differences between two data columns GETPHASES: convert from A,B coefficients to F and phase HA\_PDB: write out current set of heavy atoms in pdb format HASSP: search for solutions to a patterson map HISTORY: list commands and keywords input to SOLVE HEAVY: refine heavy atom parameters HELP: get information on this program IMPORT: read in formatted file with h,k,l,data, stripping off any text LOCALSCALE: scale one dataset to another with local scaling MADBST: estimate heavy-atom structure factors from MAD data MADMRG: create pseudo-SIR+anom data from MAD data

Solve All Commands

 MAPS: calculate Fourier and Patterson maps MAPTOASYM: Map a PDB file onto the asymmetric unit of the crystal MAPTOOBJECT: Map atoms to equivalent position close to specified object MATH: Add, subtract, generate columns of data, used to construct test datasets and operate on data. MERGE: merge equivalent reflections and write out asymmetric unit NEW\_DATASET: start reading in a new dataset to be combined later NOLOG: stop writing log file

 PEAKSEARCH: find peaks in Fourier map PREFERENCES: display symmetry file, cell dimensions, and grids for FFT RHO: Write out value of a map at positions of atoms in a PDB file.

 SAD: solve a SAD dataset SCALE NATIVE: read in and scale native data for a MIR dataset SCALE\_MAD: read in and scale MAD data SCALE\_MIR: read in and scale MIR data following SCALE\_NATIVE SOLVE: solve an MIR or MAD dataset STOP: end the program

 VIEW: view a binary dorgbn file WEIGHTS: set up weighting scheme for atomic refinement

#### [Disclaimer](http://www.lanl.gov/Misc/disclaimer.html)

#### **Los Alamos National Laboratory** • Est 1943

Operated by [Los Alamos National Security, LLC](http://lansllc.com/index.html) for the [U.S. Department of Energy's](http://www.energy.gov/) NNSA

[LANL Home](http://www.lanl.gov/) | [Phone](http://phonebook.lanl.gov/)

[SOLVE/RESOLVE Home](#page-0-0) [|SOLVE Home](#page-3-0) [|SOLVE Table of Contents](#page-93-0) | [Solve Index](#page-260-0)

# **Automated structure determination with SOLVE**

# **What you will need to input to SOLVE**

To solve a structure automatically using SOLVE you need the following things:

- Your unit cell information and resolution.
- some [raw datafiles](#page-328-0) in Scalepack or d\*TREK or just a plain text format
- knowledge of what your heavy atoms are, and for MAD data, approximate values of the scattering factors (f' and f") at each wavelength. The best place to get these f' and f" numbers are from the beamline staff where you collected your data. If you have no other source of f' and f" information, you can use [tables](http://www.bmsc.washington.edu/scatter) of values, but this won't work as well.

# **How to run SOLVE**

To run SOLVE, all you need to do is:

- Set the environmental variable CCP4\_OPEN to UNKNOWN with the following command:
	- o seteny CCP4 OPEN UNKNOWN
	- ❍ (You can do this in your .login\_custom file if you like)
- Choose a [sample control file](#page-89-0), edit it to match your data, and run SOLVE with it.
- You can watch SOLVE run by looking at the end of the ["solve.status"](#page-332-0) with "tail -30f solve. status". This file will tell you where to look if something got typed in wrong and it will keep you informed about the structure determination as it goes.
- After SOLVE finishes, have a look at how to interpret your [SOLVE output](#page-551-0).
- If SOLVE is looking through more solutions than you want it to, and you would like SOLVE to finish up as quickly as possible, use the solve.control file to tell SOLVE to finish up.
- You may want to look at the [keywords](#page-334-0) that you can use to control how SOLVE carries out its search for solutions.
- Also have a look at [what to do next](#page-342-0) such as the ways that you can try and get more solutions
- Have a look at how to pass your data on to other packages after SOLVE has finished.

If you want to run SOLVE more interactively or use it to do a host of other things such as peaksearches on maps, converting from binary to formatted files, or calculating coefficients for difference refinement, have a look at the [table of contents](#page-93-0) for a list of things you can do.

Solve Auto

You might want to try SOLVE out on some test data in your space group using the [generate](#page-582-0) feature. This allows you to create a MAD or MIR dataset with any heavy atom sites you want and then run SOLVE on it. If you start with a PDB coordinate file, you can generate a dataset, solve it, and use "O" to display the NEWEZD electron density map that SOLVE creates along with the correct structure.

## [Disclaimer](http://www.lanl.gov/Misc/disclaimer.html)

## **Los Alamos National Laboratory** • Est 1943

Operated by [Los Alamos National Security, LLC](http://lansllc.com/index.html) for the [U.S. Department of Energy's](http://www.energy.gov/) NNSA

<span id="page-551-0"></span>[LANL Home](http://www.lanl.gov/) | [Phone](http://phonebook.lanl.gov/)

[SOLVE/RESOLVE Home](#page-0-0) [|SOLVE Home](#page-3-0) [|SOLVE Table of Contents](#page-93-0) | [Solve Index](#page-260-0)

# **How to interpret the output from SOLVE**

SOLVE writes out some files that have information on how the structure solution went and others that allow you to look at a map and export phases. Here are the most important files that SOLVE writes out when it is done:

- solve.prt (Summary of SOLVE results)
- solve.ezd (Portable electron density map)
- solve.ccp4\_map (CCP4 electron density map)
- solve.mtz (ccp4 mtz file with F, Phases, Hendrickson-Lattman coefficients)
- phases-hl.export (Formatted file with phases and Hendrickson- Lattman coefficients ready to read into ccp4)
- phases-hl.script (Final parameters ready to use again in SOLVE)

Other files SOLVE writes out include:

- patt\_Fa.ezd (Portable Fa Patterson, MAD data only)
- patt\_iso\_orig\_removed\_der1.ezd (Portable origin-removed isomorphous difference patterson, MIR only)
- patt\_ano\_orig\_removed\_der1.ezd (Portable origin-removed anomalous difference patterson, MIR with ano differences only)
- ha.pdb (heavy atoms in pdb format)
- solve.fft
- phases-hl.drg

## **solve.prt: an analysis of the top solutions found.**

- If there is a really clear solution, then just one solution is written out
- For each solution, the solve.prt file lists (see [examples\)](#page-808-0):
	- ❍ the Patterson solution,
	- ❍ values of cross-validation difference Fouriers for each heavy atom site
	- $\circ$  phasing statistics (see [HEAVY](#page-612-0), for details)
	- ❍ Z-scores for
		- the Patterson
		- cross-validation difference Fouriers
		- analysis of the native Fourier
		- figure of merit
		- overall scoring
- You want to look for:
- ❍ mostly positive peaks in your patterson solution,
- ❍ high peaks (5 to 15 sigma) for all your cross-difference Fouriers
- $\circ$  a decent figure of merit (0.5 or better)
- ❍ Z-score for analysis of the native Fourier of 2 or more if you have good MAD data and a figure of merit over 0.65
- ❍ an overall Z-score of 5-10 for a 2-site solution or 20-50 for a 10-site solution
- o If SOLVE printed out several solutions, then you should expect to see some duplication among the top solutions
	- this is because the solutions are each from a different seed and different seeds should give the same overall solution
	- See the analysis of relationships among solutions at the end of solve.prt
	- If you have no duplication at all and all solutions seem to have about the same poor scores, then SOLVE probably has not obtained the right solution
	- If there is one really high score or lots of duplication, then it is probably on the right track
- See [what to do next after you've run SOLVE](#page-342-0) for how to look at your map, export your data, or improve your solution

## **Files for exporting output from SOLVE**

### **solve.ezd: a portable native electron density map.**

The "solve.ezd" file is an NEWEZD electron density map. Read this into "O" and you're ready to look at your electron density! In "O", just type,

```
@solve.ezd
ezd_draw
<cr>
<cr>
```
and you've got your map.

You can also read this map into the program [mapman](http://alpha2.bmc.uu.se/usf/) with the flag NEWEZD and convert it to ccp4 or other formats.

## **solve.ccp4\_map: a CCP4-formatted native electron density map.**

The solve.ccp4 map file is ready to be read into CCP4 programs for viewing or modification.

## **solve.mtz: a ccp4 mtz file with F, phases and Hendrickson- Lattman coefficients.**

The "solve.mtz" file is a binary file in ccp4 mtz format containing Fnative, sigma, phases, figure of merit, and Hendrickson-Lattman coefficients calculated using Bayesian phasing. The column names in this file are:

- H K L FP SIGFP PHIB FOM HLA HLB HLC HLD
- $\bullet$  H K L are indices
- FP SIGFP PHIB FOM are F, sigma, best phase, and figure of merit. For MAD data, the FP and phase are values estimated at the reference wavelength (usually the shortest wavelength).
- HLA HLB HLC HLD are Hendrickson-Lattman coefficients

## **phases-hl.export: a portable list of phases.**

The "phases-hl.export" file is a formatted file containing Fnative, sigma, phases, figure of merit, and Hendrickson-Lattman coefficients calculated using Bayesian phasing. Copy and edit the header at the top into a command file and use it to read the "phases-hl.export" file into ccp4 mtz format. Then you're ready to do density modification or whatever you like with your map.

Also see [Importing and Exporting data with SOLVE](#page-628-0) for more information about importing datafiles and maps.

## **phases-hl.script: a script file with heavy atom parameters**

The routine also writes out a file "phases-hl.script" containing your refined parameters for the heavy atoms.

- You can paste the heavy atom parameters in phases-hl.script back into the solve\_mad.script file or solve\_mir.script file written by **ANALYZE\_MAD** (or **ANALYZE\_MIR**)
- Then you are set to continue on with ADDSOLVE or ANALYZE\_SOLVE

## **patt\_Fa.ezd -- a portable Fa Patterson map (MAD data)**

# patt\_iso\_orig\_removed\_der1.ezd and patt\_ano\_orig\_removed\_der1.ezd -- portable isomorphous **and anomalous origin-removed patterson maps**

These maps are in NEWEZD format and can be viewed with O or converted to other formats with [mapman](http://alpha2.bmc.uu.se/usf/) in the same way as the solve.ezd electron density map. (For derivative 1 the origin-removed maps are called ...der1 and for derivative 2 ...der2, etc). Note that if you have a multiple-MAD dataset the names of all these files will have \_02, \_03 etc appended to indicate the dataset number they came from.

## **ha.pdb -- heavy atoms in PDB format**

Solve writes out the heavy atom positions for the top solution in PDB format in the file ha.pdb. For MAD data the heavy atom names are something like LAM1 (for lambda-1). The residue names are the derivative (or wavelength) number (DE1 means derivative 1).

## **solve.fft -- UCLA format map file**

Here solve.fft is the same map as "solve.ezd", but in the ucla format.

# **phases-hl.drg -- binary output file**

The "phases-hl.drg" contains the same information as "phases-hl.export" but it is in the binary ucla format. "phases-hl.drg" can be used to calculate electron density maps in this package or in another package.

### [Disclaimer](http://www.lanl.gov/Misc/disclaimer.html)

#### **Los Alamos National Laboratory** • Est 1943

Operated by [Los Alamos National Security, LLC](http://lansllc.com/index.html) for the [U.S. Department of Energy's](http://www.energy.gov/) NNSA

[LANL Home](http://www.lanl.gov/) | [Phone](http://phonebook.lanl.gov/)

## [SOLVE/RESOLVE Home](#page-0-0) [|SOLVE Home](#page-3-0) [|SOLVE Table of Contents](#page-93-0) | [Solve Index](#page-260-0)

# **How SOLVE works**

### **MAD structure determination and overall SOLVE operation**

The real power of the SOLVE package is the automated solution of MAD and MIR datasets. For a MAD dataset, all you need to do is tell the program about your space group and cell dimensions, where the unscaled intensity data files are, and what the scattering factors are for the MAD dataset. The program scales the data using localscaling in [SCALE\\_MAD](#page-586-0) , calculates difference Patterson maps, compresses the MAD data into SIRAS-like data using [MADMRG,](#page-593-0) calculates an optimized Bayesian heavy-atom Patterson using [MADBST,](#page-597-0) and iteratively builds up and scores potential heavy-atom solutions for the MAD dataset with the [SOLVE](#page-835-0) routine. Potential solutions are [scored](#page-844-0) on the basis of (1) agreement with the Patterson, (2) "free" difference Fouriers, (3) the presence of "solvent" and "protein" regions in a native electron density map, and (4) the figure of merit of phasing.

SOLVE can either look exhaustively for solutions (trying all possible additions/deletions/inversions etc) or else just follow the best solution and keep adding on to it. The default is to follow the best solution (keyword is "mediumquick"), and SOLVE keeps looking at seeds until this process leads to a result with a figure of merit > 0.5 and a Z-score over 10. If you set the "veryquick" keyword, SOLVE will just look at one seed this way.

Final phases for the top solutions are written out along with Hendrickson-Lattman coefficients for calculating maps and solvent flattening. SOLVE refines scattering factors for the MAD data after heavyatom parameters are found by comparing the effective occupancies of sites when refined against each possible set of dispersive or anomalous differences. SOLVE calculates final phases using Bayesian correlated MAD phasing.

### **SAD structure determination**

SAD data is single-wavelength data with anomalous differences. SOLVE treats SAD data as a native (the averaged F+ and F-) and anomalously-scattering derivative (F+, F-) where the f' value is zero and the f" value is non-zero. The heavy-atom sites are found using the anomalous differences and phasing uses just the anomalous differences. Scattering factors are not refined. SAD phases require solvent flattening or other density modification before they are useful. [RESOLVE](#page-5-0) works very well for SAD data.

## **MIR structure determination**

MIR structure determination is almost the same as for MAD structure determination. The program scales the data using localscaling in **SCALE\_NATIVE** and **[SCALE\\_MIR](#page-603-0)**, calculates difference Patterson maps, and iteratively builds up and scores potential heavy-atom solutions for the MAD dataset with the [SOLVE](#page-835-0) routine.

## **Combinations of multiple MAD or MIR datasets**

SOLVE can treat multiple MAD or MIR datasets by converting them into one super-dataset that uses each native dataset other than the first one as a pseudo- derivative with no heavy atom. Then it uses correlated bayesian phasing to take into account any non-isomorphisms among the different datasets. In this way you can combine several MAD datasets, several MIR datasets, or MAD and MIR datasets. See the command [COMBINE.](#page-411-0)

### **Datasets with anomalously-scattering native**

SOLVE treats native datasets with anomalously-scattering atoms as two datasets. You enter the same data twice, once as a "native", and again as a "derivative" for which you specify a new heavy atom type with a zero real part and a non-zero imaginary part.

## [Disclaimer](http://www.lanl.gov/Misc/disclaimer.html)

### **Los Alamos National Laboratory** • Est 1943

Operated by [Los Alamos National Security, LLC](http://lansllc.com/index.html) for the [U.S. Department of Energy's](http://www.energy.gov/) NNSA

Solve example (gene 5 protein)

[LANL Home](http://www.lanl.gov/) | [Phone](http://phonebook.lanl.gov/)

[SOLVE/RESOLVE Home](#page-0-0) | [SOLVE Home](#page-3-0) [|RESOLVE Home|](#page-5-0) [License for SOLVE/ RESOLVE](#page-7-0) | [Download SOLVE/](#page-8-0) [RESOLVE](#page-8-0) ● [Solve Table of Contents](#page-93-0) • [Solve Examples](#page-97-0) ٠b

# **Gene 5 protein**

### **Summary of this structure solution:**

This is a dataset with 3-wavelengths of MAD data, 2800 reflections to 2.6 A, 87 amino acids, and 2 selenium sites (Met-1, Met-77). SOLVE found both selenium sites in 34 minutes on an DEC alpha 500 MHz workstation. The Met-1 site has a very high thermal factor.

#### **Solve.setup file listing basic information about the crystals:**

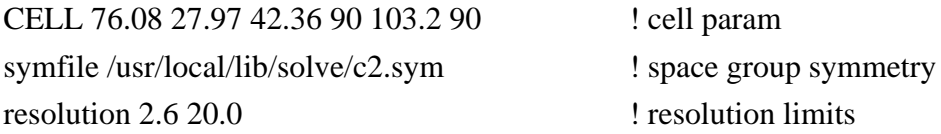

#### *[Input script](#page-849-0) file used to run SOLVE on gene 5 protein*

```
#!/bin/csh 
# 
# set CCP4 and SOLVETMPDIR variables: 
# 
setenv CCP4_OPEN UNKNOWN 
setenv SOLVETMPDIR /var/tmp 
setenv SYMOP /usr/local/lib/solve/symop.lib 
setenv SYMINFO /usr/local/lib/solve/syminfo.lib 
# 
solve <<EOD > solve.log
```

```
Solve example (gene 5 protein)
```
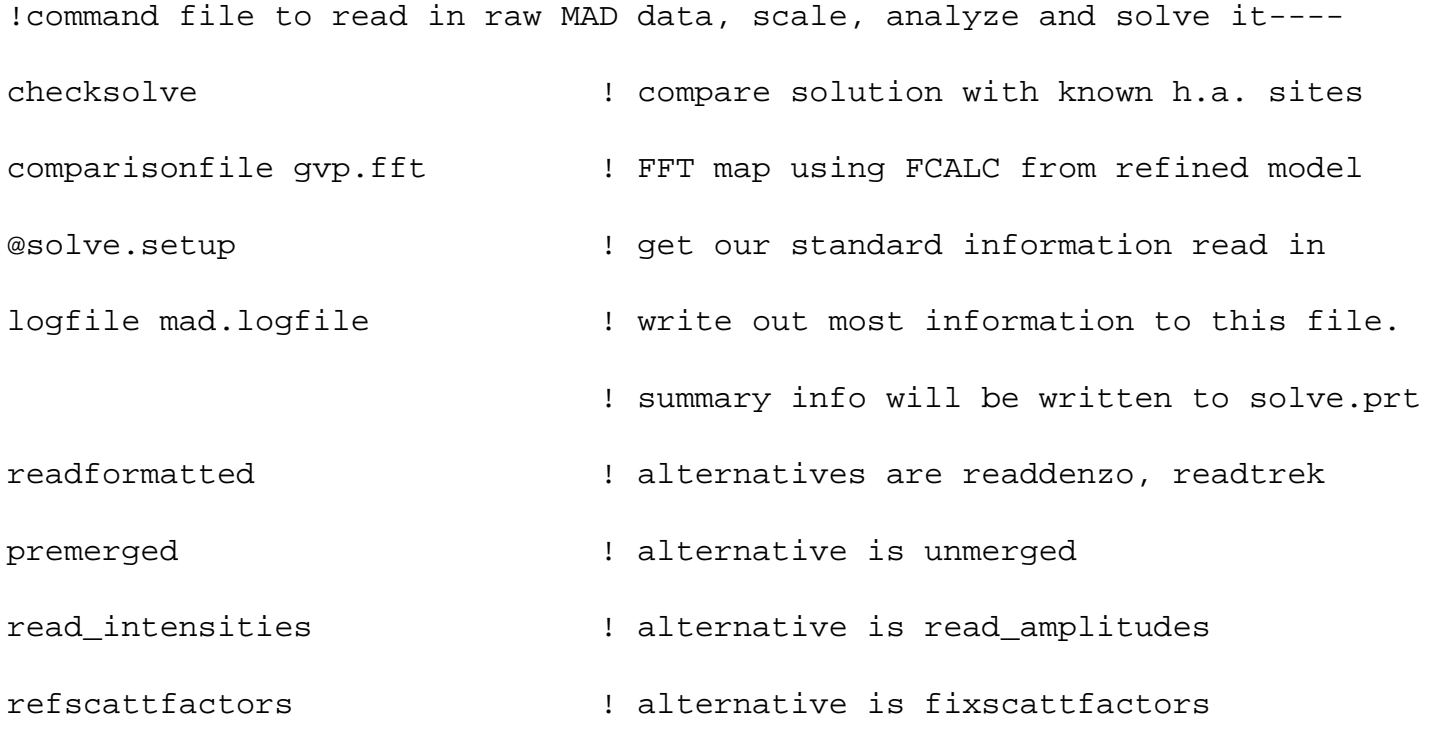

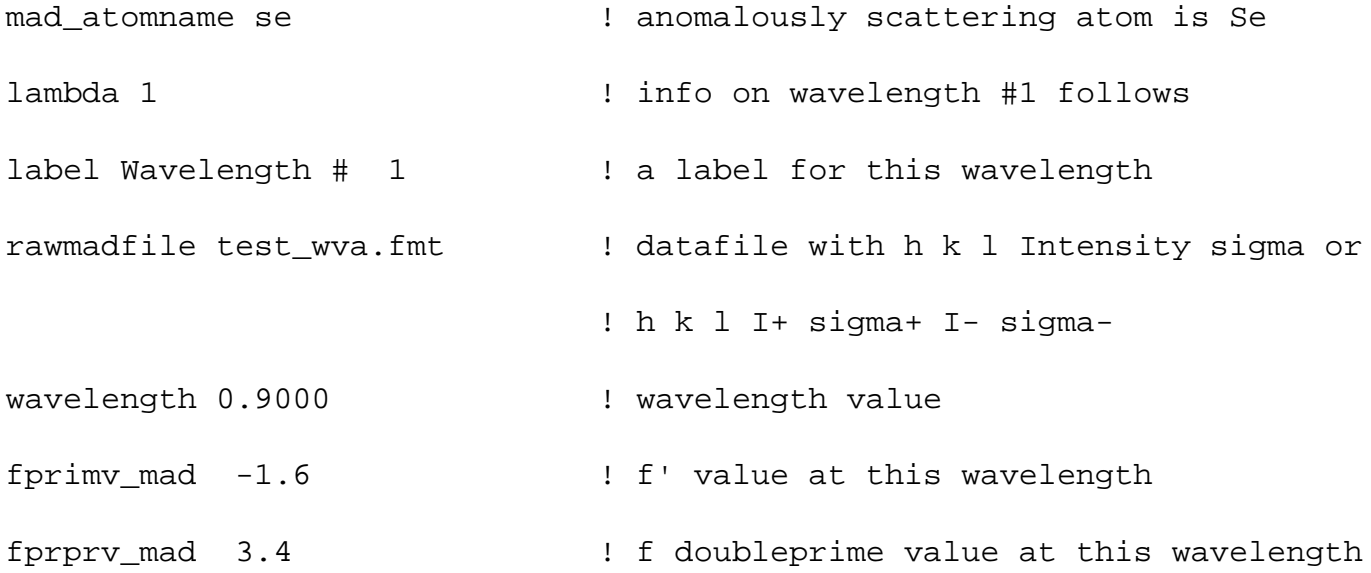

! input refined h.a. coordinates (used only for comparison in "checksolve") atomname se XYZ 0.4813319 0.9972169 9.4140753E-02

XYZ 0.9731338 0.2875228 0.9446641

lambda 2

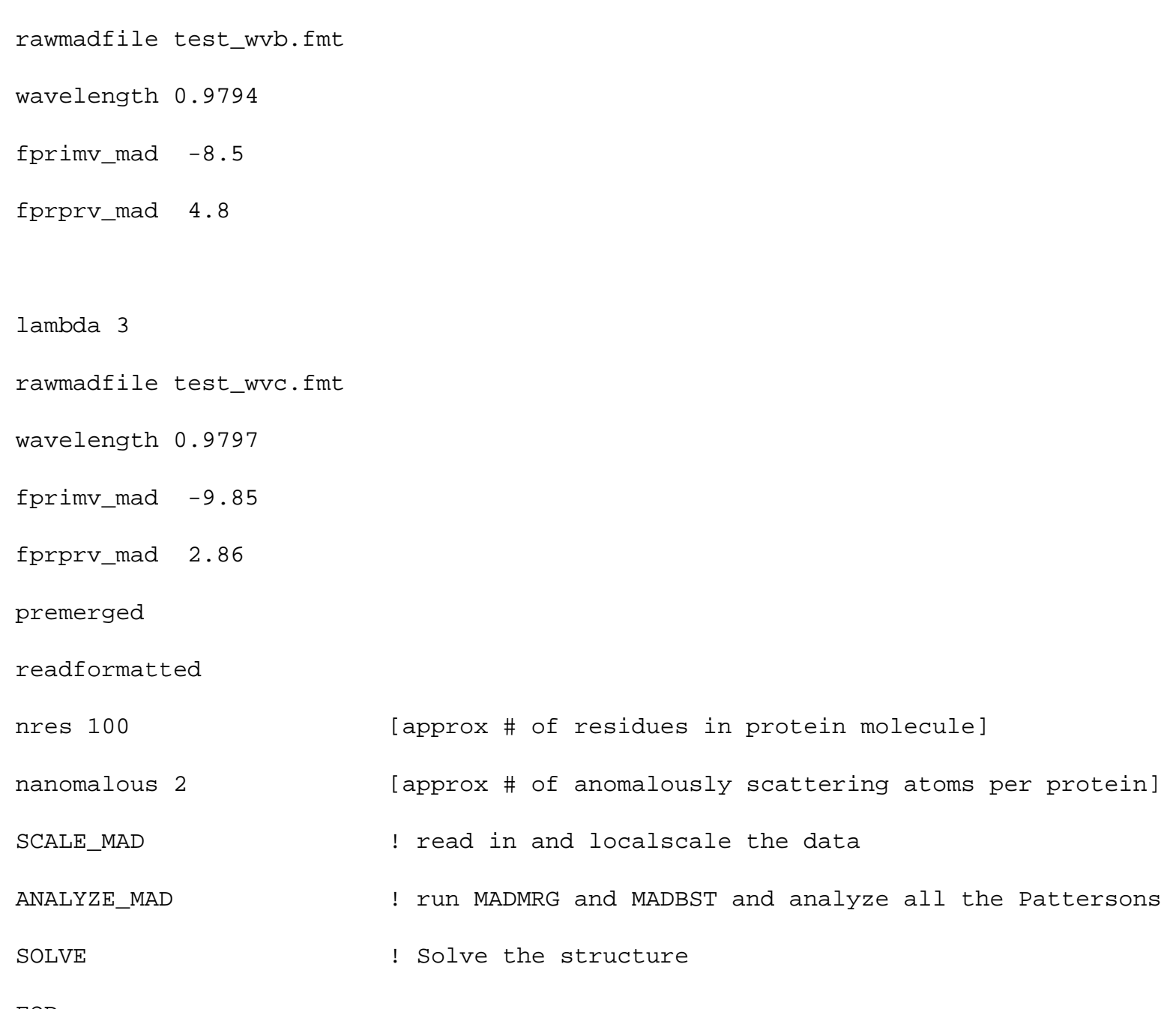

EOD

## *Summary information from the ["solve.prt"](#page-851-0) output file produced after completion of the automated structure determination*

*Correlation of anomalous differences. These indicate that the data beyond about 2.7 A are not contributing much to the phasing, as the correlation is less than 0.3.*

#### CORRELATION FOR

#### WAVELENGTH PAIRS

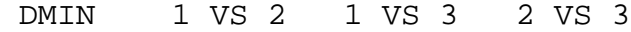

5.20 0.90 0.72 0.80

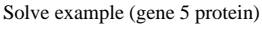

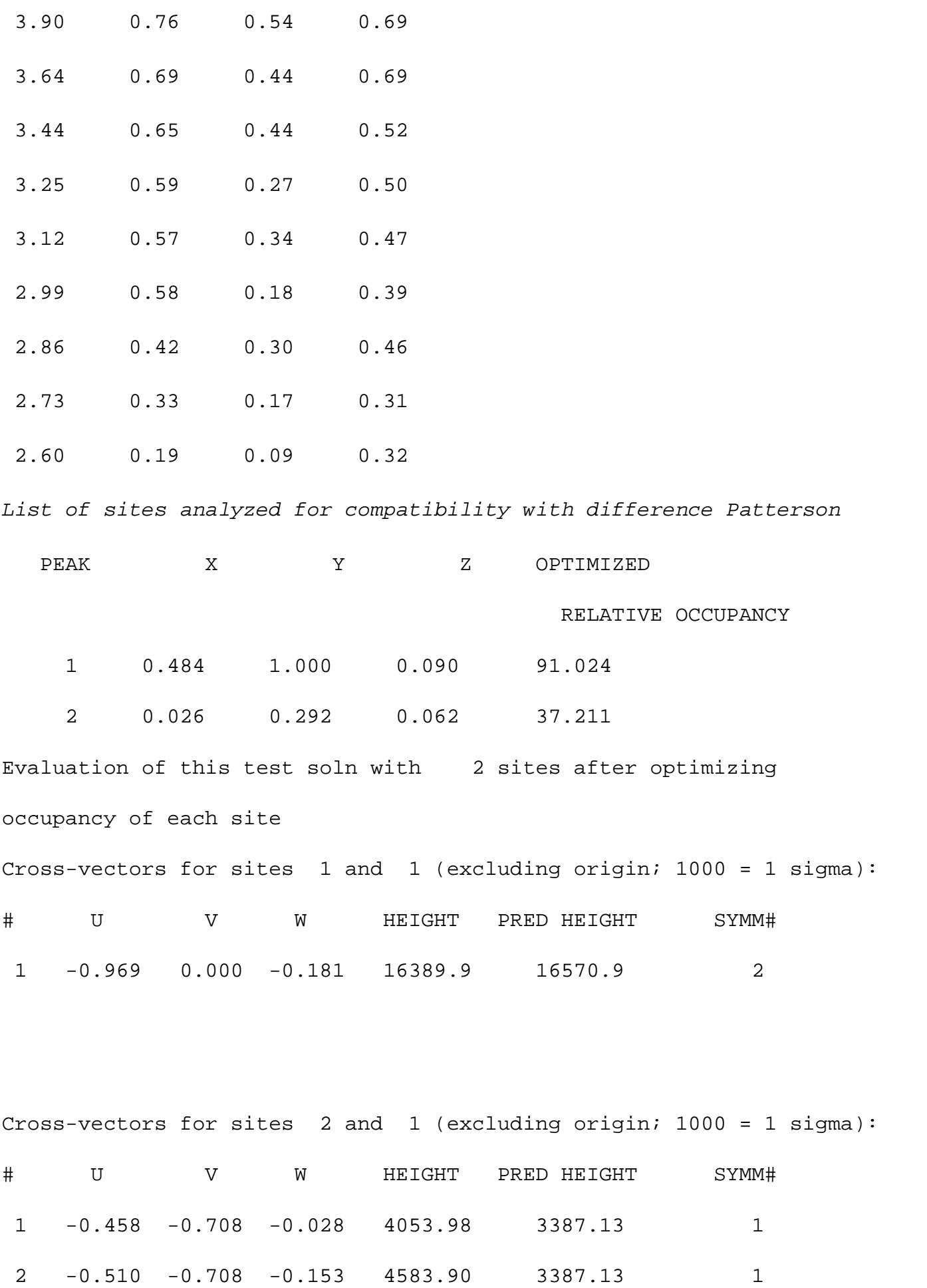

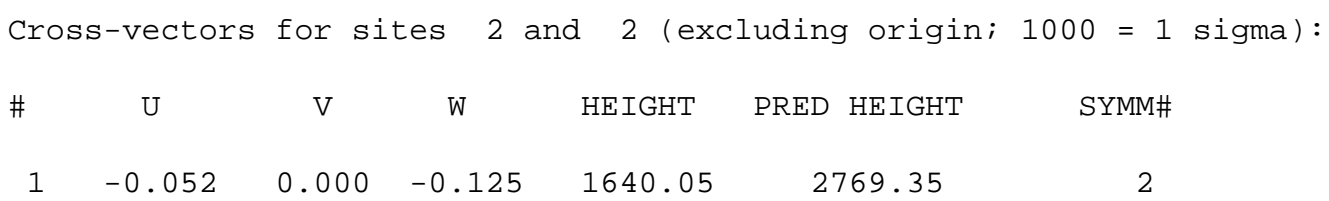

Overall quality of this Patterson soln = 7815.40 Overall quality of the fit to patterson = 0.798126 Avg normalized peak height = 3495.15 Selenium atom occupancy, coordinates, and thermal factors, and

Cross-validation fouriers calculated with all heavy atoms in all derivs except the site being evaluated and any sites equivalent to it. (Peak height is height of peak at this position/rms of map)

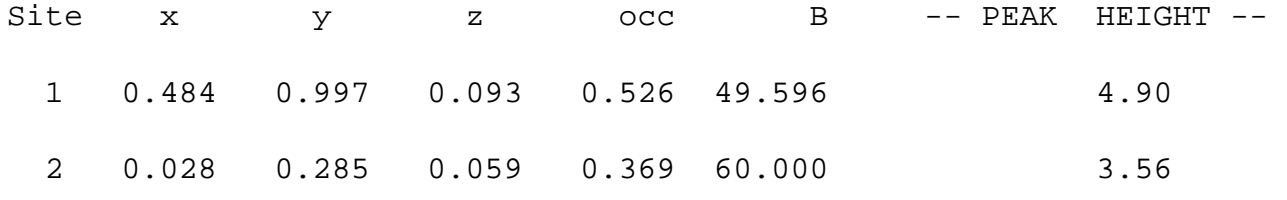

*Re-refinement of f' and f" values:*

Final refined values of f-prime and f"

Wavelength ------- f-prime -------- --------f"--------------

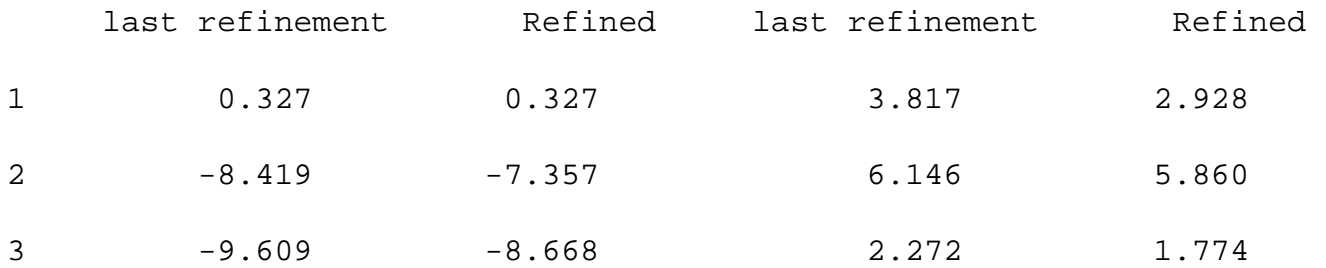

Solve example (gene 5 protein)

## *Figure of merit versus resolution, and anomalous and dispersive FH/E versus resolution*

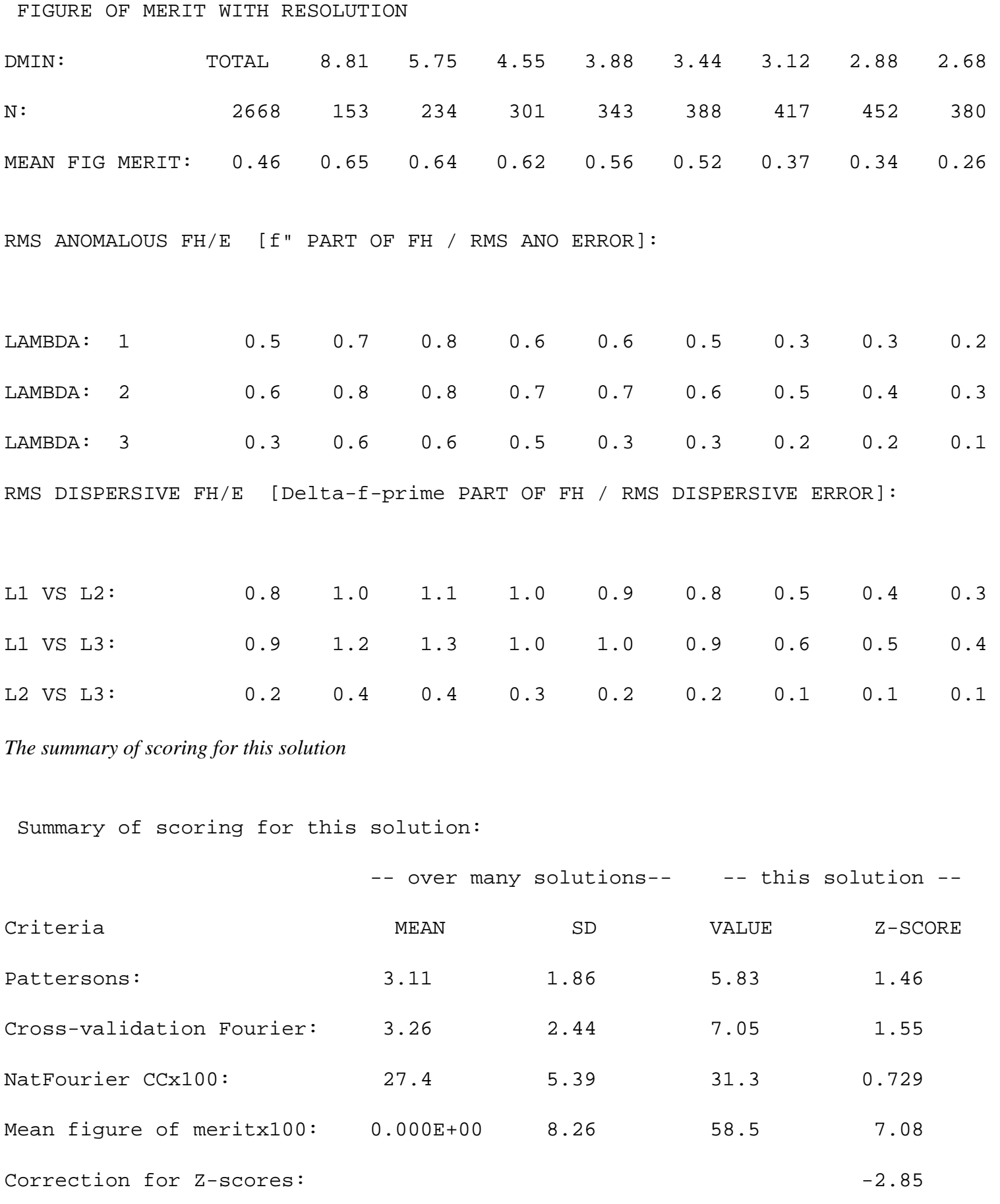

*The end of the solve.status file:*

Overall Z-score value: 7.97

Note that the Patterson and cross-validation Fourier scores are 1.5 sigma above the starting solutions, but native fourier analysis is just 1 sigma above. This is both because the asymmetric unit is small and the map is fairly noisy.

```
***************************************************************************
                    SOLVE STATUS 07-oct-00 10:34:53 
TIME ELAPSED: 34 MIN 
  --------------------------------------------------------------------------- 
CURRENT STEP:SOLVE MAIN PROGRAM STATUS: DONE 
---------------------------------------------------------------------------
       ---------------------------------------------------------------------------
      ---TOP SOLUTION FOUND BY SOLVE (\langle m \rangle = 0.59; score = 8.03) ---X Y Z OCCUP B HEIGHT/SIGMA
        2 0.484 0.997 0.093 0.526 49.6 4.3
        2 0.028 0.285 0.059 0.369 60.0 4.4 
             TIME REQUIRED TO OBTAIN THIS SOLUTION: 28 MIN 
--------------------------------------------------------------------------- 
CURRENT RESOLUTION: 2.6 A. FINAL RESOLUTION: 2.6 A.
```
#### [Disclaimer](http://www.lanl.gov/Misc/disclaimer.html)

#### **Los Alamos National Laboratory** • Est 1943

Operated by [Los Alamos National Security, LLC](http://lansllc.com/index.html) for the [U.S. Department of Energy's](http://www.energy.gov/) NNSA

[LANL Home](http://www.lanl.gov/) | [Phone](http://phonebook.lanl.gov/)

[SOLVE/RESOLVE Home](#page-0-0) | [SOLVE Home](#page-3-0) [|RESOLVE Home|](#page-5-0) [License for SOLVE/ RESOLVE](#page-7-0) | [Download SOLVE/](#page-8-0) [RESOLVE](#page-8-0)

```
● Solve Table of Contents
```
● [Solve Examples](#page-97-0)

# **Armadillo repeat region of beta-catenin (data courtesy of Andy Huber and Bill Weis)**

#### *Summary of this structure solution:*

This is a dataset with 4 wavelengths of MAD data, 17000 reflections to 2.7 A, 537 amino acids, and 15 selenium sites. SOLVE found 14 selenium sites in 2 hours on a DEC Alpha 500 MHz workstation. The remaining 2 sites (one selenium has 2 positions) are very weak and were not included by SOLVE.

*Solve.setup file listing basic information about the beta-catenin crystals:*

٠b

```
resolution 2.7 20
```
symfile /usr/local/lib/solve/c2221.sym

cell 64.1 102.0 187.0 90 90 90

*[Input script](#page-866-0) file used to run SOLVE on beta-catenin*

#!/bin/csh

#

```
# set CCP4 and SOLVETMPDIR variables:
```

```
#
```
setenv CCP4\_OPEN UNKNOWN

setenv SOLVETMPDIR /var/tmp

setenv SYMOP /usr/local/lib/solve/symop.lib

setenv SYMINFO /usr/local/lib/solve/syminfo.lib

- #
- #

solve <<EOD > solve.log

```
Solve example (armadillo repeat)
```
!command file to read in raw MAD data, scale, analyze and solve it--- title armadillo repeat of beta catenin 4-wavelength MAD data logfile mad.logfile  $\qquad \qquad$  ! write out most information to this file. ! summary info will be written to "solve.prt" @solve.setup ! get our standard information read in readformatted  $\qquad \qquad :$  or: readdenzo, readtrek, readccp4\_unmerged unmerged <br> 1 or; premerged

mad\_atom se

```
refscattfactors ! do not refine scattering factors (you can if 
                            ! you want though)
```
! Comment out next line if you don't know any sites

checksolve ! compare solutions to the one input below

 ! Comment out next lines if you don't know the structure ! native.fft is fft calculated from catenin\_y.pdb (offset +0.5 in y) comparisonfile native.fft lambda 1  $\qquad \qquad$  ! info on wavelength #1 follows label Wavelength # 1 1 1 : a label for this wavelength rawmadfile l1.int wavelength 0.9000 | wavelength value fprimv\_mad -1.6 ! f' value at this wavelength

fprprv\_mad 3.4 ! f" value at this wavelength

```
Solve example (armadillo repeat)
```
#### ! list of all SE positions in refined beta-catenin

! structure (offset by 0.5 in y from PDB file). Only if you know them

#### atomname se

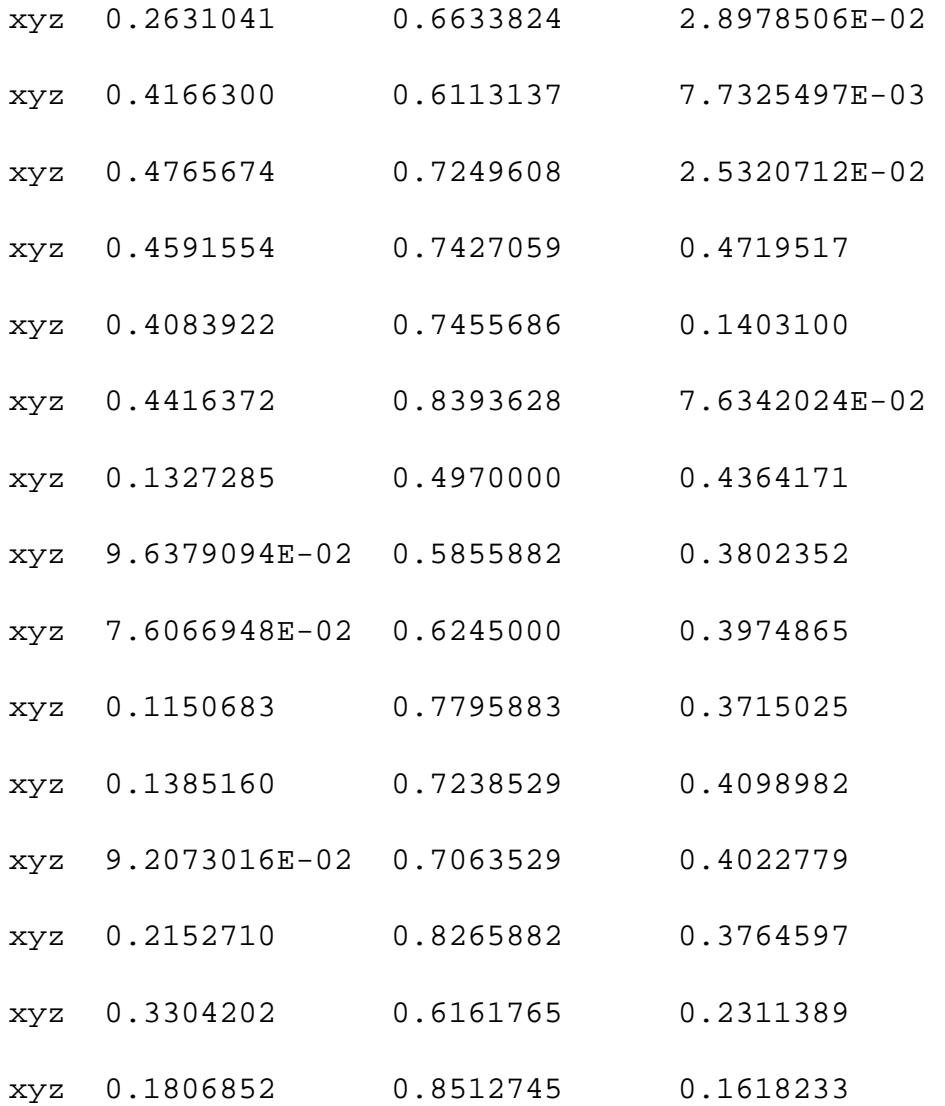

#### lambda 2

rawmadfile l2.int

wavelength 0.9794

fprimv\_mad -11.44

fprprv\_mad 8.74

lambda 3

- rawmadfile l3.int
- wavelength 0.9797
- fprimv\_mad -12.83
- fprprv\_mad 2.56

lambda 4

- rawmadfile l4.int
- wavelength 0.9897
- fprimv\_mad -2.42
- fprprv\_mad 1.13

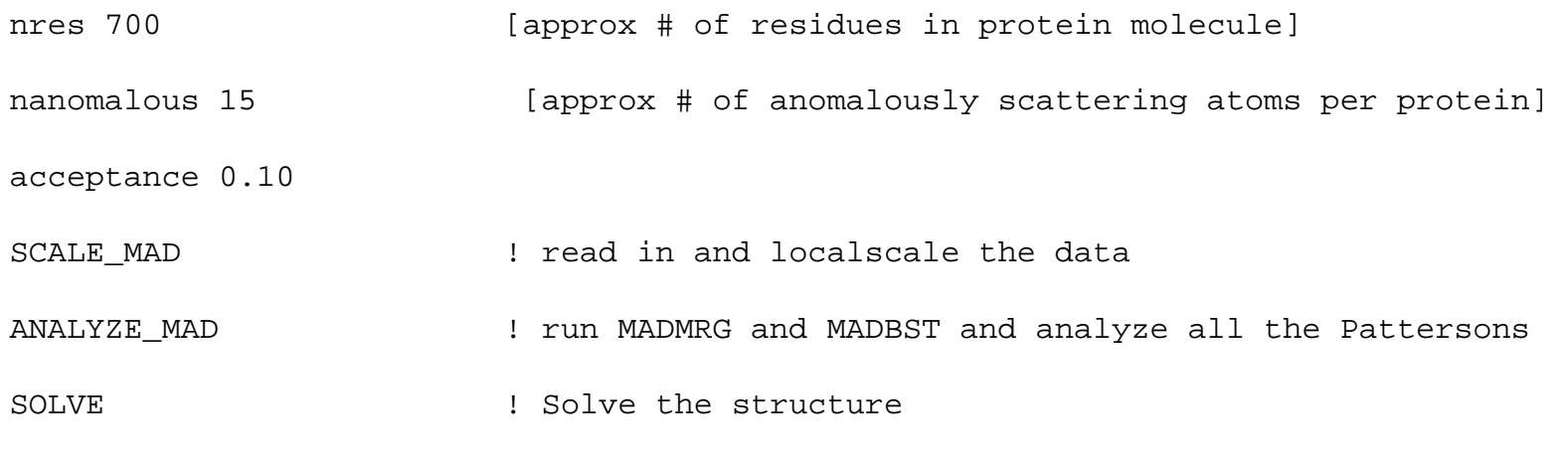

EOD

### *Summary information from the ["solve.prt"](#page-869-0) output file produced after completion of the automated structure determination of beta-catenin*

*Correlation of anomalous differences. These indicate that the data all the way to about 2.7 A are contributing to the phasing, as the correlation >0.3 for wavelengths 1 vs 2.*

#### CORRELATION FOR

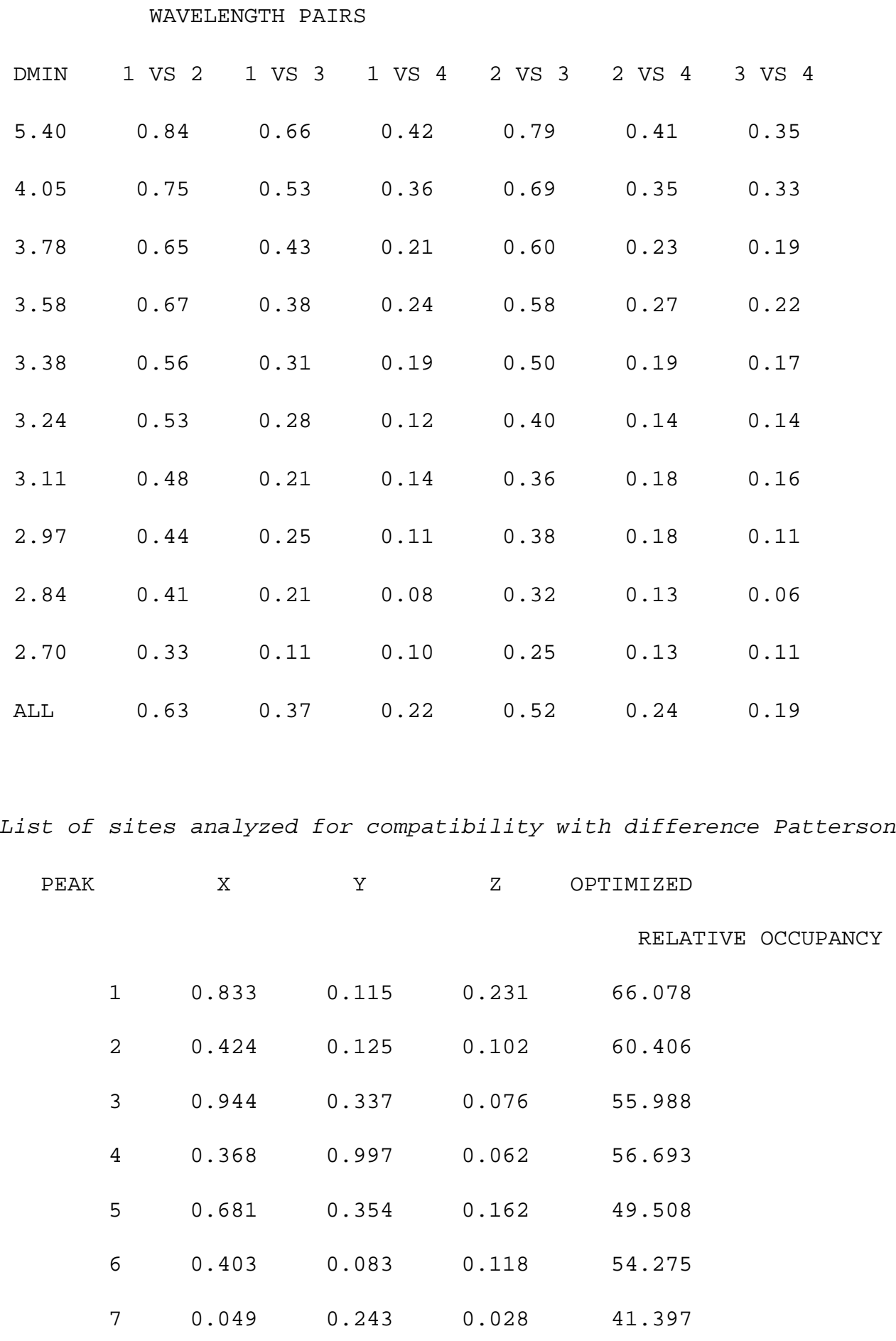

Solve example (armadillo repeat)

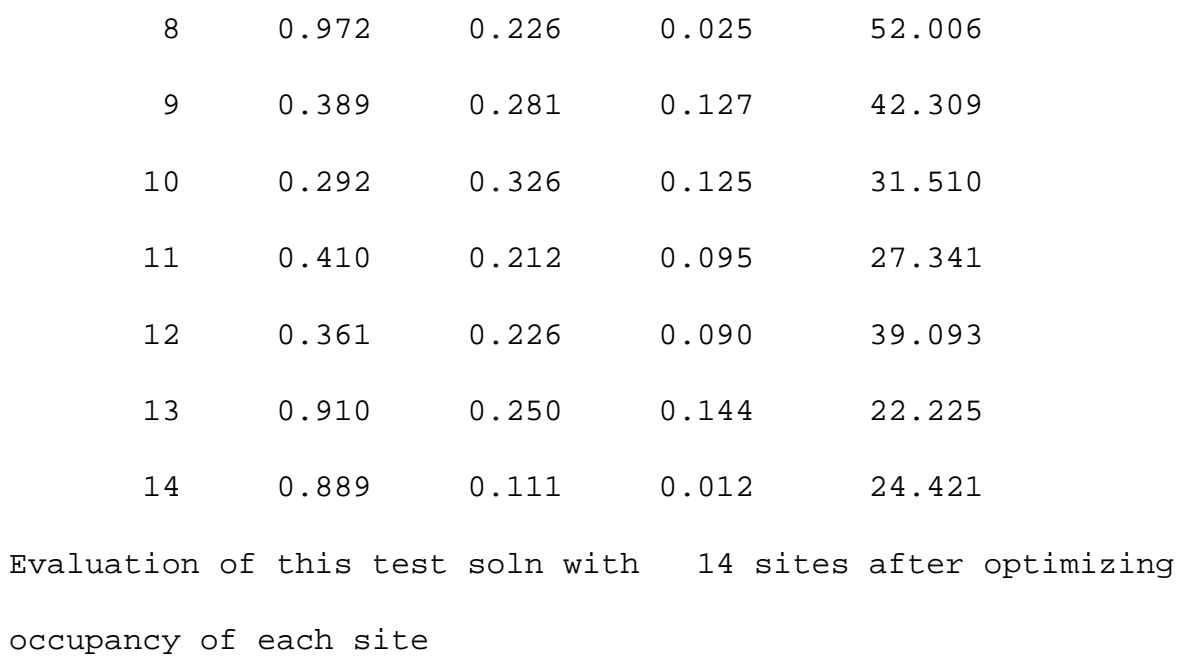

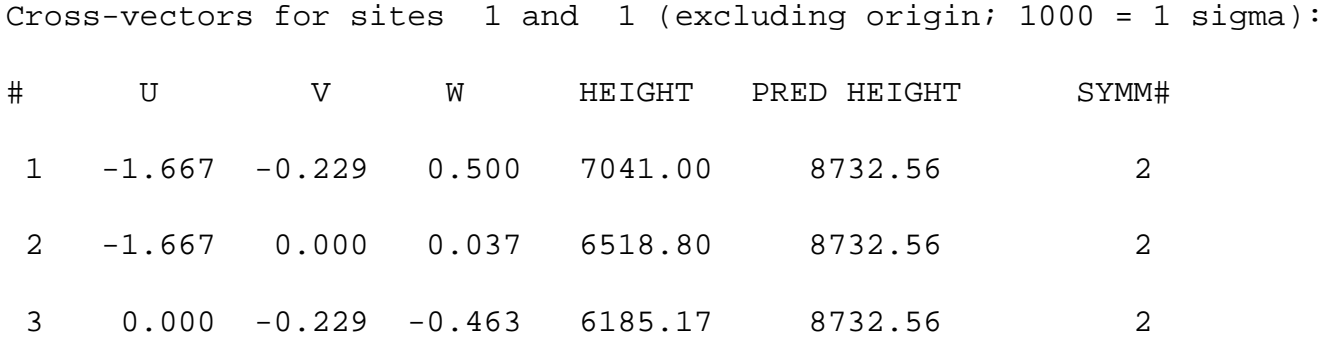

Cross-vectors for sites 2 and 1 (excluding origin; 1000 = 1 sigma):

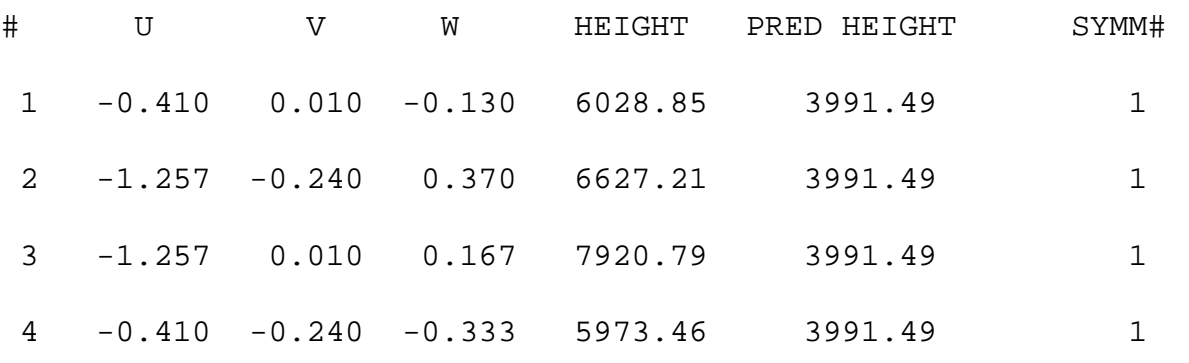

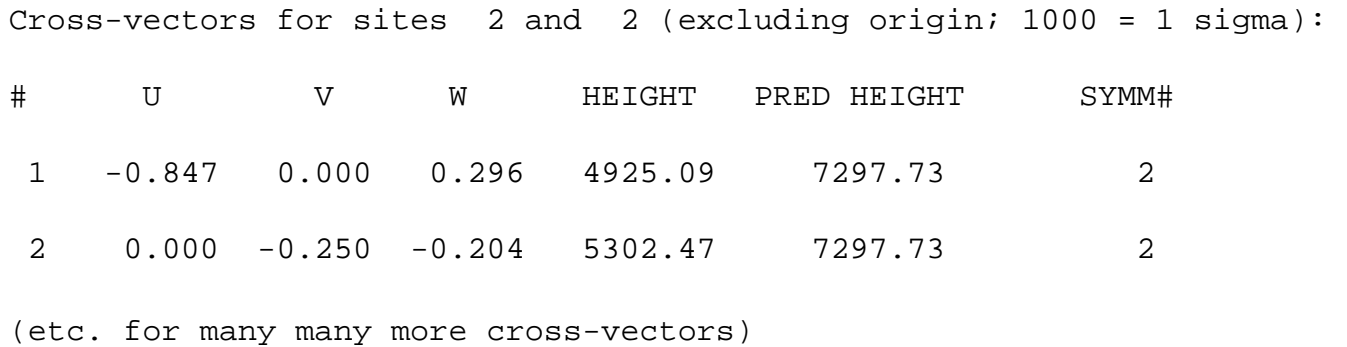

Selenium atom occupancy, coordinates, and thermal factors, and Cross-validation fouriers calculated with all heavy atoms in all derivs except the site being evaluated and any sites equivalent to it. (Peak height is height of peak at this position/rms of map)

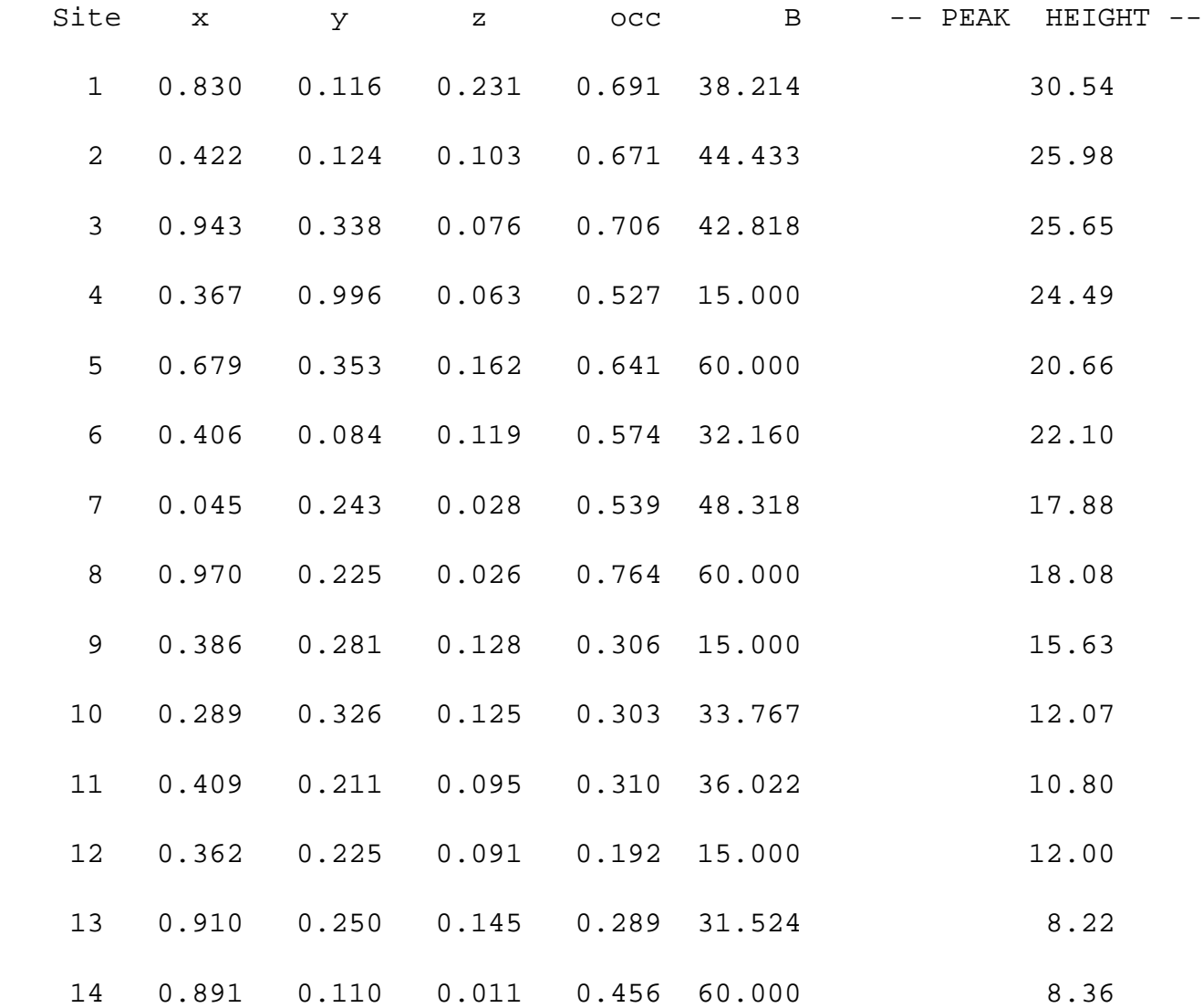

# *Re-refinement of f' and f" values:*

#### Final refined values of f-prime and f"

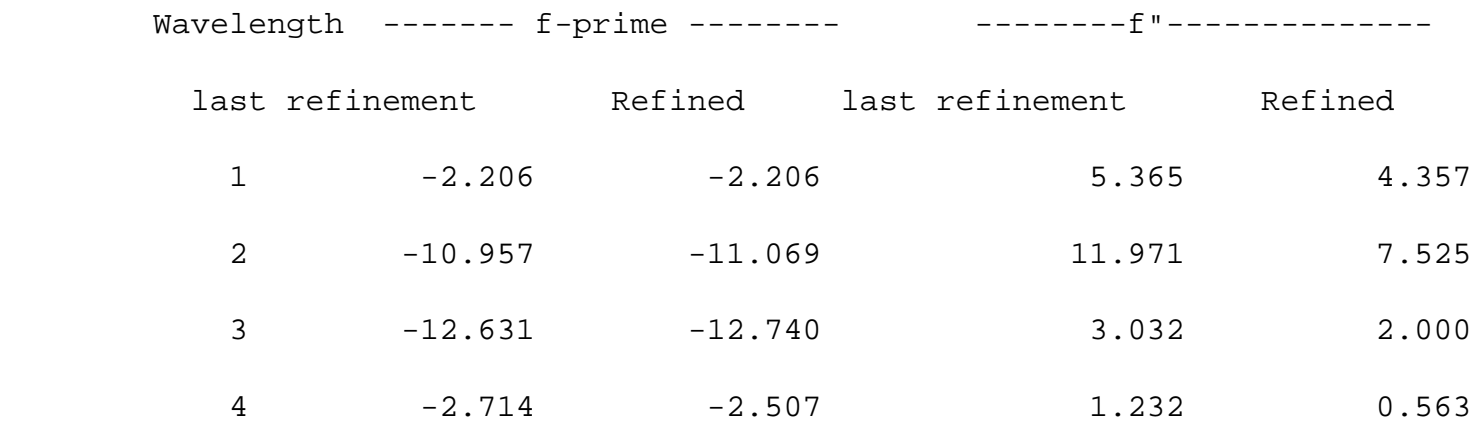

#### *Figure of merit versus resolution, and anomalous and dispersive FH/E versus resolution*

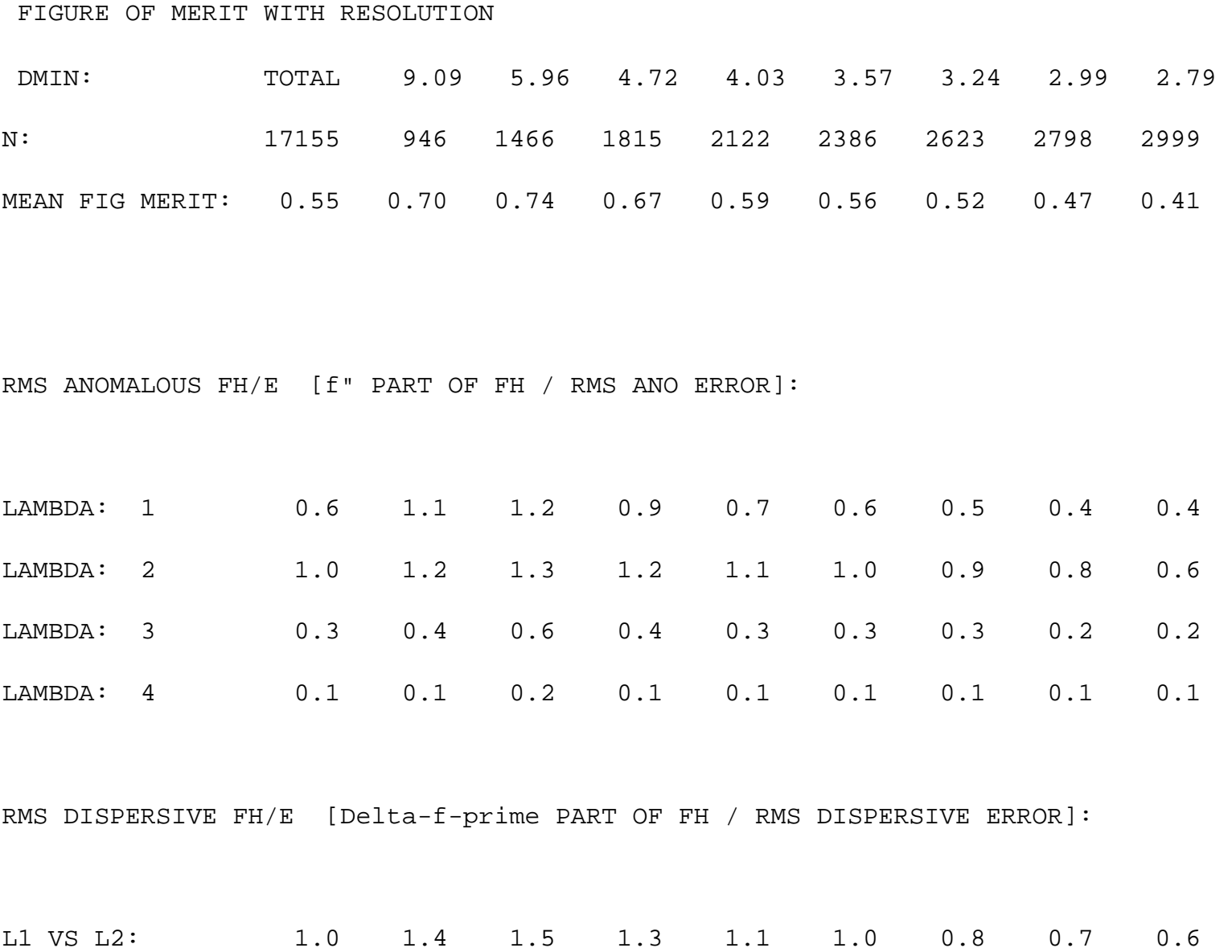

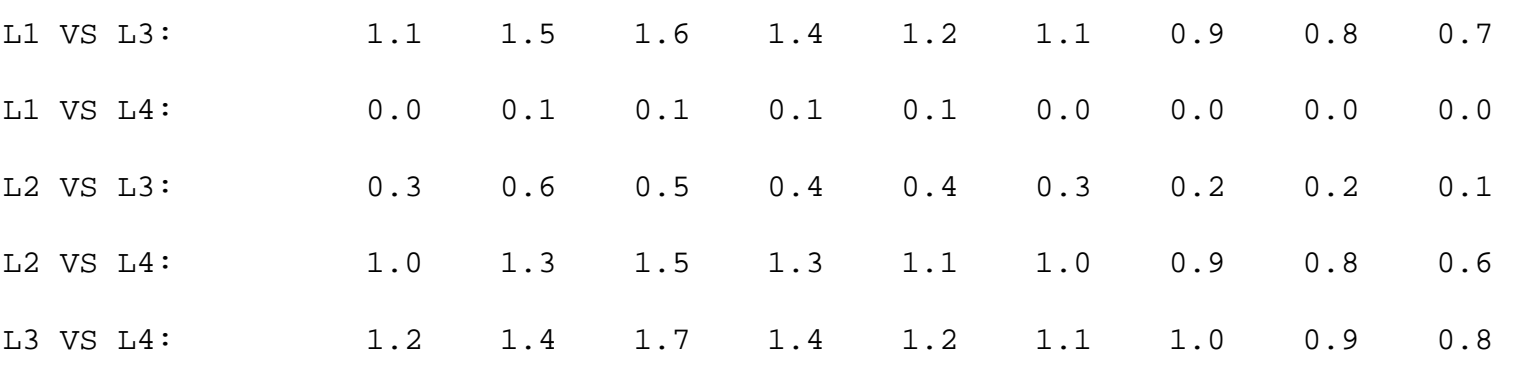

.1

*The summary of scoring for this solution*

Summary of scoring for this solution:

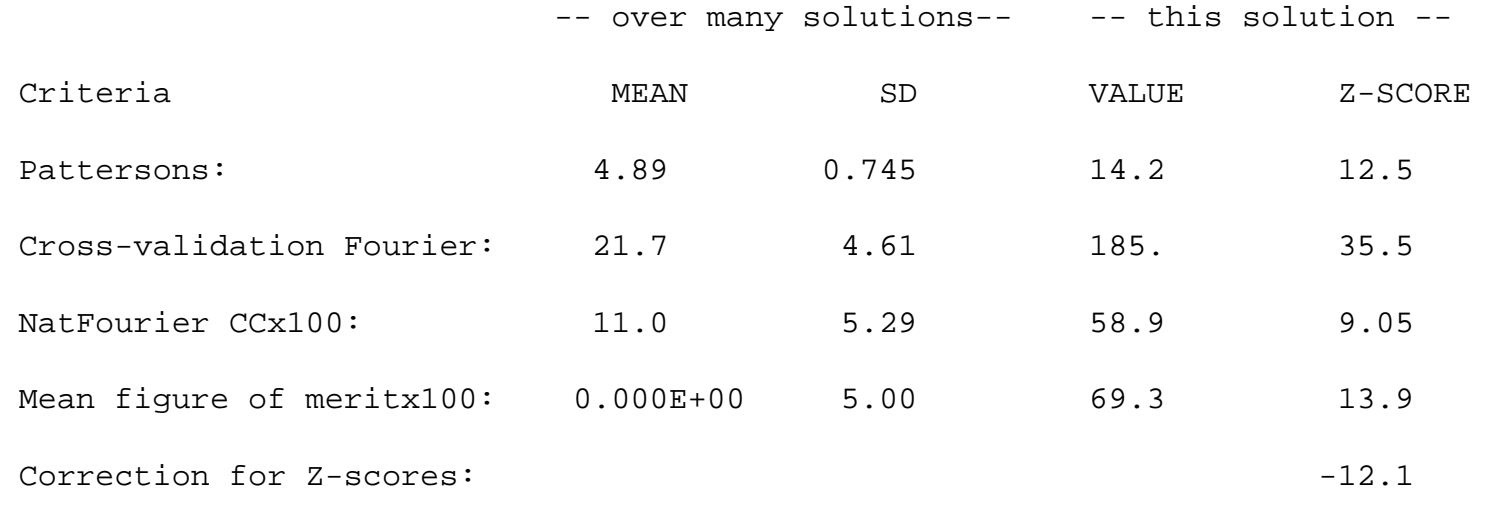

Overall Z-score value: 58.8

Note that the Z-score for this solution (59) is much higher than for the gene 5 protein example, even though the phasing is about the same. This is because SOLVE scoring gets higher for datasets with more sites.

*The end of the solve.status file:*

\*\*\*\*\*\*\*\*\*\*\*\*\*\*\*\*\*\*\*\*\*\*\*\*\*\*\*\*\*\*\*\*\*\*\*\*\*\*\*\*\*\*\*\*\*\*\*\*\*\*\*\*\*\*\*\*\*\*\*\*\*\*\*\*\*\*\*\*\*\*\*\*\*\*\*

SOLVE STATUS 07-oct-00 11:46:31

 DATASET TITLE: armadillo repeat of beta catenin 4-wavelength MAD data TIME ELAPSED: 2 HR

#### CURRENT STEP:SOLVE MAIN PROGRAM STATUS: DONE

---------------------------------------------------------------------------

---------------------------------------------------------------------------

---------------------------------------------------------------------------

---TOP SOLUTION FOUND BY SOLVE ( $\langle m \rangle = 0.69$ ; score = 58.80) ---

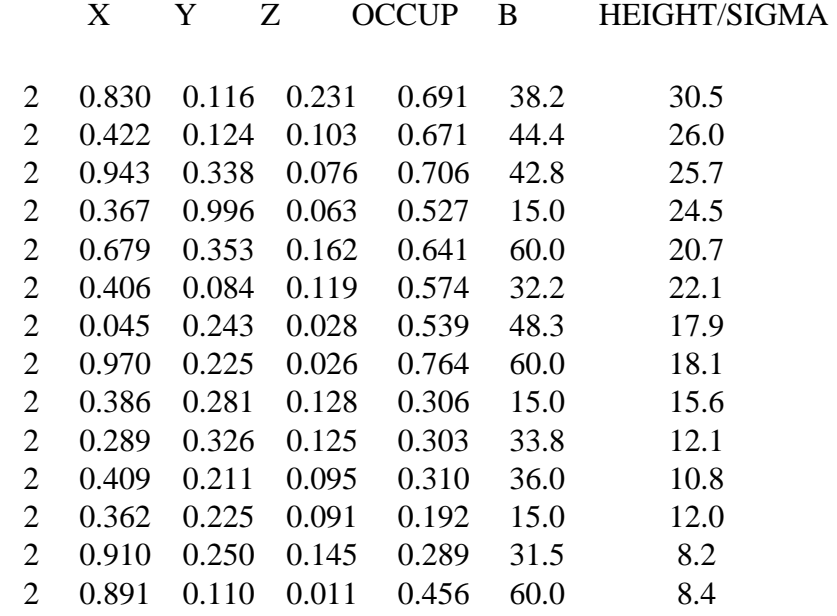

#### TIME REQUIRED TO OBTAIN THIS SOLUTION: 38 MIN

 --------------------------------------------------------------------------- CURRENT RESOLUTION: 2.7 A. FINAL RESOLUTION: 2.7 A.

#### **[Disclaimer](http://www.lanl.gov/Misc/disclaimer.html)**

 $\sim$ 

#### **Los Alamos National Laboratory** • Est 1943

Operated by [Los Alamos National Security, LLC](http://lansllc.com/index.html) for the [U.S. Department of Energy's](http://www.energy.gov/) NNSA

[LANL Home](http://www.lanl.gov/) | [Phone](http://phonebook.lanl.gov/)

[SOLVE/RESOLVE Home](#page-0-0) | [SOLVE Home](#page-3-0) [|RESOLVE Home](#page-5-0)[| License for SOLVE/ RESOLVE](#page-7-0) | [Download SOLVE/](#page-8-0) [RESOLVE](#page-8-0)

```
Solve Table of Contents
```

```
Solve Examples
```
# **Granulocyte-macrophage colony stimulating factor**

Ω

## *Summary of this structure solution:*

This is an MIR dataset with 4800 reflections to 3.5 A, 4 derivatives, and 254 amino acids. The data is courtesy of Kay Diederichs. The derivatives are not that good and the overall figure of merit of the structure is only 0.54 to 3.5 A. Using all the data and including anomalous differences, SOLVE took 18 minutes to solve this MIR problem on a DEC Alpha 500 MHz workstation. Solve only used 3 of the 4 derivatives in phasing.

*Solve.setup file listing basic information about the crystals:*

cell 47.6 59.1 126.7 90 90 90

symfile p212121.sym

resolution 20 3.5

*Input script file used to run SOLVE on Granulocyte-macrophage colony stimulating factor*

```
#!/bin/csh 
# 
# set CCP4 and SOLVETMPDIR variables: 
# 
setenv CCP4_OPEN UNKNOWN 
setenv SOLVETMPDIR /var/tmp 
setenv SYMOP /usr/local/lib/solve/symop.lib 
setenv SYMINFO /usr/local/lib/solve/syminfo.lib 
#
```
solve <<EOD > solve.log

```
Solve example (granulocyte-macrophage)
```

```
 ! solve.com for gmf 7-25-97 
  ! include known h.a. sites for comparison and fft map as well 
logfile mir.logfile ! write out most information to this file. 
  @solve.setup 
title gm native + 4 derivatives 
! 
readformatted 
premerged 
checksolve 
comparisonfile gm_offset.fft 
rawnativefile gmnat.fmt 
derivative 1 
inano 
noanorefine 
label deriv 1 gm18 pcmbs 
rawderivfile gm18.fmt 
 ATOMNAME Hg 
  nsolsite_deriv 2 
  XYZ 0.4069387 0.5974227 0.1901610 
  XYZ 0.4322624 0.5161777 0.2020042 
derivative 2 
inano 
noanorefine
```
label deriv 2 gmPt(EtNH2)2Cl2 derivative #40
rawderivfile gm40.fmt

ATOMNAME Pt

nsolsite\_deriv 6

derivative 3

inano

noanorefine

label mersalyl acid # 52 rawderivfile gm52.fmt ATOMNAME Hg nsolsite\_deriv 2 XYZ 0.9070011 0.4427668 0.1972121 XYZ 0.4240658 0.6003970 0.1951167 derivative 4 inano

noanorefine

label HgI2 #57

rawderivfile gm57.fmt

ATOMNAME Hg

nsolsite\_deriv 3

XYZ 0.9747854 0.4725027 0.2089491

XYZ 0.3438405 0.6067868 0.1840420

acceptance 0.35 : laccept new sites with ~50% of height of avg

scale\_native

scale\_mir analyze\_mir SOLVE

EOD

### *Summary information from the "solve.prt" output file produced after completion of the automated structure determination*

*Selenium atom occupancy, coordinates, and thermal factors, andCross-validation fouriers calculated with all heavy atoms inall derivs except the site being evaluated and any sites equivalent to it*.

(Peak height is height of peak at this position/rms of map)

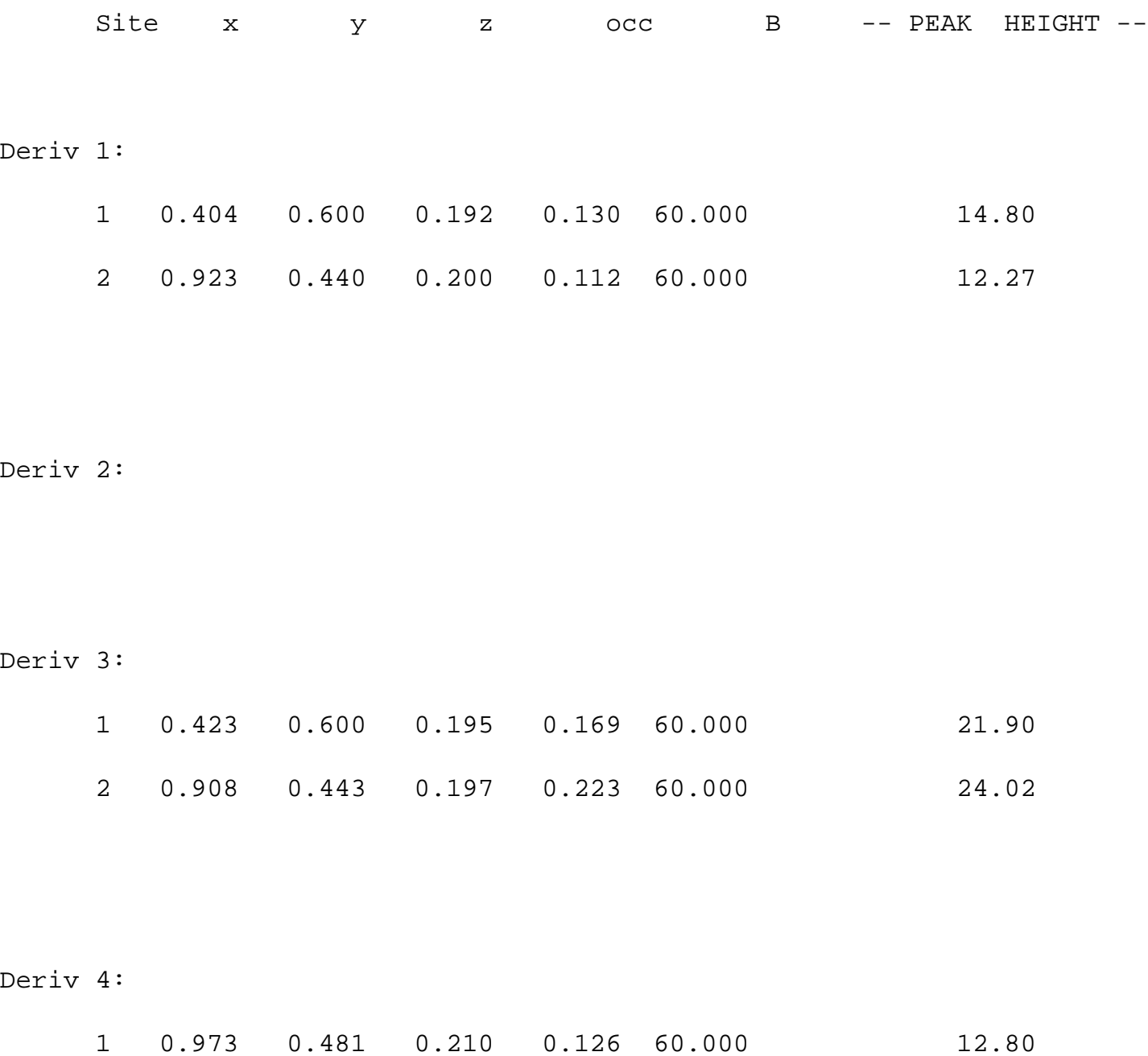

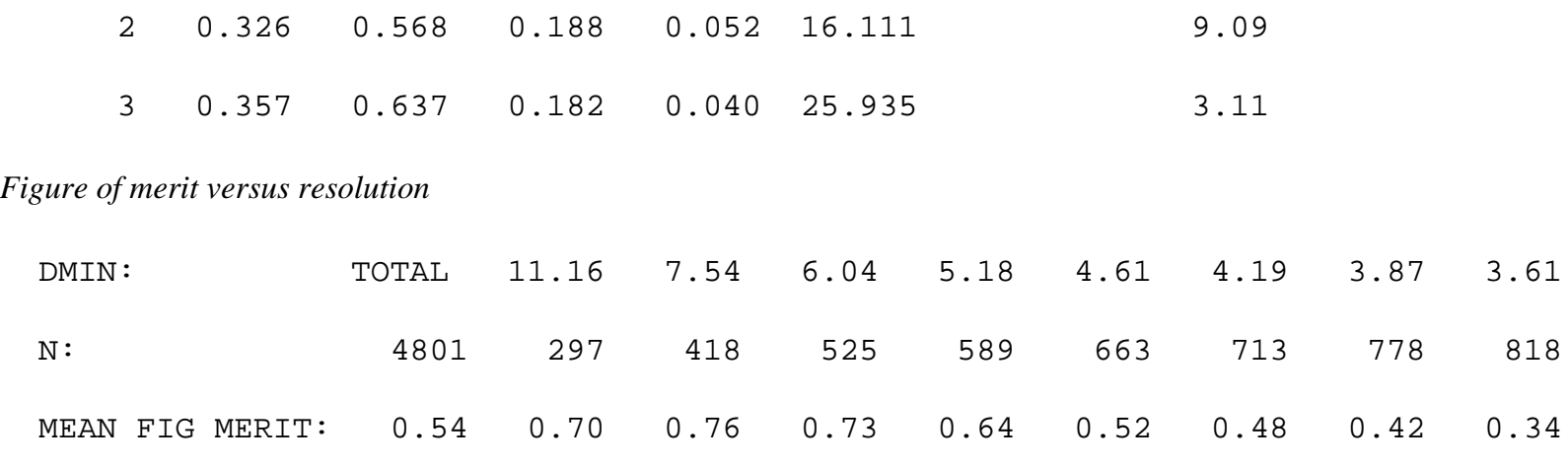

*List of sites analyzed for compatibility with difference Patterson*

(Height is 1000 x height of peak in Patterson/rms of map. Predicted height is expected height based on occupancy of sites)

Derivative 1:

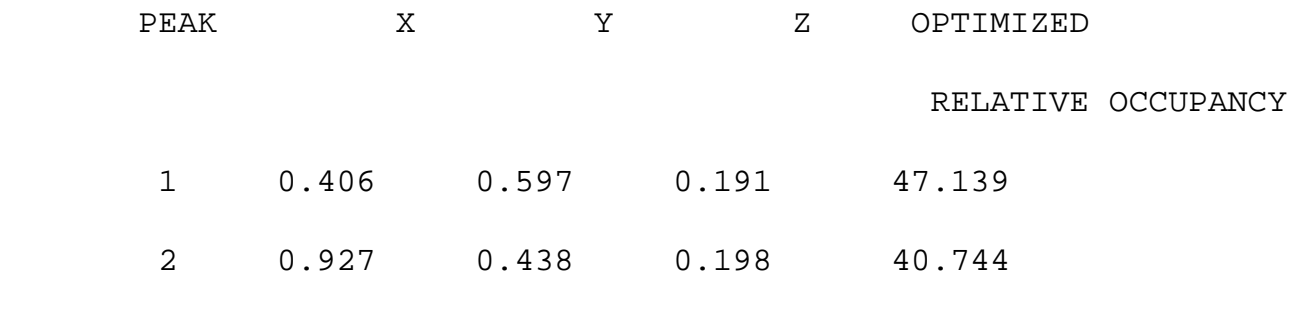

Evaluation of this test soln with 2 sites after optimizing occupancy of each site

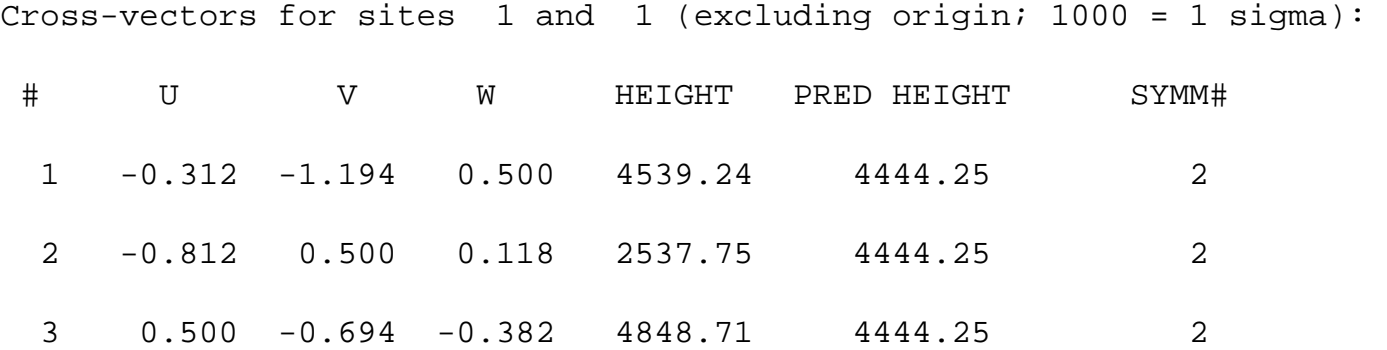

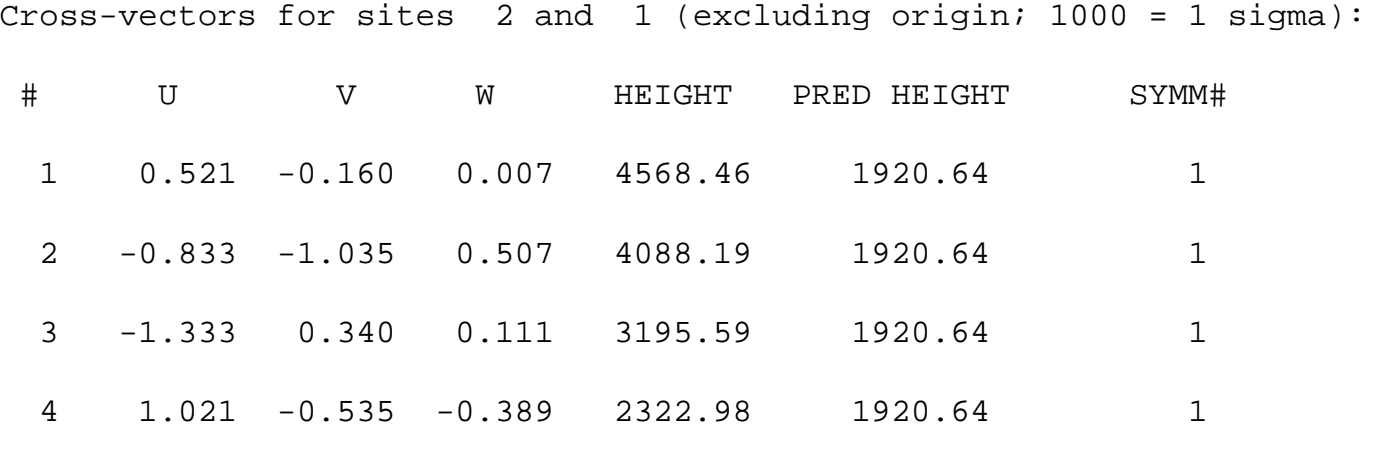

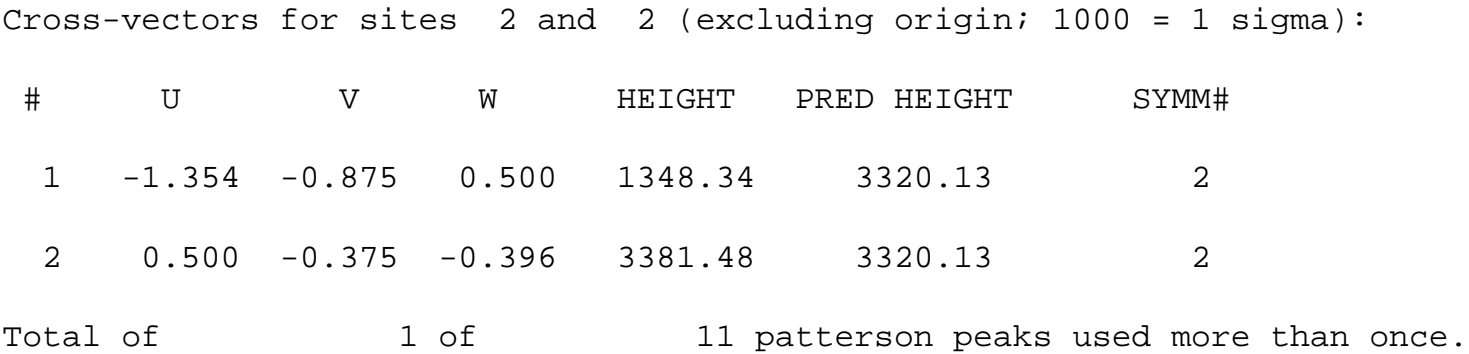

Overall quality of this Patterson soln = 5946.31

Overall quality of the fit to patterson = 1.38812

Avg normalized peak height = 1792.88

(... etc for derivatives 2,3,4).

.

*Summary of scoring for this solution:*

Summary of scoring for this solution:

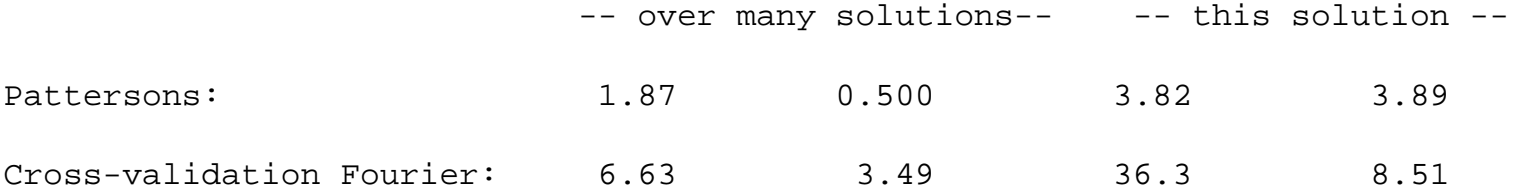

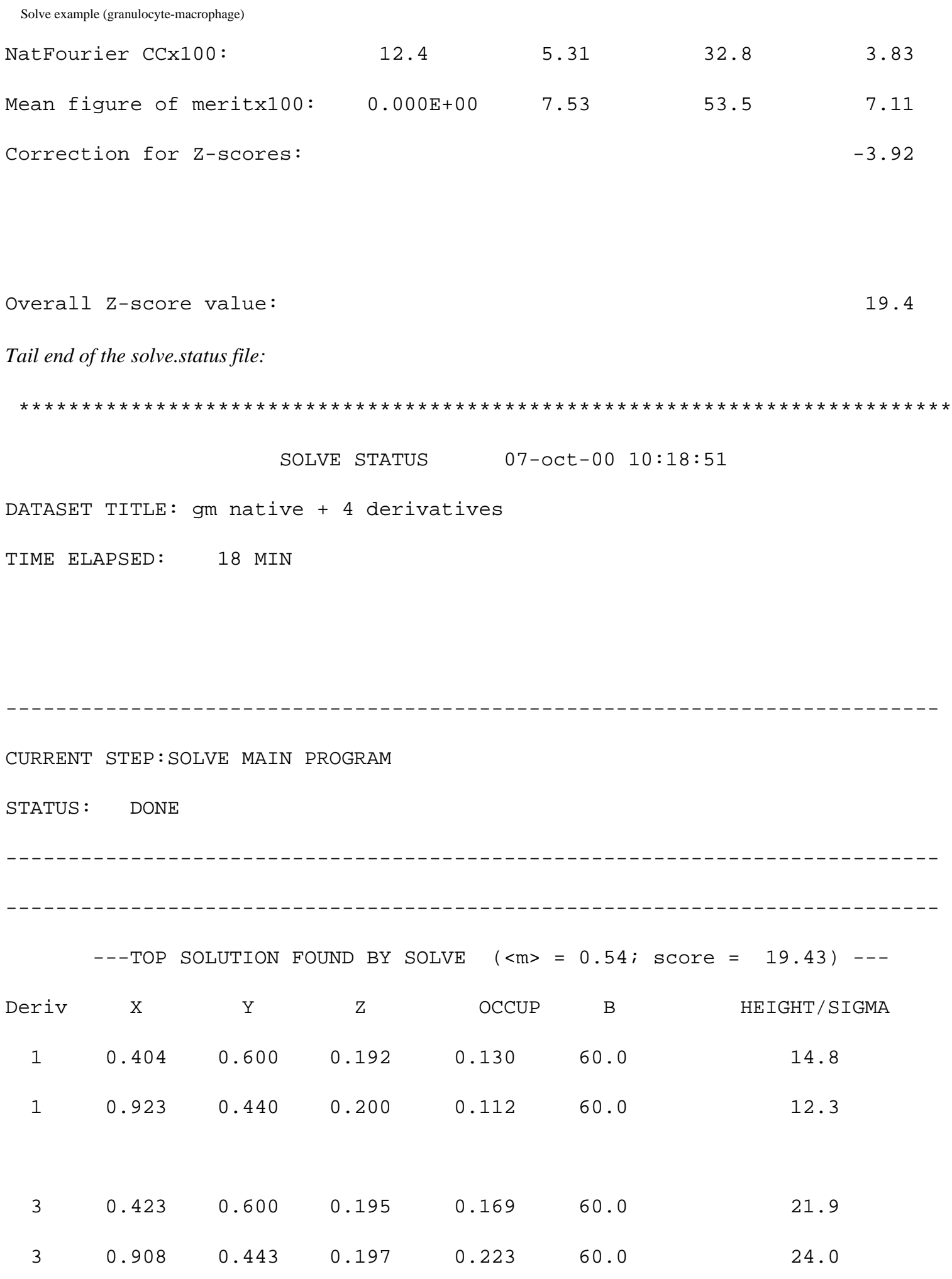

file:///C|/\_/Solve/granulocyte-macrophage.html (7 of 8)2/4/2007 10:06:37 AM

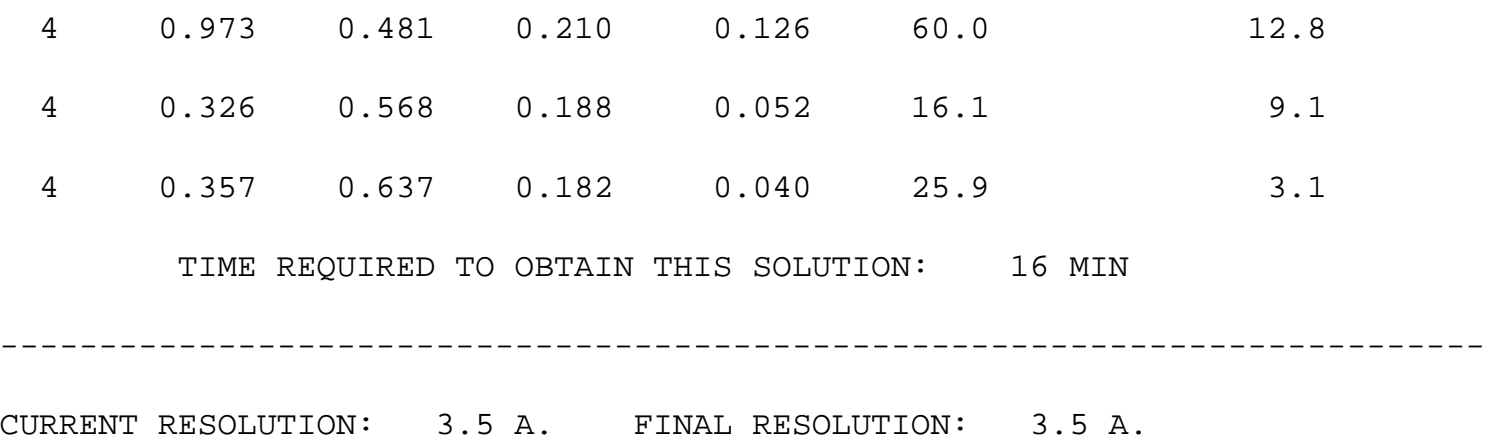

#### **[Disclaimer](http://www.lanl.gov/Misc/disclaimer.html)**

#### **Los Alamos National Laboratory** • Est 1943

Operated by [Los Alamos National Security, LLC](http://lansllc.com/index.html) for the [U.S. Department of Energy's](http://www.energy.gov/) NNSA

[SOLVE/RESOLVE Home](#page-0-0) [|SOLVE Home](#page-3-0) |[SOLVE Table of Contents](#page-93-0) | [Solve Index](#page-260-0) 

# **Generating and solving model datasets with errors**

Generate allows you to construct an MIR or MAD dataset in which you specify the heavy atom locations and types. You can even specify the cell parameters for each derivative of an MIR dataset to simulate non-isomorphism. The output from GENERATE is suitable as input to SOLVE and you can run them in one script file to generate, then SOLVE, a dataset.

If you start with a PDB file in "coords.pdb" and specify "checksolve", then you can generate a dataset, solve it, and display the "solve.ezd" electron density map that SOLVE comes up with using "O". The map will automatically be referred to the same origin as the coords.pdb structure so you can overlay your map and the model to see how good the solution is. Please note that the EZD map will cover the asymmetric unit only. You may need to put your model in the asymmetric unit or else use Gerard Kleywegt's program [mapman;](http://alpha2.bmc.uu.se/usf/) manipulate your map (read it in to mapman as "NEWEZD") before you overlay the map.

Here are sample files that generate and solve MIR and MAD datasets. The keywords for generate\_mir and generate\_mad follow after the samples.

If you specify "checksolve" when you run one of these command files then SOLVE will automatically compare all the solutions it is getting with the one that you started with.

```
!---------------------------------------------------------------
!gensolvemir.script
! command file to generate an MIR dataset and solve it
CELL 76 28 42 90 103 90
SYMFILE /usr/local/lib/solve/c2.sym
resolution 3.0 20.0
logfile gensolvemir.logfile
solvefile gensolvemir.prt
percent_error 3.0 ! 3% error added to intensities
coordinatefile coords.pdb ! coordinate file used to generate
                                        ! the starting I's (if none supplied,
                                       ! the routine makes up I's
deriv 1
cell_derivative 77 28 41 90 103 90 ! Try cell params for derivatives that
                                        ! are about 1% different from wt
inano
atom hg
occ 1.0 
bvalue 31.
xyz 0.15 0.25 0.35
deriv 2
cell_derivative 75 28 42 90 102.5 90
inano
```

```
Solve generate
```

```
atom au
occ 0.8
bvalue 25.
xyz 0.33 0.15 0.17
GENERATE_MIR ! generate the MIR dataset now.
! Now the data are in: native.intensities, der1.intensities, and der2.intensities
!... now analyze this MIR dataset...
rawnativefile native.intensities !file for native data
premerged
readformatted
gotoder 1 
rawderivfile der1.intensities ! We have to use "gotoder" because we're in the
                                     ! middle of SOLVE, not starting from the
                                      ! beginning, and we have already specified
                                      ! more than one derivative.
gotoder 2
rawderivfile der2.intensities
nres 87 [approx # of residues in protein molecule]
nsolsite 1 \qquad \qquad . One site per derivative
checksolve ! compare the solutions to the correct one
comparisonfile native.fft ! get correlation coefficient of map 
                               !calculated from each solution along the 
                               !way with the true map in native.fft
scale native
scale_mir
analyze_mir
solve
!---------------------------------------------------------------
... and now for a MAD dataset:
!---------------------------------------------------------------
!gensolvemad.script
! command file to generate a MAD dataset and solve it
CELL 72 28 42 90 103 90 
SYMFILE /usr/local/lib/solve/c2.sym
resolution 3.0 20.0
logfile gensolvemad.logfile
solvefile gensolvemad.prt
percent_error 3.0 ! 3% error added to intensities
coordinatefile coords.pdb ! coordinate file used to generate
                                     ! the starting I's (if none supplied,
                                     ! the routine makes up I's
mad_atom se \qquad \qquad ! define the scattering factors...
```
Solve generate

lambda 1 wavelength 0.90 fprimv\_mad -1.6 fprprv\_mad 3.4 atomname se xyz 0.197 0.377 0.216 occ 1.0 bfactor 20 atomname se ! you only have to specify the coords for ! this one wavelength (they're copied to the ! others) xyz 0.216 0.115 0.399 occ 1.0 bfactor 20 lambda 2 wavelength 0.9794 fprimv\_mad -8.5 fprprv\_mad 4.8 lambda 3 wavelength 0.9797 fprimv\_mad -9.85 fprprv\_mad 2.9 GENERATE\_MAD  $\qquad \qquad$  generate the MAD dataset now. ! Now the data are in: lam1.intensities, lam2.intensities, and lam3.intensities for ! the 3 wavelengths of data ! solve the dataset premerged readformatted gotoder 1 rawmadfile lam1.intensities gotoder 2 rawmadfile lam2.intensities gotoder 3 rawmadfile lam3.intensities nres 87 [approx # of residues in protein molecule] nanomalous 2 checksolve comparisonfile lambda\_1.fft ! get correlation coefficient of map !calculated from each solution along the !way with the true map in lambda\_1.fft scale\_mad analyze\_mad solve !---------------------------------------------------------------

#### Notes on using GENERATE\_MAD

You can have your generated MAD dataset contain more than one anomalously-scattering atom. You input information on the first atom type in the usual way as described above. For the second atom type, you need to:

- input one NEWATOMTYPE with scattering factors for each wavelength of MAD data. The NEWATOMTYPE for the various wavelengths must be of the Form PTL1 PTL2 PTL3 etc., for lambda 1, 2, 3.
- input the heavy atom parameters for this atom for lambda 1
- SOLVE will generate heavy atom parameters for this atom for all the other wavelengths and will include it in the generate procedure.

#### Keywords for GENERATE\_MIR and GENERATE\_MAD

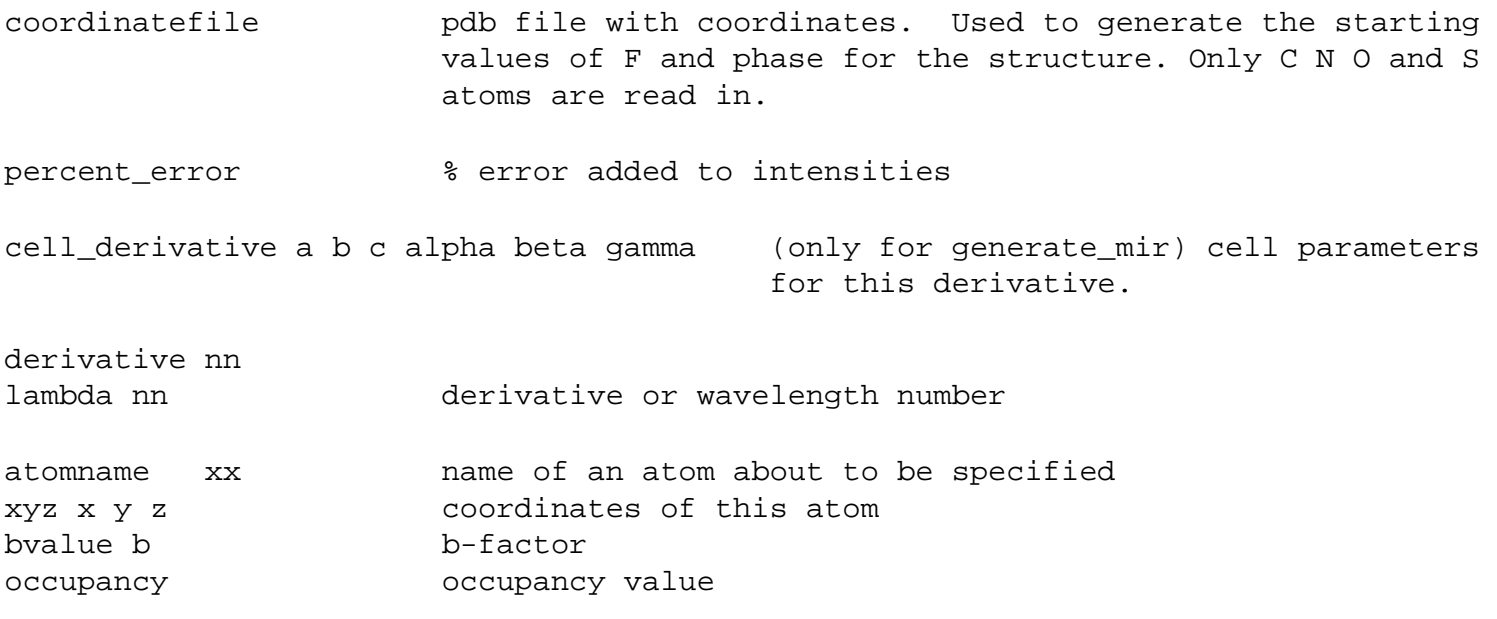

#### [Disclaimer](http://www.lanl.gov/Misc/disclaimer.html)

#### **Los Alamos National Laboratory** • Est 1943

Operated by [Los Alamos National Security, LLC](http://lansllc.com/index.html) for the [U.S. Department of Energy's](http://www.energy.gov/) NNSA

<span id="page-586-0"></span>[SOLVE/RESOLVE Home](#page-0-0) [|SOLVE Home](#page-3-0) [|SOLVE Table of Contents](#page-93-0) | [Solve Index](#page-260-0)

## **SCALE\_MAD: Scaling MAD datasets**

SCALE\_MAD is a routine to read in MAD data from a Scalepack output file or from another formatted file and to scale it and put it all in a file suitable for **ANALYZE\_MAD** and **SOLVE**. It is ordinarily called as the first step in a completely automated structure determination and is followed by ANALYZE\_MAD and SOLVE. It can also be run on its own. The routine works well when the MAD data has been collected in very nearly the same way at all wavelengths and anomalous differences have been measured at all wavelengths either by inverse beam or by mirror plane symmetry. The routine assumes that either:

- you have already merged your anomalous data and your data files contain 4 columns (I+,sigma,I-, sigma), or
- you have not merged the data and your data columns contain 2 columns (I, sigma).

(Note: the data can be amplitudes, not intensities if you read in the data with READFORMATTED and you specify the flag READ\_AMPLITUDES)

For the second case, reflections with H K L corresponding to I+ and I- are treated as such.

SCALE\_MAD first estimates the overall absolute scale of the data using the data in the lowest resolution shell from the first datafile and the number of protein residues in the asymmetric unit (NRES). SCALE\_MAD separates Bijvoet pairs into separate files. SCALE\_MAD scales all the input data files to the first data file using just an overall scale and B. Then it merges all the data from all datafiles into one averaged dataset and rescales all the datasets to the averaged dataset using [LOCALSCALE](#page-620-0).

A typical input script for SCALE\_MAD looks [just like the one for automated MAD structure](#page-362-0)  [determination](#page-362-0) except you leave off the commands "ANALYZE\_MAD" and "SOLVE".

KEYWORDS for SCALE\_MAD:

LAMBDA n The next RAWMADFILE(s) that are read in will be for lambda n

MADFBARFILE xx.scl Output file with (Fbar,sigma,DelAno,sigma)

```
 for each wavelength will be xx.scl
 (DEFAULT="mad_fbar.scl")
```

```
MADFPFMFILE yy.scl Output file with (F+,sigma,F-,sigma) for each
                     wavelength will be yy.scl
                     (DEFAULT="mad_fpfm.scl")
```
See also the [commonly-used keywords](#page-334-0) for automated SOLVE operation.

**[Disclaimer](http://www.lanl.gov/Misc/disclaimer.html)** 

### **Los Alamos National Laboratory** • Est 1943

Operated by [Los Alamos National Security, LLC](http://lansllc.com/index.html) for the [U.S. Department of Energy's](http://www.energy.gov/) NNSA

<span id="page-588-0"></span>[SOLVE/RESOLVE Home](#page-0-0) |[SOLVE Home](#page-3-0) |[SOLVE Table of Contents](#page-93-0) | [Solve Index](#page-260-0) 

## **ANALYZE\_MAD: Analyzing a MAD dataset**

ANALYZE\_MAD is a routine to run [MADMRG](#page-593-0) and [MADBST.](#page-597-0) You usually do not have to worry about this routine at all because it is ordinarily called right after running **SCALE\_MAD** for automatic structure determination, and all the parameters are already set for you. It is ordinarily followed by running SOLVE with the [solve\\_mad.script](#page-835-1) file written out by this routine or by using the keyword "SOLVE" after running this routine.

ANALYZE\_MAD assumes that you have a datafile ("mad\_fbar.scl") that contains (Fbar,sigma,DelAno,sigma) for each wavelength of MAD data. That is, there are exactly 4 data columns for each wavelength. This is a dorgbn file. It is ordinarily created by SCALE\_MAD, but you can create your own if you like.

To run ANALYZE\_MAD, you need to input your standard setup file ("solve.setup"), and the wavelength to define as the standard (JSTD, see below). You need to input the scattering factors for the anomalously scattering atom at the various wavelengths too. You also need to input an estimate of the number of anomalously scattering atoms in the asymmetric unit (NANOMALOUS) and the number of protein residues in the asymmetric unit (NRES). It is only the ratio of NANOMALOUS to NRES that is important.

ANALYZE\_MAD will run MADMRG (output ="madmrg.out") and MADBST ("madbst.out"). See the writeups below for these two routines. It will calculate origin-removed difference Pattersons for all dispersive and anomalous differences and Pattersons based on the output of MADMRG and MADBST. These maps are all compared to each other and the correlation coefficients are displayed in a table. In a typical MAD experiment the anomalous and dispersive difference Pattersons have correlations with each other on the order of 0.1 to 0.3 or so (pretty low, so don't be worried).

A typical input script for ANALYZE\_MAD follows.

#### Script for ANALYZE\_MAD

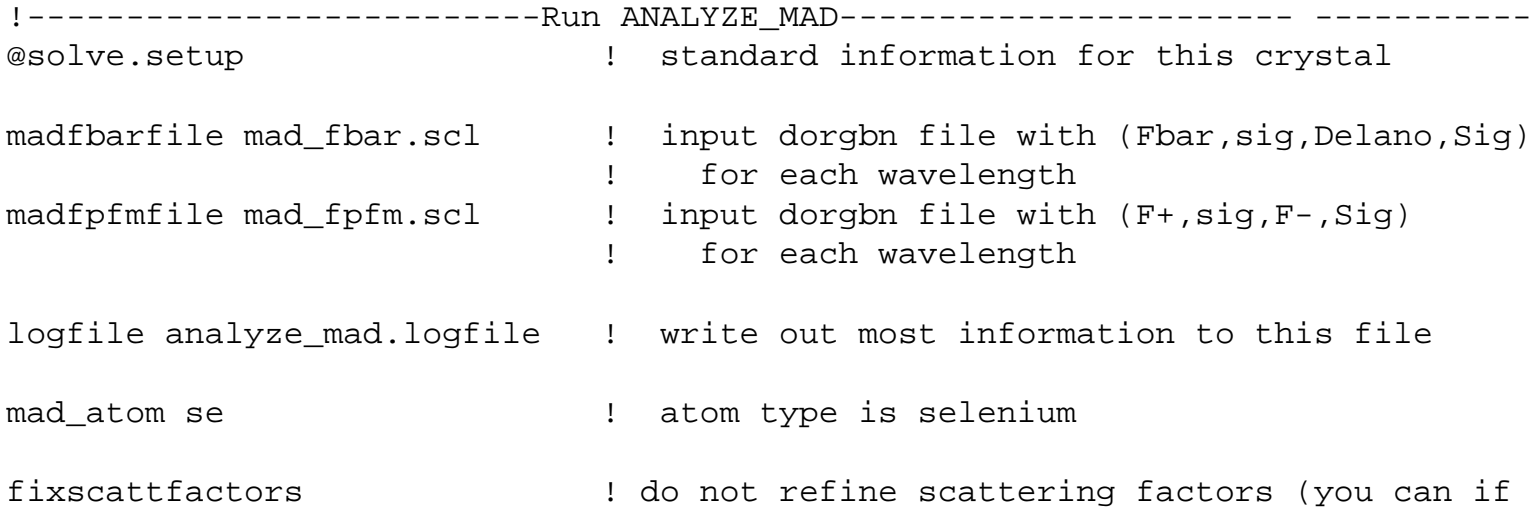

```
 ! you want and the data is good)
jstd 1 \qquad \qquad ! Define wavelength #1 as the reference wavelength
lambda 1 \qquad \qquad ! wavelength #1 information is to follow
label Wavelength #1 (1) ! label for lambda 1
wavelength 0.9000 | wavelength value
fprimv_mad -1.6 ! f' value at this wavelength
fprprv_mad 3.4 ! f" value at this wavelength
lambda 2
wavelength 0.9794
fprimv_mad -8.5fprprv_mad 4.8
lambda 3
wavelength 0.9797
fprimv_mad -9.85fprprv_mad 2.86
nres 100 [approx # of residues in asymmetric unit]
nanomalous 2 [approx # of anomalously scattering atoms in a.u.]
madmrgfile madmrg.out | write the SIRAS-like MAD dataset to madmrg.out
madbstfile madbst.out ! write the Bayesian Patterson to madbst.out
ANALYZE_MAD \qquad \qquad ! run MADMRG and MADBST and analyze all the Pattersons
!-----------------------------------------------------------------------------
```
#### *Keywords for ANALYZE\_MAD:*

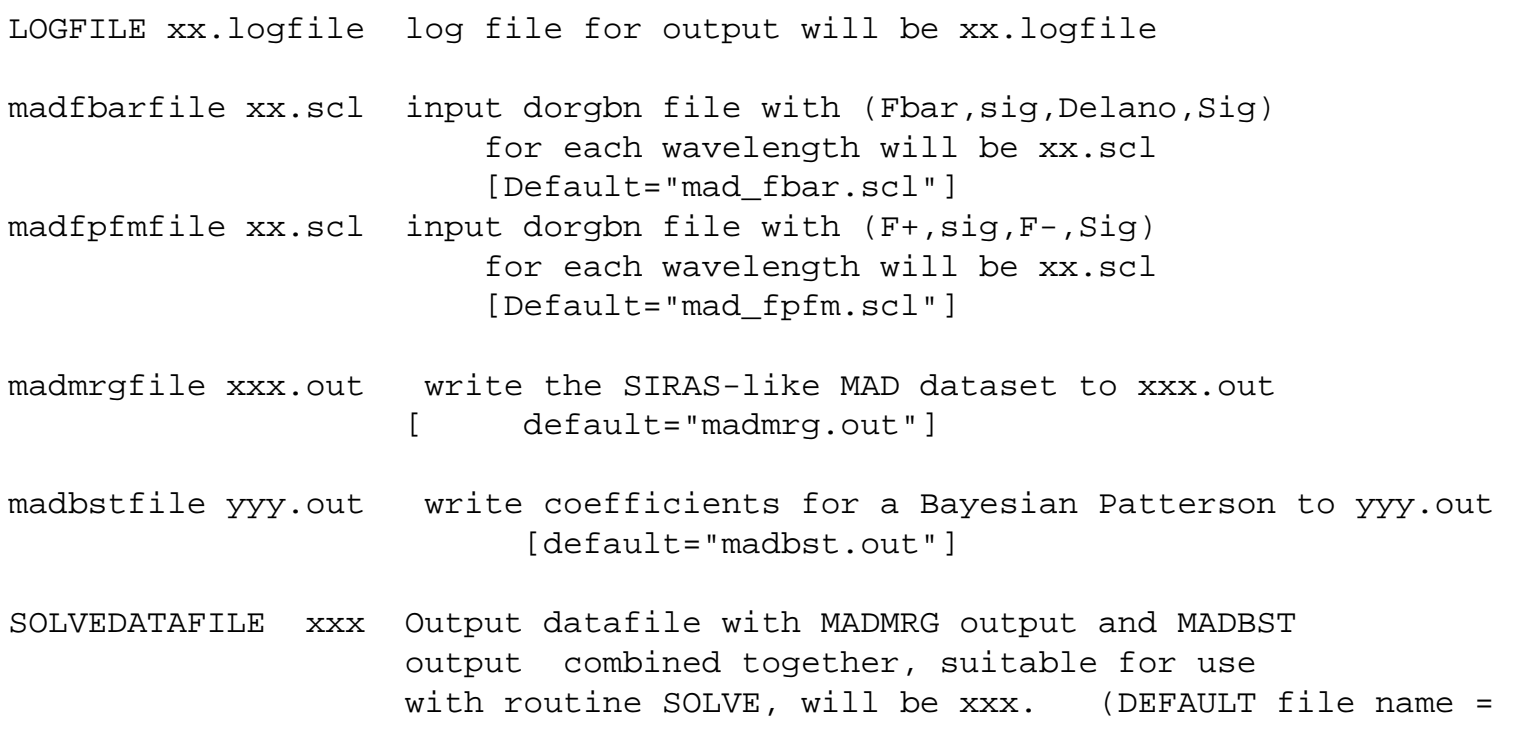

 "solve.data") The datafile has the following columns of data:

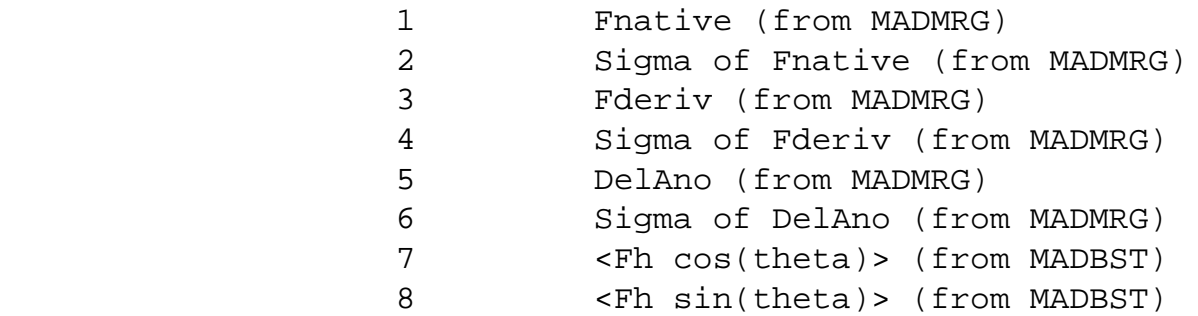

- SCRIPTFILE xxx Output script file containing instructions for running SOLVE written to xxx [default="solve\_mad.script"]. Starting SOLVE with this script is equivalent to following ANALYZE\_MAD with SOLVE.
- FIXSCATTFACTORS Fix scattering factors at their input values. This is a good idea if you have a reasonable idea of the f' and f" values. [this is the default]
- REFSCATTFACTORS refine scattering factors f' and f". If you refine them, be sure to look at their new values at the end of the routine MADMRG and verify that they are reasonable.

mad\_atom xx anomalously scattering atom is "xx"

The atom types recognized by SOLVE are: H, H-1, He, Li, Li+1, Be, Be+2, B, C, Cv, N, O, O-1, F, F-1, Ne, Na, Na+1, Mg, Mg+2, Al, Al+3, Si, Siv, Si+4, P, S, Cl, Cl-1, Ar, K, K+1, Ca, Ca+2, Sc, Sc+3, Ti, Ti+2, Ti+3, Ti+4, V, V+2, V+3, V+5, Cr, Cr+2, Cr+3, Mn, Mn+2, Mn+3, Mn+4, Fe, Fe+2, Fe+3, Co, Co+2, Co+3, Ni, Ni+2, Ni+3, Cu,  $Cu+1$ ,  $Cu+2$ ,  $Zn$ ,  $Zn+2$ ,  $Ga$ ,  $Ga+3$ ,  $Ge$ ,  $Ge+4$ ,  $As$ ,  $Se$ ,  $Br$ , Br-1, Kr, Rb, Rb+1, Sr, Sr+2, Y, Y+3, Zr, Zr+4, Nb, Nb+3, Nb+5, Mo, Mo+3, Mo+5, Mo+6, Tc, Ru, Ru+3, Ru+4, Rh, Rh+3, Rh+4, Pd, Pd+2, Pd+4, Ag, Ag+1, Ag+2, Cd, Cd+2, In, In+3, Sn, Sn+2, Sn+4, Sb, Sb+3, Sb+5, Te, I, I-1, Xe, Cs, Cs+1, Ba, Ba+2, La, La+3, Ce, Ce+3, Ce+4, Pr, Pr+3, Pr+4, Nd, Nd+3, Pm, Pm+3, Sm, Sm+3, Eu, Eu+2, Eu+3, Gd, Gd+3, Tb, Tb+3, Dy, Dy+3, Ho, Ho+3, Er, Er+3, Tm, Tm+3, Yb, Yb+2, Yb+3, Lu, Lu+3, Hf, Hf+4, Ta, Ta+5, W, W+6, Re, Os, Os+4, Ir, Ir+3, Ir+4, Pt, Pt+2, Pt+4, Au, Au+1, Au+3, Hg, Hg+1, Hg+2, Tl, Tl+1, Tl+3, Pb, Pb+2, Pb+4, Bi, Bi+3, Bi+5, Po, At, Rn, Fr, Ra, Ra+2, Ac, Ac+3, Th, Th+4, Pa, U, U+3, U+4, U+6, Np, Np+3, Np+4, Np+6, Pu, Pu+3, Pu+4, Pu+6, Am, Cm, Bk, Cf

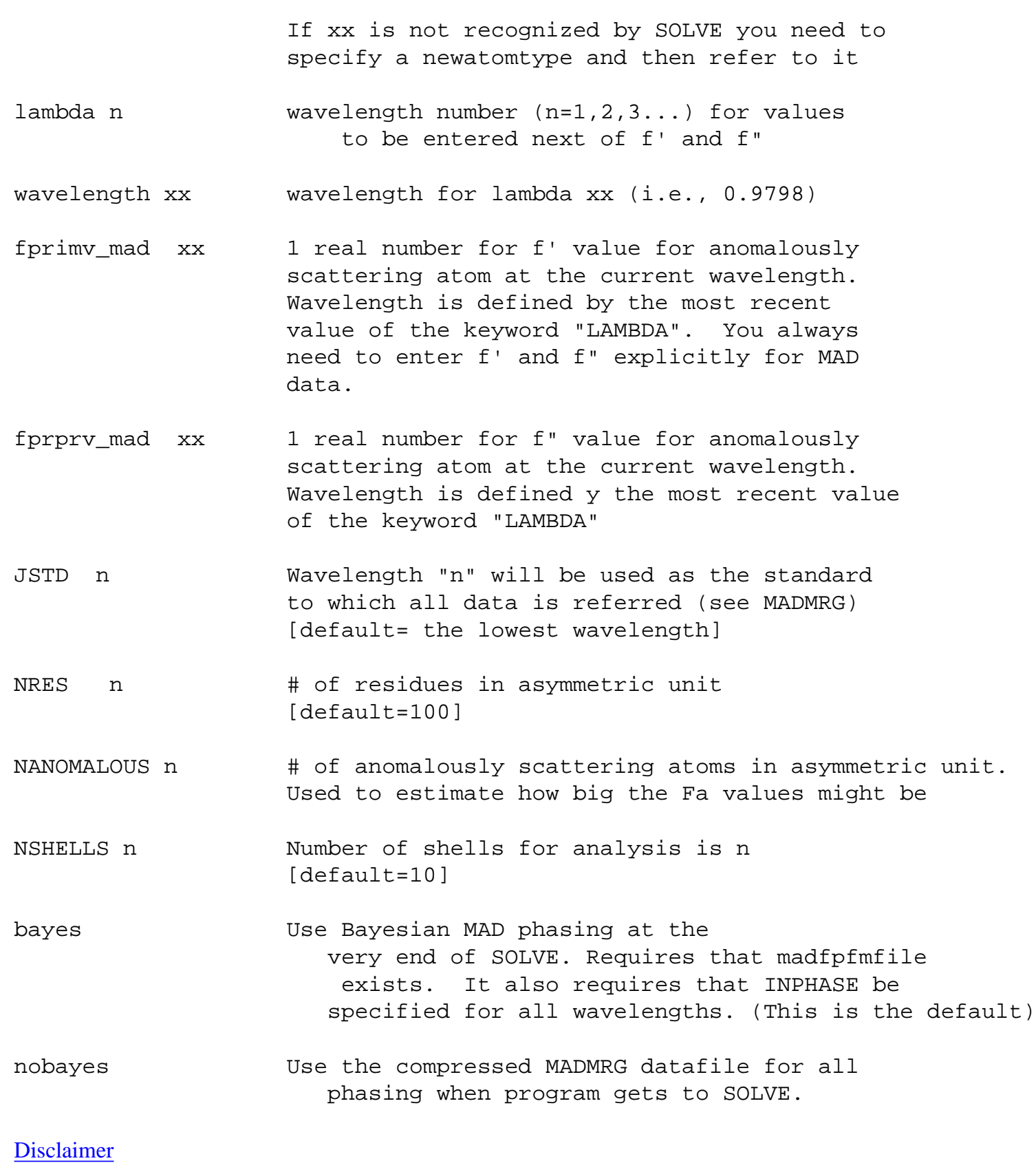

## **Los Alamos National Laboratory** • Est 1943

Operated by [Los Alamos National Security, LLC](http://lansllc.com/index.html) for the [U.S. Department of Energy's](http://www.energy.gov/) NNSA

#### <span id="page-593-0"></span>[SOLVE/RESOLVE Home](#page-0-0) [|SOLVE Home](#page-3-0) [|SOLVE Table of Contents](#page-93-0) | [Solve Index](#page-260-0)

## **MADMRG: Conversion of MAD data to pseudo-SIR with anomalous scattering**

### [[Keywords](#page-593-1) | [Notes](#page-594-0)]

MADMRG is a routine for compressing a MAD dataset into a nearly-equivalent MIR + anomalous scattering pseudo-dataset. This is useful for refinement of parameters describing the anomalously scattering atoms for several reasons, not the least of which is the very large improvement in speed of refinement. This fast refinement is critical for the SOLVE automated structure determination routine. Ordinarily you will not run MADMRG by itself, but rather as part of ANALYZE\_MAD or an automated structure determination. This means that you usually will not need to be familiar with all the keywords for MADMRG.

MADMRG reads in measurements of Fbar and the anomalous differences DelAno at several wavelengths for each reflection. From this data and the known values of f' and f" for the anomalously scattering atoms at these wavelengths, the program estimates (1) the magnitude of the structure factor corresponding to all atoms except the anomalous scatterer (Fo), (2) the "isomorphous" difference that would be measured  $+/-$  the anomalous scatterer at a standard wavelength, and (3) the anomalous difference that would be measured at this standard wavelength. In this way, the MAD data is converted to a form identical to that used in the analysis of SIR+anomalous differences data.

MADMRG assumes that structure factor due to anomalous scatterer is not large compared to that due to all other atoms. In this case iso differences among various wavelengths are proportional to differences in (f+f') for the anomalous scatterer, and ano diffs at each wavelength are proportional to f". MADMRG scales all the ano diffs to a common wavelength, then averages them. It takes all the iso diffs (e.g., L3-L1, L3-L2, L1-L2), and scales each iso diff by: (f+f' at std wavelength)/(difference in f+f' at the 2 wavelengths) to obtain estimate of what would be measured for the structure factor amplitude due to the entire structure at the standard wavelength minus the structure factor amplitude of the entire structure without the anomalously scattering atoms. That is, it estimates, delta Fiso (+/- ano scatterer at the standard wavelength). Finally, MADMRG obtains estimates of what delta Fiso would be at each wavelength by scaling std Fiso by f+f' at that lambda. This allows the program to obtain estimates of Fo, the structure factor amplitude due to all non-anomalously scattering atoms from each value of (Fbar - Fiso at that lambda). These estimates of Fo are averaged.

<span id="page-593-1"></span>The result of these manipulations is a pseudo-SIR+anomalous differences dataset. The "native" structure factor amplitude is Fo, the estimate of the structure factor amplitude due to all non-anomalously scattering atoms at the standard wavelength. The "derivative" structure factor amplitude is Fo plus the isomorphous difference, delta Fiso, corresponding to the contribution of the anomalously scattering atoms at the standard wavelength. The anomalous difference is the averaged anomalous difference, scaled to the value at the standard wavelength. Generally, the standard wavelength is chosen to be one well away from the absorption edge of the anomalously scattering atoms, so that f' is small or negligible. This is not essential, however.

```
Solve madmrg
```
#### *Keywords for MADMRG*

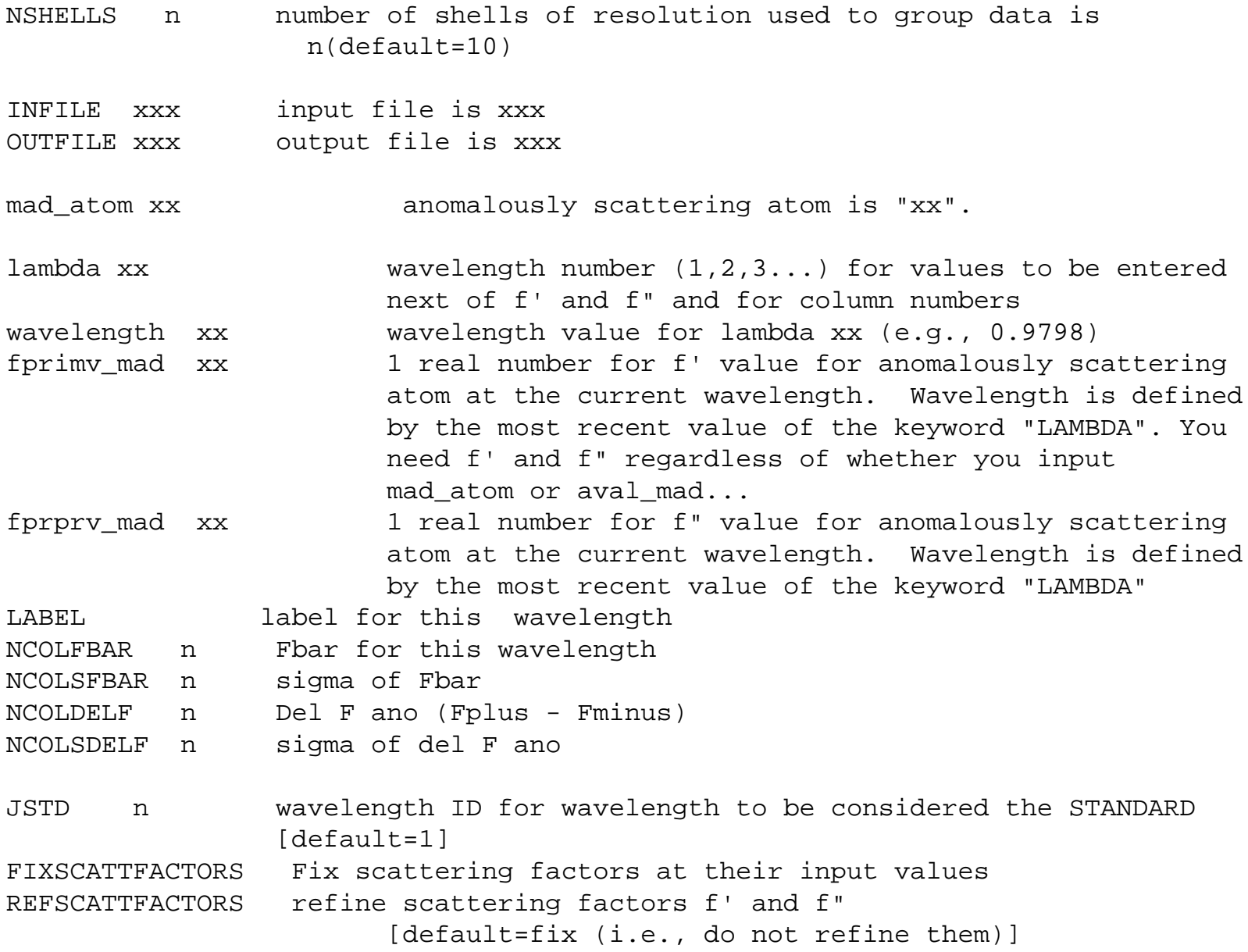

#### <span id="page-594-0"></span>*Notes on MADMRG:*

OUTPUT FILE: This a DORGBN-style output file containing 8 columns of data. They are:

1 madmrg est of Fp-zero ("Fnative") 2 madmrg sig of fp-zero ("sig of Fnative") 3 madmrg: MOCK FDER ("Fderiv"; equal to Fp-zero + del iso)

4 madmrg sig of del iso ("Sig of Fderiv") 5 madmrg est of del ano ("Delano") 6 madmrg sig of del ano ("Sig of Delano")

7 madmrg weighted est of del iso for Patterson 8 madmrg weighted est of del ano for Patterson

To use this data as MIR + anomalous differences, simply use columns 1 and 2 as Fp (native F) and sigma; columns 3 and 4 as Fder (derivative F) and sigma; and columns 5 and 6 as delano and sigma.

The last two output columns are for use in drawing Patterson maps only. Column 7 is equal to column 3 - column 1, multiplied by a weighting factor. Column 8 is equal to column 5, multiplied by a weighting factor. These weighting factors are based on a Bayesian weighting scheme. The mean square iso difference in a range of resolution, less the mean square sigma of this, is a good estimate of the mean square true iso difference, Del\*\*2, in this shell. The observed iso differences are weighted down by a factor equal to Del\*\*2/(Del\*\*2+sigma\*\*2). If sigma is small relative to Del, the weight will be about 1. If sigma is big relative to Del, the difference will be weighted down. A similar approach is taken for the ano differences. Look at the Patterson maps you get with columns 7 and 8 and compare them to the ones you get using column 3 - column 1 and column 5.

Please note: The output of MADMRG is set up to be used as "Mock" native and derivative data. When you refine heavy atom parameters using this mock dataset, you must define a heavy atom type that has scattering factors identical to those you use in MADMRG at the "standard" wavelength. That is, if you define lambda 3 as "standard" in madmrg and f" at lambda 3 is 8.9933, then when you get to heavy atom refinement with routine HEAVY you will need to define an atom type "L3" (or something) that has all the right scattering factor information including an f" of 8.9933. Use the keyword NEWATOMTYPE in HEAVY to do this easily.

Also note: when you use this data in your MIR program, DO NOT refine an overall scale factor and B for the "derivative." The overall scale factor and B of the derivative relative to the (pseudo) native are absolutely perfect to start with (because of the way the derivative has been set up). In this package, use the flag "NOREFINESCALE" for the derivative.

The reason to use column 4 as sigma of Fder is that heavy atom refinement programs such as HEAVY assume that errors in Fp and Fder are independent. In this case they are not. Suppose you estimated the error in Fder by combining errors in Fo and deliso. Then your heavy atom refinement program would estimate the error in Fder-Fnat by combining the errors you give it for Fder (based on errors in deliso + Fo) and the errors you give it for Fnat (the error in Fo). The estimates of errors in Fder-Fnat would therefore contain the errors in Fo twice. If you use column 4 as sigma of Fder, the errors in Fder-Fnat will be correctly calculated based on deliso and Fo.

#### *Input data file*

This input data must be scaled carefully. MADMRG does not scale your data for you.

## *Number of protein residues and anomalous scatterers*

The program assumes that the B-factor for the anomalously scattering atoms is similar to that for all other atoms. Using the number of protein residues and the number of anomalously scattering atoms on the next line, the program estimates the rms value of structure factor amplitudes due to anomalously scattering atoms as a function of resolution. Each of these are for the asymmetric unit.

## **[Disclaimer](http://www.lanl.gov/Misc/disclaimer.html)**

## **Los Alamos National Laboratory** • Est 1943

Operated by [Los Alamos National Security, LLC](http://lansllc.com/index.html) for the [U.S. Department of Energy's](http://www.energy.gov/) NNSA

<span id="page-597-0"></span>[SOLVE/RESOLVE Home](#page-0-0) [|SOLVE Home](#page-3-0) [|SOLVE Table of Contents](#page-93-0) | [Solve Index](#page-260-0)

## **MADBST: Calculation of Bayesian Fa values from MAD data**

### [How MADBST works | Output | Keywords]

Madbst reads in MAD data from a dorgbn file. It estimates the components of the heavy (anomalously scattering) atom structure factor (Fa) parallel to and perpendicular to the structure factor for all non-anomalously scattering atoms. It also estimates the magnitude of Fa and its uncertainty.

Generally you will want to use "ANALYZE\_MAD" to run "MADMRG" and "MADBST" for you. Ordinarily, you will take your scaled MAD data (the exact same data you have used for MADMRG) and use it with MADBST. The output of MADBST can be used in (1) Patterson maps, (2) difference fouriers, (3) direct methods, and (4) in automated structure determination with SOLVE in this package.

#### *How MADBST works*

Here is how MADBST works. MADBST first estimates rms heavy atom structure factor for anom scattering atoms at each wavelength used from form factor tables and # of atoms. Then MADBST goes through all the reflections and estimates probability distributions for the components of Fh parallel (Fha) and perpendicular (Fhb) to the structure factor corresponding to non-anomalously scattering atoms. Possible values of Fha, Fhb are deduced from rms value of Fh and Wilson statistics. Range of Fh tested are from -3 sigma to +3 sigma. Relative probabilities of each possible (Fha,Fhb) are calculated from Wilson statistics.

For each reflection, all above possiblities for (Fha, Fhb) are tested. For each (Fha,Fhb), values of Fp (structure factor for protein atoms only, assumed to be along the x-axis as we have no information on it) are tested. For any set of values of (Fha,Fhb) and Fp, it is easy to calculate values of Fbar and DelFano at each wavelength. The relative likelihood that a particular set of values of (Fha,Fhb) and Fp is correct is estimated (from Bayes' Rule), as the weighted residual: exp( - sum of (calc - obs)/sigma\*\*2) for Fbar and DelfAno at all wavelengths. The a priori probability of (Fha,Fhb) is also included (Wilson statistics). The final "best" value of (Fha,Fhb) is just the weighted average over all possibilities. Similarly the "best" FH\*\*2 is the weighted average of FH\*\*2 over all possibilities (note that the best (FH\*\*2) is not the (best FH)\*\*2. Reflections for which no values of Fha,Fhb are likely ( P<0.001) are rejected.

#### *MADBST output*

The output file is a copy of the input file, with 6 data columns appended to it, and with all reflections out of the resolution range or with no data tossed. The extra 6 data columns are:

 $ncol+1$  --  $\leq$  Fa cos theta $>$  = Fh component along Fo weighted by figure of merit  $ncol+2$  --  $\leq$  Fa sin theta $>$  = weighted Fh component perpendicular to Fo ncol+3 --  $\langle$ Fa $\rangle$  = best estimate of Fa ncol+4 -- sigma of  $\langle Fa \rangle$ ncol+5 -- sqrt $(\langle Fa^{**}2\rangle)$  = sqrt of best estimate of  $Fa^{**}2$ ncol+6 -- sigma of sqrt $(\langle Fa^{**}2\rangle)$ 

The first two of these data columns can be used in difference Fourier maps to show the positions of anomalously scattering atoms. For example, if you have an estimate of phases for Fo, the non-anomalously scattering part of the structure from some partial solution, then you can add the phase angle for Fo on to the phase angle for Fa and draw a Fourier for Fa, the anomalously scattering atoms. This is done in SOLVE.

The third or fifth data columns can be used in a Patterson map (after squaring Fa) or in direct methods. SOLVE can use this Patterson map that you calculate.

#### *Keywords for MADBST*

(many are the same as for MADMRG):

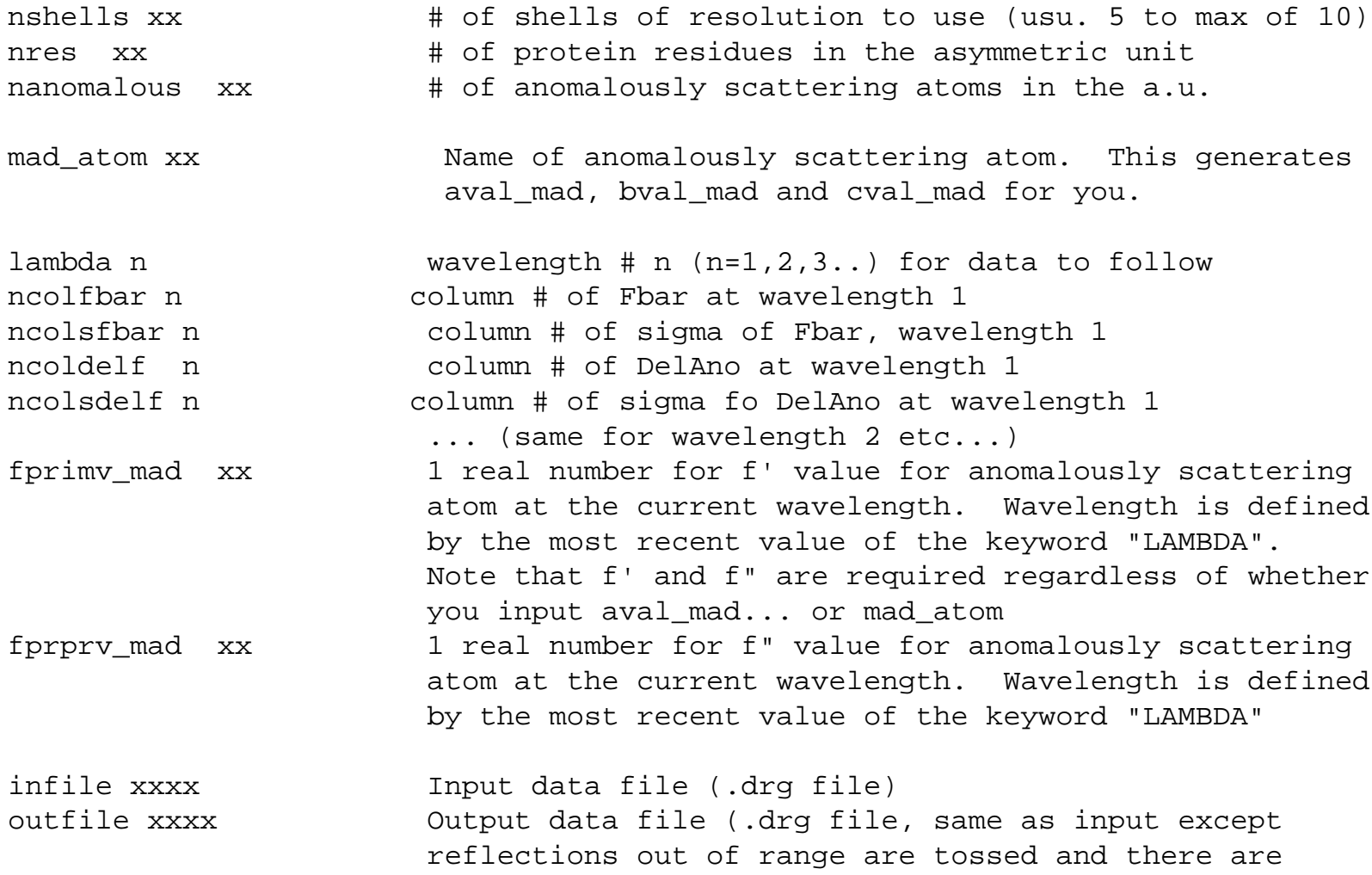

## *Using SOLVE with MAD data analyzed with MADBST*

If you want to phase the difference Fouriers calculated by SOLVE using both the anomalous and dispersive data data then you can specify,

### NCOLFHCOS xx

#### NCOLFHSIN xx

which will, for lambda (1), use the value in ncolfhcos and ncolfhsin as estimates of the heavy atom structure factor components parallel to and perpendicular to the native structure factor. This is done automatically by ANALYZE\_MAD if you are using automated structure determination. Here ncolfhcos(1) is identical to ncolfhcos. If you specify ncolfhcos(2) it refers to "derivative" 2.

The output of MADBST provides ncolfhcos(1) and ncolfhsin(1) as " $\le$  fa cos theta>" and " $\le$  fa sin theta>" (See MADBST writeup). You might also want to use a "combined" Bayesian patterson map as output by MADBST or an optimized difference Patterson map as calculated by MADMRG for your Patterson searches. If you want to specify a previously calculated Patterson map for lambda 1, use the command

### PATTFFTFILE xxxxxx

where xxxxxx is the name of the FFT file containing this patterson. The FFT must have been calculated with this package using the same grid as currently specified. PATTFFTFILE is equivalent to PATTFFTFILE(1), where the 1 refers to lambda 1. This keyword will result in the use of file xxxxxx as the patterson for lambda #1.

### **[Disclaimer](http://www.lanl.gov/Misc/disclaimer.html)**

### **Los Alamos National Laboratory** • Est 1943

Operated by [Los Alamos National Security, LLC](http://lansllc.com/index.html) for the [U.S. Department of Energy's](http://www.energy.gov/) NNSA

#### <span id="page-600-0"></span>[SOLVE/RESOLVE Home](#page-0-0) [|SOLVE Home](#page-3-0) [|SOLVE Table of Contents](#page-93-0) | [Solve Index](#page-260-0)

#### **SCALE\_NATIVE: Scaling native data**

SCALE\_NATIVE and [SCALE\\_MIR](#page-603-0) are routines to read in MIR data from Scalepack output files or from other formatted files and to scale it and put it all in a file suitable for [ANALYZE\\_MIR](#page-606-0) and [SOLVE](#page-835-0). They are ordinarily called as the first steps in a completely automated structure determination and are followed by ANALYZE\_MIR and SOLVE. They can also be run on their own. The routines work best when the MIR data is reasonably complete. The routines assume that either:

- you have already merged your anomalous data and your data files contain 4 columns (I+,sigma,I-,sigma), or
- you have not merged the data and your data columns contain 2 columns (I, sigma).

(Note: the data can be amplitudes, not intensities if you read in the data with READFORMATTED and you specify the flag READ\_AMPLITUDES)

For the second case, reflections with H K L corresponding to I+ and I- are treated as such. These choices are specified with the keywords "merged" or "unmerged". SCALE\_NATIVE can read up to 4 data files and SCALE\_MIR can read in up to 4 data files per derivative.

SCALE\_NATIVE uses the first dataset you give it as a basis for setting the scaling of all the others. It reads in all the data, converts from I to F, maps it to the asymmetric unit, and uses the mapped data to localscale all the original unmapped datasets. The scaled datasets are then mapped to the asymmetric unit, merged, and written out to the file you specify with the keyword "scalednativefile" (default  $=$  "native\_f.drg").

#### *Sample script file for SCALE\_NATIVE*

!-----Command file to read in raw native data and scale it----

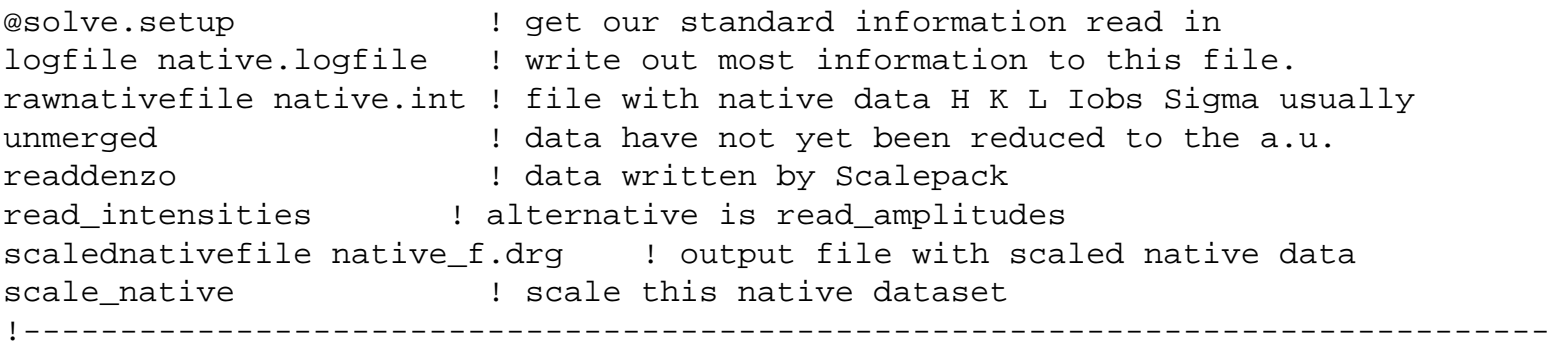

#### *Keywords for SCALE\_NATIVE:*

Solve scale\_native

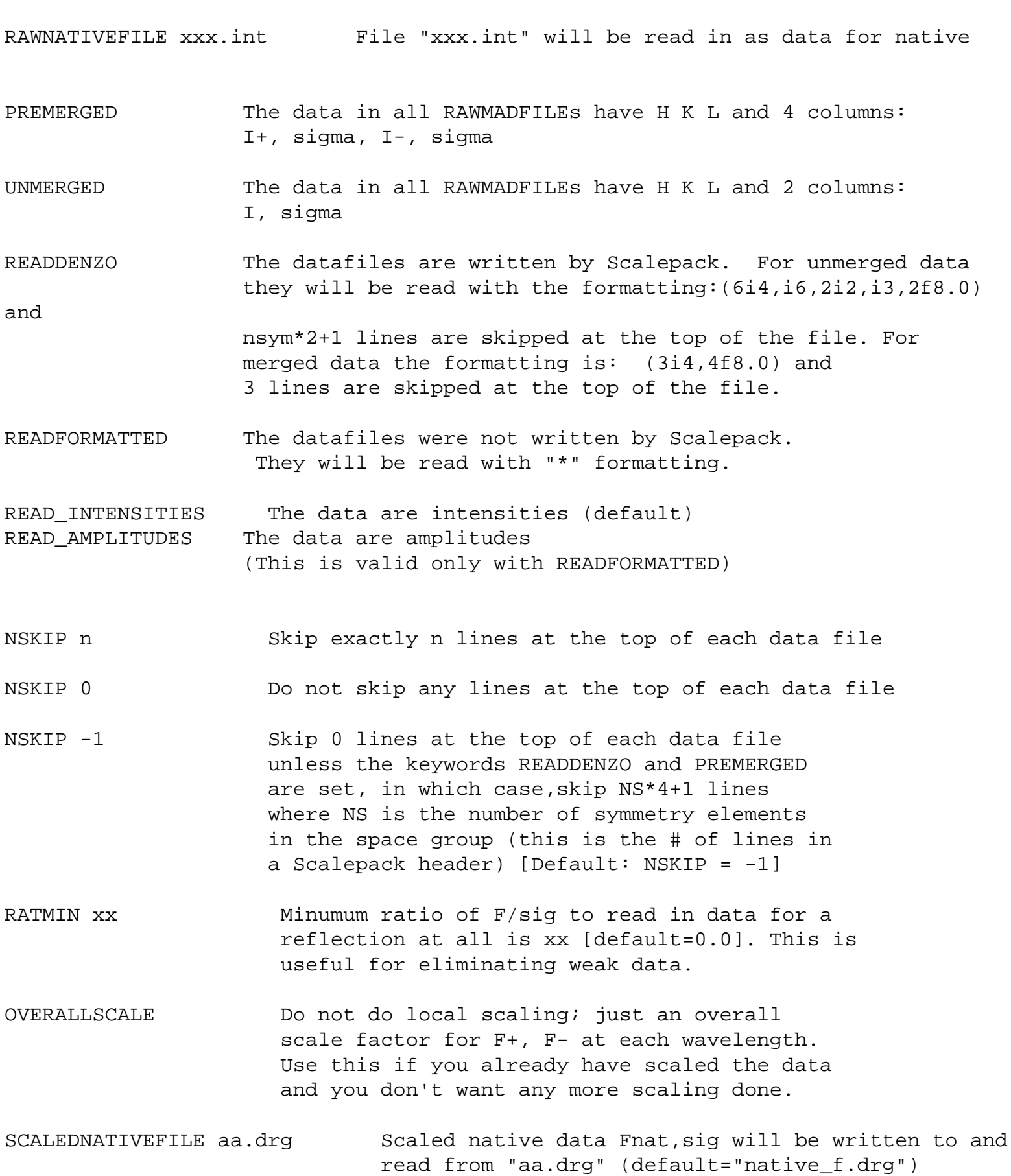

#### **[Disclaimer](http://www.lanl.gov/Misc/disclaimer.html)**

#### **Los Alamos National Laboratory** • Est 1943

Operated by [Los Alamos National Security, LLC](http://lansllc.com/index.html) for the [U.S. Department of Energy's](http://www.energy.gov/) NNSA

<span id="page-603-0"></span>[SOLVE/RESOLVE Home](#page-0-0) |[SOLVE Home](#page-3-0) |[SOLVE Table of Contents](#page-93-0) | [Solve Index](#page-260-0) 

#### **SCALE\_MIR: Scaling derivative data to a native dataset**

[SCALE\\_NATIVE](#page-600-0) and SCALE\_MIR are routines to read in MIR data from Scalepack output files or from other formatted files and to scale it and put it all in a file suitable for **ANALYZE\_MIR** and **[SOLVE](#page-835-0)**. They are ordinarily called as the first steps in a completely automated structure determination and are followed by ANALYZE\_MIR and SOLVE. They can also be run on their own. The routines work best when the MIR data is reasonably complete. The routines assume that either:

- you have already merged your anomalous data and your data files contain 4 columns (I+,sigma,I-,sigma), or
- you have not merged the data and your data columns contain 2 columns (I, sigma).

(Note: the data can be amplitudes, not intensities if you read in the data with READFORMATTED and you specify the flag READ\_AMPLITUDES)

For the second case, reflections with H K L corresponding to I+ and I- are treated as such. These choices are specified with the keywords "merged" or "unmerged". SCALE\_NATIVE can read up to 4 data files and SCALE\_MIR can read in up to 4 data files per derivative.

SCALE\_MIR reads in and converts the data from I to F, scales all the F- data in the derivative datasets to the F+ data, then it scales each derivative (F-, F+) to the native. All the scaling is done using [LOCALSCALE.](#page-620-0) The F- and F+ data for the derivatives are separately merged and use to create two data files. The first contains Fnat,sigma, and (Fbar,sig,Delanom, sig) for each derivative. It is specified by the keyword "mirfbarfile" and is usually called "mir\_fbar.drg". The other contains Fnat,sigma, and (F+,sig,F-,sig) for each derivative. It is specified by the keyword "mirfpfmfile" and is usually called "mir\_fpfm.drg". If you don't want to use anomalous differences later, you can specify the "noinano" keyword for that derivative in SOLVE. At the end of the output for SCALE\_MIR will be a summary of the scaling R-factors for isomorphous and anomalous differences and of the completeness of the datasets.

#### *Sample script file for SCALE\_MIR*

```
!-----Command file to read in raw derivative data and scale it to the native----
@solve.setup ! get our standard information read in
logfile deriv.logfile \qquad \qquad ! write out most information to this file.
scalednativefile native_f.drg 100 you need a native to scale the derivatives...
derivative 1 ! about to enter information on derivative #1
rawderivfile deriv1.int ! the derivative data is in deriv1.int
derivative 2 ! next derivative
rawderivfile deriv2.int
unmerged \qquad \qquad . The data have not yet been reduced to the a.u.
readdenzo ! data written by Scalepack
```
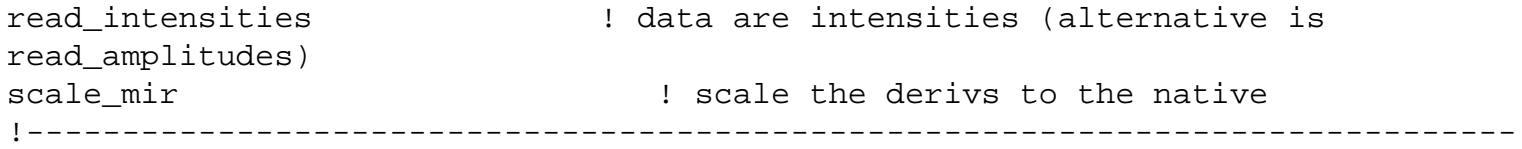

#### *Keywords for SCALE\_MIR:*

- RAWNATIVEFILE xxx.int File "xxx.int" will be read in as data for native
- DERIVATIVE n The next RAWMIRFILE(s) that are read in will be for derivative n
- RAWDERIVFILE xxx.int File "xxx.int" will be read in as data for the current derivative
- PREMERGED The data in all RAWMADFILEs have H K L and 4 columns: I+, sigma, I-, sigma
- UNMERGED The data in all RAWMADFILEs have H K L and 2 columns: I, sigma
- READDENZO The datafiles are written by Scalepack. For unmerged data they will be read with the formatting:(6i4,i6,2i2,i3,2f8.0) and nsym\*2+1 lines are skipped at the top of the file. For merged data the formatting is: (3i4,4f8.0) and 3 lines are skipped at the top of the file.
- READFORMATTED The datafiles were not written by Scalepack. They will be read with "\*" formatting.
- READ INTENSITIES The data are intensities (default) READ AMPLITUDES The data are amplitudes (This is valid only with READFORMATTED)
- NSKIP n Skip exactly n lines at the top of each data file
- NSKIP 0 **Do not skip any lines at the top of each data file**
- NSKIP -1 Skip 0 lines at the top of each data file unless the keywords READDENZO and PREMERGED are set, in which case,skip NS\*4+1 lines where NS is the number of symmetry elements in the space group (this is the # of lines in a Scalepack header) [Default: NSKIP = -1]

Solve scale\_mir

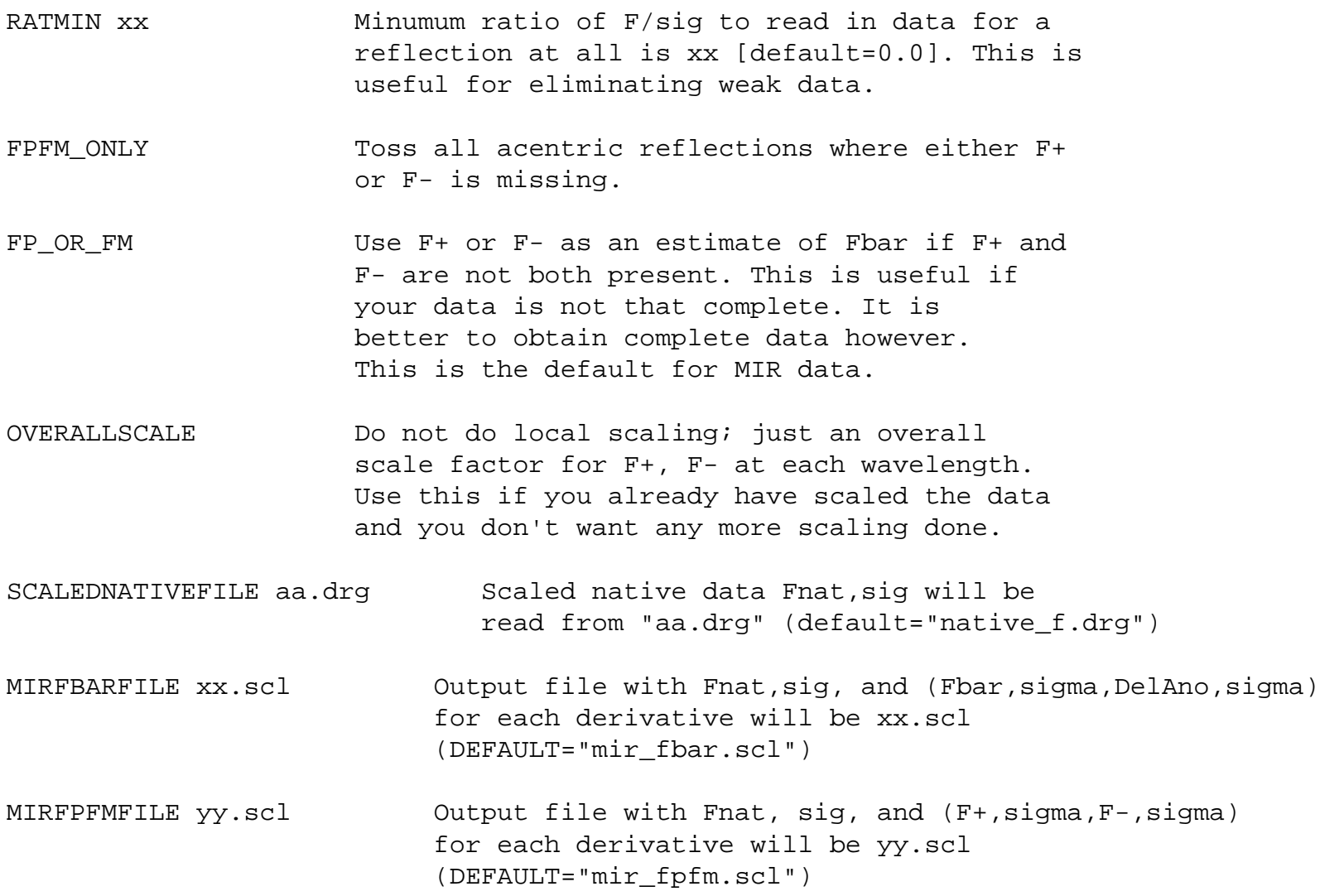

#### **[Disclaimer](http://www.lanl.gov/Misc/disclaimer.html)**

#### **Los Alamos National Laboratory** • Est 1943

Operated by [Los Alamos National Security, LLC](http://lansllc.com/index.html) for the [U.S. Department of Energy's](http://www.energy.gov/) NNSA

#### <span id="page-606-0"></span>[SOLVE/RESOLVE Home](#page-0-0) |[SOLVE Home](#page-3-0) |[SOLVE Table of Contents](#page-93-0) | [Solve Index](#page-260-0)

### **ANALYZE\_MIR: Analyzing an MIR dataset**

ANALYZE\_MIR is a routine to calculate difference Pattersons and anomalous difference Pattersons for an MIR dataset, to calculate correlation coefficients among them all, and to set up a "solve\_mir.script" file that can be used to run [SOLVE](#page-835-0) on the dataset. You usually do not have to worry about this routine at all because it is ordinarily called right after running [SCALE\\_MIR](#page-603-0) for automatic structure determination. It is ordinarily followed by running SOLVE with the [solve\\_mir.script](#page-838-0) file written out by this routine or by using the keyword "SOLVE" after running this routine.

ANALYZE\_MIR assumes that you have a datafile ("mir\_fbar.scl") that contains Fnat, sigma, and (Fbar,sigma,DelAno, sigma) for each derivative of MIR data. That is, there are exactly 2 columns of data for the native and 4 data columns for each derivative. This is a dorgbn file. It is ordinarily created by SCALE\_MIR, but you can create your own if you like.

To run ANALYZE\_MIR, you need to input your standard setup file ("solve.setup"), and the name of the mir datafile. ANALYZE\_MIR will calculate origin-removed difference Pattersons for all isomorphous and anomalous differences. These maps are all compared to each other and the correlation coefficients are displayed in a table. In a typical MIR experiment the anomalous and isomorphous difference Pattersons have correlations with each other on the order of 0.0 to 0.2 or so (pretty low, so don't be worried).

ANALYZE\_MIR writes out a script file "solve\_mir.script" that you can use to go on with the SOLVE routine to solve this mir structure. You can edit this script file to modify it if you like or you can run it as is. You can also go right on with SOLVE by adding the command "SOLVE" after "ANALYZE\_MIR".

Please note that there is a slight difference between running ANALYZE\_MIR right after SCALE\_MIR and in a separate session. If you run them right after each other, you should input all the information about each derivative at once, as in the sample script for automatic analysis of MIR data. (If you wanted to input information about derivative #1 in two places in your script file, you would need to use the keyword "gotoderiv 1" the second time. You can avoid this by putting all the information for derivative #1 together.)

*Script for ANALYZE\_MIR*

A typical input script for ANALYZE\_MIR follows:

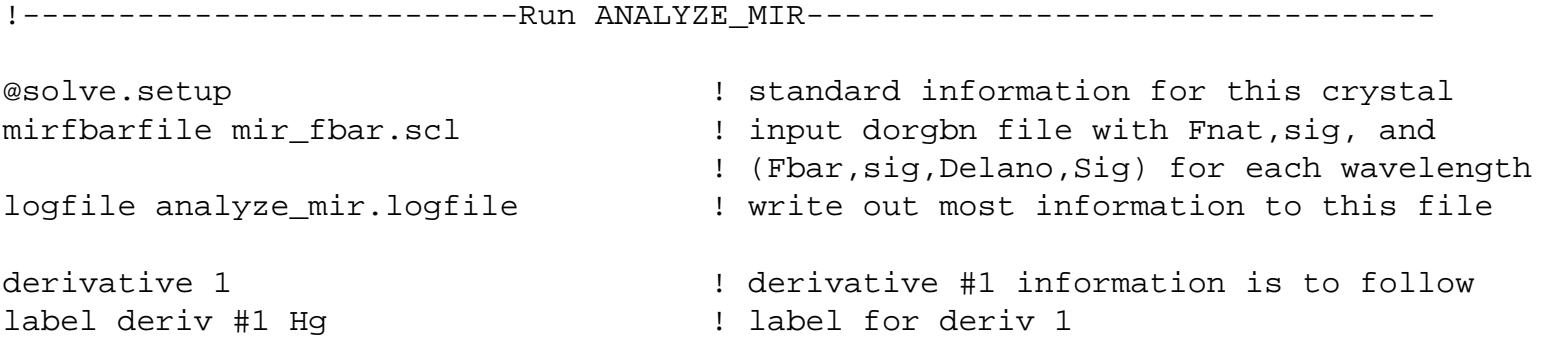

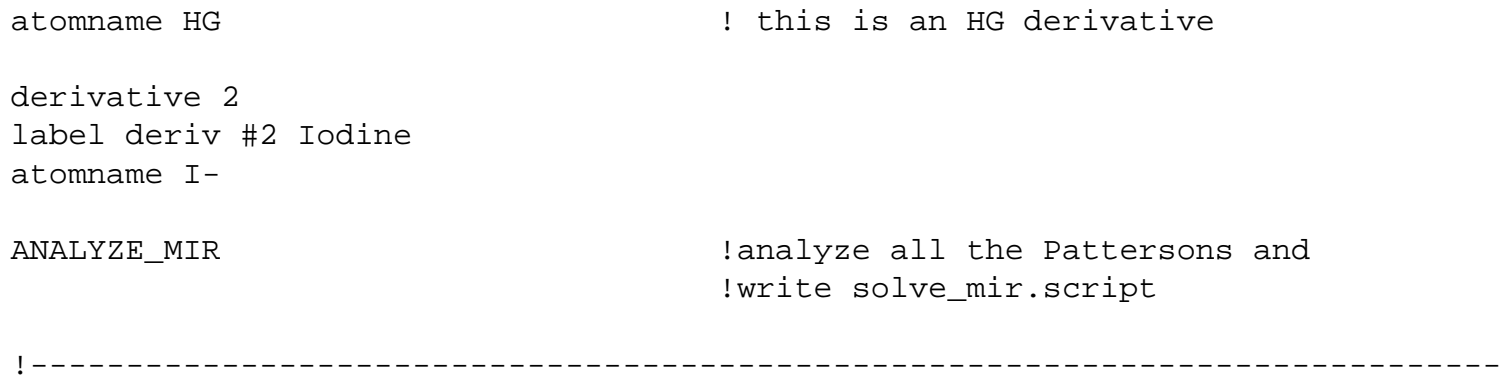

#### *Keywords for ANALYZE\_MIR:*

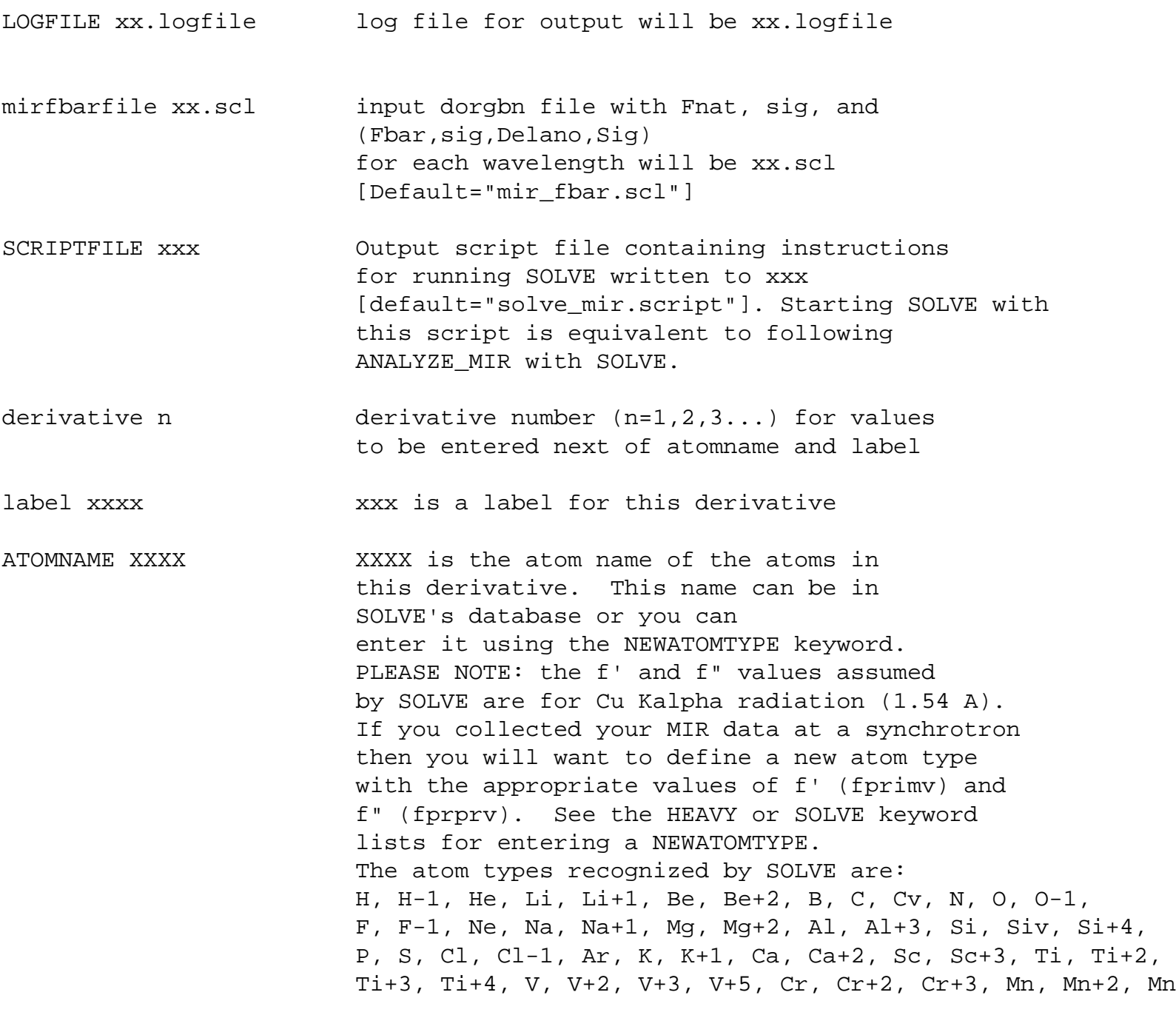

+3,

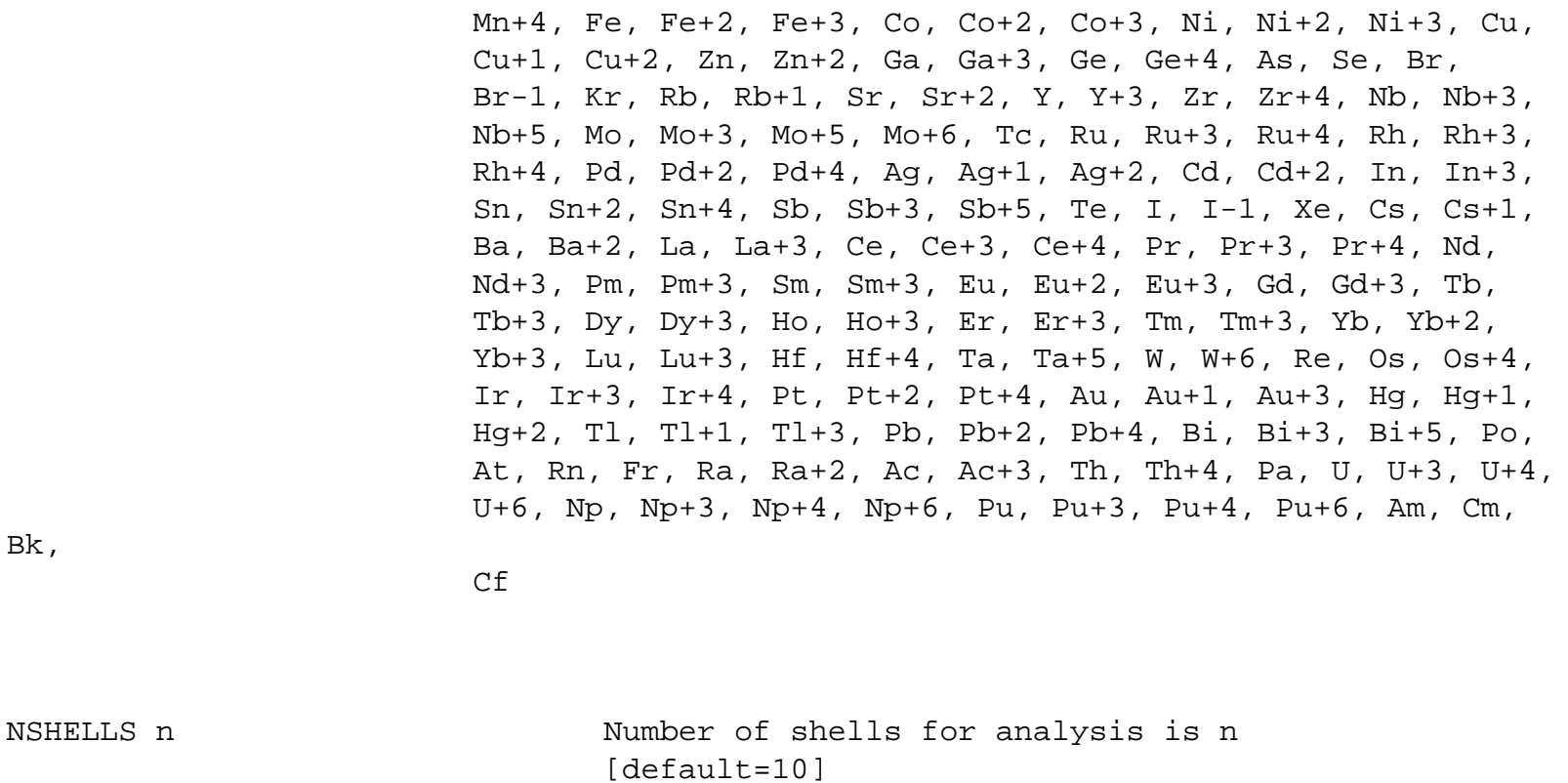

#### [Disclaimer](http://www.lanl.gov/Misc/disclaimer.html)

#### **Los Alamos National Laboratory** • Est 1943

Operated by [Los Alamos National Security, LLC](http://lansllc.com/index.html) for the [U.S. Department of Energy's](http://www.energy.gov/) NNSA

[SOLVE/RESOLVE Home](#page-0-0) [|SOLVE Home](#page-3-0) [|SOLVE Table of Contents](#page-93-0) | [Solve Index](#page-260-0) 

## **HASSP: Patterson searches by the superposition method**

[\[Script for HASSP](#page-609-0) | [More about HASSP](#page-609-1) | [Analyzing a solution](#page-611-0) ]

HASSP is a program for automatically searching for solutions to a Patterson function. It is used by SOLVE as a means of generating plausible starting solutions for a MAD or MIR dataset. You can use it to analyze any Patterson or difference Patterson function that you have calculated with this package. Although HASSP is good at finding possible solutions to a Patterson, it is not as good as SOLVE at evaluating these solutions. It is a good idea to run HASSP on your Patterson functions to get an idea of what they look like, but you should really run SOLVE to get a complete solution to your dataset.

Using HASSP is very easy. Here is a script file that will run HASSP on a patterson that you have calculated and put into "patterson.patt".

### <span id="page-609-0"></span>*Script for HASSP:*

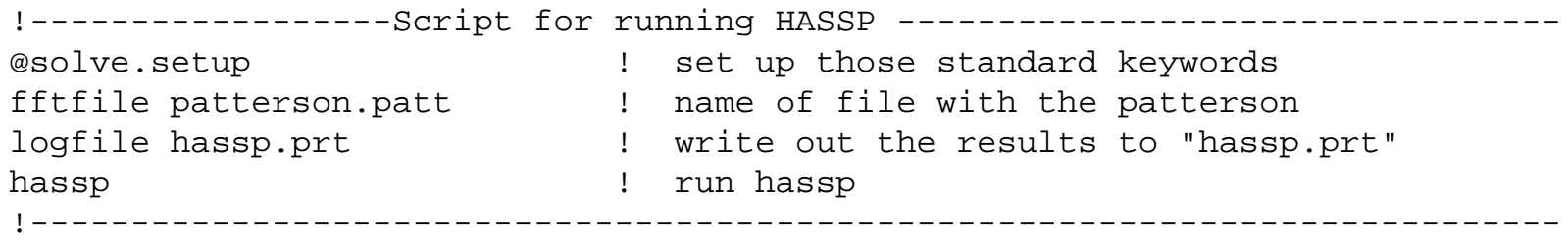

HASSP will then analyze your patterson in "patterson.patt" and will write out a sorted list of likely solutions to this patterson.

### <span id="page-609-1"></span>*More about HASSP*

The HASSP routine uses a space-group symmetry minimum method to obtain sets of atomic sites consistent with a patterson function. The usual procedure followed in using this program is to search for single-atom solutions to patterson function, then to search for two-atom solutions to the patterson function. The two-atom solutions are obtained from two sources: combination of single-atom solutions (after figuring out origin shifts and translations along polar axes), and cross-vector searches. The idea behind a cross-vector search is that many of the peaks in general positions of a patterson are cross-vectors between sites. If you know the cross-vector between two sites then once you know the position of 1 site you know the position of the second. Considering a particular crossvector, HASSP tests all possible positions for atom 1, generates the position of atom 2 and all the predicted peaks it the patterson. These are compared to the patterson itself and the solution is scored.

Solve hassp

### *Searching for single-site solutions to patterson function.*

A map is calculated over the range supplied (XS-XE; YS-YE; ZS-ZE), except that search is not carried out over axis which are not fixed (all three in space group P1). The value of the map at each grid point is the minimum of values of the patterson functon at the (NEQUIV-1) Harker vectors corresponding to this grid point. Peaks in this map are stored, sorted according to symmetry, and listed after elimination of redundancies.

For points in general positions, the peak height listed is simply the minimum value of the patterson function at the (NEQUIV-1) Harker vector associated with this point. For points in special positions, the listed height is the minimum of the values of the patterson function at each of the (NEQUIV-1) Harker vectors divided by the number of times a Harker vector associated with this point falls on that position. For example, in space group P222, an atom at  $(x,y,z)$  yields Harker vectors  $(0,0,0)$ ,  $(2x,2y,0)$ ,  $(2x,0,2z)$ , and  $(0,2y,2z)$ . If  $x=0$  and  $y=0$ , though,  $(0,0,0)=$  $(2x,2y,0)$  and  $(2x,0,2z)=(0,2y,2z)$  and there is only one unique Harker vector (excluding the origin), which is repeated twice. The value of the peak height listed would be 1/2 the height at (0,0,2z).

The probability that a given peak of height A in this function is due to a random combination of peaks is roughly given by:

P= $(1 - (1 - p(A)**M) **N)$ , where,

- $\bullet$  A= minimum value of (value of patterson function at Harker vectors divided by expected noise at that position).
- $\bullet$  p(A) is probability of observing a value of A or higher on a given try.
- M=number of independent Harker vectors examined for this peak
- N=number of independent grid points used in search for peaks.

The noise in the map is taken to be the RMS value of the patterson function if this is a general position. If it is a position of higher symmetry, the noise = sqrt(SIGMA) \* the symmetry number of this position. The number of independent grid points used in the search for peaks would roughly be equal to the number of reflections used to make up the map if reflections at all resolutions contributed equally. A better estimate of this numbr is probably the number of peaks+valleys in the patterson map. In this routine, we actually use 2\* the number of peaks.

The grid used for all searches is exactly the same as the grid for the input patterson map, but each time a peak is found, all neighboring grid points are tested on a grid twice as fine and the highest of these test values is used. Values of the patterson function between grid points are interpolated. Do not use a grid coarser than 1/3 the resolution for the input patterson map. Also don't bother to use a grid finer than 1/6 the resolution. NOTE: the input patterson map must be on a grid such that the symmetry elements lie on grid points. That is, if there is a twofold axis at 1/12 in z, then the z-axis must be divided into a number of grid points that is a multiple of 12. The easiest way to be safe is to make sure all unit cell translations are multiples of 12.

## *Significance tests*

Difference patterson functions have a considerable amount of noise if acentric reflections are present. (For each acentric reflection, the expected error [|Fph-Fp| - |fh|] is roughly equal to |Fph-Fp|). It can be shown that SIGMA, the RMS noise in the map is roughly equal to the RMS value of the patterson function.

Solve hassp

Peaks in the patterson map which have a height much less than SIGMA are therefore likely to be unrelated to atomic sites. On special positions, the RMS noise in the map will be sqrt(NSYM)\*SIGMA, where NSYM is the symmetry number of this position.

In order not to include too many peaks due to this noise in any of the searches carried out, a significance test is made for each peak if ISIGNF=0 (default). A peak is rejected if there is a probability less than SIGNIF that no peak of this height or higher would occur by chance in this search.

## *Symmetry numbers of positions in real and patterson cells*

For this program, the symmetry number of a position in a real or patterson cell is the number of ways that a symmetry operator in the group (patterson or real cell) can map the point onto itself (within a toler- ance of 2 grid units). The symmetry number of a general position is 1, for a point on a dyad, it is 2, etc..

*Local symmetry*

.

Local symmetry is not yet implemented in SOLVE

## <span id="page-611-0"></span>*Obtaining an analysis of a solution that you input yourself.*

In order to generate a list of local symmetry-related points and minimum self- and cross-vectors corresponding to a set of unique sites you specify, use ITYPE = -6 with a very small search region (keyword searchregion; if you set it to zero, though, it will replace your zeroes with the asymmetric unit of the cell as defined by your FFTGRID).

If ITYPE=-6 is specified along with a small (but non-zero) search region, an analysis of the sites you input on lines 9a-... will be printed. This analysis includes the minimum values of the self- and cross-vectors for this set of sites. This procedure will help you determine if there is anything unusual about your map.

## [Disclaimer](http://www.lanl.gov/Misc/disclaimer.html)

## **Los Alamos National Laboratory** • Est 1943

Operated by [Los Alamos National Security, LLC](http://lansllc.com/index.html) for the [U.S. Department of Energy's](http://www.energy.gov/) NNSA
[LANL Home](http://www.lanl.gov/) | [Phone](http://phonebook.lanl.gov/)

[SOLVE/RESOLVE Home](#page-0-0) |[SOLVE Home](#page-3-0) |[SOLVE Table of Contents](#page-93-0) | [Solve Index](#page-260-0) 

# **HEAVY: Heavy atom refinement and phasing**

[[MAD phasing](#page-612-0) | [Refinement](#page-613-0) | [Rejecting data](#page-614-0) | [Statistical output](#page-614-1) |]

[\[Correlated phasing](#page-615-0) | [Typical cycle|](#page-616-0) [Changing heavy atom parameters\]](#page-618-0)

HEAVY is a general-purpose heavy atom refinement routine. It can be used to carry out either phase refinement or origin-removed Patterson refinement, as well as to calculate coefficients for native Fourier and difference Fourier maps. Ordinarily you will use HEAVY as part of an automated structure solution with SOLVE. In this case SOLVE will write out a "phases-hl.script" script file that you can edit and use for further refinement. This should usually mean that you will not have to generate the rather lengthy inputs to HEAVY by yourself.

Keywording inputs are most conveniently entered using a script file. Note that any values previously defined do not need to be specified. If you run HEAVY a second time without quitting the main program and do not specify any new parameters, the routine will start where it left off and carry out another set of refinements of the same type that you specified the last time you ran it. Note also that average residuals are maintained throughout. This means that if you want to refine a completely new set of data, you should start the program over.

An easy way to get a file containing all the keywords you can use for HEAVY is to edit the file generated by running HEAVY specifiying "newfile heavy.new".

# <span id="page-612-0"></span>*MAD phasing with HEAVY*

There are 3 ways to phase MAD data using HEAVY.

(1) You can use [MADMRG](#page-593-0) to compress MAD data to data that look like SIR+anomalous data at one wavelength (e.g., L1), then refine heavy atom parameters and phase just as if you did have SIRAS data. This gives you F and phase for the structure without the anomalously scattering atoms.

(2) You can use MADMRG and then Bayesian phasing. This is what SOLVE does. In this case you convert MAD data to SIRAS using MADMRG, then refine heavy atom parameters all as in #1. Then you use these heavy atom parameters with the original MAD data to phase it using Bayesian MAD phasing. As you have already refined the heavy atom parameters at L1, you do not need to redo the refinement at L2, L3 because they are all the same. You simply run HEAVY again, specifying the keyword IMADPHASE n (where n=the wavelength # for which heavy atom structure factors are to be calculated), and specifying REFINENONE for each heavy atom site. You also need to specify a new input file that has (instead of the MADMRG data or FBAR,DELANO data) the complete F+,sig+,F-,sigscaled MAD data. This can be the data file used to create the Fbar,delano data file. You specify column numbers with

NCOLFPLUS, NCOLSIGPLUS, NCOLFMINUS, NCOLSIGMINUS. Derivative 1 is now your L1 data, derivative 2, L2, etc. You include the refined heavy atom parameters for your L1 derivative and dummy atoms with the correct scattering factors for the L2 and L3 derivatives. The dummy atoms are used to calculate scattering at these other wavelengths; they are not used in phasing per se. You don't even have to put in any occupancies or xyz for these atoms. In this way, you have 1 set of heavy atom parameters that are applied to all 3 wavelengths. If your heavy atoms are not selenium at L1, L2, and L3, you will need to use the NEWATOMTYPE keyword to input their scattering factors.

The SOLVE routine with MAD data does all this without even leaving SOLVE. You can also run HEAVY once after MADMRG, then edit the HEAVY.NEW (or whatever you have called it) file as described above, then run HEAVY again with IMADPHASE specified.

If you specify IMADPHASE 1 then your output map will be calculated at the lambda of "derivative" 1, if you specify n then it will be at the wavelength of dataset n. The phasing will be the same in any case. Note that the value of "n" you specify will determine which heavy atom values are used in the MAD phasing calculation. If you specify "2" then the heavy atom parameters that you type in for derivative 2 will be used.

(3) Refinement as if the MAD data were MIR data. In this case, you choose one wavelength (the one with a small f" and the most negative f' usually, often called "L1") as "native" and treat the other wavelength data as derivatives. In this case you will need to define new "atoms" with the NEWATOMTYPE keyword that have values of f" that are actual values, but values of f' that are the difference between the value at that wavelength and the value at L1, and values of all the other parts (a1, b1, etc) of zero. For example, if the L1 values of f' and f" are -9.6 and 2.2, and at L2 they are -7.6 and 5.8, then you need a new atom type as follows for the f' difference:

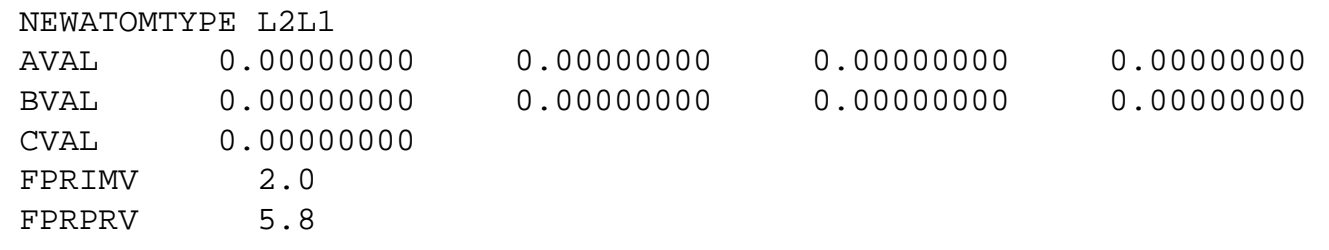

You then use "L2L1" as your atomname for heavy atoms in derivative 2 (L2). If you have 3 wavelength MAD data, you now have 1 native and 2 derivatives. You can refine the heavy atom parameters of the 2 derivatives in just the usual way and obtain phases for the L1 data (including the heavy atoms) as if this were MIR data.

# <span id="page-613-0"></span>*Refinement against the origin-removed Patterson map*

Refinement against an origin-removed Patterson map is a way of refining heavy atom parameters of each derivative independently, and is particularly useful because the occupancies of heavy atom sites are quite accurately estimated and because the refinement is very fast. When using this package, the recommended refinement method is this one, with JALT=0 and KALT=0.

This refinement minimizes the sum over all reflections of,

 $R = WGT * DEI **2$ 

with respect to heavy atom parameters. WGT is a weighting factor, and DEL is defined as:

```
DEL = (Fph-Fnat)**2 - K*FH**2 - < (Fph-Fnat)**2 - K*FH**2 >
```
where the average  $\leq$  is taken in a shell of resolution and FH is the magnitude of the calculated heavy atom structure factor. K is 1 for centric reflections, 1/2 for acentric reflections.

# <span id="page-614-0"></span>*Rejecting data with large Del F's:*

HEAVY uses all the data that you give it that satisfy the criteria of minimum F, FOM, etc that are set above. If you want it to reject data with especially large Del F, then you need to specify this when you scale the data with LOCALSCALE. There is an option in localscale to "reject large del F" (TOSSBAD). Use this to get rid of the large Del F before going into HEAVY.

# <span id="page-614-1"></span>*Interpreting statistical output from HEAVY*

Many of the values listed at the end of a set of refinements are more-or-less self explanatory. This should include the number of reflections read, within resolution limits, and greater than the minimum figure of merit. As these statistics are usually printed for a cycle in which refinement is not carried out, the number of reflections used to refine is usually zero in this listing.

The statistical output for MAD phasing using Bayesian correlated MAD phasing is not as intuitive as the output for MIR phasing because the standard phasing statistics do not really apply. If are running SOLVE in automatic format and you want approximate phasing statistics, you can run SOLVE specifying "NOBAYES". This will suppress the Bayesian correlated MAD phasing at the end of SOLVE and use SIRAS phasing which isn't quite as good but for which the statistics are easy to understand.

Other values listed at the end of a set of refinements include:

RMS HEAVY ATOM F: The rms value of the calculated heavy atom F in the resolution range

RMS PHASE AVG'D RESIDUAL: This is the rms value of the difference between calculated and observed derivative F, where it is averaged not only over all reflections, but over all phases for each reflection, weighted by the phase probability

RMS(FH)/RMS(E): This is the ratio of the rms heavy atom F to the rms phase averaged residual

CENTRIC R FACTOR: This is <| |Fder-Fnat| - |FH| | >/< |Fder-Fnat| >

RMS DERIVATIVE F: This is the rms value of Fder

RMS SIGMA OF FPH: This is the rms sigma of Fder

RMS SIGMA OF FP: This is the rms sigma of Fnat

RMS OBSERVED DIFFERENCE: For anomalous differences, this is the rms value of DelAno= (F+ - F-)

RMS CALCULATED DIFFERENCE: This is the rms calculated anomalous difference

MEAN RATIO OF ISO TO ANO: This is the ratio of calculated |FH| due to normal scattering relative to that due to anomalous scattering. If all anomalous scatterers are identical, this is equal to (f+f')/f" for that anomalous scatterer.

RMS(RES HA SF+LACK OF ISO SF): This is an estimate of the total errors in the heavy atom model plus lack of isomorphism that remain. It is obtained from the rms phase averaged residual and the rms native and derivative sigmas.

RMS LACK OF ISOMORPHISM SF: This is an estimate of the remaining lack of isomorphism. It is based on a comparison of the anomalous and isomorphous differences that remain

RMS RESIDUAL HEAVY ATOM SF: This is an estimate of the remaining heavy atom structure factor, based on the anomalous differences and the errors in measurement.

CENTRIC LOC: This is an estimate of the "centric" lack-of-closure residual, obtained using both centric and acentric reflections and correcting acentric lack-of-closure residuals by a factor of 2. These residuals are all corrected for errors in measurement, so that if the derivative is "solved" and there is little lack of isomorphism, these values should all be near zero.

ANOMALOUS LOC: This is the lack-of-closure error for anomalous differences, corrected for errors in measurement.

#### <span id="page-615-0"></span>*Correlated phasing statistics*

If you specify the keyword "CORRELPHASE" then HEAVY will use a routine in phasing that takes into account the correlations in non-isomorphism errors among the derivatives. The derivatives must be grouped into sets with correlated errors. You can specify this grouping using IEGROUP (see below) or you can let HEAVY group them for you using the flag GETGROUPS. Note that correlated phasing makes a major improvement in the phasing power of a set of derivatives if the errors are highly correlated (>50%). If they are not highly correlated, the routine yields essentially the same results as the standard routine.

Whether or not correlated phasing is being used, the correlation of errors among derivatives is analyzed by HEAVY. An example of part of a log file that illustrates this is shown below:

-----------------------------example------------------------------------------- Analysis of correlated modeling and non-isomorphism errors

Solve heavy obtained using phased residuals. The derivatives were grouped into 1 sets where the members of a set had some mutual correlation. Set 1 contains derivatives 1 2 3 SUMMARY OF CORRELATED ERRORS AMONG DERIVATIVES DERIVATIVE: 1 CENTRIC REFLECTIONS: DMIN: ALL 10.81 6.94 5.46 4.65 4.11 3.73 3.43 3.20 RMS errors correlated and uncorrelated with others in group: Correlated: 363.5 322.2 291.7 253.8 458.7 434.5 371.2 404.0 337.8 Uncorrelated: 285.9 362.3 340.3 292.9 288.9 279.9 229.0 201.9 174.7 Correlation of errors with other derivs: DERIV 2: 0.83 0.66 0.76 0.70 0.88 0.89 0.89 0.98 1.00 DERIV 3: 0.74 0.59 0.64 0.51 0.78 0.83 0.82 0.86 0.95 --------------------------------------------------------------------------------

In this example, there are 3 derivatives, all in the same group (IEGROUP=1 for each). Of the lack-of-closure errors for derivative 1, most (363.5, arbitrary units) were correlated with derivatives 2 and 3, and some (285.9) were unique to this derivative. The overall correlation of errors with derivatives 2 and 3 were 83% and 74%, respectively. In fact, correlated phasing made a major improvement in the phasing for this group of derivatives.

#### <span id="page-616-0"></span>*Normal refinement/phasing cycles.*

A. Refinement vs. origin-removed Patterson map.

Input parameters: all defaults used

 $NCYCLE = 1$  to 30

 $IREFCY(I) = 1,1,1,2,2,2,....6,6,6,0$ 

results:

Zeroth cycle: phases calculated for all derivatives identified with INPHASE using input lack-of-closure residuals. New lack-of-closure residuals are calculated for these derivatives. Statistics are printed.

Cycles 1 through NCYCLE-1: in this example, IREFCY(I) is zero onlast cycle, but non-zero for all other cycles. For each cycle when IREFCY(I) is non-zero: no phases are calculated no new residuals are calculated derivative IREFCY (I) is refined as described above

Note that only 1 derivative is refined at a time and all are independent. Therefore in polar space groups, the coordinate

(s) of at least one atom in each derivative must be fixed. In space group P1 parameters for a single heavy atom may not be refined at all. If two atoms are present, the occupancy, xyz, B of one of them only may be refined. If you use IHEAVYPROC then all this is taken care of for you (in P1 SOLVE will refine with phase refinement if any derivs have fewer than 3 sites, otherwise it will use patterson refinement).

Cycle NCYCLE: IREFCY(NCYCLE)=0 in this example, so this cycle is like the zeroth cycle: phases are calculated, new residuals calculated. If KOUT is non-zero, output data are calculated as well.

B. Refinement by minimization of lack-of-closure at most probable phase.

Input parameters: all default except JALT=1, KALT=0.

Results: identical to the above example except:

(1) phases will be calculated every cycle

(2) derivatives will be refined by minimization of  $(Fph-Fc)*2$ 

This is not the recommended manner of using HEAVY in this package. In most circumstances origin-removed Patterson refinement is much more accurate. There are some instances in which phase refinement may be useful, however. One is when it is necessary to correlate the origins in different derivatives. In space group C2, for example, the y-coordinate is indeterminate. That means that if you have two derivatives and refine them independently, you will not have refined the relative y-coordinates of the atoms in the two derivatives (though you will have refined the relative y-coordinates of atoms within each derivative). You might wish to use phase refinement to carry this out, using one derivative to phase and refining y-coordinates in the other derivative. In practice, however, these relative ycoordinates can be obtained even more accurately by simply calculating a difference Fourier for one derivative, phasing with the other derivative. The centroid of the peak corresponding to the heavy atom site (which can be found, for example, by PEAKSEARCH in this package) will give you the relative y-coordinate you need with very good accuracy, and refinement of this coordinate is unnecessary. This is how SOLVE does this.

Note that still only 1 derivative may be refined at one time. (If you really want to phase only once per refinement of all derivatives, calculate phases during one run and write them out with KOUT=7. Then merge file containing phases with input DORGBN file (3 extra columns). Then run HEAVY with INPHAS=0 for each derivative and specifying INOLD=1. Also set INRESD=-1. The program will then use the input phases during phase refinement if JALT=1. Its probably faster to just phase each time.)

C. Just calculating phases and a map or other output.

Input: all default, except NCYCLE >0

If the input lack-of-closure residuals are ok., you can set INRESD = -1 so that new residuals will not be calculated and a zeroth cycle will not be included. Otherwise leave  $INRESD = 0$ .

Specify the type of map with KOUT, the derivative (if applicable) with KDER.

D. Carrying out a procedure with IHEAVYPROC. Heavy has the capability of carrying out an ordered sequence of refinements. These are useful if you want to carry out refinement in a semi-automatic fashion. When you specify a procedure with iheavyproc, you need to specify all the parameters that you want refined at all. Then the procedure you choose decides which parameters to refine on which cycles. Usually you will specify REFINEALL for all atoms, then let the procedures decide which to refine. If you use a procedure, the program will automatically fix all coordinates that cannot possibly be refined. For example, in space group C2 one atom in each derivative must have y fixed if origin-removed Patterson refinement is used, because the y-direction is polar. The program will fix the coordinate(s) of the atom that is the strongest in each derivative. If you have already fixed the coordinate(s) of an atom in a derivative (by not specifying that they be refined) then the program will just fix the atom you chose and not fix any others.

Note that you can carry out any series of refinements that you wan by setting up all your keywords for the first type of refinement, initiating refinement with the command HEAVY, then going back to KEYWORD mode, specifying the next type of refinement without changing or setting any other parameters unless you want to, then initiating the next refinement cycles with HEAVY, and so on. For example, you might type in all your heavy atom parameters, finishing with

```
...
NREP 5
IHEAVYPROC 2
! now refine 5 cycles with iheavyproc=2
HEAVY
NREP 7
IHEAVYPROC 4
! now refine 7 cycles with iheavyproc=4
HEAVY
```
This sequence of commands results in 5 cycles of refinement of xyz of all atoms that you specified refinement of xyz, then 7 cycles of refinement of xyz,occ, and B of all atoms that you specified these parameters to be refined in. You can do this sort of thing in any order and ad infinitum if you wish.

Note that there is no procedure to refine just thermal factors. With this package there is no need to alternately refine occupancies and thermal factors. If there is insufficient data (i.e., very low resolution) to refine both occupancies and thermal factors, then set the thermal factors to any reasonable value and just refine the occupancies.

<span id="page-618-0"></span>Changing heavy atom parameters after you have gone on to the next atom or derivative

If you want to change which parameters for which atoms are refined after you have already set up the atoms and refinement parameters, then you have to use a special way to reset them. The reason you have to do something special

is that if you say "DERIVATIVE" then the routine assumes you are inputting data for a new derivative, so you can't go back to a previous one with that command. Instead, you type:

```
GOTODERIV 2 ( to go to derivative #2)
GOTOATOM 3 (to atom #3 in deriv #2)
REFINENONE (set all refinement flags back to zero)
REFINEXYZB (or whatever you want to refine for this atom)
GOTOATOM 1 ( now do atom 1 in deriv 2)
GOTODERIV 1 (now do derivative 1)
```
[Disclaimer](http://www.lanl.gov/Misc/disclaimer.html)

### **Los Alamos National Laboratory** • Est 1943

Operated by [Los Alamos National Security, LLC](http://lansllc.com/index.html) for the [U.S. Department of Energy's](http://www.energy.gov/) NNSA

[Inside](http://int.lanl.gov/) | [© Copyright 2006](http://www.lanl.gov/copyright.shtml) [Los Alamos National Security, LLC](http://lansllc.com/index.html) All rights reserved | [Disclaimer/Privacy](http://www.lanl.gov/copyright.shtml) | [Web Contact](http://www.lanl.gov/www-team/forms/wwwgen.php?view=exthome)

[LANL Home](http://www.lanl.gov/) | [Phone](http://phonebook.lanl.gov/)

[SOLVE/RESOLVE Home](#page-0-0) |[SOLVE Home](#page-3-0) |[SOLVE Table of Contents](#page-93-0) | [Solve Index](#page-260-0) 

# **Local scaling and merging of data**

[ Script for localscale | Keywords for localscale ]

[ Merge | Keywords for Merge | More on Merge ]

[Complete]

# *LOCALSCALE*

LOCALSCALE is a routine to scale a "derivative" dataset to a "native" dataset using local scaling. In this method the scale factor for a particular reflection is based on the ratio of derivative:native for reflections surrounding this reflection. This method is useful because the scale factor is not restricted to any particular function of position in reciprocal space.

In this implementation, at least 30 reflections surrounding the reflection to be scaled are used to obtain a scale factor. Additionally, the reflections used in obtaining a scale factor are always chosen so that they form a complete sphere around the reflection of interest (inasmuch as possible). Initial Wilson scaling is carried out before local scaling.

Data files: The program expects to read in two data files: one for the native dataset and one for the derivative. The two files may in fact be the same if desired. The native dataset is expected to have h,k,l, F and sigma (at least). The derivative dataset is expected to have h,k,l, F, and sigma, and, if desired, del F ano and sigma of del F ano. The scale factor obtained for the derivative F is applied to all of the derivative data.

A dorgbn-style file is written out containing the scaled derivative data. If you wish to have the derivative and native data in the same file, then follow this with the routine "FILEMERGE" and merge the two files. The output data file is NOT mapped to the asymmetric unit. Ordinarily you will want to follow LOCALSCALE with MERGE to merge the symmetry-related reflections and map everything to the asymmetric unit. You may need to run MERGE on your native data as well, to map it to the asymmetric unit.

#### *Sample script to localscale der.drg to nat.drg:*

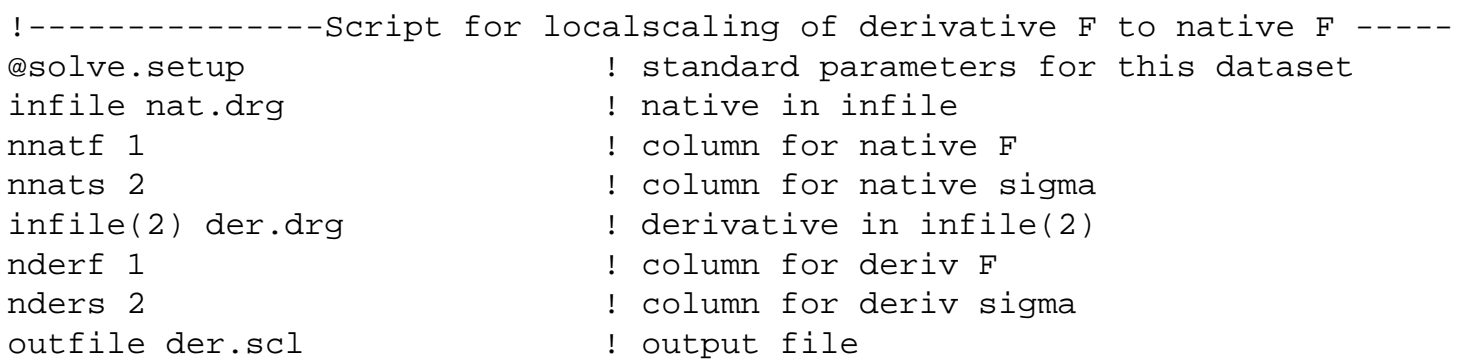

#### localscale  $\qquad \qquad$  ! do local scaling

!--------------------------------------------------------------------------

# *Keywords for LOCALSCALE*

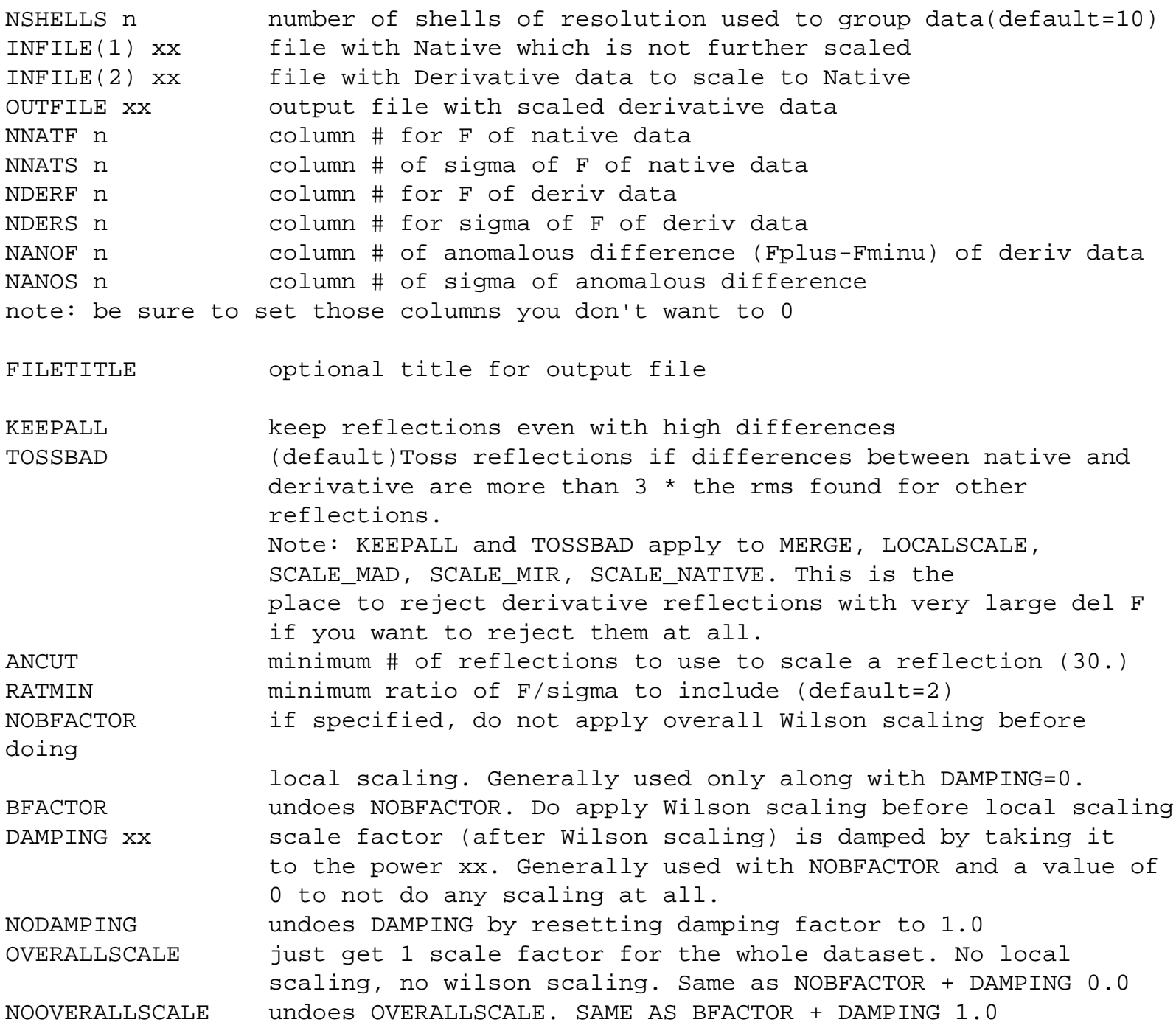

# *More on localscale:*

1. A value of 0 or less for fnat or fder is assumed to mean data are not measured. A value of 0.0 or -1.0 for del f ano is assumed to mean the data are not measured also.

2. If sigmas are not supplied at all, then a value of 1.0000 will be assumed. This can affect what data are read in if you specify a minimum  $F/\text{sig} > 0.0$ 

3. If a particular (h,k,l) is found more than once, only the first is used. This is because localscale uses neighboring reflections to scale each (h,k,l) and if it is found more than once there is no way to know which observations are really its neighbors in both time and position.

#### *MERGE*

.

MERGE is a routine that merges measurements of structure factor amplitudes and rejects outliers. It summarizes the quality of the dataset in a listing of R-factors on I and on F.

Sample script file for MERGE

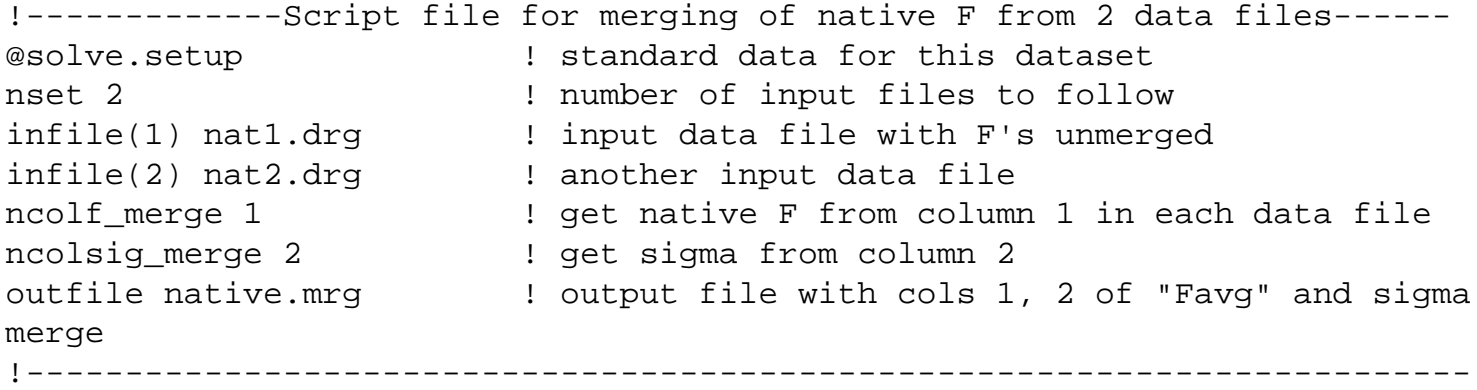

The method followed by the program is:

- 1. group equivalent reflections together, analyze 1 group at a time.
- 2. get mean, sd for this group

Solve localscale

- 3. reject observations differing from mean by >4 sigma
- 4. reject reflection outright if Chi-squared is greater than 20 and ikeepflag=0
- 5. calculate stats based on what's left

6. figure out the relationship between sigmas in the input files and reasonable estimates of the true sigmas by assuming that the reduced chi-square would equal 1.0 if the correct sigmas were present. The data are fit to the equation,

 $Sig**2(I)=Sig**2(Poisson)+(A*D**2)$ 

and all sigmas are corrected with this factor.

6. write out mean, SEM for the reflection

#### *Keywords for MERGE*

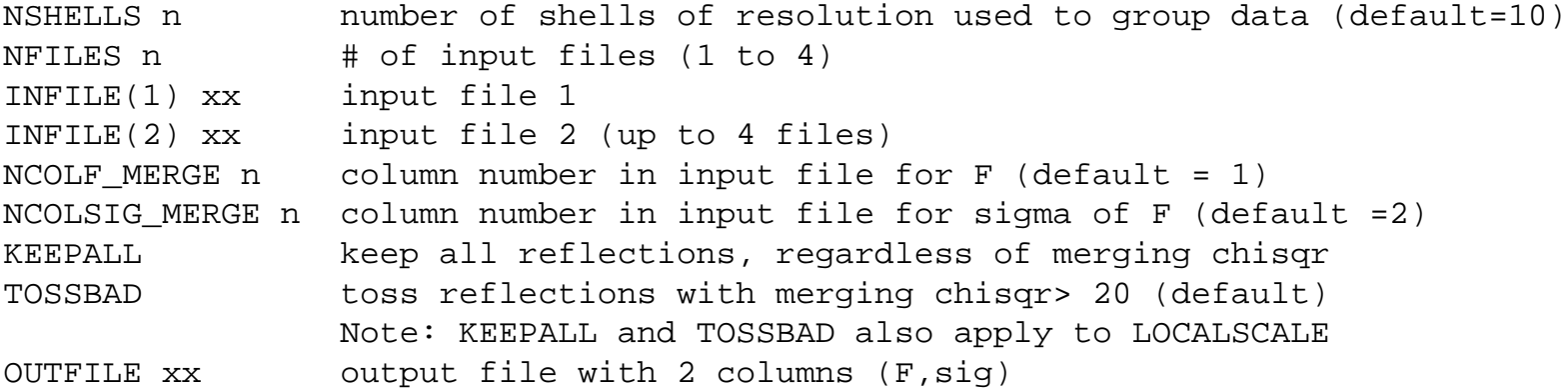

#### *More on MERGE:*

It is ASSUMED that columns 1,2 are your values of F and sigma. (If this is not true, you need to run FILEMERGE first to create such a file). If your data is I and sigma of I, then run MATH with I\_TO\_F to convert from I to F.

The input data files do not need to have data in any particular order or to have complete datasets.

The data are written out starting with minimum H,K,L and incrementing L fastest, then K, then H.

The routine reports the number of rejects as  $NNN + MMM$  where  $NNN =$  the number rejected as being too far from the mean for that reflection and MMM is the number of reflections rejected completely with chisqr > 20.

Estimating completeness of a dataset

# *COMPLETE*

COMPLETE a routine to determine the completeness of a dataset. It maps input data to the asymmetric unit of the space group and calculates the percentage of data that is present.

Sample script file for COMPLETE:

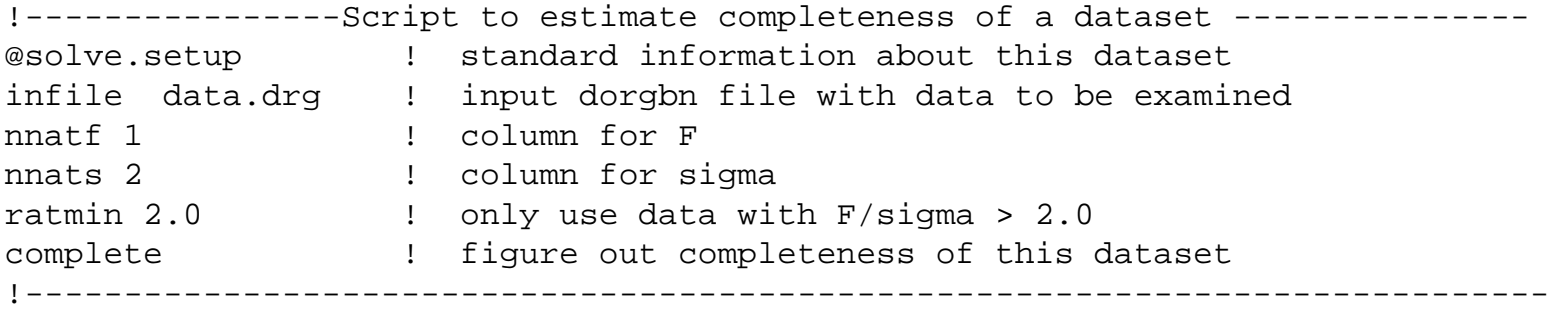

### **[Disclaimer](http://www.lanl.gov/Misc/disclaimer.html)**

**Los Alamos National Laboratory** • Est 1943

Operated by [Los Alamos National Security, LLC](http://lansllc.com/index.html) for the [U.S. Department of Energy's](http://www.energy.gov/) NNSA

[Inside](http://int.lanl.gov/) | [© Copyright 2006](http://www.lanl.gov/copyright.shtml) [Los Alamos National Security, LLC](http://lansllc.com/index.html) All rights reserved | [Disclaimer/Privacy](http://www.lanl.gov/copyright.shtml) | [Web Contact](http://www.lanl.gov/www-team/forms/wwwgen.php?view=exthome)

[LANL Home](http://www.lanl.gov/) | [Phone](http://phonebook.lanl.gov/)

[SOLVE/RESOLVE Home](#page-0-0) [|SOLVE Home](#page-3-0) [|SOLVE Table of Contents](#page-93-0) | [Solve Index](#page-260-0)

# **Binary data formats and map formats used by SOLVE**

DORGBN-style data files.

These files can all be viewed with VIEW and can be exported with EXPORT. ASCII files can be imported with IMPORT (see [Importing and Exporting](#page-628-0) for more information on this

# *DORGBN files*

The DORGBN-style files used in this package are binary files with data sorted by hkl. Format of the binary (FORTRAN unformatted) data file:

record 1 INTEGER\*4 NCOL - the number of columns of data in the file.

record 2 (LOGICAL\*1) TITLE(80) - An overall title

records 3... NCOL more titles, one for each column of data.

record 4 Data records - IH,IK,IL,RES,(F(I),I=1,NCOL)

1. IH,IK,IL - INTEGER\*4 The indices of the reflection.

2. RES - The d-spacing in Angstroms.

3. F(I) - Data. These can be structure factors, sigmas, phase information stored as phase, figure-of-merit, etc. When data are missing for one or more columns the value  $-1.0$  is stored in the appropriate columns.

```
MADFBARFILE xx.scl Output file with (Fbar, sigma, DelAno, sigma)
                      for each wavelength will be xx.scl
                      (DEFAULT="mad_fbar.scl")
MADFPFMFILE yy.scl Output file with (F+,sigma,F-,sigma) for each
                      wavelength will be yy.scl
                      (DEFAULT="mad_fpfm.scl")
```
Solve binary

```
madfbarfile xx.scl dorgbn file with (Fbar, sig, Delano, Sig)
                         for each wavelength will be xx.scl
                         [Default="mad_fbar.scl"]
madfpfmfile xx.scl dorgbn file with (F+,sig,F-,Sig)
                        for each wavelength will be xx.scl
                         [Default="mad_fpfm.scl"]
MADMRG documentation.
                      [default="madmrg.out"].
The file has 8 columns of data:
        1 madmrg est of Fp-zero ("Fnative") 
        2 madmrg sig of fp-zero ("sig of Fnative") 
        3 madmrg: MOCK FDER ("Fderiv"; equal to Fp-zero + del iso) 
        4 madmrg sig of del iso ("Sig of Fderiv") 
        5 madmrg est of del ano ("Delano") 
        6 madmrg sig of del ano ("Sig of Delano") 
        7 madmrg weighted est of del iso for Patterson 
        8 madmrg weighted est of del ano for Patterson 
madbstfile yyy.out coefficients for a Bayesian Patterson to yyy.out
MADBST documentation.
The file has the following columns of data:
        1 madmrg est of Fp-zero ("Fnative") 
        2 madmrg sig of fp-zero ("sig of Fnative") 
        3 madmrg: MOCK FDER ("Fderiv"; equal to Fp-zero + del iso) 
        4 madmrg sig of del iso ("Sig of Fderiv") 
        5 madmrg est of del ano ("Delano") 
        6 madmrg sig of del ano ("Sig of Delano") 
        7 madmrg weighted est of del iso for Patterson 
        8 madmrg weighted est of del ano for Patterson 
          9-- = Fh component along Fo weighted by figure of merit 
        10 -- = weighted Fh component perpendicular to Fo 
        11 -- = best estimate of Fa 
        12 -- sigma of 
       13 -- sqrt() = sqrt of best estimate of Fa**2 14 -- sigma of sqrt() 
SOLVEDATAFILE xxx Output datafile with MADMRG output and MADBST
                    output combined together, suitable for use
```
with routine SOLVE, will be xxx. (DEFAULT file name =

"solve.data") The datafile has the following

```
 columns of data:
```
Solve binary

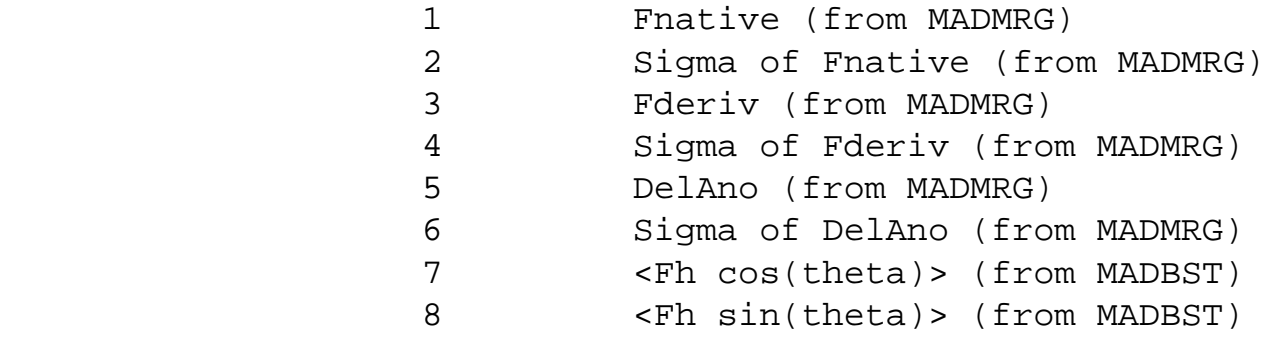

# **Map formats for SOLVE**

The format of all maps in SOLVE is a simple binary file with the z-axis varying most rapidly and the x-axis the most slowly. They are all written with something like:

```
 do 100 iz=izs,ize
            do 100 iy=iys,iye
             write(2)(rho(ix,iy,iz),ix=ixs,ixe) 100 continue
```
You can convert from this format of maps to NEWEZD maps (that can be read into O or [mapman](http://alpha2.bmc.uu.se/usf/) using FFTtoEZD (see the section on FFTtoEZD in Importing and Exporting.)

# [Disclaimer](http://www.lanl.gov/Misc/disclaimer.html)

# **Los Alamos National Laboratory** • Est 1943

Operated by [Los Alamos National Security, LLC](http://lansllc.com/index.html) for the [U.S. Department of Energy's](http://www.energy.gov/) NNSA

[Inside](http://int.lanl.gov/) | [© Copyright 2006](http://www.lanl.gov/copyright.shtml) [Los Alamos National Security, LLC](http://lansllc.com/index.html) All rights reserved | [Disclaimer/Privacy](http://www.lanl.gov/copyright.shtml) | [Web](http://www.lanl.gov/www-team/forms/wwwgen.php?view=exthome)  **[Contact](http://www.lanl.gov/www-team/forms/wwwgen.php?view=exthome)** 

<span id="page-628-0"></span>Solve import-export

[LANL Home](http://www.lanl.gov/) | [Phone](http://phonebook.lanl.gov/)

# [SOLVE/RESOLVE Home](#page-0-0) [|SOLVE Home](#page-3-0) [|SOLVE Table of Contents](#page-93-0) | [Solve Index](#page-260-0)

# **Importing and Exporting data with SOLVE**

IMPORT and EXPORT are utilities to bring formatted data into dorgbn format and to write out formatted data without titles. BTOF and FTOB write out and read formatted data with titles. Also DRGTOXPLOR converts from some dorgbn files to XPLOR-style files.

FFTTOEZD and FFTTOMAPVIEW convert from the binary format for maps to the formatted NEWEZD or binary MAPVIEW (PHASES) formats.

# *IMPORT*

The routine IMPORT has several options. You can simply read the data from a formatted file in, assuming it is h,k, l, and columns of data. You can also swap indices (as H->K, K->L, L->K) as you read it in. You can also sort the data and map it to the asymmetric unit of the space group. Ordinarily you will want to sort and map the data, as some of the other routines in the package (notably FILEMERGE) assume that the data has been sorted in a particular order of hkl. When you sort the data, the program asks if any columns are to be interpreted in terms of phases in degrees. Such data has to be correctly adjusted when it is mapped to the asymmetric unit used by SOLVE. If the data has not yet been merged to the asymmetric unit and you are about to scale the data with localscale, then you may not want to sort and map the data now. If you choose not to sort it now, then you must sort and map it with MERGE after running localscale so that filemerge can recognize the data.

When you IMPORT data, it is essential that the input file has the same number of data columns for every hkl in the file. You have two options for the format of the data in the input file.

(1) You can specify that there is exactly ONE line for each HKL record. In this case, the input file can have text in the middle of a data column which will be ignored.

(2) Alternatively, you can specify the exact number of data columns for each HKL record, in which case they can be spread over any number of lines. Data "columns" refer to the assumption that for each HKL in the data file, there are a fixed number of "columns" of associated data.

That is, if your data file looks like:

 -3 -5 9 300.39 1.6 420.3 1.5 265.9 5.6 991.2  $0.2$  -3 -5 10 225.35 2.5 413.1 3.4 441.9 3.4 114.2 0.25

then the HKL are  $(-3, -5, 9)$  and  $(-3, -5, 10)$ . For the record with HKL= $(-3, -5, 9)$  the data columns are 300.39, 1.6, 420.3, etc... In this case you can use option (2), specifying that there are 8 data columns for each HKL. You can not use option (1) for this data file because the data for each hkl are not on a single line.

The commands for IMPORTing data are:

1. Input formatted data file name (the program will then type the first 3 lines of the file as read in, and then again after stripping off any text)

- 2. Option (1) or option (2)
- 3. Output dorgbn-style file name
- 4. Overall title for output file
- 5. Number of columns of data (not counting h,k,l) in input file
- 6a...Title for each of these columns of data
- 7. Overall scale factor to apply to all data
- 8. lsort: 'y' to sort and map data, 'n' to leave it as is
- 9. lswap: 'y' to swap indices hkl [only read if lswap='y']:

8a. HNEW: index H will be mapped to HNEW. That is, if you want to map old H->new K, old K->new L, old L -  $>$ new K, then you specify HNEW = "K"

10. [only if you have said 'y' to #8, lsort] # of columns of data to interpret as phases in degrees.

11. column #'s to be interpreted as phases in degrees. Note: for equivalent reflections the phase varies depending on the associated translation.

12. dmin, dmax = resolution range to consider. All data outside of this range is ignored. Note: don't set the dmin much lower than you really want it or the routine will be very slow.

#### *Sample IMPORT scripts*

!-------Import script: formatted datafile with 2 data columns on one line----- IMPORT infile.dat

Solve import-export

```
1, ! option 1 = one line per record
output.drg
Output data after infile.dat is converted to dorgbn-style file
2, ! 2 columns of data.
Fobs (title for column 1 of data)
Sigma (title for column 2 of data)
1.0, ! overall scale factor = 1.0
y ! Yes sort and map data
n ! No, do not swap indices
0 ! don't interpret any columns as phases in degrees
3.5 50 ! resolution range to consider
!-----------------------------------------------------------------------------
!-------Import script: formatted datafile with 2 data columns on 2 lines -----
IMPORT
infile.dat
2, ! option 2 = fixed # of data columns per record
output.drg
Output data after infile.dat is converted to dorgbn-style file
2, ! 2 columns of data.
Fobs (title for column 1 of data)
phase (title for column 2 of data)
1.0, ! overall scale factor = 1.0
y ! Yes sort and map data
n ! No, do not swap indices
1 1 11 : Interpret 1 column as phases in degrees
2 ! column 2 of data is to be interpreted as phases in
degrees
3.5 50 ! resolution range to consider
!----------------------------------------------------------------------------
```
#### *EXPORT*

Export is a lot easier than IMPORT. All it does is write out a formatted file with h k l and the contents of each column of data. Here is a sample script to run export:

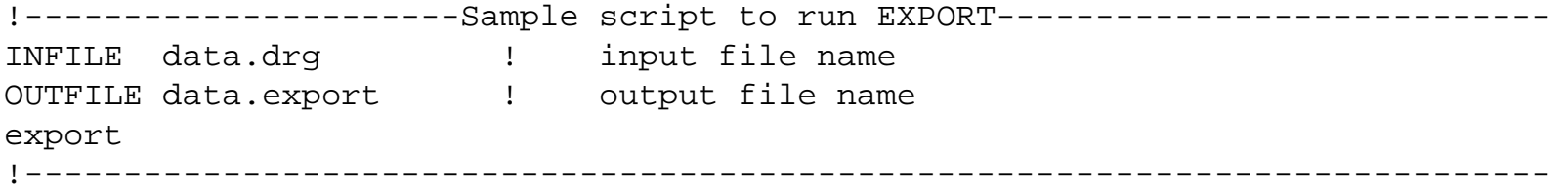

# *Binary TO Format conversion (BTOF)*

# *Format TO Binary conversion (FTOB)*

These routines convert data in DORGBN-structured binary files to and from formatted files with titles. They are most useful for transferring data files from one computer system to another. A sample script for doing each is shown next:

```
!------------Script to convert from dorgbn -> formatted file ----------------
INFILE data.drg
OUTFILE data.fmt
BTOF
!----------------------------------------------------------------------------
```
!---Script to convert from formatted file with titles -> dorgbn file---------- INFILE data.fmt OUTFILE data.drg FTOB !----------------------------------------------------------------------------

#### *DORGBN files*

The files used in this package are binary files with data sorted by hkl. Format of the binary (FORTRAN unformatted) data file:

record 1 INTEGER\*4 NCOL - the number of columns of data in the file.

record 2 (LOGICAL\*1) TITLE(80) - An overall title

records 3... NCOL more titles, one for each column of data.

record 4 Data records - IH,IK,IL,RES,(F(I),I=1,NCOL)

1. IH,IK,IL - INTEGER\*4 The indices of the reflection.

2. RES - The d-spacing in Angstroms.

Solve import-export

3. F(I) - Data. These can be structure factors, sigmas, phase information stored as phase, figure-of-merit, etc. When data are missing for one or more columns the value -1.0 is stored in the appropriate columns.

### *DRGTOXPLOR*

The routine DRGTOXPLR writes out X-PLOR format file with INDIC, FOBS, SIGMA based on data in a DORGBN-style file. Here is a sample script:

```
!---------------------Script for DRGTOXPLOR ---------------------------------
INFILE data.drg
OUTFILE data.xplor
NXPLORF 1 \qquad : column 1 of data.drq is F
NXPLORSIG 2 : column 2 of data.drg is Sigma of F
DRGTOXPLOR
!----------------------------------------------------------------------------
```
# **FFTtoEZD and FFTtoCCP4 and FFTtoMAPVIEW**

#### *FFTTOEZD*

FFTTOEZD is a routine that converts an asymmetric unit of an FFT in the UCLA FFT format to any region of the map in the newezd format suitable for reading right into "O". This routine is applicable to Fourier maps, but can be used with Patterson maps as long as the output region is contained within the input FFT.

The output map is calculated using the same grid as the input FFT, but the endpoints in x,y, and z can be different. The grid points in x and y must not be more negative than -512 or greater than 512. The program generates the entire unit cell from the input FFT if the endpoints of the output EZD map are not contained within the input FFT. For Patterson maps, the output EZD map MUST be contained within the calculated FFT (i.e, no expansion is allowed).

The output map is scaled so that the rms value of the map is 1.0.

If you are in "O" and want to read in and display "fourier.ezd" all you need to type is:

```
@fourier.ezd
ezd_draw
<cr>
<cr>
```
# *Script file for converting from FFT to EZD*

!-----------Script for conversion from UCLA FFT format to EZD --------- @solve.setup !standard parameters for this dataset fftfile fourier.fft ! input FFT file bossfile fourier.ezd ! output EZD file fourier  $\qquad \qquad$  ! this is a fourier, not a patterson ezdgrid -35 37 -23 96 5 23 ! Output grid covers region from -35 to 37 ! in x (on the same grid that the fourier was ! calculated with) ffttoezd

!------------------------------------------------------------------------

### *Keywords for FFTTOEZD*

FFTFILE xx name of FFT-containing file EZDMAPFILE xx name of output EZD format file FILETITLE xxx optional title for file PATTERSON this is a Patterson map FOURIER this is a fourier map EZDGRID ixstart ixend iystart iyend izstart izend -- these are starting and ending grid units on the PATTGRID or FFTGRID you have specified.

#### *FFTTOCCP4*

FFTTOCCP4is a routine that converts an asymmetric unit of an FFT in the UCLA FFT format to CCP4 map format. The region defined by FFTGRID is output

#### *Keywords for FFTTOCCP4*

FFTFILE xx name of FFT-containing file CCP4MAPFILE xx name of output EZD format file

# *FFTTOMAPVIEW*

FFTTOMAPVIEW is a routine that converts an asymmetric unit of an FFT in the UCLA FFT format to a format compatible with the PHASES package. This is useful for displaying the map using MAPVIEW in the PHASES package.

Note: this routine is only valid on an SGI machine.

The output map is calculated using the same grid as BOSS-style output maps. This grid may be set with the keyword BOSSGRID. The output map range of grid points must be contained, for x and y, between -512 and 512. For Pattersons, this grid must be contained within the FFT grid, set with FFTGRID

# *Script file for FFTTOMAPVIEW*

```
!---------------Script for conversion of UCLA FFT to MAPVIEW format--------
! Note: this only works on an SGI
@solve.setup ! standard information for this dataset
fftfile fourier.fft ! input fft file
mapviewfile fourier.mapview ! output mapviewfile for PHASES
fourier \qquad \qquad ! this is a fourier, not a patterson
bossgrid -35 37 -23 96 5 23 ! Output grid covers region from -35 to 37
                            ! in x (on the same grid that the fourier was
                            ! calculated with)
ffttomapview
!----------------------------------------------------------------------------
```
# *Keywords for FFTTOMAPVIEW*

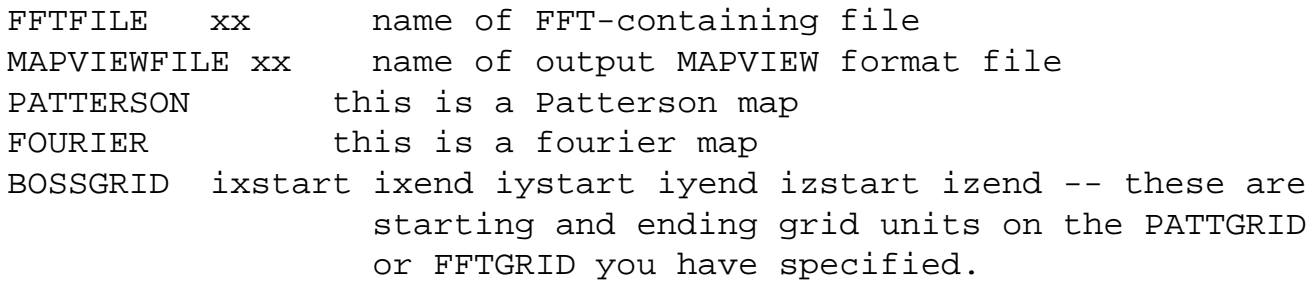

# [Disclaimer](http://www.lanl.gov/Misc/disclaimer.html)

# **Los Alamos National Laboratory** • Est 1943

Operated by [Los Alamos National Security, LLC](http://lansllc.com/index.html) for the [U.S. Department of Energy's](http://www.energy.gov/) NNSA

[Inside](http://int.lanl.gov/) | [© Copyright 2006](http://www.lanl.gov/copyright.shtml) [Los Alamos National Security, LLC](http://lansllc.com/index.html) All rights reserved | [Disclaimer/Privacy](http://www.lanl.gov/copyright.shtml) | [Web](http://www.lanl.gov/www-team/forms/wwwgen.php?view=exthome)  **[Contact](http://www.lanl.gov/www-team/forms/wwwgen.php?view=exthome)** 

[LANL Home](http://www.lanl.gov/) | [Phone](http://phonebook.lanl.gov/)

[SOLVE/RESOLVE Home](#page-0-0) |[SOLVE Home](#page-3-0) [|SOLVE Table of Contents](#page-93-0) | [Solve Index](#page-260-0) 

# FILEMERGE

# Merging dorgbn data files

# [\[Script\]](#page-636-0)

FILEMERGE allows manipulation of binary data files that are in the "dorgbn" format. You can extract one or more "columns" of data from a file, duplicate columns from a file, or combine parts of different files.

This routine is based on the UCLA program DORGBN. Data are stored in binary files in the form h,k,l,resolution,and columns of "data". At the beginning of the file are an overall title for the dataset and individual titles for each "data" column.

FILEMERGE runs interactively. The command format is:

1. # of Files to be opened for input (up to 4)

2a... Input file names 1...n.

3. Output file name

4. Title for output file. This title should describe the

contents of the entire file.

5. Command lines. Each command can specify a range of columns of data from some particular file to be incorporated into the output file. These data columns are incorporated in the order in which the commands are specified. Command input parameters: (these are 1 or 2 digit integers and an optional title, all separated by commas and no blanks):

1. NFILE: The number of the file treated.

2. ICOL,JCOL,TITLE: the RANGE of columns to be copied. If you want to copy just column #3, specify: 3,3 here.

The title is an optional title to be substituted for that already associated with the first column in the range. If the specified range includes more than one column and this title field is used, the titles for all the other columns in the range specified by this command must be input in the very next records. If this field is blank, the old title will be used.

PLEASE NOTE: if you are running filemerge from a command file, you cannot leave any blanks or other characters afer the column numbers here. That is,

Solve filemerge

3,3

is fine, but

3,3 !xxx

is not.

- 7. More command lines.
- 8. A "0" to signify the end of input.

An additional useful feature of the program is that if a command is entered with a valid file number but with the column numbers missing or incorrect, the titles of the columns on that file are printed for the user.

# <span id="page-636-0"></span>*Script for FILEMERGE*

Here is a sample script that will take columns 1,2 from "file1.drg" and columns 1 and 3 from "file2.drg" and write them out to "fileout.drg".

```
!---------------------Sample script for FILEMERGE ---------------------------
FILEMERGE
2
file1.drg
file2.drg
fileout.drg
Title for fileout: cols 1,2 from file1 and cols 1,3 from file2
1
1,2
2
1,1
2
3,3
\Omega!------------------------------------------------------------------------------
```
[Disclaimer](http://www.lanl.gov/Misc/disclaimer.html)

# **Los Alamos National Laboratory** • Est 1943

Operated by [Los Alamos National Security, LLC](http://lansllc.com/index.html) for the [U.S. Department of Energy's](http://www.energy.gov/) NNSA

[Inside](http://int.lanl.gov/) | [© Copyright 2006](http://www.lanl.gov/copyright.shtml) [Los Alamos National Security, LLC](http://lansllc.com/index.html) All rights reserved | [Disclaimer/Privacy](http://www.lanl.gov/copyright.shtml) | [Web Contact](http://www.lanl.gov/www-team/forms/wwwgen.php?view=exthome)

[LANL Home](http://www.lanl.gov/) | [Phone](http://phonebook.lanl.gov/)

[SOLVE/RESOLVE Home](#page-0-0) |[SOLVE Home](#page-3-0) [|SOLVE Table of Contents](#page-93-0) | [Solve Index](#page-260-0) 

# **Calculating and working with maps**

[\[Keywords for MAPS](#page-637-0) | [Script for MAPS](#page-639-0) ]

[\[Peaksearch](#page-639-1) | [Script for Peaksearch](#page-639-2) | [Keywords for Peaksearch\]](#page-640-0)

[[MAPtoASYM](#page-640-1) [|Rho](#page-641-0) | [Omit\\_map](#page-641-1) | [Avg\\_omit](#page-641-2) ]

### *MAPS*

This routine reads in data from a dorgbn-style file and calculates any of the following types of maps:

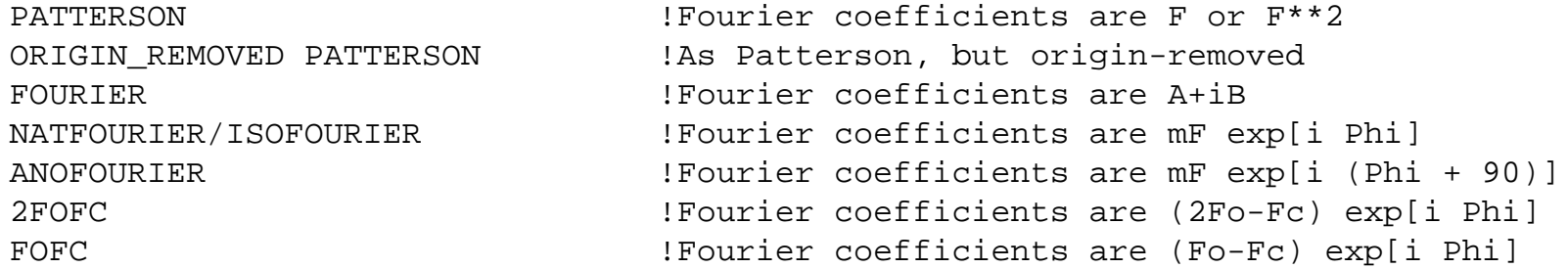

Note that:

In all cases a "0.0" or "-1.0" in a column is interpreted as missing data.

DELMAX can be used to cut off the biggest  $|F|$  or  $|DeIF|$ 

If NCOLFIGM is specified then the map is weighted by figure of merit

If NCOLPATTSIG is specified then Patterson maps are weighted.

If you specify a PEAKFILE then routine PEAKSEARCH is called automatically.

If you specify a MAPVIEWFILE then FFTTOMAPVIEW is called.

If you specify a BOSSFILE then FFTTOBOSS is called.

#### <span id="page-637-0"></span>*Keywords for MAPS*

PATTERSON Patterson map ORIGIN\_REMOVED\_PATT Origin-removed Patterson map NCOLPATT\*\*2 Column # in input map for squared Patterson coefficients  $-or-$ NCOLPATT column # containing Patterson coefficients NCOLPATTSIG Column # for uncertainty in values of ncolpatt. If you specify ncolpattsig then you will get a weighted patterson or difference patterson. FOURIER Fourier map, reading in A, B coefficients directly NCOLFA column for A NCOLFB column for B NATFOURIER same as isofourier, below ISOFOURIER F exp(iPHIc) map (F = del iso or F, phase = PHI) ANOFOURIER  $F \exp(i[PHIC-90])$  map  $(F = del Ano, phase = PHI - pi/2)$ NCOLF column for F or Del F NCOLPHI column for PHI (in degrees) NFIGM column for figure of merit if you want a weighted map Note: if you set NFIGM for routine HEAVY it will be applied here too. Be sure you reset it to the value you want. FOFC FO-Fc exp(i PHIc) map 2FOFC 2Fo-Fc exp(i PHIc) map NCOLFOBS column for Fo NCOLFC column for Fc NCOLPHI column for PHI (in degrees) DELMAX maximum |F| or |del F| to include . If zero-use all data. DEFAULT=0 INFILE xxx name of input DORGBN file with data FOURCOFILE xxx name of optional output DORGBN file with A,B coefficients (this can be used as input to another program for calculation of maps, if desired, by converting it with EXPORT) FFTFILE xxx name of output file with FFT in UCLA format PEAKFILE xxx name of optional file with nlist high and low peaks (program finds peaks if this file is defined) BOSSFILE xxx name of optional file with FFT in BOSS format (program writes bossfile if it is defined, see FFTTOBOSS) MAPVIEWFILE xxx name of optional file with FFT in MAPVIEW format (program writes MAPVIEW file if it is defined, see FFTTOMAPVIEW)

NLIST n number of high and low peaks to list to peakfile

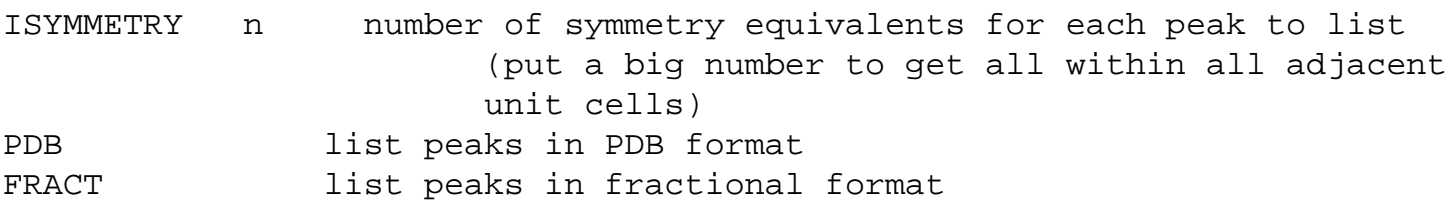

#### <span id="page-639-0"></span>*Script using MAPS to generate a difference Patterson function*:

```
!------------Script to calculate a difference Patterson ---------------
@solve.setup ! standard information for this dataset
! wtder.drg contains Fnat,sig,Fder,sig:
INFILE wtder.drg ! input datafile with Fnat,sig, Fder, sig
OUTFILE iso.drg ! intermediate file with Fder-Fnat
NNATF 1 1 | column for native F
NNATS 2 \blacksquare . Column for sigma of native F
NDERF 3 1 | column for derivative F
NDERS 4 \blacksquare : column for sigma of derivative F
GETISO \qquad \qquad ! get isomorphous differences
INFILE iso.drg ! now read in those isomorphous diffs again
NCOLPATT 1 \qquad ! use column 1 as del F for a patterson
PATTERSON : map type is patterson<br>FFTFILE ha.patt : loutput fft goes to ha
                     ! output fft goes to ha.patt
MAPS ! calculate the map
[HASSP] \blacksquare | analyze the patterson with HASSP, if desired
!-------------------------------------------------------------------------
```
#### <span id="page-639-1"></span>*PEAKSEARCH*

PEAKSEARCH is a routine that finds high and low points in a Fourier map. It is not applicable to Patterson maps (use HASSP for that purpose). It assumes that the FFT has been calculated over the entire asymmetric unit and uses the symmetry file to map neighboring grid points on to the asymmetric unit. It reports the highest peaks in the map, with the height being the highest value of the FFT on a grid point and the coordinates being the centroid of the peak.

The routine can read in an FFT written by MAPS or it can be called at the end of routine MAPS. Note that it cannot read BOSS format data.

<span id="page-639-2"></span>The routine will write out NPEAK highest and NPEAK lowest peaks to the output file. The "B-factor" in the PDB format file is the peak height/1000. The final column in the fractional-format file is the peak height/1000.

### *Script file for PEAKSEARCH*

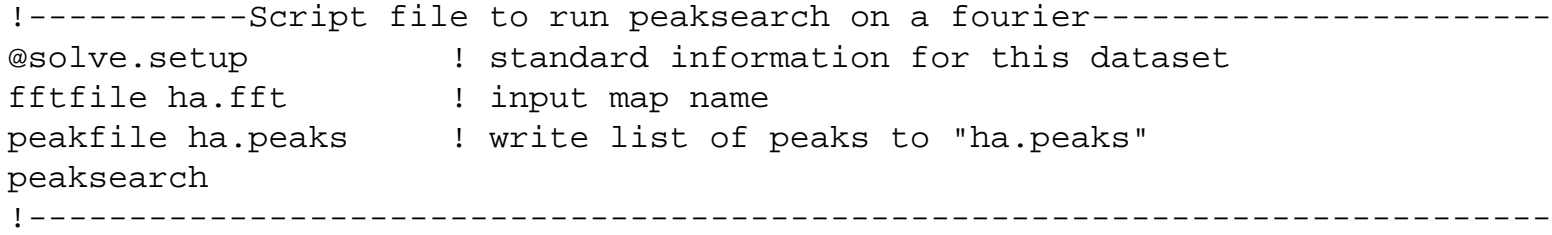

# <span id="page-640-0"></span>*Keywords for PEAKSEARCH*

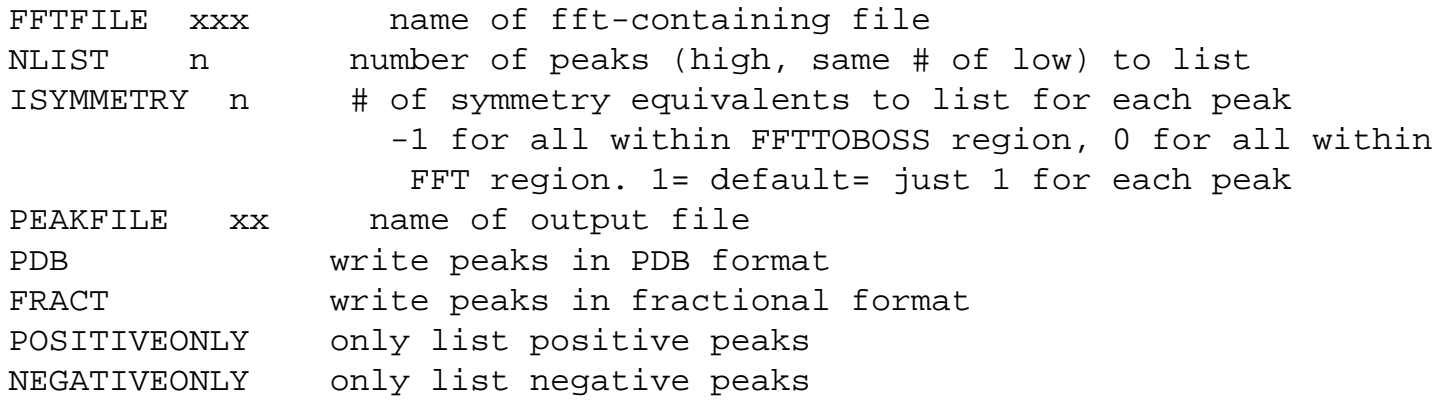

### <span id="page-640-1"></span>*MAPTOASYM*

# *MAPTOOBJECT*

Routines MAPTOASYM and MAPTOOBJECT map the atoms in a PDB file, one by one, using crystallographic symmetry. MAPTOASYM maps atoms into the asymmetric unit of the space group, as defined by the symmetry file and the (FFTGRID) grid specified for FFT calculations, assumed to contain the asymmetric unit. MAPTOOBJECT maps atoms to their symmetry equivalents closest to an atom in a second PDB ("object") file.

Sample script files for MAPTOASYM and MAPTOOBJECT

```
!--------Script file to map atoms in a PDB file to the asymmetric unit ----
infile(1) atoms.pdb ! input file with coordinates to be mapped
outfile atoms.mapped ! atoms mapped to asymmetric unit
maptoasym \qquad \qquad ! map them to asymmetric unit
!--------------------------------------------------------------------------
```

```
!---Script file to map atoms in a PDB file close to atoms in another file ----
infile(1) atoms.pdb ! input file with coordinates to be mapped
infile(2) object.pdb ! pdb file with object that we want to be close to
outfile atoms.mapped ! atoms mapped close to object
dismin 0.0 ! Only atoms with a closest distance to an atom
dismax 1000.0 ! in object between dismin and dismax will be
                        ! written out. Default= 0 to 1000000.
maptoobject 1 map them as close to the object as possible
```
### <span id="page-641-0"></span>*RHO*

RHO is a routine to write out the values of a map at the coordinates of atoms in a PDB file. The values of the map at the grid point nearest the input coordinates are listed, coordinate-by-coordinate. This routine is very useful for evaluating how good the fit of a model to a map is.

Sample script file for RHO

!--------------------------------------------------------------------------

```
!--------Script file to write out values of a map at coords in a PDB file ----
@solve.setup ! standard setup for this dataset
infile(1) atoms.pdb ! input file with coordinates to be examined
fftfile fourier.fft ! map file 
rho ! interpolate value of fft at all coords in model
!--------------------------------------------------------------------------
```
#### <span id="page-641-1"></span>*OMIT\_MAP*

OMIT\_MAP is a routine to calculate a set of overlapping omit maps and then to average them together using AVG\_OMIT. The routine requires a .PDB file with coordinates and a .DRG data file with Fobs values. A set of omit maps in which 7 residues at a time are deleted, overlapping by 2 (1-7, 6-11, etc) is calculated, and the atoms used to calculate each map are written out in a set of pdb files as well. Then AVG\_OMIT is called to average the parts of the maps that are in the regions not occupied by atoms used in the phase calculations. If you are doing simulated annealing-omit maps, then you need to use routine "AVG\_OMIT" instead.

Sample script file for OMIT\_MAP

```
!--------Script file to calculate overlapping omit maps ------------------
@solve.setup ! standard setup for this dataset
INFILE(1) atoms.pdb ! Name of PDB file with coordinates
INFILE(2) data.drg ! Name of .DRG data file
NNATF 1 		 I Column number for F in data file
NNATS 2 ! Column number for sigma of F in data file
RATMIN 2.0 \blacksquare : Minimum ratio of F/sigma to use (default=0.)
OUTFILE avg.fft ! File name for file with output averaged FFT map
XCUT 2.0 ! Density within XCUT of an atom is not used
                       ! default=2.0 (Angstroms)
OMIT_MAP
!--------------------------------------------------------------------------
```
# *AVG\_OMIT*

AVG\_OMIT is a routine to average key parts of a set of omit maps. For each map, only the region of the map that is further than DCUT from all atoms in a PDB file is used in the averaging. Omit maps or simulated annealing-omit maps can be used here.

The basic idea is that an omit map contains useful information only for parts of the map that are not occupied by the atoms used to phase that map.

To use this routine, calculate a series of omit maps for your structure that sequentially leave out residues 1-5, 4-9, 8- 12, etc... (or whatever is a good size to leave out). Then you read in each omit map and the coordinates of atoms left in for that calculation. If you are using just one PDB file, then use the routine "OMIT\_MAP" which will do everything for you. If you are doing a bunch of simulated annealing-omit maps, this is the routine to use.

NOTE: any points in the map that are not more than XCUT away from all atoms in at least 1 map will get a value of 0.0. This can lead to planes and other small regions in the map being zeroed out if all omit maps contain atoms near them. This is a problem in cases where two atoms distant in sequence are close together so that one or the other is always there in your omit maps. The solution is to construct a location-based omit map to delete all the atoms in that region.

Sample script file to run AVG\_OMIT

```
!-------Script file to average overlapping omit maps ------------------------
@solve.setup ! standard setup information
                        ! next call avg_omit. Inputs are:
                        ! 1. XCUT
                        ! 2. NMAPS
                        ! 3a. file with coordinates of all atoms used to
                         ! calculate map 1
                        ! 3b. name of fft file with map 1
                         ! 4a. as 3a, but coordinates for map 2
                         ! 4b. as 3b, but map 2
                        ! output map file
avg_omit ! call avg_omit. It reads from standard input
2.0, ! XCUT = region around atoms to be excluded
2, ! # of maps to average
pdbfile1.pdb 
mapfile1.fft
pdbfile2.pdb
mapfile2.fft
average.fft
! Now average.fft has in it the averaged parts of each input map that are not
  near an atom in the corresponging pdb file
!----------------------------------------------------------------------------
```
# **[Disclaimer](http://www.lanl.gov/Misc/disclaimer.html)**

# **Los Alamos National Laboratory** • Est 1943

Operated by [Los Alamos National Security, LLC](http://lansllc.com/index.html) for the [U.S. Department of Energy's](http://www.energy.gov/) NNSA

[Inside](http://int.lanl.gov/) | [© Copyright 2006](http://www.lanl.gov/copyright.shtml) [Los Alamos National Security, LLC](http://lansllc.com/index.html) All rights reserved | [Disclaimer/Privacy](http://www.lanl.gov/copyright.shtml) | [Web Contact](http://www.lanl.gov/www-team/forms/wwwgen.php?view=exthome)

<span id="page-644-2"></span>[LANL Home](http://www.lanl.gov/) | [Phone](http://phonebook.lanl.gov/)

[SOLVE/RESOLVE Home](#page-0-0) |[SOLVE Home](#page-3-0) |[SOLVE Table of Contents](#page-93-0) | [Solve Index](#page-260-0) 

## **Misc commands**

[HA\\_PDB: Write out a heavy atom solution in PDB format](#page-644-0)

[COMPARE\\_SOLN: Comparing two heavy-atom input files](#page-644-1)

[FRACT\\_TO\\_CART and CART\\_TO\\_FRACT: Converting between fractional and Cartesian coordinates](#page-644-2)

[MATH: simple operations on a dataset](#page-645-0)

[GETISO: Get isomorphous differences](#page-648-0)

[GETANOM: Get anomalous differences](#page-648-1)

[GETPHASES: Get phase and F from A, B](#page-648-2)

[Weights: weighting for macromolecular refinement](#page-649-0)

[Script for weights](#page-649-1)

[Keywords for weights](#page-650-0)

#### *HA\_PDB: Write out a heavy atom solution in PDB format*

<span id="page-644-0"></span>Solve will write out your current heavy-atom model in PDB format if you simply specify the command HA\_PDB. This can be done, for example at the very end of an automated run of SOLVE to output the final heavy-atom model in pdb format.

<span id="page-644-1"></span>The output file will be called "ha.pdb".

# *COMPARE\_SOLN: Comparing two heavy-atom input files*

Compare\_soln reads in heavy atom sites from 2 files and compares them. It tests all possibilities for inversion and origin shifts that could make the solutions indistinguishable. It reports back if the solutions are the same and how many sites are the same if not . The files need to be in the format used by HEAVY and SOLVE. All lines in the 2 files except those that say "DERIVATIVE" or "XYZ" or "INANO" are ignored. Each time "DERIVATIVE" is encountered, a new derivative is started. Each XYZ is read as a keyword for xyz of a new atom in the current derivative. If "INANO" is specified for a derivative then the handedness of the solution is considered in comparing the solutions. Otherwise mirror images are considered the same. In all cases solutions that simply differ by an origin shift are considered the same. The grid used for FFT calculations is used to determine how close atoms must be to be considered the same, and the cutoff is 1 to 2 grid units. If you have a PDB file with your coordinates for one derivative, you can substitute

Solve misc

PDB\_XYZ\_IN filename instead of the XYZ lines. You still need the DERIVATIVE statement.

For example: If xyz1.dat looks like: Derivative 1 xyz 0.45 0.93 .33 and xyz2.dat looks like Derivative xyz .51 .48 .93 derivative xyz .44 .351 .31 then use a script like this: !----------Script to compare to heavy-atom input files ------------------ infile(1) xyz1.dat

!-------------------------------------------------------------------------

#### *FRACT\_TO\_CART and CART\_TO\_FRACT: Converting between fractional and Cartesian coordinates*

FRACT\_TO\_CART converts from fractional to Cartesian coordinates. CART\_TO\_FRACT converts from Cartesian to fractional coordinates. In each case, coordinates are read from the file defined by INFILE and written to the file defined by OUTFILE. Coordinates are read in free-format.

The Cartesian coordinate system is the PDB default: X is along **a** and Z is along **c\***; X Y and Z are mutually perpendicular and right-handed.

Use a script like this:

infile(2) xyz2.dat

compare\_soln

!----------Script to convert from fractional to Cartesian coords--------- infile fract.xyz outfile cart.xyz fract\_to\_cart !-------------------------------------------------------------------------

#### <span id="page-645-0"></span>*MATH*

MATH is a routine that is useful for generating test data, for converting I,sig to F,sig, and other simple conversions. In most cases, the routine takes an input file and column numbers for the input data and writes out an output file.

Solve misc

# KEYWORDS for routine MATH:

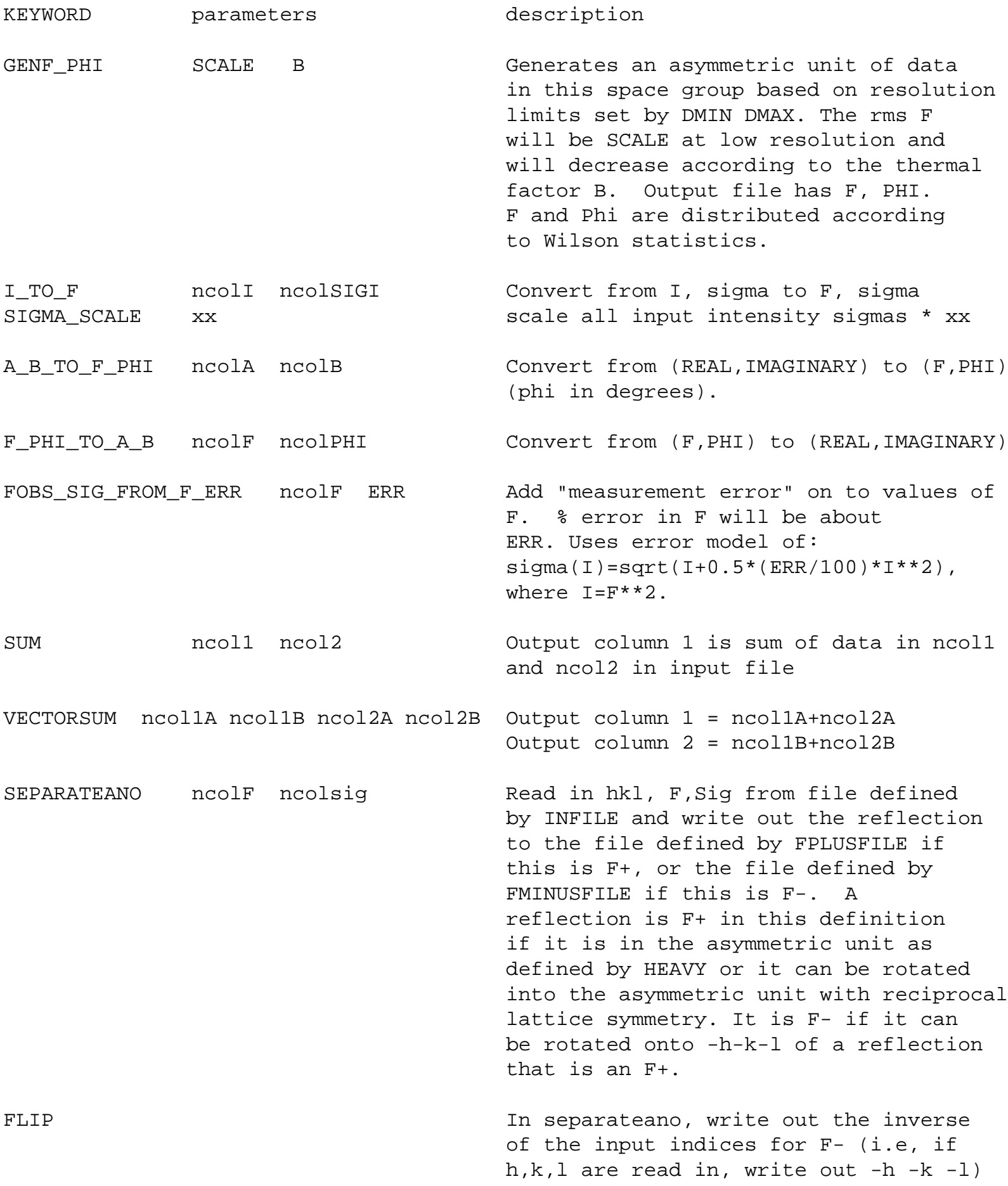

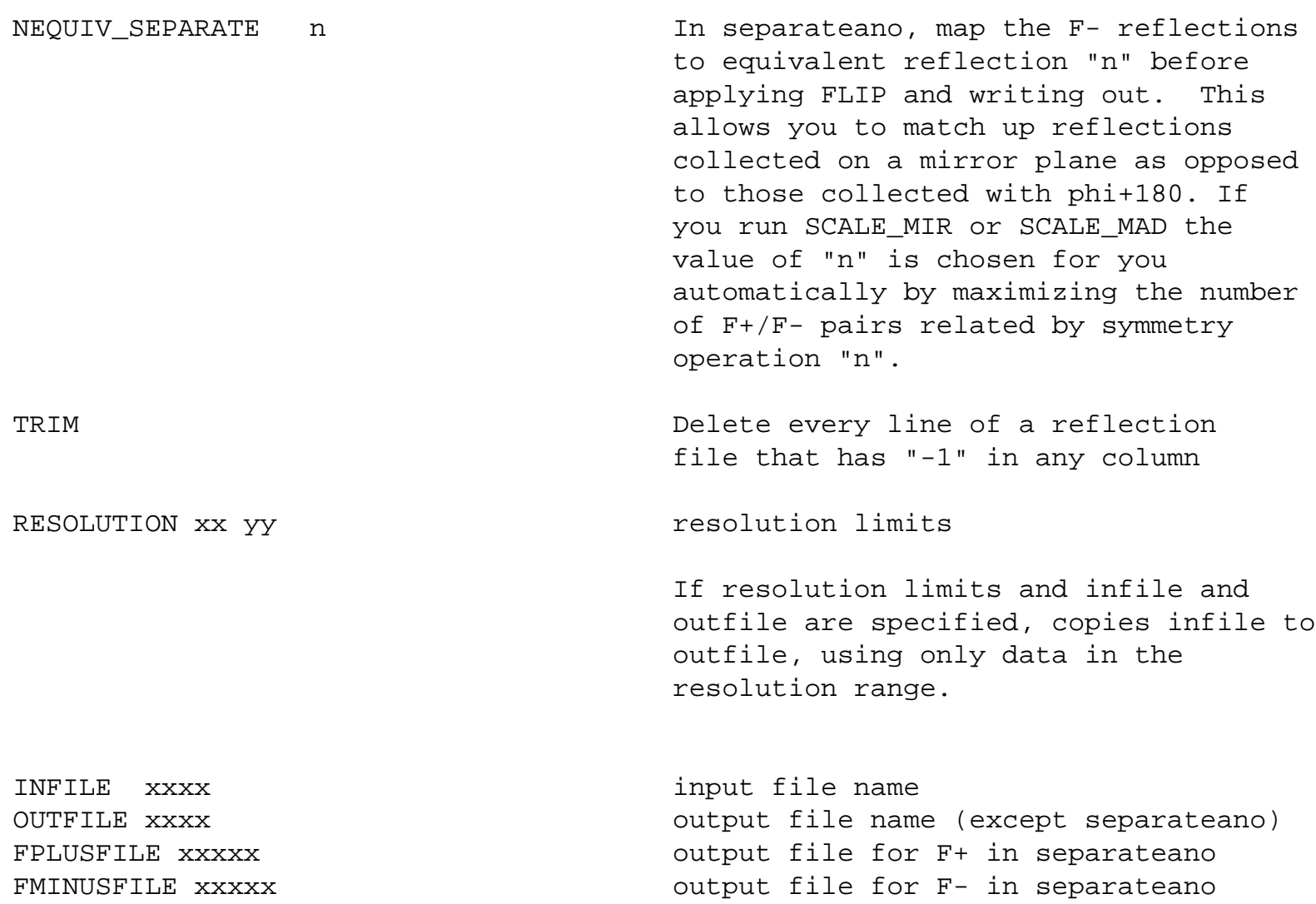

#### *Sample script for routine "MATH"*

Here is a simple script that will convert from A, B fourier coefficients to F and phi:

```
!-------------------Script for conversion of A B to F, Phi --------------
@solve.setup ! standard setup for this dataset
infile ab.drg
outfile fphi.drg
a_b_to_f_phi 1 2 ! take columns 1 and 2 of infile and convert to
                         ! F and phi
math
!------------------------------------------------------------------------
```
#### *GETISO*

GETISO is a routine to subtract 2 columns of data in a dorgbn file and to write out a new file with the difference. Reflections with a "-1.0" or "0.0" in either column are ignored as are reflections with F/sigma < ratmin. Here is an example:

```
!-------------Script file for getting isomorphous differences ------
@solve.setup ! setup script file
nnatf 1 1 in 1980 is column for Fnat
nnats 2 1988 I column for sigma of Fnat
nderf 3 ! column for Fder
nders 4 \blacksquare : column for sigma of Fder
ratmin 2.0 ! minimum F/sig to include
infile file1.drg ! input file
outfile file2.drg ! output file
getiso ! get isomorphous differences
!--------------------------------------------------------------------------
```
### *GETANOM*

GETANOM is a routine to convert from F+, F- to Fbar, DelAno. The routine calculates Fbar  $=(F^+ + F^-)/2$  and del Ano  $=$  (F+  $-$  F-), for the selected reflections and writes it to the output dorgbn file. If F+ or F- are missing (F less than or equal to 0), and the keyword "fp\_or\_fm" is specified, the one present is written out as Fbar and del Ano and sig of del Ano are set to 0.0. If the keyword "fpfm\_only" is set then reflections with F+ or F- missing that are acentric are tossed. Here is an example script file for GETANOM:

```
!-------------Script file for converting from F+,F- to Fbar, Delano-------
@solve.setup
ncolfp \qquad \qquad ! column for F+
ncolsfp \qquad \qquad ! column for sigma of F+
ncolfm \qquad \qquad ! column for F-
ncolsfm \qquad ! column for sigma of F-
fpfm_only ! toss acentric reflections if F+ or F- is missing
infile file1.drg ! input file
outfile file2.drg ! output file with 4 columns
getanom
!--------------------------------------------------------------------------
```
### *GETPHASES*

GETPHASES is a routine to convert from A and B fourier coefficients to F and Phi. Here is a script file to do this:

Solve misc

```
!-----------------Script file to convert from A, B to F, Phi -------------
@solve.setup
ncolfa 1 \qquad ! column for F cos(phi) = A
ncolfb 2 \qquad ! column for F sin(phi) = B
infile file1.drg ! input file with A, B
outfile file2.drg ! output file with F, Phi (2 columns)
getphases
!---------------------------------------------------------------------------
```
### Bayesian weighting for atomic refinement

WEIGHTS is a routine to generate weighting factors for atomic refinement. The weighting factors are based on both experimental sigmas and on rms values of (Fobs-Fcalc)\*\*2 in ranges of resolution. The premise for this type of weighting is that the atomic model used to generate Fcalc is incomplete. Note that this leads to an expected difference between Fobs and Fcalc that is larger for centric reflections than for acentrics by a factor of 1.414. The errors in the fit of the model to the data are divided into two parts, one due to errors in measurement and one due to errors in the model. It is assumed that errors in measurement are reasonably well known. They are required for this routine. The input file must contain Fobs, sigma-obs, and Fcalc. It may also contain a flag marking "TEST" reflections for free-R calculations. To generate the input file, you will need to run X-PLOR or another program to get Fcalc values, then IMPORT the Fcalc values and FILEMERGE with your Fobs, sigma-obs data.

The output dataset ("Fobs, sigma, weight") is written in X-PLOR format and can be read in to X-PLOR just as if it were Fobs, sigma, weight. X-PLOR automatically uses the weight as a weighting factor in refinement if it is input in this way in the structure factor file. Note that the sigma here is NOT the experimental error in measurement any more.

You can select reflections with  $F>n*$ sigma-obs using RATMIN, but even if you include all reflections, a reasonable weighting factor will be generated for the weak reflections.

The program allows you to keep reflections flagged with RTEST>0 separate from the working set of reflections. The RTEST flag must be in a "column" of data in the input file. RTEST=1 indicates a TEST reflection, 0 indicates a reflection to use in refinement.

The errors in the model are estimated in a shell of resolution as

 $E^{**}2 = \lceil \langle \text{Fobs-Fcalc} \rangle^{**}2 \rangle - \langle \text{Sigma-bs} \rangle^{**}2 \rangle$ 

where centric and acentric reflections are treated separately. The weighting factor applied to a particular reflection is then:

WEIGHT =  $1/(E^{**}2 + \text{Sigma-obs**2})$ 

Reflections where Sigma-obs is not >0 or Fobs is not > ratmin\*sigma-obs or Fcalc is not >0 are ignored and not written out.

### *Script file for WEIGHTS*

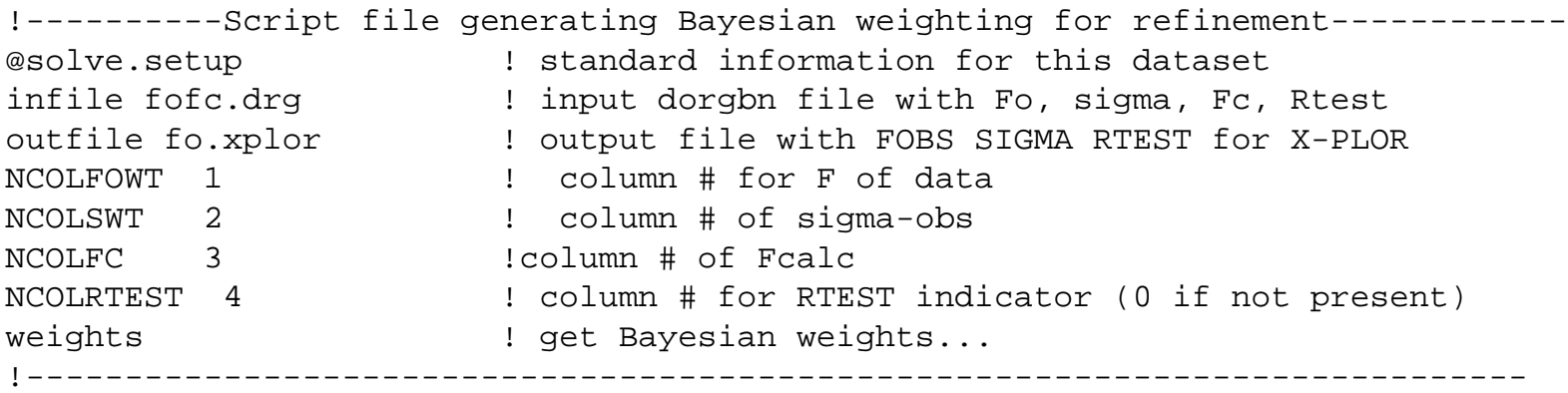

### *Keywords for WEIGHTS*

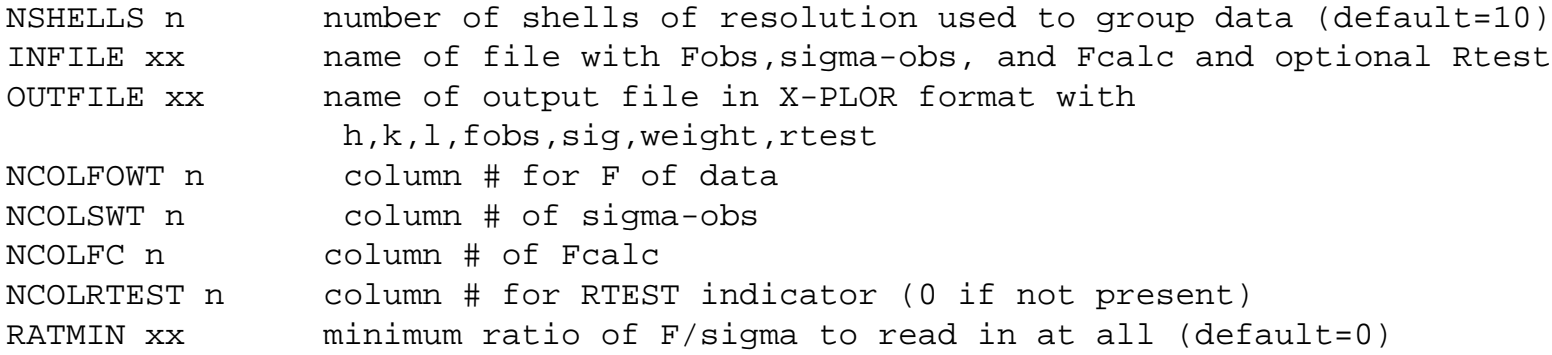

### [Disclaimer](http://www.lanl.gov/Misc/disclaimer.html)

### **Los Alamos National Laboratory** • Est 1943

Operated by [Los Alamos National Security, LLC](http://lansllc.com/index.html) for the [U.S. Department of Energy's](http://www.energy.gov/) NNSA

[Inside](http://int.lanl.gov/) | [© Copyright 2006](http://www.lanl.gov/copyright.shtml) [Los Alamos National Security, LLC](http://lansllc.com/index.html) All rights reserved | [Disclaimer/Privacy](http://www.lanl.gov/copyright.shtml) | [Web Contact](http://www.lanl.gov/www-team/forms/wwwgen.php?view=exthome)

[LANL Home](http://www.lanl.gov/) | [Phone](http://phonebook.lanl.gov/)

[SOLVE/RESOLVE Home](#page-0-0) [|SOLVE Home](#page-3-0) [|SOLVE Table of Contents](#page-93-0) | [Solve Index](#page-260-0)

# **Bayesian difference refinement**

[Script for Fdiff | Keywords for Fdiff]

FDIFF is a routine to generate a pseudo-mutant dataset for difference refinement. The output dataset ("Fdiff, sigmafdiff, weight") is written in X-PLOR format and can be read in to X-PLOR just as if it were Fobs, sigma, weight. X-PLOR automatically uses the weight as a weighting factor in refinement if it is input in this way in the structure factor file.

Fdiff is used in cases where a "WT" structure has been refined and a "mutant" dataset is available, and where it is the differences between the WT and mutant structures that is of interest. This routine takes Fcalc for the WT and mutant datasets and Fobs for the WT and mutant datasets to create a pseudo-mutant dataset: Fdiff and sigma and weights. These are then used just as if they were Fobs,mutant and sigma and weighting factors in refinement of the mutant structure. You can select reflections with F>n\*sigma using RATMIN, but even if you include all reflections, a reasonable weighting factor will be generated for the weak reflections.

The value of Fdiff is given by:

 $Fdiff = Fc (WT) + Beta* (Fobs, mutant - Fobs, WT)$ 

where the factor Beta is essentially the correlation coefficient between (Fo-Fc), WT and (Fo-Fc), Mutant. Bayesian difference refinement is similar to difference refinement except for the factor Beta (which is 1.0 for difference refinement).

The input file must contain Fobs, sigma-obs, and Fcalc, for BOTH the WT and "MUT" (variant) datasets. It optionally may also contain a flag marking "TEST" reflections for free-R calculations. To generate the input file, you will need to run X-PLOR or another program to get Fcalc values, then IMPORT the Fcalc values and FILEMERGE with your Fobs, sigma-obs data.

The program allows you to keep reflections flagged with RTEST>0 separate from the working set of reflections. The RTEST flag must be in a "column" of data in the input file. RTEST=1 indicates a TEST reflection, 0 indicates a reflection to use in refinement.

*Basic script file for FDIFF*

Solve FDIFF

```
! -------------Script file to generate data for difference refinement -------
@solve.setup ! standard data for this dataset
infile data.drg 1.12 1 input file with WT Fo, sig, Fc and mut Fo, sig
outfile fdiff.drg ! output file with Fdiff, sigma,weight, RTEST
ncolfowt 1 \qquad \qquad ! column # for WT Fobs
ncolswt 2 ! column # for sigma of WT Fobs
ncolfc 3 1 | column # for WT Fcalc
ncolfomut 4 ! column # for Mutant Fobs
ncolsfomut 5 \qquad ! column # for sigma of mutant Fobs
ncolrtest 6 \qquad ! column # for RTEST indicator
fdiff \qquad \qquad ! setup up difference refinement
!-----------------------------------------------------------------------------
```
# **A more advanced script file for FDIFF written by Joel Berendzen( [joelb@lanl.gov](mailto:joelb@lanl.gov)) that works with CNS**

The file [bayesdiff.ksh](#page-900-0) contains a script that does Bayesian differencing on two CNS output files and writes the output to a third CNS input file.

### *Keywords for FDIFF*

INFILE xx input file with WT Fc, Fo, sig and MUT Fo,sig, and optional Rtest column OUTFILE xx output file with FDIFF,sdiff,weight,rtest NCOLFC n column # for WT Fc (WT Fcalc) in input file NCOLFOWT n column # for WT Fo (WT Fobs) in input file NCOLSWT n column # for sigma of WT Fo NCOLFOMUT n column # for MUT Fo (MUT Fobs) in input file NCOLSMUT n column # for sigma of MUT Fo NCOLFCMUT n column # for MUT Fc NCOLRTEST n column # for RTEST indicator (0 if missing) RATMIN xx minimum ratio of F/sig to read in data (default=0)

#### [Disclaimer](http://www.lanl.gov/Misc/disclaimer.html)

### **Los Alamos National Laboratory** • Est 1943

Operated by [Los Alamos National Security, LLC](http://lansllc.com/index.html) for the [U.S. Department of Energy's](http://www.energy.gov/) NNSA

[Inside](http://int.lanl.gov/) | [© Copyright 2006](http://www.lanl.gov/copyright.shtml) [Los Alamos National Security, LLC](http://lansllc.com/index.html) All rights reserved | [Disclaimer/Privacy](http://www.lanl.gov/copyright.shtml) | [Web](http://www.lanl.gov/www-team/forms/wwwgen.php?view=exthome)  **[Contact](http://www.lanl.gov/www-team/forms/wwwgen.php?view=exthome)** 

[LANL Home](http://www.lanl.gov/) | [Phone](http://phonebook.lanl.gov/)

## [SOLVE/RESOLVE Home](#page-0-0) [|SOLVE Home](#page-3-0) [|SOLVE Table of Contents](#page-93-0) | [Solve Index](#page-260-0)

# **New features for versions 1.10-2.10 of SOLVE**

- SOLVE now has easy scripts for SAD phasing.
- SOLVE has even better MAD phasing! SOLVE now re-refines scattering factors using the final heavy atom parameters, improving the final phases. In combination with [version 1.04 or later of](#page-5-0) [RESOLVE](#page-5-0), the final maps are greatly improved over version 1.17.
- Must faster search for solutions: SOLVE now follows only the very best solution by default, greatly speeding up the search in most cases.
- You can [start from MR](#page-330-0) or other input phases.
- You can read [CCP4 unmerged intensities](#page-330-1) directly.
- You can specify a SOLVETMPDIR where SOLVE will write scratch files.
- You can tell SOLVE where some sites are and go on from there easily with [ANALYZE\\_SOLVE](#page-89-0) and with [ADDSOLVE](#page-89-0)
- There is now a [SOLVE FAQS](#page-525-0) page.
- SOLVE versions starting with 1.16 fix a serious bug that was present in versions 1.10 to 1.15. This bug was that upon conversion from SOLVE's asymmetric unit to the CCP4 asymmetric unit (done in routine "SOLVE" for all data, whether mtz input or not) the phase of FA relative to Fp was not swapped when the asymmetric unit changed. This affects the difference Fouriers calculated by SOLVE for space groups where the CCP4 and SOLVE asymmetric units for reflections are not the same.
- SOLVE version 1.17 fixes some array dimensioning errors in versions up to 1.16 that can cause it to hang when finding very large numbers (50 or so) sites.
- Solve version 1.17 sets the default of "resolution\_steps" to 1 (it was 3 in previous versions). This improves MIR results for polar space groups but could slow down Solve in some cases.
- Solve version 1.18 had a minor bug in the way it dealt with SAD phasing, always substituting in the default f-doubleprime values for the heavy atoms from the tables, and including non-zero atomic scattering factors. Version 1.19 allows the user to input f-doubleprime (with fprprv\_mad) and sets the form factors other than f-doubleprime to zero. This creates the appropriate scattering factors for a pseudo-derivative that is just like a native but has anomalous differences. This pseudo-derivative is used for phasing with the observed anomalous differences.
- Solve version 1.18 had a dimension error preventing the use of more than 5 derivatives; this is fixed in 1.19.
- Solve version 2.00 fixes a bug in previous versions of combine\_all\_data where the number of wavelengths was not read in correctly for the second dataset.
- Solve version 2.00 has scattering factors for Br

Solve new

- Solve version 2.00 fixes bug which prevented solving SAD datasets in space group P1.
- Solve version 2.00 restores compatibility with new d\*trek format.
- Solve version 2.01 incorporates Sim weighting on the heavy-atom sites in SAD phasing (this has the effect of replacing the heavy-atom sites in the map, and for cases with a high proportion of anomalous scatterers such as phosphorous phasing of DNA, makes a much better map).
- Solve version 2.03 writes out fractional coordinates to solve.xyz and also the inverse to solve\_inverse.xyz.
- Solve version 2.03 fixes a bug in SAD which resulted in no phases written out if refinement of scattering factors failed.
- RESOLVE version 2.03 fixes a bug in the output which caused the HL coefficients from the input file to be copied without changes to the output file whenever RESOLVE terminated without carrying out all requested cycles.
- SOLVE version 2.03 changes the default BMIN (minimum B-value) from 15 to 2.0
- RESOLVE version 2.03 includes iterative model-building and model rebuilding
- RESOLVE version 2.04 will automatically figure out the optimal solvent content and histograms for your structure
- RESOLVE version 2.05 will use local patterns of density to improve the map
- RESOLVE version 2.05 has increased the weighting on map-based information by a factor of 2 relative to earlier versions to match recalculated estimates of the number of degrees of freedom in the map (now  $2 * n$  refl; was previously n\_refl).
- RESOLVE version 2.06 introduces a new resolve\_autobuild script that will carry out pattern identification, fragment identification, and model-building, using the superquick\_build option, to get a partially refined model from MAD/SAD/MIR data in just a few cycles.
- RESOLVE version 2.08 fixes a bug which caused RESOLVE to fail when NCS was found in the ha sites, but then later rejected due to lack of NCS in the map.
- The RESOLVE\_BUILD script for version 2.08 uses the average of the top 5 structures built in the initial stages to start the rebuilding process.
- RESOLVE version 2.08 introduces scoring of electron density maps based on skew, correlation of local rms (as in SOLVE), correlation of map calculated with map-probability with original map, tertiary structure.
- RESOLVE version 2.09 introduces greatly improved automated ligand fitting
- RESOLVE version 2.09 fixes a problem with finding sites with MAD data in trigonal/hexagonal space groups with 2-wavelength data or 4-wavelength data. These searches will have generally failed with previous versions, while single-wavelength or 3-wavelength data from the same datasets would have succeeded. The phasing was fine for cases where the solution was found, but the bug would normally prevent finding the heavy-atom sites. There may be some datasets where version 2.09 can solve 2-wavelength data that could not be solved by previous versions. (This problem was due to accidentally swapping the sign of anomalous differences used in the MADMRG routine during the conversion to the ccp4 asymmetric unit a number of times equal to the number of wavelengths...thereby cancelling out the necessary swapping for even-numbers of wavelengths... The problem did not affect phasing, unless the "nobayes" flag was specified, because phasing is done with all wavelengths, not with the MADMRG data.
- RESOLVE version 2.09 fixes a problem in reading heavy-atom sites and problems with reading

non-protein atoms in PDB files. RESOLVE earlier versions would ignore the atom HG as a heavy-atom in the NCS calculation, because the routines assumed that it was "H" (which is ignored)ignored) This is fixed in version 2.09, which now allows the use of the element symbol specification in the PDB format to define the atom type uniquely. (If no atom type is specified, in SOLVE/RESOLVE the first character of the atom name is now used to define the atom type for ATOM records, and all characters of the atom name are used in HETATM records. This is all because otherwise it is difficult to tell the difference between C-alpha and calcium atoms without the element symbol specification, and many PDB files do not contain element symbol specifications).

- RESOLVE version 2.10 fixes a bug in which a list can be overrun in model-building when the version is just big enough to run. The symptom was the cryptic error message "Please increase size of n\_ca\_max in iter\_frag\_place".
- RESOLVE version 2.10 has a very powerful loop fitting algorithm that you can run using a script or by using the new [PHENIX](http://www.phenix-online.org/) software.

### [Disclaimer](http://www.lanl.gov/Misc/disclaimer.html)

### **Los Alamos National Laboratory** • Est 1943

Operated by [Los Alamos National Security, LLC](http://lansllc.com/index.html) for the [U.S. Department of Energy's](http://www.energy.gov/) NNSA

[Inside](http://int.lanl.gov/) | [© Copyright 2006](http://www.lanl.gov/copyright.shtml) [Los Alamos National Security, LLC](http://lansllc.com/index.html) All rights reserved | [Disclaimer/Privacy](http://www.lanl.gov/copyright.shtml) | [Web Contact](http://www.lanl.gov/www-team/forms/wwwgen.php?view=exthome)

Solve Copyright

[LANL Home](http://www.lanl.gov/) | [Phone](http://phonebook.lanl.gov/)

[SOLVE/RESOLVE Home](#page-0-0) [|SOLVE Home](#page-3-0) [|SOLVE Table of Contents](#page-93-0) | [Solve Index](#page-260-0)

# **Copyright notice and acknowledgements**

Copyright Notice

This program was prepared by Los Alamos National Security, LLC at Los Alamos National Laboratory (the University) under Contract No. W-7405-ENG-36 with the U.S. Department of Energy (DOE). The University has certain rights in the program pursuant to the contract and the program should not be copied or distributed outside your organization. All rights in the program are reserved by the DOE and the University. Neither the U.S. Government nor the University makes any warranty, express or implied, or assumes any liability or responsibility for the use of this software.

## Acknowledgements

I am deeply thankful for a collaboration with Joel Berendzen that has produced many of the Bayesian approaches used by SOLVE. Many thanks to Richard Fisher who wrote the FFT and file manipulation routines used here and to the many others who write freeware that I have used. Finally, I am indebted to the users of HEAVY versions 1 to 4.5 who have provided me with valuable feedback that has greatly improved this new program.

## [Disclaimer](http://www.lanl.gov/Misc/disclaimer.html)

# **Los Alamos National Laboratory** • Est 1943

Operated by [Los Alamos National Security, LLC](http://lansllc.com/index.html) for the [U.S. Department of Energy's](http://www.energy.gov/) NNSA

[Inside](http://int.lanl.gov/) | [© Copyright 2006](http://www.lanl.gov/copyright.shtml) [Los Alamos National Security, LLC](http://lansllc.com/index.html) All rights reserved | [Disclaimer/Privacy](http://www.lanl.gov/copyright.shtml) | [Web Contact](http://www.lanl.gov/www-team/forms/wwwgen.php?view=exthome)

[SOLVE/RESOLVE Home](#page-0-0) [| RESOLVE Home](#page-5-0) | [RESOLVE Table of Contents](#page-99-0) | [Index for RESOLVE Manual](#page-117-0)

# **Quick Start**

### **How to use RESOLVE**

You can run RESOLVE right after SOLVE (using solve.mtz as input), or you can run it using an mtz-format file written by another program.

Usually if you have MAD/SAD/MIR data, you will want to (1) edit and run one of the standard **SOLVE** scripts (to solve your structure and calculate an initial map, and (2) edit and run the [RESOLVE\\_BUILD script](#page-46-0) to density modify the map and build an atomic model. With fast model-building, the whole process only takes a few hours for a small protein.

If you have an MR model and FOBS data, you will want to run the RESOLVE\_BUILD script to remove model bias and build a new atomic model.

If you have non-crystallographic symmetry, you will want to include that in your RESOLVE scripts, either by specifying the NCS matrices (see *[Keywords](#page-235-0)* for resolve) or by specifying the coordinates of some of the atoms in each monomer with a PDB file "ha. pdb" (this can be the heavy-atom file written by SOLVE for MIR/MAD/SAD data, or a file you create from some of the CA atoms in your starting PDB file for your MR solution).

### **Running RESOLVE right after SOLVE**

It is really easy to run RESOLVE right after **SOLVE**. Just go to the directory where you ran SOLVE and type (or put in a command file):

#!/bin/csh # Here is a very minimal script to run RESOLVE: # Set CCP4 variables for symmetry information and # for file handling: setenv SYMOP /usr/local/lib/solve/symop.lib setenv SYMINFO /usr/local/lib/solve/syminfo.lib setenv CCP4\_OPEN UNKNOWN # Now run RESOLVE: resolve<<EOD solvent\_content 0.4 ! your solvent content goes here.

```
Resolve Quick Start
```

```
! Next line is protein sequence file
seq_file protein.seq 
EOD
# Now "resolve.mtz" has the output amplitudes, weighted F, phases,
# figure of merit and HL-coeffs in columns labelled: FP PHIM FOMM HLAM HLBM HLCM HLDM
# Also resolve.pdb contains your model and the heavy-atom sites from SOLVE.
#
```
That's it! (Sure, there are a few other keywords, but usually you don't need them.) (More [sample scripts](#page-26-0) are available too.)

- RESOLVE will read from "solve.mtz" and write out new structure factor amplitudes and phases to "resolve.mtz."
- You can use "resolve.mtz" in the same way as you use any mtz file in the [CCP4 suite.](http://www.dl.ac.uk/CCP/CCP4/main.html)
- The new phases are called PHIM and the figure of merit is FOMM (M is for modified).
- If there is a file called "ha.pdb" in your working directory, RESOLVE will assume it contains heavy-atom sites in PDB format and will try to find NCS in them and to apply it if it exists. It will ignore the NCS if the correlation is very low.
- RESOLVE will build a model of your structure into the density after doing statistical density modification. If you specify seq\_file, then it expects a file with the sequence of your protein (1-letter code); if your protein has more than one unique chain, separate them with a line starting with the characters ">>>". No need to enter multiple copies of the same chain.
- Resolve will initially use only data in the resolution range where the starting figure-of-merit is significant, then will carry out phase extension.

#### [Disclaimer](http://www.lanl.gov/Misc/disclaimer.html)

### **Los Alamos National Laboratory** • Est 1943

Operated by [Los Alamos National Security, LLC](http://lansllc.com/index.html) for the [U.S. Department of Energy's](http://www.energy.gov/) NNSA

[Inside](http://int.lanl.gov/) | [© Copyright 2006](http://www.lanl.gov/copyright.shtml) [Los Alamos National Security, LLC](http://lansllc.com/index.html) All rights reserved | [Disclaimer/Privacy](http://www.lanl.gov/copyright.shtml) | [Web Contact](http://www.lanl.gov/www-team/forms/wwwgen.php?view=exthome)

[LANL Home](http://www.lanl.gov/) | [Phone](http://phonebook.lanl.gov/)

[SOLVE/RESOLVE Home](#page-0-0) [| RESOLVE Home](#page-5-0) | [RESOLVE Table of Contents](#page-99-0) | [Index for RESOLVE Manual](#page-117-0)

# **RESOLVE output**

The output from RESOLVE follows. The data are for the molecular replacement example using initiation factor 5A shown in the [example](#page-91-0) section of the manual. You can run this data through yourself using the data and command files in the SOLVE/ RESOLVE library installation directory, usually located in the directory referred to by \$SOLVEDIR/examples\_resolve/

--------------- COPYRIGHT NOTICE ----------------------------------

Los Alamos National Laboratory

This program was prepared by the Regents of the University of California at Los Alamos National Laboratory (the University) under Contract No. W-7405-ENG-36 with the U.S. Department of Energy (DOE). The University has certain rights in the program pursuant to the contract and the program should not be copied or distributed outside your organization. All rights in the program are reserved by the DOE and the University. Neither the U.S. Government nor the University makes any warranty, express or implied, or assumes any liability or responsibility for the use of this software.

\*\*\*\*\*\*\*\*\*\*\*\*\*\*\*\*\*\*\*\*\*\*\*\*\*\*\*\*\*\*\*\*\*\*\*\*\*\*\*\*\*\*\*\*\*\*\*\*\*\*\*\*\*\*\*\*

--- Resolve---

Reciprocal-space solvent flattening and

Maximum-likelihood density modification

Type "resolvehelp" for on-line help

or see "http://resolve.lanl.gov"

\*\*\*\*\*\*\*\*\*\*\*\*\*\*\*\*\*\*\*\*\*\*\*\*\*\*\*\*\*\*\*\*\*\*\*\*\*\*\*\*\*\*\*\*\*\*\*\*\*\*\*\*\*\*\*

(version 2.00 of 22-Mar-2001)

Tom Terwilliger, Los Alamos National Laboratory, "terwilliger@LANL.gov"

>hklin sigmaa\_2EIF.mtz

Data to be read from mtz file:

sigmaa\_2EIF.mtz

```
Resolve Output
```
>labin FP=FP FC=FC PHIC=PHIC FOM=WCMB Current value of "LABIN" is: labin FP=FP FC=FC PHIC=PHIC FOM=WCMB

>mask\_cycles 10

```
 Number of mask/image cycles: 10
```
>minor\_cycles 10

Number of minor cycles per mask/image cycle: 10

>solvent\_content 0.60 | solvent fraction Fraction of unit cell assumed to be solvent is: 0.6000000

>prime\_and\_switch

Prime-and-switch phasing will be used (requires FC PHIC FP to be input).

>hklout resolve\_ps.mtz

Data to be written to mtz file:

resolve\_ps.mtz

All done with inputs

The date today is 12-apr-01. Your license is good until 15-jul-07.

```
Resolve Output
```
User: terwill Logical Name: sigmaa\_2EIF.mtz Status: READONLY Filename: sigmaa\_2EIF.mtz HEADER INFORMATION FROM INPUT MTZ FILE ON INDEX 1

\* Title:

...

```
 * Number of Columns = 11
```

```
 * Number of Reflections = 12490
```
\* Missing value set to NaN in input mtz file

\* Column Labels :

H K L FC PHIC FOMM FP SIGFP DELFWT FWT WCMB

\* Column Types :

H H H F P W F Q F F W

\* Cell Dimensions :

113.95 113.95 32.47 90.00 90.00 90.00

- \* Resolution Range :
	- 0.00262 0.22672 ( 19.537 2.100 A )
- \* Sort Order :
	- 1 2 3 0 0
- \* Space group = I4 (number 79)
- \* Input Program Labels :

H K L FP PHIB FOM HLA HLB HLC HLD FC PHIC SIGFP FWT

\* Input File Labels :

H K L FC PHIC FOMM FP SIGFP DELFWT FWT WCMB

- \* Lookup Table : the number indicates the input column no.
- \* Array element n corresponds to the nth program label

0 0 0 7 0 11 0 0 0 0 4 5 0 0

- FP taken from column 7
- FOM taken from column 11
- Reading in FC and PHIC from columns 4 5

```
Resolve Output
```
 FOM will be applied to PHIC Total of 12490 reflections read from file Mean FOM of input data = 0.2678500 Adding F000 term (0.0) to this list Closed mtz file Space group is 79 FORMATTED OLD file opened on unit 11 Logical name: SYMOP, Full name: /usr/local/lib/solve/symop.lib

Centric Zone 1 Reflections of Type hk0

 Cycles of mask generation: 10 Sub-cycles per mask cycle: 10

Warning -- Total of 1 centric phases off by > 0.5000000 degrees

Expected I corrected for centering by factor of 2 Results of wilson scaling: Scale on  $I = 1.89$ 

 $B-value = 9.66$ 

Setting up small boxes for cross-validation

Subdivisions along X Y Z: 6 3 1 for total of 18 boxes.

 Results of wilson scaling of model Fc to Fo : Scale on I to apply to Fc = 3.02 B-value to apply to Fc= .128E-01

 Estimates of overall B and scale for fitting Model map to Observed intensities Overall B = 25.6 Corresponding to rmsd of about 0.6 A. Overall scale, corresponding to fraction of atoms modelled with this error = 0.28

CC of Observed, Model Intensities vs resolution

(CALC is fit to the observed CC with a pseudo-B)

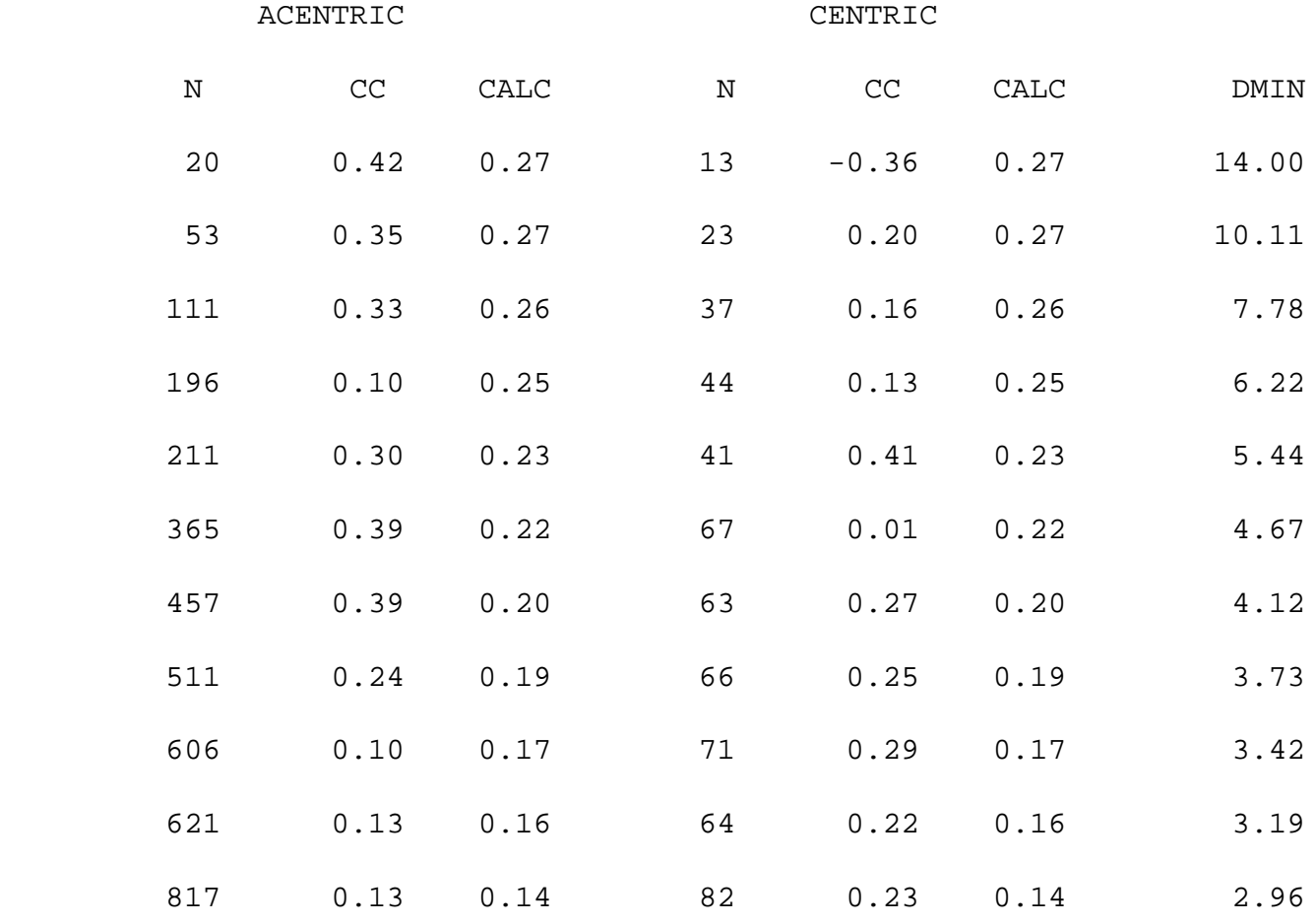

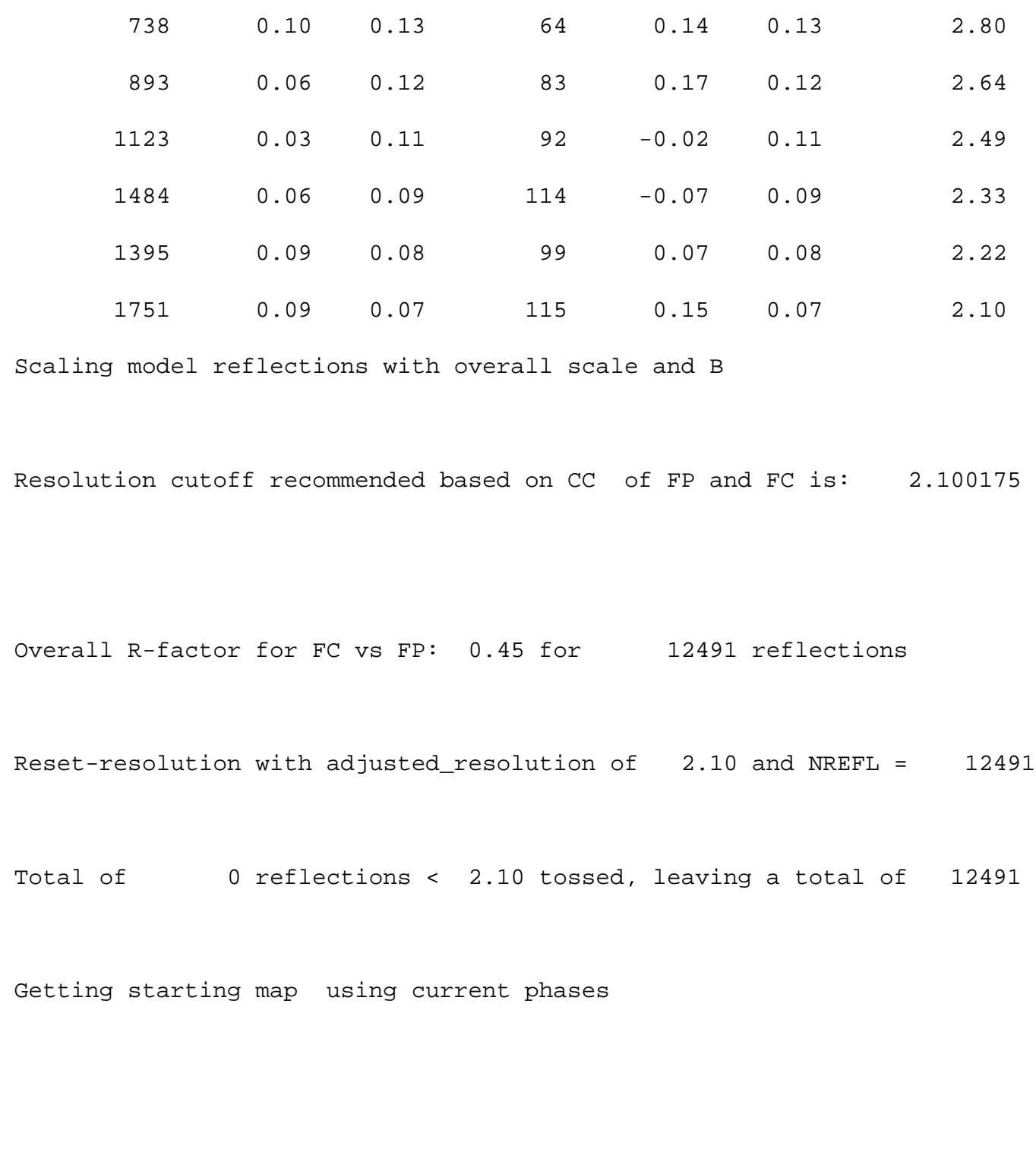

Mask cycle 1

big\_cycle

get\_mask\_wang

New Wang averaging radius = 11.57

Mean  $+/-$  SD of density in protein region : 0.00  $+/-$  0.30 Mean  $+/-$  SD of density in solvent region : 0.00  $+/-$  0.13

-------------------------------------------------------------------------------

 Plot of probability that a grid point is part of protein region vs percentiles of grid points

 All points to the left of the "+" signs are in solvent masked region those to right are in protein masked region.

 The values of p(protein) should change from low to high approximately at the value of the fraction of solvent indicated by the "+" signs. The sharper the transition the better.

Note: the mask is only used to make an estimate of the p(protein)

 The values of p(protein) are used to weight the contribution of each grid point to the likelihood of the map:

 $p(rho) = p(rho|protein) p(protein) + p(rho|solvent) (1-p(protein))$ 

 This says that the probability that we would observe the value "rho" of electron density at this point is the probability that we would observe "rho" if this were

 really protein times the probability that this is protein, plus the probability that we would observe "rho" if it were really solvent, times the probability that it is solvent.

Probability that grid points are in protein region

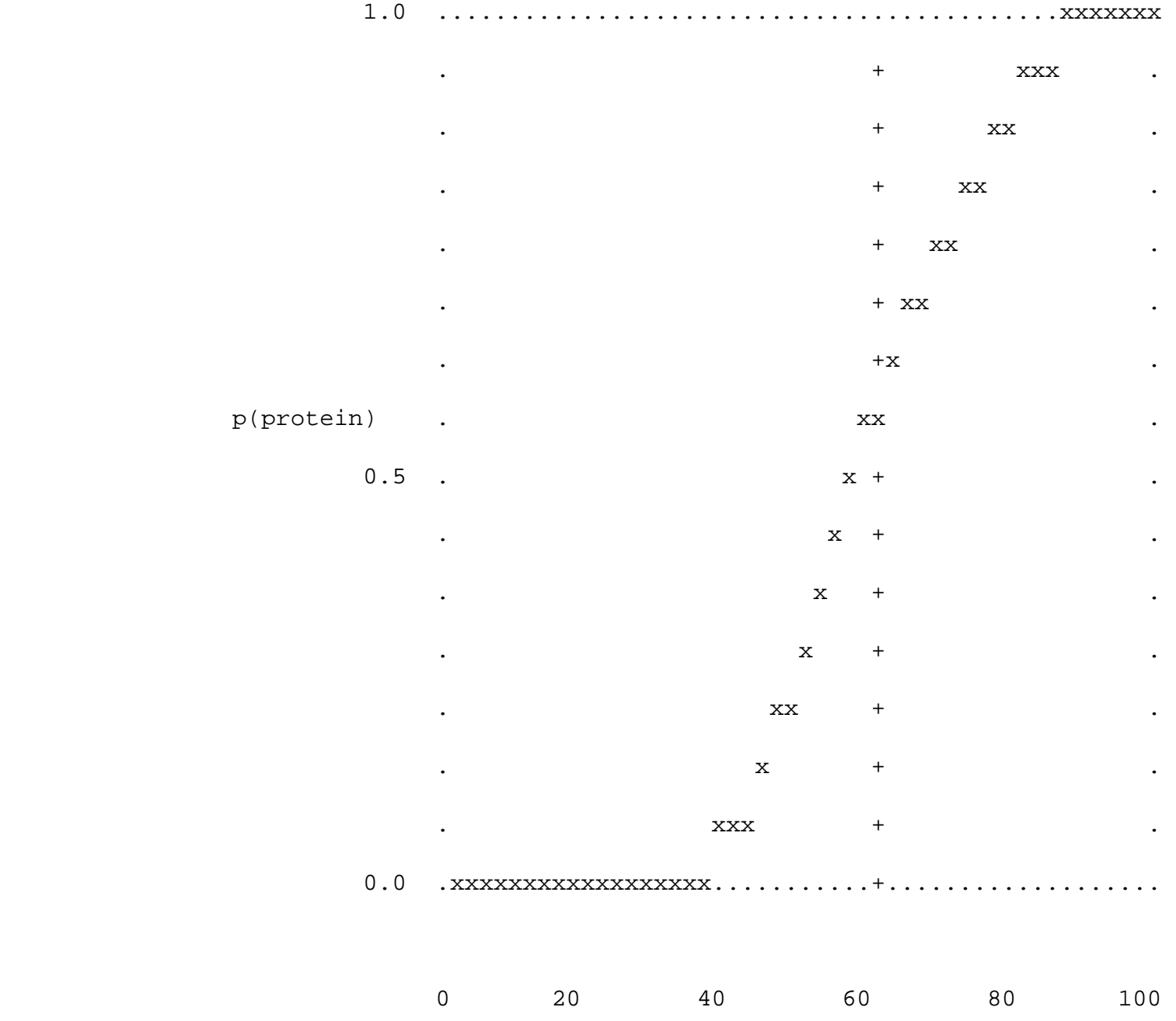

#### Percentile of grid points

-------------------------------------------------------------------------------

Range of P(protein) and percentiles

used for histograms of protein and solvent:

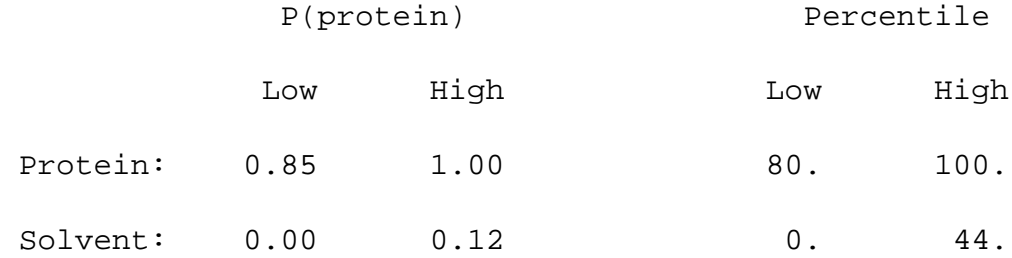

Minor cycle 1

 Plot of Observed (o) and model (x) electron density distributions for protein region where the model distribution is given by,  $p_{model(beta*(rho+offset)) = p_{ideal(rho)}$  and then convoluted with a gaussian with width of sigma where sigma, offset and beta are given below under "Error estimate."

. . .

0.05..................................................

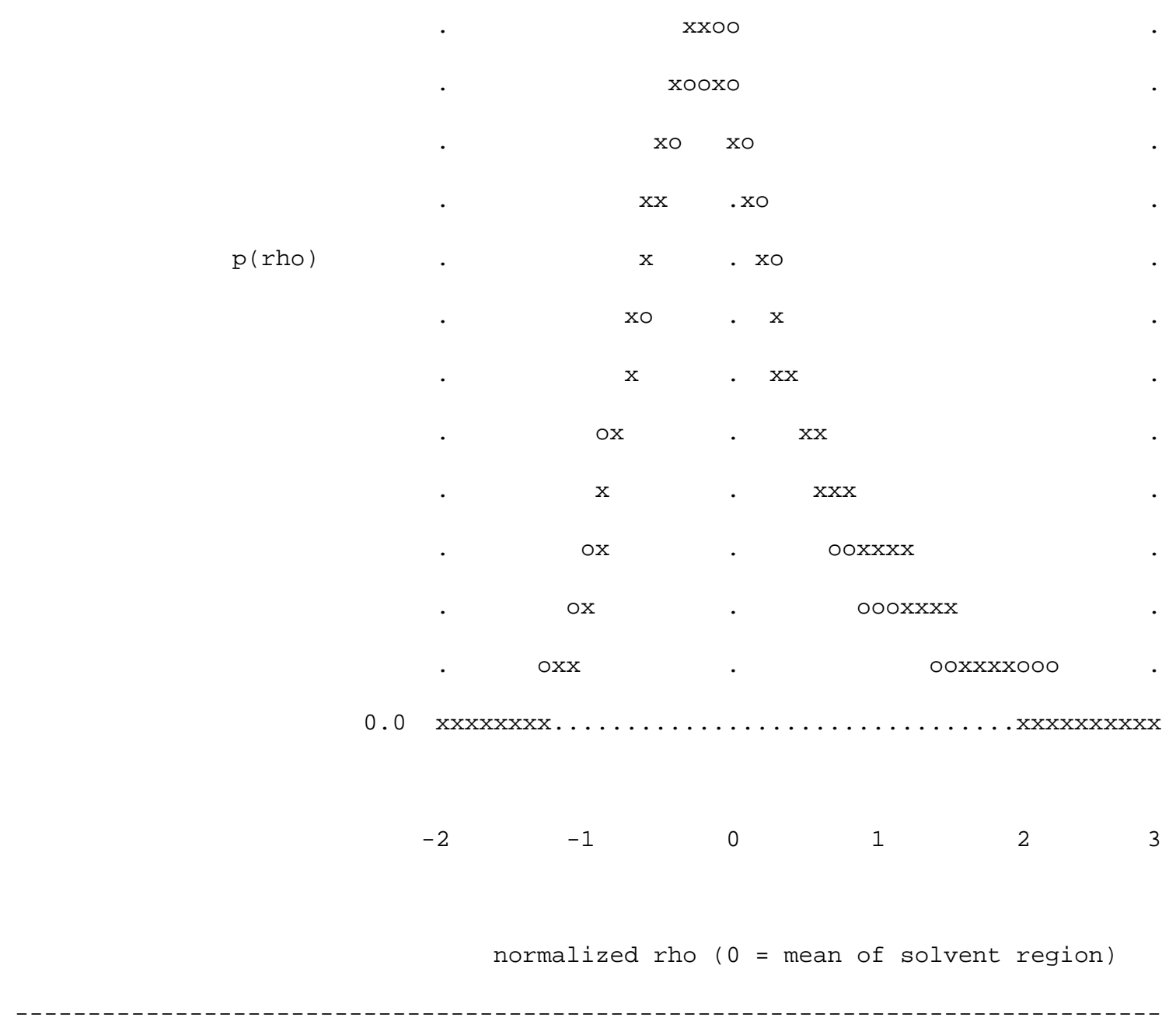

. . .

Plot of Observed (o) and model (x)

electron density distributions for solvent region

-------------------------------------------------------------------------------

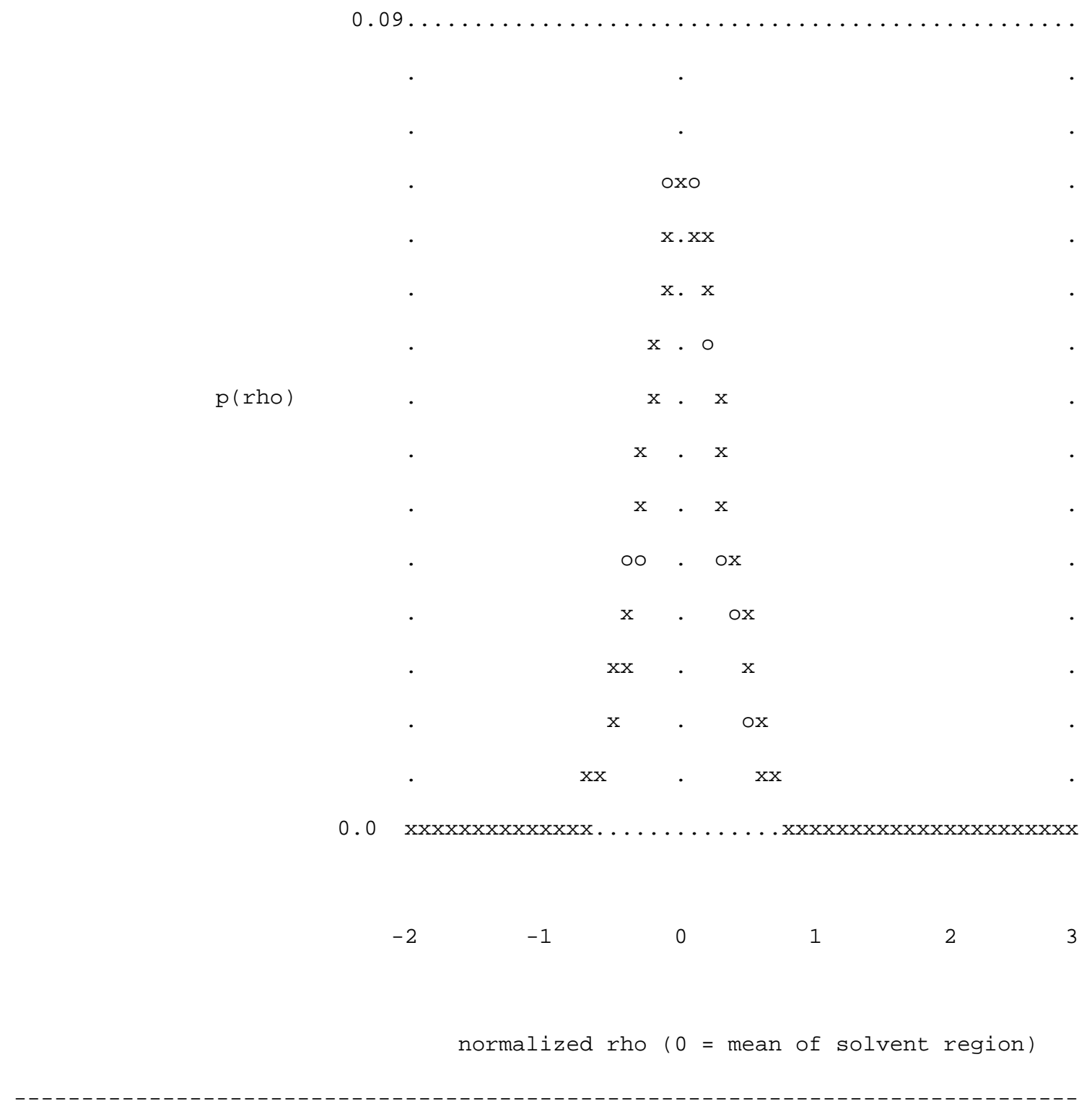

Error estimate for map on this cycle

The estimated error in this map is 0.11 based on an analysis of the electron density distributions in the protein and solvent regions with rms values of 0.31 and 0.13 respectively.

The value of the scale factor beta relating idealized density distributions

P\_ideal(rho) to observed ones is:

obs\_rho = beta \* (ideal\_rho + offset) + sigma

where beta =  $0.63$ , offset is  $-0.09$  and sigma is a random variable with rms value of 0.11

Mean starting figure of merit this cycle

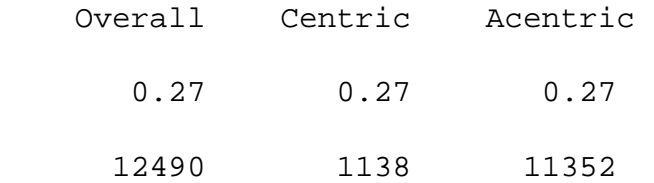

Input phase probabilities weighted by factor of 0.00

Mean normalized structure factor changes this cycle

Acentric Centric

0.24 0.27

11350 1136

New figure of merit (

) of phasing based on:

- (1) experimental phase information, and
- (2) likelihood of the resulting map

 These are the 2 sources of phase information used in resolve. The phase information from them should be correlated and the phase information from the map should increase during maximum- likelihood density modification.

 Correlation between prior and map phase information is measured by <cos(delta-phi)>, the mean cosine of the phase difference.

 Best estimate of true figure of merit of map-likelihood phasing is ratio of correlation to

of prior information

Fraction of phase information from prior is estimated from of prior, map

Acentric reflections only:

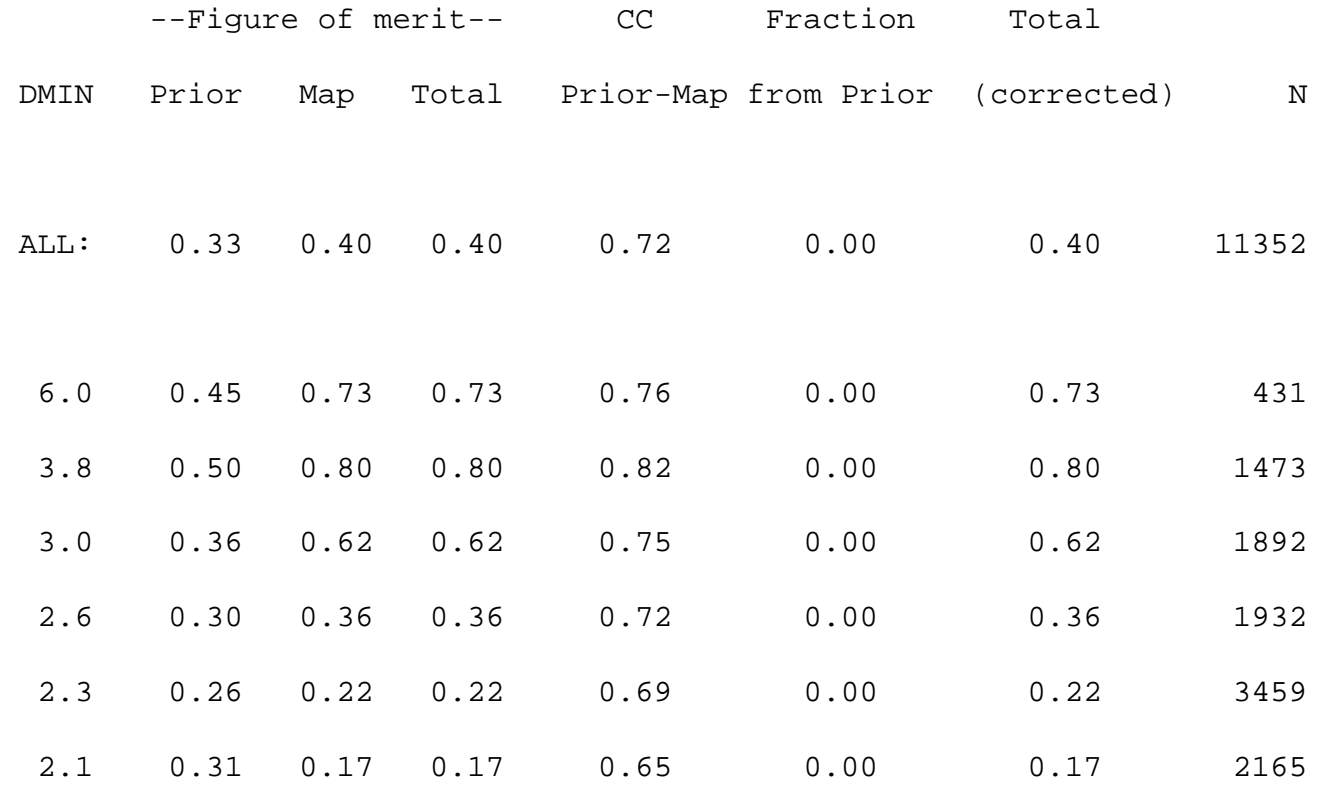

WGT: 0.00 1.00

Centric reflections only:

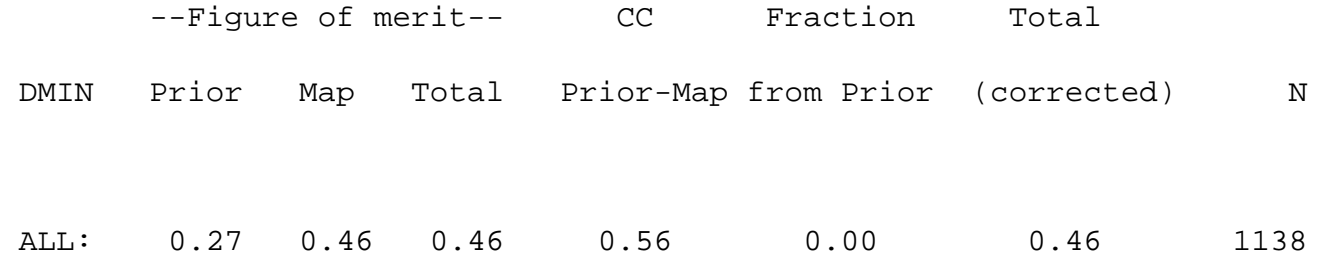

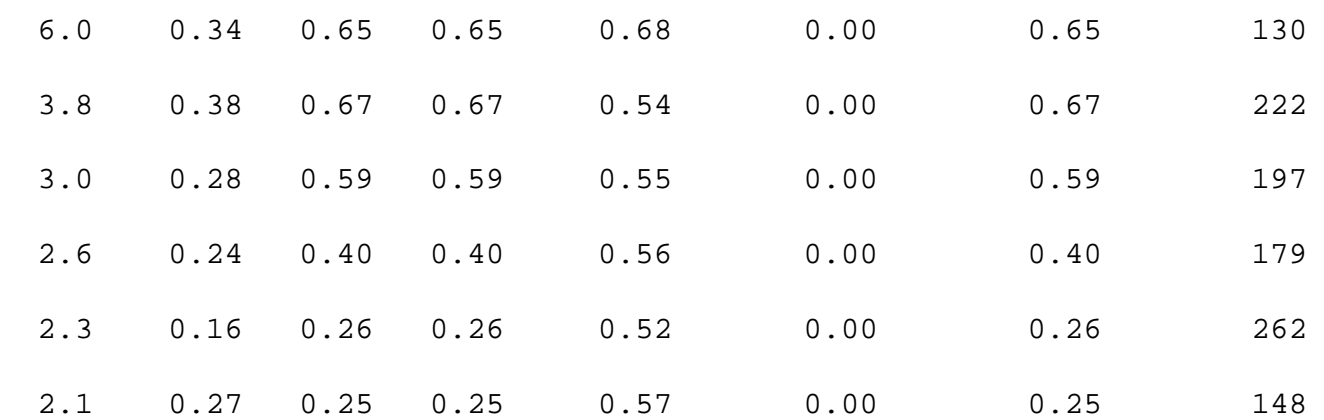

WGT: 0.00 1.00

All reflections:

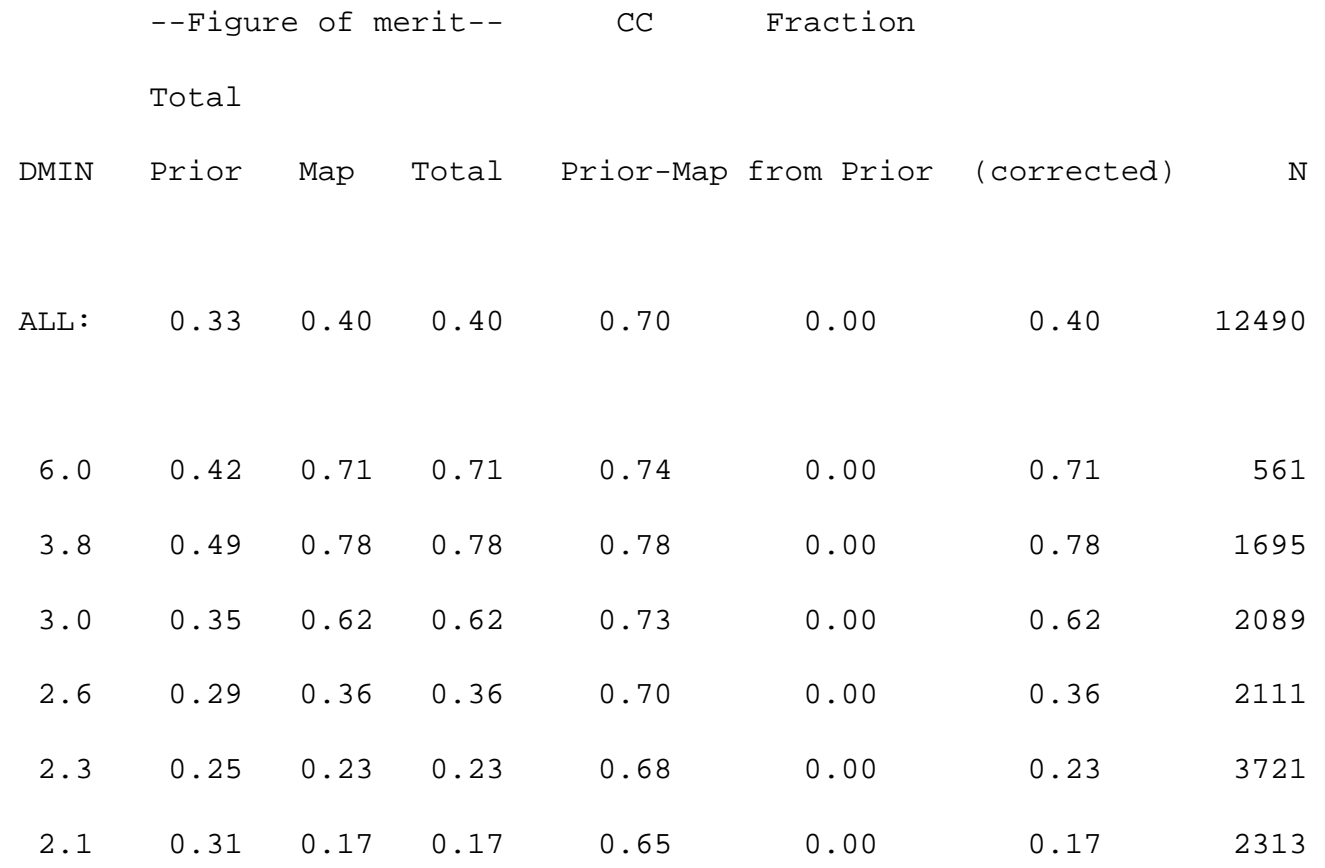

file:///C|/\_/Resolve/html\_resolve\_manual/resolve\_output.htm (16 of 147)2/4/2007 10:06:50 AM

WGT: 0.00 1.00

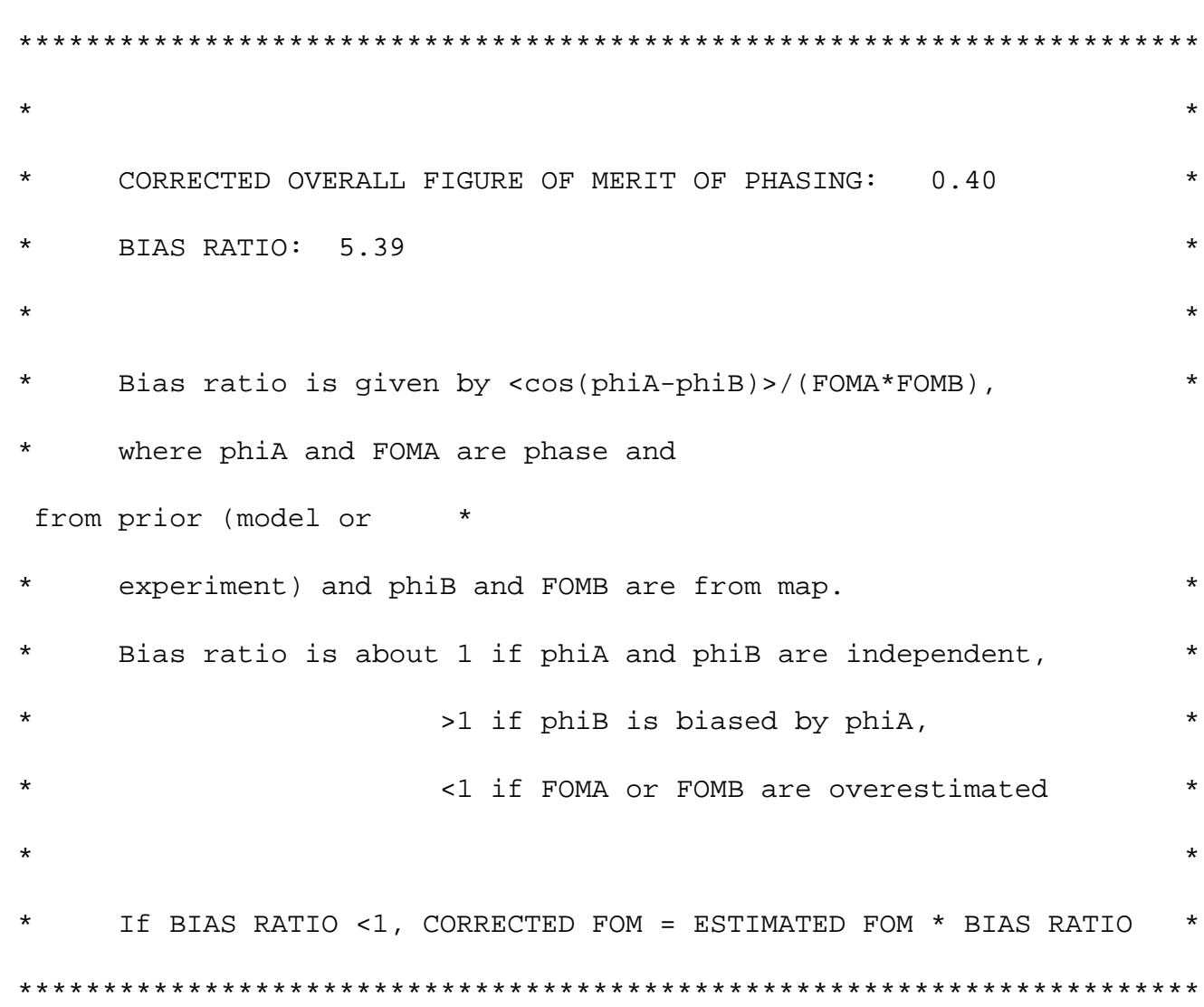

Cumulative phase change from start to end of this cycle [<cos(phiA-phiB)>]

DMIN -----acentric-------- --------centric------- ---------all---------

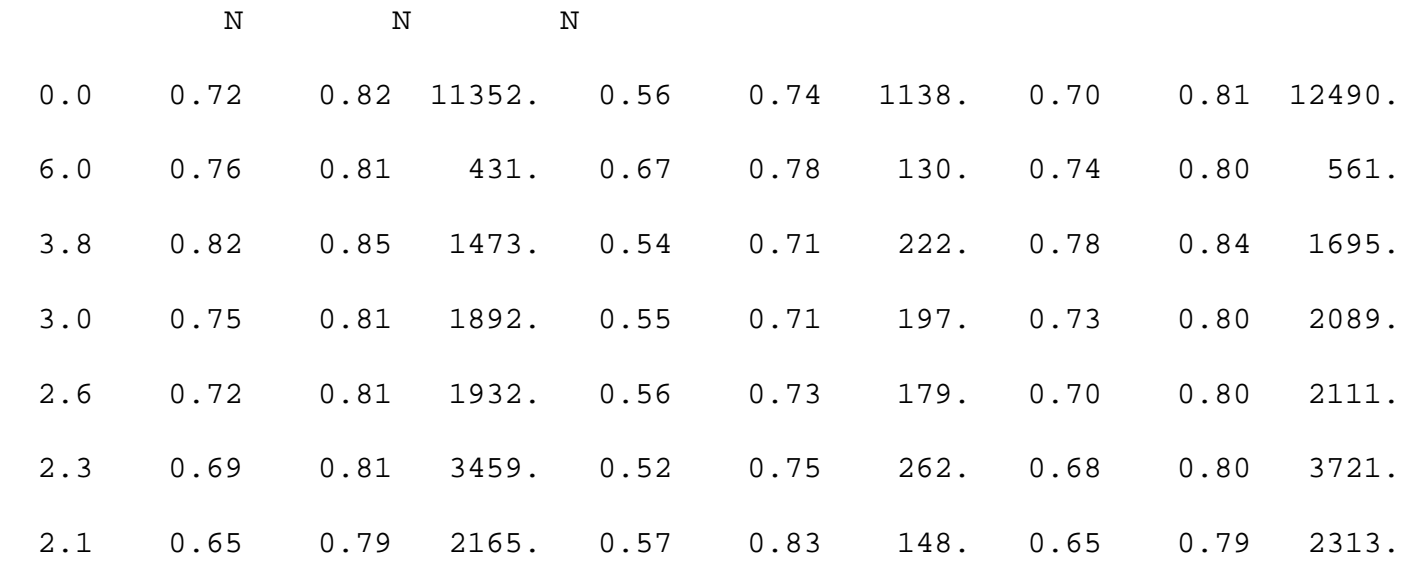

End of first cycle

 $\overline{\phantom{a}}$  , and the contract of the contract of the contract of the contract of the contract of the contract of the contract of the contract of the contract of the contract of the contract of the contract of the contrac

Minor cycle 2

Error estimate for map on this cycle

The estimated error in this map is 0.10 based on an analysis of the electron density distributions in the protein and solvent regions with rms values of 0.44 and 0.13 respectively. The value of the scale factor beta relating idealized density distributions P\_ideal(rho) to observed ones is:

obs\_rho = beta \* (ideal\_rho + offset) + sigma

where beta =  $1.00$ , offset is  $-0.07$  and sigma is a random variable with rms value of 0.10

Mean starting figure of merit this cycle

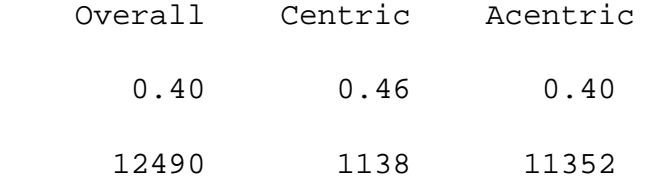

#### Mean normalized structure factor changes this cycle

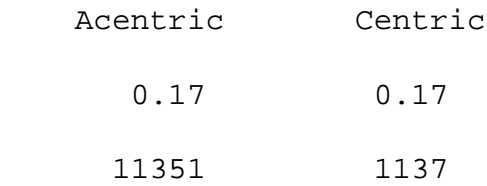

Minor cycle 3

Error estimate for map on this cycle

The estimated error in this map is 0.11 based on an analysis of the electron

```
Resolve Output
```
 density distributions in the protein and solvent regions with rms values of 0.48 and 0.13 respectively. The value of the scale factor beta relating idealized density distributions P\_ideal(rho) to observed ones is:

obs\_rho = beta \* (ideal\_rho + offset) + sigma

where beta =  $1.05$ , offset is  $-0.08$  and sigma is a random variable with rms value of 0.11

Mean starting figure of merit this cycle

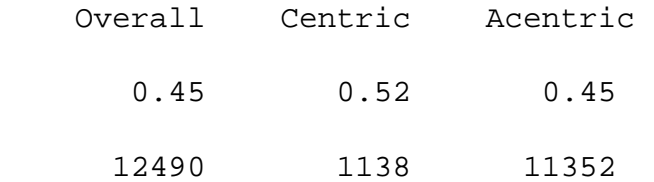

Mean normalized structure factor changes this cycle

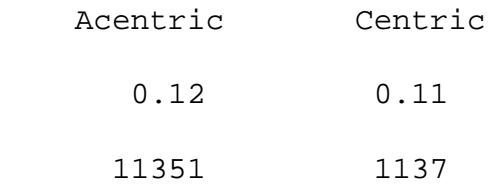

Minor cycle 4

#### Error estimate for map on this cycle

The estimated error in this map is 0.11 based on an analysis of the electron density distributions in the protein and solvent regions with rms values of 0.48 and 0.13 respectively. The value of the scale factor beta relating idealized density distributions P\_ideal(rho) to observed ones is:

obs\_rho = beta \* (ideal\_rho + offset) + sigma

where beta =  $1.05$ , offset is  $-0.09$  and sigma is a random variable with rms value of 0.11

Mean starting figure of merit this cycle

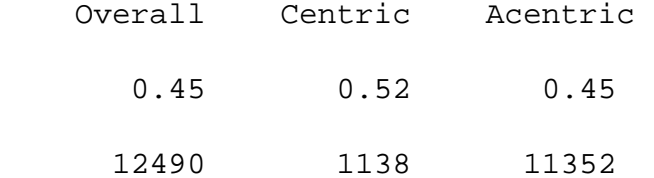

Mean normalized structure factor changes this cycle

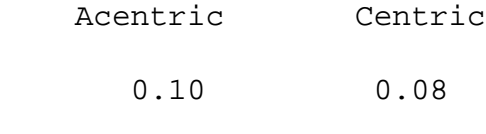

11351 1137

Minor cycle 5

Error estimate for map on this cycle

The estimated error in this map is 0.11 based on an analysis of the electron density distributions in the protein and solvent regions with rms values of 0.49 and 0.12 respectively. The value of the scale factor beta relating idealized density distributions P\_ideal(rho) to observed ones is:

obs\_rho = beta \* (ideal\_rho + offset) + sigma

where beta =  $1.06$ , offset is  $-0.10$  and sigma is a random variable with rms value of 0.11

Mean starting figure of merit this cycle

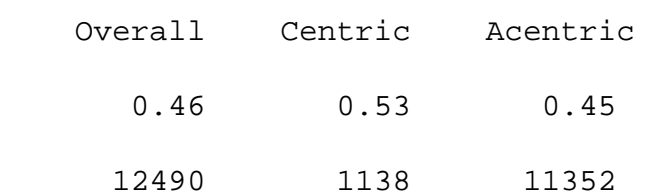

Mean normalized structure factor changes this cycle

Resolve Output

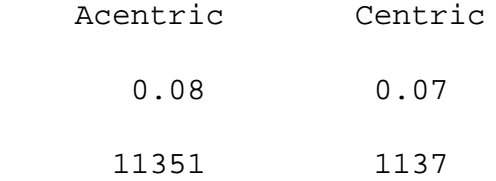

Minor cycle 6

Error estimate for map on this cycle

The estimated error in this map is 0.11 based on an analysis of the electron density distributions in the protein and solvent regions with rms values of 0.49 and 0.12 respectively. The value of the scale factor beta relating idealized density distributions P\_ideal(rho) to observed ones is:

obs\_rho = beta \* (ideal\_rho + offset) + sigma

where beta =  $1.06$ , offset is  $-0.10$  and sigma is a random variable with rms value of 0.11

Mean starting figure of merit this cycle

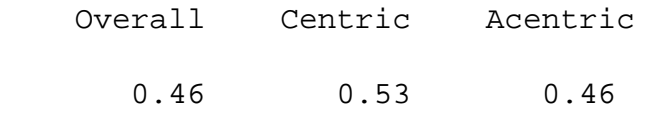

12490 1138 11352

#### Mean normalized structure factor changes this cycle

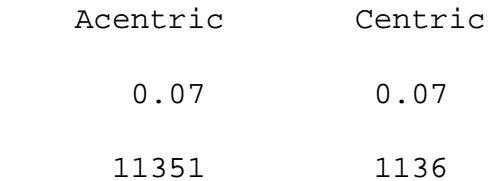

Minor cycle 7

Error estimate for map on this cycle

The estimated error in this map is 0.11 based on an analysis of the electron density distributions in the protein and solvent regions with rms values of 0.49 and 0.12 respectively. The value of the scale factor beta relating idealized density distributions P\_ideal(rho) to observed ones is:

obs\_rho = beta \* (ideal\_rho + offset) + sigma

where beta =  $1.06$ , offset is  $-0.11$  and sigma is a random variable with rms value of 0.11

Mean starting figure of merit this cycle

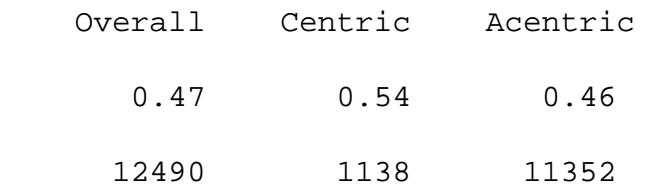

Mean normalized structure factor changes this cycle

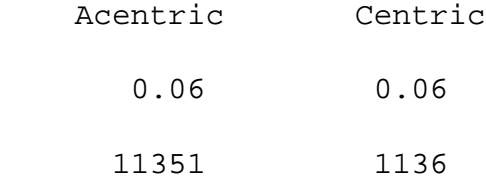

Minor cycle 8

Error estimate for map on this cycle

The estimated error in this map is 0.11 based on an analysis of the electron density distributions in the protein and solvent regions with rms values of 0.49 and 0.12 respectively. The value of the scale factor beta relating idealized density distributions P\_ideal(rho) to observed ones is:

obs\_rho = beta \* (ideal\_rho + offset) + sigma
where beta =  $1.06$ , offset is  $-0.11$  and sigma is a random variable with rms value of 0.11

Mean starting figure of merit this cycle

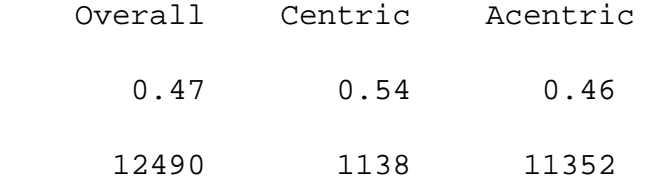

Mean normalized structure factor changes this cycle

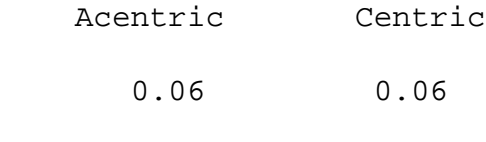

11351 1136

Minor cycle 9

Error estimate for map on this cycle

The estimated error in this map is 0.11 based on an analysis of the electron density distributions in the protein and solvent regions with rms values of 0.50 and 0.11 respectively.

```
Resolve Output
```

```
 The value of the scale factor beta relating idealized density distributions
P_ideal(rho) to observed ones is:
```
obs\_rho = beta \* (ideal\_rho + offset) + sigma

```
where beta = 1.06, offset is -0.11 and sigma is a
random variable with rms value of 0.11
```
Mean starting figure of merit this cycle

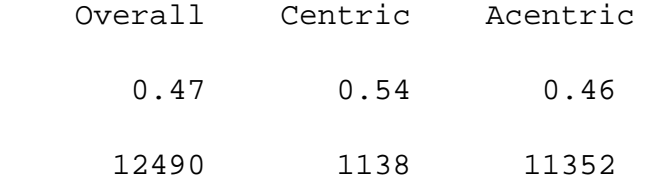

## Mean normalized structure factor changes this cycle

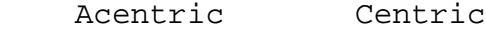

0.05 0.05

11351 1136

Minor cycle 10

## Error estimate for map on this cycle

The estimated error in this map is 0.11 based on an analysis of the electron density distributions in the protein and solvent regions with rms values of 0.50 and 0.11 respectively. The value of the scale factor beta relating idealized density distributions P\_ideal(rho) to observed ones is:

obs\_rho = beta \* (ideal\_rho + offset) + sigma

where beta =  $1.06$ , offset is  $-0.11$  and sigma is a random variable with rms value of 0.11

Mean starting figure of merit this cycle

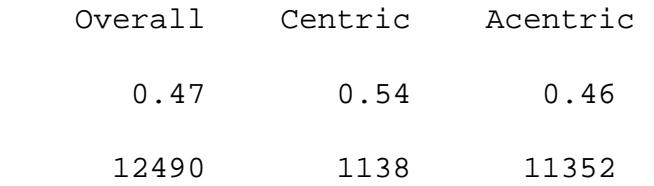

Mean normalized structure factor changes this cycle

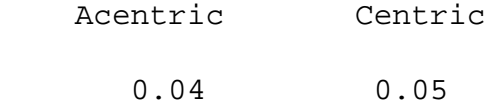

11351 1136

Mask cycle 2

Resolve Output

big\_cycle

get\_mask\_wang

New Wang averaging radius = 6.47

Mean  $+/-$  SD of density in protein region :  $0.01 +/-$  0.50 Mean  $+/-$  SD of density in solvent region : 0.00  $+/-$  0.10

Minor cycle 1

Error estimate for map on this cycle

The estimated error in this map is 0.12 based on an analysis of the electron density distributions in the protein and solvent regions with rms values of 0.50 and 0.10 respectively. The value of the scale factor beta relating idealized density distributions P\_ideal(rho) to observed ones is:

obs\_rho = beta \* (ideal\_rho + offset) + sigma

where beta =  $1.07$ , offset is  $-0.12$  and sigma is a random variable with rms value of 0.12

Mean starting figure of merit this cycle

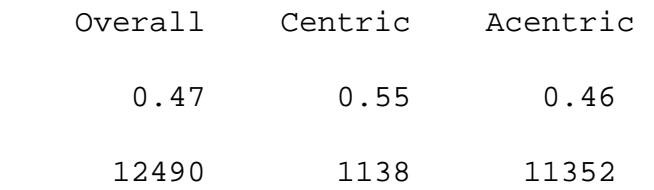

Mean normalized structure factor changes this cycle

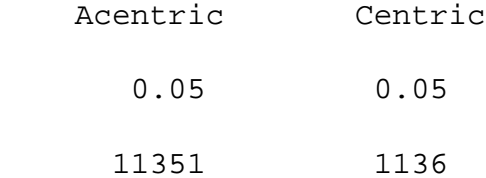

Minor cycle 2

Error estimate for map on this cycle

The estimated error in this map is 0.12 based on an analysis of the electron density distributions in the protein and solvent regions with rms values of 0.50 and 0.10 respectively. The value of the scale factor beta relating idealized density distributions P\_ideal(rho) to observed ones is:

obs\_rho = beta \* (ideal\_rho + offset) + sigma

where beta =  $1.07$ , offset is  $-0.15$  and sigma is a random variable with rms value of 0.12

Mean starting figure of merit this cycle

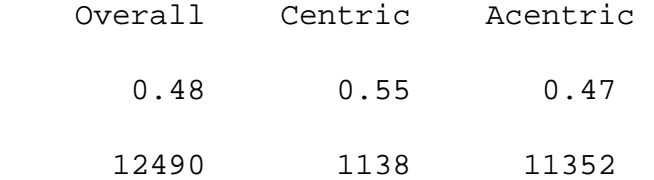

Mean normalized structure factor changes this cycle

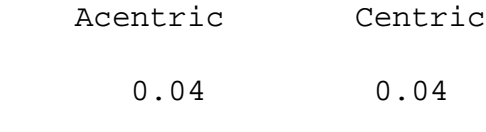

11351 1136

Minor cycle 3

Error estimate for map on this cycle

The estimated error in this map is 0.12 based on an analysis of the electron density distributions in the protein and solvent regions with rms values of 0.50 and 0.09 respectively.

```
Resolve Output
```

```
 The value of the scale factor beta relating idealized density distributions
P_ideal(rho) to observed ones is:
```
obs\_rho = beta \* (ideal\_rho + offset) + sigma

```
where beta = 1.07, offset is -0.16 and sigma is a
random variable with rms value of 0.12
```
Mean starting figure of merit this cycle

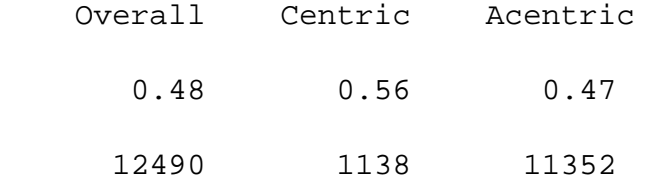

## Mean normalized structure factor changes this cycle

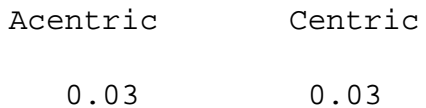

11351 1136

Minor cycle 4

### Error estimate for map on this cycle

The estimated error in this map is 0.12 based on an analysis of the electron density distributions in the protein and solvent regions with rms values of 0.51 and 0.09 respectively. The value of the scale factor beta relating idealized density distributions P\_ideal(rho) to observed ones is:

obs\_rho = beta \* (ideal\_rho + offset) + sigma

where beta =  $1.07$ , offset is  $-0.17$  and sigma is a random variable with rms value of 0.12

Mean starting figure of merit this cycle

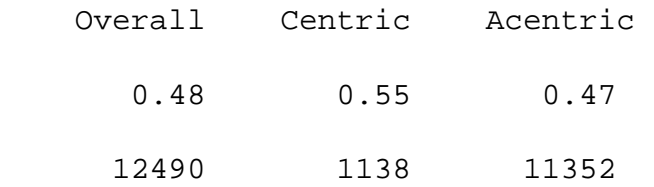

Mean normalized structure factor changes this cycle

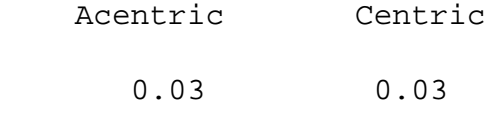

11351 1136

Minor cycle 5

```
 Error estimate for map on this cycle
```
The estimated error in this map is 0.12 based on an analysis of the electron density distributions in the protein and solvent regions with rms values of 0.51 and 0.09 respectively. The value of the scale factor beta relating idealized density distributions P\_ideal(rho) to observed ones is:

obs\_rho = beta \* (ideal\_rho + offset) + sigma

where beta =  $1.07$ , offset is  $-0.17$  and sigma is a random variable with rms value of 0.12

Mean starting figure of merit this cycle

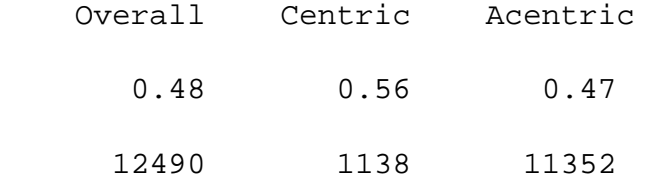

Mean normalized structure factor changes this cycle

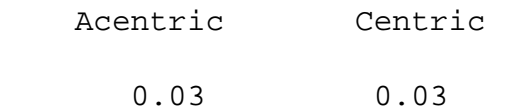

11351 1136

Minor cycle 6

Error estimate for map on this cycle

The estimated error in this map is 0.12 based on an analysis of the electron density distributions in the protein and solvent regions with rms values of 0.51 and 0.09 respectively. The value of the scale factor beta relating idealized density distributions P\_ideal(rho) to observed ones is:

obs\_rho = beta \* (ideal\_rho + offset) + sigma

where beta =  $1.07$ , offset is  $-0.18$  and sigma is a random variable with rms value of 0.12

Mean starting figure of merit this cycle

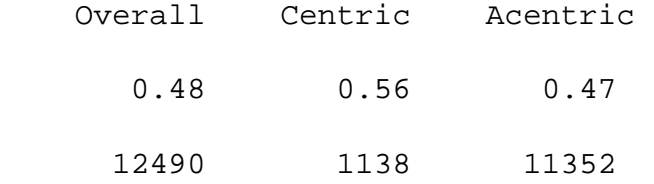

Mean normalized structure factor changes this cycle

Acentric Centric

0.02 0.03

11351 1136

Minor cycle 7

#### Error estimate for map on this cycle

The estimated error in this map is 0.12 based on an analysis of the electron density distributions in the protein and solvent regions with rms values of 0.51 and 0.09 respectively. The value of the scale factor beta relating idealized density distributions P\_ideal(rho) to observed ones is:

obs\_rho = beta \* (ideal\_rho + offset) + sigma

where beta =  $1.08$ , offset is  $-0.18$  and sigma is a random variable with rms value of 0.12

# Mean starting figure of merit this cycle

Resolve Output

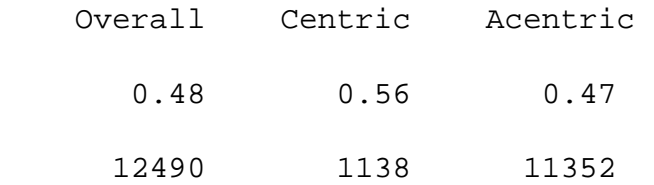

### Mean normalized structure factor changes this cycle

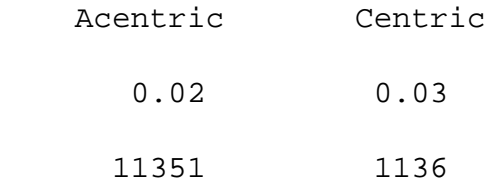

Minor cycle 8

## Error estimate for map on this cycle

```
The estimated error in this map is 0.12 based on an analysis of the electron
density distributions in the protein and solvent regions with rms
values of 0.51 and 0.09 respectively.
The value of the scale factor beta relating idealized density distributions
P_ideal(rho) to observed ones is:
```
obs\_rho = beta \* (ideal\_rho + offset) + sigma

where beta =  $1.08$ , offset is  $-0.18$  and sigma is a

random variable with rms value of 0.12

Mean starting figure of merit this cycle

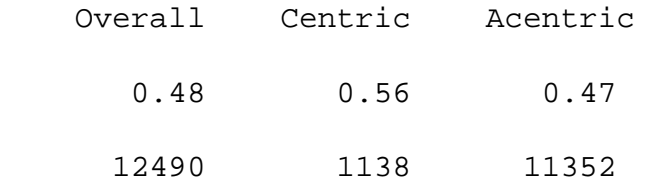

Mean normalized structure factor changes this cycle

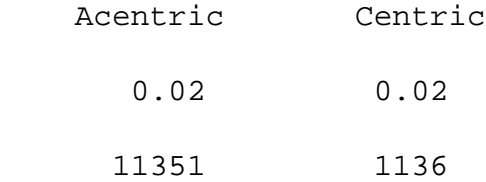

Minor cycle 9

Error estimate for map on this cycle

The estimated error in this map is 0.12 based on an analysis of the electron density distributions in the protein and solvent regions with rms values of 0.51 and 0.09 respectively. The value of the scale factor beta relating idealized density distributions P\_ideal(rho) to observed ones is:

obs\_rho = beta \* (ideal\_rho + offset) + sigma

```
where beta = 1.08, offset is -0.19 and sigma is a
random variable with rms value of 0.12
```
Mean starting figure of merit this cycle

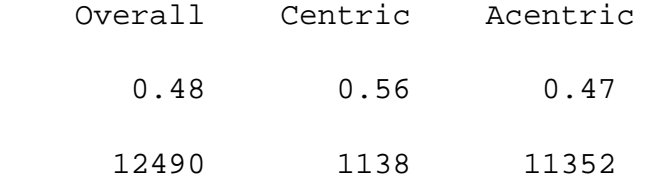

# Mean normalized structure factor changes this cycle

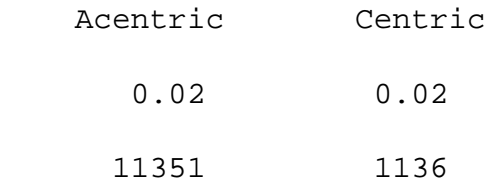

Minor cycle 10

Error estimate for map on this cycle

The estimated error in this map is 0.12 based on an analysis of the electron

```
Resolve Output
```
 density distributions in the protein and solvent regions with rms values of 0.51 and 0.09 respectively. The value of the scale factor beta relating idealized density distributions P\_ideal(rho) to observed ones is:

obs\_rho = beta \* (ideal\_rho + offset) + sigma

where beta =  $1.08$ , offset is  $-0.18$  and sigma is a random variable with rms value of 0.12

Mean starting figure of merit this cycle

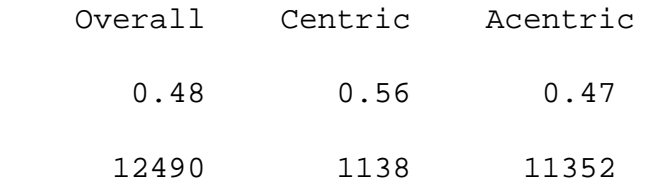

Mean normalized structure factor changes this cycle

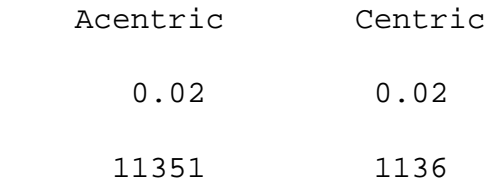

Mask cycle 3

big\_cycle

```
Resolve Output
```
get\_mask\_wang

 New Wang averaging radius = 6.37 Mean  $+/-$  SD of density in protein region : 0.00  $+/-$  0.51 Mean  $+/-$  SD of density in solvent region :  $0.00 +/-$  0.08

Minor cycle 1

#### Error estimate for map on this cycle

The estimated error in this map is 0.12 based on an analysis of the electron density distributions in the protein and solvent regions with rms values of 0.51 and 0.08 respectively. The value of the scale factor beta relating idealized density distributions P\_ideal(rho) to observed ones is:

obs\_rho = beta \* (ideal\_rho + offset) + sigma

where beta =  $1.08$ , offset is  $-0.20$  and sigma is a random variable with rms value of 0.12

### Mean starting figure of merit this cycle

Resolve Output

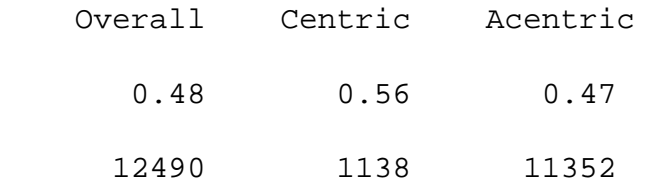

### Mean normalized structure factor changes this cycle

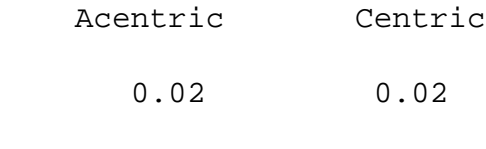

11351 1136

Minor cycle 2

# Error estimate for map on this cycle

The estimated error in this map is 0.12 based on an analysis of the electron density distributions in the protein and solvent regions with rms values of 0.51 and 0.08 respectively. The value of the scale factor beta relating idealized density distributions P\_ideal(rho) to observed ones is:

obs\_rho = beta \* (ideal\_rho + offset) + sigma

where beta =  $1.08$ , offset is  $-0.20$  and sigma is a

random variable with rms value of 0.12

Mean starting figure of merit this cycle

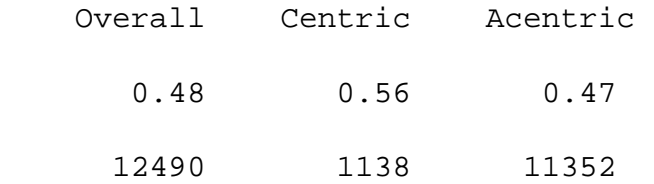

Mean normalized structure factor changes this cycle

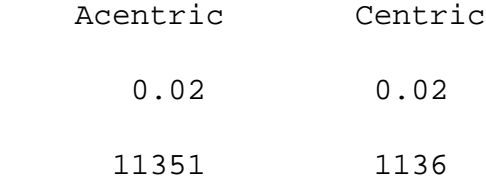

Minor cycle 3

Error estimate for map on this cycle

The estimated error in this map is 0.12 based on an analysis of the electron density distributions in the protein and solvent regions with rms values of 0.51 and 0.08 respectively. The value of the scale factor beta relating idealized density distributions P\_ideal(rho) to observed ones is:

obs\_rho = beta \* (ideal\_rho + offset) + sigma

where beta =  $1.08$ , offset is  $-0.20$  and sigma is a random variable with rms value of 0.12

Mean starting figure of merit this cycle

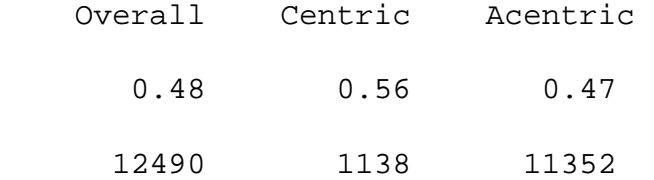

# Mean normalized structure factor changes this cycle

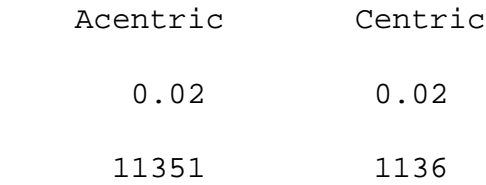

Minor cycle 4

Error estimate for map on this cycle

The estimated error in this map is 0.12 based on an analysis of the electron

```
Resolve Output
```
 density distributions in the protein and solvent regions with rms values of 0.51 and 0.08 respectively. The value of the scale factor beta relating idealized density distributions P\_ideal(rho) to observed ones is:

obs\_rho = beta \* (ideal\_rho + offset) + sigma

where beta =  $1.08$ , offset is  $-0.20$  and sigma is a random variable with rms value of 0.12

Mean starting figure of merit this cycle

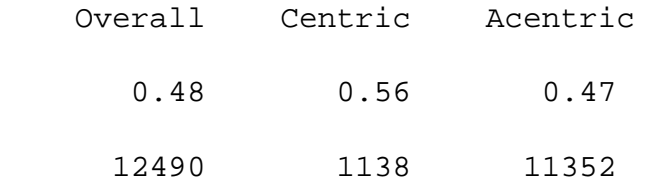

Mean normalized structure factor changes this cycle

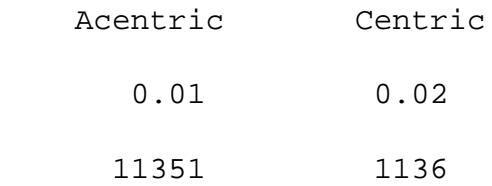

Minor cycle 5

### Error estimate for map on this cycle

The estimated error in this map is 0.12 based on an analysis of the electron density distributions in the protein and solvent regions with rms values of 0.51 and 0.08 respectively. The value of the scale factor beta relating idealized density distributions P\_ideal(rho) to observed ones is:

obs\_rho = beta \* (ideal\_rho + offset) + sigma

where beta =  $1.08$ , offset is  $-0.20$  and sigma is a random variable with rms value of 0.12

Mean starting figure of merit this cycle

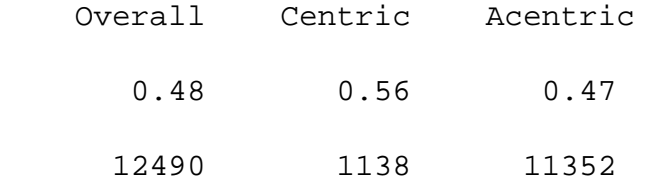

Mean normalized structure factor changes this cycle

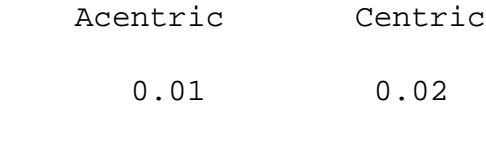

11351 1136

Minor cycle 6

Error estimate for map on this cycle

The estimated error in this map is 0.12 based on an analysis of the electron density distributions in the protein and solvent regions with rms values of 0.51 and 0.08 respectively. The value of the scale factor beta relating idealized density distributions P\_ideal(rho) to observed ones is:

obs\_rho = beta \* (ideal\_rho + offset) + sigma

where beta =  $1.08$ , offset is  $-0.20$  and sigma is a random variable with rms value of 0.12

Mean starting figure of merit this cycle

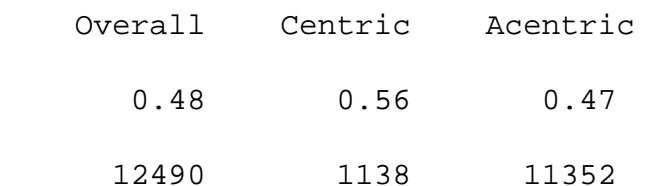

### Mean normalized structure factor changes this cycle

Resolve Output

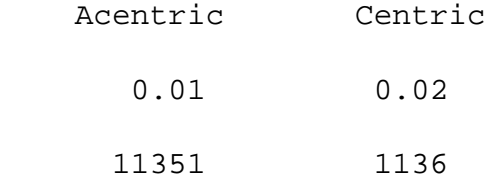

Minor cycle 7

Error estimate for map on this cycle

The estimated error in this map is 0.12 based on an analysis of the electron density distributions in the protein and solvent regions with rms values of 0.51 and 0.08 respectively. The value of the scale factor beta relating idealized density distributions P\_ideal(rho) to observed ones is:

obs\_rho = beta \* (ideal\_rho + offset) + sigma

where beta =  $1.08$ , offset is  $-0.21$  and sigma is a random variable with rms value of 0.12

Mean starting figure of merit this cycle

 Overall Centric Acentric 0.48 0.56 0.47

12490 1138 11352

### Mean normalized structure factor changes this cycle

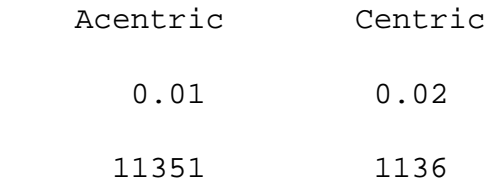

Minor cycle 8

Error estimate for map on this cycle

 The estimated error in this map is 0.12 based on an analysis of the electron density distributions in the protein and solvent regions with rms values of 0.51 and 0.08 respectively. The value of the scale factor beta relating idealized density distributions P\_ideal(rho) to observed ones is:

obs\_rho = beta \* (ideal\_rho + offset) + sigma

where beta =  $1.08$ , offset is  $-0.21$  and sigma is a random variable with rms value of 0.12

Mean starting figure of merit this cycle

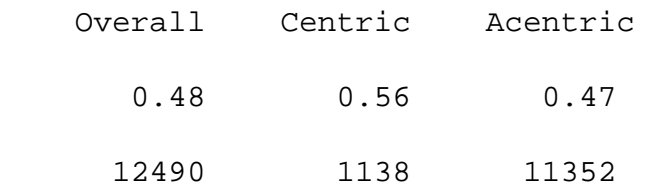

Mean normalized structure factor changes this cycle

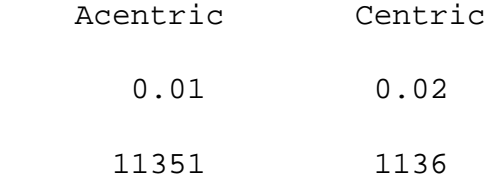

Minor cycle 9

Error estimate for map on this cycle

The estimated error in this map is 0.12 based on an analysis of the electron density distributions in the protein and solvent regions with rms values of 0.51 and 0.08 respectively. The value of the scale factor beta relating idealized density distributions P\_ideal(rho) to observed ones is:

obs\_rho = beta \* (ideal\_rho + offset) + sigma

where beta =  $1.08$ , offset is  $-0.21$  and sigma is a random variable with rms value of 0.12

Mean starting figure of merit this cycle

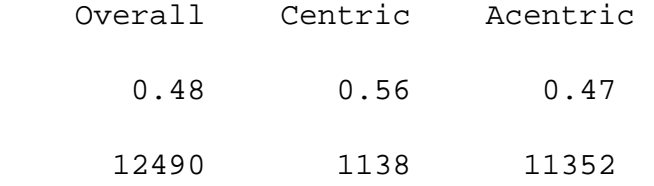

Mean normalized structure factor changes this cycle

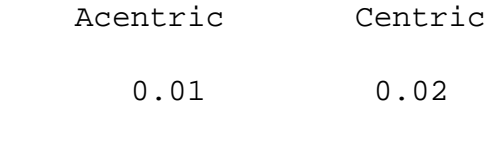

11351 1136

Minor cycle 10

Error estimate for map on this cycle

The estimated error in this map is 0.12 based on an analysis of the electron density distributions in the protein and solvent regions with rms values of 0.51 and 0.08 respectively.

```
Resolve Output
```

```
 The value of the scale factor beta relating idealized density distributions
P_ideal(rho) to observed ones is:
```
obs\_rho = beta \* (ideal\_rho + offset) + sigma

```
where beta = 1.08, offset is -0.21 and sigma is a
random variable with rms value of 0.12
```
Mean starting figure of merit this cycle

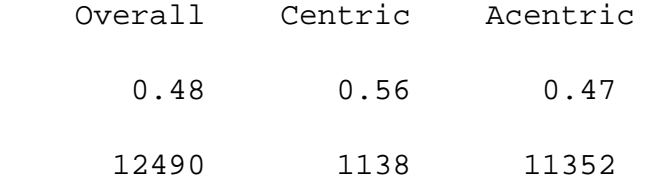

## Mean normalized structure factor changes this cycle

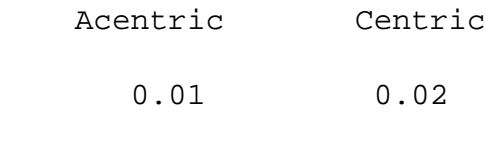

11351 1136

Mask cycle 4

big\_cycle

get\_mask\_wang

New Wang averaging radius = 6.35

Mean  $+/-$  SD of density in protein region : 0.00  $+/-$  0.51 Mean +/- SD of density in solvent region : 0.00 +/- 0.08

Minor cycle 1

Error estimate for map on this cycle

The estimated error in this map is 0.12 based on an analysis of the electron density distributions in the protein and solvent regions with rms values of 0.51 and 0.08 respectively. The value of the scale factor beta relating idealized density distributions P\_ideal(rho) to observed ones is:

obs\_rho = beta \* (ideal\_rho + offset) + sigma

where beta =  $1.08$ , offset is  $-0.21$  and sigma is a random variable with rms value of 0.12

Mean starting figure of merit this cycle

 Overall Centric Acentric 0.48 0.56 0.47

12490 1138 11352

### Mean normalized structure factor changes this cycle

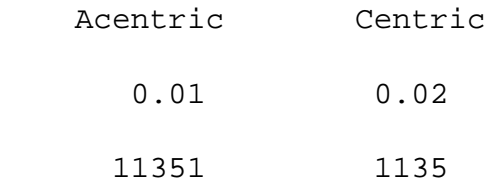

Minor cycle 2

Error estimate for map on this cycle

 The estimated error in this map is 0.12 based on an analysis of the electron density distributions in the protein and solvent regions with rms values of 0.51 and 0.08 respectively. The value of the scale factor beta relating idealized density distributions P\_ideal(rho) to observed ones is:

obs\_rho = beta \* (ideal\_rho + offset) + sigma

where beta =  $1.08$ , offset is  $-0.21$  and sigma is a random variable with rms value of 0.12

Mean starting figure of merit this cycle

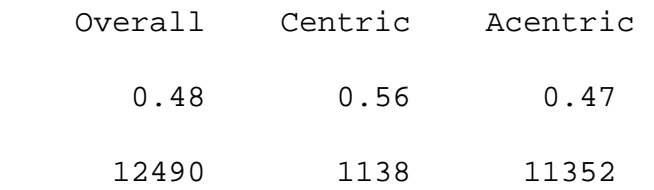

Mean normalized structure factor changes this cycle

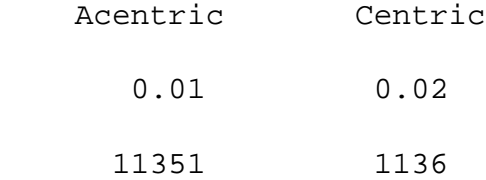

Minor cycle 3

Error estimate for map on this cycle

The estimated error in this map is 0.12 based on an analysis of the electron density distributions in the protein and solvent regions with rms values of 0.51 and 0.08 respectively. The value of the scale factor beta relating idealized density distributions P\_ideal(rho) to observed ones is:

obs\_rho = beta \* (ideal\_rho + offset) + sigma

where beta =  $1.08$ , offset is  $-0.21$  and sigma is a random variable with rms value of 0.12

Mean starting figure of merit this cycle

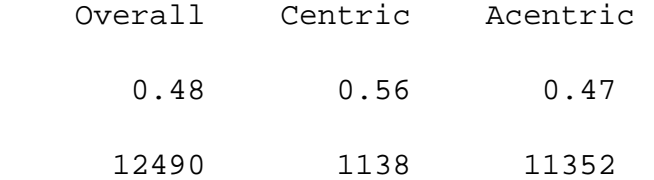

Mean normalized structure factor changes this cycle

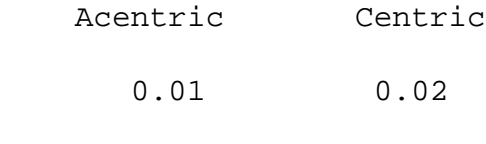

11351 1136

Minor cycle 4

Error estimate for map on this cycle

The estimated error in this map is 0.12 based on an analysis of the electron density distributions in the protein and solvent regions with rms values of 0.51 and 0.08 respectively.

```
Resolve Output
```

```
 The value of the scale factor beta relating idealized density distributions
P_ideal(rho) to observed ones is:
```
obs\_rho = beta \* (ideal\_rho + offset) + sigma

```
where beta = 1.08, offset is -0.21 and sigma is a
random variable with rms value of 0.12
```
Mean starting figure of merit this cycle

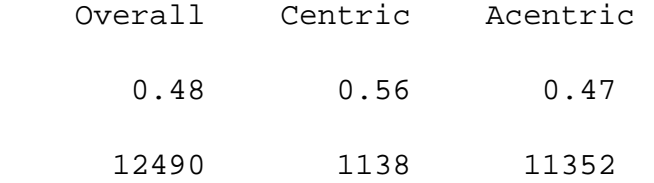

## Mean normalized structure factor changes this cycle

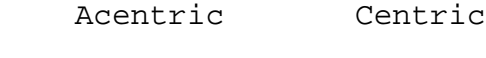

0.01 0.02

11351 1136

Minor cycle 5

## Error estimate for map on this cycle

The estimated error in this map is 0.12 based on an analysis of the electron density distributions in the protein and solvent regions with rms values of 0.51 and 0.08 respectively. The value of the scale factor beta relating idealized density distributions P\_ideal(rho) to observed ones is:

obs\_rho = beta \* (ideal\_rho + offset) + sigma

where beta =  $1.09$ , offset is  $-0.21$  and sigma is a random variable with rms value of 0.12

Mean starting figure of merit this cycle

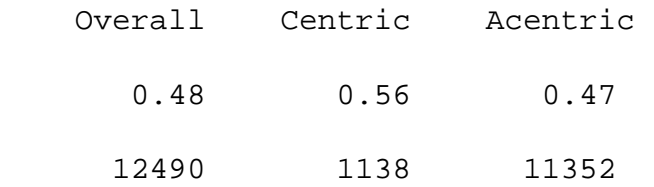

Mean normalized structure factor changes this cycle

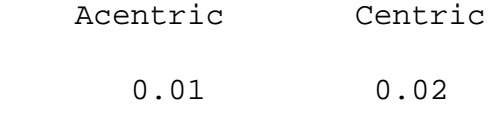

11351 1136

Minor cycle 6

Error estimate for map on this cycle

The estimated error in this map is 0.12 based on an analysis of the electron density distributions in the protein and solvent regions with rms values of 0.51 and 0.08 respectively. The value of the scale factor beta relating idealized density distributions P\_ideal(rho) to observed ones is:

obs\_rho = beta \* (ideal\_rho + offset) + sigma

where beta =  $1.08$ , offset is  $-0.21$  and sigma is a random variable with rms value of 0.12

Mean starting figure of merit this cycle

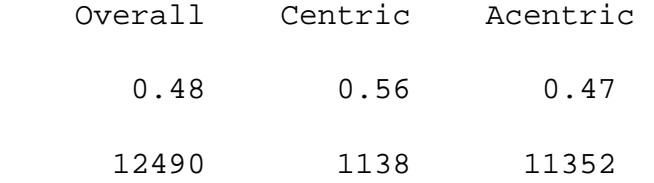

Mean normalized structure factor changes this cycle

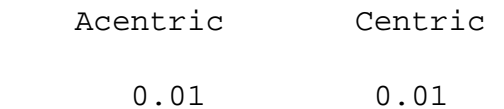

11351 1136

Minor cycle 7

Error estimate for map on this cycle

The estimated error in this map is 0.12 based on an analysis of the electron density distributions in the protein and solvent regions with rms values of 0.51 and 0.08 respectively. The value of the scale factor beta relating idealized density distributions P\_ideal(rho) to observed ones is:

obs\_rho = beta \* (ideal\_rho + offset) + sigma

where beta =  $1.09$ , offset is  $-0.21$  and sigma is a random variable with rms value of 0.12

Mean starting figure of merit this cycle

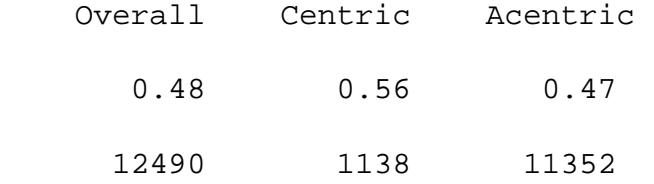

Mean normalized structure factor changes this cycle

Acentric Centric

0.01 0.01

11351 1136

Minor cycle 8

#### Error estimate for map on this cycle

The estimated error in this map is 0.12 based on an analysis of the electron density distributions in the protein and solvent regions with rms values of 0.51 and 0.08 respectively. The value of the scale factor beta relating idealized density distributions P\_ideal(rho) to observed ones is:

obs\_rho = beta \* (ideal\_rho + offset) + sigma

where beta =  $1.08$ , offset is  $-0.21$  and sigma is a random variable with rms value of 0.12

# Mean starting figure of merit this cycle
Resolve Output

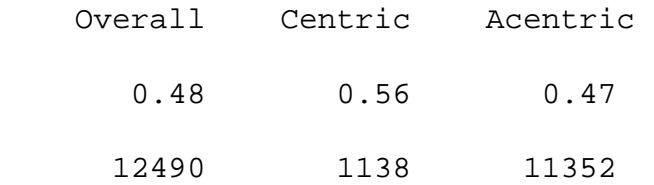

#### Mean normalized structure factor changes this cycle

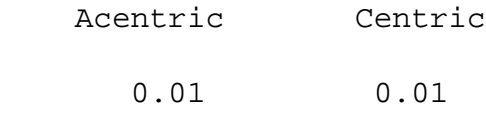

11351 1136

Minor cycle 9

# Error estimate for map on this cycle

The estimated error in this map is 0.12 based on an analysis of the electron density distributions in the protein and solvent regions with rms values of 0.51 and 0.08 respectively. The value of the scale factor beta relating idealized density distributions P\_ideal(rho) to observed ones is:

obs\_rho = beta \* (ideal\_rho + offset) + sigma

where beta =  $1.09$ , offset is  $-0.21$  and sigma is a

random variable with rms value of 0.12

Mean starting figure of merit this cycle

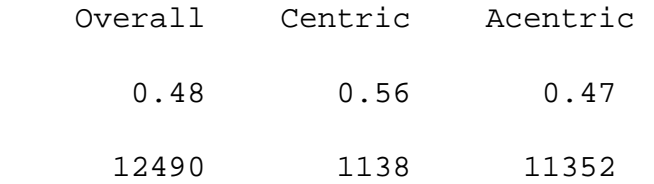

Mean normalized structure factor changes this cycle

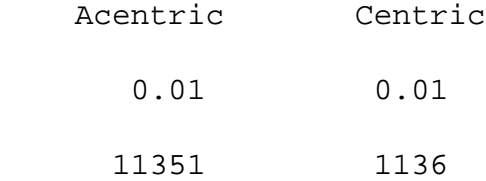

Minor cycle 10

Error estimate for map on this cycle

The estimated error in this map is 0.12 based on an analysis of the electron density distributions in the protein and solvent regions with rms values of 0.51 and 0.08 respectively. The value of the scale factor beta relating idealized density distributions P\_ideal(rho) to observed ones is:

obs\_rho = beta \* (ideal\_rho + offset) + sigma

where beta =  $1.08$ , offset is  $-0.21$  and sigma is a random variable with rms value of 0.12

Mean starting figure of merit this cycle

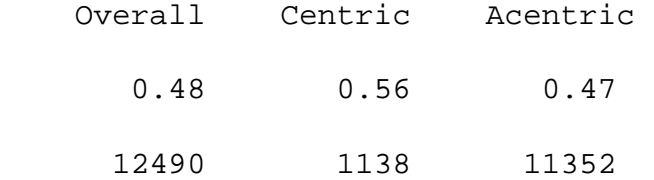

## Mean normalized structure factor changes this cycle

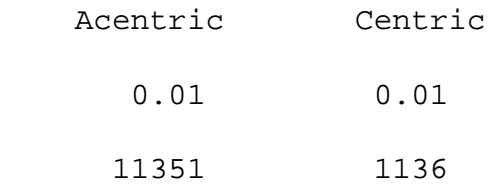

Mask cycle 5

big\_cycle

get\_mask\_wang

```
 New Wang averaging radius = 6.34
```
Mean  $+/-$  SD of density in protein region :  $0.00 +/-$  0.51

Mean  $+/-$  SD of density in solvent region :  $0.00 +/-$  0.07

Minor cycle 1

Error estimate for map on this cycle

 The estimated error in this map is 0.12 based on an analysis of the electron density distributions in the protein and solvent regions with rms values of 0.51 and 0.07 respectively. The value of the scale factor beta relating idealized density distributions P\_ideal(rho) to observed ones is:

obs\_rho = beta \* (ideal\_rho + offset) + sigma

where beta =  $1.09$ , offset is  $-0.22$  and sigma is a random variable with rms value of 0.12

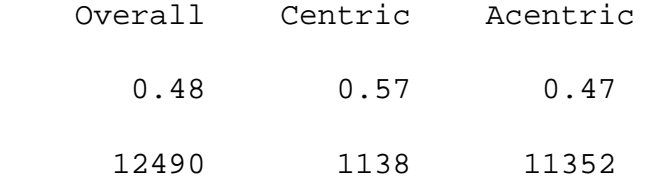

Mean normalized structure factor changes this cycle

Acentric Centric

0.01 0.01

11350 1136

Minor cycle 2

#### Error estimate for map on this cycle

The estimated error in this map is 0.12 based on an analysis of the electron density distributions in the protein and solvent regions with rms values of 0.51 and 0.07 respectively. The value of the scale factor beta relating idealized density distributions P\_ideal(rho) to observed ones is:

obs\_rho = beta \* (ideal\_rho + offset) + sigma

where beta =  $1.09$ , offset is  $-0.22$  and sigma is a random variable with rms value of 0.12

Resolve Output

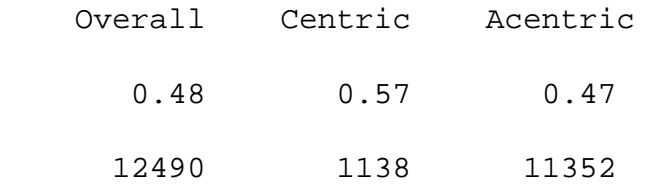

#### Mean normalized structure factor changes this cycle

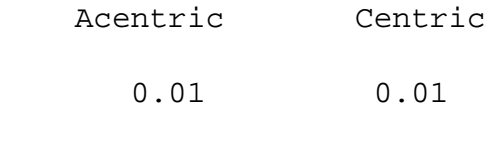

11351 1136

Minor cycle 3

# Error estimate for map on this cycle

The estimated error in this map is 0.12 based on an analysis of the electron density distributions in the protein and solvent regions with rms values of 0.51 and 0.07 respectively. The value of the scale factor beta relating idealized density distributions P\_ideal(rho) to observed ones is:

obs\_rho = beta \* (ideal\_rho + offset) + sigma

where beta =  $1.09$ , offset is  $-0.22$  and sigma is a

random variable with rms value of 0.12

Mean starting figure of merit this cycle

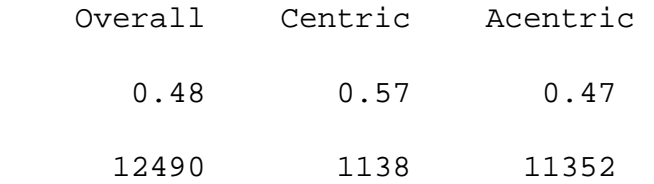

Mean normalized structure factor changes this cycle

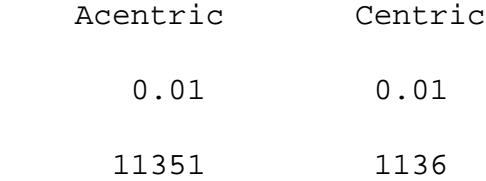

Minor cycle 4

Error estimate for map on this cycle

The estimated error in this map is 0.12 based on an analysis of the electron density distributions in the protein and solvent regions with rms values of 0.51 and 0.07 respectively. The value of the scale factor beta relating idealized density distributions P\_ideal(rho) to observed ones is:

obs\_rho = beta \* (ideal\_rho + offset) + sigma

```
where beta = 1.08, offset is -0.22 and sigma is a
 random variable with rms value of 0.12
```
Mean starting figure of merit this cycle

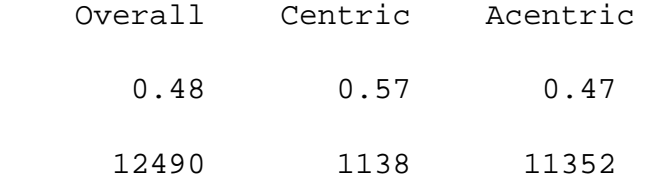

## Mean normalized structure factor changes this cycle

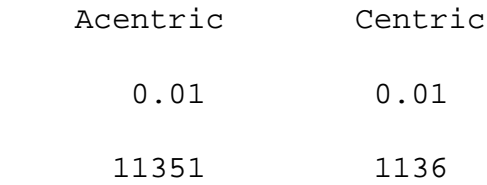

Minor cycle 5

Error estimate for map on this cycle

The estimated error in this map is 0.12 based on an analysis of the electron

```
Resolve Output
```
 density distributions in the protein and solvent regions with rms values of 0.51 and 0.07 respectively. The value of the scale factor beta relating idealized density distributions P\_ideal(rho) to observed ones is:

obs\_rho = beta \* (ideal\_rho + offset) + sigma

where beta =  $1.09$ , offset is  $-0.22$  and sigma is a random variable with rms value of 0.12

Mean starting figure of merit this cycle

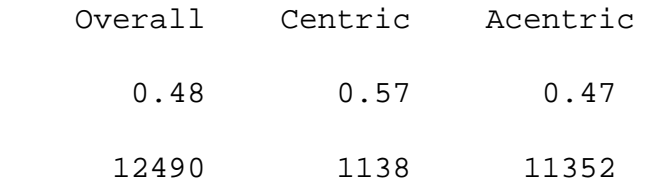

Mean normalized structure factor changes this cycle

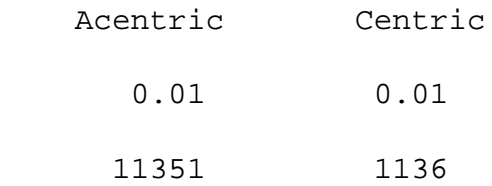

Minor cycle 6

### Error estimate for map on this cycle

The estimated error in this map is 0.12 based on an analysis of the electron density distributions in the protein and solvent regions with rms values of 0.51 and 0.07 respectively. The value of the scale factor beta relating idealized density distributions P\_ideal(rho) to observed ones is:

obs\_rho = beta \* (ideal\_rho + offset) + sigma

where beta =  $1.09$ , offset is  $-0.22$  and sigma is a random variable with rms value of 0.12

Mean starting figure of merit this cycle

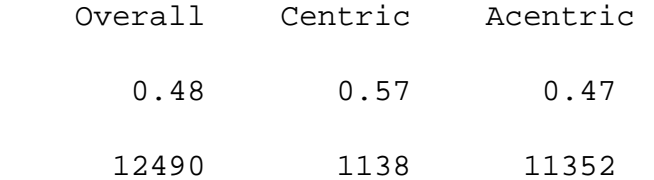

Mean normalized structure factor changes this cycle

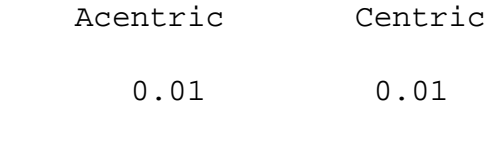

11351 1136

Minor cycle 7

Error estimate for map on this cycle

The estimated error in this map is 0.12 based on an analysis of the electron density distributions in the protein and solvent regions with rms values of 0.51 and 0.07 respectively. The value of the scale factor beta relating idealized density distributions P\_ideal(rho) to observed ones is:

obs\_rho = beta \* (ideal\_rho + offset) + sigma

where beta =  $1.09$ , offset is  $-0.22$  and sigma is a random variable with rms value of 0.12

Mean starting figure of merit this cycle

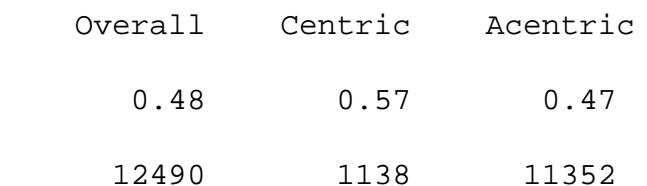

Mean normalized structure factor changes this cycle

Resolve Output

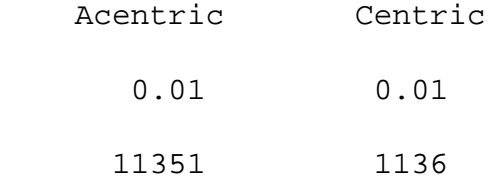

Minor cycle 8

Error estimate for map on this cycle

The estimated error in this map is 0.12 based on an analysis of the electron density distributions in the protein and solvent regions with rms values of 0.51 and 0.07 respectively. The value of the scale factor beta relating idealized density distributions P\_ideal(rho) to observed ones is:

obs\_rho = beta \* (ideal\_rho + offset) + sigma

where beta =  $1.09$ , offset is  $-0.22$  and sigma is a random variable with rms value of 0.12

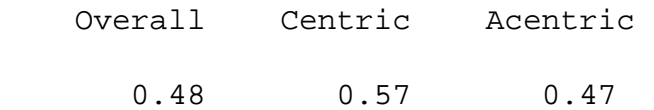

12490 1138 11352

#### Mean normalized structure factor changes this cycle

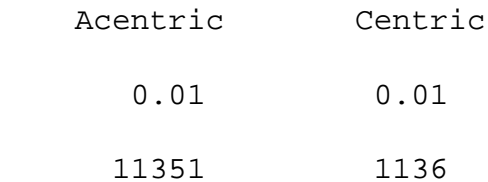

Minor cycle 9

Error estimate for map on this cycle

 The estimated error in this map is 0.12 based on an analysis of the electron density distributions in the protein and solvent regions with rms values of 0.51 and 0.07 respectively. The value of the scale factor beta relating idealized density distributions P\_ideal(rho) to observed ones is:

obs\_rho = beta \* (ideal\_rho + offset) + sigma

where beta =  $1.09$ , offset is  $-0.22$  and sigma is a random variable with rms value of 0.12

Mean starting figure of merit this cycle

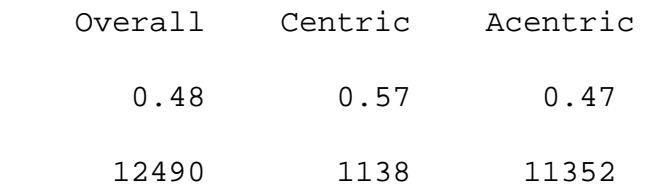

Mean normalized structure factor changes this cycle

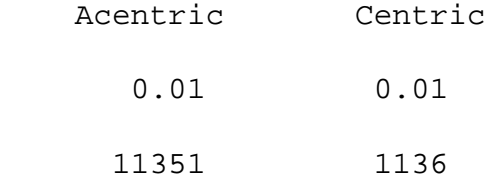

Minor cycle 10

Error estimate for map on this cycle

The estimated error in this map is 0.12 based on an analysis of the electron density distributions in the protein and solvent regions with rms values of 0.51 and 0.07 respectively. The value of the scale factor beta relating idealized density distributions P\_ideal(rho) to observed ones is:

obs\_rho = beta \* (ideal\_rho + offset) + sigma

where beta =  $1.09$ , offset is  $-0.22$  and sigma is a random variable with rms value of 0.12

Mean starting figure of merit this cycle

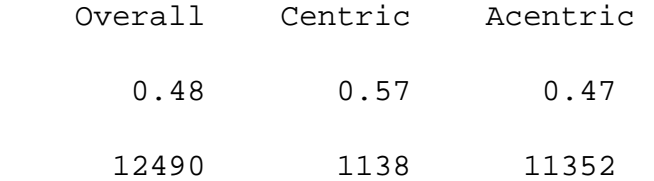

Mean normalized structure factor changes this cycle

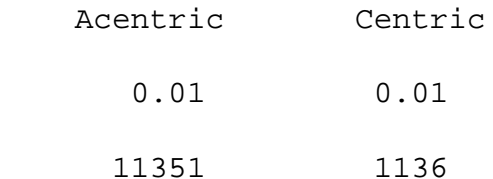

Mask cycle 6

big\_cycle

get\_mask\_wang

New Wang averaging radius = 6.33

Mean  $+/-$  SD of density in protein region :  $0.00 +/-$  0.51 Mean  $+/-$  SD of density in solvent region :  $0.00 +/-$  0.07 Minor cycle 1

Error estimate for map on this cycle

The estimated error in this map is 0.12 based on an analysis of the electron density distributions in the protein and solvent regions with rms values of 0.51 and 0.07 respectively. The value of the scale factor beta relating idealized density distributions P\_ideal(rho) to observed ones is:

obs\_rho = beta \* (ideal\_rho + offset) + sigma

where beta =  $1.09$ , offset is  $-0.22$  and sigma is a random variable with rms value of 0.12

Mean starting figure of merit this cycle

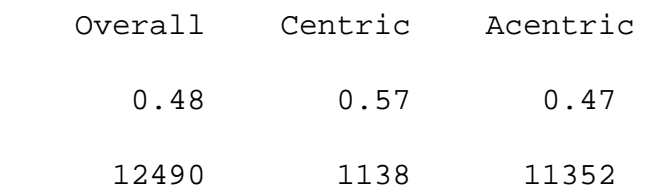

Mean normalized structure factor changes this cycle

Resolve Output

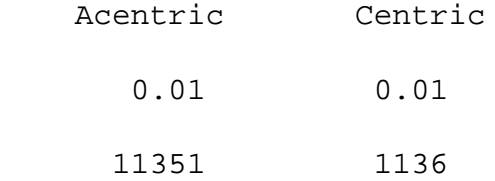

Minor cycle 2

Error estimate for map on this cycle

The estimated error in this map is 0.12 based on an analysis of the electron density distributions in the protein and solvent regions with rms values of 0.51 and 0.07 respectively. The value of the scale factor beta relating idealized density distributions P\_ideal(rho) to observed ones is:

obs\_rho = beta \* (ideal\_rho + offset) + sigma

where beta =  $1.09$ , offset is  $-0.22$  and sigma is a random variable with rms value of 0.12

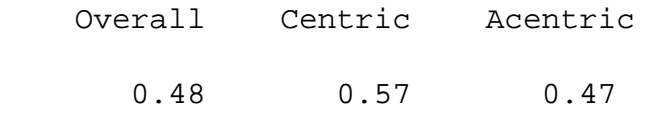

12490 1138 11352

#### Mean normalized structure factor changes this cycle

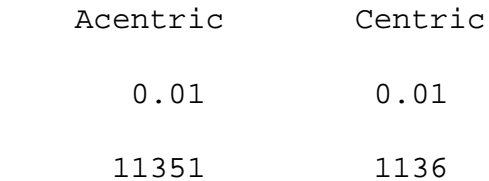

Minor cycle 3

Error estimate for map on this cycle

 The estimated error in this map is 0.12 based on an analysis of the electron density distributions in the protein and solvent regions with rms values of 0.51 and 0.07 respectively. The value of the scale factor beta relating idealized density distributions P\_ideal(rho) to observed ones is:

obs\_rho = beta \* (ideal\_rho + offset) + sigma

where beta =  $1.09$ , offset is  $-0.22$  and sigma is a random variable with rms value of 0.12

Mean starting figure of merit this cycle

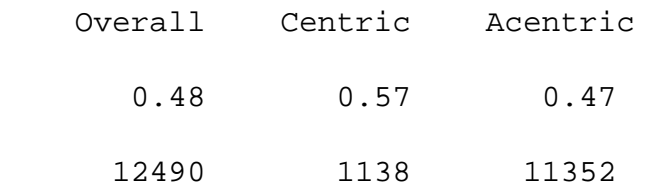

Mean normalized structure factor changes this cycle

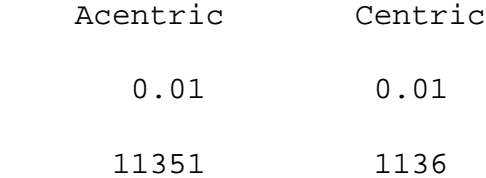

Minor cycle 4

Error estimate for map on this cycle

The estimated error in this map is 0.12 based on an analysis of the electron density distributions in the protein and solvent regions with rms values of 0.51 and 0.07 respectively. The value of the scale factor beta relating idealized density distributions P\_ideal(rho) to observed ones is:

obs\_rho = beta \* (ideal\_rho + offset) + sigma

where beta =  $1.09$ , offset is  $-0.22$  and sigma is a random variable with rms value of 0.12

Mean starting figure of merit this cycle

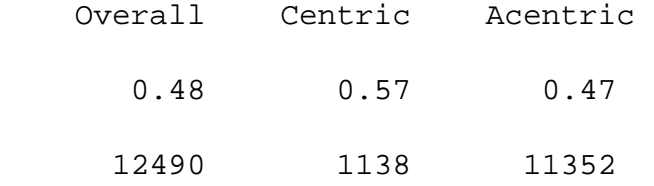

Mean normalized structure factor changes this cycle

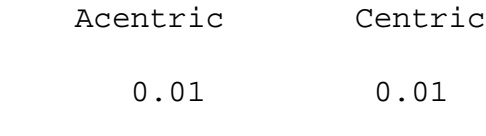

11351 1136

Minor cycle 5

Error estimate for map on this cycle

The estimated error in this map is 0.12 based on an analysis of the electron density distributions in the protein and solvent regions with rms values of 0.51 and 0.07 respectively.

```
Resolve Output
```

```
 The value of the scale factor beta relating idealized density distributions
 P_ideal(rho) to observed ones is:
```
obs\_rho = beta \* (ideal\_rho + offset) + sigma

where beta =  $1.09$ , offset is  $-0.22$  and sigma is a random variable with rms value of 0.12

Mean starting figure of merit this cycle

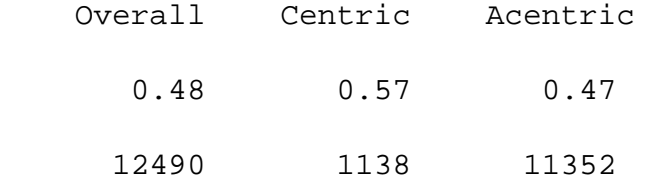

### Mean normalized structure factor changes this cycle

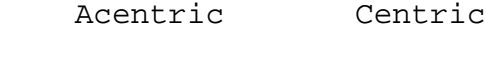

0.01 0.01

11351 1136

Minor cycle 6

## Error estimate for map on this cycle

The estimated error in this map is 0.12 based on an analysis of the electron density distributions in the protein and solvent regions with rms values of 0.51 and 0.07 respectively. The value of the scale factor beta relating idealized density distributions P\_ideal(rho) to observed ones is:

obs\_rho = beta \* (ideal\_rho + offset) + sigma

where beta =  $1.09$ , offset is  $-0.22$  and sigma is a random variable with rms value of 0.12

Mean starting figure of merit this cycle

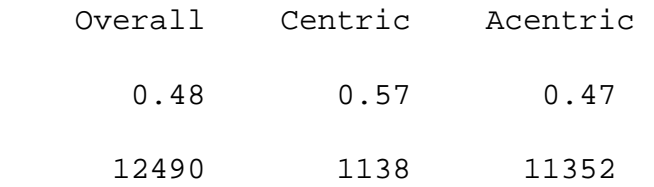

Mean normalized structure factor changes this cycle

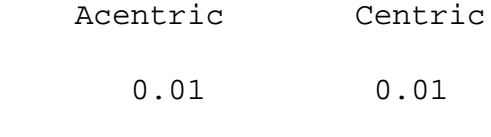

11350 1135

Minor cycle 7

Error estimate for map on this cycle

The estimated error in this map is 0.12 based on an analysis of the electron density distributions in the protein and solvent regions with rms values of 0.51 and 0.07 respectively. The value of the scale factor beta relating idealized density distributions P\_ideal(rho) to observed ones is:

obs\_rho = beta \* (ideal\_rho + offset) + sigma

where beta =  $1.09$ , offset is  $-0.22$  and sigma is a random variable with rms value of 0.12

Mean starting figure of merit this cycle

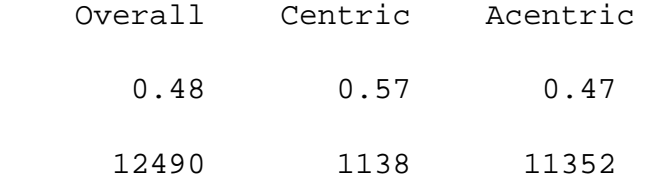

Mean normalized structure factor changes this cycle

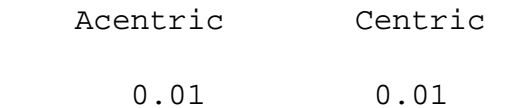

11351 1136

Minor cycle 8

Error estimate for map on this cycle

The estimated error in this map is 0.12 based on an analysis of the electron density distributions in the protein and solvent regions with rms values of 0.51 and 0.07 respectively. The value of the scale factor beta relating idealized density distributions P\_ideal(rho) to observed ones is:

obs\_rho = beta \* (ideal\_rho + offset) + sigma

where beta =  $1.09$ , offset is  $-0.22$  and sigma is a random variable with rms value of 0.12

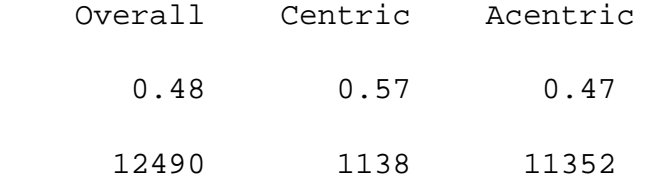

Mean normalized structure factor changes this cycle

Acentric Centric

0.01 0.01

11350 1136

Minor cycle 9

#### Error estimate for map on this cycle

The estimated error in this map is 0.12 based on an analysis of the electron density distributions in the protein and solvent regions with rms values of 0.51 and 0.07 respectively. The value of the scale factor beta relating idealized density distributions P\_ideal(rho) to observed ones is:

obs\_rho = beta \* (ideal\_rho + offset) + sigma

where beta =  $1.09$ , offset is  $-0.22$  and sigma is a random variable with rms value of 0.12

Resolve Output

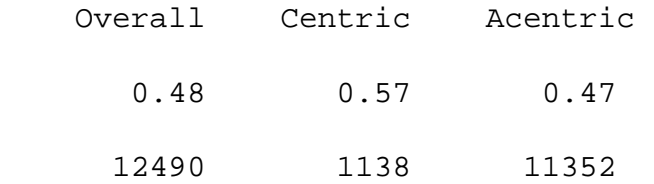

#### Mean normalized structure factor changes this cycle

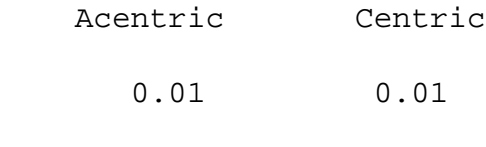

11350 1136

Minor cycle 10

# Error estimate for map on this cycle

The estimated error in this map is 0.12 based on an analysis of the electron density distributions in the protein and solvent regions with rms values of 0.51 and 0.07 respectively. The value of the scale factor beta relating idealized density distributions P\_ideal(rho) to observed ones is:

obs\_rho = beta \* (ideal\_rho + offset) + sigma

where beta =  $1.09$ , offset is  $-0.22$  and sigma is a

random variable with rms value of 0.12

# Mean starting figure of merit this cycle

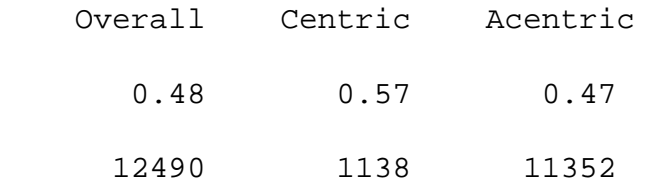

## Mean normalized structure factor changes this cycle

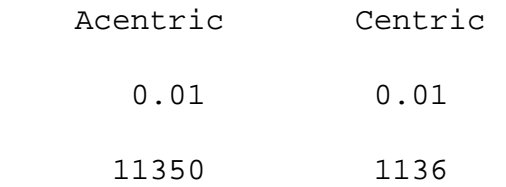

Mask cycle 7

big\_cycle

get\_mask\_wang

New Wang averaging radius = 6.32

```
Mean +/- SD of density in protein region : 0.00 +/- 0.51
Mean +/- SD of density in solvent region : 0.00 +/- 0.07
```
Minor cycle 1

Error estimate for map on this cycle

The estimated error in this map is 0.12 based on an analysis of the electron density distributions in the protein and solvent regions with rms values of 0.51 and 0.07 respectively. The value of the scale factor beta relating idealized density distributions P\_ideal(rho) to observed ones is:

obs\_rho = beta \* (ideal\_rho + offset) + sigma

where beta =  $1.09$ , offset is  $-0.22$  and sigma is a random variable with rms value of 0.12

Mean starting figure of merit this cycle

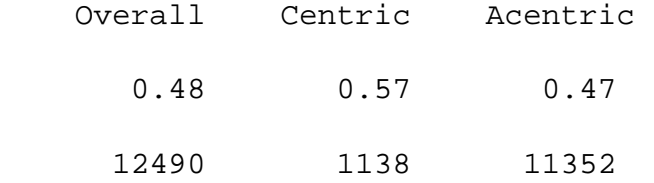

Mean normalized structure factor changes this cycle

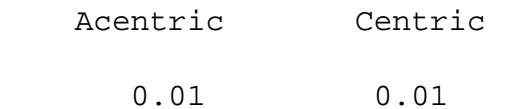

11351 1136

Minor cycle 2

Error estimate for map on this cycle

The estimated error in this map is 0.12 based on an analysis of the electron density distributions in the protein and solvent regions with rms values of 0.51 and 0.07 respectively. The value of the scale factor beta relating idealized density distributions P\_ideal(rho) to observed ones is:

obs\_rho = beta \* (ideal\_rho + offset) + sigma

where beta =  $1.09$ , offset is  $-0.22$  and sigma is a random variable with rms value of 0.12

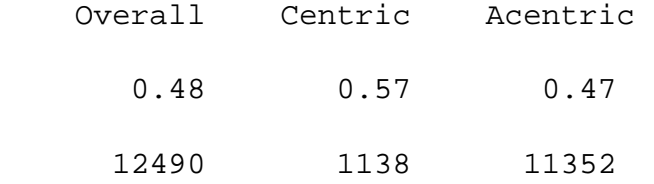

Mean normalized structure factor changes this cycle

Acentric Centric

0.01 0.01

11351 1136

Minor cycle 3

#### Error estimate for map on this cycle

The estimated error in this map is 0.12 based on an analysis of the electron density distributions in the protein and solvent regions with rms values of 0.51 and 0.07 respectively. The value of the scale factor beta relating idealized density distributions P\_ideal(rho) to observed ones is:

obs\_rho = beta \* (ideal\_rho + offset) + sigma

where beta =  $1.09$ , offset is  $-0.22$  and sigma is a random variable with rms value of 0.12

Resolve Output

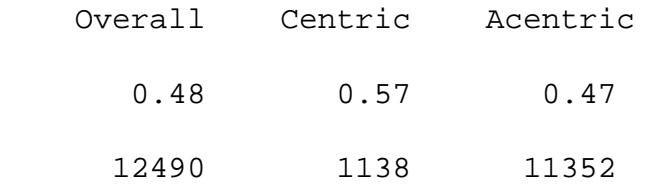

#### Mean normalized structure factor changes this cycle

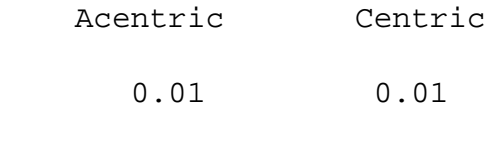

11351 1136

Minor cycle 4

## Error estimate for map on this cycle

 The estimated error in this map is 0.12 based on an analysis of the electron density distributions in the protein and solvent regions with rms values of 0.51 and 0.07 respectively. The value of the scale factor beta relating idealized density distributions P\_ideal(rho) to observed ones is:

obs\_rho = beta \* (ideal\_rho + offset) + sigma

where beta =  $1.09$ , offset is  $-0.22$  and sigma is a

random variable with rms value of 0.12

Mean starting figure of merit this cycle

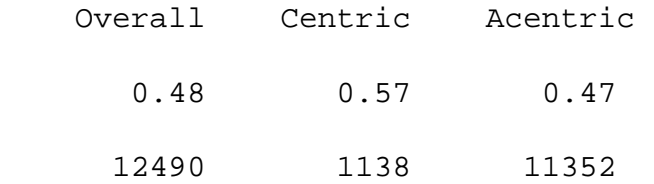

Mean normalized structure factor changes this cycle

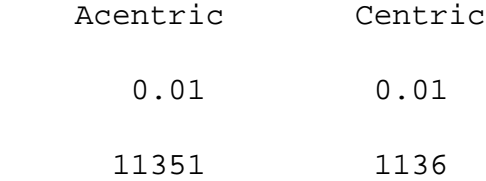

Minor cycle 5

Error estimate for map on this cycle

The estimated error in this map is 0.12 based on an analysis of the electron density distributions in the protein and solvent regions with rms values of 0.51 and 0.07 respectively. The value of the scale factor beta relating idealized density distributions P\_ideal(rho) to observed ones is:

obs\_rho = beta \* (ideal\_rho + offset) + sigma

```
where beta = 1.09, offset is -0.22 and sigma is a
 random variable with rms value of 0.12
```
Mean starting figure of merit this cycle

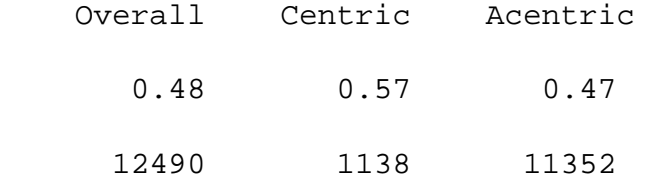

## Mean normalized structure factor changes this cycle

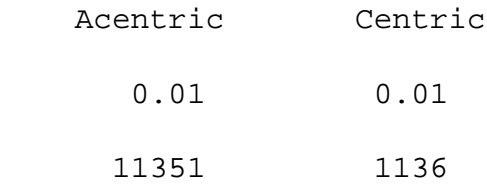

Minor cycle 6

Error estimate for map on this cycle

The estimated error in this map is 0.12 based on an analysis of the electron

```
Resolve Output
```
 density distributions in the protein and solvent regions with rms values of 0.51 and 0.07 respectively. The value of the scale factor beta relating idealized density distributions P\_ideal(rho) to observed ones is:

obs\_rho = beta \* (ideal\_rho + offset) + sigma

where beta =  $1.08$ , offset is  $-0.22$  and sigma is a random variable with rms value of 0.12

Mean starting figure of merit this cycle

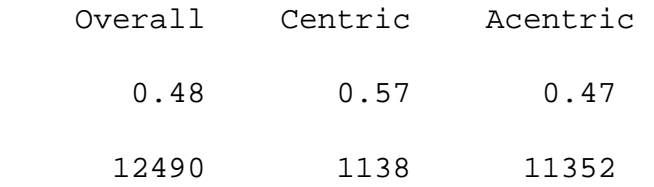

Mean normalized structure factor changes this cycle

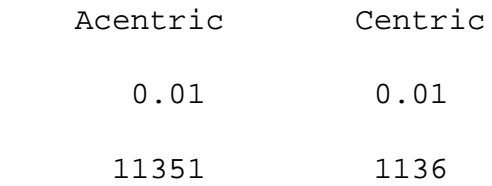

Minor cycle 7

### Error estimate for map on this cycle

The estimated error in this map is 0.12 based on an analysis of the electron density distributions in the protein and solvent regions with rms values of 0.51 and 0.07 respectively. The value of the scale factor beta relating idealized density distributions P\_ideal(rho) to observed ones is:

obs\_rho = beta \* (ideal\_rho + offset) + sigma

where beta =  $1.09$ , offset is  $-0.22$  and sigma is a random variable with rms value of 0.12

Mean starting figure of merit this cycle

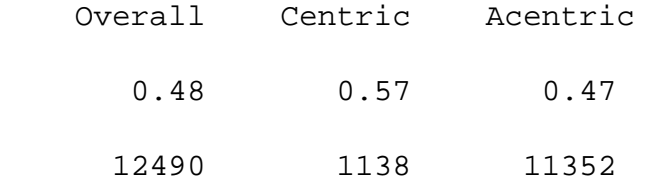

Mean normalized structure factor changes this cycle

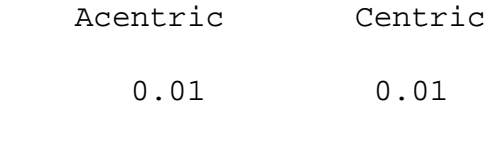

11351 1136

Minor cycle 8

Error estimate for map on this cycle

The estimated error in this map is 0.12 based on an analysis of the electron density distributions in the protein and solvent regions with rms values of 0.51 and 0.07 respectively. The value of the scale factor beta relating idealized density distributions P\_ideal(rho) to observed ones is:

obs\_rho = beta \* (ideal\_rho + offset) + sigma

where beta =  $1.09$ , offset is  $-0.22$  and sigma is a random variable with rms value of 0.12

Mean starting figure of merit this cycle

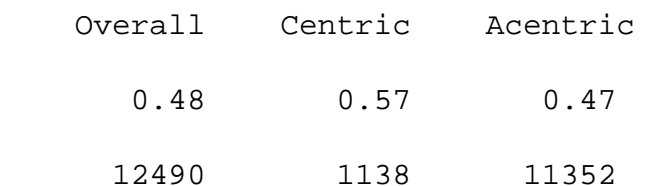

Mean normalized structure factor changes this cycle
Resolve Output

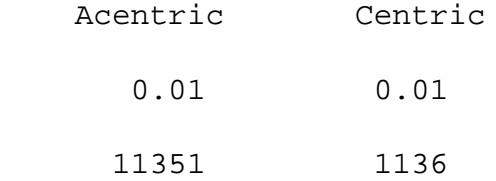

Minor cycle 9

Error estimate for map on this cycle

The estimated error in this map is 0.12 based on an analysis of the electron density distributions in the protein and solvent regions with rms values of 0.51 and 0.07 respectively. The value of the scale factor beta relating idealized density distributions P\_ideal(rho) to observed ones is:

obs\_rho = beta \* (ideal\_rho + offset) + sigma

where beta =  $1.08$ , offset is  $-0.23$  and sigma is a random variable with rms value of 0.12

Mean starting figure of merit this cycle

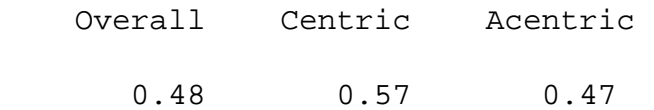

12490 1138 11352

### Mean normalized structure factor changes this cycle

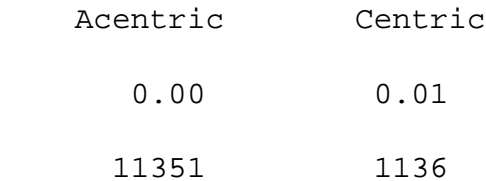

Minor cycle 10

Error estimate for map on this cycle

 The estimated error in this map is 0.12 based on an analysis of the electron density distributions in the protein and solvent regions with rms values of 0.51 and 0.07 respectively. The value of the scale factor beta relating idealized density distributions P\_ideal(rho) to observed ones is:

obs\_rho = beta \* (ideal\_rho + offset) + sigma

where beta =  $1.09$ , offset is  $-0.22$  and sigma is a random variable with rms value of 0.12

 Mean starting figure of merit this cycle Overall Centric Acentric

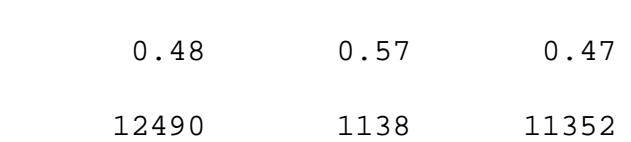

Mean normalized structure factor changes this cycle

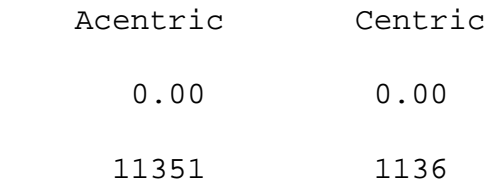

Mask cycle 8

big\_cycle

get\_mask\_wang

New Wang averaging radius = 6.32

Mean  $+/-$  SD of density in protein region :  $0.00 +/-$  0.51 Mean  $+/-$  SD of density in solvent region : 0.00  $+/-$  0.07

Minor cycle 1

## Error estimate for map on this cycle

The estimated error in this map is 0.12 based on an analysis of the electron density distributions in the protein and solvent regions with rms values of 0.51 and 0.07 respectively. The value of the scale factor beta relating idealized density distributions P\_ideal(rho) to observed ones is:

obs\_rho = beta \* (ideal\_rho + offset) + sigma

where beta =  $1.09$ , offset is  $-0.22$  and sigma is a random variable with rms value of 0.12

Mean starting figure of merit this cycle

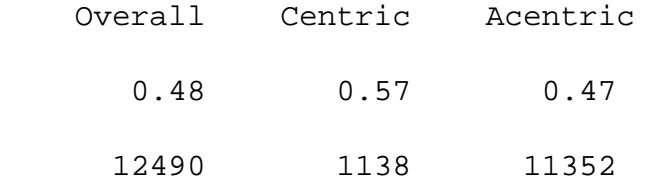

Mean normalized structure factor changes this cycle

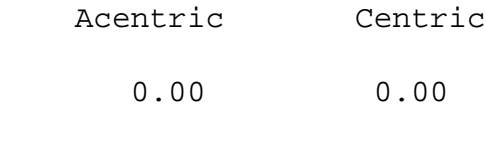

Minor cycle 2

Error estimate for map on this cycle

The estimated error in this map is 0.12 based on an analysis of the electron density distributions in the protein and solvent regions with rms values of 0.51 and 0.07 respectively. The value of the scale factor beta relating idealized density distributions P\_ideal(rho) to observed ones is:

obs\_rho = beta \* (ideal\_rho + offset) + sigma

where beta =  $1.09$ , offset is  $-0.22$  and sigma is a random variable with rms value of 0.12

Mean starting figure of merit this cycle

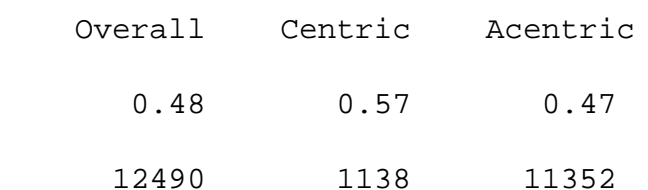

## Mean normalized structure factor changes this cycle

Resolve Output

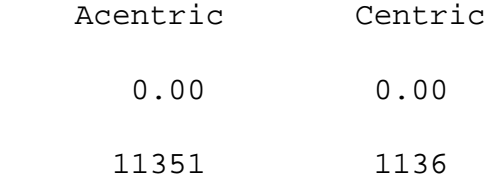

Minor cycle 3

Error estimate for map on this cycle

The estimated error in this map is 0.12 based on an analysis of the electron density distributions in the protein and solvent regions with rms values of 0.51 and 0.07 respectively. The value of the scale factor beta relating idealized density distributions P\_ideal(rho) to observed ones is:

obs\_rho = beta \* (ideal\_rho + offset) + sigma

where beta =  $1.09$ , offset is  $-0.22$  and sigma is a random variable with rms value of 0.12

Mean starting figure of merit this cycle

 Overall Centric Acentric 0.48 0.57 0.47

12490 1138 11352

### Mean normalized structure factor changes this cycle

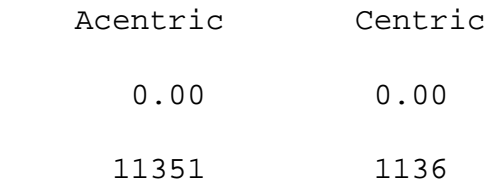

Minor cycle 4

Error estimate for map on this cycle

 The estimated error in this map is 0.12 based on an analysis of the electron density distributions in the protein and solvent regions with rms values of 0.51 and 0.07 respectively. The value of the scale factor beta relating idealized density distributions P\_ideal(rho) to observed ones is:

obs\_rho = beta \* (ideal\_rho + offset) + sigma

where beta =  $1.09$ , offset is  $-0.22$  and sigma is a random variable with rms value of 0.12

Mean starting figure of merit this cycle

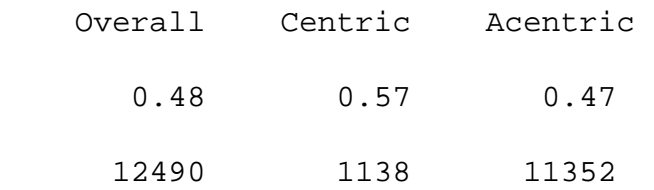

Mean normalized structure factor changes this cycle

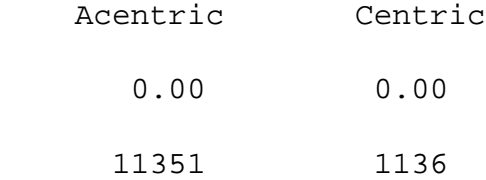

Minor cycle 5

Error estimate for map on this cycle

The estimated error in this map is 0.12 based on an analysis of the electron density distributions in the protein and solvent regions with rms values of 0.51 and 0.07 respectively. The value of the scale factor beta relating idealized density distributions P\_ideal(rho) to observed ones is:

obs\_rho = beta \* (ideal\_rho + offset) + sigma

where beta =  $1.09$ , offset is  $-0.22$  and sigma is a random variable with rms value of 0.12

Mean starting figure of merit this cycle

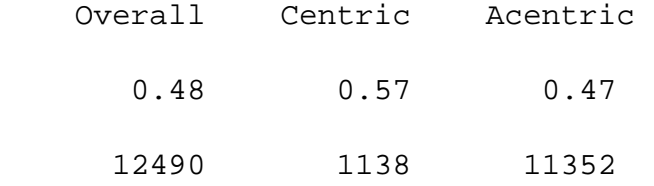

Mean normalized structure factor changes this cycle

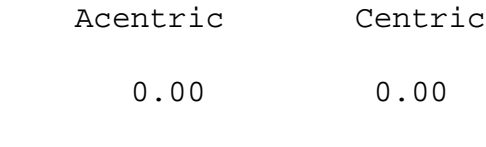

11350 1136

Minor cycle 6

Error estimate for map on this cycle

The estimated error in this map is 0.12 based on an analysis of the electron density distributions in the protein and solvent regions with rms values of 0.51 and 0.07 respectively.

```
Resolve Output
```

```
 The value of the scale factor beta relating idealized density distributions
 P_ideal(rho) to observed ones is:
```
obs\_rho = beta \* (ideal\_rho + offset) + sigma

where beta =  $1.09$ , offset is  $-0.22$  and sigma is a random variable with rms value of 0.12

Mean starting figure of merit this cycle

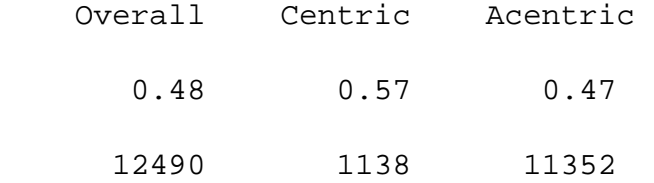

## Mean normalized structure factor changes this cycle

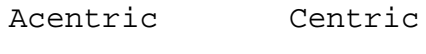

0.00 0.00

11350 1136

Minor cycle 7

## Error estimate for map on this cycle

The estimated error in this map is 0.12 based on an analysis of the electron density distributions in the protein and solvent regions with rms values of 0.51 and 0.07 respectively. The value of the scale factor beta relating idealized density distributions P\_ideal(rho) to observed ones is:

obs\_rho = beta \* (ideal\_rho + offset) + sigma

where beta =  $1.09$ , offset is  $-0.22$  and sigma is a random variable with rms value of 0.12

Mean starting figure of merit this cycle

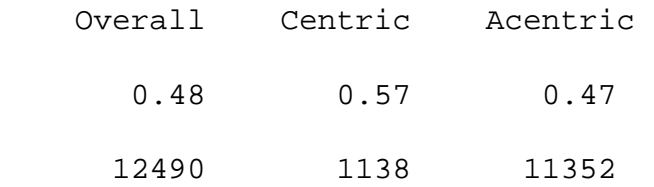

Mean normalized structure factor changes this cycle

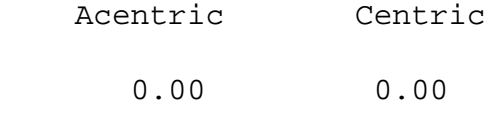

11350 1136

Minor cycle 8

Error estimate for map on this cycle

The estimated error in this map is 0.12 based on an analysis of the electron density distributions in the protein and solvent regions with rms values of 0.51 and 0.07 respectively. The value of the scale factor beta relating idealized density distributions P\_ideal(rho) to observed ones is:

obs\_rho = beta \* (ideal\_rho + offset) + sigma

where beta =  $1.09$ , offset is  $-0.22$  and sigma is a random variable with rms value of 0.12

Mean starting figure of merit this cycle

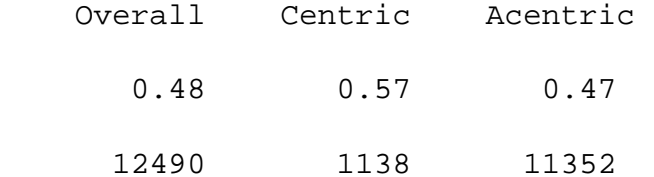

Mean normalized structure factor changes this cycle

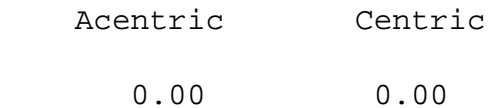

11350 1136

Minor cycle 9

Error estimate for map on this cycle

The estimated error in this map is 0.12 based on an analysis of the electron density distributions in the protein and solvent regions with rms values of 0.51 and 0.07 respectively. The value of the scale factor beta relating idealized density distributions P\_ideal(rho) to observed ones is:

obs\_rho = beta \* (ideal\_rho + offset) + sigma

where beta =  $1.09$ , offset is  $-0.22$  and sigma is a random variable with rms value of 0.12

Mean starting figure of merit this cycle

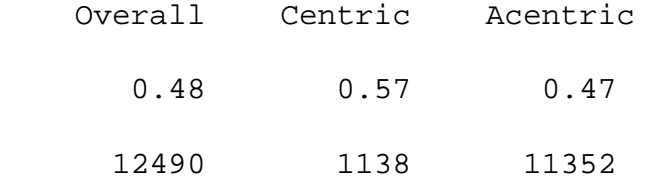

Mean normalized structure factor changes this cycle

Acentric Centric

0.00 0.00

11350 1136

Minor cycle 10

#### Error estimate for map on this cycle

The estimated error in this map is 0.12 based on an analysis of the electron density distributions in the protein and solvent regions with rms values of 0.51 and 0.07 respectively. The value of the scale factor beta relating idealized density distributions P\_ideal(rho) to observed ones is:

obs\_rho = beta \* (ideal\_rho + offset) + sigma

where beta =  $1.09$ , offset is  $-0.22$  and sigma is a random variable with rms value of 0.12

# Mean starting figure of merit this cycle

Resolve Output

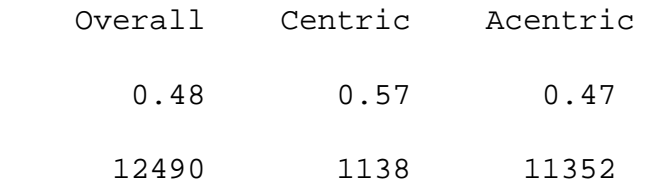

## Mean normalized structure factor changes this cycle

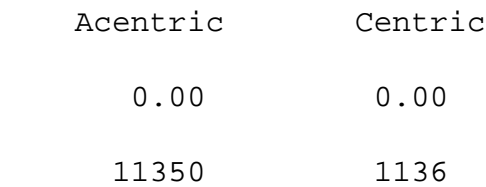

Mask cycle 9

big\_cycle

get\_mask\_wang

New Wang averaging radius = 6.32

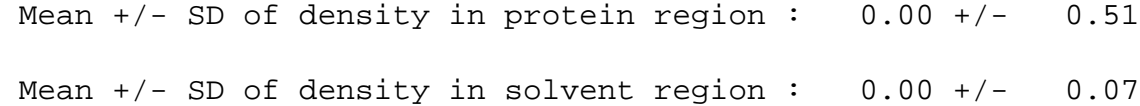

Minor cycle 1

Error estimate for map on this cycle

The estimated error in this map is 0.12 based on an analysis of the electron density distributions in the protein and solvent regions with rms values of 0.51 and 0.07 respectively. The value of the scale factor beta relating idealized density distributions P\_ideal(rho) to observed ones is:

obs\_rho = beta \* (ideal\_rho + offset) + sigma

where beta =  $1.09$ , offset is  $-0.22$  and sigma is a random variable with rms value of 0.12

Mean starting figure of merit this cycle

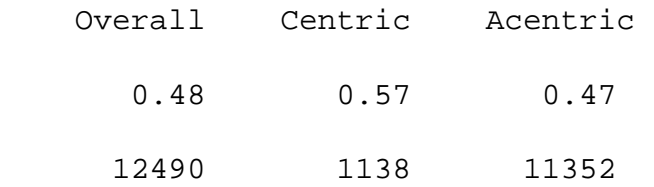

Mean normalized structure factor changes this cycle

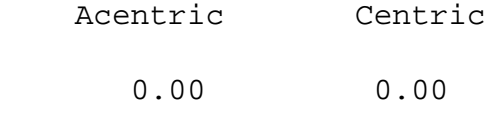

11350 1136

Minor cycle 2

Error estimate for map on this cycle

The estimated error in this map is 0.12 based on an analysis of the electron density distributions in the protein and solvent regions with rms values of 0.51 and 0.07 respectively. The value of the scale factor beta relating idealized density distributions P\_ideal(rho) to observed ones is:

obs\_rho = beta \* (ideal\_rho + offset) + sigma

where beta =  $1.09$ , offset is  $-0.22$  and sigma is a random variable with rms value of 0.12

Mean starting figure of merit this cycle

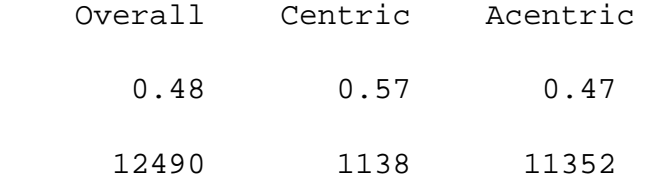

Mean normalized structure factor changes this cycle

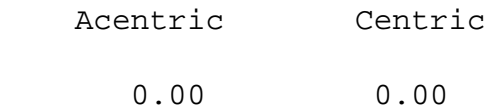

11350 1136

Minor cycle 3

Error estimate for map on this cycle

The estimated error in this map is 0.12 based on an analysis of the electron density distributions in the protein and solvent regions with rms values of 0.51 and 0.07 respectively. The value of the scale factor beta relating idealized density distributions P\_ideal(rho) to observed ones is:

obs\_rho = beta \* (ideal\_rho + offset) + sigma

where beta =  $1.09$ , offset is  $-0.22$  and sigma is a random variable with rms value of 0.12

Mean starting figure of merit this cycle

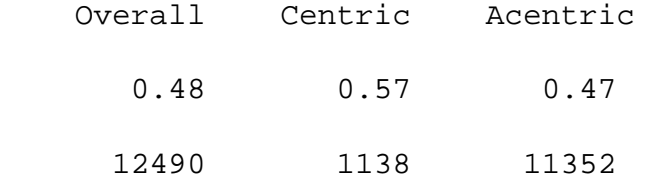

Mean normalized structure factor changes this cycle

Acentric Centric

0.00 0.00

11350 1136

Minor cycle 4

#### Error estimate for map on this cycle

The estimated error in this map is 0.12 based on an analysis of the electron density distributions in the protein and solvent regions with rms values of 0.51 and 0.07 respectively. The value of the scale factor beta relating idealized density distributions P\_ideal(rho) to observed ones is:

obs\_rho = beta \* (ideal\_rho + offset) + sigma

where beta =  $1.09$ , offset is  $-0.22$  and sigma is a random variable with rms value of 0.12

## Mean starting figure of merit this cycle

Resolve Output

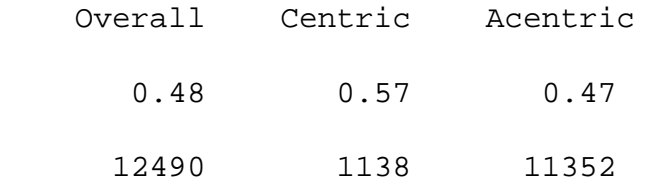

### Mean normalized structure factor changes this cycle

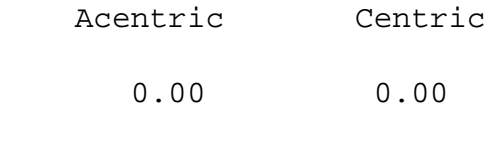

11350 1136

Minor cycle 5

# Error estimate for map on this cycle

The estimated error in this map is 0.12 based on an analysis of the electron density distributions in the protein and solvent regions with rms values of 0.51 and 0.07 respectively. The value of the scale factor beta relating idealized density distributions P\_ideal(rho) to observed ones is:

obs\_rho = beta \* (ideal\_rho + offset) + sigma

where beta =  $1.09$ , offset is  $-0.22$  and sigma is a

random variable with rms value of 0.12

Mean starting figure of merit this cycle

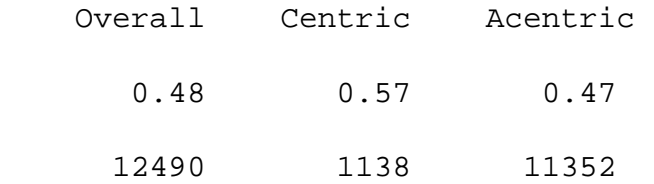

Mean normalized structure factor changes this cycle

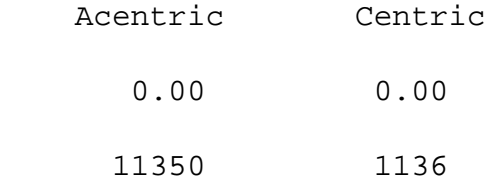

Minor cycle 6

Error estimate for map on this cycle

The estimated error in this map is 0.12 based on an analysis of the electron density distributions in the protein and solvent regions with rms values of 0.51 and 0.07 respectively. The value of the scale factor beta relating idealized density distributions P\_ideal(rho) to observed ones is:

obs\_rho = beta \* (ideal\_rho + offset) + sigma

```
where beta = 1.09, offset is -0.22 and sigma is a
 random variable with rms value of 0.12
```
Mean starting figure of merit this cycle

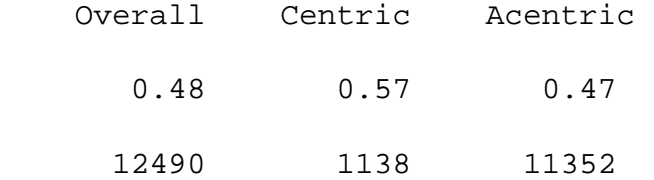

# Mean normalized structure factor changes this cycle

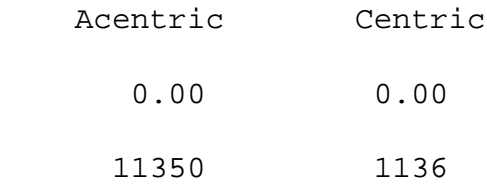

Minor cycle 7

Error estimate for map on this cycle

The estimated error in this map is 0.12 based on an analysis of the electron

```
Resolve Output
```
 density distributions in the protein and solvent regions with rms values of 0.51 and 0.07 respectively. The value of the scale factor beta relating idealized density distributions P\_ideal(rho) to observed ones is:

obs\_rho = beta \* (ideal\_rho + offset) + sigma

where beta =  $1.09$ , offset is  $-0.22$  and sigma is a random variable with rms value of 0.12

Mean starting figure of merit this cycle

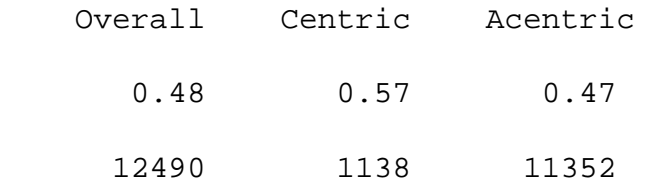

Mean normalized structure factor changes this cycle

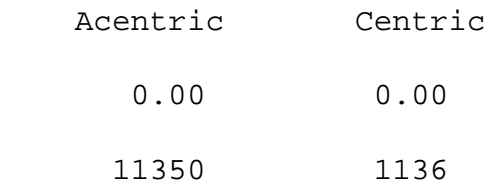

Minor cycle 8

## Error estimate for map on this cycle

The estimated error in this map is 0.12 based on an analysis of the electron density distributions in the protein and solvent regions with rms values of 0.51 and 0.07 respectively. The value of the scale factor beta relating idealized density distributions P\_ideal(rho) to observed ones is:

obs\_rho = beta \* (ideal\_rho + offset) + sigma

where beta =  $1.09$ , offset is  $-0.22$  and sigma is a random variable with rms value of 0.12

Mean starting figure of merit this cycle

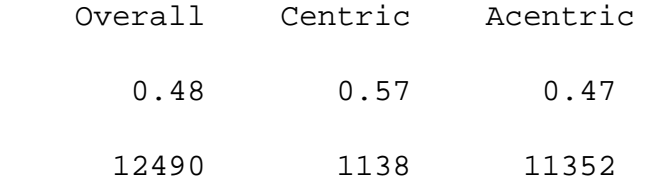

Mean normalized structure factor changes this cycle

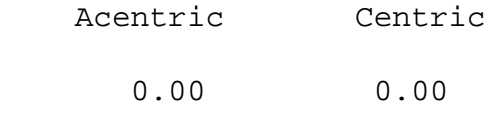

11350 1136

Minor cycle 9

Error estimate for map on this cycle

The estimated error in this map is 0.12 based on an analysis of the electron density distributions in the protein and solvent regions with rms values of 0.51 and 0.07 respectively. The value of the scale factor beta relating idealized density distributions P\_ideal(rho) to observed ones is:

obs\_rho = beta \* (ideal\_rho + offset) + sigma

where beta =  $1.09$ , offset is  $-0.22$  and sigma is a random variable with rms value of 0.12

Mean starting figure of merit this cycle

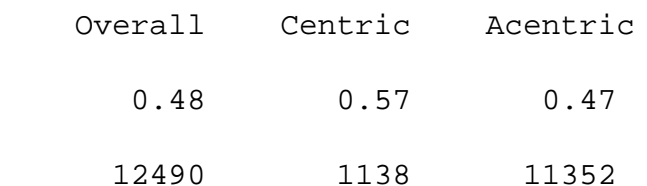

# Mean normalized structure factor changes this cycle

Resolve Output

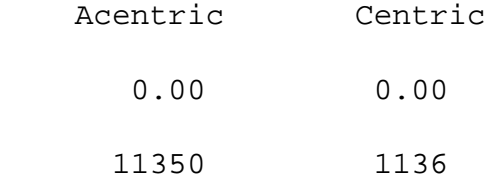

Minor cycle 10

Error estimate for map on this cycle

The estimated error in this map is 0.12 based on an analysis of the electron density distributions in the protein and solvent regions with rms values of 0.51 and 0.07 respectively. The value of the scale factor beta relating idealized density distributions P\_ideal(rho) to observed ones is:

obs\_rho = beta \* (ideal\_rho + offset) + sigma

where beta =  $1.09$ , offset is  $-0.22$  and sigma is a random variable with rms value of 0.12

Mean starting figure of merit this cycle

 Overall Centric Acentric 0.48 0.57 0.47

12490 1138 11352

### Mean normalized structure factor changes this cycle

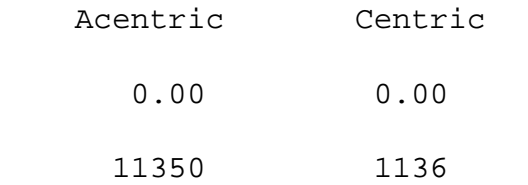

Mask cycle 10

big\_cycle

get\_mask\_wang

```
 New Wang averaging radius = 6.31
```

```
Mean +/- SD of density in protein region : 0.00 +/- 0.51
Mean +/- SD of density in solvent region : 0.00 +/- 0.07
```
-------------------------------------------------------------------------------

 Plot of probability that a grid point is part of protein region vs percentiles of grid points

All points to the left of the "+" signs are in solvent masked region

those to right are in protein masked region.

 The values of p(protein) should change from low to high approximately at the value of the fraction of solvent indicated by the "+" signs. The sharper the transition the better.

Note: the mask is only used to make an estimate of the p(protein)

 The values of p(protein) are used to weight the contribution of each grid point to the likelihood of the map:

 $p(rho) = p(rho|protein) p(protein) + p(rho|solvent) (1-p(protein))$ 

 This says that the probability that we would observe the value "rho" of electron density at this point is the probability that we would observe "rho" if this were really protein times the probability that this is protein, plus the probability that we would observe "rho" if it were really solvent, times the probability that it is solvent.

Probability that grid points are in protein region

 1.0 ....................................xxxxxxxxxxxxxx . The contract of the contract of the contract of the contract of the contract of the contract of the contract of the contract of the contract of the contract of the contract of the contract of the contract of the contrac . + x . .  $+$  x  $-$ 

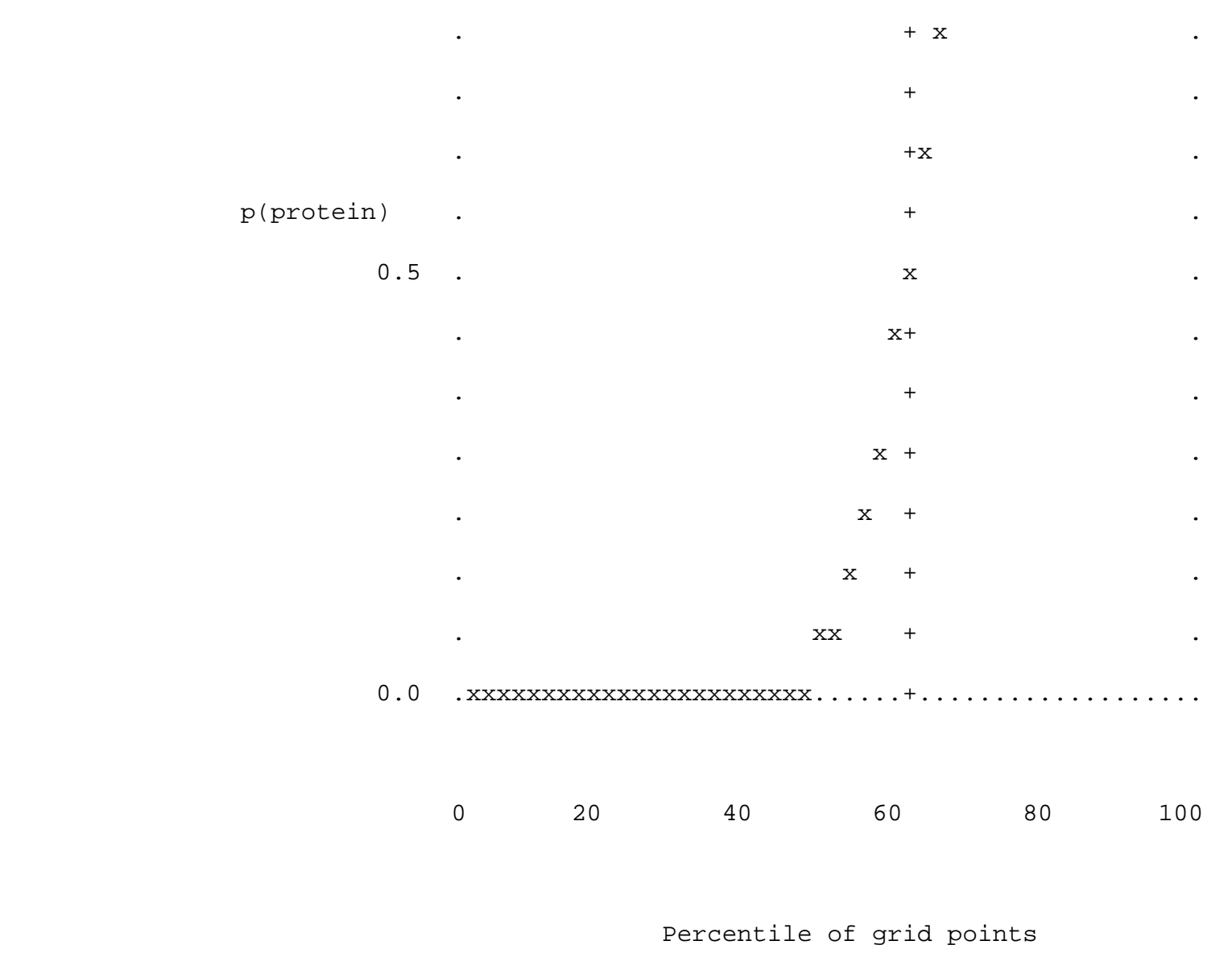

-------------------------------------------------------------------------------

Range of P(protein) and percentiles

used for histograms of protein and solvent:

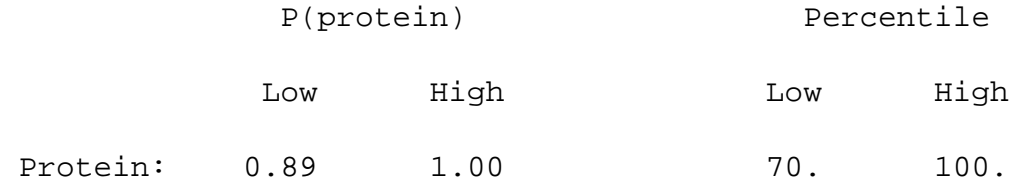

file:///C|/\_/Resolve/html\_resolve\_manual/resolve\_output.htm (126 of 147)2/4/2007 10:06:50 AM

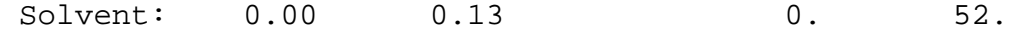

Minor cycle 1

Error estimate for map on this cycle

 The estimated error in this map is 0.12 based on an analysis of the electron density distributions in the protein and solvent regions with rms values of 0.51 and 0.07 respectively. The value of the scale factor beta relating idealized density distributions P\_ideal(rho) to observed ones is:

obs\_rho = beta \* (ideal\_rho + offset) + sigma

where beta =  $1.09$ , offset is  $-0.23$  and sigma is a random variable with rms value of 0.12

Mean starting figure of merit this cycle

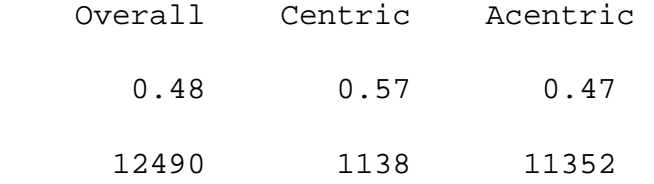

Mean normalized structure factor changes this cycle

Acentric Centric

0.00 0.00

11350 1136

Minor cycle 2

#### Error estimate for map on this cycle

The estimated error in this map is 0.12 based on an analysis of the electron density distributions in the protein and solvent regions with rms values of 0.51 and 0.07 respectively. The value of the scale factor beta relating idealized density distributions P\_ideal(rho) to observed ones is:

obs\_rho = beta \* (ideal\_rho + offset) + sigma

where beta =  $1.09$ , offset is  $-0.23$  and sigma is a random variable with rms value of 0.12

## Mean starting figure of merit this cycle

Resolve Output

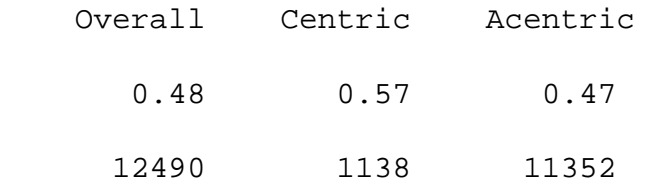

### Mean normalized structure factor changes this cycle

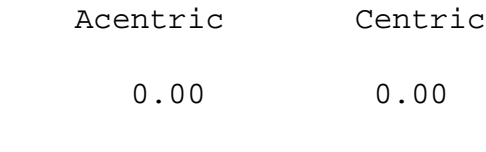

11350 1136

Minor cycle 3

## Error estimate for map on this cycle

```
The estimated error in this map is 0.12 based on an analysis of the electron
 density distributions in the protein and solvent regions with rms
 values of 0.51 and 0.07 respectively.
 The value of the scale factor beta relating idealized density distributions
 P_ideal(rho) to observed ones is:
```
obs\_rho = beta \* (ideal\_rho + offset) + sigma

where beta =  $1.09$ , offset is  $-0.23$  and sigma is a

random variable with rms value of 0.12

Mean starting figure of merit this cycle

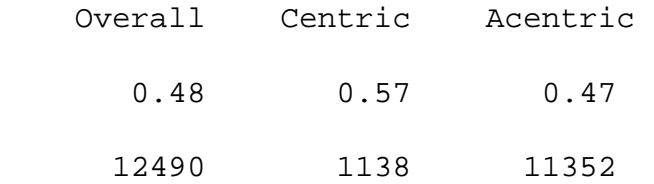

Mean normalized structure factor changes this cycle

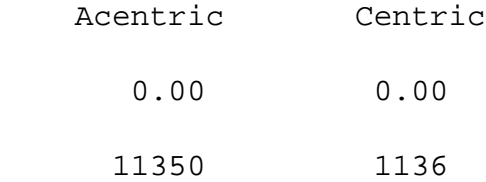

Minor cycle 4

Error estimate for map on this cycle

The estimated error in this map is 0.12 based on an analysis of the electron density distributions in the protein and solvent regions with rms values of 0.51 and 0.07 respectively. The value of the scale factor beta relating idealized density distributions P\_ideal(rho) to observed ones is:

obs\_rho = beta \* (ideal\_rho + offset) + sigma

```
where beta = 1.09, offset is -0.23 and sigma is a
 random variable with rms value of 0.12
```
Mean starting figure of merit this cycle

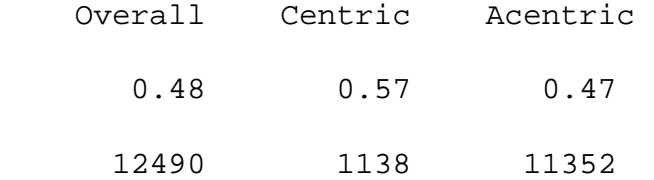

# Mean normalized structure factor changes this cycle

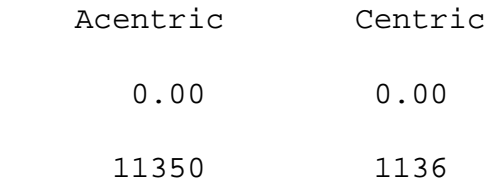

Minor cycle 5

Error estimate for map on this cycle

The estimated error in this map is 0.12 based on an analysis of the electron

```
Resolve Output
```
 density distributions in the protein and solvent regions with rms values of 0.51 and 0.07 respectively. The value of the scale factor beta relating idealized density distributions P\_ideal(rho) to observed ones is:

obs\_rho = beta \* (ideal\_rho + offset) + sigma

where beta =  $1.09$ , offset is  $-0.23$  and sigma is a random variable with rms value of 0.12

Mean starting figure of merit this cycle

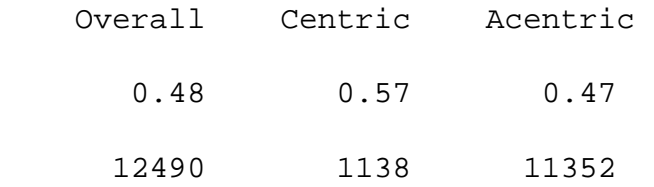

Mean normalized structure factor changes this cycle

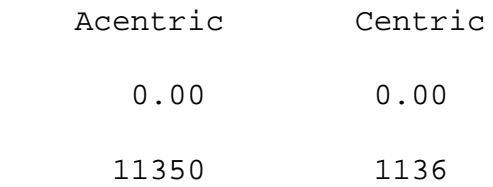

Minor cycle 6

## Error estimate for map on this cycle

The estimated error in this map is 0.12 based on an analysis of the electron density distributions in the protein and solvent regions with rms values of 0.51 and 0.07 respectively. The value of the scale factor beta relating idealized density distributions P\_ideal(rho) to observed ones is:

obs\_rho = beta \* (ideal\_rho + offset) + sigma

where beta =  $1.09$ , offset is  $-0.23$  and sigma is a random variable with rms value of 0.12

Mean starting figure of merit this cycle

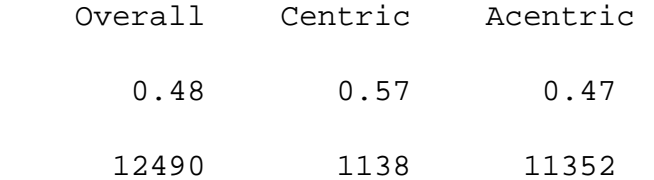

Mean normalized structure factor changes this cycle

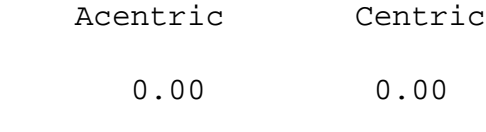

11349 1136
Minor cycle 7

Error estimate for map on this cycle

The estimated error in this map is 0.12 based on an analysis of the electron density distributions in the protein and solvent regions with rms values of 0.51 and 0.07 respectively. The value of the scale factor beta relating idealized density distributions P\_ideal(rho) to observed ones is:

obs\_rho = beta \* (ideal\_rho + offset) + sigma

where beta =  $1.09$ , offset is  $-0.23$  and sigma is a random variable with rms value of 0.12

Mean starting figure of merit this cycle

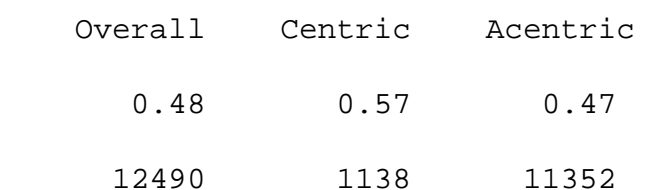

Mean normalized structure factor changes this cycle

Resolve Output

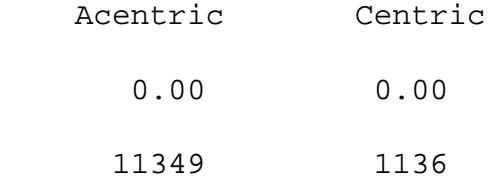

Minor cycle 8

Error estimate for map on this cycle

The estimated error in this map is 0.12 based on an analysis of the electron density distributions in the protein and solvent regions with rms values of 0.51 and 0.07 respectively. The value of the scale factor beta relating idealized density distributions P\_ideal(rho) to observed ones is:

obs\_rho = beta \* (ideal\_rho + offset) + sigma

where beta =  $1.09$ , offset is  $-0.23$  and sigma is a random variable with rms value of 0.12

Mean starting figure of merit this cycle

 Overall Centric Acentric 0.48 0.57 0.47

12490 1138 11352

#### Mean normalized structure factor changes this cycle

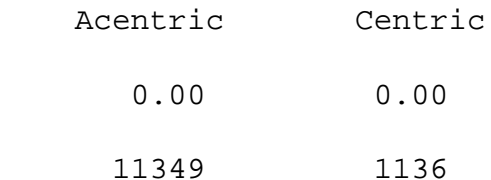

Minor cycle 9

Error estimate for map on this cycle

 The estimated error in this map is 0.12 based on an analysis of the electron density distributions in the protein and solvent regions with rms values of 0.51 and 0.07 respectively. The value of the scale factor beta relating idealized density distributions P\_ideal(rho) to observed ones is:

obs\_rho = beta \* (ideal\_rho + offset) + sigma

where beta =  $1.09$ , offset is  $-0.23$  and sigma is a random variable with rms value of 0.12

Mean starting figure of merit this cycle

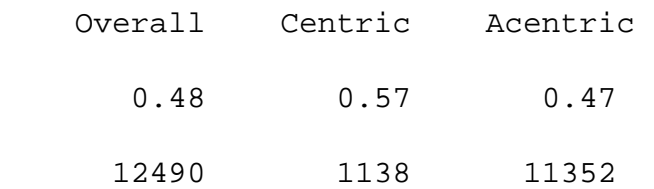

Mean normalized structure factor changes this cycle

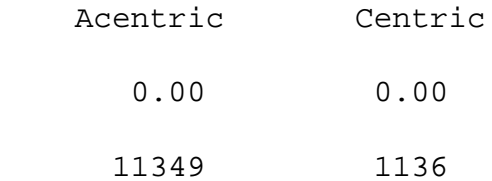

Minor cycle 10

Final cycle

 $\overline{\phantom{a}}$  , and the contract of the contract of the contract of the contract of the contract of the contract of the contract of the contract of the contract of the contract of the contract of the contract of the contrac

 Plot of Observed (o) and model (x) electron density distributions for protein region where the model distribution is given by, p\_model(beta\*(rho+offset)) = p\_ideal(rho)

```
Resolve Output
```
and then convoluted with a gaussian with width of sigma

where sigma, offset and beta are given below under "Error estimate."

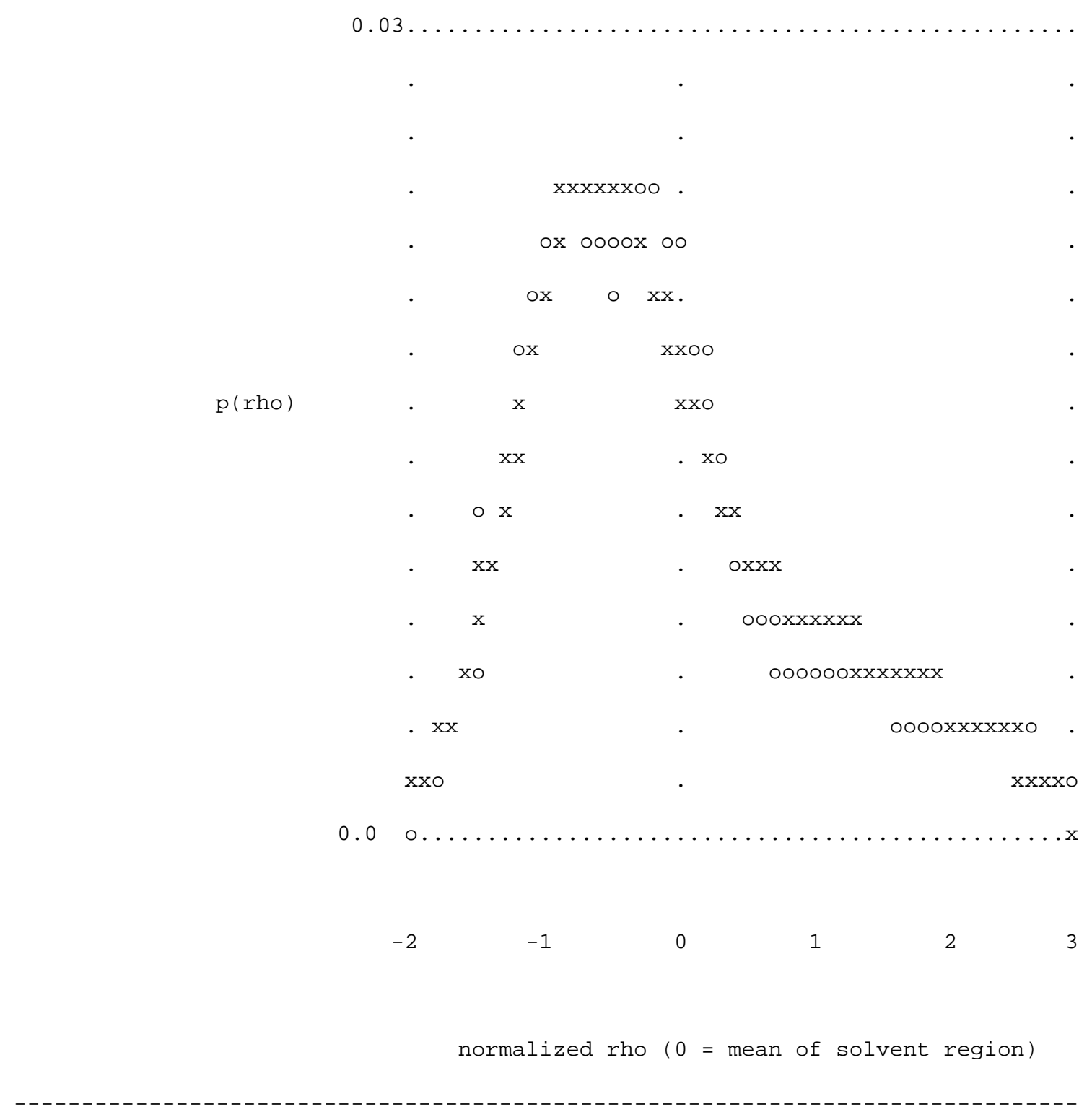

file:///C|/\_/Resolve/html\_resolve\_manual/resolve\_output.htm (138 of 147)2/4/2007 10:06:50 AM

Plot of Observed (o) and model (x)

electron density distributions for solvent region

 0.18.................................................. . . . . . .  $\sim$  00  $\sim$  00  $\sim$  . . . . . .  $\sim$  0.0  $\sim$  $p(rho)$  .  $\begin{array}{ccc} \cdot & \cdot & \cdot & \cdot & \cdot \end{array}$  . . . . xxxo . .  $\mathbf{x}$  .  $\mathbf{x} \mathbf{x}$ .  $\mathbf{x}$  .  $\mathbf{x} \times \mathbf{x}$  . .  $\mathbf{XX} \circ .$   $\mathbf{X} \circ .$ . xxx 0 . 0 xx 0.0 xxxxxxxxxxxxxoooo.......ooooxxxxxxxxxxxxxxxxxxxxxx  $-2$   $-1$  0 1 2 3

normalized rho (0 = mean of solvent region)

-------------------------------------------------------------------------------

Error estimate for map on this cycle

The estimated error in this map is 0.12 based on an analysis of the electron density distributions in the protein and solvent regions with rms values of 0.51 and 0.07 respectively. The value of the scale factor beta relating idealized density distributions P\_ideal(rho) to observed ones is:

obs\_rho = beta \* (ideal\_rho + offset) + sigma

where beta =  $1.09$ , offset is  $-0.23$  and sigma is a random variable with rms value of 0.12

Mean starting figure of merit this cycle

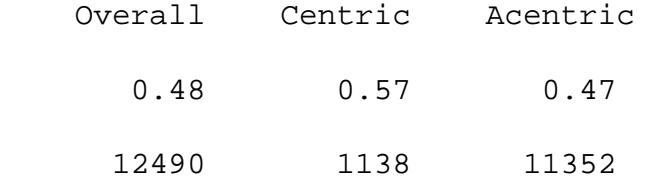

Input phase probabilities weighted by factor of 0.00

#### Mean normalized structure factor changes this cycle

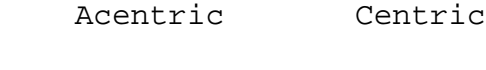

0.00 0.00

11349 1136

New figure of merit () of phasing based on:

- (1) experimental phase information, and
- (2) likelihood of the resulting map

 These are the 2 sources of phase information used in resolve. The phase information from them should be correlated and the phase information from the map should increase during maximum- likelihood density modification.

 Correlation between prior and map phase information is measured by , the mean cosine of the phase difference.

 Best estimate of true figure of merit of map-likelihood phasing is ratio of correlation to of prior information

Fraction of phase information from prior is estimated from of prior, map

# Acentric reflections only:

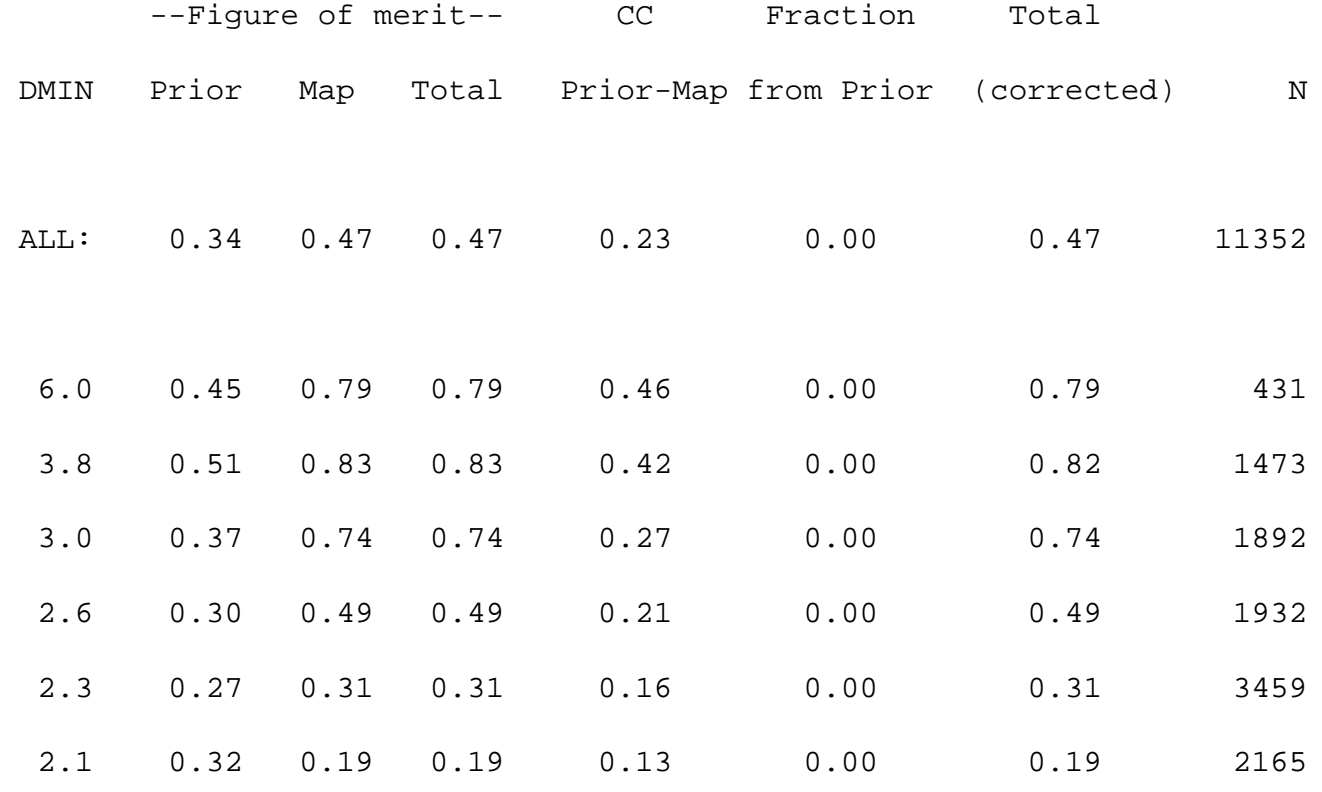

WGT: 0.00 1.00

Centric reflections only:

--Figure of merit-- CC Fraction Total

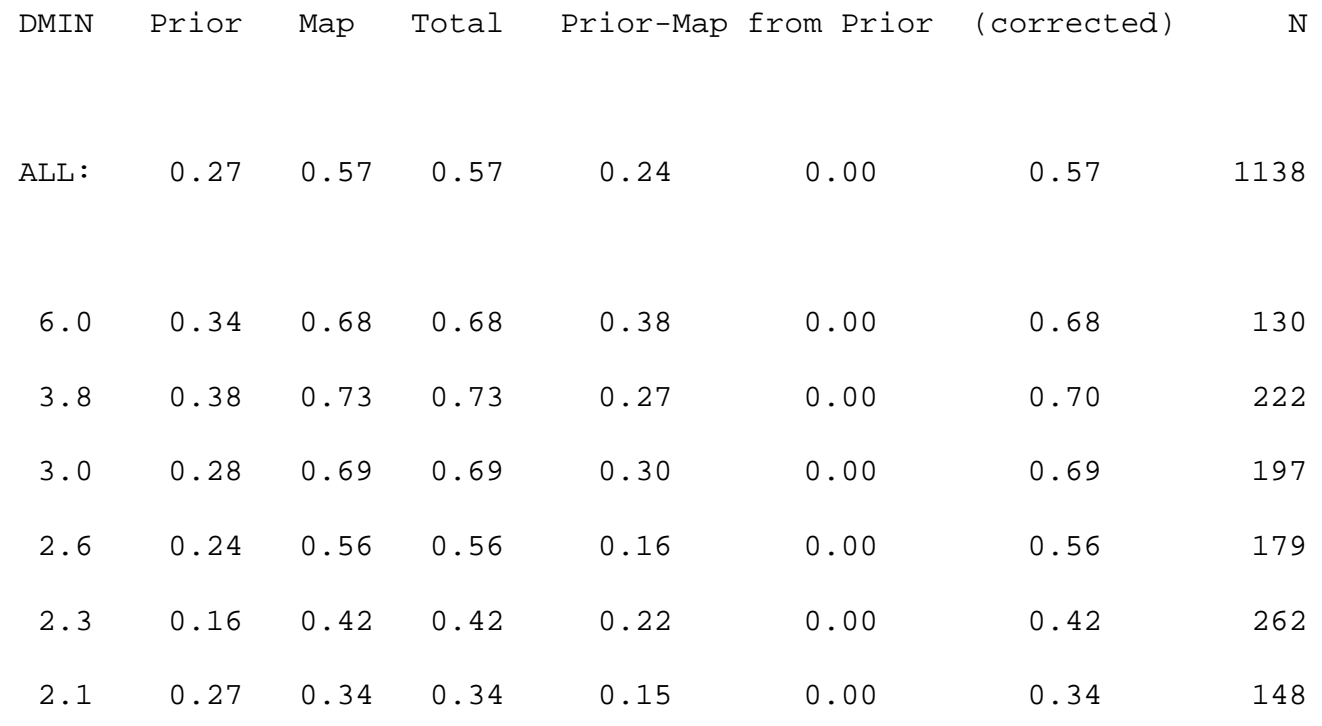

WGT: 0.00 1.00

### All reflections:

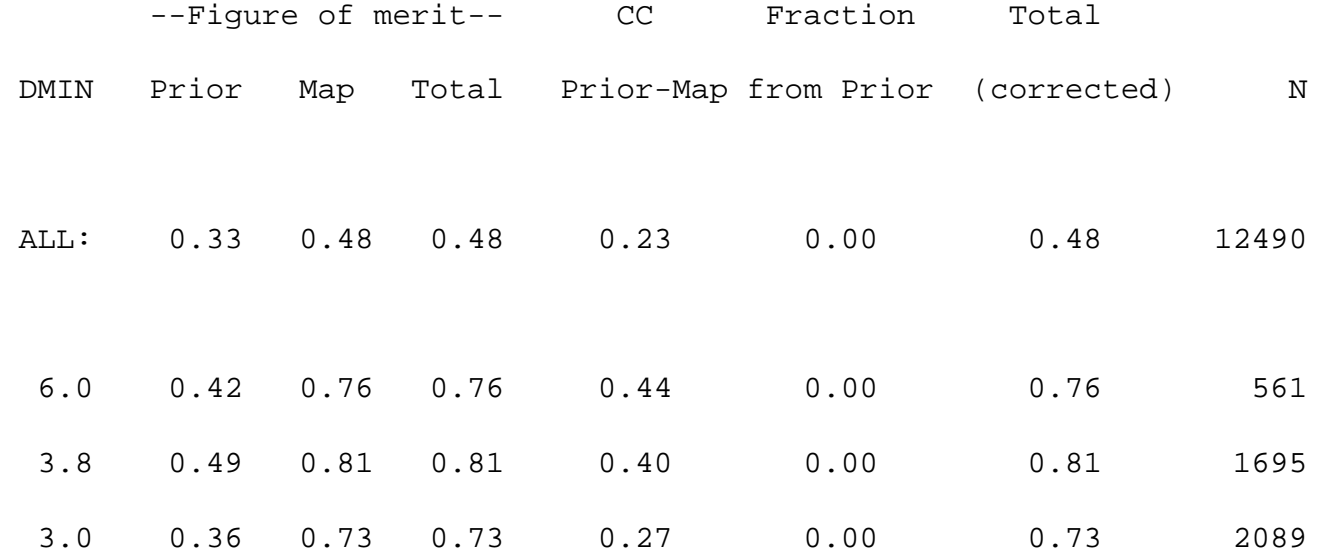

file:///C|/\_/Resolve/html\_resolve\_manual/resolve\_output.htm (143 of 147)2/4/2007 10:06:50 AM

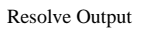

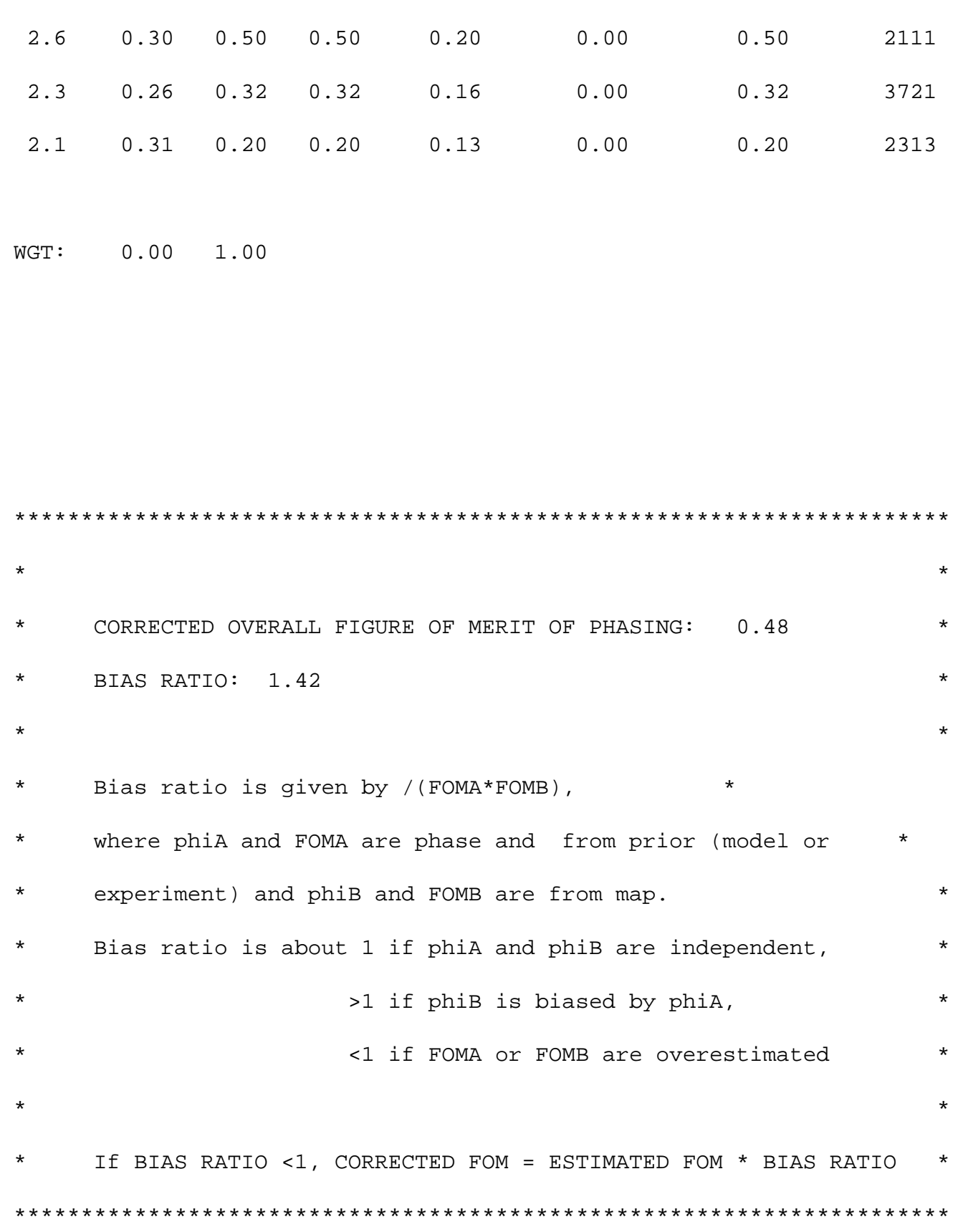

Cumulative phase change from start to end of this cycle []

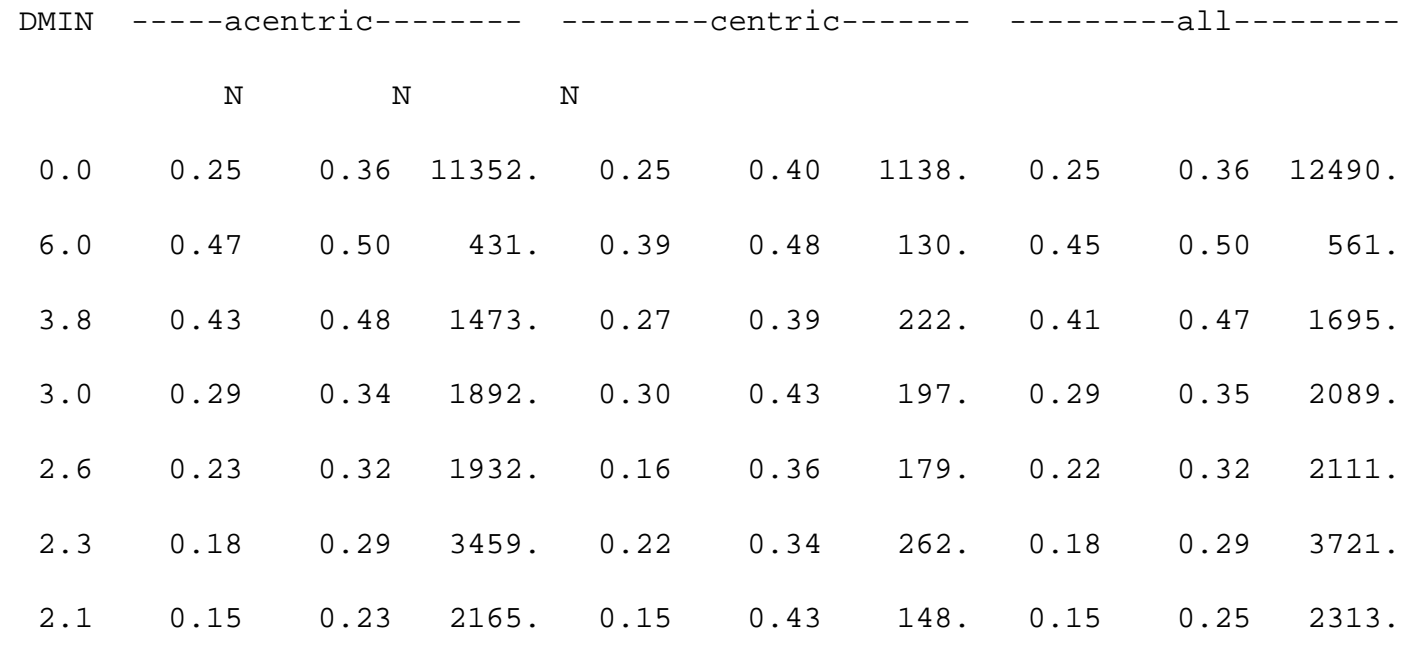

All done .. writing out new phases

(Q)QOPEN allocated # 1

User: terwill Logical Name: resolve\_ps.mtz

Status: UNKNOWN Filename: resolve\_ps.mtz

HEADER INFORMATION FOR OUTPUT MTZ FILE ON INDEX 3

\* Title:

\* Number of Columns = 10

\* Number of Reflections = 12490

\* Missing value set to NaN in output mtz file

\* Column Labels :

H K L FP PHIM FOMM HLAM HLBM HLCM HLDM

\* Column Types :

H H H F P W A A A A

\* Cell Dimensions :

113.95 113.95 32.47 90.00 90.00 90.00

\* Resolution Range :

0.00262 0.22672 ( 19.542 - 2.100 A )

\* There is no sort order recorded in the MTZ header

\* Space group = I4 (number 79)

\*\*\*\*\*\*\*\*\*\*\*\*\*\*\*\*\*\*\*\*\*\*\*\*\*\*\*\*\*\*\*\*\*\*\*\*\*\*\*\*\*\*\*\*\*\*\*\*\*\*\*\*\*\*\*\*\*\*\*\*\*\*\*\*\*\*\*\*\*\*

 $\star$  \*

```
Resolve Output
```
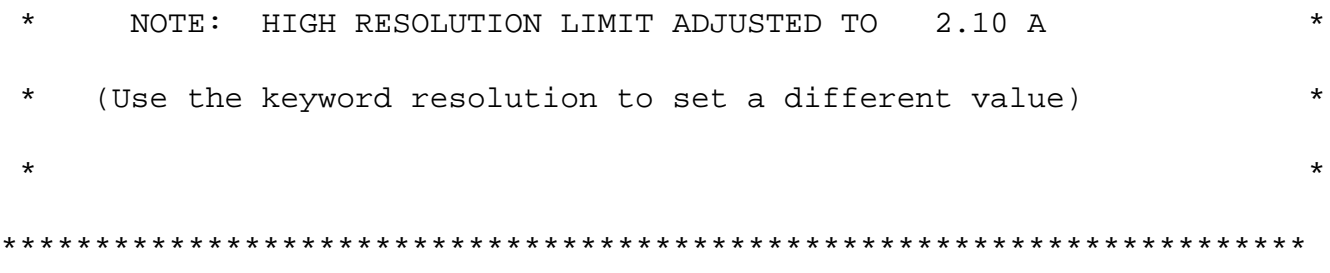

# **[Disclaimer](http://www.lanl.gov/Misc/disclaimer.html)**

**Los Alamos National Laboratory** • Est 1943

Operated by [Los Alamos National Security, LLC](http://lansllc.com/index.html) for the [U.S. Department of Energy's](http://www.energy.gov/) NNSA

[Inside](http://int.lanl.gov/) | [© Copyright 2006](http://www.lanl.gov/copyright.shtml) [Los Alamos National Security, LLC](http://lansllc.com/index.html) All rights reserved | [Disclaimer/Privacy](http://www.lanl.gov/copyright.shtml) | [Web Contact](http://www.lanl.gov/www-team/forms/wwwgen.php?view=exthome)

[LANL Home](http://www.lanl.gov/) | [Phone](http://phonebook.lanl.gov/)

# [SOLVE/RESOLVE Home](#page-0-0) [| RESOLVE Home](#page-5-0) | [RESOLVE Table of Contents](#page-99-0) | [Index for RESOLVE](#page-117-0)  [Manual](#page-117-0)

# **RESOLVE FAQ page**

# **What do I do if RESOLVE says:**

- *Sorry, the protein region has no volume?* This means that the solvent content is 0 or 1. Try a value in between.
- *Sorry, this is an invalid access code* You need to check out your solve2.access file. If SOLVE runs, so should RESOLVE.
- *Segmentation fault (core dump, program never starts)* There can be several causes. On linux and SGI this can happen if your system does not match the system the binaries were compiled on. Solution: email [terwilliger@lanl.gov](mailto:terwilliger@lanl.gov) and I'll send you instructions on how to compile on your own machine. Also on an SGI: This can happen if your machine doesn't have enough memory allocated to you. To get around this (at least on an SGI), use the command: "unlimit" . You can put this as one line in your .cshrc file if you use csh. The same works on an Alpha too. You may also need to increase your swap space in some cases.
- Segmentation fault (core dump after "Writing peaks to.."), same fix as above: use the command: "unlimit"; may need to increase your swap space or use "small" version.
- killed This happens if you run the too big a version of RESOLVE on an SGI or if you're already running a big job. See the above command "unlimit" to fix it or use a smaller version.
- /sbin/loader: Fatal Error: Program datasize exceeds process datasize limit. This is an error message you get with an Alpha when you don't have enough memory allocated to yourself. To get around this, edit your ".cshrc" or similar file to include the line "unlimit" or use the "small" version.
- Sorry, nothing in bins of density? The electron density map you input probably has no reflections in the resolution range or is all zeros.
- Sorry, cannot add any more onto the "LABIN" line (max 132 characters). RESOLVE cannot use more than 132 characters in a labin line. Sorry!
- Sorry: uninterpretable value or keyword. RESOLVE could not parse the input. It stops when this happens. Usually a keyword it does not recognize was input. Note that RESOLVE does not recognize partial keywords, you have to type the whole word in.
- Sorry, need to make n\_map\_max at least [some number]. The version of RESOLVE you have is not big enough for your dataset. Try the "giant" (resolve\_giant) or even the "huge" (resolve\_huge) version. If that does not work, contact the author for a bigger version.
- sorry, this map has no density. The electron density map you input probably has no reflections in the resolution range or is all zeros.
- Sorry, need to increase n\_refl\_max The version of RESOLVE you have is not big enough for

your dataset. Try the giant or huge versions (resolve\_giant or resolve\_huge). If that does not work, contact the author for a bigger version.

- rms of this map is nan avg = nan This can happen if there are "NaN" (empty) entries in your mtz file. This version of RESOLVE does not always handle these correctly. If you remove them (mtzdump, remove lines with question marks, f2mtz) it should be ok.
- resolve: Open failed: File: SYMOP. RESOLVE needs the CCP4 symmetry data file "symop.lib". Usually this is located in /usr/local/lib/solve after you download resolve. If it is not there, then you'll need to find out where it is, then define the environmental variable SYMOP. Similarly, SYMINFO needs to be defined.

```
setenv SYMOP /usr/local/lib/solve/symop.lib
setenv SYMINFO/usr/local/lib/solve/syminfo.lib
```
[or wherever they are].

● Sorry, cannot read segment library needed for automatic model-building. Or Sorry, cannot properly read fragment libraries .. RESOLVE model-building uses a library of helix/strand segments and a library of fragments. These are normally located in /usr/local/lib/solve/segments/ after standard installation of SOLVE/RESOLVE. If you define \$SOLVEDIR then RESOLVE will expect to find these libraries in \$SOLVEDIR/segments.

# **Can RESOLVE...**

- Extend phases or fill in missing reflections? Yes, any reflections with non-zero F in your input file that are in your resolution limits are filled in by RESOLVE (version 1.04 or higher). Additionally with version 2.01 or higher, all reflections that are completely missing are filled in as well if you specify "fill"
- Use NC-symmetry? Yes, starting with version 2.0.
- Phase from a partial model? Yes, use iterative model-building for this one
- Use a MR starting model? Yes, use prime-and-switch phasing or use iterative model rebuilding
- Use a mask that I input? Yes, sort of. Make a model that covers the region you want masked. Read the model in with model mask\_model.pdb. Then specify use\_model\_mask and that will be used. You can set the radius around each atom to be masked with rad\_mask xxx

# [Disclaimer](http://www.lanl.gov/Misc/disclaimer.html)

# **Los Alamos National Laboratory** • Est 1943

Operated by [Los Alamos National Security, LLC](http://lansllc.com/index.html) for the [U.S. Department of Energy's](http://www.energy.gov/) NNSA

[Inside](http://int.lanl.gov/) | [© Copyright 2006](http://www.lanl.gov/copyright.shtml) [Los Alamos National Security, LLC](http://lansllc.com/index.html) All rights reserved | [Disclaimer/Privacy](http://www.lanl.gov/copyright.shtml) | [Web Contact](http://www.lanl.gov/www-team/forms/wwwgen.php?view=exthome)

[SOLVE Home](#page-3-0) [page](#page-3-0)

[Table of Contents](#page-93-0) [Alphabetical Index](#page-260-0)

# **SOLVE Examples**

This page gives three examples of what SOLVE can do. Each is an automatic structure determination carried out starting with raw data and a minimal amount of information from the user. In each case the top solution was correct and had the correct handedness (anomalous differences were used in each structure determination). The examples are:

- [Gene 5 protein](#page-808-0) (MAD data, 2800 reflections to 2.6 A, 87 amino acids, 2 selenium sites)
- Armadillo repeat of [beta-catenin](#page-815-0) (MAD data, 17000 reflections to 2.7 A, 537 amino acids, 15 selenium sites; data courtesy of Andy Huber and Bill Weis)
- [Granulocyte-macrophage colony stimulating factor](#page-825-0) (MIR data, 4800 reflections to 3.5 A, 4 derivatives, 254 amino acids; data courtesy of Kay Diederichs)

For each structure determination, this page shows:

- A description of the structure determination by SOLVE
- The input script file used to run SOLVE
- The summary of the structure solution from the output "solve.prt"
- The end of the solve status file that showed the progress of the structure solution file

### **Gene 5 protein**

#### <span id="page-808-0"></span>*Summary of this structure solution:*

This is a dataset with 3-wavelengths of MAD data, 2800 reflections to 2.6 A, 87 amino acids, and 2 selenium sites (Met-1, Met-77). SOLVE found both selenium sites in 34 minutes on an DEC alpha 500 MHz workstation. The Met-1 site has a very high thermal factor.

#### *Solve.setup file listing basic information about the crystals:*

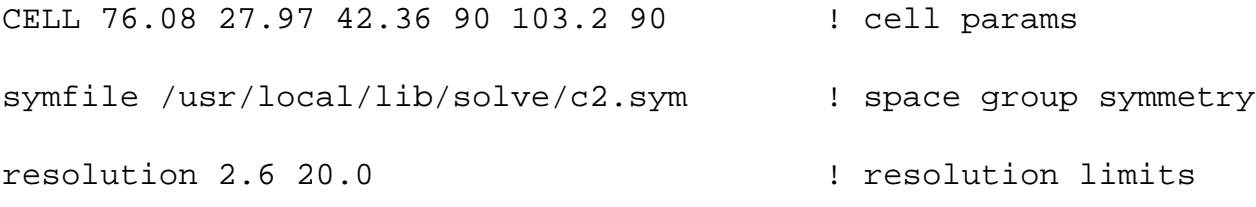

#### *[Input script](#page-849-0) file used to run SOLVE on gene 5 protein*

#!/bin/csh

#

# set CCP4 and SOLVETMPDIR variables:

#

```
setenv CCP4_OPEN UNKNOWN
setenv SOLVETMPDIR /var/tmp
setenv SYMOP /usr/local/lib/solve/symop.lib
setenv SYMINFO /usr/local/lib/solve/syminfo.lib
#
solve <<EOD > solve.log
!command file to read in raw MAD data, scale, analyze and solve it----
checksolve ! compare solution with known h.a. sites
comparisonfile gvp.fft | FFT map using FCALC from refined model
@solve.setup ! get our standard information read in 
logfile mad.logfile \qquad \qquad ! write out most information to this file.
                             ! summary info will be written to solve.prt
readformatted ! alternatives are readdenzo, readtrek
premerged \qquad \qquad ! alternative is unmerged
read_intensities ! alternative is read_amplitudes
refscattfactors ! alternative is fixscattfactors
mad_atomname se \qquad \qquad ! anomalously scattering atom is Se
lambda 1 ! info on wavelength #1 follows 
label Wavelength # 1 1 : a label for this wavelength
rawmadfile test_wva.fmt ! datafile with h k l Intensity sigma or
```
! h k l I+ sigma+ I- sigma-

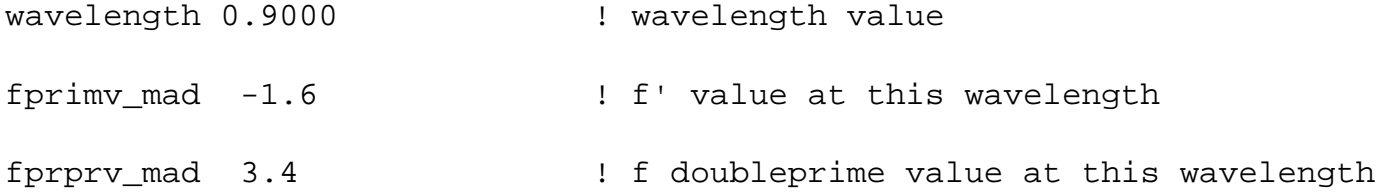

! input refined h.a. coordinates (used only for comparison in "checksolve")

#### atomname se

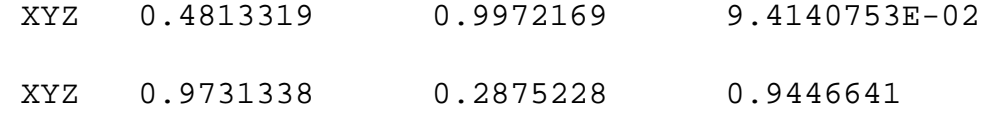

#### lambda 2

- rawmadfile test\_wvb.fmt
- wavelength 0.9794
- fprimv\_mad -8.5
- fprprv\_mad 4.8

#### lambda 3

- rawmadfile test\_wvc.fmt
- wavelength 0.9797
- fprimv\_mad -9.85
- fprprv\_mad 2.86

### premerged

#### readformatted

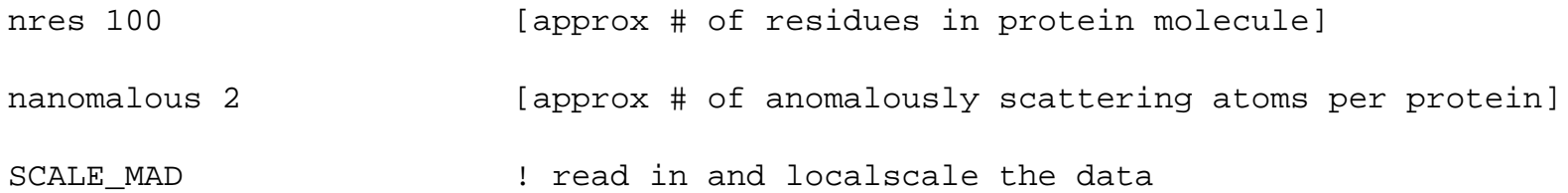

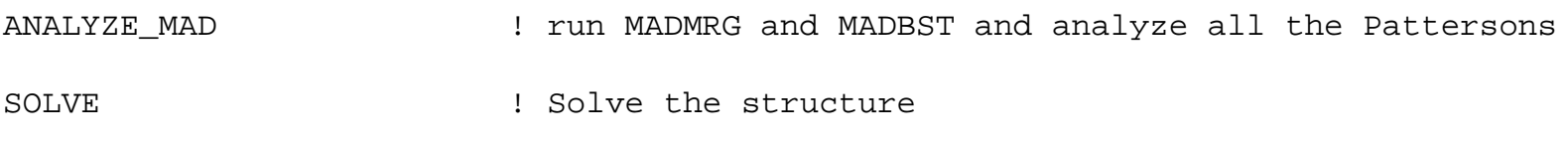

EOD

# *Summary information from the ["solve.prt"](#page-851-0) output file produced after completion of the automated structure determination*

*Correlation of anomalous differences. These indicate that the data beyond about 2.7 A are not contributing much to the phasing, as the correlation is less than 0.3.*

#### CORRELATION FOR

WAVELENGTH PAIRS

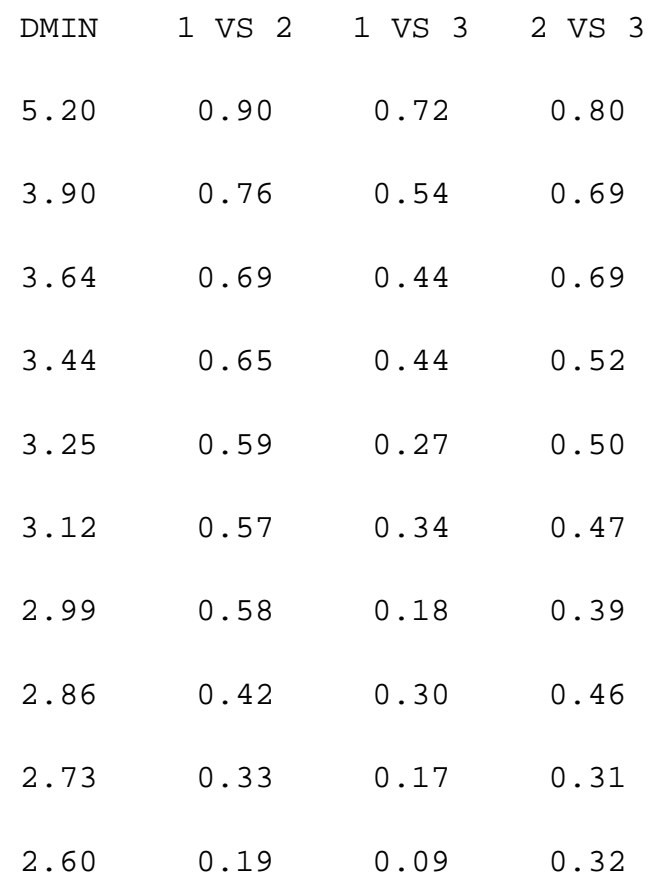

List of sites analyzed for compatibility with difference Patterson

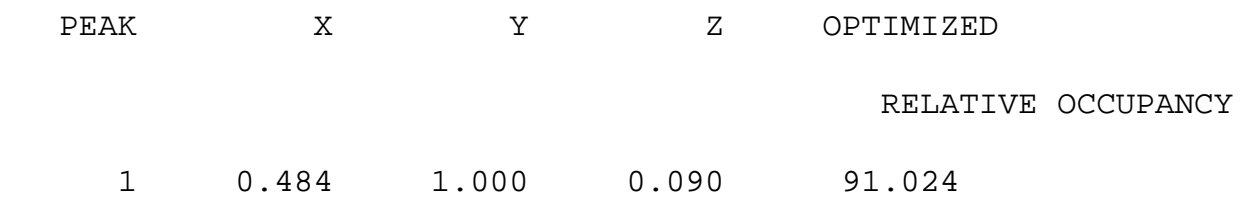

2 0.026 0.292 0.062 37.211

 Evaluation of this test soln with 2 sites after optimizing occupancy of each site

 Cross-vectors for sites 1 and 1 (excluding origin; 1000 = 1 sigma): # U V W HEIGHT PRED HEIGHT SYMM# 1 -0.969 0.000 -0.181 16389.9 16570.9 2

Cross-vectors for sites  $2$  and  $1$  (excluding origin; 1000 = 1 sigma): # U V W HEIGHT PRED HEIGHT SYMM# 1 -0.458 -0.708 -0.028 4053.98 3387.13 1 2 -0.510 -0.708 -0.153 4583.90 3387.13 1

 Cross-vectors for sites 2 and 2 (excluding origin; 1000 = 1 sigma): # U V W HEIGHT PRED HEIGHT SYMM# 1 -0.052 0.000 -0.125 1640.05 2769.35 2

 Overall quality of this Patterson soln = 7815.40 Overall quality of the fit to patterson = 0.798126 Avg normalized peak height = 3495.15

Selenium atom occupancy, coordinates, and thermal factors, and Cross-validation fouriers calculated with all heavy atoms in all derivs except the site being evaluated and any sites equivalent to it. (Peak height is height of peak at this position/rms of map)

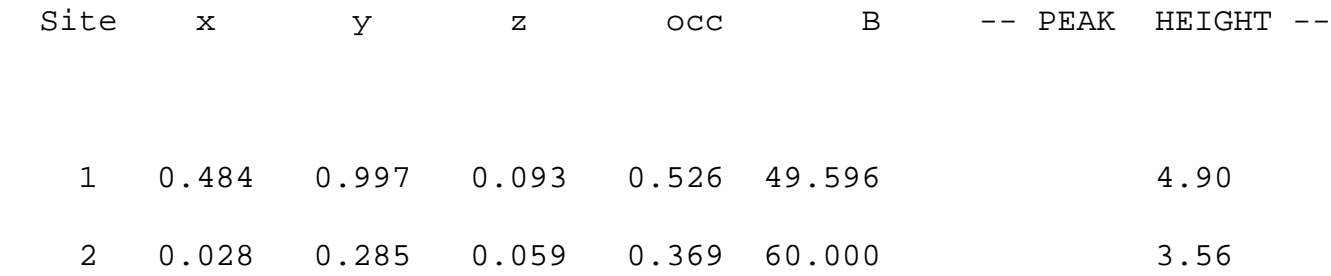

*Re-refinement of f' and f" values:*

Final refined values of f-prime and f"

|                |                 |          | Wavelength ------- f-prime -------- ------------f"-------------- |         |
|----------------|-----------------|----------|------------------------------------------------------------------|---------|
|                | last refinement | Refined  | last refinement                                                  | Refined |
| $\mathbf 1$    | 0.327           | 0.327    | 3.817                                                            | 2.928   |
| $\overline{2}$ | $-8.419$        | $-7.357$ | 6.146                                                            | 5.860   |
| 3              | $-9.609$        | $-8.668$ | 2.272                                                            | 1.774   |

*Figure of merit versus resolution, and anomalous and dispersive FH/E versus resolution*

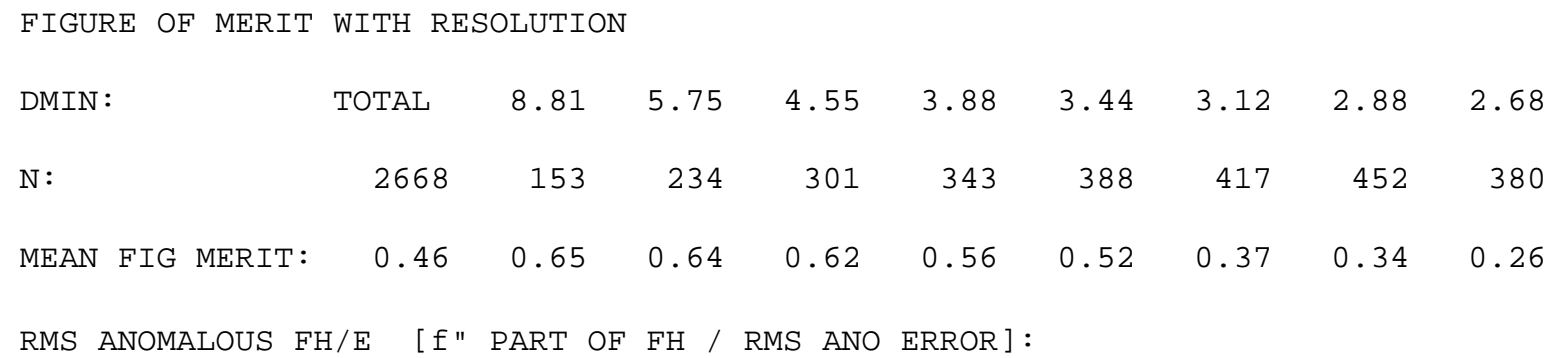

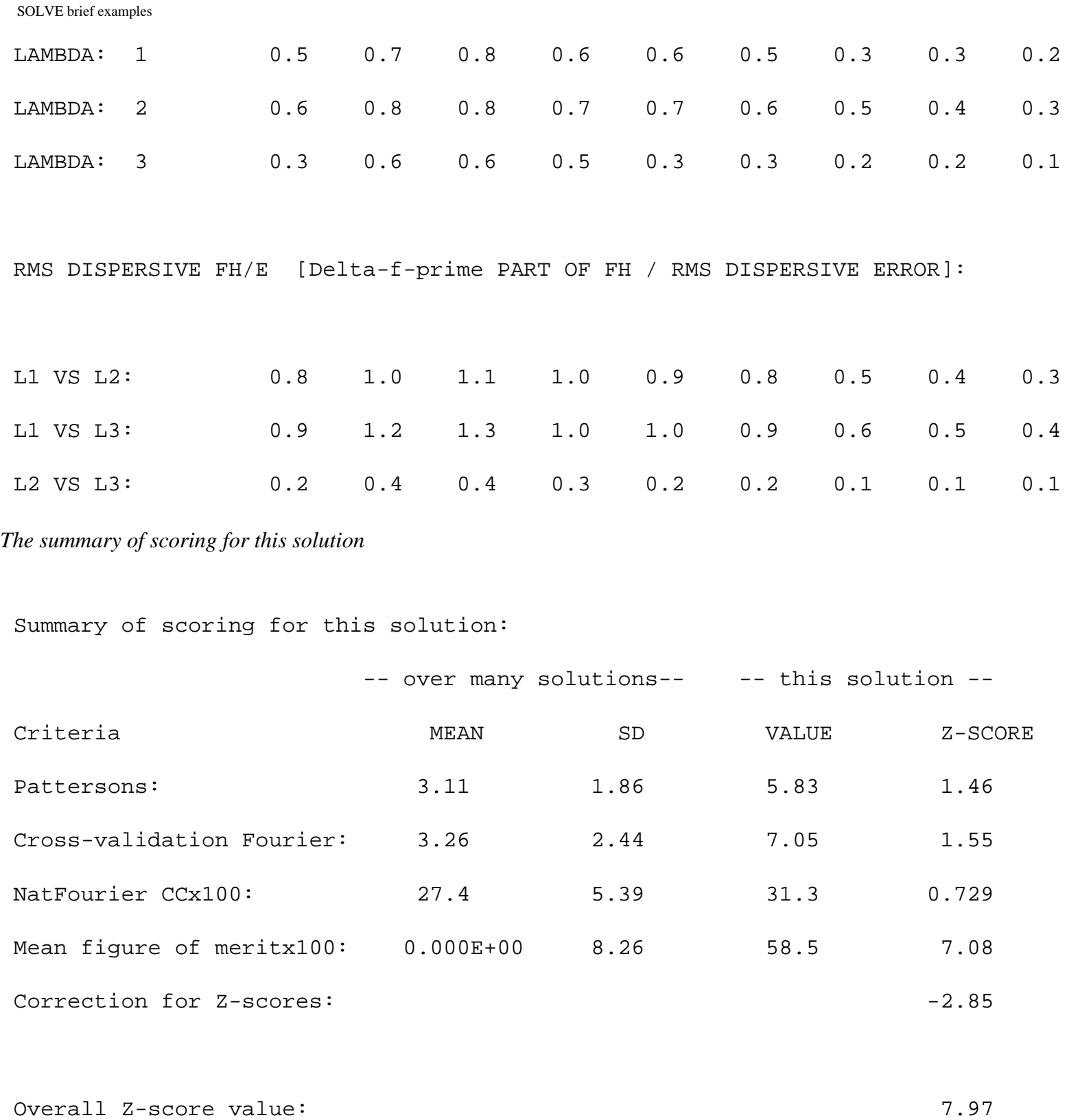

Note that the Patterson and cross-validation Fourier scores are 1.5 sigma above the starting solutions, but native fourier analysis is just 1 sigma above. This is both because the asymmetric unit is small and the map is fairly noisy.

*The end of the solve.status file:*

\*\*\*\*\*\*\*\*\*\*\*\*\*\*\*\*\*\*\*\*\*\*\*\*\*\*\*\*\*\*\*\*\*\*\*\*\*\*\*\*\*\*\*\*\*\*\*\*\*\*\*\*\*\*\*\*\*\*\*\*\*\*\*\*\*\*\*\*\*\*\*\*\*\*\*

SOLVE STATUS 07-oct-00 10:34:53

TIME ELAPSED: 34 MIN

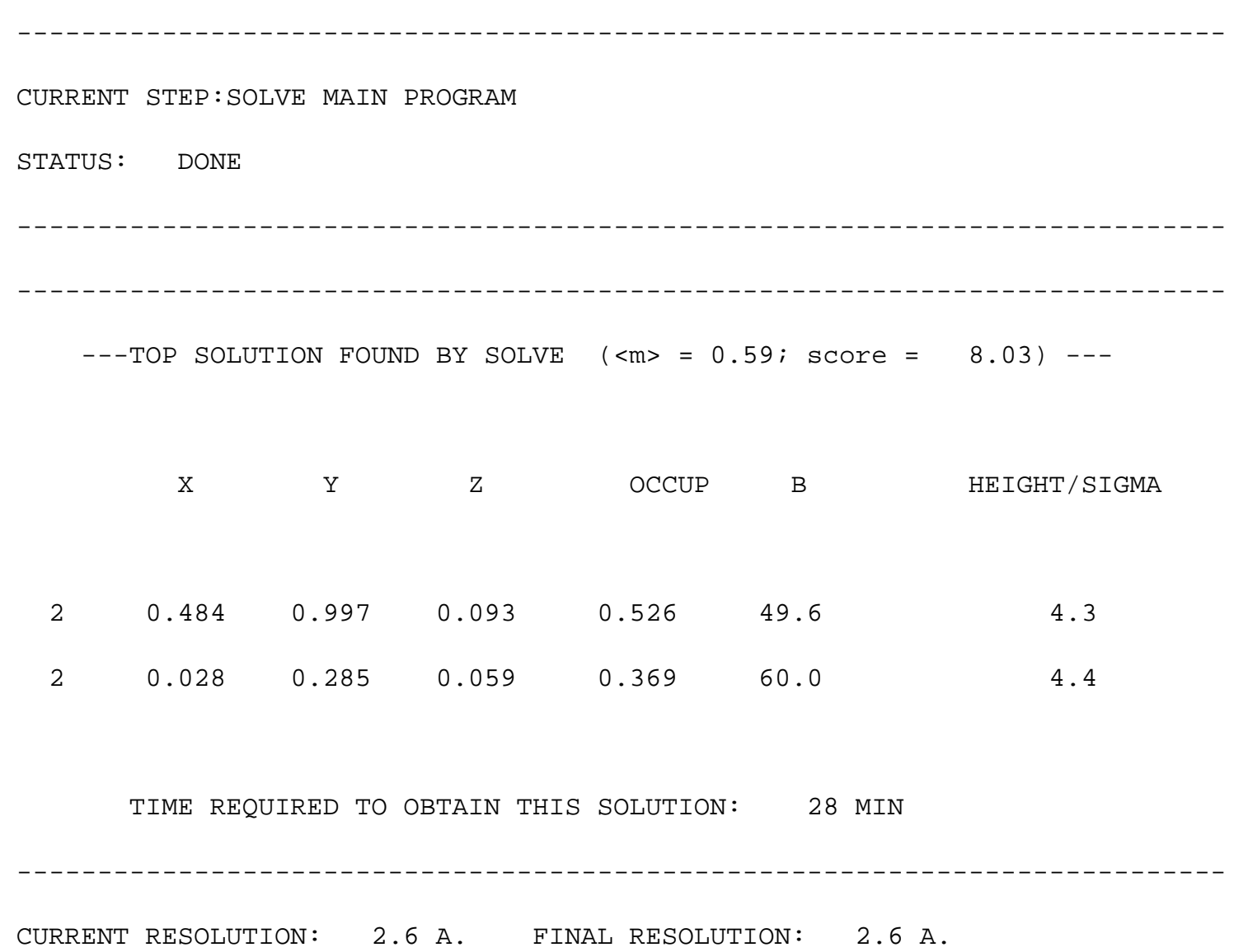

### **Armadillo repeat region of beta-catenin (data courtesy of Andy Huber and Bill Weis)**

#### <span id="page-815-0"></span>*Summary of this structure solution:*

This is a dataset with 4 wavelengths of MAD data, 17000 reflections to 2.7 A, 537 amino acids, and 15 selenium sites. SOLVE found 14 selenium sites in 2 hours on a DEC Alpha 500 MHz workstation. The remaining 2 sites (one selenium has 2 positions) are very weak and were not included by SOLVE.

#### *Solve.setup file listing basic information about the beta-catenin crystals:*

resolution 2.7 20

```
SOLVE brief examples
```

```
symfile /usr/local/lib/solve/c2221.sym
cell 64.1 102.0 187.0 90 90 90
Input script file used to run SOLVE on beta-catenin
#!/bin/csh
#
# set CCP4 and SOLVETMPDIR variables:
#
setenv CCP4_OPEN UNKNOWN
setenv SOLVETMPDIR /var/tmp
setenv SYMOP /usr/local/lib/solve/symop.lib
setenv SYMINFO /usr/local/lib/solve/syminfo.lib
#
#
solve <<EOD > solve.log
!command file to read in raw MAD data, scale, analyze and solve it----
title armadillo repeat of beta catenin 4-wavelength MAD data
logfile mad.logfile \qquad \qquad ! write out most information to this file.
                                ! summary info will be written to "solve.prt"
@solve.setup ! get our standard information read in 
readformatted ! or: readdenzo, readtrek, readccp4_unmerged
unmerged \qquad \qquad \text{if} \quad \text{or} \quad \text{premerged}
```
mad\_atom se

```
SOLVE brief examples
```
refscattfactors ! do not refine scattering factors (you can if ! you want though)

 ! Comment out next line if you don't know any sites checksolve ! compare solutions to the one input below

 ! Comment out next lines if you don't know the structure ! native.fft is fft calculated from catenin\_y.pdb (offset +0.5 in y) comparisonfile native.fft

lambda 1  $\qquad \qquad$  ! info on wavelength #1 follows label Wavelength # 1 1 : a label for this wavelength rawmadfile l1.int wavelength 0.9000 | vavelength value fprimv\_mad -1.6 ! f' value at this wavelength fprprv\_mad 3.4 ! f" value at this wavelength

! list of all SE positions in refined beta-catenin ! structure (offset by 0.5 in y from PDB file). Only if you know them

# atomname se xyz 0.2631041 0.6633824 2.8978506E-02 xyz 0.4166300 0.6113137 7.7325497E-03 xyz 0.4765674 0.7249608 2.5320712E-02 xyz 0.4591554 0.7427059 0.4719517

file:///C|/\_/Solve/manual/notes/solve\_brief\_examples.html (10 of 25)2/4/2007 10:06:52 AM

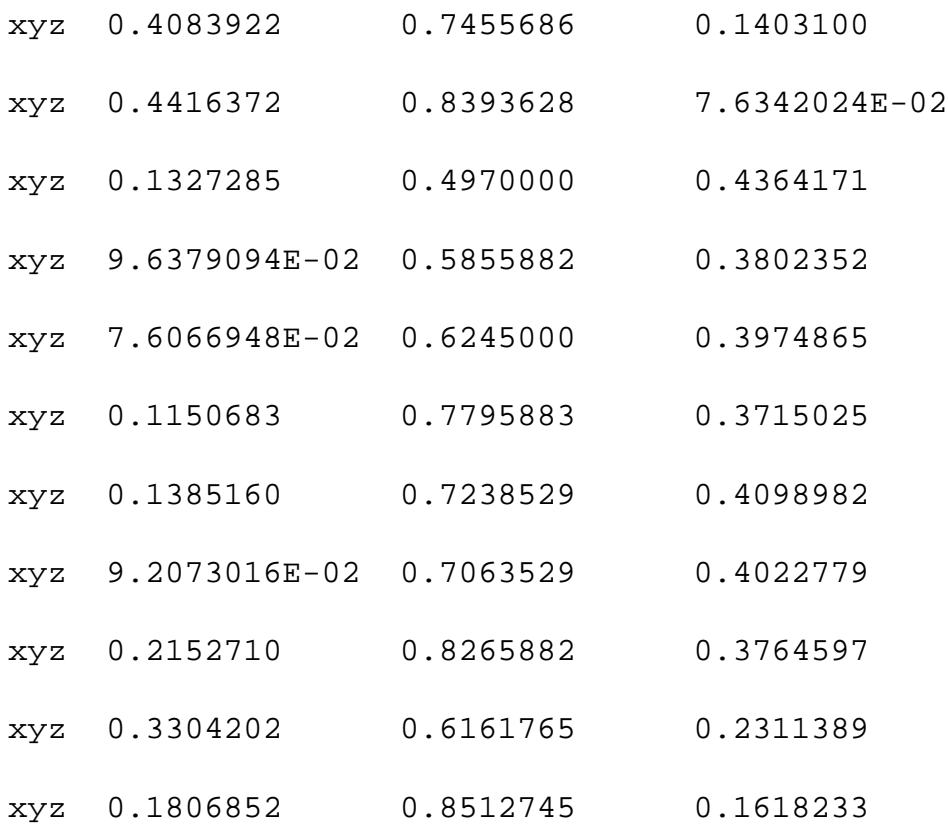

lambda 2

rawmadfile l2.int

wavelength 0.9794

fprimv\_mad -11.44

fprprv\_mad 8.74

lambda 3

rawmadfile l3.int

wavelength 0.9797

fprimv\_mad -12.83

fprprv\_mad 2.56

lambda 4

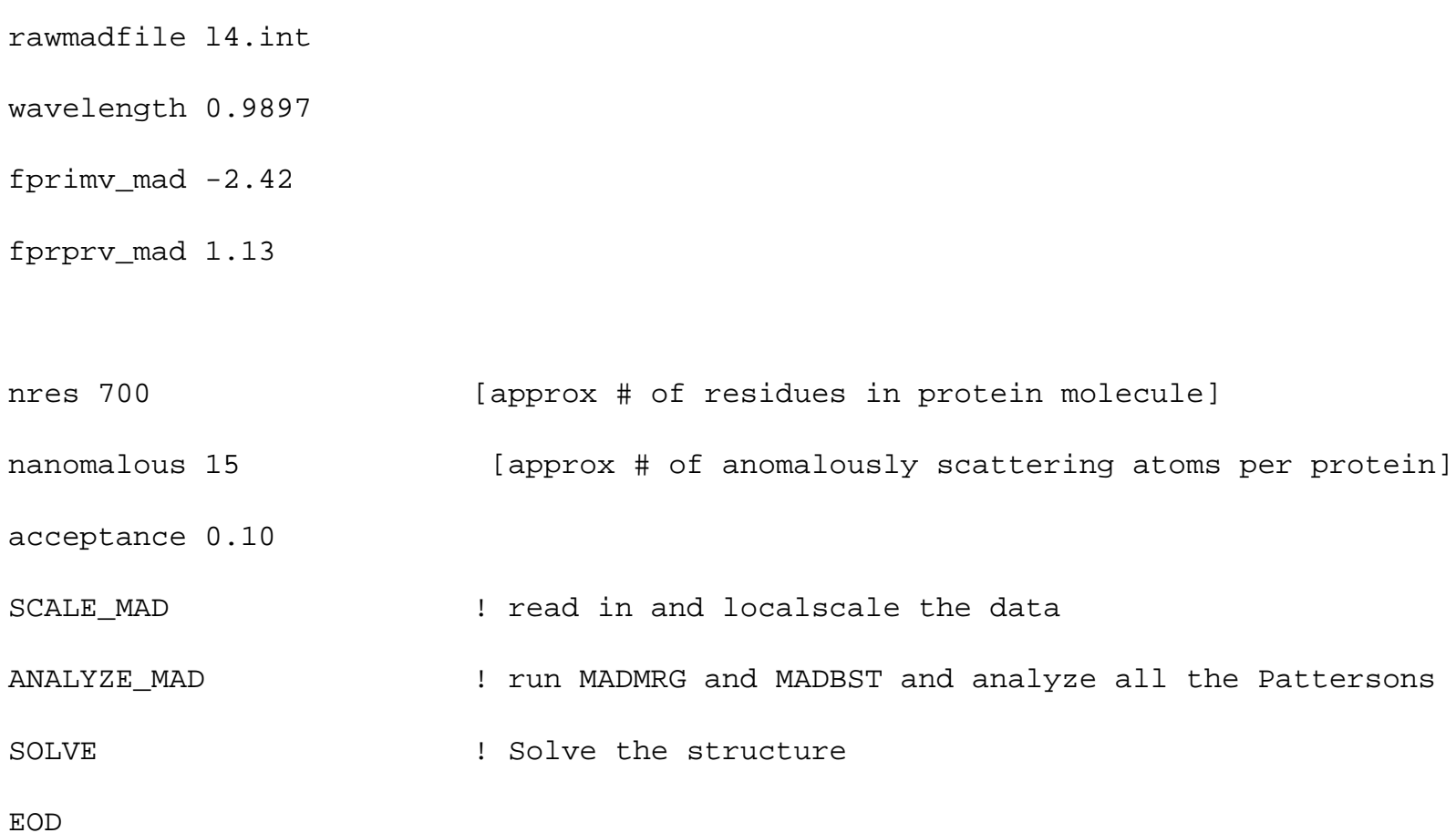

*Summary information from the ["solve.prt"](#page-869-0) output file produced after completion of the automated structure determination of beta-catenin*

*Correlation of anomalous differences. These indicate that the data all the way to about 2.7 A are contributing to the phasing, as the correlation >0.3 for wavelengths 1 vs 2.*

CORRELATION FOR

WAVELENGTH PAIRS

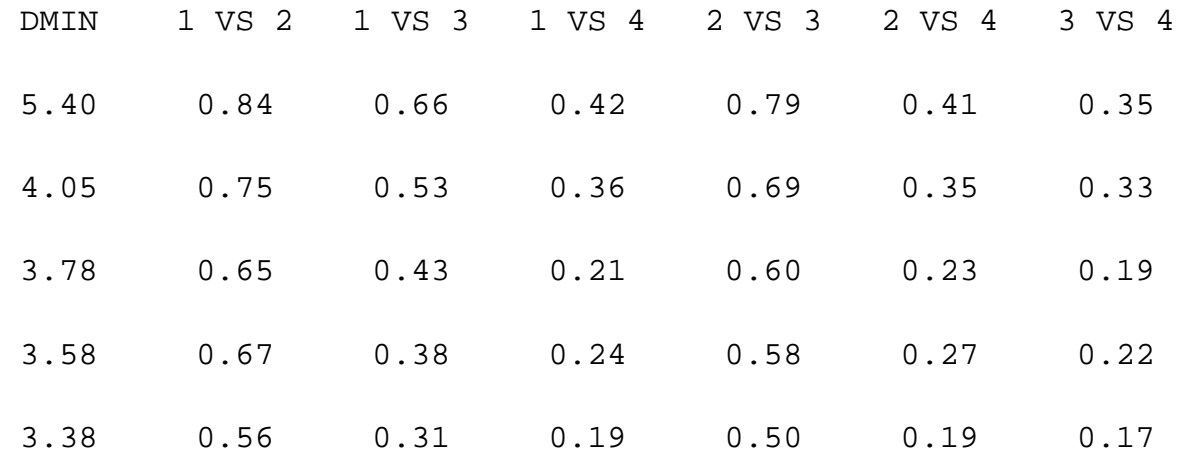

file:///C|/\_/Solve/manual/notes/solve\_brief\_examples.html (12 of 25)2/4/2007 10:06:52 AM

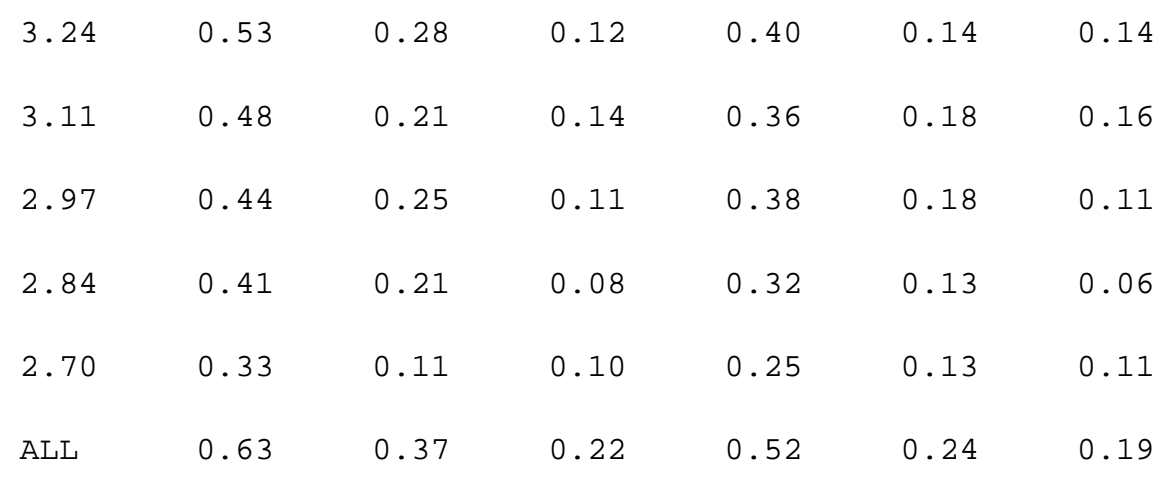

List of sites analyzed for compatibility with difference Patterson

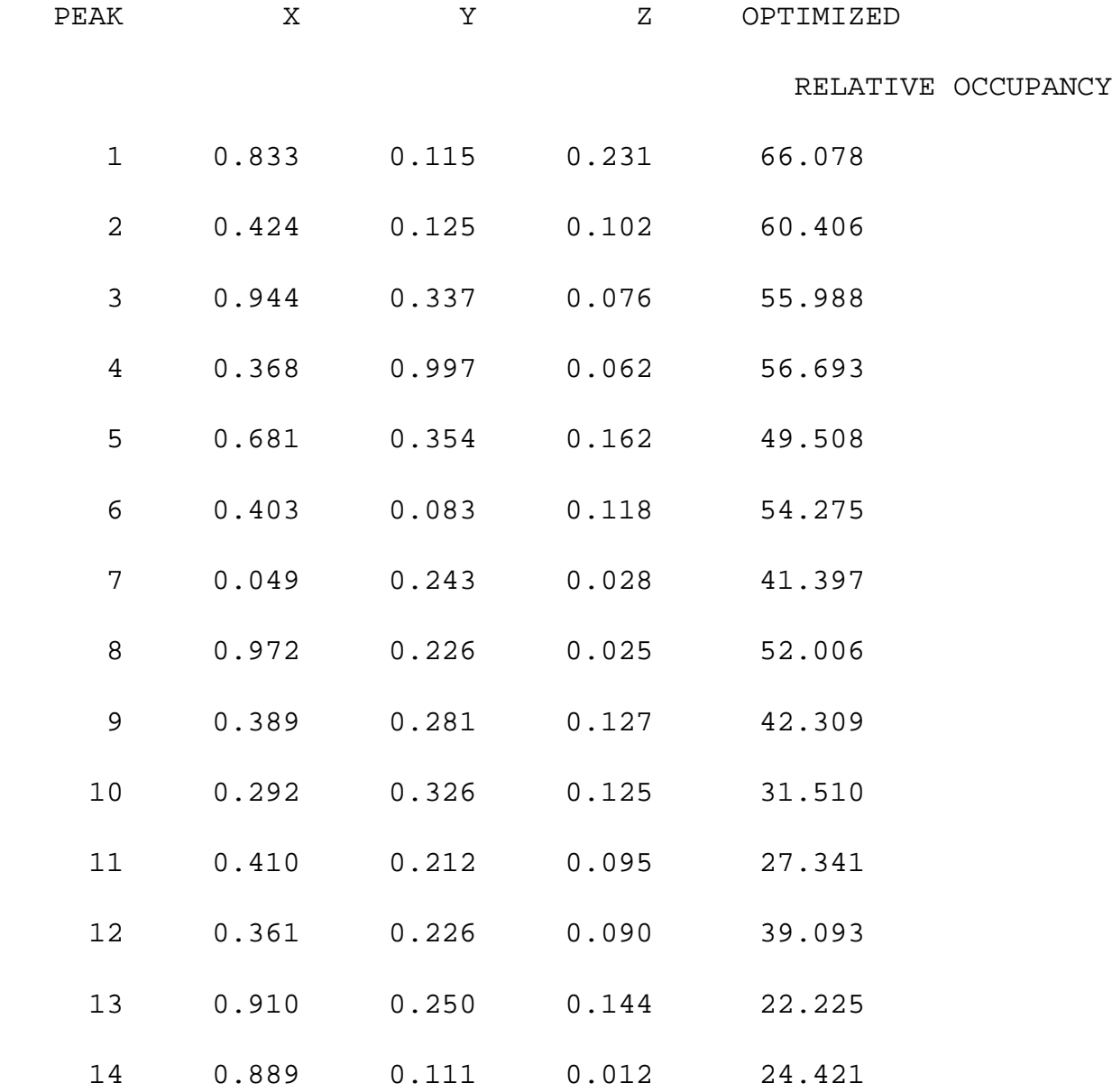

```
SOLVE brief examples
```
 Evaluation of this test soln with 14 sites after optimizing occupancy of each site

Cross-vectors for sites 1 and 1 (excluding origin; 1000 = 1 sigma):

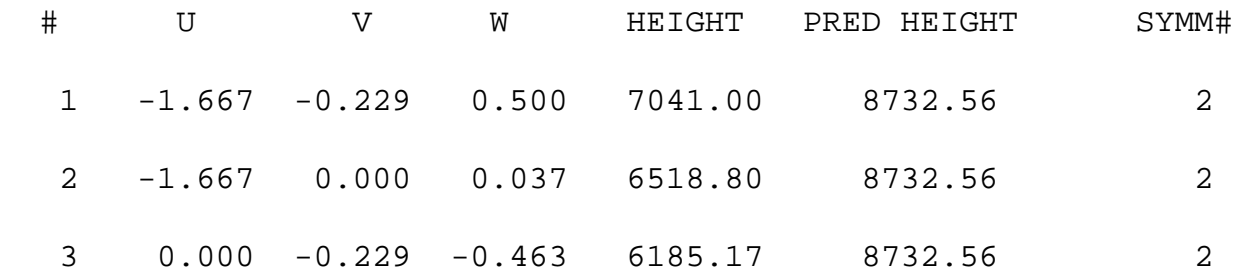

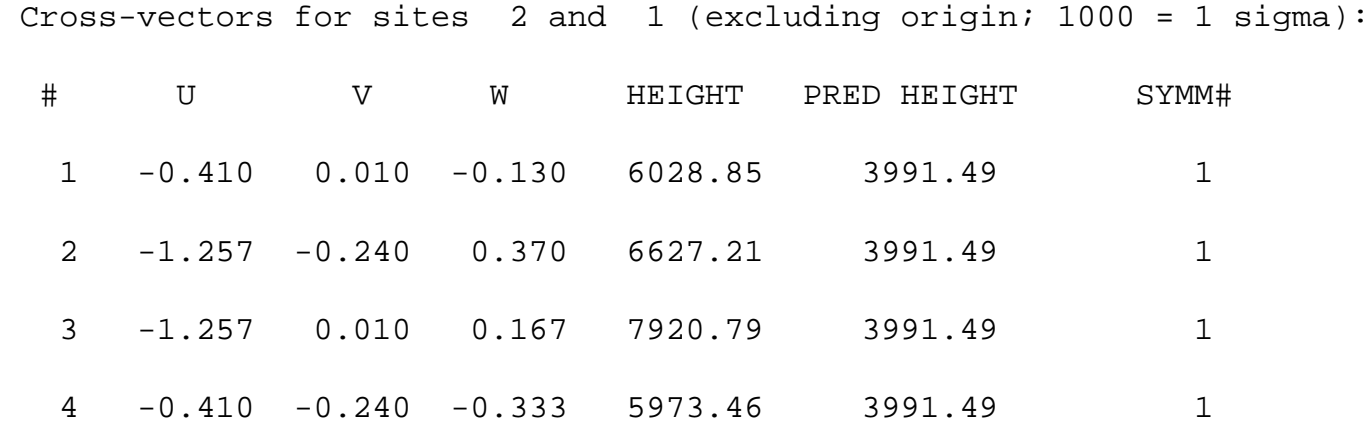

Cross-vectors for sites 2 and 2 (excluding origin; 1000 = 1 sigma):

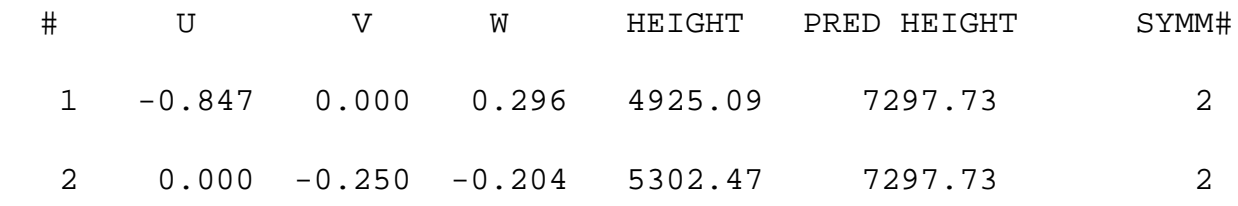

(etc. for many many more cross-vectors)

Selenium atom occupancy, coordinates, and thermal factors, and Cross-validation fouriers calculated with all heavy atoms in all derivs except the site being evaluated and any sites equivalent to it.

```
SOLVE brief examples
```
(Peak height is height of peak at this position/rms of map)

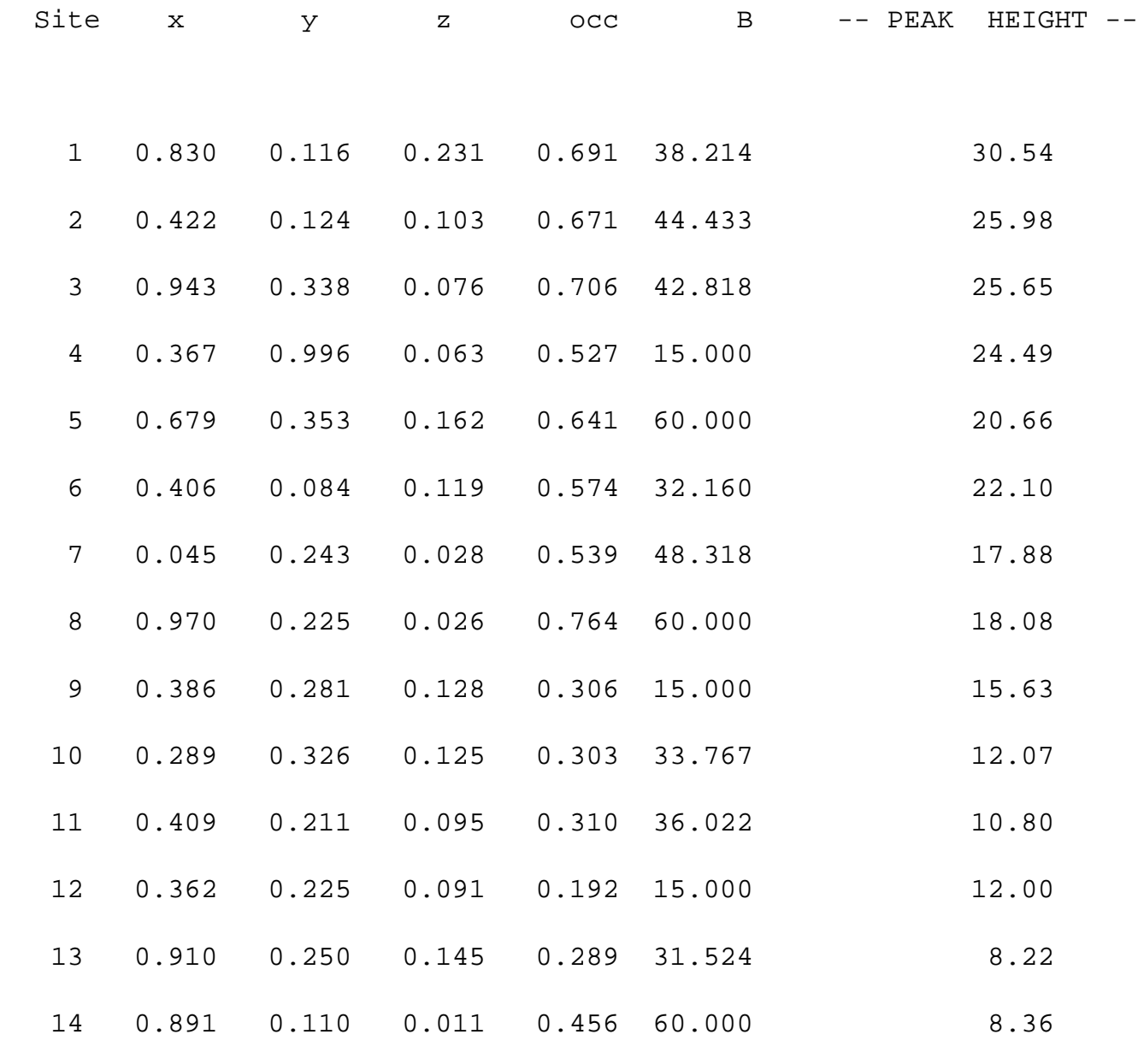

*Re-refinement of f' and f" values:*

Final refined values of f-prime and f"

 Wavelength ------- f-prime -------- --------f"------------- last refinement Refined last refinement Refined 1 -2.206 -2.206 5.365 4.357

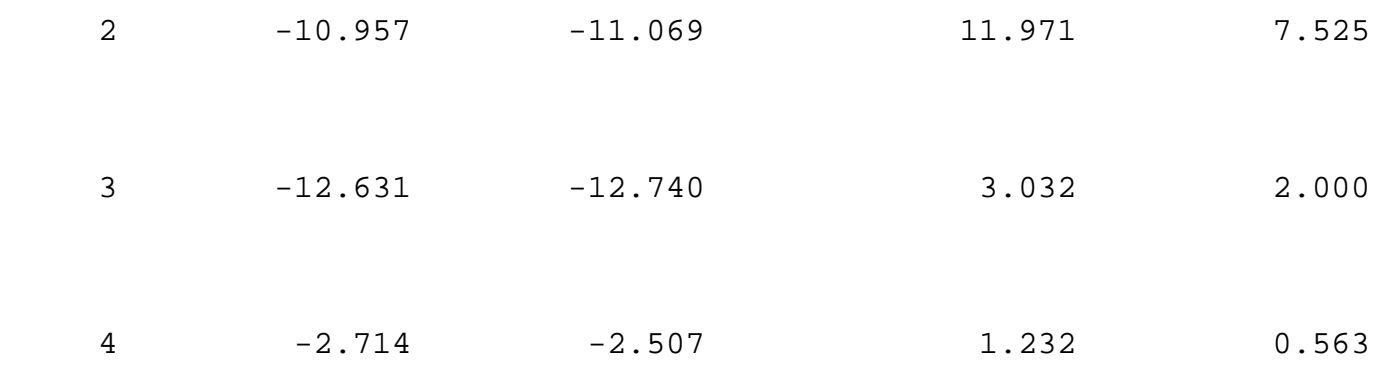

### *Figure of merit versus resolution, and anomalous and dispersive FH/E versus resolution*

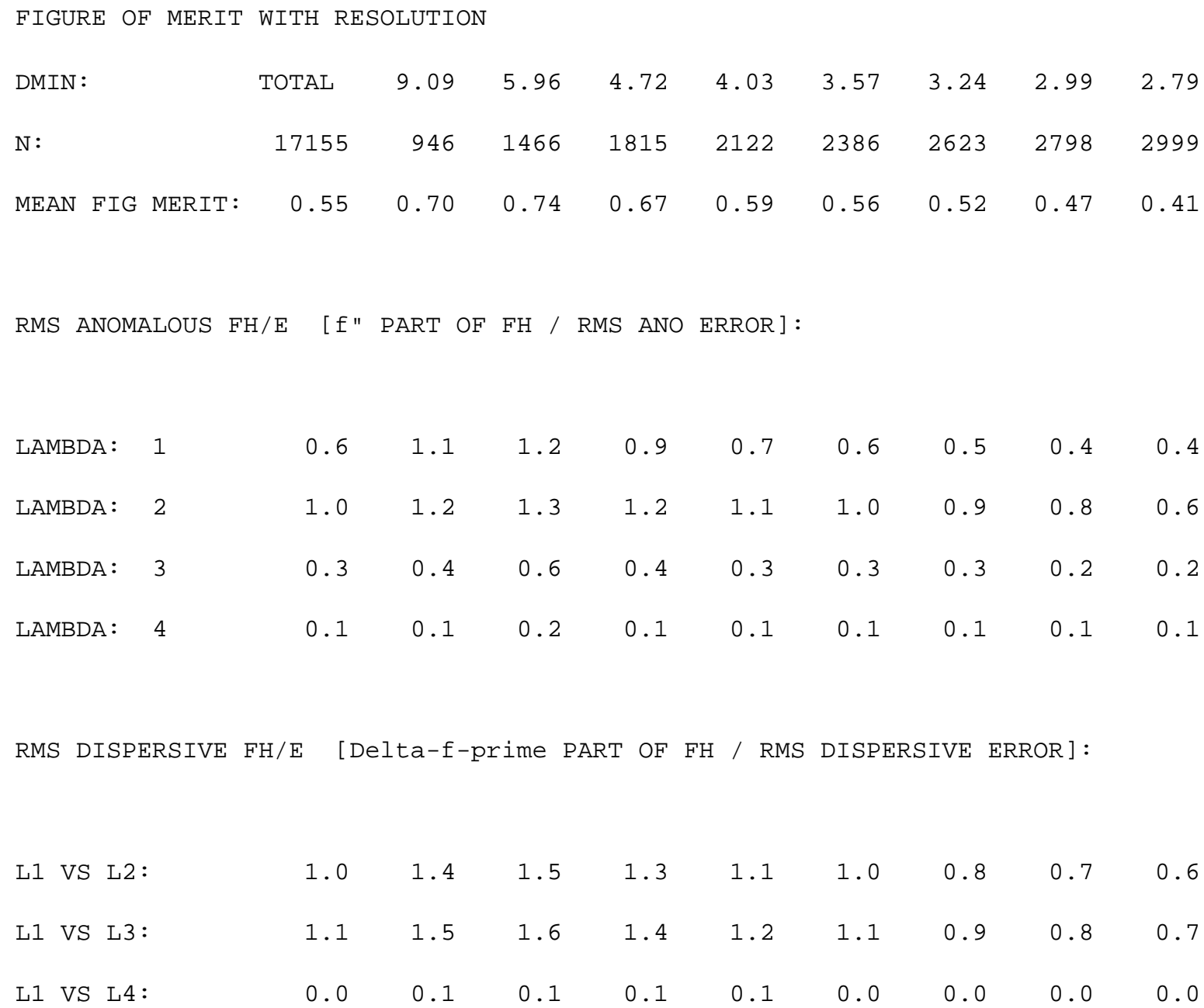

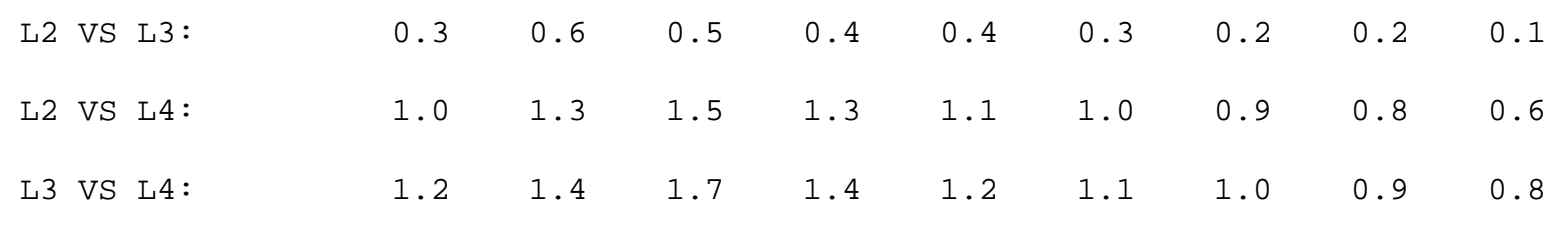

.1

*The summary of scoring for this solution*

Summary of scoring for this solution:

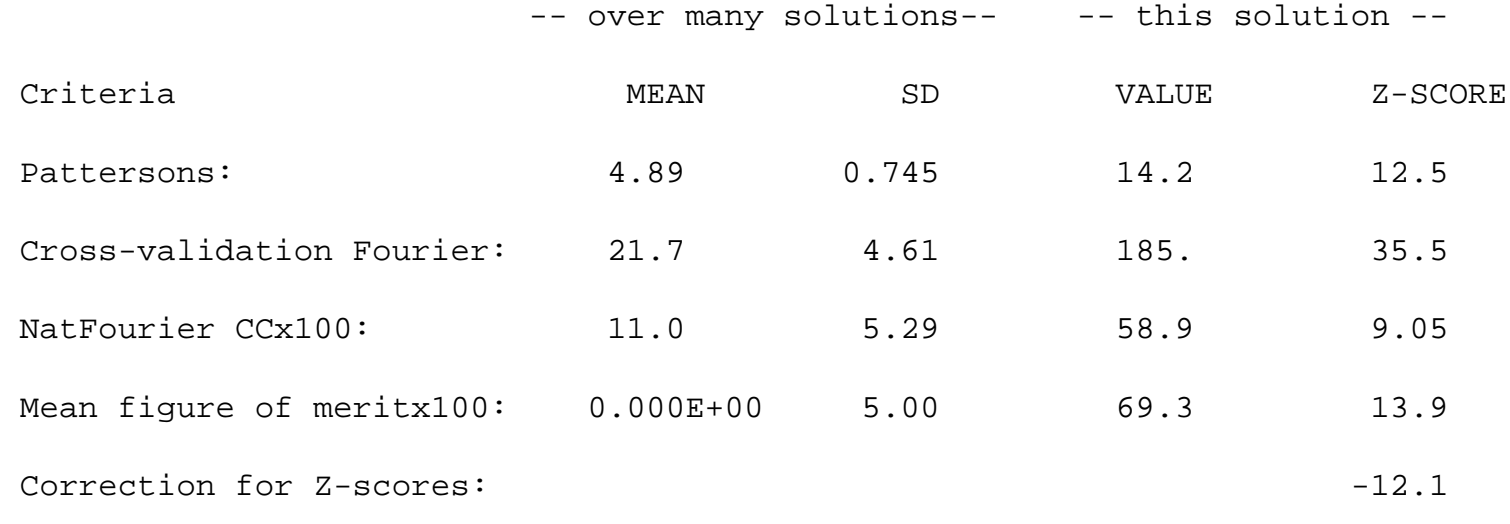

Overall Z-score value: 58.8

Note that the Z-score for this solution (59) is much higher than for the gene 5 protein example, even though the phasing is about the same. This is because SOLVE scoring gets higher for datasets with more sites.

*The end of the solve.status file:* \*\*\*\*\*\*\*\*\*\*\*\*\*\*\*\*\*\*\*\*\*\*\*\*\*\*\*\*\*\*\*\*\*\*\*\*\*\*\*\*\*\*\*\*\*\*\*\*\*\*\*\*\*\*\*\*\*\*\*\*\*\*\*\*\*\*\*\*\*\*\*\*\*\*\* SOLVE STATUS 07-oct-00 11:46:31

 DATASET TITLE: armadillo repeat of beta catenin 4-wavelength MAD data TIME ELAPSED: 2 HR

 --------------------------------------------------------------------------- CURRENT STEP:SOLVE MAIN PROGRAM STATUS: DONE

 --------------------------------------------------------------------------- ---------------------------------------------------------------------------

---TOP SOLUTION FOUND BY SOLVE  $\langle \text{cm} \rangle = 0.69$ ; score = 58.80) ---

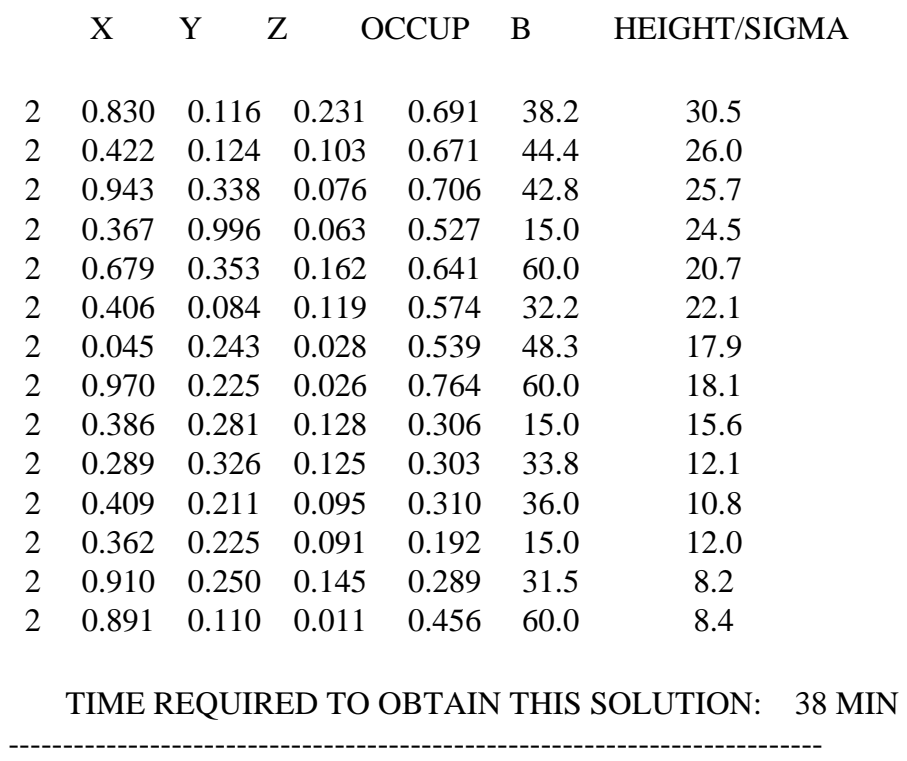

CURRENT RESOLUTION: 2.7 A. FINAL RESOLUTION: 2.7 A.

**Granulocyte-macrophage colony stimulating factor**

#### <span id="page-825-0"></span>*Summary of this structure solution:*

This is an MIR dataset with 4800 reflections to 3.5 A, 4 derivatives, and 254 amino acids. The data is courtesy of Kay Diederichs. The derivatives are not that good and the overall figure of merit of the structure is only 0.54 to 3.5 A. Using all the data and including anomalous differences, SOLVE took 18 minutes to solve this MIR problem on a DEC Alpha 500 MHz workstation. Solve only used 3 of the 4 derivatives in phasing.

*Solve.setup file listing basic information about the crystals:*

cell 47.6 59.1 126.7 90 90 90

symfile p212121.sym

resolution 20 3.5

#### *Input script file used to run SOLVE on Granulocyte-macrophage colony stimulating factor*

#!/bin/csh

#

 $\sim$ 

```
SOLVE brief examples
```

```
# set CCP4 and SOLVETMPDIR variables:
#
setenv CCP4_OPEN UNKNOWN
setenv SOLVETMPDIR /var/tmp
setenv SYMOP /usr/local/lib/solve/symop.lib
setenv SYMINFO /usr/local/lib/solve/syminfo.lib
#
solve <<EOD > solve.log
! solve.com for gmf 7-25-97
! include known h.a. sites for comparison and fft map as well
logfile mir.logfile ! write out most information to this file.
@solve.setup
title gm native + 4 derivatives
!
readformatted
premerged
checksolve
comparisonfile gm_offset.fft
rawnativefile gmnat.fmt
derivative 1
inano
noanorefine
label deriv 1 gm18 pcmbs
rawderivfile gm18.fmt
```
 ATOMNAME Hg nsolsite\_deriv 2 XYZ 0.4069387 0.5974227 0.1901610 XYZ 0.4322624 0.5161777 0.2020042 derivative 2 inano noanorefine label deriv 2 gmPt(EtNH2)2Cl2 derivative #40 rawderivfile gm40.fmt ATOMNAME Pt nsolsite\_deriv 6 derivative 3 inano noanorefine label mersalyl acid # 52 rawderivfile gm52.fmt ATOMNAME Hg nsolsite\_deriv 2 XYZ 0.9070011 0.4427668 0.1972121 XYZ 0.4240658 0.6003970 0.1951167 derivative 4 inano noanorefine label HgI2 #57
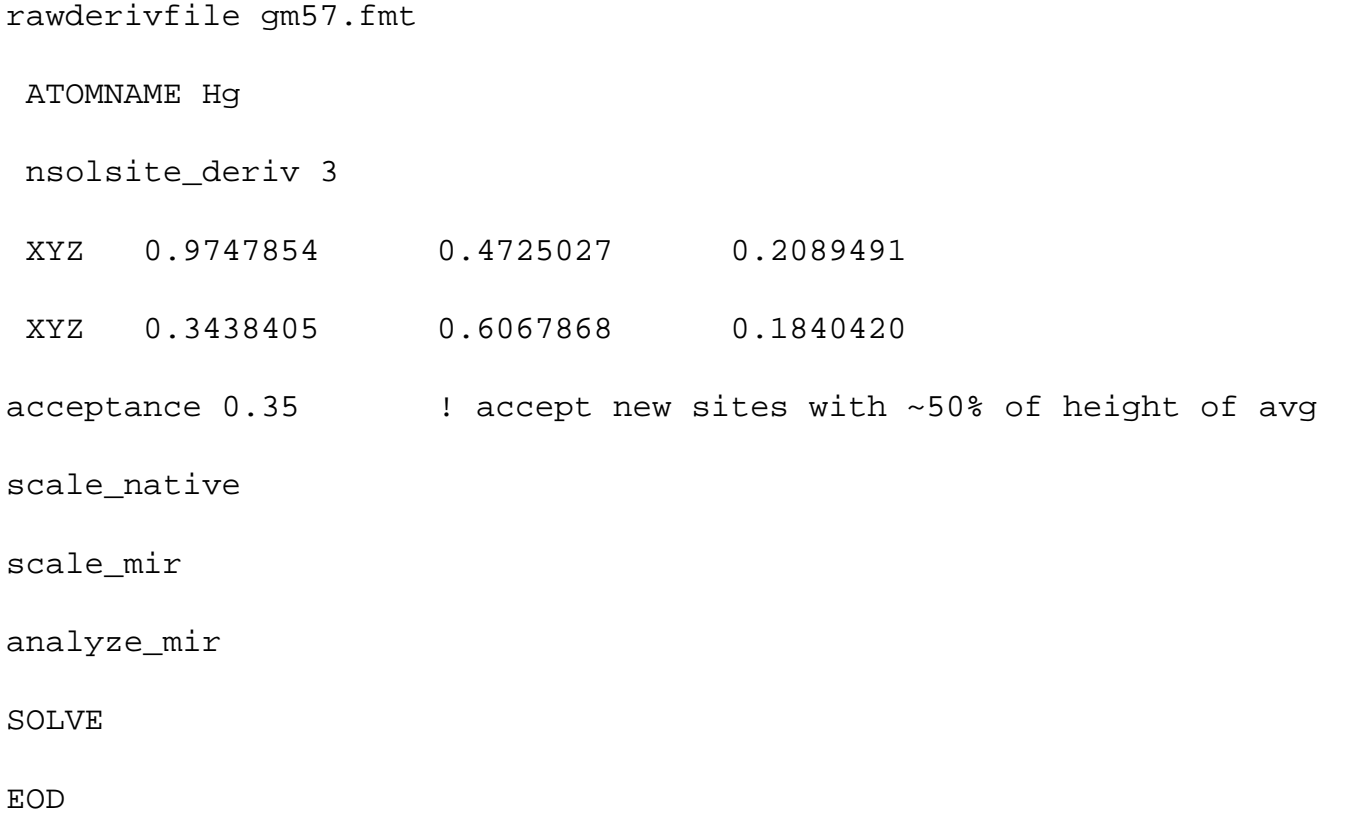

### *Summary information from the "solve.prt" output file produced after completion of the automated structure determination*

*Selenium atom occupancy, coordinates, and thermal factors, andCross-validation fouriers calculated with all heavy atoms inall derivs except the site being evaluated and any sites equivalent to it*.

(Peak height is height of peak at this position/rms of map)

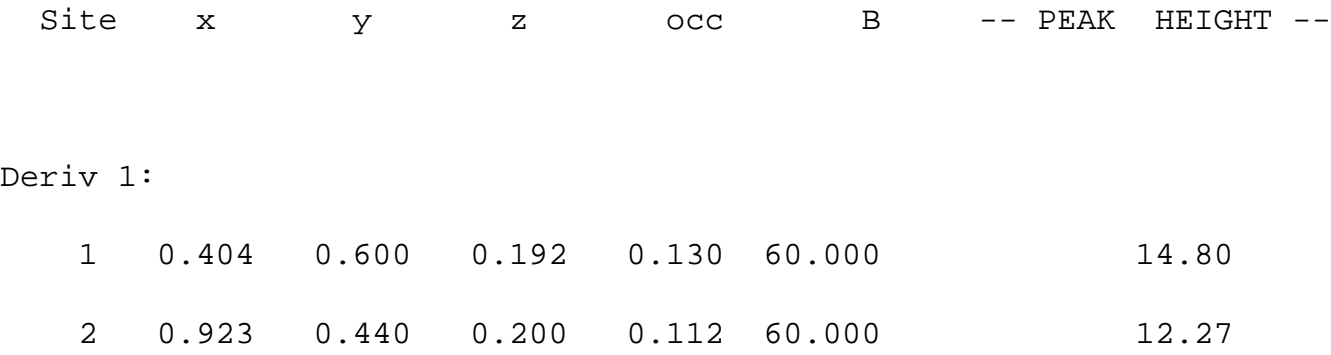

Deriv 2:

Deriv 3:

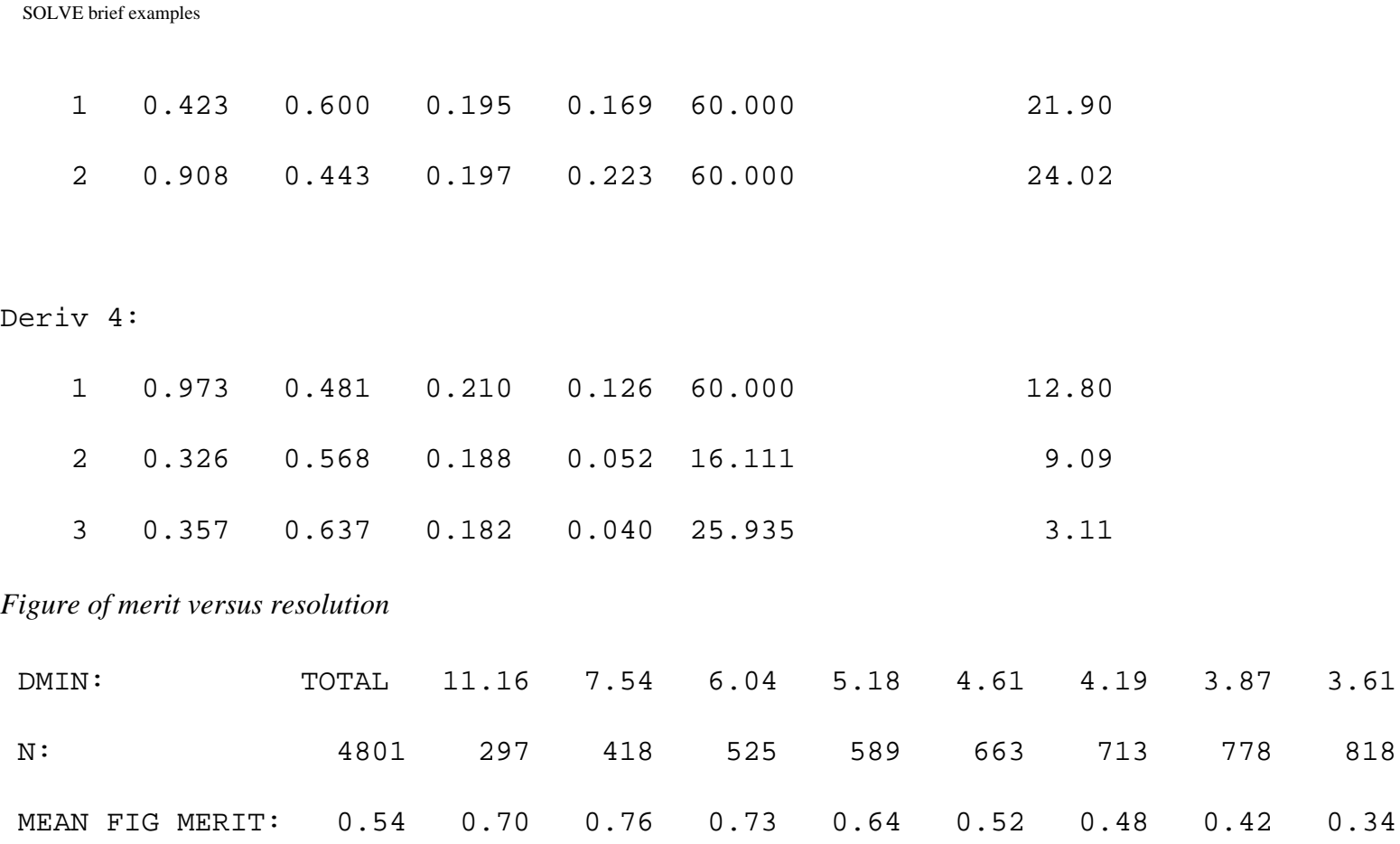

*List of sites analyzed for compatibility with difference Patterson*

(Height is 1000 x height of peak in Patterson/rms of map. Predicted height is expected height based on occupancy of sites)

Derivative 1:

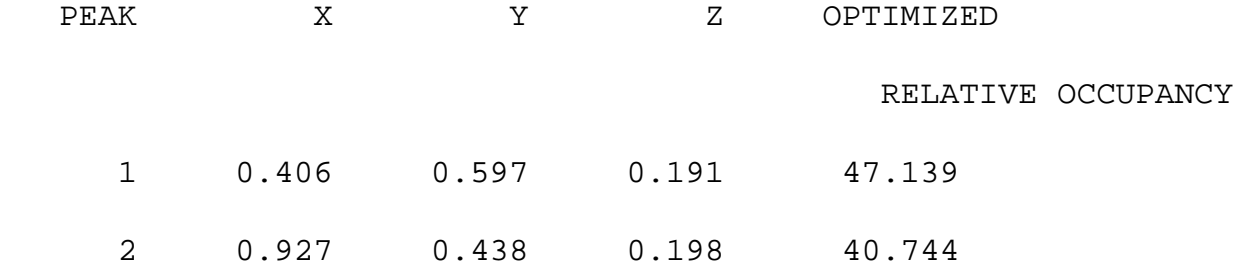

 Evaluation of this test soln with 2 sites after optimizing occupancy of each site

Cross-vectors for sites 1 and 1 (excluding origin; 1000 = 1 sigma):

SOLVE brief examples

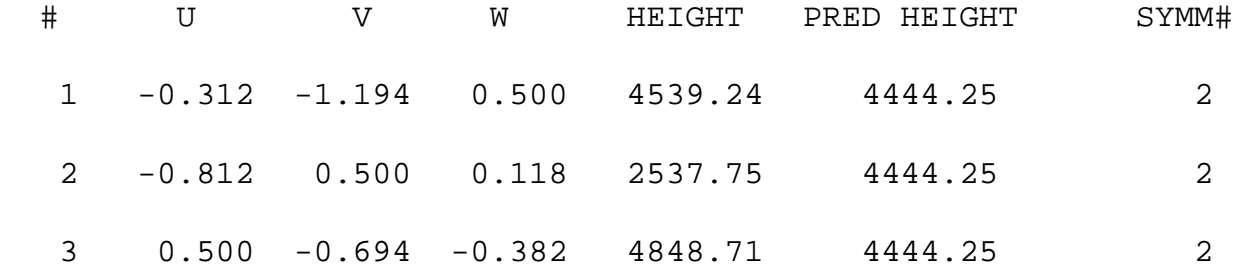

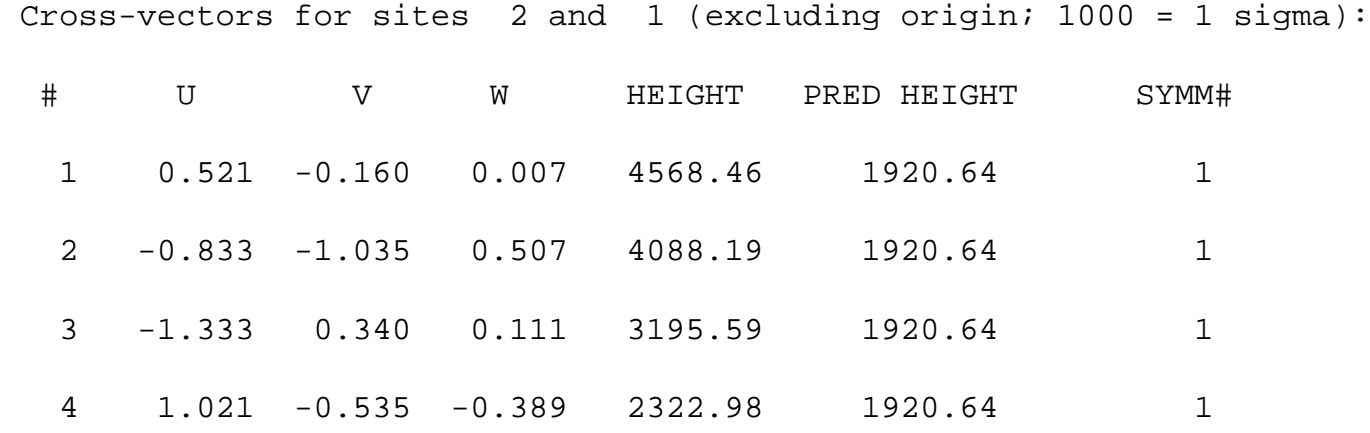

Cross-vectors for sites  $2$  and  $2$  (excluding origin; 1000 = 1 sigma): # U V W HEIGHT PRED HEIGHT SYMM# 1 -1.354 -0.875 0.500 1348.34 3320.13 2 2 0.500 -0.375 -0.396 3381.48 3320.13 2 Total of 1 of 11 patterson peaks used more than once.

Overall quality of this Patterson soln = 5946.31

Overall quality of the fit to patterson = 1.38812

Avg normalized peak height = 1792.88

(... etc for derivatives 2,3,4).

.

*Summary of scoring for this solution:*

Summary of scoring for this solution:

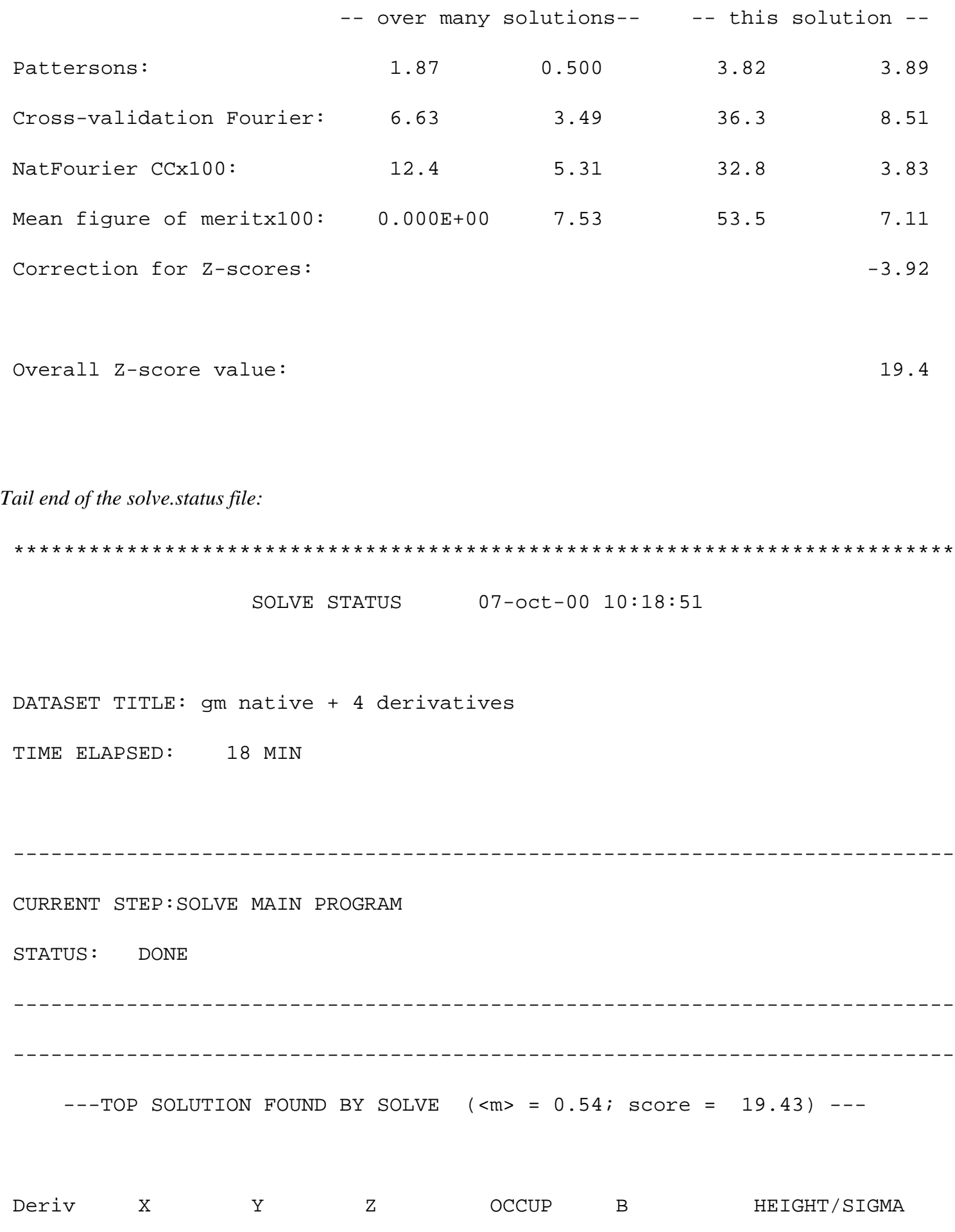

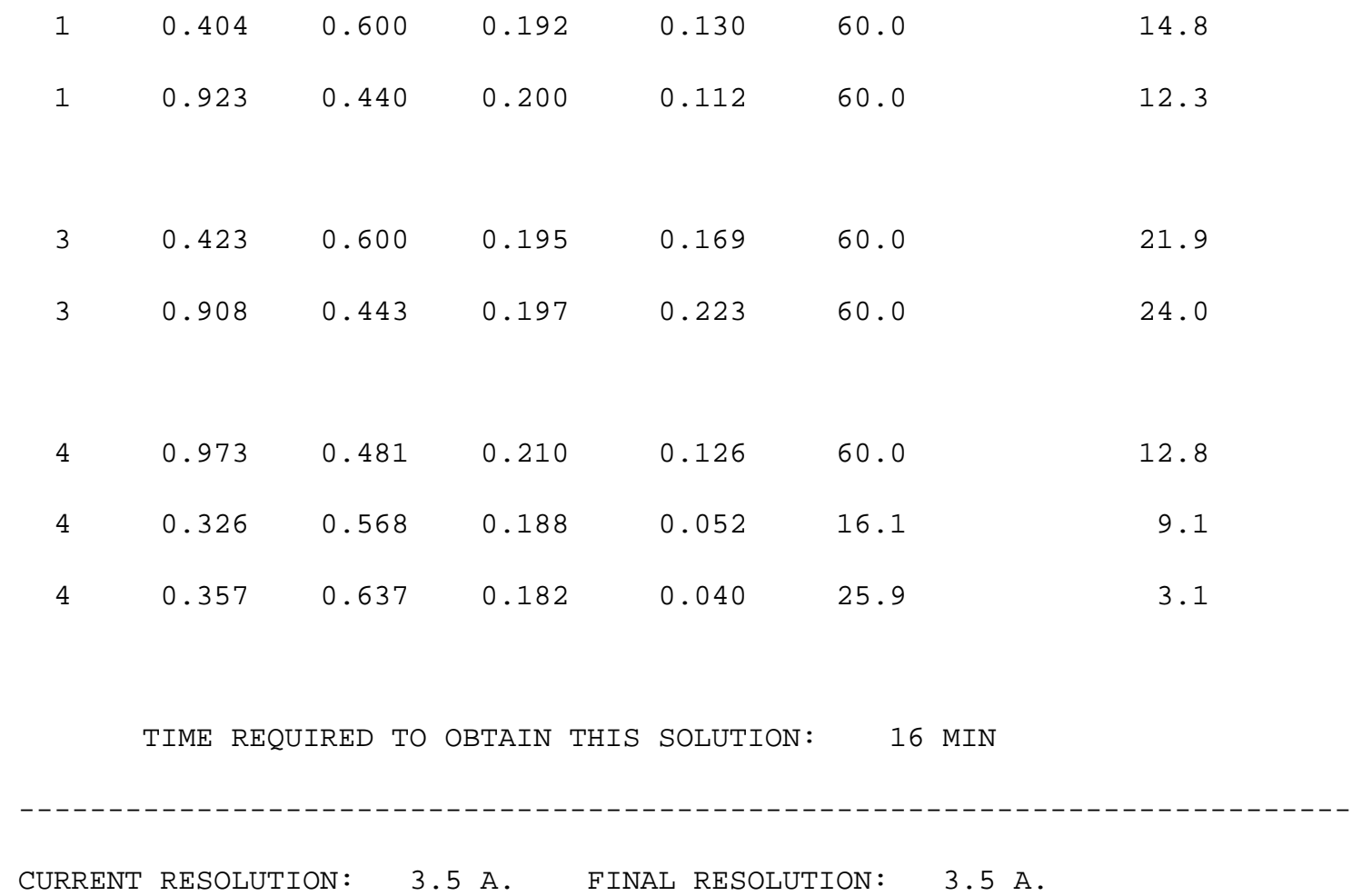

[LANL Home](http://www.lanl.gov/) | [Phone](http://phonebook.lanl.gov/)

### [SOLVE/RESOLVE Home](#page-0-0) [|SOLVE Home](#page-3-0) [|SOLVE Table of Contents](#page-93-0) | [Solve Index](#page-260-0)

## **Parameters to consider setting if SOLVE does not find a satisfactory solution**

If SOLVE does not find a good solution atomatically, there are a few parameters that you might consider setting to tell it how to go about its search. Some of these are:

- THOROUGH. This keyword tells SOLVE to keep looking through all the seeds even if a good solution (figure of merit greater than 0.5, score greater than 10) has been seen. The default is QUICK, the opposite of THOROUGH.
- RATMIN. This keyword specifies the minimum F/sigma that will be used. The default is 2.0. SOLVE may be tossing too much of your data if it is weak.
- RESOLUTION. This keyword tells SOLVE the resolution limits to use. If they include high resolution but the data is very poor there, this could prevent SOLVE from finding a solution at high resolution.
- RESOLUTION\_STEPS. This keyword (default  $= 1$ ) tells SOLVE to cycle through shells of resolution. Sometimes SOLVE can find a solution at low resolution but not high resolution or vice-versa. Try a value of 3 if 1 does not work.
- CUTOFF\_DERIV. This keyword can be used to give SOLVE more restrictive high- and lowresolution limits for a particular derivative, wavelength, or native dataset than the overall resolution limits specified with RESOLUTION.
- RES\_PHASE. This keyword can be used to set a different high-resolution limit for phasing in SOLVE than the overall resolution limit.
- SN\_MIN and SN\_RATIO\_MIN. These keywords can be used to automatically set a different high-resolution limit for phasing in SOLVE than the overall resolution limit. Default is signal-tonoise minimum of 0.1, minimum ratio to low-resolution signal-to-noise of 0.1.
- FP\_OR\_FM. This keyword tells SOLVE to keep reflections in MAD datasets where only  $F+$  or only F- have been measured. If MAD data are very incomplete, SOLVE may be tossing too much data in its effort to only use matched F+/F- pairs. The default is FPFM\_ONLY, only use matched pairs.
- FIXSCATTFACTORS vs REFSCATTFACTORS. These keywords tell SOLVE whether to fix or refine scattering factors f' and f". If your MAD data is pretty weak, refining scattering factors can lead to worse estimates than you started with.
- NANOMALOUS and NRES. These define the number of anomalously scattering atoms and protein residue equivalents in the asymmetric unit. NRES defines the overall scale of the data. The ratio of NANOMALOUS to NRES defines how big the expected scattering contribution from the anomalously scattering atoms should be. Additionally NANOMALOUS defines the maximum number of sites for the anomalously-scattering atoms (unless the keyword NSOLSITE is set, in which case the NSOLSITE value is used).
- NSOLSITE and NSOLSITE\_DERIV. These keywords define the maximum number of heavy

atom sites either for the dataset as a whole (NSOLSITE) or for a particular derivative (NSOLSITE\_DERIV). You can use them to control how much time SOLVE will spend in various derivatives.

- INANO. This keyword tells SOLVE to use anomalous differences for a derivative. If you leave it off it will not include them for MIR data. (For MAD data SOLVE will include anomalous differences unless you tell it not to with noinano).
- NOANOREFINE. This keyword tells SOLVE that even if INANO is specified for a particular derivative, the anomalous differences will not be used in heavy atom refinement. This is the default for MIR data and should be used for MIR or MAD data if the anomalous data are much weaker than isomorphous differences.
- ACCEPTANCE. This keyword tells SOLVE how weak a site can be but still get accepted. Sites that have occupancies of about ACCEPTANCE times the average for other sites are typically accepted (but this is not a simple cutoff, it is a parameter in the overall scoring procedure). If you are not getting as many sites as you would like, try lowering the value of ACCEPTANCE  $(default = 0.2).$
- NSEEDSOLVE. This keyword tells SOLVE how many seeds to try (default=5). If SOLVE isn't finding anything, you could try more.
- NTOPSOLVE. This keyword tells SOLVE how many solutions to keep track of at any one time. If SOLVE isn't finding anything, you could increase it (default=5). Note that this will slow things down a lot if you increase it by much.
- ICRMAX. This keyword tells SOLVE how many peaks in the Patterson function to try as potential cross-vectors in a 2-site search. Try increasing it from 30 to a higher number.

### [Disclaimer](http://www.lanl.gov/Misc/disclaimer.html)

### **Los Alamos National Laboratory** • Est 1943

Operated by [Los Alamos National Security, LLC](http://lansllc.com/index.html) for the [U.S. Department of Energy's](http://www.energy.gov/) NNSA

[Inside](http://int.lanl.gov/) | [© Copyright 2006](http://www.lanl.gov/copyright.shtml) [Los Alamos National Security, LLC](http://lansllc.com/index.html) All rights reserved | [Disclaimer/Privacy](http://www.lanl.gov/copyright.shtml) | [Web Contact](http://www.lanl.gov/www-team/forms/wwwgen.php?view=exthome)

[LANL Home](http://www.lanl.gov/) | [Phone](http://phonebook.lanl.gov/)

[SOLVE/RESOLVE Home](#page-0-0) [|SOLVE Home](#page-3-0) [|SOLVE Table of Contents](#page-93-0) | [Solve Index](#page-260-0) 

#### **The routine SOLVE: the core of automated structure determination by SOLVE**

The SOLVE routine is an exceptionally powerful feature of this package that can find and evaluate the quality of heavy-atom sites in a MIR, SIR, or MIR-like dataset. The SOLVE routine treats MAD data almost exactly like MIR data, beginning with the output from [MADMRG](#page-593-0) and [MADBST](#page-597-0).

Ordinarily SOLVE is called after **SCALE\_MAD** and [ANALYZE\\_MAD](#page-588-0) or [SCALE\\_MIR](#page-603-0) and [ANALYZE\\_MIR](#page-606-0) as part of automated structure determination. In this case you don't have to worry about all the keywords because the previous routines figure them out for you and write them to the script file solve\_mad.script (or solve\_mir.script).

You can, however, control much of what SOLVE does by setting keywords before running it. SOLVE can also be called using the solve\_mad.script or solve\_mir.script file written out by **ANALYZE\_MAD** or an edited version of this file.

For MAD datasets, SOLVE uses a "compressed" form of MAD data that can be analyzed much more rapidly than the full nwavelength data. This compressed dataset is generated by **MADMRG** in **ANALYZE\_MAD**. The compressed dataset essentially consists of the SIR+anomalous scattering equivalent to the full MAD dataset. This dataset can be used to refine heavy atom parameters and generate native phases more quickly than a MAD dataset can. At the conclusion of SOLVE, phases are calculated with full Bayesian correlated MAD phasing.

The SOLVE routine operates by using a new version of [HASSP](#page-609-0) to generate a few or many possible "seed" solutions for the anomalously scattering atoms in the structure. The heavy-atom parameters in each seed are first refined using the very fast refinement procedure in [HEAVY](#page-612-0) (origin-removed patterson refinement). The refined seed is then used in self-difference Fouriers to suggest possible additional sites. A number of solutions are scored based on each seed, each solution being evaluated based on both the difference Patterson and a "free" difference Fourier. Additionally, the non-randomness of the native Fourier is used to judge the quality of a solution and to identify the correct hand of the structure if anomalous data is present. The figure of merit of phasing is the final scoring criterion.

If desired, a solution may be read in and evaluated directly with ANALYZE\_SOLVE. Also, a solution may be read in and used as a seed in generating additional sites and a more complete solution with ADDSOLVE.

Using SOLVE is quite easy, particularly since [ANALYZE\\_MAD](#page-588-0) or [ANALYZE\\_MIR](#page-606-0) writes out a script file (usually solve mad.script or solve mir.script) that has everything you need to run SOLVE.

The only really non-obvious thing you need to know about running SOLVE on MAD data is that it requires 2 input data files. One is the compressed datafile from MADMRG, usually called "solve.data". The other is the full MAD dataset, usually called "mad\_fpfm.scl". SOLVE uses "solve.data" for most of its analyses, then switches to the full MAD dataset at the very end.

The way you enter information on scattering factors is a little different in the SOLVE routine from the way it was entered in [SCALE\\_MAD](#page-586-0) and [ANALYZE\\_MAD](#page-588-0) . In the SOLVE routine you define atom types for each wavelength and specify the scattering factors for that atom type. Then you tell SOLVE what atom type goes with which wavelength. In [SCALE\\_MAD,](#page-586-0) in contrast, you specified scattering factors directly for each wavelength. The reason for the difference is that SOLVE has to deal with both MAD and MIR data and defining atom types is a simple way to do that.

#### **The solve\_mad.script control file for MAD data**

A sample SOLVE script file that will give you an idea of what you need to specify and what other things you can specify follows. This script is an edited version of a script file written out by the **[ANALYZE\\_MAD](#page-588-0)** routine.

This script file is written out during automated SOLVE operation. You may wish to edit the one SOLVE has written out for you and use it if:

- you want to change how the core SOLVE routine solves your structure
- you want to use **ANALYZE\_SOLVE** or **ADDSOLVE** to add sites to a solution you have found or to analyze a solution you have found

#### **Sample MAD script file for SOLVE routine**

```
!------------------solve_mad.script: solve a MAD problem-----------------------
@solve.setup
 LOGFILE solve.logfile
 INFILE solve.data !input file with MADMRG-compressed data
MADFPFMFILE mad_fpfm.scl linput file with full MAD dataset
 JSTD 1 ! Lambda 1 is reference wavelength used in MADMRG
IMADPHASE 1 \qquad ! this is a MAD dataset, reference
                             ! wavelength is #1 (should match jstd)
 NNATF 1 ! Pseudo-native F is column 1 of solve.data
NNATS 2 : Sigma is column 2
  ! Atom definitions with f' and f" values for the 3 wavelengths:
 NEWATOMTYPE LAM1
 AVAL 17.0006 5.8196 3.9731 4.3543
 BVAL 2.4098 .2726 15.2372 43.8163
 CVAL 2.8409
FPRIMV -1.6 FPRPRV 3.4
 NEWATOMTYPE LAM2
 AVAL 17.0006 5.8196 3.9731 4.3543
 BVAL 2.4098 .2726 15.2372 43.8163
 CVAL 2.8409
 FPRIMV -8.5
 FPRPRV 4.8
 NEWATOMTYPE LAM3
 AVAL 17.0006 5.8196 3.9731 4.3543
 BVAL 2.4098 .2726 15.2372 43.8163
 CVAL 2.8409
FPRIMV -9.85 FPRPRV 2.86
```
Solve routine

 LABEL Wavelength 1 from MADMRG ! label for lambda 1 NCOLFBAR 3 ! Ncolfbar...ncolsdelf are column #'s NCOLSFBAR 4 ! in solve.data (MADMRG-compressed) NCOLDELF 5 : datafile NCOLSDELF 6 INPHASE INANO NOREFINESCALE ! Don't refine overall scale factor ! because this is MADMRG data ! Information for MADPHASE: NCOLFPLUS 1 ! these 4 column numbers refer to the NCOLSIGPLUS 2 ! full MAD datafile (mad\_fpfm.scl) NCOLFMINUS 3 NCOLSIGMINUS 4 ! Heavy atoms for this wavelength: ATOMNAME LAM1 ! "LAM1" tells the program to use OCCUPANCY .1 ! the scattering factors input above for BVALUE 35.0 ! LAM1 REFINEALL **1990** is the occupancy and b values are guesses LAMBDA 2 LABEL Wavelength 2 from MADMRG NCOLFBAR 3 NCOLSFBAR 4 NCOLDELF 5 NCOLSDELF 6 INPHASE INANO ! Information for MADPHASE: NCOLFPLUS 5 NCOLSIGPLUS 6 NCOLFMINUS 7 NCOLSIGMINUS 8 ! Heavy atoms for this derivative/wavelength: ATOMNAME LAM2 LAMBDA 3 LABEL Wavelength 3 from MADMRG NCOLFBAR 3 NCOLSFBAR 4 NCOLDELF 5 NCOLSDELF 6 INPHASE INANO ! Information for MADPHASE: NCOLFPLUS 9

Solve routine

 NCOLSIGPLUS 10 NCOLFMINUS 11 NCOLSIGMINUS 12 ! Heavy atoms for this derivative/wavelength: ATOMNAME LAM3 ! Information for HASSP and SOLVE NCOLFHCOS 9 ! column #s for <fh cos theta> NCOLFHSIN 10  $\blacksquare$  and <fh sin theta> in solve.data PATTFFTFILE patterson.patt | name of Bayesian patterson calculated ! by MADBST SOLVE ! run SOLVE !---------------------------------------------------------------------------

#### **The solve\_mir.script control file for MIR data**

Using SOLVE is quite easy with MIR data too, particularly since **ANALYZE\_MIR** writes out a script file that has everything you need to run SOLVE. A sample SOLVE script file that will give you an idea of what you need to specify and what other things you can specify follows. This script is an edited version of a script file written out by the ANALYZE\_MIR routine.

This script file is written out during automated SOLVE operation. You may wish to edit the one SOLVE has written out for you and use it if:

- you want to change how the core SOLVE routine solves your structure
- you want to use **ANALYZE\_SOLVE** or **ADDSOLVE** to add sites to a solution you have found or to analyze a solution you have found

#### **Sample script file for SOLVE (MIR data)**

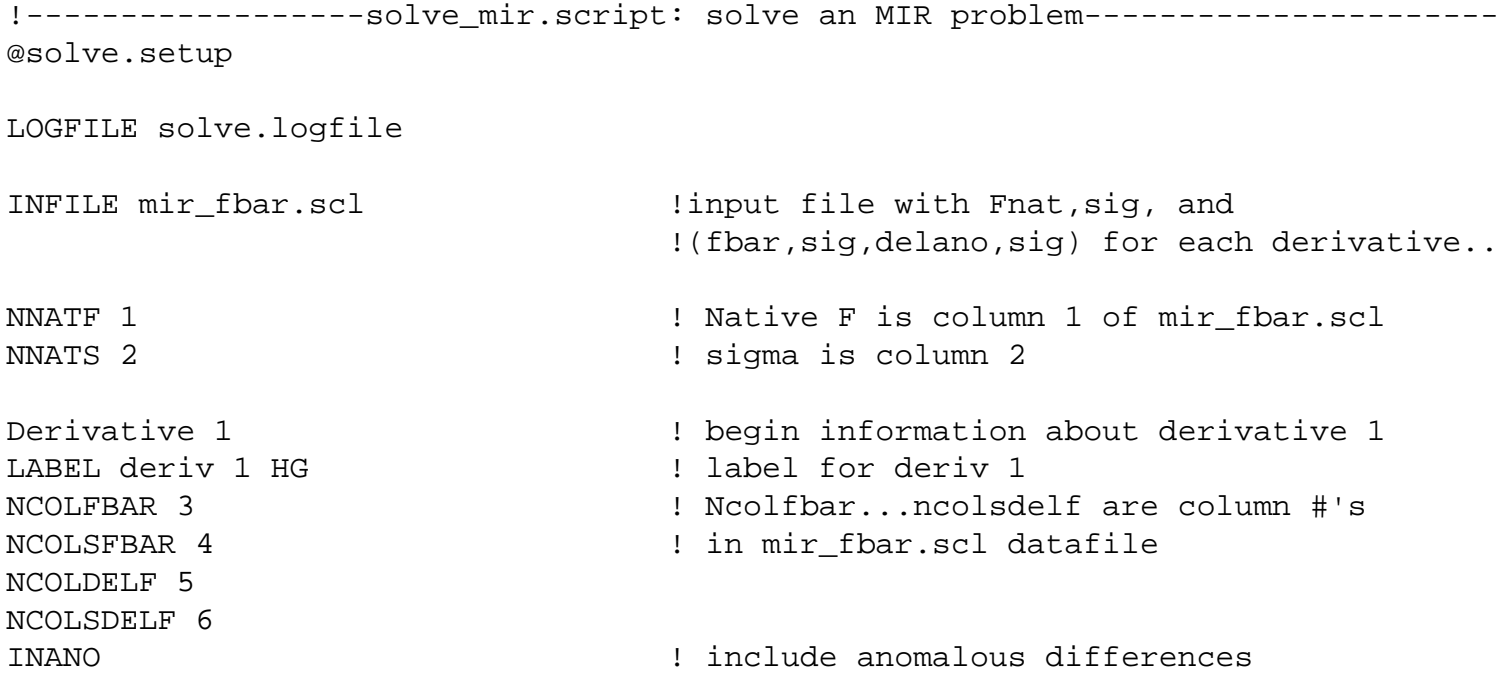

```
! Heavy atoms for this derivative:
ATOMNAME HG \qquad atom type is "HG"
OCCUPANCY .1 ! guess for occupancy
BVALUE 35.0 ! guess for bvalue
REFINEALL Interpreteral Islam Constructed Exercise Constructed Property refine everything that is reasonable
Derivative 2 12 September 12 September 12 September 2 1 begin information about derivative 2
LABEL deriv 2 Iodine 12 Case 1: Label for deriv 2
NCOLFBAR 7 ! Ncolfbar...ncolsdelf are column #'s
NCOLSFBAR 8 \qquad : in mir_fbar.scl datafile
NCOLDELF 9
NCOLSDELF 10
INANO ! include anomalous differences
ATOMNAME I- \qquad \qquad ! the atom type is "I-"
OCCUPANCY .1 ! guess for occupancy
BVALUE 35.0 ! guess for bvalue
REFINEALL Interpreteral Islam Constructed Exercise Properties in Personable is reasonable
SOLVE ! run SOLVE
!---------------------------------------------------------------------------
```
#### **Keywords for the solve\_mad.script and solve\_mir.script files**

There are a lot of keywords that can affect what SOLVE does. Ordinarily you do not have to worry about most of these because they are all set for you in ANALYZE\_MAD. The solve\_mad.script file written out by **ANALYZE\_MAD** or the solve\_mir.script file written by **ANALYZE\_MIR** will have most of these keywords set for you. The keywords are listed here so that you can understand what they do and so that you can set them if you want to.

Most of these keywords can be specified at the beginning of automated data analysis to control what happens when SOLVE is called. For example, typing "ntopsolve 2" in the keywords before running SCALE\_MAD and ANALYZE\_MAD will affect SOLVE when it is called by restricting the number of solutions analyzed at the end of the routine to 2.

SOLVE treats MAD phasing and MIR phasing in almost exactly the same way except at the very end of the routine. Consequently "derivative" and "lambda" have the same meaning to SOLVE. You can enter information about lambda 1 by typing "lambda 1" or "derivative 1". The keywords that are specific to MAD phasing are listed at the top of the list.

Keywords that have a meaning for MAD data but not for MIR data:

INFILE xxx.data Principal input dorgbn-style file with compressed MAD data from MADMRG and optional additional columns of data. (usual file name = "solve.data"). This file is usually produced by ANALYZE\_MAD.

MADFPFMFILE yyy.scl Additional input file with (F+,sigma,F- ,sigma) for each wavelength will be yyy.scl.

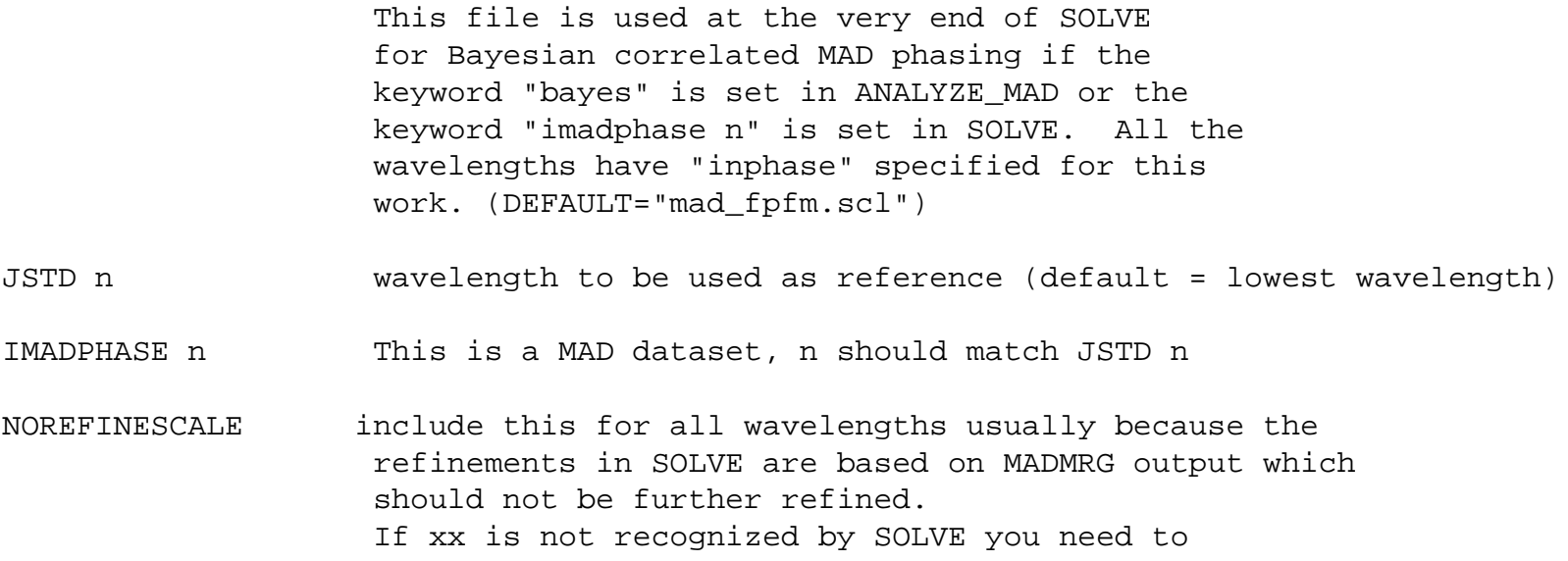

Keywords that apply to both MAD and MIR data:

specify instead:

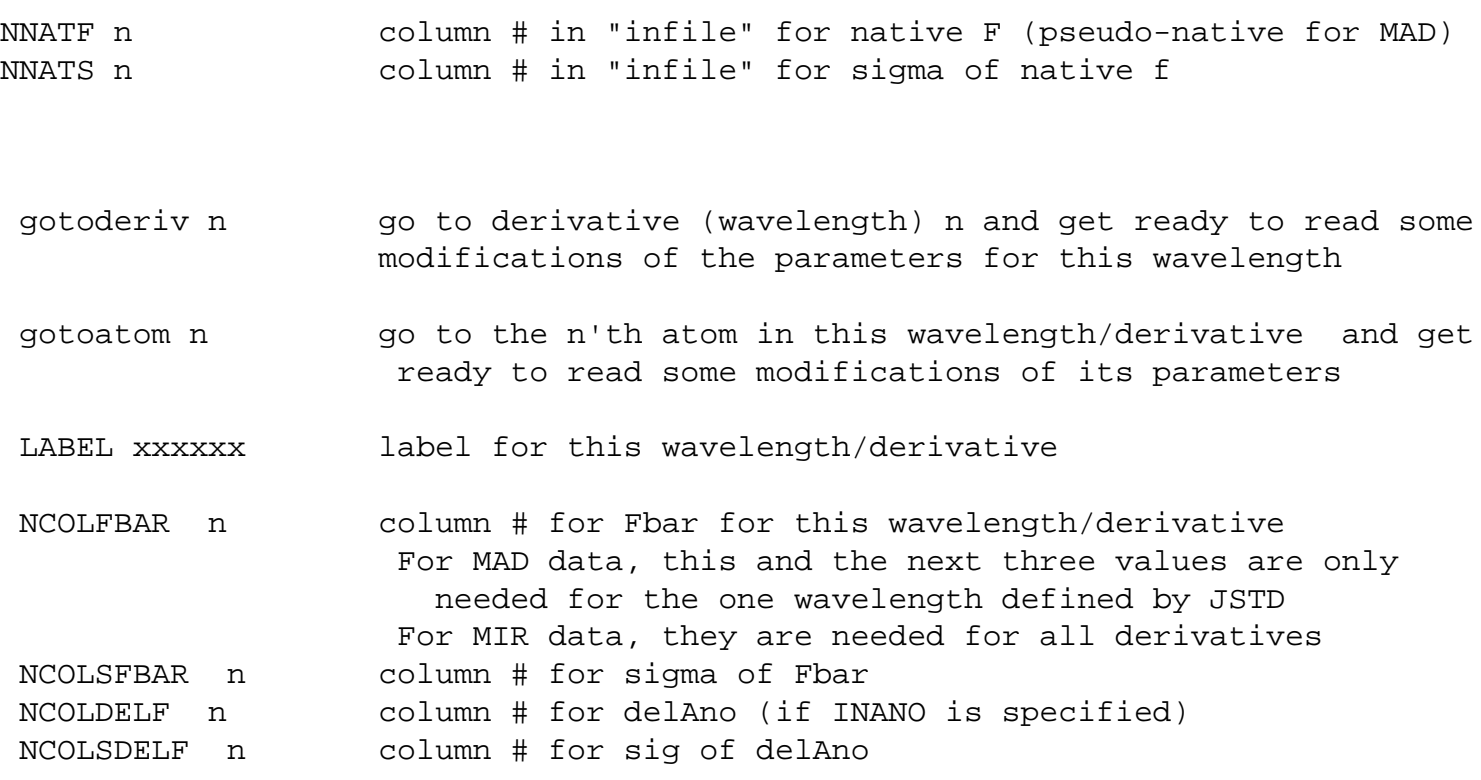

Solve routine

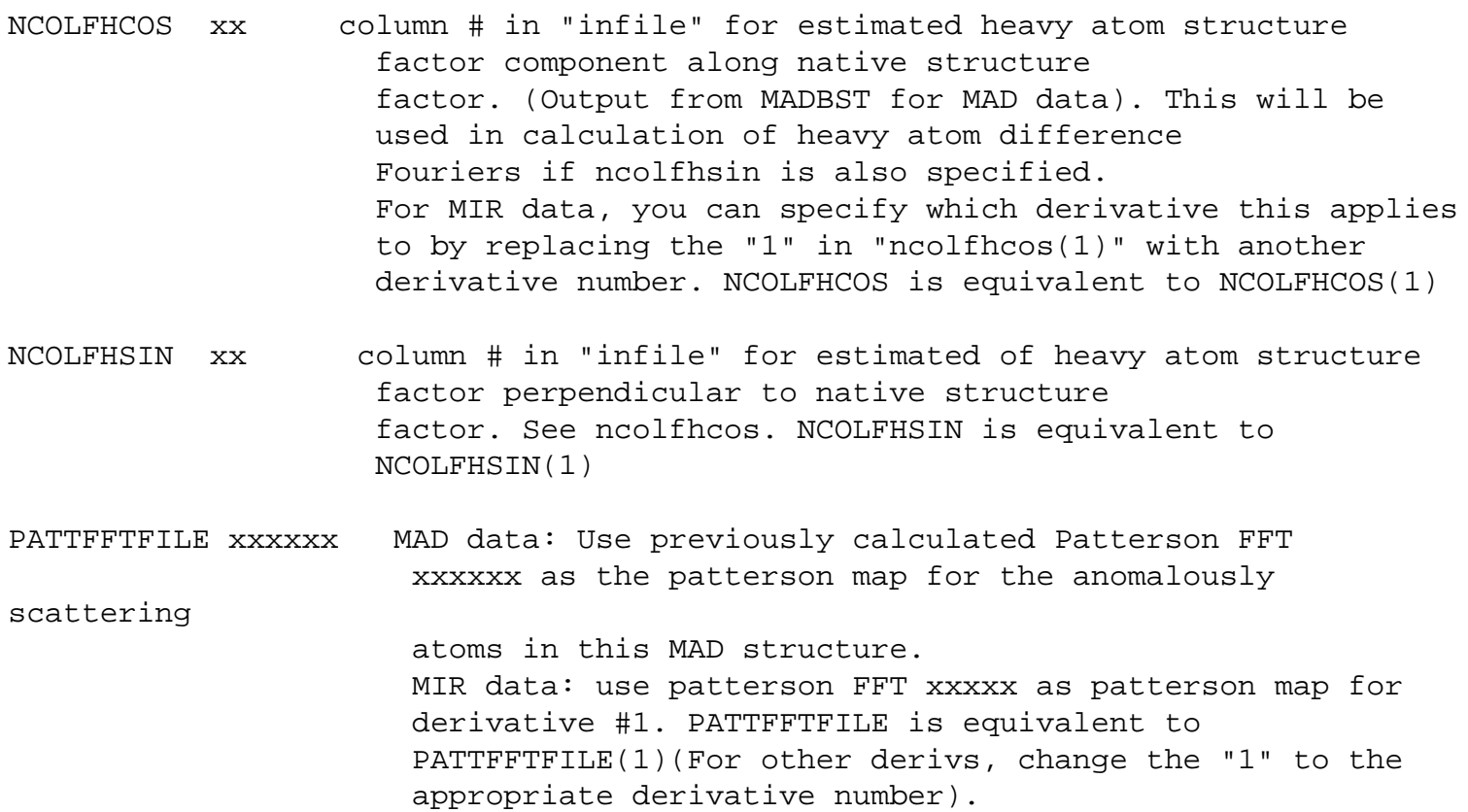

Also see all the [commonly-used keywords](#page-334-0) for SOLVE.

**[Disclaimer](http://www.lanl.gov/Misc/disclaimer.html)** 

#### **Los Alamos National Laboratory** • Est 1943

Operated by [Los Alamos National Security, LLC](http://lansllc.com/index.html) for the [U.S. Department of Energy's](http://www.energy.gov/) NNSA

[Inside](http://int.lanl.gov/) | [© Copyright 2006](http://www.lanl.gov/copyright.shtml) [Los Alamos National Security, LLC](http://lansllc.com/index.html) All rights reserved | [Disclaimer/Privacy](http://www.lanl.gov/copyright.shtml) | [Web Contact](http://www.lanl.gov/www-team/forms/wwwgen.php?view=exthome)

[SOLVE / RESOLVE Home Page](#page-0-0)

# **SOLVE/RESOLVE licensing information**

[U.S. Universities, non-profits, other non](http://ext.lanl.gov/cgi-bin/orgs/citpo/license/solveform.pl?http://ext.lanl.gov/orgs/citpo/forms/solve.gif,http://www.solve.lanl.gov/,SOLVE=Version=2.0,SOLVE,of=the=U.S.=copyright,On-line:=www.solve.lanl.gov,Q,five=hundred=($500)=dollars.)[governmental institutions](http://ext.lanl.gov/cgi-bin/orgs/citpo/license/solveform.pl?http://ext.lanl.gov/orgs/citpo/forms/solve.gif,http://www.solve.lanl.gov/,SOLVE=Version=2.0,SOLVE,of=the=U.S.=copyright,On-line:=www.solve.lanl.gov,Q,five=hundred=($500)=dollars.)

A one-time \$500 license fee is good for all versions from version 2.00 to version 2.99 for all machines at your institution. You can get a free 45-day trial license too.

[U.S. Government institutions](http://www.lanl.gov/partnerships/forms/govuseform.html)

For U.S. government institutions, the SOLVE/ RESOLVE license is free of charge. One license is good for all machines at your institution.

[U.S. Commercial institutions](#page-110-0)

Contact the Los Alamos Technology Transfer Division for commercial licenses. You can get a free 45-day trial license if you wish.

[Non-U.S. Non-commercial institutions](http://www.lanl.gov/partnerships/forms/solvefornform.html)

A one-time \$600 license and export fee is good for all versions from version 2.00 to version 2.99 for all machines at your institution.

[Non-U.S. Commercial institutions](#page-110-0)

Contact the Los Alamos Technology Transfer Division for non-U.S. commercial licenses.

[LANL Home](http://www.lanl.gov/) | [Phone](http://phonebook.lanl.gov/)

### [SOLVE/RESOLVE Home](#page-0-0) [|SOLVE Home](#page-3-0) [|SOLVE Table of Contents](#page-93-0) | [Solve Index](#page-260-0)

# **SOLVE scoring**

SOLVE uses four scoring criteria to evaluate each solution:

- Analysis of difference Pattersons
- "Free" self-difference Fourier analyses
- Non-randomness test on native fourier
- Figure of merit of phasing

SOLVE uses the 10-30 seeds generated from the analyses of Patterson functions as trial solutions and scores each seed. From this set of scores, an average score and the standard deviation of this average score is obtained for each criteria. A Z-score (number of standard deviations above the mean) is then calculated for each trial solution for each criteria. The overall Z-score for a solution is the sum of the individual Z-scores, corrected for any large deviation among the scores.

### *Analysis of difference Pattersons*

The analysis of the difference Pattersons for a MAD dataset are carried out in two steps. First all Patterson vectors that should result from all the sites in a derivative are calculated. Then the difference Patterson is examined at these positions and the relative occupancies of all the sites are refined so as to match the Patterson as closely as possible. The comparison of observed and calculated peak heights\*1000/rms of the map is printed out along with an overall quality of the solution and evaluation of the fit to the difference Patterson.

### *"Free" self-difference Fourier analyses*

The difference fouriers calculated here use all anomalously scattering atoms except just one atom to be examined (and all that are equivalent to it) to calculate native phases. These native phases are used to calculate a difference Fourier; the Fourier is examined at the coordinates of the test site and the peak height/rms of the map is noted. This is repeated for each anomalously-scattering atom in the structure and the heights are printed out.

### *Non-randomness test on native fourier*

Most protein crystals have solvent regions (with low density and low variation in electron density) and protein regions (with high variation of density and moderate average density). This program examines the standard deviation (SD) of the local electron density in various locations around the unit cell and

Solve scoring

determines if the variation of this SD is high or low. If the phases are random, then you get a low variation of the SD (the whole unit cell is rather uniform and looks like noise). If they are good, you get a high variation of the SD (part of the unit cell is smoother than another part). The program also analyzes the correlation of local r.m.s. density to see whether adjacent regions in the map tend to have similar r.m.s. variation. This is essentially a measure of how contiguous the regions of high and low variation are. This measure is reported back as the "correlation coefficient" (CC) in SOLVE. In versions 1.11 and higher the correlation coefficient is used in the actual scoring procedure (and not the standard deviation).

### *Figure of merit of phasing*

The figure of merit of phasing the native structure proves to be a useful criteria in scoring a solution. Solutions with low figures of merit are unlikely to be correct, while those with a high figure of merit are likely to be right if the other criteria are also favorable.

### *Correction for uneven scores*

SOLVE makes a correction on the score to reflect the discrepancy between the various scores. The effect is to score a solution that has a uniformly good score for all criteria higher than a solution with a very good score on just one criteria.

### [Disclaimer](http://www.lanl.gov/Misc/disclaimer.html)

### **Los Alamos National Laboratory** • Est 1943

Operated by [Los Alamos National Security, LLC](http://lansllc.com/index.html) for the [U.S. Department of Energy's](http://www.energy.gov/) NNSA

[Inside](http://int.lanl.gov/) | [© Copyright 2006](http://www.lanl.gov/copyright.shtml) [Los Alamos National Security, LLC](http://lansllc.com/index.html) All rights reserved | [Disclaimer/Privacy](http://www.lanl.gov/copyright.shtml) | [Web Contact](http://www.lanl.gov/www-team/forms/wwwgen.php?view=exthome)

# **Licensing for U.S. Government institutions**

For U.S. Government institutions, you need to email our licensing office to obtain the forms. To email them send a message to Nancy Cameron in our Industrial Partnership office at: [ncameron@lanl.gov](mailto:ncameron@lanl.gov)

Solve references

[LANL Home](http://www.lanl.gov/) | [Phone](http://phonebook.lanl.gov/)

### [SOLVE/RESOLVE Home](#page-0-0) [|SOLVE Home](#page-3-0) [|SOLVE Table of Contents](#page-93-0) | [Solve Index](#page-260-0) **References for SOLVE**

If you use SOLVE for structure determination, please cite the appropriate papers from this list and also please cite the web site "www.solve.lanl.gov". The overall paper describing SOLVE is:

Terwilliger, T.C. and J. Berendzen. (1999) "Automated MAD and MIR structure solution". Acta Crystallographica D55, 849-861.

For automated MAD structure determinations, references 1-3, 5 , 6, and 11 are appropriate; for automated MIR structure determinations, references 1-4 are appropriate.

1. Terwilliger, T. C., Kim, S.-H., and D. Eisenberg. (1987). Generalized method of determining heavyatom positions using the difference Patterson function. Acta Cryst. A43, 1-5.

2. Terwilliger, T. C. and D. Eisenberg. (1983). Unbiased three-dimensional refinement of heavy-atom parameters by correlation of origin-removed Patterson functions. Acta Cryst. A39, 813-817.

3. Terwilliger, T. C. and D. Eisenberg. (1987). Isomorphous replacement: effects of errors on the phase probability distribution. Acta Cryst. A43, 6-13.

4. Terwilliger, T. C. and J. Berendzen (1996) Correlated phasing of multiple isomorphous replacement data. Acta Cryst. D52, 749-757.

5. Terwilliger, T. C. (1994). MAD phasing: treatment of dispersive differences as isomorphous replacement information. Acta Cryst. D50, 17-23.

6. Terwilliger, T. C. (1994) MAD phasing: Bayesian estimates of Fa. Acta Cryst. D50, 11-16.

7. Terwilliger, T. C. and J. Berendzen (1995). Difference refinement: a method for estimating differences between related structures. Acta Cryst. D51, 609-618.

8. Terwilliger, T. C. and Berendzen, J. (1996). Bayesian difference refinement. Acta Crystallographica section D52, 1004-1011.

9. Terwilliger, T. C. and Berendzen, J. (1996). Bayesian weighting for macromolecular crsytallographic refinement. Acta Cryst. D52, 743-748.

10. Terwilliger, T. C. and Berendzen, J. (1996). Correlated phasing in multiple isomorphous

replacement. Acta Cryst D52, 749-757.

11. Terwilliger, T. C. and Berendzen, J. (1997). Bayesian MAD phasing. Acta Cryst. D53, 571-579.

### **[Disclaimer](http://www.lanl.gov/Misc/disclaimer.html)**

### **Los Alamos National Laboratory** • Est 1943

Operated by [Los Alamos National Security, LLC](http://lansllc.com/index.html) for the [U.S. Department of Energy's](http://www.energy.gov/) NNSA

[Inside](http://int.lanl.gov/) | [© Copyright 2006](http://www.lanl.gov/copyright.shtml) [Los Alamos National Security, LLC](http://lansllc.com/index.html) All rights reserved | [Disclaimer/Privacy](http://www.lanl.gov/copyright.shtml) | [Web Contact](http://www.lanl.gov/www-team/forms/wwwgen.php?view=exthome)

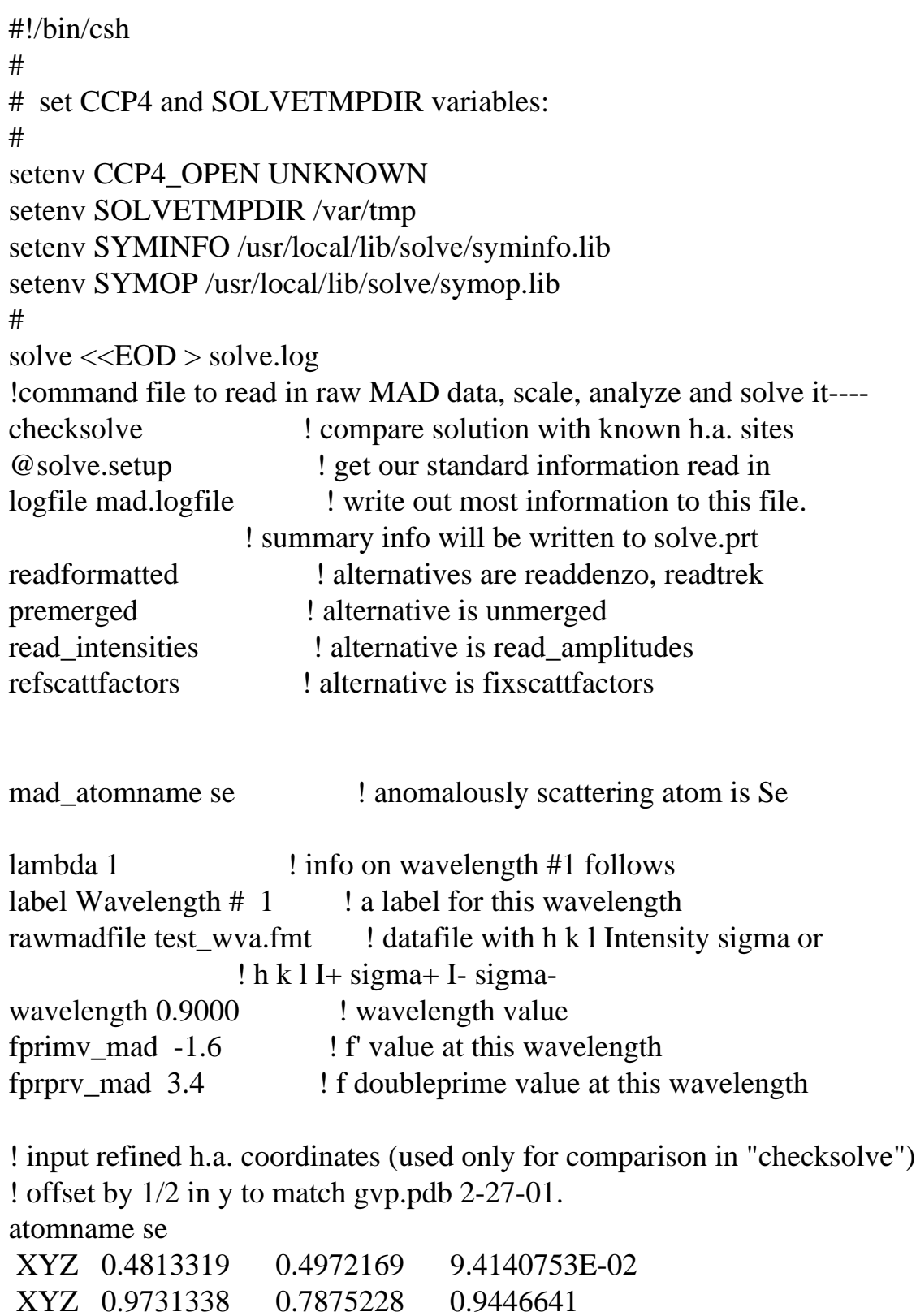

lambda 2 rawmadfile test\_wvb.fmt wavelength 0.9794 fprimv\_mad -8.5 fprprv\_mad 4.8

```
lambda 3
rawmadfile test_wvc.fmt
wavelength 0.9797
fprimv_mad -9.85
fprprv_mad 2.86
premerged 
readformatted
nres 100 [approx # of residues in protein molecule]
nanomalous 2 [approx # of anomalously scattering atoms per protein]
SCALE_MAD ! read in and localscale the data
ANALYZE_MAD ! run MADMRG and MADBST and analyze all the Pattersons
SOLVE ! Solve the structure
EOD
#
# Now run Resolve to do density modification
# (You can download it from http://resolve.lanl.gov 
# if you do not have it yet) 
#
resolve << EOD > resolve.log 
!solvent_content 0.40 ! solvent fraction 
seq_file gvp.seq
compare_file coords.pdb
EOD
#
# That's it! Now resolve.mtz has your updated phases
#
echo 'Here are your SOLVE and resolve files:' 
#
ls -l solve.prt solve.mtz solve.ezd resolve.mtz
#
echo 'All done.'
```
------------------------ COPYRIGHT NOTICE ---------------------------------

Los Alamos National Laboratory

 This program was prepared by the Regents of the University of California at Los Alamos National Laboratory (the University) under Contract No. W-7405-ENG-36 with the U.S. Department of Energy (DOE). The University has certain rights in the program pursuant to the contract and the program should not be copied or distributed outside your organization. All rights in the program are reserved by the DOE and the University. Neither the U.S. Government nor the University makes any warranty, express or implied, or assumes any liability or responsibility for the use of this software.

 \*\*\*\*\*\*\*\*\*\*\*\*\*\*\*\*\*\*\*\*\*\*\*\*\*\*\*\*\*\*\*\*\*\*\*\*\*\*\*\*\*\*\*\*\*\*\*\*\*\*\*\*\*\*\*  $*$  --- SOLVE ---  $*$  $*$  \* Automated structure solution for MAD and MIR \*  $*$  \* Please type "solvehelp" for on-line help \* \* or see "http://solve.lanl.gov" \* \*\*\*\*\*\*\*\*\*\*\*\*\*\*\*\*\*\*\*\*\*\*\*\*\*\*\*\*\*\*\*\*\*\*\*\*\*\*\*\*\*\*\*\*\*\*\*\*\*\*\*\*\*\*\*

(version 2.09 of 02-Apr-2005 / Size = 6) Tom Terwilliger, Los Alamos National Laboratory, "terwilliger@LANL.gov"

Dataset title: SOLVE 06-Apr-05

Space group number is: 5 Space group name from file name is: c2 Rescaling standard dataset to put it on approximate absolute scale. NRES = 100;  $\langle F^{**}2 \rangle$  expected = 98000.00  $\frac{1}{2}$  <F\*\*2> observed in lowest resolution shell = 107053.9  $\ldots$  Scale factor = 0.9154266

--------------------------------------------------

\*\*\* Analysis of this scaled MAD data set \*\*\*

 Fbar,sigma,Delano,sigma for 3 wavelengths written to: mad\_fbar.scl

 F+,sigma,F-,sigma for 3 wavelengths written to: mad\_fpfm.scl

\*\* Completeness of Fbar data at each wavelength: \*\*

Completeness of dataset  $1 (F > 2.000000 * sigma)$ Wavelength  $# 1$  ! a label for this wavelength

Reflections observed:

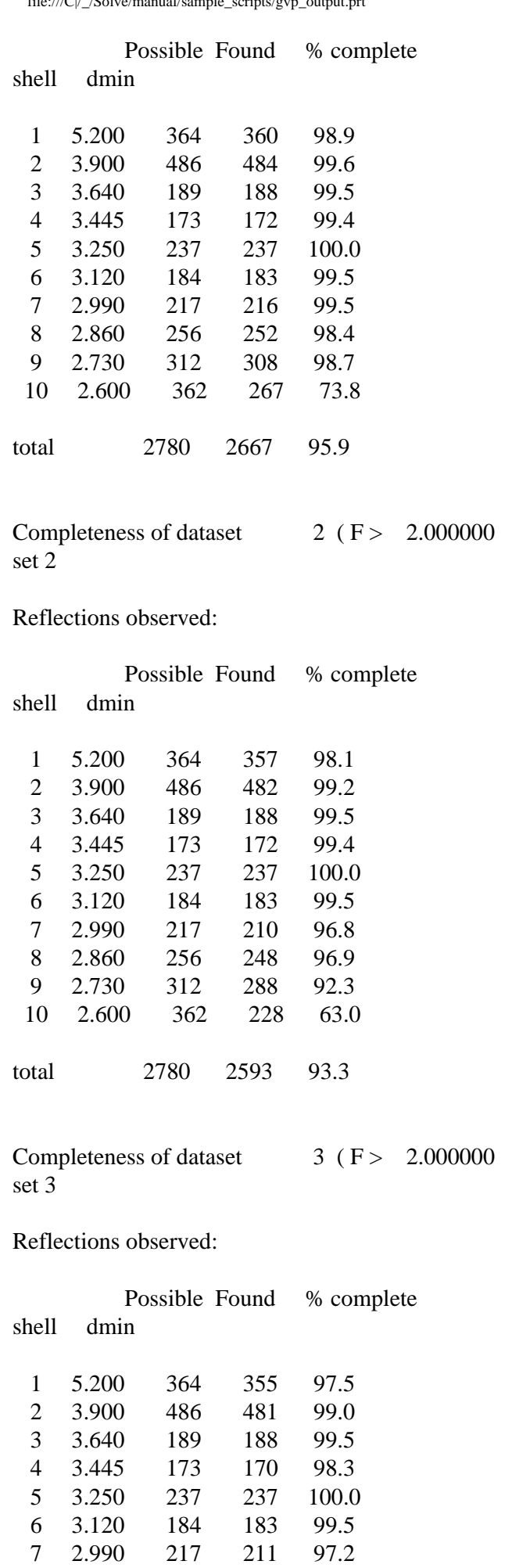

 $*$  sigma)

 $*$  sigma)

7 2.990

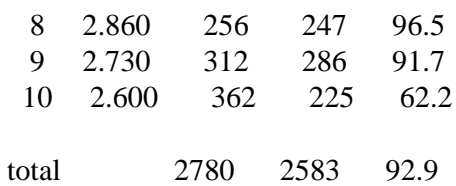

\*\* R-factors for F-bar data dispersive differences \*\*

Dispersive differences lambda 2 - lambda 1 (Delta f-prime = 6.900000 )

Differences by shell:

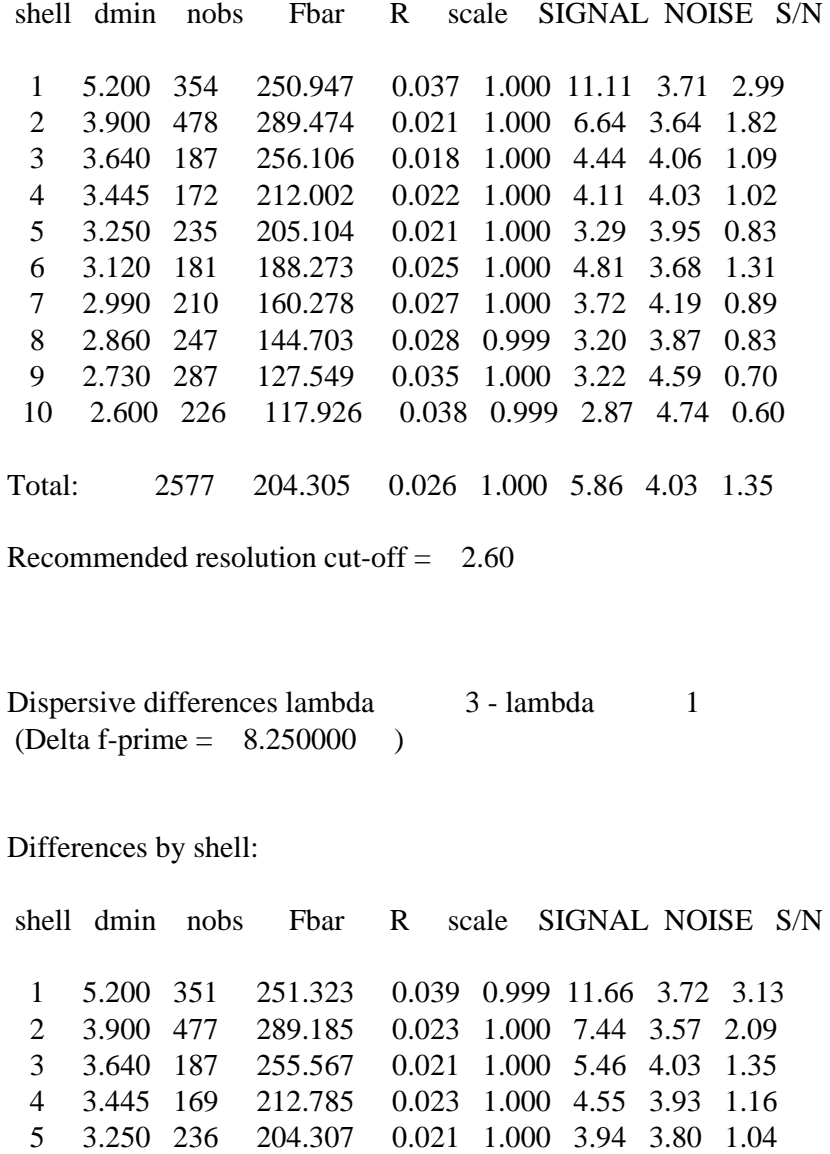

file:///C|/\_/Solve/manual/sample\_scripts/gvp\_output.prt (3 of 15)2/4/2007 10:06:56 AM

Total: 2566 204.296 0.028 1.000 6.45 3.91 1.54

 6 3.120 183 188.150 0.029 1.000 5.92 3.64 1.63 7 2.990 210 157.911 0.031 1.000 4.42 4.07 1.08 8 2.860 245 145.425 0.031 0.999 4.27 3.63 1.18 9 2.730 285 127.739 0.036 0.999 3.18 4.62 0.69 10 2.600 223 118.708 0.036 0.999 3.12 4.26 0.73 Recommended resolution cut-off = 2.60

Dispersive differences lambda 3 - lambda 2 (Delta f-prime =  $1.350000$ )

Differences by shell:

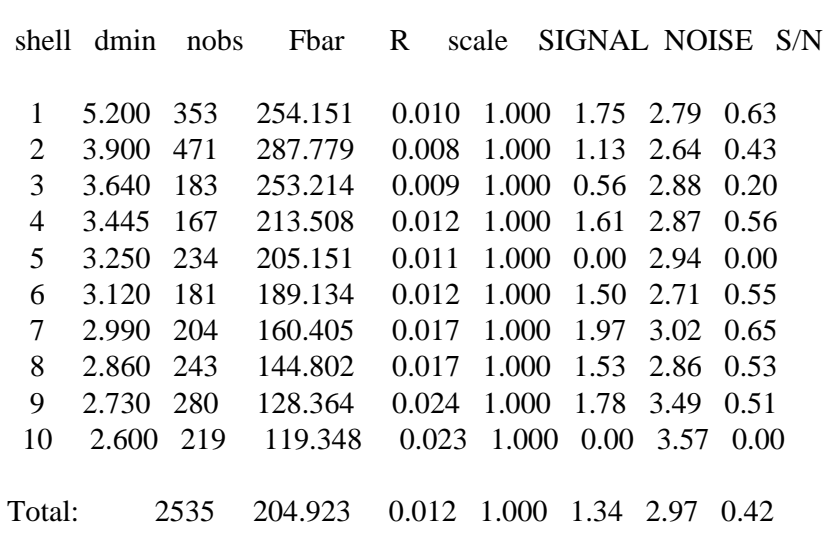

Recommended resolution cut-off = 2.68

Anomalous differences lambda  $1 (f'' = 3.400000)$ 

Differences by shell:

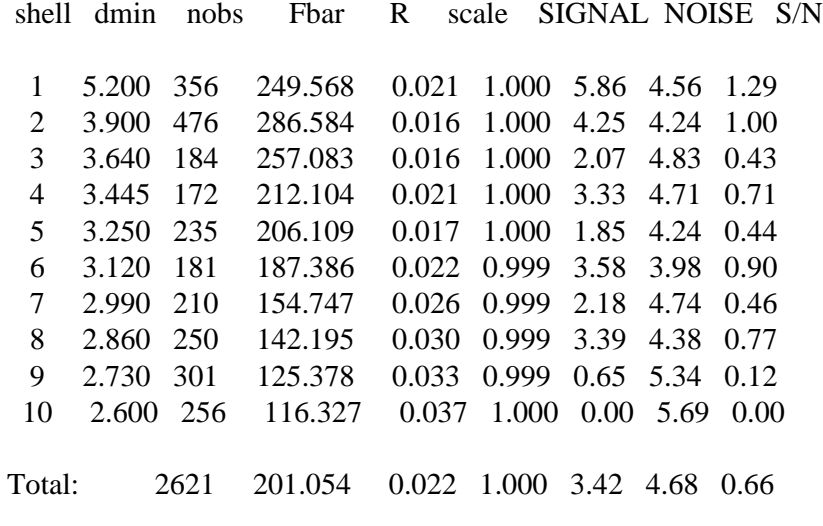

Recommended resolution cut-off = 2.67

Anomalous differences lambda  $2 (f'' = 4.800000)$ 

Differences by shell:

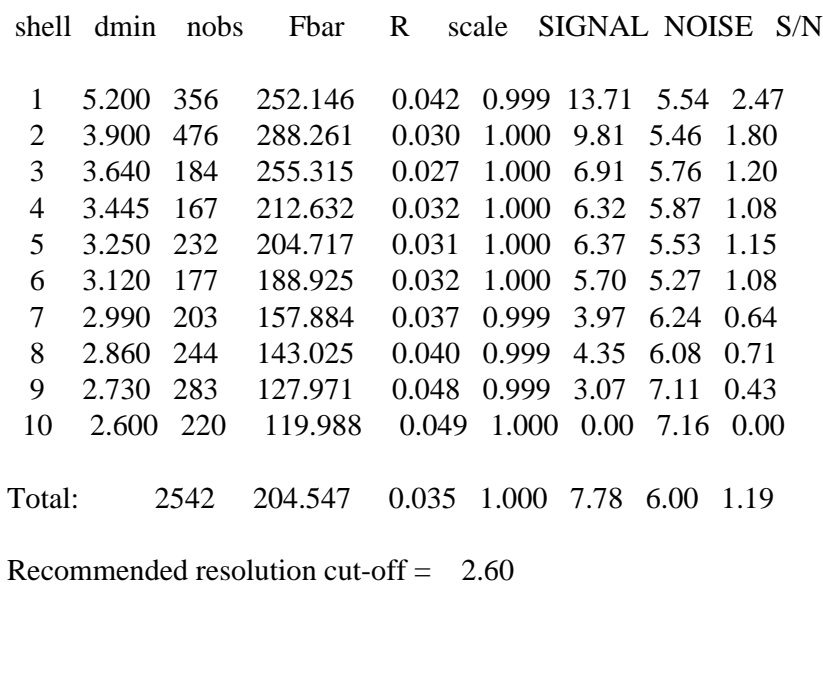

Anomalous differences lambda  $3 (f'' = 2.860000)$ 

Differences by shell:

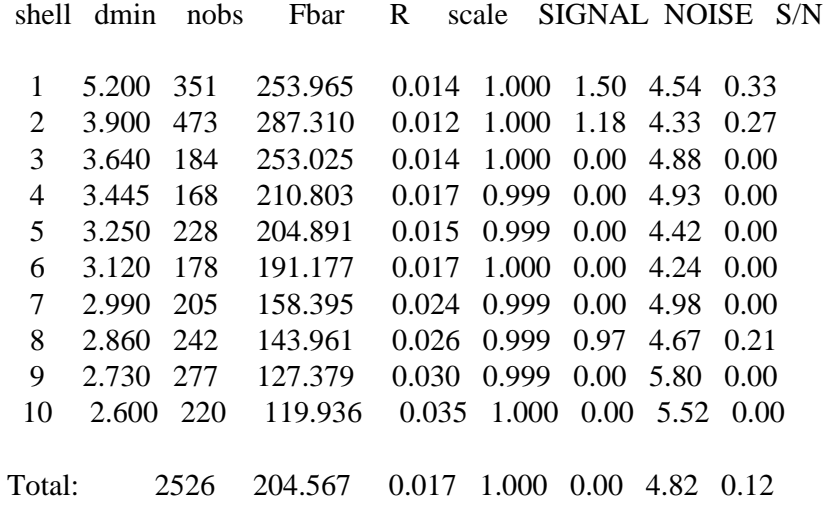

Recommended resolution cut-off = 3.90

#### ANALYZE\_MAD: Run MADMRG and MADBST on MAD data to get ready for SOLVE

Correlation of anomalous differences at different wavelengths. (You should probably cut your data off at the resolution where this drops below about 0.3. A good dataset has correlation between peak and remote of at least 0.7 overall. Data with

correlations below about 0.5 probably are not contributing much.)

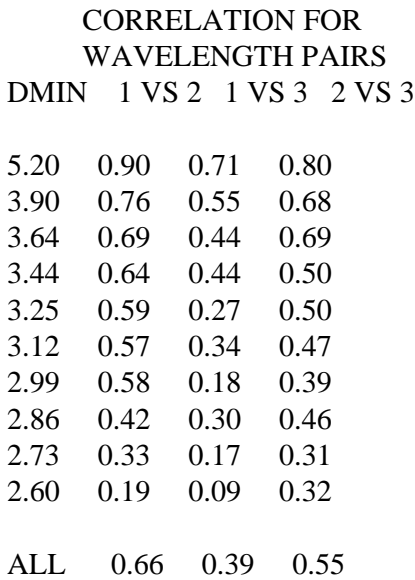

Final refined values of fprime and fdoubleprime

 Form factors at lambda = 0.9000 f-prime  $= -2.58$  $f'' = 3.71$ 

 Form factors at lambda = 0.9794 f-prime  $= -8.26$  $f'' = 6.52$ 

 Form factors at lambda = 0.9797  $f\text{-prime} = -9.01$  $f'' = 2.26$ 

 Fa Patterson from MADBST to be written to: patterson.patt

 Script file suitable for running SOLVE written to: solve\_mad.script

 Datafile for SOLVE with MADMRG-compressed dataset ("Fnat",sig,"Fder",sig,"Delano",sig,iso diffs, ano diffs, <Fhcos>, <Fhsin> from MADBST) is: solve.data

\*\*\*\* SOLVE: Solutions to MIR or SIR datasets \*\*\*\*\*\*

Derivatives considered: 3 (NSET)

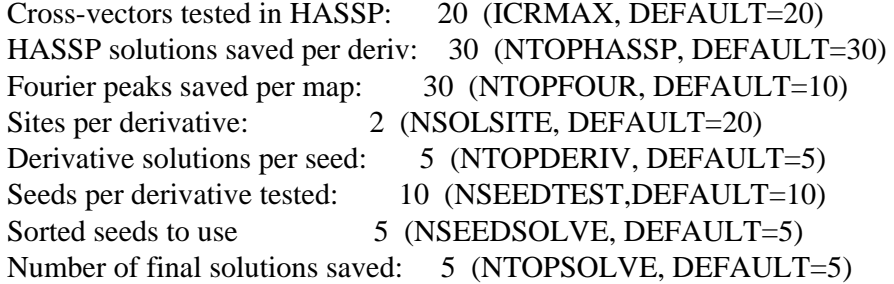

 Solutions obtained will be compared to input solution (ICHECKSOLVE) Correlated phasing used (CORRELPHASE) Patterson map for derivative 2 will be read directly from: patterson.patt

For derivative 2 the heavy atom structure factor components parallel to and perpendicular to the native structure factor will be read from columns 9 and 10

Datafile with 10 columns of data: Title:MADMRG output (cols 1 to 8) and MADBST fh cos,sin theta (c Data: madmrg: MOCK FNAT Data: madmrg: MOCK sig FNAT Data: madmrg: MOCK FDER Data: madmrg: MOCK sig FDER Data: madmrg: MOCK DEL ANO Data: madmrg: MOCK sig DEL ANO Data: madmrg: Del iso for Patterson Data: madmrg: Sigma of del iso for Patterson Data:  $\langle$ Fa cos theta $\rangle$  = Fa component along Fo weighted by fom Data:  $\langle$ Fa sin theta $\rangle$  = weighted Fa component perpendicular to Fo

Fnat, sigma taken from columns 1 2 Fder, sig, Delano, sig deriv 2 from cols: 3 4 5 6

Check solution to be compared to all solutions found:

Derivative 1: Site X Y Z Derivative 2: Site X Y Z 1 0.481 0.497 0.094 2 0.973 0.788 0.945 Derivative 3: Site X Y Z \*\*\*\*\*\*\*\*\*\*\*\*\*\*\*\*\*\*\*\*\*\*\*\*\*\*\*\*\*\*\*\*\*\*\*\*\*\*\*\*\*\*\*\*\*\*\*\*\*\*\*\*\*\*\*\*\*\*

ANALYZE\_SOLVE: analysis of top 1 solutions

\*\*\*\*\*\*\*\*\*\*\*\*\*\*\*\*\*\*\*\*\*\*\*\*\*\*\*\*\*\*\*\*\*\*\*\*\*\*\*\*\*\*\*\*\*\*\*\*\*\*\*\*\*\*\*\*\*\*\*\*\*

#### Solution 1

\*\*\*\*\*\*\*\*\*\*\*\*\*\*\*\*\*\*\*\*\*\*\* Analysis of this solution \*\*\*\*\*\*\*\*\*\*\*\*\*

\*\*\*\*\*\* Analysis of non-randomness of native Fourier map \*\*\*\*\*\*

 A. Maps with distinct solvent regions havea high standard deviation of local r.m.s. electron density. For this map the SD of this local r.m.s. is 0.2883532

 B. Maps with distinct solvent regions also have a high correlation of local r.m.s. electron density with density at neighboring locations. Typical values for poor maps in this structure solution are 0.2778453 +/- 5.9644025E-02 For this map the correlation of r.m.s. density in neighboring boxes is 0.3177819 The correlation coefficient is used here in scoring.

Skew of the map is: 0.2887446

\*\*\*\*\*\* Analysis of derivative solutions with the difference Patterson \*\*\*\*\*\* and with cross-validation difference Fouriers

 ----------------------------------------------- Derivative # 2

List of sites analyzed for compatibility with difference Patterson

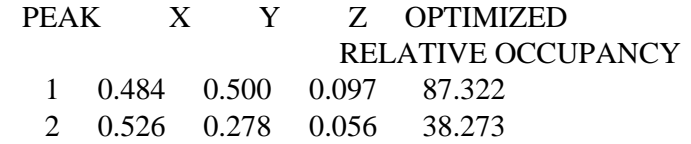

 Evaluation of this test soln with 2 sites after optimizing occupancy of each site

Cross-vectors for sites 1 and 1 (excluding origin;  $1000 = 1$  sigma): # U V W HEIGHT PRED HEIGHT SYMM# 1 -0.969 0.000 -0.194 14896.8 15250.4 2

Cross-vectors for sites 2 and 1 (excluding origin;  $1000 = 1$  sigma): # U V W HEIGHT PRED HEIGHT SYMM# 1 0.042 -0.222 -0.042 4232.84 3342.12 1 2 -1.010 -0.222 -0.153 5438.59 3342.12 1

```
Cross-vectors for sites 2 and 2 (excluding origin; 1000 = 1 sigma):
 # U V W HEIGHT PRED HEIGHT SYMM#
  1 -1.052 0.000 -0.111 1223.88 2929.69 2
```

```
 Overall quality of this Patterson soln = 7488.57 
 Overall quality of the fit to patterson = 1.28245 
Avg normalized peak height = 3348.99
```
 Cross-validation fouriers calculated with all heavy atoms in all derivs except the site being evaluated and any sites equivalent to it.

Site x y z occ B -- PEAK HEIGHT -- 1 0.482 0.497 0.094 0.758 55.365 4.49 2 0.528 0.283 0.057 0.458 60.000 4.07

Summary of scoring for this solution:

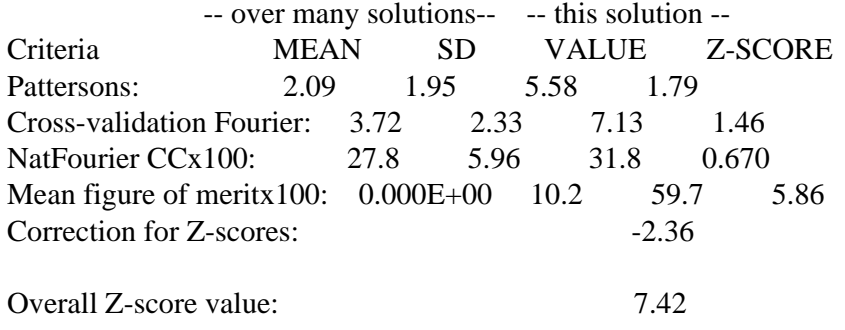

\*\*\*\*\*\* Overall analysis of phasing for solution 1\*\*\*\*\*\*\*\*\*\*\*\*\*

\*\*\* Re-estimation of scattering factors by refinement of occupancies using \*\*\* dispersive and anomalous differences.

 Estimation of scattering factors at each wavelength by refinement of occupancies relative to those found from the initial refinement carried out with data from MADMRG.

Refining iso occupancies for iso diffs lambda 2 - lambda 1

 Results of refinement: Ratio of occupancies to standard refinement: 1.055 +/- 0.221 Delta f-prime based on input f-prime values: 5.684 New estimate of delta f-prime: 5.995 +/- 1.257 with sign of: -1. and Z of 33.0

Refining iso occupancies for iso diffs lambda 3 - lambda 1

Results of refinement:

 Ratio of occupancies to standard refinement: 1.063 +/- 0.189 Delta f-prime based on input f-prime values: 6.427 New estimate of delta f-prime: 6.832 +/- 1.216 with sign of:  $-1$ . and Z of 33.6

Refining iso occupancies for iso diffs lambda 3 - lambda 2

Results of refinement:

 Ratio of occupancies to standard refinement: 2.606 +/- 0.945 Delta f-prime based on input f-prime values: 0.743 New estimate of delta f-prime: 1.935 +/- 0.702 with sign of:  $-1$ . and Z of 9.8

Refining ano occupancies for ano diffs lambda 1

 Results of refinement: Ratio of occupancies to standard refinement: 0.609 +/- 0.300 f" value based on input values: 3.712 New estimate of f": 2.261 +/- 1.112

Refining ano occupancies for ano diffs lambda 2

 Results of refinement: Ratio of occupancies to standard refinement: 0.703 +/- 0.329 f" value based on input values: 6.525 New estimate of f":  $4.584 + (-2.147)$ 

Refining ano occupancies for ano diffs lambda 3

 Results of refinement: Ratio of occupancies to standard refinement: 0.618 +/- 0.301 f" value based on input values: 2.259 New estimate of f": 1.396 +/- 0.681

Fitting f-prime values.

 Restraints: Lambda Target f-prime final f-prime weight

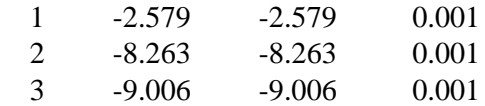

Delta-fprime targets:

Lambda i j target delta-fprime final delta-fprime wgt

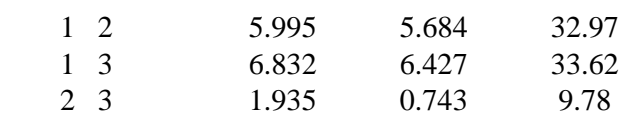

 Residual for restraints: 0.00000E+00 Residual for targets: 4.7541

Final refined values of f-prime and f"

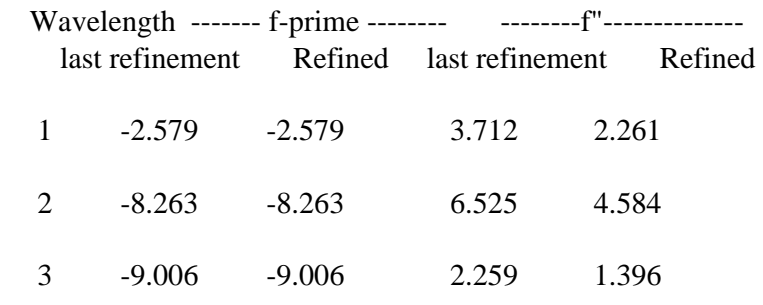

\*\*\* Done with re-estimation of scattering factors \*\*\*

HEAVY: Refine heavy atom parameters

File title: SOLVE 06-Apr-05 CRYSTALLOGRAPHIC PARAMETERS

 $A = 76.08$  B = 27.97 C = 42.36 alpha = 90.00 beta = 103.20 gamma = 90.00

 PHASES CALCULATED EVERY 5 DEGREES RESIDUALS CALCULATED ON EXTRA ZEROTH CYCLE ONLY SIGMAS FROM data FILE WILL BE USED STATISTICS WILL BE PRINTED ON ZEROTH CYCLE, SHIFTS ON LAST PHASING WILL BE DONE TAKING INTO ACCOUNT THE CORRELATIONS AMONG DERIVATIVES THE GROUPS OF DERIVATIVES WITH CORRELATIONS WILL BE UPDATED THE BETA VALUES FOR EACH DERIV WILL BE SET TO 1.0 PHASE-AVERAGED RESIDUALS WILL BE USED FOR PHASING

 TYPE OF REFINEMENT SELECTED: UNPHASED ORIGIN-REMOVED PATTERSON REFINEMENT ONLY

Bayesian correlated MAD phasing will be used with wavelength 2 as the reference wavelength.

 RESOLUTION LIMITS IN ANGSTROMS: 2.603 20.000 MINIMUM RATIO OF FDER TO RMS LACK-OF-CLOSURE FOR INCLUSION IN REFINEMENT OR PHASING= 0.000 MINIMUM NATIVE F: 0.000 MINIMUM FIGURE OF MERIT FOR PHASED REFINEMENT: 0.000 MINIMUM ALLOWED ISOTROPIC B: 0.000 PARAMETER SHIFTS GREATER THAN 0.0000 TIMES SIGMA WILL BE SCALED BY 0.5000

#### MINIMUM RATIO OF FNAT/SIGMA OR FDER/SIGMA TO INCLUDE: 1.000

NUMBER OF REFINEMENT CYCLES IS 2 DERIVATIVES REFINED DURING THESE CYCLES ARE : 0 0 TYPE OF OUTPUT SELECTED IS: +10 COLUMNS OF HENDRICKSON-LATTMAN COEFFICIENTS 1 INPUT data FILE WITH 12 COLUMNS IS: mad\_fpfm.scl COLUMN  $0:$  mad\_fpfm.scl Fnat,sig, $(F+$ ,sig, $F-$ ,sig)n COLUMN  $1:$  F from  $I\_TO\_F$  Wavelength # 1 ! a label for this wavelengt COLUMN 2: SIGMA of F Wavelength # 1 ! a label for this wavelengt COLUMN 3 : F from I\_TO\_F Wavelength # 1 ! a label for this wavelengt<br>COLUMN 4 : SIGMA of F Wavelength # 1 ! a label for this wavelengt COLUMN 4: SIGMA of F Wavelength # 1 ! a label for this wavelengt COLUMN  $5$ : F from I TO F set 2 COLUMN 6 : SIGMA of F set 2 COLUMN  $7:$  F from I\_TO\_F set 2 COLUMN  $8:$  SIGMA of F set 2 COLUMN  $9:$  F from  $I\_TO\_F$  set 3 COLUMN 10 : SIGMA of F set 3 COLUMN  $11 : F$  from  $I_TO_F$  set 3 COLUMN  $12:$  SIGMA of F set 3

DERIVATIVE INFORMATION FOR 3 COMPOUNDS

 COMPOUND 1 TEST REFINEMENT LAMBDA 3 (ANO ONLY) COLUMNS FOR F+, SIGMA, F-, SIGMA 1 2 3 4 THIS DERIVATIVE WILL NOT BE USED IN PHASING ANOMALOUS DIFFERENCES WILL BE USED IN PHASING FOR THIS DERIVATIVE ONLY ANO DIFFERENCES WILL BE USED IN REFINEMENT AND PHASING FOR THIS DERIVATIVE. AFTER OVERALL SCALING OBSERVED STRUCTURE FACTORS AND SIGMAS WILL BE DIVIDED BY :  $1.000*EXP(0.000*(SIN theta/LAMBDA)*2)$ THEN SIGMAS WILL BE MULTIPLIED BY 1.000 NO PARAMETERS REFINED FOR ATOM LAM1 WITH ZERO OCCUPANCY COMPOUND 2 set 2 COLUMNS FOR F+, SIGMA, F-, SIGMA 5 6 7 8 THIS DERIVATIVE WILL BE USED IN PHASING ANOMALOUS DIFFERENCES WILL BE USED IN PHASING FOR THIS DERIVATIVE AFTER OVERALL SCALING OBSERVED STRUCTURE FACTORS AND SIGMAS WILL BE DIVIDED BY :  $1.000*EXP(0.000*(SIN theta/LAMBDA)*2)$ THEN SIGMAS WILL BE MULTIPLIED BY 1.000 COMPOUND 3 set 3 COLUMNS FOR F $+$ , SIGMA, F $-$ , SIGMA 9 10 11 12 THIS DERIVATIVE WILL NOT BE USED IN PHASING ANOMALOUS DIFFERENCES WILL BE USED IN PHASING FOR THIS DERIVATIVE AFTER OVERALL SCALING OBSERVED STRUCTURE FACTORS AND SIGMAS WILL BE DIVIDED BY :  $1.000*EXP(0.000*(SIN theta/LAMBDA)*2)$ THEN SIGMAS WILL BE MULTIPLIED BY 1.000 NO PARAMETERS REFINED FOR ATOM LAM3 WITH ZERO OCCUPANCY CARRYING OUT STANDARD REFINEMENT Total of 2 cycles will be done Derivs refined will be  $\qquad \qquad 0 \qquad \qquad 0$ 

#### SUMMARY OF RESULTS ON FINAL CYCLE:

NUMBER OF REFLECTIONS READ =  $2668$ NUMBER OF F.GT. FMIN  $= 2668$  NUMBER OF F IN RES. LIMITS = 2668 NUMBER OF F.GT. MIN  $|M \rangle = 2634$ NUMBER OF F USED TO REFINE  $=$  0

 FIGURE OF MERIT < 0.1 0.2 0.3 0.4 0.5 0.6 0.7 0.8 0.9 1.0 # OF REFLECTIONS 322 291 317 255 238 204 228 242 295 275

#### FIGURE OF MERIT WITH RESOLUTION

 DMIN: TOTAL 8.82 5.76 4.56 3.89 3.45 3.13 2.88 2.69 N: 2667 153 233 299 338 389 417 449 389 MEAN FIG MERIT: 0.48 0.75 0.69 0.68 0.61 0.48 0.45 0.31 0.24

RMS ANOMALOUS FH/E [f" PART OF FH / RMS ANO ERROR]:

 LAMBDA: 1 0.5 0.9 0.9 0.7 0.7 0.5 0.3 0.2 0.1 LAMBDA: 2 0.7 1.0 0.9 0.8 0.8 0.6 0.5 0.4 0.3 LAMBDA: 3 0.3 0.6 0.7 0.5 0.3 0.3 0.2 0.1 0.1

#### RMS DISPERSIVE FH/E [Delta-f-prime PART OF FH / RMS DISPERSIVE ERROR]:

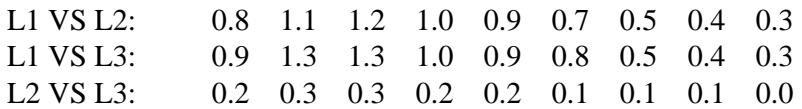

#### RMS ANOMALOUS FH [f" PART OF FH] AS % of F:

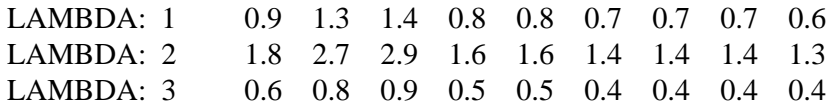

RMS DISPERSIVE FH [Delta-f-prime PART OF FH] AS % of F:

 L1 VS L2: 2.3 3.3 3.6 2.1 1.9 1.7 1.7 1.7 1.6 L1 VS L3: 2.6 3.7 4.0 2.3 2.2 2.0 1.9 1.9 1.8 L2 VS L3: 0.3 0.4 0.5 0.3 0.3 0.2 0.2 0.2 0.2

 RMS ANOMALOUS ERRORS [ CALC - OBS VALUE OF (F+ - F-)/2], IN % OF RMS F: LAMBDA: 1 1.8 1.5 1.6 1.2 1.2 1.5 2.0 2.9 4.3 LAMBDA: 2 2.7 2.8 3.2 2.1 2.1 2.4 2.8 3.7 4.1 LAMBDA: 3 1.7 1.3 1.3 1.0 1.4 1.6 2.0 2.9 3.9

#### RMS DISPERSIVE ERRORS  $[CALC - OBS VALUE OF (F(i) - F(i))]$ , IN % OF RMS F: L1 VS L2: 3.0 3.0 3.0 2.1 2.2 2.5 3.4 4.4 5.9 L1 VS L3: 3.0 2.9 3.0 2.3 2.4 2.6 3.6 4.6 5.7

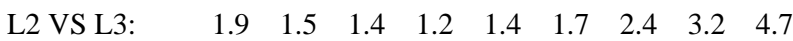

#### CORRELATED ANOMALOUS ERRORS BY WAVELENGTH (%):
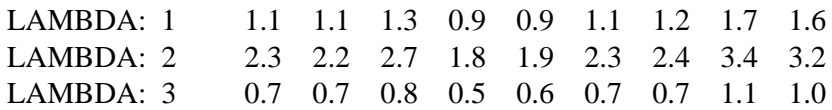

### RMS F BY WAVELENGTH:

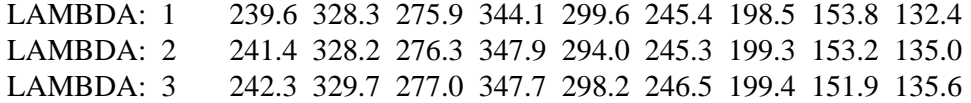

PARAMETER SHIFTS FOR DERIV 2 : set 2

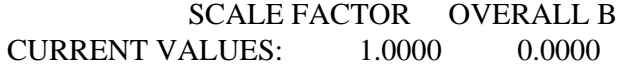

#### SITE ATOM OCCUP X Y Z B

CURRENT VALUES: 1 Se 0.7575 0.4821 0.4972 0.0938 55.3655

CURRENT VALUES: 2 Se 0.4584 0.5277 0.2832 0.0570 60.0000

 \*\*\*\*\*\*\*\*\*\*\*\*\*\*\*\*\*\*\*\*\*\*\*\*\*\*\*\*\*\*\*\*\*\*\*\*\*\*\*\*\*\*\*\*\*\*\*\*\*\*\*\*\*\*\*\*\*\*\*\*\* \*\*\*\*\*\*\*\*\*\*\*\*\*\*\*\*\*\*\*\*\*\*\*\*\*\*\*\*\*\*\*\*\*\*\*\*\*\*\*\*\*\*\*\*\*\*\*\*\*\*\*\*\*\*\*\*\*\*\*\*\*

 \*\*\* Summary of solutions and their relationships to each other and to check solution \*\*\*

 --------------------------------------------------------- solution  $\#$  1 with overall quality = 7.417267 Derivative 2 with 2 sites. Overall scale =  $1.000000$  and overall b of  $0.0000000E+00$ 0.4820956 0.4972169 9.3780220E-02 0.7575110 55.36546 0.5276953 0.2831880 5.6996226E-02 0.4584486 60.00000 Best match of solution 1 -> solution 2: -------- solution 1 -------- -------------solution 2 ----- site x  $y$  z site x  $y$  z DIST (A) Derivative 2 1 0.482 0.497 0.094 1 0.481 0.497 0.094 0.06 2 0.528 0.283 0.057 2 0.527 0.288 0.055 0.15 Comparison of this solution with check solution: Number of sites in this solution matching check= 2 ... and number not matching  $=$  0 by derivative, this is... Deriv nsame ndifferent

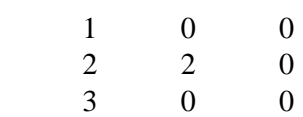

All sites in this solution are contained in check soln

```
#!/bin/csh
#
# set CCP4 and SOLVETMPDIR variables:
#
setenv CCP4_OPEN UNKNOWN
setenv SOLVETMPDIR /var/tmp
setenv SYMINFO /usr/local/lib/solve/syminfo.lib
setenv SYMOP /usr/local/lib/solve/symop.lib
#
#
solve_giant <<EOD > solve.log
!command file to read in raw MAD data, scale, analyze and solve it----
title armadillo repeat of beta catenin 4-wavelength MAD data
logfile mad.logfile ! write out most information to this file.
                  ! summary info will be written to "solve.prt"
@solve.setup ! get our standard information read in 
readformatted ! or: readdenzo, readtrek, readccp4_unmerged
unmerged ! or; premerged
mad_atom se 
refscattfactors ! do not refine scattering factors (you can if
                  ! you want though)
     ! Comment out next line if you don't know any sites
checksolve ! compare solutions to the one input below
lambda 1 : info on wavelength #1 follows
label Wavelength # 1 : a label for this wavelength
rawmadfile l1.int
wavelength 0.9000 ! wavelength value
fprimv_mad -1.6 ! f' value at this wavelength
fprprv_mad 3.4 ! f" value at this wavelength
! list of all SE positions in refined beta-catenin
! structure (offset by 0.5 in y from PDB file)
atomname se
```
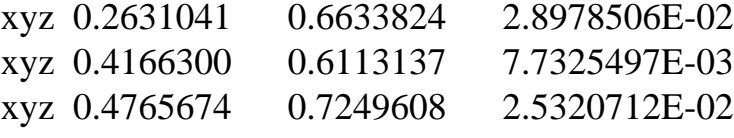

file:///C|/\_/Solve/manual/sample\_scripts/weis\_solve.txt

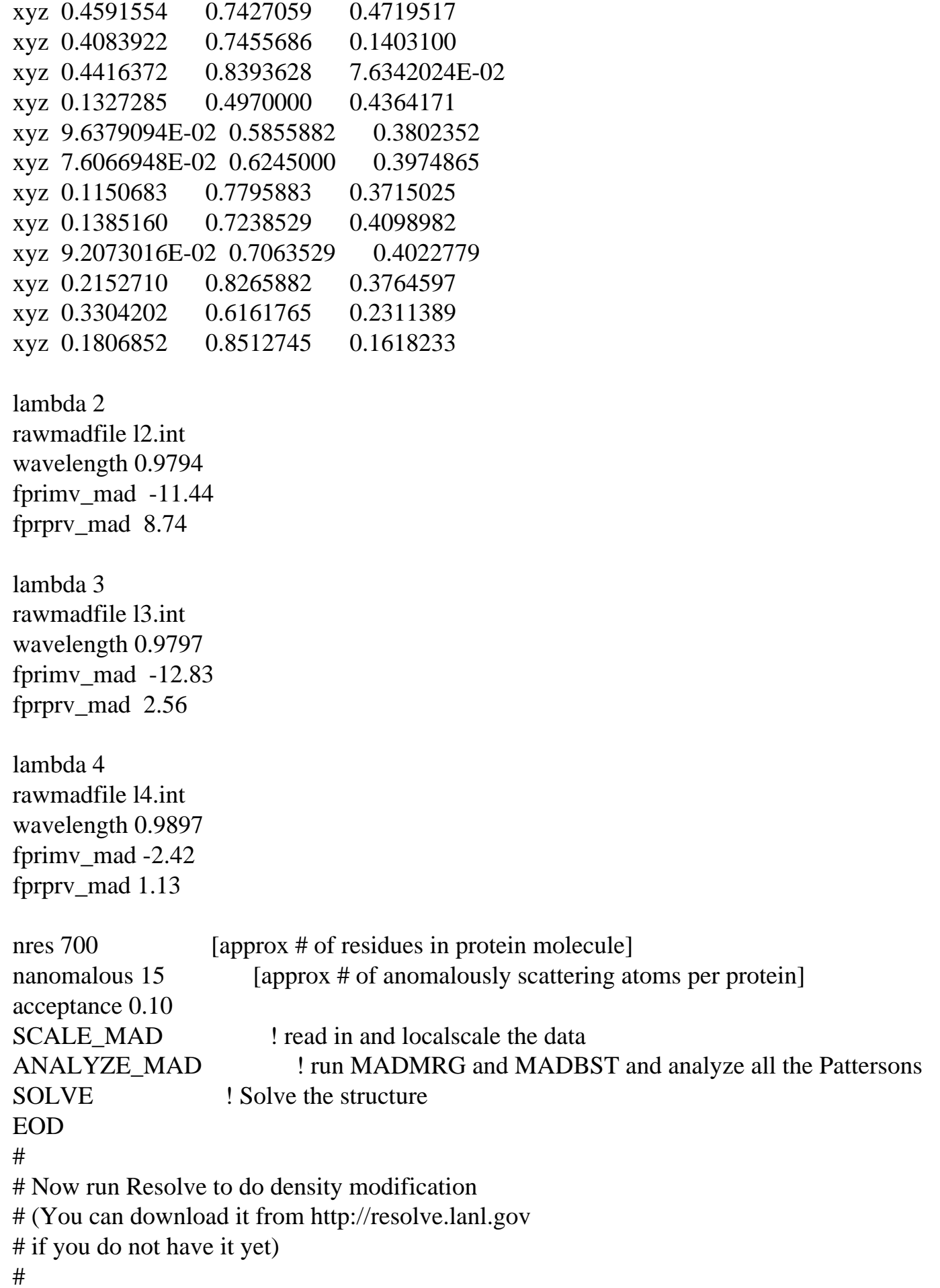

file:///C|/\_/Solve/manual/sample\_scripts/weis\_solve.txt

```
resolve_giant << EOD > resolve.log 
!solvent_content 0.40 ! solvent fraction 
seq_file weis.seq
compare_file coords_met.pdb
EOD
#
# That's it! Now resolve.mtz has your updated phases
#
echo 'Here are your SOLVE and resolve files:' 
#
ls -l solve.prt solve.mtz solve.ezd resolve.mtz
#
echo 'All done.'
```
------------------------ COPYRIGHT NOTICE ---------------------------------

Los Alamos National Laboratory

 This program was prepared by the Regents of the University of California at Los Alamos National Laboratory (the University) under Contract No. W-7405-ENG-36 with the U.S. Department of Energy (DOE). The University has certain rights in the program pursuant to the contract and the program should not be copied or distributed outside your organization. All rights in the program are reserved by the DOE and the University. Neither the U.S. Government nor the University makes any warranty, express or implied, or assumes any liability or responsibility for the use of this software.

 \*\*\*\*\*\*\*\*\*\*\*\*\*\*\*\*\*\*\*\*\*\*\*\*\*\*\*\*\*\*\*\*\*\*\*\*\*\*\*\*\*\*\*\*\*\*\*\*\*\*\*\*\*\*\*  $*$  --- SOLVE ---  $*$  $*$  \* Automated structure solution for MAD and MIR \*  $*$  \* Please type "solvehelp" for on-line help \* \* or see "http://solve.lanl.gov" \* \*\*\*\*\*\*\*\*\*\*\*\*\*\*\*\*\*\*\*\*\*\*\*\*\*\*\*\*\*\*\*\*\*\*\*\*\*\*\*\*\*\*\*\*\*\*\*\*\*\*\*\*\*\*\*

(version 2.09 of 02-Apr-2005 / Size  $= 12$ ) Tom Terwilliger, Los Alamos National Laboratory, "terwilliger@LANL.gov"

Dataset title: armadillo repeat of beta catenin 4-wavelength MAD data

Space group number is: 20 Space group name from file name is: c2221 Rescaling standard dataset to put it on approximate absolute scale. NRES = 700;  $\langle F^{**}2 \rangle$  expected = 1372000.  $\zeta$  <F\*\*2> observed in lowest resolution shell = 130033.9  $\ldots$  Scale factor = 10.55110

--------------------------------------------------

\*\*\* Analysis of this scaled MAD data set \*\*\*

Fbar, sigma, Delano, sigma for 4 wavelengths written to: mad\_fbar.scl

F+,sigma,F-,sigma for 4 wavelengths written to: mad\_fpfm.scl

\*\* Completeness of Fbar data at each wavelength: \*\*

Completeness of dataset  $1 (F > 2.000000 * sigma)$ Wavelength # 1 : a label for this wavelength

Reflections observed:

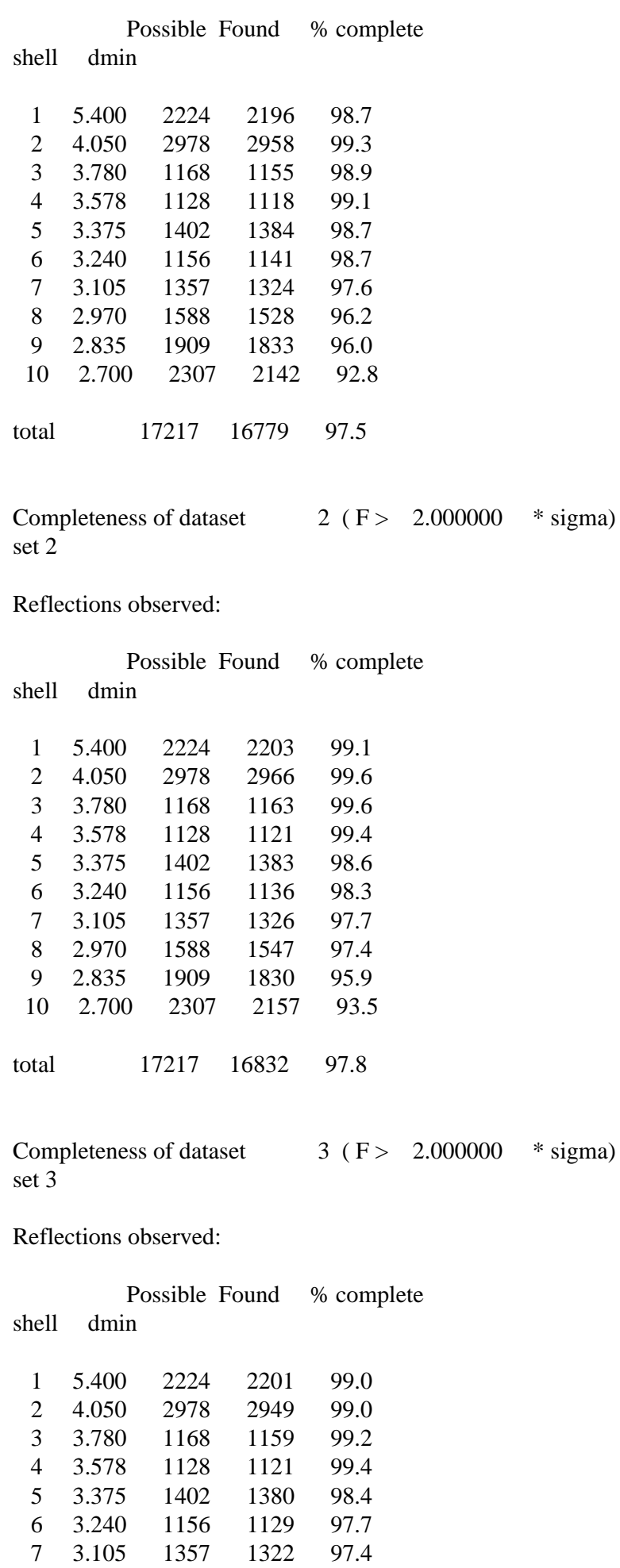

sigma)

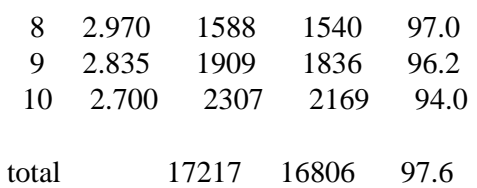

Completeness of dataset  $4$  ( $F > 2.000000$  \* sigma) set 4

Reflections observed:

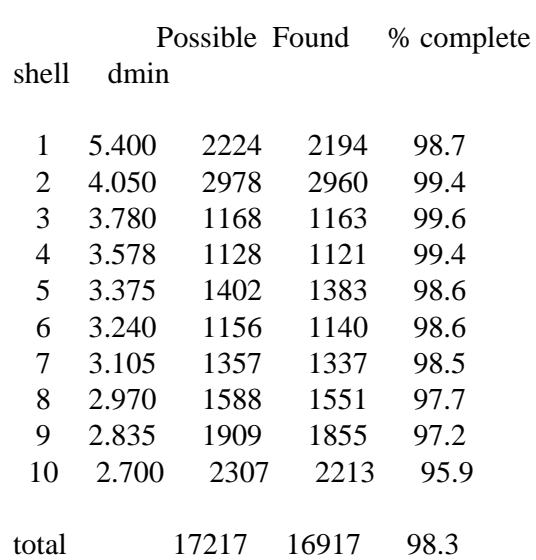

\*\* R-factors for F-bar data dispersive differences \*\*

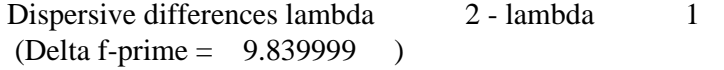

Differences by shell:

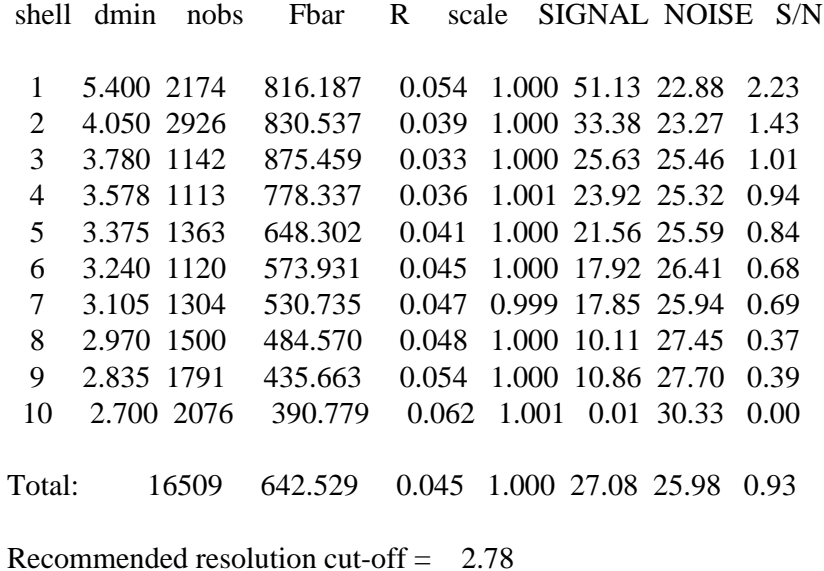

Dispersive differences lambda 3 - lambda 1 (Delta f-prime = 11.23000 )

Differences by shell:

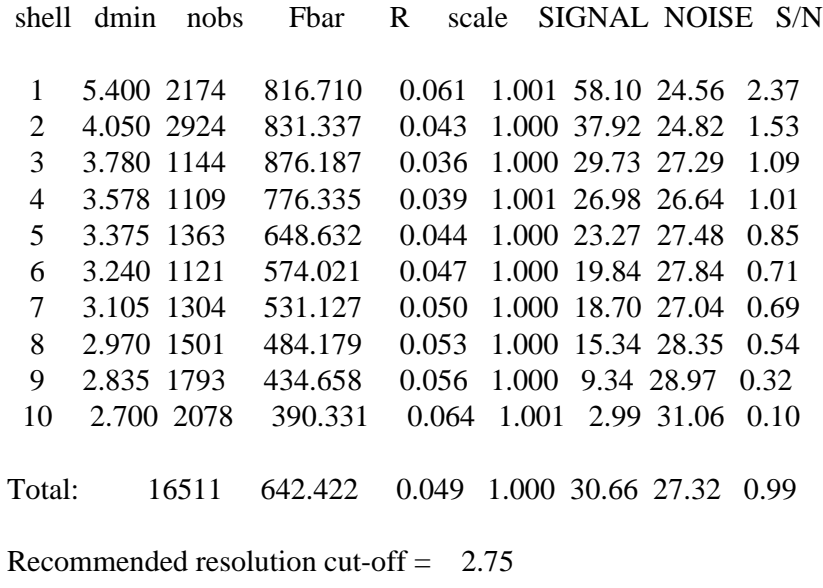

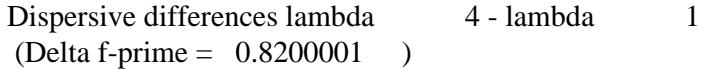

Differences by shell:

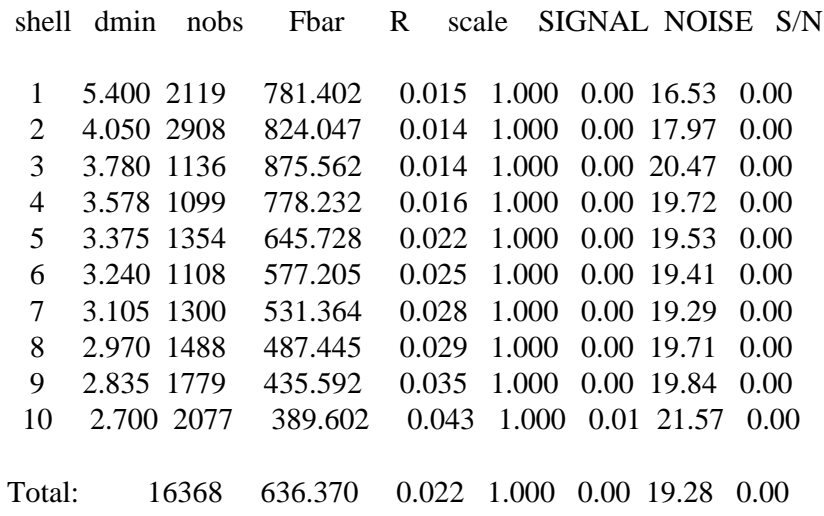

Recommended resolution cut-off = 2.70

Dispersive differences lambda 3 - lambda 2 (Delta f-prime = 1.390000 )

Differences by shell:

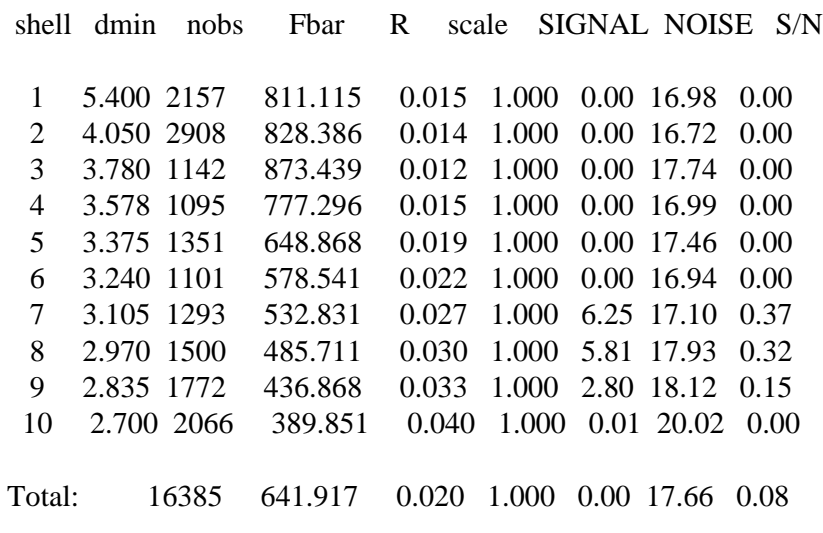

Recommended resolution cut-off = 2.70

Dispersive differences lambda 4 - lambda 2 (Delta f-prime = 9.020000 )

Differences by shell:

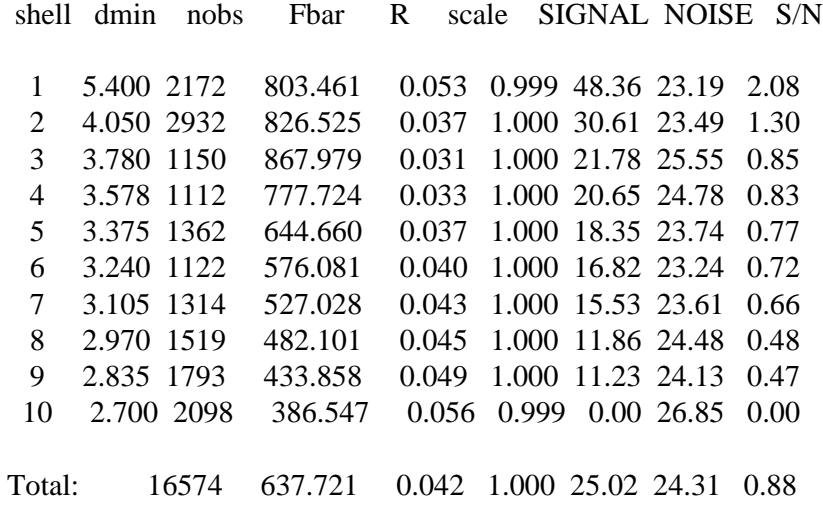

Recommended resolution cut-off = 2.81

Dispersive differences lambda 4 - lambda 3 (Delta f-prime = 10.41000 )

Differences by shell:

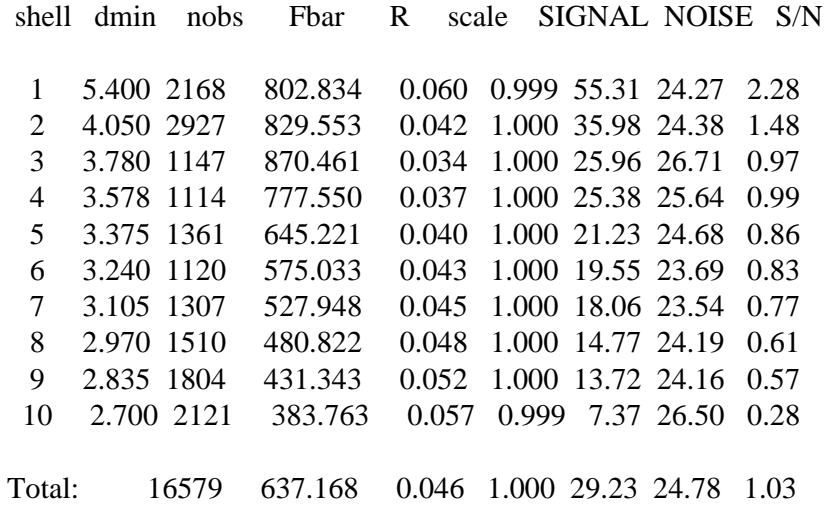

Recommended resolution cut-off = 2.70

Anomalous differences lambda  $1 (f'' = 3.400000)$ 

Differences by shell:

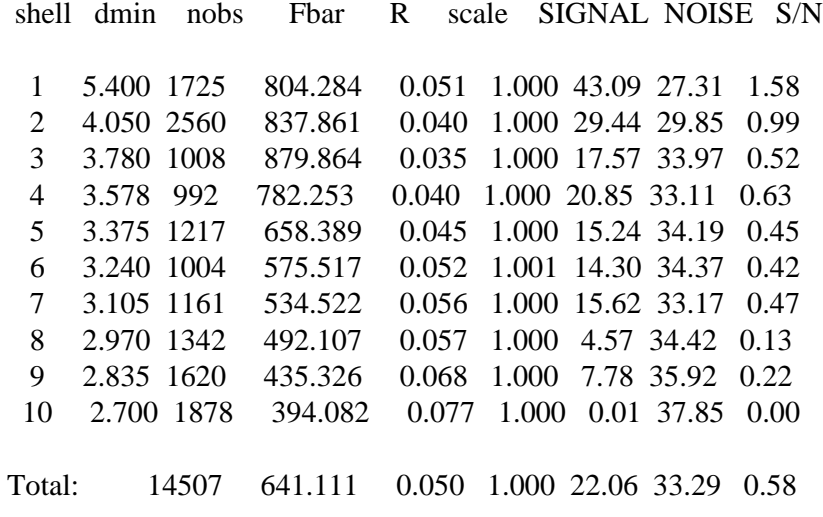

Recommended resolution cut-off = 3.02

Anomalous differences lambda  $2 (f'' = 8.740000)$ 

Differences by shell:

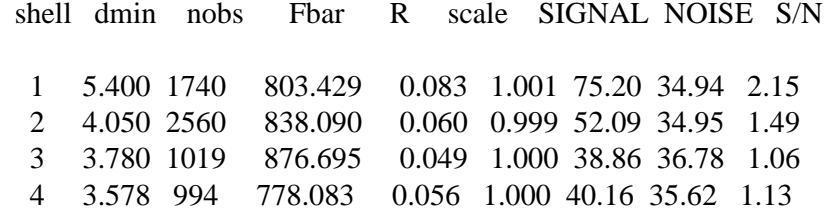

file:///C|/\_/Solve/manual/sample\_scripts/weis\_output.prt (6 of 31)2/4/2007 10:06:59 AM

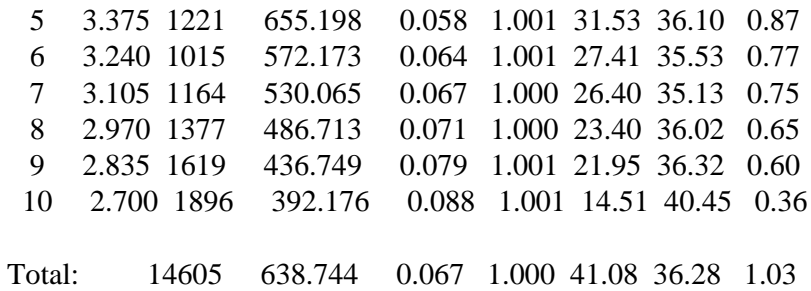

Recommended resolution cut-off = 2.70

Anomalous differences lambda  $3 (f'' = 2.560000)$ 

Differences by shell:

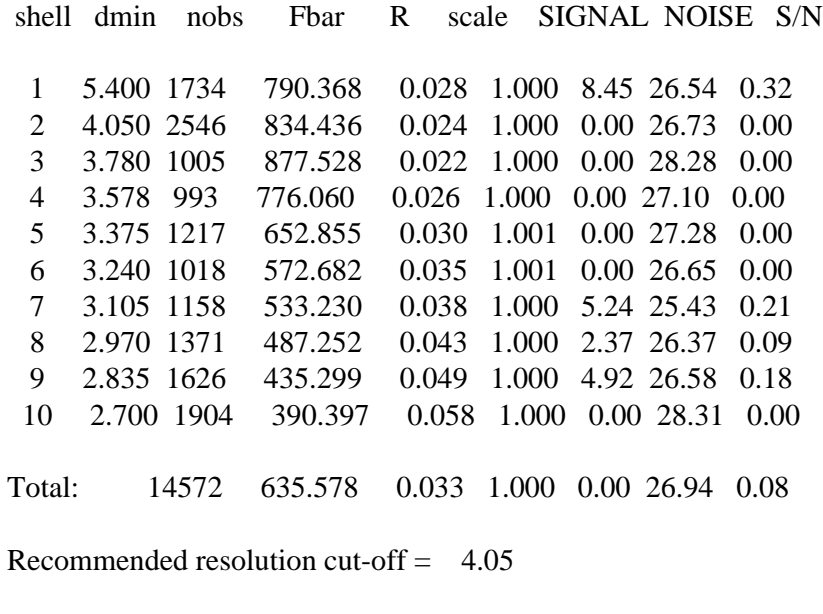

Anomalous differences lambda  $4 (f'' = 1.130000)$ 

Differences by shell:

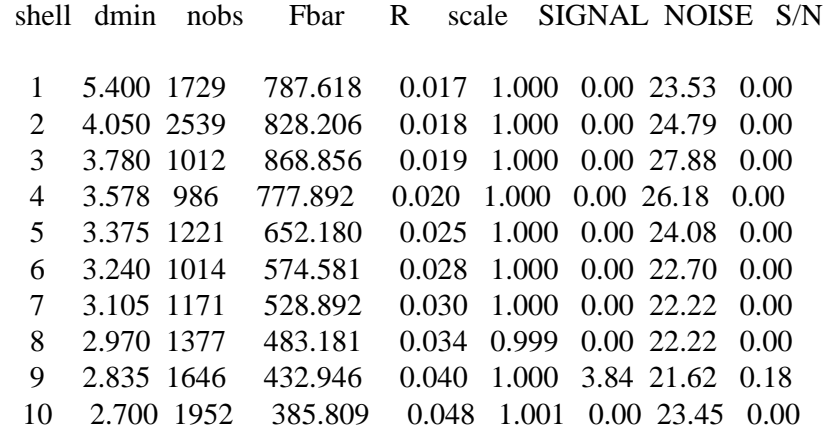

file:///C|/\_/Solve/manual/sample\_scripts/weis\_output.prt (7 of 31)2/4/2007 10:06:59 AM

Total: 14647 630.861 0.025 1.000 0.00 23.82 0.02

Recommended resolution cut-off = 2.70

ANALYZE\_MAD: Run MADMRG and MADBST on MAD data to get ready for SOLVE

Correlation of anomalous differences at different wavelengths. (You should probably cut your data off at the resolution where this drops below about 0.3. A good dataset has correlation between peak and remote of at least 0.7 overall. Data with correlations below about 0.5 probably are not contributing much.)

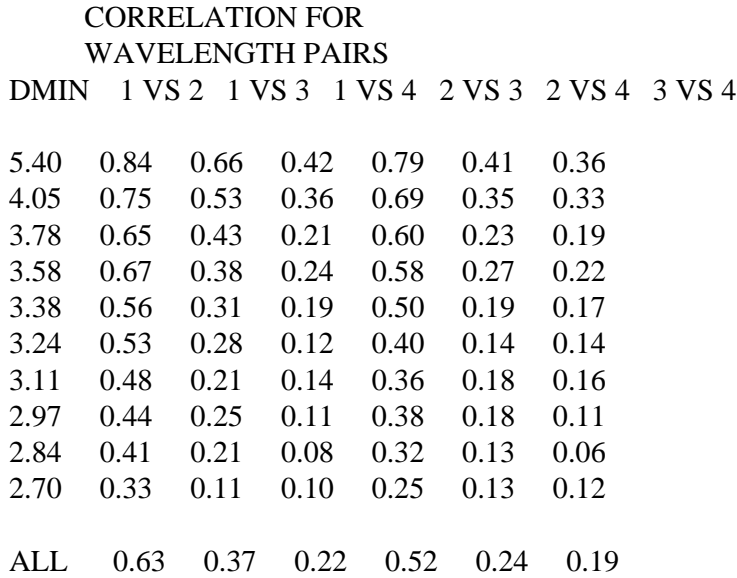

Final refined values of fprime and fdoubleprime

Form factors at lambda  $= 0.9000$ f-prime  $= -3.20$  $f'' = 4.77$ 

 Form factors at lambda = 0.9794  $f\text{-prime} = -12.20$  $f'' = 10.92$ 

```
Form factors at lambda = 0.9797f\text{-prime} = -13.32f'' = 2.86
```
 Form factors at lambda = 0.9897 f-prime  $= -4.63$ 

 $f'' = 1.28$ 

 Fa Patterson from MADBST to be written to: patterson.patt

 Script file suitable for running SOLVE written to: solve\_mad.script

 Datafile for SOLVE with MADMRG-compressed dataset ("Fnat",sig,"Fder",sig,"Delano",sig,iso diffs, ano diffs, <Fhcos>, <Fhsin> from MADBST) is: solve.data

\*\*\*\* SOLVE: Solutions to MIR or SIR datasets \*\*\*\*\*\*

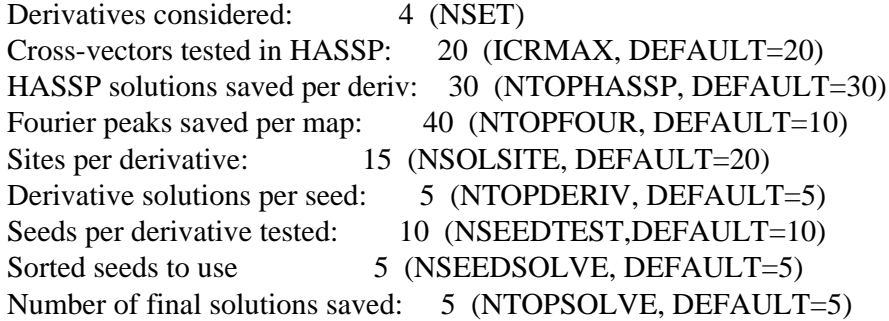

 Solutions obtained will be compared to input solution (ICHECKSOLVE) Correlated phasing used (CORRELPHASE) Patterson map for derivative 2 will be read directly from: patterson.patt

For derivative 2 the heavy atom structure factor components parallel to and perpendicular to the native structure factor will be read from columns 9 and 10

Datafile with 10 columns of data: Title:MADMRG output (cols 1 to 8) and MADBST fh cos,sin theta (c Data: madmrg: MOCK FNAT Data: madmrg: MOCK sig FNAT Data: madmrg: MOCK FDER Data: madmrg: MOCK sig FDER Data: madmrg: MOCK DEL ANO Data: madmrg: MOCK sig DEL ANO Data: madmrg: Del iso for Patterson Data: madmrg: Sigma of del iso for Patterson Data: <Fa cos theta> = Fa component along Fo weighted by fom Data:  $\leq$  Fa sin theta $>$  = weighted Fa component perpendicular to Fo

Fnat, sigma taken from columns 1 2 Fder, sig, Delano, sig deriv 2 from cols: 3 4 5 6

Check solution to be compared to all solutions found:

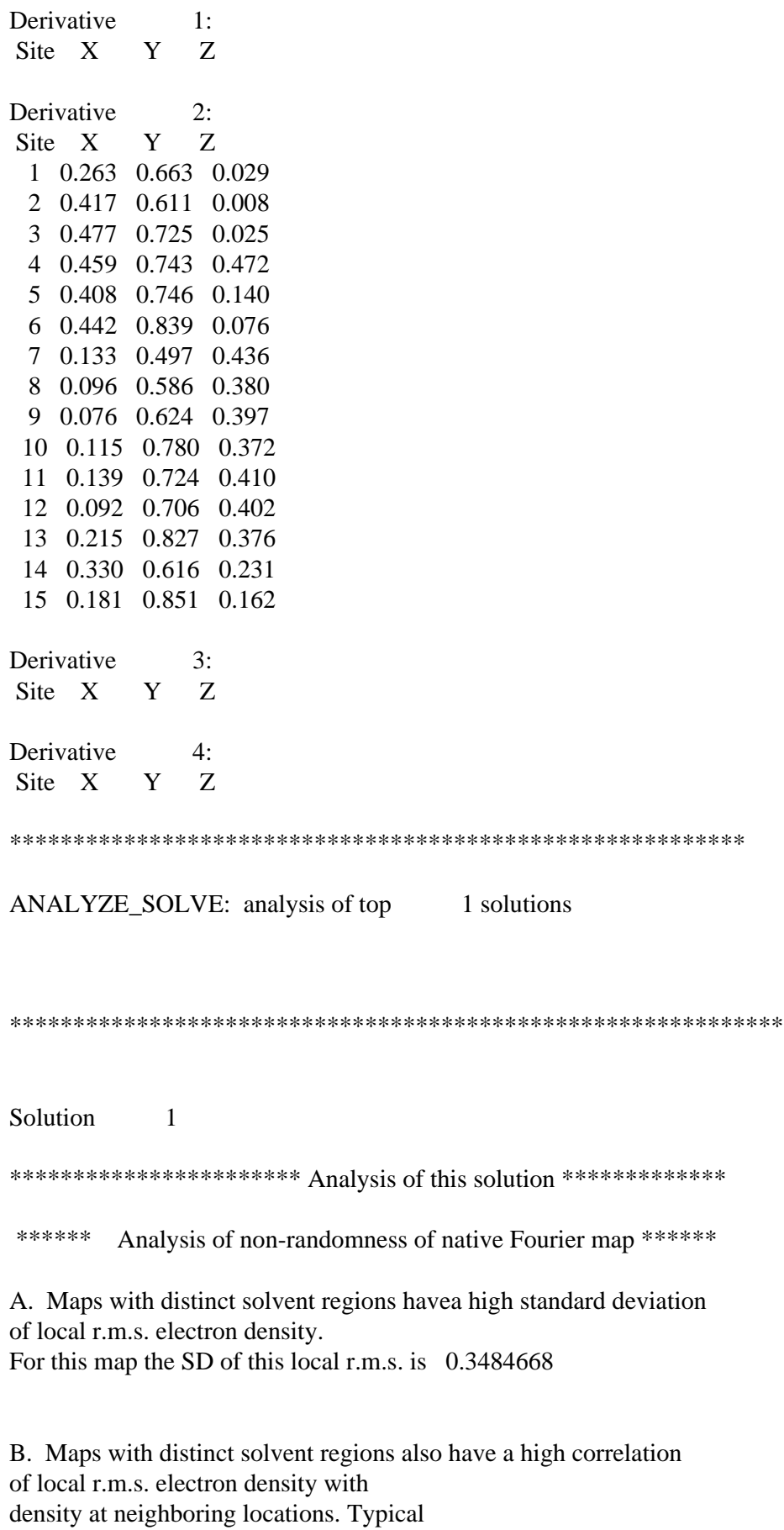

values for poor maps in this

 structure solution are 0.1171082 +/- 5.5471703E-02 For this map the correlation of r.m.s. density in neighboring boxes is 0.6060044 The correlation coefficient is used here in scoring.

Skew of the map is: 0.4625264

\*\*\*\*\*\*\* Analysis of derivative solutions with the difference Patterson \*\*\*\*\*\* and with cross-validation difference Fouriers

Derivative # 2

-----------------------------------------------

List of sites analyzed for compatibility with difference Patterson

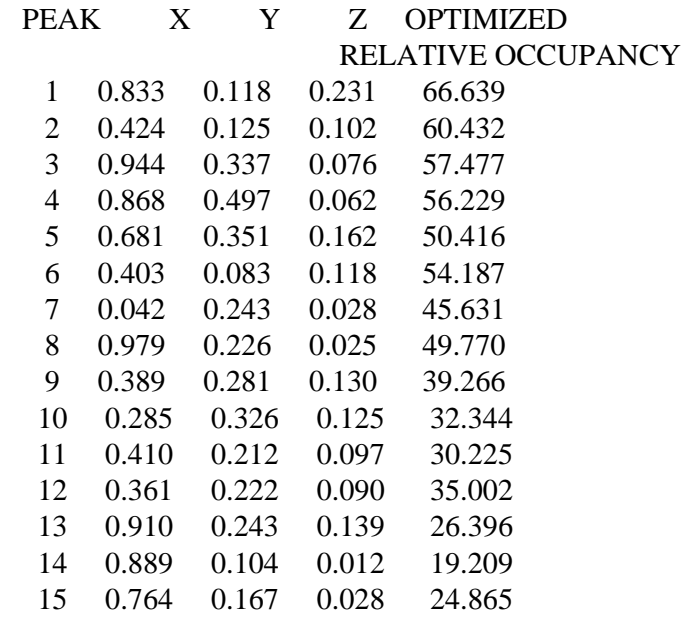

 Evaluation of this test soln with 15 sites after optimizing occupancy of each site

Cross-vectors for sites 1 and 1 (excluding origin;  $1000 = 1$  sigma): # U V W HEIGHT PRED HEIGHT SYMM# 1 -1.667 -0.236 0.500 7762.94 8881.45 2 2 -1.667 0.000 0.037 6621.59 8881.45 2 3 0.000 -0.236 -0.463 6340.11 8881.45 2 Cross-vectors for sites 2 and 1 (excluding origin;  $1000 = 1$  sigma): # U V W HEIGHT PRED HEIGHT SYMM# 1 -0.410 0.007 -0.130 7287.10 4027.09 1 2 -1.257 -0.243 0.370 7227.19 4027.09 1 3 -1.257 0.007 0.167 8512.62 4027.09 1

4 -0.410 -0.243 -0.333 5953.13 4027.09 1

Cross-vectors for sites 2 and 2 (excluding origin;  $1000 = 1$  sigma): # U V W HEIGHT PRED HEIGHT SYMM#

 1 -0.847 0.000 0.296 4840.62 7303.97 2 2 0.000 -0.250 -0.204 5029.59 7303.97 2 Cross-vectors for sites 3 and 1 (excluding origin;  $1000 = 1$  sigma): # U V W HEIGHT PRED HEIGHT SYMM# 1 0.111 0.219 -0.155 5636.24 3830.21 1 2 -1.778 -0.455 0.345 5094.47 3830.21 1 3 -1.778 0.219 0.192 3562.32 3830.21 1 4 0.111 -0.455 -0.308 5183.66 3830.21 1 Cross-vectors for sites 3 and 2 (excluding origin;  $1000 = 1$  sigma): # U V W HEIGHT PRED HEIGHT SYMM# 1 0.521 0.212 -0.025 4484.42 3473.44 1 2 -1.368 -0.462 0.475 4281.19 3473.44 1 3 -1.368 0.212 0.322 4576.54 3473.44 1 4 0.521 -0.462 -0.178 4893.72 3473.44 1 Cross-vectors for sites 3 and 3 (excluding origin;  $1000 = 1$  sigma): # U V W HEIGHT PRED HEIGHT SYMM# 1 -1.889 -0.674 0.500 4699.89 6607.25 2 2 -1.889 0.000 0.347 5774.54 6607.25 2 3 0.000 -0.674 -0.153 3937.11 6607.25 2 Cross-vectors for sites 4 and 1 (excluding origin;  $1000 = 1$  sigma): # U V W HEIGHT PRED HEIGHT SYMM# 1 0.035 0.378 -0.169 3412.38 3747.03 1 2 -1.701 -0.615 0.331 6116.88 3747.03 1 3 -1.701 0.378 0.206 7368.03 3747.03 1 4 0.035 -0.615 -0.294 3544.71 3747.03 1 Cross-vectors for sites 4 and 2 (excluding origin;  $1000 = 1$  sigma): # U V W HEIGHT PRED HEIGHT SYMM# 1 0.444 0.372 -0.039 3604.90 3398.01 1 2 -1.292 -0.622 0.461 3151.94 3398.01 1 3 0.444 -0.622 -0.164 4100.05 3398.01 1 Cross-vectors for sites 4 and 3 (excluding origin;  $1000 = 1$  sigma): # U V W HEIGHT PRED HEIGHT SYMM# 1 -0.076 0.160 -0.014 3997.58 3231.89 1 2 -1.812 -0.833 0.486 3929.86 3231.89 1 3 -1.812 0.160 0.361 4952.37 3231.89 1 4 -0.076 -0.833 -0.139 4119.74 3231.89 1 Cross-vectors for sites 4 and 4 (excluding origin;  $1000 = 1$  sigma): # U V W HEIGHT PRED HEIGHT SYMM# 1 -1.736 -0.993 0.500 6925.96 6323.41 2 2 -1.736 0.000 0.375 1726.50 6323.41 2 3 0.000 -0.993 -0.125 6625.76 6323.41 2 Cross-vectors for sites 5 and 1 (excluding origin;  $1000 = 1$  sigma): # U V W HEIGHT PRED HEIGHT SYMM# 1 -0.153 0.233 -0.069 4355.24 3359.64 1 2 -1.514 -0.469 0.431 6269.49 3359.64 1 3 -1.514 0.233 0.106 7573.38 3359.64 1

 4 -0.153 -0.469 -0.394 4687.07 3359.64 1 Cross-vectors for sites 5 and 2 (excluding origin;  $1000 = 1$  sigma): # U V W HEIGHT PRED HEIGHT SYMM# 1 0.257 0.226 0.060 4052.52 3046.70 1 2 -1.104 -0.476 0.560 2630.22 3046.70 1 3 -1.104 0.226 0.236 3893.40 3046.70 1 4 0.257 -0.476 -0.264 3472.42 3046.70 1 Cross-vectors for sites 5 and 3 (excluding origin;  $1000 = 1$  sigma): # U V W HEIGHT PRED HEIGHT SYMM# 1 -0.264 0.014 0.086 2084.01 2897.75 1 2 -1.625 -0.688 0.586 5054.75 2897.75 1 3 -1.625 0.014 0.262 3451.61 2897.75 1 4 -0.264 -0.688 -0.238 3180.23 2897.75 1 Cross-vectors for sites 5 and 4 (excluding origin;  $1000 = 1$  sigma): # U V W HEIGHT PRED HEIGHT SYMM# 1 -0.188 -0.146 0.100 2246.14 2834.82 1 2 -1.549 -0.847 0.600 3705.33 2834.82 1 3 -1.549 -0.146 0.275 2381.94 2834.82 1 4 -0.188 -0.847 -0.225 1948.49 2834.82 1 Cross-vectors for sites 5 and 5 (excluding origin;  $1000 = 1$  sigma): # U V W HEIGHT PRED HEIGHT SYMM# 1 -1.361 -0.701 0.500 871.956 5083.48 2 2 -1.361 0.000 0.176 5352.87 5083.48 2 3 0.000 -0.701 -0.324 3443.16 5083.48 2 Cross-vectors for sites 6 and 1 (excluding origin;  $1000 = 1$  sigma): # U V W HEIGHT PRED HEIGHT SYMM# 1 -1.236 -0.201 0.387 4207.56 3610.95 1 2 -0.431 -0.201 -0.350 4478.70 3610.95 1 Cross-vectors for sites 6 and 2 (excluding origin;  $1000 = 1$  sigma): # U V W HEIGHT PRED HEIGHT SYMM# 1 -0.021 -0.042 0.016 -673.853 3274.60 1 2 -0.826 -0.042 0.280 3291.93 3274.60 1 3 -0.021 -0.208 -0.220 3112.12 3274.60 1 Cross-vectors for sites 6 and 3 (excluding origin;  $1000 = 1$  sigma): # U V W HEIGHT PRED HEIGHT SYMM# 1 -0.542 -0.253 0.042 5079.83 3114.51 1 2 -1.347 -0.420 0.542 4274.16 3114.51 1 3 -1.347 -0.253 0.306 4081.66 3114.51 1 4 -0.542 -0.420 -0.194 2685.58 3114.51 1 Cross-vectors for sites 6 and 4 (excluding origin;  $1000 = 1$  sigma): # U V W HEIGHT PRED HEIGHT SYMM# 1 -0.465 -0.413 0.056 4000.08 3046.87 1 2 -1.271 -0.580 0.556 4452.05 3046.87 1 Cross-vectors for sites 6 and 5 (excluding origin;  $1000 = 1$  sigma): # U V W HEIGHT PRED HEIGHT SYMM#

 1 -1.083 -0.434 0.456 5414.77 2731.87 1 2 -1.083 -0.267 0.220 2516.87 2731.87 1 Cross-vectors for sites 6 and 6 (excluding origin;  $1000 = 1$  sigma): # U V W HEIGHT PRED HEIGHT SYMM# 1 0.000 -0.167 -0.236 3159.05 5872.43 2 Cross-vectors for sites 7 and 1 (excluding origin;  $1000 = 1$  sigma): # U V W HEIGHT PRED HEIGHT SYMM# 1 -0.875 -0.361 0.296 3599.32 3040.81 1 2 -0.875 0.125 0.241 3969.16 3040.81 1 3 -0.792 -0.361 -0.259 3355.28 3040.81 1 Cross-vectors for sites 7 and 2 (excluding origin;  $1000 = 1$  sigma): # U V W HEIGHT PRED HEIGHT SYMM# 1 -0.382 0.118 -0.074 2364.84 2757.57 1 2 -0.465 -0.368 0.426 3749.95 2757.57 1 3 -0.465 0.118 0.370 1423.26 2757.57 1 4 -0.382 -0.368 -0.130 3835.31 2757.57 1 Cross-vectors for sites 7 and 3 (excluding origin;  $1000 = 1$  sigma): # U V W HEIGHT PRED HEIGHT SYMM# 1 -0.903 -0.094 -0.049 3369.54 2622.75 1 2 -0.986 -0.580 0.451 3206.65 2622.75 1 3 -0.986 -0.094 0.396 4351.27 2622.75 1 4 -0.903 -0.580 -0.104 2023.07 2622.75 1 Cross-vectors for sites 7 and 4 (excluding origin;  $1000 = 1$  sigma): # U V W HEIGHT PRED HEIGHT SYMM# 1 -0.826 -0.253 -0.035 1088.48 2565.80 1 2 -0.910 -0.740 0.465 3162.91 2565.80 1 3 -0.910 -0.253 0.410 1789.85 2565.80 1 4 -0.826 -0.740 -0.090 2355.53 2565.80 1 Cross-vectors for sites 7 and 5 (excluding origin;  $1000 = 1$  sigma): # U V W HEIGHT PRED HEIGHT SYMM# 1 -0.639 -0.108 -0.134 2542.93 2300.53 1 2 -0.722 -0.594 0.366 2348.91 2300.53 1 3 -0.722 -0.108 0.310 3219.99 2300.53 1 4 -0.639 -0.594 -0.190 2362.56 2300.53 1 Cross-vectors for sites 7 and 6 (excluding origin;  $1000 = 1$  sigma): # U V W HEIGHT PRED HEIGHT SYMM# 1 -0.361 0.160 -0.090 3156.54 2472.61 1 2 -0.444 -0.326 0.410 2106.12 2472.61 1 3 -0.444 0.160 0.354 2426.81 2472.61 1 4 -0.361 -0.326 -0.146 2154.48 2472.61 1 Cross-vectors for sites 7 and 7 (excluding origin;  $1000 = 1$  sigma): # U V W HEIGHT PRED HEIGHT SYMM# 1 -0.083 -0.486 0.500 4286.02 4164.42 2 2 -0.083 0.000 0.444 2470.77 4164.42 2 3 0.000 -0.486 -0.056 2406.42 4164.42 2

Cross-vectors for sites  $8$  and  $1$  (excluding origin;  $1000 = 1$  sigma): # U V W HEIGHT PRED HEIGHT SYMM# 1 -1.812 -0.344 0.294 3207.76 3316.62 1 2 -1.812 0.108 0.243 4100.44 3316.62 1 3 0.146 -0.344 -0.257 3973.69 3316.62 1 Cross-vectors for sites  $8$  and  $2$  (excluding origin;  $1000 = 1$  sigma): # U V W HEIGHT PRED HEIGHT SYMM# 1 0.556 0.101 -0.076 2417.78 3007.69 1 2 -1.403 0.101 0.373 3341.48 3007.69 1 Cross-vectors for sites 8 and 3 (excluding origin;  $1000 = 1$  sigma): # U V W HEIGHT PRED HEIGHT SYMM# 1 -1.924 -0.111 0.398 2481.87 2860.64 1 2 0.035 -0.562 -0.102 2663.22 2860.64 1 Cross-vectors for sites  $8$  and  $4$  (excluding origin;  $1000 = 1$  sigma): # U V W HEIGHT PRED HEIGHT SYMM# 1 0.111 -0.271 -0.037 3541.12 2798.52 1 2 -1.847 -0.722 0.463 3921.51 2798.52 1 3 -1.847 -0.271 0.412 4156.23 2798.52 1 4 0.111 -0.722 -0.088 3698.03 2798.52 1 Cross-vectors for sites 8 and 5 (excluding origin;  $1000 = 1$  sigma): # U V W HEIGHT PRED HEIGHT SYMM# 1 0.299 -0.125 -0.137 1984.82 2509.19 1 2 -1.660 -0.576 0.363 2601.68 2509.19 1 3 0.299 -0.576 -0.188 3273.56 2509.19 1 Cross-vectors for sites 8 and 6 (excluding origin;  $1000 = 1$  sigma): # U V W HEIGHT PRED HEIGHT SYMM# 1 -1.382 0.142 0.356 2557.58 2696.88 1 Cross-vectors for sites 8 and 7 (excluding origin;  $1000 = 1$  sigma): # U V W HEIGHT PRED HEIGHT SYMM# 1 -1.021 -0.469 0.498 6745.58 4542.14 2 2 0.938 -0.469 -0.053 2310.14 2271.07 1 Cross-vectors for sites  $8$  and  $8$  (excluding origin;  $1000 = 1$  sigma): # U V W HEIGHT PRED HEIGHT SYMM# 1 0.000 -0.451 -0.051 2375.81 4954.12 2 Cross-vectors for sites 9 and 1 (excluding origin;  $1000 = 1$  sigma): # U V W HEIGHT PRED HEIGHT SYMM# 1 -0.444 0.163 -0.102 3544.70 2616.63 1 2 -1.222 -0.399 0.398 4240.80 2616.63 1 3 -1.222 0.163 0.139 3683.57 2616.63 1 4 -0.444 -0.399 -0.361 3122.46 2616.63 1 Cross-vectors for sites 9 and 2 (excluding origin;  $1000 = 1$  sigma): # U V W HEIGHT PRED HEIGHT SYMM# 1 -0.812 -0.406 0.528 1913.22 2372.90 1 2 -0.812 0.156 0.269 1825.17 2372.90 1 3 -0.035 -0.406 -0.231 3399.44 2372.90 1

Cross-vectors for sites 9 and 3 (excluding origin;  $1000 = 1$  sigma): # U V W HEIGHT PRED HEIGHT SYMM# 1 -0.556 -0.618 -0.206 3349.93 2256.89 1 Cross-vectors for sites 9 and 4 (excluding origin;  $1000 = 1$  sigma): # U V W HEIGHT PRED HEIGHT SYMM# 1 -0.479 -0.215 0.067 3264.66 2207.88 1 2 -1.257 -0.778 0.567 1449.56 2207.88 1 3 -1.257 -0.215 0.308 1814.21 2207.88 1 Cross-vectors for sites 9 and 5 (excluding origin;  $1000 = 1$  sigma): # U V W HEIGHT PRED HEIGHT SYMM# 1 -0.292 -0.069 -0.032 2424.97 1979.61 1 2 -1.069 -0.632 0.468 2465.55 1979.61 1 3 -0.292 -0.632 -0.292 3204.55 1979.61 1 Cross-vectors for sites 9 and 6 (excluding origin;  $1000 = 1$  sigma): # U V W HEIGHT PRED HEIGHT SYMM# 1 -0.014 0.198 0.012 3177.71 2127.69 1 2 -0.792 -0.365 0.512 3044.27 2127.69 1 3 -0.014 -0.365 -0.248 3243.12 2127.69 1 Cross-vectors for sites 9 and 7 (excluding origin;  $1000 = 1$  sigma): # U V W HEIGHT PRED HEIGHT SYMM# 1 0.347 0.038 0.102 1103.84 1791.75 1 2 -0.431 -0.524 0.602 2170.75 1791.75 1 3 -0.431 0.038 0.343 2164.14 1791.75 1 4 0.347 -0.524 -0.157 1256.26 1791.75 1 Cross-vectors for sites 9 and 8 (excluding origin;  $1000 = 1$  sigma): # U V W HEIGHT PRED HEIGHT SYMM# 1 -1.368 -0.507 0.604 2676.42 1954.26 1 2 -1.368 0.056 0.345 2152.03 1954.26 1 3 -0.590 -0.507 -0.155 3131.40 1954.26 1 Cross-vectors for sites 9 and 9 (excluding origin;  $1000 = 1$  sigma): # U V W HEIGHT PRED HEIGHT SYMM# 1 -0.778 -0.562 0.500 2170.29 3083.61 2 2 -0.778 0.000 0.241 269.253 3083.61 2 3 0.000 -0.562 -0.259 1890.65 3083.61 2 Cross-vectors for sites 10 and 1 (excluding origin;  $1000 = 1$  sigma): # U V W HEIGHT PRED HEIGHT SYMM# 1 -0.549 -0.444 -0.356 1569.29 2155.39 1 Cross-vectors for sites 10 and 2 (excluding origin;  $1000 = 1$  sigma): # U V W HEIGHT PRED HEIGHT SYMM# 1 -0.139 0.201 0.023 3570.39 1954.62 1 2 -0.708 -0.451 0.523 2580.55 1954.62 1 3 -0.708 0.201 0.273 1941.11 1954.62 1 4 -0.139 -0.451 -0.227 3095.37 1954.62 1

Cross-vectors for sites 10 and 3 (excluding origin;  $1000 = 1$  sigma):

 # U V W HEIGHT PRED HEIGHT SYMM# 1 -1.229 -0.663 0.549 1361.23 1859.06 1 2 -1.229 -0.010 0.299 812.953 1859.06 1 3 -0.660 -0.663 -0.201 1162.24 1859.06 1 Cross-vectors for sites 10 and 4 (excluding origin;  $1000 = 1$  sigma): # U V W HEIGHT PRED HEIGHT SYMM# 1 -0.583 -0.170 0.062 1525.18 1818.69 1 2 -1.153 -0.823 0.562 1713.38 1818.69 1 3 -1.153 -0.170 0.312 1447.40 1818.69 1 4 -0.583 -0.823 -0.188 2177.62 1818.69 1 Cross-vectors for sites 10 and 5 (excluding origin;  $1000 = 1$  sigma): # U V W HEIGHT PRED HEIGHT SYMM# 1 -0.965 -0.677 0.463 804.070 1630.66 1 2 -0.965 -0.024 0.213 2398.00 1630.66 1 3 -0.396 -0.677 -0.287 2307.83 1630.66 1 Cross-vectors for sites 10 and 6 (excluding origin;  $1000 = 1$  sigma): # U V W HEIGHT PRED HEIGHT SYMM# 1 -0.118 0.243 0.007 2537.54 1752.64 1 2 -0.688 -0.410 0.507 3170.78 1752.64 1 3 -0.688 0.243 0.257 2190.48 1752.64 1 4 -0.118 -0.410 -0.243 1582.98 1752.64 1 Cross-vectors for sites 10 and 7 (excluding origin;  $1000 = 1$  sigma): # U V W HEIGHT PRED HEIGHT SYMM# 1 0.243 0.083 0.097 1496.05 1475.91 1 2 -0.326 -0.569 0.597 2023.81 1475.91 1 3 0.243 -0.569 -0.153 1806.99 1475.91 1 Cross-vectors for sites 10 and 8 (excluding origin;  $1000 = 1$  sigma): # U V W HEIGHT PRED HEIGHT SYMM# 1 -0.694 0.101 0.100 2272.88 1609.78 1 2 -1.264 -0.552 0.600 1632.16 1609.78 1 Cross-vectors for sites 10 and 9 (excluding origin;  $1000 = 1$  sigma): # U V W HEIGHT PRED HEIGHT SYMM# 1 -0.104 0.045 -0.005 -53.2615 1270.03 1 Cross-vectors for sites 10 and 10 (excluding origin;  $1000 = 1$  sigma): # U V W HEIGHT PRED HEIGHT SYMM# 1 -0.569 -0.653 0.500 271.114 2092.32 2 Cross-vectors for sites 11 and 1 (excluding origin;  $1000 = 1$  sigma): # U V W HEIGHT PRED HEIGHT SYMM# 1 -0.424 0.094 -0.134 3204.95 2014.15 1 2 -1.243 -0.330 0.366 2067.18 2014.15 1 3 -0.424 -0.330 -0.329 2210.86 2014.15 1 Cross-vectors for sites 11 and 2 (excluding origin;  $1000 = 1$  sigma): # U V W HEIGHT PRED HEIGHT SYMM# 1 -0.014 0.087 -0.005 2411.42 1826.54 1 2 -0.833 0.087 0.301 1640.39 1826.54 1

 3 -0.014 -0.337 -0.199 2126.26 1826.54 1 Cross-vectors for sites 11 and 3 (excluding origin;  $1000 = 1$  sigma): # U V W HEIGHT PRED HEIGHT SYMM# 1 -0.535 -0.125 0.021 2621.83 1737.24 1 2 -1.354 -0.125 0.326 2123.10 1737.24 1 Cross-vectors for sites 11 and 4 (excluding origin;  $1000 = 1$  sigma): # U V W HEIGHT PRED HEIGHT SYMM# 1 -0.458 -0.285 0.035 2330.40 1699.52 1 2 -1.278 -0.708 0.535 2280.89 1699.52 1 3 -1.278 -0.285 0.340 1625.96 1699.52 1 4 -0.458 -0.708 -0.160 1764.26 1699.52 1 Cross-vectors for sites 11 and 5 (excluding origin;  $1000 = 1$  sigma): # U V W HEIGHT PRED HEIGHT SYMM# 1 -0.271 -0.139 -0.065 1080.50 1523.81 1 2 -1.090 -0.562 0.435 2161.71 1523.81 1 3 -0.271 -0.562 -0.259 994.003 1523.81 1 Cross-vectors for sites 11 and 6 (excluding origin;  $1000 = 1$  sigma): # U V W HEIGHT PRED HEIGHT SYMM# 1 0.007 -0.295 -0.215 3955.88 3275.59 2 Cross-vectors for sites 11 and 7 (excluding origin;  $1000 = 1$  sigma): # U V W HEIGHT PRED HEIGHT SYMM# 1 0.368 -0.031 0.069 1773.23 1379.20 1 2 -0.451 -0.031 0.375 1904.71 1379.20 1 3 0.368 -0.455 -0.125 2211.70 1379.20 1 Cross-vectors for sites 11 and 8 (excluding origin;  $1000 = 1$  sigma): # U V W HEIGHT PRED HEIGHT SYMM# 1 -1.389 -0.438 0.572 1137.69 1504.30 1 2 -0.569 -0.438 -0.123 961.247 1504.30 1 Cross-vectors for sites 11 and 9 (excluding origin;  $1000 = 1$  sigma): # U V W HEIGHT PRED HEIGHT SYMM# 1 -0.799 -0.493 0.468 1078.95 1186.81 1 2 0.021 -0.493 -0.227 1321.44 1186.81 1 Cross-vectors for sites 11 and 10 (excluding origin;  $1000 = 1$  sigma): # U V W HEIGHT PRED HEIGHT SYMM# 1 0.125 -0.115 -0.028 1329.81 977.607 1 Cross-vectors for sites 11 and 11 (excluding origin;  $1000 = 1$  sigma): # U V W HEIGHT PRED HEIGHT SYMM# 1 0.000 -0.424 -0.194 -1639.13 1827.10 2 Cross-vectors for sites 12 and 1 (excluding origin;  $1000 = 1$  sigma): # U V W HEIGHT PRED HEIGHT SYMM# Cross-vectors for sites 12 and 2 (excluding origin;  $1000 = 1$  sigma): # U V W HEIGHT PRED HEIGHT SYMM#

Cross-vectors for sites 12 and 3 (excluding origin;  $1000 = 1$  sigma): # U V W HEIGHT PRED HEIGHT SYMM# 1 -0.583 -0.559 -0.167 1751.71 2011.80 1

Cross-vectors for sites 12 and 4 (excluding origin;  $1000 = 1$  sigma): # U V W HEIGHT PRED HEIGHT SYMM#

Cross-vectors for sites 12 and 5 (excluding origin;  $1000 = 1$  sigma): # U V W HEIGHT PRED HEIGHT SYMM# 1 -1.042 -0.128 0.248 1565.15 1764.63 1

Cross-vectors for sites 12 and 6 (excluding origin;  $1000 = 1$  sigma): # U V W HEIGHT PRED HEIGHT SYMM#

Cross-vectors for sites 12 and 7 (excluding origin;  $1000 = 1$  sigma): # U V W HEIGHT PRED HEIGHT SYMM#

Cross-vectors for sites 12 and 8 (excluding origin;  $1000 = 1$  sigma): # U V W HEIGHT PRED HEIGHT SYMM#

Cross-vectors for sites 12 and 9 (excluding origin;  $1000 = 1$  sigma): # U V W HEIGHT PRED HEIGHT SYMM# 1 -0.750 -0.059 0.280 1772.06 1374.37 1

Cross-vectors for sites 12 and 10 (excluding origin;  $1000 = 1$  sigma): # U V W HEIGHT PRED HEIGHT SYMM# 1 -0.646 -0.104 0.285 514.471 1132.11 1 2 0.076 -0.549 -0.215 1131.18 1132.11 1

Cross-vectors for sites 12 and 11 (excluding origin;  $1000 = 1$  sigma): # U V W HEIGHT PRED HEIGHT SYMM#

 Cross-vectors for sites 12 and 12 (excluding origin; 1000 = 1 sigma): # U V W HEIGHT PRED HEIGHT SYMM# 1 -0.722 0.000 0.319 2689.29 2450.24 2

Cross-vectors for sites 13 and 1 (excluding origin;  $1000 = 1$  sigma): # U V W HEIGHT PRED HEIGHT SYMM# 1 0.076 0.125 -0.093 1274.29 1758.97 1 2 -1.743 -0.361 0.407 1256.19 1758.97 1

Cross-vectors for sites 13 and 2 (excluding origin;  $1000 = 1$  sigma): # U V W HEIGHT PRED HEIGHT SYMM#

Cross-vectors for sites 13 and 3 (excluding origin;  $1000 = 1$  sigma): # U V W HEIGHT PRED HEIGHT SYMM#

Cross-vectors for sites 13 and 4 (excluding origin;  $1000 = 1$  sigma): # U V W HEIGHT PRED HEIGHT SYMM# 1 0.042 -0.253 0.076 1318.54 1484.20 1 2 -1.778 -0.253 0.299 1020.55 1484.20 1

Cross-vectors for sites 13 and 5 (excluding origin;  $1000 = 1$  sigma): # U V W HEIGHT PRED HEIGHT SYMM#

 1 0.229 -0.108 -0.023 1840.21 1330.75 1 2 -1.590 -0.594 0.477 1631.21 1330.75 1 3 -1.590 -0.108 0.199 1009.35 1330.75 1 Cross-vectors for sites 13 and 6 (excluding origin;  $1000 = 1$  sigma): # U V W HEIGHT PRED HEIGHT SYMM# 1 0.507 0.160 0.021 2704.85 2860.59 2 2 0.507 -0.326 -0.257 3481.26 2860.59 2 Cross-vectors for sites 13 and 7 (excluding origin;  $1000 = 1$  sigma): # U V W HEIGHT PRED HEIGHT SYMM# 1 0.868 0.000 0.111 2352.91 2408.93 2 2 -0.951 0.000 0.333 2739.52 2408.93 2 Cross-vectors for sites 13 and 8 (excluding origin;  $1000 = 1$  sigma): # U V W HEIGHT PRED HEIGHT SYMM# 1 -0.069 0.017 0.113 1114.51 1313.71 1 2 -0.069 -0.469 -0.164 1548.05 1313.71 1 Cross-vectors for sites 13 and 9 (excluding origin;  $1000 = 1$  sigma): # U V W HEIGHT PRED HEIGHT SYMM# 1 0.521 -0.038 0.009 1660.51 1036.45 1 2 -1.299 -0.038 0.231 1359.61 1036.45 1 3 0.521 -0.524 -0.269 2189.55 1036.45 1 Cross-vectors for sites 13 and 10 (excluding origin;  $1000 = 1$  sigma): # U V W HEIGHT PRED HEIGHT SYMM# 1 0.625 -0.083 0.014 892.150 853.749 1 Cross-vectors for sites 13 and 11 (excluding origin;  $1000 = 1$  sigma): # U V W HEIGHT PRED HEIGHT SYMM# 1 0.500 -0.455 -0.236 2301.77 1595.61 2 Cross-vectors for sites 13 and 12 (excluding origin;  $1000 = 1$  sigma): # U V W HEIGHT PRED HEIGHT SYMM# 1 -1.271 -0.465 0.549 549.616 923.892 1 Cross-vectors for sites 13 and 13 (excluding origin;  $1000 = 1$  sigma): # U V W HEIGHT PRED HEIGHT SYMM# 1 0.000 -0.486 -0.278 1383.03 1393.46 2 Cross-vectors for sites 14 and 1 (excluding origin;  $1000 = 1$  sigma): # U V W HEIGHT PRED HEIGHT SYMM# Cross-vectors for sites 14 and 2 (excluding origin;  $1000 = 1$  sigma): # U V W HEIGHT PRED HEIGHT SYMM# 1 0.465 -0.021 -0.090 108.051 1160.86 1 Cross-vectors for sites 14 and 3 (excluding origin;  $1000 = 1$  sigma): # U V W HEIGHT PRED HEIGHT SYMM# 1 -1.833 -0.441 0.435 1267.20 1104.10 1 2 -1.833 -0.233 0.412 1682.35 1104.10 1

Cross-vectors for sites 14 and 4 (excluding origin;  $1000 = 1$  sigma):

 # U V W HEIGHT PRED HEIGHT SYMM# 1 0.021 -0.392 -0.051 831.384 1080.13 1 Cross-vectors for sites 14 and 5 (excluding origin;  $1000 = 1$  sigma): # U V W HEIGHT PRED HEIGHT SYMM# 1 0.208 -0.247 -0.150 1125.05 968.457 1 2 0.208 -0.455 -0.174 678.068 968.457 1 Cross-vectors for sites 14 and 6 (excluding origin;  $1000 = 1$  sigma): # U V W HEIGHT PRED HEIGHT SYMM# 1 0.486 -0.188 -0.130 1833.41 1040.90 1 Cross-vectors for sites 14 and 7 (excluding origin;  $1000 = 1$  sigma): # U V W HEIGHT PRED HEIGHT SYMM# 1 -0.931 -0.139 0.461 1826.99 876.551 1 2 0.847 -0.347 -0.039 -428.749 876.551 1 Cross-vectors for sites 14 and 8 (excluding origin;  $1000 = 1$  sigma): # U V W HEIGHT PRED HEIGHT SYMM# 1 -0.090 -0.330 -0.037 1844.90 956.056 1 Cross-vectors for sites 14 and 9 (excluding origin;  $1000 = 1$  sigma): # U V W HEIGHT PRED HEIGHT SYMM# 1 0.500 -0.385 -0.141 2399.63 1508.55 2 Cross-vectors for sites 14 and 10 (excluding origin;  $1000 = 1$  sigma): # U V W HEIGHT PRED HEIGHT SYMM# 1 0.604 -0.222 -0.113 786.134 621.317 1 2 -1.174 -0.431 0.387 856.146 621.317 1 3 -1.174 -0.222 0.363 1371.82 621.317 1 Cross-vectors for sites 14 and 11 (excluding origin;  $1000 = 1$  sigma): # U V W HEIGHT PRED HEIGHT SYMM# 1 -1.299 -0.316 0.414 1643.83 580.605 1 2 0.479 -0.316 -0.109 1386.51 580.605 1 Cross-vectors for sites 14 and 12 (excluding origin;  $1000 = 1$  sigma): # U V W HEIGHT PRED HEIGHT SYMM# Cross-vectors for sites 14 and 13 (excluding origin; 1000 = 1 sigma): # U V W HEIGHT PRED HEIGHT SYMM# Cross-vectors for sites 14 and 14 (excluding origin;  $1000 = 1$  sigma): # U V W HEIGHT PRED HEIGHT SYMM# 1 -1.778 -0.208 0.500 -655.210 738.006 2 2 -1.778 0.000 0.477 -581.052 738.006 2 Cross-vectors for sites 15 and 1 (excluding origin;  $1000 = 1$  sigma): # U V W HEIGHT PRED HEIGHT SYMM# 1 -1.597 -0.285 0.296 1900.63 1656.99 1 2 -0.069 -0.285 -0.259 569.216 1656.99 1 Cross-vectors for sites 15 and 2 (excluding origin;  $1000 = 1$  sigma):

# U V W HEIGHT PRED HEIGHT SYMM#

 1 -1.188 0.042 0.370 2017.74 1502.65 1 2 0.340 -0.292 -0.130 1191.82 1502.65 1 Cross-vectors for sites 15 and 3 (excluding origin;  $1000 = 1$  sigma): # U V W HEIGHT PRED HEIGHT SYMM# 1 -0.181 -0.170 -0.049 840.911 1429.18 1 2 -1.708 -0.503 0.451 4159.17 2858.36 2 3 -1.708 -0.170 0.396 1630.48 1429.18 1 Cross-vectors for sites 15 and 4 (excluding origin;  $1000 = 1$  sigma): # U V W HEIGHT PRED HEIGHT SYMM# 1 -1.632 -0.663 0.465 572.442 1398.15 1 Cross-vectors for sites 15 and 5 (excluding origin;  $1000 = 1$  sigma): # U V W HEIGHT PRED HEIGHT SYMM# Cross-vectors for sites 15 and 6 (excluding origin;  $1000 = 1$  sigma): # U V W HEIGHT PRED HEIGHT SYMM# 1 0.361 -0.250 -0.146 1426.51 1347.37 1 Cross-vectors for sites 15 and 7 (excluding origin;  $1000 = 1$  sigma): # U V W HEIGHT PRED HEIGHT SYMM# 1 0.722 -0.076 0.000 2793.05 2269.26 2 2 0.722 -0.410 -0.056 2868.65 1134.63 1 Cross-vectors for sites 15 and 8 (excluding origin;  $1000 = 1$  sigma): # U V W HEIGHT PRED HEIGHT SYMM# 1 -0.215 -0.059 0.002 1500.61 2475.09 2 2 -0.215 -0.392 -0.053 908.491 1237.54 1 Cross-vectors for sites 15 and 9 (excluding origin;  $1000 = 1$  sigma): # U V W HEIGHT PRED HEIGHT SYMM# 1 0.375 -0.115 -0.102 -118.429 976.354 1 Cross-vectors for sites 15 and 10 (excluding origin;  $1000 = 1$  sigma): # U V W HEIGHT PRED HEIGHT SYMM# 1 -1.049 -0.493 0.403 534.750 804.249 1 2 0.479 -0.493 -0.153 1660.95 804.249 1 Cross-vectors for sites 15 and 11 (excluding origin;  $1000 = 1$  sigma): # U V W HEIGHT PRED HEIGHT SYMM# 1 -1.174 -0.378 0.431 -359.155 751.550 1 Cross-vectors for sites 15 and 12 (excluding origin;  $1000 = 1$  sigma): # U V W HEIGHT PRED HEIGHT SYMM# Cross-vectors for sites 15 and 13 (excluding origin;  $1000 = 1$  sigma): # U V W HEIGHT PRED HEIGHT SYMM# 1 -0.146 -0.076 -0.111 279.595 656.333 1 2 -0.146 -0.410 -0.167 -1006.17 656.333 1 Cross-vectors for sites 15 and 14 (excluding origin;  $1000 = 1$  sigma): # U V W HEIGHT PRED HEIGHT SYMM# 1 -1.653 0.062 0.461 -241.305 477.647 1

```
Cross-vectors for sites 15 and 15 (excluding origin; 1000 = 1 sigma):
 # U V W HEIGHT PRED HEIGHT SYMM#
  1 -1.528 0.000 0.444 963.123 1236.56 2
  2 0.000 -0.333 -0.056 1983.23 1236.56 2
Total of 209 of 465 patters a peaks used more than once.
```
 Overall quality of this Patterson soln = 27059.9 Overall quality of the fit to patterson  $= 0.896753$ Avg normalized peak height =  $1254.87$ 

 Cross-validation fouriers calculated with all heavy atoms in all derivs except the site being evaluated and any sites equivalent to it.

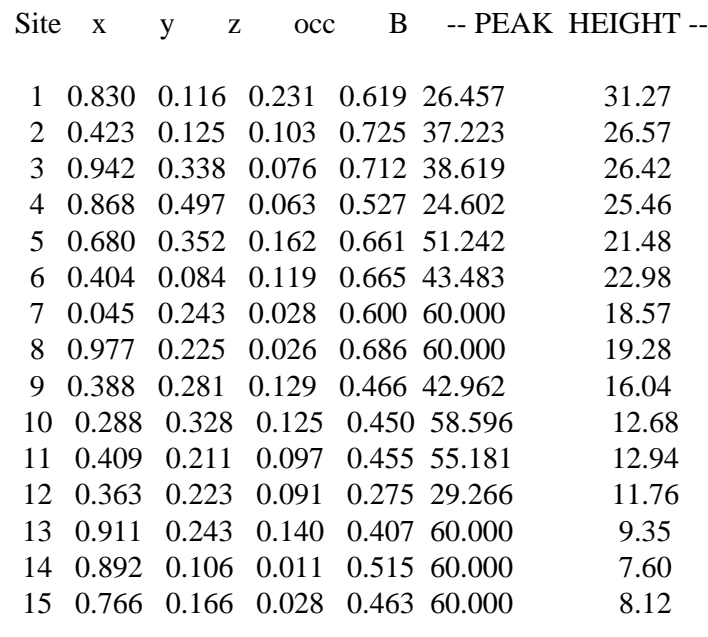

 Summary of scoring for this solution: -- over many solutions-- -- this solution -- Criteria MEAN SD VALUE Z-SCORE Pattersons: 5.12 0.500 13.7 17.2 Cross-validation Fourier: 22.1 4.43 197. 39.4 NatFourier CCx100: 11.7 5.55 60.6 8.81 Mean figure of meritx100: 0.000E+00 5.00 68.8 13.8 Correction for Z-scores:  $-14.5$ Overall Z-score value: 64.6

\*\*\*\*\*\* Overall analysis of phasing for solution 1\*\*\*\*\*\*\*\*\*\*\*\*\*

\*\*\* Re-estimation of scattering factors by refinement of occupancies using \*\*\* dispersive and anomalous differences.

 by refinement of occupancies relative to those found from the initial refinement carried out with data from MADMRG.

Refining iso occupancies for iso diffs lambda 2 - lambda 1

 Results of refinement: Ratio of occupancies to standard refinement: 0.972 +/- 0.131 Delta f-prime based on input f-prime values: 8.996 New estimate of delta f-prime: 8.741 +/- 1.179 with sign of:  $-1$ . and Z of 52.5

Refining iso occupancies for iso diffs lambda 3 - lambda 1

 Results of refinement: Ratio of occupancies to standard refinement: 1.009 +/- 0.117 Delta f-prime based on input f-prime values: 10.120 New estimate of delta f-prime: 10.211 +/- 1.182 with sign of: -1. and  $Z$  of 60.6

Refining iso occupancies for iso diffs lambda 4 - lambda 1

 Results of refinement: Ratio of occupancies to standard refinement: 0.706 +/- 0.582 Delta f-prime based on input f-prime values: 1.421 New estimate of delta f-prime: 1.003 +/- 0.827 with sign of:  $-1$ . and Z of 6.1

Refining iso occupancies for iso diffs lambda 3 - lambda 2

 Results of refinement: Ratio of occupancies to standard refinement: 2.338 +/- 1.167 Delta f-prime based on input f-prime values: 1.124 New estimate of delta f-prime: 2.628 +/- 1.311 with sign of:  $-1$ . and Z of 39.8

Refining iso occupancies for iso diffs lambda 4 - lambda 2

 Results of refinement: Ratio of occupancies to standard refinement: 1.121 +/- 0.153 Delta f-prime based on input f-prime values: 7.575 New estimate of delta f-prime: 8.492 +/- 1.158 with sign of: 1. and  $Z$  of 52.8

Refining iso occupancies for iso diffs lambda 4 - lambda 3

 Results of refinement: Ratio of occupancies to standard refinement: 1.149 +/- 0.109 Delta f-prime based on input f-prime values: 8.699 New estimate of delta f-prime: 9.993 +/- 0.948

with sign of: 1. and  $Z$  of 61.4

Refining ano occupancies for ano diffs lambda 1

 Results of refinement: Ratio of occupancies to standard refinement: 0.876 +/- 0.199 f" value based on input values: 4.772 New estimate of f": 4.178 +/- 0.951

Refining ano occupancies for ano diffs lambda 2

 Results of refinement: Ratio of occupancies to standard refinement: 0.628 +/- 0.217 f" value based on input values: 10.918 New estimate of f": 6.861 +/- 2.367

Refining ano occupancies for ano diffs lambda 3

 Results of refinement: Ratio of occupancies to standard refinement: 0.643 +/- 0.204 f" value based on input values: 2.857 New estimate of f": 1.838 +/- 0.583

Refining ano occupancies for ano diffs lambda 4

 Results of refinement: Ratio of occupancies to standard refinement: 0.429 +/- 0.285 f" value based on input values: 1.277 New estimate of f": 0.548 +/- 0.364

Fitting f-prime values.

 Restraints: Lambda Target f-prime final f-prime weight

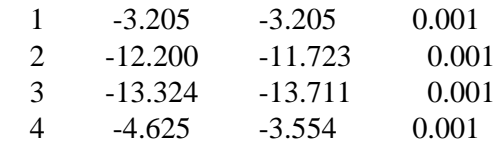

Delta-fprime targets:

Lambda i j target delta-fprime final delta-fprime wgt

1 2 8.741 8.519 52.48

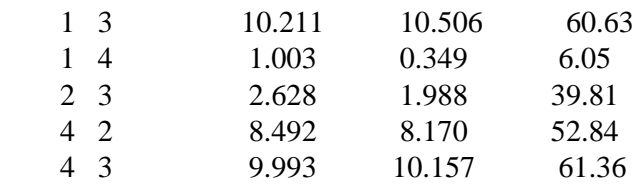

 Residual for restraints: 0.39059E-01 Residual for targets: 5.8275

Final refined values of f-prime and f"

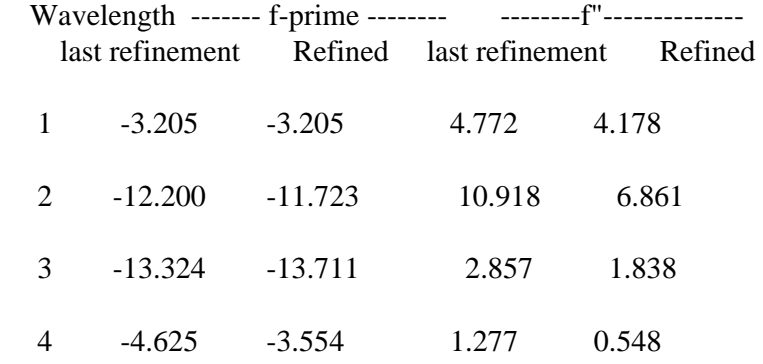

\*\*\* Done with re-estimation of scattering factors \*\*\*

HEAVY: Refine heavy atom parameters

 File title: armadillo repeat of beta catenin 4-wavelength MAD data CRYSTALLOGRAPHIC PARAMETERS

 $A = 64.10$  B = 102.00 C = 187.00 alpha = 90.00 beta = 90.00 gamma = 90.00

 PHASES CALCULATED EVERY 5 DEGREES RESIDUALS CALCULATED ON EXTRA ZEROTH CYCLE ONLY SIGMAS FROM data FILE WILL BE USED STATISTICS WILL BE PRINTED ON ZEROTH CYCLE, SHIFTS ON LAST PHASING WILL BE DONE TAKING INTO ACCOUNT THE CORRELATIONS AMONG DERIVATIVES THE GROUPS OF DERIVATIVES WITH CORRELATIONS WILL BE UPDATED THE BETA VALUES FOR EACH DERIV WILL BE SET TO 1.0 PHASE-AVERAGED RESIDUALS WILL BE USED FOR PHASING

 TYPE OF REFINEMENT SELECTED: UNPHASED ORIGIN-REMOVED PATTERSON REFINEMENT ONLY

Bayesian correlated MAD phasing will be used with wavelength 2 as the reference wavelength.

 RESOLUTION LIMITS IN ANGSTROMS: 2.700 20.000 MINIMUM RATIO OF FDER TO RMS LACK-OF-CLOSURE FOR INCLUSION IN REFINEMENT OR PHASING= 0.000 MINIMUM NATIVE F: 0.000

 MINIMUM FIGURE OF MERIT FOR PHASED REFINEMENT: 0.000 MINIMUM ALLOWED ISOTROPIC B: 0.000 PARAMETER SHIFTS GREATER THAN 0.0000 TIMES SIGMA WILL BE SCALED BY 0.5000 MINIMUM RATIO OF FNAT/SIGMA OR FDER/SIGMA TO INCLUDE: 1.000 NUMBER OF REFINEMENT CYCLES IS 2 DERIVATIVES REFINED DURING THESE CYCLES ARE : 0 0 TYPE OF OUTPUT SELECTED IS: +10 COLUMNS OF HENDRICKSON-LATTMAN COEFFICIENTS 1 INPUT data FILE WITH 16 COLUMNS IS: mad\_fpfm.scl COLUMN  $0:$  mad\_fpfm.scl Fnat,sig, $(F+$ ,sig, $F-$ ,sig)n COLUMN  $1:$  F+ from separateano Wavelength  $# 1$  ! a label for this wavelengt COLUMN  $2: \text{sig of } F+$  Wavelength # 1 ! a label for this wavelengt COLUMN 3 : F- from separateano Wavelength  $\# 1$  ! a label for this wavelengt COLUMN  $4:$  sig of F-<br>Wavelength  $\# 1$  ! a label for this wavelengt COLUMN 5 : F+ from separateano set 2 COLUMN  $6:$  sig of F+ set 2 COLUMN 7 : F- from separateano set 2 COLUMN  $8:$  sig of F- set 2 COLUMN 9 : F+ from separateano set 3 COLUMN  $10 : sig$  of F+ set 3 COLUMN 11 : F- from separateano set 3 COLUMN  $12:$  sig of F-set 3 COLUMN 13 : F+ from separateano set 4 COLUMN  $14 : sig$  of F+ set 4 COLUMN 15 : F- from separateano set 4 COLUMN  $16:$  sig of F-set 4

### DERIVATIVE INFORMATION FOR 4 COMPOUNDS

 COMPOUND 1 TEST REFINEMENT LAMBDA 4 (ANO ONLY) COLUMNS FOR F+, SIGMA, F-, SIGMA 1 2 3 4 THIS DERIVATIVE WILL NOT BE USED IN PHASING ANOMALOUS DIFFERENCES WILL BE USED IN PHASING FOR THIS DERIVATIVE ONLY ANO DIFFERENCES WILL BE USED IN REFINEMENT AND PHASING FOR THIS DERIVATIVE. AFTER OVERALL SCALING OBSERVED STRUCTURE FACTORS AND SIGMAS WILL BE DIVIDED BY :  $1.000*EXP(0.000*(SIN theta/LAMBDA)*2)$ THEN SIGMAS WILL BE MULTIPLIED BY 1.000 NO PARAMETERS REFINED FOR ATOM LAM1 WITH ZERO OCCUPANCY

 COMPOUND 2 set 2 COLUMNS FOR F+, SIGMA, F-, SIGMA 5 6 7 8 THIS DERIVATIVE WILL BE USED IN PHASING ANOMALOUS DIFFERENCES WILL BE USED IN PHASING FOR THIS DERIVATIVE AFTER OVERALL SCALING OBSERVED STRUCTURE FACTORS AND SIGMAS WILL BE DIVIDED BY :  $1.000*EXP(0.000*(SIN theta/LAMBDA)*2)$ THEN SIGMAS WILL BE MULTIPLIED BY 1.000

 COMPOUND 3 set 3 COLUMNS FOR F+, SIGMA, F-, SIGMA 9 10 11 12 THIS DERIVATIVE WILL NOT BE USED IN PHASING ANOMALOUS DIFFERENCES WILL BE USED IN PHASING FOR THIS DERIVATIVE

 AFTER OVERALL SCALING OBSERVED STRUCTURE FACTORS AND SIGMAS WILL BE DIVIDED BY :  $1.000*EXP(0.000*(SIN theta/LAMBDA)*2)$ THEN SIGMAS WILL BE MULTIPLIED BY 1.000 NO PARAMETERS REFINED FOR ATOM LAM3 WITH ZERO OCCUPANCY

 COMPOUND 4 set 4 COLUMNS FOR F+, SIGMA, F-, SIGMA 13 14 15 16 THIS DERIVATIVE WILL NOT BE USED IN PHASING ANOMALOUS DIFFERENCES WILL BE USED IN PHASING FOR THIS DERIVATIVE AFTER OVERALL SCALING OBSERVED STRUCTURE FACTORS AND SIGMAS WILL BE DIVIDED BY :  $1.000*EXP(0.000*(SIN theta/LAMBDA)*2)$ THEN SIGMAS WILL BE MULTIPLIED BY 1.000 NO PARAMETERS REFINED FOR ATOM LAM4 WITH ZERO OCCUPANCY CARRYING OUT STANDARD REFINEMENT Total of 2 cycles will be done Derivs refined will be  $\qquad \qquad 0 \qquad \qquad 0$ 

SUMMARY OF RESULTS ON FINAL CYCLE:

 NUMBER OF REFLECTIONS READ = 17155 NUMBER OF F.GT. FMIN  $= 17155$  NUMBER OF F IN RES. LIMITS = 17155 NUMBER OF F.GT. MIN  $|M \rangle = 17024$ NUMBER OF F USED TO REFINE  $=$  0

 FIGURE OF MERIT < 0.1 0.2 0.3 0.4 0.5 0.6 0.7 0.8 0.9 1.0 # OF REFLECTIONS 1760 1608 1509 1359 1358 1325 1397 1755 2323 2760

FIGURE OF MERIT WITH RESOLUTION

 DMIN: TOTAL 9.09 5.96 4.72 4.03 3.57 3.24 2.99 2.79 N: 17154 946 1466 1815 2122 2386 2623 2798 2998 MEAN FIG MERIT: 0.55 0.73 0.75 0.67 0.60 0.57 0.51 0.44 0.39

RMS ANOMALOUS FH/E [f" PART OF FH / RMS ANO ERROR]:

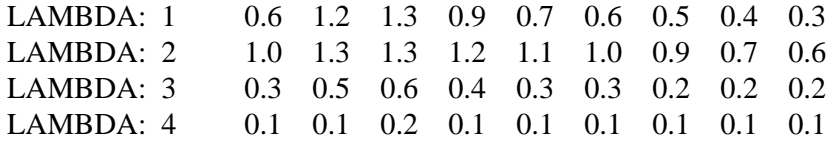

RMS DISPERSIVE FH/E [Delta-f-prime PART OF FH / RMS DISPERSIVE ERROR]:

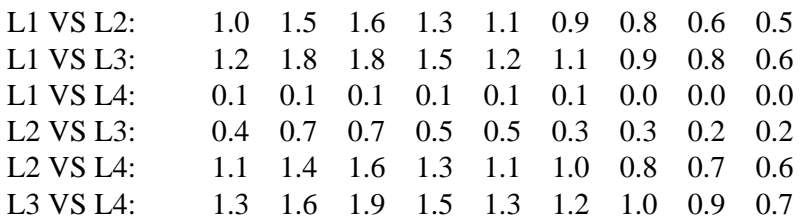

RMS ANOMALOUS FH [f" PART OF FH] AS % of F:

LAMBDA: 1 2.3 2.6 3.7 2.3 1.9 2.0 2.1 2.1 2.2

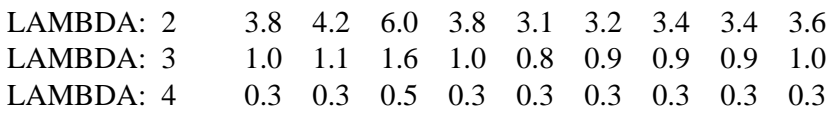

RMS DISPERSIVE FH [Delta-f-prime PART OF FH] AS % of F:

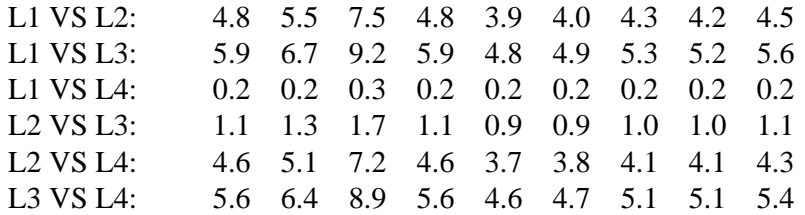

### RMS ANOMALOUS ERRORS [ CALC - OBS VALUE OF (F+ - F-)/2], IN % OF RMS F:

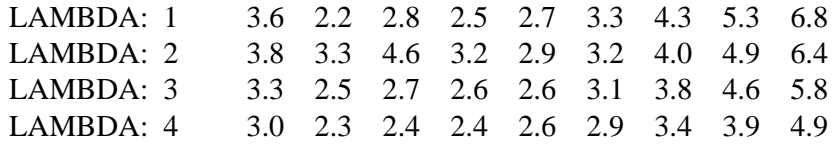

## RMS DISPERSIVE ERRORS [ CALC - OBS VALUE OF (F(i) - F(j))], IN % OF RMS F:

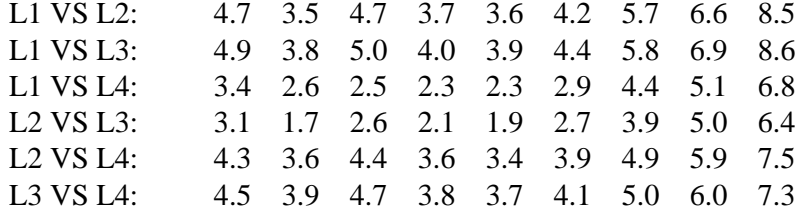

### CORRELATED ANOMALOUS ERRORS BY WAVELENGTH (%):

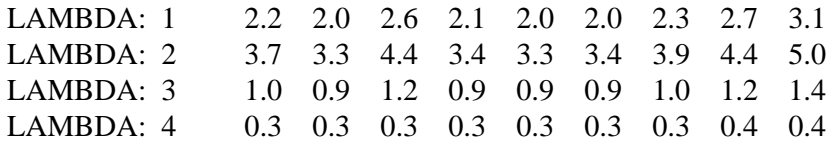

### RMS F BY WAVELENGTH:

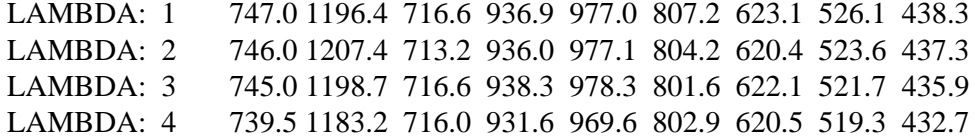

### PARAMETER SHIFTS FOR DERIV 2 : set 2

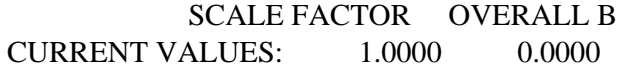

# SITE ATOM OCCUP X Y Z B

CURRENT VALUES: 1 Se 0.6194 0.8300 0.1164 0.2313 26.4572

file:///C|/\_/Solve/manual/sample\_scripts/weis\_output.prt

| <b>CURRENT VALUES:</b> |               | 2 Se      |  |                             | 0.7246 0.4229 0.1245 0.1025 37.2234 |
|------------------------|---------------|-----------|--|-----------------------------|-------------------------------------|
| <b>CURRENT VALUES:</b> | $\mathcal{E}$ | <b>Se</b> |  |                             | 0.7122 0.9424 0.3376 0.0763 38.6189 |
| <b>CURRENT VALUES:</b> | 4             | <b>Se</b> |  |                             | 0.5266 0.8678 0.4974 0.0634 24.6016 |
| <b>CURRENT VALUES:</b> | 5             | <b>Se</b> |  |                             | 0.6607 0.6800 0.3524 0.1621 51.2424 |
| <b>CURRENT VALUES:</b> | 6             | -Se       |  |                             | 0.6652 0.4036 0.0844 0.1189 43.4833 |
| <b>CURRENT VALUES:</b> | 7             | <b>Se</b> |  |                             | 0.6001 0.0449 0.2433 0.0284 60.0000 |
| <b>CURRENT VALUES:</b> | 8             | <b>Se</b> |  |                             | 0.6859 0.9768 0.2254 0.0264 60.0000 |
| <b>CURRENT VALUES:</b> | 9             | <b>Se</b> |  |                             | 0.4663 0.3883 0.2809 0.1287 42.9621 |
| <b>CURRENT VALUES:</b> | 10            | <b>Se</b> |  |                             | 0.4500 0.2878 0.3281 0.1254 58.5963 |
| <b>CURRENT VALUES:</b> | 11            | <b>Se</b> |  | 0.4548 0.4085 0.2108 0.0973 | 55.1809                             |
| <b>CURRENT VALUES:</b> | 12            | <b>Se</b> |  | 0.2751 0.3633 0.2230 0.0905 | 29.2657                             |
| <b>CURRENT VALUES:</b> | 13            | <b>Se</b> |  | 0.4073 0.9114 0.2432 0.1395 | 60.0000                             |
| <b>CURRENT VALUES:</b> | 14            | <b>Se</b> |  | 0.5146 0.8919 0.1059 0.0113 | 60.0000                             |
| <b>CURRENT VALUES:</b> | 15            | Se s      |  | 0.4633 0.7665 0.1660 0.0285 | 60.0000                             |

 \*\*\*\*\*\*\*\*\*\*\*\*\*\*\*\*\*\*\*\*\*\*\*\*\*\*\*\*\*\*\*\*\*\*\*\*\*\*\*\*\*\*\*\*\*\*\*\*\*\*\*\*\*\*\*\*\*\*\*\*\* \*\*\*\*\*\*\*\*\*\*\*\*\*\*\*\*\*\*\*\*\*\*\*\*\*\*\*\*\*\*\*\*\*\*\*\*\*\*\*\*\*\*\*\*\*\*\*\*\*\*\*\*\*\*\*\*\*\*\*\*\*

\*\*\* Summary of solutions and their relationships to each other and to check solution \*\*\*

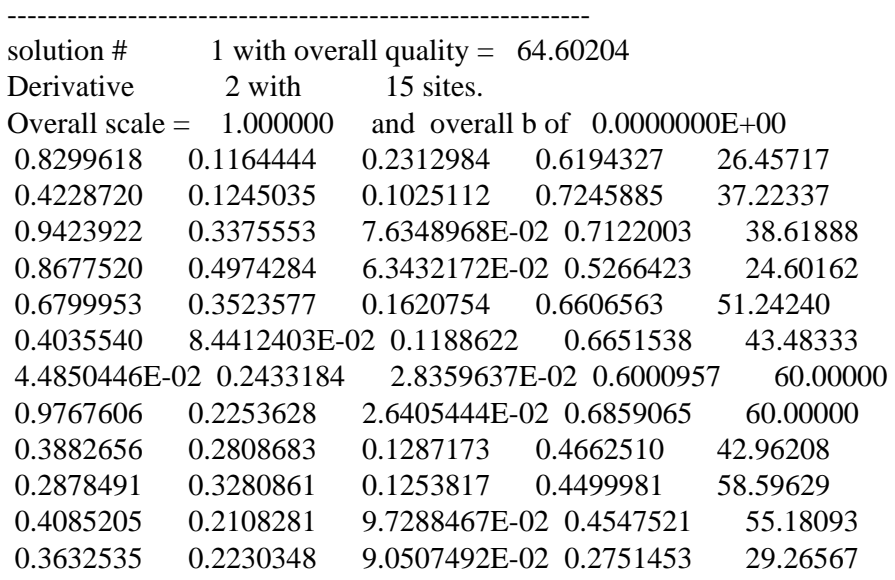

file:///C|/\_/Solve/manual/sample\_scripts/weis\_output.prt (30 of 31)2/4/2007 10:06:59 AM

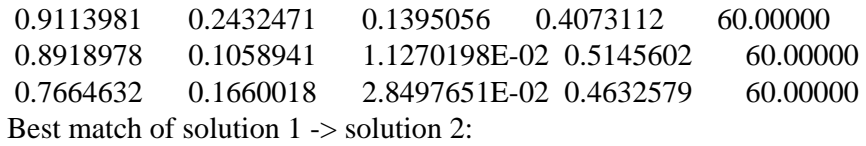

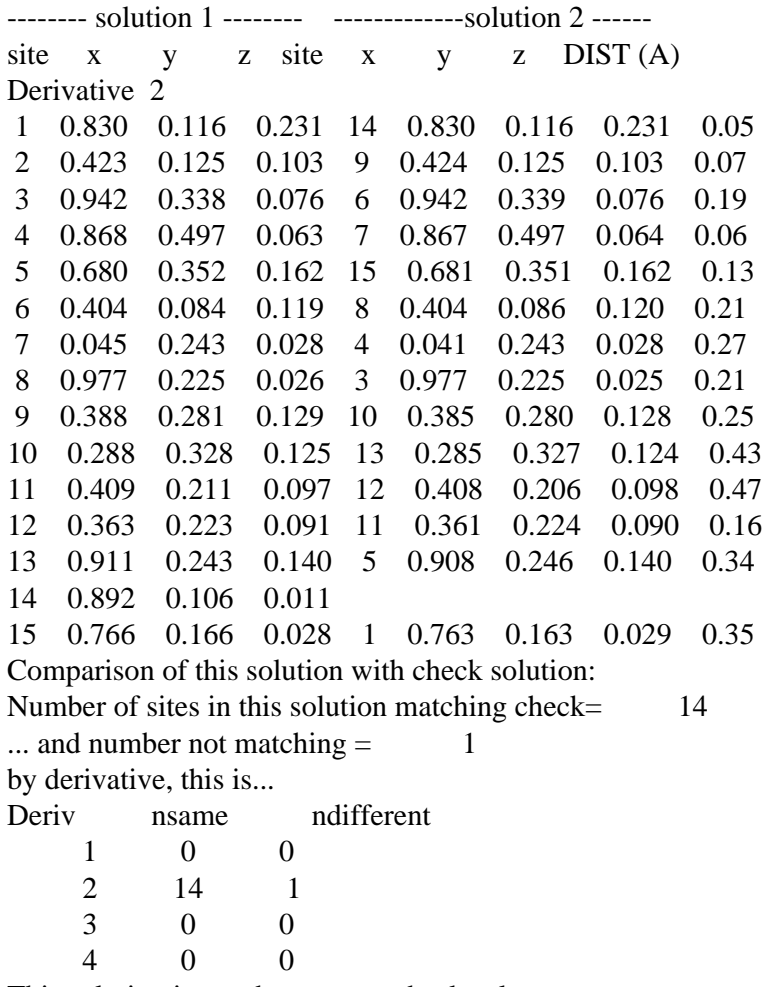

This solution is not the same as check soln
```
file:///C|/_/Solve/manual/bayesdiff.ksh
```
## #!/bin/ksh

```
#
# bayesdiff -- does Bayesian differencing on two CNS output files
# and writes the output to a third CNS input file.
# The CNS output files should be written in the order
# FOBS SIGMA FCALC TEST
# where FCALC is complex (default for CNS).
# The output of this script (and the input to the next
# round of CNS) will be named bayesdiff.hkl unless you
# specify otherwise. The output defines the following
# columns of "mutant" data that you should read in to CNS
# and use:
# FOBS SIGMA WEIGHT TEST
# A log of the SOLVE run called bayesdiff.log will also
# be created.
#
# Usage: bayesdiff ../wt/wildtype.hkl ../mut/mutant.hkl [output.hkl]
#
# Author: JB 25 Sep 99
#
#
# Check arguments
#
if [[ $# < 2]]; then
  echo "Usage: bayesdiff ../wt/wildtype.hkl ../mut/mutant.hkl [output.hkl]"
  exit 0
fi
if [-r \ 1]; then
  wtfile=$1
else
  echo "Can't read wild-type input file $1"
  exit 0
fi
if [ -r $2 ] ; then
  intfile=$2
else
  echo "Can't read mutant input file $2"
  echo "Can't read mutant input file $2"
  exit 0
fi
outfile=${3:-bayesdiff.hkl}
```

```
#
# strip header lines at top and get rid of non-numeric parts of
# CNS file before reading it in
#
nskip=7 # number of lines to skip at the top of the file
tail +$nskip $wtfile | tr -d '[=][:alpha:]'| tr -s '[:blank:]' '[:blank:]' > wtin.dat
tail +$nskip $intfile | tr -d '[=][:alpha:]'| tr -s '[:blank:]' '[:blank:]' > intin.dat
#
# file up SOLVE, setting it to overwrite any output files that may exist
# from previous rounds
#
CCP4_OPEN=unknown; /usr/local/bin/solve <<EOF
logfile bayesdiff.log
SYMFILE /usr/local/lib/solve/p63.sym
CELL 61.08 61.08 110.40 90.0 90.0 120.0
RESOLUTION 20.0 2.25
IMPORT
wtin.dat
2,
wt.drg
conversion of ground-state data 
5
Fobs
Sigma
Fcalc
Phi
Rtest
1.0,
y
n
y
1
4
IMPORT
intin.dat
2,
int.drg
conversion of intermediate data from X-PLOR
```
file:///C|/\_/Solve/manual/bayesdiff.ksh

## 5

Fobs

- Sigma
- Fcalc
- Phi
- 
- Rtest 1.0,
- y
- n
- y
- 1
- 4

## FILEMERGE

2

wt.drg

int.drg

combined.drg

ground state and intermediate data merged into same file

1

1,3

2

1,3

2

5,5

0

infile combined.drg outfile tmpout.dat ncolfowt 1 ncolswt 2 ncolfc 3 ncolfomut 4 ncolsmut 5 ncolfcmut 6 ncolrtest 7 fdiff EOF

#

# fix up header of output file for CNS #

file:///C|/\_/Solve/manual/bayesdiff.ksh

set -A nreflection `wc -l tmpout.dat` echo " NREFlection= \$nreflection">\$outfile cat <<EOF >>\$outfile ANOMalous=FALSe { equiv. to HERMitian=TRUE} DECLare NAME=FOBS DOMAin=RECIprocal TYPE=REAL END DECLare NAME=SIGMA DOMAin=RECIprocal TYPE=REAL END DECLare NAME=WEIGHT DOMAin=RECIprocal TYPE=REAL END DECLare NAME=TEST DOMAin=RECIprocal TYPE=INTE END EOF cat tmpout.dat >>\$outfile rm -f wt.dat \*.drg tmpout.dat intin.dat wtin.dat

# END OF bayesdiff.ksh